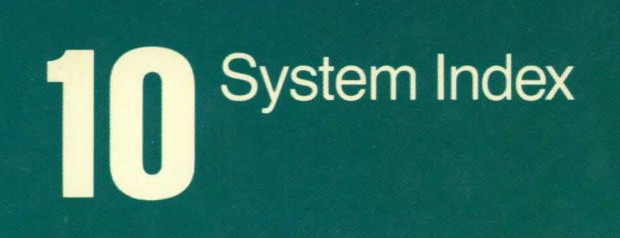

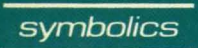

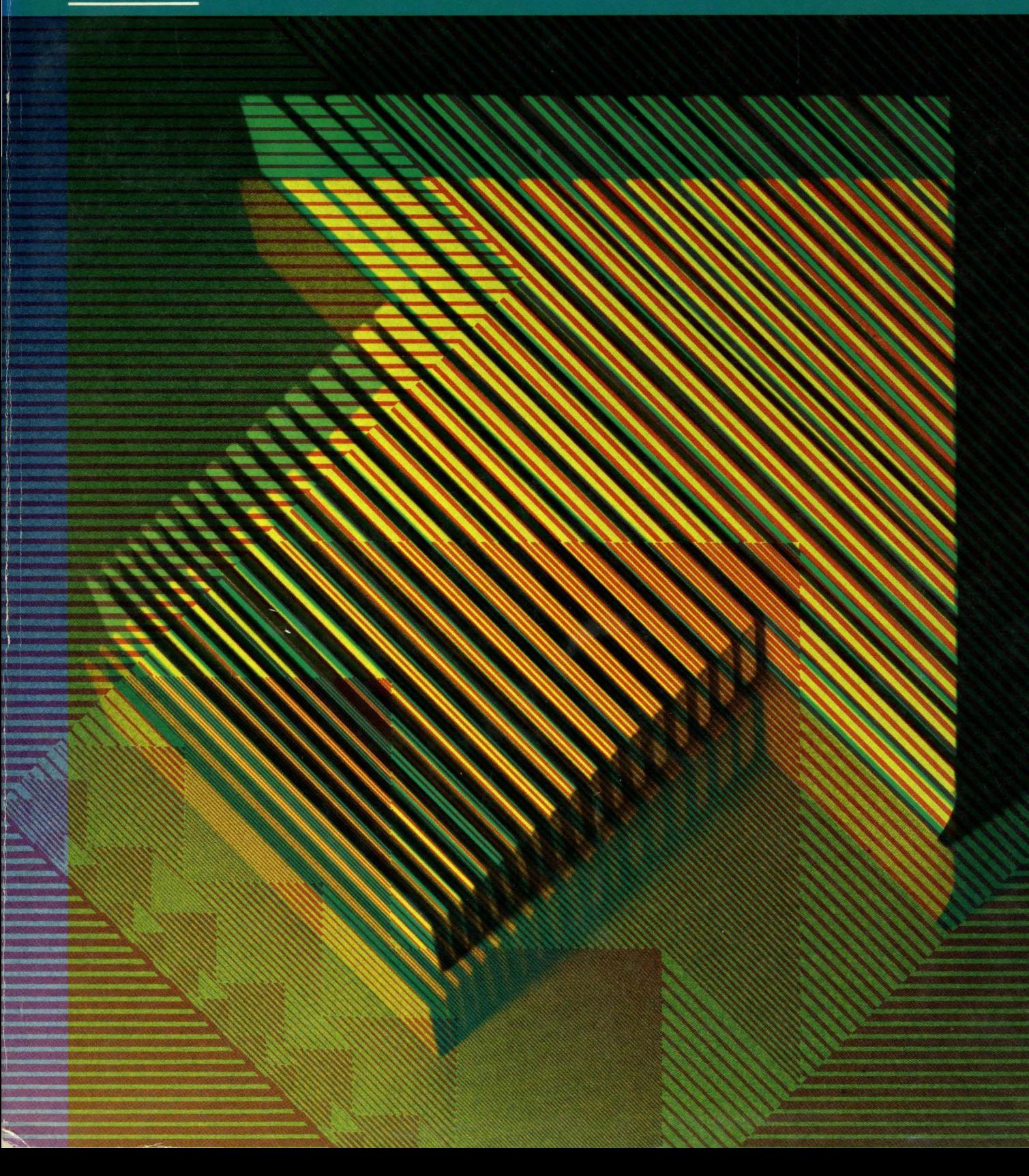

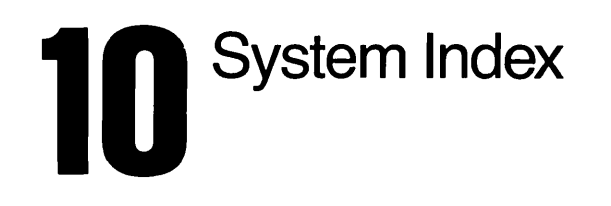

 $\hat{\mathcal{A}}$ 

**symbolics** 

l,

Cambridge, Massachusetts

# 996115

### March 1985

### This document corresponds to Release 6.0 and later releases.

The software, data, and information contained herein are proprietary to, and comprise valuable trade secrets of, Symbolics, Inc. They are given in confidence by Symbolics pursuant to a written license agreement, and may be used, copied, transmitted, and stored only in accordance with the terms of such license.

This document may not be reproduced in whole or in part without the prior written consent of Symbolics, Inc.

Copyright <0 1985, 1984, 1983, 1982, 1981, 1980 Symbolics, Inc. All Rights Reserved. Font Library Copyright @ 1984 Bitstream Inc. All Rights Reserved.

Symbolics, Symbolics 3600, Symbolics 3670, Symbolics 3640, SYMBOLICS-LISP, ZETALlSP, MACSYMA, S-GEOMETRY, S-PAINT, and S-RENDER are trademarks of Symbolics, Inc.

TENEX is a registered trademark of Bolt Beranek and Newman Inc. UNIX is a trademark of Bell Laboratories, Inc. VAX and VMS are trademarks of Digital Equipment Corporation.

Restricted Rights Legend

Use, duplication, or disclosure by the government is subject to restrictions as set forth in subdivision (b)(3)(ii) of the Rights in Technical Data and Computer Software Clause at FAR 52.227-7013.

Text written and produced on Symbolics 3600-family computers by the Documentation Group of Symbolics, Inc.

Text typography: Century Schoolbook and Helvetica produced on Symbolics 3600 family computers from Bitstream, Inc., outlines; text masters printed on Symbolics LGP-1 Laser Graphics Printers. Cover design: Schafer/laCasse Cover printer: W.E. Andrews Co., Inc. Text printer: ZBR Publications, Inc.

 $\mathbf{r}$ 

Printed in the USA.

 $\sim$ 

 $\sim$ 

Printing year and number: 87 86 85 9 8 7 6 5 4 3 2 1

# **Index**

## **How to Use This Index**

This System Index includes entries from all indexes from all books in the entire documentation set. It has entries for all Lisp objects, chapter and section titles, and many useful concepts and topics.

This is a permuted, keyword-in-context index. Each original index entry appears in many places, one for each keyword. For example, consider the following entry:

Mail collections in universes

It appears in the Index under "collections", "mail", and "universes". Formatting puts the keyword just to the right of the blank center column. Read entries across the entire line, from left to right. For example:

> Mail collections in universes 6-64 Mail collections in universes 6-64 Mail collections in universes 6-64

Each index entry is followed by a book number (6 in the example above), a hyphen, and a page number (64 in the example). When an entry contains references to more than one book, the new book number precedes the relevant page number(s). For example:

Sending message to another user 1-72. 1-160. 6-104

This entry directs you to pages 72 and 160 of Book 1, *User's Guide to Symbolics Computers,* and page 104 of Book 6, *Communicating with Other Users.* 

Page numbers designate the beginning of the section in which the item is described. For multipage sections, this might not be the page on which the relevant description actually appears.

Entries for the Release Notes use the mnemonic RN rather than a number.

Entries are sorted by the method called "letter-by-Ietter alphabetizing". This method ignores spaces and other white space between words. The advantage, in a large index such as this one, is that you do not have to know the writer's style for spelling certain words that do not have standard spellings, and you can predict where the word will fall in the alphabetical spelling.

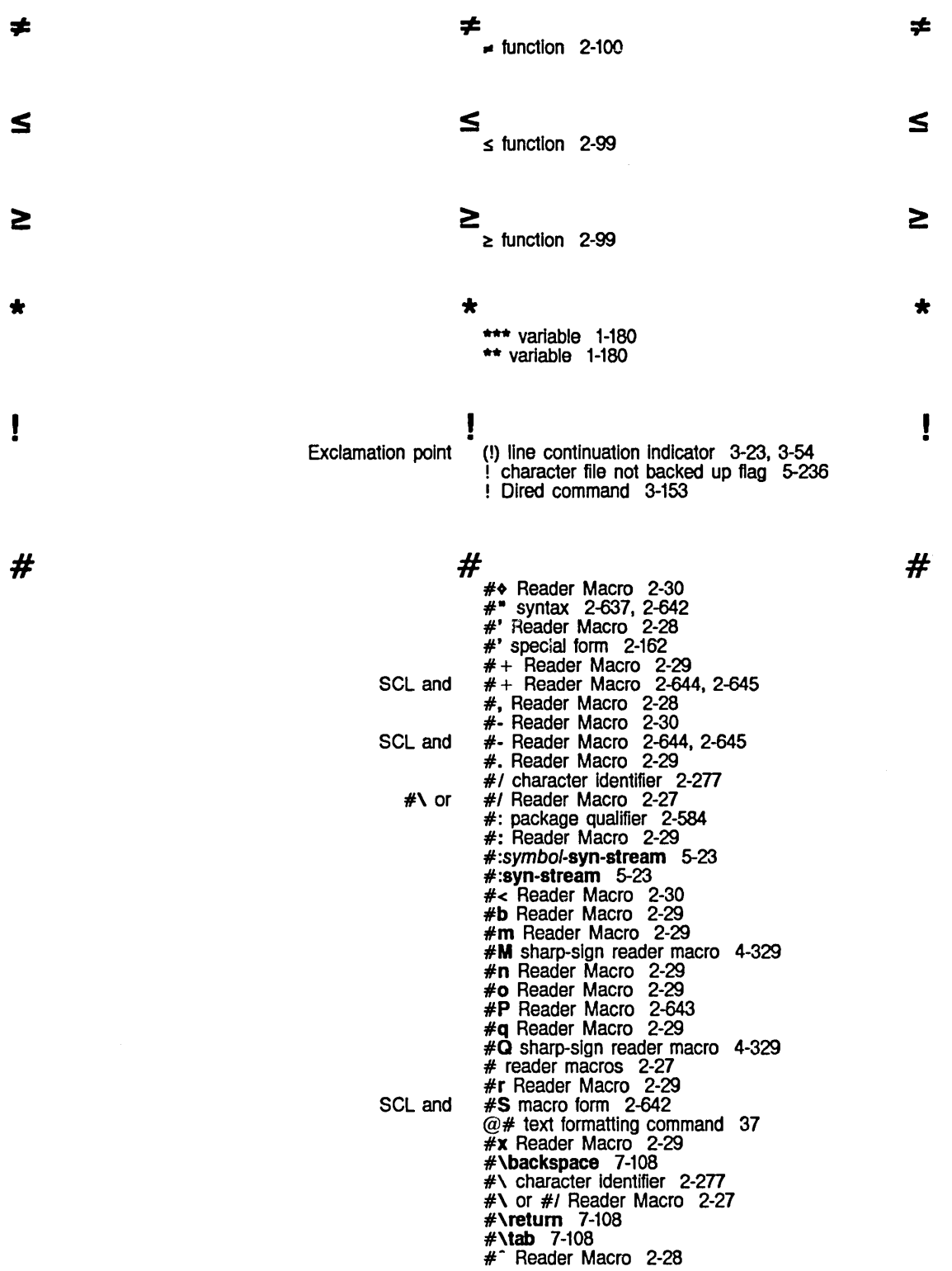

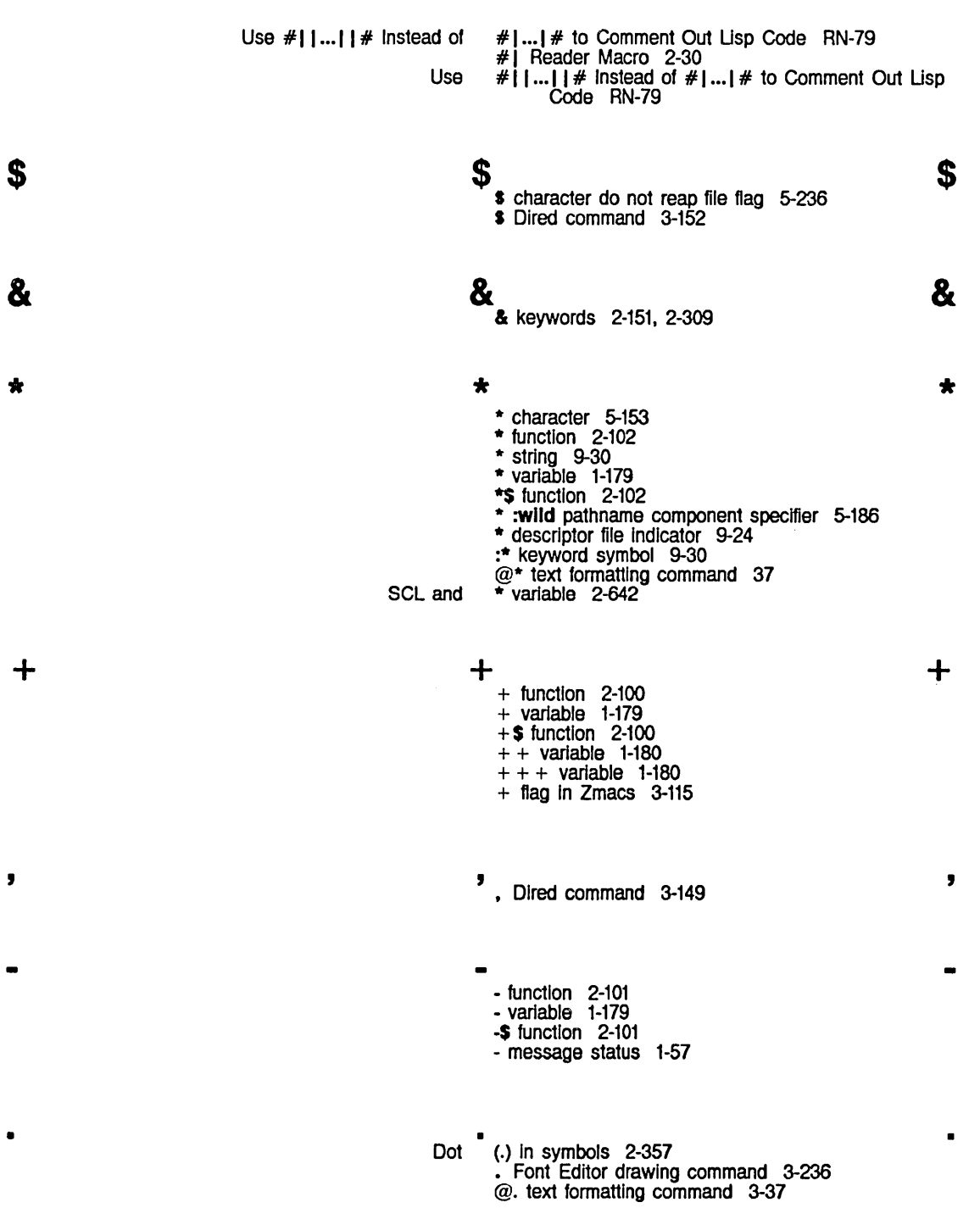

 $\overline{\mathbf{3}}$ 

I 1 2 3 Reading Integers in Bases Greater Than Audio Wavetable Size Increased From 256 to DAT sys: sys: sys: zwel: c-x c-x I 1 2 // function 2-102 /I variable 1-179 *11\$* function 2-103 / Font Editor command 3-261  $1+$  function 2-104  $1+$ \$ function 2-104 1- function 2-104 1-\$ function 2-105 10 2-21 1024 Words RN-SO 16-bit Data packet 9-118 % 1d-aloc function 2-246 % 1d-aref function 2-246 % 1d-aset function 2-246 \*1r-reply-mode\* variable 6-90 1 Zmacs command 3-130 1 Zmail Command 6-39 Two Windows (c-X  $\frac{2}{2}$ ) Zmacs command 4-65<br>Size Increased From 256 to 1024 Words RN-60 Audio Wavetable Size Increased From<br>c-X c-X 2 Zmacs command 3-129<br>c-X 2 Zmail Command 6-39 2 Zmail Command 6-39 View Two Windows (c-X New Microcode In Release 6.0: Addition of Subtraction of New Functions: %32-blt-plus and New Functions: @b text formatting command @I text formatting command @t text formatting command The Mouse Scaling Now Works on sys:%bgep Now Works on Release 6.0 Is Supported Only on PC Metering on the Instructions for Managing Disk Space on the c-X **3**<br>3) Zmacs command 4-65 319. RN-7 32-bl1 Numbers 2-119 32-bl1 mode data 8-29 32-bl1 numbers 2-119. RN-33 32-bit numbers 2-119. RN-33 %32-blt-dlfference RN-33 %32-blt-dlfference function 2-119. RN-33 %32-blt-plus function 2-119. RN-33 %32-blt-plus and %32-blt-difference RN-33 3-34 3-34  $3 - 34$ 36-bl1 mode data 8-29 36oo-family Calendar Clock 7-355 3600-famlly Computers RN-68 3600-famlly Consoles That Support Digital Audio RN-68 3600-famlly Disk System Definitions and Constants 8-29 3600-family Disk System User Interface 8-29 36OO-famlly Machines RN-7 3600 Family 8-61 3600 FEP files selected for dumping 0-20 3640 0-55 3640: Customizing and Saving the Wor1d 0-55 3640: Saving Subsequent Wor1ds 0-57 3 Zmacs command 3-129 I 1 2 3

4  $\frac{4}{\sqrt{2}}$  4  $\frac{4}{\sqrt{2}}$ Modified Two Windows (c-X 4) Zmacs command 4-65<br>Canonical types in UNIX 4.2 Pathnames 5-178 Canonical types in UNIX  $c - X$ 4 Zmacs command 3-129 March 1985<br>
System Index<br>
System Index<br>
Modified Two Windows (c- $\chi$  4) Zmacs command 4-65<br>
Canonical types in UNIX<br>
Canonical types in UNIX<br>  $\frac{42 \text{ Patmanens } 5\cdot 78}{42 \text{ Patmanens } 5\cdot 78}$ <br>
Compatibility with the Pre-release<br>
S. Compatibility with the Pre-release 5.0 Package System 2-625 Release 5.0 to Release 6.0 Documentation Map RN-4<br>Running Release 5 and Release 6.0 concurrently 0-87 **4**<br>
Modified Two Windows  $(-x^2)^2$  macs command 4-65<br>
Canonical types in UNIX  $4/2$  Pathnames 5-178<br>  $- \times 4$  Zmacs command 3-129<br>
Compatibility with the Pre-release 5.0 Package System 2-625<br>
Compatibility with the Pre-rel 5 and Release 6.0 concurrently 0-87 Changes to Networks in Release 6.0 RN-75 Changes to the FEP in Release 6.0 RN-77 Changes to the File System in Release 6.0 RN-71<br>anges to the Lisp Language in Release 6.0 RN-9 Changes to the Lisp Language in Release 6.0 RN-9<br>Changes to the User Interface in Release 6.0 RN-55 Changes to the User Interface in Release 6.0 RN-55 Changes to Utilities in Release 6.0 RN-51<br>Changes to Zmacs in Release 6.0 RN-47 Changes to Zmacs in Release 6.0 RN-47 Changes to Zmail in Release 6.0 RN-69<br>anged to c-X c-Y in Release 6.0 RN-69 c-m-Y Has Been Changed to c-x c-Y in Release 6.0 RN-69 Common Usp Character Switchover in Release 6.0 RN-12 Ephemeral-object Garbage Collection in Release Examples of Specifications of Panes and Constraints Before Release 6.0 7-196 Files Using **defwrapper** Forms Must Be Recompiled in Release 6.0 RN-28 Funargs Supported in Release 6.0 RN-10 Improvements to Usp in Release 6.0 RN-40 Improvements to the File System in Release 6.0 RN-71 Improvements to the User Interface in Release 6.0 RN-66 Improvements to Utilities in Release 6.0 RN-52 Improvements to Zmacs in Release 6.0 RN-47<br>Inpatible Changes to Lisp in Release 6.0 RN-9 Incompatible Changes to Lisp in Release 6.0 RN-9<br>Inpatible Changes to Networks in Release 6.0 RN-75 Incompatible Changes to Networks in Release Incompatible Changes to the User Interface In Release 6.0 RN-55<br>RN-47 Incompatible Changes to Zmacs in Release 6.0 RN-47<br>Incompatible Changes to Zmail in Release 6.0 RN-69 Incompatible Changes to Zmall In Release 6.0 RN-69 Lexical Scoping in Release 6.0 RN-10<br>Features in Lisp in Release 6.0 RN-31 New Features in Lisp in Release 6.0 RN-31<br>Features in Networks in Release 6.0 RN-75 New Features in Networks in Release 6.0 RN-75<br>atures in the User Interface in Release 6.0 RN-61 New Features in the User Interface in Release 6.0 RN-61<br>New Features in Utilities in Release 6.0 RN-51 New Features in Utilities in Release 6.0 RN-51<br>New Features in Zmacs in Release 6.0 RN-48 New Features In Zmacs in Release 6.0 RN-48<br>Notes and Clarifications for Release 6.0 RN-79 Notes and Clarifications for Release 6.0 RN-79<br>nes and Constraints Before Release 6.0 7-188 Specifying Panes and Constraints Before Release Summary of Character and String Compatibility Functions in Release 6.0 RN-18 Symbols Added to or Removed From **global** in Release 6.0 RN-24 New Microcode in Release 6.0: 319. RN-7<br>Release 6.0: Introduction Release 6.0: Introduction and Highlights RN-1<br>New Feature in Release 6.0: Symbolics Common Lisp RN-45 New Feature in Release 6.0: Symbolics Common Lisp RN-45<br>New Feature in Release 6.0: the Command Processor RN-61 New Feature in Release 6.0: the Command Processor RN-61 6.0: the Document Examiner RN-52<br>6.0 concurrently 0-87 Running Release 5 and Release Release 6.0 Documentation Changes RN-2<br>Release 5.0 to Release 6.0 Documentation Map RN-4 Release 6.0 Documentation Map RN-4<br>Release 6.0 is Supported Only on 3600 6.0 is Supported Only on 3600-family Machines RN-7 Booting the Release 6.0 world 0-87

5

System Index March 1985

Elapsed Time In 60ths of a Second 7-356

8 8 8 DAT 8-bit Data packet 9-118<br>c-X 8 Zmacs command 3-12 8 Zmacs command 3-129 : character as keyword identifier 2-576 : message status 1-57 : package Qualifier 2-585, 2-601, 2-603 , Semicolon (;) comment Indicator 3-171  $\overline{\phantom{a}}$ • Semicolon (;) macro character 2-26 Set Comment Column (c-X ;) Zmacs command 4-23 Set Comment Column (c-X ;) Zmacs command 4-23<br>c-X ; Zmacs command 3-172  $\overline{\langle}$  $\langle$ <br>  $\leftarrow$  function 2-99  $\langle$ < :oldest version specifier 5-186 < :oldest version specifier 5-185 < = function 2-99 --  $=$ = function 2-98<br>=> link indicator in directory listings 5-236<br>= Dired command 3-150  $@ =$  text formatting command 3-37<br>c-X = Zmacs command 3-47  $\lambda$  $\,$  $\rightarrow$ > function 2-98 @> text formatting command 3-37 ? . ? ? Dlred command 3-148 ? ? Font Editor command 3-260 HELP ? Zmacs command 1-51, 3-14 A A A Example of a Search String for HELP A 3-46<br>FUNCTION A 1-141 FUNCTION<br>Areas Areas (A) 1-186 Abbreviated FEP Input 1-197 BABYl pathname type abbreviation 5-180 CWARNS pathname type abbreviation 5-180 Function abbreviation 2-28 INIT pathname type abbreviation 5-180 USP pathname type abbreviation 5-180 MAIL pathname type abbreviation 5-180

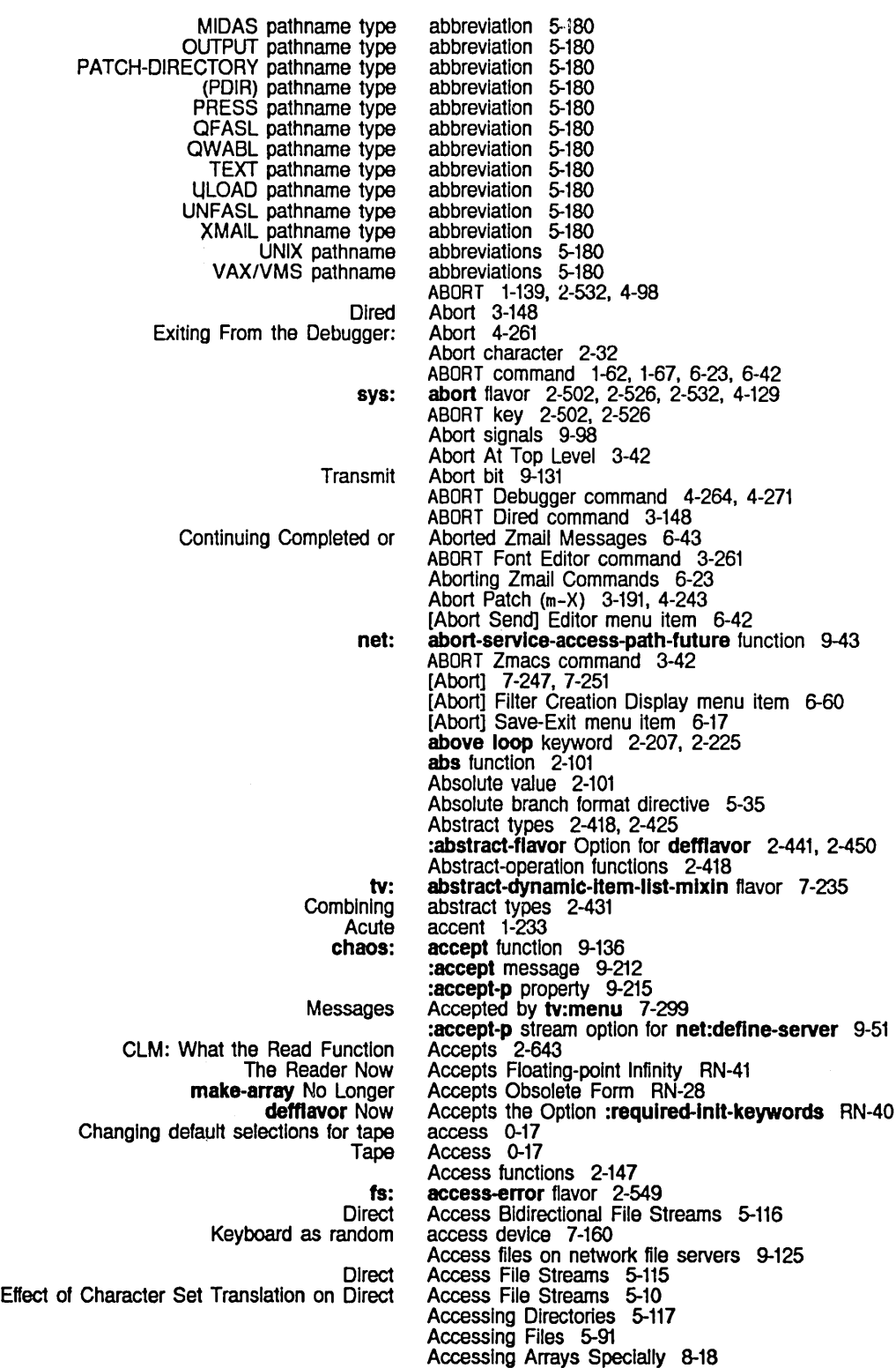

eLM: Functions for Disk Event **Direct Service** File Chaosnet File Waiting for FUNCTION Bringing up a new major release on a newly Splitting Logical Hosts :error deexposed typeout :expose deexposed typeout :normal deexposed typeout :notlfy deexposed typeout :permlt deexposed typeout Deexposed typeout Document Examiner Document Examiner Command Pane Summary of Complier Associating sys: QFILE Interesting Display status of The Selected Window and the Selected Improvements to Select netl: :cold option for :first option for :Iogln option for :Iogout option for :normal option for :now option for :once option for :redo option for Accessing Directories 2-645 Accessing Directories 5-117 Accessing FEP Files 5-222. 8-43 Accessing Multidimensional Arrays as One-dimensional 2-245 Accessor functions 2-379. 2-401 :accessor-preflx Option for defflavor 2-441. 2-448 Accessor Functions 8-33 Access Output File Streams 5-116 access path 9-41 access paths 9-55 Access Protocol 9-125 Accidental deletion 3-43 Acknowledgement 9-111 Acknowledgement of the EOF Packet on Writing with QFILE 9-177 Acknowledgement packet header field 9-106. 9-111. 9-117 A command 6-23 acquired machine 0-87 Across Physical Hosts 5-196. RN-72 action 7-82 action 7-82 action 7-82 action 7-82 action 7-82, 7-86 action 7-86 Actions 1-130, 1-131. 1-132 Actions 1-133 Actions on Code in a Zmacs Buffer 4-71 Actions with Mouse-sensitive Items 7-280 Activate window 7-295 :activate-p init option for tv:menu 7-295 :actlvate-p init option for tv:essentlal-window 7-107 :actlvatlon option 5-63, 7-31 Active frame 2-494 Active patches 3-186. 3-190. 4-238, 4-242 Active processes 8-75, 8-77 Active windows 7-76 :active-p method of si:process 8-92 active-processes variable 8-80 active channel 9-153 Active elements in arrays 2-238. 2-247 active frame 2-494 Active inferiors of windows 7-76. 7-79. 7-86 active processes 1-185, 4-303 [Active Structure Edit] Maintenance Operations menu item 0-39 Activities and Window Selection 7-94 Activity 7-94 Activity and Window Selection RN-66 Activity Command 1-31, 4-9 :activity command processor argument type 7-48 Actual parameters 2-151 \*actual-number-of-wlred-packet-buffers\* meter 9-198 Acute accent 1-233 [Add System] 0-20 add-Initialization 8-67 add-Initialization 8-67 add-Initialization 8-67 add-Initialization 8-67 add-initialization add-Initialization 8-67 add-Initialization 8-67 add-Initialization 8-67

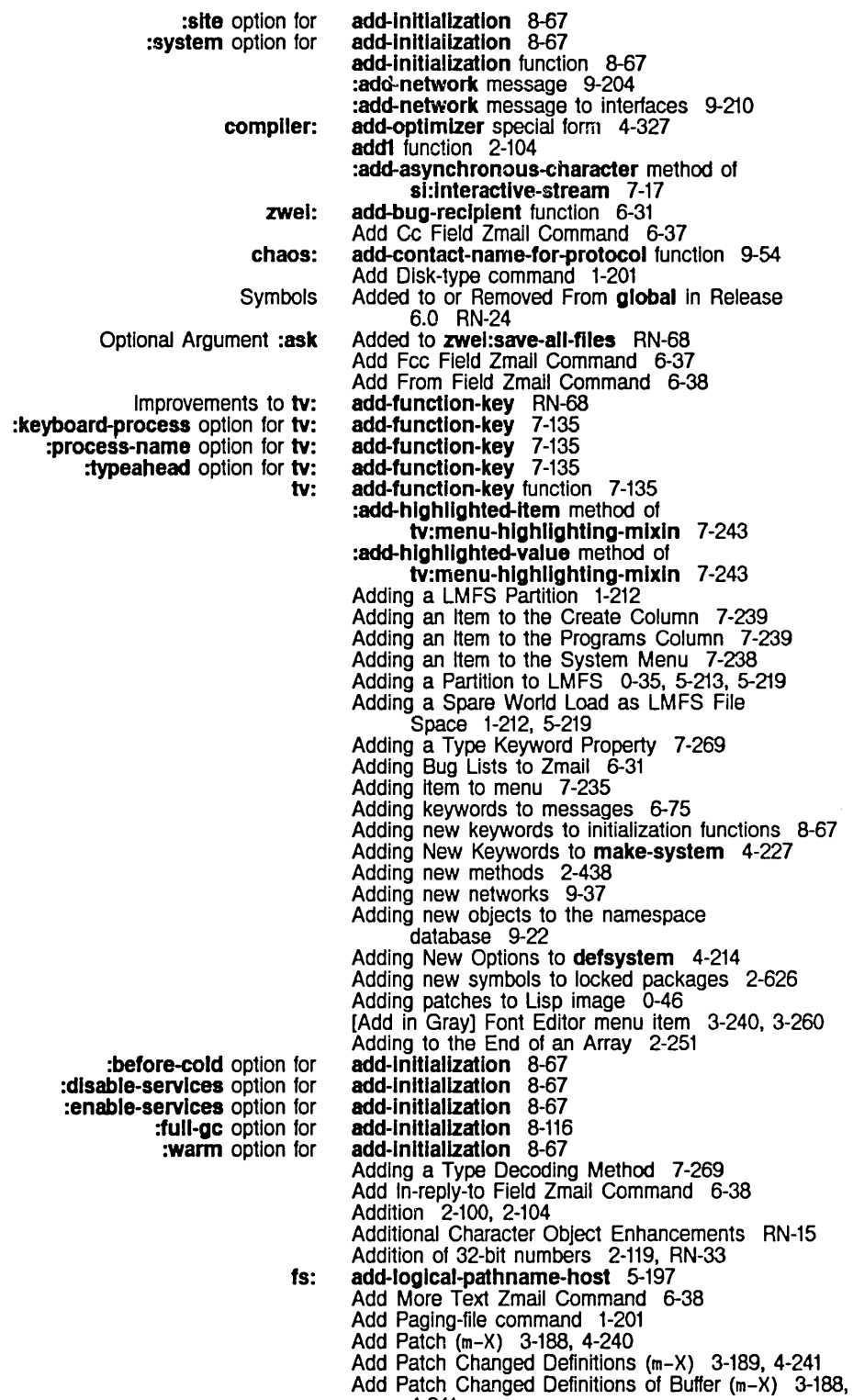

4-241

 $\ddot{\phantom{a}}$ 

Block number field In disk Chaosnet Disk **Host** Setting Chaosnet Translate relative file block number Into disk Unit number field In disk Network Networks and Numeric host Dial Network Zmall Support for Internet Domain Connection **Destination** Source My h-F Move Forward OVer h-K Kill h-RUBOUT Kill Previous h-T Transpose tv: New Function note-private-patch tv: tv: tv: SCL and Namespace System :around Designing the 51: sl: Cold boot net: Cold boot What to Do Garbage on Screen No Response [Break [Cond [Cond break Add region to patch file 3-186. 4-238 Address 9-37 address 8-29 address address 8-29 address 9-108 address<br>address 1-201<br>5-225, 8-46 address 8-29 :address attribute 9-37 address: Host Object Attribute 9-8 Addresses 9-207 Addresses 9-37 addresses 9-104 Addresses and Indices 9-104 Addressing 9-89 Addressing 6-95 address In routing table 9-108 :address option for net:deflne-server 9-51 Address packet header field 9-106 Address packet header field 9-106 Address register 9-131 :address-resolutlon-parameters message 9-213 Address Zmall Command 6-45 Address Zmall Command 6-45 Address Zmall Command 6-45 Address Zmall Command 6-45 add-select-key function 7-137 Adds Private Patch to Your World RN-53 Add Subject Field Zmall Command 6-38 Add to Field Zmall Command 6-37 add-to-system-menu-create-menu function 7-239 add-to-system-menu-programs-column function 7-239 add-typeout-Item-type special form 7-282 A Dlred command 3-153 adjustable arrays 2-641 adjust-array-size function 2-249 :adjust-geometry-for-new-variables method of tv:choose-varlable-values-wlndow 7-276 Adjusting the FED· Display 3-255 Administrative Functions 9-28 Advanced General-purpose Stream Operations 5-13 :advance-Input-buffer message 5-21 :advance-output-buffer message 5-21 Advice 4-284 Advice 4-283 Advice to functions 4-281 advlse-1 function 4-283 advise-within special form 4-285 advised-functions variable 4-283 advise special form 2-302. 4-281 Advising a Function 4-281 Advising One Function Within Another 4-285 affiliation: User Object Attribute 9-14 After-daemon methods 2-431 after logging out 1-3 :after method type 2-455. 2-457 after-network-Initlalization-list variable 9-211 after powering up 1-1 After Reading a Zmail Message 1-66 After Zmail Error 6-24 After Zmail Error 6-24 after] trace menu item 4-92 after] trace menu item 4-92 after] trace menu item 4-92, 4-98

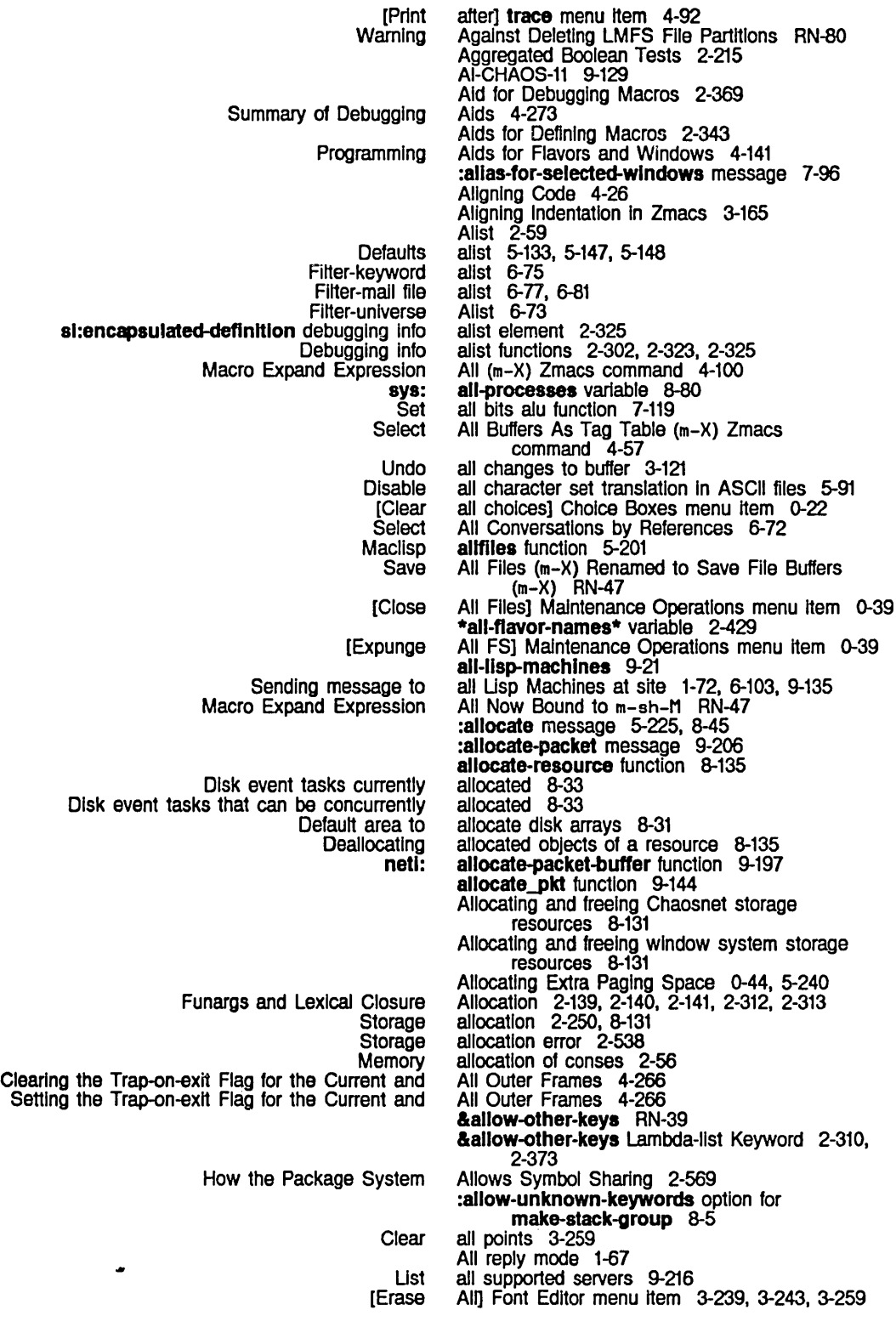

sl: Using the Constructor and Viewing and Functions for tv: tv: tv: tv: tv: And And-with-complement Excluslve-or Inclusive-or Set all bits zwel: zwel: Fast Where Where Logical New Special Forms: letf Advising One Function Within Copying a File Into Examples of Copying a File Into Copying a Zmail Message to Inserting a Buffer Into Sending message to chaos: chaos: Chaos: ANS aloc function 2-244 alphabetlc-case-affects-strlng-comparlson variable 2-273 alphabetic-case-affects-string-comparison is Now Obsolete RN-31 alphabetic syntax deSCription 2-34 alpha-char-p function 2-270 alphalessp function 2-292 alphanumerlcp function 2-270 Alterant Macros 2-397 Alterant Macros 2-395 :alterant option for defstruct 2-385, 2-386 Alteration of Ust Structure 2-54 Altering a Character in the FED Character Box 3-237 Altering slot values of structures 2-395 Altering the FED Character Box 3-238 Altering User Option Variables 7-267 Altering Zmall Header Fields 6-37 Alternative configuration 3-227 Altmode character 2-32 Alu functions 7-108, 7-118, 7-119 alu-and variable 7-120 alu-andca variable 7-119 alu-Ior variable 7-119 alu-seta variable 7-119 alu-xor variable 7-119, 7-124 alu function 7-120 alu function 7-119 alu function 7-119 alu function 7-119 alu function 7-119 \*always-jump-after-get-new-mall-from-Inbox\* variable 6-85 always loop keyword 2-215 always option for :reset 8-92 \*always-select-saved-current-msg\* variable 6-93 Ami 3-47 Am I 3-47 Amplitude envelopes 7-324 Analyzing Structures 8-16 and function 2-178 and letf\* RN-37 and loop keyword 2-207, 2-210, 2-216, 2-222 :and method combination type 2-455 :and method type 2-455, 2-458 and special form 2-178 And-wlth-complement alu function 7-119 [And] Filter Creation Display menu item 6-61 Anonymous module 4-199 Another 4-285 Another 3-134 Another 3-134 Another Buffer 6-77 Another Buffer 3-124 another user 1-72, 1-160, 6-104 ANS Answer to a simple transaction packet 9-114 answer function 9-136 answer-string function 9-136 answered-state connection state 9-136 Answered message property 1-57 Answering Questions the System Asks 1-227 Answer to a simple transaction packet 9-114 Answer to STATUS request 9-123 :anticyclic boundary condition for :draw-cublc-spllne 7-125

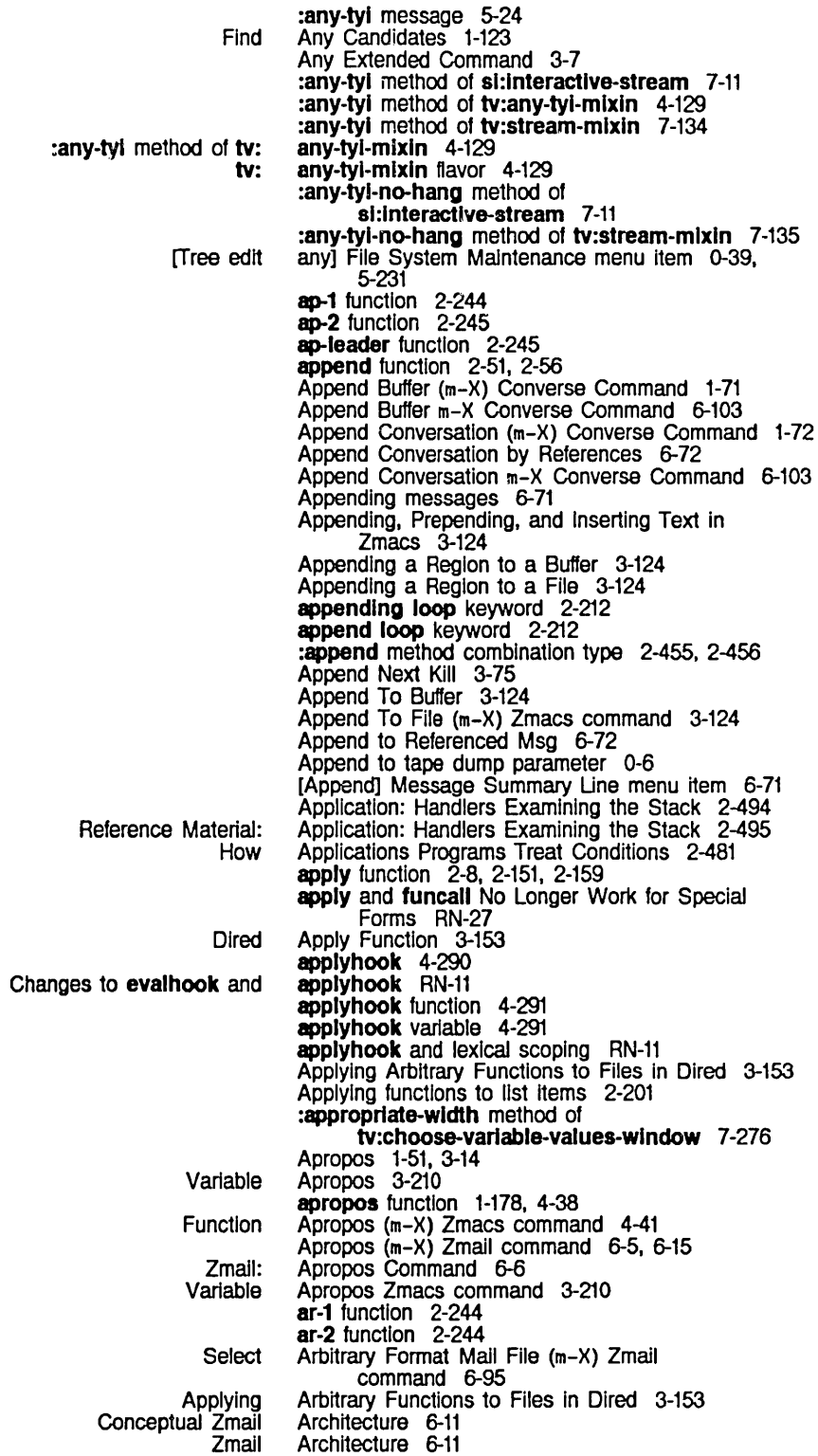

Compiled function storage Display status of window Echo Packages storage Property list storage Symbol print names storage Symbols storage Zmacs Echo Echo sys: sl: sl: Constants storage Display status of **Interesting** Introduction to Mapping functions over Memory management of storage Mouse-sensitive Storage management of Mouse-sensitive **Default** Quadruple Numeric dbg: **Quick Quick** array-pop Takes an Optional Second SCL and documentation as setf Arctangent 2-106, 2-107 area 8-107 area 1-185, 4-303 Area 3-19<br>area 8-107 area 8-107 8-107 area 8-107 8-107 Area 3-19 Area name 8-103 Area number 8-103 Area's Minibuffer 3-19 area-list variable 8-106 area-name function 8-106 %area-number function 8-106 area-overflow flavor 2-537 Area and Region Predicates 8-108 Area Functions and Variables 8-104 :area init option for sl:eq-hash-table 2-71 :area keyword for make-list 2-49 :area option for make-array 2-241, 8-31 area-predicate-all-areas function 8-108 area-predicate-areas-wlth-objects function 8-108 Areas 8-103, 8-121 areas 8-107 areas 1-185, 4-303 Areas 8-107 Areas 8-103 areas 8-108 areas 8-103 Areas 7-203 areas 8-103 Areas (A) 1-186 Areas Example 7-286 area to allocate disk arrays 8-31 aref 2-255 aref function 2-235, 2-244, 2-2n Arg 3-24 arg function 2-165 arg function 4-267 %arg-desc-Interpreted numeric argument deSCriptor field 2-324 %%arg-desc-Interpreted numeric argument descriptor field 2-324 %%arg-desc-max-args numeric argument deSCriptor field 2-324 %%arg-desc-mln-args numeric argument descriptor field 2-324 %%arg-desc-quoted numeric argument deSCriptor field 2-324 %%arg-desc-rest-arg numeric argument descriptor field 2-324 Arglist 3-47 Arglist (m-X) 3-48 arglist declaration 2-312 argllst function 2-302, 2-323, 4-43 arglist variable 2-325, 4-98, 4-276 Arglist (c-sh-A) Zmacs command 4-43 Arglist (m-X) Zmacs command 3-48 :arg option for trace 4-92, 4-278 :argpdl option for trace 4-92, 4-277 [ARGPDL] trace menu Item 4-92 args-info function 2-324 %args-Info function 2-325 Argument RN-42 argument 2-639

14

set-syntax-macro-char Takes an Optional Fourth si:install-microcode Takes a Second Optional **Optional** Numeric %arg-desc-Interpreted numeric %%arg-desc-Interpreted numeric %%arg-desc-max-args numeric %%arg-desc-mln-args numeric %%arg-desc-quoted numeric %%arg-desc-rest-arg numeric environment SCL and value-type **Display** Keywords In Variable Binding Parameters to Checking for valid Defaults to Numeric **Echoing** Example of Numeric Functional Ignored Lexical Environment Objects and Numeric OVerview of Numeric Safety of &rest **General** Medium Negative Numeric Numeric New Optional Supplying Positional Example of Negative Numeric Example of Numeric patCh-atom New Optional Change in Optional :macro :slngle :splicing nil :atom :fix :float :Instance :list-or-nil :non-complex-number :null :number :activity command processor :boolean command processor :date command processor :documentatlon-toplc command processor :enumeratlon command processor :font command processor :host command processor :Integer command processor :make-system-verslon command processor :number command processor :package command processor :pathname command processor Argument RN-40 Argument RN-41 Argument Usts 4-43 argument-typecase special form 2-506 Argument :ask Added to zwel:save-all-flles RN-68 argument descriptor 2-324 argument descriptor field 2-324 argument deSCriptor field 2-324 argument descriptor field 2-324<br>argument descriptor field 2-324<br>argument descriptor field 2-324 argument descriptor field argument descriptor field argument deSCriptor field 2-324 argument for macro-expander functions 2-138 argument for the special form 2-640 argument list 3-47. 3-48 argument lists 2-189 argument number without conslng list 8-23 Arguments 2-153<br>arguments 2-505<br>Arguments 3-24 arguments Arguments 3-24 arguments 3-24 Arguments 3-24<br>arguments 2-139 arguments 2-139 arguments 4-324 Arguments<br>arguments 3-22, 3-24, 3-45<br>3-24 Arguments Arguments 2-157 Arguments: Starting Servers 9-214 Arguments: Starting Servers 9-215 Arguments and Motion Commands 3-60 Arguments and the Motion Commands 3-60 Arguments to : Initial-input Input Editor Option RN-67 Arguments to a Command 1-11 Arguments to functions 2-323 Arguments with Motion Commands 3-60 Arguments with Motion Commands 3-60 argument to :patchable option for defsystem 4-236 Argument to :replace-Input Message to Interactive Streams RN-67 Argument to read-or-end RN-57 argument to setsyntax 2-36 argument to setsyntax 2-36 argument to setsyntax 2-36 argument to setsyntax 2-36 argument to typep 2-9 argument to typep 2-9 argument to typep 2-9 argument to typep 2-9<br>argument to typep 2-9 argument to typep argument to typep 2-9 argument to typep 2-9<br>argument to typep 2-9 argument to typep argument type 7-48 argument type 7-48<br>argument type 7-48 argument type 7-48<br>argument type 7-48 argument type argument type 7-48<br>argument type 7-48 argument type 7-48<br>argument type 7-48 argument type 7-48<br>argument type 7-48 argument type 7-48<br>argument type 7-48 argument type argument type 7-48 argument type 7-48 argument type 7-48

:prlnter command processor :strlng command processor :system command processor Command Processor Base Flavor: sys: sys: Use of **Performing** Chaosnet Adding to the End of an art-16 art-string art-fat-strlng Bit-save Changing the Size of an Command Copying an Copying From and to the Same Getting Information About an Inspecting an Named structure Screen sys: sys: Number of disk blocks disk New Function: argument type 7-48 argument type 7-48 argument type 7-48 Argument Types 7-48 Arithmetic 2-100 Arithmetic errors 2-534 arlthmetlc-error 2-534 arithmetic-error flavor 2-534 Arithmetic Operations on Characters RN-21 arithmetic operations on characters in SCL 2-265, RN-12 :around Advice 4-284 Arpanet digest messages 6-48 Arpanet Gateway Protocol 9-127 Arpanet INRIINS attention-getting feature 9-125 Arpanet Name/Finger protocol 9-126 Arpanet Telnet and Supdup protocols 9-125 Arpanet Time protocol 9-127 Array 2-251 array 9-198<br>array 2-277 array 2-277 array 2-277 array 4-116, 4-129, 7-78, 7-79 Array 2-249<br>array 7-330 array 7-330 Array 2-252<br>Array 2-253 Array 2-253 Array 2-246 array 4-299 2-238, 2-241<br>7-79 array Array decoding 2-255 Array dimensions 2-235, 2-247 Array Errors 2-540 \*array function 2-263 Array Initialization 2-241 Array leaders 2-238, 2-241, 2-248 array macro 2-263 Array Registers 2-255 Array subscripts 2-235, 2-248 Array Types 2-235, 2-241 array-#-dlms function 2-247 array-dlmenslons function 2-247 array-element loop iteration path 2-225 array-elements loop iteration path 2-225, 2-257 array-grow function 2-249 array-leader function 2-245 array-length function 2-246 arraY-pop function 2-252 arraY-pop Takes an Optional Second Argument RN-42 array-push function 2-251 array-register 2-255 array-register declaration 2-312 Array-register variable 2-255 array-type function 2-246 array-types function 2-237 array-types variable 2-237 array-actlve-Iength function 2-247 Array as pattern in dummy description 7-188 array-blts-per-element function 2-238 array-blts-per-element variable 2-238 arraycall function 2-262, 2-263 array can contain 8-31 array-column-major-Index RN-37 array-column-major-Index function 2-248

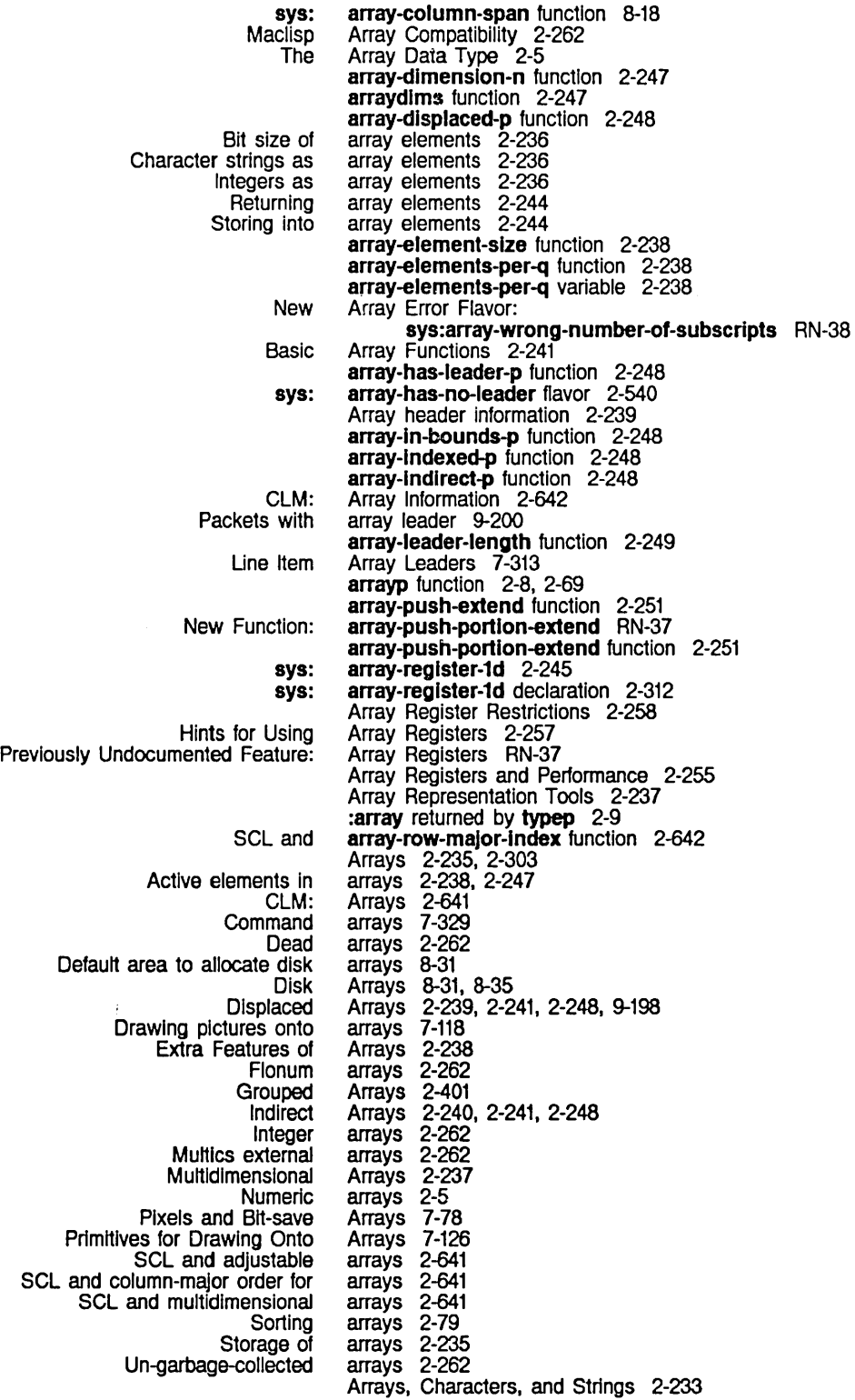

 $\overline{17}$ 

SCL arrays and circular-structure labelling restriction 2-641<br>Screen Arrays and Exposure 7-79 Screen Arrays and Exposure 7-79<br>Sorting Arrays and Lists 2-79 Sorting Arrays and Lists 2-79<br>Zero-dimensional Arrays Are Now Suppo Zero-dlmenslonal Arrays Are Now Supported RN-42 Arrays as functions 2-235 Arrays as lists 2-236 Accessing Multidimensional Arrays as One-dimenslonal 2-245 Arrays In compiled code files 4-331, 5-241 Arrays on the control stack 8-26 Conslng arrays on the data stack 8-28 Accessing Printed Representation of Printed Representation of Multidimensional Use of Characters as art-16b art-1b art-2b art-4b art-8b art-boolean art-Nb art-q art-string art-fat-strlng art-q-lIst sys: New Array Error Flavor: sys: sys: Arrays Overlaid with Lists 2-250 Arrays Specially 8-18 Arrays That Are Named Structures 2-16 Arrays That Are Not Named Structures 2-17 array subSCripts 2-245 Array Subscripts RN-22 Arrays used as functions 2-305<br>array type 2-236<br>array type 2-236<br>array type 2-236 array type array type array type 2-236<br>array type 2-236 array type array type 2-236<br>Array Type 2-237 Array Type 2-237<br>Array Type 2-236 Array Type 2-236 Array Type 2-236 Array Type 2-236 Array Type 2-236 Array Type 2-236 array-wrong-number-of-dlmenslons flavor 2-540 array-wrong-number-of-subscripts RN-38 array-wrong-number-of-subscripts flavor 2-541 Arrest reasons 8-75 :arrest-reason method of sl:process 8-91 :arrest-reasons method of sl:process 8-91 Zmall in Arrest Process State 6-23 Arrest Reasons 8-91 :arrest-reasons option for make-process 8-85<br>arrow 4-297 Mouse cursor as an<br>The Basic asic Arrow Window 4-116<br>The Arrow Window: Intera Arrow Window: Interaction, Processes, and the Mouse 4-129 art-16 array 9-198 art-16b 9-198 art-16b array type 2-236 art-1b array type 2-236 art-2b array type 2-236 art-4b array type 2-236 art-8b 9-195 art-Sb array type 2-236 art-boolean Array Type 2-237 art-Nb Array Type 2-236 art-q Array Type 2-236 art-string array 2-277 art-string Array Type 2-236 art-fat-string array 2-277 art-fat-strlng Array Type 2-236 art-q-lIst Array Type 2-236 as-1 function 2-244 8s-2 function 2-244 ASCII Characters 2-274 ascII function 2-293 ASCII Strings 2-290 :ascll-characters serial I/O parameter 5-253 ascll-code function 2-274 Use of Symbolics Lisp Machine Characters in Source Code Where ASCII Characters Are Desired RN-20

Disable all character set translation In Disable special treatment of Rubout In UNIX Installing an Installing an Registering an **Remote Questions Users Commonly** Optional Argument Answering Questions the System netl: Symbol chaos: Inlt File Form: Balanced Quotation Marks and Interactive-stream Operations for Output streams to buffered QFILE" QFILE Errors and Assignment of RS-232 Signals to Pins in Self-evaluating Channels Arpanet INR/INS :address ASCII character set 5-5, 5-251, 5-253 ASCII files 5-91 ASCII files 5-91 :ascii option for with-open-file 5-91 ASCII print server 0-67 ASCII Print Server on UNIX 0-67 ASCII Print Server on VMS 0-68 ASCII Print Server on VMS 0-76 ASCII terminal 9-69, 9-70 ascll-to-char function 2-274 ascii-to-string function 2-290 :ascll-translatlon stream option for net:define-server 9-51 aset 2-255 aset function 2-235, 2-244 ash function 2-115 Ask 1-228 :ask-wlndow Constraint Size Specification 7-188 :ask Added to zwel:save-all-files RN-68 :ask Constraint Size Specification 7-188 Asks 1-227 ask-termlnal-parameters function 9-69 [Ask] Save-Exit menu item 6-17 as loop keyword 2-207 ass function 2-65 Assign key bindings 3-208 Assignment of RS-232 Signals to Pins 5-247 Assignment of RS-232 Signals to Pins in Asynchronous Null Modems 5-247 assoc function 2-65, 8-67 associated with property list 2-67 Associating Actions with Mouse-sensitive Items 7-280 Associating a File with a Buffer 3-122 Association lists 2-59, 2-64, 2-67, 2-238 Association of buffers with files 3-30 Association of files with buffers 3-30 :assoc tv:choose-varlable-values variable type 7-259 assq function 2-64 assure-enabled function 9-142 Asterisks 1-168. 3-215 Asynchronous Characters 7-139 :asynchronous-character-p method of si:interactive-stream 7-17 Asynchronous Characters 7-17 :asynchronous-characters init option for sl:lnteractlve-stream 7-17 asynchronous devices 5-18, 5-114 Asynchronous execution of functions 8-85 Asynchronous Marks 9-192 Asynchronous Marks 9-191 Asynchronous Null Modems 5-247 atan function 2-107 atan2 function 2-107 Atom 1-227, 2-3 atom function 2-7 :atom argument to typep 2-9 Atomic symbol 2-3 Atom Query Replace 3-104 atoms and SCL 2-637 Atom Word Mode (m-X) Zmacs command 4-12 attached to user processes 9-104 attentlon-gettlng feature 9-125 Attribute 2-67 attribute 9-37

:leader global line :mouse-Item line item entry :mouse-self global line :mouse global line : mouse line item entry :servlce address: Host Object affiliation: User Object Backspace file Base Base file Baseline Font birthday: User Object bHmap-printer: Host Object Char-exists Table Font Char-height Char-width character-size: Printer Object Character Height Font Character Width Font Chars-exist-table Font default-font: Printer Object defauH-printer: Site Object defauH-bltmap-printer: Site Object descriptor-file descriptor-file: Namespace Object descriptor-file keyword for termlnal-f-argument dont-reply-to-malling-lists: Site Object dpH-logo: Printer Object file-control-Ilfetime: Host Object finger-location: Host Object Fixed-width Font Fonts Fonts file font-wldths-file: Printer Object format: Printer Object header-font: Printer Object home-address: User Object home-host: User Object home-phone: User Object host: Printer Object host-for-bug-reports: Site Object host-protocol-desirabillty: Site Object Interface-optlons: Printer Object **Interface: Printer Object** Intemet-domaln-name: Namespace Object Left Kern Font IIspm-name: User Object local-namespace: Site Object location: Host Object login-name: User Object Lowercase Lowercase file machine-type: Host Object mall-address: User Object Mode file name: Host Object name: Network Object name: Printer Object name: User Object name keyword for termlnal-f-argument network-namespace nickname: Host Object nickname: Network Object nickname: User Object Nofill file attribute 7-313<br>attribute 7-311 attribute 7-311<br>attribute 7-311<br>attribute 7-311 attribute attribute 7-311 attribute<br>attribute 9-38, 9-44 Attribute 9-8 Attribute 9-14<br>attribute 3-141 3-141, 3-143, 5-109<br>3-141 Attribute<br>attribute attribute 3-141. 3-143. 5-109 3-222, 7-144<br>9-14 Attribute Attribute 9-9<br>Attribute 3-223 Attribute 3-223<br>attribute 7-108 attribute attribute 7-108 Attribute 9-18<br>Attribute 3-22 3-221, 7-143 Attribute 3-222, 7-144 Attribute 7-145 Attribute 9-17 Attribute 9-19 Attribute 9-19 attribute 9-24 Attribute 9-22<br>attribute 9-22 attribute Attribute 9-20 Attribute 9-18 Attribute 9-11 Attribute 9-9<br>Attribute 3-22 3-222, 7-144 Attribute 3-141<br>attribute 5-109 attribute 5-109<br>Attribute 9-18 Attribute Attribute 9-17<br>Attribute 9-17 Attribute Attribute 9-13 Attribute 9-13<br>Attribute 9-13 Attribute 9-13<br>Attribute 9-17 Attribute Attribute 9-19 Attribute 9-19 Attribute 9-17 Attribute 9-17<br>Attribute 9-22 Attribute Attribute 3-222, 7-144 Attribute 9-12<br>Attribute 9-19 Attribute Attribute 9-9 Attribute 9-12 Attribute 3-142 attribute 3-142. 3-143, 5-109 Attribute 9-8 Attribute 9-13 attribute 5-109 Attribute 9-7 Attribute 9-14 Attribute 9-16<br>Attribute 9-12 Attribute 9-12<br>attribute 9-7 attribute attribute 9-25<br>Attribute 9-7 Attribute 9-7<br>Attribute 9-14 Attribute Attribute 9-13 attribute 3-142. 3-143

other-sites-ignored-in-zmail-summary: Site Object Attribute 9-20<br>Package attribute 2-579 Package attribute 2-579<br>Package file attribute 5-109 attribute 5-109<br>Attribute 9-18 page-size: Printer Object<br>Patch-File file attribute 3-143, 5-109<br>Attribute 9-11 peripheral: Host Object Attribute 9-11<br>onal-name: User Object Attribute 9-12 personal-name: User Object Attribute 9-12 pretty-name: Host Object Attribute 9-9 pretty-name: Printer Object Attribute 9-16 pretty-name: Site Object Attribute 9-18<br>erver: Namespace Object Attribute 9-22 primary-name-server: Namespace Object primary-name-server keyword for terminal-f-argument attribute 9-22<br>Attribute 9-9 **printer:** Host Object Attribute 9-9<br>**potions:** Host Object Attribute 9-10 print-spooler-options: Host Object Attribute 9-10<br>project: User Object Attribute 9-14 project: User Object Attribute 9-14<br>project: Printer Object Attribute 9-17 protocol: Printer Object Attribute 9-17<br>remarks: User Object Attribute 9-14 **remarks:** User Object Attribute 9-14<br>I constituent character attribute 2-643 SCL and constituent character attribute 2-643<br>n-terminating macro character attribute 2-643 SCL and non-terminating macro character attribute 2-643<br>**search-rules**: Namespace Object Attribute 9-21 search-rules: Namespace Object Attribute 9-21<br>keyword for terminal-f-argument attribute 9-21 search-rules keyword for terminal-f-argument attribute 9-21<br>secondary-name-server: Namespace Object Attribute 9-22 secondary-name-server: Namespace Object secondary-name-server keyword for termlnal-f-argument secure-subnets: Site Object server-machine: Host Object service: Host Object short-name: Host Object site-directory: Site Object site-system: Site Object **site:** Host Object site: Network Object site: Printer Object apooled-prlnter: Host Object standalone: Site Object subnet: Network Object supervisor: User Object system-type: Host Object Tab-Width file termlnal-f-argument: Site Object timezone: Site Object type: Network Object type: Printer Object **Unknown** update-by user-property: Object valldate-Imfs-dump-tapea: Site Object Vsp work-address: User Object work-phone: User Object Example of File Buffer and File Describe File Parser for file Setting the Zmacs Font in the Reparse Update Update File attribute 9-22 Attribute 9-20 Attribute 9-11 Attribute 9-10 Attribute 9-7 Attribute 9-19 Attribute 9-19 Attribute 9-7 Attribute 9-14 Attribute 9-16 Attribute 9-10<br>Attribute 9-20 Attribute 9-20<br>Attribute 9-15 Attribute Attribute 9-14<br>Attribute 9-8 Attribute 9-8<br>attribute 3-143 attribute Attribute 9-21<br>Attribute 9-20 Attribute Attribute 9-15 Attribute 9-16<br>attribute 3-138 attribute attribute 9-33 Attribute 9-8. 9-13. 9-15. 9-16. 9-18. 9-22 Attribute 9-21 Attribute 3-143. 7-108, 7-116 Attribute Attribute 9-13 Attribute indicator 1-112, 9-4 Attribute lists 3-137, 3-138 Attribute value 1-112. 9-4 Attribute-manipulating Commands 3-137 Attribute-manipulating Commands 3-138 Attribute Checking 3-138 Attribute Descriptions 3-141 Attribute List 3-149 attribute list 2-579 attribute list 5-109 Attribute List 1-80 Attribute Ust (m-X) Zmacs command 3-137, 4-10 Attribute Ust (m-X) Zmacs command 3-138, 4-10 Attribute Ust Query 3-141 Attribute Lists 4-10, 5-109

 $\bar{z}$ 

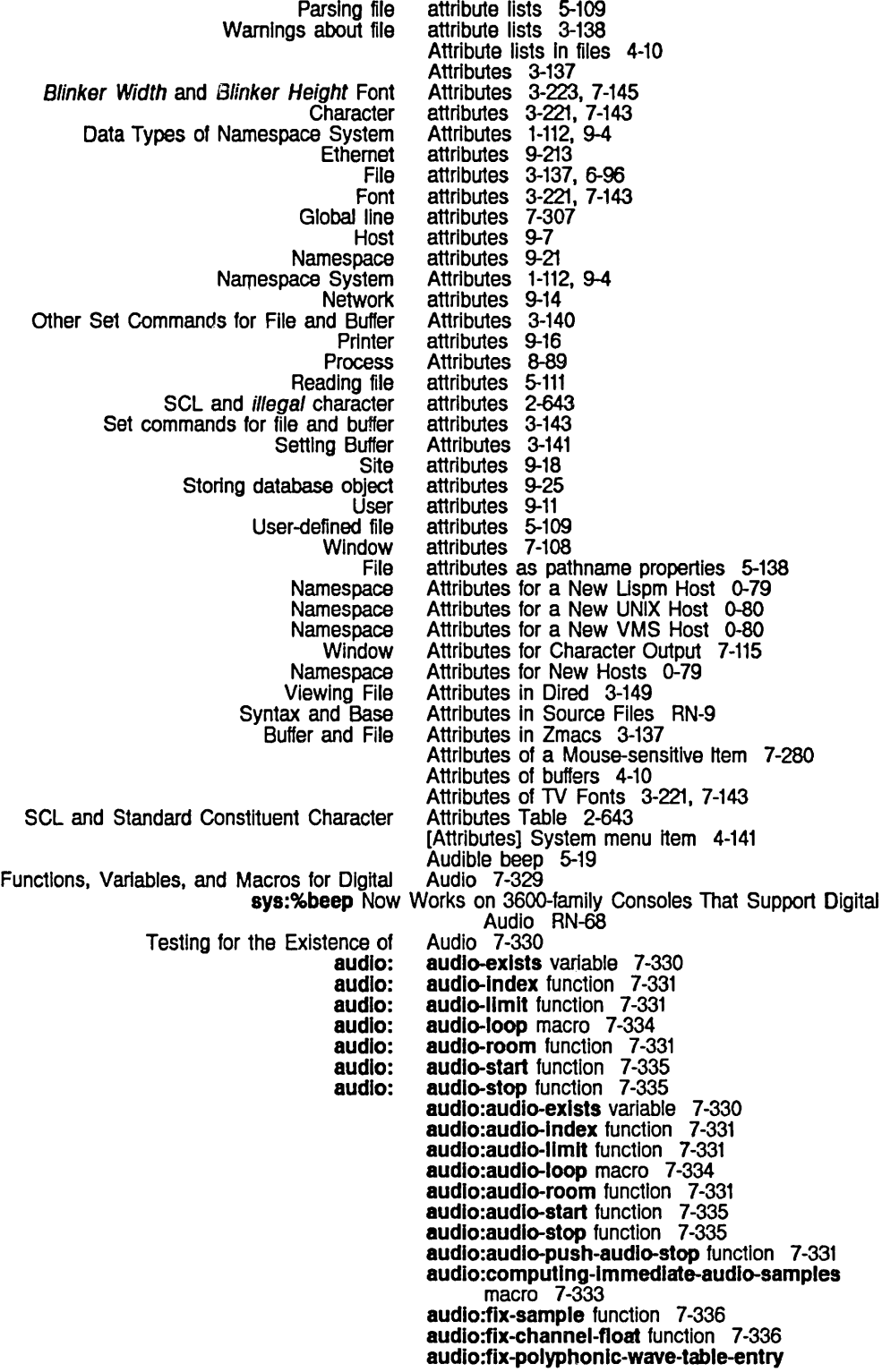

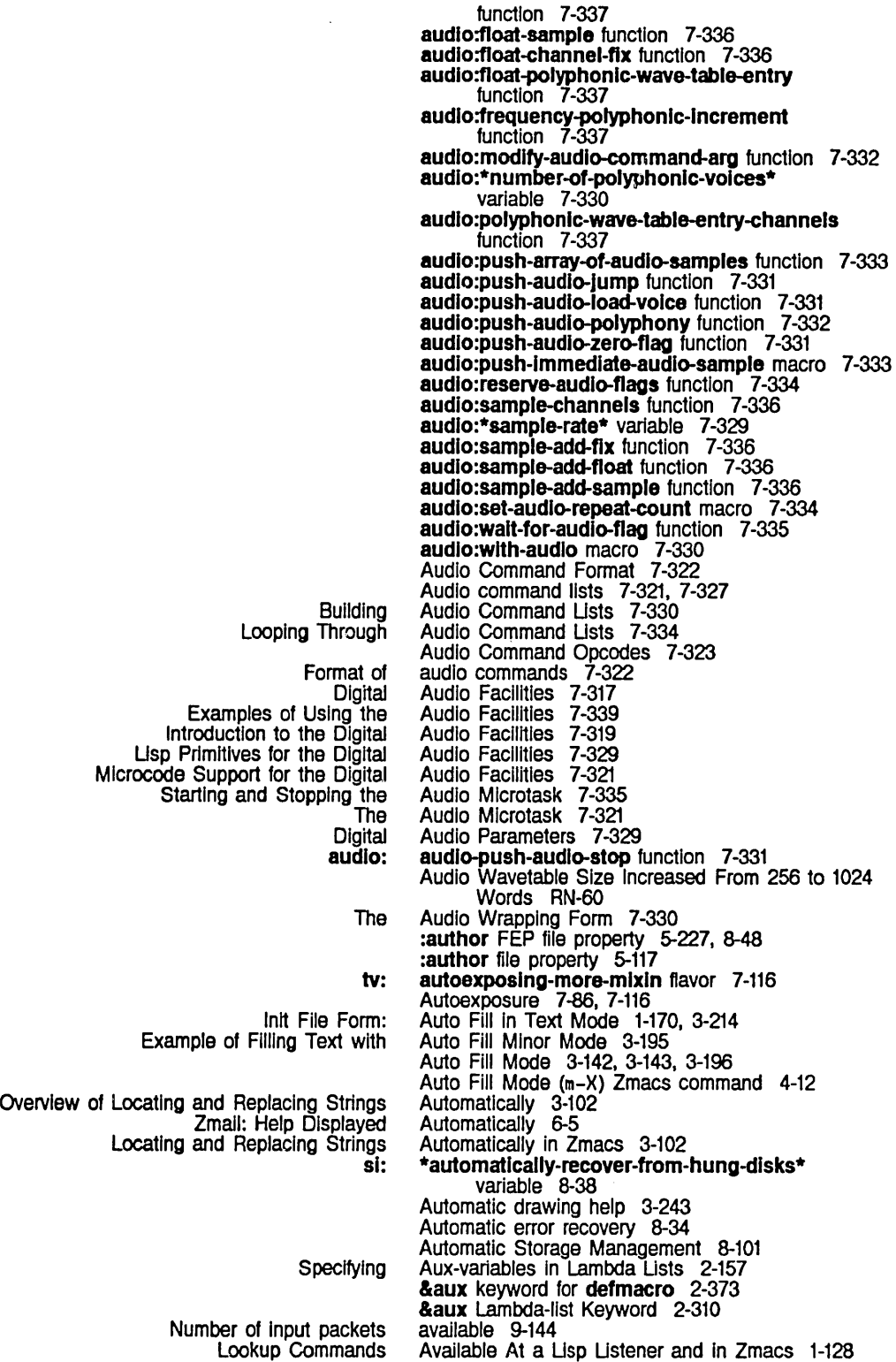

**Bytes** Data cells Lookup Commands Lookup Commands Lookup Commands Lookup Commands Number of packet slots Collision c-X HELP c-X available In a disk block 8-29 available in a disk block 8-29 Available In an Editor 1-128 Available In the Document Examiner 1-127 Available in the Document Examiner, Editor, and Command Processor 1-122 Available In the Document Examiner and Editor 1-123 available In transmit window 9-144 Available virtual memory 8-129 avoidance 9-99 :awalt-rewlnd message to tape streams 5-273 A Zmacs command 3-124 A Zmacs command 1-51, 3-14, 3-45 A Zmall command 6-38

FUNCTION B 1-141<br>Select Buffer (c-X B) Zmac

Finding Files That Have Not Been

Examining Stack Frames with Debugger Backtrace Commands 4-262

 $\mathbf{B}$  **B**  $\mathbf{B}$  **B** B) Zmacs command 4-59 BABYL mall file format 6-95 BABYL pathname type abbreviation 5-180 Getting Text Back 3-43 Back-Next character 2-32 Back-translation 5-189 Loop Back bit 9-131<br>tv: back-convert-o tv: back-convert-constraints function 7-195<br>character file not backed up flag 5-236 backed up flag 5-236<br>Backed up in Dired 3-152 Background processes 6-11, 6-12, 9-134 Screen Manager Background Process 7-86 Start Background Save (m-X) Zmall Command 6-81 Backquote character 2-345 Backquote constructing list structure 1-233 Comma character in backquote facility 2-345 Backquote macro character 2-26 Backslash (\) character 9-24 BACKSPACE 1-140 Backspace character 2-32 Set Backspace (m-X) Zmacs command 3-141, 3-143, 4-10 Backspace file attribute 3-141, 3-143, 5-109 :backspace-not-overprlntlng-flag Inlt option for tv:sheet 7-108, 7-117 Going Back to First Indented Character In Zmacs 3-165 Backtrace 4-264, 4-271 Debugger's backtrace 8-3 Backtrace Information 4-268 Backtrace of the call stack 4-268 :back-translated-pathname method of fs:loglcal-pathname 5-199 LMFS Backup 5-212 Finding Backup Copies of Flies 0-12 Backup dump tape directory 0-10 File backup flag 3-153 Verifying a backup tape 0-10 Backward 1-50, 3-26 Backward Character 3-61 Backward List 3-65 Backward Page 3-69 Backward Paragraph 1-50, 3-26, 3-68 Backward Sentence 1-50, 3-26, 3-62 Backward Sexp 3-65 Backward Word 1-50, 3-26, 3-61

Zmall Backward-references: Field 6-36 Backward Kill Sentence 1-53, 3-28

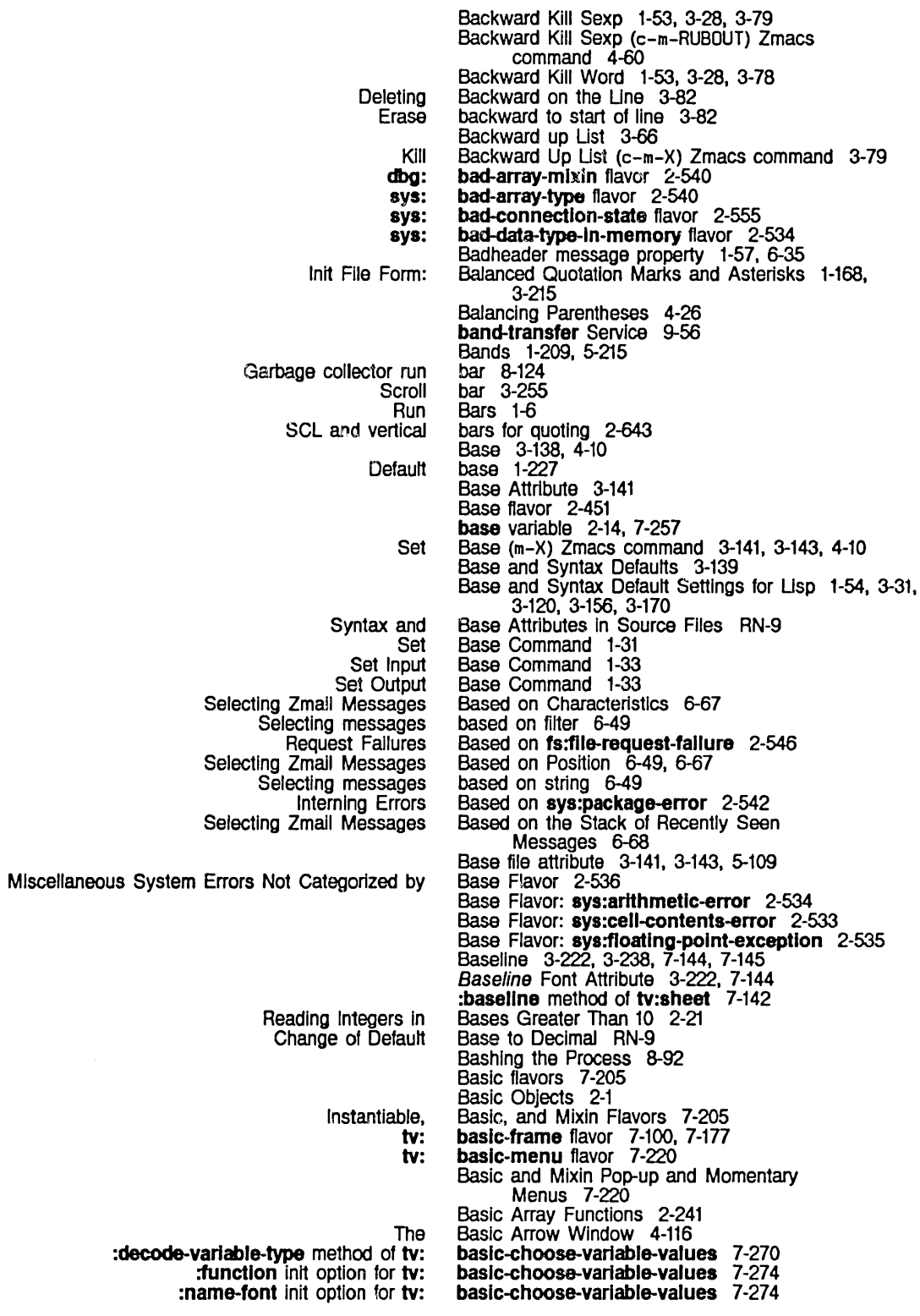

:selected-choice-font init option for tv: :stack-group Init option for tv: :strlng-font init option for tv: :unselected-cholce-font inlt option for tv: :value-font init option for tv: :variables init option for tv: tv: The tv: Font Font Editor :configuration init option for tv: :conflguratlon method of tv: :conflguratlons Init option for tv: :constraints init option for tv: :get-pane method of tv: :pane-name method of tv: :panes Init option for tv: :selected-pane init option for tv: :send-all-exposed-panes method of tv: :send-all-panes method of tv: :send-pana method of tv: :set-conflguratlon method of tv: tv: :send-command method of Igp: :send-coordinates method of Igp: Igp: tv: :Item-list method of tv: :Item method of *tv:*  :item-type-alist init option for tv: :prlmltlve-Item method of tv: tv: tv: tv: tv: tv: The tv: :redlsplay method of tv: :set-display-item method of tv: tv: Flavors of si: Zmail Audible The Beep Feature sys: baslc-choose-varlable-values 7-275 baslc-choose-varlable-values 7-274 baslc-choose-varlable-values 7-275 baslc-choose-varlable-values 7-275 baslc-choose-varlable-values 7-275 baslc-choose-varlable-values 7-274 baslc-choose-variable-values flavor 7-272 Basic Choose Variable Values Flavor 7-272 basic-choose-variable-values Init-plist Options 7-274 Basic Concepts 3-221 Basic Concepts 3-227 baslc-constralnt-frame 7-188 baslc-constralnt-frame 7-188 basic-constraint-frame 7-179<br>basic-constraint-frame 7-189, 7-196 basic-constraint-frame 7-189.<br>basic-constraint-frame 7-187 basic-constraint-frame 7-187<br>basic-constraint-frame 7-188 basic-constraint-frame 7-188<br>basic-constraint-frame 7-179, 7-189, 7-196 basic-constraint-frame basic-constraint-frame 7-98. 7-187 basic-constraint-frame 7-188<br>basic-constraint-frame 7-188 basic-constraint-frame baslc-constraint-frame 7-188 basic-constraint-frame 7-188 basic-constraint-frame flavor 7-175 Basic definition of the function spec 2-297. 2-325 Basic General-purpose Stream Operations 5-11 baslc-Igp-stream 4-124 basic-Igp-stream 4-124 basic-Igp-stream flavor 4-124 Basic List Operations 2-46 Basic Locking Subprimitive 8-17 baslc-momentary-menu flavor 7-220 basic-mouse-sensitive-items RN-57 basic-mouse-sensitive-items 7-283 basic-mouse-sensitive-items 7-283 basic-mouse-sensitive-items 7-283 basic-mouse-sensitive-items Example 7-284 basic-mouse-sensitive-items flavor 7-280 basic-mouse-sensitive-items Init-plist Options 7-283 basic-mouse-sensitive-Items Messages and Functions 7-283 basic-multiple-choice flavor 7-254 Basic Multiple Choice Flavor 7-254 basic-scroll-bar flavor 7-175 basic-scroll-window 7-305 basic-scroll-window 7-305 basic-scroll-window flavor 7-305 Basics of Scroll Windows 7-305 Basic Special-purpose Stream Operations 5-19 Basic String Operations 2-278 Basic Text Formatting Commands 3-37 Basic Text Formatting Environments 3-34 Basic Windows 7-105 \*bateh-mode-p· variable 4-229 :bateh option for make-system 4-79. 4-222 :baud serial I/O parameter 5-253 Bcc: Field 6-35 Beep 3-42 beep 5-19 %beep 7-327 Beep Example 7-342 beep function 5-88 :beep message 5-19 Beep (c-G) Zmacs command 4-59

### The Beep Feature sys:%beep 7-327 Beeping 1-70. 6-102 sys: %beep Now Works on 3600-famlly Consoles That Support Digital Audio RN-68 :beep option for fquery 7-56 :before-cold initialization list 8-71 Before-daemon methods 2-431 :before-cold option for add-Initialization 8-67 :<br>before method type 2-455, 2-457<br>Before Release 6.0 7-196<br>Before Release 6.0 7-188 Examples of Specifications of Panes and Constraints Specifying Panes and Constraints [Break [Cond [Cond break [Print **Goto** Mark [Before] Filter Creation Display menu item 6-81 before] trace menu item 4-92 before] trace menu item 4-92 before] trace menu item 4-92. 4-98 before] trace menu item 4-92 Beginning 1-50. 3-26. 3-70 Beginning 3-92 Beginning/End of Buffer 3-70 Marking a Region From Here to Beginning of Buffer 3-92 Beginning of Definition 3-66 Beginning of Une 1-50. 3-26. 3-63. 3-81 Move cursor to beginning of line 3-56 Beginning of Topic 1-134 Mouse Behavior 7-281 Standard Variable Bindings Now Guarantee Consistent Behavior in Break and Debugging Loops RN-42 Default Behavior of Converse 1-70. 6-101 being loop keyword 2-207. 2-222 below loop keyword 2-207. 2-225 Zmall Bfcc Field 6-35 BFD files 7-140 B Font Editor command 3-255 Bidirectional disk streams 5-222. 5-226. 8-43. 8-47 Bidirectional file streams 5-115 Direct Access Bidirectional File Streams 5-116<br>Opening a bidirectional stream 7-377 bidirectional stream 7-377 :blgnum returned by typep 2-9 Bignums 2-4. 2-8. 2-89 bigp function 2-8 Read rational number in Binary files 0-31. 2-613 Binary Integers 2-89 Binary mode 5-91 Documentation binary file 1-119 :blnary-flle-byte-size 5-163 Binary format directive 5-31 BINARY QFILE OPEN option 9-166 :bIn canonical type 5-200 bind function 8-23 Dynamic variable ariable binding 8-3<br>QFILE binding 9-155<br>ce Let Binding 3-104 Query Replace Let Binding handlers 2-487 Binding stack 8-3. 8-5 Binding Variables 2-125. 2-331 Binding condition handlers 2-481 Binding local and special variables 2-126 Binding of a symbol 2-3 Binding Parameters to Arguments 2-153 Bindings 2-125. 2-210. 2-331. 2-561 Assign key bindings 3-208<br>Definition of Key Bindings 3-208 Bindings 3-208<br>bindings 3-46 Extended command key<br>Stack group bindings 8-3

 $\bar{z}$ 

28

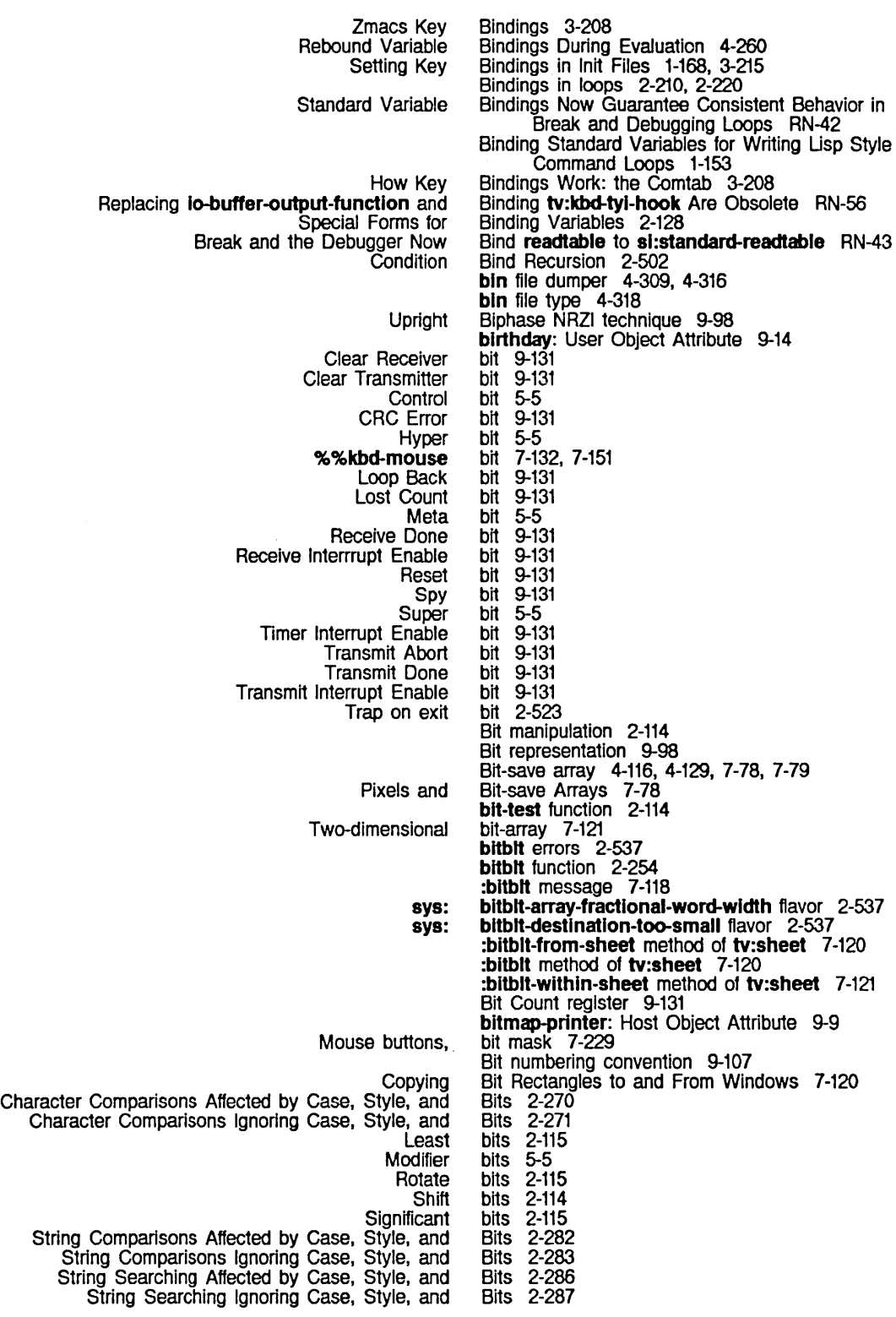

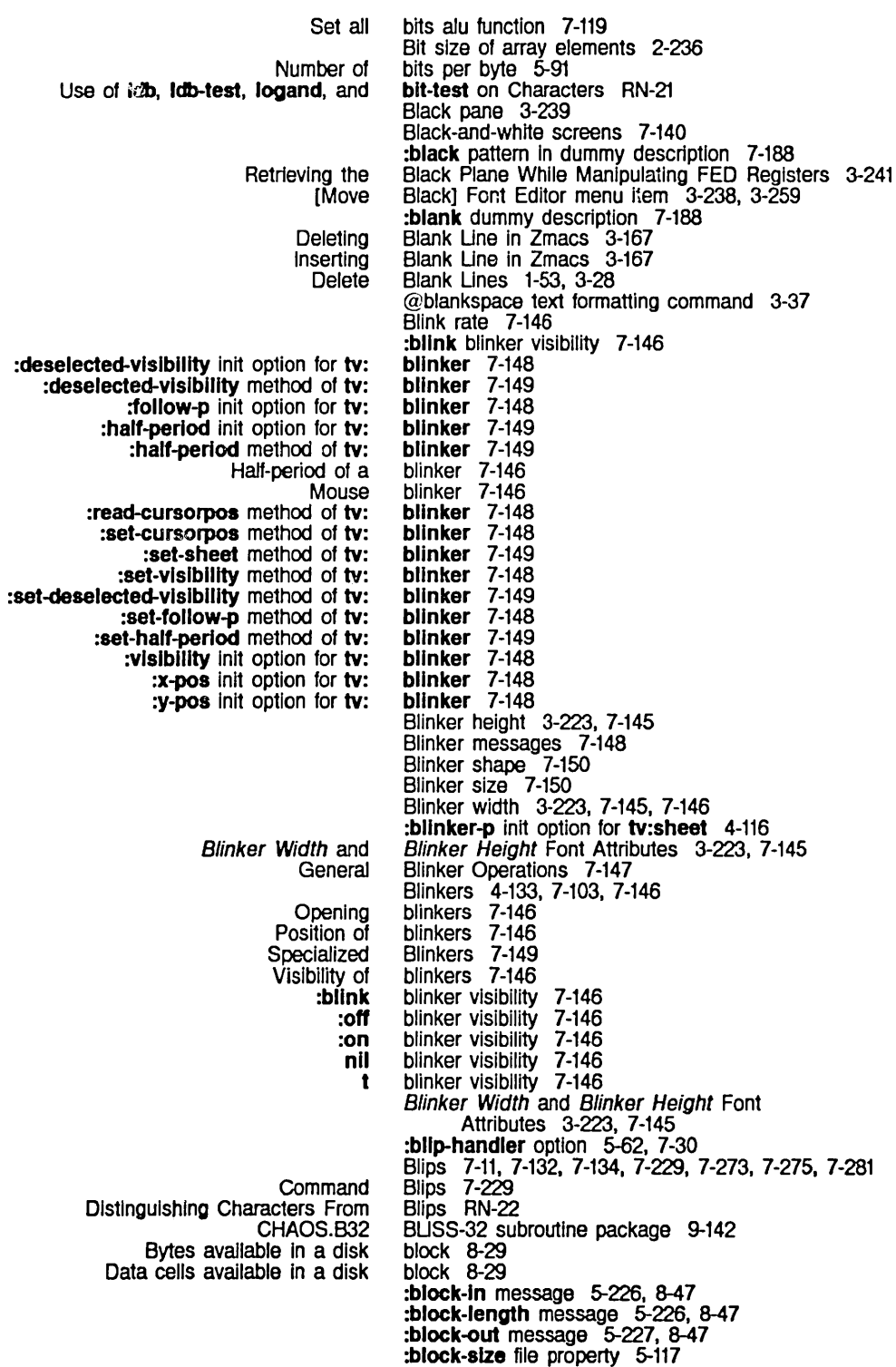

- :block disk stream 5-222. 8-43
- Block disk stream messages 5-226. 8-47

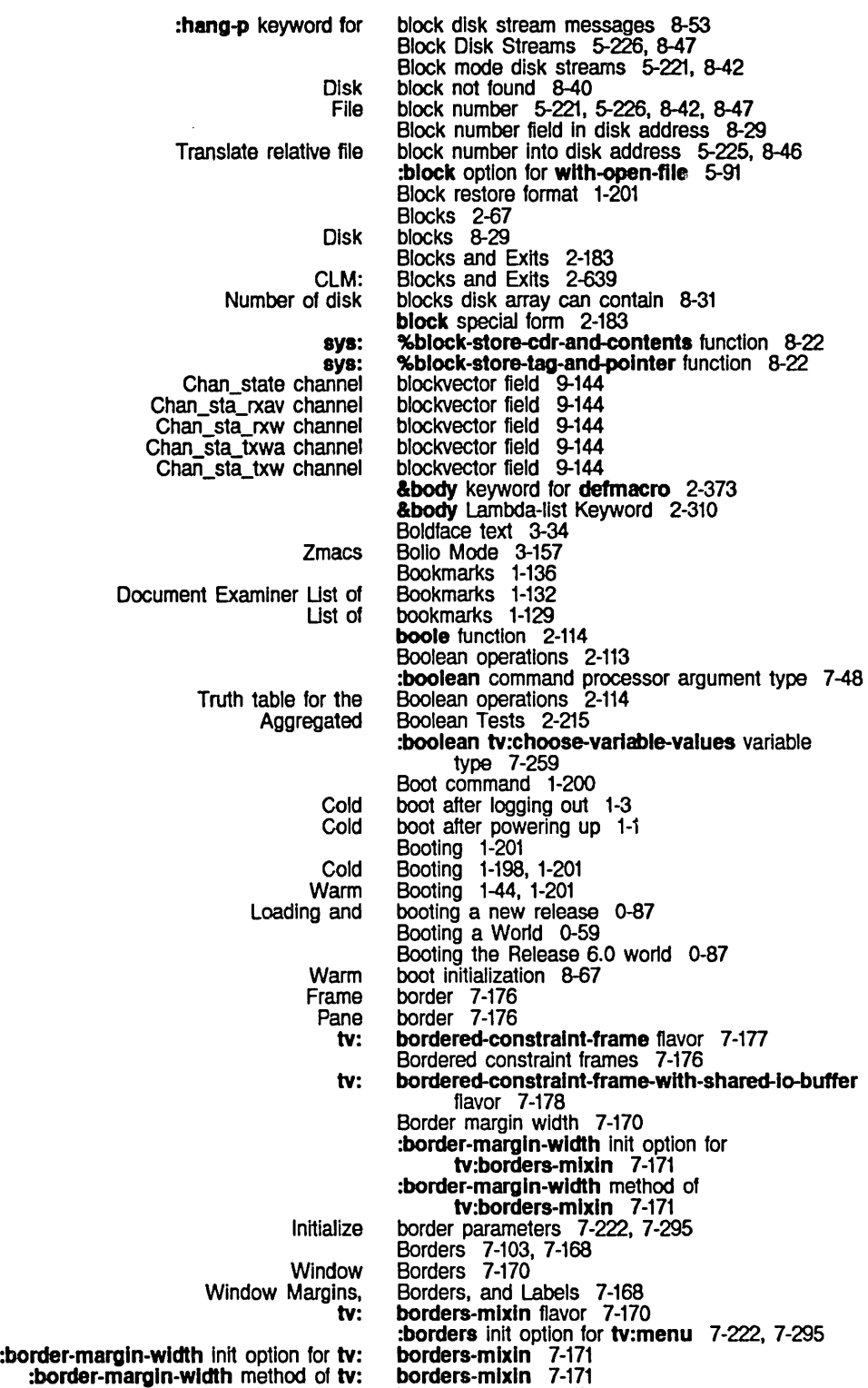

borders-mlxln 7-170

:border-margln-wldth method of tv:

:borders init option for tv:

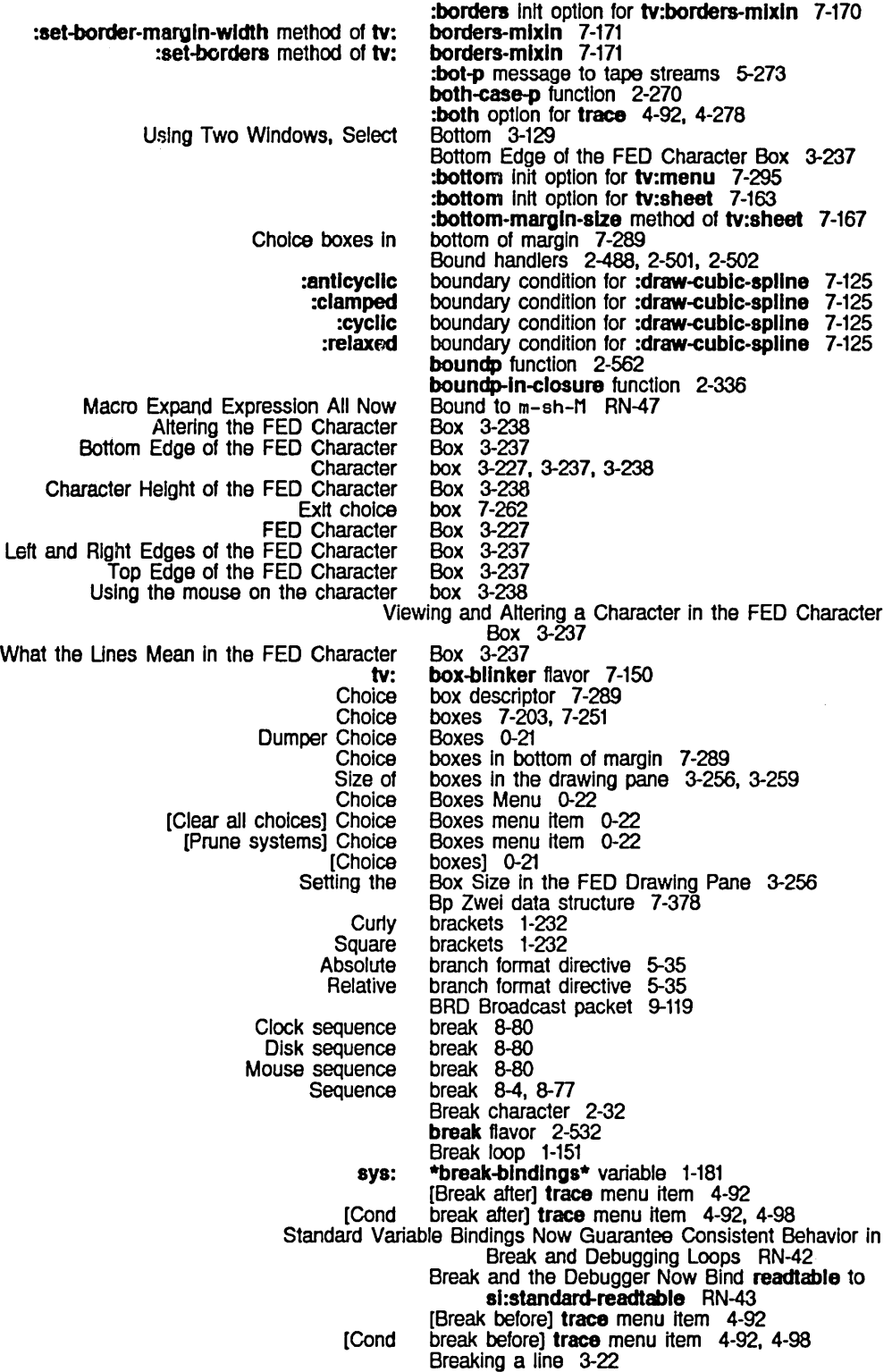

formal: Usp Usteners and Write a Enter a **Conditional** Debugger Commands for Dynamic 81: Fixed A BRD Using Zmall with a Appending a Region to a Append To Associating a File with a Beginning/End of Compiling Code In a Zmacs Copying a Zmall Message to Another Creating a Creating a Fundamental Mode **Current** Current Zmacs Deleting messages from mail Editor Window's Encrypting and Decrypting the Evaluate and Replace Into Free ~unction-Specs-to-Edit-n. Get I/O Hardcopylng the Inserting a Buffer Into Another Inserting a File Into a Insert text from register into Marking a Region From Here to Beginning of Marking a Region From Here to End of Messages in a mail Mode Une's Motion with Respect to the Whole Moving to end of Re-reading a File Into the Reading a File Into a New Reading a File Into an Existing Renaming the BREAK Inspector command 4-300 breakllne macro 5-48 break Loops catch Trivial Errors in the Input Editor RN-66 breakon function 2-523, 4-98 Break on exit from marked frame message 2-523 :break option for trace 4-92, 4-98, 4-276 breakpoint Into a program 1-180 breakpoint loop 1-180 Breakpoints 1-151, 2-523, 4-98 breakpoints 2-523 Breakpoints and Stepping Through Compiled Code 4-267 break special form 1-180. 4-98 break syntax description 2-34 Bridge node 9-96 Bridge connection type 9-108 bridge connection type 9-108 Bridges 9-37. 9-108 :brlef-help option 5-61. 7-29 Brief Documentation (c-sh-D) Zmacs command 4-39. 4-42 Brief Introduction to the Usp World 1-151 Bringing up a new major release on a newly acquired machine 0-87 Broadcast: Chaosnet Software Protocol 9-119 Broadcast packet 9-119 Broadcast Sent connection state 9-121 Broken Mouse 6-24 :broken system status 4-251 Browsing documentation 1-120. 1-127 BS character 2-32 @b text formatting command 3-34 Buffer 3-124 Buffer 3-124 Buffer 3-122 Buffer 3-70 Buffer 4-70 Buffer 6-77 Buffer 1-54. 1-55. 3-30. 3-31 Buffer buffer 3-120 Buffer 3-116 buffer 1-66. 6-55 Buffer 3-17 Buffer 3-120 Buffer buffer 0-37 buffer 1-48, 3-13 buffer 7-231 Buffer 3-119<br>Buffer 3-124<br>Buffer 3-124 **Buffer** Buffer buffer 3-90<br>Buffer 3-92  $3-92$ <br> $3-92$ Buffer 3-92 buffer 6-80 Buffer 3-20 Buffer 3-70 buffer 3-70<br>Buffer 3-121 Buffer Buffer 3-120 Buffer 3-120 Buffer buffer 1-66, 6~55. 6-68

Restoring messages to mail

**Select** 

Buffer 3-30. 3-117

Select Defauh Previous Selected Select Previous Size In bytes of packet Summary of Complier Actions on Code In a Zmacs The Editor Window and the Undo all changes to Viewing a **Select** Select Previous Add Patch Changed Definitions of Append **Regenerate Write Compile** Edit Changed Definitions Of Evaluate Evaluate and Replace Into Evaluate Changed Definitions of Evaluate Into Format Hardcopy Insert Ust Changed Definitions of Rename Revert View Compile Changed Definitions Of Evaluate Changed Definitions Of Mode Line's **Zmacs** Other Set Commands for File and Set commands for file and Setting :choice-box I/O :variable-choice I/O  $110$ **Zmacs** Writing the Saving the Output streams to Clear Special-purpose Stream Operations for Clear Special-purpose Stream Operations for Zmacs Inserting a Init File Form: Ordering Append **Write** Packet Buffer 3-117 buffer 3-116 Buffer<br>buffer  $\frac{9.198}{4.71}$ Buffer 4-71<br>Buffer 3-54 Buffer 3-54<br>buffer 3-121 buffer<br>Buffer 3-119 Buffer History 3-116 Buffer pointers 3-86 Buffer (c-X B) Zmacs command 4-59 Buffer (c-m-L) Zmacs command 4-59 Buffer (m-X) 3-188, 4-241 Buffer (m-X) Converse Command 1-71 Buffer (m-X) Converse Command 1-72, 6-103 Buffer (m-X) Converse Command 1-71 Buffer (m-X) Zmacs command 4-70 Buffer (m-X) Zmacs command 4-56<br>Buffer (m-X) Zmacs command 3-175, 4-75 Buffer (m-X) Zmacs command 3-175, 4-75<br>Buffer (m-X) Zmacs command 3-175, 4-75 Buffer  $(m-X)$  Zmacs command 3-175, Buffer  $(m-X)$  Zmacs command 3-175 Buffer (m-X) Zmacs command 3-175<br>Buffer (m-X) Zmacs command 3-175, 4-75 Buffer (m-X) Zmacs command 3-175, 4-75 Buffer (m-X) Zmacs command 3-33, 3-38, RN-49<br>Buffer (m-X) Zmacs command 1-107, 3-119, 3-267<br>Buffer (m-X) Zmacs command 3-124, 4-63 Buffer (m-X) Zmacs command 1-107, 3-119, 3-267 Buffer (m-X) Zmacs command 3-124, 4-63 Buffer (m-X) Zmacs command 3-183, 4-56 Buffer (m-X) Zmacs command 3-119 Buffer (m-X) Zmacs command 3-121 Buffer (m-X) Zmacs command 3-119 Buffer (m-sh-C) Zmacs command 4-70 Buffer (m-sh-E) Zmacs command 4-75 Buffer-status 3-21 Buffer and File Attribute Descriptions 3-141 Buffer and File Attributes in Zmacs 3-137 Buffer and File Names 3-114 Buffer Attributes 3-140 buffer attributes 3-143 Buffer Attributes 3-141 buffer command buffer command 7-273 buffer commands 7-273 Buffer Commands 3-117 Buffer Contents to a File 3-121 Buffer Contents to the File 3-121 Buffer Contents with c-X c-F 1-55, 3-31 buffered asynchronous devices 5-18, 5-114 buffered input 5-18 Buffered Input Streams 5-20 buffered output 5-18 Buffered output stream 5-21 Buffered Output Streams 5-21 Buffered serial 110 5-251 Buffer Flags for Existing Files 3-114 Buffer Flags for New Files 3-115 Buffer History 3-116 Buffering capacity 5-261 Buffering disk transfers 8-31 Buffer Into Another Buffer 3-124 Buffer Usts 1-168, 3-213 Buffer m-X Converse Command 6-103 Buffer m-X Converse Command 6-102 :buffer-name option for zwei:open-editor-stream 7-378 :buffer-name option for zwei:with-editor-stream 7-378 buffer panic 9-202
System Index and the state of the state of the state of the state of the state of the state of the state of the state of the state of the state of the state of the state of the state of the state of the state of the state

:raw I/O buffer property 7-132<br>I/O buffer property list 7-1/O buffer property list 7-132<br>Read Buffer register 9-131 Read Buffer register 9-131<br>Write Buffer register 9-131 WrHe Buffer register 9-131 Buffers 3-30 Association of files with buffers 3-30<br>Attributes of buffers 4-10 Attributes of buffers 4-10<br>Changing Buffers 3-117 Changing Buffers 3-117 Commands to Mark Regions by Buffers 3-92<br>Destroying Buffers 3-123 Destroying Buffers 3-123<br>Editing Buffers 3-118 Editing Buffers 3-118 buffers 6-13<br>Buffers 3-118 Example of Listing Buffers 3-118<br>Expunging mail buffers 6-68, 6-80, 6-81 Expunging mall buffers 6-68,<br>File buffers 3-122 File buffers<br>1/0 buffers buffers 7-103, 7-132, 7-151, 7-176, 7-275<br>buffers 7-377 110 from editor buffers 7-377 List Buffers 3-118<br>Listing Buffers 3-117 sting Buffers<br>3-11711 buffers Mail buffers 6-11, 6-12, 6-77<br>Multiple buffers 3-114, 4-65 buffers 3-114, 4-65<br>Buffers 3-110 Possibility Buffers<br>Reverting buffers Numbility Buffers 3-110<br>
verting buffers 3-121, 3-122<br>Saving Buffers 3-120 Buffers 3-120<br>Buffers 3-116 Selecting, Ustlng, and Examining Zmacs Buffers 3-116 Sharing I/O buffers 7-176<br>ty for Editor Buffers 7-377 Stream Facility for Editor Buffers 7-377<br>Support Buffers 3-109 Support Buffers 3-109 Two New Zmacs Commands for Reverting Zmall Mall Edit Ustlng Zmall Copying Creating and Saving Description of Creating and Saving Selecting Zmall Mall Selecting Zmail Mail<br>Summary of Creating and Saving Manipulating Overview of Working with Working with Select All Save File Save Mall I/O<br>Init File Form: Putting Inlt File Form: Putting Changing case of Comparing Flies and Save All Files (m-X) Renamed to Save File Init File Form: Edit Inlt File Form: Edit Zmacs Commands for Finding Out About the State of Buffers 1-86. 3-217 Buffers 6-77 Buffers (m-X) Zmacs command 3-118 Buffers, Mall Flies and Collections 6-77 Buffers and Files 4-63 Buffers and Flies 3-30 Buffers and Files Buffers and Flies 6-77 Buffers and Flies 3-30 Buffers and Flies in Zmacs 3-113 Buffers and Flies In Zmacs 3-114 Buffers and Flies In Zmacs 3-114 Buffers As Tag Table (m-X) Zmacs command 4-57 Buffers Command 1-30 Buffers Command 1-30 Buffers for Choose Variable Values Windows 7-273 Buffers Into Current Package 1-168, 3-213 Buffers In Zmacs 3-160 Buffers In Zmacs 3-125 Buffers (m-X) RN-47 Buffers on c-x c-B 1-169, 3-215 Buffers on m-X 1-169. 3-216 Buffers tape spec parameter 0-26 Editor buffer streams 7-377 Association of buffers with files 3-30 List Buffers Zmacs command 3-115<br>Flush Free Buffer] File System Maintenance Buffer] File System Maintenance menu item 0-39 Buffs tape spec parameter 0-26 Reporting a bug 1-159 bug function 1-159. 2-524. 4-264 Bug mall 4-264, 4-271 Bug reports 4-264, 4-271 Bug (m-X) Zmall Command 6-29 BUG-USPM mailing list 2-524 :bug-reports Option for defsystem 4-196, 6-31 Report Bug Command 1-31

 $\ddot{\phantom{a}}$ 

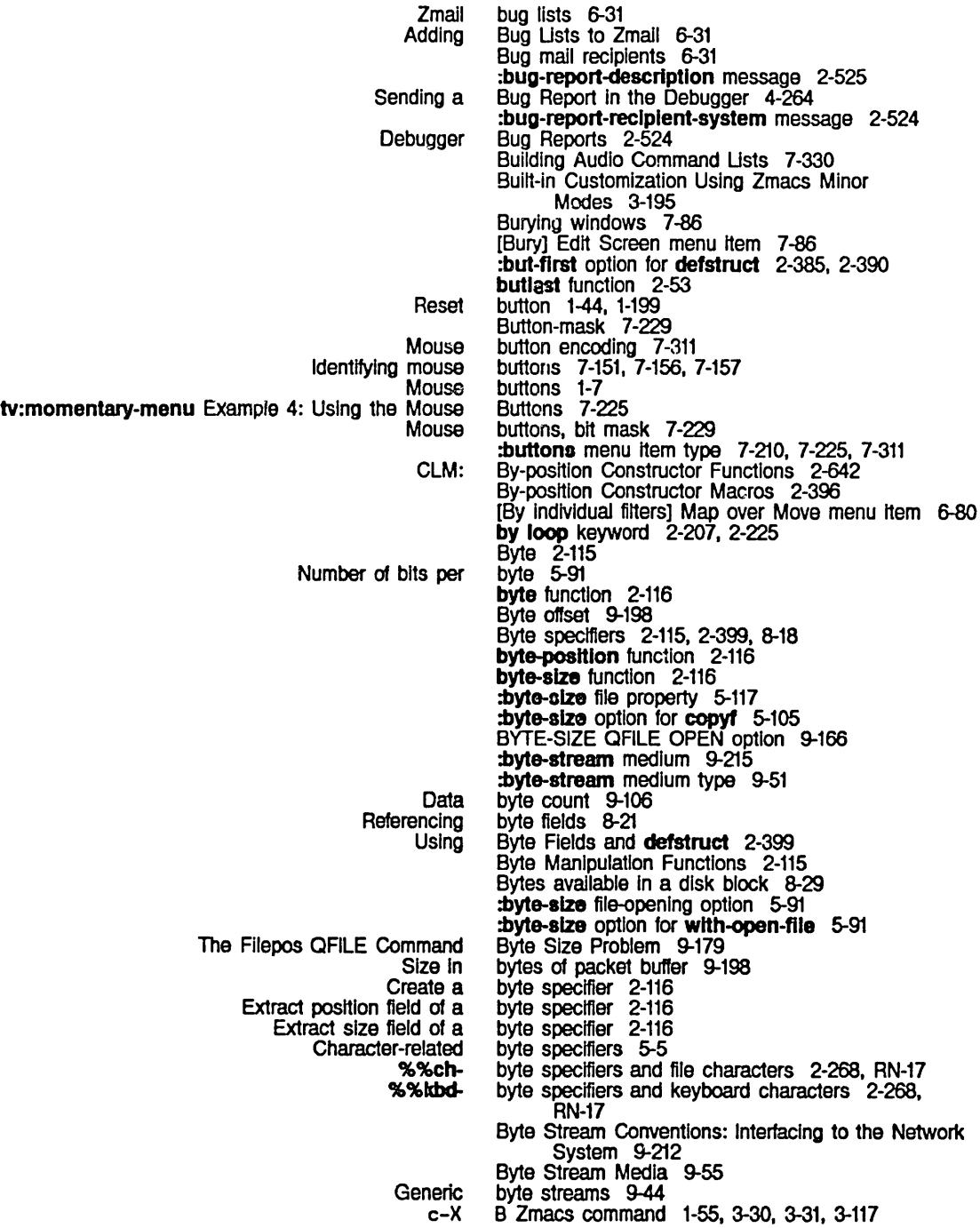

 $\mathbf{C}$  c  $\mathbf{C}$  c  $\mathbf{C}$ FUNCTION C 1-141 SELECT<br>Replace  $(c-x)$  Zmacs command 4-57 c-% Zmacs command 3-102 c-/ completion command 1-52, 3-14 c-; Zmacs command 3-171  $c - =$  Zmacs command 3-47 HELP or c-? 1-52, 3-14 New Input Editor Commands: PAGE, COMPLETE, c-? completion command 1-52, 3-14 c-? Zmacs minibuffer command 4-8 c-ABORT 1-139 c-A Debugger command 4-80, 4-271 c-A Zmacs command 1-50, 3-26, 3-63, 3-81 c-B Debugger command 4-264, 4-271 c-B Stepper command 4-94 c-B Zmacs command 1-50, 3-26, 3-61 c-C Font Editor command 3-260 c-O Dired command 3-151 c-O Zmacs command 1-53, 3-28, 3-43, 3-76 c-O Zmail command 6-55, 6-68 c-E Debugger command 4-80, 4-264, 4-271 c-ENO Converse command 1-71, 6-102 c-E Stepper command 4-94 c-E Zmacs command 1-50, 3-26, 3-63, 3-81 c-F Zmacs command 1-50, 3-26, 3-61 Beep (c-G) Zmacs command 4-59 c-G Zmacs command 3-42 c-HELP 1-83 c-HELP Debugger command 4-80, 4-264, 4-271 c-HELP V Zmacs command 3-210 c-K Dired command 3-151 c-K Zmacs command 1-53, 3-28, 3-81 c-L Debugger command 4-80. 4-264, 4-271 c-L Zmacs command 3-55 FUNCTION c-M 1-141<br>opy Mouse (C-(m)) RN-48 New Zwei Command: Copy Mouse c-M Converse Command 1-71. 6-102 c-M Debugger command 2-524, 4-264, 4-271 c-N Debugger command 4-80. 4-264, 4-271 c-N Dired command 3-149 c-N Stepper command 4-94 c-N Zmacs command 1-50. 3-26. 3-63. 3-81. 3-199 c-N Zmail command 6-49 c-O Zmacs command 3-167 c-P Debugger command 4-80. 4-264. 4-271 c-P Dired command 3-149 c-P Zmacs command 1-50, 3-26, 3-63. 3-81 c-P Zmail command 6-49 FUNCTION c-Q 1-108, 1-141, 3-268<br>Reverse Search (c-R) Zmacs command (c-R) Zmacs command 4-57 c-R Debugger command 4-80, 4-264, 4-271 c-REFRESH Font Editor command 3-261 c-R Font Editor command 3-260 Incremental Search (c-S) Zmacs command 4-57 c-SCROLL 1-134

 $\hat{\mathcal{A}}$ 

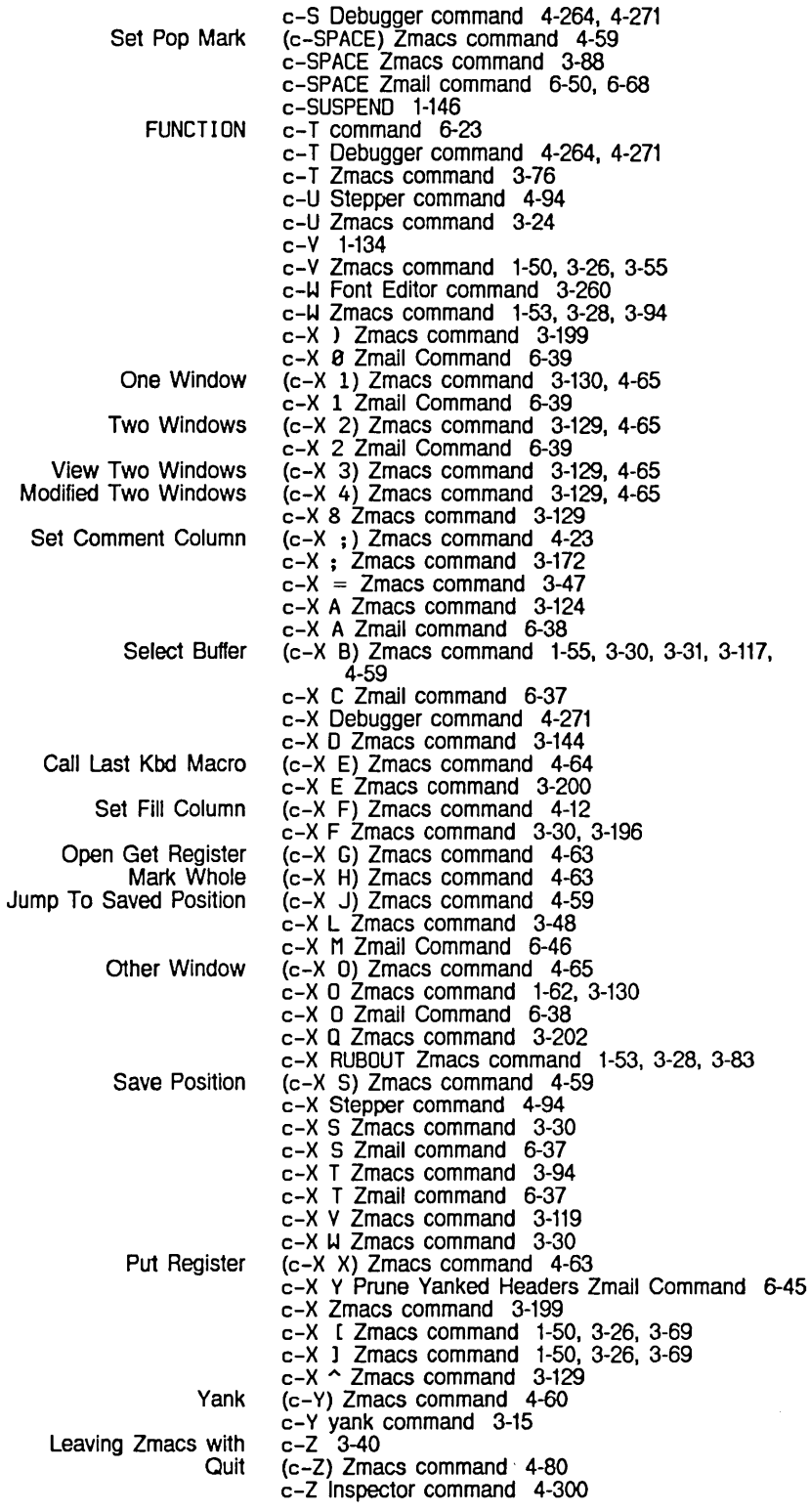

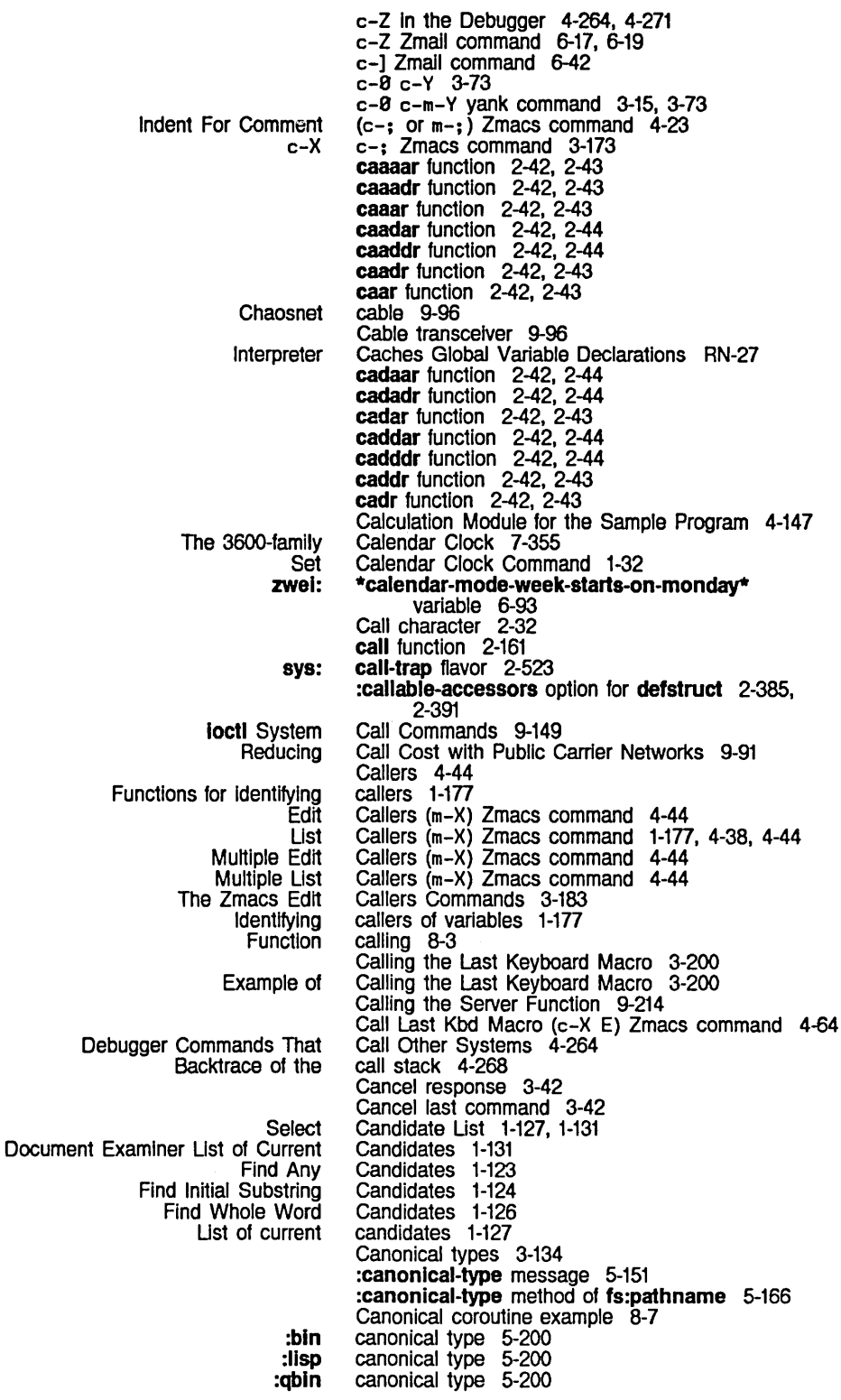

 $\mathbb{Z}^{\mathbb{Z}}$ 

39

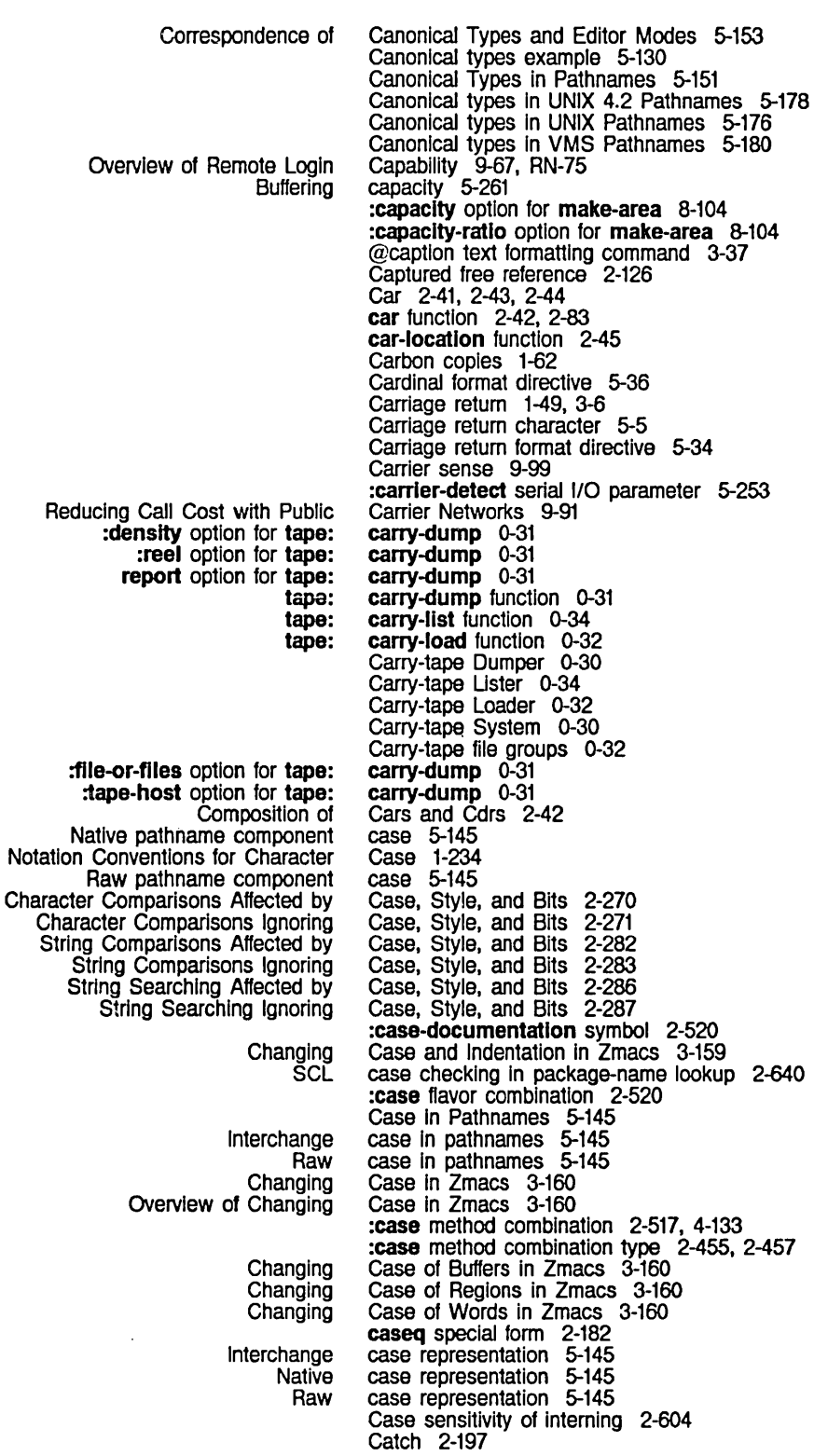

System Index

Usp Usteners and break Loops Miscellaneous System Errors Not Entering the Debugger by Inlt File Form: Edit Buffers on c-x c-x Zmall Add **SELECT** Selecting a FED Character with the Display Directory (c-X **Extracting Destroying** Composition of Cars and c-x External value **Function** Internal value Value Memory Base Flavor: sys: sys: Invalid contents in Package The Function The Package The Value Data catch-error-restart-If special form 2-513. 2-515 catch-error-restart special form 2-501. 2-502. 2-513. 2-515 catch special form 2-169. 2-197 \*catch special form 2-169. 2-200 Catch Trivial Errors In the Input Editor RN-66 categorized by Base Flavor 2-536 Causing an Error 1-193. 4-255 c-B 1-169. 3-215 c-B Zmacs command 3-115. 3-118 Cc field 1-62 Cc: Field 6-35 Cc Field Zmall Command 6-37 CCITT Recommendation X.25 Interface 9-15 C command 1-69. 6-99 C Command 3-233 CC symbol table 0-54 c-O) Zmacs command 4-45 cdaaar function 2-42. 2-44 cdaadr function 2-42. 2-44 cdaar function 2-42. 2-43 cdadar function 2-42. 2-44 cdaddr function 2-42. 2-44 cdadr function 2-42. 2-43 cdar function 2-42. 2-43 cddaar function 2-42. 2-44 cddadr function 2-42. 2-44 cddar function 2-42. 2-43 cdddar function 2-42. 2-44 cddddr function 2-42. 2-44 cdddr function 2-42. 2-43 cddr function 2-42. 2-43 C Dired command 3-150 Cdr 2-41. 2-43. 2-44 cdr function 2-42. 2-83 cdr-code 8-22 Cdr-code field 2-56 cdr-code field 8-22 Cdr-coding 2-41. 2-56 Cdr-coding and Locatives 2-83 Cdr-next 2-56 cdr-next variable 8-19 Cdr-nil 2-56 cdr-nil variable 8-19 Cdr-normal 2-56 cdr-normal variable 8-19 Cdrs 2-42 Cdr storing functions 2-297 c-O Zmacs command 3-132 ceiling function 2-109 cell 2-331 cell 2-3 cell 2-331 cell 2-3. 2-83. 2-331. 2-561. 2-563 cell as property list 2-67 cell-contents-error 2-533 cell-contents-error flavor 2-533 cell errors 2-533 cell of a symbol 2-3 Cell of a Symbol 2-563 Cell of a Symbol 2-566 Cell of a Symbol 2-561 Cells and Locatives 2-83 cells available in a disk block 8-29 Center text 3-34 :center-around method of

 $\sim$ 

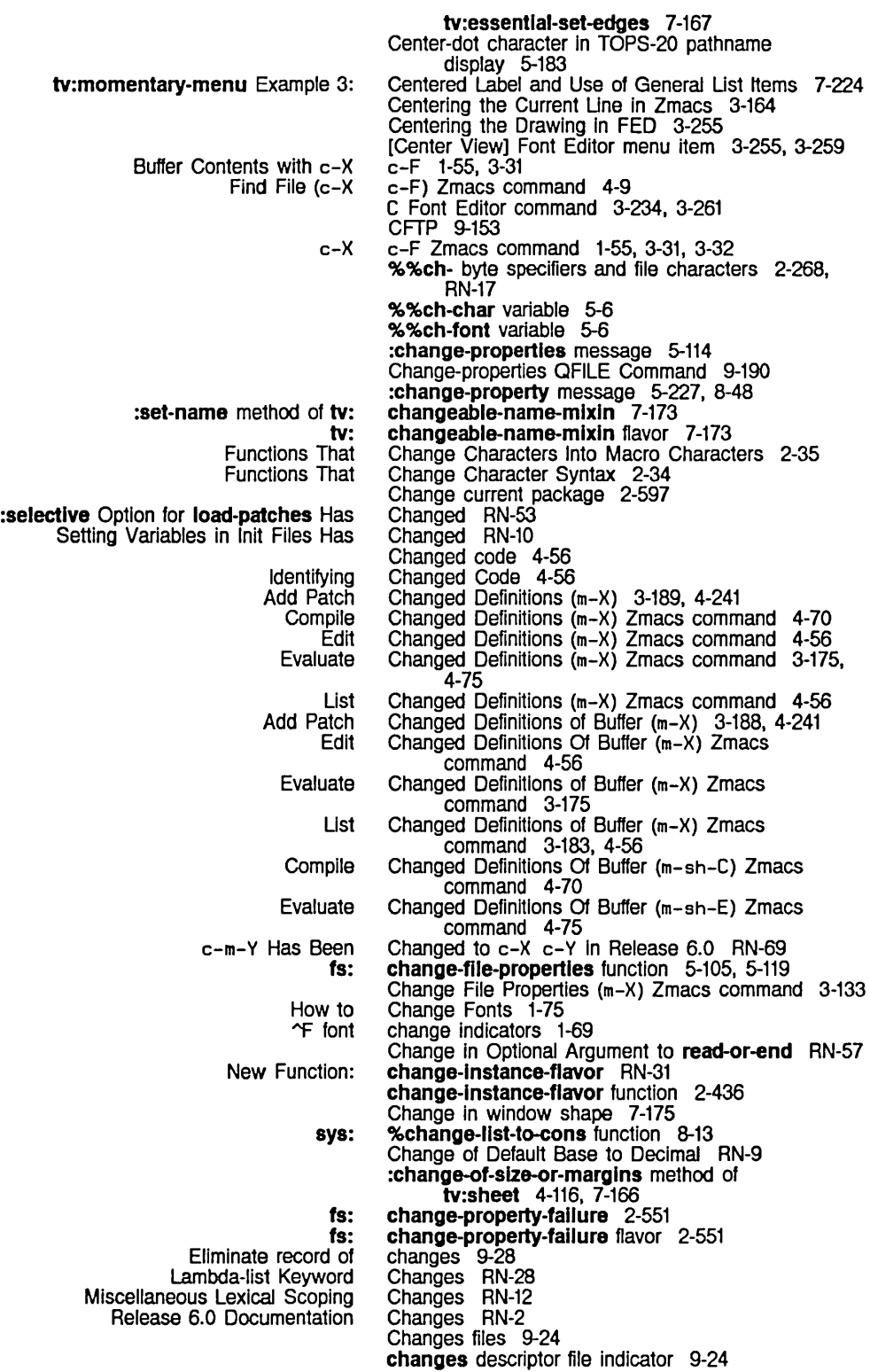

 $\ddot{\phantom{a}}$ 

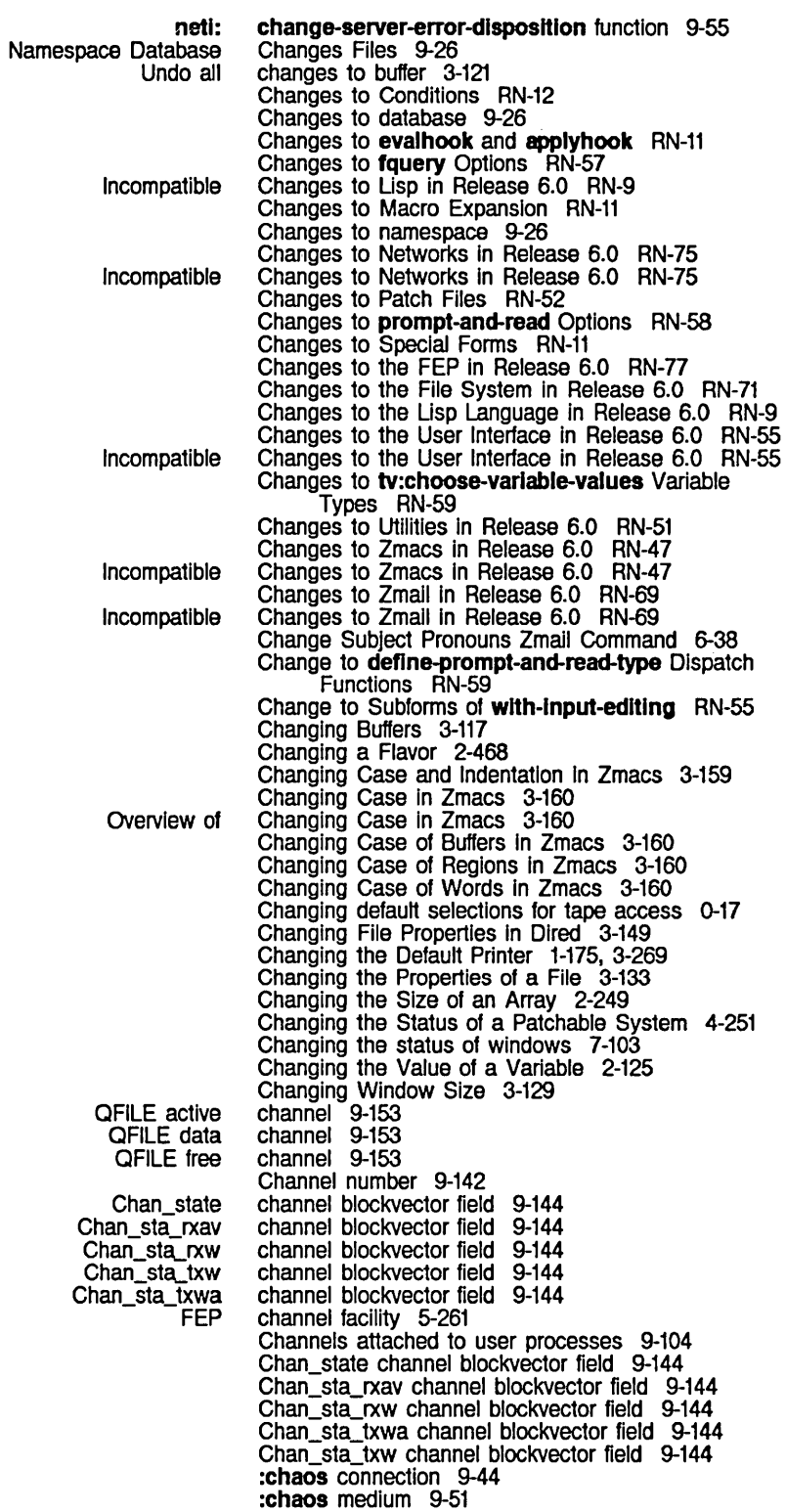

Set

chaos package 2-615. 9-134 Chaos packet 9-198 Chaos-address command 1-201 :chaos-slmple connection 9-44 CHAOS.B32 BLlSS-32 subroutine package 9-142 chaos:accept function 9-136 chaos:add-contact-name-for-protocol function 9-54 chaos:answer function 9-136 chaos:answer-strlng function 9-136 Chaos:answered-state connection state 9-136 chaos:assure-enabled function 9-142 chaos:close-conn function 9-134 Chaos:cls-received-state connection state 9-136 chaos:connect function 9-134 chaos:conn-flnlshed-p function 9-139 chaos:dat-op variable 9-159 chaos:data-avallable function 9-140 chaos:eof-op variable 9-159 chaos:fast-answer-string function 9-136 chaos:finish-conn function 9-139 Chaos:foreign-state connection state 9-136 chaos:get-pkt function 9-139 chaos:get-next-pkt function 9-140 chaos:host-data function 9-141 chaos:host-up function 9-135 Chaos:host-down-state connection state 9-136 Chaos:inactive-state connection state 9-136 chaos:lnterrupt-functlon function 9-140 chaos:lIsten function 9-136 Chaos:listenlng-state connection state 9-136 Chaos:los-recelved-state connection state 9-136 chaos:make-stream function 9-137 chaos: may-transmit function 9-139 chaos:my-address variable 0-83 chaos:notlfy function 9-135 chaos:notlfy-local-lIspms function 1-72. 6-103. 9-135 Chaos:open-state connection state 9-136 chaos:open-forelgn-connectlon function 9-134 chaos:pkt-link function 9-141 chaos:pkt-nbytes function 9-138 chaos:pkt-opcode function 9-138 chaos:pkt-strlng function 9-139 chaos:prlnt-conn function 9-141 chaos:prlnt-pkt function 9-141 chaos:prlnt-all-pkts function 9-141 chaos:read-pkts function 9-140 chaos:reject function 9-136 chaos:remove-conn function 9-134 chaos:retum-pld function 9-139 Chaos:rfc-received-state connection state 9-136 Chaos:rfc-sent-state connection state 9-136 chaos:send-pkt function 9-139 chaos:send-strlng function 9-139 chaos:send-unc-pkt function 9-139 chaos: server-alist variable 9-51, 9-136 chaos:set-pkt-strlng function 9-139 chaos:slmple function 9-134 chaos:state function 9-136 chaos:status function 9-141 chaos:wait function 9-137 chaos-direct-send-it is Now Obsolete RN-69 Chaosnet 9-95 Chaosnet 0-87 Chaosnet 9-95 Chaosnet 9-129

## zwel:

Installing Introduction to Using Foreign Protocols in

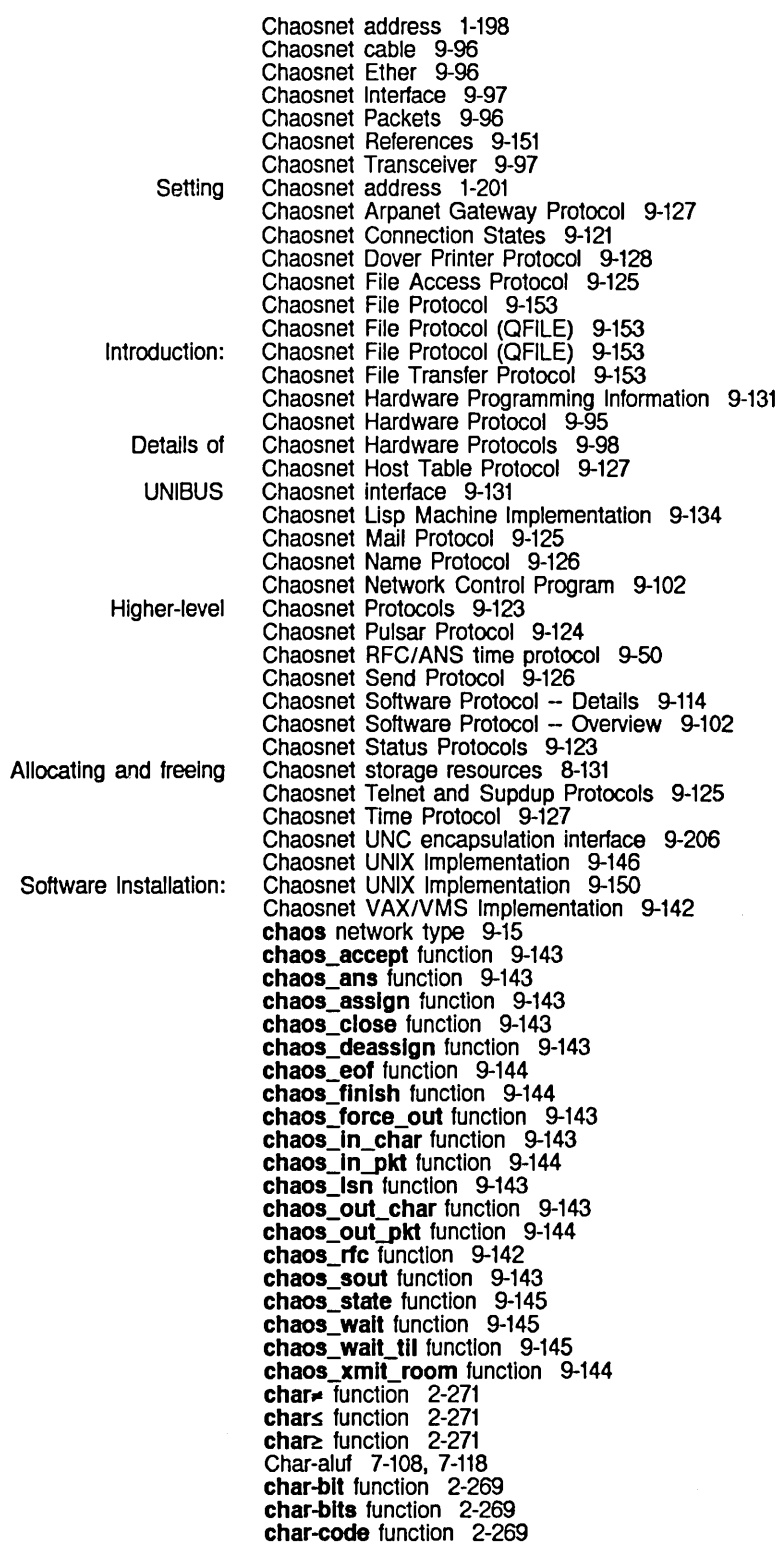

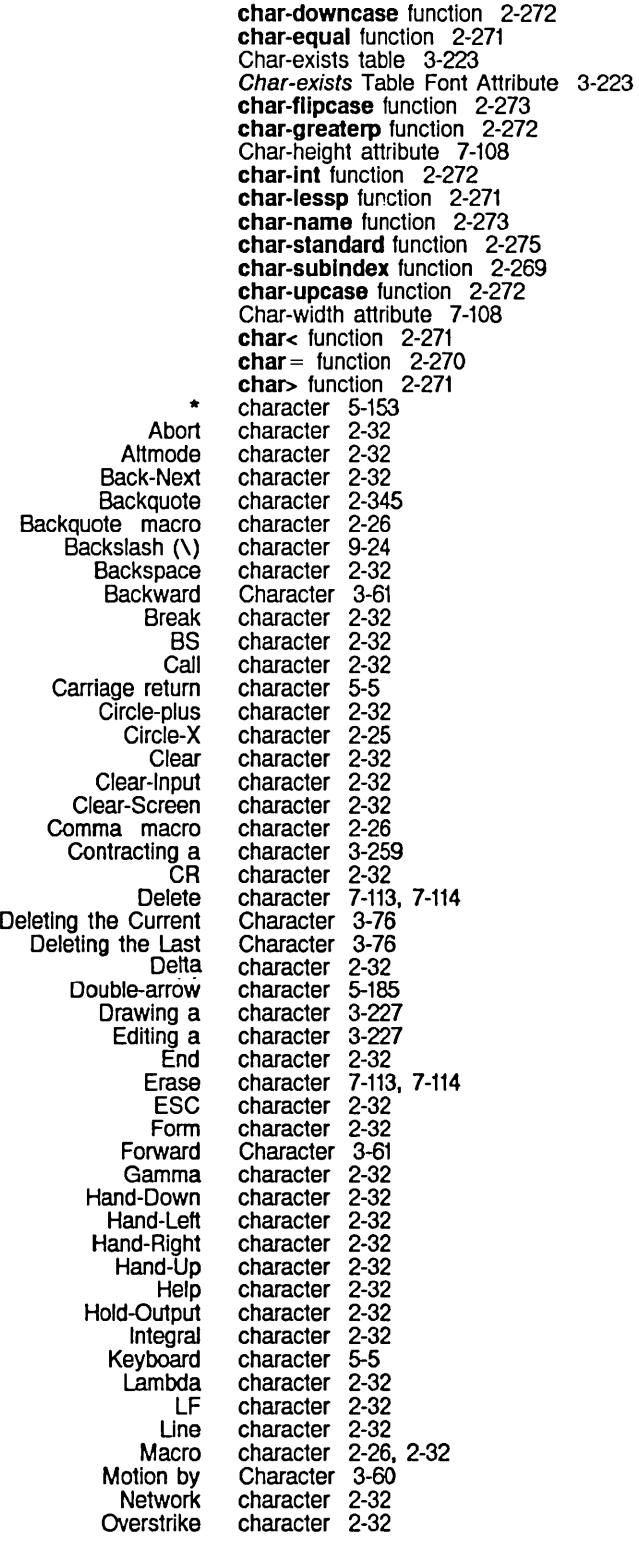

 $\bar{z}$ 

 $\bar{z}$ 

J.

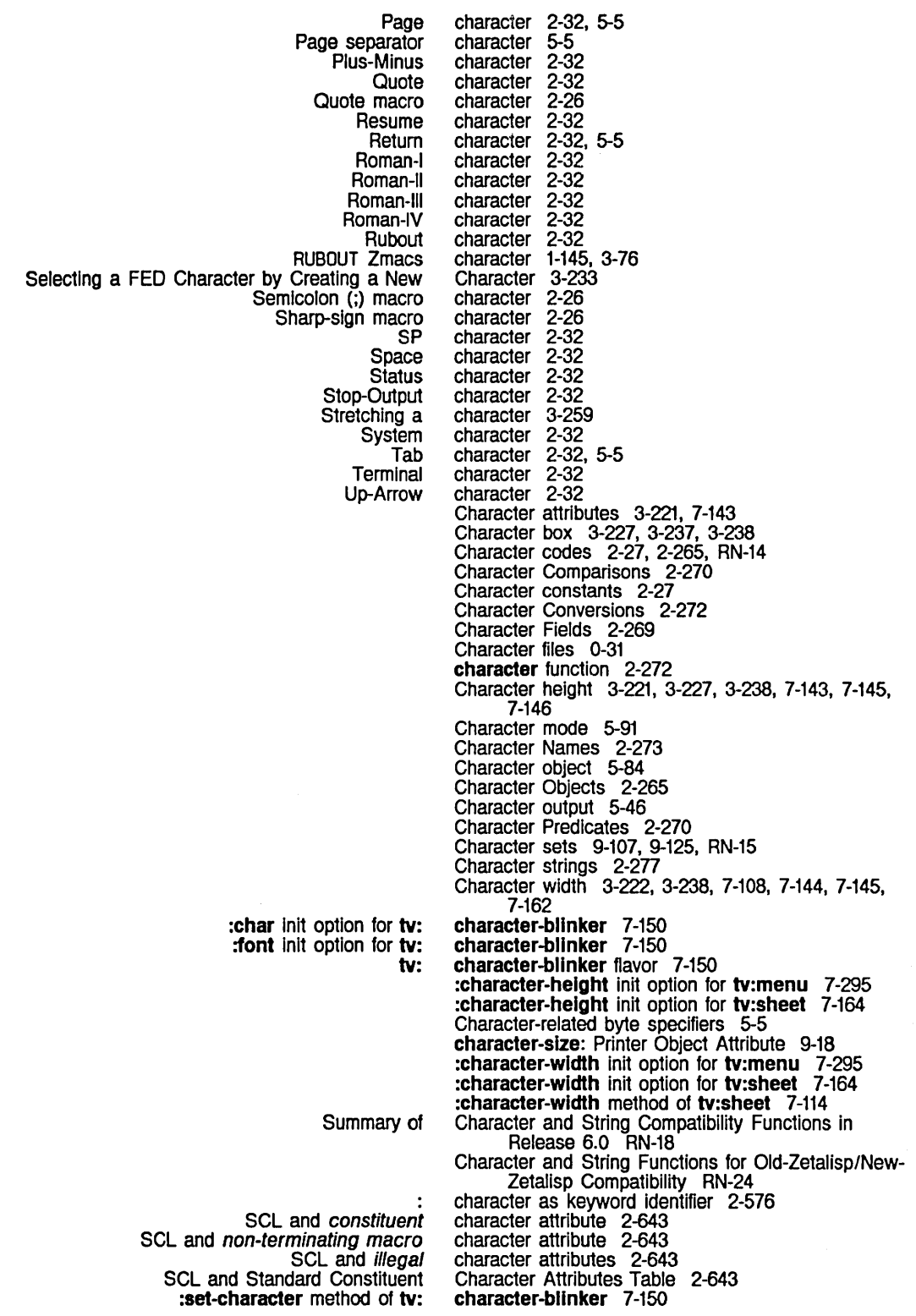

 $\bar{J}$ 

Altering the FED Bottom Edge of the FED Character Height of the FED FED Left and Right Edges of the FED Top Edge of the FED Using the mouse on the Viewing and Altering a Character in the FED What the Unes Mean In the FED Selecting a FED Selecting a FED Notation Conventions for Undefined Reading octal Prefix Old-Zetalisp and New-Zetalisp String and S ! Right margin Keyboard Selecting a FED Selecting a FED ITS #/ #\ Comma Zetalisp and SCL Selecting a Equivalence sign Right horseshoe Double-arrow Equivalence sign Enclose Echo Viewing and Altering a Center-dot Circle-X Going Back to First Indented Selecting Zmall Messages Based on Testing Zmail Message **SCL** and printed<br>Special **Additional** Details of Font numbers and Printed Representation of Common Lisp VAX/VMS Window Attributes for Character Box 3-238 Character Box 3-237 Character Box 3-238 Character Box 3-227 Character Box 3-237 Character Box 3-237 character box 3-238 Character Box 3-237 Character Box 3-237 Character by Creating a New Character 3-233 Character by Renaming Characters 3-234 Character Case 1-234 character code 7-108 Character code for nonprinting characters 2-27 character codes 2-25 character commands 1-49. 3-6 Character Comparisons Affected by Case. Style. and Bits 2-270 Character Comparisons Ignoring Case, Style, and Bits 2-271 Character Compatibility RN-18 character do not reap file flag 5-236 :character file-opening option 5-91 character file not backed up flag 5-236 character flag 7-108 character format directive 5-33 Character From the Character Select Menu 3-233 Character From the [Show Font] Display 3-233 character handling 5-5 Character Height Font Attribute 3-221. 7-143 Character Height of the FED Character Box 3-238 character identifier 2-277 character identifier 2-277 character in backquote facility 2-345 character incompatibilities 2-265. RN-12 Character In FED 3-233 character in ITS pathnames 5-185 character in ITS pathnames 5-185 character in logical pathnames for  $nil$  5-186 character in logical pathnames for quoting 5-186 character in lozenge 5-34 character Input 5-75 Character In the FED Character Box 3-237 character In TOPS-20 pathname display 5-183 character In TOPS-20 pathnames 5-183 Character In Zmacs 3-165 Characteristics 6-67 Characteristics 6-58 character names 2-644 Character Names 2-32 Character Object Details 2-265 Character Object Enhancements RN-15 Character Objects RN-14 character objects 2-267. RN-15 Character Objects 2-16 Character objects code field 2-265. RN-14 Character objects device-font number field RN-16 Character objects font field 2-265. RN-14 Character Objects in Common Usp RN-12 Character objects style field 2-265. RN-14 Character objects subindex field RN-16 :character option for prompt-and-read 7-59 :character-or-nll tv:choose-varlable-values variable type 7-259 character output 9-143 Character Output 7-115

CHARACTER QFllE OPEN option 9-166 Special function keys character representation 5-5 ASCII **Asynchronous** % %ch- byte specifiers and file Character code for nonprinting ClM: Macro ClM: Predicates on ClM: String Creating new Deleting and Transposing Derived fields for Drawing Floating-point Exponent Font Functions That Change Characters Into Macro **Graphics** How the Reader Recognizes Macro How Windows Display Inserting Inserting Formatting Interactive-stream Operations for Asynchronous Intercepted % %kbd- byte specifiers and keyboard **Macro** Mirror imaging Mouse Newline Notation Conventions for Macro Notation Conventions for Quoting Octal representation of Return Selecting a FED Character by Renaming Serial Stream Handling of Xon - Xoff Setting Command Processor Special Special **Transposing** Two Kinds of Use of Arithmetic Operations on Use of Idb, Idb-test, logand, and bit-test on Use of Mouse Use of Numerical Comparisons on Using the CONTROL key while drawing Using the META key while drawing Characters 2-265 Characters 2-274 Characters 7-139 characters 2-268, RN-17<br>characters 2-27 characters 2-27<br>Characters 2-643 Characters 2-643 Characters 2-640<br>Characters 2-637 Characters 2-637<br>characters 3-234 characters 3-234 Characters<br>characters 2-268, RN-16<br>7-108 characters 7-108<br>Characters 2-22 Characters 2-22<br>characters 7-103 characters 7-103<br>Characters 2-35 Characters 2-3<br>characters 5-5 characters 5-5<br>Characters 2-26 Characters 2-26<br>Characters 7-108 Characters 7-108<br>Characters 3-22 Characters 3-22<br>Characters 3-23 Characters 3-23 Characters 7-17<br>Characters 7-15 Characters<br>characters 2-268, RN-17<br>1-233 characters 1-233<br>characters 3-243 characters 3-243<br>Characters 2-273 Characters 2-27<br>characters 3-22 characters 3-22<br>Characters 1-233 Characters 1-233<br>Characters 1-233 Characters characters 5-5<br>characters 7-305 characters 7-305<br>Characters 3-234 Characters 3-234<br>Characters RN-80 Characters RN-8<br>Characters 1-166 Characters<br>characters 1-233, 2-32, 7-108<br>3-76 Characters 3-76<br>Characters 2-268 Characters 2-268<br>Characters RN-21 Characters Characters RN-21<br>Characters RN-22 Characters Characters RN-20 characters 3-235 characters 3-235 :characters message 5-13, 5-114 Arrays, Characters, and Strings 2-233 Saving Characters and Pieces of Characters in FED Registers 3-241 Obsolete Programming Practices Using<br>Drawing Characters and Strings RN-19<br>Characters and Strings on Windows 7-121<br>Characters Are Desired RN-19 Use of Integers in Source Code Where Use of Symbolics Lisp Machine Characters in Source Code Where ASCII Characters Are Desired RN-20 Use of Characters as Array Subscripts RN-22 FED Selecting a FED Character From the Mousing on the FED Using the mouse in the ASCII Expanded Lisp Machine Notation Conventions for the Character Select menu 3-229 Character Select Menu 3-229 Character Select Menu 3-233 Character Select Pane 3-263 character select pane 3-263 character set 5-5, 5-251, 5-253 character set 2-277 Character Set 5-5 Character Set 1-235

Character Output to Windows 7-108

The Support for Nonstandard **QFILE** Disable all QFllE NORMAL **QFILE RAW** QFllE SUPER-IMAGE Effect of Reading **Distinguishing Reading** Messages to Remove Transformations on Saving Characters and Pieces of Drawing Two Kinds of Performing arithmetic operations on Use of Symbollcs Usp Machine Use of Displaying Functions That Change Displaying Messages to Display Special ClM: Formatted Output to ClM: Input From Double-quote Character Sets and Common Lisp Merging Drawing ClM: Standard Dispatching Macro Functions That Change SCL and Standard Messages About Selecting a FED Getting Things Into Gray with [Gray [Gray [Rename [Save QFllE synchronization Character Set 5-5 Character Sets 2-275 Character Sets and Character Styles 2-267 Character set translation 5-10 Character Set Translation 9-156 character set translation in ASCII files 5-91 character set translation mode 9-156 character set translation mode 9-156 character set translation mode 9-156 Character Set Translation on Direct Access File Streams 5-10 characters from an Input stream 5-15 Characters From Blips RN-22 characters from the keyboard 7-103 Characters From Windows 7-113 Characters In FED 3-243 Characters in FED Registers 3-241 Characters In FED with the Mouse 3-235 Characters In Old-Zetallsp RN-17 characters in SCL 2-265. RN-12 Characters In Source Code Where ASCII Characters Are Desired RN-20 Characters in Source Code Where Integers Are Desired RN-19 Characters in the Font in FED 3-233 Characters Into Macro Characters 2-35 characters on output devices 2-268. RN-16 Characters on Windows 7-111 :characters option for copyf 5-105 Characters Recognized by the Inspector 4-300 Character Streams 2-644 Character Streams 2-643 character strings 1-233 Character strings as array elements 2-236 Character Styles 2-267 Character Switchover in Release 6.0 RN-12 Characters with the FED Gray Plane 3-240 characters with the mouse 3-235 Character Syntax 2-644 Character Syntax 2-34 Character Syntax Types Table 2-643 :character tv:choose-varlable-values variable type 7-259 Character Width and Cursor Motion 7-114 Character Width Font Attribute 3-222. 7-144 Character with the C Command 3-233 char-device-font function 2-269 :char inlt option for tv:character-bllnker 7-150 char-mouse-button function 2-273 char-mouse-n-cllcks function 2-274 char-not-equal function 2-271 char-not-greaterp function 2-272 char-not-Iessp function 2-272 Chars-exist-table 7-145 Chars-exist-table Font Attribute 7-145 char-to-ascll function 2-274 Char] 3-239 Char] Font Editor menu Item 3-239. 3-260 Char] Font Editor menu item 3-234, 3-260 Char] Font Editor menu Item 3-234. 3-260 check 9-166 Check word 8-29. 9-96. 9-98 check-arg macro 2-505 :check-ready message to tape streams 5-273 check-arg-type macro 2-506 check-arg-type special form 2-576

49

System Index

 $\ddot{\phantom{a}}$ 

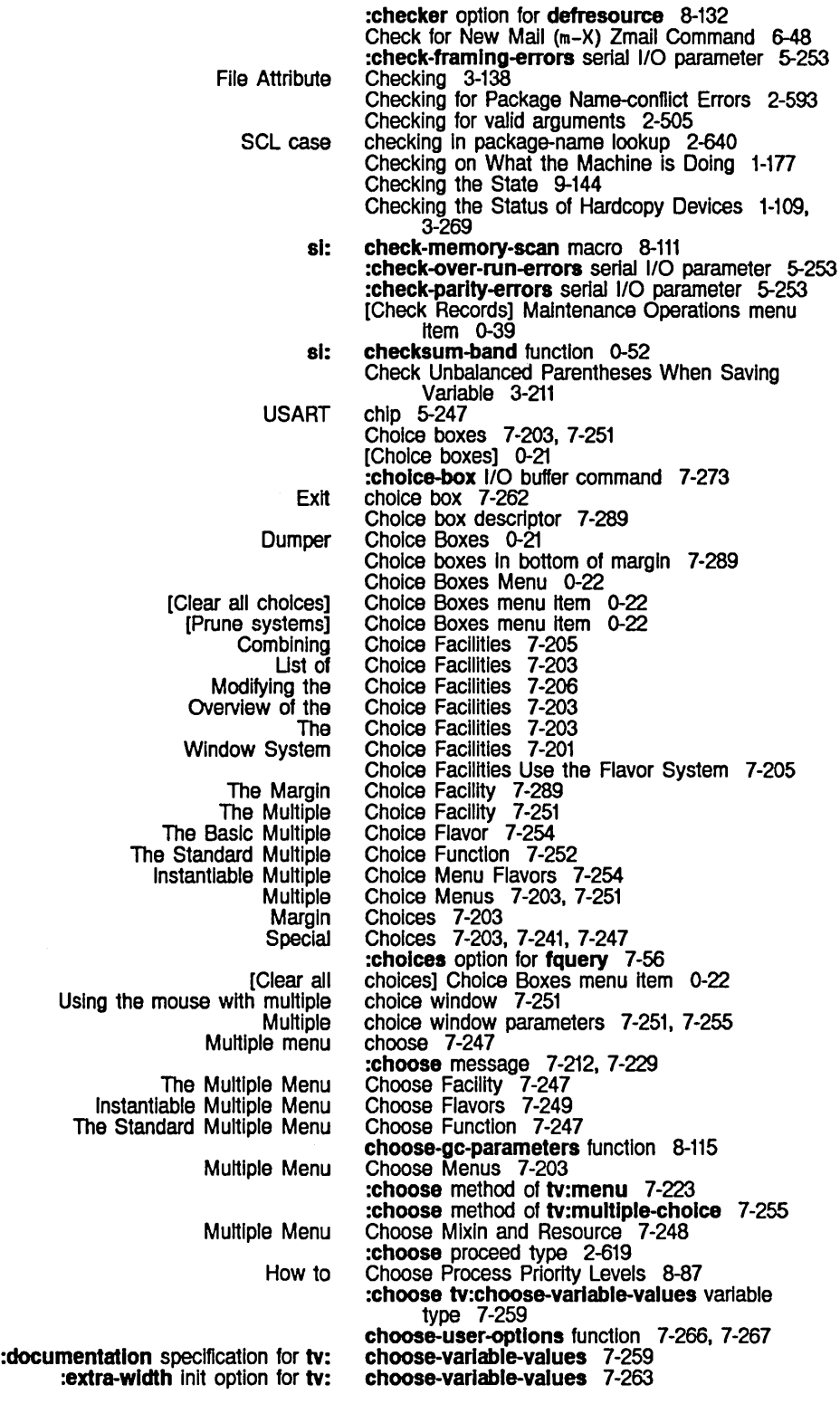

:function init option for tv: :function option for tv: :Iabel Init option for tv: :near-mode init option for tv: :width init option for tv: :margin-choices init option for tv: :superior init option for tv: tv: tv: tv: The The Basic Instantiable The Standard Elements of the tv: tv: Dumper tv: tv: tv: **Defining** :assoc tv: :boolean tv: :character-or-nll tv: :character tv: :choose tv: :date-or-never tv: :date tv: :declmal-number-or-nll tv: :declmal-number tv: :eval-form tv: :expresslon tv: :font-list tv: :host-list tv: :host-or-Iocal tv: :host tv: :Integer tv: :Inverted-boolean tv: :keyword-list tv: :menu-allst tv: :number-or-nll tv: :number tv: :past-date-or-never tv: :past-date tv: :pathname-host tv: :pathname-list tv: :pathname-or-nll tv: :pathname tv: :prlnc tv: :sexp tv: :string-list tv: :strlng-or-nll tv: :strlng tv: :tlme-lnterval-6Oths tv: :tlme-Interval-or-never tv: Changes to tv: Predefined tv: :adjust-geometry-for-new-varlables method of tv: :appropriate-width method of tv: :io-buffer init option for tv: :margin-choices init option for tv: : redisplay-variable method of tv: choose-variable-values 7-263 choose-variable-values 4-133 choose-variable-values 7-263 choose-variable-values 7-263 choose-variable-values 7-263 Choose Variable Values 0-23, 7-203 choose-variable-values 7-263 choose-variable-values 7-264 choose-variable-values Examples 7-264 choose-variable-values function 4-126, 4-133, 7-262 choose-variable-values Options 7-263 Choose-variable-values window 4-126, 4-129 Choose Variable Values Facility 7-257 Choose Variable Values Flavor 7-272 Choose Variable Values Flavors 7-272 Choose Variable Values Function 7-262 choose-varlable-values-keyword Property 7-270 choose-varlable-values-keyword property 7-269 Choose Variable Values Menu 0-19 choose-varlable-values-pane flavor 7-272 choose-varlable-values-process-message function 7·274 choose-variable-values Type Definition Example 7-271 Choose Variable Values Types 7-269 choose-variable-values variable type 7-259 choose-variable-values variable type 7-259<br>choose-variable-values variable type 7-259 choose-variable-values variable type 7-259<br>choose-variable-values variable type 7-259 choose-variable-values variable type 7-259 choose-variable-values variable type 7-259 choose-variable-values variable type 7-259<br>choose-variable-values variable type 7-259 choose-variable-values variable type 7-259<br>choose-variable-values variable type 7-259, choose-variable-values variable type 7-259, RN-59<br>choose-variable-values variable type 7-259, RN-59<br>choose-variable-values variable type 7-259, RN-59 choose-variable-values variable type choose-variable-values variable type 7-259. RN-59 choose-variable-values variable type 7-259,<br>choose-variable-values variable type 7-259 choose-variable-values variable type 7-259 choose-variable-values variable type 7-259<br>choose-variable-values variable type 7-259 choose-variable-values variable type 7-259<br>choose-variable-values variable type 7-259 choose-variable-values variable type 7-259<br>choose-variable-values variable type 7-259, RN-59<br>choose-variable-values variable type 7-259, RN-59 choose-variable-values variable type choose-variable-values variable type 7-259.<br>choose-variable-values variable type 7-259. choose-variable-values variable type 7-259<br>choose-variable-values variable type 7-259 choose-variable-values variable type 7-259<br>choose-variable-values variable type 7-259, RN-59<br>choose-variable-values variable type 7-259, RN-59 choose-variable-values variable type choose-variable-values variable type 7-259, RN-59<br>choose-variable-values variable type 7-259, RN-59 choose-variable-values variable type 7-259,<br>choose-variable-values variable type 7-259<br>choose-variable-values variable type 7-259 choose-variable-values variable type choose-variable-values variable type 7-259<br>choose-variable-values variable type 7-259 choose-variable-values variable type 7-259<br>choose-variable-values variable type 7-259 choose-variable-values variable type 7-259<br>choose-variable-values variable type 7-259 choose-variable-values variable type 7-259<br>choose-variable-values variable type 7-259 choose-variable-values variable type 7-259<br>choose-variable-values variable type 7-259, RN-59<br>choose-variable-values variable type 7-259<br>choose-variable-values variable type 7-259 choose-variable-values variable type choose-variable-values variable type choose-variable-values variable type 7-259 choose-variable-values variable type 7-259 choose-variable-values variable type 7-259. RN-59 choose-variable-values variable type choose-variable-values Variable Types RN-59 choose-variable-values Variable Types 7-259 choose-variable-values-window 7-276<br>choose-variable-values-window 7-276 choose-variable-values-window 7-276<br>choose-variable-values-window 7-275 choose-variable-values-window choose-varlable-values-wlndow 7-275 choose-varlable-values-wlndow 7-276

 $\hat{\mathcal{A}}$ 

 $\sim$ 

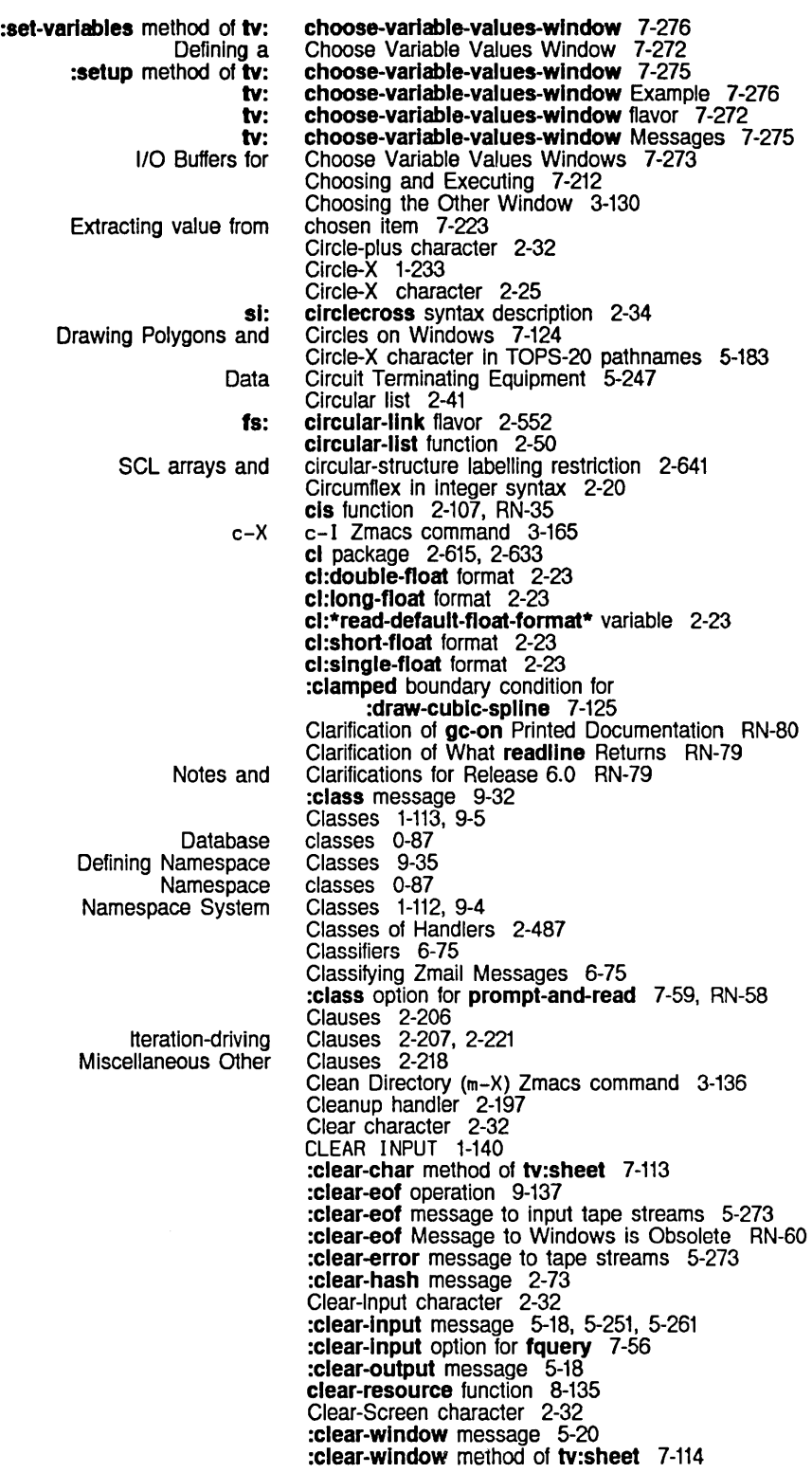

 $\sim$ 

 $\mathcal{A}$ 

 $\mathcal{A}$ 

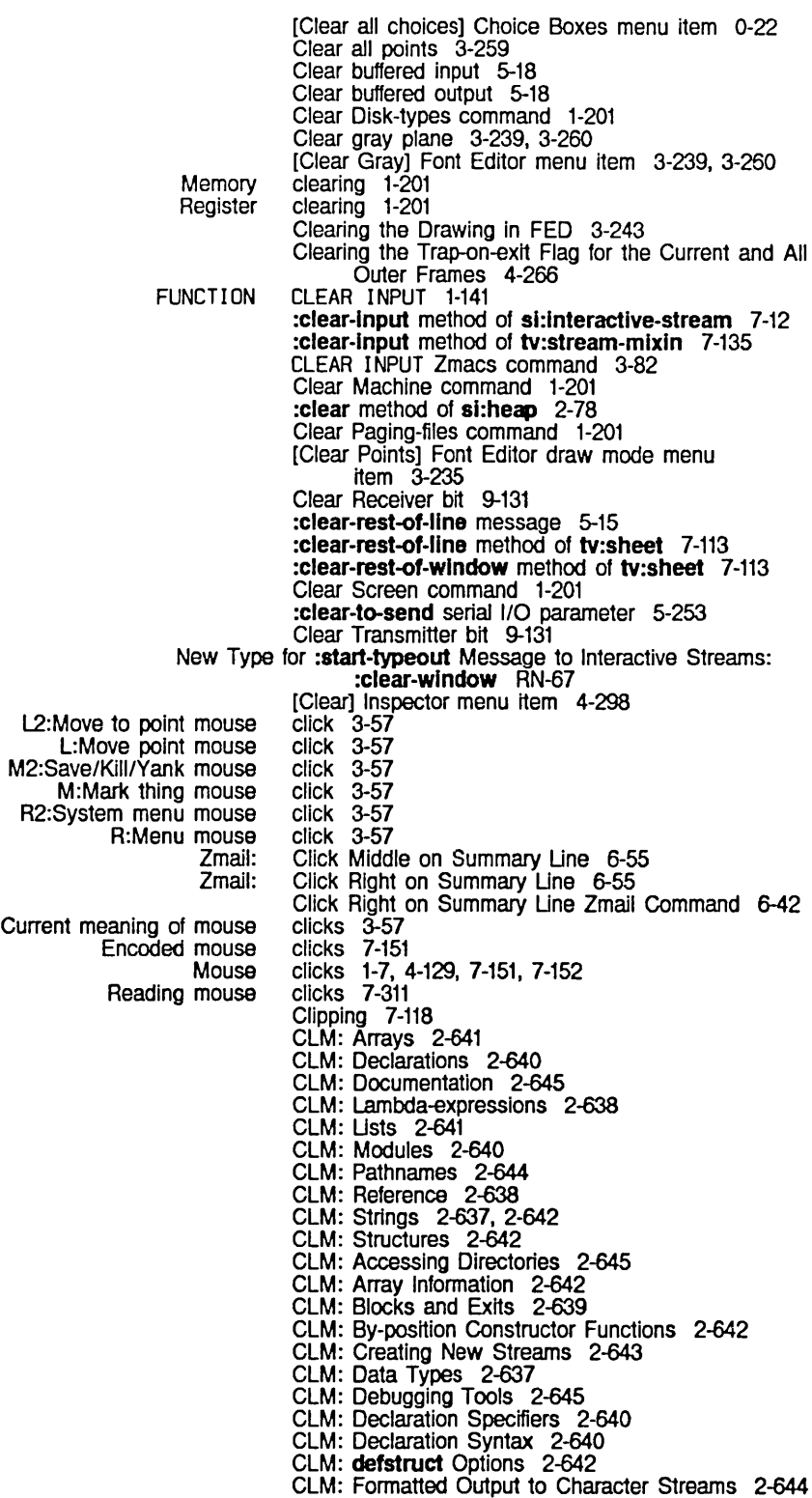

 $\mathcal{A}^{\pm}$ 

System Index

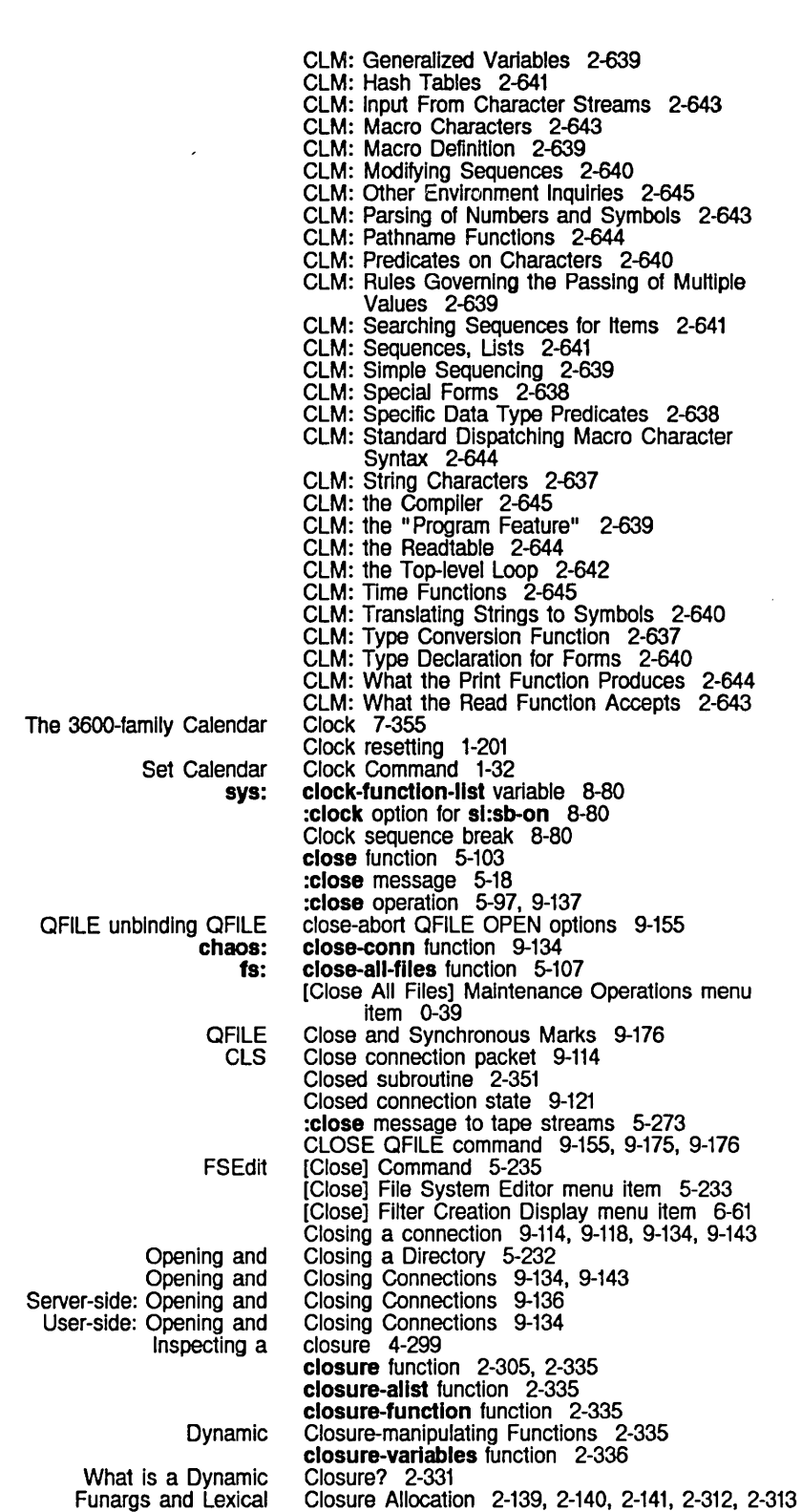

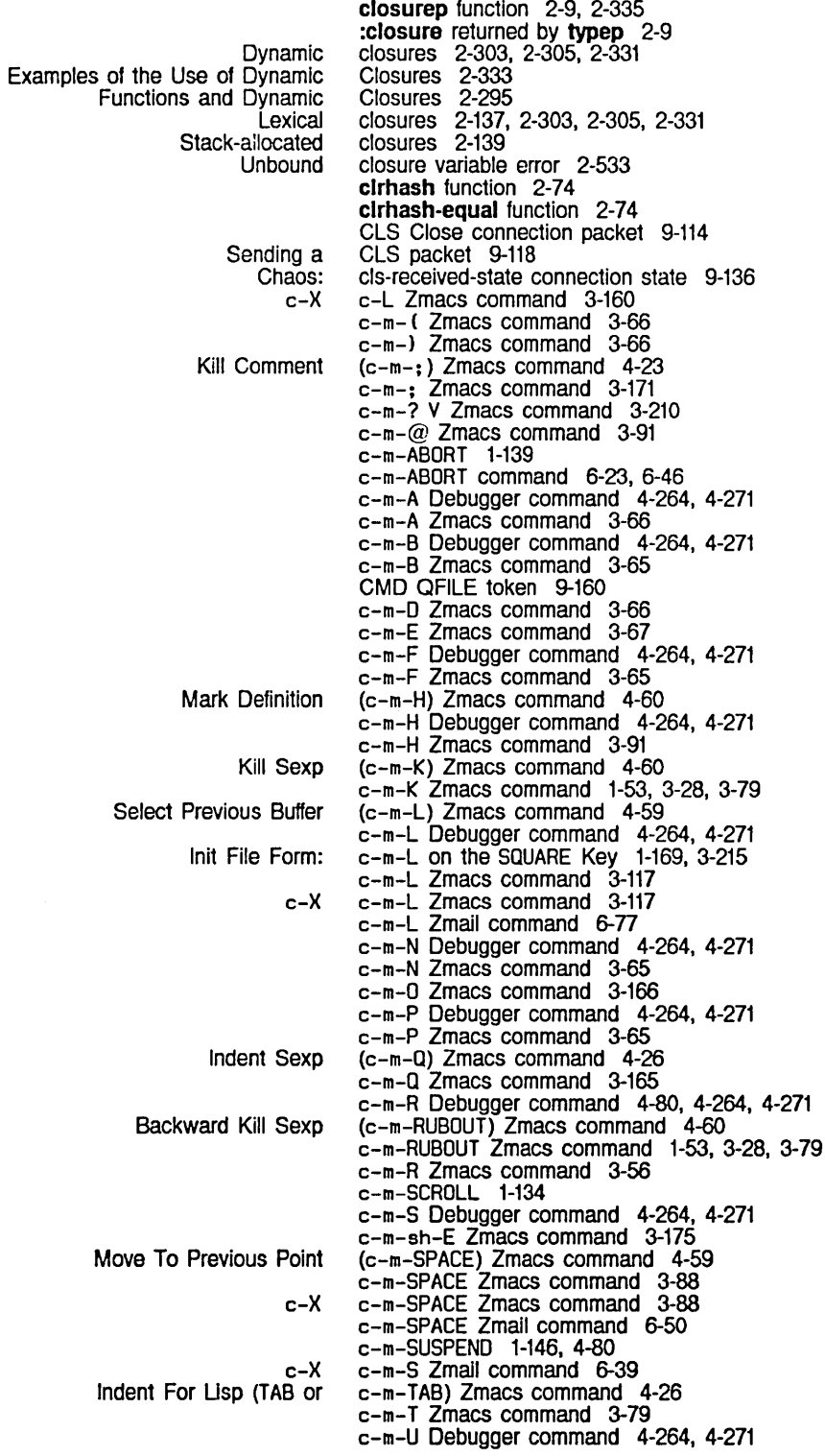

Closure and flavors 2-423

System Index March 1985

c-m-U Zmacs command 3-66 Scroll Other Window  $(c-m-V)$  Zmacs command 4-65 c-m-V Debugger command 4-264. 4-271 c-m-V Zmacs command 3-130 c-m-W Debugger command 4-80. 4-264. 4-271 c-m-X 3-7 Kill Backward Up List (c-m-X) Zmacs command 3-79 c-m-X Debugger command 4-264. 4-271  $c-m-Y$  Has Been Changed to  $c-X$   $c-Y$  in Release 6.0 RN-69  $c-m-Y$  input editor command  $4-77$ c-m-Y yank command 3-15<br>c-8 c-m-Y yank command 3-15, 3-73 c-m-Z Zmacs command 3-175 c-m- [ Converse Command 6-102 c-m- [ Converse Command 1-71 c-m- [ Zmacs command 3-66 Indent Region (c-m-\) Zmacs command 4-26 c-m-\ Zmacs command 3-165 c-m-l Converse Command 6-102 c-m-] Converse Command 1-71 c-m-l Zmacs command 3-67 c\_m\_A Zmacs command 3-166 C-X c-N Zmacs command 3-63 c-O c-Y yank command 3-15 Aligning Code 4-26<br>Changed code 4-56  $code$  4-56<br>Code 4-83 Commenting Out<br>Compiling code 4-69, 4-70<br>Code 4-70 Compiling Lisp Debugger Commands for Dynamic Breakpoints and Stepping Through Complied Code 4-267 Editing Code 4-56<br>Error logging code 2-494 ror logging code 2-494<br>Evaluating code 4-69, code 4-69, 4-75, 4-94<br>Code 4-75<br>Code 4-35<br>code 3-170 Evaluating Lisp Finding Out About Existing Finding source code 3-170<br>Formatting Lisp Code 5-51 Formatting Lisp Code 5-51 Identifying Changed Code 4-56 Init File Form: White Space in Lisp Code 1-169, 3-215 Loop exit code 2-205. 2-212 Loop Initialization code 2-205. 2-212 Macros That Surround Code 2-362<br>Undefined character code 7-108 Undefined character Use # | | ... | | # Instead of # | ... | # to Comment Out Lisp<br>Code RN-79 Writing and Editing Code 4-7 Complied object . In-line Open Invalid type Character objects Examining a Complied Arrays in compiled Complied code objects In compiled File Types of Lisp Source and Compiled Instances in compiled Lists in compiled Numbers In compiled Putting Data in Compiled Symbols in compiled **Character** Tools for Compiling **Compiling** code-char function 2-270 code as line item entry 7-308 coded functions 2-351 coded functions 2-351 code error 2-534 code field 2-265. RN-14 Code File 4-300 code files 4-331. 5-241 code files 4-331. 5-241 Code Files 4-318 code files 4-331. 5-241 code files 4-331. 5-241 code files 4-331. 5-241 Code Files 4-331. 5-241 code files 4-331, 5-241 code for nonprinting characters 2-27 Code From the Editor Into Your World 4-316 Code In a Zmacs Buffer 4-70

Summary of Complier Actions on Code In a Zmacs Buffer 4-71 Code in Zmacs 3-171<br>Code in Zmacs 3-180 Introduction to Locating Source Code in Zmacs 3-180<br>Overview of Commenting Lisp Code in Zmacs 3-171 Overview of Commenting Lisp<br>Inspecting a compiled compiled code object 4-299<br>Compiled code objects in con Compiled code objects in compiled code files 4-331, 5-241<br>Editing the source code of a function 1-48, 1-158, 3-12 Editing the source code of a function 1-48, 1-158, 3-12 Character codes 2-27, 2-265, RN-14 Disk Error Codes 8-33, 8-39 QFILE Error Codes 9-193<br>tal character codes 2-25 Reading octal character<br>Locating Source Code to Edit in Zmacs 3-180 Use of Symbolics Lisp Machine Characters In Source Code Where ASCII Characters Are Desired RN-20 Use of Integers In Source Code Where Characters Are Desired RN-19 Use of Characters in Source Code Where Integers Are Desired RN-19<br>SCL coerce function 2-637 SCL coerce function 2-637<br>Subpackets and Coercing Packets 9-19 Subpackets and Coercing Packets 9-198 Coercion rules 2-90 Coercion Rules for Numbers 2-90 Cold Booting 1-198, 1-201 Cold boot after logging out 1-3 Cold boot after powering up 1-1 :cold initialization list 8-71 tv: cold-Ioad-stream-old-selected-wlndow Controlling Garbage Creating a Mail Ephemeral-object Garbage Expunging Incremental garbage Messages in a mail Nonlncremental garbage Operating on a Mail Operating on a Message in a Mall OVerview of Garbage Principles of Garbage Storage Requirements for Garbage Mail Mail Ephemeral-object Garbage Mail Listing Zmail Buffers, Mail Files and Mall Naming mall Hints for Using Keywords, Mall Mall [New [Recycled Controlling the garbage Diagnostic test for ephemeral-object garbage **Garbage** Hash Tables and the Garbage Operation of the Garbage Output messages from the garbage Status of garbage Strategy for Unattended Operation with the Garbage The Garbage Using the Garbage When and How to Use the Garbage Ephemeral-object garbage Garbage variable 7-94 :cold option for add-Initialization 8-67 collecting loop keyword 2-212 Collection 8-124 Collection 6-79 Collection 8-119 collection 6-80 collection 8-113 collection 6-80 collection 8-113 Collection 6-79<br>Collection 6-80 Collection<br>Collection 1-105, 8-114 Collection 8-113 Collection 8-122 collection commands 6-79 collection filters 6-58 Collection In Release 6.0 RN-51 collection messages 6-80 Collections 6-77 Collections 6-11, 6-67, 6-78 collections 6-79 Collections, and Mall Flies 6-81 collections In universes 6-64 collection] Move menu Item 6-79 collection] Move menu item 6-79 collect loop keyword 2-212 collector 8-115 collector 0-87 collector 8-131<br>Collector 2-75 Collector Collector 8-117 collector 8-124 collector 8-124 Collector 8-128 Collector 8-113 Collector 8-114 Collector 1-105 collector diagnostics 0-87 collector process state 8-124

Garbage Printing garbage Garbage :extemal :Intemal Adding an Item to the Create<br>Adding an Item to the Programs Constraint frame configuration Set Fill Set Goal Set Comment Set Fill SCL and Goal Inlt File Form: Setting Goal Manipulating Subject or Text Zmall display Setting the Usp Comment **Default** Menus with several Multiple dynamic Set number of tv: :case flavor :case method :daemon method Method Simple method :and method :append method :case method :daemon method :daemon-wlth-and method :daemon-wlth-or method :daemon-wlth-overrlde method :Inverse-list method :1151 method :neone method :or method :pass-on method :progn method Instance variables of Zmacs Command: Edit Zmacs Command: Ust Edit **List** collector run bar 8-124 collector statistics 8-124 collector warnings 8-124 Collision avoidance 9-99 Collisions 9-99 Colon 1-234 :colon-mode option for defpackage 2-585 colon mode 2-601. 2-603 colon mode 2-601. 2-603 :colon-mode Option for defpackage and make-package 2-601. 2-603 :colon-mode option for make-package 2-585 Color map 7-103 Color screens 7-103. 7-140 Column 7-239 Column 7-239 column 7-179 Column 3-196 Column 3-63 Column (c-X ;) Zmacs command 4-23 Column (c-X F) Zmacs command 4-12 Column-major ordering 2-248 column-major order for arrays 2-641 Column and the Motion Commands 3-63 Columnar format 7-214. 7-296 Column for Real Une Commands 1-168. 3-214 column geometry 7-215 column heading 1-57 Column In Zmacs 3-172 column position 3-63 Columns 7-213 columns 7-203, 7-247 columns 7-236 columns 7-214, 7-296 :columns Inlt option for tv:menu 7-214, 7-296 column-apee-list variable 7-236 :column-spec-list init option for tv:dynamle-muhleolumn-mlxln 7-237 combination 2-520 combination 2-517, 4-133 combination 4-113. 4-116, 4-121 Combination 2-455 combination definition RN-32 Combination Method Types 2-459 combination type 2-455 combination type 2-455. 2-456 combination type 2-455. 2-457 combination type 2-455<br>combination type 2-455, 2-456 combination type 2-455, 2-456<br>combination type 2-455, 2-456<br>combination type 2-455, 2-457 combination type combination type 2-455. 2-457 combination type 2-455. 2-456 combination type 2-455, 2-456<br>combination type 2-455<br>combination type 2-455, 2-456 combination type 2-455<br>combination type 2-455 combination type 2-455 combination type 2-455, 2-456 combination type 2-455, 2-456<br>combination type 2-455 Combined methods 2-431, 2-438 combined flavors 2-431 Combined Methods 2-472 Combined Methods 2-471 Combined Methods (m-X) Zmacs command 4-142 Combined Methods (m-X) Zmacs command 4-142 :comblned method type 2-455, 2-458 Combining flavors 2-431. 2-461 Combining methods 2-461

 $\mathcal{L}_{\mathcal{L}}$ 

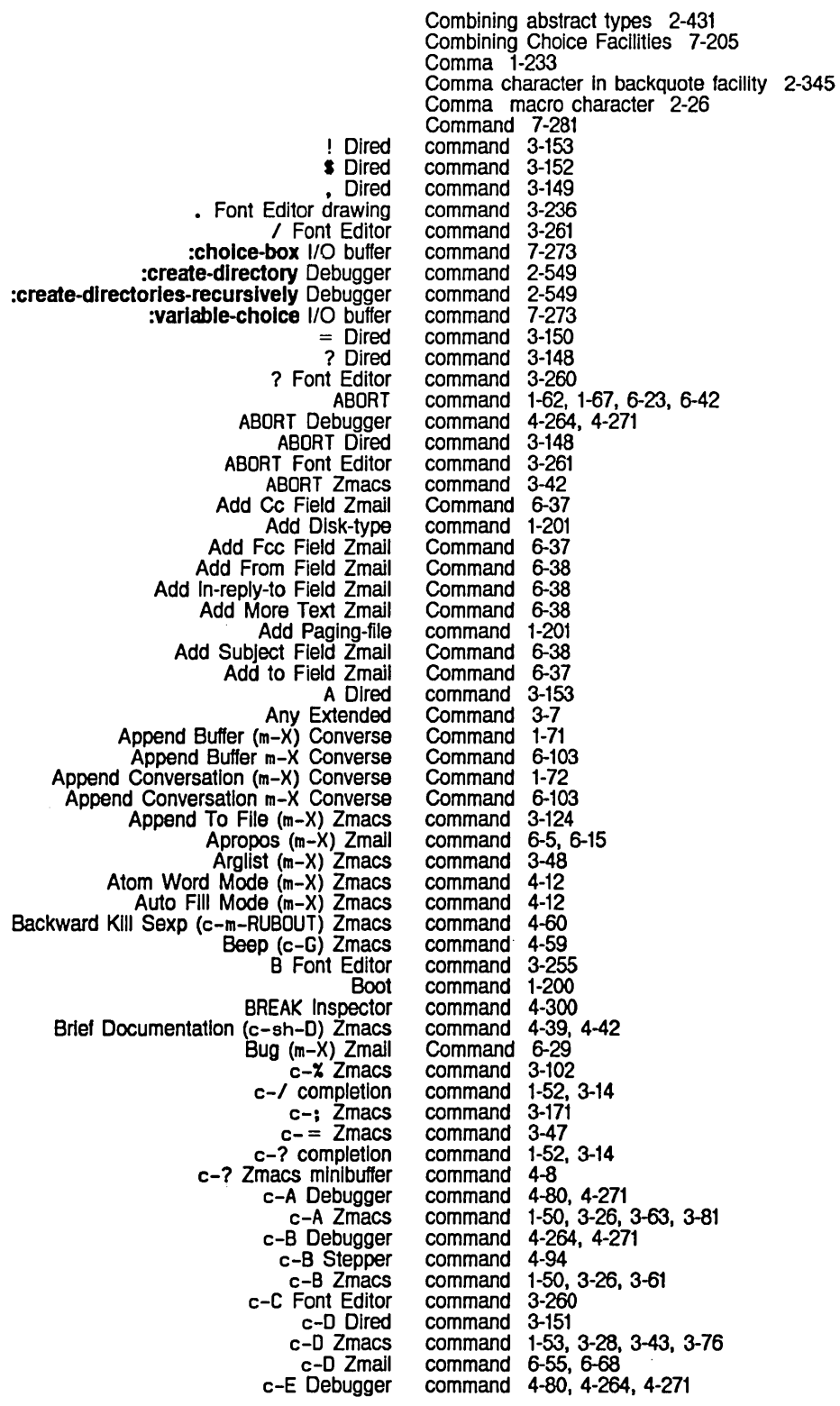

 $\sim$   $\sim$ 

60

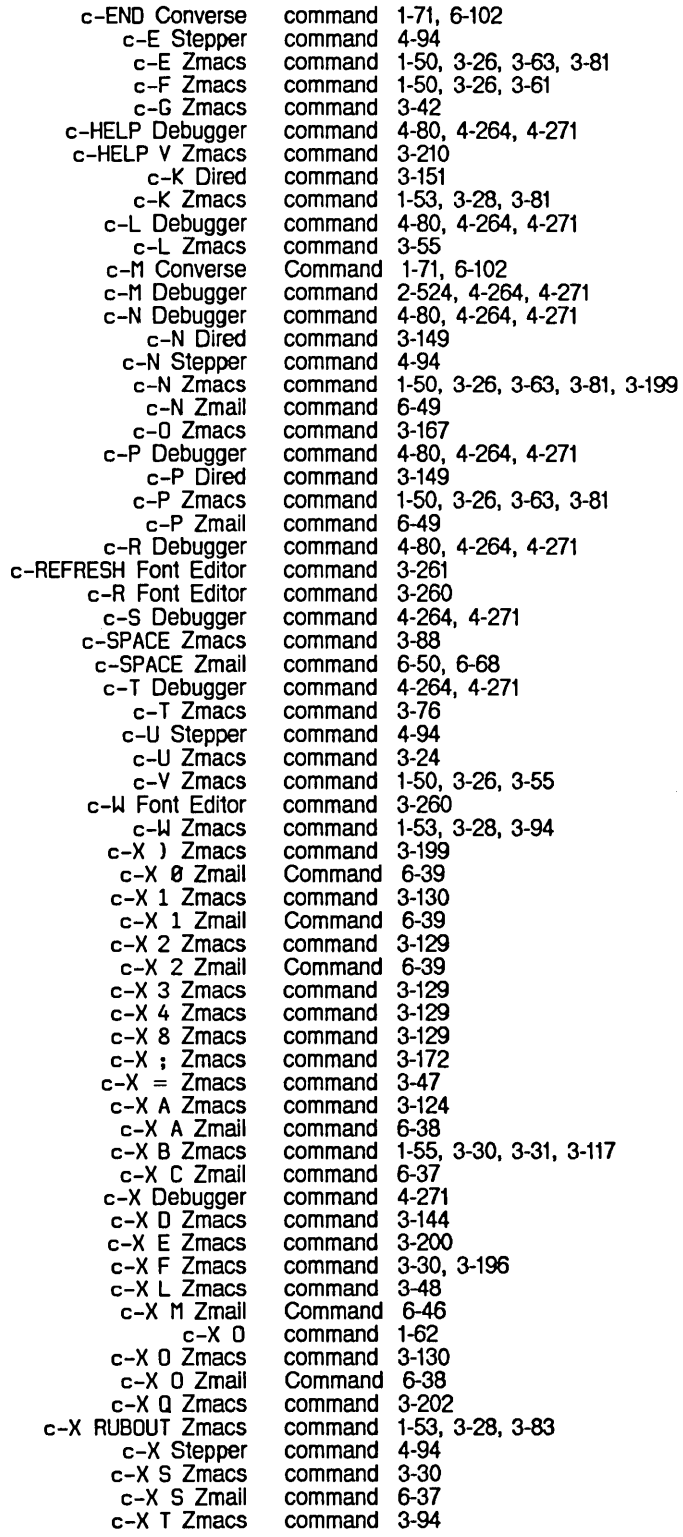

System Index

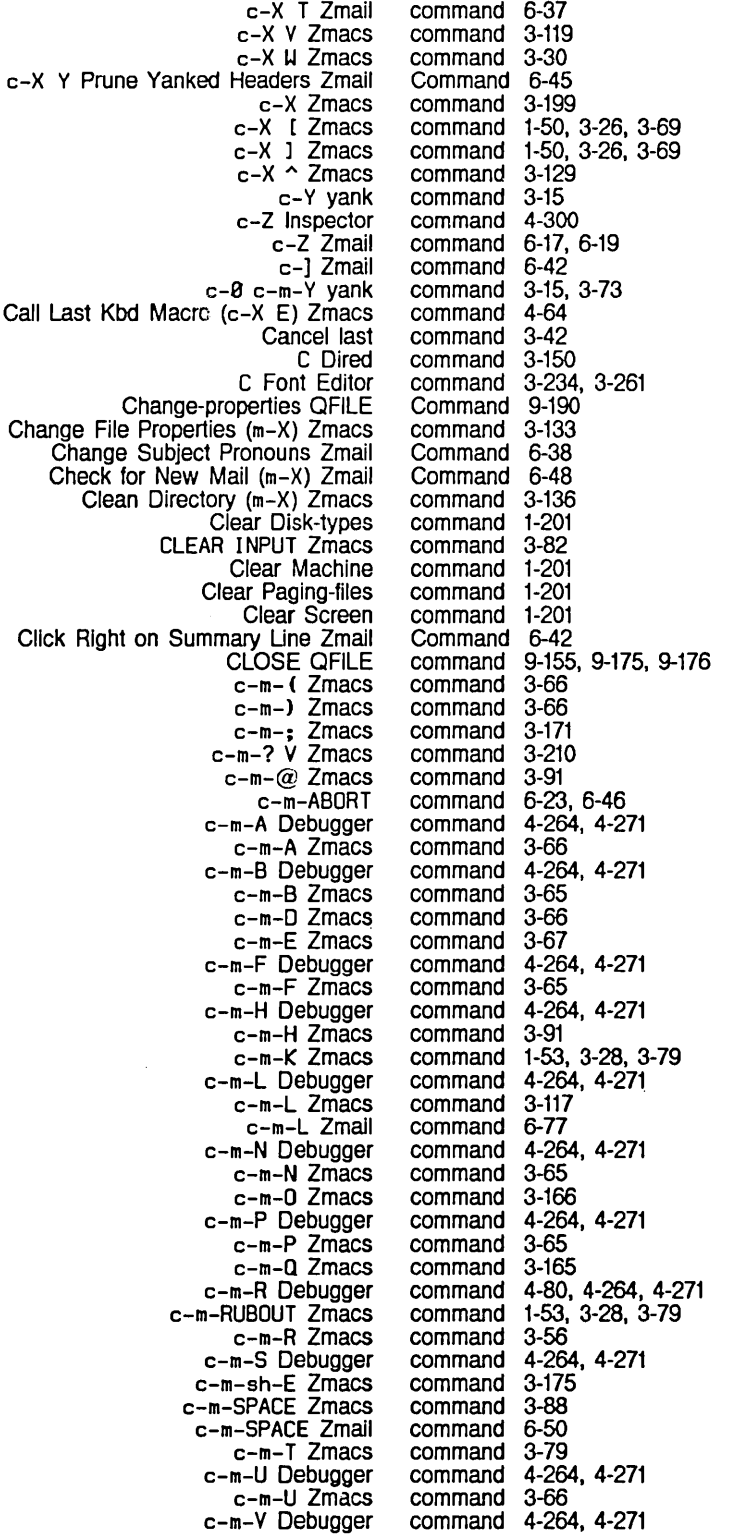

c-m-V Zmacs command 3-130<br>m-W Debugger command 4-80, 4-264, 4-271 c-m-W Debugger command 4-80, 4-264, 4-271  $c-m-X$  Debugger command 4-26-<br> $-m-Y$  input editor command 4-77 c-m-Y input editor command 4-77<br>c-m-Y yank command 3-15 c-m-Y yank command 3-15<br>c-m-Z Zmacs command 3-175 c-m-Z Zmacs command 3-175<br>m-I Converse Command 1-71, 6-102 c-m- [ Converse Command 1-71,<br>c-m- [ Zmacs command 3-66 c-m-1 Zmacs command 3-66<br>c-m-\ Zmacs command 3-165 c-m-\ Zmacs command 3-165<br>m-] Converse Command 1-71, 6-102 c-m-1 Converse Command 1-71<br>c-m-1 Zmacs command 3-67 c-m-l Zmacs command 3-67 c-m-^ Zmacs command 3-166  $c$ -O  $c$ -Y yank command 3-15<br>  $c$ r (m-X) Zmacs command 4-70 Compile Buffer (m-X) Zmacs command 4-70<br>ged Definitions (m-X) Zmacs command 4-70 Compile Changed Definitions  $(m-X)$  Zmacs Compile Changed Definitions Of Buffer (m-sh-C) Zmacs Compile File Compile File (m-X) Zmacs Compile Region (c-sh-C) Zmacs Compile Region (m-X) Zmacs Complier Warnings (m-X) Zmacs Compile System COMPLETE completion Complete QFILE COMPLETE Zmacs minibuffer **Continue** Continue QFILE Copy Copy File Copy File (m-X) Zmacs Copy Microcode Copy World Create-directory QFILE Create-link QFILE Create Directory Create Directory (m-X) Zmacs Create Link Create Link (m-X) Zmacs c-sh-A c-sh-A Zmacs c-sh-C Zmacs c-sh-O c-sh-O Zmacs c-sh-E Zmacs c-sh-P Debugger c-sh-V Zmacs c-U c-SPACE Zmail c-U c-U c-SPACE Zmall c-x c-: Zmacs c-x c-B Zmacs c-x c-O Zmacs c-x c-F Zmacs c-x c-I Zmacs c-x c-L Zmacs c-x c-m-L Zmacs c-x c-m-SPACE Zmacs c-x c-m-S Zmail c-x c-N Zmacs c-X c-O Zmacs c-x c-P Zmacs c-x c-R Zmall c-x c-S Zmacs c-x c-S Zmall c-x c-T Zmacs c-x c-U Zmacs command 4-70 Command 1-16<br>command 4-73 command 4-73<br>command 4-70 command command 3-94, 4-316 command 4-79, 4-321 command 1-17, 4-217 command 1-52, 3-14 Command 9-191<br>command 4-8 command 4-8<br>command 1-201 command 1-201<br>Command 9-182 Command 9-182<br>command 1-201 command 1-201 Command<br>command 3-134, 5-105, 5-153 Command 1-18<br>Command 1-19 Command 1-19<br>Command 9-182 Command 9-182<br>Command 9-182 Command 9-18<br>Command 1-19 Command 1-19<br>command 3-131 command 3-131<br>Command 1-19 Command 1-19<br>command 3-135 command 3-135<br>command 2-302 command 2-30<br>command 3-47 command command 3-94, 4-316 command 2-30<br>command 3-47 command 3-47<br>command 3-175 command command 4-264, 4-271 command command 6-50, 6-68 6-50, 6-68<br>3-173 command command 3-115, 3-118 command 3-132<br>command 1-55, 1-55, 3-31, 3-32<br>3-165 command command 3-160<br>command 3-117 command 3-117<br>command 3-88 command 3-88<br>command 6-39 command command 3-63<br>command 1-53, command 1-53, 3-28, 3-167 command 3-92<br>command 6-39 command command 3-31, 3-121 command 6-39<br>command 3-82 command 3-82 command

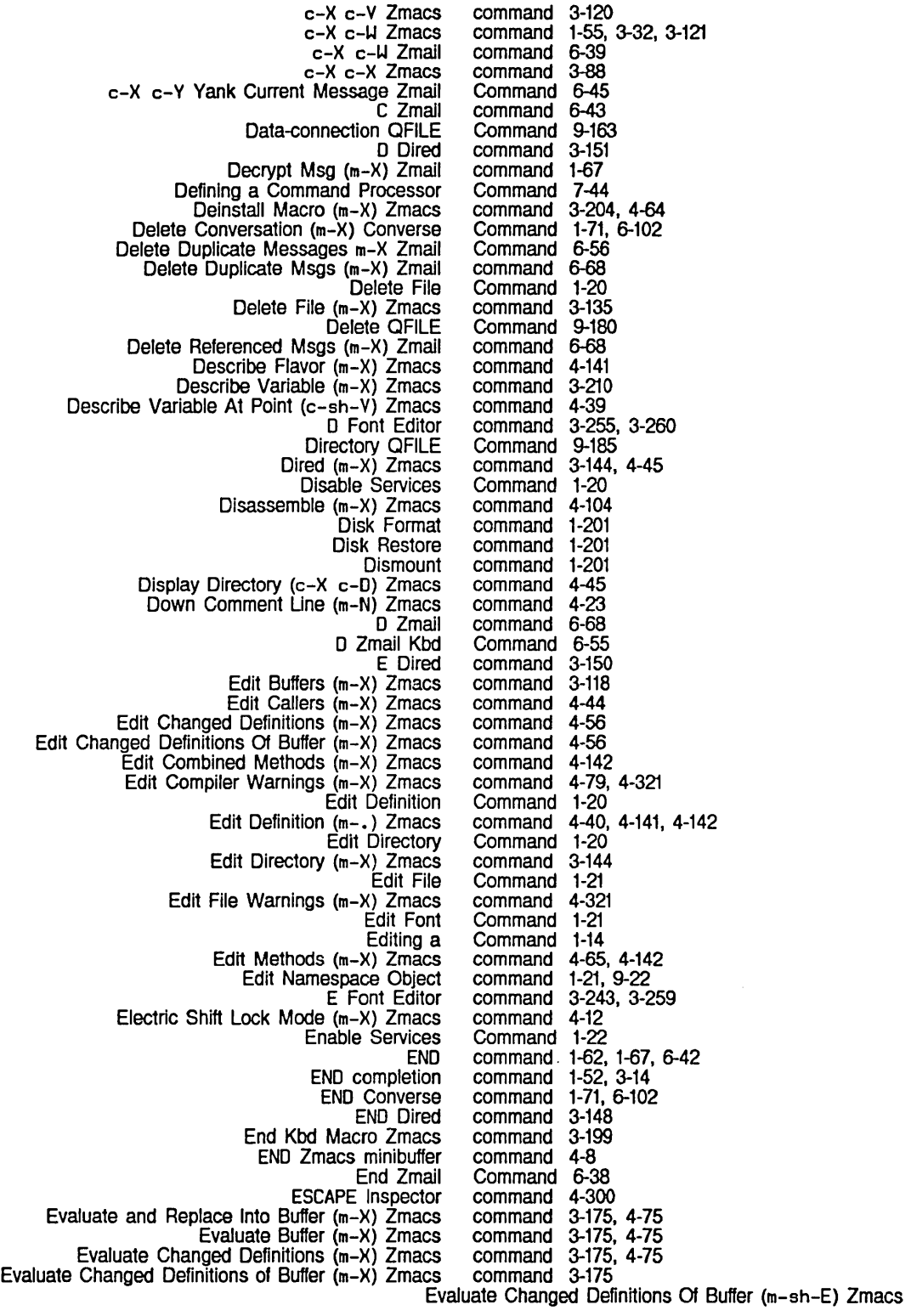

 $\sim 10^6$ 

Evaluate Into Buffer (m-X) Zmacs Evaluate Minibuffer (m-ESCAPE) Zmacs Evaluate Region (c-sh-E) Zmacs Evaluate Region (m-X) Zmacs Example of the m-. Expunge Directory Expunge QFILE E Zmail F (Kbd) Zmail (fed) Lisp Listener F Font Editor Filepos QFILE Fill Long Comment (m-X) Zmacs [Filters (M)] Zmail Profile Mode Find File (c-X c-F) Zmacs Find File In Fundamental Mode (m-X) Zmacs Find File Zmacs Finding the right Find String (m-X) Zmail Find Symbol Find Unbalanced Parentheses (m-X) Zmacs Finish QFllE Format Buffer (m-X) Zmacs Format File (m-X) Zmacs Format Region (m-X) Zmacs Forward (m-X) Zmail FSEdit [Close] FSEdit [Create Inferior Directory] FSEdit [Create Unk] FSEdlt [Decache] FSEdit [Delete] FSEdit [Delete (Immediate)] FSEdit [Edit] FSEdlt [Edit Properties] FSEdit [Expunge] FSEdlt [Hardcopy] FSEdit [Link Transparencies] FSEdit [Load] FSEdlt [New Property] FS Edit [Open] FSEdlt [Rename] FSEdit [Selective Open] FSEdit [Undelete] FSEdit [View] FSEdit [View Properties] FSEdit [Wildcard Delete] FUNCTION A Function Apropos (m-X) Zmacs FUNCTION c-T FUNCTION F FUNCTION H G Font Editor G Zmail h-F Move Forward Over Address Zmail h-K Kill Address Zmail h-RUBOUT Kill Previous Address Zmail h-T Transpose Address Zmail Halt Halt GC Halt Machine Hardcopy Buffer (m-X) Zmacs Hardcopy File h-c-upper-Ieft Help HELP ? Zmacs command 4-75<br>command 3-175, 4-75 3-175, 4-75<br>4-75 command 4-75<br>command 4-75 command 4-75<br>command 3-175 command 3-175 Command 3-18<br>1-22<br>Command 1-22 Command 1-22<br>Command 9-183 Command 9-18<br>31 command 6-81 command Command 6-29<br>command 3-225 command 3-225<br>command 3-260 command Command 9-179<br>command 4-23 command 4-23<br>command 6-73 command 6-73<br>command 4-9 command 4-9<br>command 3-122 command<br>command 1-55, 3-31, 3-32<br>3-45 command<br>command 6-49, 6-67<br>1-22 Command<br>command 3-48, 4-26<br>9-178 Command<br>command command 3-33, 3-38. RN-49 command 3-33, 3-38, RN-49 command 3-33, 3-38. RN-49 Command 6-29<br>Command 5-235<br>Command 5-234 Command Command 5-234 Command 5-234 Command 5-235<br>Command 5-233 Command 5-233<br>Command 5-233 Command 5-233<br>Command 5-235 Command 5-235<br>Command 5-234 Command 5-234<br>Command 5-234 Command 5-234<br>Command 5-235 Command 5-235<br>Command 5-235 Command 5-235<br>Command 5-236 Command 5-236<br>Command 5-234 Command 5-234 Command 5-234<br>Command 5-233 Command 5-233 Command 5-235 Command 5-233 Command 5-234<br>Command 5-233 Command 5-233 Command 5-23<br>command 6-23 command 6-23<br>command 4-41 command 4-41<br>command 6-23 command 6-23<br>command 9-21 command<br>command 1-183, 9-141<br>3-260 command<br>command 1-64, 6-46<br>6-45 Command 6-45<br>Command 6-45 Command 6-45<br>Command 6-45 Command 6-45<br>Command 6-45 Command command 1-201<br>Command 1-23 Command 1-23 Command command 1-107, 3-119, 3-267 Command command 1-44. 1-199 Command 1-24 command 1-51, 3-14

HELP A Zmacs HELP completion HELP C Zmacs HELP Debugger HELP Dired HELP 0 Zmacs HELP Font Editor HELP L Zmacs HELP SPACE Zmacs HELP Stepper HELP U Zmacs HELP V Zmacs HELP **II** Zmacs HELP **U** Zmacs HELP Zmacs HELP Zmacs minibuffer H Font Editor Incremental Search (c-S) Zmacs Indent For Comment (c-; or m-;) Zmacs Indent For Lisp (TAB or  $c-m-TAB$ ) Zmacs Indent New Comment Line (m-LINE) Zmacs Indent New Line (LINE) Zmacs Indent Region (c-m-\) Zmacs Indent Sexp (c-m-Q) Zmacs Initialize Mail Initialize Mouse Initialize Time Insert Buffer (m-X) Zmacs Insert File (m-X) Zmacs Insert File (m-X) Zmail **Inspect** Install Command (m-X) Zmacs Install Macro (m-X) Zmacs Install Mouse Macro (m-X) Zmacs ITS Hostat Jump To Saved Position (c-X J) Zmacs J Zmail K Dired Kill Backward Up List (c-m-X) Zmacs Kill Comment (c-m-;) Zmacs Kill Sexp (c-m-K) Zmacs LINE Zmacs Lisp Mode (m-X) Zmacs List Buffers Zmacs List Callers (m-X) Zmacs List Changed Definitions (m-X) Zmacs List Changed Definitions of Buffer (m-X) Zmacs List Combined Methods (m-X) Zmacs List Definitions (m-X) Zmacs List Files (m-X) Zmacs List Fonts (m-X) Zmacs List Matching Lines (m-X) Zmacs List Matching Symbols (m-X) Zmacs List Methods (m-X) Zmacs List Sequences (m-X) Zmail List Variables (m-X) Zmacs Load Compiler Warnings (m-X) Zmacs Load Fep file Load File Load File (m-X) Zmacs Load Microcode Load Patches Load Sync-program Load System Load World Login command 1-51, 3-14, 3-45<br>command 1-52, 3-14 command 1-52. 3-14 command 1-51. 3-14. 3-45 command 4-264. 4-271 command<br>command 1-51, 3-14, 3-45<br>3-260 command<br>command command 1-51, 3-14, 3-46 1-51, 3-14<br>4-94 command<br>command command 1-51, 3-14, 3-46 1-51, 3-14, 3-46, 3-210<br>3-46 command<br>command command 1-51, 3-14 4-7, 4-64<br>4-8 command<br>command 3-255, 3-259<br>4-57 command 4-57<br>command 4-23 command 4-23 command 4-26<br>command 4-23 command 4-23<br>command 4-26 command 4-26<br>command 4-26 command 4-26 command 4-26<br>Command 1-24 Command 1-24<br>Command 1-24 Command 1-24 Command<br>command command 3-124, 4-63 3-124, 4-63<br>6-45 Command<br>Command 1-26, 1-189, 4-295<br>3-209 command<br>command 3-203, 4-64<br>4-64 command 4-64<br>command 9-123 command 9-123<br>command 4-59 command<br>command 6-49, 6-67<br>3-151 command 3-151<br>command 3-79 command 3-79<br>command 4-23 command 4-23<br>command 4-60 command 4-60<br>command 3-164 command<br>command 3-170, 4-12<br>3-115 command<br>command 1-177, 4-38, 4-44<br>4-56 command<br>command 3-183, 4-56<br>4-142 command command 3-183 command<br>command 1-75, 1-174, 3-223, 3-271, 7-142<br>4-57 command 4-57 command 4-38<br>command 4-142 command 4-142<br>Command 6-77 Command 6-77<br>command 3-210 command<br>command 4-79, 4-321<br>1-201 command Command 1-26<br>command 4-73 command 4-73<br>command 1-201 command Command 1-26<br>command 1-201 command 1-201 command command 1-201 Command 1-28

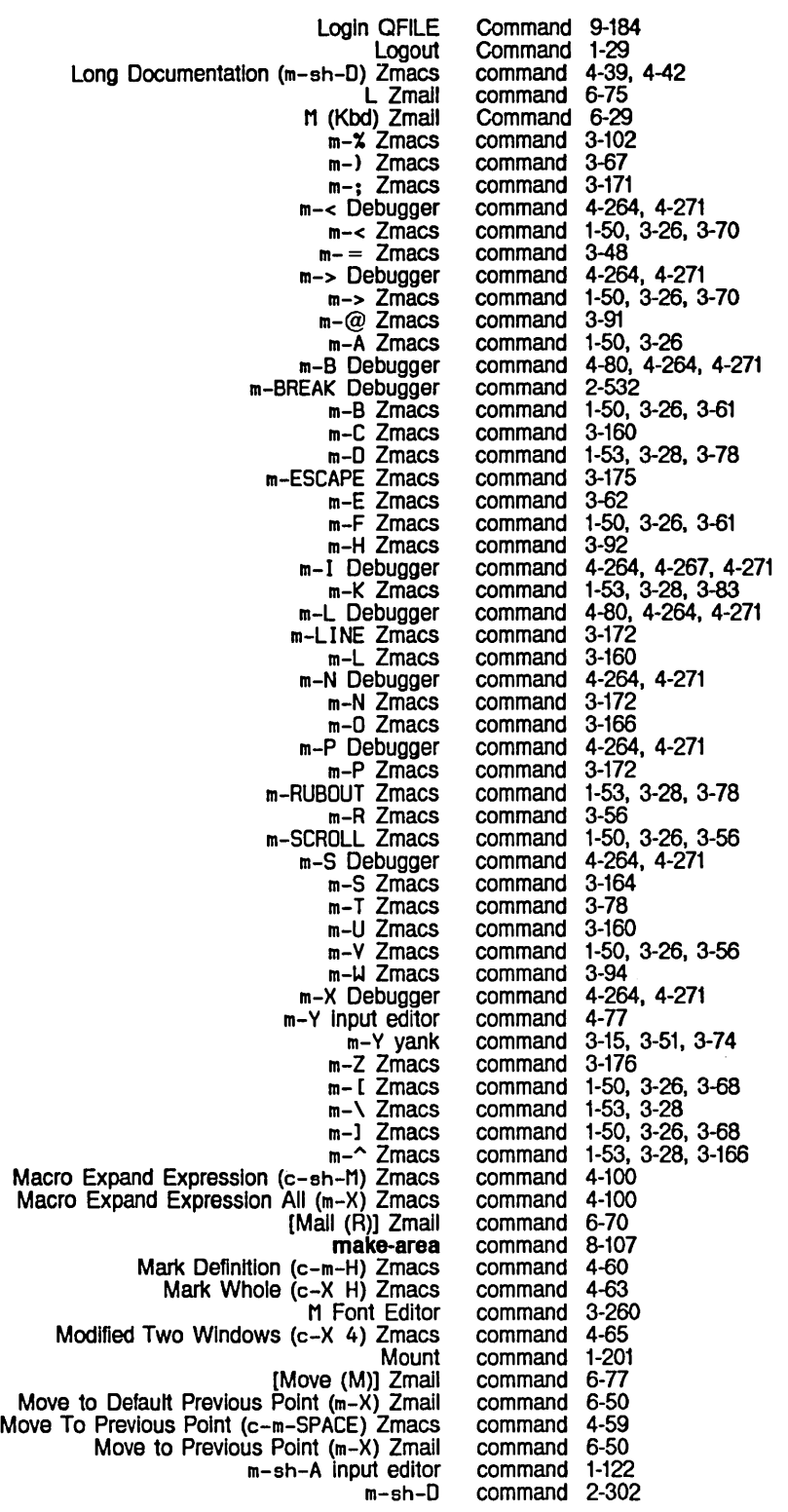

System Index

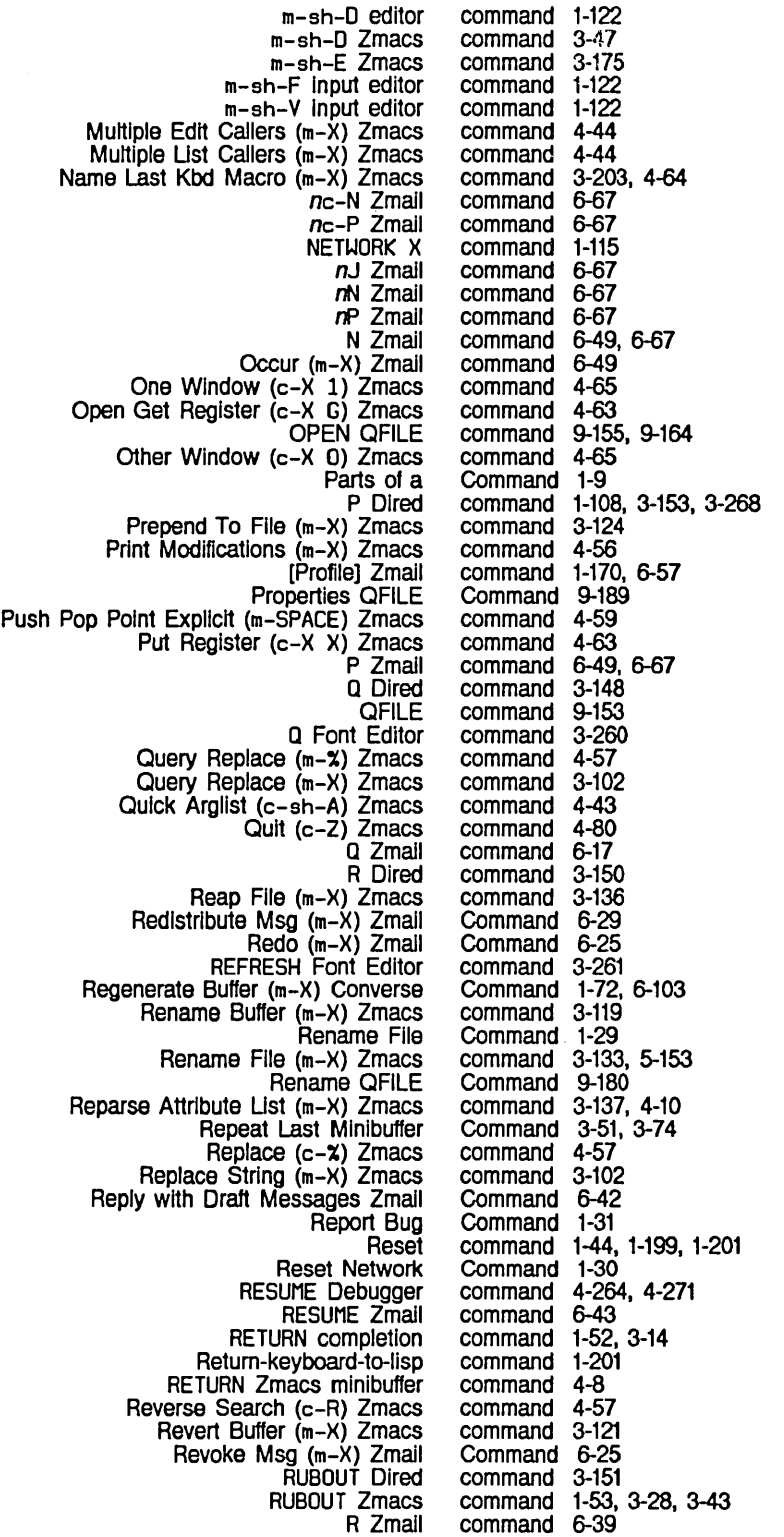

System Index

Save File Buffers Save File Zmacs Save Mail Buffers Save Position (c-X S) Zmacs Save Region (m-W) Zmacs Save World Scroll Other Window (c-m-V) Zmacs SCROLL Zmacs [Select (R)] Zmail Select Activity Select All Buffers As Tag Table (m-X) Zmacs Select Arbitrary Format Mall File (m-X) Zmail Select Buffer (c-X B) Zmacs SÉLECT<sub>C</sub> Select Conversation (m-X) Zmail SELECT F Selecting a FED Character with the C SELECT M Select Previous Buffer (c-m-L) Zmacs Select System As Tag Table (m-X) Zmacs Set Backspace (m-X) Zmacs Set Base Set Base (m-X) Zmacs Set Calendar Clock Set Chaos-address Set Command Processor Set Comment Column (c-X ;) Zmacs Set Default-disk-unit<br>Set Disk-type Set Display-string Set-file-system QFILE Set Fill Column (c-X F) Zmacs Set Fonts (m-X) Zmacs Set Input Base Set Key (m-X) Zmacs Set Lowercase (m-X) Zmacs Set Microcode-name-and-version Set Monitor-type Set Nofill (m-X) Zmacs Set Output Base<br>Set Package Set Package (m-X) Zmacs Set Patch File (m-X) Zmacs Set Pop Mark (c-SPACE) Zmacs Set Site Set sleep time between updates Peek Set Tab Width (m-X) Zmacs Set Time Set User 10 Set Variable (m-X) Zmacs Set Visited File Name (m-X) Zmacs Set Vsp (m-X) Zmacs S Font Editor Show Command Processor Status Show Configuration Show Directory Show Directory (m-X) Zmacs Show Disabled Services Show Disk-label Show Documentation Show Draft Disposition (m-X) Zmail Show FEP Directory Show File Show File (m-X) Zmacs Show Font Show GC Status Command 1-30 command 3-31<br>Command 1-30 Command command 4-59<br>command 4-60 command Command 1-30<br>command 4-65 command<br>command  $1-50$ ,  $3-26$ <br> $6-77$ command Command 1-31, 4-9<br>command 4-57 command 4-57<br>command 6-95 command 6-95<br>command 4-59 command<br>command 1-69, 6-99<br>6-69 command command 0-35, 5-213 Command<br>command 1-57, 6-17<br>4-59 command 4-59<br>command 4-57 command<br>command 3-141, 3-143, 4-10<br>1-31 Command command 3-141, 3-143, 4-10 Command 1-32<br>command 1-201 command 1-201 Command 1-32<br>command 4-23 command 4-23 command 1-201 command 1-201<br>command 1-201 command 1-201 Command 9-18<br>command 4-12 command<br>command command 3-141, 3-143, 4-10 Command 1-33<br>command 4-64 command<br>command 3-142, 3-143, 4-10<br>1-201 command 1-201 command<br>command 3-142, 3-143, 4-10<br>1-33 Command 1-33<br>Command 1-33 Command<br>command command 3-138, 3-143, 4-10 3-143, 4-10<br>4-59 command 4-59<br>Command 1-33 Command command 1-185, 4-303 3-143, 4-10<br>1-33 Command 1-33 Command 1-34<br>command 3-212 command command 3-122 command 3-143, 4-10 command Command 1-35<br>command 1-200 command<br>command 1-35, 1-200<br>3-132 command Command 1-35<br>command 1-200 command 1-200<br>Command 1-35 Command command 6-42<br>Command 1-36 Command<br>Command Command 1-36, 1-200 command 3-132 Command 1-36 Command 1-37

Show Herald Show Hosts Show Legal Notice Show Mail Show Notifications Show Object Show Status Show System Modifications Show Users Show Version **Shutdown** Source Compare (m-X) Zmacs Source Compare Merge (m-X) Zmacs SPACE completion SPACE Dired SPACE Stepper SPACE Zmacs minibuffer Split Screen (m-X) Zmacs c-sh-C Debugger **Start** Start Background Save (m-X) Zmail Start GC Supplying Keywords and Values for a Supplying Positional Arguments to a Swap Point And Mark  $(c-X-c-X)$  Zmacs S Zmail Tags Query Replace (m-X) Zmacs Tags Search (m-X) Zmacs Test Trace (m-X) Zmacs Two Windows (c-X 2) Zmacs U Dired Uncomment Region (m-X) Zmacs Undata-connection QFILE Undelete File Undigestify (m-X) Zmail Undo (m-X) Zmail [Universes (M)] Zmail Profile Mode Up Comment Line (m-P) Zmacs Update Attribute List (m-X) Zmacs U Zmail U Zmail Kbd Variable Apropos Zmacs V Dired V Font Editor View Buffer (m-X) Zmacs View Directory (m-X) Zmacs View File (m-X) Zmacs View File Properties (m-X) Zmacs View Kbd Macro (m-X) Zmacs View Mall (m-X) Zmacs View Two Windows (c-X 3) Zmacs Where Is Symbol (m-X) Zmacs Write Buffer (m-X) Converse Write Conversation (m-X) Converse Write File Zmacs Yank (c-Y) Zmacs Yank Pop (m-Y) Zmacs ZJ Zmail (zmail) Lisp Listener Zmail: Apropos Zmail Mail Zmail Reply \ Font Editor Command 1-37 Command 1-37 Command 1-37<br>Command 1-38 Command Command 1-38 Command 1-38 command 1-200<br>Command 1-39 Command Command 1-40<br>command 1-200 command 1-200<br>command 1-201 command<br>command command 3-125, 4-56<br>command 3-125, 4-56 command 3-125, 4-56 1-52, 3-14<br>3-149 command 3-149<br>command 4-94 command 4-94<br>command 4-8 command 4-8<br>command 4-65 command command 4-264, 4-271 command 1-201 Command 6-81 Command 1-40, 1-106 Command 1-13<br>Command 1-11 Command 1-11<br>command 4-59 command command 6-17, 6-81 command 4-57<br>command 4-57 command 4-57<br>command 1-201 command 1-201<br>command 3-48, 3-48, 4-92, 4-94<br>4-65 command 4-65<br>command 3-151 command 3-151 command 3-173<br>Command 9-164 Command Command 1-41 Command 6-48 Command 6-25 command 6-73<br>command 4-23 command<br>command 3-138, 4-10 command 6-68<br>Command 6-56 Command 6-56<br>command 3-210 command 3-210<br>command 3-150 command 3-150<br>command 3-253, command 3-253, 3-260 command<br>command 3-132, 4-45<br>3-132 command 3-132<br>command 3-133 command 3-133<br>command 3-200 command 3-200<br>Command 6-48 Command 6-48<br>command 4-65 command<br>command command 2-571, 4-38 1-71, 6-102 Command 1-71, 6-102 1-55, 3-32<br>4-60 command command 4-60<br>command 6-67 command command 6-17 Command 6-6 Command 6-27 Command 6-31 command 3-261 Command arrays 7-329, 7-330 Command Blips 7-229
Install tv: tv: tv: zwel:  $@b text formatting  
\n@i text formatting  
\n@j text formatting  
\n@j text formatting  
\n@j text formatting  
\n@j text formatting  
\n@j text formatting  
\n@j text formatting  
\n@j text formatting  
\n@j text formatting  
\n@dualspace text formatting  
\n@dual text formatting  
\n@dual text formatting  
\n@dualblock text formatting  
\n@dualblock text formatting  
\n@dualblock text formatting  
\n@dualset text formatting  
\n@dualset text formatting  
\n@dualset text formatting  
\n@dualset text formatting  
\n@dualset text formatting  
\n@dualset text formatting  
\n@dualset text formatting$  $@V$  text formatting<br> $@V$  text formatting New Zwei Zmacs **Zmacs Zmacs** Zmacs Zmacs **Zmacs** QFILE Disk Restore The Fllepos QFILE FEP Help facilities, FEP Mouse QFILE Zmall Example of Finding Out What a Zmacs Finding Out What an Extended Finding Out What a Prefix Finding Out What a Zmacs Audio Viewing the Editor Yanking in the Extended FED Audio Building Audio Looping Through Audio Binding Standard Variables for Writing Lisp Style Outside FED :!o-buffer Inlt option for tv: Zmall :Io-buffer method of tv: Command DeSCriptions 1~16 Command History 1-15, 3-43 Command Menu 0-22 Command menus 3-228, 7-203, 7-229 Command Names 1-49, 3-6 :command option 5-64, 7-32 Command tables 3-7, 3-208 Command (m-X) Zmacs command 3-209 command-menu Example 7-231 command-menu flavor 7-231, 7-293 command-menu Messages 7-231 :command-only command processor mode 1-165 :command-preferred command processor mode 1-165 command-store 3-201 Command/Status Register 9-131 command 3-34<br>command 3-34 command 3-34<br>command 3-34 command 3-34<br>command 3-37 command command 3-37<br>command 3-37 command 3-37<br>command 3-37 command command 3-37<br>command 3-37 command 3-37<br>command 3-37 command 3-37<br>command 3-37 command 3-37<br>command 3-37 command 3-37<br>command 3-37 command 3-37<br>command 3-37 command 3-37<br>command 3-37 command 3-37<br>command 3-37 command command 3-37 Command: Copy Mouse (C-(m)) RN-48 Command: Describe Flavor 2-471 Command: Edit Combined Methods 2-472 Command: Edit Methods 2-471 Command: List Combined Methods 2-471 Command: List Methods 2-471 Command: m-. 2-471 Command and Response Format 9-158 command and software installation 0-87 Command Byte Size Problem 9-179 Command Completion 1-85 command completion 1-85 Command Conventions 1-236 Command Descriptions 9-163 Command Documentation 6-15 Command Does 3-44 Command Does 3-45 Command Does 3-45 Command Does 3-44 Command Format 7-322 Command History 3-73 command history 3-15 command key bindings 3-46 Command List 3-259 command lists 7-321, 7-327 Command Lists 7-330 Command Lists 7-334 Command Loop Input Editor Example 5-56, 7-24 Command Loops 1-153 Command Menu 3-229 command-menu 7-231 Command Menu 1-60 command-menu 7-231

:set-Io-buffer method of tv: command-menu 7-231 xaminer command menu 1-133<br>Dumper Command Menu 0-22 per Command Menu 0-22<br>tv: command-menu-abor tv: command-menu-abort-on-deexpose-mixin<br>flavor 7-230<br>tv: command-menu Init-plist Options 7-231 tv: command-menu Init-plist Options 7-231<br>tv: command-menu-mixin flavor 7-230, 7command-menu-mixin flavor 7-230, 7-293 Command Menu Mixlns 7-230 tv: command-menu-pane flavor 7-231<br>Instantiable Command Menus 7-231 Command Menus 7-231 Command menu within window frame 7-231 Supplying a Command Name 1-11 Audio Command Opcodes 7-323 Polyphony Command Opcodes 7-326 FEP Show Status Command Output 1-217 Document Examiner Command Pane 1-133<br>Document Examiner Command Pane Action Document Examiner Command Pane Actions 1-133<br>Completion in the Command Processor 1-14 ompletion in the Command Processor 1-14<br>Customizing the Command Processor 1-16 Customizing the Command Processor 1-164<br>Error Handling in the Command Processor 1-15 Error Handling in the Command Processor 1-15 Help in the Command Processor 1-14 Lookup Commands Available in the Document Examiner, Editor, and New Feature in Release 6.0: the OVerview of the :actlvity :boolean :date :documentatlon-topic :enumeratlon :font :host :integer :make-system-verslon :number :package :pathname :printer :string :system Command Processor 1-122 Command Processor RN-61 Command Processor 1-9 command processor argument type 7-48<br>command processor argument type 7-48 command processor argument type 7-48<br>command processor argument type 7-48 command processor argument type 7-48<br>command processor argument type 7-48 command processor argument type 7-48<br>command processor argument type 7-48 command processor argument type 7-48<br>command processor argument type 7-48 command processor argument type 7-48 command processor argument type 7-48 command processor argument type 7-48<br>command processor argument type 7-48 command processor argument type 7-48<br>command processor argument type 7-48 command processor argument type 7-48<br>command processor argument type 7-48 command processor argument type 7-48<br>command processor argument type 7-48 command processor argument type 7-48<br>command processor argument type 7-48 command processor argument type 7-48<br>command processor argument type 7-48 command processor argument type command processor argument type 7-48 Command Processor Argument Types 7-48 Defining a Command Processor Command 7-44 Set Command Processor Command 1-32 Command processor command table 7-53 Creating a command processor command table 7-53<br>Deleting a command processor command table 7-53 Deleting a command processor command table 7-53 command processor command table 7-53 **Customizing** :command-only :command-preferred :form-only :form-preferred Setting the Turning the The Setting the The **Setting** Show Aborting Zmail Attribute-manipulating Basic Text Formatting Comments in FEP Commonly Used FEP Command Processor Command Tables 7-52 Command Processor Display 1-166 command processor mode 1-165 command processor mode 1-165<br>command processor mode 1-165 command processor mode command processor mode 1-165 Command Processor Mode 1-165 Command Processor on and Off 1-15 Command Processor Program Interface 7-41 Command Processor Prompt 1-165 Command Processor Reader 7-41 Command Processor Special Characters 1-166 Command Processor Status Command 1-35 Commands 1-49, 3-6 Commands 6-23 Commands 3-137 Commands 3-37 commands 1-197 Commands 1-200

 $\sim$ 

 $\mathbb{Z}^{\mathbb{Z}}$ 

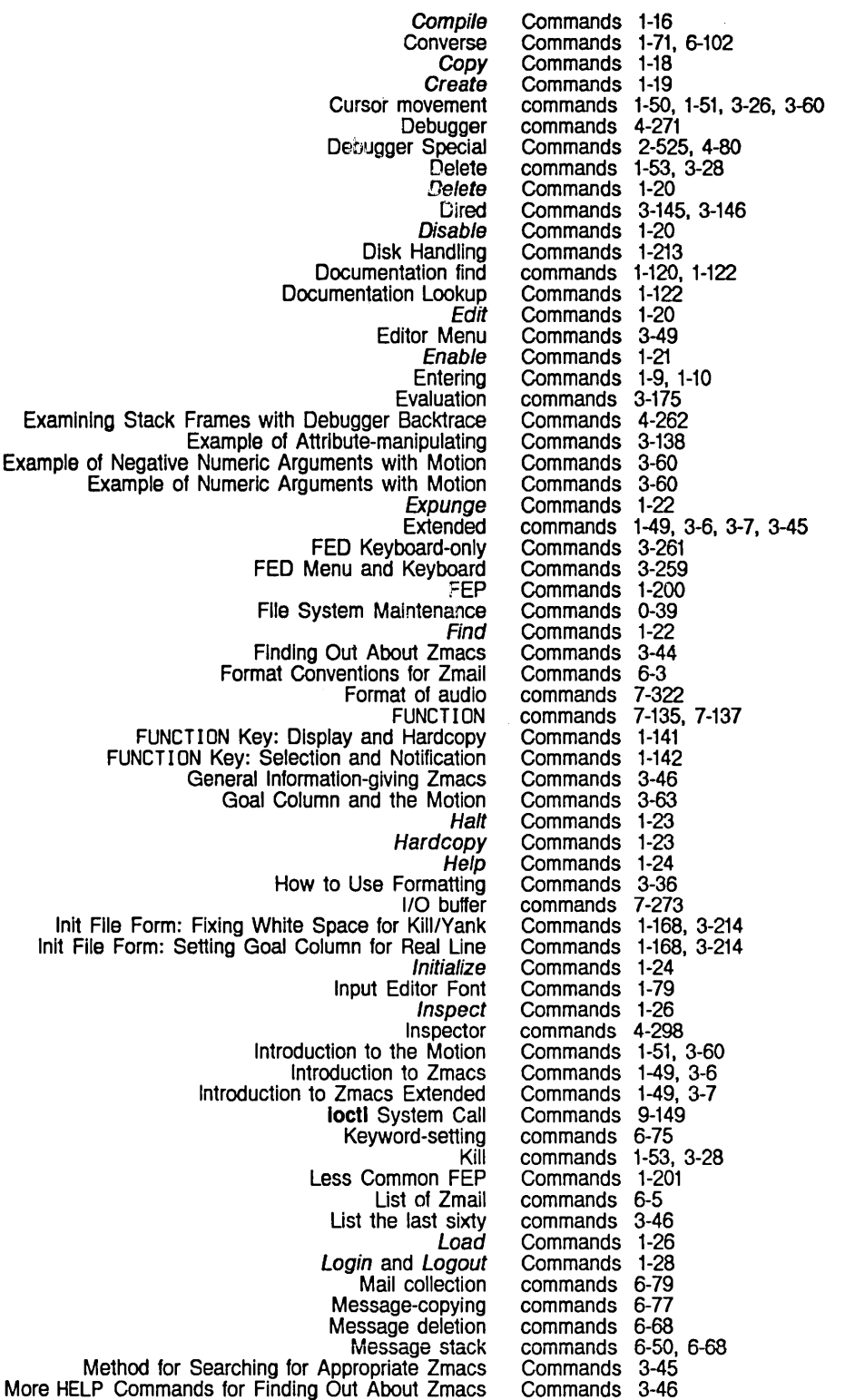

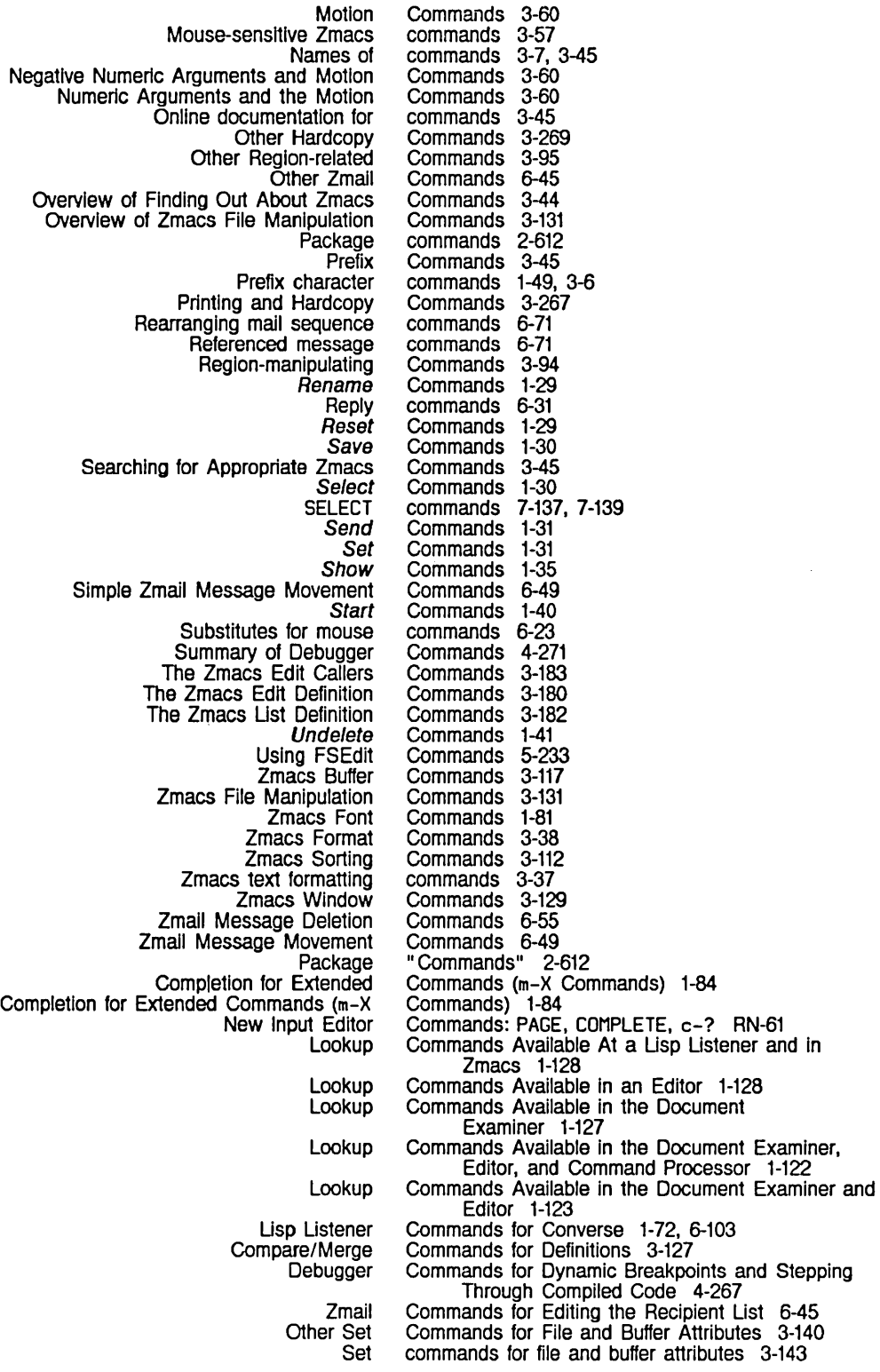

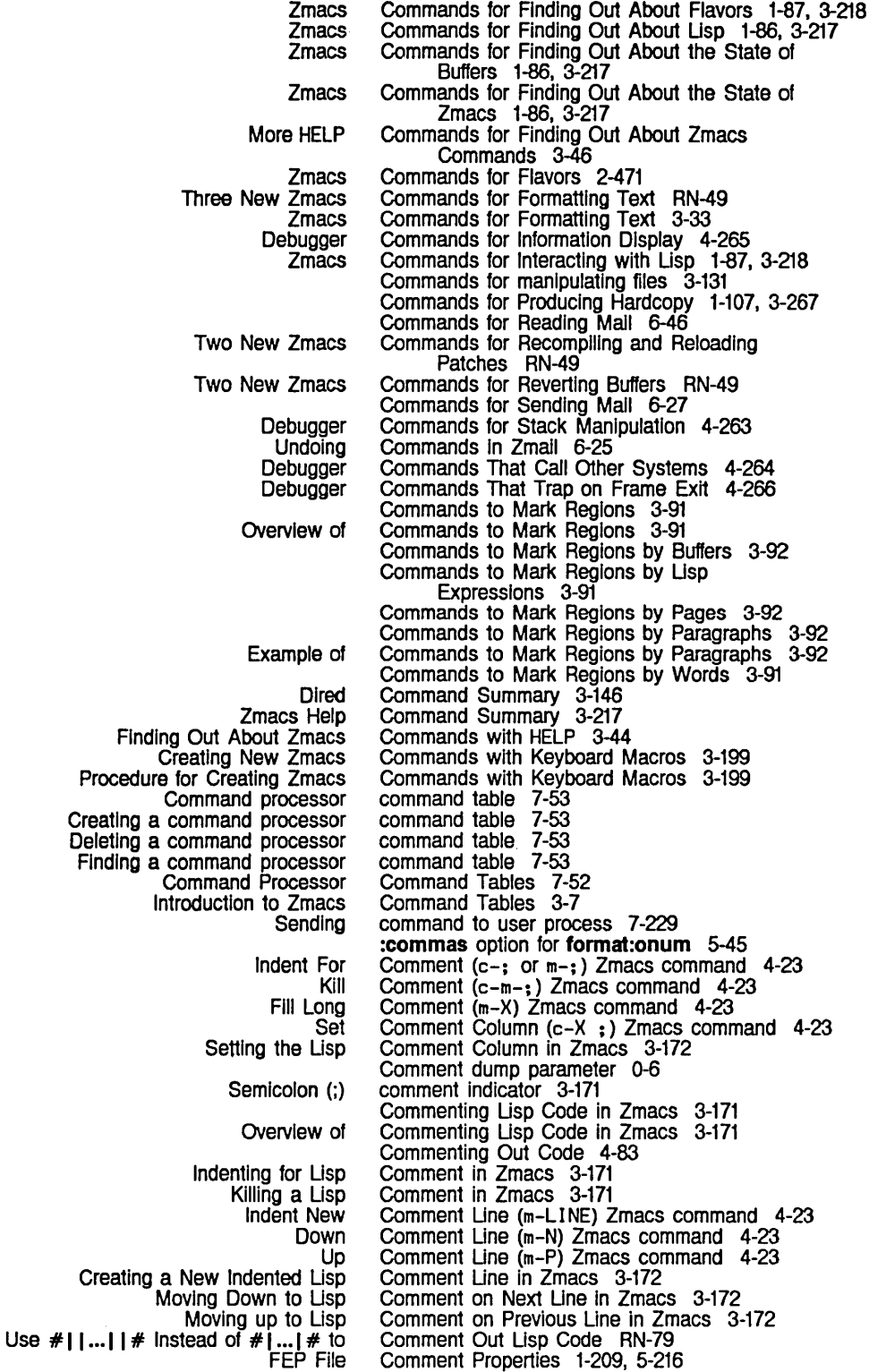

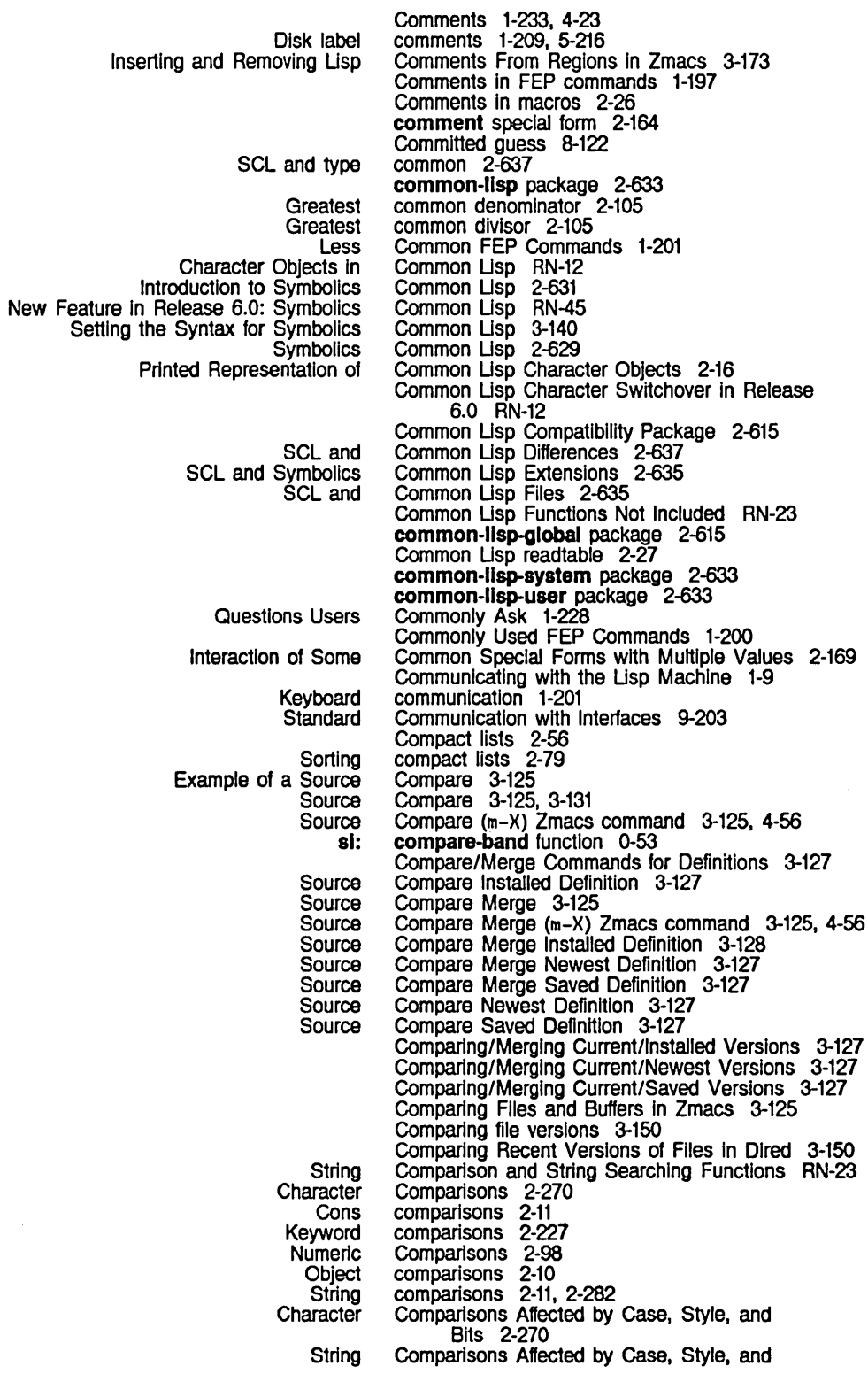

 $\mathcal{L}^{\text{max}}_{\text{max}}$ 

Bits 2-282 Character Comparisons Ignoring Case. Style. and Bits 2-271 String Comparisons Ignoring Case. Style. and Bits 2-283 Use of Numerical Comparisons on Characters RN-2O Character and String Functions for Old-ZetaJisp/New-ZetaJisp **Maclisp** Maclisp Array Old-ZetaJlsp and New-ZetaJlsp String and Character Readtable Functions for Maclisp Summary of Character and String Common Usp Functions for Compat!bility RN-24 compatibility 2-503 Compatibility 2-262 Compatibility RN-18 Compatibility 2-36 Compatibility Functions In Release 6.0 RN-18 Compatibility Package 2-615 Compatibility with Macllsp lexprs 2-165 Compatibility with the Pre-release 5.0 Package System 2-625 Files That Maclisp Must Compile 4-329 Compile Commands 1-16 compile function 4-307. 4-319 complier: compile-file function 4-73. 4-307. 4-317 compiler: compile-file function 4-73,<br>SCL and compile-file function 2-645 Compile-like transformations 4-214 :complle-Ioad compound transformation 4-201 :complle-Ioad Transformation of defsystem 4-210 Compile Buffer (m-X) Zmacs command 4-70 Compile Changed Definitions (m-X) Zmacs command 4-70 Compile Changed Definitions Of Buffer (m-sh-C) Zmacs command 4-70 Complied file 2-579 Complied functions 2-303. 2-305. 4-69 :complled-functlon returned by typep 2-9 Debugger Commands for Dynamic Breakpoints and Stepping Through Examining a Arrays in Complied code objects in File Types of Lisp Source and Instances In Usts in Numbers in Putting Data in Symbols in Inspecting a Complied Code 4-267 Complied Code File 4-300 compiled code files 4-331. 5-241 complied code files 4-331. 5-241 Complied Code Files 4-318 complied code files 4-331, 5-241 compiled code files 4-331. 5-241 compiled code files 4-331. 5-241 Compiled Code Files 4-331. 5-241 compiled code files 4-331. 5-241 compiled code object 4-299 Compiled code objects In complied code files 4-331. 5-241 Complied file names 6-94 complled-functlon-area variable 8-107 The Complied Function Data Type 2-4 Compiled function object 4-309 Complied function storage area 8-107 Complied object code as line item entry 7-308 Compile File (m-X) Zmacs command 4-73 Compile File Command 1-16 complier: compile-file-load function 4-73. 4-318 compile-flavor-methods macro 2-438. 2-485. 4-133 :complle-Ioad-Intt Transformation of ClM: the Forms In a Top-level progn Are Top-level to the **Function** How to Invoke the Introduction to the lexically scoped Numbers in the Optimizer feature of the defsystem 4-211 :complle Option for make-system 4-222 Compiler 2-645 Complier RN-28 compiler 4-309. 4-315 Compiler 4-307 Compiler 4-307 compiler 2-137<br>Compiler 2-90 Compiler compiler 4-327

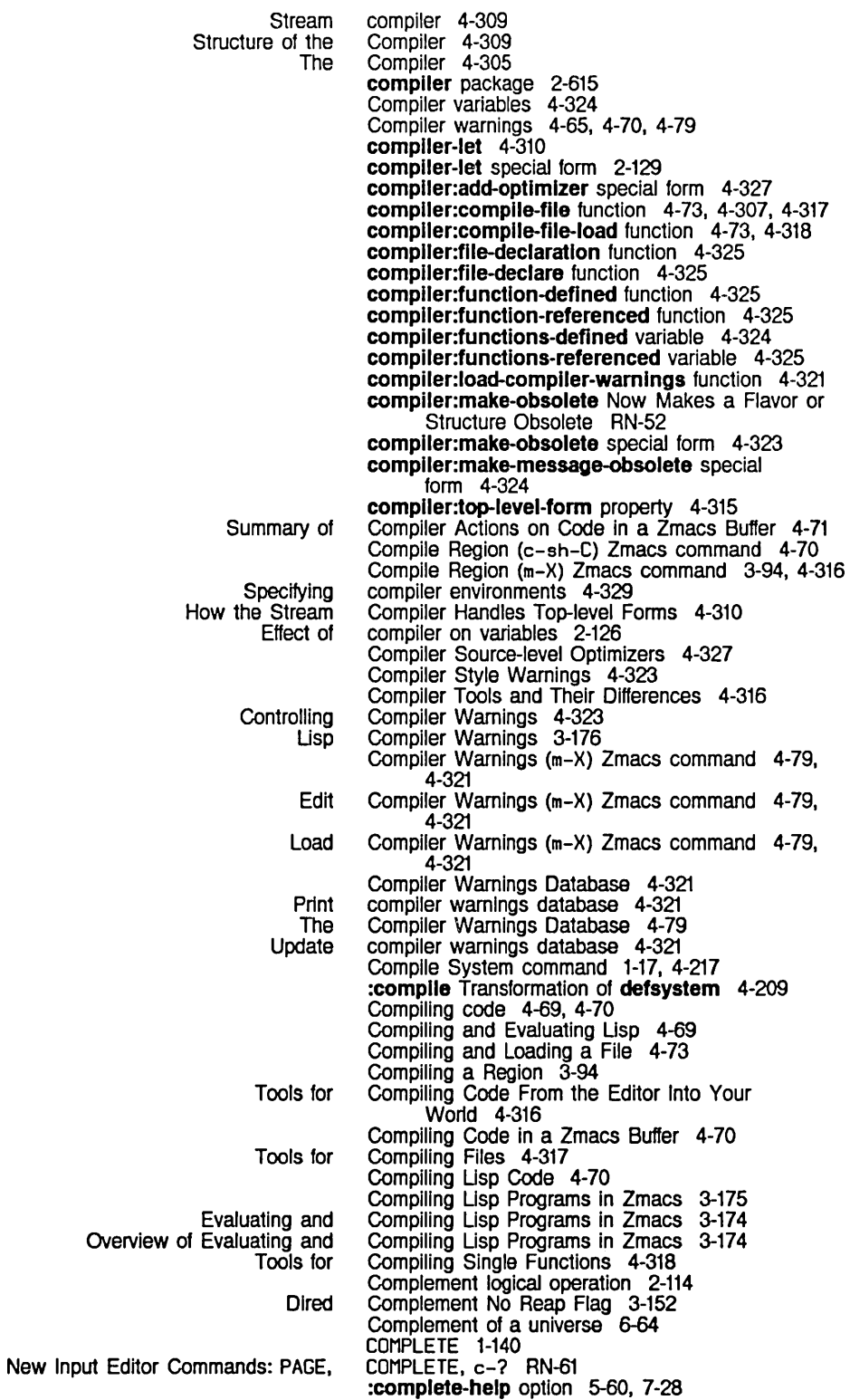

:deleted option for fa: :in option for fs: :old option for fs: :out option for fs: :read option for fs: :write option for fs: fs: **Continuing** zwel: :new-ok option for fs: :print option for fs: Detalls of **Directory** FEP Command Filename Help facilities. FEP command Introduction to Rules for Successful Zmacs Interaction with c-/ c-? COMPLETE END **HELP** RETURN SPACE Pathname Default Handlers and Reference Material: Default Handlers and Printed Representation of Rational and :newest pathname :oldest pathname :relatlve pathname :unspecific pathname :up pathname :wild-inferiors pathname :wild pathname Device generic pathname Directory generic pathname Directory TOPS-20 pathname Host generic pathname nil pathname Type generic pathname complete-pathname 5-120, 5-158 complete-pathname 5-120, 5-158 complete-pathname 5-120, 5-158 complete-pathname 5-120, 5-158 complete-pathname 5-120. 5-158 complete-pathname 5-120, 5-158 complete-pathname function 5-120. 5-158 COMPLETE completion command 1-52. 3-14 Completed or Aborted Zmall Messages 6-43 [Complete Dump] File System Malntenance menu item 0-39 ·complete-get-Inbox-In-background\* variable 6-86 complete-pathname 5-120. 5-158 complete-pathname 5-120, 5-158 Complete QFILE Command 9-191 :complete-strlng option for prompt-and-read 7-59. RN-58 COMPLETE Zmacs mlnlbuffer command 4-8 Completion 1-52. 3-14. 4-8. 5-120. 5-158 Completion 5-121. 5-159 Completion 5-122. 5-161 Completion 1-85 completion 5-117 completion 1-85 Completion 3-14 Completion 5-123. 5-161 Completion 1-84 Completion and Typeout Windows 1-84 completion command 1-52. 3-14 completion command 1-52. 3-14 completion command 1-52. 3-14 completion command 1-52. 3-14 completion command 1-52. 3-14 completion command 1-52. 3-14 completion command 1-52. 3-14 Completion for Extended Commands (m-X Commands)  $1-84$ <br>etion for  $m-.$  1-85 Completion for  $m-$ . Completion in Other Contexts 1-85 Completion in the Command Processor 1-14 Completion in the Document Examiner 1-133 completion with prompt-and-read 7-59 complex function 2-108. RN-34 Complex magnitude 2-101 Complex numbers 2-89. 2-95. RN-34 Complex transformations 4-214 Complex Modularity 2-509 Complex Modularity 2-510 Complex Numbers 2-24 Complex Numbers 2-15 Complex Numbers RN-33 complexp function 2-8. RN-35 :complex returned by typep 2-9 component 5-140. 5-170 component 5-140<br>component 5-140 component<br>component 5-140, 5-170 component 5-140<br>component 5-140 component 5-140<br>component 5-140 component 5-140<br>component 5-149 component 5-149<br>component 5-149 component component 5-183 component 5-149 component 5-140 component 5-149

System Index

Type ITS pathname Version generic pathname Version ITS pathname Version TENEX pathname Version TOPS-2O pathname Native pathname Raw pathname Lowercase in pathname Merging pathname Other SCL and pathname Uppercase in pathname Values of Pathname \* :wild pathname :complle-Ioad Overlapping disk transfers with File server Host Mouse Scaling Now Works on 3600-family audio: How Key Bindings Work: the Standard zwel: **String Documentation** Font Basic Font Editor Basic LMFS Window System Running Release 5 and Release 6.0 Disk event tasks that can be :document-proceed-type method of :proceed-types Inlt option for :proceed-types method of :proceed-type-p method of :report-strlng method of :report method of :set-proceed-types method of :speclal-commands method of :speclal-command-p method of Signalling a sys:wrong-type-argument component 5-185<br>component 5-149 component component 5-185 component 5-183 component 5-183 :component-systems Option for defsystem 4-197 component case 5-145 component case 5-145 components 5-145 components 5-147. 5-157 Components 5-123. 5-161 components 2-644 components 5-145 Components 5-t40 Components of a Menu 7-208 component specifier 5-186 Composition of Cars and Cdrs 2-42 compound transformation 4-201 computation 8-SO :compute-motlon method of tv:sheet 7-114 computer 5-127 computer crash 6-12 Computers RN-68 computing-immediate-audio-samples macro 7-333 Computing Polyphonic Increments 7-337 Comtab 3-208 comtab 3-208 :\*comtab\* keyword 7-381 \*comtab\* variable 7-381 Comtabs 3-7. 3-208 :conc-name option for defstruct 2-385. 2-387 [Concatenate] Map over menu item 6-71. 6-80 Concatenating messages 6-71. 6-80 Concatenating constant and variable output 5-44 concatenation 2-279 concept record 1-119 Concepts 3-221 Concepts 3-227 Concepts 5-203 Concepts 7-75 Concepts: Saving New Versions of World Loads 0-45 Conceptual Zmail Architecture 6-11 concurrently 0-87 concurrently allocated 8-33 cond-every special form 2-178 [Cond after] trace menu item 4-92 [Cond before] trace menu item 4-92 [Cond break after] trace menu item 4-92. 4-98 [Cond break before] trace menu item 4-92. 4-98 condition 2-529 condition 2-530 condition 2-530 condition 2-530 condition 2-531 condition 2-530 condition 2-530 condition 2-530 condition 2-530 condition 2-479 condition 2-505 condition flavor 2-482. 2-529. 2-531. 4-133 Condition Flavors 2-482 Condition hierarchies 2-486 Condition objects 2-479. 2-481. 2-519. 2-529 Condition signalling 8-3

System Index

Proceeding with Read-time Creating a Set of :anticyclic boundary :clamped boundary :cycllc boundary :relaxed boundary Proceedable dbg: Binding **Creating** Changes to Creating New **Debugger** Disk Error Error Fundamental How Applications Programs Treat Introduction to Signalling and Handling Package-related Proceedable Reference Material: Signalling **Signalling** Signalling proceedable Signalling Simple Simple **Standard** Tracing USing the RESUME key with floating-point SCL and returned values from Alternative Wide Zmall Message Window Zmall Summary Window FED Constraint frame Show Constraint frame FEP condition-bind Handlers 2-520 condition-bind special form 2-488, 2-501, 2-517, 4-133 condition-call special form 2-492, 2-501 condition-case special form 2-490, 2-501 Conditional breakpoints 2-523 Conditional construct 2-175 Conditional format directive 5-36 Conditionalization 2-216 conditionalization facility 2-29 Conditionals 2-177 [Conditional] trace menu item 4-92 condition-bind-default-if special form 2-489 condition-bind-default special form 2-489, 2-501, 2-509 condition-bind-if special form 2-489 Condition Bind Recursion 2-502 condltlon-call and :no-error 2-493 conditlon-call-If special form 2-493 condltlon-case-If special form 2-491 Condition flavor hierarchy 2-482 Condition Flavors 2-486 Condition Flavors Reference 2-529 condition for :draw-cublc-spllne 7-125 condition for :draw-cublc-spllne 7-125 condition for :draw-cublc-spllne 7-125 condition for :draw-cublc-spllne 7-125 condition functions 2-521 condition-handled-p function 2-509, 2-510 condition handlers 2-481 condition objects 2-505 Conditions 2-477, 2-479, 4-201 Conditions RN-12<br>Conditions 2-485 Conditions conditions 2-482 Conditions 8-38<br>conditions 2-482, 8-4 conditions 2-482,<br>Conditions 2-531 Conditions 2-531<br>Conditions 2-481 Conditions 2-481<br>Conditions 2-479 Conditions Conditions 2-619 conditions 2-517<br>Conditions 2-503 Conditions<br>Conditions 2-501, 4-133 conditions 2-521 Conditions 2-502 conditions 2-482 Conditions 2-531<br>Conditions 2-523 Conditions conditions 2-535 Conditions as Instances of flavors 2-479 Condition system package 2-615 cond macro 2-639 :cond option for trace 4-92, 4-276 cond special form 2-177 configuration 3-227 Configuration 3-227 Configuration 1-60 Configuration 1-57 Configuration files 1-198, 1-209, 5-215 Configuration and Drawing Transformation 3-259 configuration column 7-179 Configuration command 1-200 Configuration-description-list 7-188 configuration entity 7-179 configuration files 1-209, 5-215

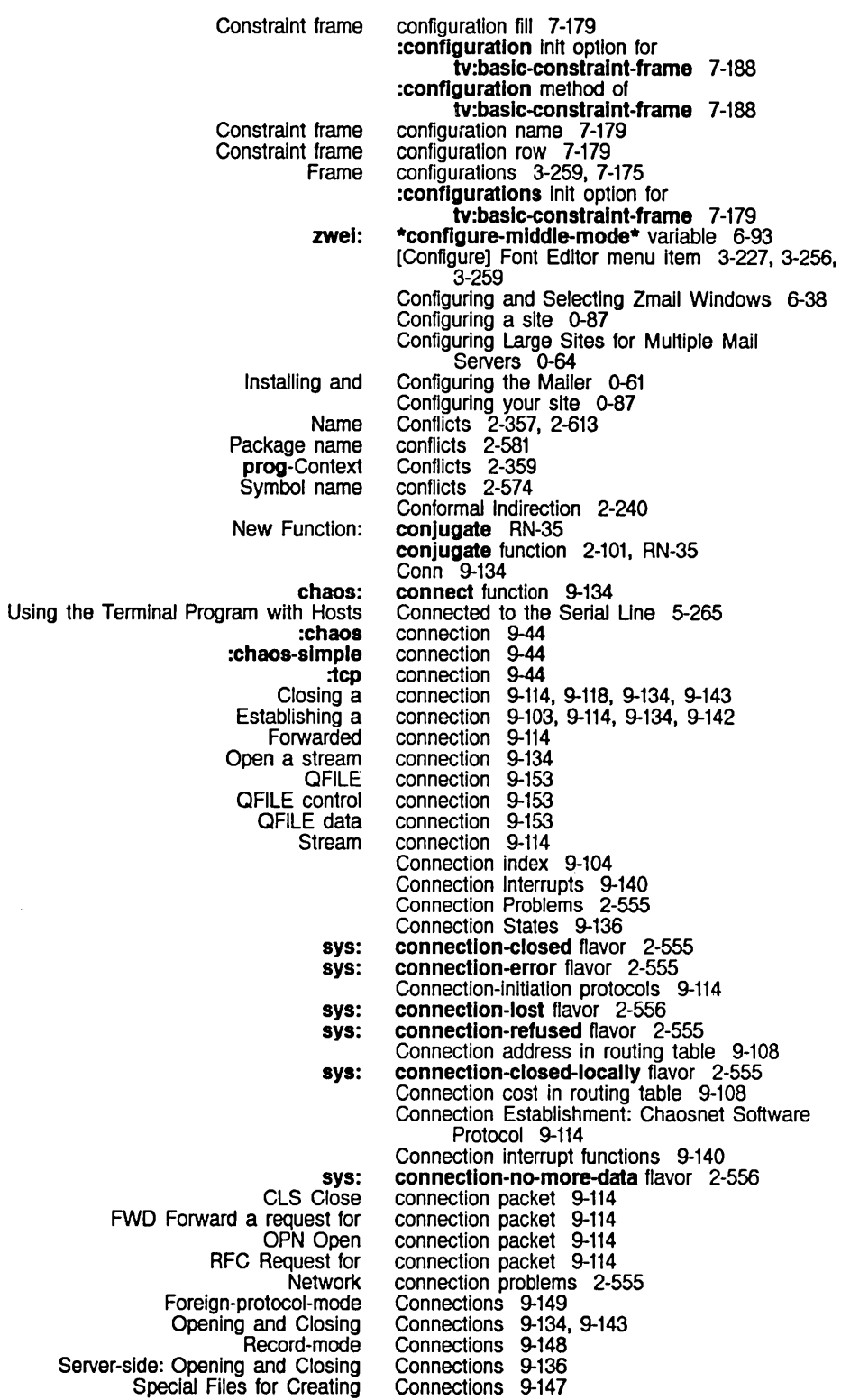

System Index

 $\mathcal{A}^{\mathcal{A}}$ 

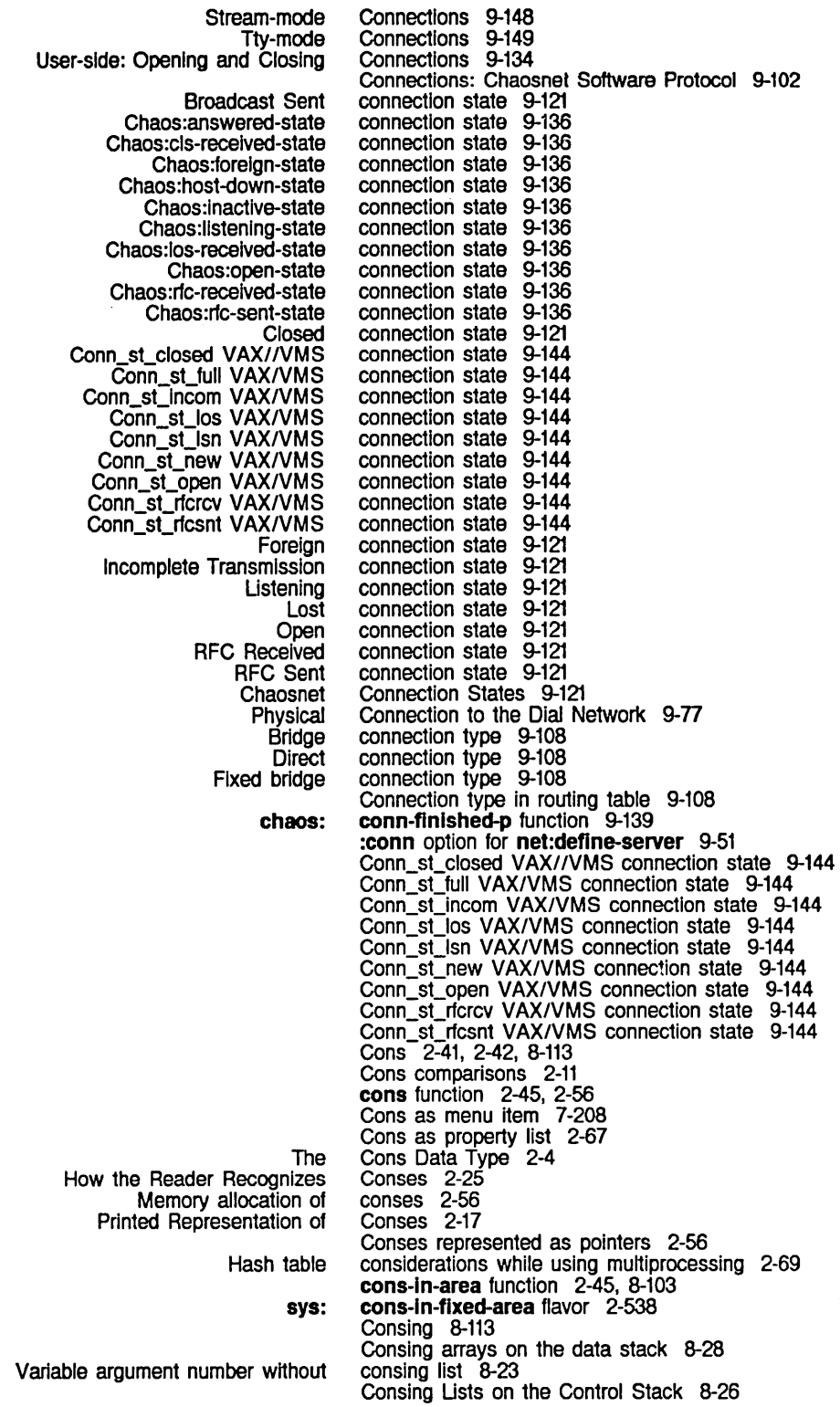

 $\mathcal{A}^{\mathcal{A}}$ 

Print-Print Print-Read Read-Read defmacro Pattems Are Now Made Standard Variable Bindings Now Guarantee The sys:%beep Now Works on 36OO-family Special Form for Declaring a Named sys:%dlsk-error-devlce-check sys:%dlsk-error-ecc sys:%dlsk-error-mlsc sys:%dlsk-error-not-ready sys:%dlsk-error-overrun sys:%dlsk-error-search sys:%dlsk-error-seek sys:%dlsk-error-selecl sys:%dlsk-error-state-machlne sys:\*dlsk-error-codes\* sys:%%dpn-unH sys:%%dpn-page-num **Concatenating** 3600-famlly Disk System Definitions and **Character** Functions and Special Forms for SCL and SCL and Standard tv: tv: tv: Bordered Sections in Stacking in : layout :sizes :Io-buffer Inlt option for tv: tv: The Optional tv: tv: Examples of Specifications of Panes and New Language for Specifying Frame Set of Specifying Panes and Examples of Specifications of Panes and Specifying Panes and :ask consistency 2-591 consistency 2-591 consistency 2-591 Consistency Rules for Packages 2-591 Consistent RN-3O Consistent Behavior in Break and Debugging Loops RN-42 Console 1-5 Consoles That Support Digital Audio RN-68 Consolidate from dump parameter 0-6 :cons option for defstruct-define-type 2-410 Constant 2-135 constant 8-39 constant 8-40 constant 8-40<br>constant 8-39 constant constant 8-40 constant 8-40<br>constant 8-40 constant constant 8-39 constant 8-40 constant 8-39 constant 8-30 constant .8-30 constant and variable output 5-44 Constants 8-29 constants 2-27 constants-area variable 8-107 Constants storage areas 8-107 Constant Values 2-161 constituent character attribute 2-643 Constituent Character Attributes Table 2-643 Constraint frames 7-175. 7-179. 7-188 Constraint language 7-175. 7-179. 7-188 constraint-frame flavor 7-177 \*\*constralnt-node\*\* variable 7-184. 7-188 \*\*constralnt-stacklng\*\* variable 7-184. 7-188 Constraint frame configuration column 7-179 Constraint frame configuration entity 7-179 Constraint frame configuration fill 7-179 Constraint frame configuration name 7-179 Constraint frame configuration row 7-179 Constraint frame pane 7-179 constraint frames 7-176 constraint frames 7-188 constraint frames 7-188 Constraint Frame Specification 7-180 Constraint Frame Specification 7-182 constralnt-frame-wlth-shared-Io-buffer 7-179 constralnt-frame-wlth-shared-Io-buffer flavor 7-178 Constraint Function 7-262 \*\*constralnt-remalnlng-helght\*\* variable 7-184. 7-188 \*\*constralnt-remalnlng-wldth\*\* variable 7-184. 7-188 Constraints 7-185 Constraints RN-57 constraints 7-175 Constraints 7-179 Constraints Before Release 6.0 7-196 Constraints Before Release 6.0 7-188 :constralnts init option for tv:baslc-constralnt-frame 7-189. 7-196 Constraint Size Specification 7-188 Constraint Size Specification 7-188

:ask-wlndow :eval

Constraint Size Specification 7-188

:even :funeaU :lImlt Fraction Integer tv: tv: **Conditional Backquote** Using the ClM: By-position By-position Expressions In loop Ether Creating Two Windows, Specifying Other File Find Table of listing of tape Packet QFllE Packet Data Invalid Viewing and Editing File Displaying the List Retrieving the **Delete** Regenerating Saving Writing the Buffer Saving the Buffer Buffer Pathname Defaulting From the Current Completion In Other Summary of Help Functions in Different Exclamation point (!) line net: Stretching and Flow of Information and Introduction to Flow of Program Transfer of Constraint Size Specification 7-188 Constraint Size Specification 7-188 Constraint Size Specification 7-188 Constraint Size Specification 7-188 Constraint Size Specification 7-188 \*\*constralnt-total-helght\*\* variable 7-184, 7-188 \*\*constralnt-total-wldth\*\* variable 7-184, 7-188 construct 2-175 Constructing Items 7-307 Constructing Une Items 7-307 Constructing List Items 7-313 constructing list structure 1-233 Constructor macros 2-379, 2-395 Constructor and Alterant Macros 2-395 Constructor Functions 2-642 Constructor Macros 2-396 :constructor option for defresource 8-132 :constructor option for defstruct 2-385, 2-386, 2-396 :constructor option for defwlndow-resource 7-107 constructs 2-206 Contact Names: Chaosnet Software Protocol 9-103 Contention 9-99 Contents 3-129 contents 1-200, 1-213 Contents 1-125 contents 0-18 Contents 9-106 Contents 9-159 contents in cell errors 2-533 Contents in Dired 3-149 Contents of a Dlalnet Registry 9-82 Contents of a Directory 3-132 contents of a directory 3-131 Contents of a FED Register 3-241 contents of window 7-114 contents of windows 7-78 contents of windows 7-78 Contents to a File 3-121 Contents to the File 3-121 Contents with c-x c-F 1-55, 3-31 Context 5-134 Contexts 1-85 Contexts 1-86 Continuation format directive 5-35 continuation indicator 3-23, 3-54 Continue command 1-201 [Continue (R)] Draft File Zmail Menu Item 6-39 [Continue (R)] Draft Message Zmail Menu Item 6-41 continue-whopper function 2-463 Continue QFllE Command 9-182 contlnue-servlce-access-path-future function 9-42 Continue Zmail Menu Item 6-39, 6-41 [Continue] Zmail menu Item 6-43 Continuing Completed or Aborted Zmail Messages 6-43 Contracting a character 3-259 Contracting a Drawing Horizontally In FED 3-250 Contracting a Drawing Vertically in FED 3-250 Contracting Drawings in FED 3-246 Contracts 2-418 Control 2-173, 2-175 Control 9-141 Control 2-175 control 2-175 Control 2-187

 $\mathcal{A}$ 

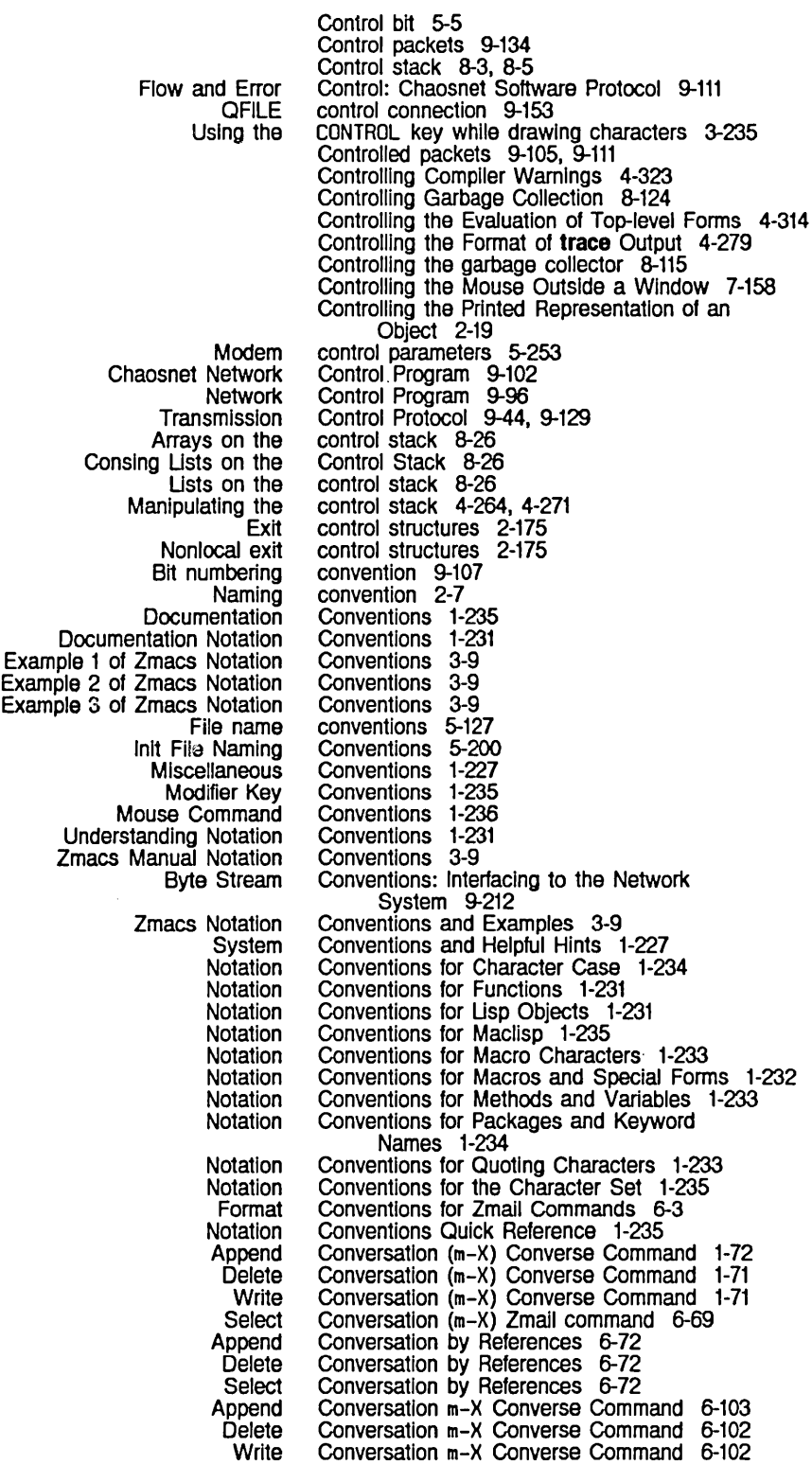

Select All **Customizing** Default Behavior of Entering Introduction to Usp Ustener Commands for Using Interactive message system zwel: zwel: zwel: zwel: Append Buffer (m-X) Append Conversation (m-X) . c-END c-M c-m-1 c-m- [ Delete Conversation (m-X) END Regenerate Buffer (m-X) Write Buffer (m-X) Write Conversation (m-X) zwel: Turning off Turning on Maclisp<br>CLM: Type **Character** Numeric Type String Time New Functions for New Functions for Converting LGP to Screen **Graphics Distribution** Carbon Default printer for screen Finding Backup tape: Conversations 1-69, 6-99 Conversations by References 6-72 Converse 6-97 Converse 1-172, 6-105 Converse 1-70, 6-101 Converse Converse 1-69, 6-99 Converse 1-72, 6-103 Converse 1-70, 6-101 Converse Commands 1-71, 6-102 Converse variables 1-172, 6-105 (Converse) 6-3 \*converse-gagged\* 1-72, 6-103 \*converse-mode\* variable 1-172, 6-105 \*converse-append-p\* variable 1-173, 6-106 \*converse-beep-count\* variable 1-173, 6-106 Converse Command 1-71, 6-103 Converse Command 1-72, 6-103 Converse command 1-71, 6-102 Converse Command 1-71, 6-102 Converse Command 1-71, 6-102 Converse Command 1-71, 6-102 Converse Command 1-71, 6-102 Converse command 1-71, 6-102 Converse Command 1-72, 6-103 Converse Command 1-71, 6-102 Converse Command 1-71, 6-102 \*converse-end-exlta\* variable 1-174, 6-106 Converse messages 1-72, 6-103 Converse messages 1-72, 6-103 Converse Pop-up Message Window 1-70, 6-101 Conversion 5-201 Conversion Function 2-637 Conversion of numbers 2-90 Conversions 2-272 Conversions 2-107 Conversions 2-285 Conversions 7-367 Conversions Between Sample Formats 7-335 Conversions for the Polyphony Feature 7-337 Converting lGP to Screen Coordinates 4-121 Converting logical pathname to physical path name 5-186, 5-199 Converting Non-Integral Numbers to Integers RN-36 Converting Numbers to Floating-point Numbers RN-36 Converting physical pathname to logical pathname 5-199 Converting site files 0-87 :convert-to-devlce-unlts method of sl:make-hardcopy-stream 3-275 Coordinates 4-121 coordinates 7-118 Copier 0-15 Copier 0-18 :copler option for defstruct 2-385, 2-392 :copler option for defstruct-deflne-type 2-410, 2-412 copies 1-62 copies 1-174, 3-271 Copies of Files 0-12 Copy command 1-201 Copy Commands 1-18 Copy space 8-117 copy-closure function 2-336 copy-readtable function 2-33 copy-tape function 0-18

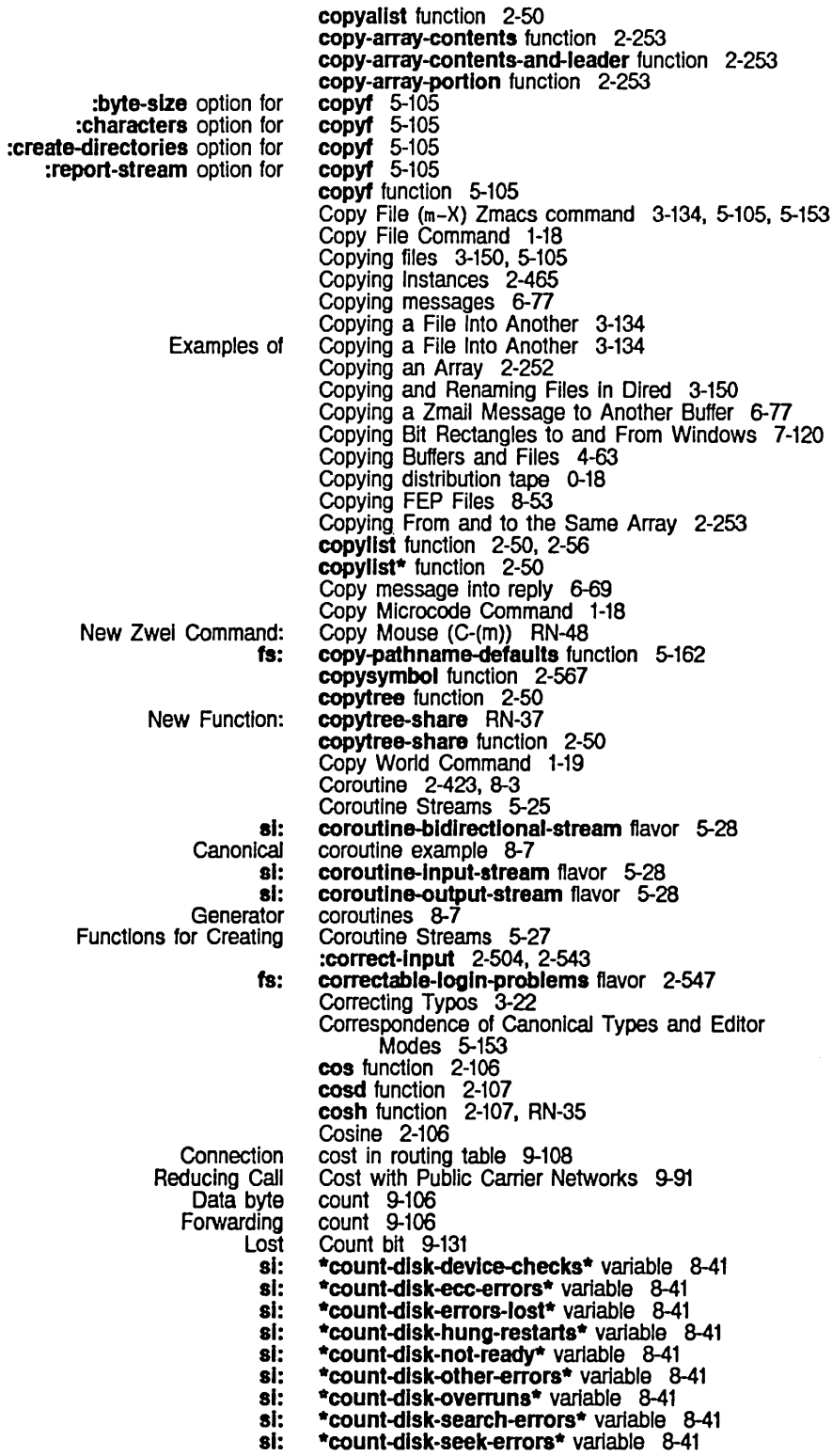

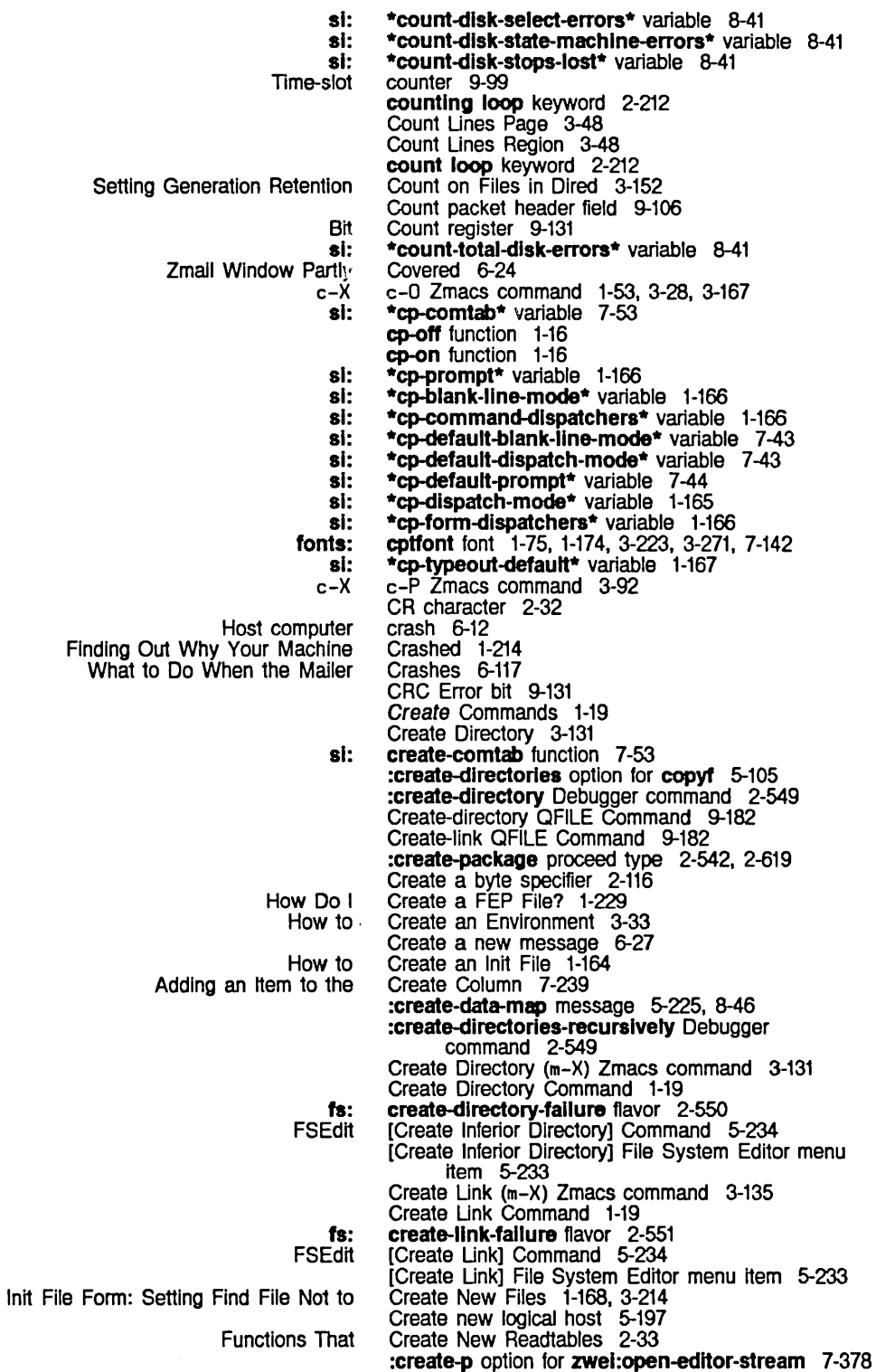

:create-p option for zwel:wlth-editor-stream 7-378

## Example of Description of Summary of Selecting a FED Character by Special Files for . Functions for Functions for ClM: Procedure for fs: fs: The Filter Universe [Abort] Filter [And] Filter [Before] Filter :create symbol in :if-does-not-exist option for open 5-222, 8-43 [Create] System menu item 7-75 Creating flavors 2-428 Creating methods 2-429 Creating panes 7-176 Creating Symbols 2-566 Creating a Buffer 1-54, 1-55, 3-30, 3-31 Creating a command processor command table 7-53 Creating a Directory 3-131 Creating a Directory 3-131 Creating a File 1-55, 3-32, 4-9 Creating a Fundamental Mode Buffer 3-122 Creating a logical host 4-217 Creating a Mail Collection 6-79 Creating and Manipulating Files 1-47 Creating and Saving Buffers and Files 3-30 Creating and Saving Buffers and Files 3-30 Creating and Saving Buffers and Files 3-30 Creating a New Character 3-233 Creating a New Font in FED 3-230 Creating a New Indented Usp Comment Une in Zmacs 3-172 Creating a New Namespace Object 1-117 Creating an Init File 3-213 Creating a Process 8-85 Creating a Region 3-87 Creating a Region with Keystrokes 3-87 Creating a Region with the Mouse 3-87 Creating a serial 110 stream 5-251 Creating a Set of Condition Flavors 2-486 Creating a Window 7-106 Creating condition objects 2-505 Creating Connections 9-147 Creating Coroutine Streams 5-27 Creating data types 2-379 Creating Flavors 2-428 Creating Hash Tables 2-71 Creating instances of flavors 2-430 Creating instances of structures 2-395 Creating Unks to Files 3-135 Creating mailing lists 0-61 Creating More Room on the local Disk 0-43, 5-239 Creating mouse-sensitive-area of screen 7-283 Creating new characters 3-234 Creating New Conditions 2-485 Creating New Streams 2-643 Creating New Zmacs Commands with Keyboard Macros 3-199 Creating Two Windows, Specifying Other Contents 3-129 Creating Two Windows with the Region in Top 3-129 Creating Zmacs Commands with Keyboard Macros 3-199 Creating Zmall Filters 6-60 Creating Zmall Universes 6-64 :creatlon-date message 5-114 :creatlon-date FEP file property 5-227, 8-48 :creatlon-date file property 5-117 creation-failure 2-550 creation-failure flavor 2-550 Creation Display 6-60 Creation Display 6-64 Creation Display menu item 6-60 Creation Display menu item 6-61 Creation Display menu item 6-81

[Close] Filter [Current] Universe {Done] Filter [Loaded] Universe [Not] Filter [Or] Filter [Sample] Filter File **Maclisp** c-x Quick Arglist Compile Region Brief Documentation Evaluate Region Macro Expand Expression Describe Variable At Point c-u c-u c-u c-x c-x c-x Draw a c-u Comparing/Merging<br>Comparing/Merging Comparing/Merging Clearing the Trap-on-exit Flag for the Setting the Trap-on-exit Flag for the Document Examiner List of List of Deleting the Pathname Defaulting From the Toggling the Trap-on-exl1 Flag for the Deleting the Centering the Indenting Deleting the Deleting the Ust Containing the Save Disk event tasks Keys Not Creation Display menu item 6-61 Creation Display menu item 6-64 Creation Display menu item 6-60 Creation Display menu Item 6-64 Creation Display menu item 6-61 Creation Display menu Item 6-61 Creation Display menu Item 6-60 creation errors 2-550 :cr-not-newline-flag init option for tv:sheet 7-108, 7-117 Cross-host translation functions 5-145 crunlt function 5-201 c-R Zmall command 6-39 c-sh-A command 2-302 (c-sh-A) Zmacs command 4-43 c-sh-A Zmacs command 3-47 (c-sh-C) Zmacs command 4-70 c-sh-C Zmacs command 3-94. 4-316 c-sh-O command 2-302 (c-sh-O) Zmacs command 4-39. 4-42 c-sh-O Zmacs command 3-47 (c-sh-E) Zmacs command 4-75 c-sh-E Zmacs command 3-175 (c-sh-M) Zmacs command 4-100 c-sh-P Debugger command 4-264. 4-271 (c-sh-V) Zmacs command 4-39 c-sh-V Zmacs command 3-48 c-SPACE Zmall command 6-50. 6-68 c-SPACE Zmall command 6-50. 6-68 c-S Zmacs command 3-31. 3-121 c-S Zmall command 6-39 c-T Zmacs command 3-82 cubic spline 3-259 c-U c-SPACE Zmail command 6-50. 6-68 c-U c-SPACE Zmall command 6-50. 6-68 c-U c-U c-SPACE Zmall command 6-50. 6-68 Curly brackets 1-232 Current buffer 3-120 Current font 7-108. 7-140 Current message 1-64. 6-11. 6-13 Current package 2-597 Current patch 3-190. 4-242 Current process 6-77 :current-font method of tv:sheet 7-142 :current-geometry message 7-216 :current-geometry method of tv:menu 7-214 current-process variable 6-77. 6-78 Current/Installed Versions 3-127 Current/Newest Versions 3-127 Current/Saved Versions 3-127 Current and All Outer Frames 4-266 Current and All Outer Frames 4-266 Current Candidates 1-131 current candidates 1-127 Current Character 3-76 Current Context 5-134 Current Frame 4-266 Current Une 3-81 Current Une In Zmacs 3-164 Current Une In Zmacs 3-162 Current Lisp Expression 3-79<br>Current Lisp Expression 3-79 Current Lisp Expression current Usp world 0-46 currently allocated 6-33 Currently Used 1-147 Current mall file 1-57

Operating on Zmall Messages Referred to by the c-X c-Y Yank Change Init File Form: Putting Buffers Into The Deleting the Debugger functions to return values in Examining the Deleting the Description of Moving the Introduction to Moving the Moving the Nonmouse OVerview of Moving the Relocate Summary of Moving the The FED Nonmouse Wavetable Editor Window's Mouse Moving the Messages About Character Width and Summary of Messages to Read or Set Mouse Move Moving the Drawing Lines and Standard and Zmacs Built-in What is 3640: OVerview of Introduction to Introduction to c-X c-X c-X c-X Swap Point And Mark (c-X Inlt File Form: Edit Buffers on Current meaning of mouse clicks 3-57 Current Message 6-71 current message 6-27 Current Message Zmall Command 6-45 current package 2-597 Current Package 1-168. 3-213 Curren1 Package 2-597 Current Sentence 3-83 Current stack frame 4-264. 4-271 current stack frame 4-267 Current Stack Frame in the Debugger 4-262 Current stack group 8-3 Current Word 3-78 Current Zmacs Buffer 3-116 [Current] Universe Creation Display menu Item 6-64 Cursor 1-50. 3-26 Cursor 1-50. 3-26 cursor 3-57 cursor 3-235. 3-236. 3-261 Cursor 3-54 cursor 3-57 Cursor 1-50. 3-26 Cursor 3-236 cursor 7-325 Cursor position 7-103. 7-108. 7-113. 7-146 Cursor and Point 3-17 cursor as an arrow 4-297 Cursor In Zmacs 3-53 Cursor Motion 7-114 Cursor Movement 3-54 Cursor movement commands 1-50. 1-51. 3-26. 3-60 **cursorpos** function 5-88 Cursor Position 7-113 Cursor position messages 7-112. 7-114 Cursors 7-325 Cursor Shape 1-149 cursor to beginning of line 3-56 Cursor with the Mouse 3-57 Curves in FED 3-246 Customizable facilities 7-205 Customizable Facilities 7-205 Customization in Init Files 1-167 Customization Using Zmacs Minor Modes 3-195 Customizing Converse 1-172. 6-105 Customizing Zmail 1-170. 6-57 Customizing? 1-161 Customizing and saving a world 0-87 Customizing and Saving the World 0-55 Customizing Command Processor Display 1-166 Customizing Debugger keystrokes 2-526 Customizing Hardcopy Facilities 1-174. 3-271 Customizing the Command Processor 1-164 Customizing the Zmacs Environment 3-193 Customizing the Zmacs Environment 3-194 Customizing Your Environment 1-161 Customizing Zmacs 3-194 Customizing Zmacs In Init Files 3-213 Customizing Zmacs in Init Files 3-213 c-U Zmacs command 3-160 C-V Zmacs command 3-120 CWARNS pathname type abbreviation 5-180 c-lJ Zmacs command 1-55. 3-32. 3-121 c-lJ Zmail command 6-39 c-X) Zmacs command 4-59 c-x c-; Zmacs command 3-173 c-X c-B 1-169. 3-215

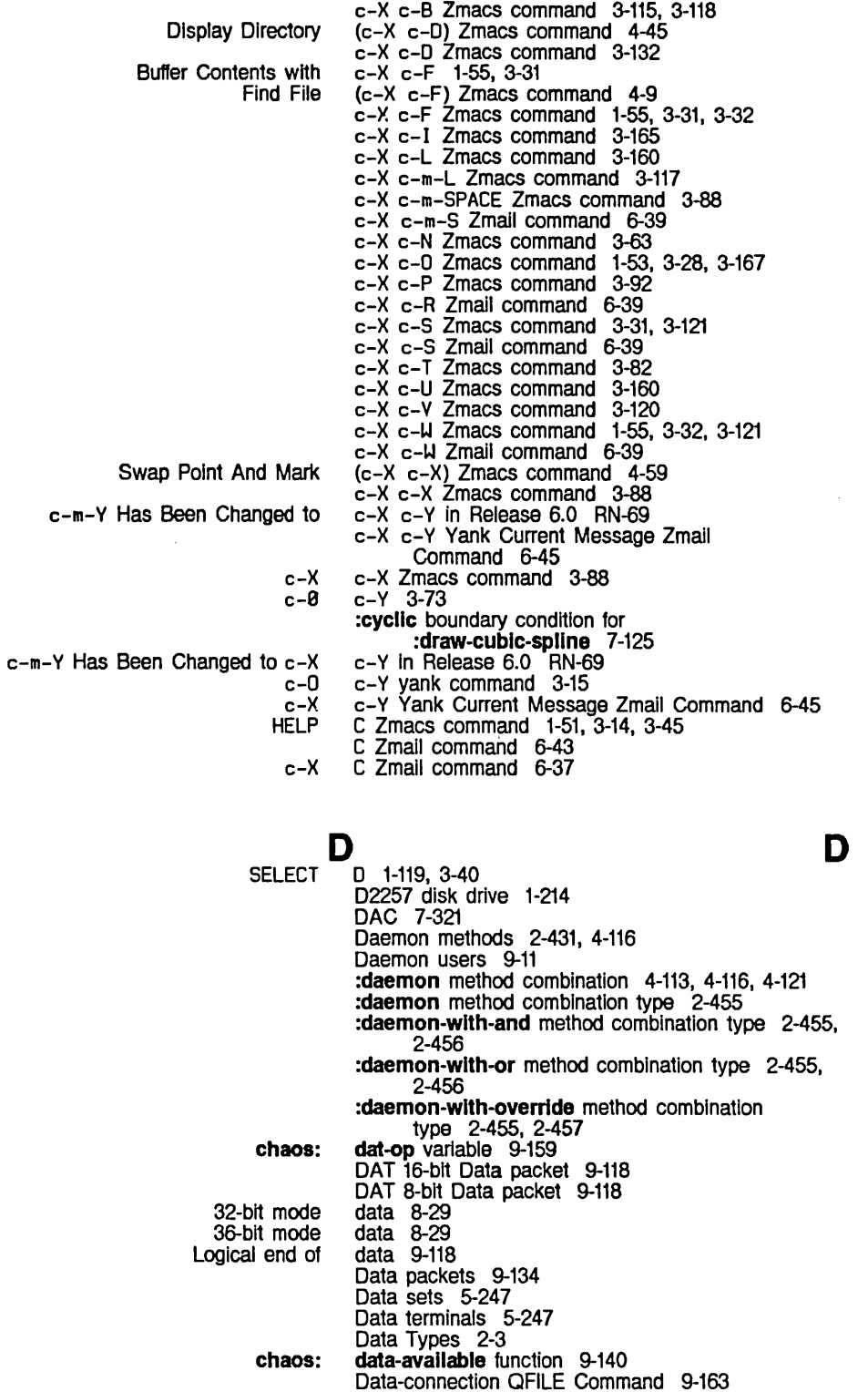

o

fs: data-error flavor 2-546 %data-type function 8-16 data-type function 8-12 fixnum loop data-type keyword 2-219<br>flonum loop data-type keyword 2-219 flonum loop data-type keyword<br>integer loop data-type keyword Integer loop data-type keyword 2-219<br>
notype loop data-type keyword 2-219 notype loop data-type keyword 2-219 number loop data-type keyword 2-219 si: data-types function 8-13<br>sys: \*data-types\* variable 8sys: \*data-types\* variable 8-13 Data: Chaosnet Software Protocol 9-118 Adding new objects to the namespace database 9-22 database 9-26<br>Database 4-321 Changes to database 9-26<br>Compiler Warnings Database 4-32<br>in the Namespace Database 9-79 Dialnet Representation in the Namespace Database 9-79<br>Documentation database 1-119 Documentation database 1-119<br>the namespace database 9-22 Editing objects in the namespace database 9-22<br>Managing the Namespace Database 9-24 Managing the Namespace Database 9-24 Namespace database 0-87<br>Network database 9-37 database 9-37<br>database 9-206 Network not In namespace database 9-206 Print complier warnings database 4-321 Pruning the documentation database 1-121 Queries to network database 9-33<br>Compiler Warnings Database 4-79 The Compiler Warnings Database 4-79<br>From the Documentation Database 1-121 Topics Pruned From the Documentation Database 1-121 Update complier warnings database 4-321 Updates to network database 9-33<br>date the namespace database 9-28 Update the namespace database 9-28<br>pdating the Namespace Database 1-116 Updating the Namespace Database classes 0-87 Database objects 0-87 Namespace Database Changes Files 9-26 Database data types 1-112, 9-4, 9-29 Database deletion request 9-33 Namespace database descriptor files 9-24 Documentation database Installation 1-121 Namespace Database Log Files 9-26 Storing database object attributes 9-25 Namespace Database Object Files 9-25 Data byte count 9-106 Data cells available in a disk block 8-29 QFILE data channel 9-153 Data Circuit Terminating Equipment 5-247 QFILE data connection 9-153 QFILE Packet Data Contents 9-159<br>QFILE Directory Data Format 9-186 Data Format 9-186 Data Formats: Chaosnet Software Protocol 9-107 Datagram Media 9-56 :datagram medium 9-215 User Datagram Protocol 9-129 Server functions for datagram protocols 9-215 Generic datagrams 9-44 Putting Data in Compiled Code Files 4-331, 5-241 FEP file data map 5-225, 8-46 OAT 16-bit Data packet 9-118 OAT 8-bi1 Data packet 9-118 UNC Uncontrolled Data packet 9-118, 9-129 Data representation type 8-103<br>data stack 8-28 Consing arrays on the<br>The The Data Stack 8-28<br>Bp Zwei data structure 7-8p Zwel data structure 7-378 Displaying data structures 7-303 Data Terminal Equipment 5-247 :data-terminal-ready serial I/O parameter 5-253 dtp-array data type 8-12

dtp-closure dtp-flx dtp-Instance dtp-list dtp-Iocatlve dtp-nll dtp-null dtp-symbol dtp-complled-functlon dtp-element-forward dtp-even-pc dtp-extended-number dtp-extemal-value-cell-polnter dtp-gc-forward dtp-header-forward dtp-header-I dtp-header-p dtp-Instance-header dtp-Iexlcal-closure dtp-odd-pc dtp-one-q-forward dtp-select-method The Array The Complied Function The Cons The Ust The locative The Symbol Destroying **Extracting** ClM: Specific elM: **Creating** Database Namespace System Usp Numeric Printed Representation of Miscellaneous Transferring Message Zmall  $X-$ Set Printing Reading Representation of Time of time: time: :french data type 8-12<br>data type 8-12 data type<br>data type 2-467, 8-12<br>8-12 data type 8-12<br>data type 8-12 data type 8-12<br>data type 8-12 data type 8-12 data type 8-12 data type 8-12<br>data type 8-12 data type 8-12<br>data type 8-12 data type 8-12<br>data type 8-12 data type 8-12<br>data type 8-12 data type 8-12<br>data type 8-12 data type 8-12<br>data type 8-12 data type 8-12<br>data type 8-12 data type 8-12<br>data type 8-12 data type 8-12<br>data type 8-12 data type 8-12 data type 2-467 data type 8-12<br>data type 8-12 data type 8-12 data type 8-12 data type 2-467 Data Type 2-5 Data Type 2-4 Data Type 2-4 Data Type 2-5<br>Data Type 2-5 Data Type Data Type<sub>2-3</sub> data type field 8-22 data type field 8-22 Data type names 2-576 Data Type Predicates 2-638 Data Types 2-637 data types 2-379 data types 1-112, 9-4, 9-29 Data Types 9-29<br>Data Types 2-4 Data Types 2-4 Data Types 2-18 Data Types of Namespace System Attributes 1-112, 9-4 Data Types Recognized by loop 2-219 Data Type Subprimitives 8-12 Data with QFllE 9-155 Date 7-353 date 1-57 Date formats 7-353, 7-359, 7-361 Date: Field 6-35 Date and time 1-198 Date and time format directive 5-42 :date command processor argument type 7-48 date directory last expunged Indicator 5-236 date dumped dump parameter 0-6 :date option for prompt-and-read 7-59, RN-58 :date-or-never option for prompt-and-read 7-59, RN-58 :date-or-never tv:choose-varlable-values variable type 7-259 Dates and Times 7-351 Dates and Times 7-359<br>Dates and Times 7-361 Dates and Times Dates and Times 7-353 :date tv:choose-varlable-values variable type 7-259 day 7-353 dayllght-savlngs-p function 7-369 dayllght-savlngs-tlme-p function 7-369 day-of-the-week-representation 7-370

:german :itallan :Iong :medium :roman :short time: Entering the Debugger with the day-of-the-week-representatlon 7-370 day-of-the-week-representatlon 7-370 day-of-the-week-representa1ion 7-370 day-of-the-week-representatlon 7-370 day-of-the-week-representation 7-370 day-of-the-week-representation 7-370 day-of-the-week-string function 7-370 Days of the week 7-353 dbg function 1-194. 4-98. 4-256 dbg package 2-615 dbg:arg function 4-267 dbg:bad-array-mixin flavor 2-540 dbg:conditlon-handled-p function 2-509. 2-510 dbg:\*debugger-blndlngs\* variable 1-181 dbg:debugger-condltlon flavor 2-501. 2-511. 2-529. 2-532 dbg:\*debug-Io-overrlde\* variable 4-268. 5-22 dbg:decode-mlcro-pc function 1-215 dbg:\*defer-package-dwim\* variable 4-268 dbg:\*frame\* variable 4-268 dbg:frame-active-p function 2-497 dbg:frame-arg-value function 2-498 dbg:frame-Iocal-value function 2-498 dbg:frame-next-actlve-frame function 2-496 dbg :frame-next-Interestlng-actlve-frame function 2-496 Obg:irame-next-nth-actlve-frame function 2-496 dbg:frame-next-nth-Interestlng-actlve-frame function 2-496 dbg:frame-next-nth-open-frame function 2-497 dbg:frame-next-open-frame function 2-496 dbg:frame-number-of-Iocals function 2-498 dbg:frame-number-of-spread-args function 2-497 dbg:frame-out-to-Interestlng-actlve-frame function 2-497 dbg:frame-prevlous-actlve-frame function 2-496 dbg:frame-prevlous-Interestlng-actlve-frame function 2-496 dbg :frame-prevlous-open-frame function 2-496 dbg:frame-real-functlon function 2-497 dbg:frame-real-value-dlsposltlon function 2-498 dbg:frame-self-value function 2-498 dbg:frame-total-number-of-args function 2-497 dbg:fun function 4-268 dbg :get-frame-functlon-and-args function 2-495 dbg :\*Interactlve-handlers\* variable 2-511 dbg:lnvoke-restart-handlera function 2-516 dbg:loc function 4-267 dbg:prlnt-frame-Iocals function 2-499 dbg:print-function-and-args function 2-499 dbg :proceedable-ferror flavor 2-532 dbg:\*proceed-type-speclal-keys\* variable 2-528 dbg :\*show-backtrace\* variable 4-268 dbg:speclal-commands-mlxln flavor 2-525 dbg:\*speclal-command-speclal-keys\* variable 2-528 dbg :val function 4-268 dbg:wlth-errlng-frame macro 2-494. 2-495 **dbg** Function 1-194, 4-256<br>DCE 5-247 D Dired command 3-151 :deactlvate method of tv:menu 7-223. 7-299 Deactivating menu window 7-223. 7-299 Dead arrays 2-262 deallocate-resource function 8-135

deallocate-packet-buffer function 9-197

netl:

c-Z In the **Display** Entering the Entering the Display Debugger From the Entering the Editor From the Evaluating a Form In the Examining the Current Stack Frame in the Functions used Inside the Hardware/microcode How to Use the Sending a Bug Report in the The dbg: dbg: Exiting From the The Proceeding From the Error in the Examining Stack Frames with Entering the :create-dlrectory :create-dlrectorles-recurslvely ABORT c-A c-B c-E c-HELP c-L c-M c-N c-P c-R c-S c-T C-X c-m-A c-m-B c-m-F c-m-H c-m-L c-m-N c-m-P c-m-R c-m-S c-m-U c-m-V c-m-IJ c-m-X c-sh-P HELP  $m <$ deallocate-whole-resource function 8-135 deallocate\_pkt function 9-144 Deallocating allocated objects of a resource 8-135 debug-Io variable 5-22 Debugger 1-44. 2-502. 2-517. 2-523. 4-79. 4-80. 4-98. 4-253 Debugger 4-264. 4-271 Debugger 4-80 Debugger 1-192. 2-532. 4-255 Debugger 4-265<br>Debugger 4-264 Debugger 4-264<br>Debugger 4-259 Debugger Debugger 4-262 Debugger 4-267 debugger 0-54 Debugger 4-259<br>Debugger 4-264 Debugger Debugger 4-80 Debugger commands 4-271 Debugger conditions 2-482 Debugger Functions 4-267 Debugger Help 4-261 debugger package 2-615 Debugger Variables 4-268 Debugger's backtrace 8-3<br>**\*debugger-bindings\*** variable 1-181 debugger-conditlon flavor 2-501. 2-511. 2-529. 2-532 Debugger: Abort 4-261 Debugger: Recovering From Errors and Stuck States 1-44 Debugger: Resume 4-261 Debugger Backtrace Commands 4-262 Debugger Bug Reports 2-524 Debugger by Causing an Error 1-193. 4-255 Debugger command 2-549 Debugger command 2-549 Debugger command 4-264. 4-271 Debugger command 4-80. 4-271 Debugger command Debugger command 4-80. 4-264. 4-271 Debugger command 4-80. 4-264. 4-271 Debugger command 4-80, 4-264, 4-271<br>Debugger command 4-80, 4-264, 4-271<br>Debugger command 4-80, 4-264, 4-271<br>Debugger command 2-524, 4-264, 4-271 Debugger command 2-524. 4-264. 4-271 Debugger command 4-80, 4-264, 4-271<br>Debugger command 4-80, 4-264, 4-271<br>Debugger command 4-80, 4-264, 4-271 Debugger command Debugger command 4-80. 4-264. 4-271 Debugger command 4-264. 4-271 Debugger command 4-264<br>Debugger command 4-271 Debugger command 4-271<br>Debugger command 4-264, 4-271 Debugger command 4-264. 4-271 Debugger command 4-264, 4-271<br>Debugger command 4-264, 4-271 Debugger command 4-264. 4-271 Debugger command 4-264. 4-271 Debugger command 4-264, 4-271<br>Debugger command 4-264, 4-271 Debugger command 4-264. 4-271 Debugger command 4-264, 4-271<br>Debugger command 4-80, 4-264, 4-271<br>Debugger command 4-264, 4-271 Debugger command Debugger command 4-264. 4-271 Debugger command 4-264. 4-271 Debugger command 4-264. 4-271 Debugger command 4-80. 4-264. 4-271 Debugger command 4-264. 4-271 Debugger command Debugger command 4-264. 4-271 Debugger command 4-264. 4-271

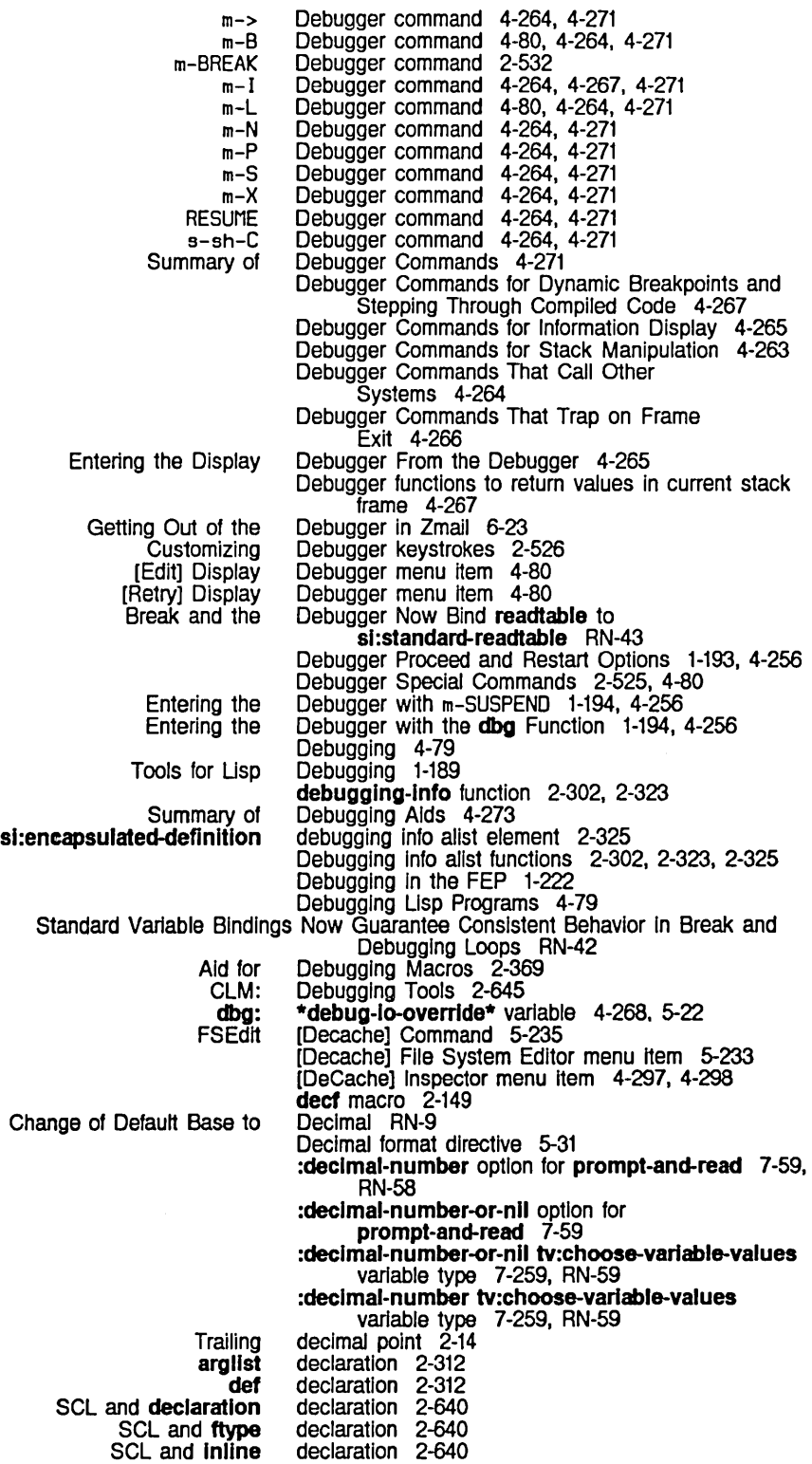

System Index

SCL and notinline SCl and optimize special sys:array-reglster ays:array-reglster-1d ays:downward-funarg sys:downward-functlon sys:function-parent unspeclal Using the sys: function-parent values SCL and<br>System CLM: Type declaration 2-640<br>declaration 2-640 declaration 2-640<br>declaration 2-312 declaration 2-312<br>declaration 2-312<br>declaration 2-312 declaration declaration<br>declaration declaration 2-139, 2-141, 2-313 2-139, 2-140, 2-312<br>2-312 declaration declaration 2-312 Declaration 2-319 declaration 2-312 declaration declaration 2-640 declaration file 2-598, 2-621, 4-218 Declaration for Forms 2-640 Declarations 2-311 ClM: Declarations 2-640 Interpreter Caches Global Variable Declarations RN-27 The Interpreter Understands The sys:downward-functlon and sys:downward-funarg Declarations 2-140 ClM: Declaration Specifiers 2-640 ClM: Declaration Syntax 2-640 declare 4-315<br>Declared System RN-53 New Function si:map-system-files Operates on a New Function sl:set-system-file-propertles Operates on a SCl and Special Form for dbg: SCl and time: Declared System RN-53 declare special form 2-126, 2-311 declare special form 2-640 Declaring a Named Constant 2-135 decode-mlcro-pc function 1-215 decode-universal-time function 2-645 decode-universal-time function 7-367 :decode-variable-type method of tv:baslc-choose-varlable-values 7-269, 7-270 Array decoding 2-255 Decoding Macro PCs 1-216 Type Decoding Message 7-270 Adding a Type Decoding Method 7-269 Decoding Micro PCs 1-215 math: decompose function 2-259 Decrementing generalized variables 2-149 Encrypting and Decrypting the Buffer 3-120 Decrypt Msg (m-X) Zmall command 1-67 Zmail Decrypt Text 1-67 :error :expose :normal :notlfy :permlt Deexposed windows 7-82, 7-86 :deexposed-typein-action init option for tv:sheet 7-116 :deexposed-typeln-actlon method of tv:sheet 7-116 Deexposed typeout action 7-86 deexposed typeout action 7-82 deexposed typeout action 7-82 deexposed typeout action 7-82 deexposed typeout action 7-82 deexposed typeout action 7-82, 7-86 :deexposed-typeout-action init option for tv:sheet 7-116 :deexposed-typeout-action method of<br>tv:sheet 7-116 :deexpose message to windows 7-79 :deexpose method of tv:menu 7-299 def 4-310 def declaration 2-312 Default base 1-227 Default font 1-75, 1-174, 3-223, 3-271, 7-142 Default handlers 2-501, 2-502 Default printer 1-174, 3-271

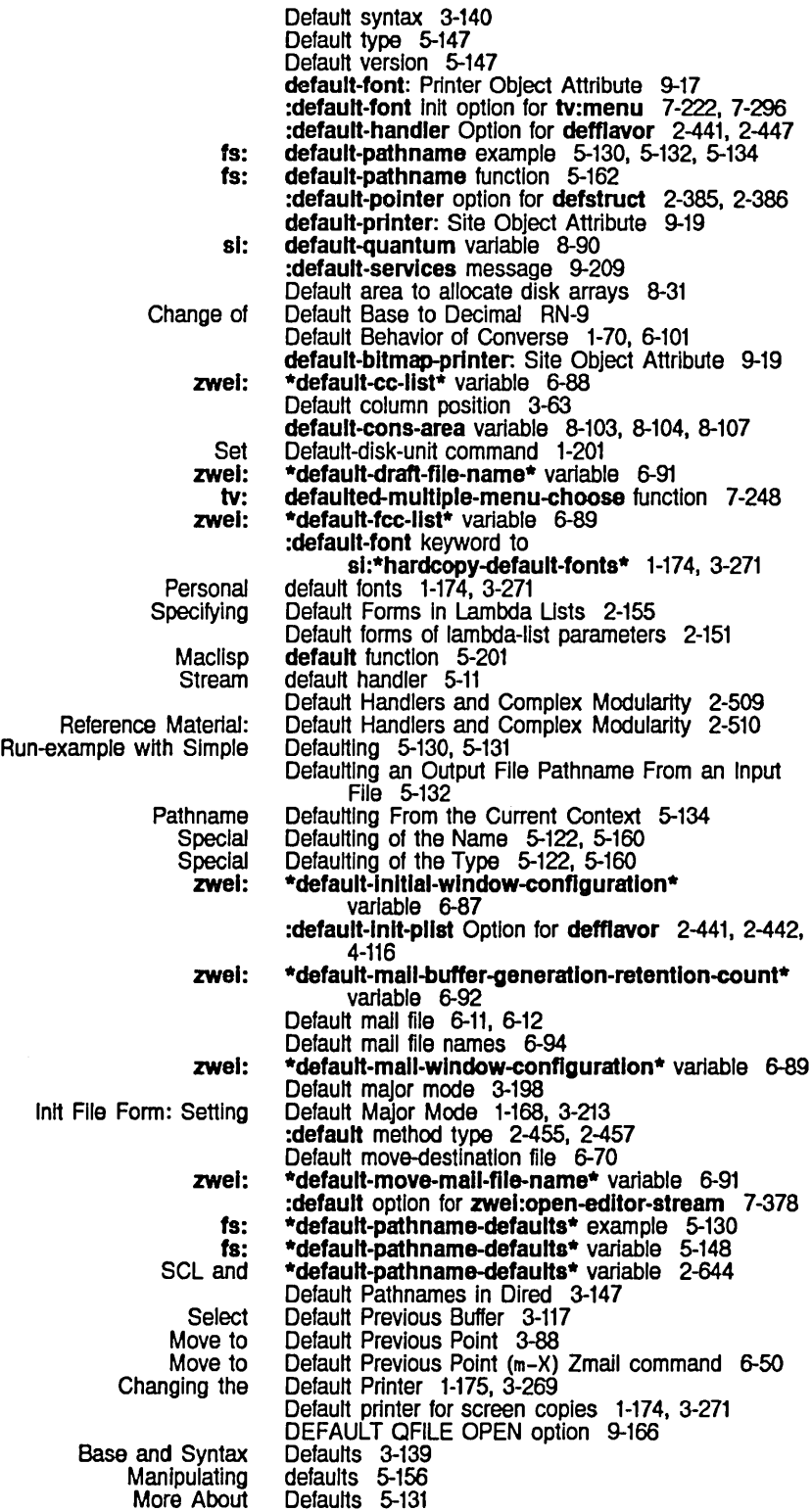

System Index

Pathname Sticky pathname **Tailoring Pathname** Using pathname Changing al: Base and Syntax Sticky pathname zwel: One Window dbg: :mlxture Option for New Option to format: net: net: net: net: defaults 5-147. 5-158 defaults 5-131. 5-133 Defaults 5-130 defaults 5-129 Defaults alist 5-133. 5-147. 5-148 default selections for tape access 0-17 \*default-sequence-break-Interval\* variable 8-81 Default Settings for Usp 1-54. 3-31. 3-120. 3-156. 3-170 defaults example 5-133 :defaults option for zwel:wlth-edltor-stream 7-378 Defaults to Numeric Arguments 3-24 \*default-summary-template\* variable 6-92 Default surface type 5-151 Default translation rule 5-189 :default-value option for make-plane 2-261 Default values for Instance variables 2-431 Default Variable 3-211 [Default] Profile Mode menu Item 1-171, 6-57 defconstant special form 2-135; 4-310 defconst special form 2-126. 2-135, 4-70. 4-310 \*defer-package-dwlm\* variable 4-268 defflavor 2-441. 2-450 defflavor 2-441, 2-448 defflavor 2-441, 2-447 defflavor 2-441, 2-442. 4-116 defflavor 2-441, 2-449, 4-141 defflavor 2-441, 2-448 defflavor 2-441, 2-485, 4-113 defflavor 2-441, 2-444 defflavor 2-441, 2-442 defflavor 2-441, 2-485, 4-124, 4-126 defflavor 2-441, 2-449 defflavor 2-441, 2-449 defflavor 2-441, 2-445 defflavor 2-441, 2-445 defflavor 2-441, 2-447 defflavor 2-441, 2-447 defflavor 2-441, 2-443. 4-116 defflavor 2-441, 2-442, 4-113 **defflavor** 2-441, 2-442, RN-40<br>**defflavor** 2-441, 2-442  $2-441$ ,  $2-442$ <br> $2-441$ defflavor defflavor 2-441, 2-448 defflavor macro 2-428, 4-113, 4-116, 4-310 defflavor Options 2-441 defflavor: :export-lnstance-varlables RN-31 defflavor Now Accepts the Option :requlred-lnit-keywords RN-40 defformat special form 5-42 deff special form 2-307, 4-310 deffunction special form 2-356 @deflne macro 2-308 define-medium macro 9-209 define-medium special form 9-45 define-protocol 9-50 define-protocol 9-50 define-protocol 9-50 define-protocol special form 9-50, 9-209 define-server 9-51 define-server 9-51 define-server 9-51 define-server 9-51 define-server 9-51 define-server 9-51 define-server special form 9-51

:abstract-flavor Option for :accessor-preflx Option for :default-handler Option for :default-Inlt-pllst Option for :documentatlon Option for :export-Instance-varlables Option for :gettable-Instance-varlables Option for :Included-flavors Option for :Inlt-keywords Option for :Inltable-Instance-varlables Option for :method-comblnatlon Option for :method-order Option for :no-vanllla-fiavor Option for :ordered-Instance-varlables Option for :outslde-accesslble-Instance-varlables Option for :requlred-flavors Option for :requlred-methods Option for :requlred-Inlt-keywords Option for :requlred-Instance-varlables Option for :settable-Instance-varlables Option for :speclal-Instance-varlables Option for :desirability option for net: :Invoke option for net: :property option for net: :address option for net: :conn option for net: :dlrectlon stream option for net: :host option for net: :medlum option for net: :network option for net:

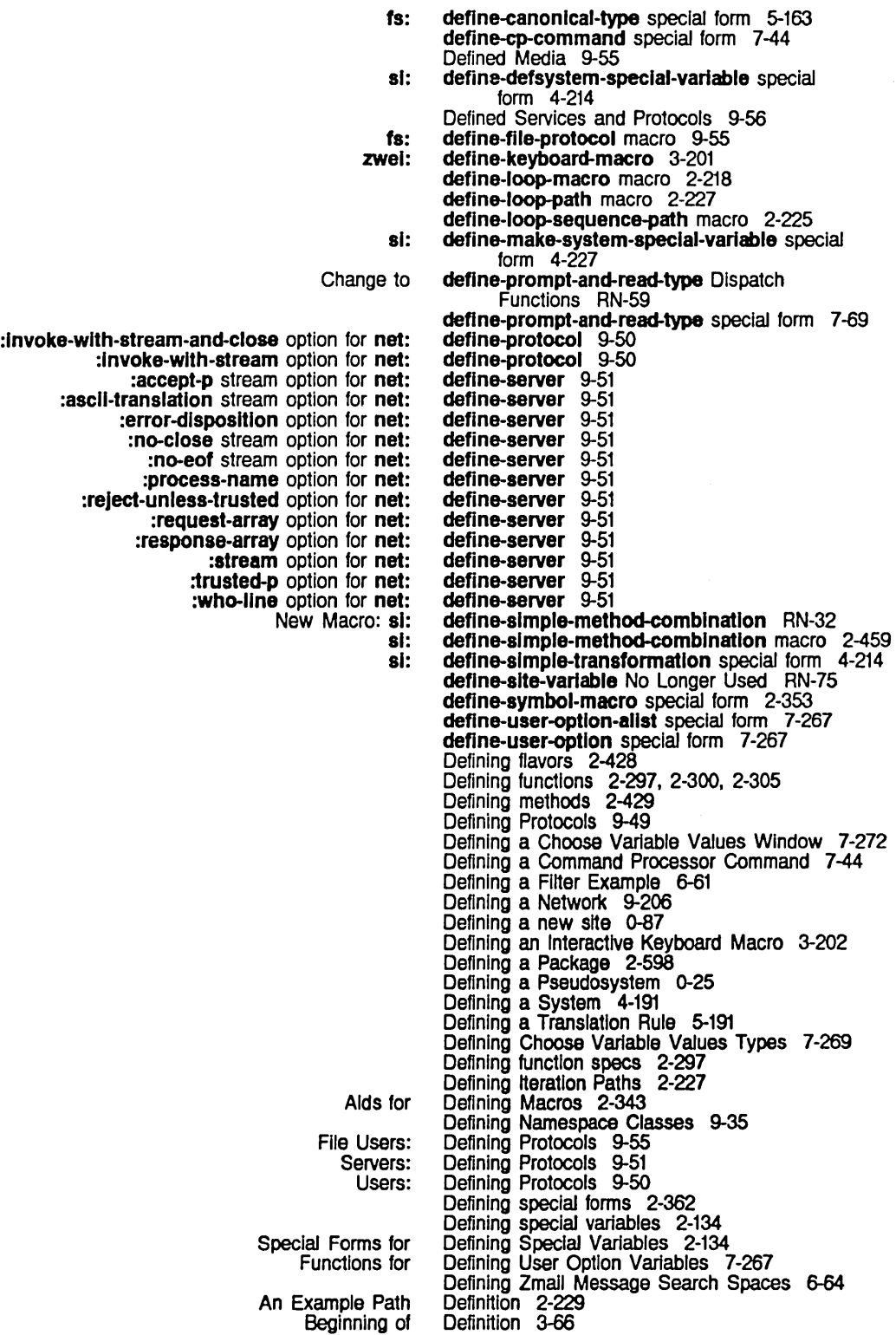

CLM: Macro End of Loading the System Mark Positioning the Window Around a Simple method combination Source Compare Installed Source Compare Merge Installed Source Compare Merge Newest Source Compare Merge Saved Source Compare Newest Source Compare Saved Symbol Mark Edit Edit The Zmacs Edit The Zmacs Ust tv:choose-variable-values Type<br>Editing the Basic Compare/Merge Commands for Formatted print of function How Programs Manipulate Namespace System Object Selective evaluation in macro Simple Function Storage Layout Add Patch Changed Compile Changed Edit Changed Evaluate Changed List Changed<br>3600-family Disk System SCL and equivalent macro Add Patch Changed Edit Changed Evaluate Changed Ust Changed Compile Changed Evaluate Changed Overview and Loading System Loading System &aux keyword for &body keyword for &-Keywords Accepted by **&list-of** keyword for New &-Keywords for &optlonal keyword for &rest keyword for Definition 2-639 Definition 3-67 Definition 4-217 Definition 3-91<br>Definition 3-56 Definition definition RN-32 Definition 3-127 Definition 3-128 Definition 3-127 Definition 3-127 Definition 3-127 Definition 3-127 definition 2-3. 2-563 Definition types 2-319 Definition (c-m-H) Zmacs command 4-60 Definition (m-.) Zmacs command 4-40. 4-141. 4-142 Definition Command 1-20 Definition Commands 3-180 Definition Commands 3-182 Definition Example 7-271 definition of a function 1-48. 1-158. 3-12 Definition of a Zmacs Keyboard Macro 3-199 Definition of a Zmacs Variable 3-210 Definition of Key Bindings 3-208 definition of the function spec 2-297. 2-325 Definition of Zmacs Minor Modes 3-195 Definitions 4-40 Definitions 3-127 definitions 1-180, 5-51<br>Definitions 2-316 Definitions Definitions 9-7 definitions 2-345 Definitions 2-300 Definitions 8-18 Definitions (m-X) 3-189. 4-241 Definitions (m-X) Zmacs command 4-70 Definitions (m-X) Zmacs command 4-56 Definitions (m-X) Zmacs command 3-175. 4-75 Definitions (m-X) Zmacs command 3-183 Definitions (m-X) Zmacs command 4-56 Definitions and Constants 8-29 definitions for special forms 2-638 Definitions of Buffer (m-X) 3-188. 4-241 Definitions Of Buffer (m-X) Zmacs command 4-56 Definitions of Buffer (m-X) Zmacs command 3-175 Definitions of Buffer (m-X) Zmacs command 3-183. 4-56 Definitions Of Buffer (m-sh-C) Zmacs command 4-70 Definitions Of Buffer (m-sh-E) Zmacs command 4-75 Definitions of functions 2-316. 4-329 Definitions of Signalling and Handling 2-479 Definitions That Use Logical Pathnames 4-217 Definitions That Use Physical Pathnames 4-219 deflambda-macro special form 2-356 deflambda-macro-displace special form 2-356 defmacro 2-373 defmacro 2-373 defmacro) 2-373 defmacro 2-373 **defmacro** RN-39<br>**defmacro** 2-373 defmacro defmacro 2-373 defmacro macro 2-343. 2-344. 4-310 defmacro-dlsplace macro 2-372 defmacro and lexical scoping 2-138 defmacro lambda-list keyword &list-of and lexical

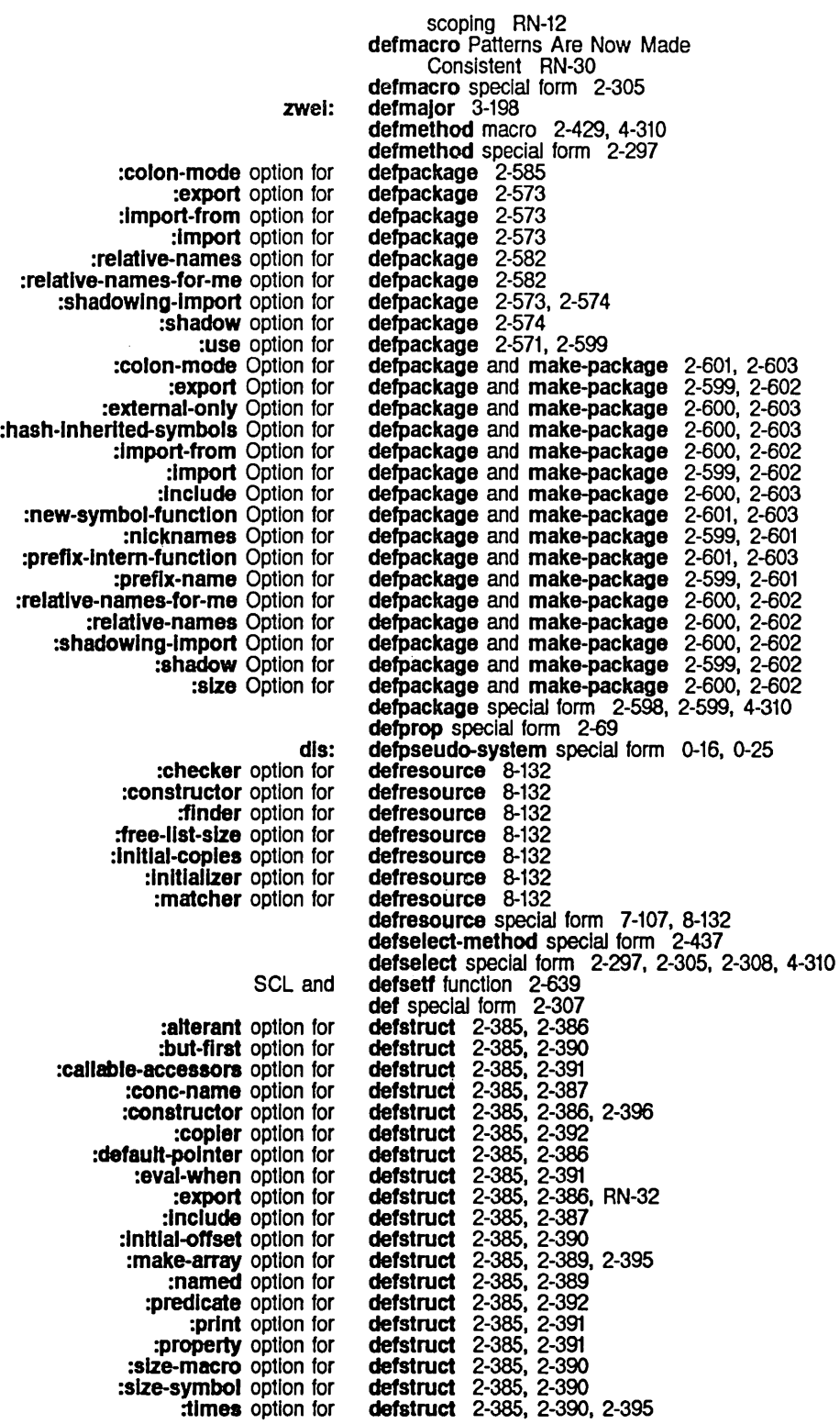

:type option for Extensions to Options to SCL and :named option for SCL and :type option for Using Using Byte Fields and si: :cons option for :copler option for :defstruct option for :keywords option for :named option for :overhead option for :predlcate option for :ref option for An Example of Options to New Option to :f1xnum-array Option for :f1onum-array Option for SCL and CLM: SCL and :array-Ieader option for :array option for :f1xnum option for :grouped-array option for :lIst option for :named-array option for :named-list option for :named-array-Ieader option for :tree option for sys: :bug-reports Option for :complle-Ioad Transformation of :complle-Ioad-Inlt Transformation of :complle Transformation of :component-systems Option for :do-components Transformation of :fasload Transformation of :Inltlal-status Option for :Ioad-bfd Transformation of :maintaining-sites Option for :module Option for :name Option for :not-In-dlsk-Iabel Option for :package Option for :patchable Option for :pathname-default Option for :readfile Transformation of :short-name Option for Adding New Options 10 patch-atom argument to :patchable option for defstruct 2-385<br>defstruct 2-409 defstruct defstruct 2-385 defstruct 2-642 defstruct 2-642 defstruct 2-383 defstruct 2-399 defstruct macro 2-345, 2-383 defstruct-descrlptlon property 2-407 defstruct-define-type 2-410<br>defstruct-define-type 2-410, 2-412 defstruct-define-type 2-410, 2-412<br>defstruct-define-type 2-410, 2-412<br>defstruct-define-type 2-410, 2-412 defstruct-define-type defstruct-define-type 2-410, 2-412<br>defstruct-define-type 2-410, 2-411 defstruct-define-type 2-410, 2-411<br>defstruct-define-type 2-410, 2-411 defstruct-define-type 2-410, 2-411<br>defstruct-define-type 2-410, 2-412 defstruct-define-type 2-410,<br>defstruct-define-type 2-410 defstruct-define-type 2-410<br>defstruct-define-type 2-409 defstruct-define-type 2-409<br>defstruct-define-type 2-410 defstruct-define-type defstruct-define-type macro 2-409 defstruct: :export RN-32 defstruct Internal Structures 2-407 defstruct is Obsolete RN-28 defstruct is Obsolete RN-28 defstruct macro 2-642, 4-310 :defstruct option for defstruct-define-type 2-410, 2-412 defstruct Options 2-642 defstruct slot initializations 2-642 defstruct :type 2-385<br>defstruct :type 2-385 defstruct :type 2-385<br>defstruct :type 2-385, 2-386 defstruct:  $type$  2-385, 2-386 defstruct:type 2-385, 2-386 defstruct:type 2-385<br>defstruct:type 2-385 defstruct:type 2-385<br>defstruct:type 2-385 defstruct:type 2-385<br>defstruct:type 2-385<br>defstruct:type 2-385, 2-386 defstruct: type defstruct:type 2-385, 2-386 defsubst 2-351, 4-310 defsubst special form 2-305, 2-351 defsubst-with-parent macro 2-319 defsystem 4-310, 5-196 defsystem 4-196. 6-31 defsystem 4-210 defsystem 4-211 defsystem 4-209<br>defsystem 4-197 defsystem 4-197<br>defsystem 4-210 defsystem 4-210<br>defsystem 4-209 defsystem 4-209<br>defsystem 4-196 defsystem 4-196<br>defsystem 4-210 defsystem 4-210<br>defsystem 4-196 defsystem 4-196<br>defsystem 4-199 defsystem defsystem 4-194<br>defsystem 4-196 defsystem 4-196<br>defsystem 4-194 defsystem defsystem 4-195. 4-231. 4-235 defsystem 4-195. 4-231. 4-235 defsystem 4-209 defsystem 4-194 defsystem 4-214 defsystem 4-236 defsystem Modules 4-198 defsystem Options 4-194 defsystem Transformations 4-201. 4-210, 4-211 defsystem Macro 4-213

:sklp

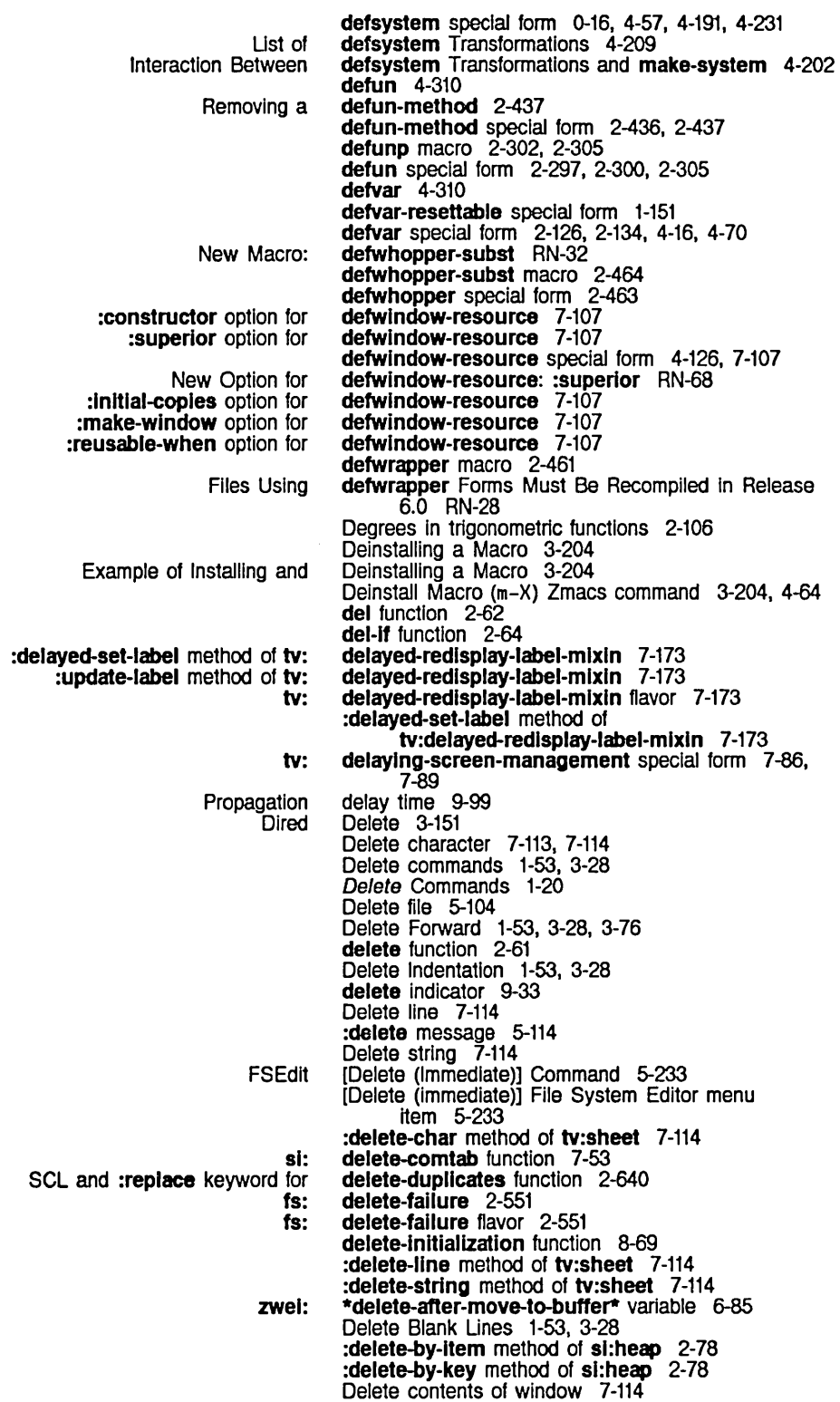
System Index March 1985

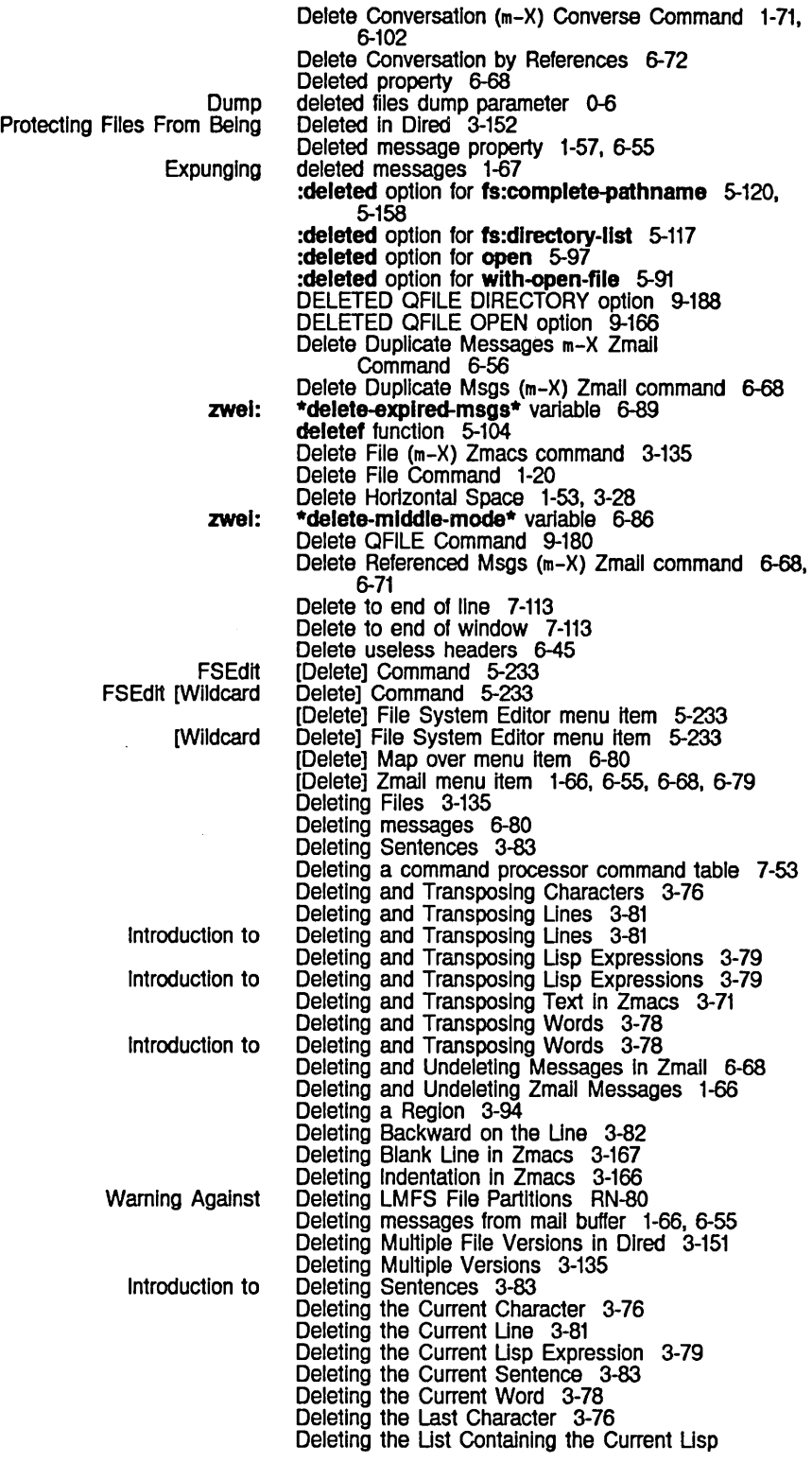

107

 $\ddot{\phantom{a}}$ 

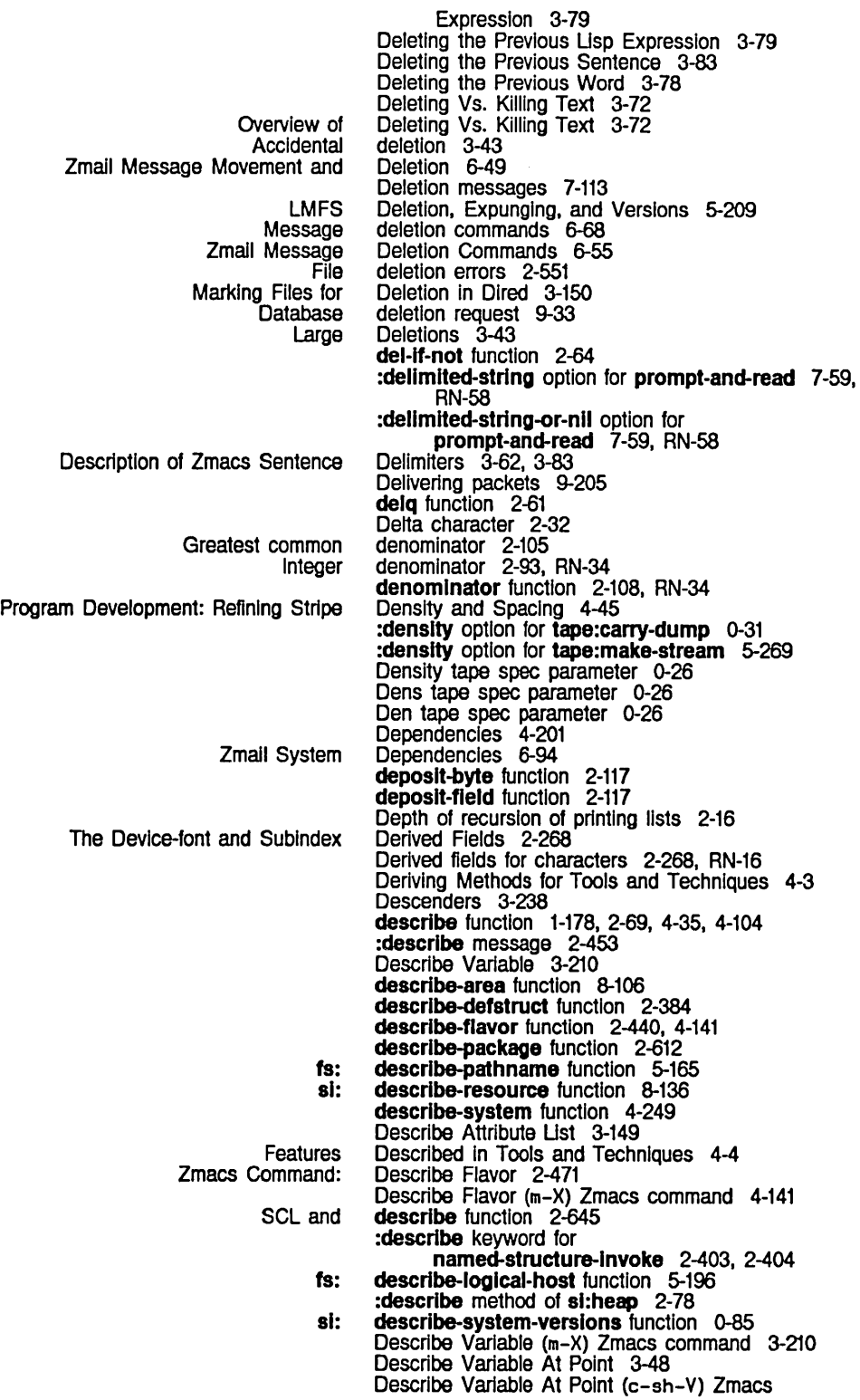

 $\sim$ 

 $\sim 10^{11}$ 

System Index March 1985

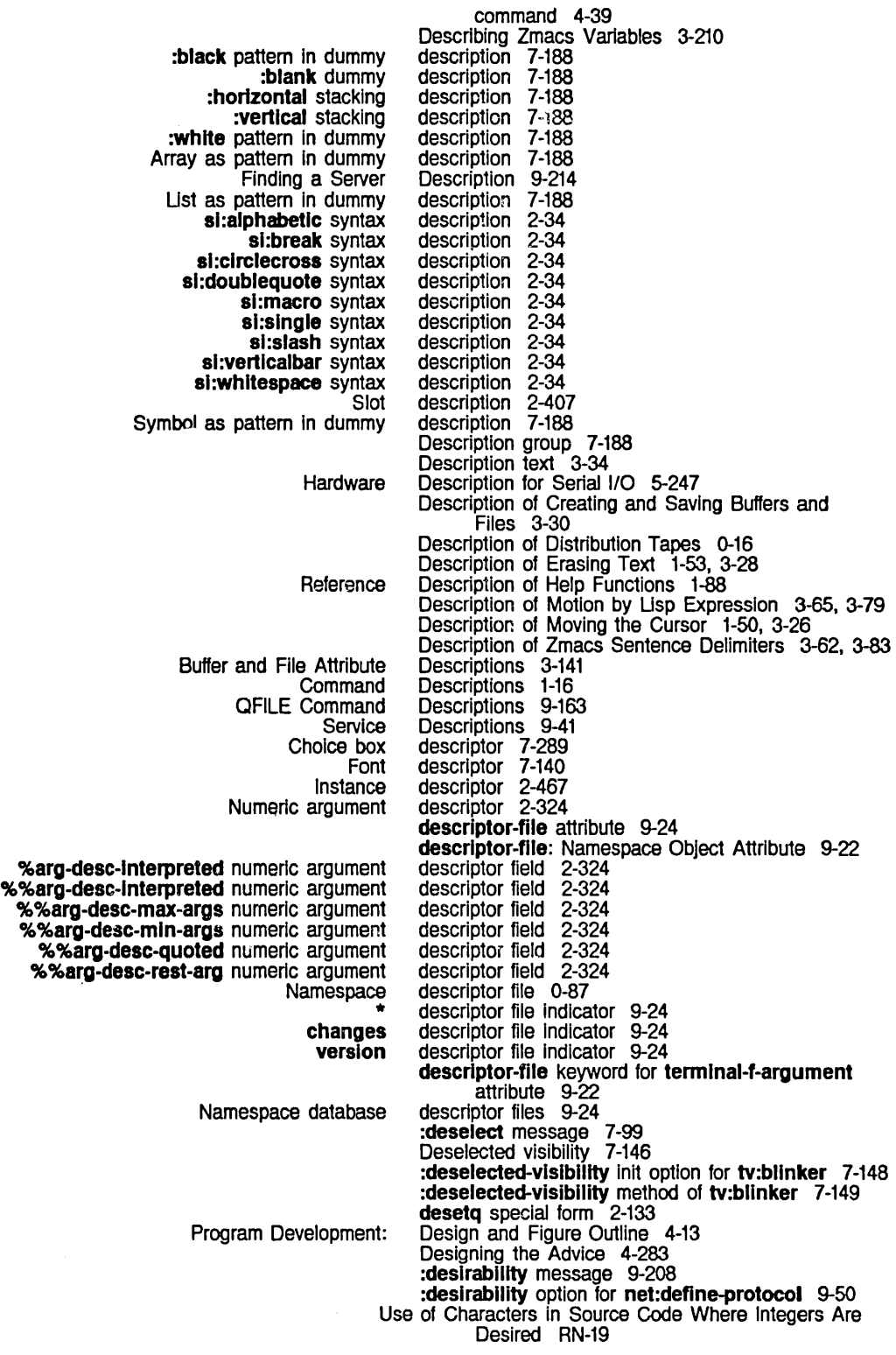

Use of Integers in Source Code Where Characters Are Desired RN-19 Use of Symbollcs Usp Machine Characters In Source Code Where ASCII Characters Are Desired RN-20 Destination word 9-96, 9-98 Destination Address packet header field 9-106 Destination Index packet header field 9-106 Destroying Buffers 3-123 Destroying cdr-code field 8-22 Destroying data type field 8-22 Destroying pointer field 8-22 Destructuring 2-220, RN-30 New Special Forms for Destructurlng RN-40 destructurlng-blnd special form 2-132 Chaosnet Software Protocol --<br>Character Object Details 9-114<br>Details 2-265 math: Host Program Program Program Program Details of Chaosnet Hardware Protocols 9-98 Details of Character Objects RN-14 Details of Completion 5-121, 5-159 determinant function 2-259 Determination in Pathnames 5-136 Development: Design and Figure Outline 4-13 Development: Drawing Stripes 4-27 Development: Modifying the Output Module 4-112 Development: Refining Stripe Density and Spacing 4-45 Program Development Tools and Techniques 4-1 Keyboard as random access device 7-160 Mouse as a graphic input<br>Mouse as an input device 7-100<br>device 3-227<br>device 7-103, 7-151 Device Fonts RN-16 :devlce message 5-145 The Devlce-ton1 and Subindex Derived Fields 2-268 Character objects device-font number field RN-16 Device generic pathname component 5-149 :devlce method of fs:pathname 5-166 fs: device-not-found flavor 2-549<br>bpy Devices 1-109, 3-269 Checking the Status of Hardcopy Devices 1-109, 3-269<br>Displaying characters on output devices 2-268, RN-16<br>streams to buffered asynchronous devices 5-18, 5-114 Displaying characters on output devices 2-268, RN-16 Output streams to buffered asynchronous devices 5-18. 5-114 Device tape spec parameter 0-26 :devlce-wlld-p method of fs:pathname 5-173 Dev tape spec parameter 0-26 D exponential representation 2-94 dfloat function 2-108 D Font Editor command 3-255, 3-260 diagnostics 0-87 Ephemeral-object garbage collector Diagnostic test for ephemeraJ-object garbage collector 0-87 :dial example 9-44 Introduction to Dlalnet 9-75 Symbolics Dialnet 9-73 Dlalnet Registries 9-81 Contents of a DlaJnet Registry 9-82 loading a Dlalnet Registry 9-83 Dlalnet Representation In the Namespace Database 9-79<br>Dial Network 9-77 Physical Connection to the Using the Terminal Program with the Dial Network 9-85<br>Dial Network Addressing 9-89 dial Network Medium 9-87 dial network type 9-15<br>dialogue 9-153 QFILE user-server difference function 2-101<br>Differences 4-316 Compiler Tools and Their Differences 4-316<br>SCL and Common Lisp Differences 2-637 SCL and Common Lisp

System Index March 1985

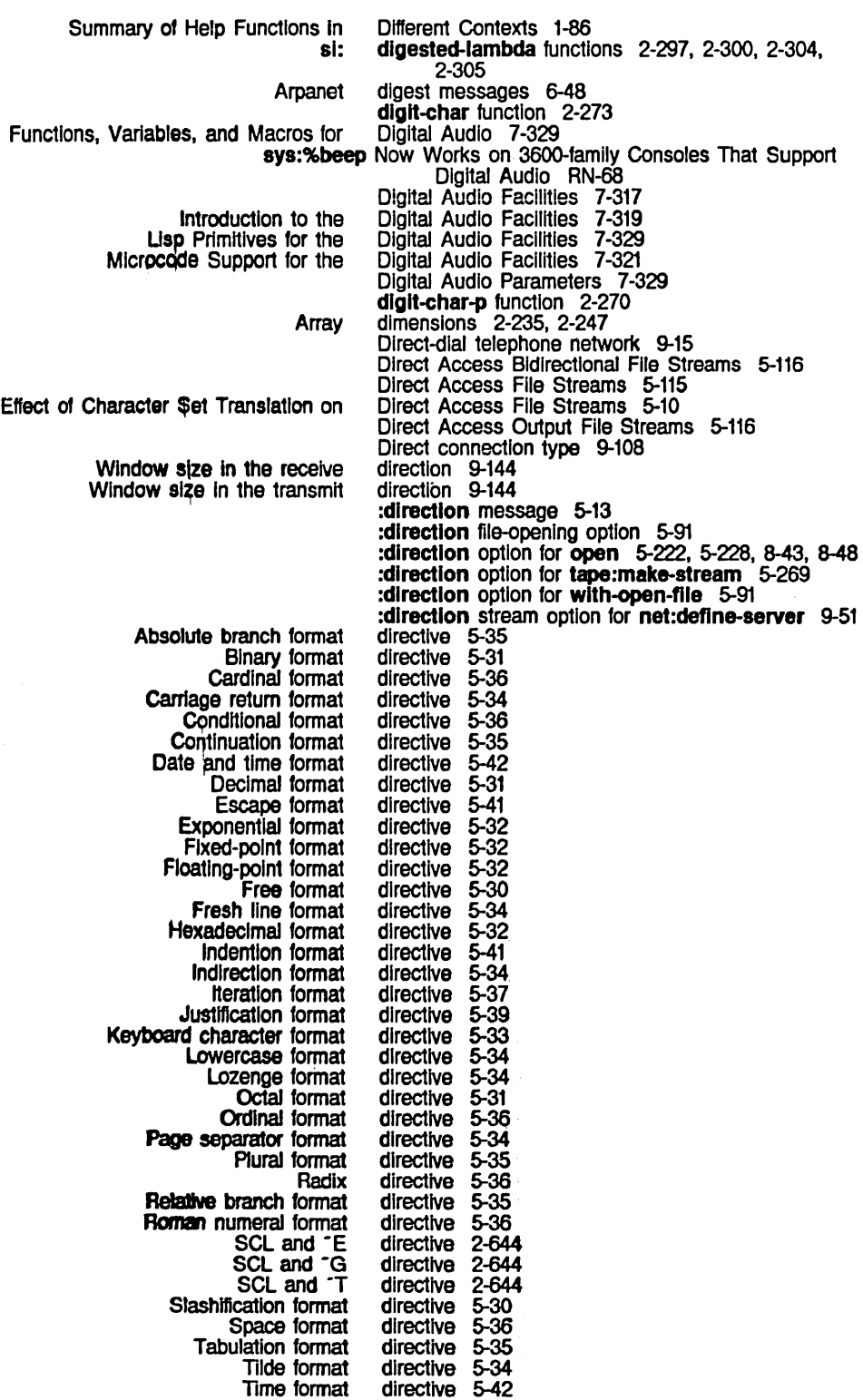

 $\epsilon$ 

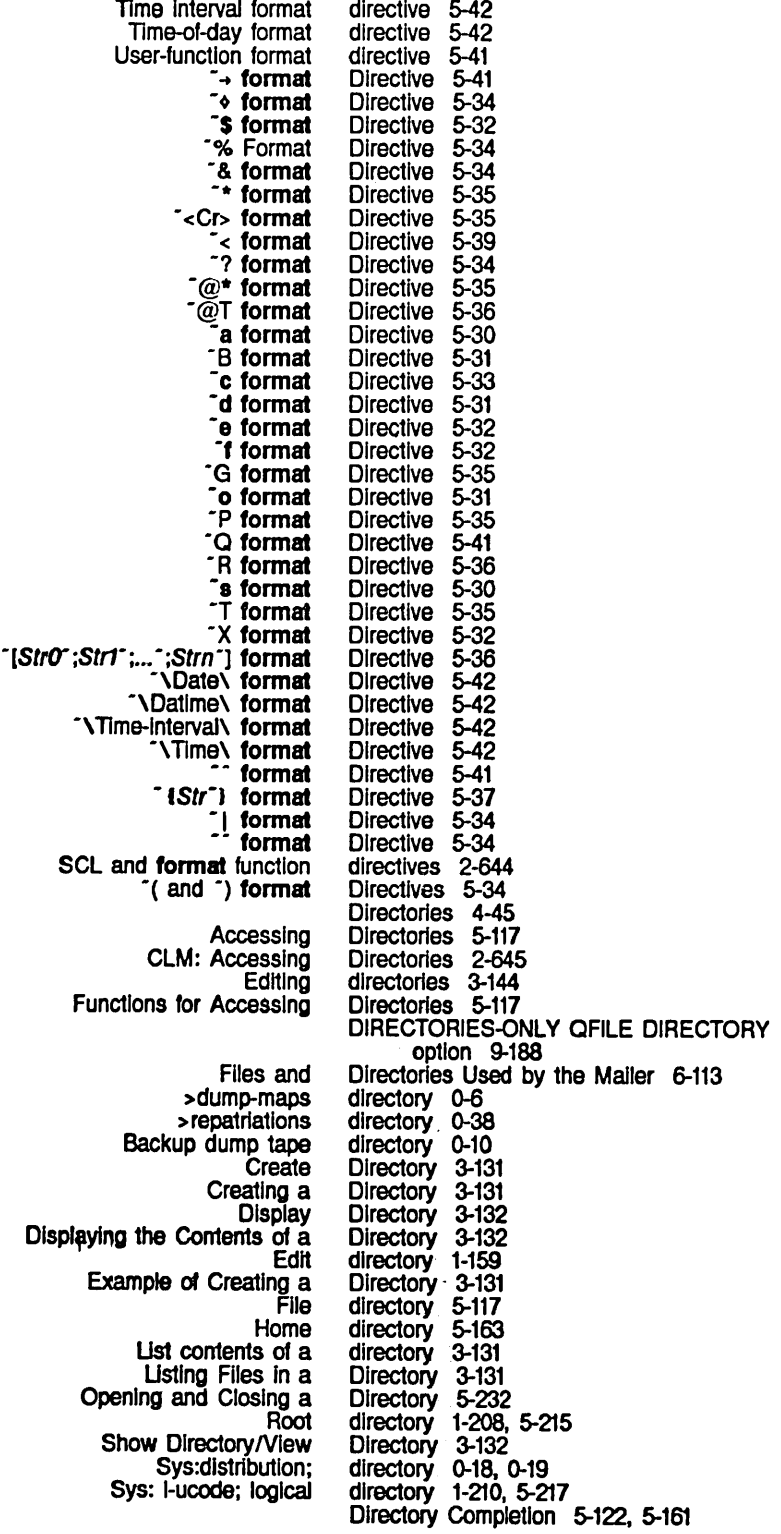

**Display** Clean Create Edit Show View :deleted option for fs: :noerror option for fs: fs: Show fs: **Create** Edit Expunge Show Show FEP QFILE File system editor File types of the patch Patch Tape SCL and  $X = date$ fs: :no-extra-info option for fs: :sorted option for fs: Maclisp fs:directory-link-opaque-dirlist instead of fs: -> link indicator in How to Interpret Wildcard FEP fs: New Message to Error Flavor fs: fs: DELETED QFILE DIRECTORIES-ONLY QFILE FAST QFILE NO-EXTRA-INFO QFILE QFILE Directory Pathnames and :relative relative Site FSEdit [Create Inferior [Create Inferior Applying Arbitrary Functions to Files in Changing File Properties in Comparing Recent Versions of Files In Copying and Renaming Files in Default Pathnames in Deleting Multiple File Versions in Entering Finding Files That Have Not Been Backed up in :directory message 5-145 Directory (c-X c-D) Zmacs command 4-45 Directory (m-X) Zmacs command 3-136 Directory (m-X) Zmacs command 3-131 Directory (m-X) Zmacs command 3-144 Directory (m-X) Zmacs command 3-132 Directory (m-X) Zmacs command 3-132, 4-45 directory-list 5-117 directory-list 5-117 directory-list function 5-117 :directory-pathname message 2-549, RN-39 Directory/View Directory 3-132 directory-already-exists flavor 2-550 Directory Command 1-19 Directory Command 1-20 Directory Command 1-22 Directory command 1-35, 1-200 Directory Command 1-36 Directory Data Format 9-186 directory display 5-236 :directory FEP file property 5-227, 8-48 directory file 4-236 Directory File 4-234 directory file 0-6 directory function 2-645 Directory generic pathname component 5-149 directory last expunged indicator 5-236 directory-link-opaque-dlrlist instead of fs:directorylist example 5-132 directory-list 5-117 directory-list 5-117 directory function 5-201 directory-list example 5-132 directory listings 5-236 Directory Listings 5-236 Directory Mapping 5-155 :directory method of fs:pathname 5-166 directory name 5-222, 8-43 directory-not-empty flavor 2-552 directory-not-found RN-39 directory-not-found flavor 2-549 DIRECTORY option 9-188 DIRECTORY option 9-188 DIRECTORY option 9-188 DIRECTORY option 9-188 Directory Options 9-188 :directory-pathname-as-file method of fs:pathname 5-144 Directory Pathnames and Directory Pathnames as Files 5-142 Directory Pathnames as Files 5-142 Directory QFILE Command 9-185 directory specifier syntax in logical pathnames 5-186 Directory TOPS-20 pathname component 5-183 directory translation 5-195 :dlrectory-wlld-p method of fs:pathname 5-173 Directory] Command 5-234 Directory] File System Editor menu item 5-233 Dlred 3-153 Dired 3-149<br>Dired 3-150 Dired 3-150<br>Dired 3-150 3-150<br>3-147 Dired<br>Dired Dired 3-151 Dired 3-144 Dired 3-152

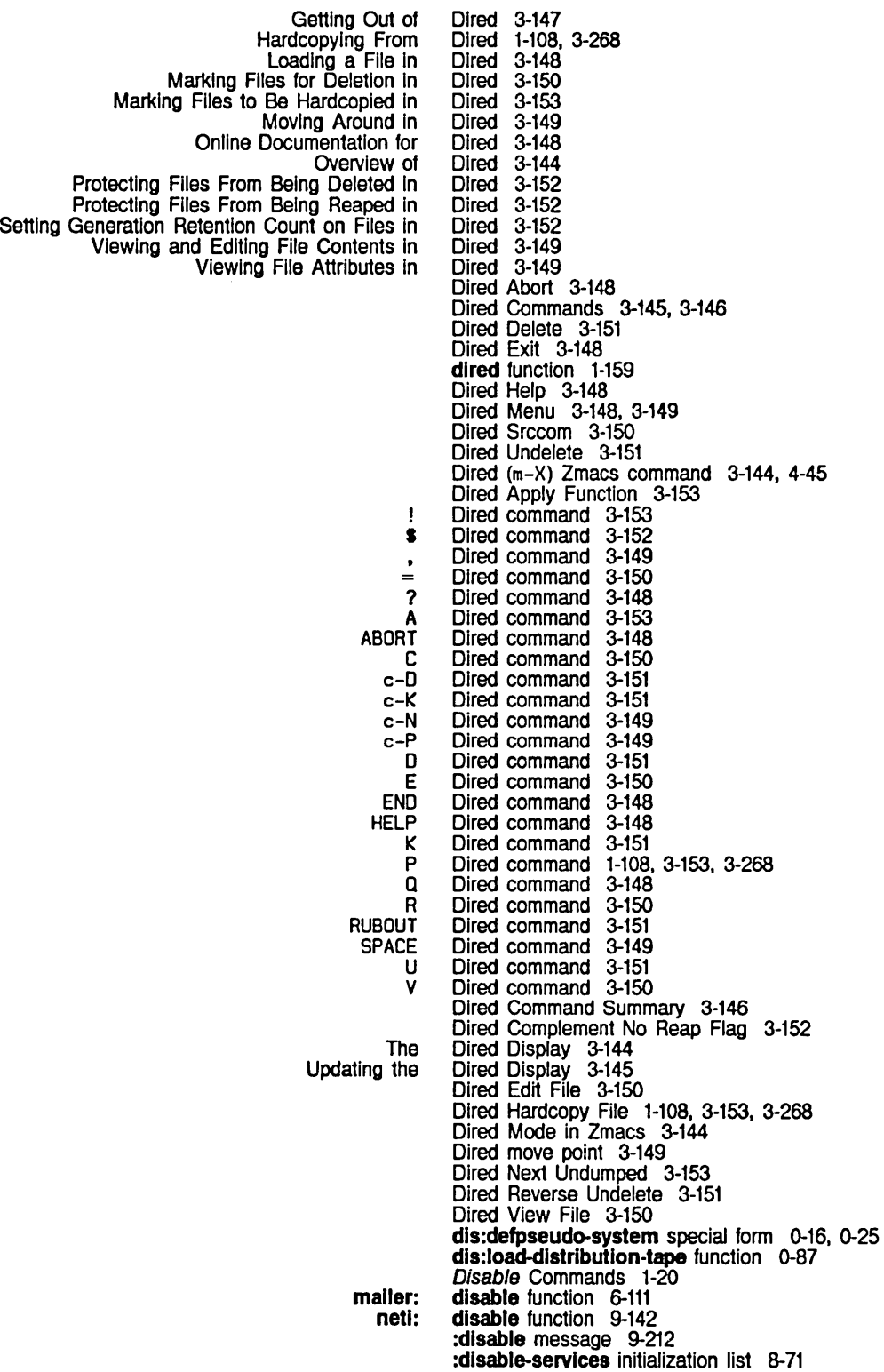

 $\bar{\bar{z}}$ 

Show Enabling and Creating More Room on the local Tape restore to sl: **sys:** sl: Show aya: World load Add Set Clear sys:<br>Block number field in Translate relative file block number into Unit number field in 81: si: Number of disk blocks 81: Default area to allocate Bytes available in a Data cells available in a 81: Number of 02257 M2284 M2351 Maxtor XT-1140 T306 Multiple Disable all character set translation in ASCII files 5-91 Disabled Services Command 1-35 Disable Services Command 1-20 :disable-services option for add-initialization 8-67 Disable special treatment of Rubout in ASCII files 5-91 disabling of floating-point traps 2-535 disassemble function 1-179, 2-302, 4-104 Disassemble (m-X) Zmacs command 4-104 :discard-current-record message to input tape streams 5-273 Disembodied property list 2-67 Disk 0-43. 5-239 disk 1-201 Disk address 8-29 Disk Arrays 8-31. 8-35 Disk blocks 8-29 Disk dismount· 1-201. 1-213 Disk drives 1-214. 8-29 Disk error 2-538 Disk Events 8-32 Disk latency 8-50 Disk mount 1-201. 1-213 Disk pack 8-29 Disk pages 8-29 Disk Performance 8-50 Disk read 8-35 Disk resetting 1-201. 1-213 Disk streams 5-221. 8-42 Disk switching 1-201. 1-213 Disk Transfers 8-35 Disk Types 1-214 Disk unit 8-29 Disk write 8-35 disk-array resource 8-31 disk-error flavor 2-538 disk-event resource 8-32 Disk-label command 1-200 disk-read function 8-36 disk-save function 0-46 disk-saves 0-48. 1-182 Disk-type command 1-201 Disk-type command 1-201 Disk-types command 1-201 disk-write function 8-36 disk address 8-29 disk address 5-225. 8-46 disk address 8-29 Disk and FEP File System Utilities 8-58 disk-array-area variable 8-31 disk-array-block-count function 8-31 disk array can contain 8-31 disk-array-checkwords function 8-31 disk arrays 8-31 disk block 8-29 disk block 8-29 disk-block-length-in-bytes variable 8-30 Disk block not found 8-40 disk blocks disk array can contain 8-31 disk drive 1-214 disk drive 1-214 disk drive 1-214 disk drive 1-214 disk drive 1-214 disk drives 1-213

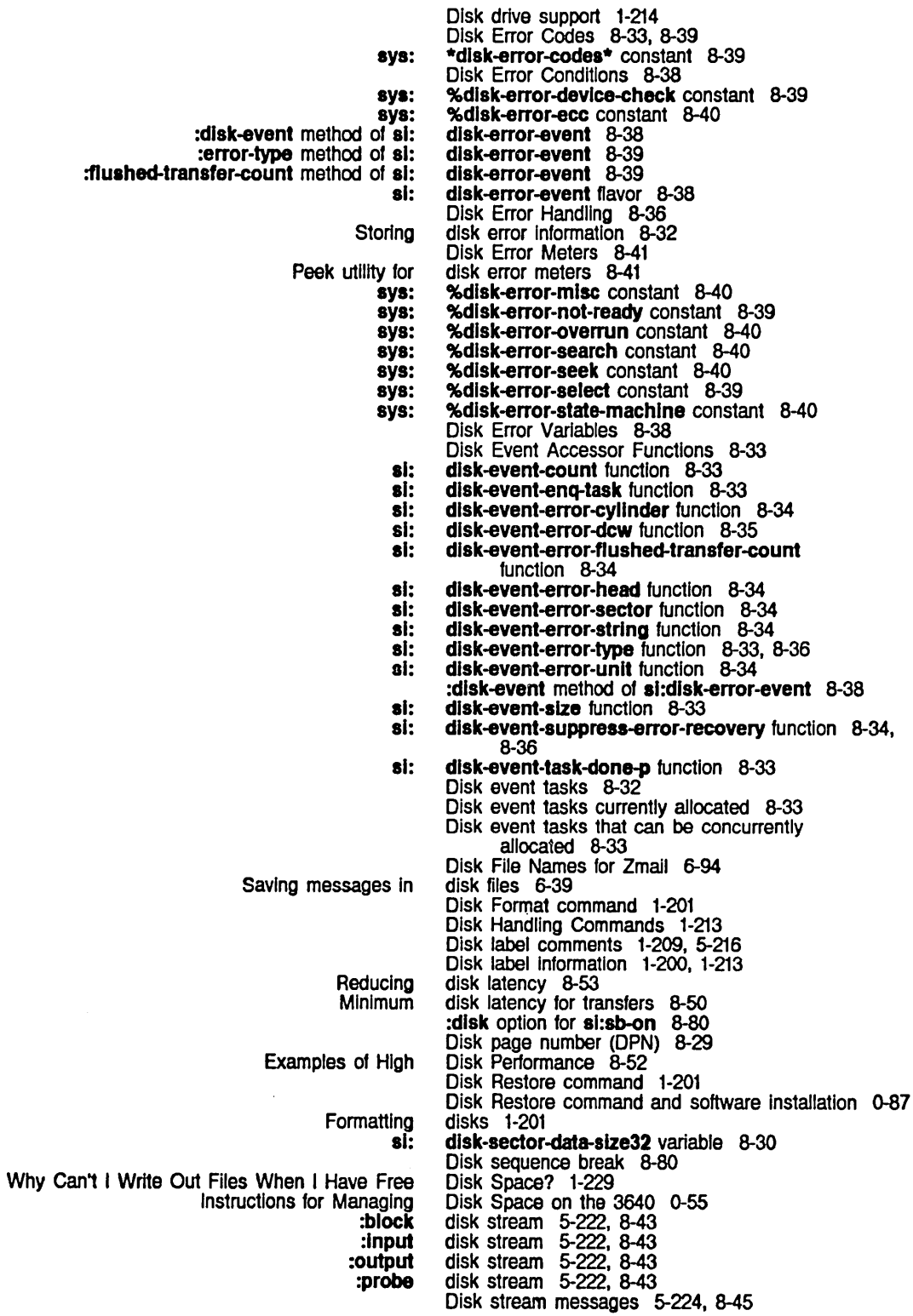

115

:hang-p keyword for block **Block Bidirectional** Block Block mode Input and Output Operating on 3600-famlly 3600-famlly **Buffering** Grouping related Synchronizing **Overlapping Setting** Initializing a Mounting a Multiple Disk Change to define-prompt-and-read-type ClM: Standard Adjusting the FED Center-dot character In TOPS-2O pathname Customizing Command Processor Debugger Commands for Information Display status of file system **Documentation** Error FED File system editor directory Inspection Pane Selecting a FED Character From the [Show Font] The Dlred The Filter Creation Universe Creation Universe Selection Updating the Updating the Dlred Zmall sys: Set FUNCTION Key: How Windows Messages to Subject or Text Zmail Entering the [Edit] [Retry] Zmail: Help How Windows disk stream messages 8-53 disk stream messages 5-226, 8-47 disk streams 5-222, 5-226, 8-43, 8-47 Disk Streams 5-226, 8-47 disk streams 5-221, 8-42 Disk Streams 5-226, 8-46 Disk Streams 5-224, 8-45 Disk System Definitions and Constants 8-29 Disk System User Interface 8-29 disk transfers 8-31 disk transfers 8-36 disk transfers 8-32 disk transfers with computation 8-50 disk type 1-201, 1-213 Disk Unit 8-58 Disk Unit 8-58 Disk Units 1-213 dismount 1-201, 1-213 Dismount command 1-201 Dispatch Functions RN-59 Dispatching Macro Character Syntax 2-644 dispatch special form 2-182 displace function 2-371 Displaced Arrays 2-239, 2-241. 2-248, 9-198 :dlsplaced-conformaJly option tor make-array 2-241 :dlsplaced-Index-offset option for make-array 2-240, 2-241 Displaced macro expansions 2-371 :dlsplaced-to option for make-array 2-239, 2-241 Displacing Macros 2-371 Display 3-255 display 5-183 Display 1-166 Display 4-265<br>display 1-185, display 1-185, 4-303 display 1-122<br>Display 1-193 1-193, 4-255<br>3-225<br>5-236 display display 5-236<br>Display 4-299 Display 4-299 Display 3-233 Display 3-144 Display 6-60 Display 6-64<br>Display 6-64 Display 6-64<br>display 7-303 display Display 3-145 display 6-13 Display Debugger 4-80 Display Directory 3-132 Display text 3-34 display-notification function 7-128 display-notifications function 7-127 Display-string command 1-201 Display and Hardcopy Commands 1-141 Display argument list 3-47, 3-48 Display Characters 7-108 Display Characters on Windows 7-111 display column heading 1-57 Display Debugger From the Debugger 4-265 Display Debugger menu item 4-80 Display Debugger menu item 4-80 Display Directory (c-X c-D) Zmacs command 4-45 Displayed Automatically 6-5 Display Graphic Output 7-118 Displaying Fonts 1-75

#### Receiving and Example of **Documentation** sl: [Abort) Filter Creation [And) Filter Creation [Before] Filter Creation [Close) Filter Creation [Current) Universe Creation [Done) Filter Creation [Loaded] Universe Creation [New filter] Filter Selection [New universe) Universe Selection [Not] Filter Creation [Or] Filter Creation [Sample) Filter Creation [Unseen] Filter Selection SCROLL and m-SCROLL Now Mousing on the FED Ust Fonts and Show Font **Other** Show Draft Installing new releases Transporting and Sys: sys: Integer Displaying Characters in the Font in FED 3-233 Displaying characters on output devices 2-268, RN-16 Displaying data structures 7-303 Displaying Help Messages in the Input Editor 5-66, 7-34 Displaying multiple values of a function 7-308 Displaying Notifications 7-127 Displaying previous keystrokes 3-46 Displaying Prompts In the Input Editor 5-65, 7-33 Displaying pruned topics 1-121 Displaying the Contents of a Directory 3-132 Displaying the Next Possibility 3-110 Displaying the Next Possibility 3-110 Displaying the Next Screen 3-55 Displaying the Previous Screen 3-56 display in the Document Examiner 1-129 display-item-list function 7-19, 7-283, RN-57 Display menu item 6-60 Display menu item 6-61 Display menu item 6-81 Display menu item 6-61 Display menu item 6-64 Display menu item 6-60 Display menu item 6-64 Display menu item 6-60 Display menu item 6-64 Display menu item 6-61 Display menu item 6-61 Display menu item 6-60 Display menu item 6-81 Display Next Screen and Previous Screen RN-47 Displays 3-263 Displays 4-68 Display status of active processes 1-185, 4-303 Display status of areas 1-185, 4-303 Display status of file system display 1-185, 4-303 Display status of hostat 1-185. 4-303 Display status of window area 1-185. 4-303 Display system Information 4-304 Disposition (m-X) Zmail command 6-42 Distinguishing Characters From Blips RN-22 distributed in patch tape format 0-87 Distributing a new world to other machines 0-87 distributing FEP files 0-15 Distributing transportable systems and libraries 0-15 Distribution Copier 0-18 Distribution Dumper 0-19 Distribution Loader 0-17 Distribution Mapper 0-18 distribution; directory 0-18, 0-19 distribution tape 0-18 distribution tape 0-87 Distribution Tapes 0-16 Distribution Tape Subsystem 0-15 divide-by-zero flavor 2-479, 2-534 Division 2-102. 2-103 division 2-93 Division by zero error 2-534 divisor 2-105 dlet\* special form 2-133 diet special form 2-133 D message status 1-57. 6-55

**Copying** Loading sources from a

Description of

Greatest common

[00 It) 7-241, 7-247. 7-251 do\*-named special form 2-192

do<sup>\*</sup> special form 2-191

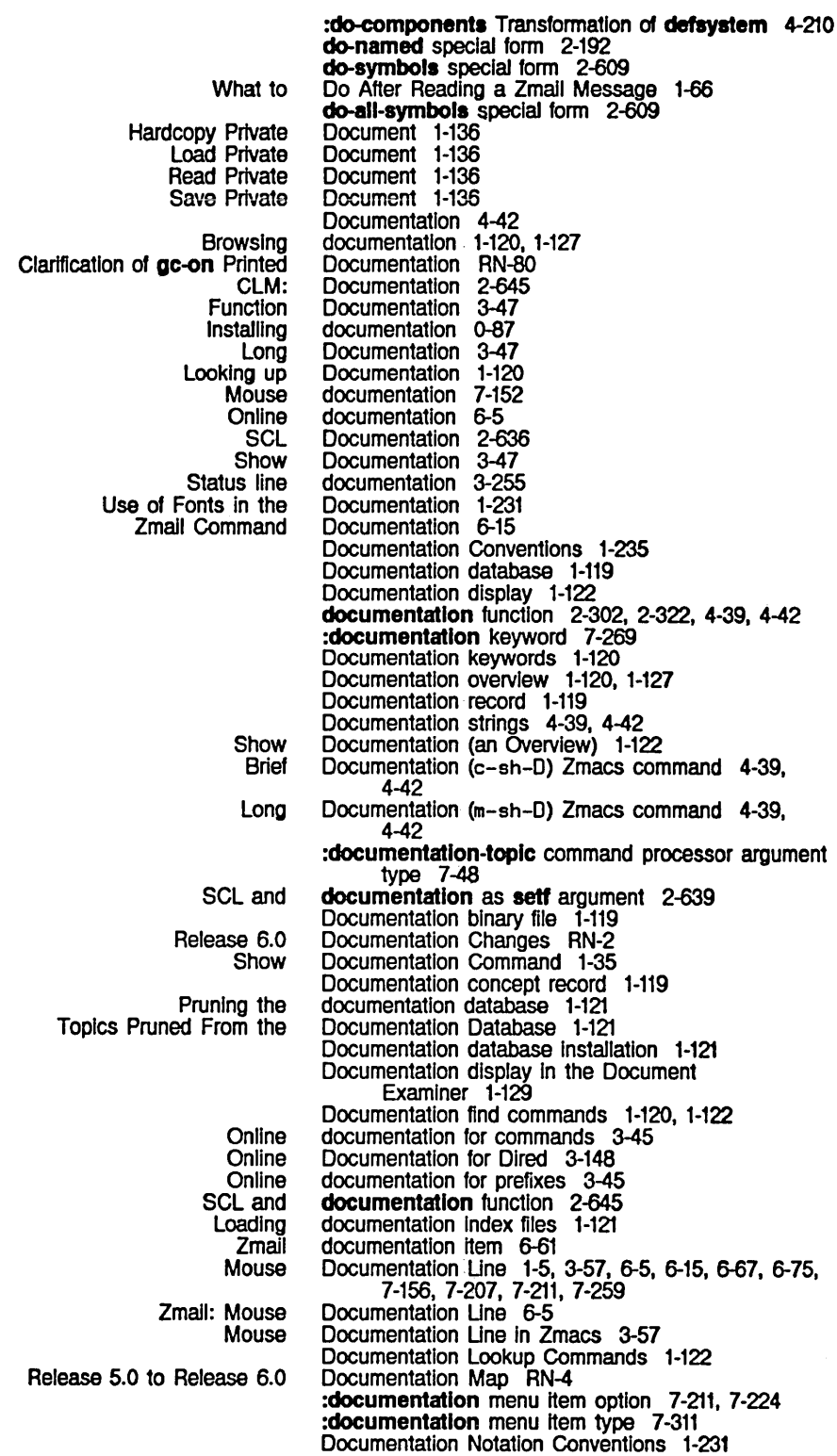

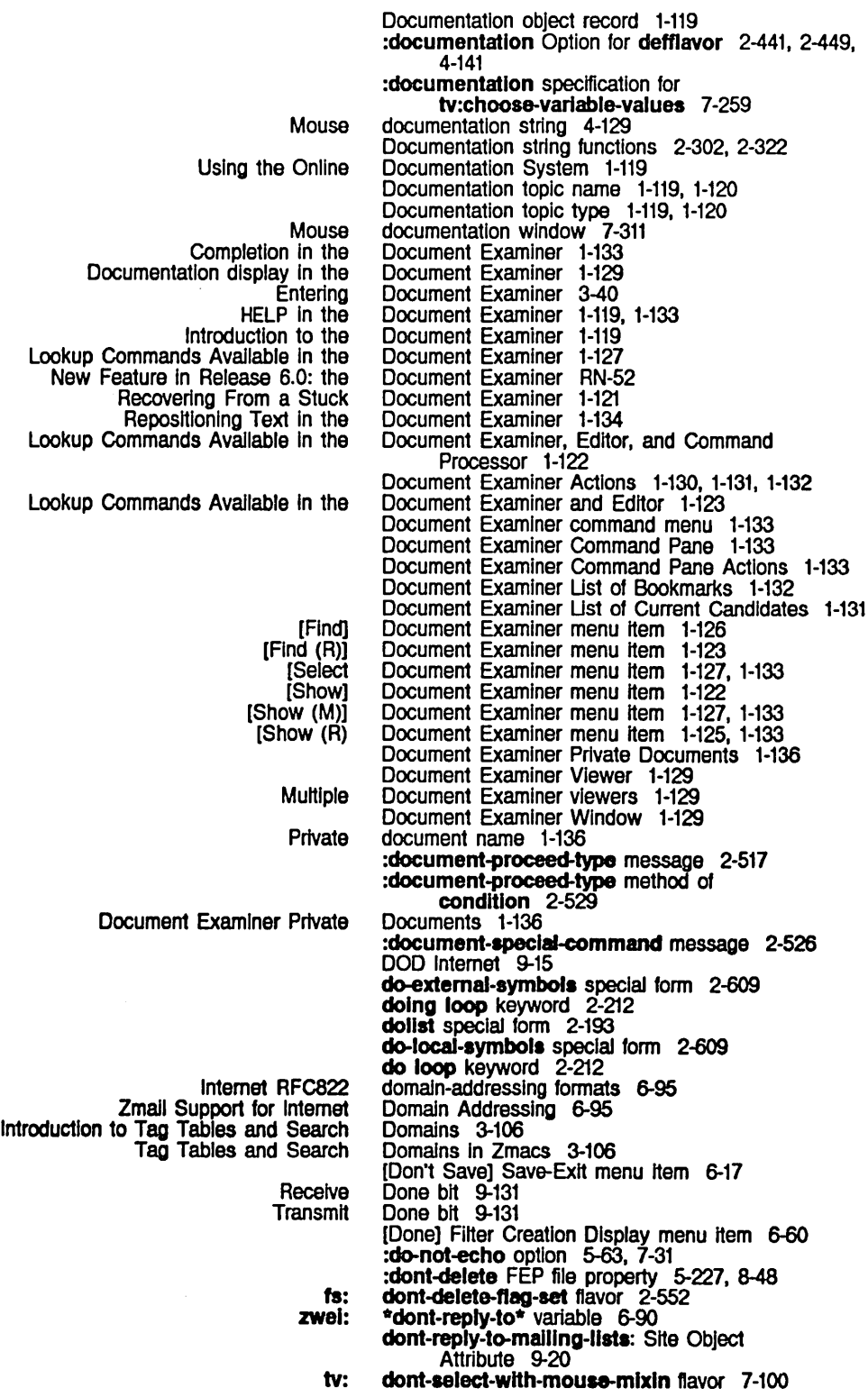

cl: sys: si: Sending press files to Chaosnet Powering Moving Rest of Line Motion up and Moving svs: svs: The sys:downward-function and sys:<br>The sys: Disk page number sys: sys: Save Show Zmail [Continue (R)l **Restore** Save **Write** Zmail Reply with [Continue (A)] Saving and Restoring Zmail Message svs: sya: sya: :anticyclic boundary condition for do special form 2-167. 2-189. 2-359 Dot (.) in symbols 2-357 dotlmes special form 2-192 Dotted list 2-25. 2-41 Dotted pair 1-227 Double quotes 9-24 Double-arrow character 5-185 Double-arrow character In logical pathnames for nil 5-186 double-float format 2-23 :double-float returned by typep 2-9 Double-floats 2-4. 2-22. 2-89 Double-quote character strings 1-233 double-float-p function 2-8 Double-precision floating-point numbers 2-89 doublequote syntax description 2-34 Dover printer 9-128 Dover Printer Protocol 9-128 down 1-201 Down Une 3-63. 3-81 Down Ust 3-66 Down Comment Une (m-N) Zmacs command 4-23 downfrom loop keyword 2-207. 2-225 Down in Zmacs 3-166 Down Nesting Levels 3-66 Down Real Une 1-50. 3-26. 3-63. 3-81 Down to Usp Comment on Next Une in Zmacs 3-172 downto loop keyword 2-207, 2-225 Downward funargs 2-139 downward-funarg declaration 2-139. 2-141. 2-313 downward-function declaration 2-139. 2-140. 2-312 downward-funarg Declarations 2-140 downward-function and sys:downward-funarg Declarations 2-140 dpb function 2-117 dplt-logo: Printer Object Attribute 9-18 (DPN) 8-29 %%dpn-unlt constant 8-30 %%dpn-page-num constant 8-30 Draft files 6-39 Draft as Msg Zmail Menu Item 6-41 Draft Disposition (m-X) Zmail command 6-42 Draft File Facility 6-39 Draft File Zmail Menu Item 6-39 Draft File Zmail Menu Item 6-39 Draft File Zmail Menu Item 6-39 Draft File Zmail Menu Item 6-39 Draft Message Facility 6-41 Draft Messages Zmail Command 6-42 Draft Message Zmall Menu Item 6-41 Drafts 6-39 :draw-char method of tv:sheet 7-121 %draw-ilne function 7-126 %draw-rectangle function 7-126 :draw-rectangle message 7-118 :draw-reclangle method of tv:sheet 7-124 %draw-trlangle function 7-126 Draw a cubic spline 3-259 Draw a line 3-259 :draw-clrcle method of tv:graphlcs-mlxln 7-124 :draw-clrcular-arc method of tv:graphlcs-mlxln 7-124 :draw-closed-curve method of tv:graphlcs-mlxln 7-124 :draw-cublc-spllne 7-125

:clamped boundary condition for :cycllc boundary condition for :relaxed boundary condition for Moving the Scrolling the Using the CONTROL key while Using the META key while • Font Editor Automatic Moving the Scrolling the Contracting a Stretching a Centering the Clearing the Moving the Positioning the Move Saving a Primitives for FED Height and width of the Mousing on the FED Setting the Box Size\_ in the FED Setting the Height and Width of the FED Size of boxes in the Using the mouse in the **Reflecting Rotating** Stretching and Contracting Program Development: FED Configuration and Contracting a Stretching a Mousing on the FED Using the mouse in the :draw-cublc-spllne 7-125 :draw-cublc-spllne 7-125 :draw-cublc-spllne 7-125 :draw-cublc-spllne method of tv:graphlcs-mlxln 7-125 :draw-curve method of tv:graphics-mixin 7-123 :draw-dashed-line method of tv:graphlcs-mlxln 7-122 :draw-filled-in-circle method of tv:graphlcs-mlxln 7-125 :draw-filled-in-sector method of tv:graphlcs-mlxln 7-125 drawing 3-246, 3-259 drawing 3-255 Drawing characters 7-108 Drawing pane 3-227, 3-262 Drawing a character 3-227 drawing characters 3-235 drawing characters 3-235 Drawing Characters and Strings on Windows 7-121 Drawing Characters In FED with the Mouse 3-235 Drawing characters with the mouse 3-235 drawing command 3-236 drawing help 3-243 Drawing Horizontally and/or Vertically in FED 3-255 Drawing Horizontally and/or Vertically In FED 3-255 Drawing Horizontally In FED 3-250 Drawing Horizontally In FED 3-250 Drawing in FED 3-235 Drawing in FED 3-255 Drawing in FED 3-243<br>Drawing in FED 3-246 Drawing in FED Drawing in FED 3-255 drawing in the gray plane 3-239, 3-260 Drawing Into a FED Register 3-241 Drawing Unes and Curves in FED 3-246 Drawing Unes on Windows 7-122 Drawing Onto Arrays 7-126 Drawing on unprepared sheet error 2-537 Drawing Pane 3-227 drawing pane 3-256 Drawing Pane 3-262 Drawing Pane 3-256 Drawing Pane 3-256 drawing pane 3-256, 3-259 drawing pane 3-262 Drawing Pane Menu 3-228 Drawing past edge of screen error 2-537 Drawing pictures onto arrays 7-118 Drawing Points on Windows 7-120 Drawing Polygons and Circles on Windows 7-124 Drawings in FED 3-243, 3-259 Drawings in FED 3-243, 3-259 Drawings in FED 3-246 Drawing Splines on Windows 7-125 Drawing Stripes 4-27 Drawing Transformation 3-259 Drawing Vertically In FED 3-250 Drawing Vertically in FED 3-250 :draw-ilne method of tv:graphlcs-mlxln 4-14, 4-116, 7-122 :draw-ilnes method of tv:graphlcs-mlxln 7-122 [Draw Une] Font Editor menu item 3-246, 3-259 Draw Mode Menu 3-228, 3-235, 3-262 Draw Mode Menu 3-262 draw mode menu 3-262

121

 $\bar{z}$ 

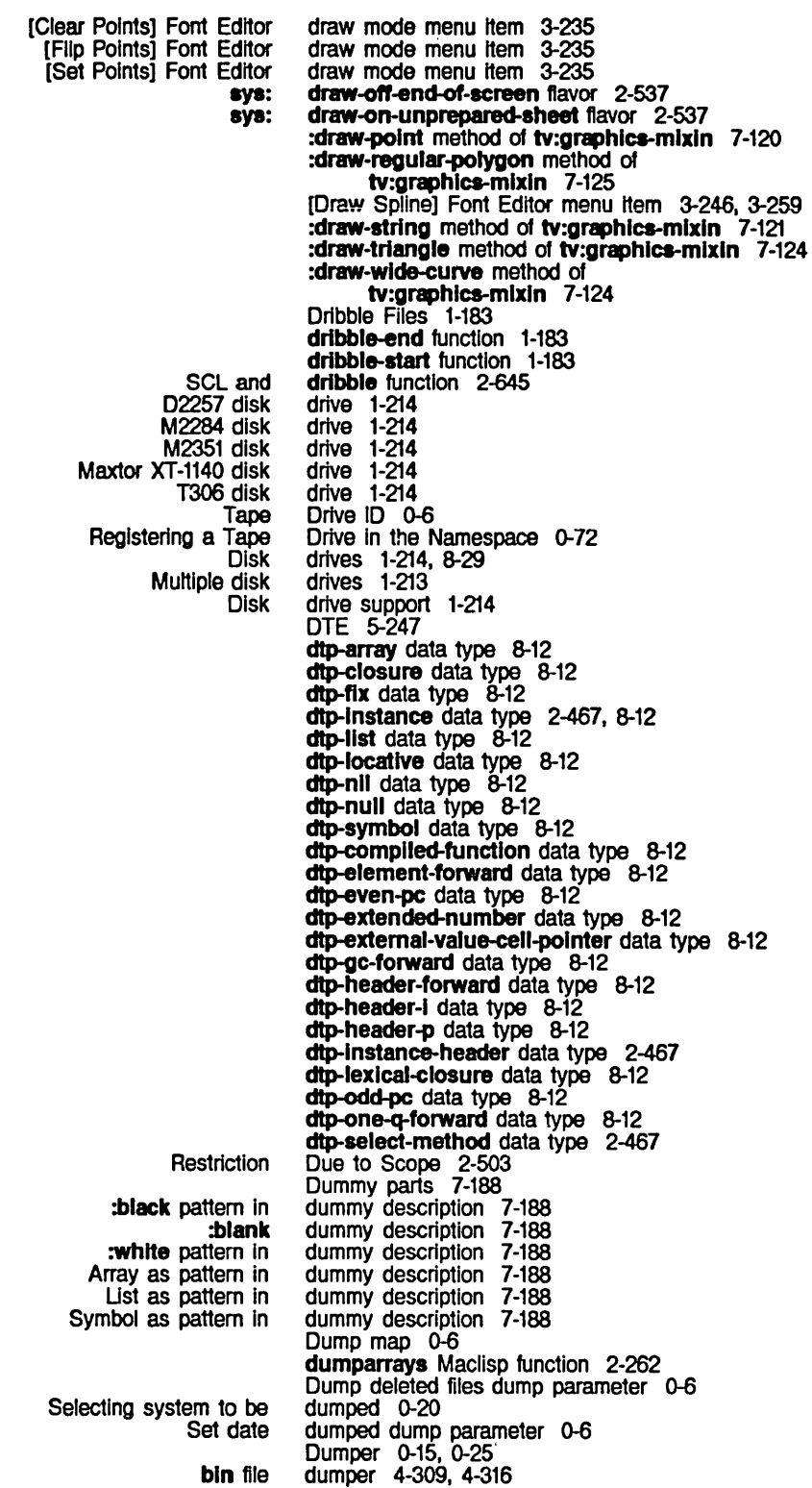

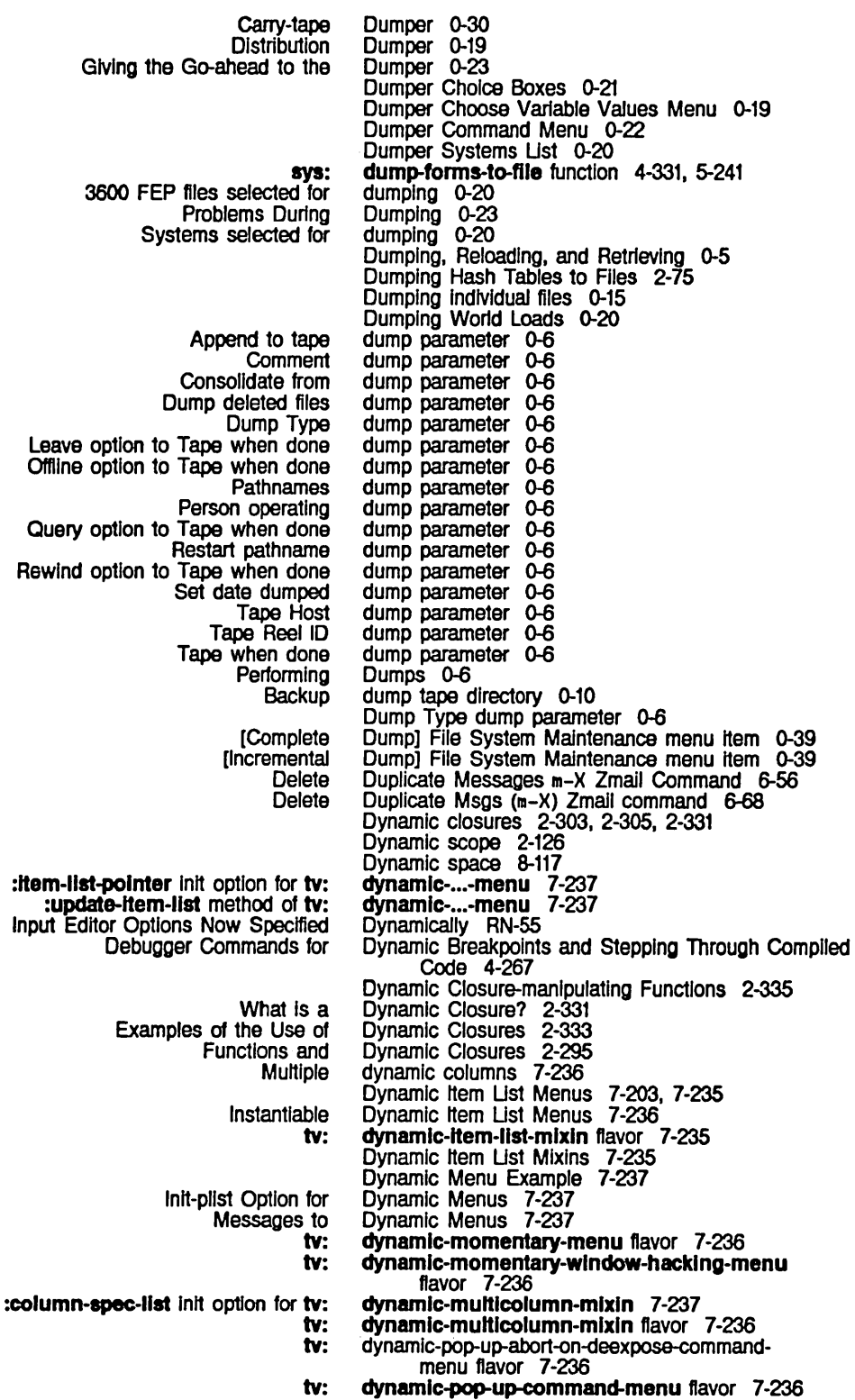

# 123

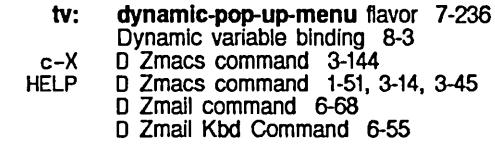

E

E

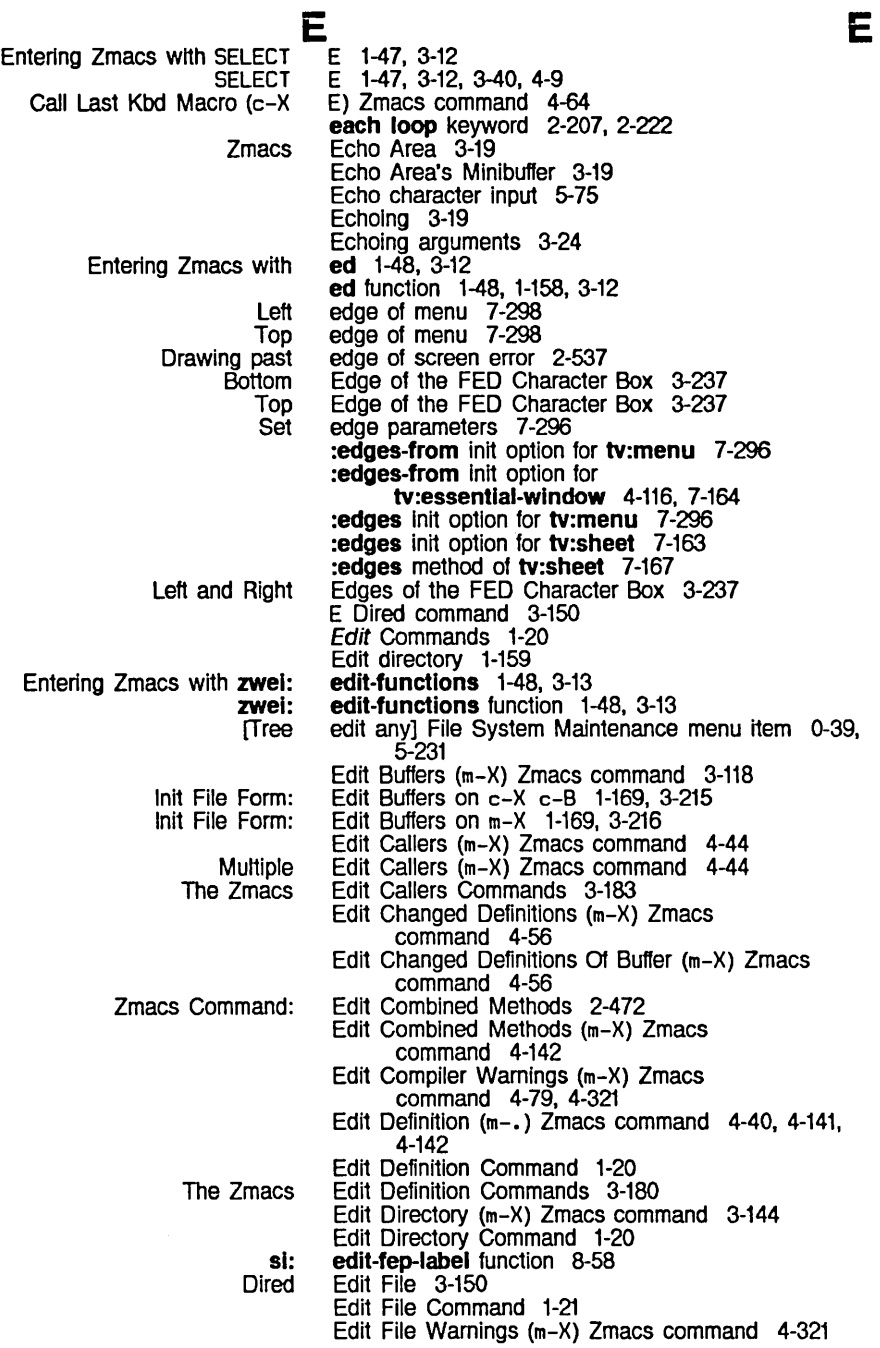

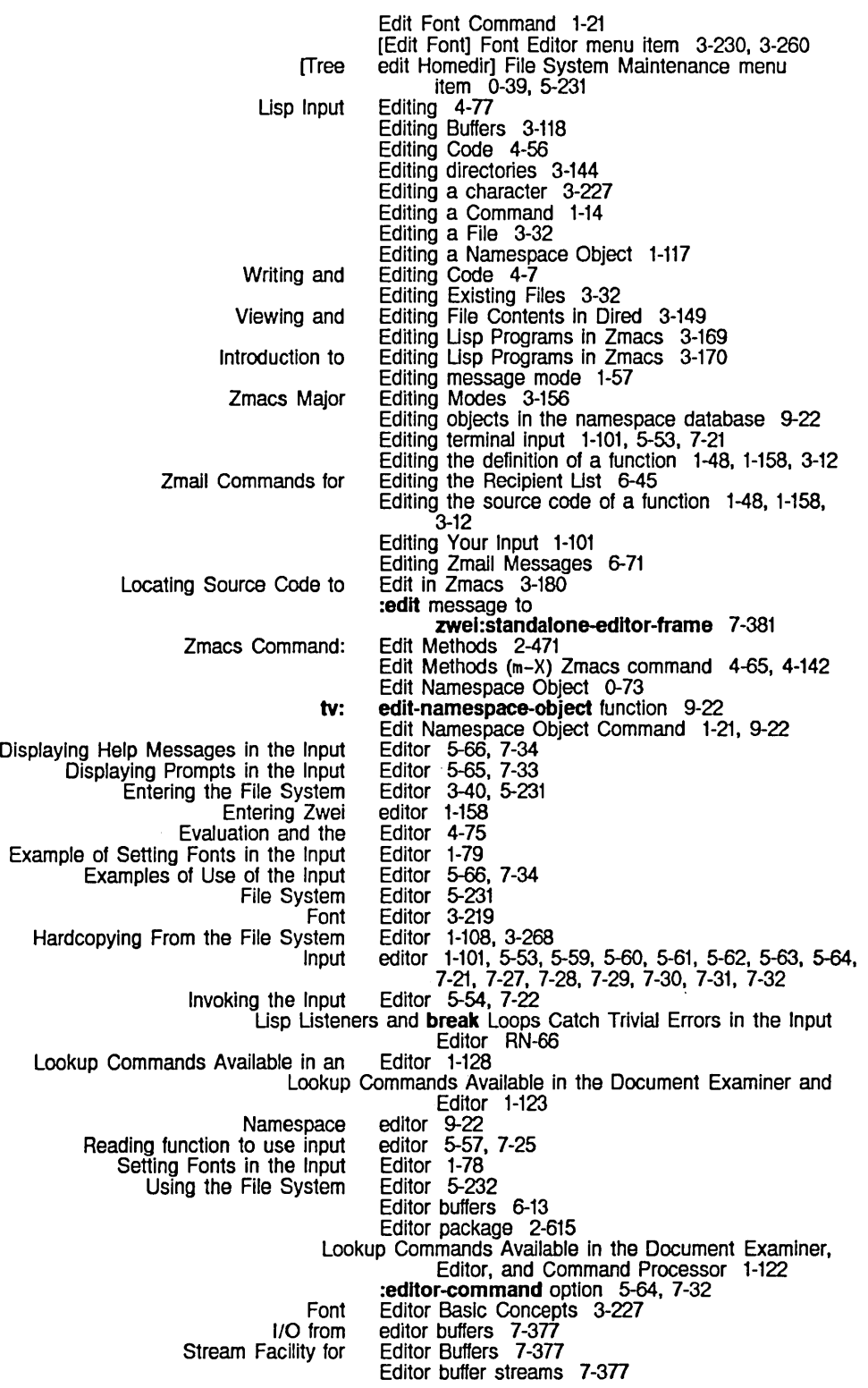

[Create

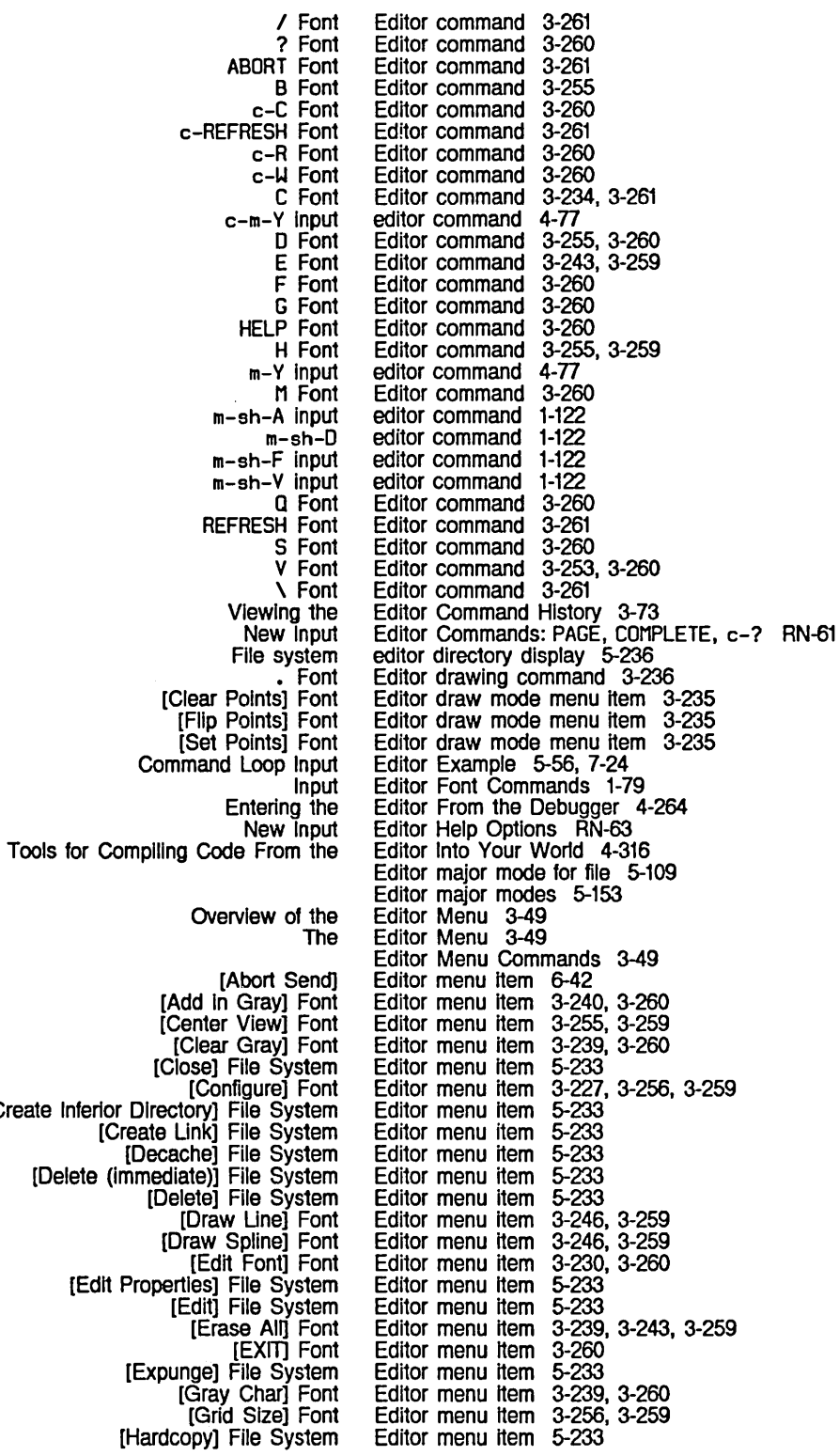

[HElP] Font [Link Transparencies] File System [Ust Fonts] Font [Load] File System [Move Black] Font [Move Gray] Font [Move View] Font [New Properties] File System [Open] File System [Read File] Font [Reflect] Font [Rename Char] Font [Rename] File System [Rotate] Font [Save Char] Font [Selective Open] File System [Send Msg] [Set Sample] Font [Show Font] Font [Stretch] Font [Swap Gray] Font [Undelete] File System Using the mouse with [List Fonts] Font Using the mouse with [Show Font] Font [View Properties] File System [View] File System [Wildcard Delete] File System [Write File] Font Using the mouse with Font Input Correspondence of Canonical Types and New Optional Arguments to :initial-input Input Input New Input Input The Input Setting Wraparound Lines in the Zmacs The Making Standalone How the Input FSEdit [Tree [Bury] [Move Window] FSEdit [Active Structure Format Side Editor menu item 3-260 Editor menu item 5-233<br>Editor menu item 3-230, 3-260 Editor menu item 3-230<br>Editor menu item 5-233 Editor menu item 5-233<br>Editor menu item 3-238, 3-259<br>Editor menu item 3-239, 3-260 Editor menu item Editor menu item 3-239, 3-260<br>Editor menu item 3-255, 3-259<br>Editor menu item 5-233 Editor menu item Editor menu item 5-233<br>Editor menu item 5-233 Editor menu item 5-233<br>Editor menu item 3-258, 3-260 Editor menu item 3-258. 3-260 Editor menu item 3-243. 3-259 Editor menu item 3-234<br>Editor menu item 5-233 Editor menu item 5-233<br>Editor menu item 3-243, 3-259 Editor menu item 3-243. 3-259 Editor menu item 3-234<br>Editor menu item 5-233 Editor menu item 5-23<br>Editor menu item 6-42 Editor menu item Editor menu item Editor menu item 3-253, 3-260<br>Editor menu item 3-227, 3-233, 3-234, 3-260<br>Editor menu item 3-259 Editor menu item 3-259<br>Editor menu item 3-239, 3-260 Editor menu item Editor menu item 5-233 Editor menu item 3-263<br>Editor menu item 3-234, 3-263 Editor menu item 3-234.<br>Editor menu item 5-233 Editor menu item 5-233 Editor menu item 5-233<br>Editor menu item 5-233 Editor menu item 5-233<br>Editor menu item 3-258, 3-260 Editor menu item Editor menus 3-228 Editor Messages to Interactive Streams 5-70. 7-38 Editor Modes 5-153 Editor Option RN-67 Editor Options 5-59. 7-27 Editor. Options RN-63 Editor Options Now Specified Dynamically RN-55 :edltor output format style 5-46 Editor Program Interface 5-53. 7-21 Editor Variables in Init Files 1-167, 3-213 Editor Window 3-54 Editor Window 3-17 Editor Window's Buffer 3-17 Editor Window's Cursor and Point 3-17 Editor Window's Typeout 3-17 Editor Window and the Buffer 3-54 Editor Windows 7-381 Editor Works 1-101. 5-53. 7-21 [Edit Properties] Command 5-234 [Edit Properties] File System Editor menu item 5-233 edit root] File System Maintenance menu item 0-39. 5-231 Edit Screen menu item 7-86 Edit Screen menu item 7-76 [Edit Screen] System menu item 4-66. 4-129. 7-75. 7-76. 7-175 [Edit] Command 5-235 [Edit] Display Debugger menu item 4-80 [Edit] File System Editor menu item 5-233 Edi1] Maintenance Operations menu item 0-39 [Edit] System menu item 4-9 E exponential representation 2-14. 2-94 Effect of Character Set Translation on Direct Access File Streams 5-10 Effect of complier on variables 2-126 effectors 5-5. 7-108 Effects 2-212 Effects of Slashification on Printing 2-13

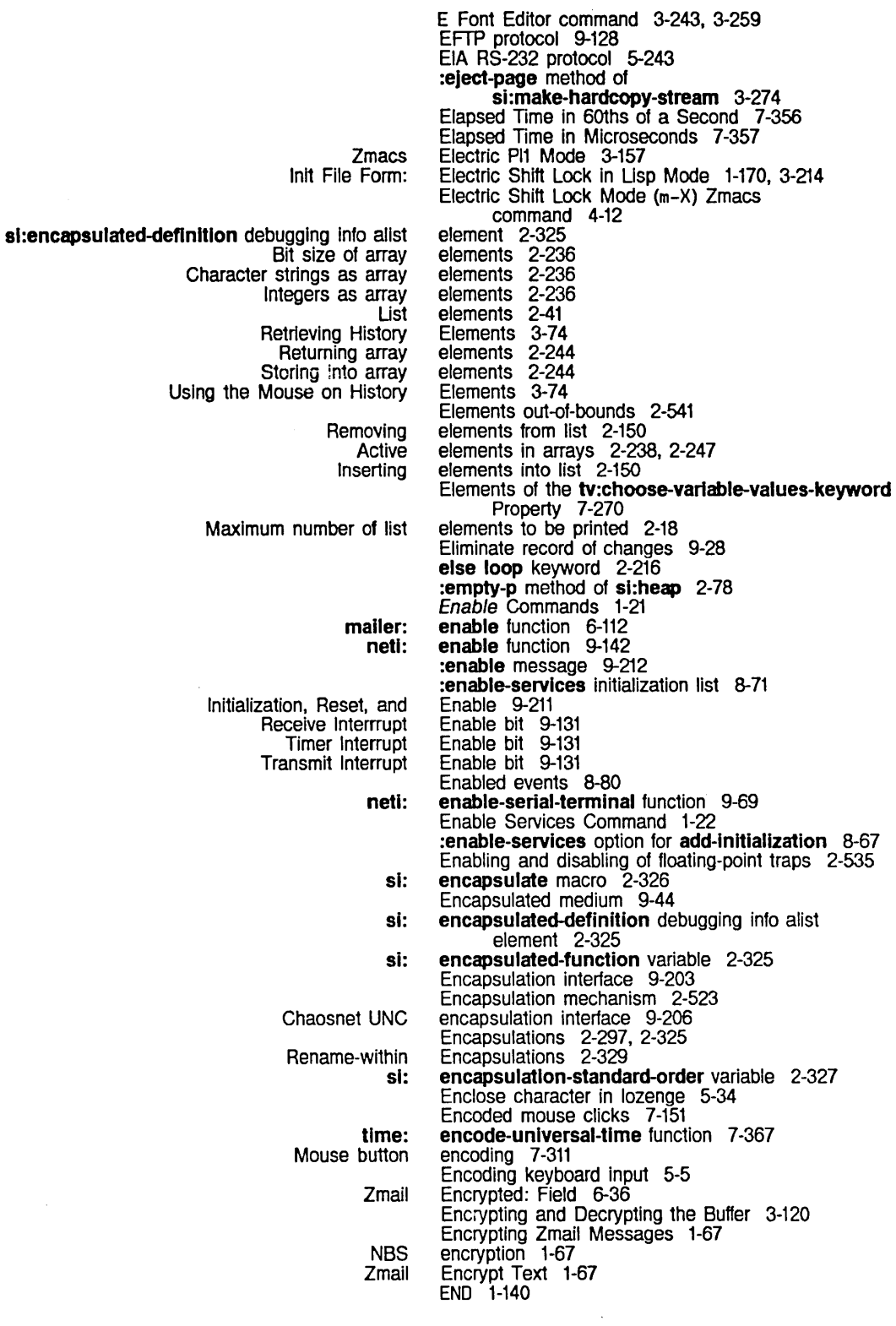

 $\sim$ 

 $\hat{\boldsymbol{\epsilon}}$ 

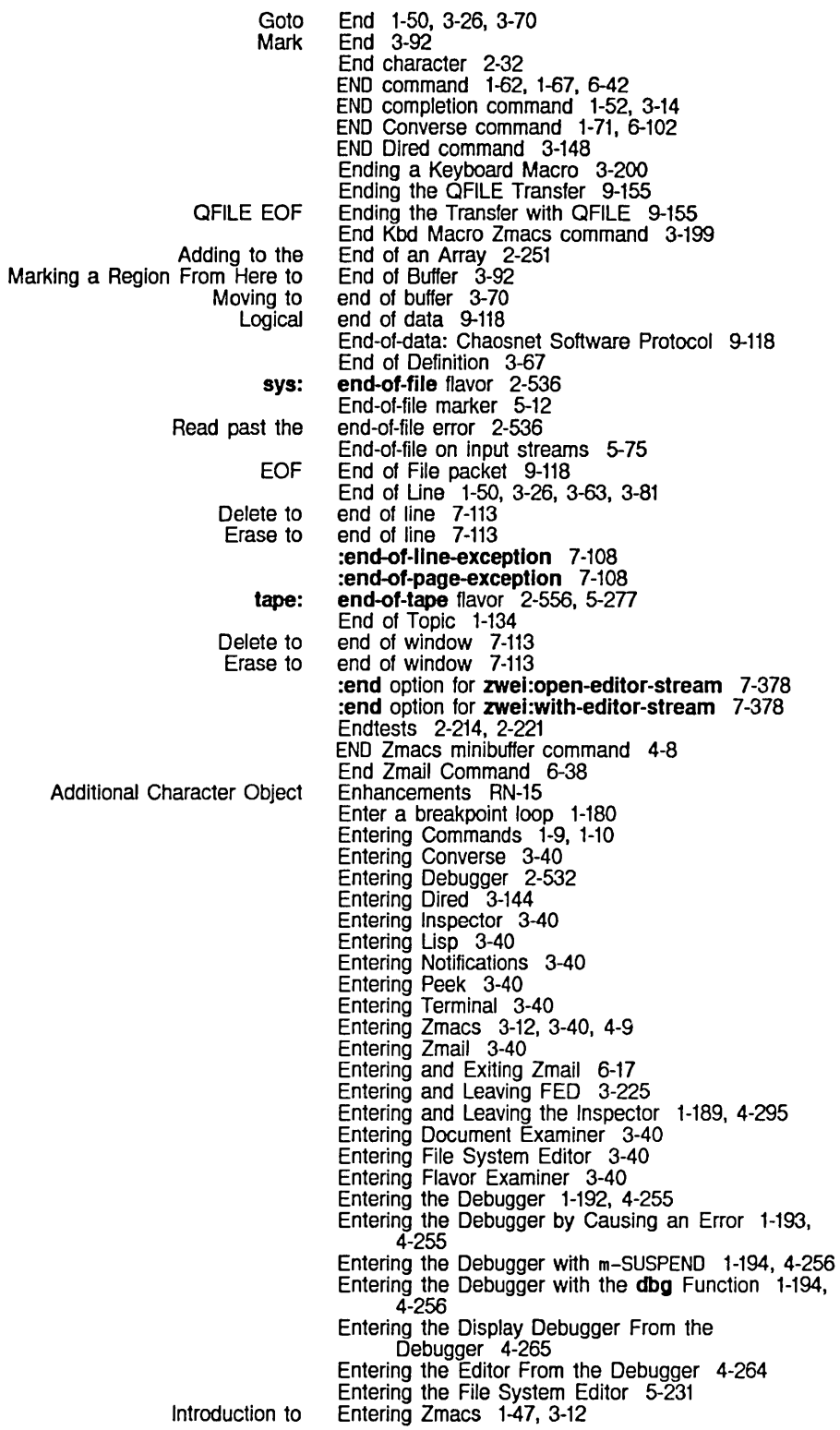

More Ways to Constraint frame configuration Une item Mouse-sensitive :function line item :string line item :symeval line item :value line item Complied object code as line item Lambda expression as line item Named-lambda expression as line item Symbol line item :mouse-Item line item :mouse line item Amplitude Customizing the Zmacs Customizing Your How to Create an MOL programming OVerview of Customizing the Zmacs Usp ClM: Other **Lexical** Basic Text Formatting Specifying compiler chaos: **QFILE** Waiting for Acknowledgement of the QFILE Marks and Diagnostic test for loop Hashing on :area init option for sl: :growth-factor init option for si: :rehash-before-cold init option for sl: :slze init option for sl: sl: Entering Zmacs with ed 1-48, 3-12 Entering Zmacs with SELECT E 1-47, 3-12 Entering Zmacs with the Mouse 1-48, 3-12 Entering Zmacs with zwei:edit-functions 1-48, 3-13 Entering Zwei editor 1-158 Enter mail mode recursively 6-45 Enter Minlbuffer Responses 3-51 entity 7-179 Entrance and Exit 2-212 entries 7-307, 7-308 entries 7-308 entry 7-308 entry 7-308 entry 7-308 entry 7-308 entry 7-308 entry 7-308 entry 7-308 entry 7-308 entry attribute 7-311 entry attribute 7-311 :entrycond option for trace 4-92, 4-277 :entry option for trace 4-92, 4-277 :entryprint option for trace 4-92, 4-277 Enumerate text 3-34 :enumeratlon command processor argument type 7-48 envelopes 7-324 &envlronment RN-39 Environment 3-193 Environment 1-161 Environment 3-33 environment 2-205 Environment 3-194 Environment stack 8-3, 8-5 *environment* argument for macro-expander functions 2-138 environment features list 1-184 Environment Inquiries 2-645 &environment Lambda-list Keyword 2-311, 2-374, RN-39 Environment Objects and Arguments 2-138 Environments 3-34 environments 4-329 :eof message 5-18 :eof operation 9-137 eof-op variable 9-159 EOF Ending the Transfer with QFllE 9-155 EOF End of File packet 9-118 EOF Packet on Writing with QFILE 9-177 EOF Packets 9-162 Ephemeral GC 8-119 Ephemeral-object Garbage Collection 8-119 Ephemeral-object Garbage Collection in Release 6.0 RN-51 ephemeral-object garbage collector 0-87 Ephemeral-object garbage collector diagnostics 0-87 epilogue 2-205, 2-212 eq 2-75 eq function 2-10, 2-89 eq-hash-table 2-71 eq-hash-table 2-71 eq-hash-table 2-71 eq-hash-table 2-71 eq-hash-table flavor 2-71 eql function 2-10

eq versus Hashing on 81: SCL and :rehash-threshold Init option for sl: sl: Matrices and Systems of Unear Simultaneous linear Data Circuit Terminating Data Terminal SCL and Description of Introduction to Summary of Disk Division by zero Drawing on unprepared sheet Drawing past edge of screen Entering the Debugger by Causing an Exponent overflow Exponent underflow Garbage on Screen After Zmail Illegal redefinition Invalid type code Logarithm of nonpositive number No Response After Zmail Read-only Read past the end-of-file Singular matrix operation Square root of a negative number Stack group state Stack overflow Storage allocation Throw tag Unbound closure variable Unbound instance variable Undefined function CRC Disk QFILE Disk equal 2-10, 2-11 equal 2-75 equal function 2-11 equal-hash function 2-75 equal-typep function 2-638 equal-hash-table 2-72 equal-hash-table flavor 2-72 Equations 2-258 equations 2-258 Equipment 5-247 Equipment 5-247 Equivalence sign character in ITS pathnames 5-185 Equivalence sign character in logical pathnames for quoting 5-186 equivalent macro definitions for special forms 2-638 eq versus equal 2-10, 2-11 Erase character 7-113, 7-114 Erase line 7-114 Erase messages 7-113 Erase string 7-114 Erase window 7-114 [Erase Alij Font Editor menu item 3-239, 3-243, 3-259 Erase backward to start of line 3-82 Erase to end of line 7-113 Erase to end of window 7-113 Erasing tex1 1-145, 3-76 Erasing Tex1 1-53, 3-28 Erasing Tex1 1-53, 3-28' Erasing Tex1 1-53, 3-28 error 2-538 error 2-534 error 2-537 error 2-537 Error 1-193, 4-255<br>error 2-535 error 2-535 error 2-536 Error 6-24<br>error 2-538 2-538 error 2-534<br>error 2-534 error 2-534<br>Error 6-24 Error 6-24<br>error 2-537 2-537 error 2-536<br>error 2-535 2-535 error 2-536 error 2-537<br>error 2-537 error 2-537<br>error 2-538 error 2-538<br>error 2-538 error 2-538 error 2-533<br>error 2-533 2-533 error 2-534 Error conditions 2-482, 8-4 Error Display 1-193, 4-255 error flavor 2-482, 2-529, 2-532, 4-133 error function 2-482, 2-503 Error object 2-529 Error recovery 3-42 Error-correcting protocol 9-44 error-output variable 5-22 error-restart special form 2-501, 2-513. 2-514 Error bit 9-131 Error Codes 8-33, 8-39 Error Codes 9-193 Error Conditions 8-38

March 1985

 $\lambda$ 

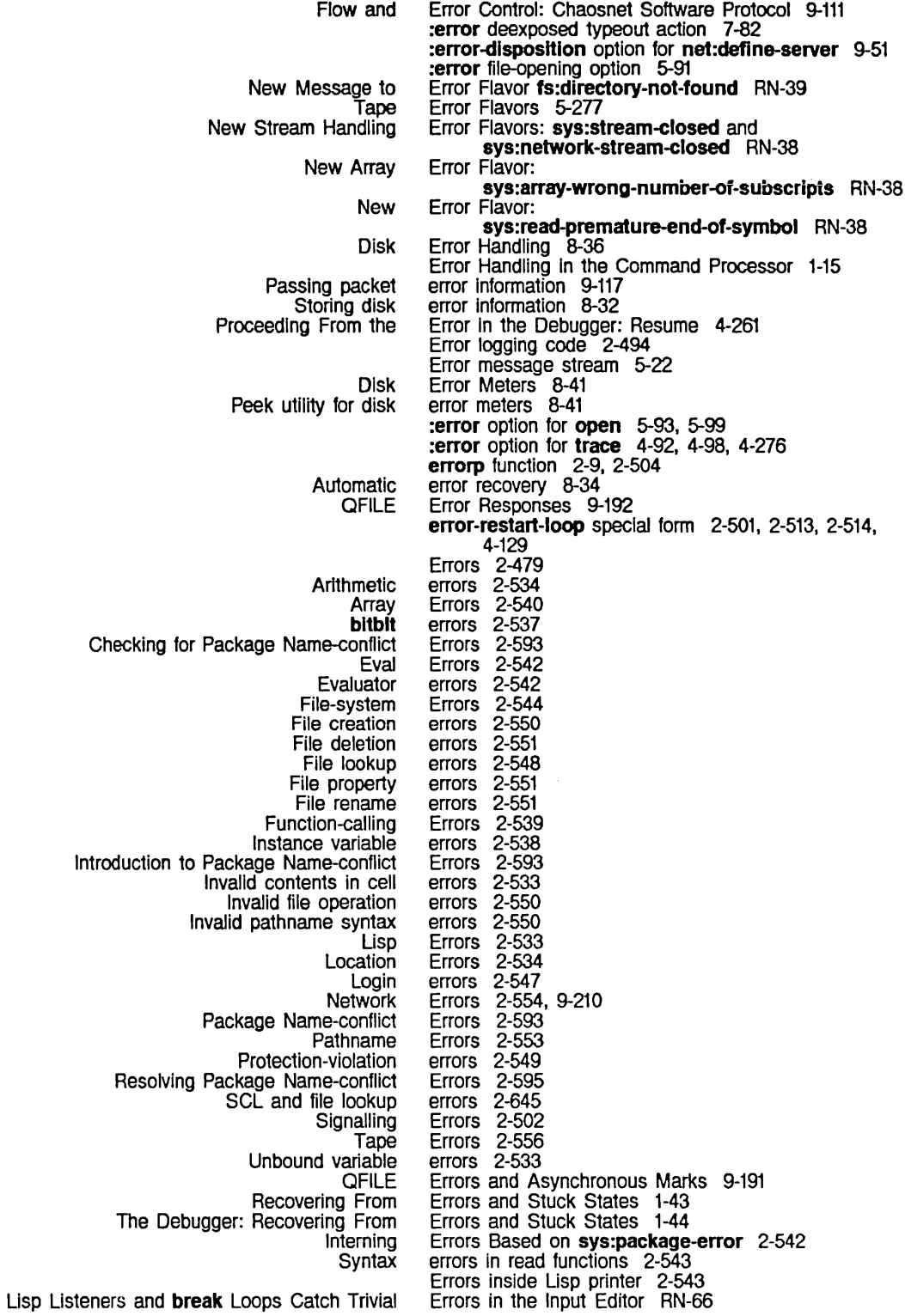

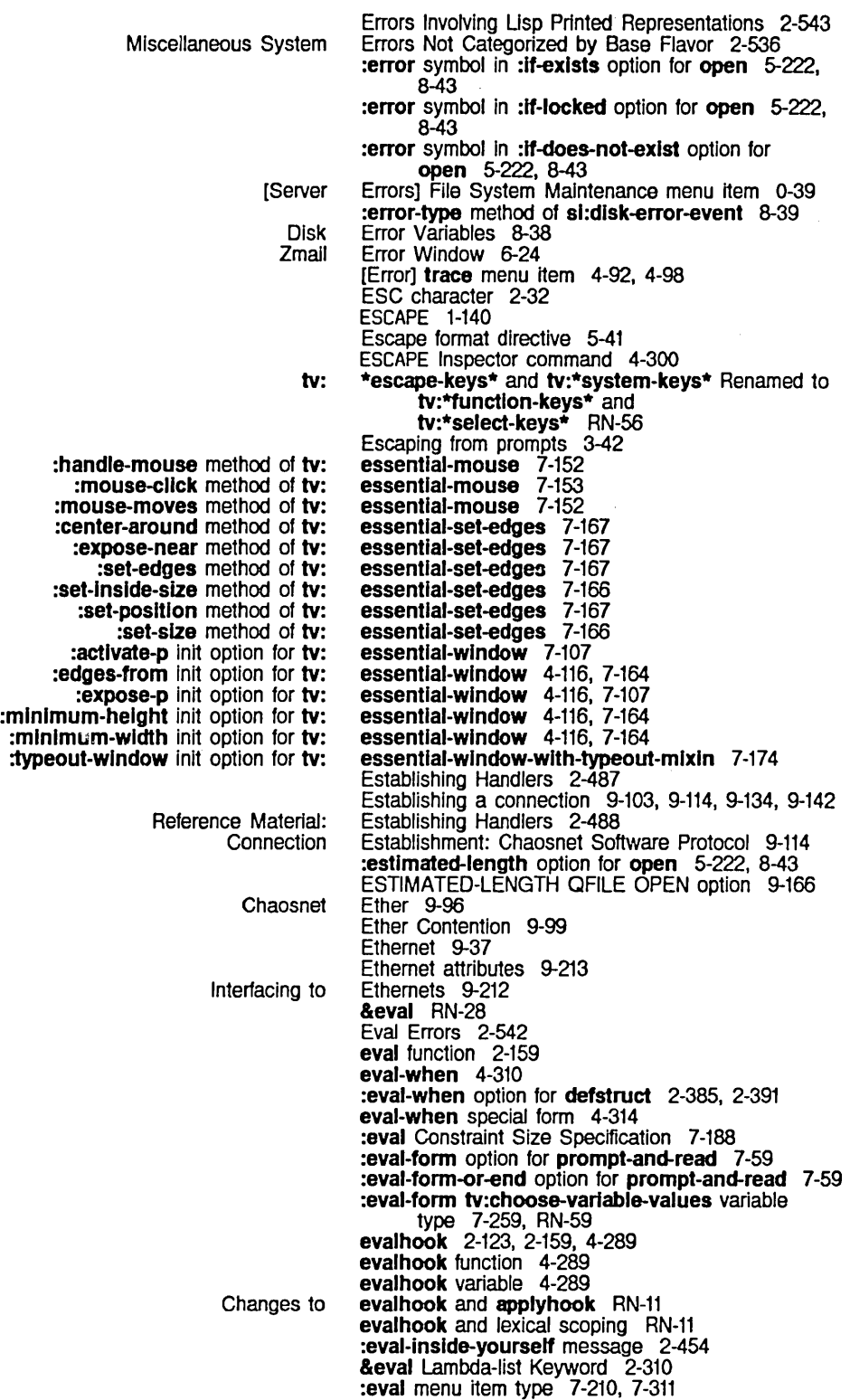

## 133

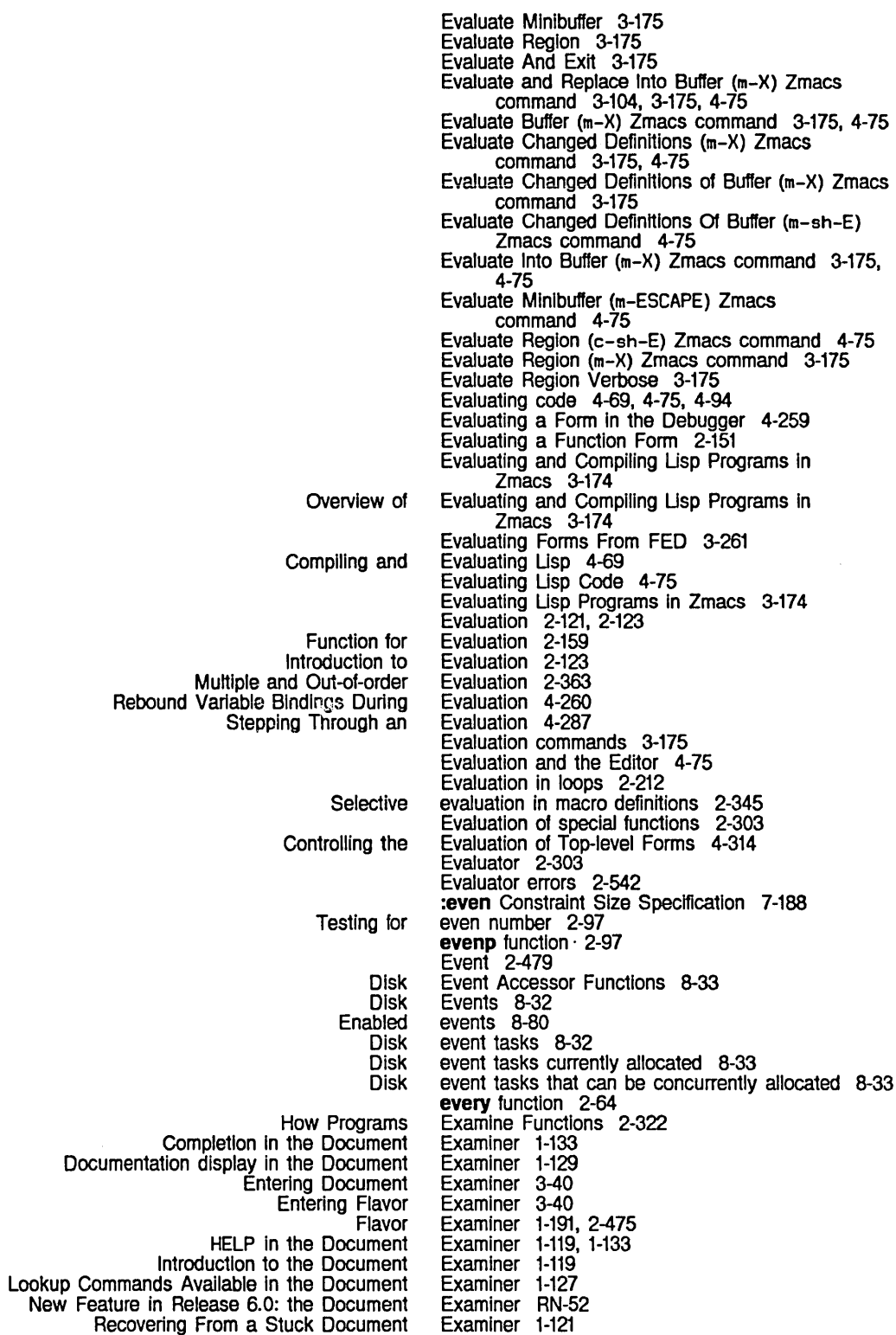

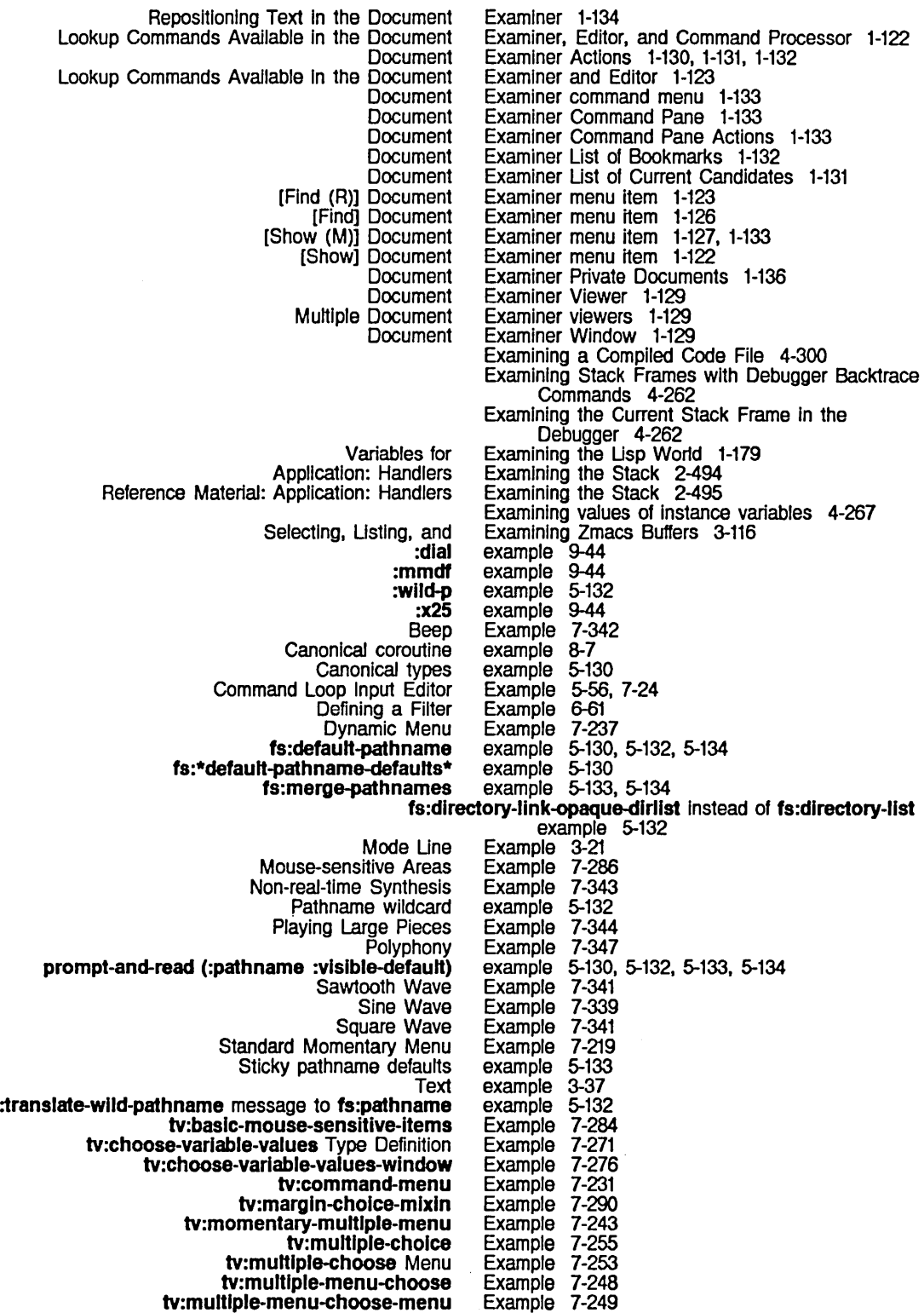

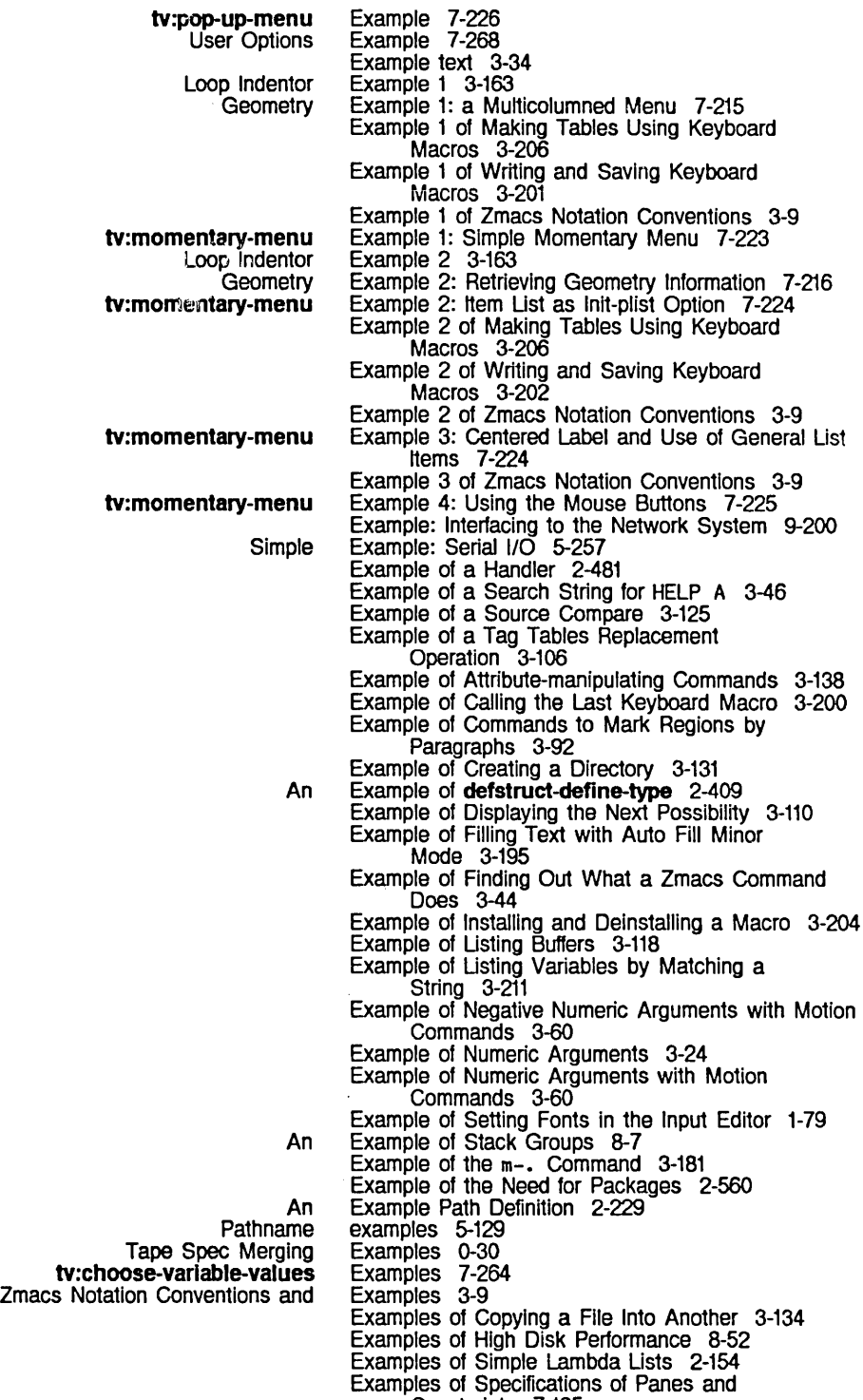

Constraints 7-185 Examples of Specifications of Panes and Constraints Before Release 6.0 7-196

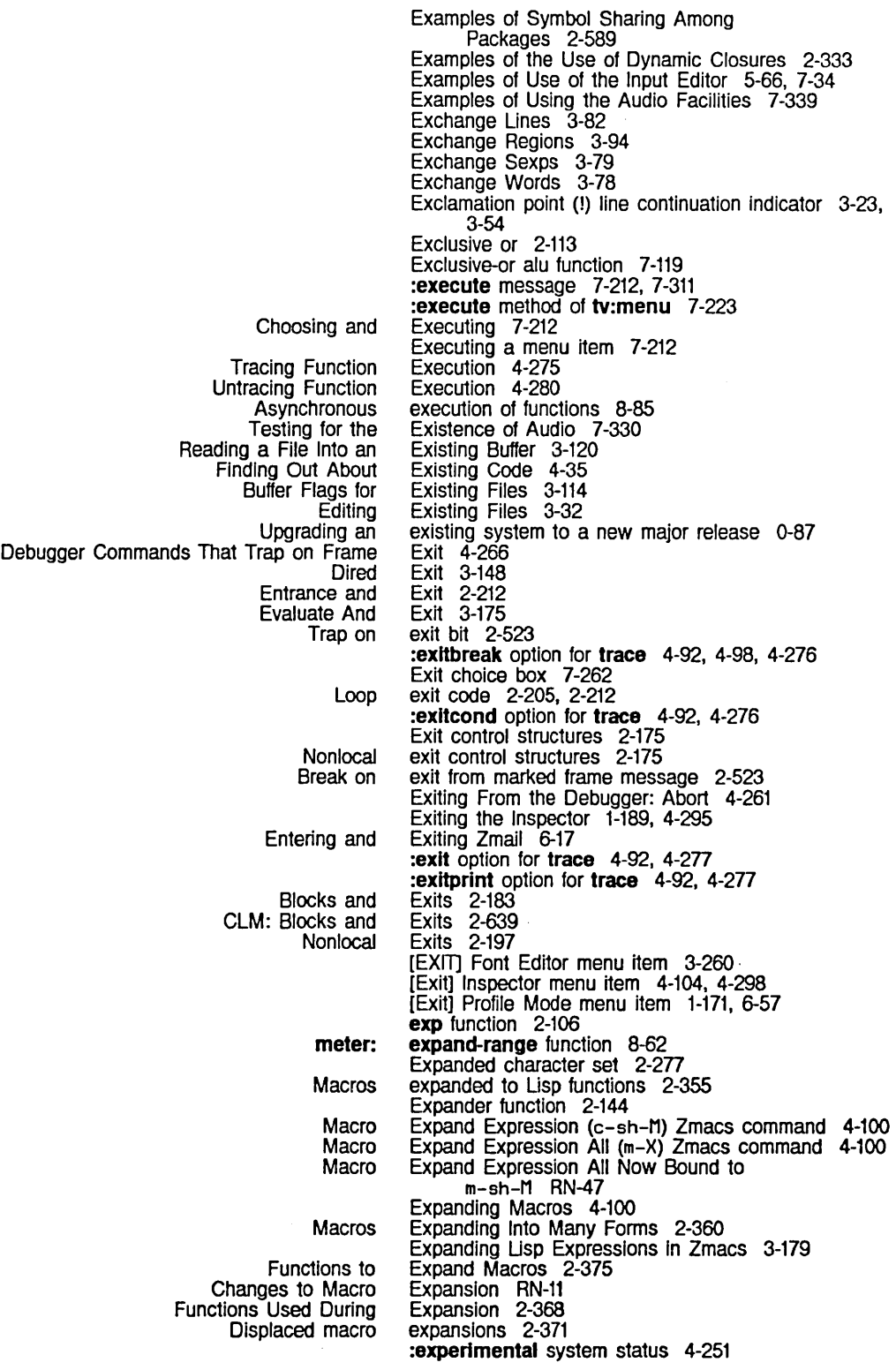

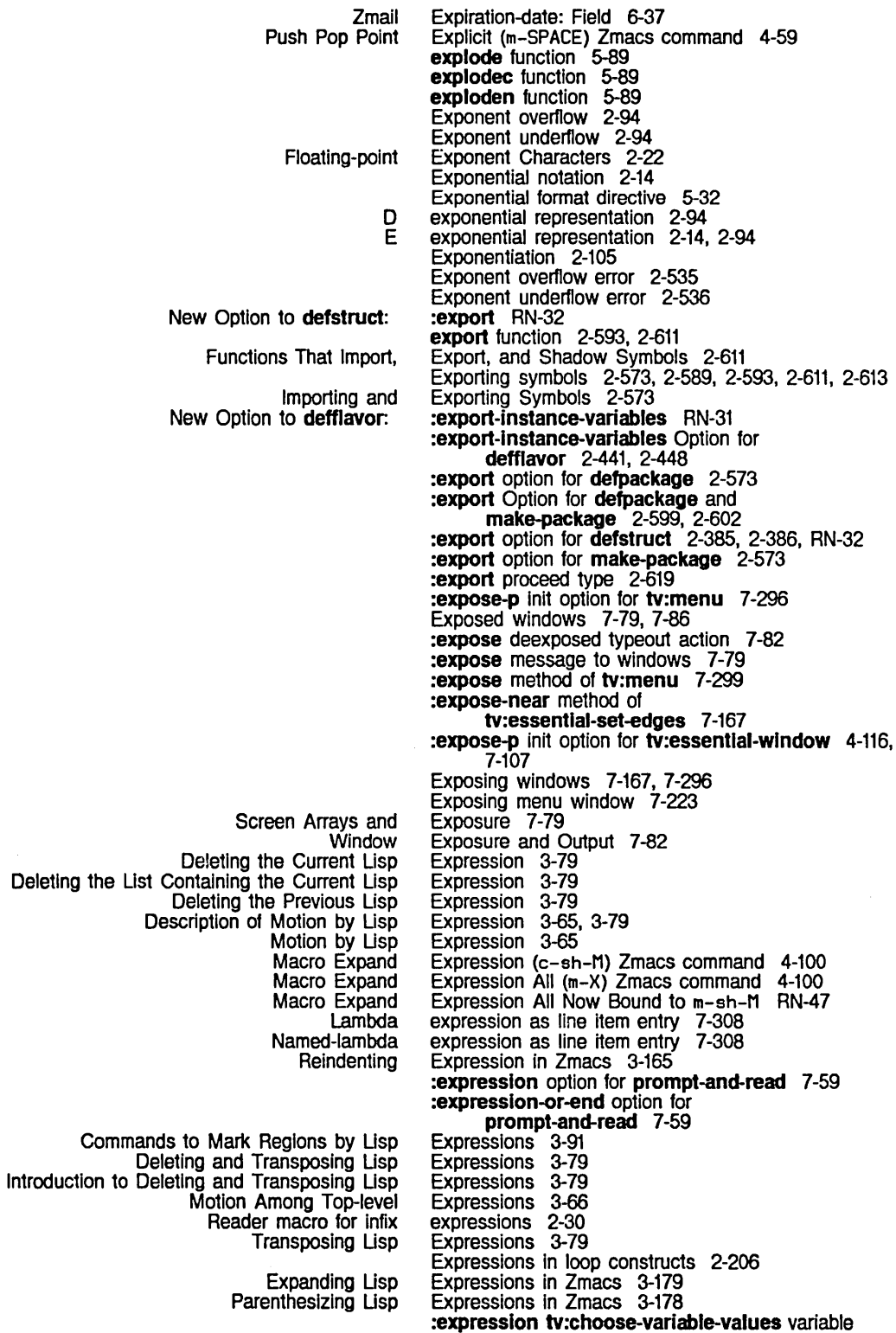

F

### System Index

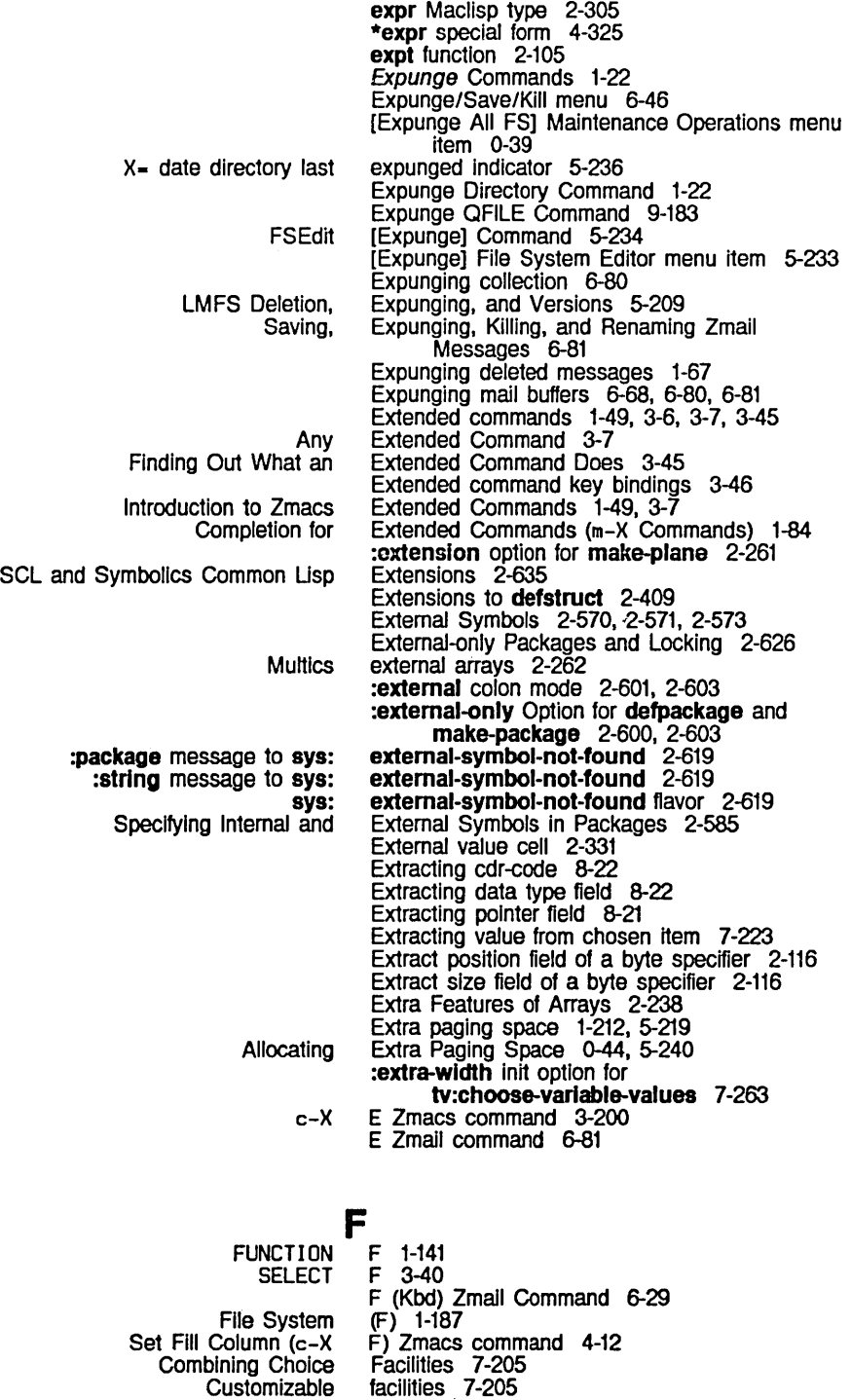

Customizing Hardcopy Facilities 1-174, 3-271 Digital Audio Facilities 7-317

Examples of Using the Audio Facilities 7-339

type 7-259, RN-59

F

Hash table Help Introduction to the Digital Audio Introduction to the Menu Usp Primitives for the Digital Audio List of Choice Microcode Support for the Digital Audio Modifying the Choice Overview of the Choice Standard Standard and Customizable The Choice Using the Remote Login Window System Choice Help Lisp Help Choice Comma character in backquote FEP channel Introduction to the System **Patch** Read-time conditionalization System The Choose Variable Values The Margin Choice The Mouse-sensitive Items The Multiple Choice The Multiple Menu Choose The Serial I/O The User Option User option Zmail Draft File Zmail Draft Message New Stream FOR Hasharray Request for *N* longs Miscellaneous file operations Miscellaneous Operations Request Flavor PC Metering on the 3600 chaos: Page Zmail Add sys: FUNCTION **SELECT** sys: facilities 2-59 facilities 1-83 **Facilities Facilities** facility 2-345 facility 5-261 Facility 4-231 facility 2-29 facility 4-189 Facility 7-251 facility 7-203 Facility 6-39 Facility 6-41 Family 8-61 fault 8-77

Facilities 7-319 Facilities 7-207 Facilities 7-329<br>Facilities 7-203 Facilities 7-321 Facilities 7-206<br>Facilities 7-203 facilities 7-205 Facilities 7-205 Facilities 7-203 Facilities 9-69 Facilities 7-201 facilities, FEP command completion 1-85 Facilities for Finding Out About Lisp 1-88 facilities reference material 1-83 Facilities Use the Flavor System 7-205 Facility 4-189 Facility 7 -257 Facility 7-289 Facility 7 -279 Facility 7-247 Facility 5-243 Facility 7-266 Facility: Heaps RN-36 Facility for Editor Buffers 7-377 facility in Interlisp 2-205 facility of Interlisp 2-69 fai led. 1-44,1-199 failures 2-552 Failures 2-552 Failures Based on fs:file-request-fallure 2-546 false function 2-164 Families 2-451 :fasd-form message 2-465, 4-331, 5-241 Fasdump 4-331, 5-241 :fasload simple transformation 4-201 :fasload Transformation of defsystem 4-209 fast-aref instruction 2-255 fast-aset instruction 2-255 fast-answer-string function 9-136 FAST QFILE DIRECTORY option 9-188 Fast Where Am I 3-47 Fat Strings RN-23 fboundp function 2-564 Fcc: Field 6-35 Fcc Field Zmail Command 6-37 fcelling function 2-112 F command 9-21 F command 0-35, 5-213 fdefine function 2-297, 2-316 fdefinedp function 2-321 fdeflne-file-pathname variable 2-319 fdefinition function 2-322

#### sys: Arpanet INR/INS attention-getting Conversions for the Polyphony Polyphony The Polyphony ClM: the "Program Previously Undocumented New New New New SCL and ieee-floating-point **Optimizer** New New New New New SCL and keywords in the Lisp environment Extra SCL and The Beep Centering the Drawing in Clearing the Drawing in Contracting a Drawing Horizontally in Contracting a Drawing Vertically in Creating a New Font in Displaying Characters in the Font in Drawing in Drawing Lines and Curves in Entering and Leaving Evaluating Forms From Mouse Sensitivities in Moving the Drawing Horizontally and/or Vertically in Moving the Drawing in Positioning the Drawing in Reflecting Drawings in Rotating Drawings in Scrolling the Drawing Horizontally and/or Vertically in Selecting a Character in Selecting a Font in Stretching a Drawing Horizontally in Stretching a Drawing Vertically in Stretching and Contracting Drawings in Transformations on Characters in Altering the Bottom Edge of the Character Height of the Left and Right Edges of the Top Edge of the Viewing and Altering a Character in the fdefinition-location function 2-322 feature 9-125 Feature 7-337 feature 7-319 Feature 7-324<br>Feature 7-324 Feature" 2-639 Feature: Array Registers RN-37 Feature: Window Graying RN-61 Feature in Release 6.0: Symbollcs Common Lisp RN-45 Feature in Release 6.0: the Command Processor RN-61 Feature in Release 6.0: the Document Examiner RN-52 feature name 2-645 feature of the compiler 4-327 Features Described in Tools and Techniques 4-4 Features in Lisp in Release 6.0 RN-31 Features in Networks in Release 6.0 RN-75 Features in the User Interface in Release 6.0 RN-61 Features in Utilities in Release 6.0 RN-51 Features in Zmacs in Release 6.0 RN-48 \*features\* list 2-644 features list 1-184 Features Not Supported by Zmail 6-96 Features of Arrays 2-238 **\*features\*** variable 2-645 Feature sys:%beep 7-327<br>FED 3-255 FED 3-255 FED 3-243 FED 3-250<br>FED 3-250<br>FED 3-230 FED 3-250 FED 3-230 FED 3-233<br>FED 3-235<br>FED 3-246<br>FED 3-225 FED 3-235 FED 3-246 FED 3-225 FED 3-261<br>FED 3-262 FED 3-262 FED 3-255<br>FED 3-246 FED 3-246<br>FED 3-255 FED 3-255<br>FED 3-243<br>FED 3-243 FED 3-243, 3-259 FED 3-243, 3-259 FED 3-255<br>FED 3-233 FED 3-233 FED 3-230 FED 3-250<br>FED 3-250 FED 3-250<br>FED 3-246 FED 3-246<br>FED 3-243 3-243 FED display 3-225 FED Menus 3-228 (fed) Lisp Listener command 3-225 FED, the Subsystem 3-227 FED Character Box 3-227 FED Character Box 3-238<br>FED Character Box 3-237 FED Character Box 3-237<br>FED Character Box 3-238 FED Character Box 3-238<br>FED Character Box 3-237 FED Character Box 3-237<br>FED Character Box 3-237 FED Character Box 3-237<br>FED Character Box 3-237 FED Character Box FED Character Box 3-237

- FED Character by Creating a New Character 3-233
- FED Character by Renaming Characters 3-234
- FED Character From the Character Select
- What the Lines Mean in the
	- Se!ecting a
		- Selecting a
		- Selecting a
$\sim$   $\omega$ 

System Index

 $\sim$   $\sim$ 

 $\sim 10^7$ 

 $\sim 10^7$ 

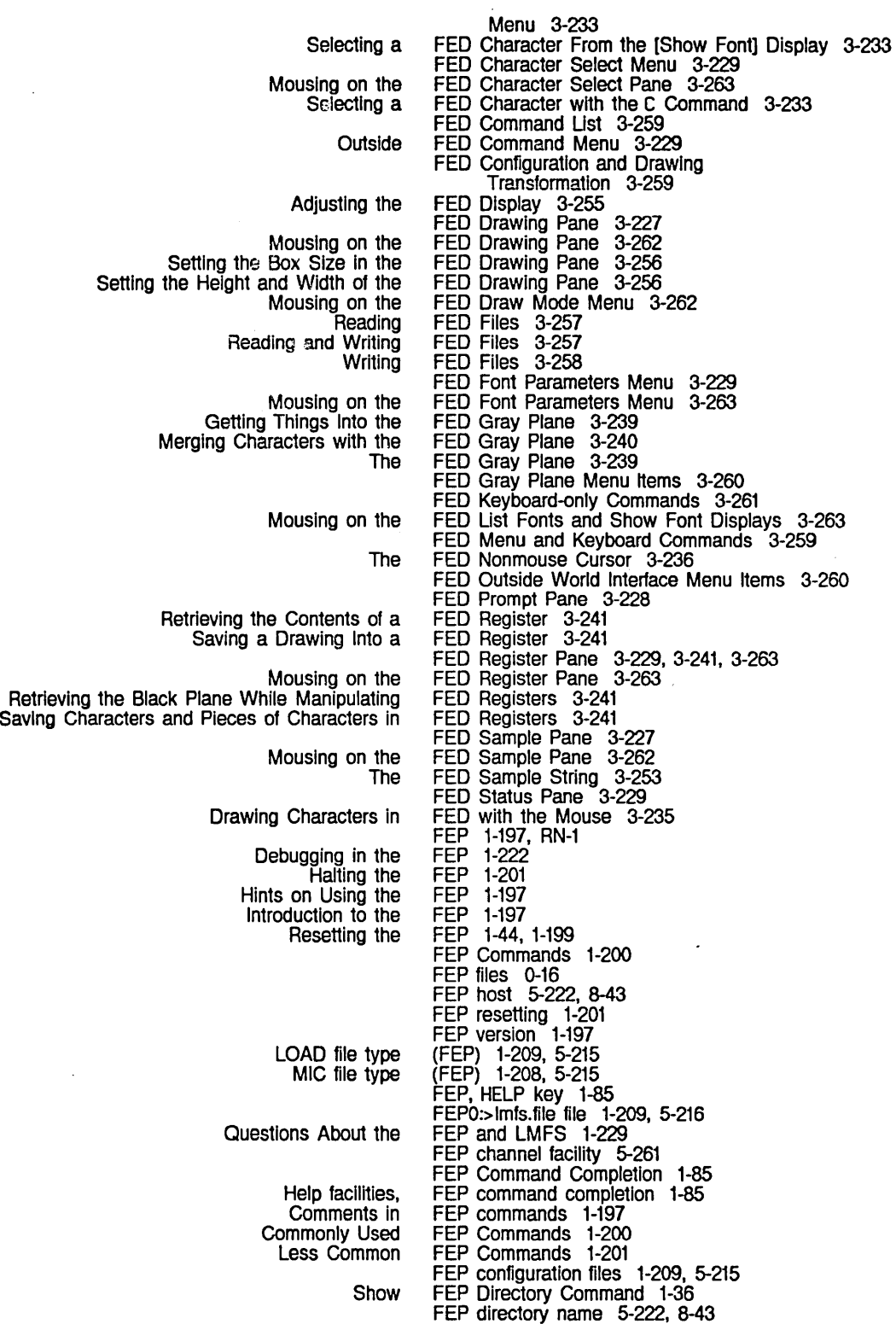

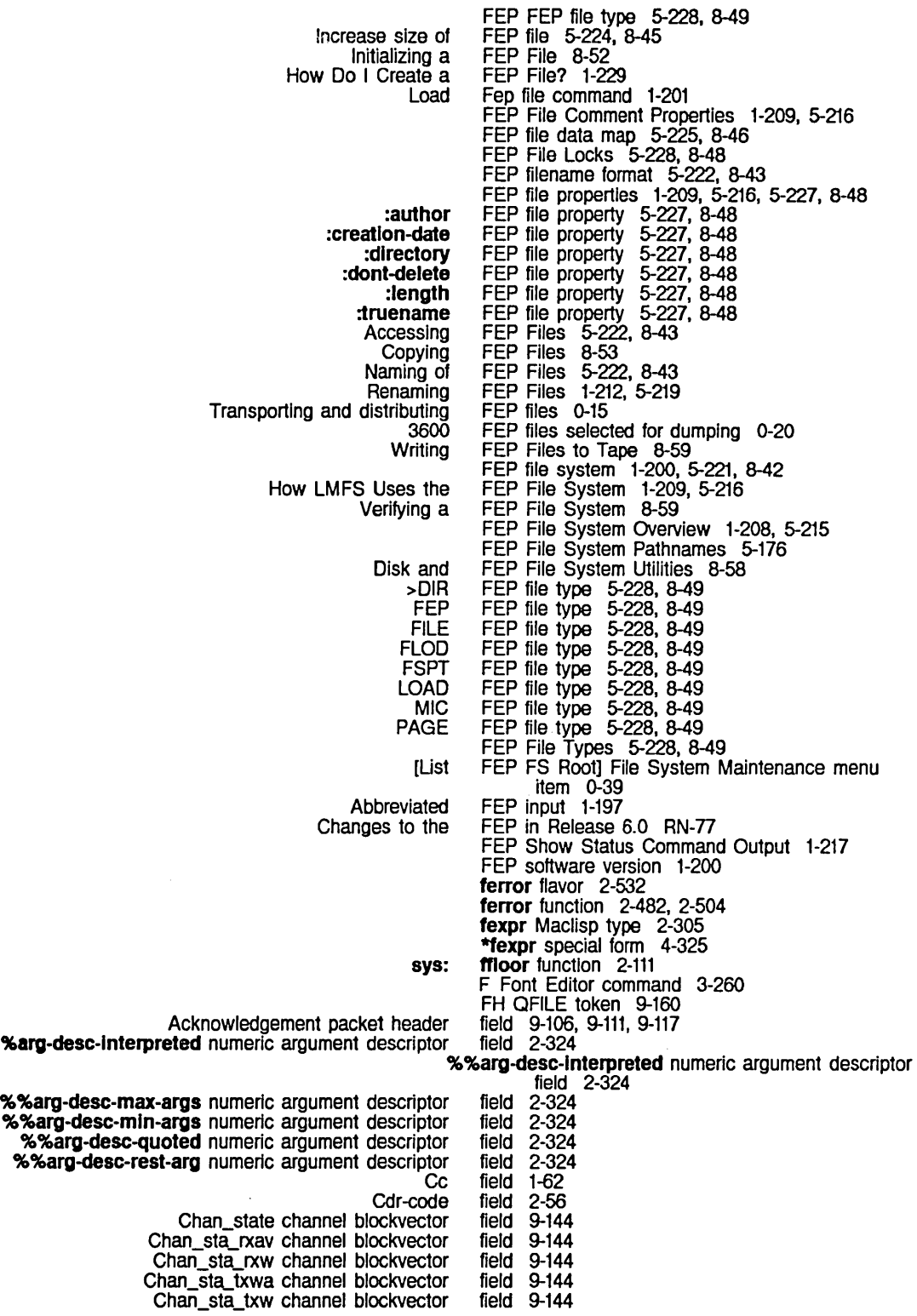

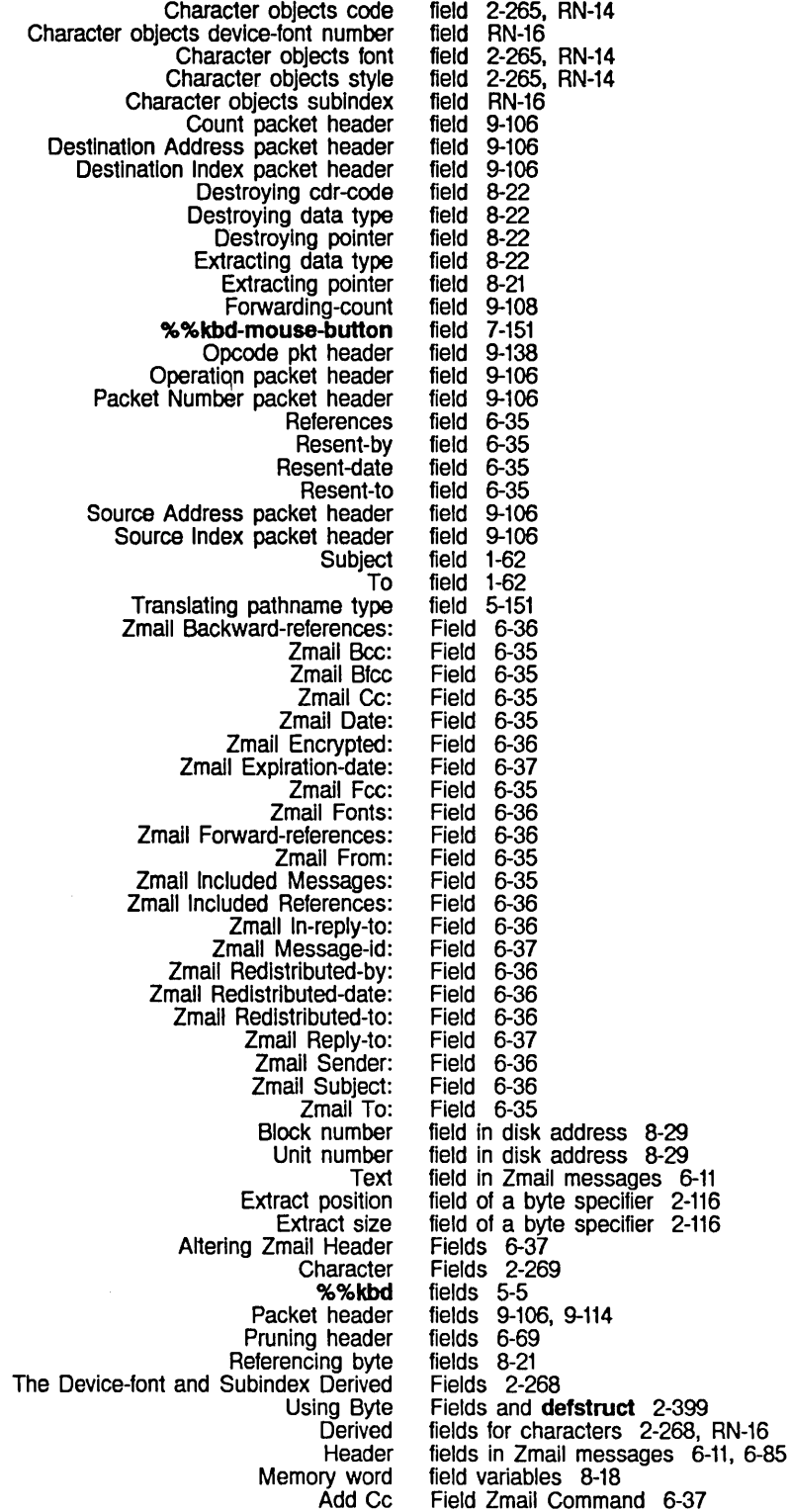

f45

Add Fcc Add From Add In-reply-to Add Subject Add to > BAD-BLOCKS. FEP > DISK-LABEL. FEP >FREE-PAGES.FEP >fspt.fspt >SEQUENCE-NUMBER. FEP Add region to patch Appending a Region to a Changing the Properties of a Compiling and Loading a Creating a Creating an Init Current mail Defaulting an Output File Pathname From an Input Default mail Default move-destination Delete Dired Edit Dlred Hardcopy Dired View Documentation binary Editing a Editor major mode for Examining a Complied Code FEPO:> Imfs.file File types of the patch directory File types of the system version-directory Find Hardcopying a How to Create an Init Increase size of FEP Init Initializing a FEP Install patch ITS init Lmfs.file Logging in Without Processing Your Init Mail Moving a Zmail Message to a Namespace descriptor Naming a Paging Patch Patch Directory Prependlng a Region to a Primary mail Print Program source Rename Save Saving a Saving terminal interactions in Saving the Buffer Contents to the Saving the Mail Sys:site;Logical-host. Translations Sys:site;system-name.system Sysdcl **System** System declaration System Version-directory Field Zmail Command 6-37 Field Zmail Command 6-38 Field Zmail Command 6-38 Field Zmall Command 6-38 Field Zmail Command 6-37 **fifth** function 2-46 file 5-228, 8-49 file 5-228, 8-49 file 5-228, 8-49 file 0-35, 5-213 file 5-228, 8-49 file 3-186, 4-238 File 3-124 File 3-133 file 2-579 File 4-73 File 1-55, 3-32, 4-9  $3 - 213$ file 1-57 File 5-132 file 6-11, 6-12 file 6-70 file 5-104 File 3-150<br>File 1-108, 3-153, 3-268 File 3-150 file 1-119 File 3-32 file 5-109 File 4-300 file 1-209, 5-216 file 4-236 file 4-236 File 3-30 File 3-133 File 1-164 file 5-224. 8-45 file 5-163 File 8-52 file 3-190, 4-242 file 5-185 file 0-35, 5-213 File 1-164 file 1-64 File 6-70 file 0-87 File 3-121 file 1-201, 1-209, 5-216 file 4-231 File 4-234 File 3-124 file 1-64, 6-46 file 5-105<br>file 5-108 file 5-108 file 5-103 File 3-30, 3-121 File 3-31 file 1-183 File 3-121 File 1-67 File 4-218 file 4-218. 4-217 file 2-598 file 4-217 file 2-598. 2-621. 4-218 File 4-233

Tape directory TOPS-20 Init **Translations** True name of Undelete specified Viewing a Viewing the Properties of a Visit **Wallpaper** Write Writing the Buffer Contents to a Find Append To Compile **Copy Delete** Format Insert Load Prepend To Reap Rename Set Patch Show View Insert Select Arbitrary Format Mail complier: complier: fs: fs: :character :direction :error fs: How Do I Create a FEP Chaosnet Filter-mall fs: Other Set Commands for Set commands for fs: Backspace Base Fonts Lowercase Mode Nofill file 0-6 file 5-183 file 4-218 file 5-107 file 5-104 File 3-132<br>File 3-133 File 3-133<br>File 3-120  $3 - 120$ file 1-183<br>File 3-30, File 3-30, 3-121 File 3-121 File attributes 3-137, 6-96 File buffers 3-122 File contents 1-200, 1-213 File directory 5-117 File flags 3-114 File Lookup 2-548 File Options 6-93 File properties 5-117, 5-204, 5-233, 9-186 FILE protocol 9-125 file Service 9-56 File specification 5-151 File System RN-1 File versions 3-114 File (c-X c-F) Zmacs command 4-9 File (m-X) Zmacs command 3-124 File (m-X) Zmacs command 4-73 File (m-X) Zmacs command 3-134, 5-105, 5-153 File (m-X) Zmacs command 3-135 File (m-X) Zmacs command 3-33, 3-38, RN-49 File (m-X) Zmacs command 3-124, 4-63 File (m-X) Zmacs command 4-73 File (m-X) Zmacs command 3-124 File (m-X) Zmacs command 3-136 File  $(m-X)$  Zmacs command 3-133, 5-153<br>File  $(m-X)$  Zmacs command 3-143, 4-10 File (m-X) Zmacs command 3-143, 4-10 File (m-X) Zmacs command 3-132 File (m-X) Zmacs command 3-132 File (m-X) Zmail Command 6-45 File (m-X) Zmail command 6-95 file-declaration function 4-325 file-declare function 4-325 file-error flavor 2-545 file-locked flavor 2-552 file-opening option 5-91 file-opening option 5-91 file-opening option 5-91 file-properties function 5-105, 5-119 File-system Errors 2-544 file-system package 2-615 file: Service 9-56 File? 1-229 :file-access-path message 5-225, 8-46 File access paths 9-55 File Access Protocol 9-125 file allst 6-77, 6-81 file-already-exists flavor 2-550 File and Buffer Attributes 3-140 file and buffer attributes 3-143 %file-asynchronous-mark-opcode variable 9-159 file attribute 3-141, 3-143, 5-109 file attribute 3-141, 3-143, 5-109 file attribute 5-109 file attribute 3-142, 3-143, 5-109 file attribute 5-109 file attribute 3-142, 3-143

Package Patch-File Tab-Width fs: Buffer and Parser for Parsing Warnings about **Reading** User-defined Viewing Buffer and Translate relative Save Save Ail Files (m-X) Renamed to Save % %ch- byte specifiers and Compile **Copy Delete** Edit Hardcopy Load Load Fep Rename Show Undelete FEP Viewing and Editing FEP bin Zmail Draft **s** character do not reap BABYL mail RMAIL mail TENEX mail UNIX mail VAX/VMS mail Standard mail Supported Mail Carry-tape QFILE<br>descriptor \* changes descriptor version descriptor Loading a Find Inserting a Reading a Reading a Copying a Examples of Copying a Re-reading a sys: file attribute 5-109 file attribute 3-143, 5-109 file attribute 3-143 file-attribute-blndlngs function 5-111 File Attribute Checking 3-138 File Attribute Descriptions 3-141 File attribute list 2-579 file attribute list 5-109 File Attribute Lists 4-10, 5-109 file attribute lists 5-109 file attribute lists 3-138 file attributes 5-111 file attributes 5-109 File attributes as pathname properties 5-138 File Attributes in Dired 3-149 File Attributes in Zmacs 3-137 File backup flag 3-153 File block number 5-221, 5-226, 8-42, 8-47 file block number Into disk address 5-225, 8-46 File Buffers Command 1-30 File Buffers (m-X) RN-47 file characters 2-268, RN-17 File Command 1-16 File Command 1-18<br>File Command 1-20 File Command File Command 1-21 File Command 1-23 File Command 1-26 file command 1-201 File Command 1-29 File Command 1-36, 1-200 File Command 1-41 File Comment Properties 1-209, 5-216 File Contents in Dired 3-149 file-control-lifetime: Host Object Attribute 9-11 File creation errors 2-550 file data map 5-225, 8-46 File deletion errors 2-551 Filed message property 1-57 file dumper 4-309, 4-316 File Facility 6-39 FILE FEP file type 5-228, 8-49 file flag 5-236 file format 6-95 file format 6-95, 6-96 file format 6-95, 6-96 file format 6-95, 6-96 file format 6-95 file formats 6-95 file formats 3-258 File Formats for Zmail 6-95 file groups 0-32 file handle 9-155 file indicator 9-24 file indicator 9-24 file indicator 9-24 File in Dired 3-148 File In Fundamental Mode (m-X) Zmacs command 3-122 File Into a Buffer 3-124 File Into a New Buffer 3-120 File Into an Existing Buffer 3-120 File Into Another 3-134 File Into Another 3-134 File Into the Buffer 3-121 file-local-declarations variable 4-324

FEP Patch fs: SCL and Maclisp Overview of Zmacs Zmacs Host-Independent Set Visited FEP Getting a **Compiled** Default mail Format of patch Inbox Other mail Renamed inbox Source Zmacs Buffer and Disk Init character fs: fs: Init File Form: Setting Find fs: :byte-slze :preserve-dates Invalid fs: Miscellaneous EOF End of Warning Against Deleting LMFS Defaulting an Output<br>fs: The FEP Change View Changing :author :author FEP :block-slze :byte-slze :creatlon-date :creatlon-date FEP :directory FEP :dont-delete FEP :Iength FEP :Iength-In-blocks :length-in-bytes :not-backed-up :reference-date :truename FEP fs: Chaosnet fs: File Locks 5-228, 8-48 file logical pathname translation 5-196 file-lookup-error flavor 2-548 File lookup errors 2-548 file lookup errors 2-645 file manipulation 5-201 File Manipulation Commands 3-131 File Manipulation Commands 3-131 file name 5-151 Filename 5-127 Filename completion 5-117 File Name (m-X) Zmacs command 3-122 File name conventions 5-127 filename format 5-222, 8-43 Filename From the User 5-129 file names 6-94 file names 6-94 file names 4-236 file names 6-94 file names 6-94 file names 6-94 file names 6-94 File Names 3-114 File Names for Zmail 6-94 File Naming Conventions 5-200 file not backed up flag 5-236 file-not-found flavor 2-548 %file-notificatlon-opcode variable 9-159 File Not to Create New Files 1-168, 3-214 file-open-for-output flavor 2-553 file-opening option 5-91 file-opening option 5-91 file operation errors 2-550 file-operatlon-fallure flavor 2-481, 2-546 file operations failures 2-552 [File options] Profile Mode menu Item 6-78 :file-or-files option for tape:carry-dump 0-31 File packet 9-118 File Partitions RN-80 File Pathname From an Input File 5-132 filepos-out-of-range flavor 2-552 Filepos QFILE Command 9-179 Filepos QFILE Command Byte Size Problem 9-179 file properties 1-209, 5-216, 5-227, 8-48 File Properties (m-X) Zmacs command 3-133 File Properties (m-X) Zmacs command 3-133 File Properties in Dired 3-149 file property 5-117 file property 5-227, 8-48 file property 5-117 file property 5-117 file property<br>file property file property 5-227, 8-48 file property 5-227, 8-48 file property 5-227, 8-48 file property 5-227, 8-48 file property 5-117<br>file property 5-117 file property 5-117<br>file property 5-117 file property<br>file property file property 5-117 file property 5-227, 8-48 file-property-bindings function 5-111 File property errors 2-551 File Protocol (QFILE) 9-153 file-read-property-list function 5-111 File rename errors 2-551

Request Failures Based on fs: fs: **Accessing** Accessing FEP Arrays In compiled code Association of buffers with Attribute lists in BFD **Binary** Buffer Flags for Existing Buffer Flags for New Changes Changes to Patch . Character Commands for manipulating Compiled code objects in compiled code **Configuration** Converting site Copying Copying Buffers and Copying FEP Creating and Manipulating Creating and Saving Buffers and Creating Links to Customizing Zmacs in Init Deleting Description of Creating and Saving Buffers and Directory Pathnames and Directory Pathnames as Disable all character set translation in ASCII Disable special treatment of Rubout in ASCII Draft Dribble Dumping Hash Tables to Dumping individual Editing Existing FEP FEP configuration File Types of Lisp Source and Compiled Code Finding Backup Copies of **Header** Hints for Using Keywords, Mall Collections, and Mail Inbox Individual Patch Init Init File Form: Setting Find File Not to Create New Instances in compiled code Introduction to Customizing Zmacs in Init Lisp Machine Namespace Server Lists in compiled code Loading Loading documentation index Loading text Log Mail Mailer forwarding Multiple reel tape Names of Patch Namespace Database Changes Namespace database descriptor Namespace Database Log Namespace Database Object Naming of Naming of FEP Numbers In compiled code file-request-fallure 2-546 file-request-failure flavor 2-546 File restore format 1-201 Files 3-30, 5-91, 5-125 Files 5-91 Files 5-222, 8-43 files 4-331, 5-241 files 3-30 files 4-10 files 7-140 files 0-31, 2-613 Files 3-114 Files 3-115 files 9-24 Files RN-52 files 0-31 files 3-131 files 4-331, 5-241<br>files 1-198, 1-209, files 1-198, 1-209, 5-215 files 0-87<br>files 3-15 files 3-150, 5-105 **Files 4-63**<br>Files 8-53  $8-53$ <br>1-47 Files 1-47<br>Files 3-30 Files<br>Files Files 3-135<br>Files 3-213 Files 3-213<br>Files 3-135 Files 3-135<br>Files 3-30 Files 3-30<br>Files 5-142 Files 5-142 files 5-91<br>files 5-91 files files 6-39 Files 1-183 Files 2-75 files 0-15 Files 3-32 files 0-16 files 1-209, 5-215 Files 4-318 Files 0-12<br>Files 9-146 Files 9-146<br>Files 6-81 Files 6-81 Files 6-11, 6-12 Files 4-235 files 1-155, 1-161, 3-213, 4-12, 4-64 Files 1-168, 3-214 files 4-331, 5-241 Files 3-213 Files 9-24 files 4-331, 5-241 Files 5-108 files 1-121 files 5-109 files 9-24 Files 6-11 files 6-113 files 1-201 Files 4-236 Files 9-26 files 9-24 Files 9-26<br>Files 9-25 **Files** Files 5-127 Files 5-222, 8-43 files 4-331, 5-241

Object Organization of Patch Pathname Messages: Naming of Putting Data In Compiled Code Reading and Writing FED Reading FED Reading font Relative Pathnames: Renaming Renaming FEP Renaming LM FS **Repatriating** Saving a List of Mail Saving messages in disk SCL and Common Lisp Selecting mail Selecting Zmail Mail Buffers and Setting Editor Variables in Init Setting Key Bindings in Init Setting Mode Hooks In Init Special-purpose Stream Operations for Summary of Creating and Saving Buffers and Symbols In complied code Syntax and Base Attributes in Source System source Tools for Compiling **Translation** Transporting and distributing FEP Types of Patch Using the mouse with List Vnn-debug.f1od Writing FED Writing font Zmacs Customlzatlon in Init List Comparing listing Zmall Buffers, Mail Transferring source Dump deleted PDP-10 Access files on network Remote TOPS-20 Special Marking Protecting Protecting Setting Variables in Init Listing Applying Arbitrary Functions to Comparing Recent Versions of Copying and Renaming Setting Generation Retention Count on Manipulating Buffers and OVerview of Working with Buffers and Working with Buffers and Recompiling Source Save All Snapshot Access Adding a Spare World Load as LMFS 3600 FEP Finding files 9-24 Files 4-235 Files 5-165<br>Files 4-331. Files 4-331, 5-241  $3 - 257$ Files 3-257 files 3-258 Files 5-149 Files 3-133, 3-150 Files 1-212. 5-219 files 5-176 files 0-38 Files 6-78 files 6-39 Files 2-635 files 6-77 Files 6-77<br>Files 1-167 Files 1-167. 3-213 Files 1-168. 3-215 Files 1-170. 3-214  $5 - 20$ Files 3-30 files 4-331, 5-241 Files RN-9 files 4-231 Files 4-317 files 0-87 files 0-15 Files 4-233 Files 3-131 files 1-222 Files 3-258 files 3-258 Files 1-167 Files (m-X) Zmacs command 3-131 Files and Buffers in Zmacs Files and Collections 6-77 Files and Directories Used by the Mailer 6-113 files between hosts 0-15 files dump parameter Q-6 file server 5-91 File server computer 5-127 file servers 9-125 file servers 5-91 file servers 5-91 Files for Creating Connections 9-147 Files for Deletion in Dired 3-150 Files From Being Deleted in Dired 3-152 Files From Being Reaped In Dired 3-152 Files Has Changed RN-10 Files in a Directory 3-131 Files In Dired 3-153 Files in Dired 3-150 Files in Dired 3-150 Files in Dired 3-152 Files in Zmacs 3-113 Files in Zmacs 3-114 Files in Zmacs 3-114 Files Is Recommended RN-9 Files (m-X) Renamed to Save File Buffers (m-X) RN-47 files on a local LMFS 0-15 files on network file servers 9-125 File Space 1-212. 5-219 files selected for dumping 0-20 Files That Have Not Been Backed up in Dired 3-152

Marking Sending press Writing Writing FEP Bidirectional Direct Access Direct Access Bidirectional Direct Access Output Effect of Character Set Translation on Direct Access Messages to Why Can't I Write Out Association of Hardcopy FEP How LMFS Uses the FEP Lisp Machine Manipulating the local Restoring a Shared VAX/VMS Verifying a FEP Display status of Entering the Hardcopying From the Using the [Close] [Create Inferior Directory] [Create Link] [Decache] [Delete] [Delete (Immediate)] [Edit] [Edit Properties] [Expunge] [Hardcopy] fUnk Transparencies] [Load] [New Properties] [Open] [Rename] [Selective Open] [Undelete] [View] [VIew Properties] [Wildcard Delete] Changes to the Improvements to the [Complete Dump] [Flush Free Buffer] [Flush Typeout] [Free Records] [HELP] [Incremental Dump] [Lisp Window] [Ust FEP FS Root] [Maintenance] [Print Herald] [aUIl] Files That Macllsp Must Compile 4-329 Files to Be Hardcopied in Dired 3-153 files to Dover printer 9-128 files to tape 0-31 Files to Tape 8-59 File Stream Operations 5-113 file streams 5-115 File Streams 5-115 File Streams 5-116 File Streams 5-116 File Streams 5-10 file streams 5-113 Files Using **defwrapper** Forms Must Be Recompiled in Release 6.0 RN-28 Files When I Have Free Disk Space? 1-229 files with buffers 3-30 files with multiple fonts 3-273 file system 1-200, 5-221, 8-42 File System 1-209, 5-216 File System 5-203 file system 0-39 file system 1-201<br>file system 5-127 file system file system 6-96 File System 8-59 File System (F) 1-187 file system display 1-185, 4-303 File System Editor 5-231<br>File System Editor 3-40, 5-231 File System Editor File System Editor 1-108, 3-268 File System Editor 5-232 File system editor directory display 5-236 File System Editor menu item 5-233 File System Editor menu item 5-233<br>File System Editor menu item 5-233 File System Editor menu item 5-233<br>File System Editor menu item 5-233 File System Editor menu item 5-233<br>File System Editor menu item 5-233 File System Editor menu item File System Editor menu item 5-233<br>File System Editor menu item 5-233 File System Editor menu item 5-233<br>File System Editor menu item 5-233 File System Editor menu item File System Editor menu item 5-233 File System Editor menu item 5-233 File System Editor menu item 5-233<br>File System Editor menu item 5-233 File System Editor menu item 5-233 File System Editor menu item 5-233<br>File System Editor menu item 5-233 File System Editor menu Item 5-233<br>File System Editor menu item 5-233 File System Editor menu item 5-233<br>File System Editor menu item 5-233 File System Editor menu item 5-233<br>File System Editor menu item 5-233 File System Editor menu item File System Editor menu item 5-233<br>File System Editor menu item 5-233 File System Editor menu item File System Editor menu item 5-233 File System In Release 6.0 RN-71 File System In Release 6.0 RN-71 File System Maintenance Commands 0-39 File System Maintenance menu item 0-39 File System Maintenance menu item 0-39<br>File System Maintenance menu item 0-39 File System Maintenance menu item 0-39 File System Maintenance menu item 0-39 File System Maintenance menu item 0-39 File System Maintenance menu item 0-39 File System Maintenance menu item 0-39<br>File System Maintenance menu item 0-39 File System Maintenance menu item 0-39 File System Maintenance menu item 0-39 File System Maintenance menu item File System Maintenance menu item 0-39

[Reload/Retrieve] [Salvage] [Server Errors] [Server Shutdown] [Tree edit any] [Tree edit Homedir] [Tree edit root] Free Records: FEP FEP FREE-SPACE-DESCRIPTION SETTABLE-PROPERTIES Pathnames on Supported Host Disk and FEP [Close All [Mail **QFILE** Chaosnet sl: >DIR FEP bin FEP FEP FILE FEP FLOD FEP FSPT FEP LOAD FEP MIC FEP PAGE FEP LOAD MIC fs: FEP System Comparing Deleting Multiple zwei: Edit Associating a Opening a Find Save Write [Continue (R)] Draft Restore Draft Save Draft Write Draft [Read [Write [Find [Find [Read/Create Constraint frame configuration File System Maintenance menu item 0-10, 0-39 File System Maintenance menu item 0-39 File System Maintenance menu item 0-39 File System Maintenance menu item 0-39 File System Maintenance menu item 0-39, 5-231 File System Maintenance menu item 0-39, 5-231 File System Maintenance menu item 0-39, 5-231 File System Maintenance Program 0-37 File System Maintenance Program 0-37 File System OVerview 1-208, 5-215 File system partition table 0-35, 5-213 File System Pathnames 5-176 file system property 9-186<br>file system property 9-186 file system property 9-186 File Systems 5-174 File System Utilities 8-58 File system version number 9-26 Files] Maintenance Operations menu Item 0-39 files] Profile Mode menu Item 6-77, 6-78 File Transfer Philosophy 9-154 File Transfer Protocol 9-153 \*file-transformatlon-functlon\* variable 4-229 file type 5-228, 8-49 file type 4-318 file type 5-228, 8-49 file type 5-228, 8-49<br>file type 5-228, 8-49 file type 5-228, 8-49 file type 5-228, 8-49 file type 5-228, 8-49 file type 5-228, 8-49 file type 5-228, 8-49 file type (FEP) 1-209, 5-215 file type (FEP) 1-208, 5-215 \*file-type-mode-alist\* variable 3-198, 5-153 File Types 5-228, 8-49 file types 0-20 File Types and Zmacs Major Modes 3-198 File Types of Lisp Source and Compiled Code Files 4-318 File types of the patch directory file 4-236 File types of the system version-directory file 4-236 File Users: Defining Protocols 9-55 file versions 3-150 File Versions in Dired 3-151 \*file-versions-kept\* variable 3-135 File Warnings (m-X) Zmacs command 4-321 File with a Buffer 3-122 File with QFILE 9-155 File Zmacs command 1-55, 3-31, 3-32 File Zmacs command 3-31 File Zmacs command 1-55, 3-32 File Zmail Menu Item 6-39 File Zmail Menu Item 6-39 File Zmail Menu Item 6-39 File Zmail Menu Item 6-39 File] Font Editor menu item 3-258, 3-260 File] Font Editor menu item 3-258, 3-260 file] Map over Move menu item 6-81 file] Zmail menu item 6-77 file] Zmail Select menu item 6-77 fill 7-179 Fill Paragraph 3-95 Fill pOinter 2-238, 2-247, 7-330 Fill Region 3-95 :fill-p init option for tv:menu 7-214, 7-296

:fill-p method of tv:menu 7-214

152

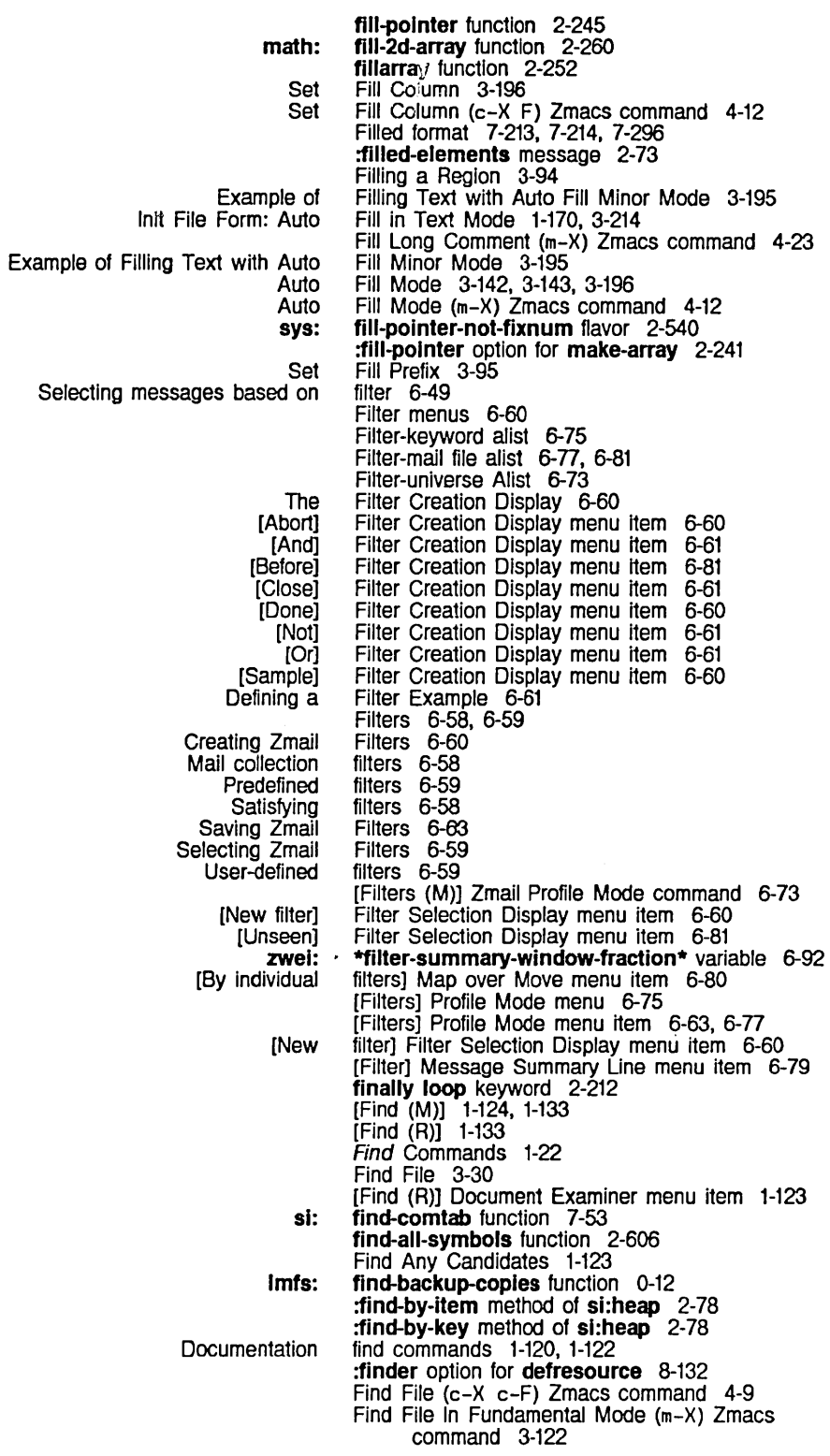

 $\hat{\boldsymbol{\epsilon}}$ 

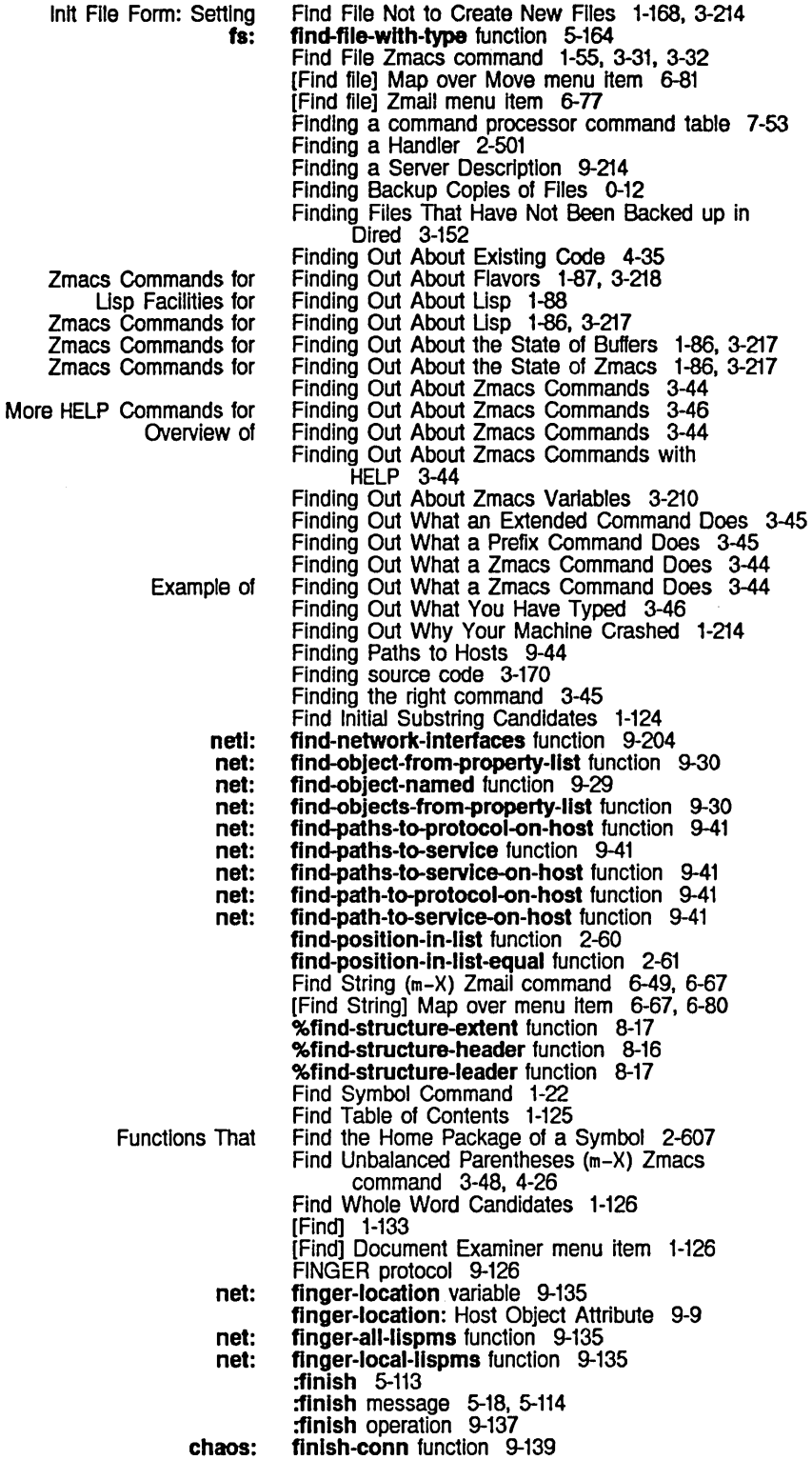

 $\sim$ 

 $\sim$   $\sim$ 

 $\mathcal{A}$ 

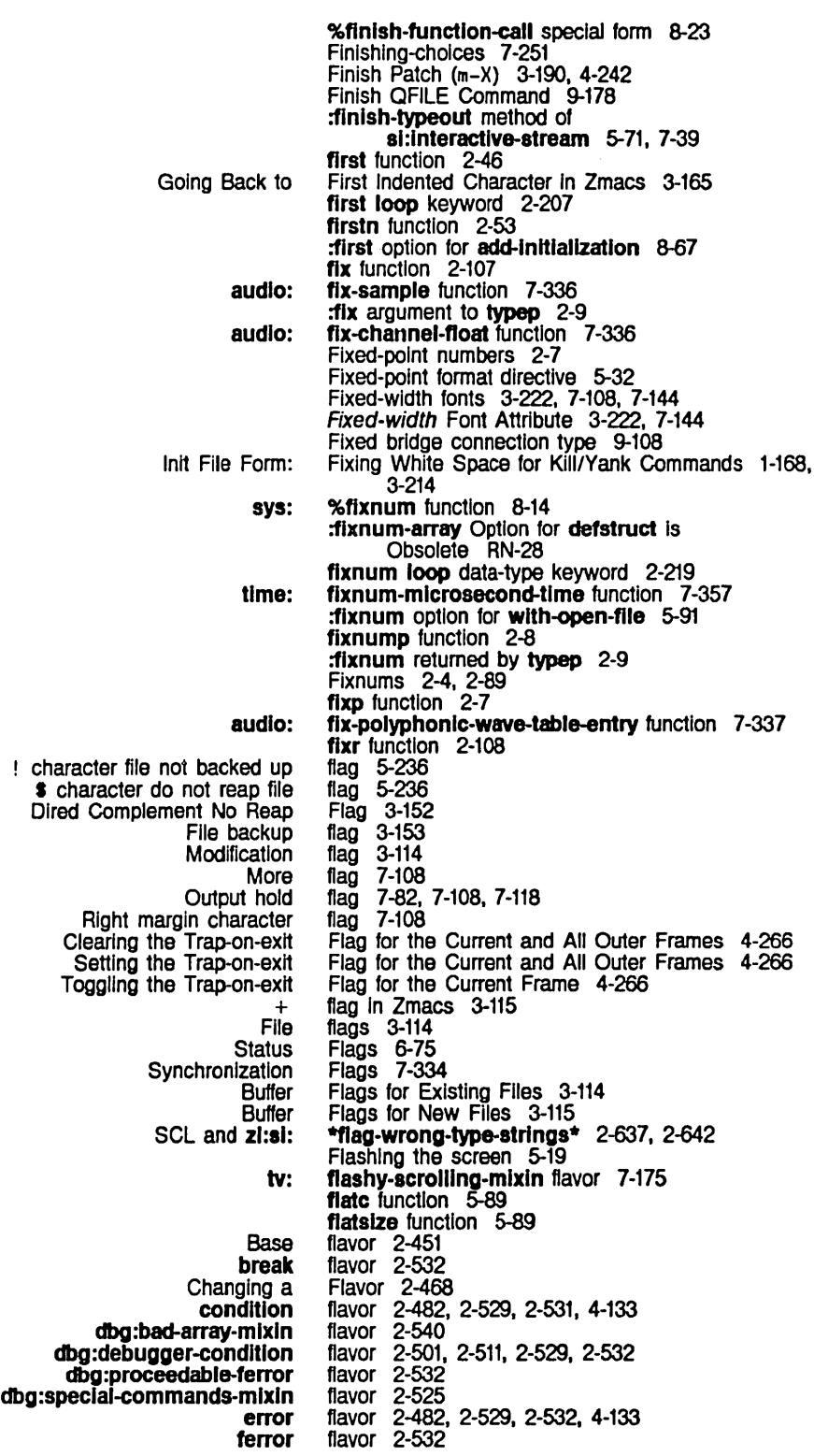

 $\ddot{\phantom{a}}$ 

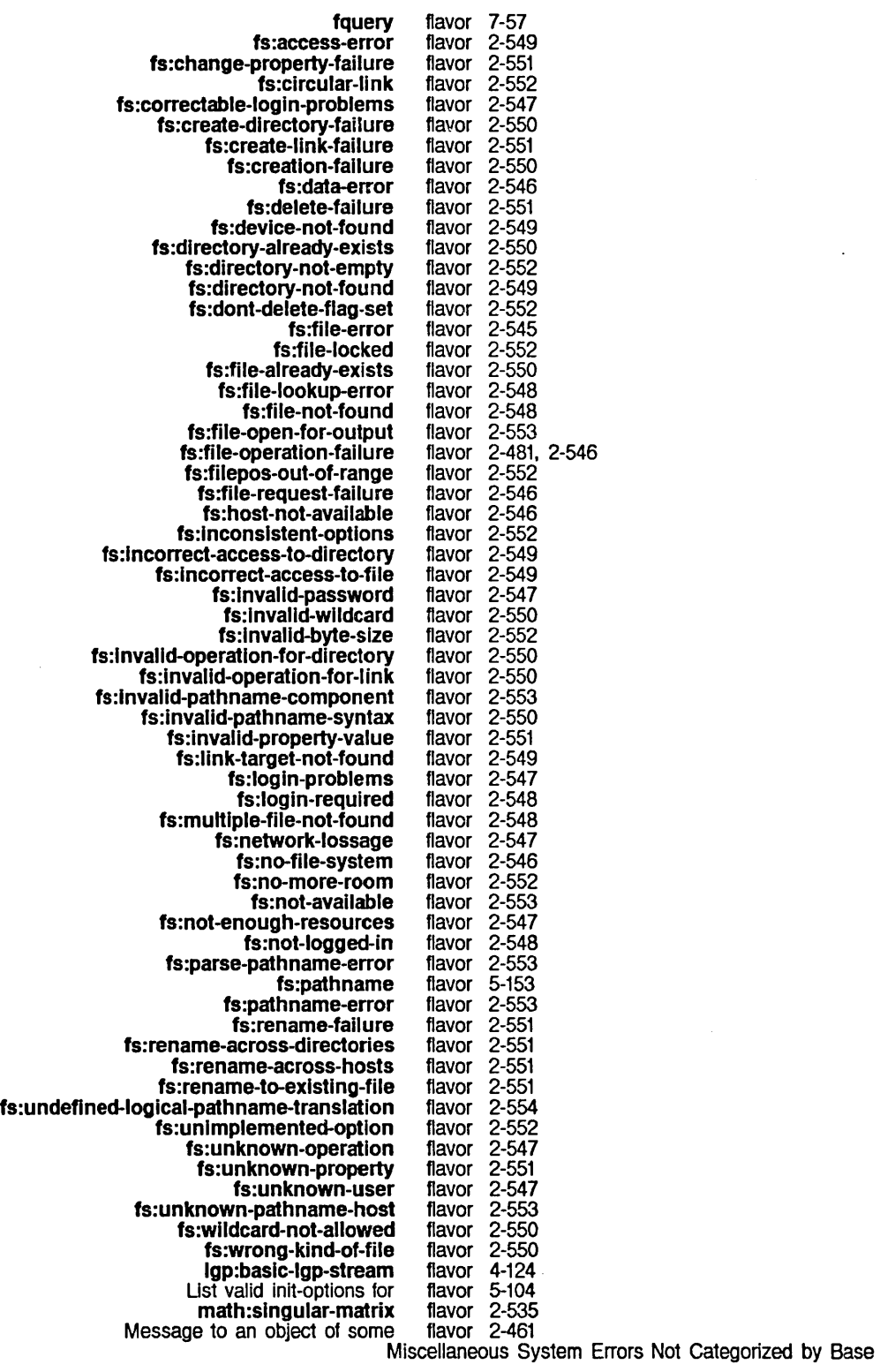

Mixin net:network parse-ferror **Removing** si:coroutine-bidirectional-stream si:coroutine-input-stream si:coroutine-output-stream sl:disk-error-event sl:eq-hash-table sl:equal-hash-table sl:lnteractive-stream sl:process si:property-list-mixin sl :serial-hdlc-stream si:simple-process sl :vanilla-flavor sys:abort sys:area-overflow sys:arlthmetic-error sys:array-has-no-Ieader sys:array-wrong-number-of-dimensions sys:array-wrong-number-of-subscripts sys:bad-array-type sys:bad-connection-state sys:bad-data-type-in-memory sys:bltblt-array-fractional-word-width sys:bltblt-destination-too-small sys :call-trap sys:cell-contents-error sys:connection-closed sys:connection-error sys:connection-Iost sys:connection-refused sys:connection-closed-Iocally sys:connection-no-more-data sys:cons-in-fixed-area sys:disk-error sys:divlde-by-zero sys:draw-off-end-of-screen sys:draw-on-unprepared-sheet sys:end-of-file sys:extemal-symbol-not-found sys:fill-pointer-not-fixnum sys:float-divlde-by-zero sys:float-divide-zero-by-zero sys:float-inexact-result sys:floating-exponent-overflow sys:floating-exponent-underflow sys:floating-point-exception sys:float-invalid-compare-operation sys:float-invalid-operation sys:host-not-responding sys:host-not-responding-during-connection sys:host-stopped-respondlng sys:lnstance-variable-pointer-out-of-range sys:lnstance-varlable-zero-referenced sys:lnvalid-function sys:local-network-error sys:name-conflict sys:negative-sqrt sys:network-error sys:network-resources-exhausted sys:network-stream-closed sys:no-action-mlxln sys:non-positive-log Flavor 2-536 flavor 2-451 flavor 9-206<br>flavor 2-543 2-543 flavor 2-437 flavor 5-28<br>flavor 5-28 flavor flavor 5-28 flavor 8-38<br>flavor 2-71 flavor flavor 2-72 flavor 7-3<br>flavor 8-95 flavor flavor 2-473 flavor 5-263<br>flavor 8-95 flavor<br>flavor flavor 2-453, 4-142<br>flavor 2-502, 2-526 flavor 2-502. 2-526. 2-532. 4-129 2-537<br>2-534 flavor<br>flavor **2-540** flavor 2-540 flavor 2-541 flavor 2-540 **2-555** flavor 2-534<br>flavor 2-537 flavor flavor 2-537 flavor 2-523<br>flavor 2-533 2-533 flavor 2-555 flavor 2-555<br>flavor 2-556 2-556 flavor 2-555 flavor 2-555 flavor 2-556 flavor 2-538 flavor 2-538 flavor 2-479. 2-534 flavor 2-537 flavor 2-537 flavor 2-536 flavor 2-619 flavor 2-540 flavor flavor 2-536 flavor 2-536 flavor 2-535 flavor 2-536 flavor 2-535 flavor 2-536 flavor 2-536<br>flavor 2-555 2-555 flavor<sub>2-555</sub> flavor 2-555 flavor 2-538 flavor 2-538 flavor 2-542<br>flavor 2-554 **2-554** flavor 2-619 flavor 2-536 flavor 2-554 flavor 2-554 flavor 2-556 flavor 2-532 flavor 2-534

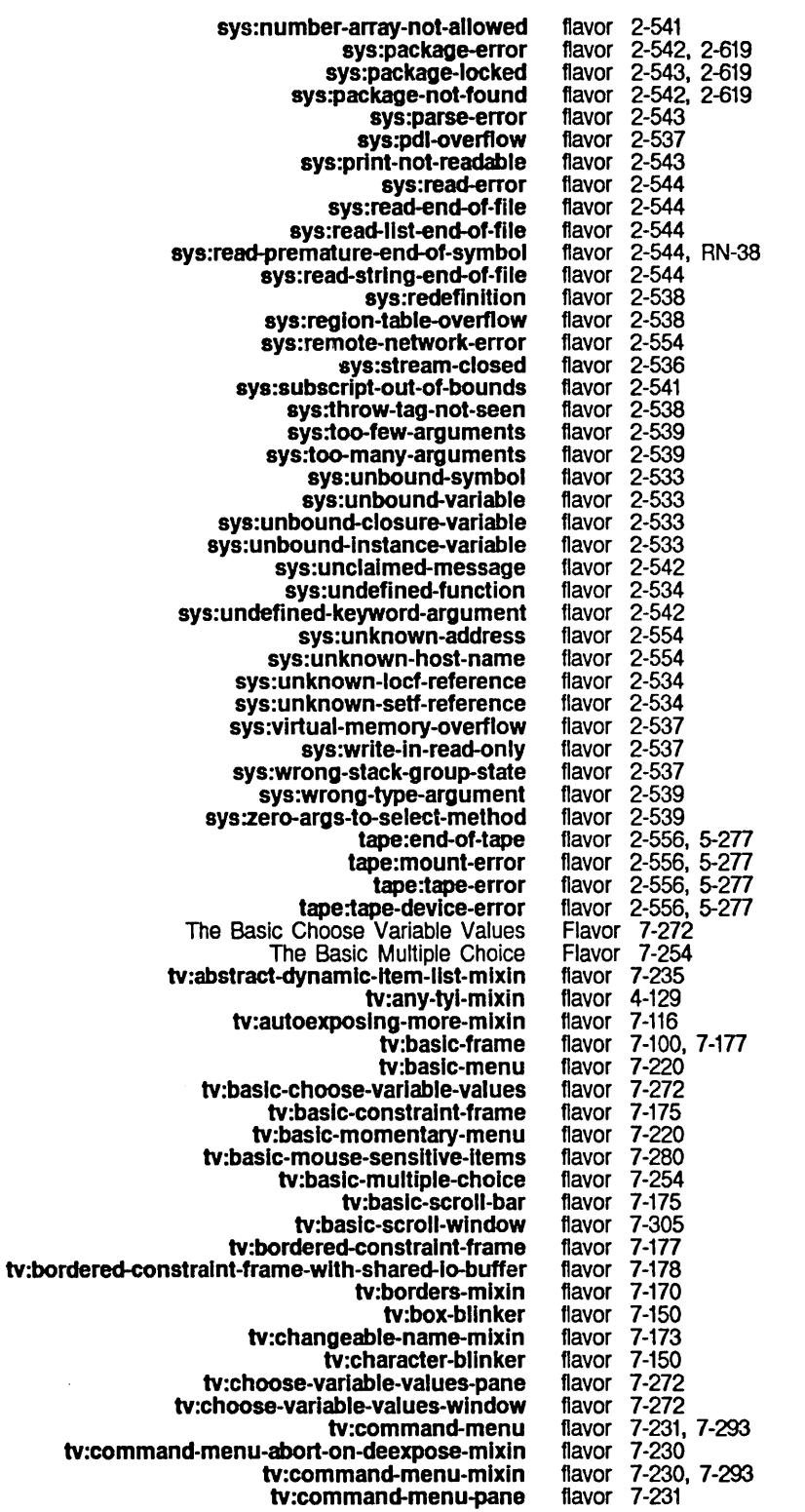

 $\ddot{\phantom{a}}$ 

159

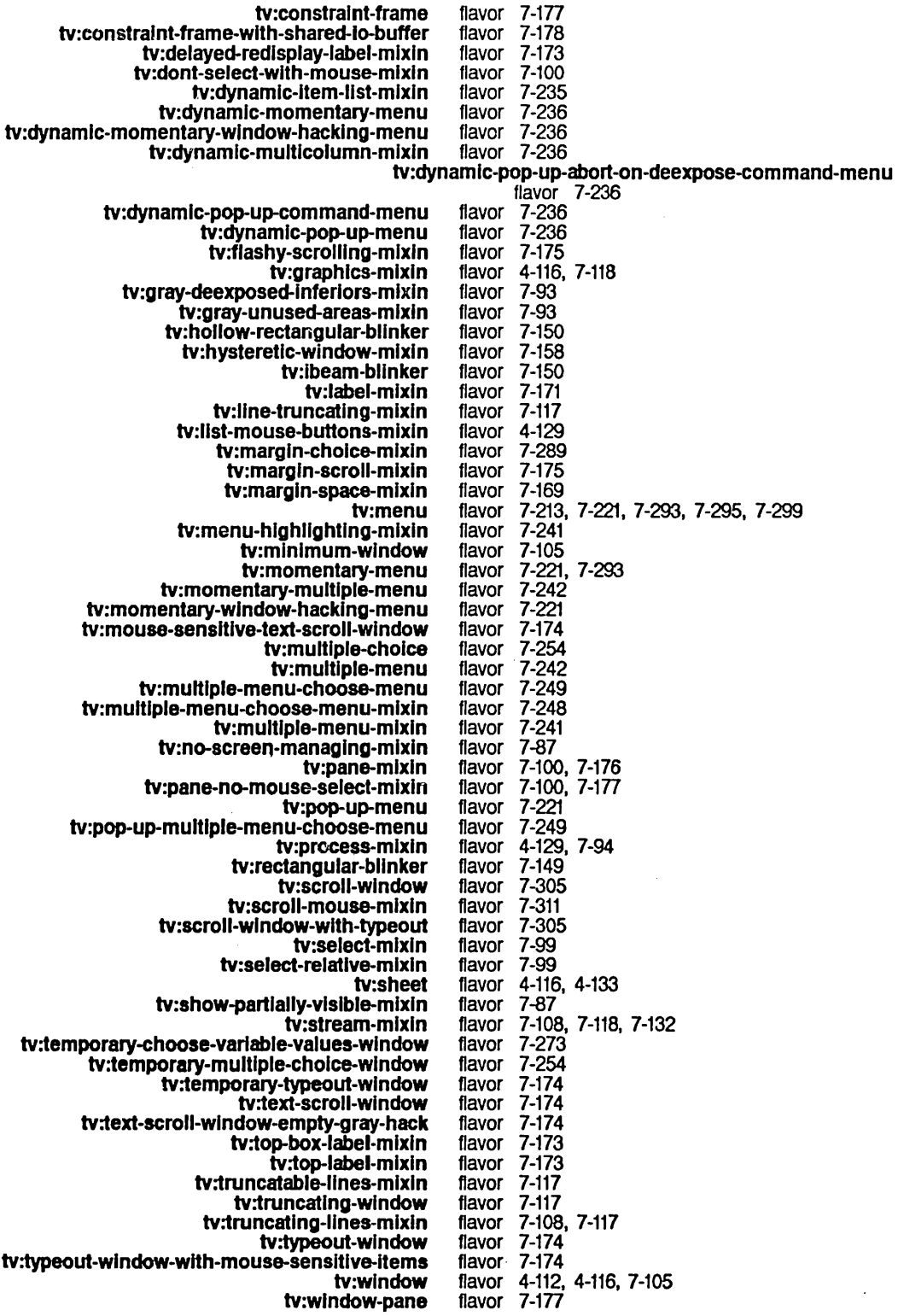

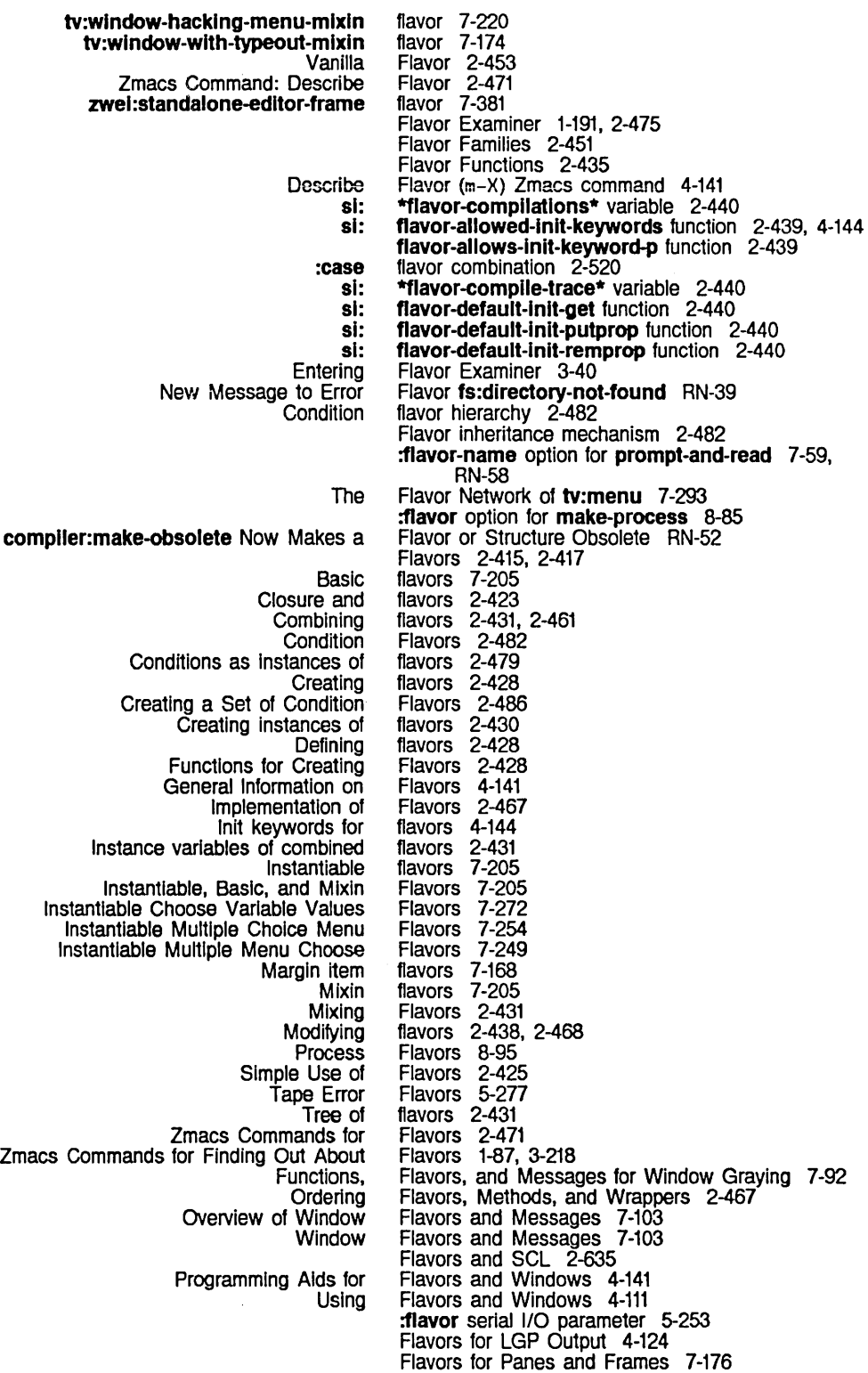

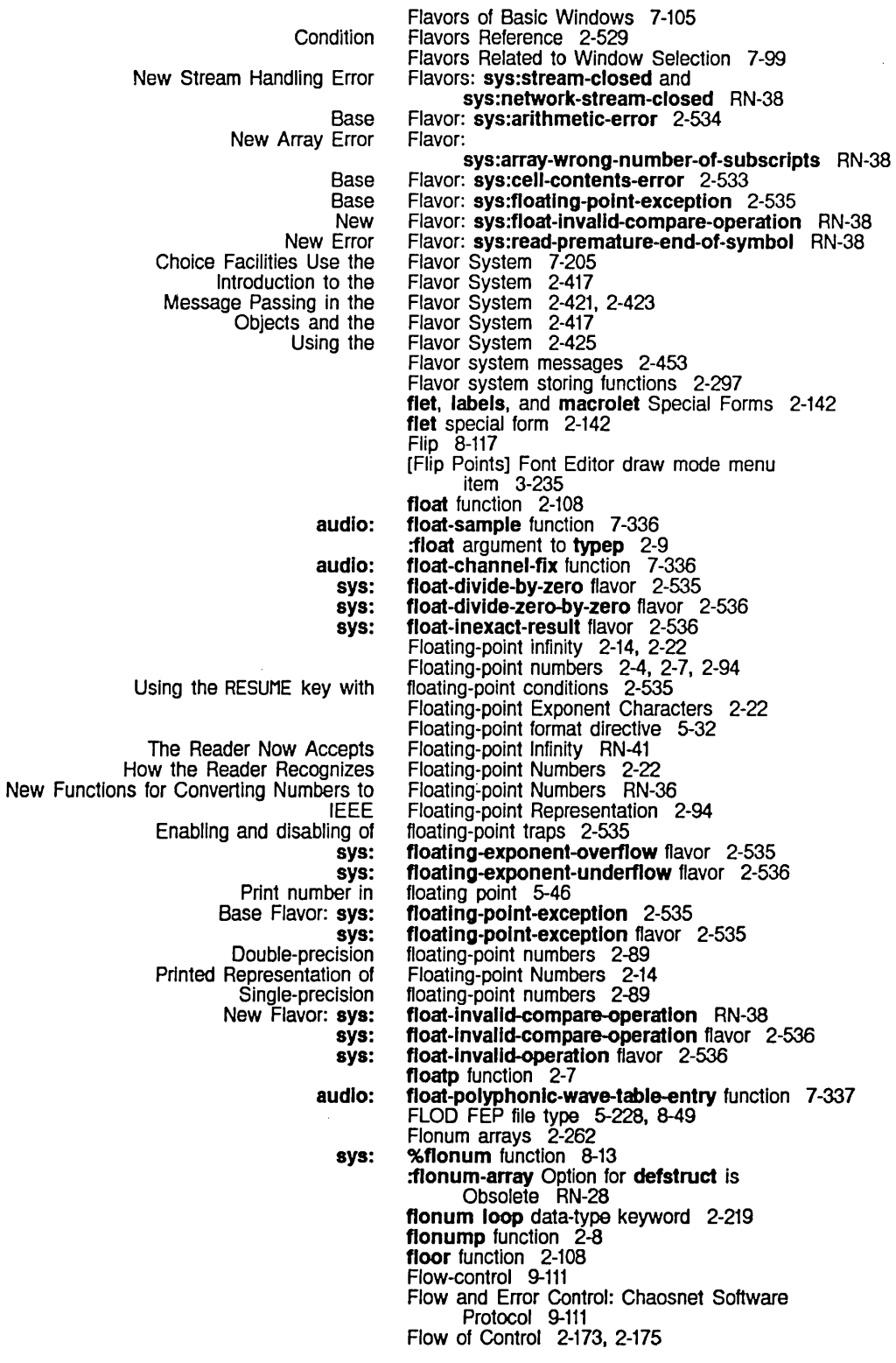

:fIushed-transfer-count method of sl:dlsk-error-event 8-39 [Flush Free Buffer] File System Maintenance menu item 0-39 :flush method of sl:process 8-93 [Flush Typeout] File System Maintenance menu Item 0-39 fmakunbound function 2-564 :fn1 method of fs:iis-paihname 5-186 :fn2 method of fs:lts-pathname 5-186 :follow-p init option for tv:bllnker 7-148 follow-cell-forwarding function 8-15 follow-structure-forwardlng function 8-15 font 7-108. 7-140 font 1-75. 1-174. 3-223. 3-271. 7-142 font 1-75. 1-174. 3-223. 3-271. 7-142 font 7-140 font 7-140 font 7-140 font 7-140 font 7-140 font 7-140 font 7-140 font 3-260 Font attributes 3-221. 7-143 Font characters 7-103 Font descriptor 7-140 Font Editor 3-219 Font information 2-236. 2-277 Font map 7-108. 7-140 Font names 7-140. 7-145 Font number 5-5 font-baseline function 7-145 :font-map init option for tv:menu 7-222. 7-296 :font-map init option for tv:sheet 7-142 :font-map method of tv:sheet 7-141 font-name function 7-145 Font Attribute 3-222. 7-144 Font Attribute 3-223 Font Attribute 3-221, 7-143 Font Attribute 3-222. 7-144 Font Attribute 7-145 Font Attribute 3-222. 7-144 Font Attribute 3-222. 7-144 Font Attributes 3-223. 7-145 Font Basic Concepts 3-221 font-blinker-height function 7-146 font-blinker-width function 7-146  $\overline{f}$ font change indicators 1-69 font-char-helght function 7-145 font-chars-exist-table function 7-146 font-char-width function 7-145 font-char-width-table function 7-145 Edit Font Command 1-21 Show Font Command 1-36 :font command processor argument type 7-48 Font Commands 1-79 Zmacs Font Commands. 1-81 Font Displays 3-263 Font Editor Basic Concepts 3-227 ] Font Editor command 3-261 [ Font Editor command 3-261 I Font Editor command 3-261 ? Font Editor command 3-260 Font Editor command 3-261 ABORT Font Editor command 3-255

**Current Default** fonts:cptfont fonts:hl10 fonts:hl1Ob fonts:hl121 fonts:medfnb fonts:medfnt fonts:tr10i fonts:tr8 Selecting a

Baseline Char-exists Table<br>Character Height Character Width Chars-exist·table Fixed-width Left Kern Blinker Width and Blinker Height

Input Editor

Mousing on the FED Ust Fonts and Show

B

c c-c c-R c-REFRESH c-W o E F G H HELP M a REFRESH S V \ **IClear Points1** [Flip Paints] [Set Points] [Add in Gray] [Center View] [Clear Gray] [Configure] [Draw Line] [Draw Spline] [Edit Font] [Erase All] [EXln [Gray Char] [Grid Size] [HELP] [List Fonts] [Move Black] [Move Gray] [Move View] [Read File] [Reflect] [Rename Char] [Rotate] [Save Char] [Set Sample] [Show Font] [Stretch] [Swap Gray] Using the mouse with [List Fonts] Using the mouse with [Show Font] [Write File] Using the mouse with Character objects Reading **Writing** Creating a New Displaying Characters in the Selecting a Setting the Zmacs Font Editor command 3-234, 3-261<br>Font Editor command 3-260<br>Font Editor command 3-260 Font Editor command 3-260 Font Editor command 3-260 Font Editor command 3-261 Font Editor command 3-260<br>Font Editor command 3-255, 3-260<br>Font Editor command 3-243, 3-259 Font Editor command Font Editor command 3-243<br>Font Editor command 3-260 Font Editor command 3-260 Font Editor command 3-260<br>Font Editor command 3-255, 3-259 Font Editor command 3-255,<br>Font Editor command 3-260 Font Editor command 3-260 Font Editor command 3-260 Font Editor command 3-260<br>Font Editor command 3-261 Font Editor command 3-261 Font Editor command 3-260<br>Font Editor command 3-253, Font Editor command 3-253, 3-260 Font Editor command 3-261 Font Editor drawing command 3-236 Font Editor draw mode menu item 3-235 Font Editor draw mode menu item 3-235 Font Editor draw mode menu item 3-235 Font Editor menu item 3-240, 3-260 Font Editor menu item 3-255, 3-259 Font Editor menu item<br>Font Editor menu item 3-239, 3-230<br>3-227, 3-256, 3-259<br>3-246, 3-259 Font Editor menu item 3-246, 3-259<br>Font Editor menu item 3-246, 3-259 Font Editor menu item Font Editor menu item<br>Font Editor menu item 3-230, 3-260<br>3-239, 3-243, 3-259<br>3-260<br>3-259, 3-260<br>3-256, 3-259 Font Editor menu item Font Editor menu item Font Editor menu item 3-256, 3-259<br>Font Editor menu item 3-260<br>Font Editor menu item 3-230, 3-260<br>Font Editor menu item 3-238, 3-259 Font Editor menu item Font Editor menu item Font Editor menu item 3-238, 3-259<br>Font Editor menu item 3-239, 3-260<br>Font Editor menu item 3-255, 3-259 Font Editor menu item Font Editor menu item 3-255, 3-259 Font Editor menu item 3-258, 3-260<br>Font Editor menu item 3-243, 3-259<br>Font Editor menu item 3-234, 3-260<br>Font Editor menu item 3-243, 3-259 Font Editor menu item Font Editor menu item<br>Font Editor menu item Font Editor menu item 3-243, 3-259 Font Editor menu item 3-234, 3-260 Font Editor menu item 3-253, 3-260 Font Editor menu i1em 3-227, 3-233, 3-234, 3-260 Font Editor menu item 3-259 Fon1 Editor menu item 3-239, 3-260 Font Editor menu item 3-263 Font Editor menu item 3-234, 3-263 Font Editor menu item 3-258, 3-260 Font Editor menus 3-228 font field 2-265, RN-14 font files 3-258 font files 3-258 Font Indexing table 7-146 **font-Indexlng-table** function 7-146 Font in FED 3-230 Font in FED 3-233 Font in FED 3-233<br>Font in FED 3-230 **:font** init option for **tv:character-bllnker** 7-150 Font in the Attribute Ust 1-80 **font-Ieft-kem-table** function 7-146 **:font-list** option for **prompt-and-read** 7-59, RN-58 **:font-list tv:choose-varlable-values** variable type 7-259 **:font** menu l1em option 7-211, 7-224 Font Messages to Windows 7-141

FED Mousing on the FED Using the mouse In the Attributes of TV Device Displaying Fixed-width Format of TV Hardcopy files with multiple How to Change Introduction to Personal default **Setting** Standard Lisp Machine Standard TV TV Using TV Variable-width Setting the Zmacs Font with Set List Set Zmail What Are Mousing on the FED List Use of Example of Setting **Setting** Setting [List Using the mouse with [List Setting the Zmacs Selecting a FED Character From the [Show [Edit [Show Using the mouse with [Show Font numbers and character objects 2-267, RN-15 :font option for prompt-and-read 7-59, RN-58 Font Parameters menu 3-229 Font Parameters Menu 3-229 Font Parameters Menu 3-263 Font Parameters menu 3-263 font-raster-helght function 7-146 font-raster-wldth function 7-146 Fonts 7-103, 7-216 :fonts 3-274 Fonts 3-221, 7-143 Fonts RN-16 Fonts 1-75 fonts 3-222, 7-108, 7-144 Fonts 7-145 fonts 3-273 Fonts 1-75 Fonts 1-75, 3-221, 7-140 fonts 1-174, 3-271 Fonts 1-78 Fonts 1-75 Fonts 3-223, 7-142 Fonts 7-140 . Fonts 7-140 fonts 3-222, 7-108, 7-144 Fonts Attribute 3-141 fonts package 2-615, 7-140 Fonts (m-X) 1-80 Fonts (m-X) Zmacs command 1-75, 1-174, 3-223, 3-271, 7-142 Fonts (m-X) Zmacs command 3-141, 3-143, 4-10 fonts:cptfont font 1-75, 1-174, 3-223, 3-271, 7-142 Fonts: Field 6-36 fonts:hl10 font 7-140 fonts:hl1Ob font 7-140 fonts:hl121 font 7-140 fonts:medfnb font 7-140 fonts:medfnt font 7-140 fonts:tr1Oi font 7-140 fonts:tr8 font 7-140 Fonts? 1-75 Fonts and Show Font Displays 3-263 Fonts file attribute 5-109 Fonts in the Documentation 1-231 Fonts in the Input Editor 1-79 Fonts in the Input Editor 1-78 Fonts in Zmacs 1-79 Fonts in Zmail Messages 1-69 Fonts] Font Editor menu item 3-230, 3-260 . Fonts] Font Editor menu item 3-263 font-widths-file: Printer Object Attribute 9-18 Font with Set Fonts  $(m-X)$  1-80 Font] Display 3-233 Font] Font Editor menu item 3-230, 3-260 Font] Font Editor menu item 3-227, 3-233, 3-234, 3-260 Font] Font Editor menu item 3-234, 3-263 @foot text formatting command 3-37 :force-output message 5-18 :force-output messages 5-113 :force-output operation 9-137 :force-output message to output tape streams 5-273 :force-output serial 110 parameter 5-251, 5-253 :force-redisplay message 7-377 :force-kbd-input message 7-132

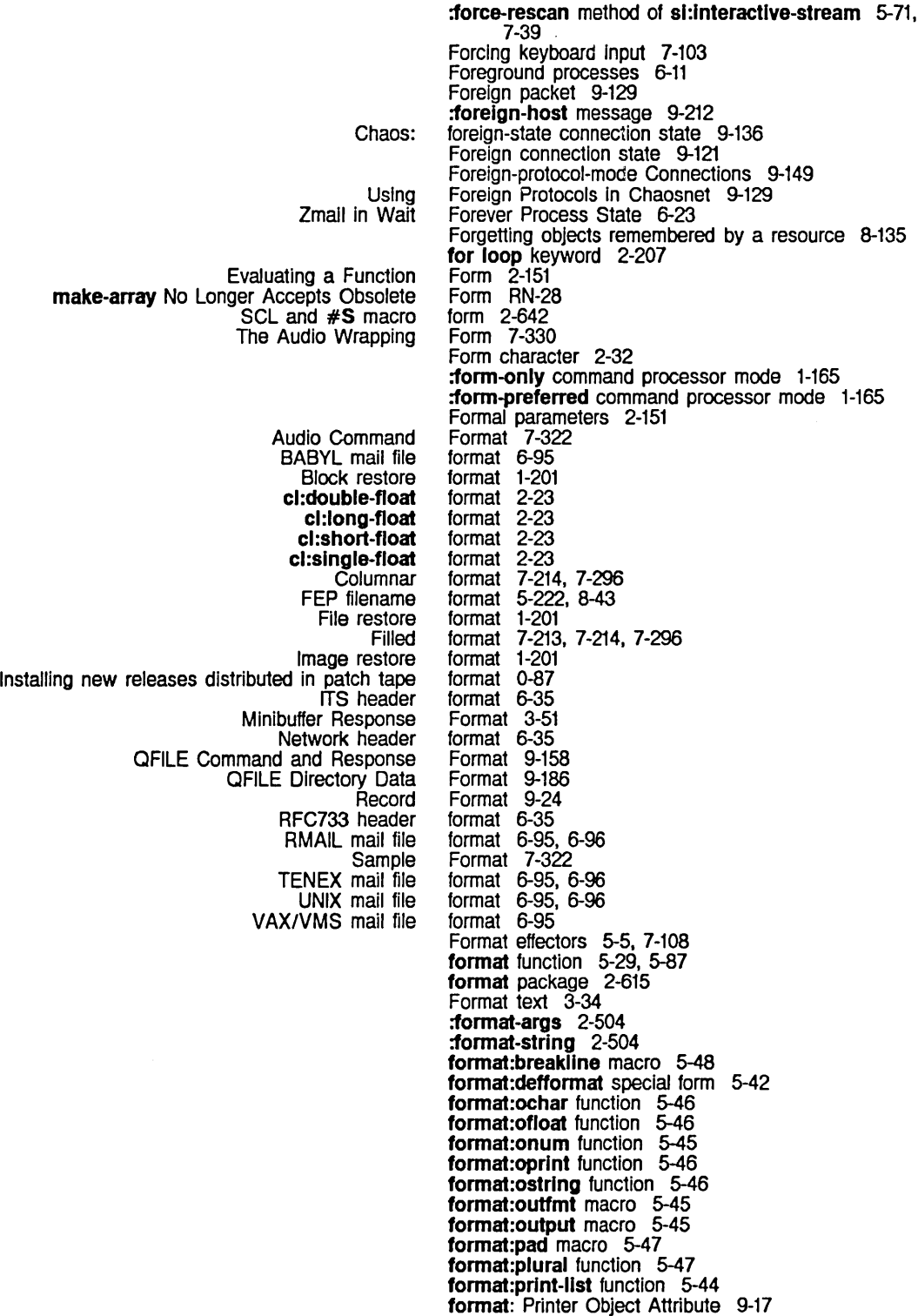

format:tab function 5-47

 $\bar{\beta}$ 

System Index

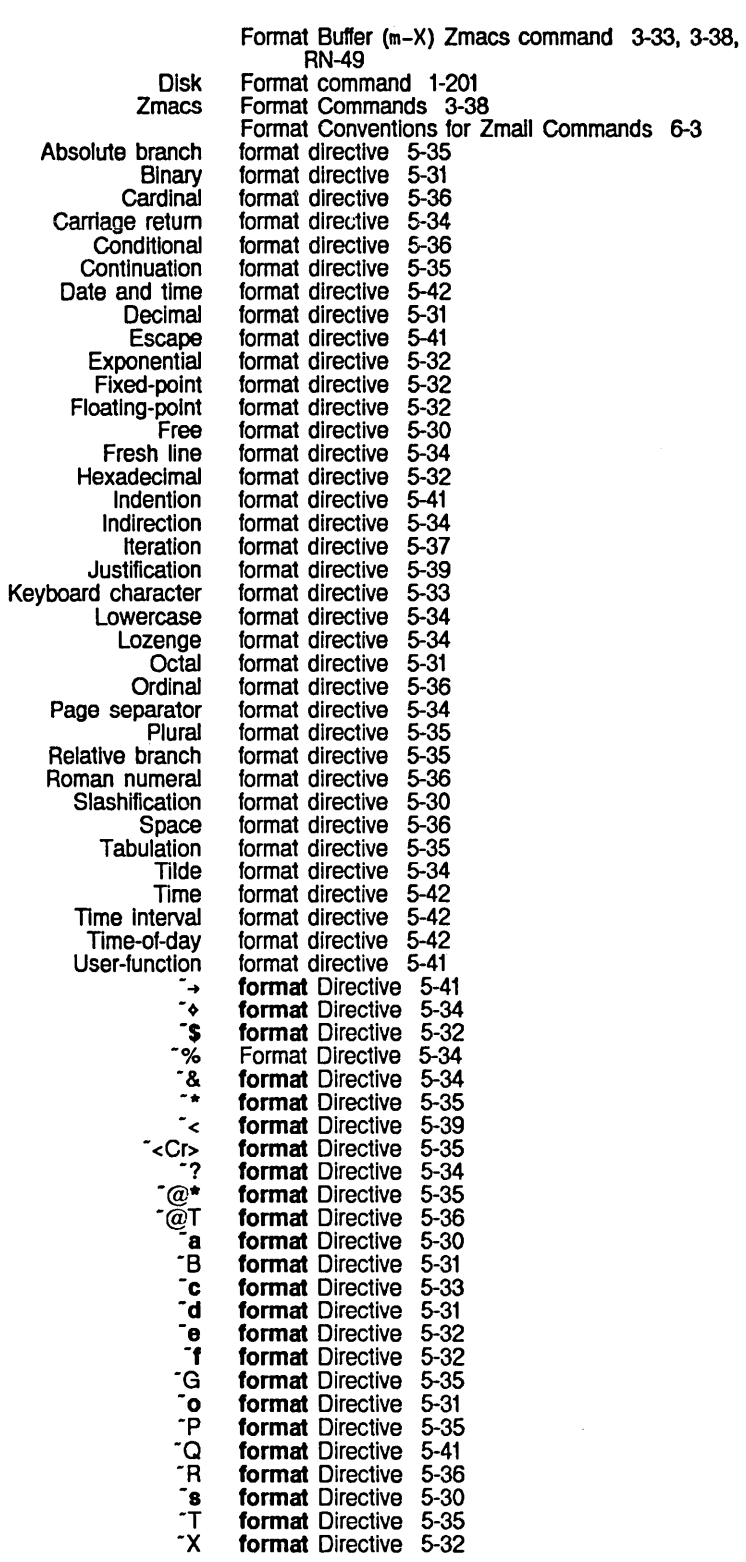

-[StrO-;Str1-; •.. -;Strn-] -\Date\ -\Datlme\ -\ TI me-l ntervaJ\ -\Tlme\  $\hat{S}$ :!  $\tilde{}$  ( and  $\tilde{}$ ) SCl and Select Arbitrary Controlling the :commas option for :slgned option for Conversions Between Sample Date Intemet RFC822 domain-addressing Menu Print Standard mail file Supported file Time Zmall Header Data Mall File :edltor output :read output :sall output :terprl option for :unit option for ClM: Producing Inserting @b text @Itext @t text  $@#$  text  $\overline{\omega}$  text @. text  $@=$  text @> text @blankspace text @captlon text @foot text @note text @tabclear text @tabdivide text @tabset text  $@`$  text<br> $@`$  text Basic Text How to Use Zmacs text Basic Text format Directive 5-36<br>format Directive 5-42 format Directive 5-42 format Directive 5-42 format Directive 5-42<br>format Directive 5-42 format Directive 5-42<br>format Directive 5-41 format Directive 5-41<br>format Directive 5-37 format Directive 5-37<br>format Directive 5-34 format Directive format Directive 5-34 format Directives 5-34 Formai File (m-X) Zmacs command 3-33. 3-38. RN-49 format function directives 2-644 Format Mail File (m-X) Zmail command 6-95 Format of audio commands 7-322 Format of patch file names 4-236 Format of trace Output 4-279 Format of TV Fonts 7-145 format:onum 5-45 format:onum 5-45 Format Region (m-X) Zmacs command 3-33. 3-38. RN49 . Formats 7-335 formats 7-353. 7-359. 7-361 formats 6-95 formats 7-213 formats 9-17<br>formats 6-95 formats formats 3-258 formats 7-353. 7-359. 7-361 Formats 6-35 Formats: Chaosnet Software Protocol 9-107 Formats for Zmall 6-95 format style 5-46 format style 5-46 format style 5-46<br>format:tab 5-47 format:tab 5-47 format:tab 5-47 Formatted Output 5-29 Formatted Output to Character Streams 2-644 Formatted print of function definitions 1-180. 5-51 Formatted Text 3-33 Formatting disks 1-201 Formatting functions 5-44 Formatting Characters 3-23 formatting command 3-34 formatting command 3-34<br>formatting command 3-34 formatting command 3-34 formatting command 3-37 formatting command 3-37 formatting command 3-37 formatting command 3-37<br>formatting command 3-37 formatting command 3-37<br>formatting command 3-37 formatting command 3-37 formatting command 3-37<br>formatting command 3-37 formatting command 3-37<br>formatting command 3-37<br>formatting command 3-37 formatting command formatting command 3-37 formatting command 3-37<br>formatting command 3-37 formatting command 3-37<br>formatting command 3-37 formatting command formatting command 3-37 Formatting Commands 3-37 Formatting Commands 3-36 formatting commands 3-37 Formatting Environments 3-34

269 : minpad option for :padchar option for :tab-period option for Introduction to Text Three New Zmacs Commands for Zmacs Commands for Special Evaluating a The The "General List" apply and funcall No Longer Work for Special ClM: Type Declaration for Controlling the Evaluation of Top-level Defining special flet, labels, and macrolet Special<br>Function-defining Special How the Stream Compiler Handles Top-level Macros Expanding Into Many Notation Conventions for Macros and Special SCL and equivalent macro definitions for special Some Functions and Special Special Package Functions, Special New Special Special Special Functions and Special Special New Special New Special Special Special **Special** Evaluating Specifying Default Files Using defwrapper **Default** New Special Interaction of Some Common Special Zmacs **Delete** Zmail FWD zwei: zwei: zwei: zwei: Packet formatting functions 5-44 formatting functions 5-44 formatting functions 5-44 Formatting in Zmacs 3-33 Formatting Lisp Code 5-51 Formatting Text RN-49 Formatting Text 3-33 Form for Declaring a Named Constant 2-135 Form in the Debugger 4-259 Form of a Menu Item 7-208 Form of Item 7-210 Forms RN-27 Forms 2-640 Forms 4-314 forms 2-362 Forms 2-142 Forms 2-305 Forms 4-310 Forms 2-360 Forms 1-232 forms 2-638 Forms 2-159 forms 2-303 Forms, and Variables 2-597 Forms: letf and letf\* RN-37 forms and lexical scoping RN-11 Forms for Binding Variables 2-128 Forms for Constant Values 2-161 Forms for Defining Special Variables 2-134 Forms for Destructuring RN-40 Forms for lexical Scoping RN-11 Forms for Receiving Multiple Values 2-167 Forms for Sequencing 2-164 Forms for Setting Variables 2-128 Forms From FED 3-261 Forms in a Top-level progn Are Top-level to the Compiler RN-28 Forms in Lambda Lists 2-155 Forms Must Be Recompiled in Release 6.0 RN-28 forms of lambda-list parameters 2-151 Forms of qualified names 2-585 Forms: tv:with-mouse-and-buttons-grabbed, tv:with-mouse-and-buttons-grabbed-on-sheet RN-63 Forms with Multiple Values 2-169 Fortran Mode 3-156 Forward 1-50, 3-26 Forward 1-53, 3-28, 3-76 Forward Character 3-61 Forward List 3-65 Forward Page 3-69 Forward Paragraph 1-50, 3-26, 3-68 Forward Sentence 3-62 Forward Sexp 3-65 Forward Word 1-50, 3-26, 3-61 Forward (m-X) Zmail Command 6-29 Forward-references: Field 6-36 Forward a request for connection packet 9-114 Forwarded connection 9-114 \*forwarded-add-subject\* variable 6-85 \*forwarded-message-begin\* variable 6-91 \*forwarded-message-end\* variable 6-91 Forwarded message property 1-57 \*forwarded-message-separator\* variable 6-91 forwarding 9-108 Forwarding count 9-106 Forwarding messages 6-80

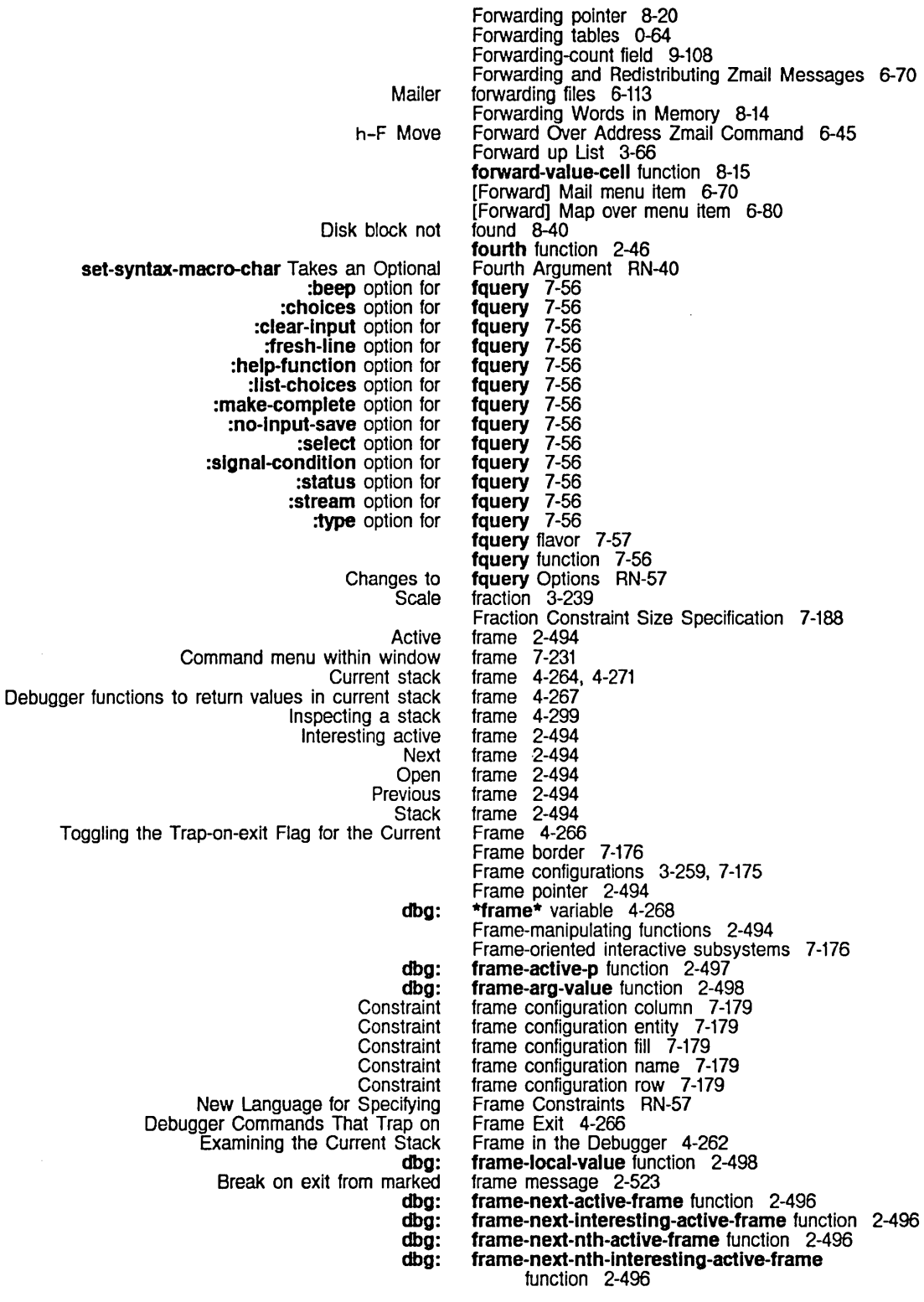

dbg: dbg: dbg: dbg: dbg: frame-next-nth-open-frame function 2-497 frame-next-open-frame function 2-496 frame-number-of-Iocals function 2-498 frame-number-of-spread-args function 2-497 frame-out-to-Interestlng-active-frame function 2-497 Constraint frame pane 7-179 dbg: frame-previous-active-frame function 2-496<br>dbg: frame-previous-interesting-active-frame dbg: frame-prevlous-Interestlng-actlve-frame function 2-496 dbg: frame-prevlous-open-frame function 2-496<br>dbg: frame-real-function function 2-497 dbg: frame-real-function function 2-497<br>dbg: frame-real-value-disposition function frame-real-value-disposition function 2-498 Frames 7-103, 7-175<br>frames 7-176 Bordered constraint frames 7-176 Clearing the Trap-on-exi1 Flag for the Current and All Ou1er Frames 4-266 Constraint frames 7-175, 7-179, 7-188 Flavors for Panes and Frames 7-176 Messages to Frames 7-187 Sections in constraint frames 7-188 Setting the Trap-on-exit Flag for the Current and All Outer Frames 4-266<br>frames 7-188 Stacking in constraint dbg: :Iayout Constraint :slzes Constraint Examining Stack dbg: The Iteration Frames and Panes 7-95 frame-self-value function 2-498 Frame Specification 7-180 Frame Specification 7-182 Frames with Debugger Backtrace Commands 4-262 frame-total-number-of-args function 2-497 Framework 2-221 Free buffer 0-37 Free reference 2-126 [Flush Free Buffer] File System Maintenance menu item 0-39 QFILE free channel 9-153 Why Can't I Write Out Files When I Have Free Disk Space? 1-229 Free format directive 5-30 Freeing packets 9-205 Allocating and freeing Chaosnet storage resources 8-131 Allocating and freeing window system storage resources 8-131 :free-list-size option for defresource 8-132 Free pool of packets 9-202 Free record map 0-37 Free Records: File System Maintenance Program 0-37 [Free Records] File System Maintenance menu item 0-39 Captured free reference 2-126 FREE-SPACE-DESCRIPTION file system property 9-186 :french day-of-the-week-representation 7-370 audio: frequency-polyphonic-increment function 7-337 :fresh-line message 5-15 :fresh-line option for fquery 7-56 Fresh line format directive 5-34 :fresh-line method of tv:stream-mixin 7-112 Zmail From: Field 6-35 from loop keyword 2-207, 2-225 Front-end Processor 1-197, 5-221, 8-42 sys: fround function 2-113 fs package 2-615 fs:%file-asynchronous-mark-opcode variable 9-159 fs:%file-notiflcatlon-opcode variable 9-159 fs:access-error 2-549 fs:access-error flavor 2-549

fs:add-Ioglcal-pathname-host 5-197 fs:change-file-propertles function 5-105. 5-119 fs:change-property-fallure 2-551 fs:change-property-fallure flavor 2-551 fs:clrcuiar-link flavor 2-552 fs:close-all-files function 5-107 fs:complete-pathname function 5-120. 5-158 fs:copy-pathname-defaults function 5-162 fs:correctable-Iogln-problems flavor 2-547 fs:create-dlrectory-fallure flavor 2-550 fs:create-link-fallure flavor 2-551 fs:creatlon-fallure 2-550 fs:creation-failure flavor 2-550 fs:data-error flavor 2-546 fs:default-pathname example 5-130. 5-132. 5-134 fs:default-pathname function 5-162 fs:\*default-pathname-defaults\* example 5-130 fs:\*default-pathname-defaults\* variable 5-148 fs:define-canonical-type special form 5-163 fS:define-file-protocol macro 9-55 fs:delete-fallure 2-551 fs:delete-fallure flavor 2-551 fs:descrlbe-pathname function 5-165 fs:descrlbe-Ioglcal-host function 5-196 fs:devlce-not-found flavor 2-549 fs:dlrectory-list function 5-117 fs:directory-already-exlsts flavor 2-550 fs:directory-not-empty flavor 2-552 New Message to Error Flavor fs:directory-not-found RN-39 fS:directory-not-found flavor 2-549 fS:dont-delete-flag-set flavor 2-552 fs:file-error flavor 2-545 fs:file-Iocked flavor 2-552 fs:file-properties function 5-105. 5-119 fs:file-already-exlsts flavor 2-550 fs:file-attribute-bindings function 5-111 fs:file-Iookup-error flavor 2-548 fs:file-not-found flavor 2-548 fs:file-open-for-output flavor 2-553 fs:file-operatlon-fallure flavor 2-481. 2-546 fs:filepos-out-of-range flavor 2-552 fs:file-property-blndings function 5-111 fs:file-read-property-list function 5-111 Request Failures Based on fs:file-request-fallure 2-546 fs:file-request-fallure flavor 2-546 fs:\*flle-type-mode-allst\* variable 3-198. 5-153 fs:flnd-flle-wlth-type function 5-164 fs:host-not-avallable flavor 2-546 fs: inconsistent-options flavor 2-552 fs:lncorrect-access-to-dlrectory flavor 2-549 fs:lncorrect-access-to-flle flavor 2-549 fs:lnit-file-pathname function 5-163 fs:lnvalld-password flavor 2-547 fs:lnvalld-wildcard flavor 2-550 fs:lnvalld-byte-size flavor 2-552 fs:lnvalld-operatlon-for-dlrectory flavor 2-550 fs:lnvalid-operation-for-link flavor 2-550 fs:lnvalld-pathname-component flavor 2-553 fs:lnvalld-pathname-syntax 2-550 fs:lnvalld-pathname-syntax flavor 2-550 fs:lnvalld-property-value flavor 2-551 fs:\*lts-unlnterestlng-types\* variable 5-186 fs:\*known-types\* variable 5-149 fs:llnk-target-not-found flavor 2-549 fs:load-pathname-defaults variable 5-149 fs:logln-problems flavor 2-547

fs:login-required flavor 2-548 fs:make-pathname function 5-145, 5-162 fs:make-Iogical-pathname-host 4-217 fs:make-Iogical-pathname-host function 5-197 fs:make-pathname-defauHs 5-131. 5-133 fs:make-pathname-defaults function 5-162 fs: merge-pathnames example 5-133, 5-134 fs:merge-pathnames function 5-157 fs:merge-pathnames-and-set-defaults function 5-158 fs:multiple-file-not-found flavor 2-548 fs:multiple-file-pllsts function 5-119 fs:network-Iossage flavor 2-547 fs:no-file-system flavor 2-546 fs:no-more-room flavor 2-552 fs:not-avallable flavor 2-553 fs:not-enough-resources flavor 2-547 fs:not-Iogged-In flavor 2-548 fs:parse-pathname function 5-156 fs:parse-pathname-error flavor 2-553 fs:patch-file Translation Rule 5-196 fs:pathname flavor 5-153 fs:pathname-error flavor 2-553 fs:pathname-plist function 5-165 fs:pathname-attribute-list function 5-111 fs:read-attribute-list function 5-109. 5-111 fs:\*remember-passwords\* variable 5-107 fs:rename-fallure 2-551 fs:rename-fallure flavor 2-551 fs:rename-across-directories flavor 2-551 fs:rename-across-hosts flavor 2-551 fs:rename-to-exlstlng-file flavor 2-551 fs:set-default-pathname 5-133 fs:set-default-pathname function 5-163 fs:set-Ioglcal-pathname-host 4-218. 5-188. 5-196. RN-71. RN-72 fs:set-Ioglcal-pathname-host function 5-198 fs:undefined-Ioglcal-pathname-translatlon flavor 2-554 fs:unlmplemented-optlon flavor 2-552 fs:unknown-operatlon flavor 2-547 fs:unknown-property flavor 2-551 fs:unknown-user flavor 2-547 fs:unknown-pathname-host flavor 2-553 fs:user-homedir function 5-163 fs:wlldcard-not-allowed flavor 2-550 fs:wrong-klnd-of-file 2-550 fs:wrong-klnd-of-flle flavor 2-550 fs:complete-pathname 5-120. 5-158 fs:complete-pathname 5-120. 5-158 fs:complete-pathname 5-120. 5-158 fs:complete-pathname 5-120. 5-158 fs:complete-pathname 5-120. 5-158 fs:complete-pathname 5-120, 5-158 fs:complete-pathname 5-120, 5-158 fs:complete-pathname 5-120. 5-158 fs:dlrectory-list 5-117 fs:dlrectory-list 5-117 fs:directory-link-opaque-dirlist instead of fs:dlrectory-list example 5-132 ts:dlrectory-list 5-117 fs:dlrectory-list 5-117 fs:directory-list example 5-132 FSEdi1 5-231 FSEdi1 Commands 5-233 FSEdit [Close] Command 5-235

:deleted option for :In option for :new-ok option for :old option for :out option for :prlnt option for :read option for :wrlte option for :deleted option for :noerror option for :no-extra-Info option for :sorted option for fs:directory-link-opaque-dirlist instead of

Using

:fn1 method of :fn2 method of :back-translated-pathname method of :translated-pathname method of :canonical-type method of :device method of :devlce-wlld-p method of :directory method of :dlrectory-pathname-as-file method of :directory-wild-p method of :generic-pathname method of :getl method of :get method of :host method of :name method of :name-wlld-p method of :new-devlce method of :new-directory method of :new-name method of :new-pathname method of :new-type method of :new-verslon method of :new-canonlcal-type method of :new-defauH-pathname method of :new-raw-device method of :new-raw-dlrectory method of :new-raw-name method of :new-raw-type method of :parse-truename method of :pathname-match method of :pathname-as-directory method of :pllst method of :putprop method of :raw-devlce method of :raw-directory method of :raw-name method of :raw-type method of :remprop method of :string-for-directory method of :strlng-for-dlred method of :string-for-editor method of :strlng-for-host method of :string-for-prlntlng method of :string-for-wholine method of FSEdit [Create Inferior Directory] Command 5-234 FSEdit [Create Link] Command 5-234 FSEdit [Decache] Command 5-235 FSEdit [Delete (Immediate)] Command 5-233 FSEdit [Delete] Command 5-233 FSEdit [Edit Properties] Command 5-234 FSEdit [Edit] Command 5-235 FSEdit [Expunge] Command 5-234 FSEdit [Hardcopy] Command 5-235 FSEdit [Unk Transparencies] Command 5-235 FSEdit [Load] Command 5-236 FSEdit [New Property] Command 5-234 FSEdit [Open] Command 5-234 FSEdit [Rename] Command 5-233 FSEdit [Selective Open] Command 5-235 FSEdit [Undelete] Command 5-233 FSEdit [View Properties] Command 5-233 FSEdit [View] Command 5-234 FSEdit [Wildcard Delete] Command 5-233 fset function 2-3. 2-564 fset-carefully function 2-321 fslgnal function 2-482. 2-504. 2-517 fs:its-pathname 5-186 fS:its-pathname 5-186 fs:logical-pathname 5-199 fs:logical-pathname 5-199 fs:pathnamo 5-166 fs:pathname 5-166<br>fs:pathname 5-173 fs:pathname 5-173<br>fs:pathname 5-166 fs:pathname 5-166<br>fs:pathname 5-144 fs:pathname 5-144<br>fs:pathname 5-173 fs:pathname 5-173<br>fs:pathname 5-171 fs:pathname 5-171<br>fs:pathname 5-172 fs:pathname 5-172<br>fs:pathname 5-171 fs:pathname 5-171<br>fs:pathname 5-165 fs:pathname 5-165<br>fs:pathname 5-166 fs:pathname 5-166<br>fs:pathname 5-173 fs:pathname 5-173<br>fs:pathname 5-167 fs:pathname 5-167<br>fs:pathname 5-167 fs:pathname 5-167<br>fs:pathname 5-167 fs:pathname 5-167<br>fs:pathname 5-170 fs:pathname 5-170<br>fs:pathname 5-168 fs:pathname 5-168<br>fs:pathname 5-168 fs:pathname 5-168<br>fs:pathname 5-169 fs:pathname 5-169<br>fs:pathname 5-170 fs:pathname 5-170<br>fs:pathname 5-168 fs:pathname 5-168<br>fs:pathname 5-168 fs:pathname 5-168<br>fs:pathname 5-168 fs:pathname 5-168<br>fs:pathname 5-169 fs:pathname 5-169<br>fs:pathname 5-171 fs:pathname 5-171<br>fs:pathname 5-172 fs:pathname 5-172<br>fs:pathname 5-144 fs:pathname 5-144<br>fs:pathname 5-172 fs:pathname 5-172<br>fs:pathname 5-172 fs:pathname 5-172<br>fs:pathname 5-166 fs:pathname fs:pathname 5-166<br>fs:pathname 5-166 fs:pathname 5-166<br>fs:pathname 5-166 fs:pathname 5-166<br>fs:pathname 5-172 fs:pathname 5-172<br>fs:pathname 5-171 fs:pathname 5-171<br>fs:pathname 5-171 fs:pathname 5-171<br>fs:pathname 5-171 fs:pathname 5-171<br>fs:pathname 5-171 fs:pathname 5-171 fs:pathname fs:pathname 5-171

:system-type method of fs:pathname 5-168 :translate-wlld-pathname message to fs:pathname 5-192 :translate-wlld-pathname method of fs:pathname 5-173 :translate-wlld-pathname-reverslble message to fs:pathname 5-192 fs:pathname 5-166 :type method of fs:pathname 5-169 :Iypes-for-canonlcal-type method of fs:pathname 5-173 :type-wlld-p method of :verslon method of fs:pathname 5-166 :verslon-wlld-p method of fs:pathname 5-173 :wlld-p method of fs:pathname 5-172<br>fs:pathname example 5-132 :translate-wlld-pathname message 10 fs:pathname example 5-132 FSPT 0-35, 5-213 FSPT FEP file type 5-228, 8-49 lUst FEP FS Root] File System Maintenance menu item 0-39 fsymeval function 2-3, 2-564 [Expunge All FS] Maintenance Operations menu item 0-39 ftruncate function 2-112<br>ftype declaration 2-640 sys: ftruncate function 2-112 SCL and full-gc function 8-116, 8-128 si: :full-rubout option 5-59, 7-27 :full-ge option for add-initiallzatlon 8-116 dbg: fun function 4-268 **Downward** funargs 2-139 Upward funargs 2-139 Funargs and Lexical Closure Allocation 2-139, 2-140, 2-141, 2-312, 2-313 Funargs Supported in Release 6.0 RN-10 funcall function 2-160 funcall-macro and lexical scoping RN-12 sys: :funeall Constraint Size Specification 7-188 :funcall-Inslde-yourself message 2-454 :funesll menu item type 7-210, 7-311 apply and funeall No Longer Work for Special Forms RN-27 :request-array-end option for neti: funeall-server-Internal-functlon 9-215 :request-array option for netl: funcall-server-Internal-funetlon 9-215 :request-array-start option for neti: funcall-server-internal-function 9-215 :response-array-end option for neti: funeall-server-internal-function 9-215 :response-array option for netl: funeall-server -Internal-function 9-215 :response-array-start option for neti: funeall-server-internal-funetion 9-215 funeall-server-internal-function function 9-214, neti: 9-216 :funeall-with-self menu item type 7-210 function 2-100 ×  $\leq$ function 2-99  $\frac{8}{10}$ function 2-99 function 2-102 \*\$ function 2-102 function 2-100 + +\$ function 2-100 function 2-101 -\$ function 2-101 1/ function 2-102 1/\$ function 2-103  $1+$ function 2-104  $1+<sub>s</sub>$ function 2-104 function 2-104 1- 1-\$ function 2-105 %32-bit-differenee function 2-119, RN-33 %32-bit-plus function 2-119, RN-33 function 2-99  $\epsilon$  $\leq$   $\frac{1}{2}$ function 2-99 function 2-98<br>function 2-98 function > function 2-98  $\rightarrow$ function 2-101 abs add-initialization function 8-67

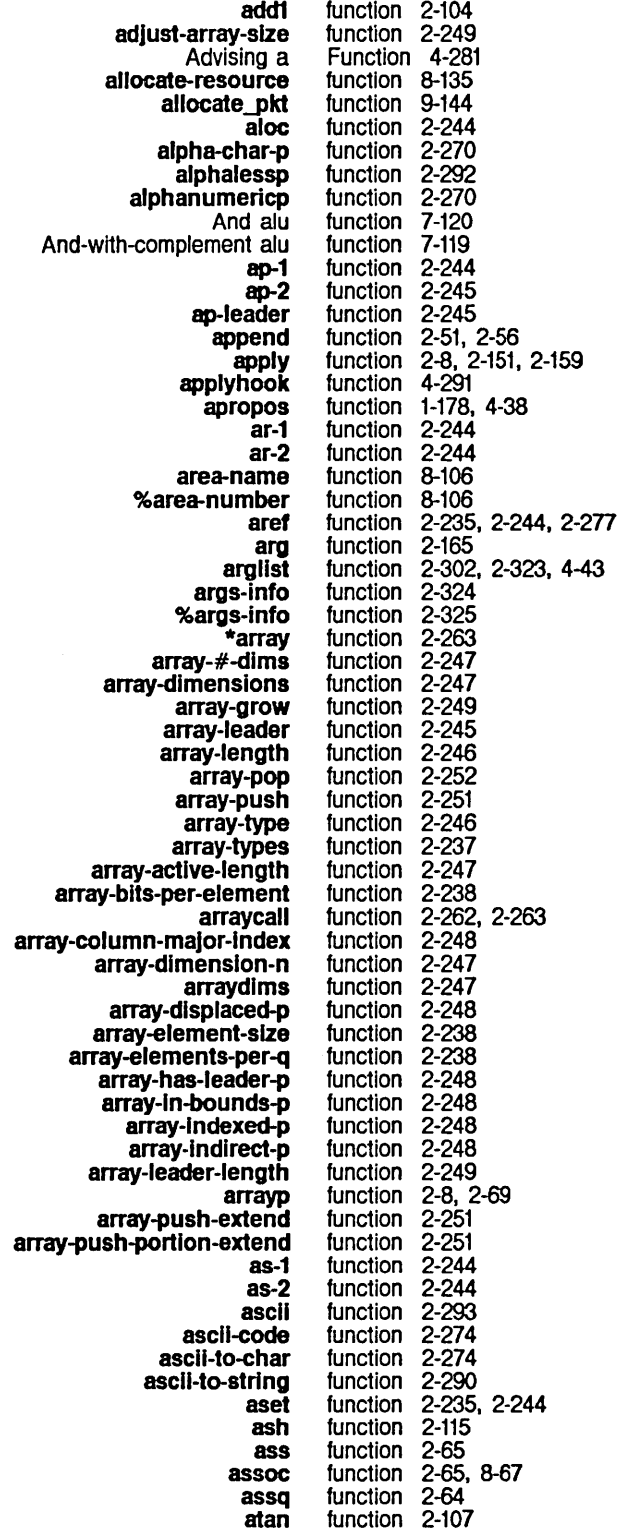

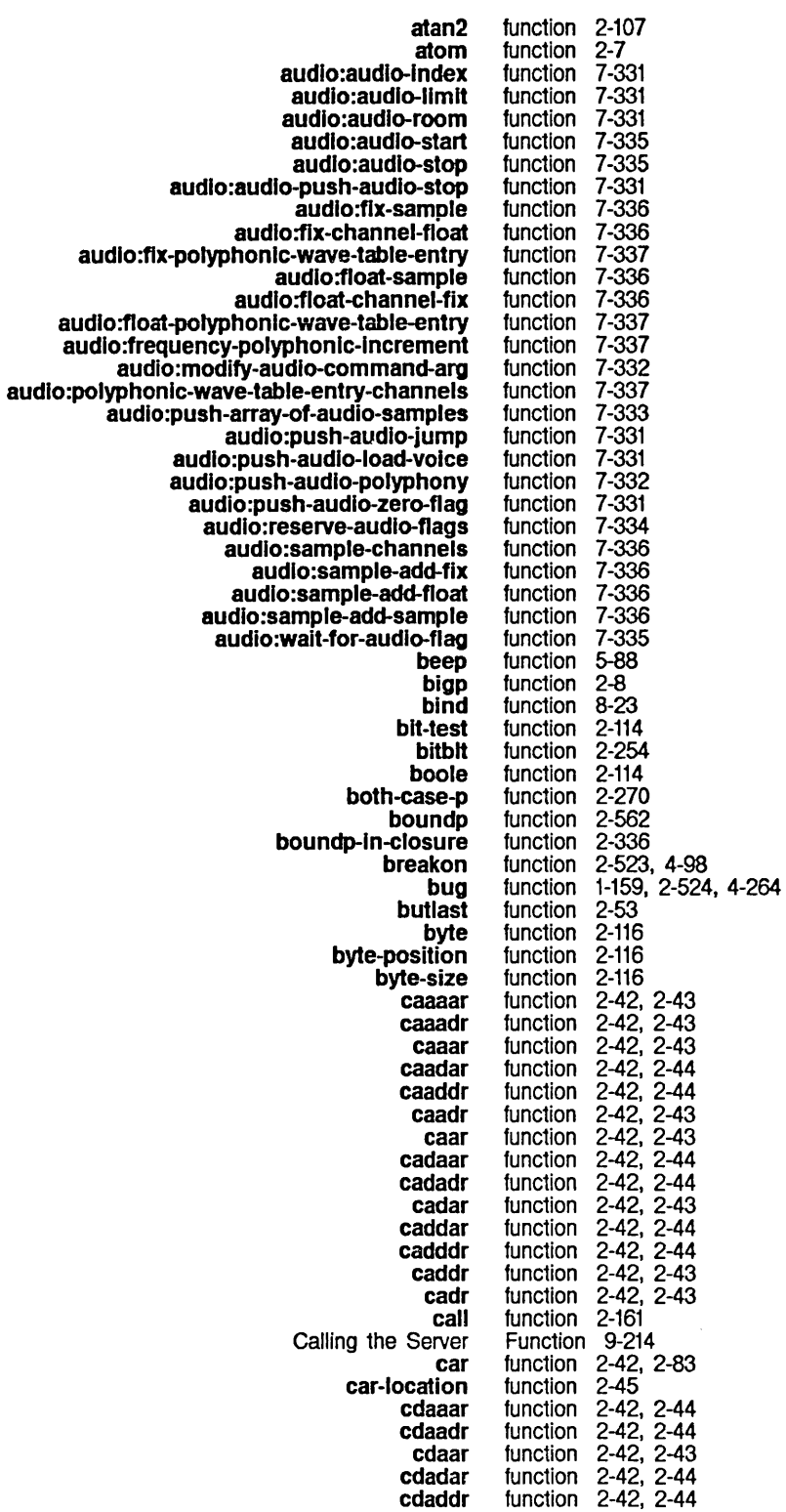

 $\sim$ 

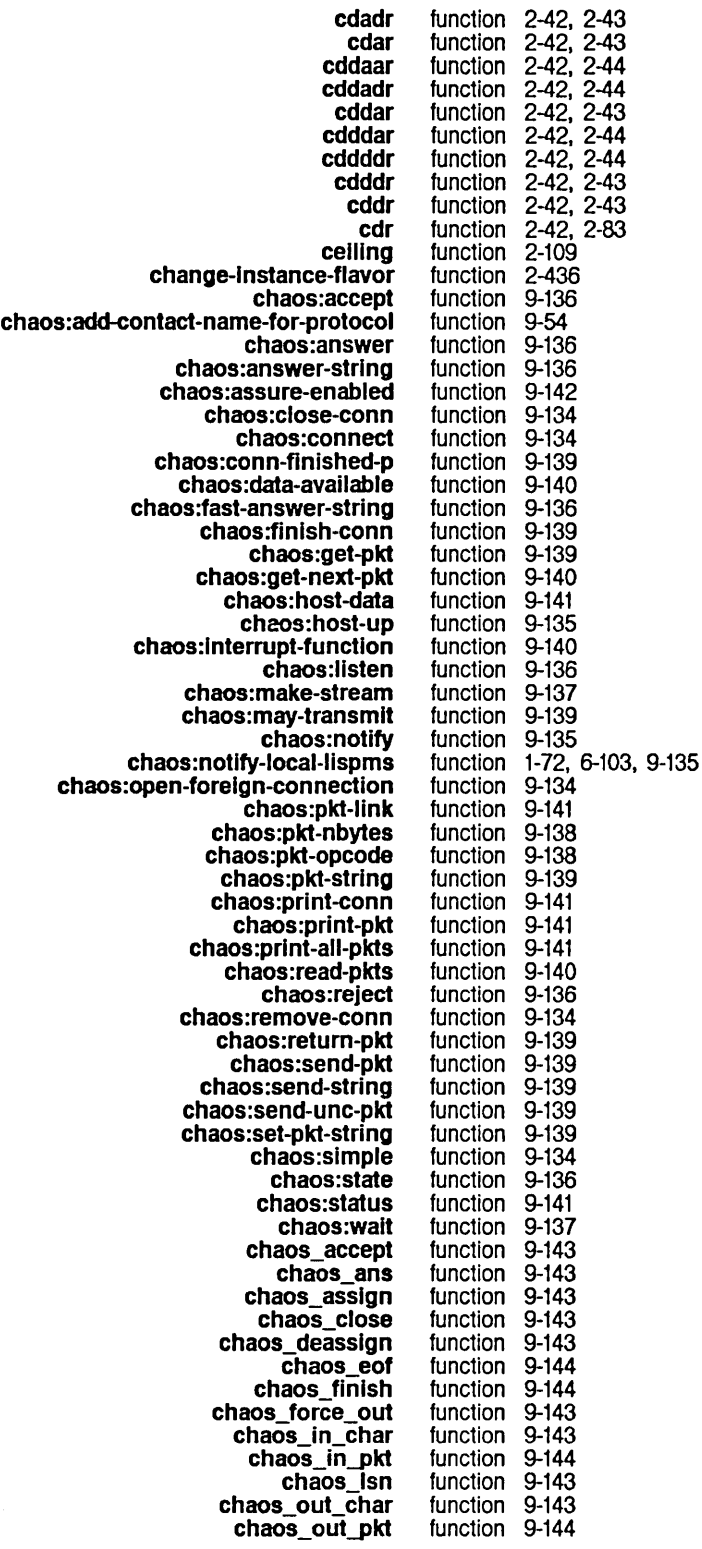
$\overline{\phantom{a}}$ 

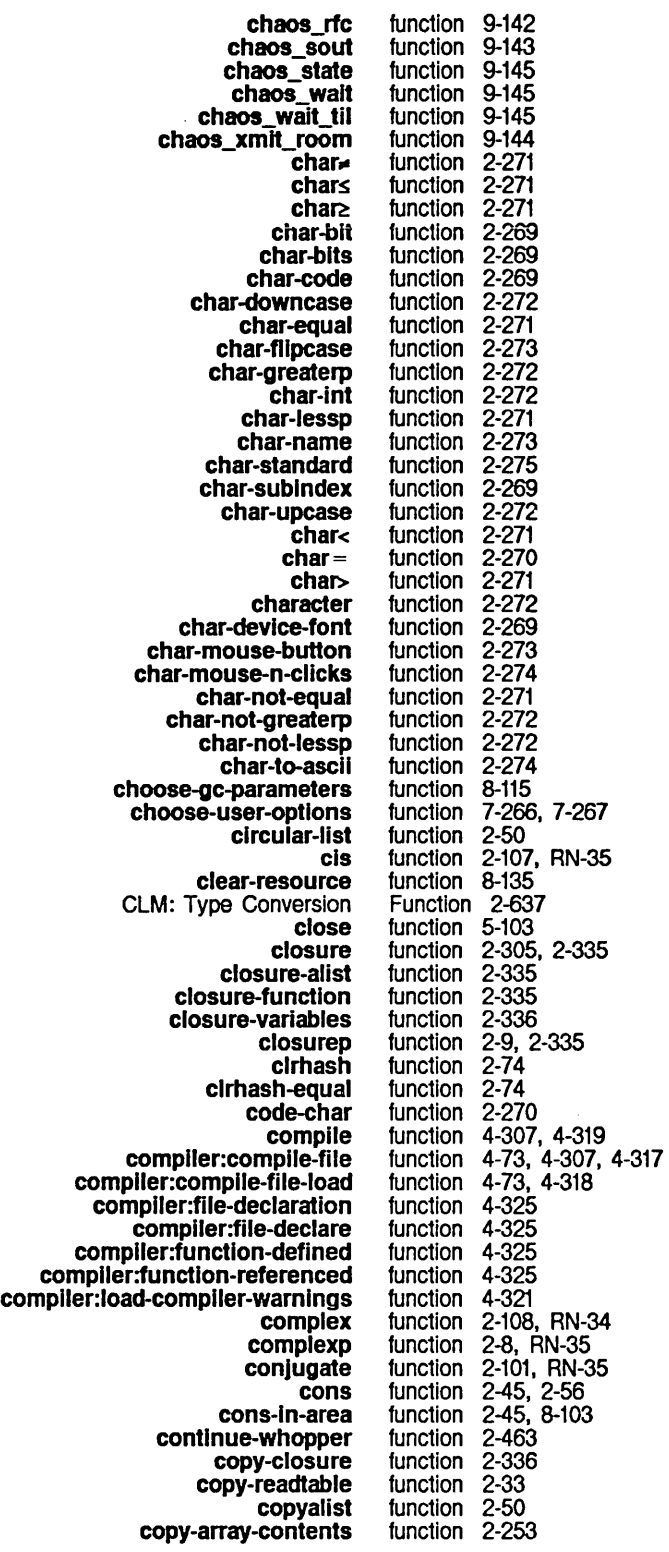

copy-array-contents-and-Ieader copy-array-portion copyf copylist copylist\* copysymbol copytree copytree-share cos cosd cosh cp-off cp-on cursorpos %data-type data-type dbg dbg:arg dbg:condition-handled-p dbg:decode-micro-pc dbg:frame-active-p dbg :frame-arg-value dbg :frame-Iocal-value dbg:frame-next-actlve-frame dbg:frame-next-Interestlng-active-frame dbg:frame-next-nth-aclive-frame dbg:frame-next-nth-Interestlng-active-frame dbg:frame-next-nth-open-frame dbg:frame-next-open-frame dbg:frame-number-of-Iocals dbg:frame-number-of-spread-args dbg :frame-out-to-Interesting-active-frame dbg :frame-previous-active-frame dbg :frame-prevlous-interesting-active-frame dbg:frame-prevlous-open-frame dbg:frame-real-function dbg:frame-real-value-disposition dbg:frame-self-value dbg :frame-total-number -of-args dbg:fun dbg :get-frame-functlon-and-args dbg:invoke-restart-handlers dbg:loc dbg :print-frame-Iocals dbg :print-function-and-args dbg:val deallocate-resource deallocate-whole-resource deallocate\_pkt debugging-info del del-if delete delete-Initialization deletef del-If-not delq denominator deposit-byte deposit-field describe describe-area describe-defstruct describe-flavor describe-package describe-system function 2-253<br>function 2-253 function function 5-105<br>function 2-50,  $2-50$ ,  $2-56$ <br> $2-50$ function function 2-567<br>function 2-50 function function 2-50 function 2-106 function 2-107 function 2-107, RN-35 function 1-16<br>function 1-16 function function 5-88 function 8-16 function 8-12 function 1-194, 4-98, 4-256 function<br>function 2-509, 2-510<br>1-215 function 1-215<br>function 2-497 function 2-497<br>function 2-498 function 2-498<br>function 2-498 function 2-498<br>function 2-496 function 2-496<br>function 2-496 function 2-496<br>function 2-496 function 2-496<br>function 2-496 function 2-496<br>function 2-497 function 2-497<br>function 2-496 function 2-496<br>function 2-498 function 2-498<br>function 2-497 function 2-497<br>function 2-497 function 2-497<br>function 2-496 function 2-496<br>function 2-496 function 2-496<br>function 2-496 function 2-496<br>function 2-497 function 2-497<br>function 2-498 function 2-498<br>function 2-498 function 2-498<br>function 2-497 function 2-497<br>function 4-268 function 4-268<br>function 2-495 function 2-495<br>function 2-516 function 2-516<br>function 4-267<br>function 2-499 function function 2-499<br>function 2-499 function function 4-268 function 8-135 function 8-135<br>function 9-144<br>function 2-302, function function 2-302, 2-323 function 2-62<br>function 2-64 function 2-64<br>function 2-61 function 2-61<br>function 8-69 function 8-69<br>function 5-104 function 5-104<br>function 2-64 function function<br>function 2-61<br>2-108, RN-34 function 2-117 function 2-117<br>function 1-178 function 1-178, 2-69, 4-35, 4-104 function  $8-106$ <br>function  $2-384$ <br>function  $2-440$ , function function 2-440, 4-141 function 2-612 function 4-249

dfloat difference digit-char digit-char-p dired Dired Apply dis:load-distribution-tape disassemble disk-save displace display-notifications Displaying multiple values of a documentation dpb dribble-end dribble-start dumparrays Maclisp ed Editing the definition of a Editing the source code of a Entering the Debugger with the dbg eq eql equal error errorp eval evalhook evenp every Excluslve-or alu exp **Expander** explode explodec exploden export expt false fboundp fdefine fdefinedp fdefinition ferror fifth fill-pointer fillarray find-all-symbols flnd-posltlon-ln-Iist find-position-in-ilst-equal %flnd-structure-extent %find-structure-header %find-structure-Ieader first firstn fix fixnump fixp fixr flatc flatsize flavor-allows-init-keyword-p float floatp flonump floor function 2-108 function 2-101 function 2-273 function 2-270 function 1-159 Function 3-153 function 0-87 function 1-179, 2-302, 4-104 function 0-46 function 2-371 function 7-127 function 7-308<br>function 2-302 2-302, 2-322, 4-39, 4-42<br>2-117 function 2-117<br>function 1-183 function 1-183<br>function 1-183 function function 2-262 function 1-48, 1-158, 3-12 function 1-48, 1-158, 3-12 function 1-48, 1-158, 3-12 Function 1-194, 4-256 function 2-10, 2-89 function 2-10 function<br>function function 2-11<br>function 2-482, 2-503<br>function 2-9, 2-504 2-9, 2-504<br>2-159 function 2-159<br>function 4-289 function function 2-97<br>function 2-64 function function 7-119<br>function 2-106<br>function 2-144 function function function 5-89<br>function 5-89 function 5-89<br>function 5-89 function function 2-593, 2-611 function 2-105<br>function 2-164 function 2-164<br>function 2-564 function<br>function function 2-297, 2-316 function 2-321<br>function 2-322 function<br>function function 2-482, 2-504 function 2-46<br>function 2-245 function 2-245<br>function 2-252 function function 2-606<br>function 2-60 function 2-60<br>function 2-61 function function 8-17 function 8-16 function 8-17 function 2-46 function 2-53 function 2-107 function 2-8<br>function 2-7 function function 2-108 function 5-89 function 5-89 function 2-439 function  $\overline{2}$ -108<br>function 2-7 function function 2-8 function 2-108

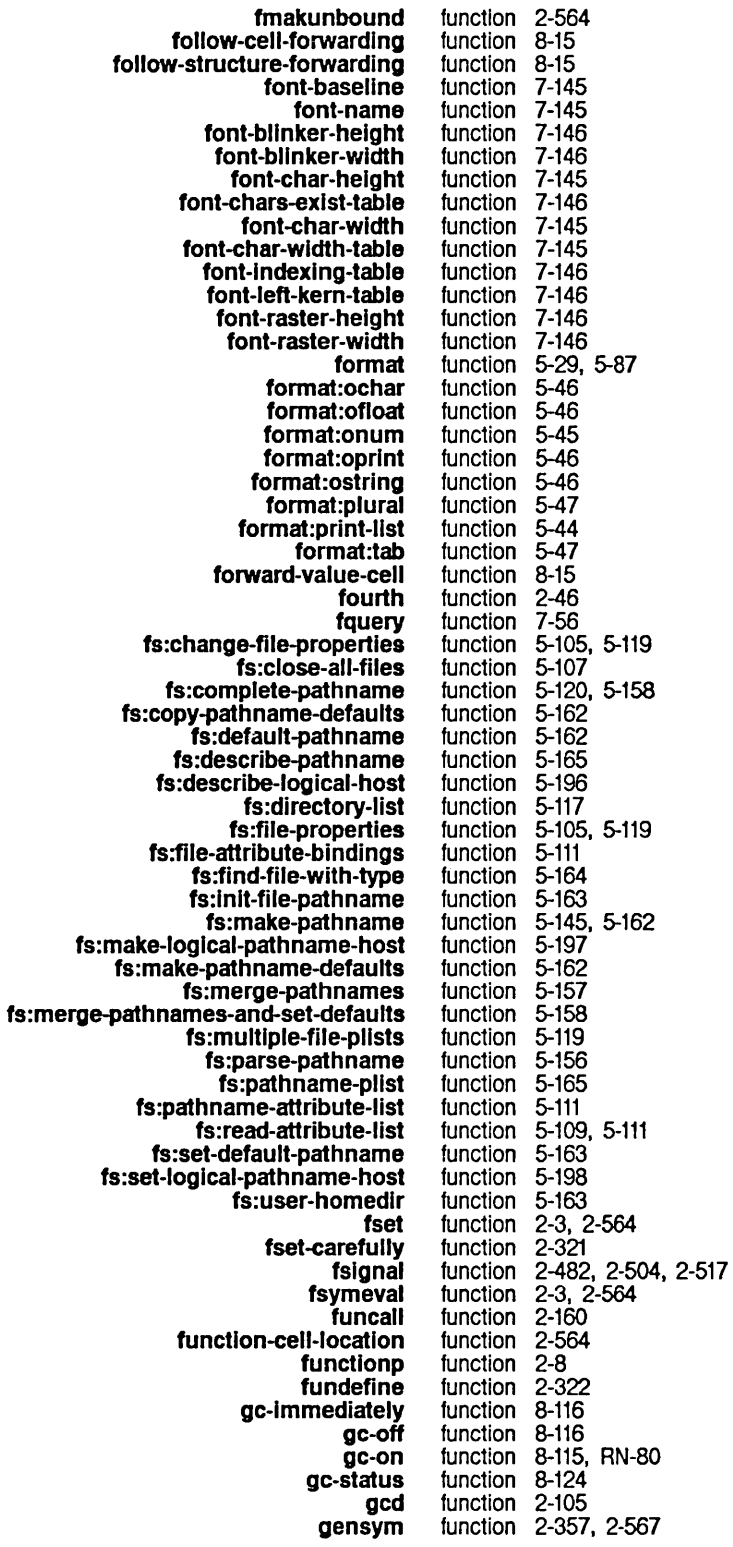

 $\bar{\mathcal{L}}$ 

System Index

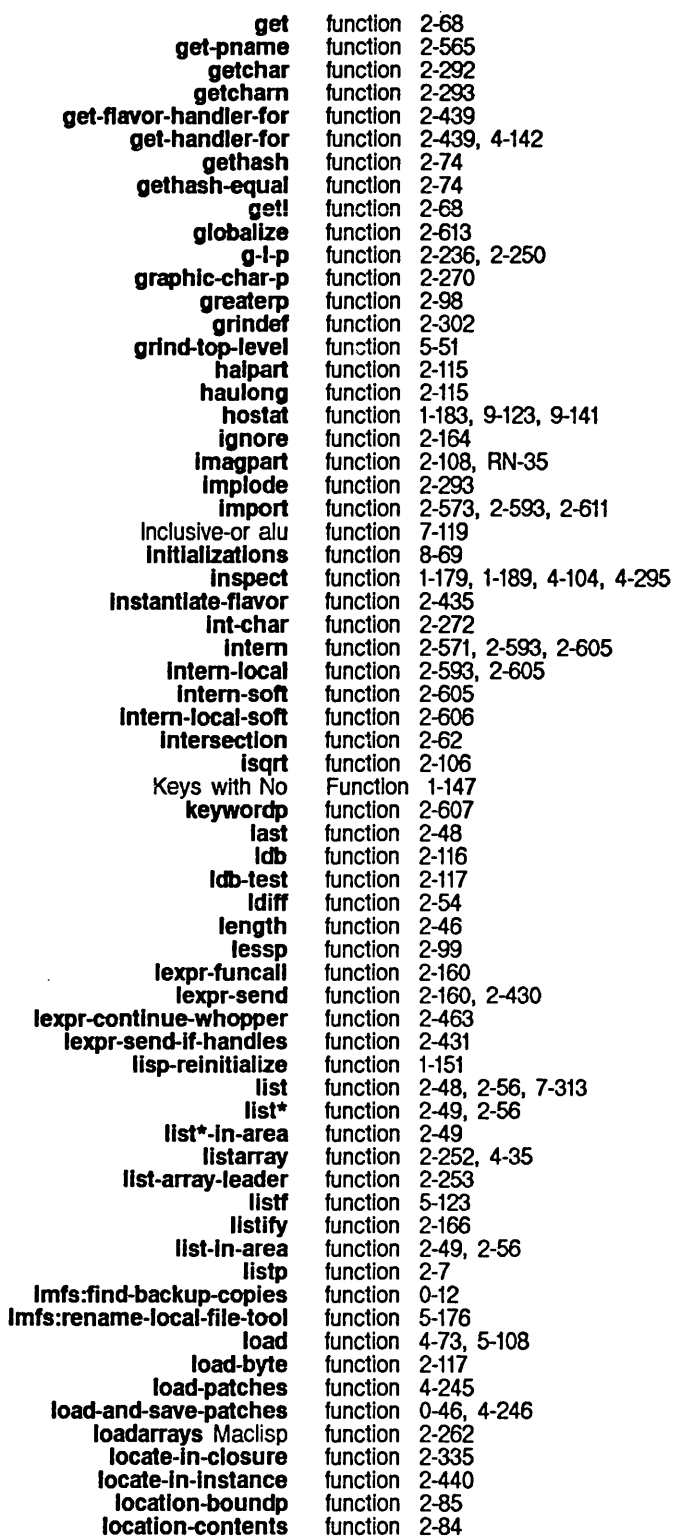

 $\mathcal{A}^{\mathcal{A}}$ 

 $\mathcal{A}^{\mathcal{A}}$ 

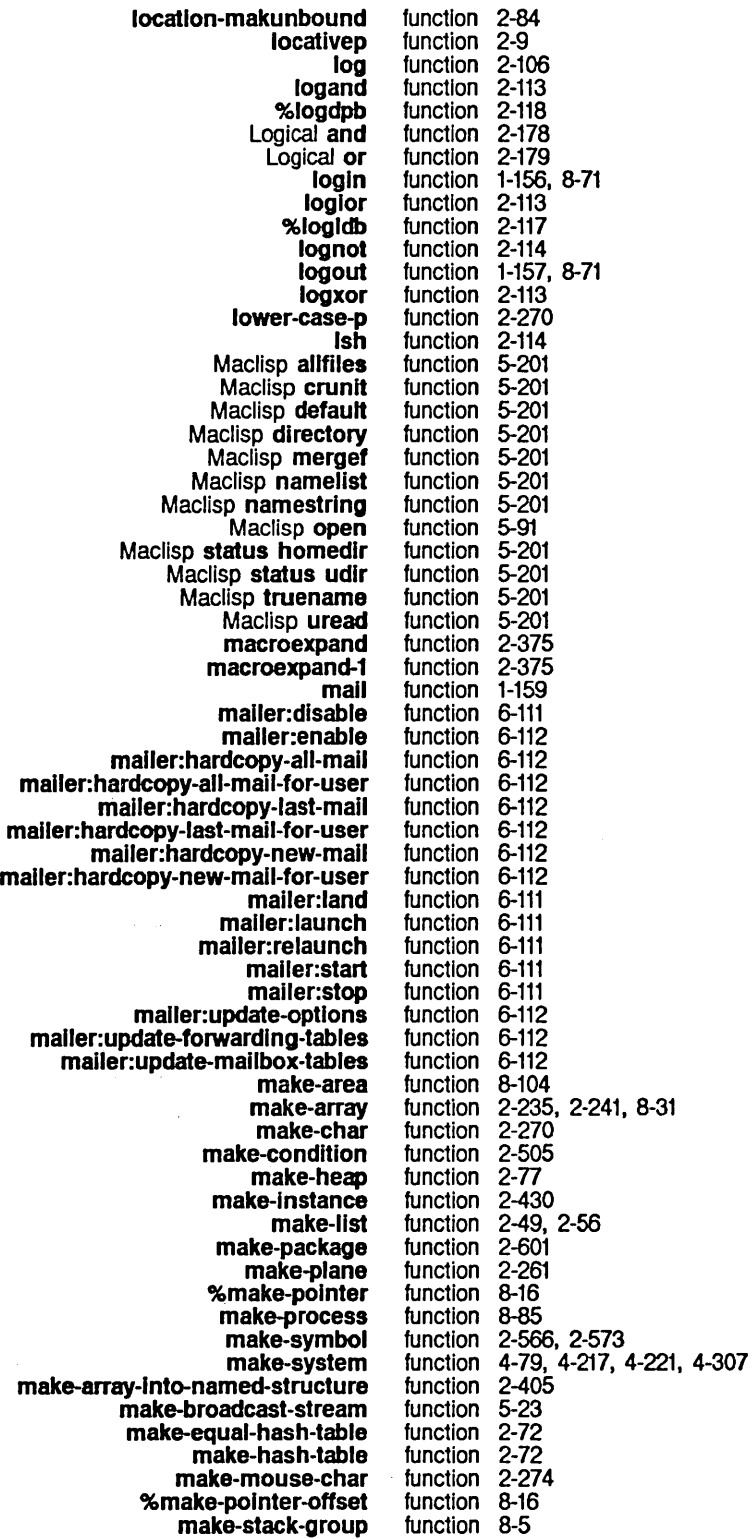

System Index

 $\bar{z}$ 

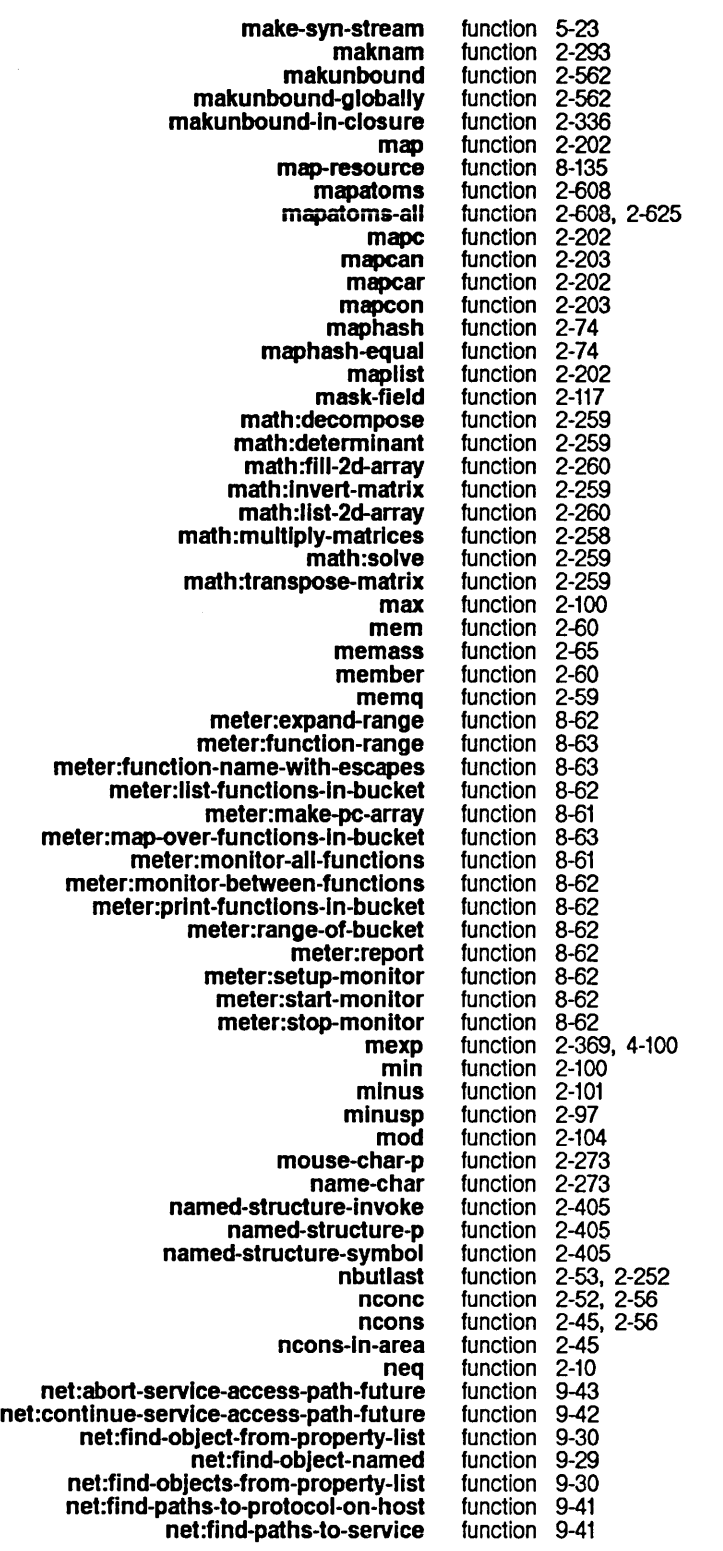

 $\sim$   $\sim$ 

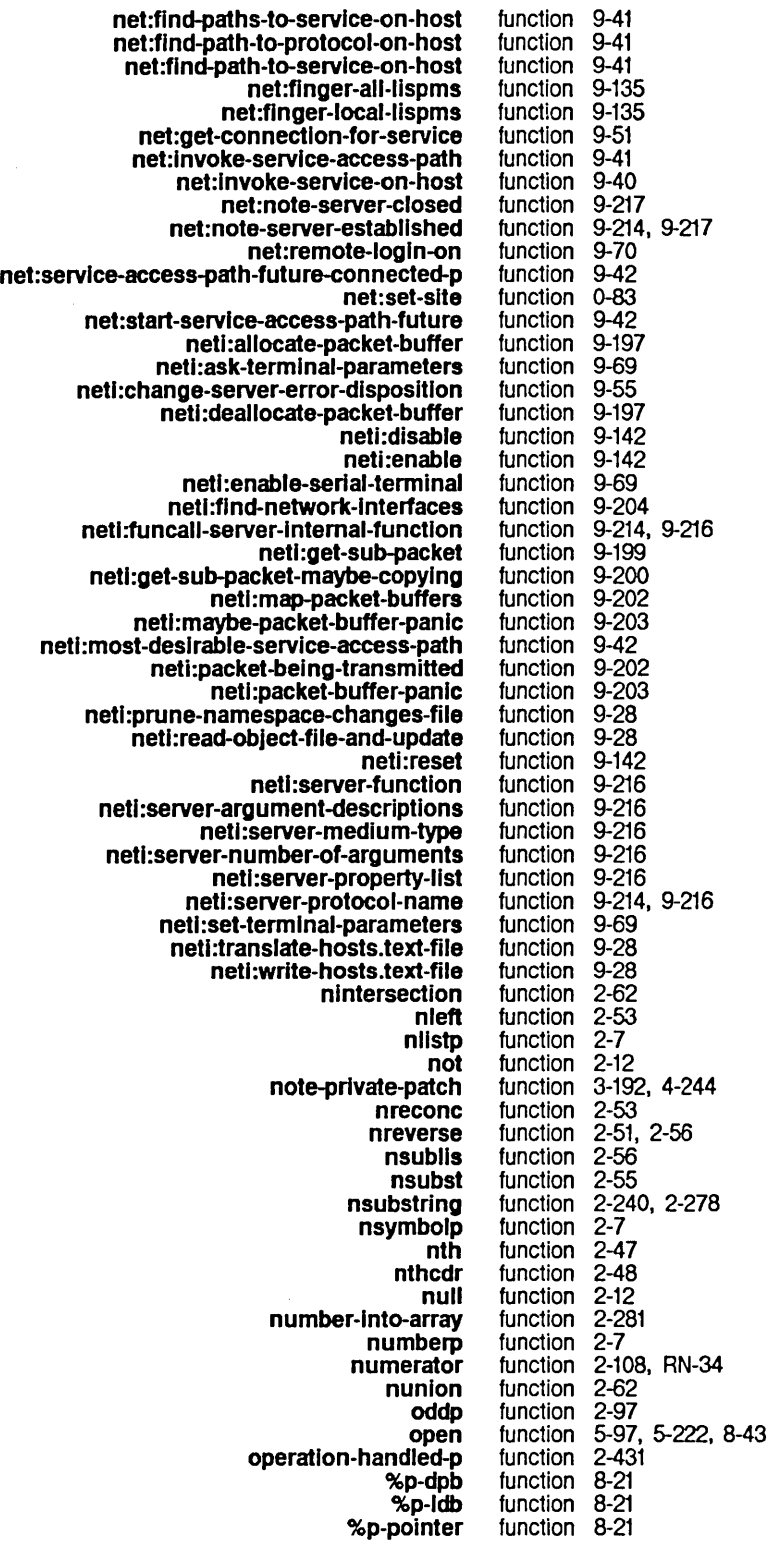

March 1985

System Index

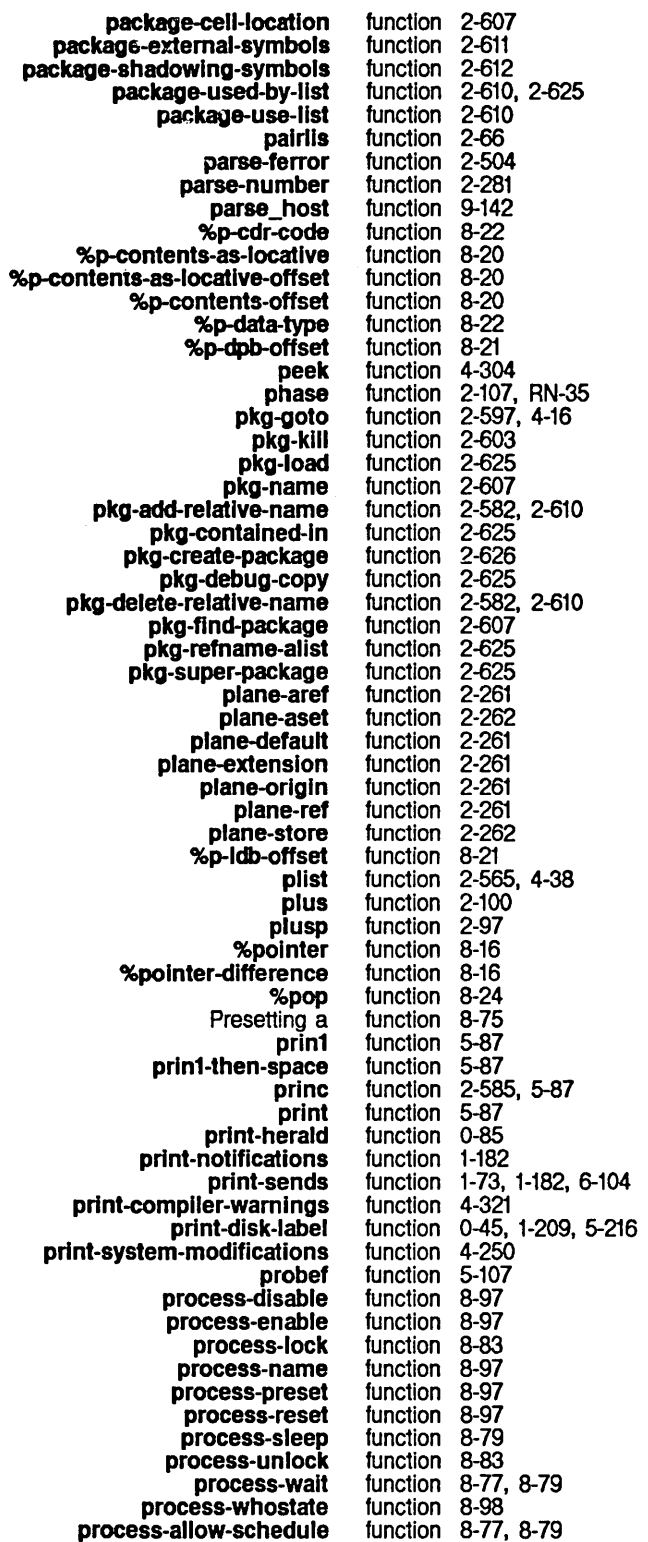

 $\sim$ 

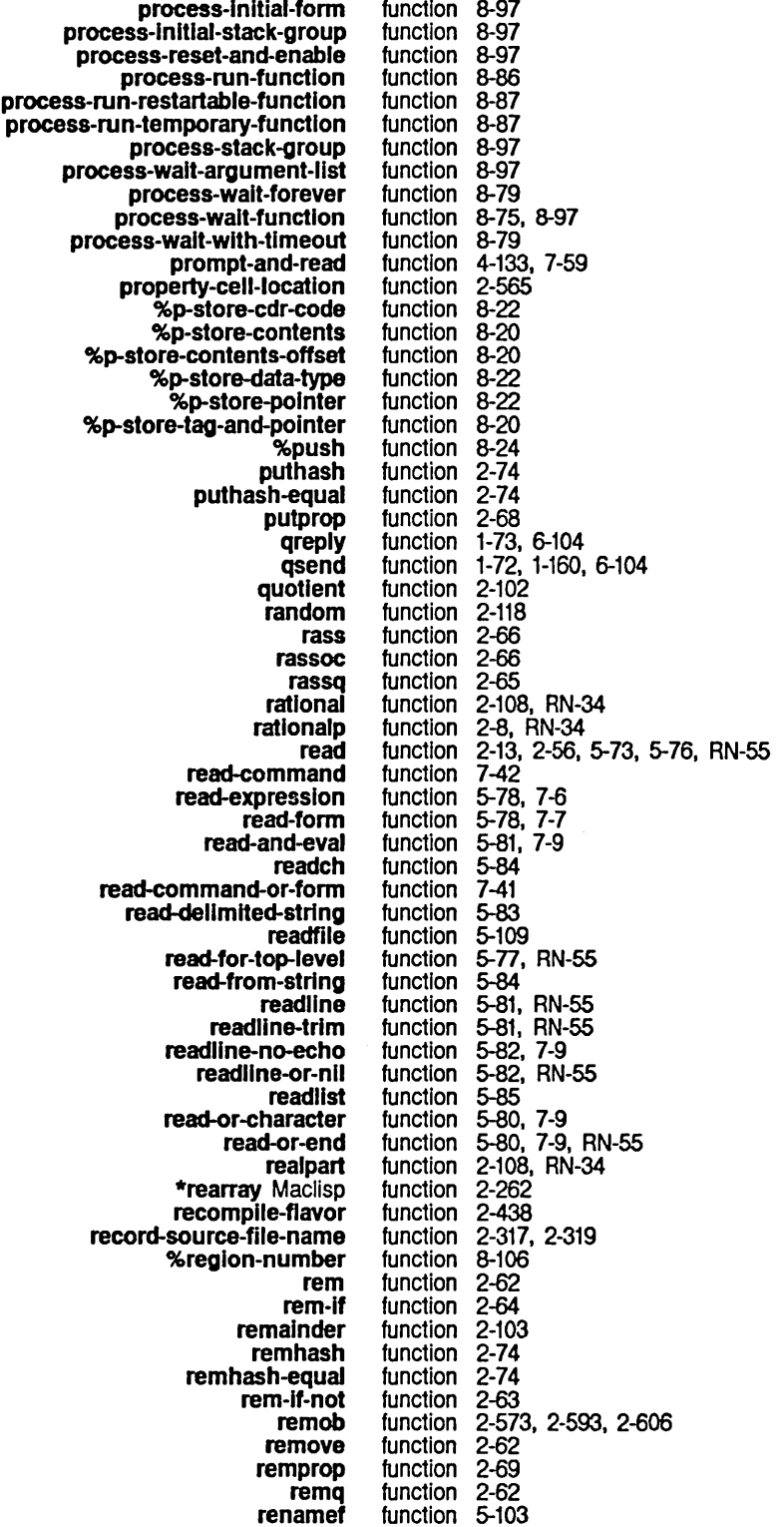

System Index

reset-Initializations function 8-69<br>reset-user-options function 7-267 reset-user-options<br>rest1 rest1 function 2-47<br>rest2 function 2-47 rest2 function 2-47<br>rest3 function 2-47 rest3 function<br>rest4 function rest4 function 2-47<br>return-array function 2-25 function  $\overline{2}$ -250<br>function 2-185 **return-list** function 2-185<br>rom typeof function 2-642 Return from typeof<br>reverse  $\frac{1}{2}$ <br>**room** function 8-129 om function 8-129<br>rot function 2-115 rot function 2-115<br>round function 2-111 round function<br>rplaca function **rplaca** function 2-54, 2-56, 2-83, 2-236<br>**rplacd** function 2-54, 2-56, 2-83, 2-236 **rplacd** function 2-54, 2-56, 2-83, 2-236<br>**samepnamep** function 2-293, 2-565  $\frac{1}{2}$ samep function 2-293, 2-565<br>sassoc function 2-66 assoc function<br>sasso function function 2-66<br>function 2-641 SCL and :rehash-size keyword to make-hash-table SCL and :rehash-threshold keyword to make-hash-table SCL and :replace keyword for delete-duplicates SCL and :test keyword to make-hash-table SCL and array-row-major-index SCL and compile-file SCL and decode-unlversal-tlme SCL and defsetf SCL and describe SCL and directory SCL and documentation SCL and dribble SCL and equal-typep SCL and functionp SCL and get-macro-character SCL and make-concatenated-stream SCL and make-echo-stream SCL and mismatch SCL and parse-namestring SCL and parse-pathname SCL and proclaim SCL and push SCL and pushnew SCL and read-char SCL and read-delimited-list SCL and read-from-string SCL and require SCL and return SCL and return-from SCL and set-macro-character SCL and set-syntax-from-char SCL and standard-char-p SCL and substitute SCL and substitute-if SCL and substitute-if-not SCL coerce second send send-if-handles set set-globally Set all bits alu setarg set-character -translation set-char-bit set-In-closure set-in-instance function 2-641 function 2-640<br>function 2-641 function 2-641<br>function 2-642 function 2-642<br>function 2-645 function 2-645<br>function 2-645 function 2-645<br>function 2-639 function 2-639<br>function 2-645 function 2-645<br>function 2-645 function 2-645<br>function 2-645 function 2-645<br>function 2-645 function 2-645<br>function 2-638 function 2-638<br>function 2-638 function 2-638<br>function 2-644 function 2-644<br>function 2-643 function 2-643<br>function 2-643 function 2-643<br>function 2-641 function 2-641<br>function 2-644 function 2-644<br>function 2-644 function 2-644<br>function 2-640 function 2-640<br>function 2-641 function 2-641<br>function 2-641 function 2-641<br>function 2-643 function 2-643<br>function 2-644 function 2-644<br>function 2-643 function 2-643<br>function 2-640 function 2-640<br>function 2-639 function 2-639<br>function 2-639 function 2-639<br>function 2-644 function 2-644<br>function 2-643 function 2-643<br>function 2-640 function 2-640<br>function 2-640 function 2-640<br>function 2-640 function function 2-640 function 2-637<br>function 2-46 function function 2-160, 2-430 function 2-431<br>function 2-561 function function 2-561<br>function 7-119 function function 2-166 function 2-34 function 2-269 function 2-335 function 2-439

setpllst setsyntax set-syntax-#-macro-char set-syntax-from-char set-syntax-from-description set-syntax-macro-char setsyntax-sharp-macro set-system-status seventh shadow shadowing-Import sl:advlse-1 sl :area-predlcate-all-areas si:area-predicate-areas-with-objects sl :checksum-band si:compare-band sl:create-comtab si: data-types sl:delete-comtab sl:descrlbe-resource sl:describe-system-verslons si:disk-array-block-count sl:dI5k-array-checkwords 51 :dlsk-event-count sl:dlsk-event-enq-task sl:dlsk-event-error-cylinder si :disk-event-error -dcw si:disk-event-error-flushed-transfer-count si:dlsk-event-error-head si:disk-event-error-sector si:disk-event-error-string sl :disk-event-error -type si:disk-event-error-unit si:disk-event-size sl:disk-event-suppress-error-recovery 51 :dlsk-event-task-done-p sl :dlsplay-item-list sl :edit-fep-Iabel sl:equal-hash si:find-comtab si:flavor-allowed-init-keywords 5I:f1avor-default-inlt-get si:flavor-default-init-putprop si:flavor-default-init-remprop si:full-gc sl:functlon-spec-get si:function-spec-putprop si:get-release-version si:get-site-option sl:get-system-verslon si:hardcopy-from-stream si:hardcopy-text-file si:install-microcode sl:lisp-top-Ievel 51 :lIsp-lop-leveN sl :Iog In-to-sys-host si:loop-tassoc sl:loop-tequal sl:loop-lmember sl:loop-named-varlable si:machine-model si:make-coroutine-bidirectional-stream si:make-coroutine-input-stream si:make-coroutine-output-stream sl:make-hardcopy-slream si:make-process-queue function 2-565<br>function 2-36 function<br>function  $\frac{2}{2}$ -27, 2-36<br>2-34 function 2-34<br>function 2-34 function<br>function 2-26, 2-35<br>2-36 function 2-36<br>function 4-251 function 4-25<sup>-</sup><br>function 2-47 function<br>function function 2-574, 2-593, 2-612 function 2-573, 2-574, 2-593, 2-611 function 4-283<br>function 8-108 function 8-108<br>function 8-108 function 8-108<br>function 0-52 function 0-52<br>function 0-53 function 0-53<br>function 7-53 function 7-53<br>function 8-13 function 8-13<br>function 7-53 function 7-53<br>function 8-136 function 8-136<br>function 0-85 function 0-85<br>function 8-31 function 8-31<br>function 8-31 function 8-31<br>function 8-33 function 8-33<br>function 8-33 function 8-33<br>function 8-34 function 8-34<br>function 8-35 function 8-35<br>function 8-34 function 8-34<br>function 8-34 function 8-34<br>function 8-34 function 8-34<br>function 8-34 function<br>function 8-33, 8-36<br>8-34 function 8-34<br>function 8-33 function<br>function 8-34, 8-36<br>8-33 function<br>function 7-19, 7-283, RN-57<br>8-58<br>2-75 function function 2-75<br>function 7-53 function<br>function 2-439, 4-144<br>2-440 function 2-440<br>function 2-440 function 2-440<br>function 2-440 function<br>function 8-116, 8-128<br>2-322 function 2-322<br>function 2-322 function 2-32<mark>2</mark><br>function 4-250 function function 9-31<br>function 0-85 0-85, 4-249<br>3-274 function 3-274<br>function 3-273 function<br>function 0-49, 1-210, 5-217<br>1-151 function 1-151<br>function 1-151 function 1-151<br>function 0-83 function 0-83<br>function 2-228 function 2-228<br>function 2-228 function 2-22<mark>8</mark><br>function 2-228 function function 2-229<br>function 1-224 function function 5-27 function 5-27 function 5-27 function 3-274, 4-126 function 8-84

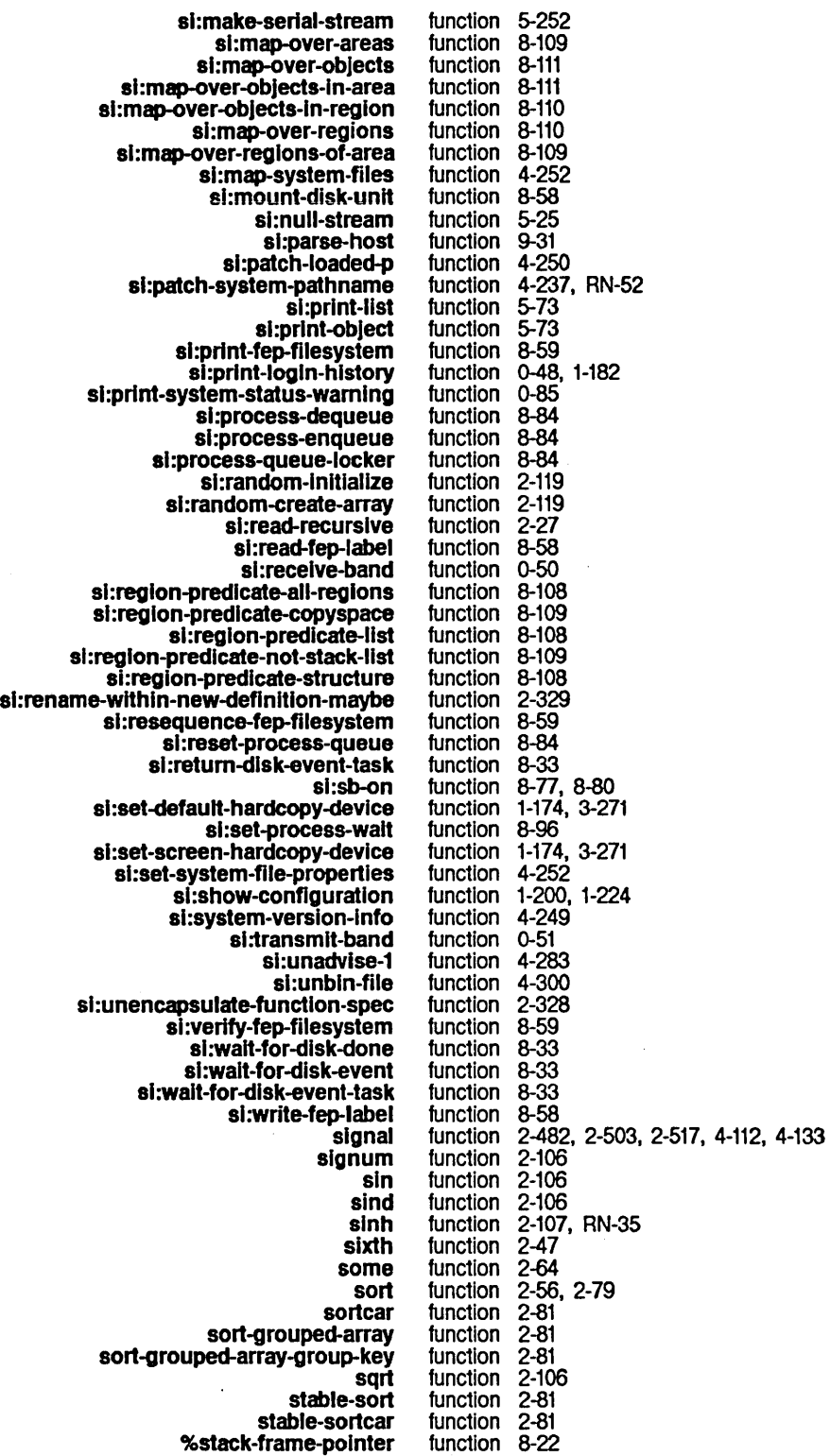

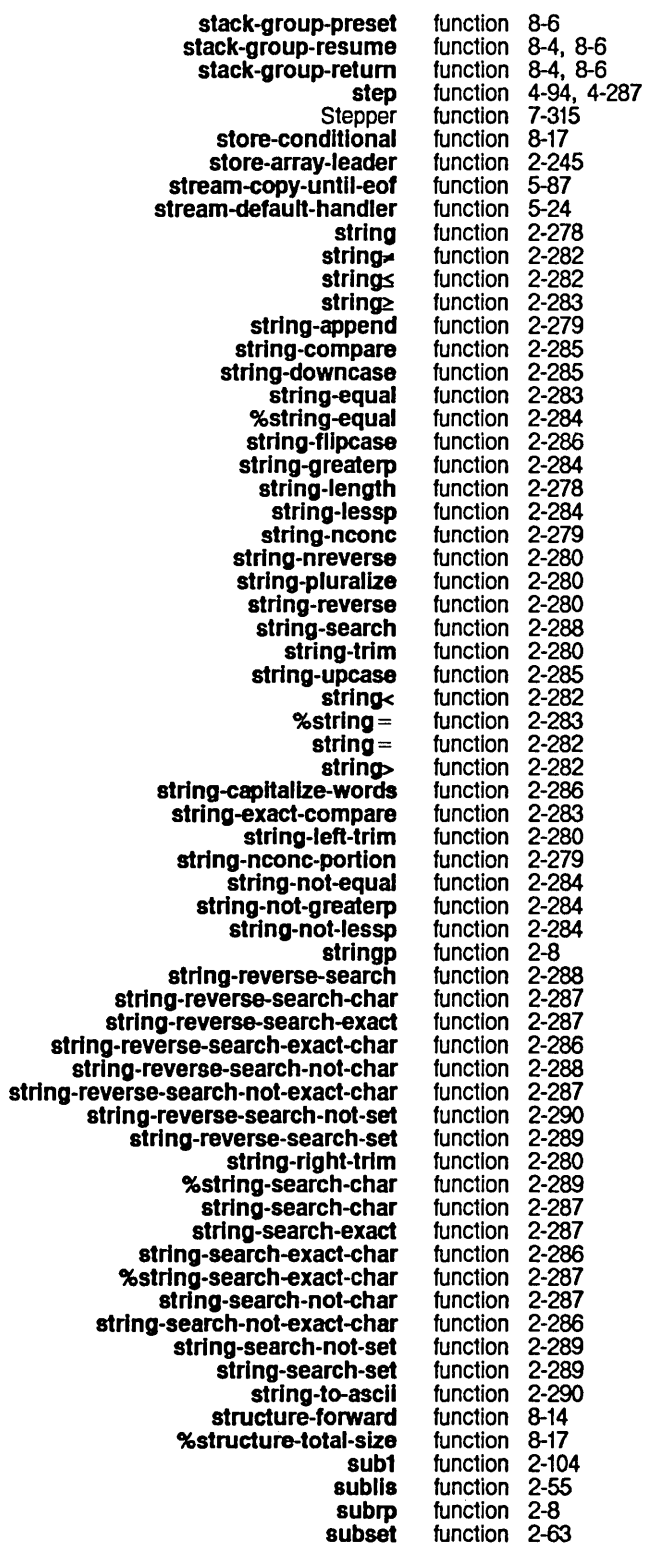

 $\mathcal{L}$ 

 $\mathcal{A}^{\mathcal{A}}$ 

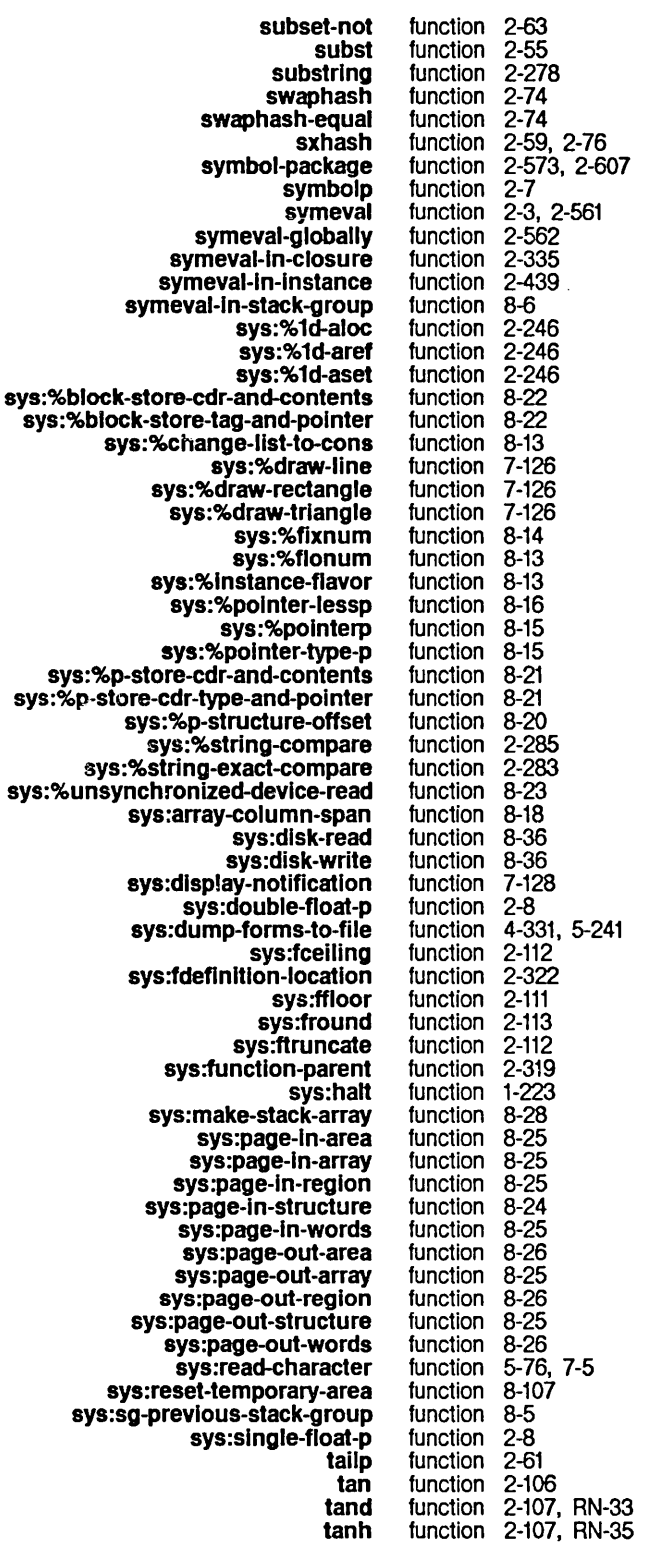

 $\mathcal{A}^{\mathcal{A}}$ 

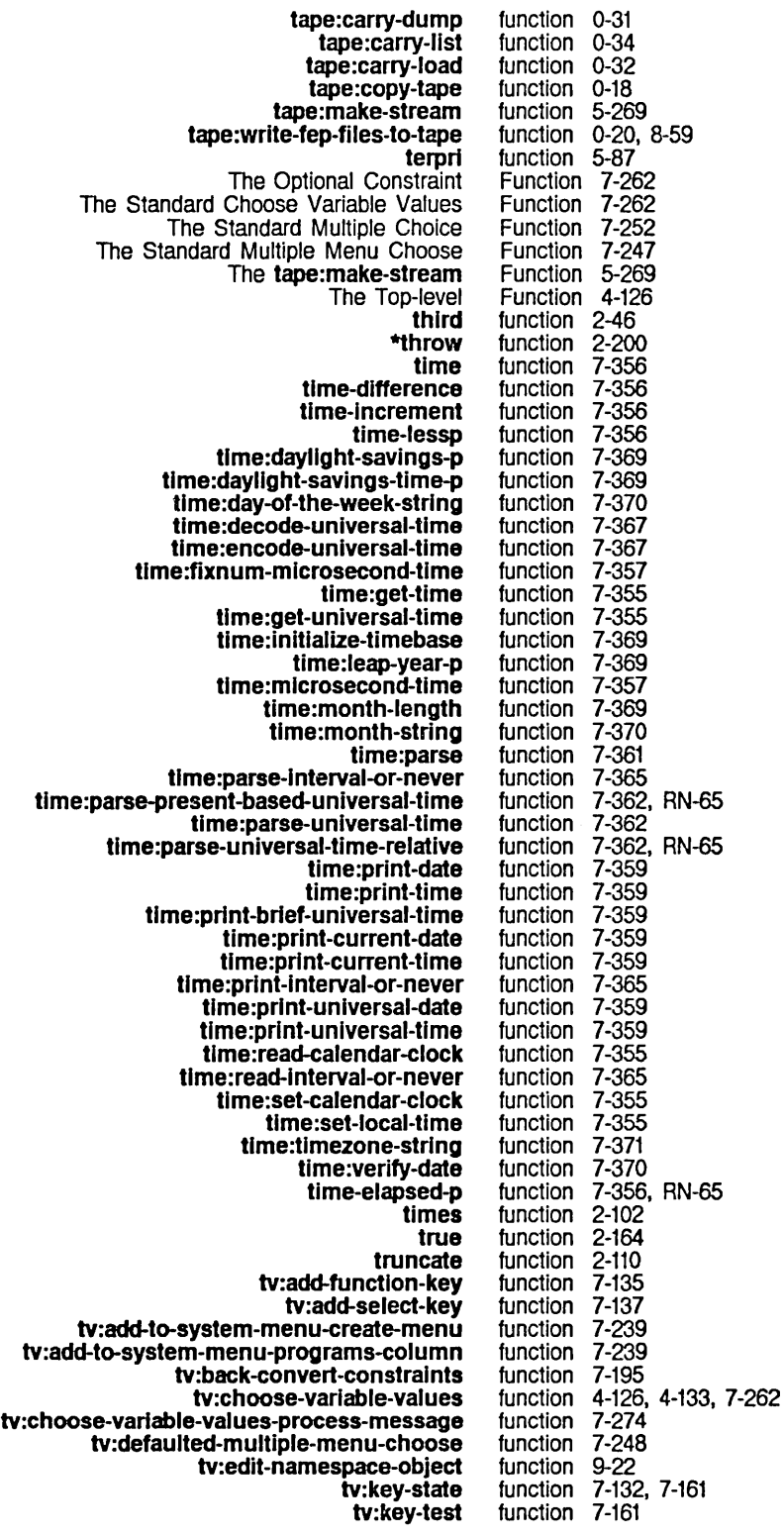

 $\bar{z}$ 

System Index

 $\bar{z}$ 

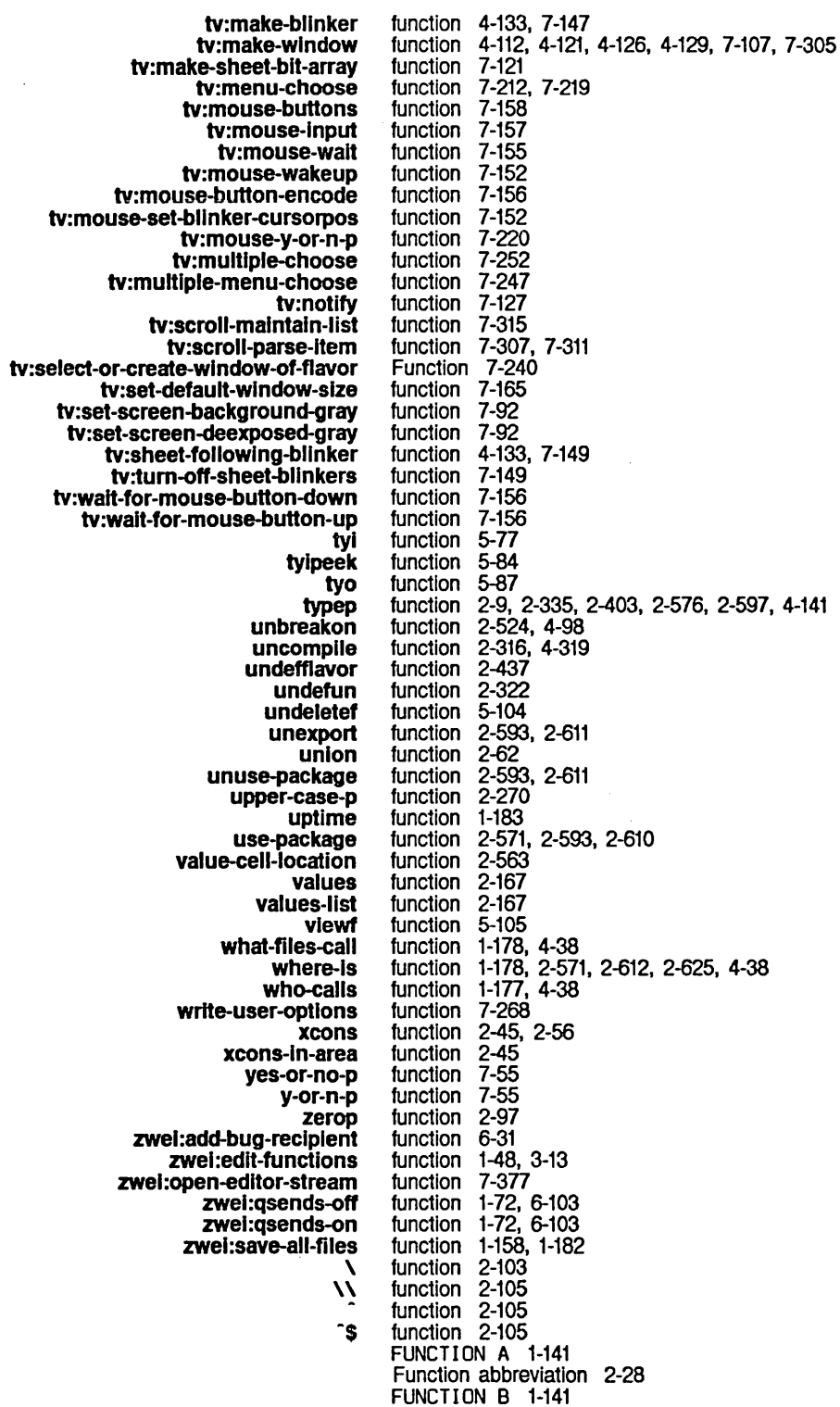

FUNCTION C 1-141

complier: tv: sys: sys: Using the sys: meter: complier: New New New New New New New New What Is a ClM: What the Read global: The The Compiled Formatted print of Simple SCL and format Undefined Tracing **Untracing** Evaluating a Functions for FUNCTION c-M 1-141 FUNCTION c-Q 1-108. 1-141. 3-268 Function calling 8-3 Function cell 2-3 FUNCTION commands 7-135. 7-137 Function compiler 4-309. 4-315 Function Documentation 3-47 FUNCTION F 1-141 FUNCTION H 1-141 FUNCTION HELP 1-83 FUNCTION Key 1-140. 7-135. 7-137 FUNCTION M 1-141 FUNCTION m-Q 1-108. 1-141. 3-268 FUNCTION 0 1-141 FUNCTION Q 1-108. 1-141. 1-174. 3-268. 3-271 FUNCTION REFRESH 1-141 Function renaming 2-329 FUNCTION RUBOUT 1-141 Function Specs 2-297 Function-caJling Errors 2-539 Function-caJling Subprimitives 8-23 function-defined function 4-325 Function-defining Special Forms 2-305 \*function-keys· variable 7-137 function-parent declaration 2-312 function-parent function 2-319 function-parent Declaration 2-319 function-range function 8-63 function-referenced function 4-325 Function: array-column-major-Index RN-37 Function: array-push-portlon-extend RN-37 Function: change-instance-flavor RN-31 Function: conjugate RN-35 Function: copytree-share RN-37 Function: location-contents RN-36 Function: strlng-ncone-portlon RN-38 Function: tand RN-33 Function? 2-297 Function Accepts 2-643 FUNCTION A command 6-23 &funetlonal RN-28 Functional arguments 2-139 Functional objects 2-423 functional-alist and lexical scoping RN-12 Function Apropos (m-X) Zmacs command 4-41 FUNCTION c-T command 6-23 function-ceil-location function 2-564 Function Cell of a Symbol 2-563 FUNCTION CLEAR INPUT 1-141 Function Data Type 2-4 function definitions 1-180. 5-51 Function Definitions 2-300 function directives 2-644 function error 2-534 Function Execution 4-275 Function Execution 4-280 FUNCTION F command 9-21 Function for Evaluation 2-159 Function Form 2-151 FUNCTION H command 1-183. 9-141 :function inlt-plist option 7-262 :function init option for tv:basle-choose-varlable-values 7-274 :function init option for tv:ehoose-varlable-values 7-263 Function Invocation 2-159

196

System Index

FUNCTION Key: Display and Hardcopy Commands 1-141 FUNCTION Key: Recovering From Stuck States 1-143 FUNCT ION Key: Selection and Notification Commands 1-142 Index of Function Keys 1-139<br>SELECT and FUNCTION Keys 7-13 SELECT and FUNCTION Keys 7-135 tv:\*escape-keys\* and tv:\*system-keys\* Renamed to tv: \*function-keys\* and tv:\*select-keys\* RN-56 Special function keys character representation 5-5 Length of :function line item 7-308 Width of :function line item 7-308 :function line item entry 7-308 :function list item keyword 7-313 meter: function-name-with-escapes function 8-63<br>New Function note-private-patch Adds Private Pa Function note-private-patch Adds Private Patch to Your World RN-53 Compiled function object 4-309 :function option for tv:choose-variable-values 4-133 functionp function 2-8 SCL and **functionp** function 2-638 ClM: What the Print Function Produces 2-644 269 :mlnpad option for formatting :padchar option for formatting :tab-period option for formatting Abstract-operation Access Accessor Adding new keywords to initialization Advice to Alu Arguments to Arrays as Arrays used as Asynchronous execution of Basic Array Byte Manipulation Cdr storing Change to defIne-prompl-and-read-type Dispatch ClM: By-position Constructor ClM: Pathname ClM: Time Compiled Connection interrupt Cross-host translation Debugger Debugging info alist Defining Definitions of Degrees in trigonometric Disk Event Accessor Documentation string DynamiC Closure-manipulating environment argument for macro-expander Evaluation of special Flavor Flavor system storing Formatting Frame-manipulating Handler-list searching Hardcopy Hash Table How Programs Examine Function-referenced-but-never-defined Warnings 4-324 Functions 2-297, 4-40 functions 5-44<br>functions 5-44 functions functions 5-44 functions 2-418<br>functions 2-147 functions functions 2-379, 2-401 functions 8-67<br>functions 4-281 functions functions 7-108, 7-118, 7-119 functions 2-323 functions 2-235 functions 2-305 functions 8-85 Functions 2-241 Functions 2-115 functions 2-297 Functions RN-59 Functions 2-642 Functions Functions 2-645 functions 2-303, 2-305, 4-69 functions functions 5-145 Functions 4-267 functions 2-302, 2-323, 2-325 functions 2-297, 2-300, 2-305 functions 2-316, 4-329<br>functions 2-106 functions Functions 8-33 functions 2-302, 2-322 Functions 2-335 functions 2-138<br>functions 2-303 functions Functions 2-435 functions 2-297<br>functions 5-44 functions 5-44<br>functions 2-494 functions functions 2-510 Functions 3-273 Functions 2-73 Functions 2-322

In-line coded Input Internal Internal Time Interpreted Kinds of Lambda Locate Maclisp-compatible String-manipulation Macro-expander Macros expanded to Lisp Mailer Names of Namespace System Namespace System Administrative New Reading New Time New Transcendental Notation Conventions for Numeric Open coded Operations the User Can Perform on Other Kinds of Other Process **Output** Pathname Printed representation of Proceedable condition Purpose of Quick Summary of Mouse Radians in trigonometric **Redefining** Reference Description of Help Restart handler Select-method Server **sl :dlgested-Iambda Signalling** Slashification-related output Some Utility Special Stack Group Stack groups used as String Comparison and String Searching **subst**  Substitutable Symbols used as **Synchronization** Syntax errors in read Tools for Compiling Single Transcendental **Trigonometric tv:baslc-mouse-sensltlve-Items** Messages and Update **Utility** Package **complier: compiler:**  New Macro-expander functions 2-351 Functions 5-75 functions 1-234<br>Functions 7-369 Functions functions 2-303, 2-304, 4-69 Functions 2-303<br>functions 2-304 functions 2-304<br>functions 2-147 functions Functions 2-292<br>functions 2-368 functions 2-368<br>functions 2-355 functions Functions 6-111 functions 2-297 Functions 9-29 Functions 9-28<br>Functions RN-61 Functions RN-61 Functions RN-65<br>Functions RN-35 Functions RN-3<br>Functions 1-231 Functions Functions 2-97 functions 2-351<br>Functions 2-302 Functions 2-302 **Functions** Functions 8-97 Functions 5-87 Functions 5-156<br>functions 2-297 functions 2-297<br>functions 2-521 functions 2-521<br>functions 2-339 functions 2-339<br>Functions 1-149 Functions 1-149<br>functions 2-106 functions 2-106<br>functions 2-318 functions 2-318<br>Functions 1-88 Functions 1-88<br>functions 2-514 functions 2-514<br>functions 2-305 functions 2-305<br>functions 9-136 functions<br>functions functions 2-297, 2-300, 2-304, 2-305<br>functions 2-482, 2-503 functions 2-482, 2-503 functions 5-89 Functions 1-158 functions 2-303<br>Functions 8-5 Functions functions 2-305 Functions RN-23 functions 2-351 Functions 2-351 functions 2-297<br>Functions 8-32 Functions functions 2-543 Functions 4-318 **Functions** functions 2-106 Functions 7-283 functions 2-147 Functions 1-182 Functions, Flavors, and Messages for Window Graying 7-92 Functions, Special Forms, and Variables 2-597 Functions, Variables, and Macros for Digital Audio 7-329 **functions-defined** variable 4-324 **functions-referenced** variable 4-325 Functions: **%32-bIt-plus** and **%32-blt-difference** RN-33 Functions and Dynamic Closures 2-295 functions and lexical scoplng 2-138

System Index

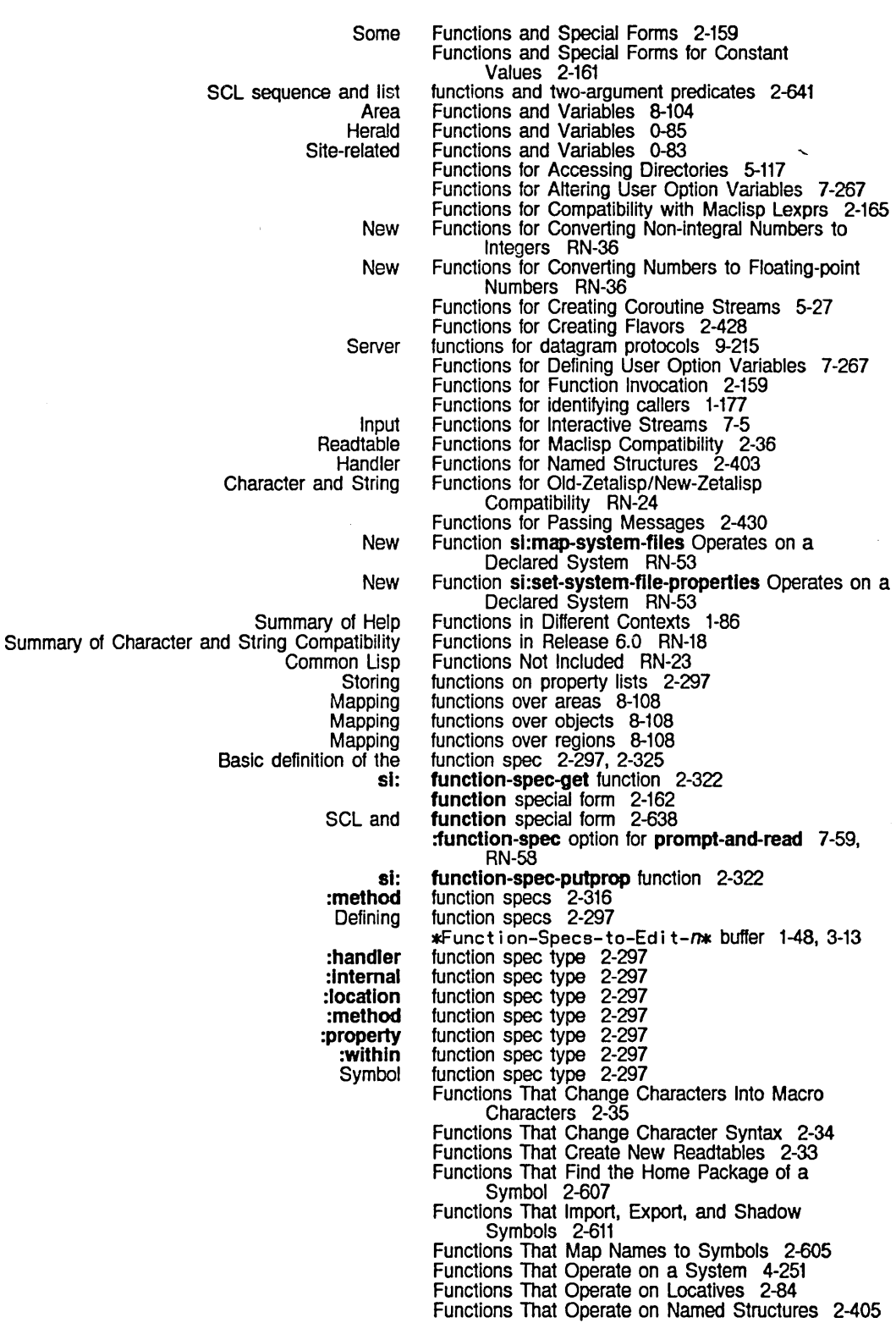

G

199

G

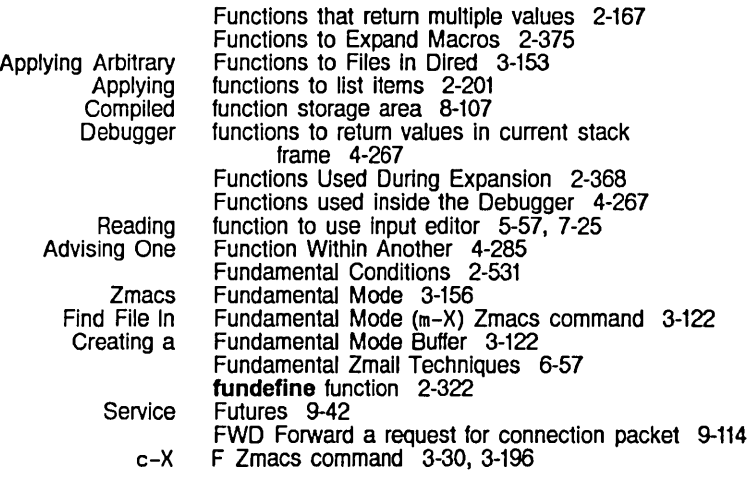

## G

Open Get Register (c-X **Controlling** Ephemeral-object **Incremental** Nonincremental Overview of Principles of Storage Requirements for Ephemeral-object Controlling the Diagnostic test for ephemeral-object Hash Tables and the Operation of the Output messages from the Status of Strategy for Unattended Operation with the The Using the When and How to Use the Ephemeral-object Printing Protocol-translating Chaosnet Arpanet Ephemeral Clarification of 81: G) Zmacs command 4-63 Gamma character 2-32 Garbage Collection 8-124 Garbage Collection 8-119 garbage collection 8-113 garbage collection 8-113 Garbage Collection 1-105, 8-114 Garbage Collection 8-113 Garbage Collection 8-122 Garbage Collection In Release 6.0 RN-51 garbage collector 8-115 garbage collector 0-87 Garbage Collector 2-75 Garbage Collector 8-117 garbage collector 8-124 garbage collector 8-124 Garbage Collector 8-128 Garbage Collector 8-113, 8-131 Garbage Collector 8-114 Garbage Collector 1-105 garbage collector diagnostics 0-87 Garbage collector process state 8-124 Garbage collector run bar 8-124 garbage collector statistics 8-124 Garbage collector warnings 8-124 Garbage on Screen After Zmall Error 6-24 gateway 9-129 Gateway host 9-37 Gateway server 9-127 gateway-pseudonet network type 9-15 :gateway-pseudonet network type 9-44 Gateway Protocol 9-127 Gateways 9-37, 9-108 gc 8-119 gc-Immedlately function 8-116 gc-off function 8-116 gc-on function 8-115, RN-80 gc-on variable 8-116 gc-on Printed Documentation RN-80 \*gc-parametera\* variable 8-115 gc-status function 8-124 Gc-status Output 1-105, 8-124

System Index March 1985

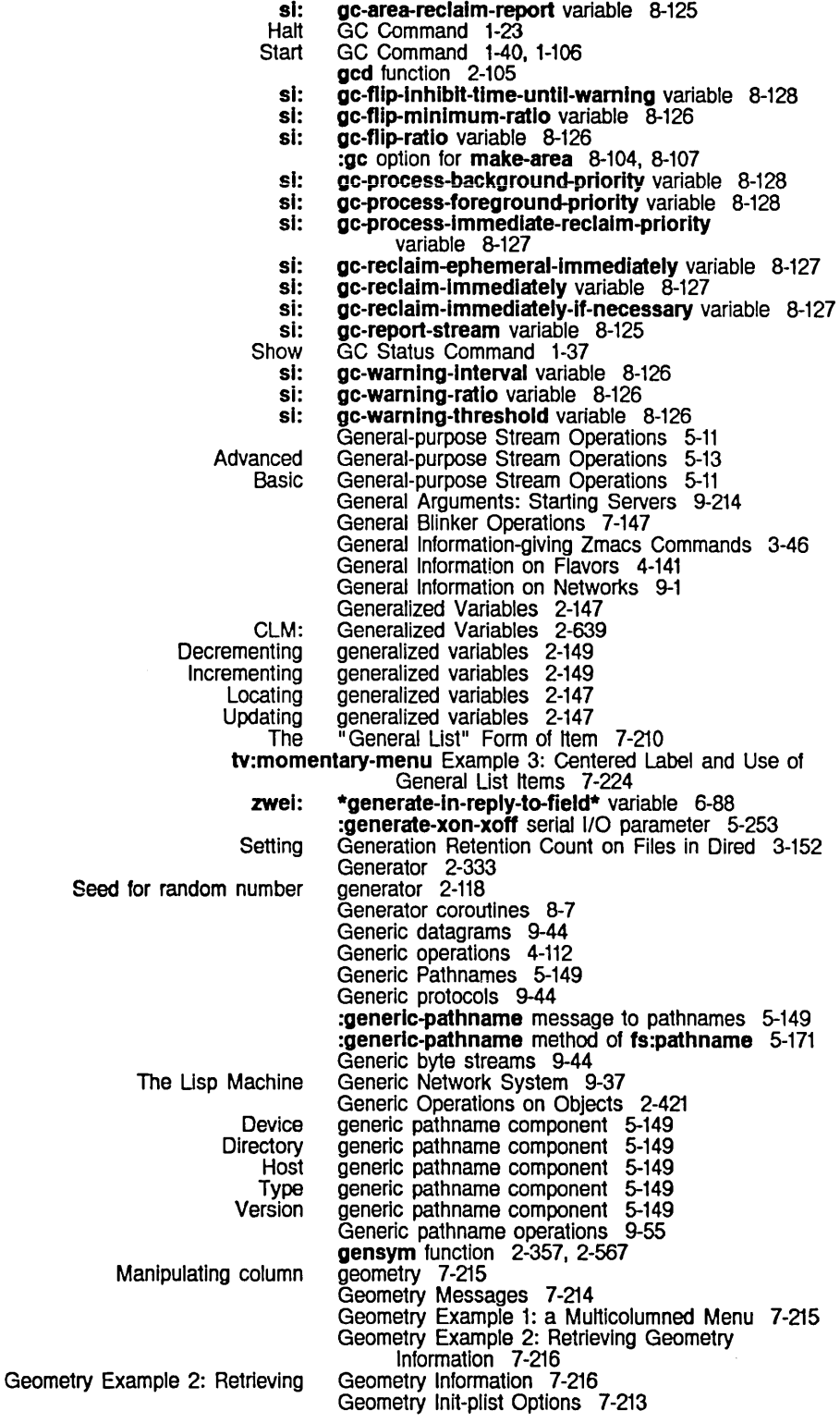

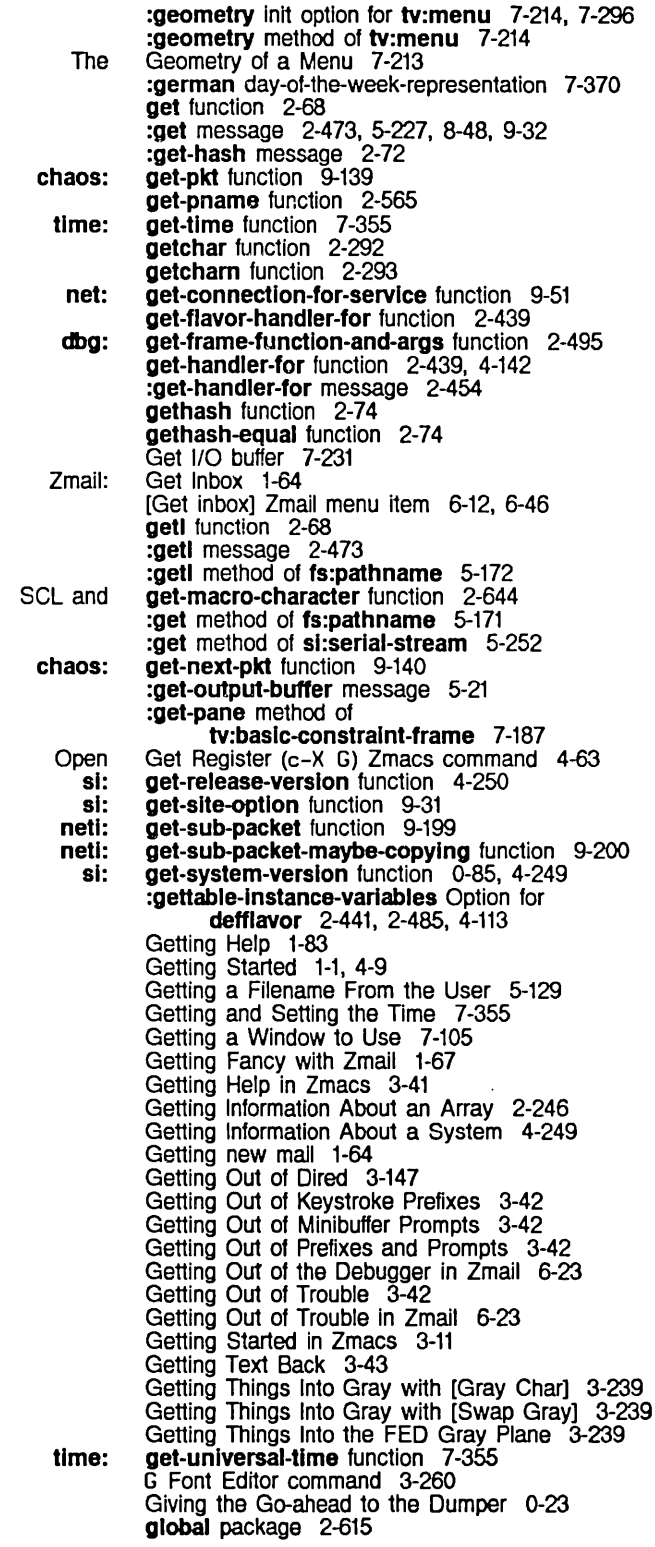

Symbols Added to or Removed From : leader :mouse :mous9-seH The Making Querying While Making Querying While Making Multiple ibase zwei:\*set-attribute-update-list\* Interpreter Caches zwel: Zmail Giving the Set Init File Form: Setting SCl and ClM: Rules SCl Installing the Mouse as a How Windows Display :draw-clrcle method of tv: :draw-clrcular-arc method of tv: :draw-closed-curve method of tv: :draw-cublc-spllne method of tv: :draw-curve method of tv: :draw-dashed-line method of tv: :draw-filled-In-clrcle method of tv: :draw-filled-In-sector method of tv: :draw-ilne method of tv: :draw-ilnes method of tv: :draw-polnt method of tv: :draw-regular-polygon method of tv: :draw-string method of tv: :draw-trlangle method of tv: :draw-wlde-curve method of tv: :polnt method of tv: tv: Global symbols 2-571 Global variables 2-126. 8-3 Global-name 1-112. 9-4. 9-29 global:functlonal-allst and lexical scoplng RN-12 global In Release 6.0 RN-24 globalize function 2-613 global line attribute 7-313 global line attribute 7-311 global line attribute 7-311 Global line attributes 7-307 Globally named objects 1-113. 9-5 global Package 2-571 Global Replacements In Zmacs 3-102 Global Replacements in Zmacs 3-102<br>Global Replacements in Zmacs 3-103 Global Replacements in Zmacs Global translation rules 5-189 global variable 3-141. 3-143 global variable 3-141. 3-143 Global Variable Declarations RN-27 g-I-p function 2-236. 2-250 \*gmsgs-other-swltches\* variable 6-91 gmsgs Service for ITS Users 6-95 Go-ahead to the Dumper 0-23 Goal Column 3-63 Goal Column and the Motion Commands 3-63 Goal Column for Real Une Commands 1-168, 3-214 Going Back 10 First Indented Character in Zmacs 3-165 go special form 2-187, 2-189 go special form 2-639 Goto Beginning 1-50, 3-26, 3-70 Goto End 1-50. 3-26, 3-70 Goto-Iess programming 2-194 Governing the Passing of Multiple Values 2-639 gprlnt package 2-633 Grabbing the mouse 7-151. 7-154 Granularity 5-269 Granularity tape spec parameter 0-26 graphic-lisp system 0-87 Graphical objects and text intermingled 7-279 graphlc-char-p function 2-270 graphic input device 3-227 Graphic Output 7-118 Graphic Output of the Sample Program 4-185 Graphic Output to Windows 7-118 Graphics 7-103 Graphics characters 5-5 Graphics coordinates 7-118 Graphics messages 7-118 graphlcs-mlxln 7-124 graphlcs-mlxln 7-124 graphlcs-mlxln 7-124 graphlcs-mlxln 7-125 graphlcs-mlxln 7-123 graphlcs-mlxln 7-122 graphlcs-mlxln 7-125 graphlcs-mlxln 7-125 graphlcs-mlxln 4-14. 4-116, 7-122 graphlcs-mlxln 7-122 graphics-mixin 7-120<br>graphics-mixin 7-125 graphics-mixin graphlcs-mlxln 7-121 graphics-mixin 7-124<br>graphics-mixin 7-124 graphics-mixin graphlcs-mlxln 7-120 graphics-mixin flavor 4-116, 7-118

Functions, Flavors,

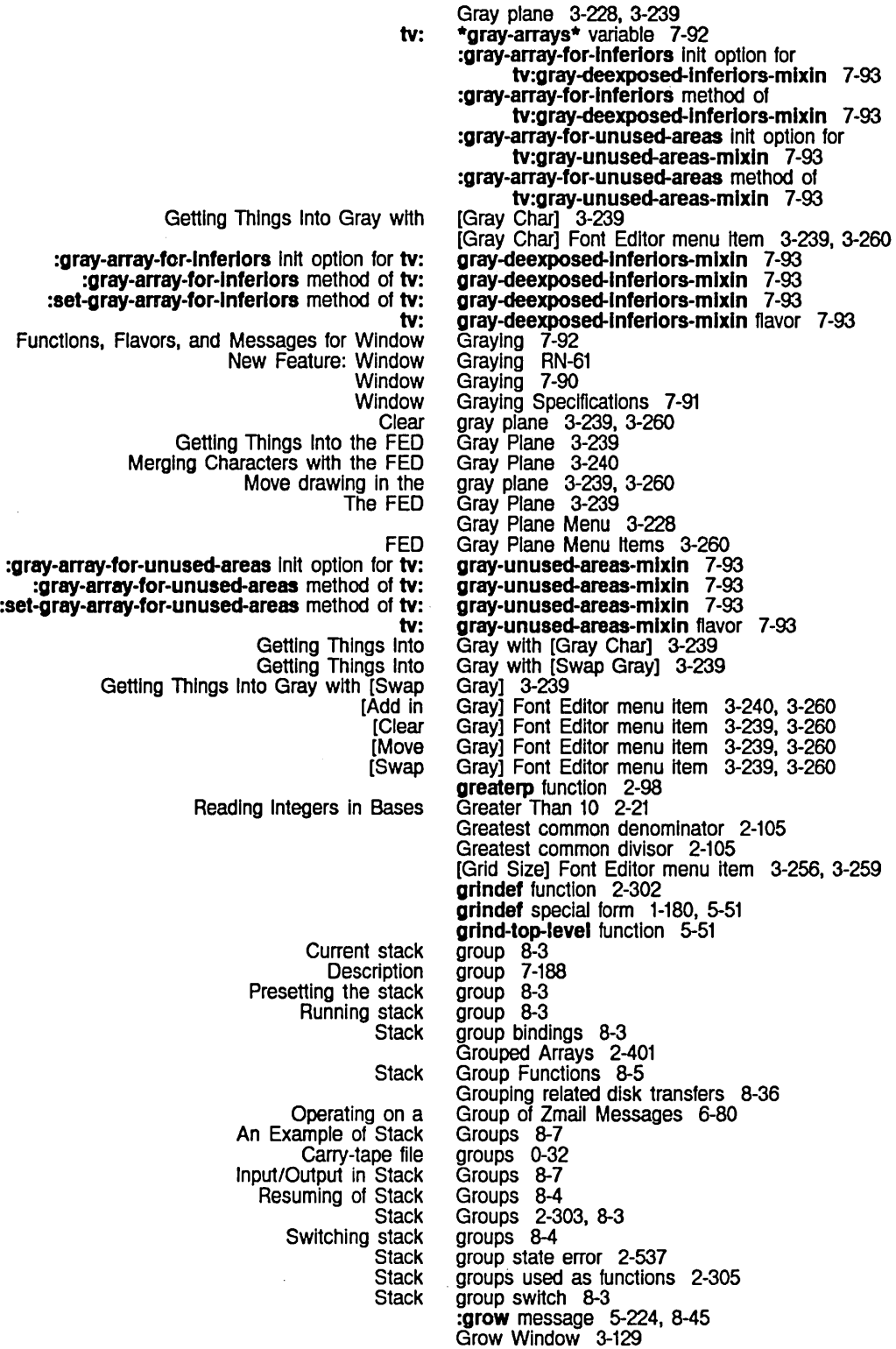

Standard Variable Bindings Now **Committed** Software Installation Zmall Reference

:growth-factor Inlt option for sl:eq-hash-table 2-71 Guarantee Consistent Behavior in Break and Debugging Loops RN-42 guess 8-122 Guide 0-87 Guide 6-1 G Zmall command 1-64, 6-46

 $H$ 

 $H_{m \times m}$  and the contract of  $H$ FUNCTION H 1-141<br>Hostat (H) 1-18 Hostat (H) 1-188<br>Mark Whole (c-X H) Zmacs  $\overline{H}$ ) Zmacs command 4-63 h-F Move Forward OVer Address Zmail Command 6-45 h-K Kill Address Zmail Command 6-45 h-RUBOUT Kill Previous Address Zmall Command 6-45 h-T Transpose Address Zmail Command 6-45 :hack-fonts option for zwel:open~editor-stream 7-378 :hack-fonts option for zwel:with-editor-stream 7-378 haipart function 2-115 :half-perlod init option for tv:bllnker 7-149 :half-perlod method of tv:bllnker 7-149 Half-period of a blinker 7-146 Half-wavelength 7-327 Halt command 1-201 Halt Commands 1-23 sys: halt function 1-223 Halt GC Command 1-23 Halting 1-45 Halting the FEP 1-201 Halt Machine Command 1-23 Hand-Down character 2-32 Hand-Left character 2-32 Hand-Right character 2-32 Hand-Up character 2-32 QFILE file handle 9-155 :handle-condltlon message 2-511 :handle-asynchronous-character method of sl:lnteractlve-stream 7-17 :handle-conditlon-p message 2-511 :handle-mouse method of tv:essentlal-mouse 7-152 Handler 2-479 Cleanup handler 2-197 Example of a Handler 2-481 Finding a Handler 2-501. Stream default handler 5-11 Handler-list searching functions 2-510 What is a Handler? 2-487<br>Restart handler functions handler functions 2-514 Handler Functions for Named Structures 2-403 :handler function spec type 2-297 Interactive handler object 2-511<br>Binding handlers 2-487 Binding handlers 2-487 Binding condition handlers 2-481 Bound handlers 2-488, 2-501, 2-502<br>Classes of Handlers 2-487 Classes of Handlers 2-487 Default handlers 2-501, 2-502 Establishing Handlers 2-487 handlers 2-501, 2-511<br>Handlers 2-520 Proceeding with condition-bind

*205* 

Reference Material: Establishing Reference Material: Restart Restart Search rule for invoking **Default** Reference Material: Default Application: Reference Material: Application: Invoking Restart Disk Error ITS character OVerview and Definitions of Signalling and Disk Introduction to Signalling and New Stream Error Serial Stream Marking Files to Be Commands for Producing How to Get mailer: mailer: FUNCTION Key: Display and **Other** Printing and :default-font keyword to si: :header-font keyword to sl: sl: Checking the Status of Customizing **Dired** sl: mailer: mailer: mailer: mailer: sl: FSEdit Handlers 2-488 Handlers 2-514 handlers 2-501, 2-513, 4-80 handlers 2-501, 2-509 Handlers and Complex Modularity 2-509 Handlers and Complex Modularity 2-510 Handlers Examining the Stack 2-494 Handlers Examining the Stack 2-495 Handlers Manually 2-516 Handling 8-36 handling 5-5 Handling 2-479 Handling Commands 1-213 Handling Conditions 2-479 Handling Error Flavors: sys:stream-closed and sys:network-stream-closed RN-38 Handling in the Command Processor 1-15 Handling of Xon - Xoff Characters RN-80 Handling the Mouse 7-151 :hang-p keyword for block disk stream messages 8-53 Hardcopied in Dlred 3-153 Hardcopy 1-107, 3-267 Hardcopy 1-107 Hardcopy Commands 1-23 Hardcopy Functions 3-273 hardcopy Service 9-56 Hardcopy System 3-265 hardcopy-status Service 9-58 hardcopy-all-mall function 6-112 hardcopy-all-mail-for-user function 6-112 Hardcopy Buffer (m-X) Zmacs command 1-107, 3-119, 3-267 Hardcopy Commands 1-141 Hardcopy Commands 3-269 Hardcopy Commands 3-267 \*hardcopy-default-fonts\* 1-174, 3-271 \*hardcopy-default-fonts\* 1-174, 3-271 \*hardcopy-default-fonts\* variable 1-174, 3-271 Hardcopy Devices 1-109, 3-269 hardcopy-device-status Service 9-57 Hardcopy Facilities 1-174, 3-271 Hardcopy File 1-108, 3-153, 3-268 Hard~opy File Command 1-23 Hardcopy files with multiple fonts 3-273 hardcopy-from-stream function 3-274 Hardcopying a File 3-133 Hardcopylng a Region 3-94 Hardcopying From Dired 1-108, 3-268 Hardcopying From the File System Editor 1-108, 3-268 Hardcopying From the System Menu 1-107, 3-267 Hardcopying From Zmacs 1-107, 3-267 Hardcopylng From Zmall 1-108, 3-268 Hardcopylng the Buffer 3-119 Hardcopylng the Screen 1-108, 3-268 Hardcopying Zmail Messages 6-70 hardcopy-last-mall function 6-112 hardcopy-last-mail-for-user function 6-112 hardcopy-new-mail function 6-112 hardcopy-new-mall-for-user function 6-112 Hardcopy Private Document 1-136 hardcopy-text-flle function 3-273 [Hardcopy] Command 5-235 [Hardcopy] File System Editor menu item 5-233 [Hardcopy] Zmall menu item 1-108, 3-268, 6-70

System Index

Registering Users and Chaosnet **Chaosnet** Details of Chaosnet Tape Objects as Trees as ClM: **Creating** loop Iteration Over loop Now Supports Iteration Over Dumping FUNCTION Acknowledgement packet Count packet Destination Address packet Destination Index packet Opcode pkt Operation packet Packet Number packet Source Address packet Source Index packet Altering ZmaJl **Packet** Pruning ITS Network RFC733 Zmall Array Delete useless Prune c-x V Prune Yanked zwel: Subject or Text Zmail display column Text :clear method of sl: Hardware resetting 1-201 Hardware/microcode debugger 0-54 Hardware Description for Serial I/O 5-247 Hardware in the Site's Namespace 0-71 Hardware Programming Information 9-131 Hardware Protocol 9-95 Hardware Protocols 9-98 hardware resetting 1-201 Hash Primitive 2-75 Hash Tables 2-69, 2-75 hash-elements loop iteration path 2-224 Hasharray facility of Interlisp 2-69 Hashing 2-75 Hashing on eq 2-75 Hashing on **equal** 2-75 :hash-Inherlted-symbols Option for defpackage and make-package 2-600, 2-603 Hash table considerations while using multiprocessing 2-69 Hash table facilities 2-59 Hash Table Functions 2-73 Hash table keys 2-69 hash table keys 2-69 hash table keys 2-69 Hash Table Messages 2-72 Hash Tables 2-641 Hash Tables 2-71 Hash Tables and loop iteration 2-75 Hash Tables and the Garbage Collector 2-75 Hash Tables or Heaps 2-224 Hash Tables or Heaps RN-42 Hash Tables to Files 2-75 haulong function 2-115 H command 1-183, 9-141 h-c-upper-Ieft command 1-44, 1-198, 1-199 HDlC Serial 1/0 5-263 Header Files 9-146 header-font: Printer Object Attribute 9-17 header field 9-106, 9-111. 9-117 header field 9-106<br>header field 9-106 header field header field 9-106<br>header field 9-138 header field 9-138 header field 9-106 header field 9-106 header field 9-106 header field 9-106 Header Fields 6-37 header fields 9-106, 9-114 header fields 6-69 Header fields In Zmall messages 6-11. 6-85 :header-font keyword to sl:\*hardcopy-default-fonts\* 1-174, 3-271 header format 6-35 header format 6-35 header format 6-35 Header Formats 6-35 header Information 2-239 headers 6-45 Headers window 1-67 headers of yanked messages 6-86 Headers Zmall Command 6-45 \*header-wlndow-nllnes\* variable 6-92 heading 1-57 heading 3-37 heap 2-78

:delete-by-item method of si: :delete-by-key method of si: :describe method of si: :empty-p method of si: :fInd-by-ltem method of 91: :find-by-key method of si: :insert method of si: :remove method of si: :top method of 81: loop Iteration Over Hash Tables or loop Now Supports Iteration Over Hash Tables or Messages to New Facility: Blinker **Character** Inside Line Maximum Raster Setting the **Character** Blinker Width and Blinker **Character** Automatic drawing Debugger Dired Finding Out About Zmacs Commands with FUNCTION **Getting** Introduction to Introduction to Zmacs Minibuffer Response SELECT **Zmacs** Example of a Search String for More Zmacs ZmaJl: heap 2-78<br>heap 2-78 heap 2-78<br>heap 2-78 heap<br>heap  $2 - 78$ <br>2-78 heap 2-78<br>heap 2-78 heap 2-78<br>heap 2-79 heap  $2-79$ <br>heap  $2-79$ heap  $2-79$ <br>heap  $2-79$ heap heap-elements loop iteration path 2-224 Heaps 2-77 Heaps 2-224 Heaps RN-42 Heaps 2-78 Heaps RN-36 Heaps and Loop Iteration 2-79 height 3-223, 7-145 height 3-221, 3-227, 3-238, 7-143, 7-145, 7-146 height 7-213 height 3-221, 7-108, 7-143, 7-162 height 7-213 height 7-146 Height and width of the drawing pane 3-256 Height and Width of the FED Drawing Pane 3-256 Height Font Attribute 3-221, 7-143 Height Font Attributes 3-223, 7-145 :height init option for tv:ibeam-blinker 7-150 :height init option for tv:menu 7-296 :helght Inlt option for tv:rectangular-bllnker 7-149 :helght Init option for tv:9heet 7-163 Height of the FED Character Box 3-238 HELP 1-144, 3-44 help 3-243<br>Help 4-261 Help<br>Help  $3-148$ <br> $3-44$ HELP<br>HELP 1-83 Help 1-83<br>HELP 3-14 HELP<br>Help 1-51, 3-14<br>3-51 Help 3-51 HELP 1-83 Help 3-14 [Help (M)] 1-133 Help character 2-32 Help Command 1-24 Help Commands 1-24 Help facilities 1-83 HELP key 1-51, 1-83, 1-197, 3-14, 3-44, 6-5 :help-functlon option for fquery 7-56 HELP: Program Development Tools and Techniques 4-7 HELP? Zmacs command 1-51, 3-14 HELP A 3-46 Help and Quit 1-188 HELP A Zmacs command 1-51, 3-14, 3-45 HELP Commands for Finding Out About Zmacs Commands 3-46 Help Command Summary 3-217 HELP completion command 1-52, 3-14 HELP C Zmacs command 1-51, 3-14, 3-45 HELP Debugger command 4-264, 4-271 HELP Dired command 3-148 Help Displayed Automatically 6-5 HELP 0 Zmacs command 1-51, 3-14, 3-45 Help facilities, FEP command completion 1-85

 $\sim$ 

System Index

 $\sim$ 

 $\sim$ 

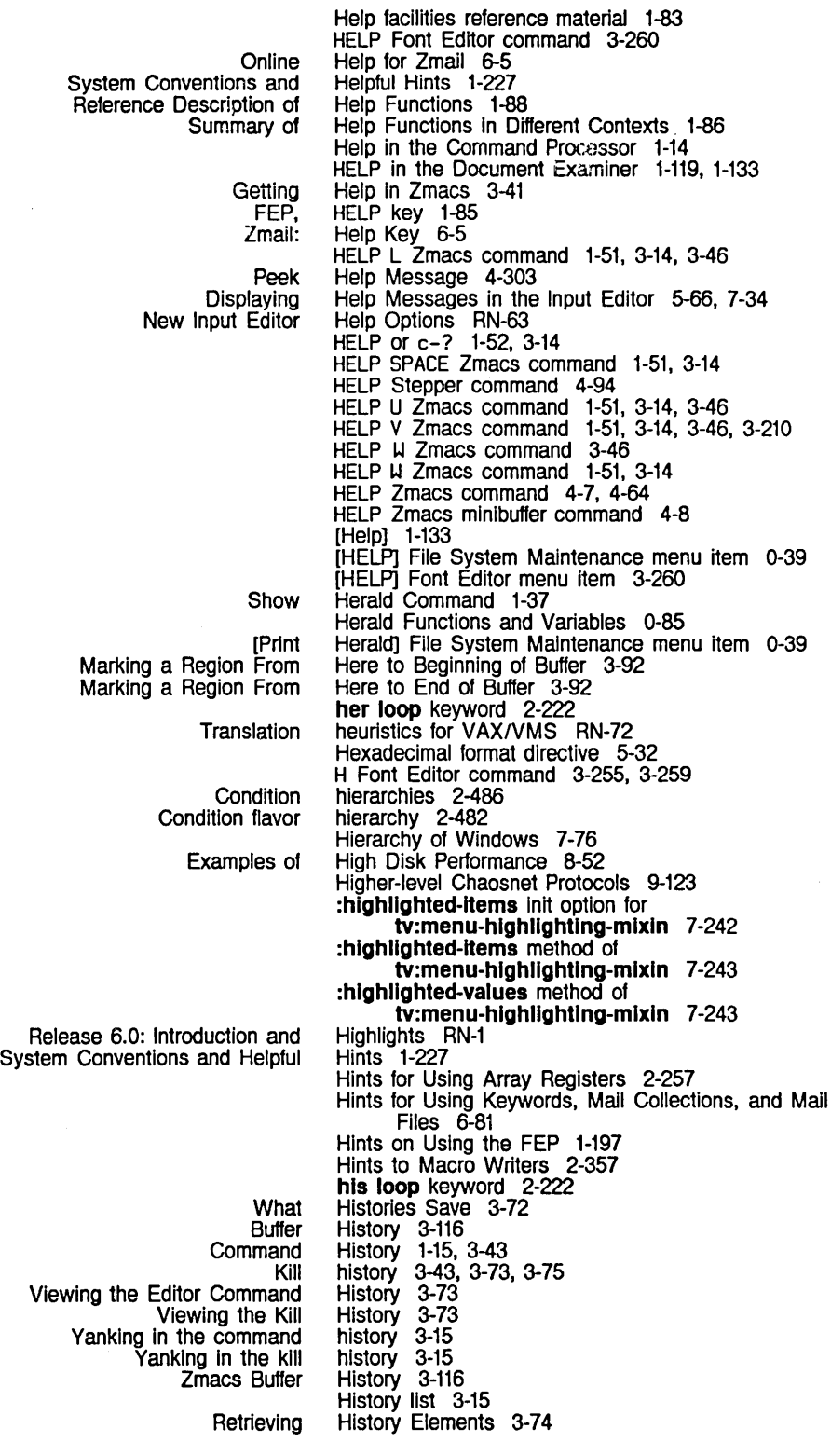

System Index

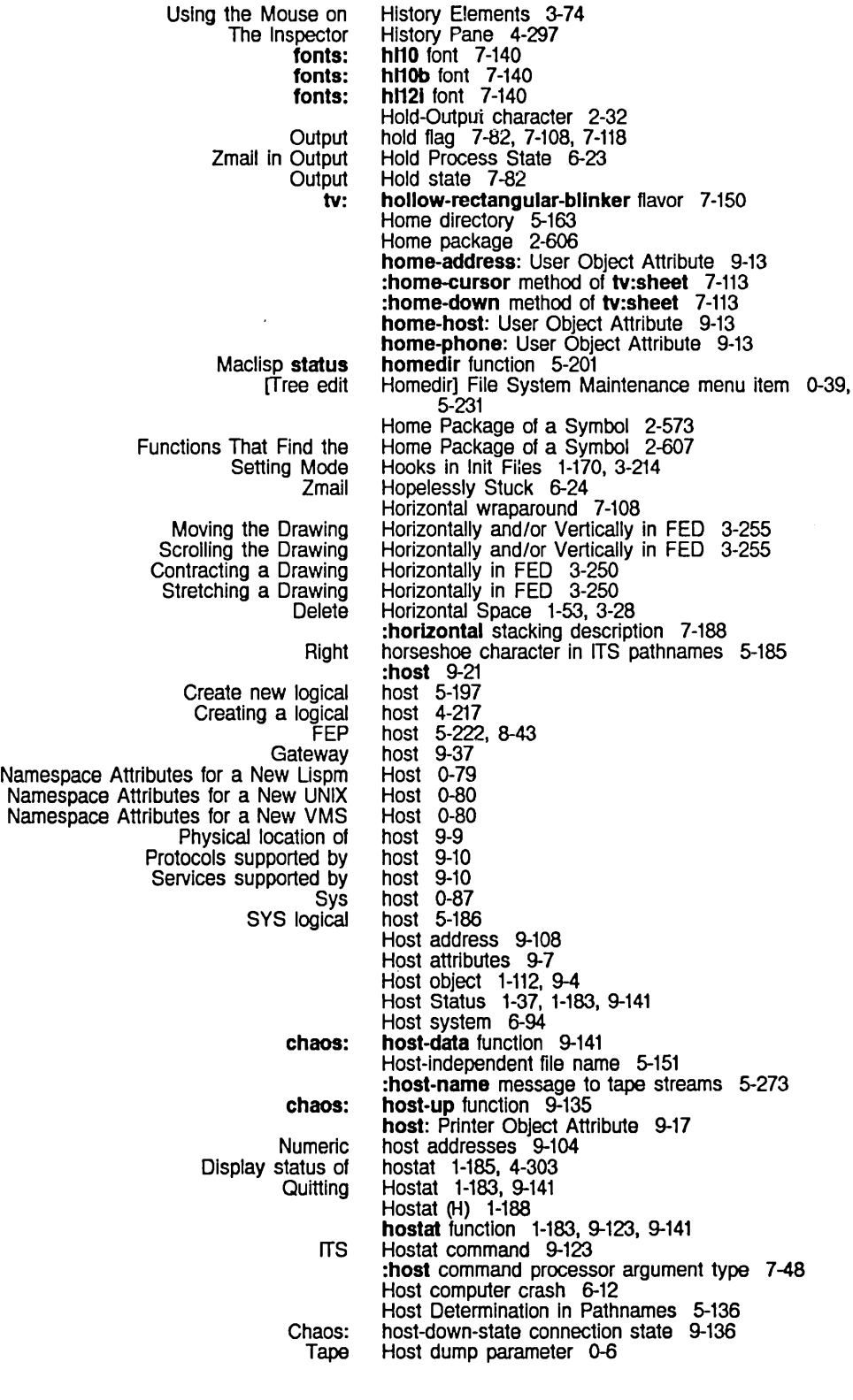

 $\sim$ 

System Index

Pathnames on Supported Symbolic fs: sys: sys: address: bitmap-printer: flle-control-Ilfetlme: finger-location: location: machine-type: name: nickname: peripheral: pretty-name: printer: print-spooler -options: server-machine: service: short-name: site: spooled-printer: system-type: Namespace System Finding Paths to Logical Multiple physical Namespace Attributes for New Registering SCL and non-null Splitting Logical Hosts Across Physical Transferring source files between Translating logical hosts to physical Splitting Logical Show Using the Terminal Program with Translating logical sys: ITS Chaosnet Host File Systems 5-174 host-for-bug-reports: Site Object Attribute 9-19 Host generic pathname component 5-149 :host-list option for prompt-and-read 7-59, RN-58 :host-list tv:choose-varlable-values variable type 7-259 :host method of fs:pathname 5-165 host names 9-104 host-not-available flavor 2-546 host-not-respondlng flavor 2-555 host-not-respondlng-durlng-connectlon flavor 2-555 Host Object Attribute 9-8 Host Object Attribute 9-9<br>Host Object Attribute 9-11 Host Object Attribute 9-11<br>Host Object Attribute 9-9 Host Object Attribute 9-9 Host Object Attribute 9-9<br>Host Object Attribute 9-8 Host Object Attribute 9-8 Host Object Attribute 9-7<br>Host Object Attribute 9-7 Host Object Attribute 9-7<br>Host Object Attribute 9-11 Host Object Attribute 9-11<br>Host Object Attribute 9-9 Host Object Attribute 9-9<br>Host Object Attribute 9-9 Host Object Attribute Host Object Attribute 9-10<br>Host Object Attribute 9-11 Host Object Attribute 9-11<br>Host Object Attribute 9-10 Host Object Attribute Host Object Attribute 9-7<br>Host Object Attribute 9-7 Host Object Attribute Host Object Attribute 9-10 Host Object Attribute 9-8 Host Objects 9-7 :host option for net:deflne-server 9-51 :host option for prompt-and-read 7-59, RN-58 :host option for server 9-214 :host option for tape:make-stream 5-269 :host-or-Iocal option for prompt-and-read 7-59, RN-58 :host-or-Iocal tv:choose-varlable-values variable type  $7-25$ host-protocol-desirability: Site Object Attribute 9-19 Hosts 1-113, 9-5, 9-37 Hosts 9-44 hosts 5-188, RN-71 hosts 5-196, RN-72 Hosts 0-79 Hosts 0-72 hosts 2-644 Hosts 5-196, RN-72 hosts 0-15 hosts 5-186 Hosts Across Physical Hosts 5-196, RN-72 Hosts Command 1-37 Hosts Connected to the Serial Line 5-265 Host status report 1-183, 9-141 hosts to physical hosts 5-186 host-stopped-responding flavor 2-555 host table 9-108 Host Table Protocol 9-127 Host tape spec parameter 0-26 :host tv:choose-varlable-values variable type 7-259 Hour 7-353 How Applications Programs Treat Conditions 2-481 How Do I Create a FEP File? 1-229 How Key Bindings Work: the Comtab 3-208

How LMFS Uses the FEP File System 1-209, 5-216

When and :hysteresls Init option for tv: :hysteresls method of tv: :set-hysteresls method of tv: tv: How Programs Examine Functions 2-322 How Programs Manipulate Definitions 2-316 How Tag Tables Work 3-106 How Tape Specs Are Merged 0-27 HoW the Input Editor Works 1-101, 5-53, 7-21 How the Inspector Works 1-189, 4-295 How the Package System Allows Symbol Sharing 2-569 How the Printer Works 2-13 How the Reader Recognizes Complex Numbers 2-24 How the Reader Recognizes Conses 2-25 How the Reader Recognizes Floating-point Numbers 2-22 How the Reader Recognizes Integers 2-20 How the Reader Recognizes Macro Characters 2-26 How the Reader Recognizes Ratios 2-22 How the Reader Recognizes Strings 2-25 How the Reader Recognizes Symbols 2-24 How the Reader Works 2-19 How the Stream Complier Handles Top-level Forms 4-310 How to Change Fonts 1-75 How to Choose Process Priority Levels 8-87 How to Create an Environment 3-33 How to Create an Init File 1-164 How to Get Hardcopy 1-107 How to Interpret Directory Ustings 5-236 How to Invoke the Compiler 4-307 How to Specify Zmacs Variable Settings 3-210 How to Use Formatting Commands 3-36 How to Use the Debugger 4-259 How to Use the Garbage Collector 1-105 How to Use the loop Indentor 3-163 How Windows Display Characters 7-108 How Windows Display Graphic Output 7-118 How Zmacs Keyboard Macros Work 3-199 How Zmacs Minor Modes Work 3-195 Hyper bit 5-5 :hysteresls Inlt option for tv:hysteretlc-wlndow-mlxln 7-158 :hysteresls method of tv:hysteretlc-wlndow-mlxln 7-158 hysteretlc-wlndow-mlxln 7-158 hysteretlc-wlndow-mlxln 7-158 hysteretlc-wlndow-mlxln 7-158 hysteretic-window-mixin flavor 7-158

I

**SELECT** Buffered serial Hardware Description for Serial I

HDLC Serial Introduction to Serial Notes on Serial Packet Parameters for Serial Simple Example: Serial Stream Troubleshooting: Serial Get I 1-189, 3-40, 4-104, 4-295 I/O 5-251 I/O 5-247 I/O 5-263 I/O 5-245 I/O 5-261 I/O 9-138, 9-144 I/O 5-253 I/O 5-257 9-137, 9-143 I/O 5-259 I/O buffers 7-103, 7-132, 7-151, 7-176, 7-275 I/O Streams 5-11 I/O buffer 7-231 I/O buffer command 7-273

I/O buffer command 7-273

:cholce-box :varfable-cholce

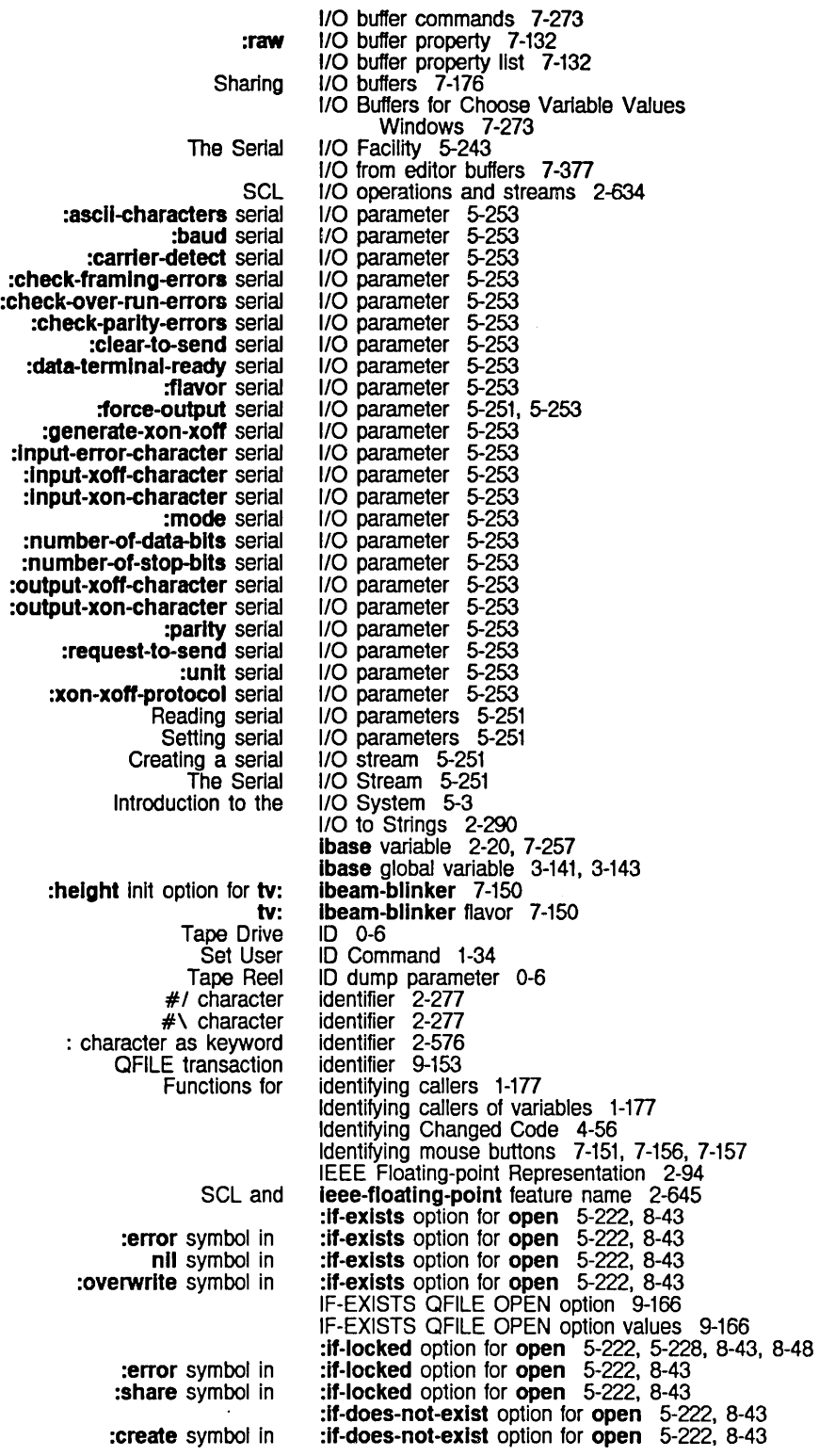

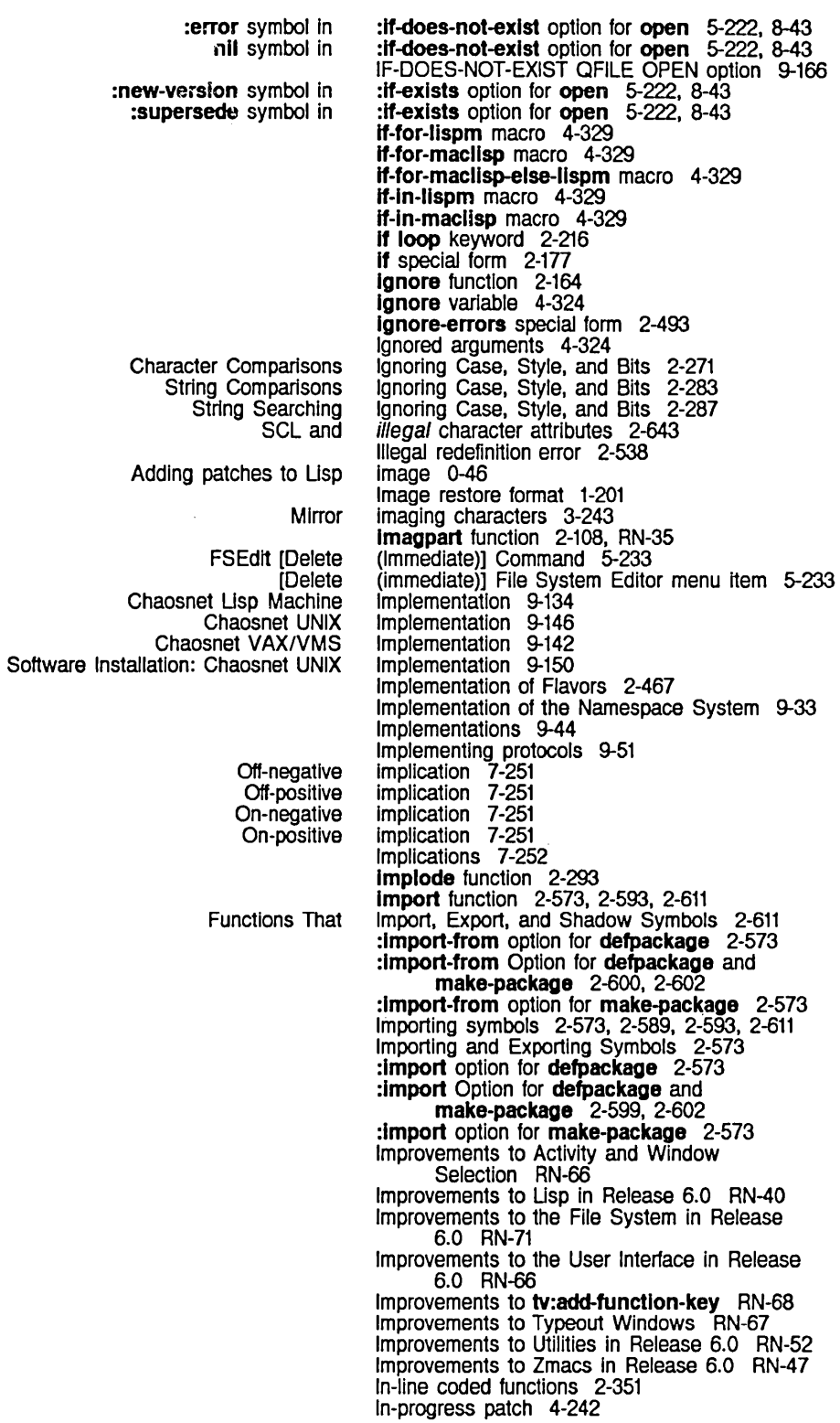
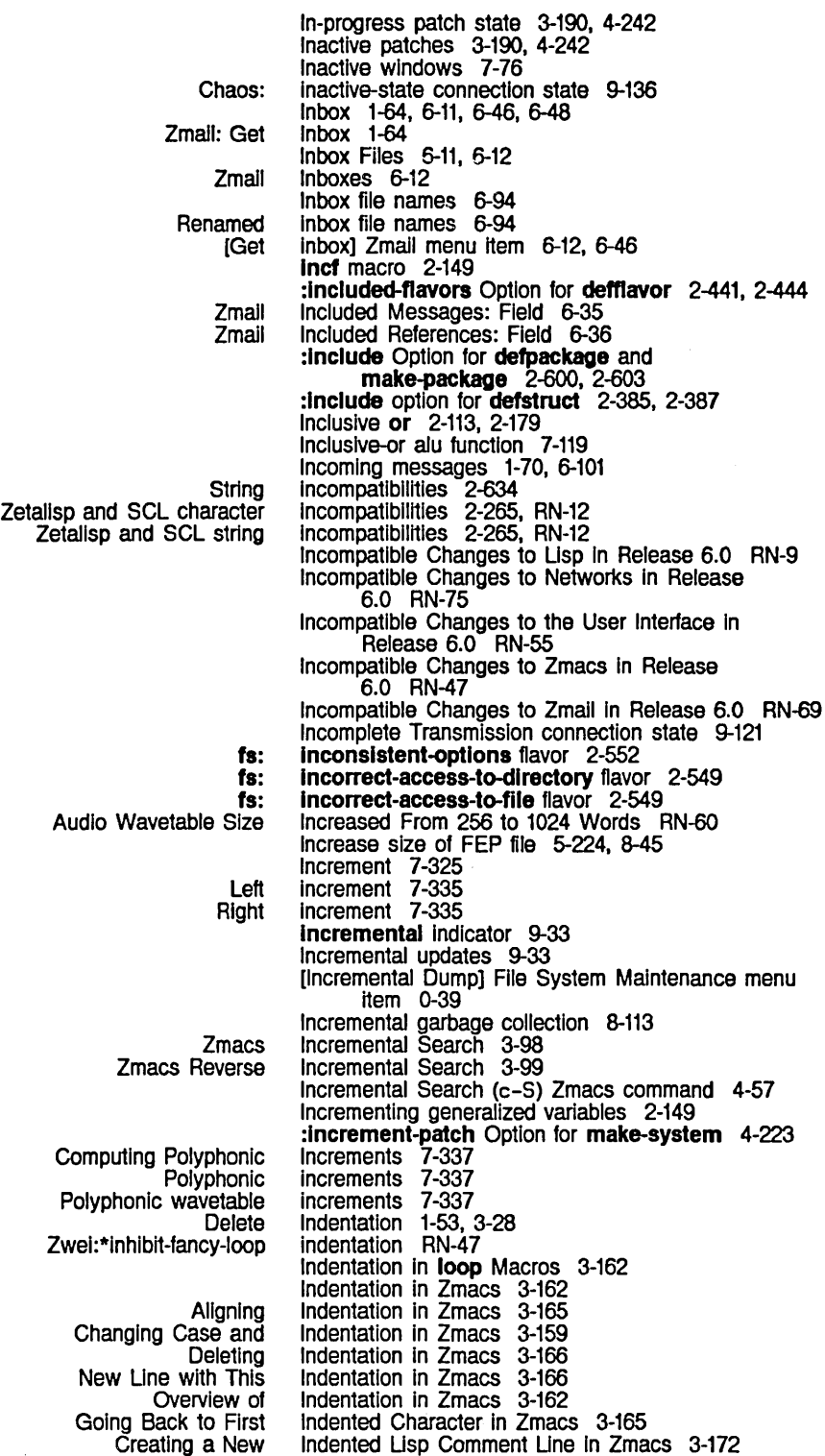

Indent For Comment (c-; or m-;) Zmacs  $\sim$ 

How to Use the loop New loop The loop Loop Loop Connection Loading documentation Font Introduction: **Destination** Source \* descriptor file **Attribute** changes descriptor file delete Exclamation point line continuation Incremental Semicolon comment timestamp version descriptor file x- date directory last expunged -> link Property list Topic "F font change Addresses and Conformal Dumping<br>By] FSEdlt [Create [Create Active Floating-point The Reader Now Accepts Floating-point Reader macro for si:encapsulated-definition debugging **Debugging** Array header **Backtrace** command 4-26 Indention format directive 5-41 command 4-23 Indentor 3-163 Indentor RN-47 Indentor 3-162 Indentor Example 1 3-163 Index 9-104 Index offset 2-240, 2-241 index files 1-121 indexing table 7-146 Index of Function Keys 1-139 Index of Function Keys 1-139 Indicator 2-67. 9-24 indicator 9-24 Indicator 1-112. 9-4 Indicator 9-24 Indicator 9-33 indicator 3-23. 3-54 Indicator 9-33 Indicator 3-171 Indicator 9-33 indicator 9-24 Indicator 5-236 Indicators 2-67 Indicators 6-75 Indicators 1-69 Indices 9-104 Indirection 2-240 Individual files 0-15 Individual Patch Files 4-235 Inexact-result trap 2-535 Inferior windows 7-78. 7-103 Item 5-233 Inferior typeout window 7-174 infinity 2-14. 2-22 Infinity RN-41 Infix expressions 2-30 :Info message 5-114 Info alist element 2-325 Information 2-239 Information 4-268

command 4-23 Indent For Usp (TAB or c-m-TAB) Zmacs Indenting Current Line In Zmacs 3-162 Indenting for Usp Comment In Zmacs 3-171 Indenting New Une In Zmacs 3-164 Indenting Region In Zmacs 3-165 Indenting Region Uniformly In Zmacs 3-165 Indent New Comment Line (m-LINE) Zmacs Indent New Line (LINE) Zmacs command 4-26 Indentor Example 2 3-163 Indent Region (c-m-\) Zmacs command 4-26 Indent Sexp (c-m-Q) Zmacs command 4-26 Index loop keyword 2-222. 2-225 Index packet header field 9-106 Index packet header field 9-106 Indicator In directory listings 5-236 Indirect Arrays 2-240. 2-241. 2-248 Indirection format directive 5-34 Individual filters] Map over Move menu Item 6-80 :Infertor-select message 7-97 Inferior Directory] Command 5-234 Inferior Directory] File System Editor menu Inferiors of windows 7-76. 7-79. 7-86 Info allst functions 2-302. 2-323. 2-325

216

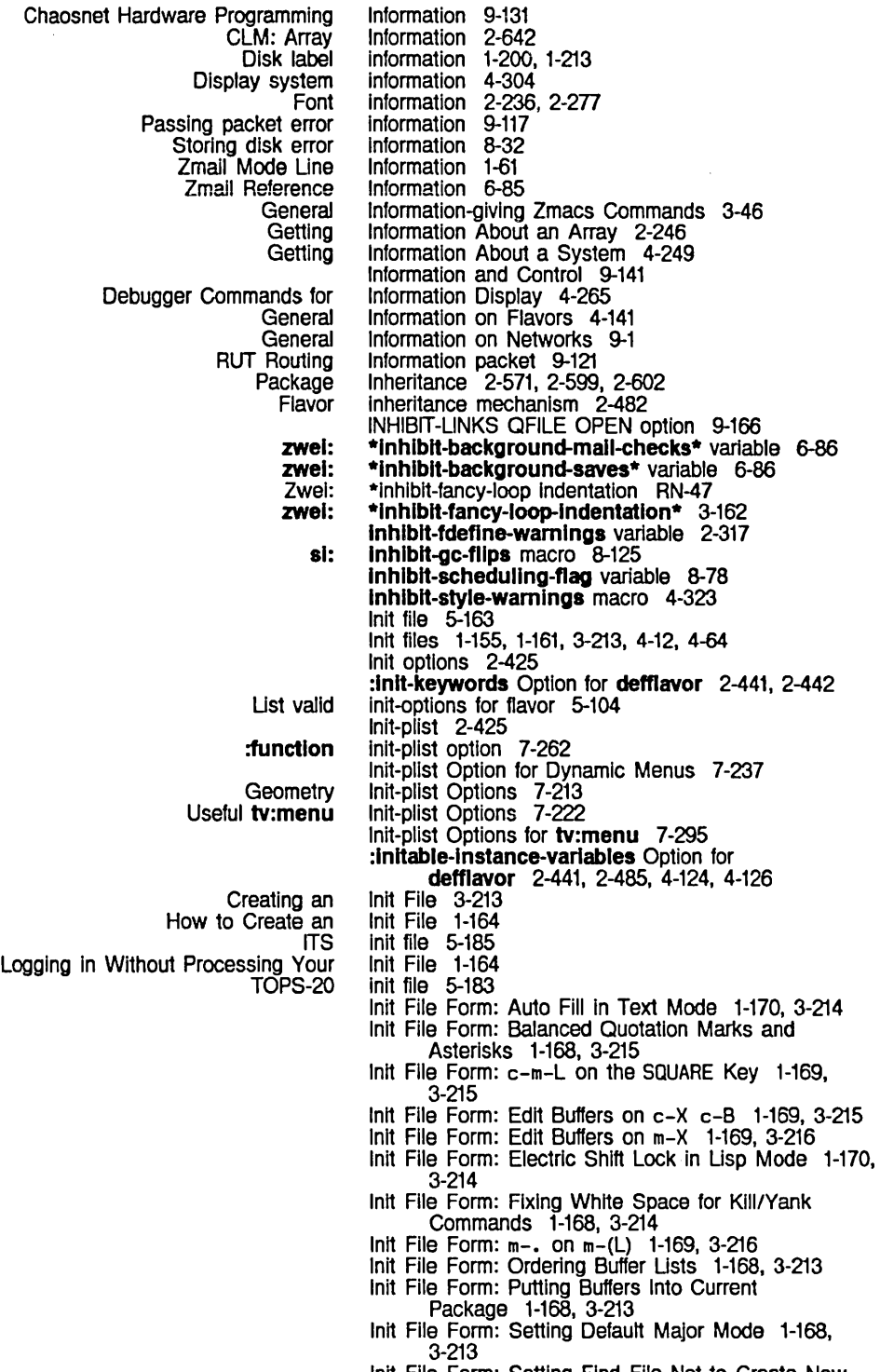

- Init File Form: Setting Find File Not to Create New Files 1-168. 3-214
- Init File Form: Setting Goal Column for Real Line

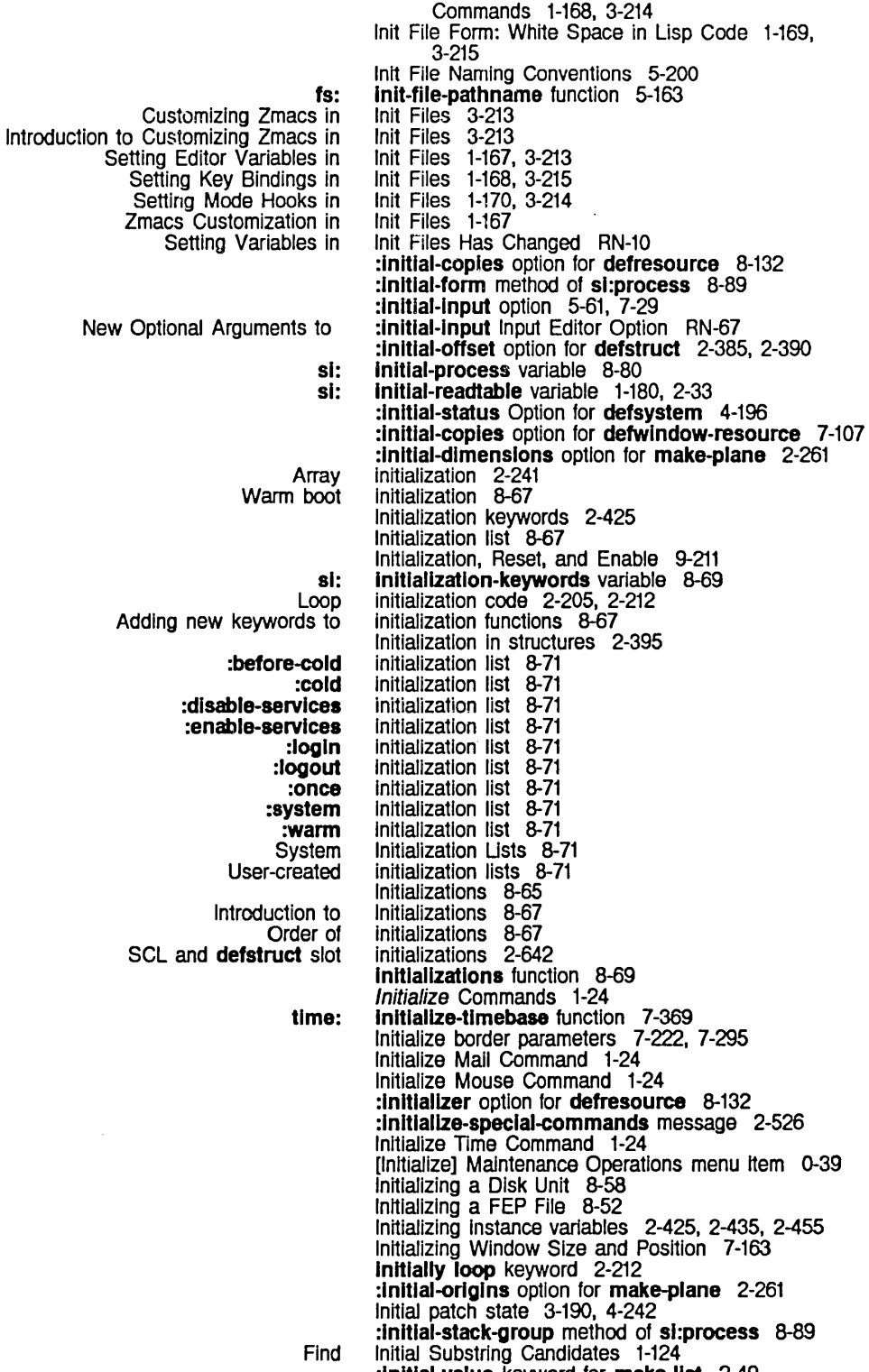

:Inltlal-value keyword for make-list 2-49

:Io-buffer :proceed-types :stack-group :proceed-types :area :growth-factor :rehash-before-cold :slze :rehash-threshold :asynchronous-characlers :property-list :function :name-font :selected-cholce-font :stack-group :strlng-font :unselected-cholce-font :value-font :varlables :configuratlon :configuratlons :constralnts :panes :selected-pane :Item-type-allst :deselected-visibility :follow-p :half-perlod :vlslblllty :x-pos :y-pos :border-margln-wldth :borders :char :font :extra-wldth :function :Iabel :margln-cholces :near-mode :superlor :wldth :Io-buffer :margln-cholces :Io-buffer :Io-buffer :Hem-list-pointer :column-spec-lIst :actlvate-p :edges-from :initial-value option for make-array 2-241, 8-31 Inlt keywords for flavors 4-144 :init method of tv:sheet 4-116, 7-107 Inlt option 7-132 Inlt option 2-519 init option 7-274  $int$  option for **condition** 2-530 init option for si:eq-hash-table 2-71 init option for **si:eq-hash-table** 2-71 init option for sl:eq-hash-table 2-71 init option for si:eq-hash-table 2-71 init option for si:equal-hash-table 2-72 init option for si:interactive-stream 7-17 init option for si:property-list-mixin 2-474 init option for tv:baslc-choose-varlable-values 7-274 init option for tv:baslc-choose-varlable-values 7-274 init option for tv:baslc-choose-varlable-values 7-275 Inlt option for tv:baslc-choose-varlable-values 7-274 init option for tv:baslc-choose-varlable-values 7-275 init option for tv:baslc-choose-varlable-values 7-275 Init option for tv:baslc-choose-varlable-values 7-275 init option for tv:baslc-choose-varlable-values 7-274 init option for tv:basic-constraint-frame 7-188 init option for tv:basic-constraint-frame 7-179 init option for tv:baslc-constralnt-frame 7-189, 7-196 init option for tv:baslc-constralnt-frame 7-179, 7-189, 7-196 init option for tv:basic-constraint-frame 7-98, 7-187 Init option for tv:basic-mouse-sensitive-items 7-283 init option for tv:blinker 7-148 init option for **tv:blinker** 7-148<br>init option for **tv:blinker** 7-149 init option for **tv:blinker** 7-149<br>init option for **tv:blinker** 7-148 init option for **tv:blinker** init option for tv: blinker 7-148 Inlt option for tv:bllnker 7-148 Inlt option for tv:borders-mlxln 7-171 init option for **tv:borders-mixin** 7-170 init option for **tv:character-blinker** 7-150 Inlt option for tv:character-bllnker 7-150 init option for tv:choose-variable-values 7-263<br>init option for tv:choose-variable-values 7-263 init option for tv:choose-variable-values 7-263<br>init option for tv:choose-variable-values 7-263 init option for **tv:choose-variable-values** 7-263<br>init option for **tv:choose-variable-values** 7-263 init option for tv:choose-variable-values 7-263<br>init option for tv:choose-variable-values 7-263 Init option for tv:choose-variable-values 7-263<br>init option for tv:choose-variable-values 7-263 init option for **tv:choose-variable-values** 7-264<br>init option for **tv:choose-variable-values** 7-263 init option for tv:choose-variable-values init option for tv:choose-varlable-values-wlndow 7-275 Init option for tv:choose-varlable-values-wlndow 7-275 init option for tv:command-menu 7-231 init option for tv:constralnt-frame-wlth-shared-Io-buffer 7-179 init option for tv:dynamic-...-menu 7-237 init option for tv:dynamic-multicolumn-mixin 7-237 Init option for tv:essentlal-wlndow 7-107 init option for tv:essential-window 4-116, 7-164

218

219

:expose-p :mlnlmum-helght :mlnlmum-wldth :typeout-window :gray-array-for-inferiors :gray-array-for-unused-areas :hysteresis :helght :~abel :margln-cholces :space :actlvate-p :borders :bottom :character-helght :character-wldth :columns :default-font :edges :edges-from :expose-p :flll-p :font-map :geometry :helght :Inslde-helght :Inslde-slze :Inslde-wldth :Item-list : label :Ieft :rnlnlmum-helght :mlnlmum-wldth :name :posilion :reverse-vldeo-p :rlght : rows :screen :top :vsp :wldth :x :y :highlighted-items :speclal-cholces :process :helghl :wldth :type-alist :backspace-not-overprinting-flag :bllnker-p :bottom :character-height :character-width :cr -not-newline-flag :deexposed-typeln-actlon :deexposed-typeout-actlon :edges :fonl-map :helghl :Inslde-helght :Inslde-slze :Inslde-wldth init option for tv:essential-window 4-116, 7-107 init option for tv:essential-window 4-116, 7-164 init option for tv:essential-window 4-116, 7-164 init option for tv:essentlal-wlndow-wlth-typeout-mlxln 7-174 init option for tv:gray-deexposed-Inferlors-mlxln 7-93 Init option for tv:gray-unused-areas-mlxln 7-93 init option for tv:hysteretic-window-mixin 7-158 init option for **tv:ibeam-blinker** 7-150 Init option for tv:label-mlxln 7-172 init option for tv:margin-choice-mixin 7-290 init option for tv:margin-space-mixin 7-169 Init option for tv:menu 7-295 init option for **tv:menu** 7-222, 7-295 Inlt option for tv:menu 7-295 Inlt option for tv:menu 7-295 init option for **tv:menu** 7-295 init option for **tv:menu**  $7-214$ ,  $7-296$ init option for **tv:menu**  $7-222$ ,  $7-296$ Init option for **tv:menu** 7-296<br>Init option for **tv:menu** 7-296 init option for **tv:menu** Inlt option for tv:menu 7-296 Inlt option for tv:menu 7-214. 7-296 Init option for tv:menu 7-222. 7-296 init option for **tv:menu**  $7-214$ ,  $7-296$  init option for **tv:menu**  $7-296$ init option for **tv:menu** 7-296<br>init option for **tv:menu** 7-296 init option for **tv:menu** init option for **tv:menu** 7-296<br>init option for **tv:menu** 7-297 init option for tv:menu init option for tv:menu 7-222. 7-297 init option for **tv:menu** 7-222, 7-297<br>init option for **tv:menu** 7-297 init option for tv:menu init option for tv:menu 7-297 init option for **tv:menu** 7-297 init option for **tv:menu** 7-297 init option for tv:menu Init option for tv:menu 7-297 init option for tv:menu 7-297 init option for **tv:menu** 7-297 init option for tv:menu 7-214. 7-297 init option for tv:menu 7-298 init option for tv:menu 7-298 init option for tv:menu 7-222. 7-298 init option for **tv:menu** 7-298<br>init option for **tv:menu** 7-298 init option for tv:menu init option for tv:menu 7-298 init option for tv:menu-highlighting-mixin 7-242 init option for tv:multiple-menu-mixin 7-242 init option for tv:process-mixin 4-129, 7-94 init option for tv:rectangular-bllnker 7-149 init option for tv:rectangular-bllnker 7-149 init option for tv:scroll-mouse-mixin 7-311 init option for tv:sheet 7-108. 7-117 init option for tv:sheet 4-116 init option for **tv:sheet** 7-163<br>init option for **tv:sheet** 7-164 init option for tv:sheet Init option for tv:sheet 7-164 init option for **tv:sheet** 7-108, 7-117<br>init option for **tv:sheet** 7-116 init option for tv:sheet Init option for tv:sheet 7-116 init option for **tv:sheet** 7-163<br>init option for **tv:sheet** 7-142 init option for tv:sheet Init option for tv:sheet 7-163 init option for **tv:sheet** 7-163<br>init option for **tv:sheet** 7-163 init option for **tv:sheet** init option for tv:sheet 7-163

System Index March 1985

:Integral-p :Ien :more-p :name :posltlon :rlght :rlght-margln-characler-flag :slze :superlor :tab-nchara :top :vsp :wIdth :x :y Messages and Window position Window size :ltem-type-allst tv:margln-cholce-mlxln tv:momentary-menu Example 2: Item Ust as tv:basic-choose-variable-values tv:baslc-mouse-sensltlve-Items tv:command-menu tv:multlple-menu-mlxln SCL and Abbreviated FEP CLEAR Clear buffered Echo character Editing terminal Editing Your Encoding keyboard Forcing keyboard FUNCTION CLEAR Mouse Stream New Message to Input Streams: init option for **tv:sheet** 7-164 init option for **tv:sheet** 7-163 init option for **tv:sheet** 7-115 init option for **tv:sheet** init option for **tv:sheet** 7-163 init option for **tv:sheet** init option for **tv:sheet** init option for **tv:sheet** 7-163 Inlt option for tv:sheet init option for **tv:sheet** init option for **tv:sheet** 7-163 init option for tv:sheet init option for tv:sheet init option for **tv:sheet** 7-163 init option for **tv:sheet** Inlt Options 2-529 Inlt options 7-162 Inlt options 7-162 7-171 7-163 7-117 7-107 7-108, 7-117 7-116 7-163 7-163 INIT pathname type abbreviation 5-180 Inlt-pllst option 7-280 Init-plist Option 7-290 Inlt-pllst Option 7-224 Inlt-pllst Options 7-274 Inlt-pllst Options 7-283 Inlt-pllst Options 7-231 Inlt-pllst Options 7-242 Inllne declaration 2-640 In loop keyword 2-207, 2-222, 2-225 :In option for fs:complete-pathname 5-120, 5-158 :in option for with-open-file 5-91 input 1-197 INPUT 1-140 Input 5-18 Input 5-75 Input 1-101, 5-53, 7-21 Input 1-101 Input 5-5 Input 7-103 INPUT 1-141 Input 7-151 Input 5-15 Input editor 1-101, 5-53, 5-59, 5-60, 5-61, 5-62, 5-63, 5-64, 7-21, 7-27, 7-28, 7-29, 7-30, 7-31, 7-32 Input Functions 5-75 :Input-edltor message 5-19, 5-54, 7-22, RN-56 :Input-walt RN-62 :Input-walt message 5-13 :Input-walt option 5-64, 7-32 Input/Output In Stack Groups 8-7 Input and Output Disk Streams 5-226, 8-46 Set Input Base Command 1-33<br>Mouse as a graphic Input device 3-227 Mouse as a graphic input device 3-227 Mouse as an Input device 7-103, 7-151 :Input disk stream 5-222, 8-43 Usp Input Editing 4-77 Displaying Help Messages in the<br>Displaying Prompts in the Displaying Prompts In the Input Editor 5-65, 7-33 Example of Setting Fonts in the<br>Examples of Use of the Input Editor 5-66, 7-34 Invoking the Input Editor 5-54, 7-22 Lisp Listeners and **break** Loops Catch Trivial Errors in the Input Editor RN-66 Reading function to use Input editor 5-57, 7-25<br>Setting Fonts in the Input Editor 1-78 Setting Fonts in the<br>C-m-Y m-Y input editor command 4-77<br>m-Y input editor command 4-77 input editor command 4-77

rn-sh-A rn-sh-F rn-sh-V New Command loop New New Optional Arguments to :Inltlal-Input New The How the Defaulting an Output File Pathname From an ClM: Messages for Prompting for Messages for Stream Number of Reading characters from an Tokens in the End-of-file on Special-purpose Stream Operations for Buffered Windows as New Message to :clear-eof message to :dlscard-current-record message to :record-statu8 message to CLEAR ClM: Other Environment Arpanet Zmail Add input editor command 1-122 input editor command 1-122 input editor command 1-122 Input Editor Commands: PAGE. COMPLETE. c-? RN-61 Input Editor Example 5-56. 7-24 Input Editor Font Commands 1-79 Input Editor Help Options RN-63 Input Editor Messages to Interactive Streams 5-70. 7-38 : Input-editor Message to Interactive Streams Replaces :rubout-handler RN-55 :input-editor method of si:interactive-stream 5-70. 7-38 Input Editor Option RN-67 Input Editor Options 5-59. 7-27 Input Editor Options RN-63 Input Editor Options Now Specified Dynamically RN-55 Input Editor Program Interface 5-53. 7-21 Input Editor Works 1-101. 5-53. 7-21 :Input-error-character serial I/O parameter 5-253 Input File 5-132 Input From Character Streams 2-643 Input From Interactive Streams 7-11 input from user 7-59 Input From Windows 7-132 Input From Windows 7-134 Input Functions for Interactive Streams 7-5 :Input-hlstory-default option 5-62. 7-30 input messages 7-103 Input operations on serial streams 5-251 Input operations on windows 7-75 input packets available 9-144 input stream 5-15 input stream 2-19 :Input-stream-mode option for tape:make-stream 5-269 input streams 5-75 Input Streams 5-20 Input Streams 7-132 Input Streams: :Input-walt RN-62 Input stream specification 5-75 input tape streams 5-273 input tape streams 5-273 input tape streams 5-273 :Input-walt-handler option 5-64. 7-32 :Input-xoff-character serial I/O parameter 5-253 :Input-xon-character serial I/O parameter 5-253 INPUT Zmacs command 3-82 Inquiries 2-645 INRIINS a11ention-ge11ing feature 9-125 In-reply-to: Field 6-36 In-reply-to Field Zmail Command 6-38 :Insert-char method of tv:sheet 7-112 :Insert-line method of tv:sheet 7-112 :Insert-strlng method of tv:sheet 7-112 Insert Buffer (m-X) Zmacs command 3-124. 4-63 Insert Fila (m-X) Zmacs command 3-124. 4-63 Insert File (m-X) ZmaJi Command 6-45 Inserting Characters 3-22 Inserting Text 3-22 Inserting a Buffer Into Another Buffer 3-124 Inserting a File Into a Buffer 3-124 Inserting and Removing Usp Comments From Regions in Zmacs 3-173

System Index

Special

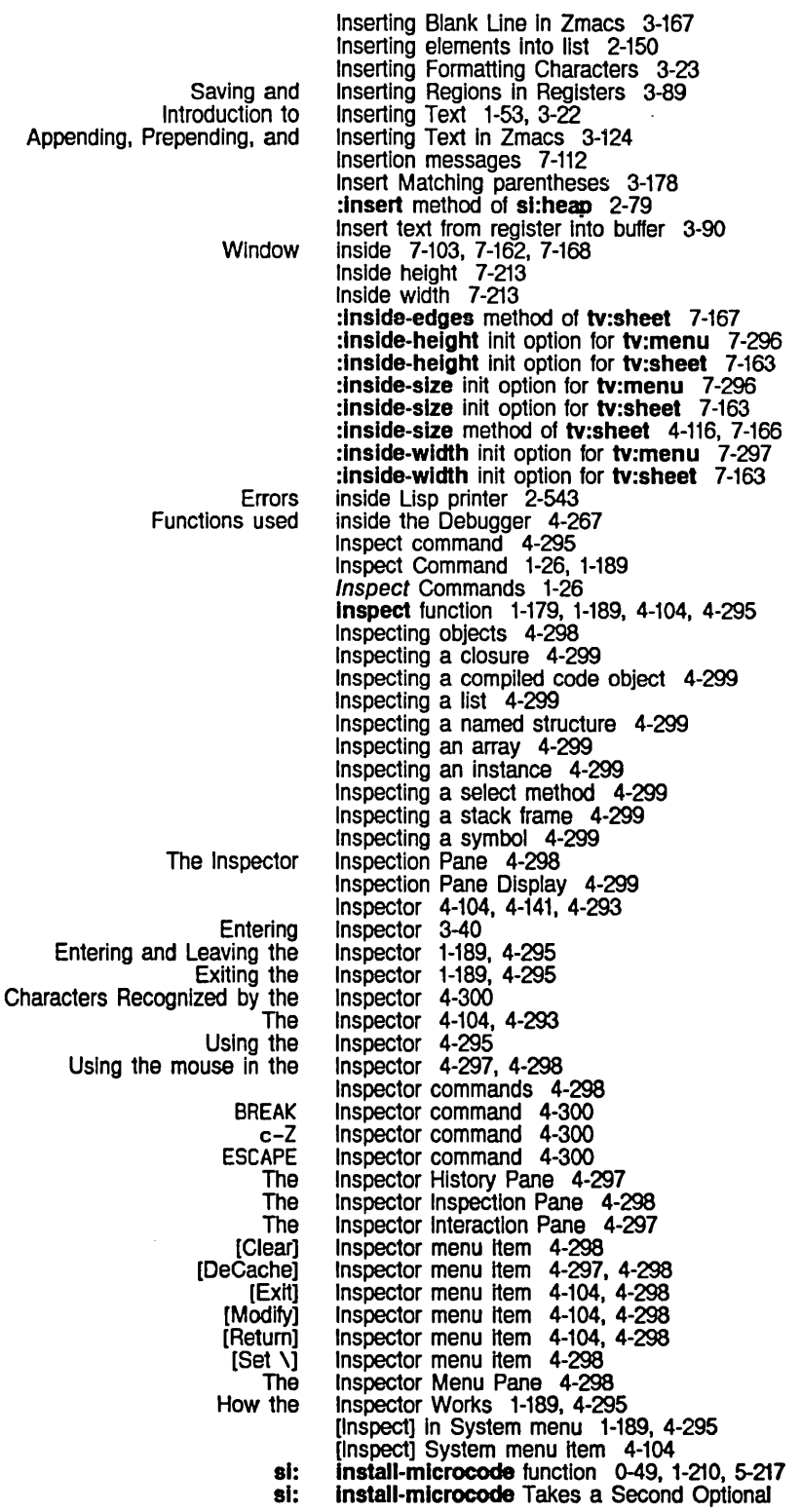

 $\hat{\mathcal{A}}$ 

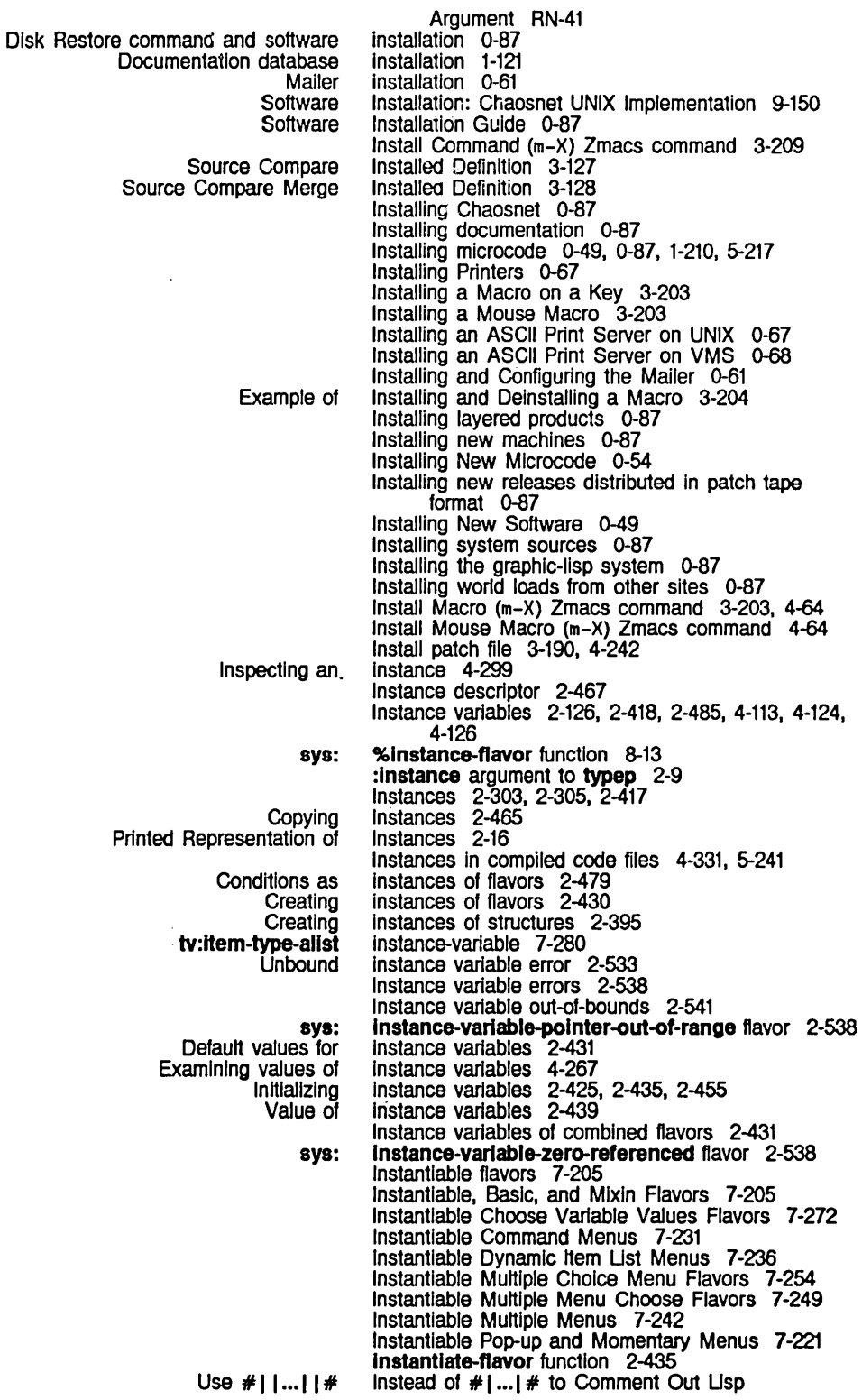

System Index **March 1985** 

Code RN-79 fs:directory-link-opaque-diriist instead of fs:directory-list example 5-132<br>fast-aref instruction 2-255 **fast-aref** instruction 2-255<br>**fast-aset** instruction 2-255 instruction 2-255 Instructions for Managing Disk Space on the 3640 0-55 Int-char function 2-272 Integer arrays 2-262 Integer denominator 2-93, RN-34 Integer division 2-93 Integer iteration 2-192 Integer numerator 2-93, RN-34 Integer radix 2-14, 2-20 :Integer command processor argument type 7-48 Integer Constraint Size Specification 7-188<br>**integer loop** data-type keyword 2-219 :Integer option for prompt-and-read 7-59, RN-58 Integers 2-4, 2-89, 2-93, 7-132 Binary integers 2-89 How the Reader Recognizes Integers 2-20 New Functions for Converting Non-integral Numbers to Integers RN-36<br>Integers 2-14<br>integers 2-277 Printed Representation of String representation of integers 2-277<br>in Source Code Where Integers Are Desired RN-19 Use of Characters in Source Code Where Integers as array elements 2-236 Reading Integers in Bases Greater Than 10 2-21 Integers in Source Code Where Characters Are Desired RN-19 Circumflex in integer syntax 2-20 Underscore in integer syntax 2-20 :Integer tv:choose-vartable-values variable type 7-259, RN-59 Integral character 2-32 :Integral-p init option for tv:sheet 7-164 Transmitting inter-user messages 9-125 Zmacs Commands for Interacting with lisp 1-87, 3-218 The Arrow Window: Interaction, Processes, and the Mouse 4-129 Interaction Between defsystem Transformations and make-system 4-202 Interaction of Some Common Special Forms with Multiple Values 2-169 The Inspector Interaction Pane 4-297<br>Saving terminal interactions in file 1-18 interactions in file 1-183 Interaction with Completion and Typeout Windows 1-84 Interaction with Peek Network Mode 9-213 New Message to Streams: : :interactive RN-62 Interactive handlers 2-501, 2-511<br>**:interactive** message 5-13, 7-3, RN-62 Interactive streams 1-101, 5-53, 5-75, 7-1, 7-21 Interactive Variables 1-151, 1-152 si: \*interactive-bindings\* 1-152<br>dbg: \*interactive-handlers\* variabl bg: \*Interactive-handlers\* variable 2-511<br>si: interactive-stream flavor 7-3 interactive-stream flavor 7-3 Interactive-stream Operations for Asynchronous Characters 7-17 Interactive handler objec1 2-511 Defining an Interactive Keyboard Macro 3-202<br>Sending Interactive messages 1-70, 6-101 Sending interactive messages 1-70, 6-101 Transmitting interactive messages 9-126 Interactive message system (Converse) 6-3<br>**Interactive-stream** 7-17 :add-asynchronous-character method of si:<br>| any-tyl method of si: interactive-stream 7-11<br>interactive-stream 7-11 :any-tyl-no-hang method of sl: Interactive-stream 7-11 :asynchronous-character-p method of si:

:asynchronous-charadens Inlt option for sl: Interactive-stream 7-17 :clear-input method of si:<br>:finish-typeout method of si: interactive-stream 5-71, 7-39<br>interactive-stream 5-71, 7-39 :force-rescan method of si: Interactive-stream 5-71.<br>bus-character method of si: Interactive-stream 7-17 :handle-asynchronous-character method of si:<br>
input-editor method of si: editor method of si: interactive-stream 5-70, 7-38<br>item method of si: interactive-stream 7-19, RN-5: interactive-stream 7-19, RN-57<br>interactive-stream 7-12 :lIne-ln method of sl: Interactive-stream 7-12 :listen method of si: interactive-stream 7-12<br>:list-tyl method of si: interactive-stream 7-12 :list-tyl method of si: Interactive-stream 7-12<br>ing-out method of si: Interactive-stream 5-72, 7-40 :noise-string-out method.of si:<br>:read-bp method of si: interactive-stream 5-72, 7-40<br>interactive-stream 7-18 :remove-asynchronous-character method of sl: Interactive-stream 7-18 :replace-input method of si: interactive-stream 5-71, 7-39<br>:rescanning-p method of si: interactive-stream 5-71, 7-39 :rescanning-p method of si: interactive-stream 5-71, 7-39<br>
start-typeout method of si: interactive-stream 5-70, 7-38 :start-typeout method of si:<br>string-in method of si: interactive-stream 7-13<br>interactive-stream 7-14 :string-line-in method of sl: Interactive-stream 7-14 interactive-stream 7-11<br>interactive-stream 7-12 :tyl-no-hang method of sl: Interactive-stream 7-12 :untyl method of sit.<br>Input Editor Messages to Interactive Streams 5-70, 7-38<br>Interactive Streams 7-5 Input Functions for Interactive Streams 7-5 Interactive Streams 7-3<br>Interactive Streams 7-11 Messages for Input From New Optional Argument to :replace-input Message to Interactive Streams RN-67 Interactive Streams and Mouse-sensitive Items 7-19 New Type for :start-typeout Message to Interactive Streams: :clear-window RN-67 New Message to Interactive Streams: : noise-string-out RN-63 :input-editor Message to Interactive Streams Replaces :rubout-handler RN-55 Frame-oriented interactive subsystems 7-176 Issues for Interactive Use 2-523 3600-family Disk System User CCITT Recommendation X.25 Chaosnet Chaosnet UNC encapsulation Encapsulation Sending a Packet to an The Command Processor Program The Input Editor Program The Standard Momentary Menu UNIBUS Chaosnet Changes to the User Improvements to the User Incompatible Changes to the User New Features in the User FED Outside World :add-network message to Internal Miscellaneous: Qualified Package Names as Standard Communication with netl: **Software** User Intercepted Characters 7-15 Interchange case in pathnames 5-145 Interchange case representation 5-145 Interesting Areas 8-107 Interesting active frame 2-494 Interface 8-29<br>interface 9-15 interface 9-15<br>Interface 9-97 Interface interface 9-206<br>interface 9-203 interface 9-203<br>Interface 9-205 Interface Interface 7-41<br>Interface 5-53 5-53, 7-21<br>7-219 **Interface** interface 9-131 Interface-optlons: Printer Object Attribute 9-17 Interface: Printer Object Attribute 9-17 Interface between two modules 2-569 Interface in Release 6.0 RN-55 Interface in Release 6.0 RN-66 Interface In Release 6.0 RN-55 Interface In Release 6.0 RN-61 Interface Menu Items 3-260 Interfaces 9-203<br>interfaces 9-210 interfaces interfaces 2-621 Interfaces 9-206<br>Interfaces 2-585 **Interfaces** Interfaces 9-203 \*interfaces\* variable 9-204 Interface to the Namespace System 9-29 Interface to the Namespace System 9-22

 $\hat{\mathcal{A}}$ 

System Index

 $\mathcal{A}^{\pm}$ 

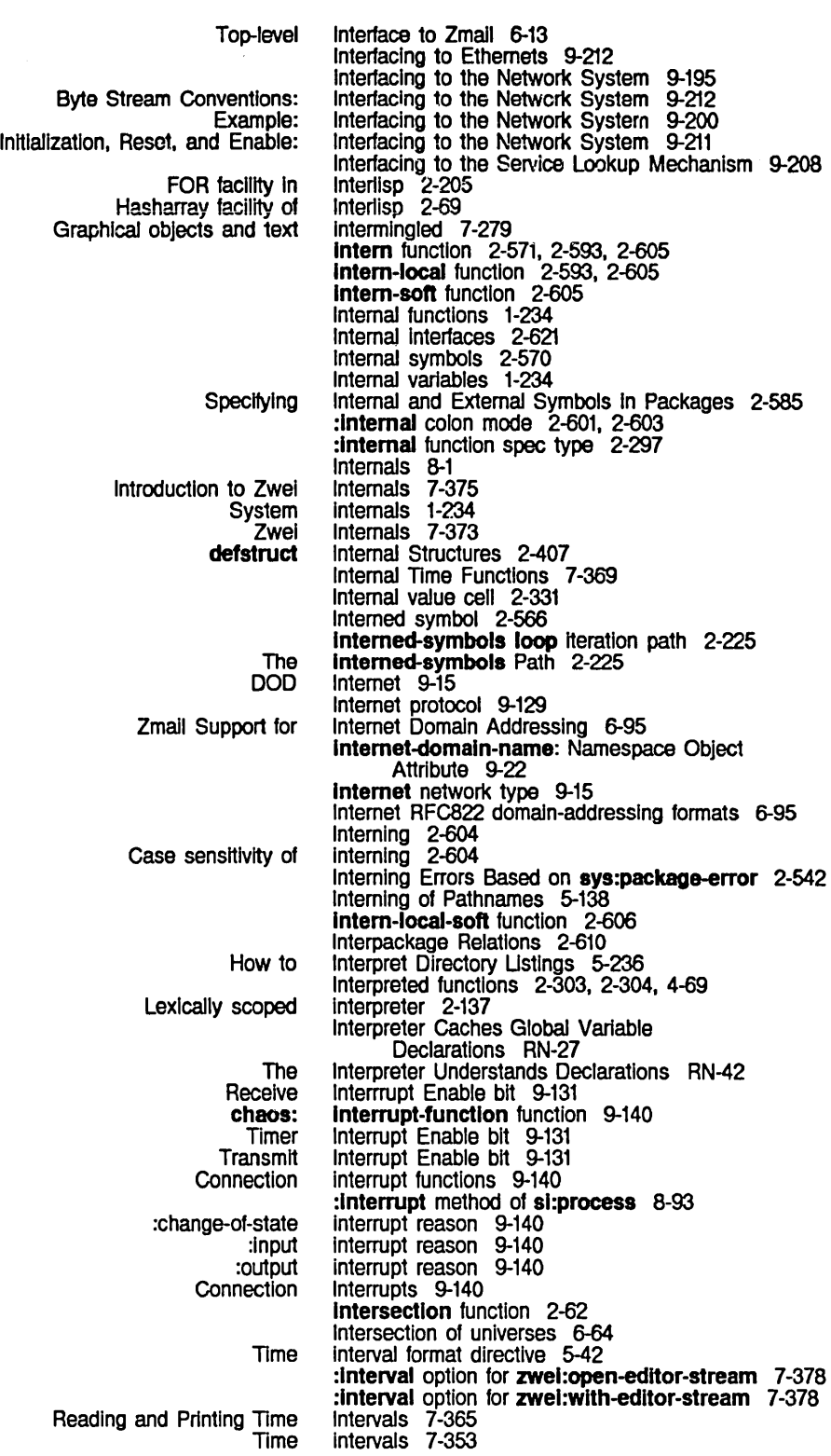

 $\hat{\mathcal{L}}$ 

 $\hat{\mathcal{A}}$ 

:Interval-strlng message to zwei:standalone-editor-frame 7-381 Into loop keyword 2-212 Sharp-sign Introducing reader macros 1-233<br>Zmail Tutorial Introduction 1-57 Zmall Tutorial Introduction 1-57 Introduction: Processes 8-75 Introduction: Chaosnet File Protocol (QFILE) 9-153 Introduction: Index of Function Keys 1-139 Introduction: Recovering From Errors and Stuck States 1-43 Release 6.0: !ntroductlon and Highlights RN-1 Introduction to Areas 8-103 Introduction to Chaosnel 9-95 introduction to Completion 3-14 Introduction to Converse 1-69. 6-99 Introduction to Customizing Zmacs 3-194 Introduction to Customizing Zmacs in Init Files 3-213 Introduction to Deleting and Transposing Unes 3-81 Introduction to Deleting and Transposing Usp Expressions 3-79 Introduction to Deleting and Transposing Words 3-78 Introduction to Deleting Sentences 3-83 Introduction to Dlalnet 9-75 Introduction to Editing Usp Programs in Zmacs 3-170 Introduction to Entering Zmacs 1-47. 3-12 Introduction to Erasing Text 1-53. 3-28 Introduction to Evaluation 2-123 Introduction to Flow of Control 2-175 Introduction to Fonts 1-75. 3-221. 7-140 Introduction to HELP 3-14 Introduction to Initializations 8-67 Introduction to Inserting Text 1-53. 3-22 Introduction to Interactive Streams 7-3 Introduction to Keywords 2-575 Introduction to LMFS 5-203 Introduction to Locating Source Code In Zmacs 3-180 Introduction to loop 2-205 Introduction to Macros 2-339 Introduction to Motion by Page 3-69 Introduction to Motion by Paragraph 3-68 Introduction to Moving the Cursor 1-50. 3-26 Introduction to Named Structures 2-403 Introduction to Numbers 2-89 Introduction to Package Name-confllct Errors 2-593 Introduction to Package Names 2-581 Introduction to Qualified Package Names 2-584 Introduction to Redlsplaying the Window 3-55 Introduction to Regions 3-86 Introduction to Scroll Windows 7-303 Introduction to Serial I/O 5-245 Introduction to Signalling and Handling Conditions 2-479 Introduction to Site Operations 0-3 Introduction to Streams 5-11 Introduction to Structure Macros 2-379 Introduction to Symbollcs Common Usp 2-631 Introduction to Tag Tables and Search Domains 3-106 Introduction to Text Formatting In Zmacs 3-33 Introduction to the Compiler 4-307 Introduction to the Digital Audio Facilities 7-319 Introduction to the Document Examiner 1-119 Introduction to the FEP 1-197 Introduction to the Flavor System 2-417 Introduction to the I/O System 5-3

System Index

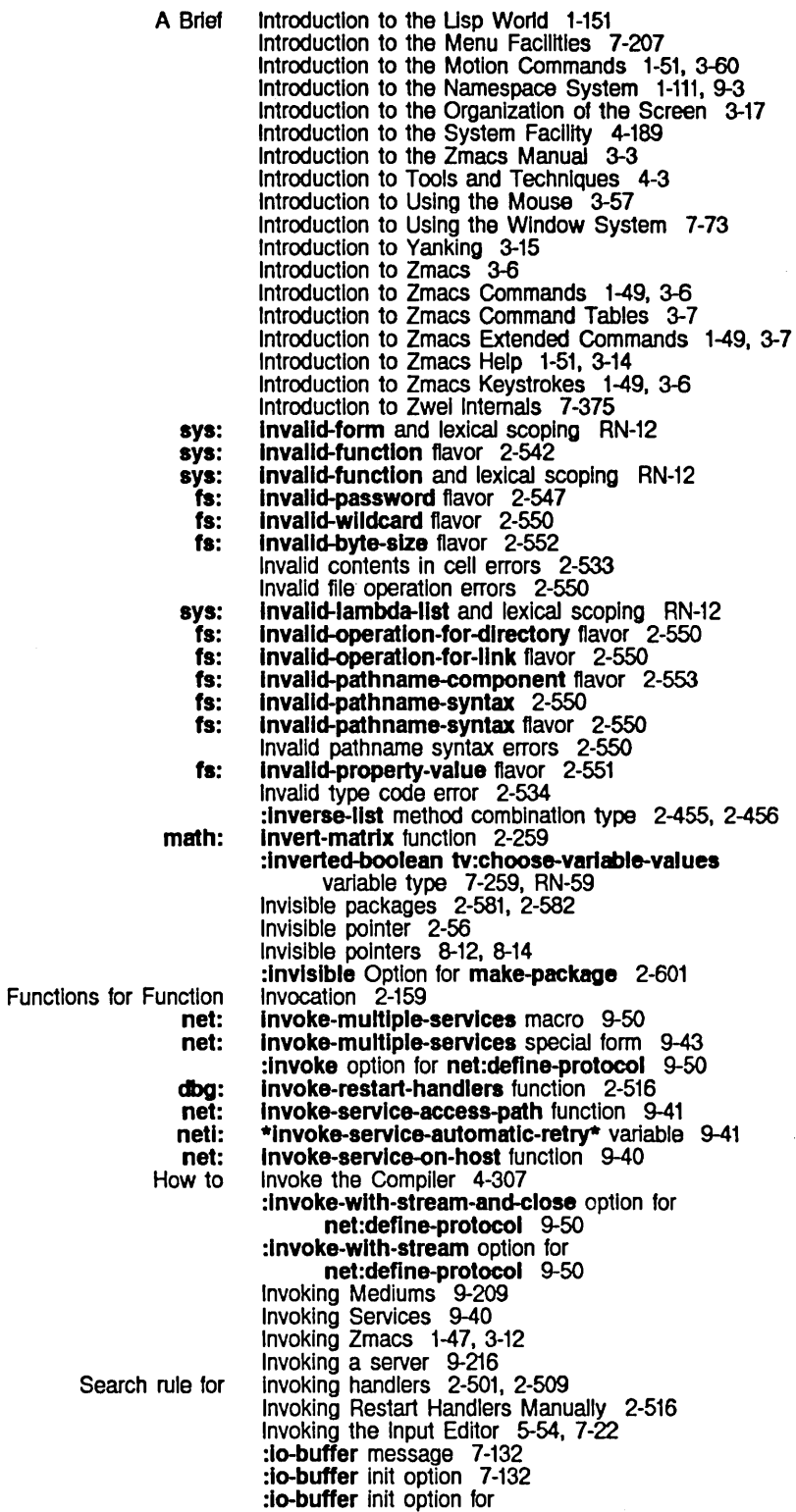

 $\ddot{\phantom{1}}$ 

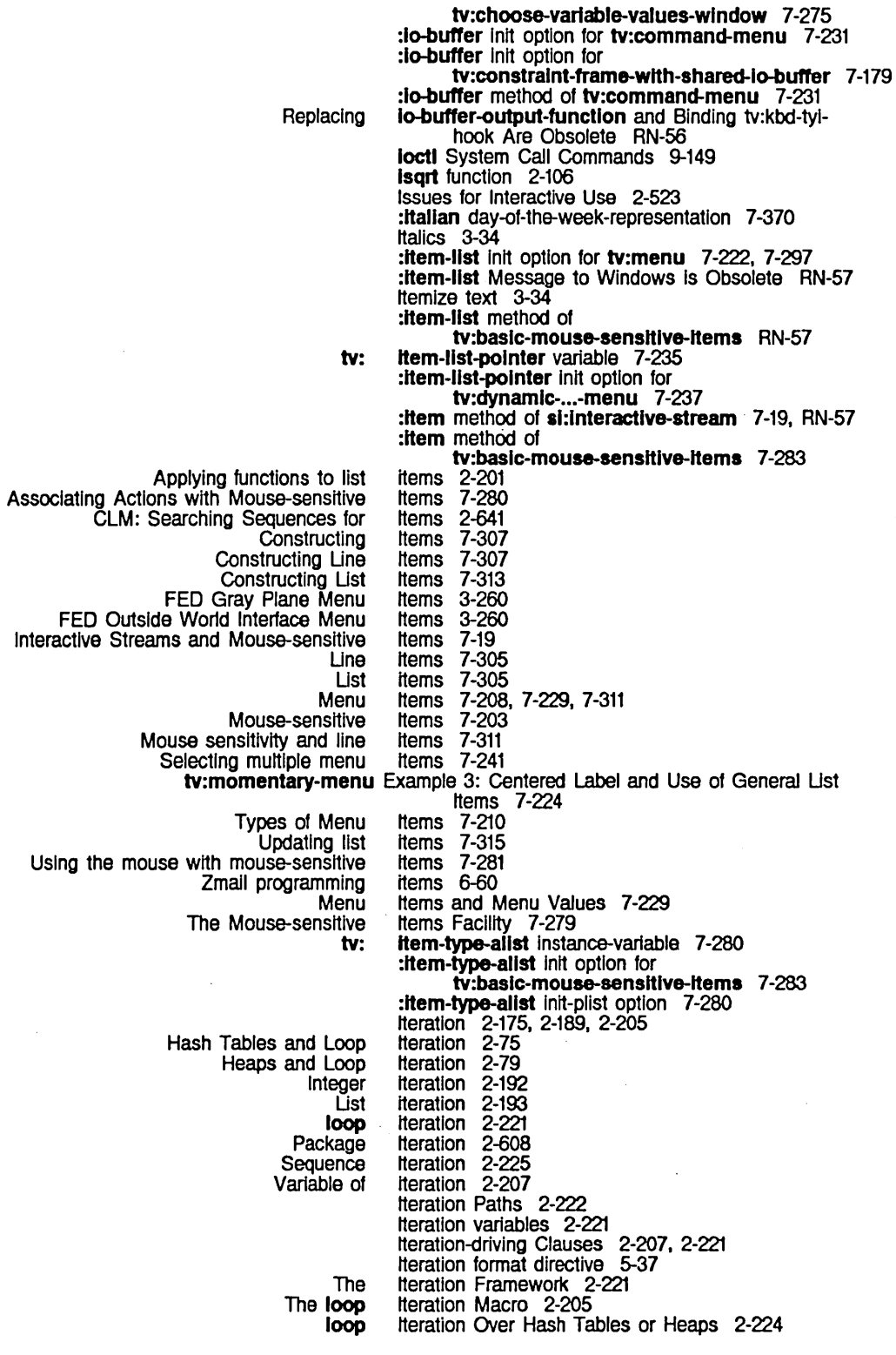

K

230

**loop Now Supports** array-element loop array-elements loop hash-elements loop heap-elements loop Ir.tamed-symbols loop local-interned-symbols loop **Defining** Predefined :fn1 method of fa: :fn2 method of fa: Type Version Equivalence sign character In Right horseshoe character In Is: Zmail gmsgs Service for [Do Iteration Over Hash Tables or Heaps RN-42 He ration path 2-225 iteration path  $2-225$ ,  $2-257$ iteration path 2-224 iteration path 2-224 Heratlon path 2-225 Heratlon path 2-225 Heration Paths 2-227 Heratlon Paths 2-225 @i text formatting command 3-34 It loop keyword 2-216 ITS 5-200. 6-94. 6-95 ITS Path names 5-185 Its-pathname 5-186 its-pathname 5-186 ITS character handling 5-5 ITS header format 6-35 ITS Hostat command 9-123 ITS host table 9-108 ITS Inlt file 5-185 Its loop keyword 2-207. 2-222 ITS pathname component 5-185 ITS pathname component 5-185 ITS path names 5-185 ITS path names 5-185 \*lts-unlnterestlng-types\* variable 5-186 ITS Users 6-95 H] 7-241. 7-247. 7-251

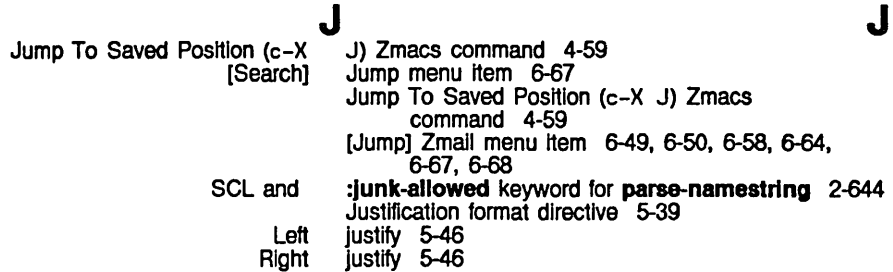

J Zmall command 6-49. 6-67

K

J

## K

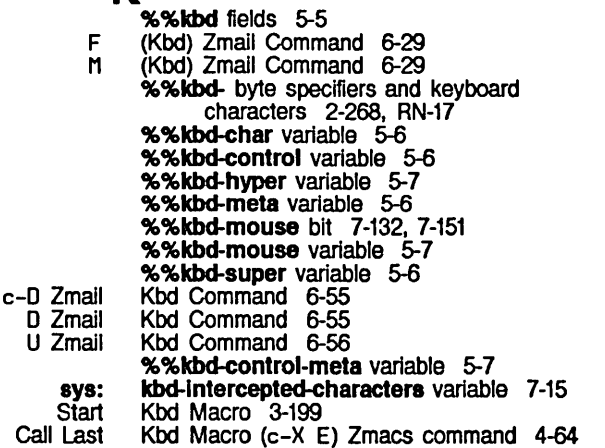

Name Last View End, sys: sya: sya: Replacing io-buffer-output-function and Binding tv: Left Left ABORT FEP, HELP FUNCTION h-c-upper-/eft HELP Inlt File Form: c-m-L on the SQUARE Installing a Macro on a Leaving Zmacs with the SELECT RESUME RETURN RUBOUT SELECT SELECT T Setting the SUPER TAB Zmall: Help Set tv: tv: FUNCTION FUNCTION FUNCTION Assign Definition of Extended command **Zmacs Setting** How Reading characters from the The FED The %%kbd- byte specifiers and FED Menu and Encoding<br>Forcing Calling the Last Defining an Interactive Definition of a Zmacs Ending a Example of Galling the Last Kbd Macro (m-X) Zmacs command 3-203, 4-64 Kbd Macro (m-X) Zmacs command 3-200 Kbd Macro Query 3-202 Kbd Macro Zmacs command 3-199 :kbd menu Item type 7-210, 7-311 %%kbd-mouse-button field 7-151 %%kbd-mouse-button variable 5-7 %%kbd-mouse-n-cllcks variable 5-7 kbd-standard-abort-characters variable 7-16 kbd-standard-Intercepted-characters variable 7-16 kbd-standard-suspend-characters variable 7-16 kbd-tyl-hook Are Obsolete RN-56 K Dlred command 3-151 Keeping Track of Lisp Syntax 4-23 kern 3-222, 7-144, 7-146 Kern Font Attribute 3-222, 7-144 &key RN-39 key 2-502, 2-526 key 1-85<br>Key 1-14 Key 1-140, 7-135, 7-137 1-198. key 1-51, 1-83, 1-197, 3-14, 3-44, 6-5 Key 1-169, 3-215<br>Key 3-203 Key 3-203<br>Key 3-40 Key 3-40 key 2-526 key 2-526<br>Key 1-145<br>key 3-22 key 3-22<br>Key 1-14 Key 1-145, 3-40, 7-137, 7-139 key 1-115<br>Key 3-20 Key 3-208<br>key 2-526 2-526 Key 1-146<br>Key 6-5 Key 6-5 Key (m-X) Zmacs command 4-64 key-state function 7-132, 7-161 key-test function 7-161 Key: Display and Hardcopy Commands 1-141 Key: Recovering From Stuck States 1-143 Key: Selection and Notification Commands 1-142 key bindings 3-208 Key Bindings 3-208 key bindings 3-46 Key Bindings 3-208 Key Bindings In Inlt Flies 1-168, 3-215 Key Bindings Work: the Comtab 3-208 keyboard 7-103 Keyboard 1-7 Keyboard character 5-5 Keyboard communication 1-201 Keyboard keys RN-1 Keyboard Macros 4-64 Keyboard process 7-132 Keyboard-only Commands 3-261 Keyboard and Key States 7-160 Keyboard as random access device 7-160 Keyboard character format directive 5-33 keyboard characters 2-268, RN-17 Keyboard Commands 3-259 keyboard Input 5-5 keyboard Input 7-103 Keyboard Macro 3-200<br>Keyboard Macro 3-202 Keyboard Macro 3-202 Keyboard Macro 3-199 Keyboard Macro Keyboard Macro 3-200

. Naming a Starting a Viewing a Creating New Zmacs Commands with Example 1 of Making Tables Using Example 1 of Writing and Saving Example 2 of Making Tables Using Example 2 of Writing and Saving Making Tables Using Procedure for Creating Zmacs Commands with Sort Via Writing and Saving Using How Zmacs **Modifier** RETURN Hash table Index of Function Keyboard Objects as hash table SELECT and FUNCTION Shift Special Symbolic names of shift Trees as hash table Special function The Keyboard and Getting Out of Creating a Region with Customizing Debugger Displaying previous Introduction to Zmacs Ust the last sixty Using the CONTROL Using the META Using the RESUME :\*comtab\* :documentatlon :function list item :optlonal :pre-process-function list item :spread :wlld above loop &allow-other-keys lambda-list always loop appending loop<br>append loop as loop &aux Lambda-list being loop below loop **&body Lambda-list** by loop collecting loop counting loop count loop Keyboard Macro 3-203 Keyboard Macro 3-200 Keyboard Macro Keyboard Macros 3-199<br>Keyboard Macros 3-206 Keyboard Macros 3-206 Keyboard Macros Keyboard Macros 3-206 Keyboard Macros Keyboard Macros 3-205 Keyboard Macros 3-199<br>Keyboard Macros 3-203 Keyboard Macros Keyboard Macros 3-201 Keyboard Macros to Sort 3-203 Keyboard Macros Work 3-199 :keyboard-process option for tv:add-functlon-key 7-135 Key Conventions 1-235 key In the mlnlbuffer 3-51 &key Lambda-list Keyword 2-310. 2-373 keys 2-69 Keys 1-139 keys RN-1 keys 2-69 Keys 7-135 keys 1-49. 3-6 Keys 2-526 keys 7-160 keys 2-69 keys character representation 5-5 Keys Not Curren11y Used 1-147 Keys Reserved for the User 1-7. 1-147 Key States 7-160 Keystroke Prefixes 3-42 Keystrokes 1-49. 3-6 Keystrokes 3-87<br>keystrokes 2-526 keystrokes 2-526<br>keystrokes 3-46 keystrokes Keystrokes 1-49. 3-6 keystrokes 3-46 Keys with No Function 1-147 key while drawing characters 3-235 key while drawing characters 3-235 key with floating-point conditions 2-535 keyword 7-381 keyword 7-269 keyword 7-313<br>keyword 2-161 keyword 2-161<br>keyword 7-313 keyword 7-313<br>keyword 2-161 keyword 2-161<br>keyword 5-153 keyword<br>keyword keyword 2-207. 2-225 Keyword 2-310. 2-373 keyword<br>keyword 2-207, 2-210, 2-216, 2-222<br>2-212<br>2-212 keyword keyword 2-212 keyword 2-207<br>Keyword 2-310 Keyword<br>keyword keyword 2-207. 2-222 keyword 2-207. 2-225 Keyword<br>keyword  $2-310$ <br>2-207, 2-225<br>2-212 keyword 2-212 keyword 2-212<br>keyword 2-212 keyword keyword 2-212

 $\bar{\gamma}$ 

System Index

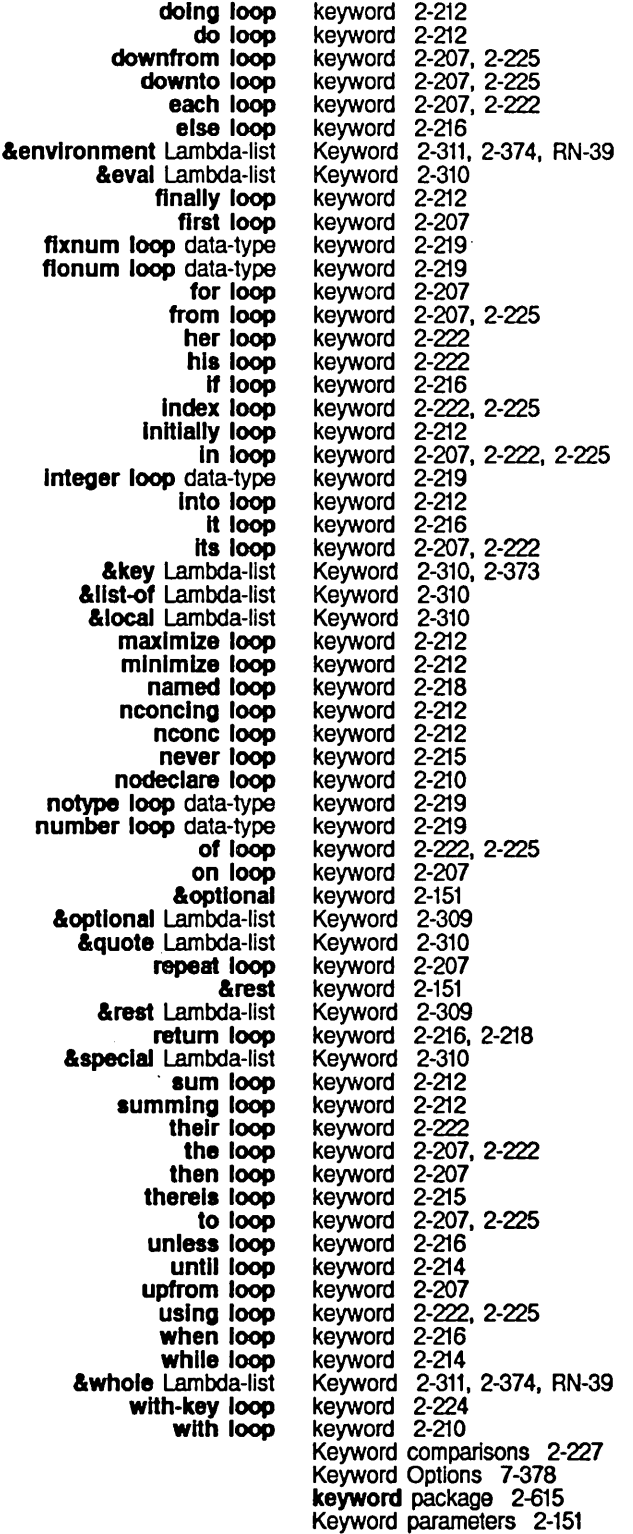

234

 $\sim$ 

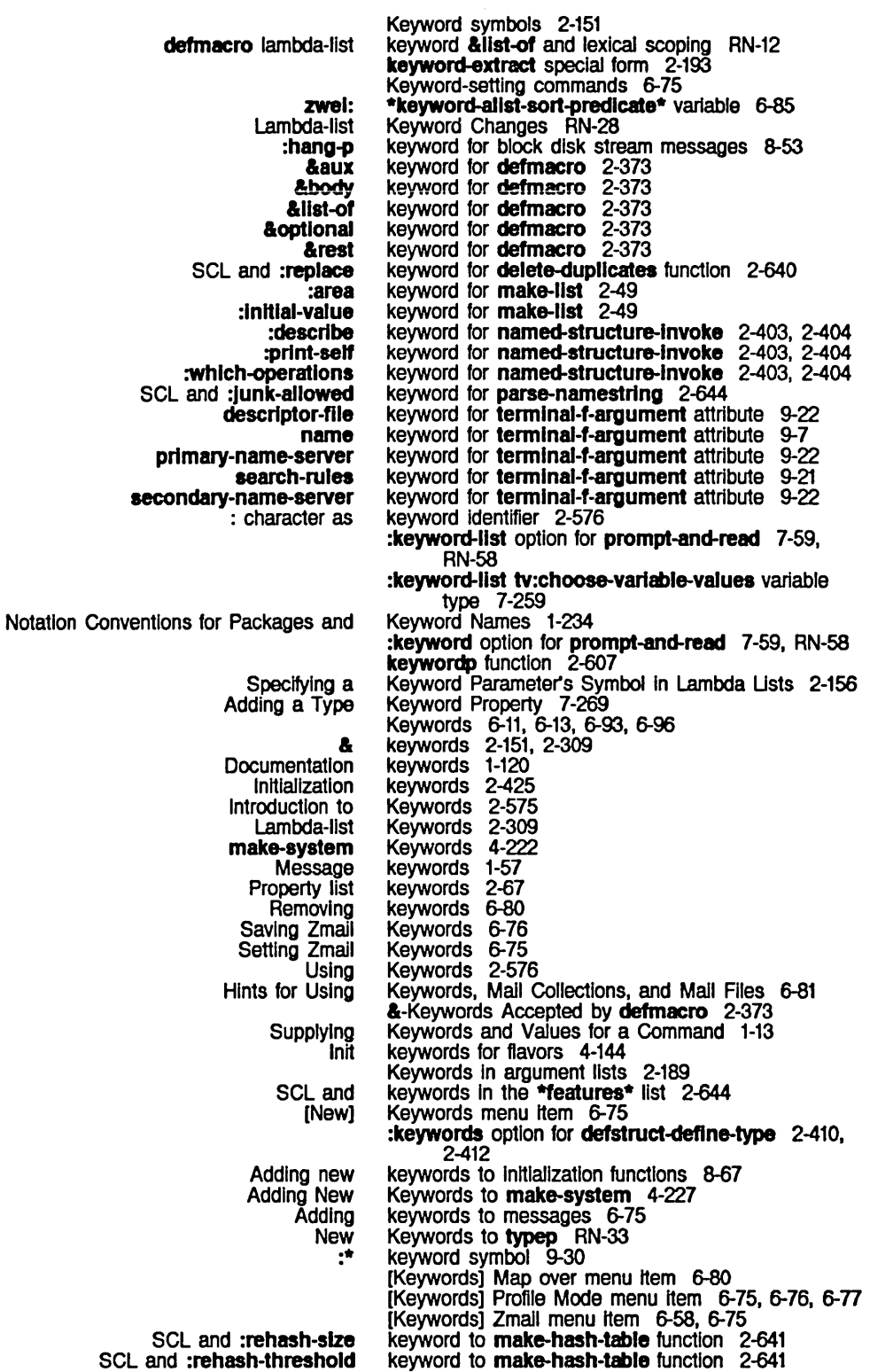

L

 $\frac{1}{3}$ 

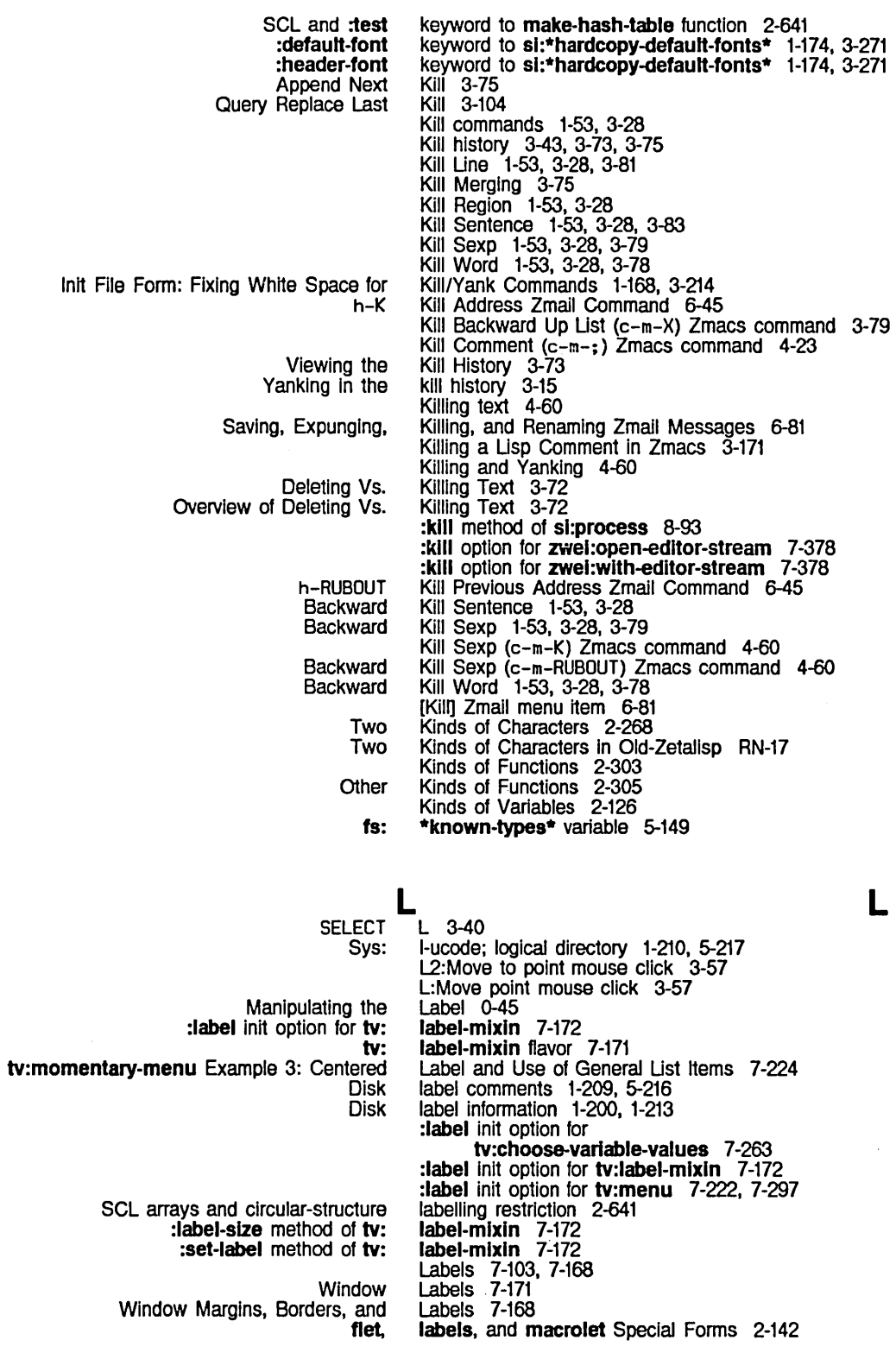

System Index

ClM: SCl and &rest parameters for &allow-other -keys &aux &body &envlronment &eval &key &Iocal **&optional &quote** & rest **&special** &whole Default forms of &lIst-of defmacro Examples of Simple Specifying a Keyword Parameter's Symbol in Specifying Aux-variables in Specifying Default Forms in Variables in mailer: **Constraint SCL** New Changes to the Lisp Lisp Playing Maintaining **Configuring** Deleting the **Cancel**  $X =$  date directory Call Name Calling the Example of Calling the Query Replace Repeat List the List the

:label-size method of tv:label-mixin 7-172 labels special form 2-144 Lambda character 2-32 Lambda functions 2-304 lambda list 2-323 Lambda Macros 2-355 Lambda symbol 2-151 Lambda-binding 2-125. 2-331 Lambda-binding Subprimitive 8-23 Lambda-expression 2-151 Lambda-expressions 2-638 lambda-expressions 2-638 Lambda-list 2-151. 2-304 Lambda-Jist Keywords 2-309 Lambda-Jist Keyword 2-310. 2-373 Lambda-Jist Keyword 2-310 Lambda-Jist Keyword 2-310 Lambda-Jist Keyword 2-311, 2-374, RN-39<br>Lambda-Jist Keyword 2-310 Lambda-Jist Keyword 2-310 Lambda-Jist Keyword 2-310. 2-373 Lambda-list Keyword 2-310, 2-373<br>Lambda-list Keyword 2-310<br>Lambda-list Keyword 2-309 Lambda-list Keyword 2-309<br>Lambda-list Keyword 2-310<br>Lambda-list Keyword 2-309<br>Lambda-list Keyword 2-310<br>Lambda-list Keyword 2-311, 2-374, RN-39<br>Lambda-list Keyword 2-311, 2-374, RN-39 Lambda-list Keyword Lambda-Jist Keyword 2-309 Lambda-Jist Keyword 2-310 Lambda-Jist Keyword 2-311. 2-374. RN-39 Lambda-list Keyword Changes RN-28 lambda-list parameters 2-151 lambda-macro special form 2-355 lambda and lexical scoping RN-12 Lambda expression as line item entry 7-308 lambda is Now a Special Form RN-41 Lambda-list Keyword 2-310 lambda-list keyword &list-of and lexical scoping RN-12 lambda-list-keywords symbol 2-151 lambda-list-keywords variable 2-309 Lambda Lists 2-154 Lambda Lists 2-156 Lambda Lists 2-157 Lambda Lists 2-155 lambda lists 2-151 lambda special form 2-163. RN-41 land function 6-111 language 7-175. 7-179. 7-188 language-tools package 2-633 Language for Specifying Frame Constraints RN-57 Language in Release 6.0 RN-9 language package 2-615 Large Deletions 3-43 Large Pieces Example 7-344 Large Programs 4-187 Large Sites for Multiple Mail Servers 0-64 last function 2-48 Last Character 3-76 last command 3-42 last expunged indicator 5-236 Last Kbd Macro (c-X E) Zmacs command 4-64 Last Kbd Macro (m-X) Zmacs command 3-203. 4-64 Last Keyboard Macro 3-200 Last Keyboard Macro 3-200 Last Kill 3-104 Last message property 1-57 Last Minibuffer Command 3-51. 3-74 last sixty commands 3-46 last sixty keystrokes 3-46

New

i

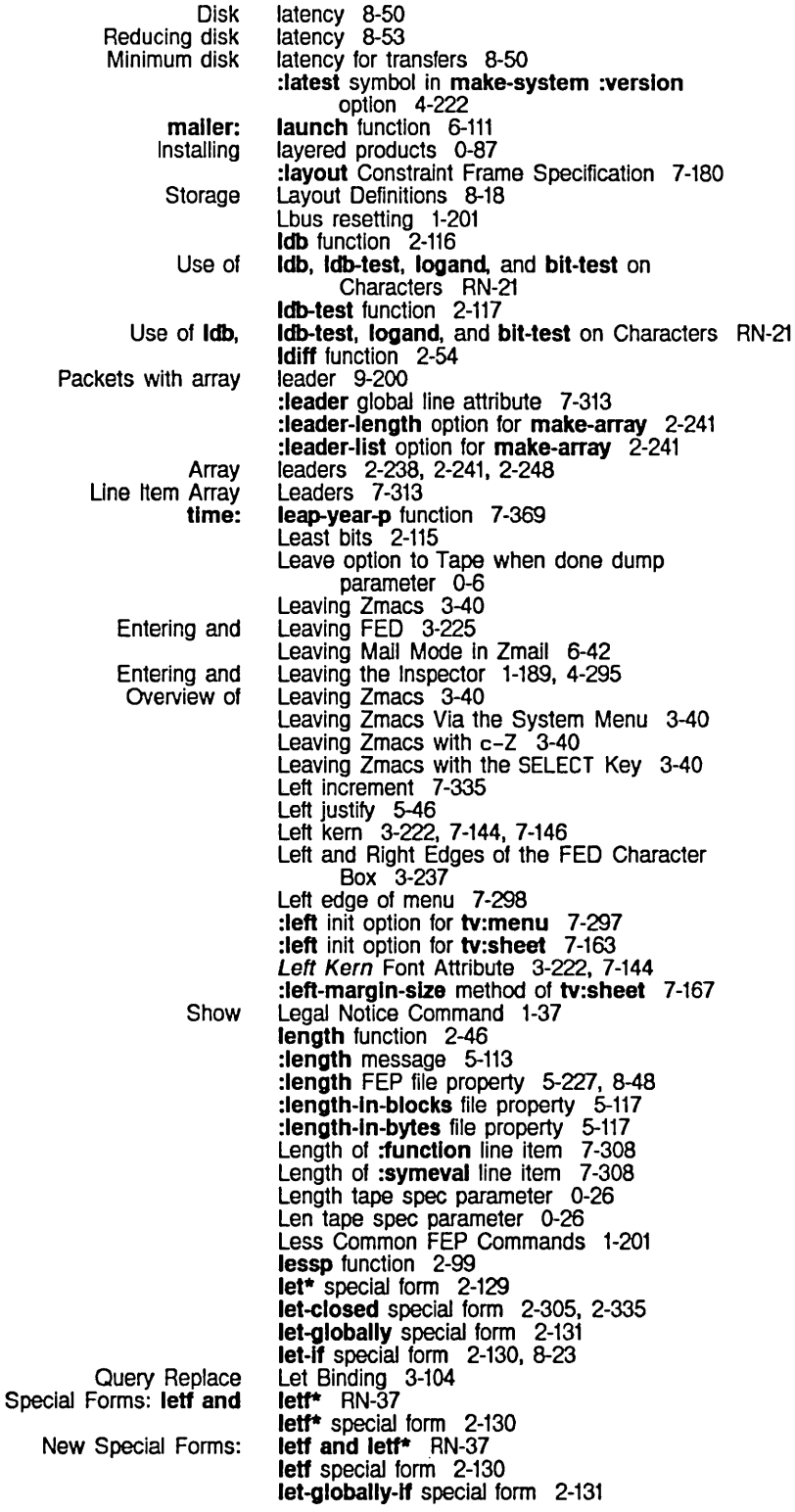

Message status Abort At Top Motion Along One Nesting Patch The Lisp Top How to Choose Process Priority Motion up and Down Nesting 81: Funargs and applyhook and defmacro and defmacro lambda-list keyword &list-of and evalhook and global:functlonal-alist and lambda and Macro-expander functions and macro and New Special Forms for sl:lexlcal-closure and Special forms and sys:funcall-macro and sys:lnvalld-form and sys:lnvalld-functlon and sys:lnvalid-iambda-list and Miscellaneous Functions for Compatibility with Maclisp :send-command method of :send-coordlnates method of Flavors for **Converting** Distributing transportable systems and Beginning of Breaking a Delete Delete to end of Deleting Backward on the Deleting the Current Down Down Real Draw a End of Erase Erase backward to start of Erase to end of Kill Motion by let special form 2-128, 2-142, 8-23 letters 1-57 Level 3-42 Level 3-65 level 4-250 Level 1-151 Levels 8-87 Levels 3-66 Lexical closures 2-137, 2-303, 2-305, 2-331 Lexical scope 2-126 Lexical Seoplng 2-137, 2-142, 2-144 lexical-closure and lexical scoping RN-12 Lexical Closure Allocation 2-139, 2-140, 2-141, 2-312, 2-313 Lexical Environment Objects and Arguments 2-138 Lexically seoped complier 2-137 Lexically seoped interpreter 2-137 lexical scoping RN-11<br>lexical scoping 2-138 lexical scoping 2-138<br>lexical scoping RN-12 lexical seoping RN-12 lexical seoplng RN-11 lexical seoping RN-12 lexical seoping RN-12 lexical scoping 2-138<br>lexical scoping 2-138 lexical scoping Lexical Scoping RN-11<br>lexical scoping RN-12 lexical seoping RN-12 lexical seoping RN-11 lexical scoping RN-12<br>lexical scoping RN-12 lexical scoping RN-12<br>lexical scoping RN-12 lexical scoping lexical seoplng RN-12 Lexical Seoping Changes RN-12 Lexical Seoplng In Release 6.0 RN-10 lexpr-funcall function 2-160 lexpr-send function 2-160, 2-430 lexpr-contlnue-whopper function 2-463 Lexpr Maclisp type 2-305 Lexprs 2-151, 2-159 Lexprs 2-165 lexpr-send-If-handles function 2-431 \*Iexpr special form 4-325 LF character 2-32 Igp:baslc-Igp-stream flavor 4-124 Igp:baslc-Igp-stream 4-124 Igp:baslc-Igp-stream 4-124 LGP Output 4-124 LGP to Screen Coordinates 4-121 libraries 0-15 :limlt Constraint Size Specification 7-188 LINE 1-144 Line 1-50, 3-26, 3-63, 3-81 line 3-22<br>line 7-114 line 7-114 line 7-113<br>Line 3-82  $3 - 82$ <br> $3 - 81$ Line<br>Line Line 3-63, 3-81 Line 1-50, 3-26, 3-63, 3-81 line 3-259 Une 1-50, 3-26, 3-63, 3-81 line 7-114 line 3-82<br>line 7-113 line 7-113<br>Line 1-53, Une 1-53, 3-28, 3-81 Une 3-63

Mouse Documentation Line 1-5, 3-57, 6-5, 6-15, 6-67, 6-75, 7-156, 7-207, 7-211, 7-259 Move cursor to beginning of line 3-56<br>Moving to a Specified Line 3-56 Moving to a Specified Line 3-56<br>Starting a New Line 3-22 Starting a New Line<br>Status Line tus Line 1-5, 7-103, 7-311<br>Up Line 3-63, 3-81 Up Line 3-63, 3-81 Up Real Line 1-50, 3-26, 3-63, 3-81 Using the Terminal Program with Hosts Connected to the Serial Zmacs Mode Zmail: Click Middle on Summary Zmall: Click Right on Summary Zmall: Mouse Documentation Zmail Mode Zmail Second Mode Mode Mode Mode Mode Mode Mode Indent New Indent New Comment Down Comment Up Comment Indent New Une **Testing** Matrices and Systems of **Simultaneous** :Ieader global :mouse-self global :mouse global **Global** Init File Form: Setting Goal Column for Real Exclamation point **Status** Moving Rest of Mode Fresh Zmail Mode Centering the Current Creating a New Indented Lisp Comment Deleting Blank Indenting Current Indenting New Inserting Blank Mouse Documentation Moving Down to Usp Comment on Next Moving up to Usp Comment on Previous Length of :function Length of :symeval Width of :function Width of :symeval Une 5-265 Line 3-19 Line 6-55<br>Line 6-55  $6-55$ <br> $6-5$ Line Line 6-13<br>Line 1-62  $1-62$ Line character 2-32 Line height 3-221, 7-108, 7-143, 7-162 Line items 7-305 Line region 4-297 Line's Buffer 3-20 Line's Buffer-status 3-21 Line's Major-mode 3-20 Line's Minor-mode 3-20 Line's Position-flag 3-21 Line's Version 3-21 Line (LINE) Zmacs command 4-26 Line (m-LINE) Zmacs command 4-23 Line  $(m-N)$  Zmacs command  $4-23$ Line (m-P) Zmacs command 4-23 (lINE) Zmacs command 4-26 :line-in message 5-16, 5-24 :line-In operation 5-12 :line-out message 5-15 Line-truncating Windows 7-117 Linear Equations 2-258 linear equations 2-258 line attribute 7-313 line attribute 7-311 line attribute 7-311 line attributes 7-307 Line Commands 1-168, 3-214 line continuation indicator 3-23, 3-54 line documentation 3-255 Line Down In Zmacs 3-166 Une Example 3-21 line format directive 5-34 Une Information 1-61 :lIne-ln method of sl:lnteractlve-stream 7-12 Line in Zmacs 3-164<br>Line in Zmacs 3-172 Line in Zmacs 3-172<br>Line in Zmacs 3-167 Line in Zmacs 3-167<br>Line in Zmacs 3-162 Line in Zmacs 3-162<br>Line in Zmacs 3-164 Line in Zmacs 3-164 Une in Zmacs 3-167 Une in Zmacs 3-57 Une In Zmacs 3-172 Line in Zmacs 3-172 line item 7-308 line item 7-308 line item 7-308 line item 7-308 Line Item Array Leaders 7-313 Une item entries 7-307, 7-308 :function line item entry 7-308 :string line item entry 7-308

:symeval :value Compiled object code as Lambda expression as Named-lambda expression as Symbol :mouse :mouse-Item **Constructing** Mouse sensitivity and [Append] Message Summary [Filter] Message Summary Delete Blank Deleting and Transposing **Exchange** Introduction to Deleting and Transposing Merging **Truncating** Wraparound **Wrapping** List Matching Drawing Vertical spacing between **Wraparound** What the **Transposing Drawing Count** Count tv: New Click Right on Summary [Draw Create **Create** LMFS **Creating** fs: **FSEdit** FSEdit [Create [Create Base and Syntax Default Settings for Character Objects in Common Compiling and Evaluating Entering Introduction to Symbolics Common Lisp Facilities for Finding Out About New Feature in Release 6.0: Symbolics Common Setting the Syntax for Symbolics Common Symbolics Common Zmacs Commands for Finding Out About Zmacs Commands for Interacting with Indent For Lines Lines 3-82 **Lines 3-81**<br>lines 3-22 lines 3 Lines 3-54 Lines 3-23 Links 5-210 Lisp RN-12 Lisp 4-69<br>Lisp 3-40 Lisp 3-40<br>Lisp 2-63 Lisp 2-631<br>Lisp 1-88 Lisp 1-88<br>Lisp RN-4 Lisp RN-45<br>Lisp 3-140 Lisp 3-140<br>Lisp 2-629 2-629

> Printed Representation of Common Common

**Compiling** 

Lisp Code 4-70

line item entry 7-308 line item entry 7-308<br>line item entry 7-308 line item entry 7-308<br>line item entry 7-308 line item entry line item entry 7-308 line item entry 7-308 line item entry attribute 7-311 line item entry attribute 7-311 Line Items 7-307 line items 7-311 Line menu item 6-71 Line menu item 6-79 :lIne-out method of tv:stream-mlxln 7-112 Lines 1-53, 3-28<br>Lines 3-81 lines 7-108, 7-117, 7-119 Lines (m-X) Zmacs command 4-57 Lines and Curves In FED 3-246 lines in menu 7-222, 7-298 Lines in the Editor Window 3-54 Lines Mean In the FED Character Box 3-237 Lines of Text 3-82 Lines on Windows 7-122 Lines Page 3-48 Lines Region 3-48 IIne-truncating-mlxln flavor 7-117 Line with this Indentation In Zmacs 3-166 LINE Zmacs command 3-164 Line Zmail Command 6-42 Line] Font Editor menu item 3-246, 3-259 Link (m-X) Zmacs command 3-135 Link Command 1-19 link indicator in directory listings 5-236 Links to Files 3-135 link-target-not-found flavor 2-549 [Link Transparencies] Command 5-235 [Link Transparencies] File System Editor menu item 5-233 Link] Command 5-234 Link] File System Editor menu item 5-233 Lisp 1-54, 3-31, 3-120, 3-156, 3-170 Lisp 1-86, 3-217 Lisp 1-87, 3-218 Lisp Errors 2-533 Lisp macros 2-337 Lisp Reader 1-227 Lisp (TAB or c-m-TAB) Zmacs command 4-26 IIsp-relnltlalize function 1-151 :lisp canonical type 5-200 Lisp Character Objects 2-16 Lisp Character Switchover in Release 6.0 RN-12

System Index

241

Evaluating Formatting Init File Form: White Space in Use # 11 ••• 11 # Instead of # 1 ••• 1 # to Comment Out Commenting Setting the Indenting for Killing a Creating a New Indented Moving Down to Moving up to Inserting and Removing Common Namespace System Tools for SCL and Common Deleting the Current Deleting the List Containing the Current Deleting the Previous Description of Motion by Motion by Commands to Mark Regions by Deleting and Transposing Introduction to Deleting and Transposing Transposing **Expanding** Parenthesizing SCL and Symbolics Common SCL and Common Macros expanded to Common Adding patches to Improvements to Incompatible Changes to New Features in Changes to the Lookup Commands Available At a (fed) (zmail) Communicating with the Use of Symbolics Standard The Chaosnet Sending message to all Namespace Attributes for a New Init File Form: Electric Shift Lock in Zmacs Lisp Code 4-75 Lisp Code 5-51 1-169, 3-215 Lisp Code RN-79 Lisp Code in Zmacs 3-171 Lisp Comment Column in Zmacs 3-172 Lisp Comment in Zmacs 3-171 Lisp Comment in Zmacs 3-171 Lisp Comment Line in Zmacs 3-172 Lisp Comment on Next Line in Zmacs 3-172 Lisp Comment on Previous Line in Zmacs 3-172 Lisp Comments From Regions in Zmacs 3-173 Lisp Compatibility Package 2-615 Lisp Compiler Warnings 3-176 IIsp-crash-list variable 1-181 Lisp Data Types 9-29 Lisp Debugging 1-189 Lisp Differences 2-637 Lisp environment features list 1-184 Lisp Expression 3-79 Lisp Expression 3-79 Lisp Expression 3-79 Lisp Expression 3-65, 3-79 Lisp Expression 3-65 Lisp Expressions 3-91 Lisp Expressions 3-79 Lisp Expressions 3-79 Lisp Expressions 3-79 Lisp Expressions in Zmacs 3-179 Lisp Expressions in Zmacs 3-178 Lisp Extensions 2-635 Lisp Facilities for Finding Out About Lisp 1-88 Lisp Files 2-635 Lisp functions 2-355 Lisp Functions Not Included RN-23 Lisp image 0-46 Lisp Input Editing 4-77 Lisp in Release 6.0 RN-40 Lisp in Release 6.0 RN-9 Lisp in Release 6.0 RN-31 Lisp Language in Release 6.0 RN-9 Lisp language package 2-615 Lisp Listener and in Zmacs 1-128 Lisp Listener command 3-225 Lisp Listener command 6-17 Lisp Listener Commands for Converse 1-72, 6-103 Lisp Listeners and break Loops Catch Trivial Errors in the Input Editor RN-66 lispm-finger Service 9-58 Iispm-name: User Object Attribute 9-12 Lisp Machine 1-9 Lisp Machine Character Set 5-5 Lisp Machine Characters in Source Code Where ASCII Characters Are Desired RN-20 Lisp Machine File System 5-203 Lisp Machine Fonts 1-75 Lisp Machine Generic Network System 9-37 Lisp Machine Implementation 9-134 Lisp Machine Namespace Server Files 9-24 Lisp Machines at site 1-72, 6-103, 9-135 Lispm Host 0-79 Lisp Mode 1-170, 3-214 Lisp Mode 3-156 Lisp Mode (m-X) Zmacs command 3-170, 4-12 Lisp Objects 1-231

Notation Conventions for

USP pathname type abbreviation 5-180

Errors Involving Errors Inside **Debugging Compiling** Editing Evaluating Evaluating and Compiling Overview of Evaluating and Compiling **Common** File Types of Binding Standard Variables for Writing Keeping Track of The sl: 51: A Brief Introduction to the Poking Around in the Save current Variables for Examining the :before-cold initialization :cold initialization :disable-services initialization :enable-servlces Initialization :Iogln initialization :Iogout Initialization :once Initialization :system initialization :warm initialization Backward<br>Backward up BUG-LISPM mailing **Circular** Cons as property Describe Attribute Disembodied property Display argument **Dotted** Down Dumper Systems FED Command File attribute Forward Forward up **History** 110 buffer property Initialization Inserting elements into Inspecting a lambda Lisp environment features Memory cell as property **Ordering** Parser for file attribute Removing elements from SCL and keywords in the **\*features\*** Select Candidate Setting the Zmacs Font in the Attribute Symbol associated with property **Systems Transmit** Updating menu item Usp Primitives for the Digital Audio Facilities 7-329 Lisp Primitives for Wiring Memory 7-328 Usp Printed Representations 2-543 Usp printer 2-543 Usp Programs 4-79 Lisp Programs in Zmacs 3-175 Lisp Programs in Zmacs 3-169<br>Lisp Programs in Zmacs 3-174 Lisp Programs in Zmacs Lisp Programs in Zmacs 3-174 Usp Programs In Zmacs 3-170 Lisp Programs In Zmacs 3-174 Usp readtable 2-27 Lisp Source and Complied Code Files 4-318 Usp Style Command Loops 1-153 Usp Syntax 4-23 Lisp Top Level 1-151 IIsp-top-level function 1-151 lisp-top-level1 function 1-151 [Lisp Window] File System Maintenance menu item 0-39<br>1-151 Vorld Lisp World Lisp World 1-177 Lisp world 0-46 Lisp World 1-179 list 8-71 list 8-71 list 8-71 list 8-71 list 8-71 list 8-71 list 8-71  $8 - 71$ list 8-71 List 3-65 List 3-66 list 2-524 list 2-41 list 2-67 List 3-149 list 2-67 list 3-47, 3-48 list 2-25, 2-41 List 3-66 List 0-20 List 3-259 list 2-579 List 3-65 List 3-66<br>list 3-15 list 3-15<br>list 7-132 list 7-132<br>list 8-67 list 8-67<br>list 2-150 list 2-150<br>list 4-299 list 4-299<br>list 2-323 list 2-323 list 1-184 2-67 list 7-188<br>list 5-109 list 5-109<br>list 2-150 list 2-150 list 2-644<br>List 1-127 List 1-127, 1-131 List 1-80 list 2-67 List 0-20, 0-21 list 9-202 list 7-235

 $\sim 10^6$ 

 $\sim$ 

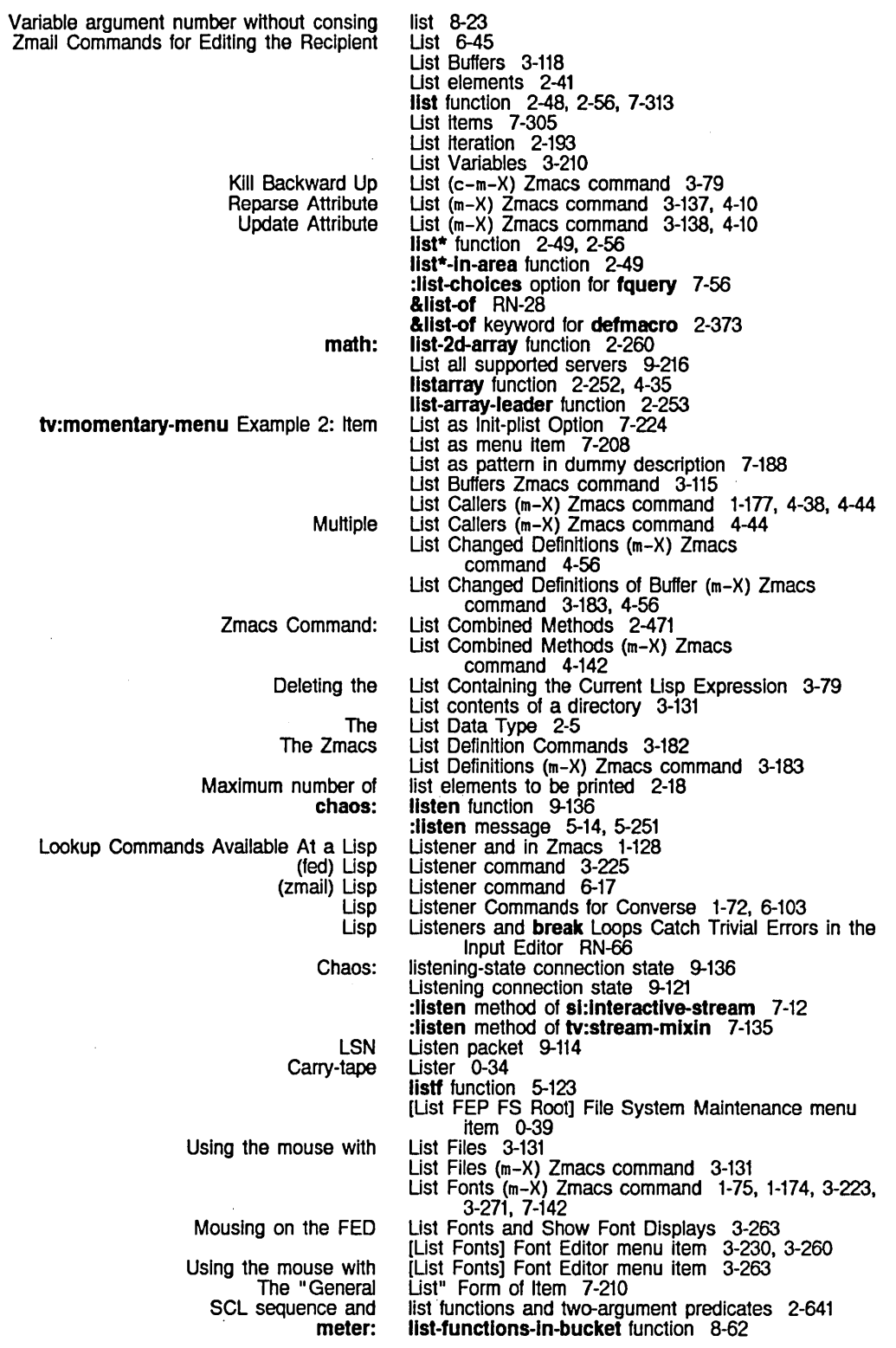

243

 $\hat{\phi}$ 

System Index

IIstlfy function 2-166 **Iist-in-area** function 2-49, 2-56 Property list indicators 2-67 Usting Buffers 3-117 Selecting, Usting, and Examining Zmacs Buffers 3-116 Example of Listing Buffers 3-118 Ustlng Files In a Directory 3-131 Listing of tape contents 0-18<br>listings 5-236<br>Listings 5-236  $\Rightarrow$  link indicator in directory How to Interpret Directory<br>Specifying and Specifying and Ustlng Tag Tables 3-106 Ustlng Variables by Matching a String 3-210 Example of Usting Variables by Matching a String 3-211 Ustlng Zmacs Variables 3-210 Listing Zmail Buffers, Mail Files and Collections 6-77 :function list Item keyword 7-313 :pre-process-functlon list Item keyword 7-313 Ust item plist 7-305, 7-313 Applying functions to<br>Constructing Constructing List Items 7-313 tv:momentary-menu Example 3: Centered Label and Use of General List Items 7-224 Updating list items 7-315<br>Property list keywords 2 roperty list keywords 2-67<br>Virtual List Maintenance List Maintenance 7-315 List Matching Lines (m-X) Zmacs command 4-57 List Matching Symbols (m-X) Zmacs command 4-38 Dynamic l1em Ust Menus 7-203, 7-235 Instantlable Dynamic Item Ust Menus 7-236 List Messages 2-473 :1I5t method combination type 2-455 Zmacs Command: List Methods 2-471 Dynamic Item tv: defmacro lambda-list keyword **Property** The Property List Methods (m-X) Zmacs command 4-142 Ust Mixins 7-235 list-mouse-buttons-mixin flavor 4-129 &1I5t-of and lexical scoping RN-12 list of a symbol 2-3 Ust of a Symbol 2-564 Ust of bookmarks 1-129 Document Examiner List of Bookmarks 1-132 List of Choice Facilities 7-203 List of current candidates 1-127 Document Examiner List of Current Candidates 1-131 List of **defsystem** Transformations 4-209 &1i5t-of Lambda-list Keyword 2-310 Saving a List of Mail Files 6-78 List of Zmail commands 6-5 Basic List Operations 2-46<br>system List Option for load-p List Option for **load-patches** 4-245<br>:list-or-nil argument to typep 2-9 listp function 2-7 Update Attribute List Query 3-141 **Argument** Arrays as Arrays OVerlaid with Association **Attribute** Audio command Building Audio Command ClM: ClM: Sequences, Compact Creating mailing Depth of recursion of printing :list returned by typep 2-9 Usts 2-39, 2-41 Usts 4-43 lists 2-236 Usts 2-250 lists 2-59, 2-64, 2-67, 2-238 lists 3-137, 3-138 lists 7-321, 7-327 Usts 7-330 Usts 2-641 Usts 2-641 lists 2-56 lists 0-61 lists 2-16

Examples of Simple Lambda File Attribute Init File Form: Ordering Buffer Keywords in argument Looping Through Audio Command Mailing Manipulating pathname property Parsing file attribute Printing Printing nested Property Sorting Sorting Arrays and Sorting compact Specifying a Keyword Parameter's Symbol in Lambda Specifying Aux-variables in Lambda Specifying Default Forms In Lambda Storlng functions on property System Initialization User-created initialization Variables in lambda Warnings about file attribute Zmail bug **Attribute** Consing **Property** Adding Bug Alteration of Backquote constructing Manipulating Property Adding a Partition to Introduction to Local Questions About the FEP and Snapshot files on a local Warning Against Deleting Renaming Adding a Spare World Load as Adding a How Lists 2-154 Lists 4-10, 5-109 Lists 1-168, 3-213 lists 2-189 Lists 7-334 lists 6-96<br>lists 5-165 lists 5-165 lists 5-109 lists 5-44 lists 2-17 Lists 2-67 lists 2-79 Lists 2-79 lists 2-79 Lists 2-156 Lists 2-157 Lists 2-155 lists 2-297 Lists 8-71 lists 8-71 lists 2-151 lists 3-138 lists 6-31 Lists as Tables 2-59 Lists as templates 2-345 List Sequences (m-X) Zmail Command 6-77 Lists in compiled code files 4-331, 5-241 lists in files 4-10 Lists on the control stack 8-26 Lists on the Control Stack 8-26 list storage area 8-107 Lists to Zmail 6-31 List Structure 2-54 list structure 1-233 List Structure 2-41 List the last sixty commands 3-46 List the last sixty keystrokes 3-46 :lIst-tyl method of sl:lnteractlve-stream 7-12 List valid init-options for flavor 5-104 list values 2-67 List Variables (m-X) Zmacs command 3-210 LMFS 1-208, 5-200, 5-215, 6-94, 6-95 LMFS 0-35, 5-213, 5-219 LMFS 5-203 LMFS 1-209, 5-216 LMFS 1-229<br>LMFS 0-15  $LMFS$ LMFS Backup 5-212 LMFS Concepts 5-203 LMFS Links 5-210 Imfs package 2-615 LMFS Pathnames 5-174 LM FS Properties 5-204 Lmfs.file file 0-35, 5-213 Imfs:flnd-backup-coples function 0-12 Imfs:rename-Iocal-file-tool function 5-176 LMFS Deletion, Expunging, and Versions 5-209 LM FS File Partitions RN-80 LMFS files 5-176 LMFS File Space 1-212, 5-219 LMFS Multiple Partitions 0-35, 5-213 LMFS Partition 1-212 LMFS Uses the FEP File System 1-209, 5-216 Load Commands 1-26 load function 4-73, 5-108 :Ioad-bfd Transformation of defsystem 4-210

System Index

:noselective Option for :nowarn Option for :selective Option for :sllent Option for **:system List Option for** :verbose Option for :selective Option for What Is a World Adding a Spare World complier: World dis: Carry-tape **Distribution** Using a Spare World World Compiling and System-name Option for fs: Concepts: Saving New Versions of World Dumping World **Microcode** Saving New Versions of World World Installing world FSEdit dbg: load-byte function 2-117 Load-like transformations 4-214 load-patches 4-245 load-patches 0-46, 4-246 load-patches 0-46, 4-245, 4-246, RN-53 load-patches 0-46, 4-246 load-patches 4-245 load-patches 0-46, 4-245, 4-246 load-patches function 4-245 load-patches Has Changed RN-53 Load? 1-228 load-and-save-patches function 0-46, 4-246 loadarrays Maclisp function 2-262 Load as LMFS File Space 1-212, 5-219 load-compiler-warnings function 4-321 Load Complier Warnings (m-X) Zmacs command 4-79, 4-321 load disk-saves 0-48, 1-182 load-distribution-tape function 0-87 [Loaded] Universe Creation Display menu item 6-64 Loader 0-15, 0-25 Loader 0-32 Loader 0-17 Load Fep file command 1-201 LOAD FEP file type 5-228, 8-49 Load File (m-X) Zmacs command 4-73 Load File Command 1-26 LOAD file type (FEP) 1-209, 5-215 Load for Paging 1-212, 5-219 loading 1-201 Loading Files 5-108 Loading patches 4-231, 4-244 Loading a Dlalnet Registry 9-83 Loading a File 4-73 Loading a File in Dired 3-148 Loading and booting a new release 0-87 Loading documentation index files 1-121 Loading sources from a distribution tape 0-87 Loading System Definitions That Use Logical Pathnames 4-217 Loading System Definitions That Use Physical Pathnames 4-219 Loading text files 5-109 Loading the System Definition 4-217 Load Microcode command 1-201 load-patches 4-245 Load Patches Command 1-26 load-pathname-defaults variable 5-149 :Ioad-p option for zwel:open-edltor-stream 7-378 :Ioad-p option for zwel:with-editor-stream 7-378 Load Private Document 1-136 Loads 0-45 Loads 0-20 Loads 1-208, 5-215 Loads 0-45 Loads 1-209, 5-215 loads from other sites 0-87 Load Sync-program command 1-201 Load System command 1-27, 4-217 Load World command 1,201 [Load] Command 5-236 [Load] File System Editor menu item 5-233 loc function 4-267 LOCAL 1-144 Local LMFS 1-209, 5-216 :Iocal medium 9-44

İ

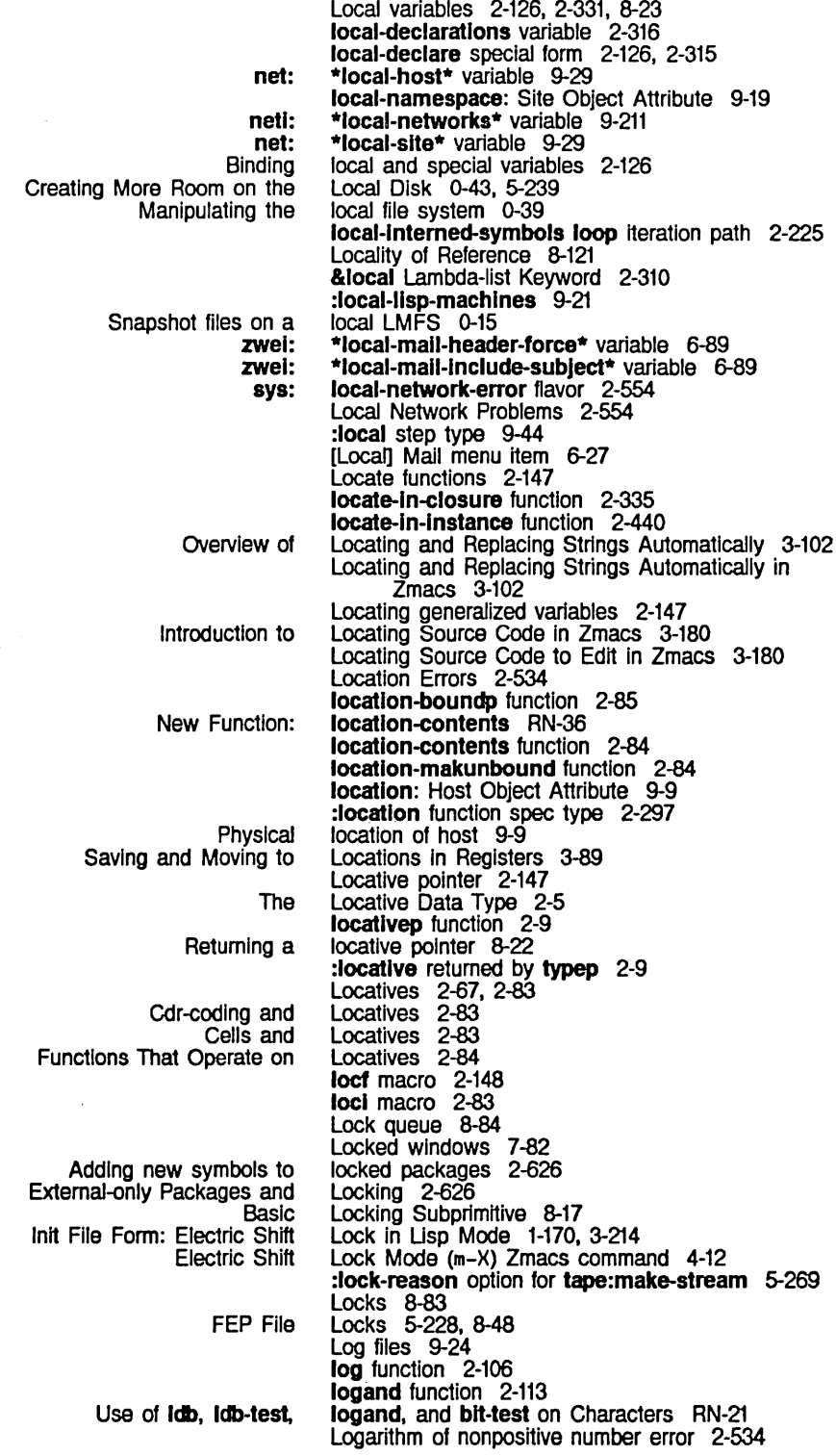

Local networks 9-211

 $\mathcal{A}^{\mathcal{A}}$ 

 $\ddot{\phantom{a}}$ 

 $\frac{1}{\sqrt{2}}$ 

 $\sim$   $\mu$ 

 $\hat{\mathcal{A}}$ 

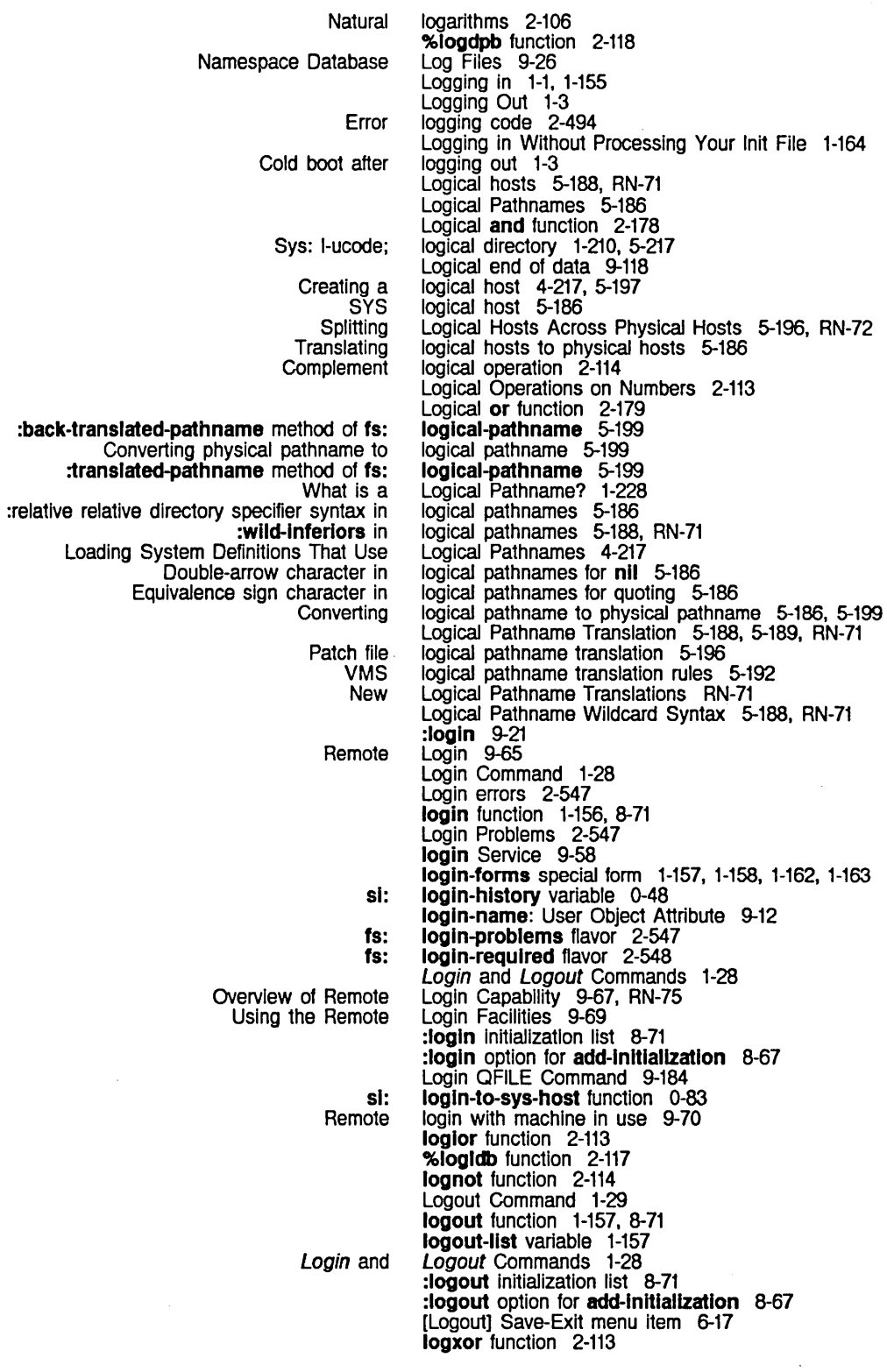

 $\frac{1}{2}$ 

Ť.

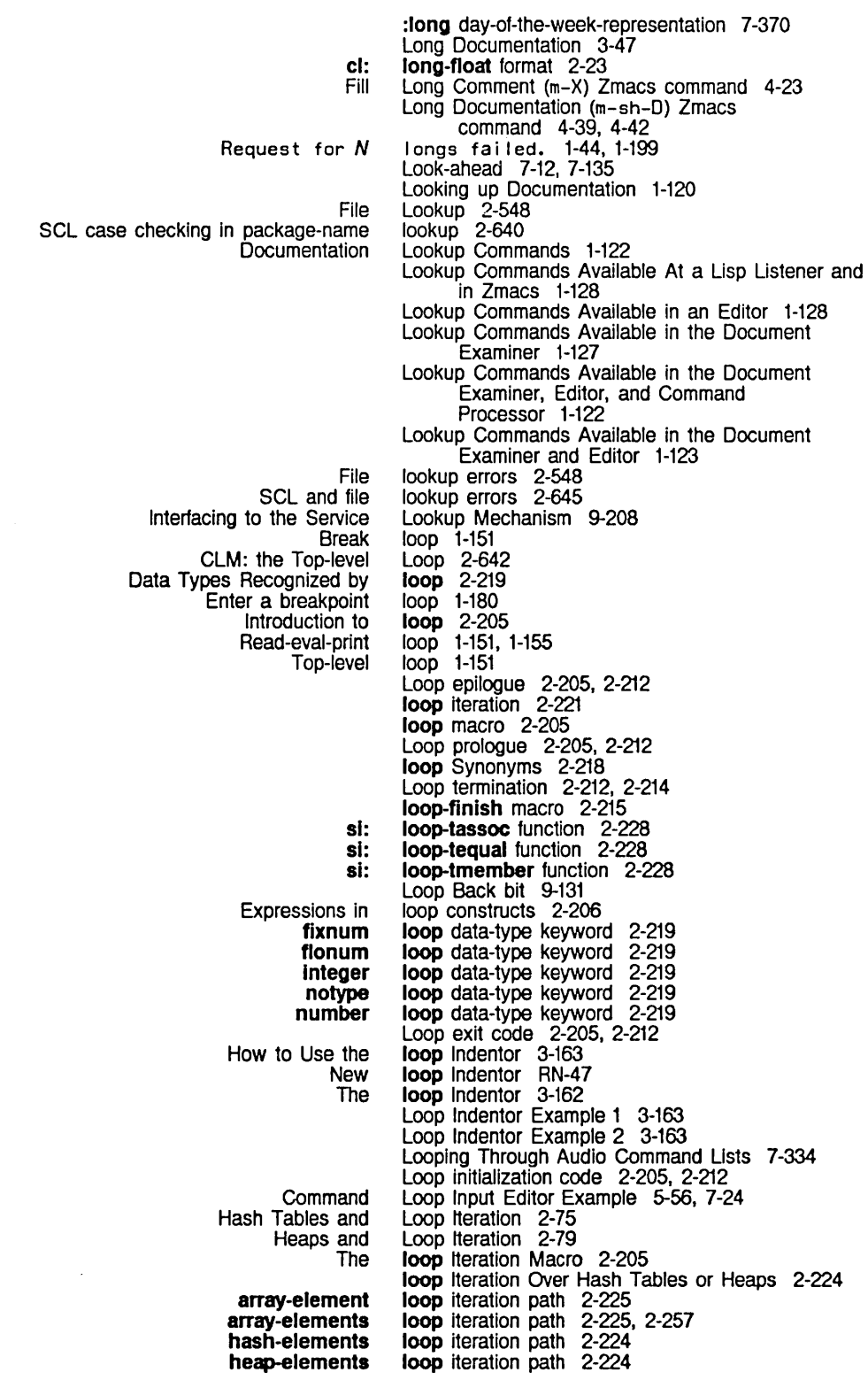
System Index

÷

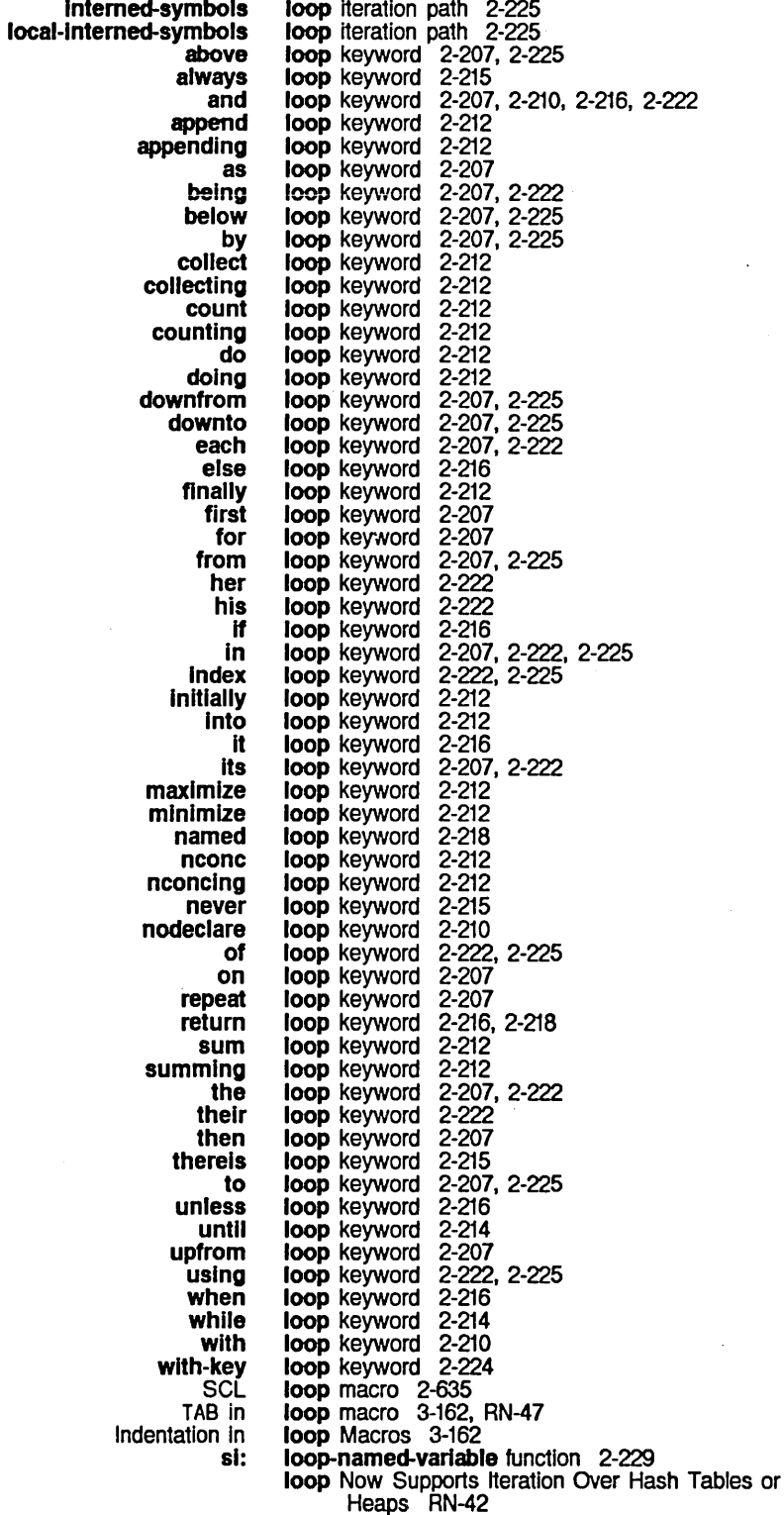

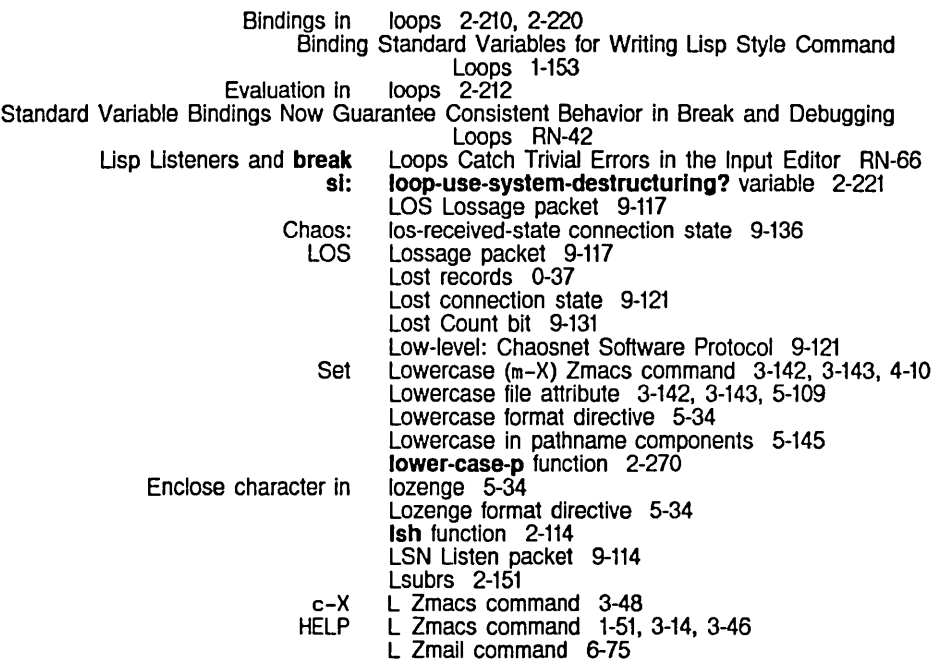

M

 $\bar{z}$ 

 $\cdot$ 

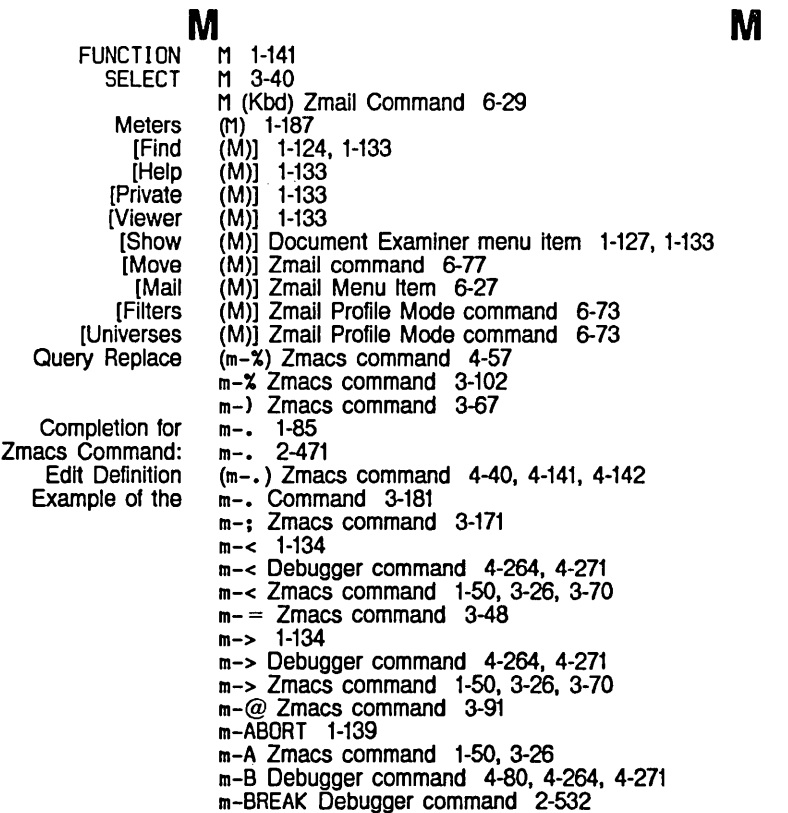

m-B Zmacs command 1-50. 3-26. 3-61

System Index

 $\mathcal{A}^{\mathcal{A}}$ 

 $\frac{1}{2}$  .

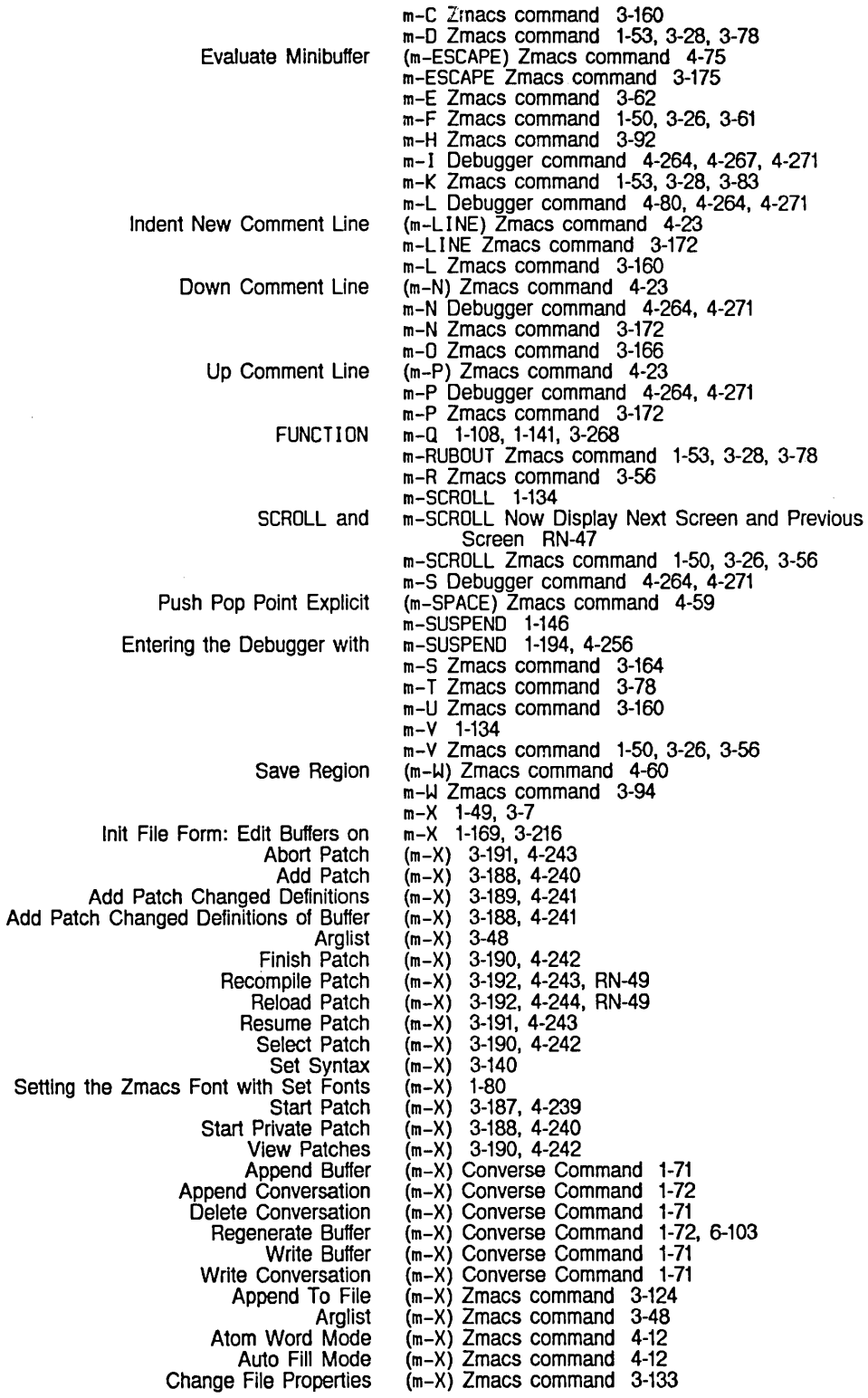

Clean Directory Compile Buffer Compile Changed Definitions Compile File Compile Region Compiler Warnings Copy File Create Directory Create Link Delnstall Macro Delete File Describe Flavor Describe Variable Dired Disassemble Edit Buffers Edit Callers Edit Changed Definitions Edit Changed Definitions Of Buffer Edit Combined Methods Edit Compiler Warnings Edit Directory Edit File Warnings Edit Methods Electric Shift Lock Mode Evaluate and Replace Into Buffer Evaluate Buffer Evaluate Changed Definitions Evaluate Changed Definitions of Buffer Evaluate Into Buffer Evaluate Region Fill Long Comment Find File In Fundamental Mode Find Unbalanced Parentheses Format Buffer Format File Format Region Function Apropos Hardcopy Buffer Insert Buffer Insert File Install Command Install Macro Install Mouse Macro Lisp Mode List Callers List Changed Definitions List Changed Definitions of Buffer List Combined Methods List Definitions List Files List Fonts Ust Matching Lines List Matching Symbols List Methods List Variables Load Compiler Warnings Load File Macro Expand Expression All Multiple Edit Callers Multiple List Callers Name Last Kbd Macro Prepend To File Print Modifications Query Replace (m-X) Zmacs command 3-136 (m-X) Zmacs command 4-70 (m-X) Zmacs command 4-70 (m-X) Zmacs command 4-73<br>(m-X) Zmacs command 3-94, 4-316 (m-X) Zmacs command 3-94, 4-316 (m-X) Zmacs command 4-79, 4-321  $(m-X)$  Zmacs command 3-134<br> $(m-X)$  Zmacs command 3-131 (m-X) Zmacs command 3-131 (m-X) Zmacs command 3-135 (m-X) Zmacs command 3-204, 4-64 (m-X) Zmacs command 3-135 (m-X) Zmacs command 4-141 (m-X) Zmacs command 3-210  $(m-X)$  Zmacs command 3-144,<br> $(m-X)$  Zmacs command 4-104 (m-X) Zmacs command 4-104 (m-X) Zmacs command 3-118 (m-X) Zmacs command 4-44 (m-X) Zmacs command 4-56 (m-X) Zmacs command 4-56 (m-X) Zmacs command 4-142  $(m-X)$  Zmacs command (m-X) Zmacs command 3-144 (m-X) Zmacs command 4-321 (m-X) Zmacs command 4-65<br>(m-X) Zmacs command 4-12  $(m-X)$  Zmacs command  $4-12$ <br> $(m-X)$  Zmacs command  $3-175$ ,  $4-75$ (m-X) Zmacs command 3-175, 4-75 (m-X) Zmacs command 3-175, 4-75 (m-X) Zmacs command 3-175,<br>(m-X) Zmacs command 3-175 (m-X) Zmacs command 3-175 (m-X) Zmacs command 3-175,<br>(m-X) Zmacs command 3-175 (m-X) Zmacs command 3-175  $(m-X)$  Zmacs command (m-X) Zmacs command 3-122<br>(m-X) Zmacs command 3-48, 4-26 (m-X) Zmacs command 3-48, 4-26<br>(m-X) Zmacs command 3-33, 3-38, RN-49<br>(m-X) Zmacs command 3-33, 3-38, RN-49  $(m-X)$  Zmacs command (m-X) Zmacs command 3-33, 3-38, RN-49 (m-X) Zmacs command 3-33<br>(m-X) Zmacs command 4-41 (m-X) Zmacs command 4-41 (m-X) Zmacs command 1-107, 3-119,<br>(m-X) Zmacs command 3-124, 4-63 (m-X) Zmacs command 3-124, 4-63  $(m-X)$  Zmacs command 3-124,  $(m-X)$  Zmacs command 3-209 (m-X) Zmacs command 3-209<br>(m-X) Zmacs command 3-203, 4-64 (m-X) Zmacs command 3-203<br>(m-X) Zmacs command 4-64  $(m-X)$  Zmacs command 4-64<br> $(m-X)$  Zmacs command 3-170, 4-12 (m-X) Zmacs command 3-170, 4-12 (m-X) Zmacs command 1-177<br>(m-X) Zmacs command 4-56 (m-X) Zmacs command 4-56  $(m-X)$  Zmacs command (m-X) Zmacs command 4-142 (m-X) Zmacs command 3-183  $(m-X)$  Zmacs command (m-X) Zmacs command 1-75, 1-174, 3-223, 3-271, 7-142 (m-X) Zmacs command 4-57 (m-X) Zmacs command 4-38 (m-X) Zmacs command 4-142 (m-X) Zmacs command 3-210  $(m-X)$  Zmacs command (m-X) Zmacs command 4-73 (m-X) Zmacs command 4-100<br>(m-X) Zmacs command 4-44  $(m-X)$  Zmacs command (m-X) Zmacs command 4-44 (m-X) Zmacs command 3-203, 4-64 (m-X) Zmacs command 3-124  $(m-X)$  Zmacs command (m-X) Zmacs command 3-102

Reap File Rename Buffer Rename File Reparse Attribute List Replace String Revert Buffer Select All Buffers As Tag Table Select System As Tag Table Set Backspace Set Base Set Fonts Set Key Set Lowercase Set Nofill<br>Set Package Set Patch File Set Tab Width Set Variable Set Visited File Name Set Vsp Show Directory Show File Source Compare Source Compare Merge Spilt Screen Tags Query Replace Tags Search Trace<br>Uncomment Region Update Attribute List View Buffer View Directory View File View File Properties View Kbd Macro View Mail Where Is Symbol Apropos Bug Check for New Mail Decrypt Msg<br>Delete Duplicate Msgs Delete Duplicate Msgs Delete Referenced Msgs Find String Forward Insert File List Sequences Move to Default Previous Point Move to Previous Point **Occur** Redistribute Msg Redo Revoke Msg Select Arbitrary Format Mail File Select Conversation Show Draft Disposition Start Background Save **Undigestify** Undo Completion for Extended Commands Append Buffer Append Conversation Delete Conversation Write Buffer Write Conversation (m-X) Zmacs command 3-136 (m-X) Zmacs command 3-119<br>(m-X) Zmacs command 3-133, 5-153 (m-X) Zmacs command 3-133. 5-153  $(m-X)$  Zmacs command  $3-137$ ,<br> $(m-X)$  Zmacs command  $3-102$ (m-X) Zmacs command 3-102 (m-X) Zmacs command 3-121<br>(m-X) Zmacs command 4-57 (m-X) Zmacs command 4-57 (m-X) Zmacs command 4-57 (m-X) Zmacs command<br>(m-X) Zmacs command  $(3-141, 3-143, 4-10)$ <br> $(3-141, 3-143, 4-10)$  $(m-X)$  Zmacs command  $3-14$ <br> $(m-X)$  Zmacs command  $4-64$ (m-X) Zmacs command 4-64<br>(m-X) Zmacs command 3-142, 3-143, 4-10 (m-X) Zmacs command 3-142, 3-143, 4-10<br>(m-X) Zmacs command 3-142, 3-143, 4-10<br>(m-X) Zmacs command 3-138, 3-143, 4-10  $(m-X)$  Zmacs command (m-X) Zmacs command 3-138. 3-143. 4-10 (m-X) Zmacs command 3-143. 4-10 (m-X) Zmacs command 3-143,<br>(m-X) Zmacs command 3-212 (m-X) Zmacs command 3-212 (m-X) Zmacs command 3-122 (m-X) Zmacs command 3-143,<br>(m-X) Zmacs command 3-132 (m-X) Zmacs command 3-132 (m-X) Zmacs command 3-132 (m-X) Zmacs command 3-125. 4-56 (m-X) Zmacs command 3-125<br>(m-X) Zmacs command 4-65 (m-X) Zmacs command 4-65 (m-X) Zmacs command 4-57 (m-X) Zmacs command 4-57<br>(m-X) Zmacs command 3-48, 4-92, 4-94  $(m-X)$  Zmacs command 3-48,  $(m-X)$  Zmacs command 3-173 (m-X) Zmacs command 3-173 (m-X) Zmacs command 3-138. 4-10 (m-X) Zmacs command 3-119  $(m-X)$  Zmacs command  $3-132$ ,  $(m-X)$  Zmacs command  $3-132$ (m-X) Zmacs command 3-132 (m-X) Zmacs command 3-133 (m-X) Zmacs command 3-200 (m-X) Zmacs Command 6-48 (m-X) Zmacs command 2-571. 4-38 (m-X) Zmail command 6-5. 6-15 Zmail Command (m-X) Zmail Command 6-48 (m-X) Zmail command 1-67  $(m-X)$  Zmail command 6-68<br> $(m-X)$  Zmail command 6-68 (m-X) Zmail command 6-68<br>(m-X) Zmail command 6-49, 6-67 Zmail command (m-X) Zmail Command 6-29<br>(m-X) Zmail Command 6-45 (m-X) Zmail Command 6-45 (m-X) Zmail Command 6-77 (m-X) Zmail command 6-50 Zmail command 6-50<br>Zmail command 6-49 (m-X) Zmail command 6-49 (m-X) Zmail Command 6-29 Zmail Command 6-25<br>Zmail Command 6-25  $(m-X)$  Zmail Command (m-X) Zmail command 6-95  $(m-X)$  Zmail command (m-X) Zmail command 6-42 (m-X) Zmail Command 6-81<br>(m-X) Zmail Command 6-48 (m-X) Zmail Command 6-48<br>(m-X) Zmail Command 6-25  $(m-X)$  Zmail Command (m-X Commands) 1-84 m-X Converse Command 6-103 m-X Converse Command 6-103 m-X Converse Command 6-102 m-X Converse Command 6-102 m-X Converse Command 6-102 m-X Debugger command 4-264. 4-271

 $\frac{1}{2}$ 

 $\ddot{\phantom{a}}$ 

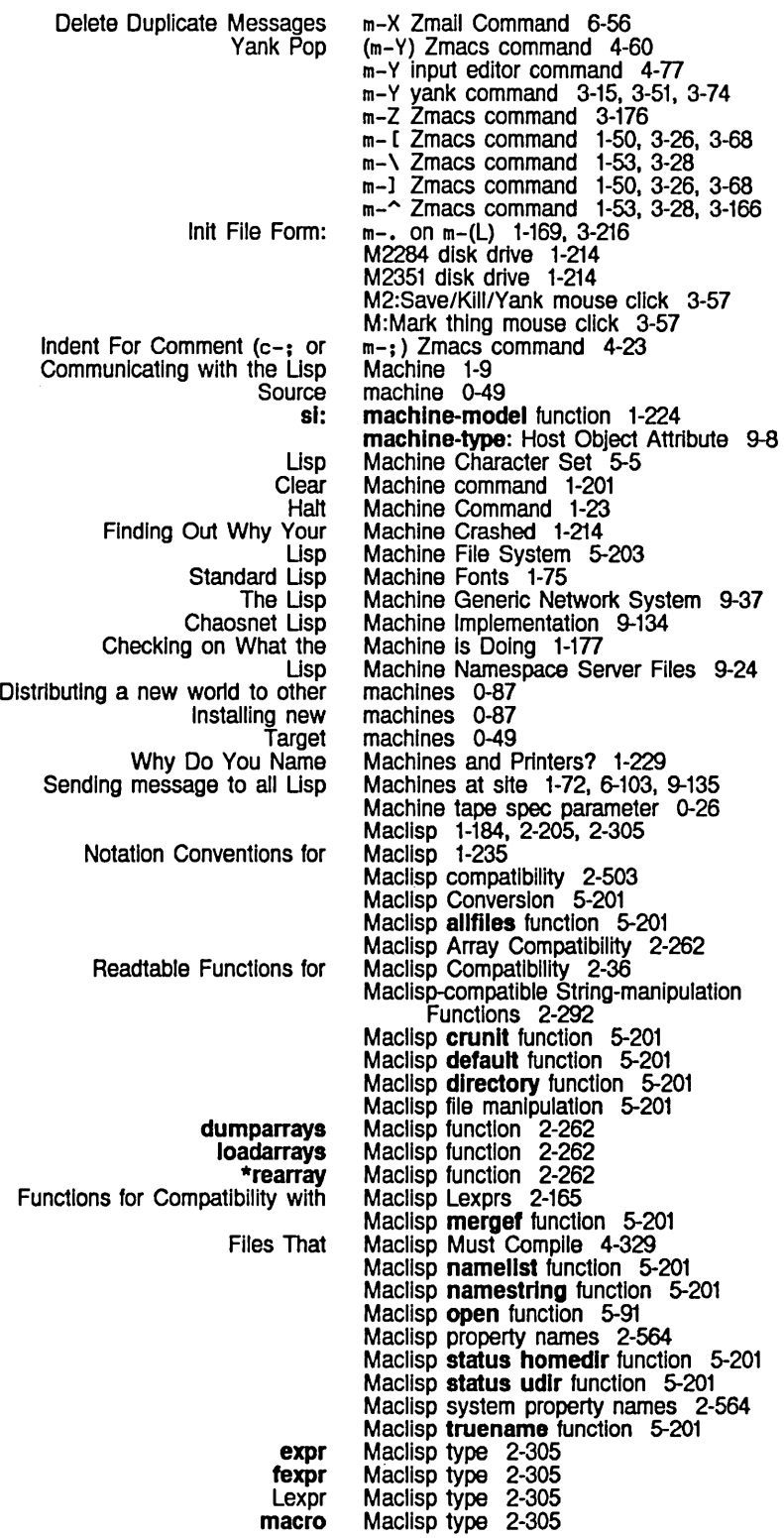

 $\sim$ 

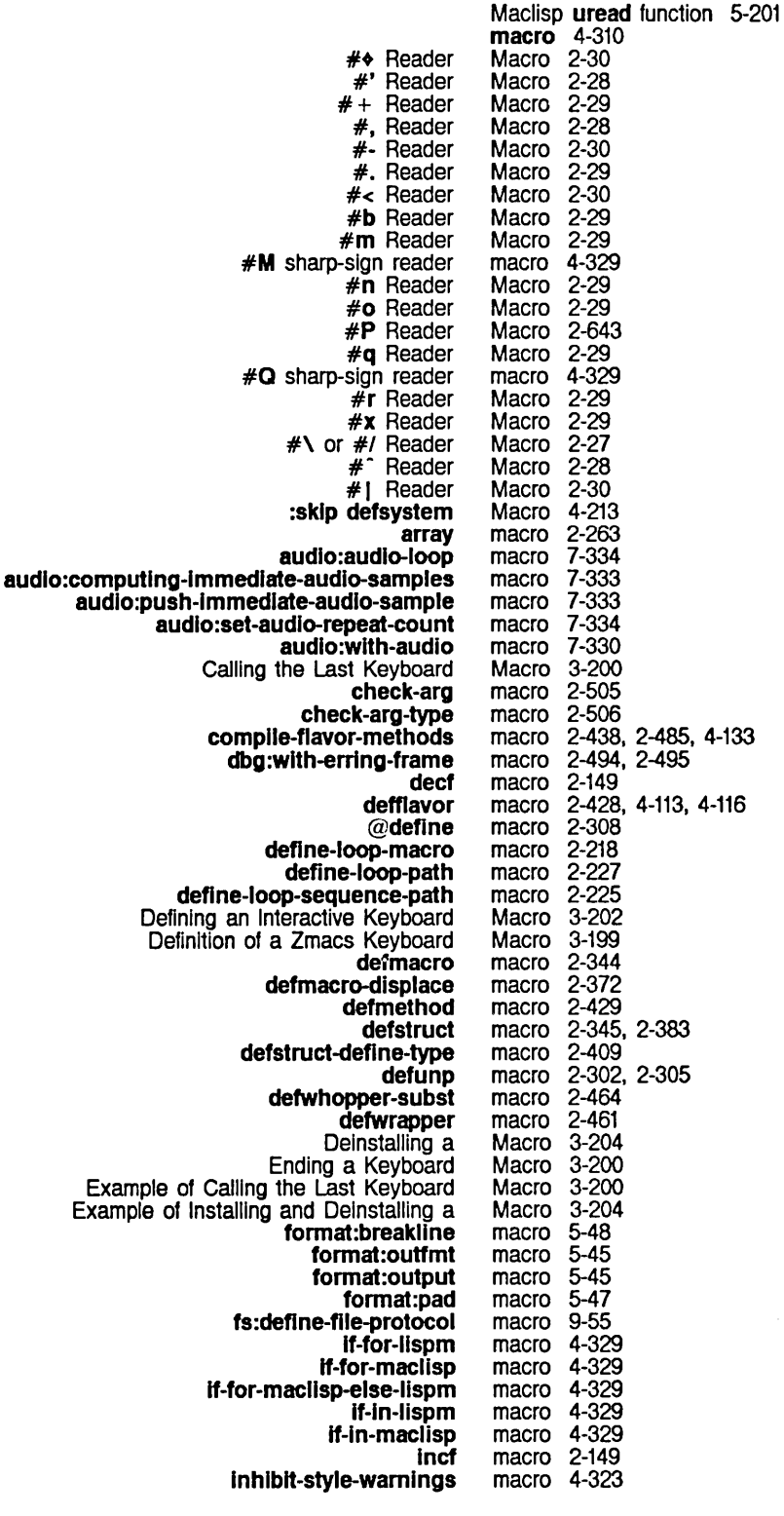

 $\hat{\mathbf{v}}$ 

Installing a Mouse Macro 3-203 locf macro 2-148<br>loci macro 2-83 loci macro<br>loop macro macro 2-205<br>macro 2-215 loop-finish macro 2-215 meter:with-monitoring macro 8-63<br>Naming a Keyboard Macro 3-203 Naming a Keyboard Macro 3-203<br>net:define-medium macro 9-209 net:define-medium macro 9-209<br>e-multiple-services macro 9-50 net:invoke-multiple-services macro 9-50<br>with-server-error-disposition macro 9-54 neti:with -server-error-disposition macro 9-54<br>once-only macro 2-365 once-only macro 2-365<br>pkg-bind macro 2-598 pkg-bind macro 2-598<br>pop macro 2-150 pop macro 2-150<br>push macro 2-150 macro 2-150<br>macro 2-150 push-in-area macro 2-150<br>d # + Reader Macro 2-644, 2-645  $SCL$  and  $#$  + Reader Macro 2-644, 2-645<br>SCL and  $#$ - Reader Macro 2-644, 2-645 SCL and #- Reader Macro 2-644<br>SCL and defstruct macro 2-642 SCL and **defstruct** macro 2-642<br>SCL and **prog1** macro 2-639 SCL and **prog1** macro 2-639<br>SCL and **prog2** macro 2-639 SCL and **prog2** macro 2-639<br>SCL and **progy** macro 2-639 SCL and **progv** macro 2-639<br>alues from **cond** macro 2-639 SCL and returned values from cond macro 2-639<br>SCL loop macro 2-635 SCL loop macro<br>setf macro macro 2-147, 7-308<br>macro 8-111 si:check-memory-scan macro 8-111<br>le-method-combination macro 2-459 sl:define-slmple-method-combinatlon macro 2-459 si:encapsulate macro 2-326<br>:inhibit-oc-flips macro 8-125 si:inhibit-gc-flips macro 8-125<br>through-memory macro 8-111 sl:scannlng-through-memory macro 8-111 stack-let macro 8-27<br>stack-let\* macro 8-28 stack-let\* macro 8-28<br>**1-value-let** macro 1-153 standard-value-let macro 1-153<br>standard-value-let\* macro 1-153 standard-value-let\* macro 1-153<br>andard-value-progv macro 1-154 standard-value-progv macro 1-154<br>Starting a Keyboard Macro 3-200 Starting a Keyboard Macro 3-200 Start Kbd Macro 3-199<br> **swapf** macro 2-149 macro 2-149<br>macro 2-319 sys:defsubst-with-parent macro 2-319<br>s:printing-random-object macro 2-18 sys:printling-random-object macro 2-18<br>sys:with-indentation macro 5-49 sys:with-indentation macro 5-49<br>with-open-file-search macro 5-97 sys:with-open-file-search macro<br>TAB in loop macro macro 3-162, RN-47<br>Macro 2-205 The loop Iteration Macro 2-205<br>undefmethod macro 2-437, 2-468 undefmethod macro 2-437<br>unless macro 2-179 unless macro 2-179<br>ct-case macro 2-199 unwind-protect-case macro 2-199<br>Viewing a Keyboard Macro 3-200 Viewing a Keyboard Macro 3-200<br> **when** macro 2-179 macro 2-179<br>macro 5-96 with-open-file-case macro 5-96<br>h-open-stream-case macro 5-97 with-open-stream-case macro 5-97<br>zwei:with-editor-stream macro 7-377 zwel:with-editor-stream Macro character 2-26, 2-32 Macro characters 1-233 Call Last Kbd Macro (c-X E) Zmacs command 4-64 Deinstall Macro (m-X) Zmacs command 3-204, 4-64 Install Macro (m-X) Zmacs command 3-203, 4-64 Install Mouse Macro (m-X) Zmacs command 4-64 Name Last Kbd Macro (m-X) Zmacs command 3-203, 4-64 View Kbd Macro (m-X) Zmacs command 3-200 Macro-defining macros 2-343, 2-345 Macro-expander functions 2-368 *environment* argument for macro-expander functions 2-138 Macro-expander functions and lexical scoping 2-138 New Macro: defwhopper-subst RN-32<br>New Macro: unwind-protect-case RN-Macro: unwind-protect-case RN-37 macro and lexical scoping 2-138

 $\ddot{\phantom{0}}$ 

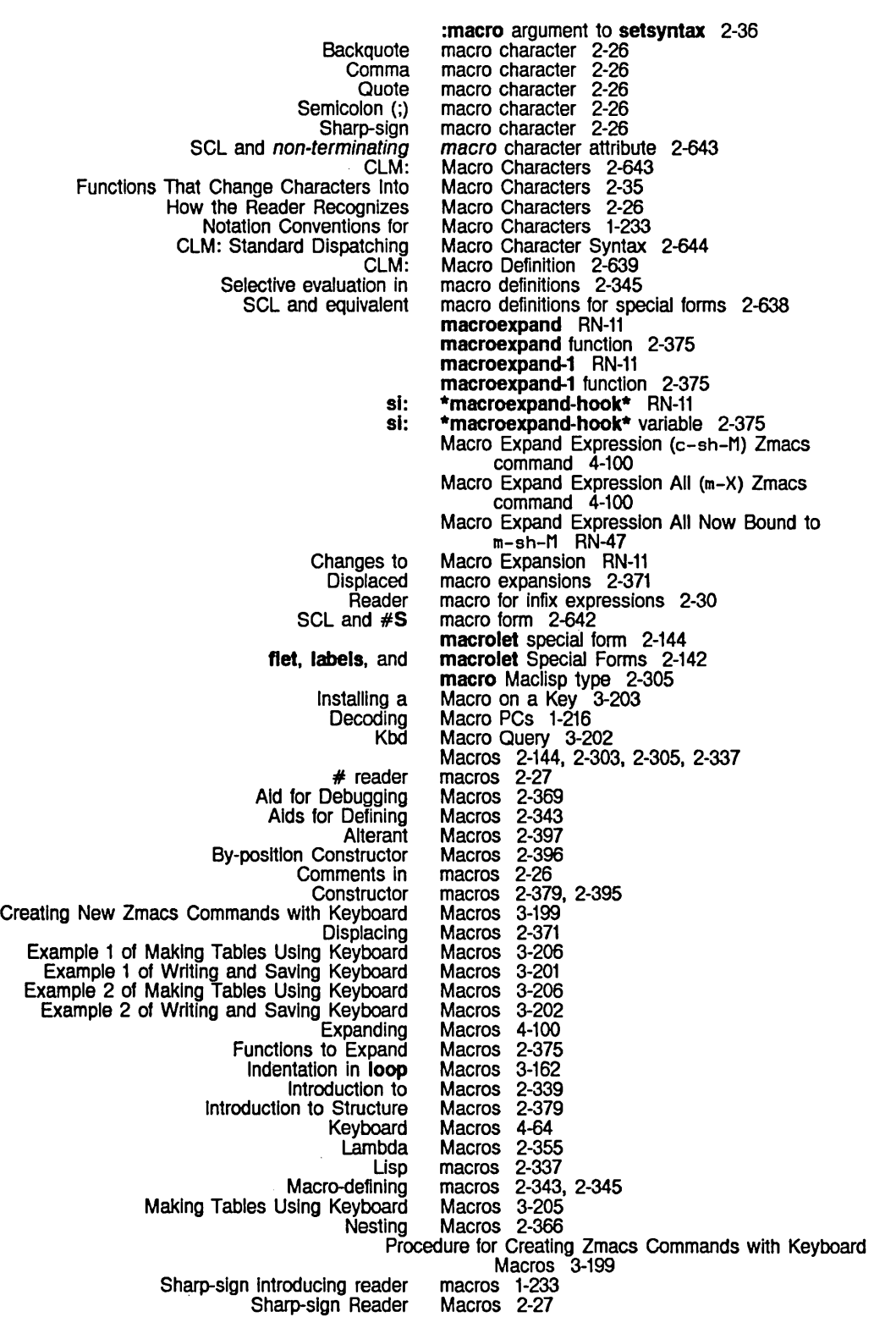

Sort Via Keyboard **Structure** Symbol Using the Constructor and Alterant Writing and Saving Keyboard Notation Conventions for Functions. Variables. and New Using Keyboard How Zmacs Keyboard 51: Hints to End Kbd Zmacs Streams that read or write Writing Programs That Use **Complex** Bug Commands for Reading Commands for Sending Getting new Managing Your New Reading Your Replying to Send Sending and Reading Sending and Receiving Messages and Sending Your View Check for New Send Deleting messages from Messages in a RestOring messages to **Expunging** Zmail Selecting Zmail Save Creating a Messages In a Operating on a Operating on a Message in a Naming Hints for Using Keywords. Macros 3-203<br>Macros 2-377 Macros Macros 2-353<br>Macros 2-395 Macros Macros 3-201 Macros and Special Forms 1-232 Macros expanded to Lisp functions 2-355 Macros Expanding Into Many Forms 2-360 Macros for Digital Audio 7-329 Macro: si:define-simple-method-combination RN-32 macro special form 2-305. 2-339. 2-355 Macros That Surround Code 2-362 Macros to Sort 3-203 Macros Work 3-199 macro syntax description 2-34 Macro Writers 2-357 Macro Zmacs command 3-199 Macsyma Mode 3-157 magnetic tape 5-269 Magnetic Tape 5-267 magnitude 2-101 mail 4-264. 4-271 Mail 6-46 Mail 6-27 mail 1-64 Mail 6-75 mail 6-11. 6-12. 6-46 Mail 1-64 Mail 1-67<br>mail 1-159 1-159 Mall 6-27 Mail 1-57 Mail 1-62 Mail buffers 6-11, 6-12, 6-77 Mail Collections 6-11. 6-67. 6-78 Mail file 1-64 Mail Files 6-11 mail function 1-159 Mail mode 1-57. 6-39. 6-43 MAIL protocol 9-125 Mail Sequences 6-11 [Mail (M)] Zmail Menu Item 6-27 Mail (m-X) Zmacs Command 6-48 Mail (m-X) Zmail Command 6-48 [Mail (R)] Zmail command 6-70  $[Mail (R)]$  Zmail Menu Item 6-27 mall-address: User Object Attribute 9-13 mail about patch 3-190. 4-242 mail buffer 1-66. 6-55 mail buffer 6-80 mail buffer 1-66. 6-55. 6-68 mail buffers 6-68, 6-80, 6-81<br>Mail Buffers 6-77 Mail Buffers and Files 6-77 Mall Buffers Command 1-30 Mail Collection 6-79 mall collection 6-80 Mail Collection 6-79 Mail Collection 6-80 Mall collection commands 6-79 Mail collection filters 6-58 Mail collection messages 6-80 mall collections 6-79 Mail Collections. and Mail Flies 6-81 Mail collections in universes 6-64

System Index

Initialize Show Zmail Files and Directories Used by the Installing and Configuring the Overview of the Symbolics Store-and-Forward What to Do When the Setting up **Current Default** Primary Saving the Select Arbitrary Format zwel: BABYL RMAIL **TENEX** UNIX VAX/VMS **Standard Default Other** Hints for Using Keywords, Mail Collections, and Saving a List of **Selecting** Listing Zmail Buffers, BUG-LiSPM **Creating** [Forward] [Local] [Redistribute] zwel: Recursive Leaving **Enter** Chaosnet Bug Rearranging Mail Command 1-24 Mail Command 1-38 Mail Command 6-27 Mailer 6-113 Mailer 0-61 Mailer 6-109 Mailer 6-107 Mailer Functions 6-111 Mailer installation 0-61 Mailer options 6-113 Mailer program 6-11 maller: disable function 6-111 maller:enable function 6-112 mailer:hardcopy-all-mail function 6-112 mailer:hardcopy-all-mail-for-user function 6-112 mailer:hardcopy-Iast-mall function 6-112 mailer:hardcopy-Iast-mail-for-user function 6-112 mailer:hardcopy-new-mail function 6-112 mailer:hardcopy-new-mail-for-user function 6-112 mailer:land function 6-111 mailer:launch function 6-111 mailer:relaunch function 6-111 mailer:start function 6-111 maller:stop function 6-111 maller:update-options function 6-112 maller:update-forwardlng-tables function 6-112 mailer:update-mailbox-tables function 6-112 Mailer Crashes 6-117 Mailer forwarding files 6-113 Mailer options 0-61 mail file 1-57 mail file 6-11, 6-12 mail file 1-64, 6-46 Mail File 1-67 Mail File (m-X) Zmall command 6-95 \*mall-file-for-drafts\* variable 6-91 mail file format 6-95 mail file format 6-95, 6-96 mail file format 6-95, 6-96 mail file format 6-95, 6-96 mail file format 6-95 mail file formats 6-95 Mail File Formats for Zmail 6-95 mail file names 6-94 mail file names 6-94 Mail Files 6-81 Mail Files 6-78 mail files 6-77 Mail Files and Collections 6-77 [Mail files] Profile Mode menu item 6-77, 6-78 Mailing lists 6-96 mailing list 2-524 mailing lists 0-61 Mail menu item 6-70 Mail menu item 6-27 Mail menu item 6-70 \*mall-mlddle-mode\* variable 6-87 Mail Mode 6-46 Mail Mode in Zmail 6-37 Mail Mode in Zmail 6-42 mail mode recursively 6-45 MAIL pathname type abbreviation 5-180 Mail Protocol 9-125 MAIL protocol reply 9-125 mail recipients 6-31 mail sequence commands 6-71

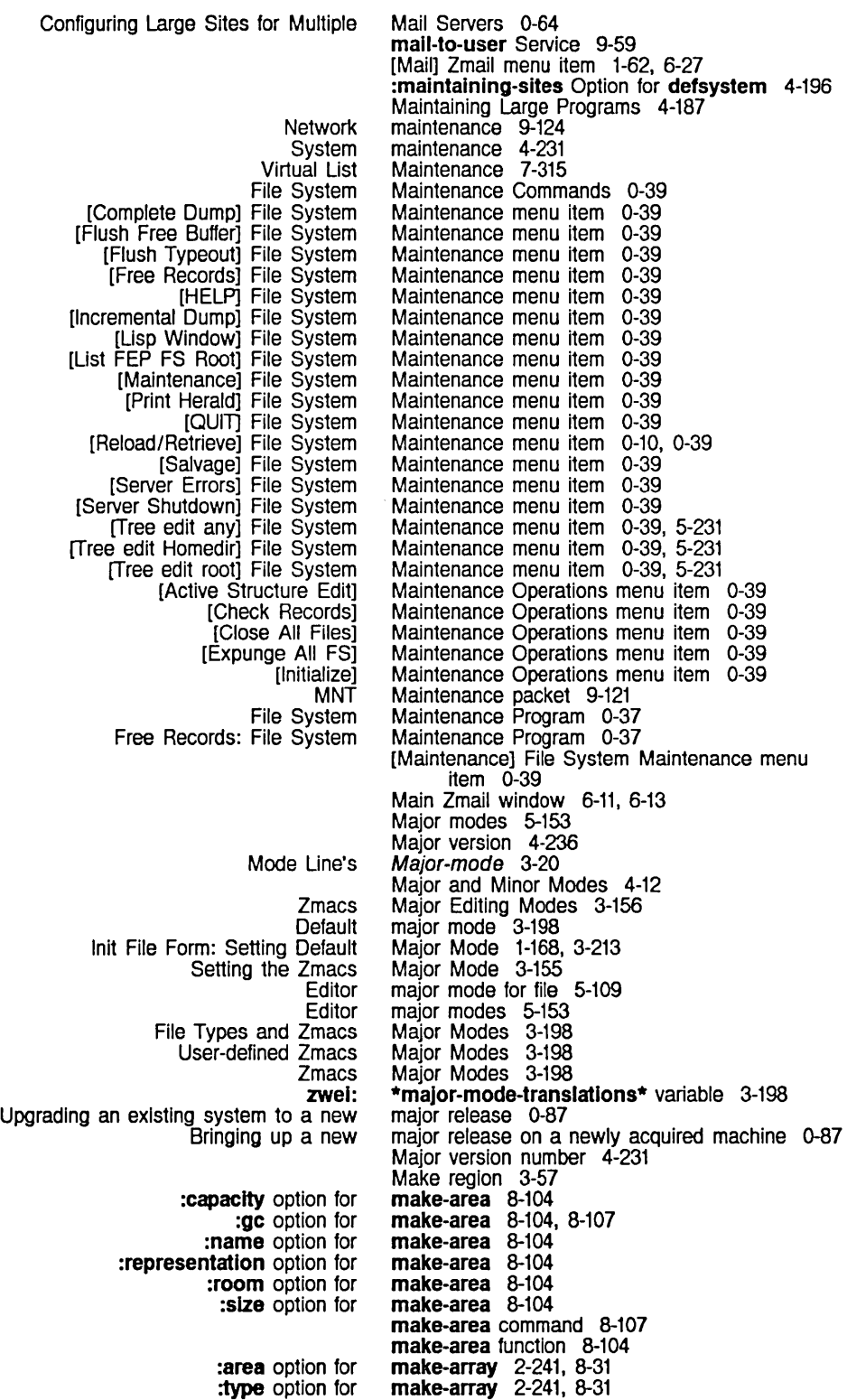

tv: :area keyword for complier: :export option for :export Option for defpackage and :Import option for :Import Option for defpackage and :Invlslble Option for :nlcknames Option for defpackage and :shadow option for :shadow Option for defpackage and :use option for fs: :extenslon option for :type option for :flavor option for :prlorlty option for :quantum option for : density option for tape: :dlrectlon option for tape: :host option for tape: :norewlnd option for tape: :prompt option for tape: :reel option for tape: :unit option for tape: chaos: tape: The tape: :batch option for :complle Option for :noconfirm Option for :noload Option for :nowarn Option for :recomplle Option for :reload Option for :selective Option for :sllent Option for :verslon Option for Adding New Keywords to Interaction Between defsystem Transformations and :Iatest symbol in :newest symbol in :released symbol in tv: :capaclty-ratlo option for :n-Ievels option for :read-only option for make-array function 2-235. 2-241. 8-31 make-array No Longer Accepts Obsolete Form RN-28 :make-array option for defstruct 2-385. 2-389. 2-395 make-blinker function 4-133, 7-147 make-char function 2-270 :make-complete option for fquery 7-56 **make-condition f**unction 2-505<br>**make-heap f**unction 2-77 make-instance function 2-430 make-list 2-49 make-list function 2-49. 2-56 make-obsolete special form 4-323 make-package 2-573<br>make-package 2-599, 2-602 make-package 2-599. 2-602 make-package 2-573 make-package 2-599, 2-602<br>make-package 2-601 make-package 2-601<br>make-package 2-599, 2-601 make-package 2-599<br>make-package 2-574 make-package 2-574<br>make-package 2-599, 2-602 make-package make-package 2-571, 2-602 make-package function 2-601 make-pathname function 5-145. 5-162 make-plane 2-261 make-plane 2-261 make-plane function 2-261 %make-polnter function 8-16 make-process 8-85 make-process 8-85 make-process 8-85 make-process function 8-85 make-stream 5-269 make-stream 5-269 make-stream 5-269 make-stream 5-269 make-stream 5-269 make-stream 5-269 make-stream 5-269 make-stream function 9-137 make-stream function 5-269 make-stream Function 5-269 make-symbol function 2-566, 2-573 make-system 4-79, 4-222 make-system 4-222 make-system 4-222 make-system 4-223<br>make-system 4-222 make-system make-system 4-223 make-system 4-223 make-system 4-222 make-system 4-222 make-system 4-223 make-system 4-227 make-system 4-202 make-system function 4-79, 4-217. 4-221, 4-307 make-system Keywords 4-222 make-system :verslon option 4-222 make-system :version option 4-222 make-system :verslon option 4-222 make-window function 4-112. 4-121, 4-126, 4-129, 7-107, 7-305 make-area 8-104 make-area 8-104 make-area 8-104

:reglon-slze option for :swap-recommendatlons option for sys:% %reglon-scavenge-enable option for sys:%%reglon-space-type option for :dlsplaced-conformally option for :dlsplaced-Index-offset option for :displaced-to option for :fill-polnter option for :initial-value option for :Ieader-Iength option for :Ieader-list option for :named-structure-symbol option for SCL and sl: sl: sl: SCL and :convert-to-devlce-unlts method of sl: :eJect-page method of sl: :set-cursorpos method of sl: :set-font method of sl: :show-ilne method of sl: :show-rectangle method of sl: :un-relative-coordinates method of si: sl: SCL and :rehash-slze keyword to SCL and :rehash-threshold keyword to SCL and :test keyword to :Inltlal-value keyword for fs: fs: zwel: complier: make-area 8-104 make-area 8-104 make-area 8-104 make·area 8-104 make-array 2-241 make-array 2-240, 2-241<br>make-array 2-239, 2-241 2-239, 2-241<br>2-241 make-array 2-241<br>make-array 2-241, 8-31 make-array 2-241<br>make-array 2-241 make-array 2-241<br>make-array 2-241 make-array 2-241<br>make-array 2-241 make-array make-array-into-named-structure function 2-405 make-broadcast-stream function 5-23 make-concatenated-stream function 2-643 make-coroutine-bidirectional-stream function 5-27 make-coroutine-input-stream function 5-27 make-coroutine-output-stream function 5-27 make-echo-stream function 2-643 make·equal-hash-table function 2-72 make-hardcopy-stream 3-275<br>make-hardcopy-stream 3-274 make-hardcopy-stream 3-274<br>make-hardcopy-stream 3-274 make-hardcopy-stream 3-274<br>make-hardcopy-stream 3-274 make-hardcopy-stream 3-274<br>make-hardcopy-stream 3-275 make-hardcopy-stream 3-275<br>make-hardcopy-stream 3-274 make-hardcopy-stream 3-274<br>make-hardcopy-stream 3-275 make-hardcopy-stream make-hardcopy-stream function 3-274, 4-126 make-hash-table function 2-72 make-hash-table function 2-641 make-hash-table function 2-641 make-hash-table function 2-641 make-list 2-49 make·loglcal·pathname-host 4-217 make-logical-pathname-host function 5-197 make-macro-command 3-201 make-message-obsolete special form 4-324 make-mouse-char function 2-274 :colon-mode option for make-package 2-585<br>tion for defpackage and make-package 2-601, 2-603<br>tion for defpackage and make-package 2-600, 2-603 :colon-mode Option for defpackage and :external-only Option for defpackage and :Import-from option for :Import-from Option for defpackage and :Include Option for defpackage and :new-symbol-functlon Option for defpackage and :preflx-Intem-functlon Option for defpackage and :preflx-name Option for defpackage and :relative-names-for-me option for :relatlve-names-for-me Option for defpackage and :relative-names option for :relative-names Option for defpackage and :shadowlng-Import option for :shadowlng-Import Option for defpackage and :slze Option for defpackage and :noop Option for fs: fs: meter: :defauH-value option for : initial-dimensions option for :Inltlal-orlglns option for :hash-inherited-symbols Option for defpackage and make-package 2-600, 2-603 make-package 2-573 make-package 2-600, 2-602 make-package 2-600, 2-603 make-package 2-601, 2-603 make-package 2-601, 2-603<br>make-package 2-599, 2-601 make-package 2-599<br>make-package 2-582 make-package 2-582<br>make-package 2-600, 2-602 make-package 2-600<br>make-package 2-582 make-package 2-582<br>make-package 2-600, 2-602 make-package 2-600, 2-602<br>make-package 2-573, 2-574<br>make-package 2-600, 2-602 make-package  $make$ -package make-package 2-600, 2-602 make-system 4-223 make-pathname-defaults 5-131, 5-133 make-pathname-defaults function 5-162 make-pc-array function 8-61 make-plane 2-261 make-plane 2-261 make-plane 2-261 %make-pointer-offset function 8-16<br>make-process 8-85 :arrest-reasons option for make-process 8-85<br>regular-pdl-area option for make-process 8-85 :regular-pdl-area option for

:regular-pdl-slze option for :run-reasons option for :sg-area option for :slmple-p option for :speclal-pdl-area option for :special-pdl-size option for :stack-group option for :warm-boot-actlon option for 51: compller:make-obsolete Now sl: tv: sys: :allow-unknown-keywords option for :regular-pdl-area option for :regular-pdl-slze option for :safe option for :sg-area option for :speclal-pdl-area option for :special-pdl-slze option for make-process 8-85 make-process 8-85 make-process 8-85 make-process 8-85 make-process 8-85 make-process 8-85 make-process 8-85 make-process 8-85 make-process-queue function 8-84 Makes a Flavor or Structure Obsolete RN-52 make-serlal-stream function 5-252 make-sheet-blt-array function 7-121 make-stack-array function 8-28 make-stack-group 8-5 make-stack-group 8-5 make-stack-group 8-5 make-stack-group 8-5 make-stack-group 8-5 make-stack-group 8-5 make-stack-group 8-5 make-stack-group function 8-5<br>make-stream 5-269 :Input-stream-mode option for tape: make-stream 5-269 :lock-reason option for tape: : minimum-record-length-granularity option for tape: :mlnimum-record-Iength option for tape: :no-bot-prompt option for tape: :pad-char option for tape: :record-Iength option for tape: :Increment-patch Option for :no-increment-patch Option for :prlnt-only Option for :update-directory Option for make-stream make-stream 5-269 make-stream 5-269 make-stream 5-269 make-stream 5-269 make-syn-stream function 5-23 make-system 4-223 make-system 4-223 make-system 4-223 make-system 4-226 make-system 'fep-tape 8-59 sl: \*make-system-forms-to-be-evaled-after\* variable 4-229 si: \*make-system-forms-to-be-evaled-before\* variable 4-228 si: \*make-system-forms-to-be-evaled-finally\* variable 4-229 :make-system-version command processor argument type 7-48 :make-window option for defwindow-resource 7-107 Making Patches 3-186. 4-238 Making Strings RN-23 Making a System 4-221 Making Global Replacements in Zmacs 3-102 Querying While Making Global Replacements in Zmacs 3-102 Querying While Making Multiple Global Replacements in Zmacs 3-103 Making Standalone Editor Windows 7-381 Making Tables Using Keyboard Macros 3-205 Example 1 of Making Tables Using Keyboard Macros 3-206 Example 2 of Making Tables Using Keyboard Macros 3-206 Making Your Own Stream 5-23 Automatic Storage Manual Storage Overview of Storage Storage Storage maknam function 2-293 makunbound function 2-562 makunbound-globally function 2-562 makunbound-in-closure function 2-336 Management 8-101 Management 8-101 Management 8-101 management 8-99 management of areas 8-103

Memory Screen The Screen Screen Instructions for How Programs Retrieving the Black Plane While Commands for Creating and Bit Debugger Commands for Stack Maclisp file Pointer Overview of Zmacs File Zmacs File Byte Invoking Restart Handlers Macros Expanding Into Color Dump FEP file data Font Free record Release 5.0 to Release 6.0 Documentation **zwel:**  Functions That **sl: meter:**  [Concatenate] [Delete] [Find String] [Forward] [Keywords] [Move] [Redistribute] [Reply] [Type] [Undelete] [Unkeywords] management of storage areas 8-103 manager 7-76 Manager 7-86 Manager Background Process 7-86 Managing Disk Space on the 3640 0-55 Managing the Namespace Database 9-24 Managing Your Mail 6-75 Manipulate Definitions 2-316 Manipulating defaults 5-156 Manipulating messages 6-67 Manipulating Buffers and Files in Zmacs 3-113 Manipulating column geometry 7-215 Manipulating FED Registers 3-241 manipulating files 3-131 Manipulating Files 1-47 Manipulating List Structure 2-41 Manipulating pathname property lists 5-165 Manipulating the control stack 4-264, 4-271 Manipulating the Label 0-45 Manipulating the local file system 0-39 Manipulating the readtable 2-33 Manipulating Zmail Messages 6-67 manipulation 2-114 Manipulation 4-263 manipulation 5-201 Manipulation 8-15 Manipulation Commands 3-131 Manipulation Commands 3-131 Manipulation Functions 2-115 Manually 2-516 Manual Storage Management 8-101 Many Forms 2-360 map 7-103 map 0-6<br>map 5-22 map 5-225, 8-46<br>map 7-108, 7-140 7-108, 7-140<br>0-37 map<br>Map  $RN-4$ **map** function 2-202 **:map-hash** message 2-73 **map-resource** function 8-135 **mapatoms** function 2-608 **mapatoms-all** function 2-608, 2-625 **:map-block-no** message 5-225, 8-46 **mapc** function 2-202 **mapcan** function 2-203 **mapcar** function 2-202 **mapcon** function 2-203 **maphash** function 2-74 **maphash-equal** function 2-74 **mapllst** function 2-202 **\*map-mlddle-mode\*** variable 6-87 Map Names to Symbols 2-605 **map-over-areas** function 8-109 **map-over-functlons-In-bucket** function 8-63 Map over menu item 6-71, 6-80 Map over menu item 6-80 Map over menu item 6-67, 6-80 Map over menu item 6-80 Map over menu item 6-80 Map over menu item 6-80<br>Map over menu item 6-80 Map over menu item Map over menu item 6-80 Map over menu item 6-80<br>Map over menu item 6-80 Map over menu item Map over menu item 6-80, 6-81

System Index

[By Individual filters] [Find file] 51: 51: 51: sl: sl: netl: **Distribution** Wildcard Directory Wildcard Pathname Memory sl: New Function sl: Choice boxes In bottom of Window Right The :margin-choices init option for tv: :5et-margln-cholces method of tv: tv: tv: tv: tv: Region Right Window tv: :5et-space method of tv: :space Inlt option for tv: :space method of tv: tv: Border QFILE Set Pop Setting/Popping the Showing the Single quotation Swap Point And Map over Move menu item 6-80 Map over Move menu item 6-81 map-over-objects function 8-111 map-over-objects-in-area function 8-111 map-over-objects-In-reglon function 8-110 map-over-reglons function 8-110 map-over-regions-of-area function 8-109 [Map over] Zmail menu item 1-108. 3-268. 6-67. 6-69. 6-70. 6-71. 6-80. 6-81 map-packet-buffers function 9-202 Mapper 0-15 Mapper 0-18 Mapping 2-201 Mapping 5-155<br>Mapping 5-153 Mapping Mapping Routines 8-109 Mapping Between Names and Packages 2-607 Mapping from names to symbols 2-559 Mapping functions over areas 8-108 Mapping functions over objects 8-108 Mapping functions over regions 8-108 Mapping names to objects 1-113. 9-5 Mapping Names to Symbols 2-604 Mapping Tools 8-108 map-5ystem-files function 4-252 map-system-files Operates on a Declared System RN-53 margin 7-289 margin 7-103. 7-162. 7-168 Margin Choices 7-203 Margin item 7-168 Margin region 7-289 margin character flag 7-108 Margin Choice Facility 7-289 margln-cholce-mlxln 7-290 margln-cholce-mlxln 7-290 margln-cholce-mlxln Example 7-290 margin-choice-mixin flavor 7-289 margln-cholce-mlxln Messages 7-290 margin-choice-mixin Init-plist Option 7-290 :margln-cholces init option for tv:choose-vartable-values 7-263 :margln-cholces init option for tv:choose-varlable-values-wlndow 7-275 :margln-cholces Init option for tv:margln-cholce-mlxln 7-290 Margin item flavors 7-168 Margin item messages 7-168 Margin Mode Variable 3-211 Margins. Borders. and Labels 7-168 margin-scroll-mixin flavor 7-175 :marglns method of tv:sheet 7-167 margln-space-mlxln 7-169 margin-space-mixin 7-169 margin-space-mixin 7-169 margln-5pace-mlxln flavor 7-169 margin width 7-170 mark 9-153<br>Mark 3-88 Mark 3-88 Mark<br>Mark Mark 3-88 mark 1-233 Mark 3-88 Mark Beginning 3-92 Mark Definition 3-91 Mark End 3-92

Set Pop Swap Point And Break on exit from End-of-file Region Commands to OVerview of Commands to Commands to Commands to Commands to Commands to Example of Commands to Commands to QFILE Asynchronous QFILE Close and Synchronous QFILE Errors and Asynchronous QFILE synchronous Init File Form: Balanced Quotation QFILE M: Mouse buttons, bit Example of Listing Variables by Listing Variables by List Insert List **Singular chaos: netl:**  SELECT Mark Page 3-92 Mark Paragraph 3-92 Mark region 3-57 Mark Sexp 3-91 Mark (c-SPACE) Zmacs command 4-59 Mark (c-X c-X) Zmacs command 4-59 Mark and the Region 3-86 Mark Definition (c-m-H) Zmacs command 4-60 marked frame message 2-523 marker 5-12 Marking messages 6-79 Marking mode 1-57 Marking text 3-91 Marking a Region From Here to Beginning of Buffer 3-92 Marking a Region From Here to End of Buffer 3-92 Marking Files for Deletion in Dired 3-150 Marking Files to Be Hardcopied in Dired 3-153 Marking Mode Variable 3-211 Mark Regions 3-91 Mark Regions 3-91 Mark Regions by Buffers 3-92 Mark Regions by Lisp Expressions 3-91 Mark Regions by Pages 3-92 Mark Regions by Paragraphs 3-92 Mark Regions by Paragraphs 3-92 Mark Regions by Words 3-91 Marks 9-192 Marks 9-176 Marks 9-191 marks 9-176 Marks and Asterisks 1-168, 3-215 Marks and EOF Packets 9-162 [Mark survey] Select menu item 6-79 Mark thing mouse click 3-57 Mark Whole (c-X H) Zmacs command 4-63 mask 7-229 **mask-field** function 2-117 **:matcher** option for **defresource** 8-132 Matching a String 3-211 Matching a String 3-210 Matching Lines (m-X) Zmacs command 4-57 Matching parentheses 3-178 Matching Symbols (m-X) Zmacs command 4-38 **math:decompose** function 2-259 **math:determlnant** function 2-259 **math:fIll-2d-array** function 2-260 **math:lnvert-matrlx** function 2-259 **math:lIst-2d-array** function 2-260 **math:multlply-matrlces** function 2-258 **malh:slngular-malrlx** flavor 2-535 **math:solve** function 2-259 **math:transpose-matrlx** function 2-259 Matrices and Systems of Linear Equations 2-258 Matrix operations 2-258 matrix operation error 2-535 **max** function 2-100 **maximize loop** keyword 2-212 Maximum height 7-213 Maximum width 7-213 Maximum number of list elements to be printed 2-18 Maxtor XT-1140 disk drive 1-214 **may-transmit** function 9-139 **maybe-packet-buffer-panlc** function 9-203 M command 1-57. 6-17 MOL programming environment 2-205

System Index

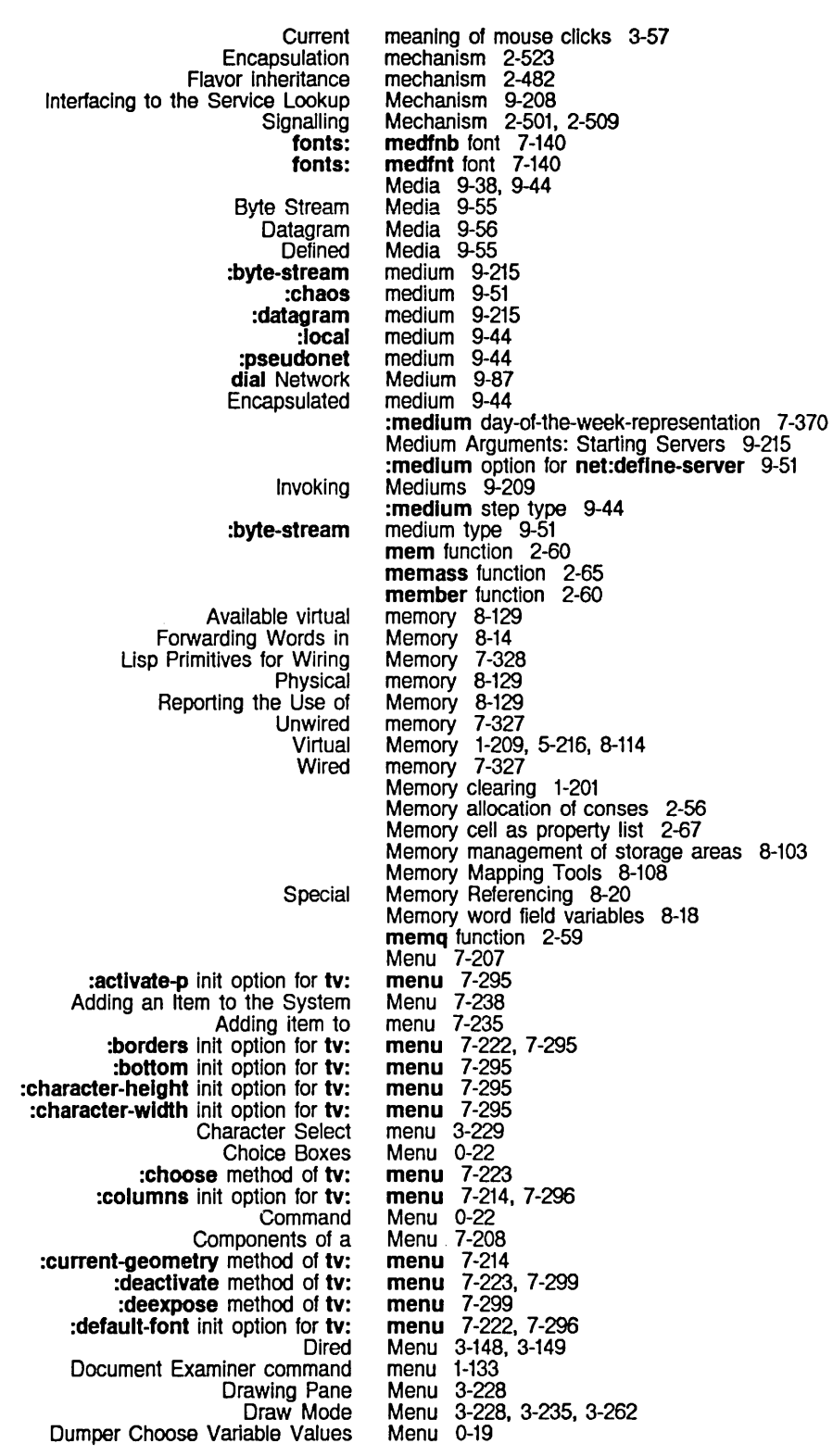

Dumper Command Menu 0-22<br>m init option for ty: menu 7-296 :edges-from init option for tv: menu 7-296 :edges init option for tv: menu 7-296<br>execute method of tv: menu 7-223 :execute method of tv: menu 7-223 expose-p init option for tv: menu 7-296<br>:expose method of tv: menu 7-299 :expose method of tv: menu 7-299 Expunge/Save/Kill menu 6-46<br>Character Select Menu 3-229 FED Character Select Menu 3-229 FED Font Parameters Menu 3-229 :fill-p init option for tv: menu  $7-214$ ,  $7-296$ <br>:fill-p method of tv: menu  $7-214$ :**fill-p** method of **tv: menu** 7-21<br>Filters1 Profile Mode menu 6-75 [Filters] Profile Mode :font-map init option for tv:<br>Font Parameters menu 7-222, 7-296<br>menu 3-229<br>Menu 7-215 Geometry Example 1: a Multicolumned Menu 7-215<br>geometry init option for ty: menu 7-214, 7-296: :geometry init option for tv: menu 7-214,<br>:geometry method of tv: menu 7-214 :geometry method of tv:<br>Gray Plane Menu 3-228<br>Menu 1-107, 3-267 Hardcopying From the System Menu 1-107,<br>
:height init option for tv: menu 7-296 :helght init option for tv: menu 7-296 Init-plist Options for tv: menu 7-295<br> **elaht** init option for tv: menu 7-296 :Inslde-helght init option for tv: menu 7-296 :Inside-size init option for tv: menu 7-296<br>nside-width init option for tv: menu 7-297 :Inslde-wldth init option for tv: menu 7-297 [Inspect] in System menu 1-189, 4-295<br>st init option for tv: menu 7-222, 7-297 :Hem-list init option for tv: menu 7-222. 7-297 :label init option for tv:<br>Left edge of menu 7-298<br>menu 7-297 :left init option for tv: menu 7-297<br>sages Accepted by tv: menu 7-299 Messages Accepted by tv: menu 7-299<br>Im-height init option for tv: menu 7-297 :mlnlmum-helght init option for tv: menu 7-297 :minimum-width init option for tv:<br>Momentary menu 7-84, 7-203, 7-219, 7-223, 7-235, 7-242.<br>Menu 3-262 Mousing on the FED Draw Mode Menu 3-262<br>sing on the FED Font Parameters Menu 3-263 Mousing on the FED Font Parameters<br>Multicolumn menu 7-215<br>menu 7-297 :name init option for tv: menu 7-297<br>Outside FED Command Menu 3-229 Outside FED Command<br>
Overview of the Editor<br>
Menu 3-49 Overview of the Editor Menu 3-49<br>ition init option for tv: menu 7-297 :position init option for tv:<br>Redraw menu 7-299<br>menu 7-299 :refresh method of tv: menu 7-299<br>deo-p init option for tv: menu 7-297 :reverse-vldeo-p init option for tv: menu 7-297 :right init option for tv: menu 7-297<br>:rows init option for tv: menu 7-214, 7-297 :rows init option for tv:<br>Save-Exit menu  $6-17$ <br>menu 7-298 :screen init option for tv: Selecting a FED Character From the Character Select :set-edges method of tv: :set-geometry method of tv: :set-Iabel method of tv: :set-default-font method of tv: :set-fill-p method of tv: :set-Item-list method of tv: The Editor The Flavor Network of tv: The Geometry of a Top edge of :top init option for tv: tv:momentary-menu Example 1: Simple Momentary Using the mouse in the draw mode Using the mouse in the Font Parameters Vertical spacing between lines in :vsp init option for tv: :wldth init option for tv: Menu 3-233<br>1 7-299 menu 7-299<br>menu 7-214 menu 7-214<br>menu 7-299 menu 7-299<br>menu 7-299 menu 7-299<br>menu 7-214 menu 7-214<br>menu 7-299 menu Menu 3-49 menu 7-293 Menu 7-213 menu 7-298 menu 7-298 Menu 7-223<br>menu 3-262 menu 3-262 menu 3-263 menu 7-222. 7-298 menu 7-222, 7-298 menu 7-298

## 269

System Index

:x Init option for tv: :y Init option for tv: Zmall Command tv: tv: FED **Multiple** The Multiple Instantlable Multiple The Standard Multiple **Multiple** Multiple Editor Dynamic Standard Momentary tv:multiple-choose Introduction to the Instantiable Multiple Choice :add-highlighted-item method of tv: :add-hlghllghted-value method of tv: :highlighted-items init option for tv: :hlghllghted-Items method of tv: :hlghllghted-values method of tv: :remove·hlghllghted-Item method of tv: :remove-hlghllghted-value method of tv: :set-highlighted-items method of tv: :set·hlghllghted-values method of tv: tv: Useful tv: The Standard Momentary [Abort Send] Editor [Abort] Filter Creation Display [Abort] Save-Exit [Active Structure Edit] Maintenance Operations [Add In Gray] Font Editor [And] Filter Creation Display [Append] Message Summary Line [ARGPDL] trace [Ask] Save-Exit [Attributes] System [Before] Filter Creation Display [Break after] trace [Break before] trace [Bury] Edit Screen [By Individual filters] Map over Move [Center View] Font Editor [Check Records] Maintenance Operations [Clear all choices] Choice Boxes [Clear Gray] Font Editor [Clear Points] Font Editor draw mode [Clear] Inspector [Close All Files] Maintenance Operations [Close] File System Editor [Close] Filter Creation Display [Complete Dump] File System Maintenance [Concatenate] Map over [Cond after] trace [Cond before] trace [Cond break after] trace [Cond break before] trace [Conditional] trace menu 7-298 menu 7-298 Menu 1-60 menu flavor 7-213, 7-221, 7-293, 7-295, 7-299 Menu formats 7-213 Menu items 7-208, 7-229, 7-311 Menu Values 7-229 menu-choose function 7-212, 7-219 :menu-alist tv:choose-variable-values variable type 7-259 Menu and Keyboard Commands 3-259 menu choose 7-247 Menu Choose Facility 7-247 Menu Choose Flavors 7-249 Menu Choose Function 7-247 Menu Choose Menus 7-203 Menu Choose Mixin and Resource 7-248 Menu Commands 3-49 Menu Example 7-237 Menu Example 7-219 Menu Example 7-253 Menu Facilities 7-207 Menu Flavors 7-254 menu-hlghllghtlng-mlxln 7-243 menu-hlghllghtlng-mlxln 7-243 menu-hlghllghtlng-mlxln 7-242 menu-highlighting-mixin 7-243<br>menu-highlighting-mixin 7-243 menu-highlighting-mixin 7-243<br>menu-highlighting-mixin 7-243 menu-hlghllghtlng-mlxln 7-243 menu-hlghllghtlng-mlxln 7-243 menu-highlighting-mixin 7-243 menu-hlghllghtlng-mlxln 7-243 menu-hlghllghtlng-mlxln flavor 7-241 menu Init-pllst Options 7-222 Menu Interface 7-219 menu item 6-42 menu item 6-60 menu item 6-17 menu item 0-39 menu item 3-240, 3-260<br>menu item 6-61 menu item 6-61<br>menu item 6-71 menu item 6-71<br>menu item 4-92 menu item 4-92<br>menu item 6-17 menu item 6-17<br>menu item 4-141 menu item menu item 6-81<br>menu item 4-92 menu item 4-92<br>menu item 4-92 menu item 4-92<br>menu item 7-86 menu item menu item 6-80<br>menu item 3-25 3-255, 3-259 menu item 0-39 menu item 0-22 menu item 3-239, 3-260<br>menu item 3-235<br>menu item 4-298 menu item menu item menu item 0-39<br>menu item 5-233 menu item menu item 6-61 menu item 0-39 menu item 6-71, 6-80 menu item 4-92 menu item 4-92 menu item 4-92, 4-98<br>menu item 4-92, 4-98 menu item 4-92, menu item 4-92

[Configure] Font Editor Cons as [Continue (R)] Draft File Zmail [Continue (R)] Draft Message Zmail Continue Zmail [Continue] Zmall [Create Inferior Directory] File System Editor [Create Unk] File System Editor [Create] System [Current] Universe Creation Display [Decache] File System Editor [DeCache] Inspector [Default] Profile Mode [Delete (Immediate)] File System Editor [Delete] File System Editor [Delete] Map over [Delete] Zmail [Don't Save] Save-Exit [Done] Filter Creation Display [Draw Une] Font Editor [Draw Spline] Font Editor [Edit Font] Font Editor [Edit Properties] File System Editor [Edit Screen] System [Edit] Display Debugger [Edit] File System Editor [Edit] System [Erase Alij Font Editor [Error] **trace**  Executing a [EXIT] Font Editor [Exit] Inspector [Exit] Profile Mode [Expunge All FS] Maintenance Operations [Expunge] File System Editor [File options] Profile Mode [Filters] Profile Mode [Filter] Message Summary Une [Find (R)] Document Examiner [Find file] Map over Move [Find file] Zmall [Find String] Map over [Find] Document Examiner [Flip Points] Font Editor draw mode [Flush Free Buffer] File System Maintenance [Flush Typeout] File System Maintenance [Forward] Mail [Forward] Map over [Free Records] File System Maintenance [Get Inbox] Zmail [Gray Char] Font Editor [Grid Size] Font Editor [Hardcopy] File System Editor [Hardcopy] Zmail [HElP] File System Maintenance [HElP] Font Editor [Incremental Dump] File System Maintenance [Initialize] Maintenance Operations [Inspect] System [Jump] Zmail [Keywords] Map over [Keywords] Profile Mode [Keywords] Zmail [Kill] Zmail [Unk Transparencies] File System Editor [Usp Window] File System Maintenance menu item 3-227. 3-256. 3-259 menu item 7-208<br>Menu item 6-39 Menu Item Menu Item 6-41 Menu Item 6-39, 6-41<br>menu item 6-43<br>menu item 5-233 menu item menu item 5-233<br>menu item 5-233 menu item 5-233<br>menu item 7-75 menu item menu item 6-64<br>menu item 5-233 menu item<br>menu item menu item 4-297, 4-298<br>menu item 1-171, 6-57 1-171, 6-57<br>5-233 menu item 5-233<br>menu item 5-233 menu item 5-23<br>menu item 6-80 menu item<br>menu item 1-66, 6-55, 6-68, 6-79<br>6-17 menu item 6-17<br>menu item 6-60 menu item<br>menu item menu item 3-246, 3-259 menu item 3-246, 3-259 menu item 3-230, 3-260<br>menu item 5-233 menu item menu item 4-66, 4-129, 7-75, 7-76, 7-175<br>menu item 4-80 menu item 4-80<br>menu item 5-233 menu item 5-23<br>menu item 4-9 menu item<br>menu item 3-239, 3-243, 3-259<br>4-92. 4-98 menu item 4-92,<br>menu item 7-212 menu item 7-212<br>menu item 3-260 menu item<br>menu item 4-104, 4-298 menu item 1-171, 6-57<br>menu item 0-39 menu item menu item 5-233 menu item 6-78 menu item 6-63, 6-77<br>menu item 6-79 menu item 6-79<br>menu item 1-123 menu item 1-123<br>menu item 6-81 menu item 6-81<br>menu item 6-77 menu item  $6-77$ <br>menu item  $6-67$ ,  $6-80$ menu item  $6-67$ , menu item  $1-126$ menu item menu item 3-235<br>menu item 0-39 menu item 0-39<br>menu item 0-39 menu item menu item 6-70<br>menu item 6-80 menu item 6-80<br>menu item 0-39 menu item<br>menu item menu item 6-12. 6-46 menu item 3-239. 3-260 menu item 3-256, 3-259<br>menu item 5-233 menu item<br>menu item 1-108, 3-268, 6-70<br>0-39 menu item 0-39<br>menu item 3-260 menu item 3-26<br>menu item 0-39 menu item menu item 0-39<br>menu item 4-104 menu item<br>menu item menu item 6-49, 6-50, 6-58, 6-64, 6-67, 6-68 menu item 6-80<br>menu item 6-75, menu item 6-75, 6-76, 6-*n*  menu item 6-58, 6-75 menu item 6-81 menu item 5-233 menu item 0-39

List as lUst FEP FS Root] File System Maintenance lUst Fonts] Font Editor [Loaded] Universe Creation Display [Load] File System Editor [Local] Mail [Logout] Save-Exit [Mall (M)] Zmail [Mail (R)] Zmail [Mall files] Profile Mode [Mail] Zmail [Maintenance] File System Maintenance [Map over] Zmail [Mark survey] Select [Modify] Inspector [Move (R)] Zmail [Move Black] Font Editor [Move Gray] Font Editor [Move View] Font Editor [Move Window] Edit Screen [Move] Map over [Move] Zmail [Namespace] System [New collection] Move [New filter] Filter Selection Display [New Properties] File System Editor [New universe] Universe Selection Display [New] Keywords [Next] Zmail Nil as a [Not] Filter Creation Display [Open] File System Editor [Or] Filter Creation Display [Per Process] **trace**  [Previous] Zmail [Print after] **trace**  [Print before] **trace**  [Print Herald] File System Maintenance [Print] **trace**  [Profile] Zmail [Prune systems] Choice Boxes [QUIT] File System Maintenance [Quit] Zmail [Read/Create file] Zmall Select [Read File] Font Editor [Recycled collection] Move [Recycled temporary] Move [Redistribute] Mail [Redistribute] Map over [Reflect] Font Editor [Reload/Retrieve] File System Maintenance [Remove] Zmail [Rename Char] Font Editor [Rename] File System Editor [Reply] Map over [Reply] Zmail [Reset] Profile Mode Restore Draft File Zmail [Retry] Display Debugger [Return] Inspector [Rotate] Font Editor [Salvage] File System Maintenance [Sample] Filter Creation Display [Save Char] Font Editor Save Draft as Msg Zmail menu item 7-208<br>menu item 0-39 menu item<br>menu item 3-230, 3-260<br>6-64 menu item 6-64<br>menu item 5-233 menu item 5-233<br>menu item 6-27 menu item 6-27<br>menu item 6-17 menu item 6-17<br>Menu item 6-27 Menu Item 6-27<br>Menu Item 6-27 Menu Item<br>menu item 6-77, 6-78<br>1-62, 6-27 menu item  $1-62$ , menu item  $0-39$ menu item<br>menu item menu item 1-108, 3-268, 6-67, 6-69, 6-70, 6-71, 6-80, 6-81 menu item 6-79<br>menu item 4-104 4-104, 4-298<br>6-70 menu item<br>menu item menu item 3-238, 3-259<br>menu item 3-239, 3-260 menu item 3-239, 3-260<br>menu item 3-255, 3-259 3-255, 3-259<br>7-76 menu item 7-76<br>menu item 6-80 menu item<br>menu item 1-108, 3-268, 6-58, 6-70, 6-77, 6-79, 6-81<br>9-22 Menu item 9-22<br>menu item 6-79 menu item 6-79<br>menu item 6-60 menu item 6-60<br>menu item 5-233 menu item 5-233<br>menu item 6-64 menu item 6-64<br>menu item 6-75 menu item<br>menu item 1-66, 6-49, 6-67<br>7-208 menu item menu item 6-61<br>menu item 5-233 menu item 5-23<br>menu item 6-61 menu item 6-61<br>menu item 4-92 menu item menu item 1-66, 6-49, 6-67<br>menu item 4-92 menu item 4-92<br>menu item 4-92 menu item 4-92<br>menu item 0-39 menu item 0-39<br>menu item 4-92 menu item 4-92<br>menu item 1-170, 6-57 menu item 1-170<br>menu item 0-22 menu item 0-22<br>menu item 0-39 menu item menu item 6-18<br>menu item 6-77 menu item<br>menu item 3-258, 3-260<br>6-79 menu item 6-79<br>menu item 6-79 menu item 6-79<br>menu item 6-70 menu item 6-70<br>menu item 6-80 menu item<br>menu item 3-243, 3-259<br>0-10, 0-39 menu item 0-10,<br>menu item 6-79 menu item<br>menu item 3-234, 3-260<br>5-233 menu item 5-233<br>menu item 6-80 menu item 6-80<br>menu item 1-67, 6-69 menu item menu item 1-171, 6-57<br>Menu item 6-39 Menu Item 6-39<br>menu item 4-80 menu item menu item 4-104, 4-298<br>menu item 3-243, 3-259 3-243, 3-259<br>0-39 menu item 0-39<br>menu item 6-60 menu item<br>menu item 3-234, 3-260<br>6-41 Menu Item

Save Draft File Zmail [Save] Zmail [Search] Jump [Selective Open] File System Editor [Select] Document Examiner [Select] Zmail [Send Msg] Editor [Server Errors] File System Maintenance [Server Shutdown] File System Maintenance [Set Points] Font Editor draw mode [Set Sample] Font Editor [Set \] Inspector [Show (M)] Document Examiner [Show (R)] Document Examiner [Show Font] Font Editor [Show] Document Examiner [Sort] Zmail [Split Screen] System [Step] trace [Stretch] Font Editor String as [Survey] Zmail [Swap Gray] Font Editor Symbol as The Form of a [Trace] System [Tree edit any] File System Maintenance [Tree edit Homedir] File System Maintenance [Tree edit root] File System Maintenance [Type] Map over [Undelete] File System Editor [Undelete] Map over [Undelete] Zmail [Universes] Profile Mode [Unkeywords] Map over [Unseen] Filter Selection Display [Untrace] trace Using the mouse with [List Fonts] Font Editor Using the mouse with [Show Font] Font Editor [View Properties] File System Editor [View] File System Editor [Wherein] trace [Wildcard Delete] File System Editor Write Draft File Zmail [Write File] Font Editor Updating :documentatlon :font FED Gray Plane FED Outside World Interface Selecting multiple Types of :buttons :documentatlon :eval :funcall :funcall-with-self :kbd :menu :no-select :value :window-op tv:multiple-choice Menu Item 6-39 menu item 1-67, 1-171, 6-17, 6-57, 6-81<br>menu item 6-67 menu item 6-67<br>menu item 5-233 menu item menu item 1-127, 1-133<br>menu item 6-58, 6-64, 6-58, 6-64, 6-78, 6-79<br>6-42 menu item 6-42<br>menu item 0-39 menu item 0-39<br>menu item 0-39 menu item 0-39<br>menu item 3-235 menu item 3-235<br>menu item 3-253, menu item 3-253, 3-260<br>menu item 4-298 menu item<br>menu item menu item 1-127, 1-133 menu item 1-125, 1-133 menu item 3-227, 3-233, 3-234, 3-260 menu item 1-122<br>menu item 6-71 menu item menu item 4-66, 4-129<br>menu item 4-92, 4-94 menu item  $4-92$ , menu item  $3-259$ menu item 3-259<br>menu item 7-208 menu item<br>menu item menu item 6-58, 6-64<br>menu item 3-239, 3-2 3-239, 3-260<br>7-208 menu item 7-208<br>Menu Item 7-208 Menu Item<br>menu item menu item 4-92, 4-94<br>menu item 0-39, 5-23 menu item 0-39, 5-231<br>menu item 0-39, 5-231 menu item 0-39, 5-231<br>menu item 0-39, 5-231  $0.39, 5-231$ <br> $6-80$ menu item 6-80<br>menu item 5-233 menu item 5-233<br>menu item 6-80 menu item<br>menu item menu item 1-66, 6-56, 6-68<br>menu item 6-64, 6-66 6-64, 6-66<br>6-80, 6-81 menu item 6-80<br>menu item 6-81 menu item 6-81<br>menu item 4-92 menu item 4-92<br>menu item 3-263 menu item<br>menu item 3-234, 3-263<br>5-233 menu item 5-233<br>menu item 5-233 menu item 5-233<br>menu item 4-92 menu item 4-92<br>menu item 5-233 menu item Menu Item 6-39 menu item 3-258, 3-260 menu item list 7-235 menu item option 7-211, 7-224 menu item option 7-211, 7-224 Menu Item Options 7-211 Menu Items 3-260<br>Menu Items 3-260 Menu Items menu items 7-241 Menu Items 7-210 Menu Items and Menu Values 7-229<br>menu item type 7-210, 7-225, 7-311 7-210, 7-225, 7-311<br>7-311 menu item type 7-311<br>menu item type 7-210, 7-311<br>menu item type 7-210, 7-311 menu item type menu item type 7-210<br>menu item type 7-210 menu item type 7-210<br>menu item type 7-210, 7-311 menu item type 7-210, 7-311<br>menu item type 7-210, 7-311 menu item type 7-210,<br>menu item type 7-210 menu item type 7-210<br>menu item type 7-210, 7-212 menu item type menu item type 7-210, 7-220 :menu menu item type 7-210, 7-311 Menu Messages 7-255

Useful tv: Command Multiple R2:System R: The Inspector Basic and Mlxln Pop-up and Momentary Command Dynamic Item List FED Filter Init-pllst Option for Dynamic Instantlable Command Instantlable Dynamic Item List Instantlable Multiple Instantlable Pop-up and Momentary Messages to Dynamic Momentary and Pop-up Multiple Multiple Choice Multiple Menu Choose Pop-up UsIng the mouse with USing the mouse with Font Editor Using the mouse with momentary USing the mouse with multiple Menu Items and **Deactivating** Exposing **Command** Source Compare Source Compare fs: fs: Maclisp Source Compare Source Compare fs: Source Compare Kill Pathname Tape Spec :accept :add-network :address-resolutlon-parameters :advance-Input-buffer :advance-output-buffer :allas-for-selected-wlndows :allocate :allocate-packet :any-tyi :beep :bItblt :block-in :block-Iength :block-out :bug-report-descriptlon :bug-report-reclplent-system :canonlcal-type :change-properties menu Messages 7-223 Menu Mixins 7-230 Menu Mlxlns 7-241 menu mouse click 3-57 Menu mouse click 3-57 Menu Pane 4-298 Menus 7-220 menus 3-228, 7-203, 7-229 Menus 7-203, 7-235 Menus 3-228 menus 6-60 Menus 7-237 Menus 7-231<br>Menus 7-236 Menus Menus 7-242 Menus 7-221<br>Menus 7-237 Menus Menus 7-219 Menus 7-203, 7-241 Menus 7-203, 7-251 Menus 7-203 menus 7-203, 7-219, 7-235 menus 7-207 menus 3-228 menus 7-219 menus 7-241 Menu size parameter 7-213 Menus with several columns 7-203, 7-247 Menu Values 7-229 menu window 7-223, 7-299 menu window 7-223 menu within window frame 7-231 Merge 3-125 Merge (m-X) Zmacs command 3-125, 4-56 merge-pathnames example 5-133, 5-134 merge-path names function 5-157 :merged-help option 5-61, 7-29 mergef function 5-201 Merge Installed Definition 3-128 Merge Newest Definition 3-127 merge-pathnames-and-set-defaults function 5-158 Merge Saved Definition 3-127 Merging 3-75 merging 5-129, 5-147 Merging lines 3-22 Merging Characters with the FED Gray Plane 3-240 Merging Examples 0-30 Merging pathname components 5-147, 5-157 message 9-212 message 9-204 message 9-213 message 5-21 message 5-21<br>message 7-96 message 7-96 message 5-225, 8-45 message 9-206 message 5-24 message 5-19<br>message 7-118 message 7-118<br>message 5-226, 8-47 message 5-226, 8-47 message 5-226, 8-47 message 5-227, 8-47 message 2-525 message 2-524 message 5-151 message 5-114

 $\sim$ 

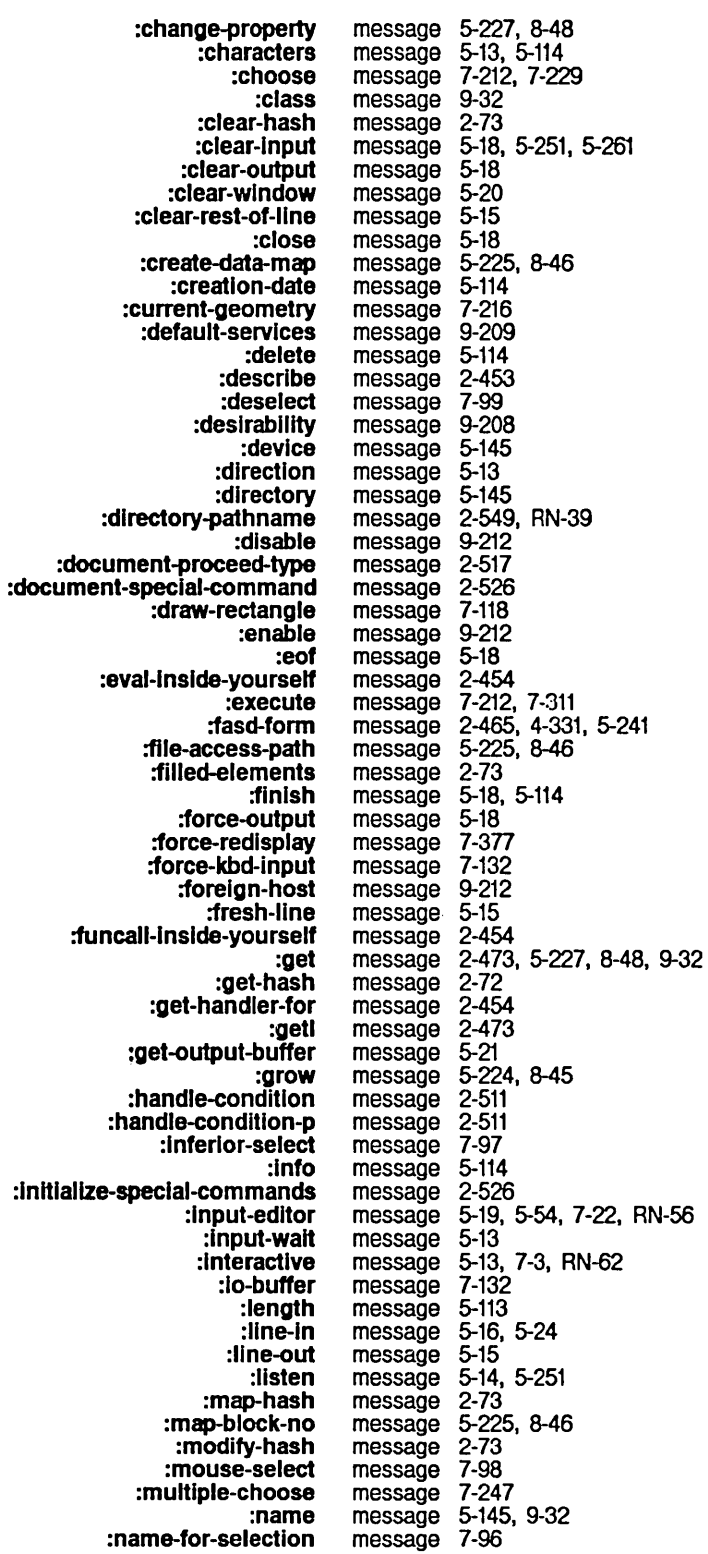

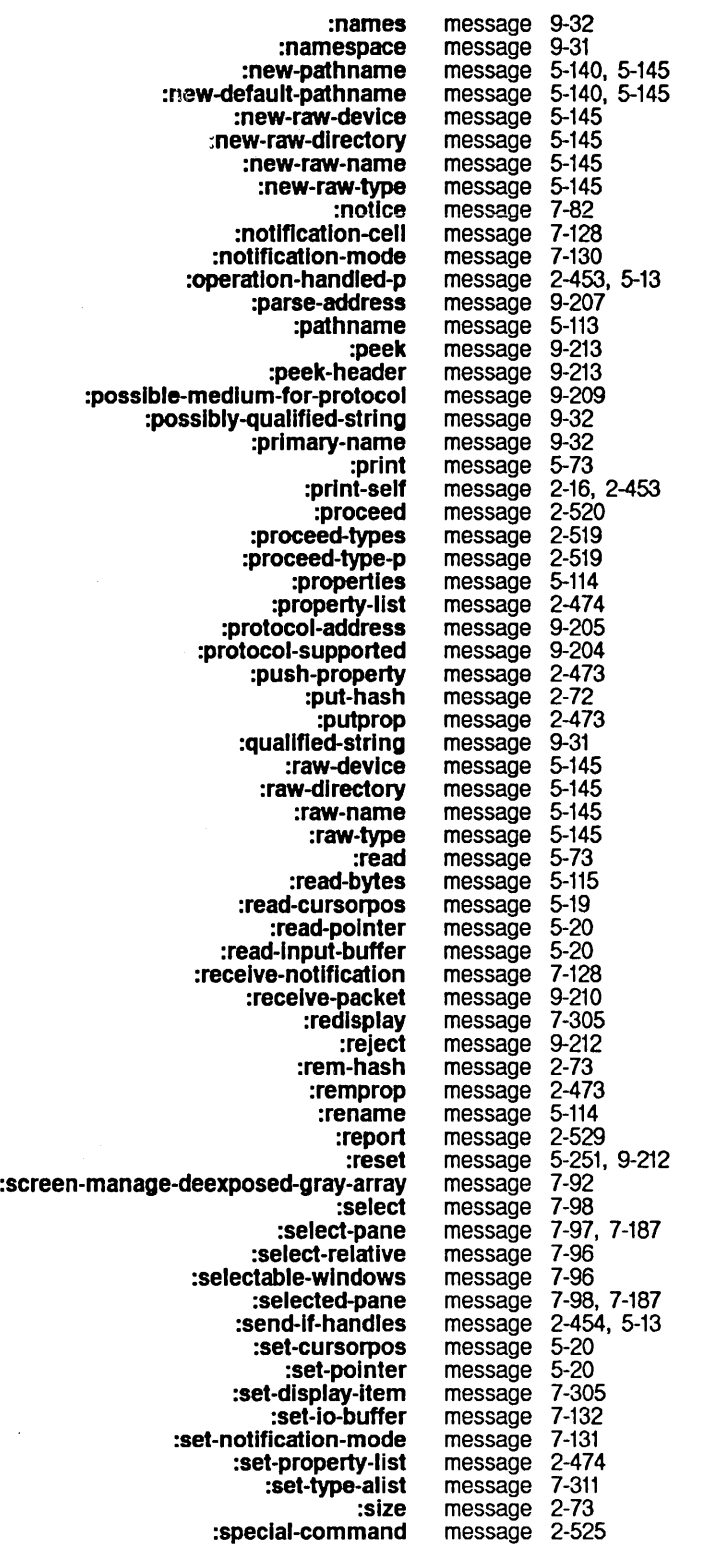

string message 9-31<br>string-in message 5-15 message 5-15<br>message 5-15 string-out message 5-15<br>ring-line-in message 5-17 :strlng-Iine-In message 5-17 :supports-broadcast message 9-209 :swap-hash message 2-73 :transmit-packet message 9-205 truename message<br>tyl message message 5-11, 7-176<br>message 5-19, 5-251 :tyl-no-hang message 5-19,<br>tylpeek message 5-15 **beek** message<br>**tyo** message: t**yo** message 5-11, 7-111<br>**:type** message 5-145, 9-2 message 5-145, 9-207<br>message 2-454 :unclalmed-message message 2-454 :**unparse-address** message 9-208<br>1-5 untyl message: :untyl message 5-12<br>untyo message 5-19 message 5-19<br>message 5-19 :untyo-mark message 5-19 message 9-32<br>message 2-453, 5-13 :whlch-operatlons message 2-453, 5-13 message  $2-325$ , message  $2-523$ Break on exit from marked frame<br>Create a new a new message 6-27<br>Current message 1-64 message 1-64, 6-11, 6-13<br>Message 6-72 Move in Place of Referenced<br>No method for No method for message 2-542 Operating on Zmail Messages Referred to by the Current Peek Help Redistribute the current Scrolling a Zmail Sending a Type Decoding What to Do After Reading a Zmail Message 6-71 Message 4-303 message 6-27<br>Message 1-66 Message message 2-421 Message 7-270 Message 1-66 Message date 1-57 Message keywords 1-57 Message names 2-423 Message properties 1-57 Message recipients 1-57, 1-62, 6-27, 6-37 Message sender 1-57 Message stack 6-49, 6-68 Message window 1-57, 1-67, 6-38 Message-copying commands 6-77 Zmail Message-id: Field 6-37 Message-receiving object 2-423 Testing Zmail Message Characteristics 6-58  $messaq$ e commands 6-71 Zmail Saving and Restoring Zmail Zmail Draft Operating on a Copy **Editing** Zmail Simple Zmail Zmail Answered Badheader Deleted Filed Forwarded Last Recent Redistributed Message deletion commands 6-68 Message Deletion Commands 6-55 Message Drafts 6-39 Message Facility 6-41 Message in a Mail Collection 6-80 message into reply 6-69 message mode 1-57 Message Movement and Deletion 6-49 Message Movement Commands 6-49 Message Movement Commands 6-49 Message Passing in the Flavor System 2-421, 2-423 message property 1-57<br>message property 1-57, 6-35 message property 1-57, 6-35<br>message property 1-57, 6-55 message property 1-57<br>message property 1-57 message property 1-57<br>message property 1-57 message property 1-57<br>message property 1-57 message property 1-57<br>message property 1-57, 6-46 message property 1-57<br>message property 1-57 message property

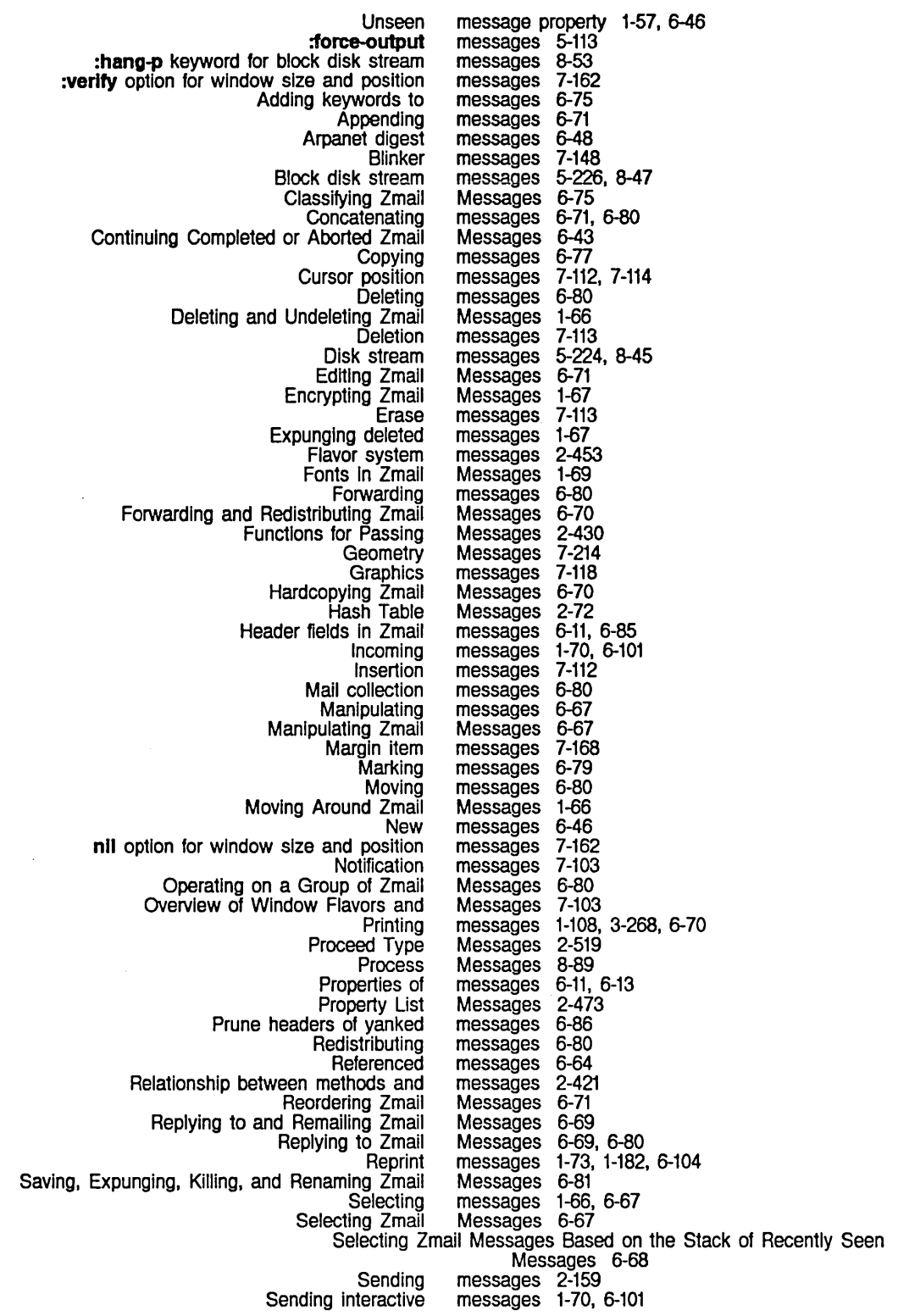

**Sorting** Stream Stream input Text field in Zmail Transmitting Inter-user Transmitting interactive Turning off Converse Turning on Converse **tv:choose-varlable-values-wlndow tv:command-menu tv:margln-cholce-mlxln tv:multiple-cholce** Menu **tv:multlple-menu-mlxln** Typing **Undeleting** Useful **tv:menu**  Window Flavors and Window position Window size Yanking Zmail Zmail Included Pathname **tv:baslc-mouse-sensltlve-Hems**  Sending and Receiving Selecting Zmail Selecting Selecting Zmail **Selecting** Selecting Zmail Defining Zmail Functions. Flavors. and Deleting **Output** Saving Displaying Help Deleting and Undeleting<br>Delete Duplicate Delete Duplicate **:mouse-or-kbd-tyl** and **:mouse-or-kbd-tyl-no-hang**  Operating on Zmail Moving Among Zmall Messages Using the A D Input Editor Restoring messages 6-71<br>Messages 5-115 Messages 5-115<br>messages 7-103 messages 7-103<br>messages 6-11 messages 6-11<br>messages 9-125 messages 9-125<br>messages 9-126 messages<br>messages messages 1-72. 6-103 messages 1-72. 6-103 messages 1-72,<br>Messages 7-275<br>Messages 7-231 Messages 7-231<br>Messages 7-290 Messages 7-290<br>Messages 7-255 Messages 7-255<br>Messages 7-243 Messages 7-243<br>messages 6-80 messages 6-80<br>messages 6-80 messages 6-80<br>Messages 7-223 Messages 7-223<br>Messages 7-103 Messages 7-103<br>messages 7-162 messages 7-162<br>messages 7-162 messages 7-162<br>messages 6-69 messages 6-69<br>Messages 6-11 Messages Messages: Field 6-35 Messages: Naming of Files 5-165 Messages About Character Width and Cursor Motion 7-114 Messages About Window Selection 7-96 Messages Accepted by **tv:menu** 7-299 Messages and Functions 7-283 Messages and Init Options 2-529 Messages and Mall 1-57 Messages Based on Characteristics 6-67 messages based on filter 6-49 Messages Based on Position 6-49. 6-67 messages based on string 6-49 Messages Based on the Stack of Recently Seen Messages 6-68 Message Search Spaces 6-64 Messages for Input From Interactive Streams 7-11 Messages for Input From Windows 7-134 Messages for Window Graying 7-92 Messages for Window Size and Position 7-165 messages from mail buffer 1-66. 6-55 messages from the garbage collector 8-124 Messages In a mall buffer 6-80 Messages in a mail collection 6-80 messages in disk files 6-39 Messages In the Input Editor 5-66. 7-34 Messages In Zmall 6-68 Messages m-X Zmail Command 6-56 Messages Obsolete RN-56 Messages Referred to by the Current Message 6-71 Message Stack 6-50 Message stack commands 6-50. 6-68 message status 1-57 message status 1-57<br>message status 1-57 message status message status 1-57. 6-55 Message status letters 1-57 Messages to Display Characters on Windows 7-111 Messages to Dynamic Menus 7-237 Messages to file streams 5-113 Messages 10 Frames 7-187 Messages to Heaps 2-78 Messages 10 Interactive Streams 5-70. 7-38 messages to mail buffer 1-66. 6-55, 6-68 Messages to Namespace Names and Objects 9-31

Font Error [Append] [Filter] Moving Among Zmall Interactive Reply with Draft Moving a Zmall Sending Copying a Zmail **Sending New** :translate-wild-path name :translate-wild-path name New :clear-eof :dlscard-current-record :record-status New Type for :start-typeout New :Input-edltor :add-network :force-output :wrlte-eof :wrlte-error -status :generlc-pathname :rename Send :prompt-and-read :rename New :package :strlng :package :symbol :name :relatlve-to :awalt-rewlnd :bot-p :check-ready :clear-error :close :host-name :rewind :set-offline :sklp-file :deexpose :expose :screen-manage :set-save-bits :clear-eof :item-list Messages to Read or Set Cursor Position 7-113 Messages to Remove Characters From Windows 7-113 Messages to Tape Streams 5-273 Messages to Windows 7-141 message stream 5-22 Message Summary Une menu Item 6-71 Message Summary Une menu item 6-79 Messages USing the Message Stack 6-50 message system (Converse) 6-3 Messages Zmail Command 6-42 Message to a File 6-70 message to all Usp Machines at site 1-72, 6-103, 9-135 Message to an object of some flavor 2-461 Message to Another Buffer 6-77 message to another user 1-72, 1-160, 6-104 Message to Error Flavor fs:dlrectory-not-found RN-39 message to fs:pathname 5-192 message to fs:pathname 5-192 message to fs:pathname example 5-132 Message to Input Streams: : input-wait RN-62 message to input tape streams 5-273 message to Input tape streams 5-273 message to input tape streams 5-273 Message to Interactive Streams RN-67 Message to Interactive Streams: :clear-wlndow RN-67 Message to Interactive Streams: :nolse-strlng-out RN-63 Message to Interactive Streams Replaces :rubout-handler RN-55 message to interfaces 9-210 message to output tape streams 5-273 message to output tape streams 5-273 message to output tape streams message to output tape streams 5-273 message to pathnames 5-149<br>message to pathnames 5-103 message to pathnames message to self 2-159 message to streams 7-59 message to streams 5-103 Message to Streams: : interactive RN-62 message to sys:extemal-symbol-not-found 2-619 message to sys:extemal-symbol-not-found 2-619 message to sys:package-locked 2-543, 2-619 message to sys:package-Iocked 2-543, 2-619 message to sys:package-not-found 2-542, 2-619 message to sys:package-not-found 2-542, 2-619 message to tape streams 5-273 message to tape streams 5-273<br>message to tape streams 5-273 message to tape streams message to tape streams 5-273 message to tape streams 5-273 message to tape streams 5-273 message to tape streams message to tape streams 5-273 message to tape streams 5-273 message to tape streams 5-273 message to windows 7-79 message to windows 7-79 message to windows 7-86 message to windows 7-79 Message to Windows is Obsolete RN-60 Message to Windows is Obsolete RN-57

Messages to netl:name 9-31 Messages to neti:object 9-32

:translate-wild-path name-reversible New Optional Argument to :replace-Inpui

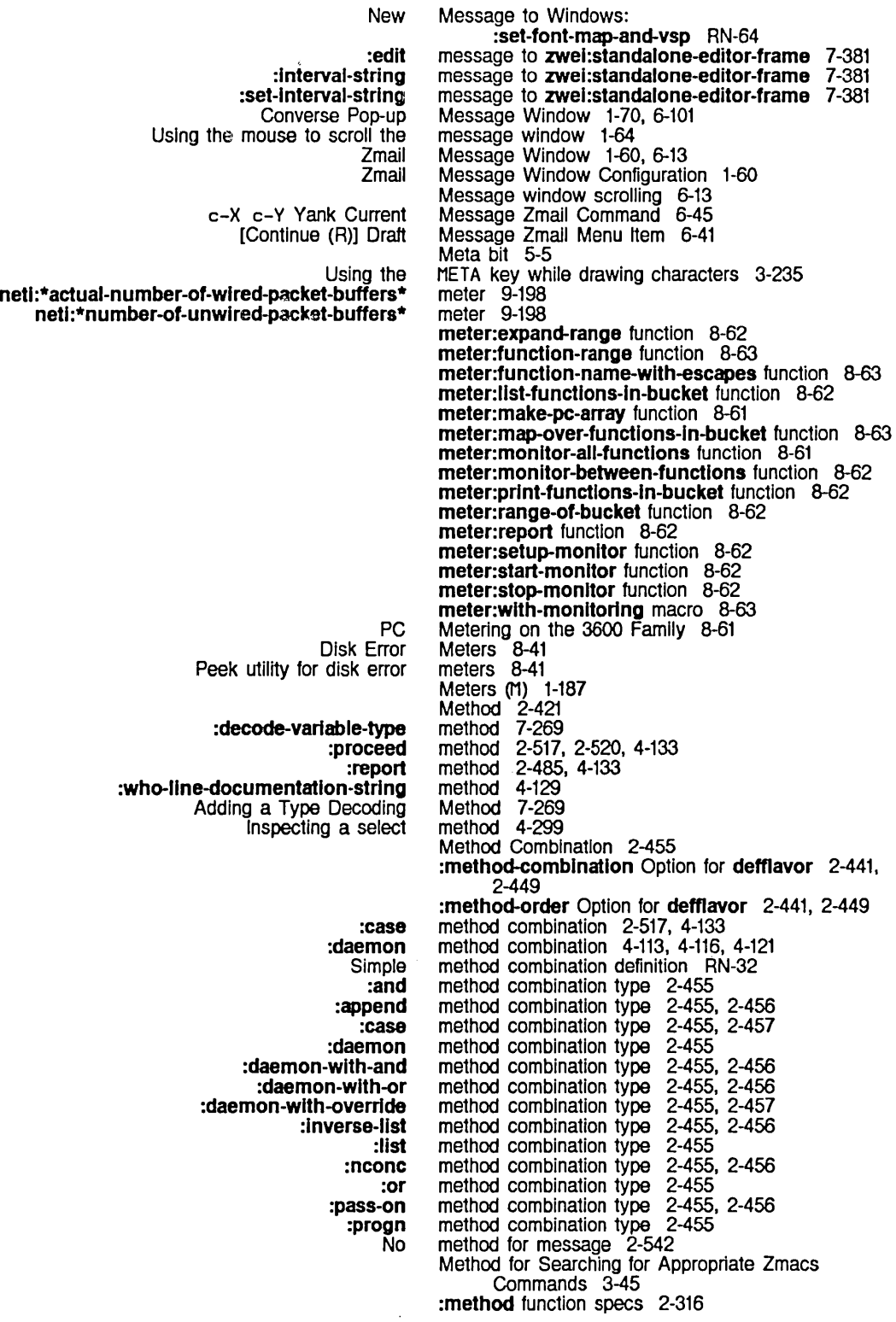

:proceed-types :proceed-type-p : report :report-strlng :set-proceed-types :speclal-commands :special-command-p :fn1 :fn2 :translated-path name :canonlcal-type :devlce :devlce-wlld-p :dlrectory :dlrectory-wlld-p :generlc-pathname :get :getl :host :name :name-wlld-p :new-devlce :new-dlrectory :new-name :new-pathname : new-type :new-verslon :new-canonlcal-type :new-raw-devlce :new-raw-dlrectory :new-raw-name :new-raw-type :parse-truename :pathname-match :pllst :putprop : raw-devlce :raw-directory :raw-name : raw-type :remprop :strlng-for-dlrectory :strlng-for -dlred :strlng-for -editor :strlng-for-host :strlng-for-printing :strlng-for-whollne :system-type :type :type-wild-p :verslon :verslon-wlld-p :wlld-p :send-command :send-coordlnates :dlsk-event :error-type :method function spec type 2-297 method of **condition** 2-529<br>method of **condition** 2-530 method of **condition** 2-530<br>method of **condition** 2-530 method of **condition** 2-530<br>method of **condition** 2-530 method of condition method of **condition** 2-531<br>method of **condition** 2-530 method of **condition** 2-530<br>method of **condition** 2-530 method of condition method of condition 2-530<br>method of fs:its-pathname 5-186 method of fs:its-pathname method of fs:lts-pathname 5-186 method of fs:logical-pathname 5-199 method of fs:loglcal-pathname 5-199 method of fs:pathname 5-166 method of fs:pathname 5-166<br>method of fs:pathname 5-173 method of fs:pathname 5-173<br>method of fs:pathname 5-166 method of **fs:pathname** 5-166<br>method of **fs:pathname** 5-144 method of fs:pathname 5-144<br>method of fs:pathname 5-173 method of **fs:pathname** 5-173<br>method of **fs:pathname** 5-171 method of fs:pathname 5-171<br>method of fs:pathname 5-171 method of fs:pathname 5-171 method of fs:pathname 5-172 method of fs:pathname 5-172<br>method of fs:pathname 5-165 method of fs:pathname 5-165<br>method of fs:pathname 5-166 method of fs:pathname 5-166<br>method of fs:pathname 5-173 method of fs:pathname 5-173<br>method of fs:pathname 5-167 method of fs:pathname 5-167<br>method of fs:pathname 5-167 method of fs:pathname 5-167<br>method of fs:pathname 5-167 method of fs:pathname 5-167<br>method of fs:pathname 5-170 method of fs:pathname 5-170<br>method of fs:pathname 5-168 method of fs:pathname 5-168<br>method of fs:pathname 5-168 method of fs:pathname 5-168<br>method of fs:pathname 5-169 method of fs:pathname 5-169<br>method of fs:pathname 5-170 method of fs:pathname 5-170<br>method of fs:pathname 5-168 method of fs:pathname 5-168<br>method of fs:pathname 5-168 method of fs:pathname 5-168<br>method of fs:pathname 5-168 method of fs:pathname 5-168<br>method of fs:pathname 5-169 method of fs:pathname 5-169<br>method of fs:pathname 5-171 method of fs:pathname 5-171<br>method of fs:pathname 5-172 method of fs:pathname 5-172<br>method of fs:pathname 5-144 method of fs:pathname 5-144<br>method of fs:pathname 5-172 method of fs:pathname method of fs:pathname 5-172<br>method of fs:pathname 5-166 method of fs:pathname 5-166<br>method of fs:pathname 5-166 method of fs:pathname 5-166<br>method of fs:pathname 5-166 method of fs:pathname 5-166<br>method of fs:pathname 5-166 method of fs:pathname 5-166<br>method of fs:pathname 5-172 method of **fs:pathname** 5-172<br>method of **fs:pathname** 5-171 method of fs:pathname method of fs:pathname 5-171<br>method of fs:pathname 5-171 method of **fs:pathname** 5-171<br>method of **fs:pathname** 5-171 method of fs:pathname 5-171<br>method of fs:pathname 5-171 method of fs:pathname method of fs:pathname 5-171 method of fs:pathname 5-168 method of **fs:pathname** 5-168<br>method of **fs:pathname** 5-173 method of fs:pathname 5-173 method of fs:pathname 5-166 method of fs:pathname 5-169<br>method of fs:pathname 5-173 method of fs:pathname 5-173<br>method of fs:pathname 5-166 method of fs:pathname method of fs:pathname 5-173 method of fs:pathname 5-172 method of Igp:baslc-Igp-stream 4-124 method of Igp:baslc-Igp-stream 4-124 method of sl:dlsk-error-event 8-38 method of si:disk-error-event 8-39 method of si:disk-error-event 8-39

:document-proceed-type :back-translated-pathname :dlrectory-pathname-as-file :new-default-pathname :pathname-as-dlrectory :translate-wlld-pathname :types-for-canonlcal-type :fIushed-transfer-count

:clear :delete-bY-Hem :delete-by-key :descrlbe :empty-p :fI nd-by-Item :find-by-key :Insert :remove :top :add-asynchronous-character :any-tyl :any-tyl-no-hang :asynchronous-character-p :clear-Input :finish-typeout :force-rescan :handle-asynchronous-character :Input-editor :item :line-In :listen :list-tyi :nolse-string-out :read-bp :remove-asynchronous-character :replace-Input :rescanning-p :start-typeout :string-In :strlng-line-In :tyl :tyl-no-hang :untyl :convert-to-devlce-units :eject-page :set-cursorpos :set-font :show-line :show-rectangle :un-relative-coordinates :actlve-p :arrest-reason :arrest-reasons :flush :initial-form :initial-stack-group :Interrupt : kill :name :preset :prlorlty :quantum :quantum-remalnlng : reset :revoke-arrest-reason :revoke-run-reason :run-reason :run-reasons :runnable-p :set-priority :set-quantum :set-warm-boot-actlon :slmple-p :stack-group :wait-function method of **si:heap** 2-78<br>method of **si:heap** 2-78 method of **si:heap** 2-78<br>method of **si:heap** 2-78 method of si:heap 2-78<br>method of si:heap 2-78 method of si:heap 2-78<br>method of si:heap 2-78 method of **si:heap** 2-78<br>method of **si:heap** 2-78 method of **si:heap** 2-78<br>method of **si:heap** 2-78 method of si:heap 2-78<br>method of si:heap 2-79 method of **si:heap** 2-79<br>method of **si:heap** 2-79 method of si:heap method of si:heap 2-79 method of si:interactive-stream 7-17 method of si:interactive-stream 7-11<br>method of si:interactive-stream 7-11 method of si:interactive-stream method of si:interactive-stream 7-17<br>method of si:interactive-stream 7-12 method of si:interactive-stream 7-12<br>method of si:interactive-stream 5-71. method of si:interactive-stream 5-71, 7-39<br>method of si:interactive-stream 5-71, 7-39 method of si:interactive-stream 5-71, method of si:interactive-stream 7-17 method of si: interactive-stream 7-17<br>method of si: interactive-stream 5-70, 7-38 method of si:interactive-stream 5-70, 7-38<br>method of si:interactive-stream 7-19, RN-57 method of si:interactive-stream method of si:interactive-stream 7-12<br>method of si:interactive-stream 7-12 method of **si:interactive-stream** 7-12<br>method of **si:interactive-stream** 7-12 method of si:interactive-stream 7-12<br>method of si:interactive-stream 5-72, 7-40 method of si:interactive-stream 5-72, 7-40<br>method of si:interactive-stream 5-72, 7-40 method of si:interactive-stream 5-72<br>method of si:interactive-stream 7-18 method of si:interactive-stream 7-18<br>method of si:interactive-stream 5-71, 7-39 method of si:interactive-stream method of si:interactive-stream 5-71, 7-39<br>method of si:interactive-stream 5-70, 7-38 method of si:interactive-stream method of si:interactive-stream 7-13 method of si:interactive-stream 7-14<br>method of si:interactive-stream 7-11 method of si:interactive-stream method of si:interactive-stream 7-12 method of si:interactive-stream 7-12 method of si:make-hardcopy-stream 3-275<br>method of si:make-hardcopy-stream 3-274 method of si:make-hardcopy-stream 3-274<br>method of si:make-hardcopy-stream 3-274 method of si:make-hardcopy-stream 3-274<br>method of si:make-hardcopy-stream 3-274 method of si:make-hardcopy-stream method of sl:make-hardcopy-stream 3-275 method of sl:make-hardcopy-stream 3-274 method of sl:make-hardcopy-stream 3-275 method of  $si:process$  8-92 method of si:process 8-91 method of si:process 8-91 method of si: process 8-93<br>method of si: process 8-89 method of si:process method of si:process 8-89<br>method of si:process 8-93 method of sl:process 8-93<br>method of si:process 8-93 method of si:**process** 8-93<br>method of si:process 8-89 method of si:process method of **si:process** 8-92<br>method of **si:process** 8-90 method of si: process 8-90<br>method of si: process 8-90 method of si:process method of **si:process** 8-90<br>method of **si:process** 8-92 method of sl:process 8-92<br>method of sl:process 8-92 method of si:process method of **si:process** 8-91<br>method of **si:process** 8-91 method of sl:process 8-91<br>method of sl:process 8-91 method of si:process method of sl:process 8-92 method of sl:process 8-90 method of si:process 8-90<br>method of si:process 8-91 method of si:**process** 8-91<br>method of si:process 8-91 method of si:process method of si:process 8-89 method of sl:process 8-89

:wait-argument-ilst :warm-boot-actlon :whostate :get :put :read-frame :wrlte-frame :operatlon-handled-p :whlch-operatlons :any-tyl :decode-varlable-type :conflguration :get-pane :pane-name :send-all-exposed-panes :send-all-panes :send-pane :set-configuratlon :item :Hem-list :primitive-item :redlsplay :set-dlsplay-Item :deselected-visibility :half.perlod :read-cursorpos :set-cursorpos :set-sheet :set-vlslbility :set-deselected-visibility :set-follow-p :set-half-period :border-margin-width :set-border-margin-width :set-borders :set-name :set-character :adjust-geometry-for-new-variables :approprlate-width :redlsplay-variable :setup :set-varlables :io-buffer :set-Io-buffer :delayed-set-Iabel :update-Iabel :update-Item-list :hand!e-mouse :mouse-cllck :mouse-moves :center-around :expose-near :set-edges :set-inslde-size :set-position :set-slze :draw-clrcle :draw-circular-arc :draw-closed-curve :draw-cublc-spllne :draw-curve :draw-dashed-line :draw-filled-in-clrcle :draw-filled-in-sector :draw-line :draw-lines method of si:process 8-90 method of si:process 8-91 method of si:process 8-90 method of sl:serlal-stream 5-252 method of si:serial-stream 5-252 method of si:serial-hdlc-mixin 5-263 method of sl:serlal-hdlc-mlxin 5-263 method of si:vanilla-flavor 4-142 method of sl:vanilla-flavor 4-142 method of tv:any-tyl-mlxin 4-129 method of tv:basic-choose-varlable-values 7-270 method of tv:baslc-constralnt-frame 7-188 method of tv:basic-constraint-frame 7-187<br>method of tv:basic-constraint-frame 7-188 method of tv:basic-constraint-frame 7-188<br>method of tv:basic-constraint-frame 7-188 method of tv:basic-constraint-frame 7-188<br>method of tv:basic-constraint-frame 7-188 method of tv:basic-constraint-frame 7-188<br>method of tv:basic-constraint-frame 7-188 method of tv:basic-constraint-frame method of tv:basic-constraint-frame 7-188 method of tv:basic-mouse-sensitive-items 7-283<br>method of tv:basic-mouse-sensitive-items RN-57 method of tv:basic-mouse-sensitive-items method of tv:basic-mouse-sensitive-items 7-283 method of tv:basic-scroll-wlndow 7-305 method of tv:baslc-scroll-window 7-305 method of tv:blinker 7-149 method of tv:bllnker 7-149 method of tv:blinker 7-148 method of tv:blinker 7-148 method of tv:blinker 7-149 method of tv:blinker 7-148 method of tv:blinker 7-149 method of tv:blinker 7-148 method of tv:blinker 7-149 method of tv:borders-mixin 7-171 method of tv:borders-mixln 7-171 method of **tv:borders-mixin** 7-171 method of tv:changeable-name-mixin 7-173 method of tv:character-bllnker 7-150 method of tv:choose-variable-values-window 7-276<br>method of tv:choose-variable-values-window 7-276<br>method of tv:choose-variable-values-window 7-276 method of tv:choose-variable-values-window method of **tv:choose-variable-values-window** 7-276<br>method of **tv:choose-variable-values-window** 7-275 method of tv:choose-variable-values-window method of tv:choose-varlable-values-wlndow 7-276 method of tv:command-menu 7-231 method of tv:command-menu 7-231 method of tv:delayed-redisplay-label-mixin 7-173 method of tv:delayed-redlsplay-Iabel-mlxln 7-173 method of tv:dynamic-...-menu 7-237 method of tv:essentlal-mouse 7-152 method of tv:essential-mouse 7-153 method of tv:essential-mouse 7-152 method of tv:essential-set-edges 7-167 method of tv:essentlal-set-edges 7-167 method of tv:essential-set-edges 7-167 method of tv:essential-set-edges 7-166 method of tv:essential-set-edges 7-167 method of tv:essential-set-edges 7-166 method of tv:graphics-mixin 7-124 method of tv:graphics-mixin 7-124 method of tv:graphics-mixin 7-124 method of tv:graphics-mixin 7-125 method of tv:graphics-mixin 7-123 method of tv:graphics-mixin 7-122 method of tv:graphics-mixin 7-125 method of tv:graphics-mixin 7-125 method of tv:graphics-mixin 4-14, 4-116, 7-122 method of tv:graphics-mixin 7-122

284

:draw-polnt :draw-regular-polygon :draw-string :'draw-trlangle :draw-wlde-curve :polnt :gray-array-for-Inferiors :set-gray-array-for-inferlors :gray-array-for-unused-areas :set-gray-array-for -unused-areas :hysteresls :set-hysteresis :Iabel-slze :set-Iabel :set-margin-choices :set-space : space :choose :current-geometry :deactivate :deexpose :execute :expose :fill-p :geometry : refresh :set-edges :set-geometry :set-Iabel :set-default-font :set-fill-p :set-Item-list :add-hlghlighted-Item :add-hlghllghted-value :hlghllghted-Items :hlghllghted-values :remove-highllghted-item :remove-hlghllghted-value :set-hlghllghted-Items :set-hlghllghted-values :choose :setup :set-slze :basellne :bltblt :bltblt-from-sheet :bltblt-wlthln-sheet :bottom-margin-size :change-of-slze-or-marglns :character -width :clear-char :clear-window :clear-rest-of-line :clear-rest-of-wlndow :compute-motlon :current-font :deexposed-typeln-actlon :deexposed-typeout-actlon :delete-char :delete-line :delete-strl ng :draw-char :draw-rectangle :edges :font-map :home-cursor method of tv:graphics-mixin 7-120 method of tv:graphics-mixin 7-125<br>method of tv:graphics-mixin 7-121 method of tv:graphics-mixin 7-121<br>method of tv:graphics-mixin 7-124 method of tv:graphics-mixin method of tv:graphlcs-mlxln 7-124 method of tv:graphlcs-mlxln 7-120 method of tv:gray-deexposed-inferiors-mixin 7-93<br>method of tv:gray-deexposed-inferiors-mixin 7-93 method of tv:gray-deexposed-inferiors-mixin method of tv:gray-unused-areas-mixln 7-93 method of tv:gray-unused-areas-mixin 7-93 method of ty:hysteretic-window-mixin 7-158 method of tv:hysteretic-window-mixin 7-158 method of tv:label-mixin 7-172 method of tv:label-mixin 7-172 method of tv:margin-choice-mixin 7-290 method of tv:margin-space-mixin 7-169 method of tv:margln-space-mixln 7-169 method of tv:menu 7-223 method of tv:menu 7-214 method of tv:menu 7-223, 7-299 method of tv:menu 7-299<br>method of tv:menu 7-223 method of tv:menu 7-223<br>method of tv:menu 7-299 method of tv:menu 7-299<br>method of tv:menu 7-214 method of tv:menu 7-214<br>method of tv:menu 7-214 method of tv:menu 7-214<br>method of tv:menu 7-299 method of tv:menu method of tv:menu 7-299<br>method of tv:menu 7-214 method of tv:menu method of tv:menu 7-299 method of tv:menu 7-299<br>method of tv:menu 7-214 method of tv:menu method of tv:menu 7-299 method of **tv:menu-highlighting-mixin** 7-243<br>method of **tv:menu-highlighting-mixin** 7-243 method of **tv:menu-highlighting-mixin** 7-243<br>method of **tv:menu-highlighting-mixin** 7-243 method of tv:menu-highlighting-mixin 7-243<br>method of tv:menu-highlighting-mixin 7-243 method of **tv:menu-highlighting-mixin** 7-243<br>method of **tv:menu-highlighting-mixin** 7-243 method of tv:menu-highlightling-mixin 7-243<br>method of tv:menu-highlightling-mixin 7-243 method of **tv:menu-highlighting-mixin** 7-243<br>method of **tv:menu-highlighting-mixin** 7-243 method of tv:menu-highllghtlng-mlxin 7-243 method of tv:menu-hlghllghtlng-mlxln 7-243 method of tv: multiple-choice  $7-255$ method of tv:multiple-cholce 7-255 method of tv:rectangular-blinker 7-150 method of tv:sheet 7-142<br>method of tv:sheet 7-120 method of tv:sheet method of tv:sheet 7-120 method of tv:sheet 7-121<br>method of tv:sheet 7-167 method of tv:sheet 7-167<br>method of tv:sheet 4-116, 7-166 method of tv:sheet 4-116,<br>method of tv:sheet 7-114 method of tv:sheet 7-114<br>method of tv:sheet 7-113 method of **tv:sheet** 7-113<br>method of **tv:sheet** 7-114 method of tv:sheet 7-114<br>method of tv:sheet 7-113 method of tv:sheet 7-113<br>method of tv:sheet 7-113 method of **tv:sheet** 7-113<br>method of **tv:sheet** 7-114 method of tv:sheet 7-114<br>method of tv:sheet 7-142 method of tv:sheet 7-142<br>method of tv:sheet 7-116 method of tv:sheet 7-116<br>method of tv:sheet 7-116 method of **tv:sheet** 7-116<br>method of **tv:sheet** 7-114 method of **tv:sheet** 7-114<br>method of **tv:sheet** 7-114 method of tv:sheet method of **tv:sheet** 7-114<br>method of **tv:sheet** 7-121 method of tv:sheet 7-121<br>method of tv:sheet 7-124 method of tv:sheet method of **tv:sheet** 7-167<br>method of **tv:sheet** 7-141 method of tv:sheet method of tv:sheet 7-113

## 285
:home-down :init :Insert-char :Insert-line :Insert-string :Inslde-edges :Inslde-size :Ieft-margln-slze :marglns :more-p :name :posltion :read-cursorpos :refresh : reverse-vldeo-p :right-margln-size :set-cursorpos :set-vsp :set-current-font :set-deexposed-typeln-actlon :set-deexposed-typeout-action :set-font-map :set-font-map-and-vsp :set-more-p :set-reverse-vldeo-p :set-size-In-characters :set-truncate-Ilne-out :slze :size-In-characters :strlng-Iength :strlng-out :top-margln-slze :truncate-line-out :tyo :vsp :who-line-documentation-string :any-tyl :any-tyl-no-hang :clear-Input :fresh-line :lIne-out :lIsten :untyl Adding new After-daemon Before-daemon Combined **Combining Creating** Daemon Defining Modifying Primary Removing Zmacs Command: Edit Zmacs Command: Edit Combined Zmacs Command: Ust Zmacs Command: Ust Combined Edit **Edit Combined** Ust Ust Combined Ordering Flavors. Relationship between Notation Conventions for method of tv:sheet 7-113 method of **tv:sheet** 4-116, 7-107<br>method of **tv:sheet** 7-112 method of tv:sheet method of tv:sheet 7-112 method of tv:sheet 7-112<br>method of tv:sheet 7-167 method of tv:sheet method of tv:sheet 4-116, 7-166<br>method of tv:sheet 7-167 method of tv:sheet 7-167<br>method of tv:sheet 7-167 method of **tv:sheet** 7-167<br>method of **tv:sheet** 7-115 method of tv:sheet 7-115<br>method of tv:sheet 7-172 method of **tv:sheet** 7-172<br>method of **tv:sheet** 7-166 method of tv:sheet 7-166<br>method of tv:sheet 7-113 method of **tv:sheet** 7-113<br>method of **tv:sheet** 4-116, method of **tv:sheet** 4-116, 4-129, 7-113<br>method of **tv:sheet** 7-116 method of **tv:sheet** 7-116<br>method of **tv:sheet** 7-167 method of **tv:sheet** 7-167<br>method of **tv:sheet** 7-113 method of **tv:sheet** 7-113<br>method of **tv:sheet** 7-116 method of **tv:sheet** 7-116<br>method of **tv:sheet** 7-142 method of tv:sheet 7-142<br>method of tv:sheet 7-116 method of **tv:sheet** 7-116<br>method of **tv:sheet** 7-116 method of **tv:sheet** 7-116<br>method of **tv:sheet** 7-141 method of tv:sheet 7-141 method of tv:sheet 7-142. RN-64 method of **tv:sheet** 7-116<br>method of **tv:sheet** 7-116 method of tv:sheet 7-116 method of tv:sheet 7-166 method of **tv:sheet** 7-118<br>method of **tv:sheet** 7-166 method of tv:sheet 7-166 method of tv:sheet 7-166 method of tv:sheet 7-115<br>method of tv:sheet 7-111 method of tv:sheet 7-111 method of tv:sheet 7-167 method of **tv:sheet** 7-118<br>method of **tv:sheet** 7-111 method of tv:sheet 7-111 method of tv:sheet 7-116 method of tv:sheet 7-152 method of tv:stream-mlxln 7-134 method of tv:stream-mlxln 7-135 method of tv:stream-mixin 7-135 method of tv:stream-mlxln 7-112 method of tv:stream-mlxln 7-112 method of tv:stream-mixin 7-135 method of tv:stream-mixin 7-135 Methods 4-142 methods 2-438 methods 2-431 methods 2-431<br>methods 2-431 2-431, 2-438<br>2-461 methods 2-461<br>methods 2-429 methods<br>methods 2-431, 4-116<br>2-429 methods 2-429<br>methods 2-468 methods<br>methods 2-431, 4-113, 4-116, 4-121<br>2-437 methods 2-437<br>Methods 2-471 Methods 2-471<br>Methods 2-472 Methods 2-472<br>Methods 2-471 Methods Methods 2-471 Methods (m-X) Zmacs command 4-65. 4-142 Methods (m-X) Zmacs command 4-142 Methods (m-X) Zmacs command 4-142 Methods (m-X) Zmacs command 4-142 Methods. and Wrappers 2-467 methods and messages 2-421 Methods and Variables 1-233

**Deriving** :after :and :before :comblned :default :or :overrlde :whopper :wrapper **Combination** Installing **Restoring** Copy Load New Set Decoding time: Elapsed Time in Starting and Stopping the Audio The Audio Zmacs Zmail: Click zwel: zwei: Echo Area's Evaluate More on the RETURN key in the Yanking in the Zmail Evaluate c-? Zmacs COMPLETE Zmacs END Zmacs HELP Zmacs Repeat Last RETURN Zmacs SPACE Zmacs Getting Out of More Ways to Enter tv: Methods for Tools and Techniques 4-3<br>method type 2-455, 2-457 method type 2-455, 2-457 method type 2-455, 2-458 method type 2-455, 2-457 method type 2-455, 2-458 method type 2-455, 2-457 method type 2-455, 2-458 method type 2-455, 2-457 method type 2-455, 2-458 method type 2-455, 2-458 Method Types 2-459 mexp function 2-369, 4-100 M Font Editor command 3-260 Mica 9-16, 9-18 MIC file type (FEP) 1-208, 5-215, 5-228, 8-49 microcode 0-49, 0-54, 0-87, 1-210, 5-217 microcode 0-87 Microcode Loads 1-208, 5-215 Microcode Command 1-18 Microcode command 1-201 Microcode in Release 6.0: 319. RN-7 Microcode-name-and-version command 1-201 Microcode Support for the Digital Audio Facilities 7-321 Micro PCs 1-215 microsecond-time function 7-357 Microseconds 7-357 Microtask 7-335 Microtask 7-321 Midas Mode 3-157 MIDAS pathname type abbreviation 5-180 Middle on Summary Une 6-55 \*mlddle-reply-mode\* variable 6-90 \*middle-reply-window-mode\* variable 6-90 min function 2-100 Minibuffer 3-19, 4-8 Minibuffer 3-19 Minibuffer 3-175 Minibuffer 3-51<br>minibuffer 3-51<br>Minibuffer 3-51 minibuffer Minibuffer Minibuffer 1-60 Minibuffer Prompts 3-42 Minibuffer (m-ESCAPE) Zmacs command 4-75 minibuffer command 4-8 minibuffer command 4-8 minibuffer command 4-8 minibuffer command 4-8 Minibuffer Command 3-51, 3-74 minibuffer command 4-8 minibuffer command 4-8 Minibuffer Prompts 3-42 Minibuffer Response Format 3-51 Minibuffer Response Help 3-51 Minibuffer Responses 3-51 minimize loop keyword 2-212 :minimum-helght init option for tv:menu 7-297 Minimum-length tape spec parameter 0-26 Minimum-record tape spec parameter 0-26 :minimum-wldth init option for tv:menu 7-297 minimum-window flavor 7-105 Minimum disk latency for transfers 8-50 :mlnlmum-helght init option for tv:essentlal-wlndow 4-116, 7-164 :mlnlmum-record-Iength-granularity option for tape: make-stream

 $\mathcal{A}^{\prime}$ 

System Index

 $0-26$ 

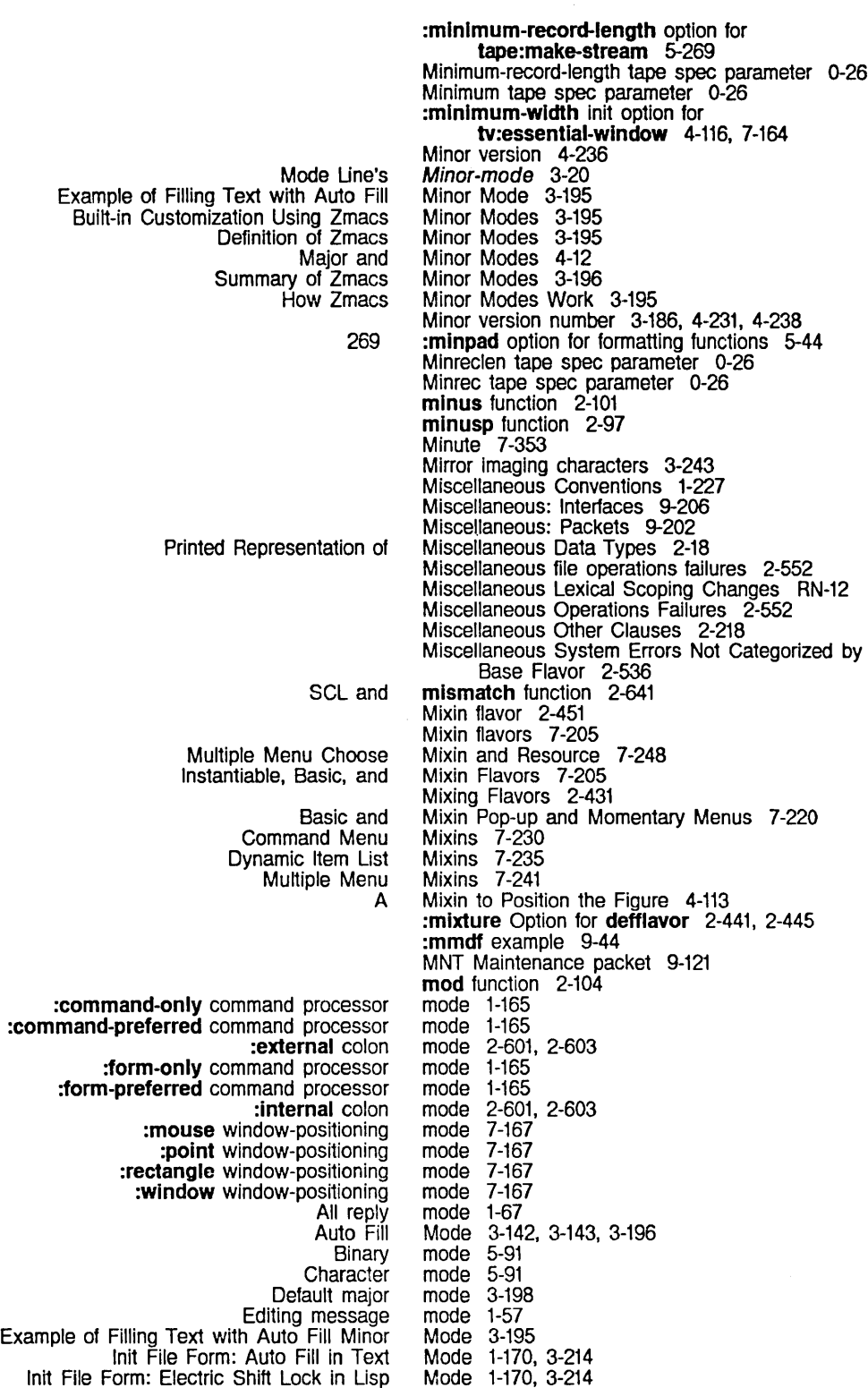

Init File Form: Setting Default Major Interaction with Peek Network Mall Marking Overview of Setting the Major Profile QFILE NORMAL character set translation QFILE RAW character set translation QFILE SUPER-IMAGE character set translation Recursive Mall Reply Sender reply Setting the Command Processor Setting the Zmacs Major **System** Two window User Using Zmail Profile Zero window Zmacs Bolio Zmacs Electric PI1 Zmacs Fortran Zmacs Fundamental Zmacs Lisp Zmacs Macsyma Zmacs Midas Zmacs PI1 Zmacs Teco Zmacs Text Atom Word Auto Fill Electric Shift Lock Find File In Fundamental Lisp Creating a Fundamental [Filters (M)] Zmail Profile [Universes (M)] Zmail Profile 32-bIt 36-bit Block Editor major **Setting** Dired Leaving Mail Mail Zmacs Zmail Zmail Second Zmail Null Draw [Filters] Profile Mousing on the FED Draw Using the mouse in the draw [Clear Points] Font Editor draw [Default] Profile Mode 1-168, 3-213 Mode 9-213 mode 1-57, 6-39, 6-43<br>mode 1-57  $mode$ Mode 3-156<br>mode 1-57. mode 1-57, 1-170, 1-171 mode 9-156<br>mode 9-156 mode 9-156<br>mode 9-156  $mode$ Mode 6-46 mode 1-67<br>mode 1-67 mode 1-67<br>Mode 1-165 Mode Mode 3-155<br>mode 8-29 mode 8-29<br>mode 3-129  $mode$ mode 8-29<br>Mode 1-171 Mode 1-171, 6-58 mode 6-38<br>Mode 3-157 Mode 3-157<br>Mode 3-157 Mode 3-157<br>Mode 3-156 Mode<br>Mode 3-156<br>3-156 Mode 3-156<br>Mode 3-157 Mode<br>Mode 3-157<br>3-157 Mode Mode 3-157 Mode 3-156 Mode (m-X) Zmacs command 4-12 Mode (m-X) Zmacs command 4-12 Mode (m-X) Zmacs command 4-12 Mode (m-X) Zmacs command 3-122 Mode (m-X) Zmacs command 3-170, 4-12 Mode Buffer 3-122 Mode command 6-73 Mode command 6-73 mode data 8-29 mode data 8-29 mode disk streams 5-221, 8-42 Mode file attribute 5-109 mode for file 5-109 Mode Hooks in Init Files 1-170, 3-214 Mode in Zmacs 3-144 Mode in Zmail 6-42 Mode in Zmail 6-37 Mode Line 3-19 Mode Line 6-13 Mode Line 1-62 Mode Line's *Buffer* 3-20 Mode Line's Buffer-status 3-21 Mode Line's Major-mode 3-20 Mode Line's Minor-mode 3-20 Mode Line's Position-flag 3-21 Mode Line's Version 3-21 Mode Line Example 3-21 Mode Line Information 1-61 Modem 5-247 modem 5-247 Modem control parameters 5-253 Mode Menu 3-228, 3-235, 3-262 Mode menu 6-75 Mode Menu 3-262 mode menu 3-262 mode menu item 3-235 Mode menu item 1-171, 6-57

System Index March 1985

[Exh] Profile Mode menu hem 1-171. 6-57 options] Profile Mode menu item 6-78<br>[Filters] Profile Mode menu item 6-63, Mode menu item  $6-63$ ,  $6-77$ <br>mode menu item  $3-235$ [Flip Points] Font Editor draw<br>[Keywords] Profile<br>[Mail files] Profile [Keywords] Profile Mode menu item 6-75, 6-76, 6-77 [Mall files] Profile Mode menu hem 6-77. 6-78 [Reset] Profile Mode menu item 1-171, 6-57 [Set Points] Font Editor draw mode menu item 3-235 Mode menu item 6-64, 6-66 Assignment of RS-232 Signals to Pins In Asynchronous Null Modems 5-247 Ztop Mode No Longer Supported RN-47 Profile mode options 1-170. 6-57 Enter mall mode recursively 6-45 Built-In Customlzatlon Using Zmacs Minor Modes 3-195 Correspondence of Canonical Types and Editor Modes 5-153 Definition of Zmacs Minor<br>Editor major modes 5-153<br>Modes 3-198 File Types and Zmacs Major<br>Major modes 5-153<br>Modes 4-12 Major and Minor<br>Peek Peek Modes 1-186<br>Reply modes 6-31 modes 6-31<br>Modes 3-196 Summary of Zmacs Minor Modes 3-196 User-defined Zmacs Major Modes 3-198 Zmacs Major Modes 3-198 Zmacs Major Editing :mode serial I/O parameter 5-253 How Zmacs Minor Modes Work 3-195 Region Marking Mode Variable 3-211 Region Right Margin Mode Variable 3-211 Modification flag 3-114 Print Modifications (m-X) Zmacs command 4-56 Show System Modifications Command 1-39 Modified Two Windows 3-129 Modified Two Windows (c-X 4) Zmacs command 4-65 Modifier bits 5-5 Modifier Key Conventions 1-235 :modlfy-hash message 2-73 audio: modlfy-audlo-command-arg function 7-332 Modifying flavors 2-438. 2-468 Modifying methods 2-468 Modifying wrappers 2-468 ClM: Modifying Sequences 2-640 Modifying the Choice Facilities 7-206 Program Development: Modifying the Output Module 4-112 Modifying values of variables 7-257 [Modify] Inspector menu Item 4-104. 4-298 Modularity 4-112 Default Handlers and Complex Reference Material: Default Handlers and Complex Modularity and Object-oriented Programming 2-418 Module 4-191 Anonymous module 4-199<br>the Output Module 4-112 Program Development: Modifying the Output Module specification 4-199 Calculation Module for the Sample Program 4-147 Module for the Sample Program 4-165<br>:module option 4-199 :package option for the :module Option for defsystem 4-199 CLM: Modules 2-640<br>defsystem Modules 4-198 Modules 4-198<br>modules 2-569 Interface between two Momentary menu 7-84. 7-203. 7-219. 7-223. 7-235. 7-242

tv: tv: tv: tv: tv: tv:momentary-menu Example 1: Simple **Standard** tv: The Standard Bas!c ana Mlxln Pop-up and Instantlable Pop-up and Using the mouse with tv: tv: Simple tv: Set meter: meter: time: time: netl: Messages About Character· Width and Cursor Scaling Mouse Example of Negative Numeric Arguments with Example of Numeric Arguments with Goal Column and the Introduction to the Negative Numeric Arguments and Numeric Arguments and the Disk tape: sl: Creating a Region with the Drawing Characters In FED with the Drawing characters with the Entering Zmacs with the Grabbing the Handling the momentary-menu flavor 7-221. 7-293 momentary-menu resource 7-221 momentary-menu Example 1: Simple Momentary Menu 7-223 momentary-menu Example 3: Centered label and Use of General Ust Items 7-224 momentary-menu Example 4: Using the Mouse Buttons 7-225 Momentary and Pop-up Menus 7-219 Momentary Menu 7-223 Momentary Menu Example 7-219 momentary-menu Example 2: Item List as Init-plist<br>Option 7-224 Momentary Menu Interface 7-219 Momentary Menus 7-220 Momentary Menus 7-221 momentary menus 7-219 momentary-multiple-menu Example 7-243 momentary-multiple-menu flavor 7-242 momentary window 7-223 momentary-wlndow-hacklng-menu flavor 7-221 Monitor-type command 1-201 monitor-ail-functions function 8-61 monitor-between-functions function 8-62 Month 7-353 month-length function 7-369 month-string function 7-370 More flag 7-108 More processing 7-103, 7-108, 7-115 :more-exceptlon 7-108. 7-116 :more-p init option for tv:sheet 7-115 :more-p method of tv:sheet 7-115 most-desirable-service-access-path function 9-42 Motion 3-57 Motion 7-114 Motion 7-159 Motion Commands 3-60 Motion Along One Nesting Level 3-65 Motion Among Top-level Expressions 3-66 Motion by Character 3-60 Motion by Une 3-63 Motion by Usp Expression 3-65. 3-79 Motion by Page 3-69 Motion by Paragraph 3-68 Motion by Sentence 3-62 Motion by Word 3-61 Motion Commands 3-60 Motion Commands 3-60 Motion Commands 3-63 Motion Commands 1-51, 3-60 Motion Commands 3-60 Motion Commands 3-60 Motion up and Down Nesting Levels 3-66 Motion with Respect to the Whole Buffer 3-70 mount 1-201, 1-213 Mount command 1-201<br>**mount-error** flavor 2-556, 5-277 mount-disk-unit function 8-58 Mounting a Disk Unit 8-58 Mouse 1-48, 3-12, 3-57, 3-118, 3-125 Mouse 3-87 Mouse 3-235 mouse 3-235 Mouse 1-48. 3-12 mouse 7-151. 7-154 Mouse 7-151

 $\hat{\mathcal{A}}$ 

 $\sim$   $\sim$ 

System Index

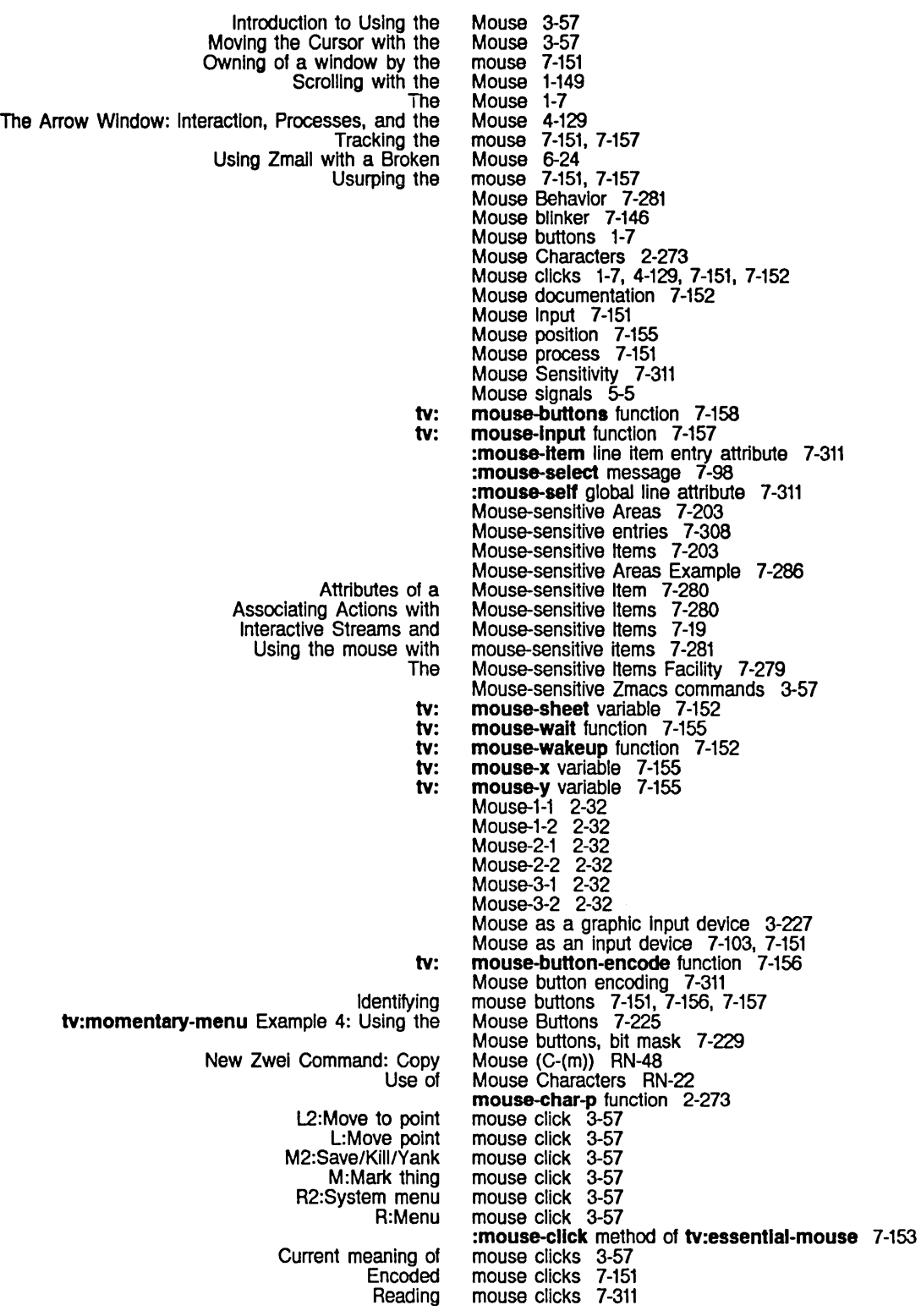

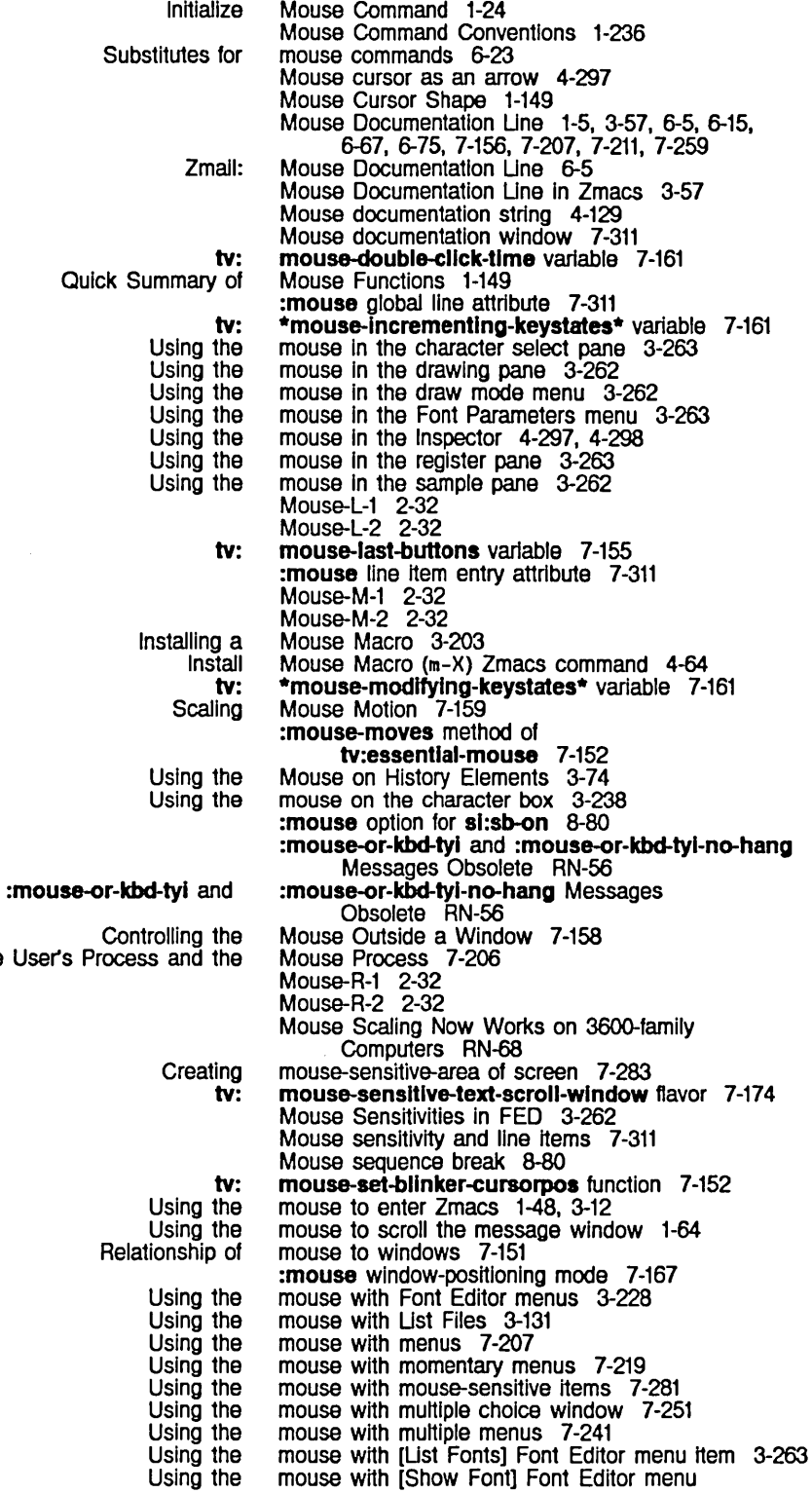

J.

The User's

 $\overline{a}$ 

J.

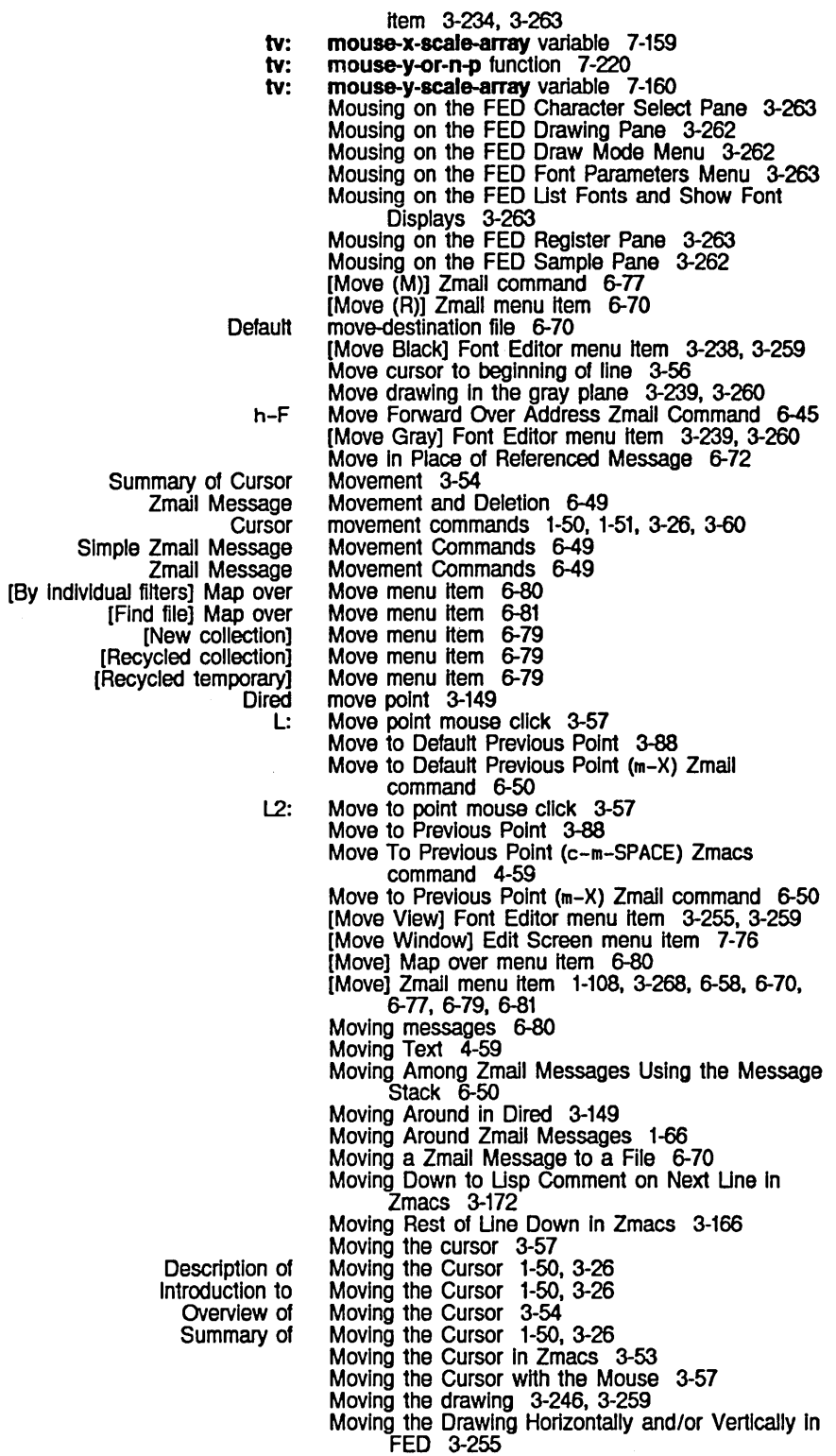

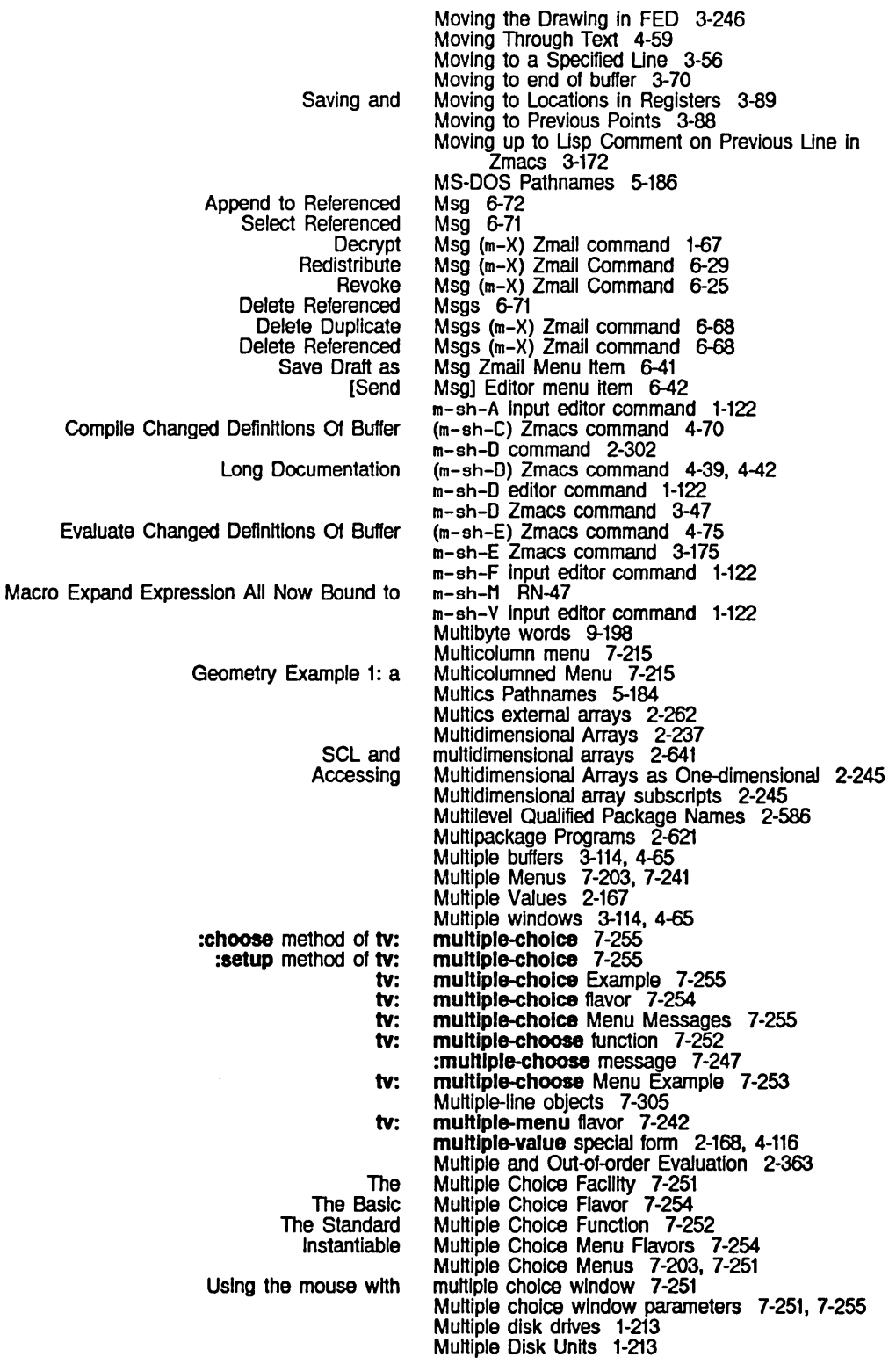

fs: fs: Deleting Hardcopy files with Querying While Making Configuring Large Sites for tv: tv: The Instantiable The Standard tv: tv: tv: Selecting :speclal-cholces init option for tv: tv: tv: tv: Instantiable Using the mouse with lMFS ClM: Rules Governing the Passing of Functions that return Interaction of Some Common Special Forms with Passing-back of Primitive for Producing Special Forms for Receiving Displaying **Deleting** Using math: Hash table considerations while using Save All Files chaos: c-X Cannot [Select Multiple Document Examiner viewers 1-129 Multiple dynamic columns 7-236 Multiple Edit callers (m-X) Zmacs command 4-44 multiple-file-not-found flavor 2-548 muhlple-flle-pllsts function 5-119 Multiple File Versions in Dired 3-151 multiple fonts 3-273 Multiple Global Replacements in Zmacs 3-103 Multiple Ust GaJlers (m-X) Zmacs command 4-44 Multiple Mail Servers 0-64 Multiple menu choose 7-247 multiple-menu-choose Example 7-248 multlple-menu-choose function 7-247 Multiple Menu Choose Facility 7-247 Multiple Menu Choose Flavors 7-249 Multiple Menu Choose Function 7-247 muhiple-menu-choose-menu Example 7-249 muhiple-menu-choose-menu flavor 7-249 muhiple-menu-choose-menu-mlxln flavor 7-248 Multiple Menu Choose Menus 7-203 Multiple Menu Choose Mixin and Resource 7-248 multiple menu items 7-241 muhiple-menu-mixin 7-242 multiple-menu-mixin flavor 7-241 muhiple-menu-mixin Messages 7-243 multiple-menu-mixin Init-plist Options 7-242 Multiple Menu Mixins 7-241 Multiple Menus 7-242 multiple menus 7-241 Multiple Partitions 0-35, 5-213 Multiple paths to a service 9-43 Multiple physical hosts 5-196, RN-72 Multiple reel tape files 1-201 muhlple-value-blnd special form 2-168 muhiple-value-call special form 2-168 multiple-value-list special form 2-168 multiple-value-prog1 special form 2-169 Multiple Values 2-639 multiple values 2-167 Multiple Values 2-169 Multiple Values 2-169 Multiple Values 2-167 Multiple Values 2-167 multiple values of a function 7-308 Multiple Versions 3-135 Multiple Windows 4-65 Multiplication 2-102 multiply-matrices function 2-258 Multiprocessing 8-75 multiprocessing 2-69 Music systems 7-324 (m-X) Renamed to Save File Buffers (m-X) RN-47 my-address variable 0-83 My Address register 9-131 M Zmall Command 6-46 M] Zmail 6-24

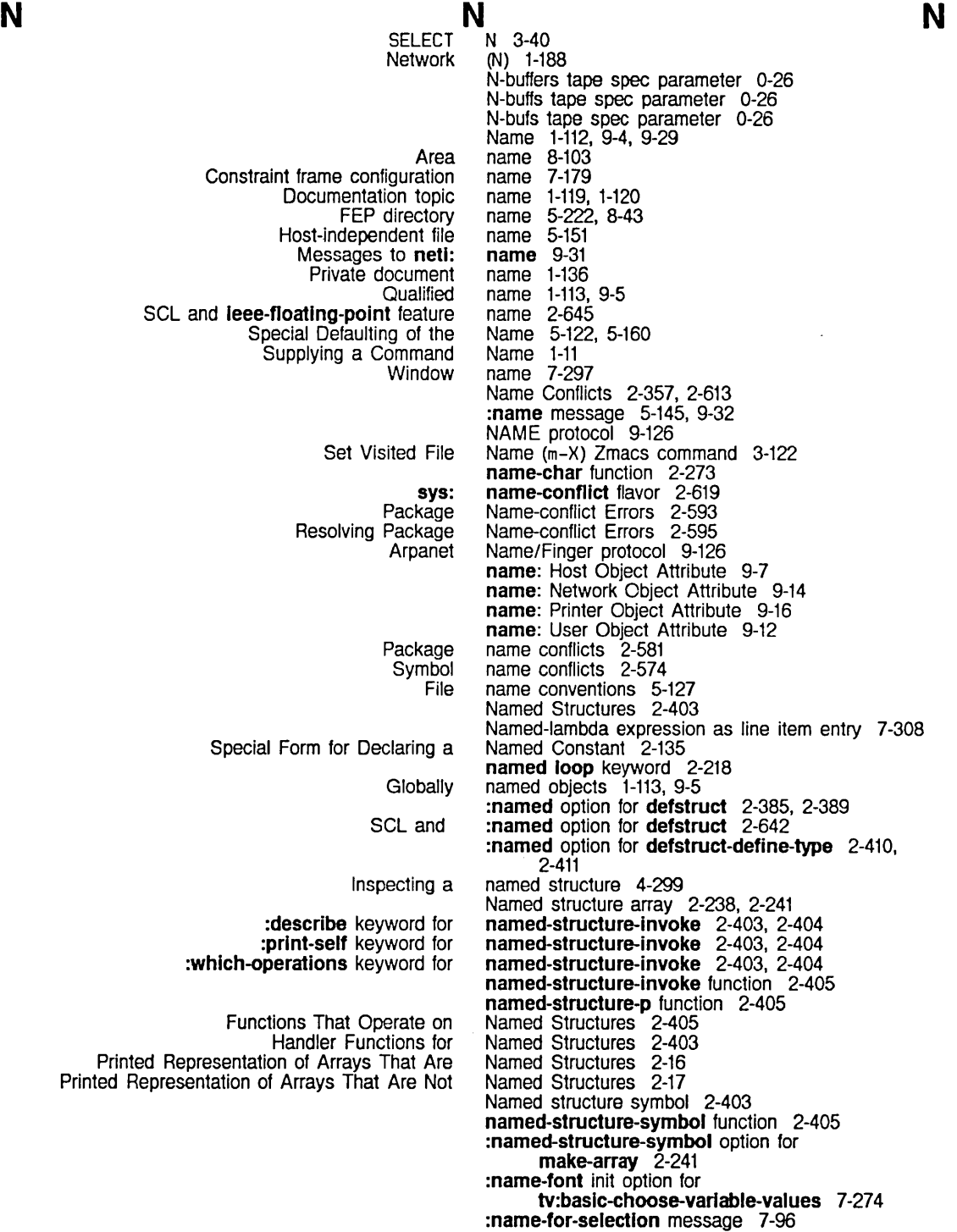

**Maclisp** Why Do You Print The Print True Primary Chaosnet **Character** Command Compiled file Data type Default mail file Font Format of patch file Forms of qualified Inbox file Introduction to Package Introduction to Qualified Package Maclisp property Maclisp system property Message Multilevel Qualified Package Notation Conventions for Packages and Keyword Other mail file Package Proceed Type **Qualified** Qualified Package Relative Package Renamed inbox file SCL and printed character Shadowing package Source file Special Character **Structure** Symbolic host Zmacs Buffer and File **Contact** Messages to Namespace Mapping Between Qualified Package Disk File Symbolic :name Inlt option for tv:menu 7-297 :name Inlt option for tv:sheet 7-171 name keyword for termlnal-f-argument attribute 9-7 Name Last Kbd Macro (m-X) Zmacs command 3-203, 4-64 namellst function 5-201 Name Machines and Printers? 1-229 :name message to sys:package-not-found 2-542, 2-619 :name method of fs:pathname 5-166 :name method of sl:process 8-89 :name method of tv:sheet 7-172 name of a symbol 2-3 Name of a Symbol 2-565 name of file 5-107 name of object 9-32 :name Option for defsystem 4-194 :name option for make-area 8-104 :name option for process-run-function 8-86 :name option for process-run-restartable-function 8-87 Name Protocol 9-126 Names 2-559. 4-41 Names 2-273 Names 1-49. 3-6 names 6-94<br>names 2-576 names names 6-94<br>names 7-140 7-140, 7-145<br>4-236 names names 2-585<br>names 6-94 names 6-94<br>Names 2-581 Names<br>Names 2-584 names 2-564<br>names 2-564 names 2-564<br>names 2-423 names Names 2-586<br>Names 1-234 Names names 6-94<br>Names 2-581 Names Names 2-520<br>names 2-589 names 2-589<br>Names 2-584 Names<br>Names 2-582, 2-610<br>6-94 names 6-94<br>names 2-644 names 2-644<br>names 2-582 names 2-582<br>names 6-94 names 6-94<br>Names 2-32 Names 2-32<br>names 2-383 names 2-383<br>names 9-104 names Names 3-114 :names message 9-32 Names: Chaosnet Software Protocol 9-103 Names and Namespaces 1-113, 9-5 Names and Objects 9-31 Names and Packages 2-607 Names as Interfaces 2-585 Names for Zmail 6-94 Names of commands 3-7, 3-45 Names of functions 2-297 Names of Patch Files 4-236 Names of processes 8-87 names of shift keys 7-160

**Qualified** Changes to Registering a Tape Drive in the Registering Users and Hardware in the Site's net: **Defining** Adding new objects to the Dialnet Representation in the Editing objects in the Managing the Network not in Update the Updating the Messages to Creating a New Editing a descriptor-file: Internet-domain-name: primary-name-server: search-rules: secondary-name-server: Edit **Network** Names and net: Primary Lisp Machine Implementation of the Introduction to the Software Interface to the Understanding Networks and the User Interface to the Data Types of Names of Symbols 2-585 namespace 9-26 Namespace 0-72 Namespace 0-71 Namespace attributes 9-21 Namespace classes 0-87 Namespace database 0-87 Namespace editor 9-22 :namespace message 9-31 Namespace object 0-87, 1-112 Namespace Objects 9-4, 9-21 Namespace server 0-87 namespace Service 9-59 Namespace System 9-3 \*namespace\* variable 9-29 namespace-tlmestamp Service 9-60 Namespace Attributes for a New Lispm Host 0-79 Namespace Attributes for a New UNIX Host 0-80<br>Namespace Attributes for a New VMS Host 0-80 Namespace Attributes for a New VMS Host Namespace Attributes for New Hosts 0-79 Namespace Classes 9-35 namespace database 9-22 Namespace Database 9-79 namespace database 9-22 Namespace Database 9-24 namespace database 9-206 namespace database 9-28 Namespace Database 1-116 Namespace Database Changes Files 9-26 Namespace database descriptor files 9-24 Namespace Database Log Files 9-26 Namespace Database Object Files 9-25 Namespace descriptor file 0-87 Namespace Names and Objects 9-31 Namespace Object 1-117 Namespace Object 1-117 Namespace Object Attribute 9-22 Namespace Object Attribute 9-22 Namespace Object Attribute 9-22 Namespace Object Attribute 9-21 Namespace Object Attribute 9-22 Namespace Object Command 0-73, 1-21, 9-22 Namespace Protocol 9-33 Namespaces 1-113, 9-5 \*namespace-search-list\* variable 9-29 namespace server 9-24 Namespace Server Files 9-24 Namespace System 9-33 Namespace System 1-111, 9-3 Namespace System 9-29 Namespace System 1-111 Namespace System 9-22 Namespace System Administrative Functions 9-28 Namespace System Attributes 1-112, 9-4 Namespace System Attributes 1-112, 9-4 Namespace System Classes 1-112, 9-4 Namespace System Functions 9-29 Namespace System Host Objects 9-7 Namespace System Lisp Data Types 9-29 Namespace System Network Objects 9-14 Namespace System Object Definitions 9-7 Namespace System Printer Objects 9-16 Namespace System Site Objects 9-18 Namespace System User Objects 9-11

Namespace System Variables 9-29 Namespace Timestamp Protocol 9-35

 $\sim 10^7$ 

System Index

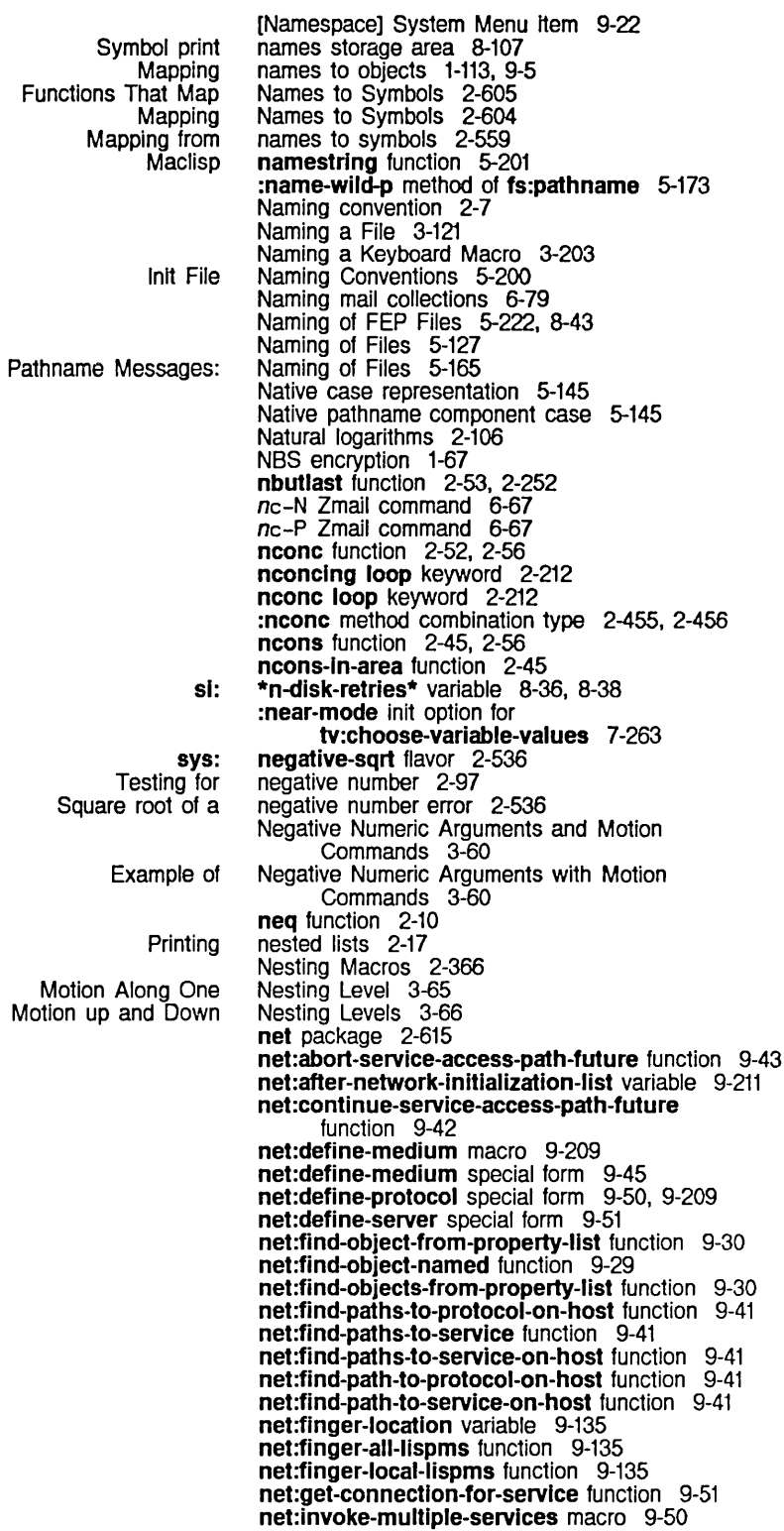

```
:desirability option for
                       :invoke option for
                         :conn option for 
              :direction stream option for
                      :medium option for 
                      :network option for 
:Invoke-wlth-stream-and-close option for 
           :invoke-with-stream option for 
                      :property option for 
              :accept-p stream option for 
                      :address option for 
      :ascll-translatlon stream option for 
             :error-dlsposition option for 
                          :host option for 
              :no-close stream option for 
                :no-eof stream option for 
                :process-name option for 
         :reject-unless-trusted option for 
                 :request-array option for 
               :response-array option for 
                       :stream option for 
                     :trusted-p option for 
                     :who-line option for 
                             Messages to 
                             Messages to 
                                             net:invoke-multiple-services special form 9-43
                                             net:lnvoke-servlce-access-path function 9-41 
                                             net:lnvoke-servlce-on-host function 9-40 
                                             net:*local-host* variable 9-29 
                                             net:*local-slte* variable 9-29 
                                             net:*namespace* variable 9-29 
                                             net:*namespace-search-lIst* variable 9-29 
                                             net:network flavor 9-206 
                                             net:network-type-flavor property 9-206 
                                             net:note-server-closed function 9-217 
                                             net:note-server-establlshed function 9-214, 9-217 
                                             net:remote-Iogln-on function 9-70 
                                             net:servlce-access-path-future-connected-p 
                                                   function 9-42 
                                             net:set-slte function 0-83 
                                             net:start-servlce-access-path-future function 9-42 
                                             net:define-protocol 9-50 
                                             net:define-protocol 9-50 
                                             net:define-server 9-51 
                                             net:deflne-server 9-51 
                                             net:define-server 9-51 
                                             net:deflne-server 9-51 
                                             net:define-protocol 9-50 
                                             net:define-protocol 9-50 
                                             net:deflne-protocol 9-50 
                                             net:deflne-server 9-51 
                                             net:define-server 9-51 
                                             net:deflne-server 9-51 
                                             net:define-server 9-51 
                                             net:define-server 9-51 
                                             net:define-server 9-51 
                                             net:define-server
                                             net:define-server 9-51 
                                             net:define-server 9-51 
                                             net:define-server
                                             net:define-server 9-51 
                                             net:define-server 9-51 
                                             net:define-server 9-51 
                                             net:define-server 9-51 
                                             neti package 2-615 
                                             neti:*actual-number-of-wired-packet-buffers* 
                                                   meter 9-198 
                                             neti:allocate-packet-buffer function 9-197
                                             neti:ask-terminal-parameters function 9-69
                                             neti:change-server-error-disposition function 9-55
                                             neti:deallocate-packet-buffer function 9-197
                                             neti:disable function 9-142
                                             netl:enable function 9-142 
                                             neti:enable-serlal-terminal function 9-69 
                                             neti:flnd-network-Interfaces function 9-204 
                                             neti:funcall-server-internal-function function 9-214,
                                                   9-216 
                                             neti:get-sub-packet function 9-199
                                             neti:get-sub-packet-maybe-copying function 9-200 
                                             neti:*interfaces* variable 9-204 
                                             neti:*lnvoke-servlce-automatlc-retry* variable 9-41 
                                             neti:*local-networks* variable 9-211 
                                             neti:map-packet-buffers function 9-202 
                                             neti:maybe-packet-buffer-panlc function 9-203 
                                             neti:most-deslrable-servlce-access-path 
                                                   function 9-42 
                                             neti:name 9-31 
                                             neti:*number-of-unwlred-packet-buffers* 
                                                   meter 9-198 
                                             neti:object 9-32 
                                             neti:packet-belng-transmitted function 9-202
```
:request-array-end option for :request-array option for :request-array-start option for :response-array-end option for :response-array option for :response-array-start option for Defining a Direct-dial telephone Packet-switching Physical Connection to the Dial Using the Using the Terminal Program with the Dial net: sys: fs: Dial Reset Chaosnet Queries to Updates to Access files on dial Interaction with Peek name: nickname: site: subnet: type: Namespace System The Flavor netl:packet-buffer-panlc function 9-203 netl:prune-namespace-changes-flle function 9-28 netl:raw-packet-buffer-slze variable 9-198 netl:read-object-file-and-update function 9-28 netl:reset function 9-142 netl:server-functlon function 9-216 netl:server-argument-descrlptlons function 9-216 netl:server-medlum-type function 9-216 netl:server-number-of-arguments function 9-216 netl:server-property-list function 9-216 netl:server-protocol-name function 9-214, 9-216 netl:\*servers\* variable 9-214, 9-216 netl:set-termlnal-parameters function 9-69 neti:\*target-number-of-wired-packet-buffers\* variable 9-198 netl :translate-hosts.text-file function 9-28 neti:with-server-error-disposition macro 9-54 netl:wrlte-hosts.text-flle function 9-28 neti:funcall-server-internal-function 9-215 neti:funcall-server-internal-function 9-215<br>neti:funcall-server-internal-function 9-215 neti:funcall-server-internal-function neti:funcall-server-intemal-function 9-215 neti :funcall-server -internal-function 9-215 neti:funcall-server-internal-function 9-215 NETWORK 1-144 Network 9-206 network 9-15 network 9-15 Network 9-77<br>Network 1-115 Network Network 9-85 Network (N) 1-188 Network Addresses 9-207 Network attributes 9-14 Network character 2-32 Network database 9-37 Network Errors 2-554, 9-210 network flavor 9-206 Network maintenance 9-124 Network node 9-96 Network object 1-112, 9-4 network package 2-615 network-error flavor 2-554 network-internals package 2-615 network-lossage flavor 2-547 network-namespace attribute 9-25 Network Addressing 9-89 Network Command 1-30 Network connection problems 2-555 Network Control Program 9-96 Network Control Program 9-102 network database 9-33 network database 9-33 network file servers 9-125 Network header format 6-35 Network Medium 9-87 Network Mode 9-213 Network Namespace Protocol 9-33 Network not in namespace database 9-206 Network Object Attribute 9-14 Network Object Attribute 9-14 Network Object Attribute 9-14 Network Object Attribute 9-15 Network Object Attribute 9-15 Network Objects 9-14 Network of tv:menu 7-293

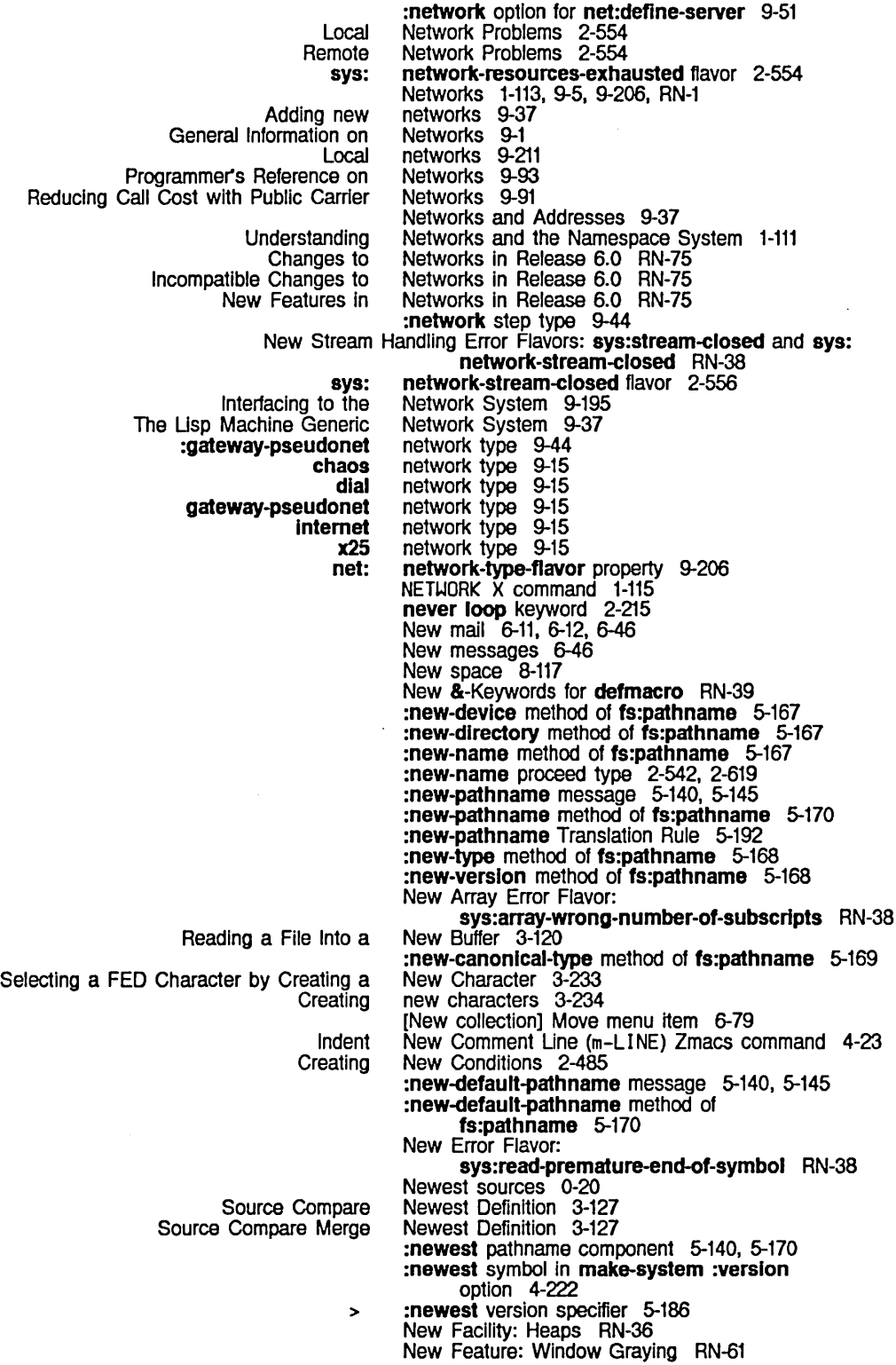

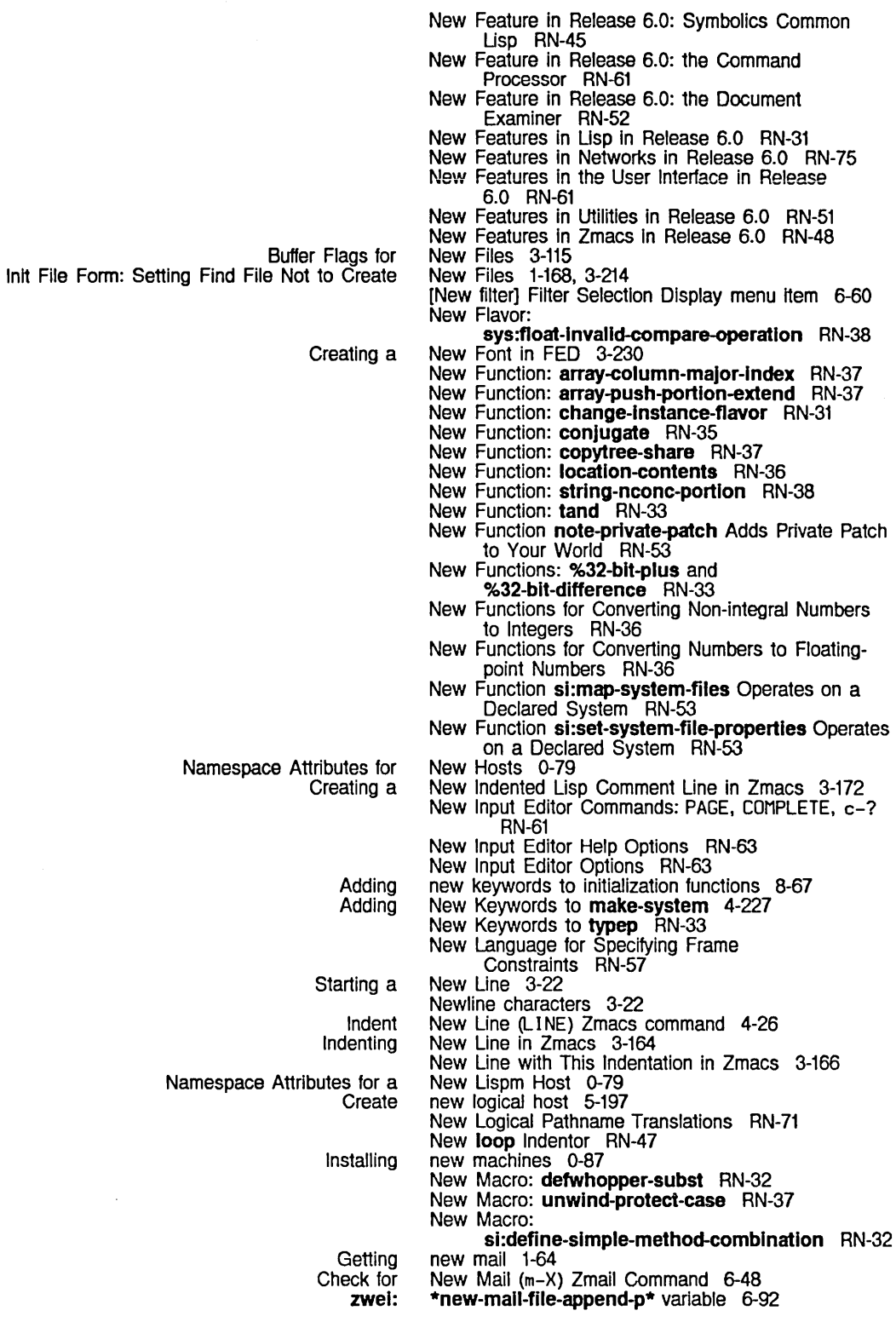

 $\sim$ 

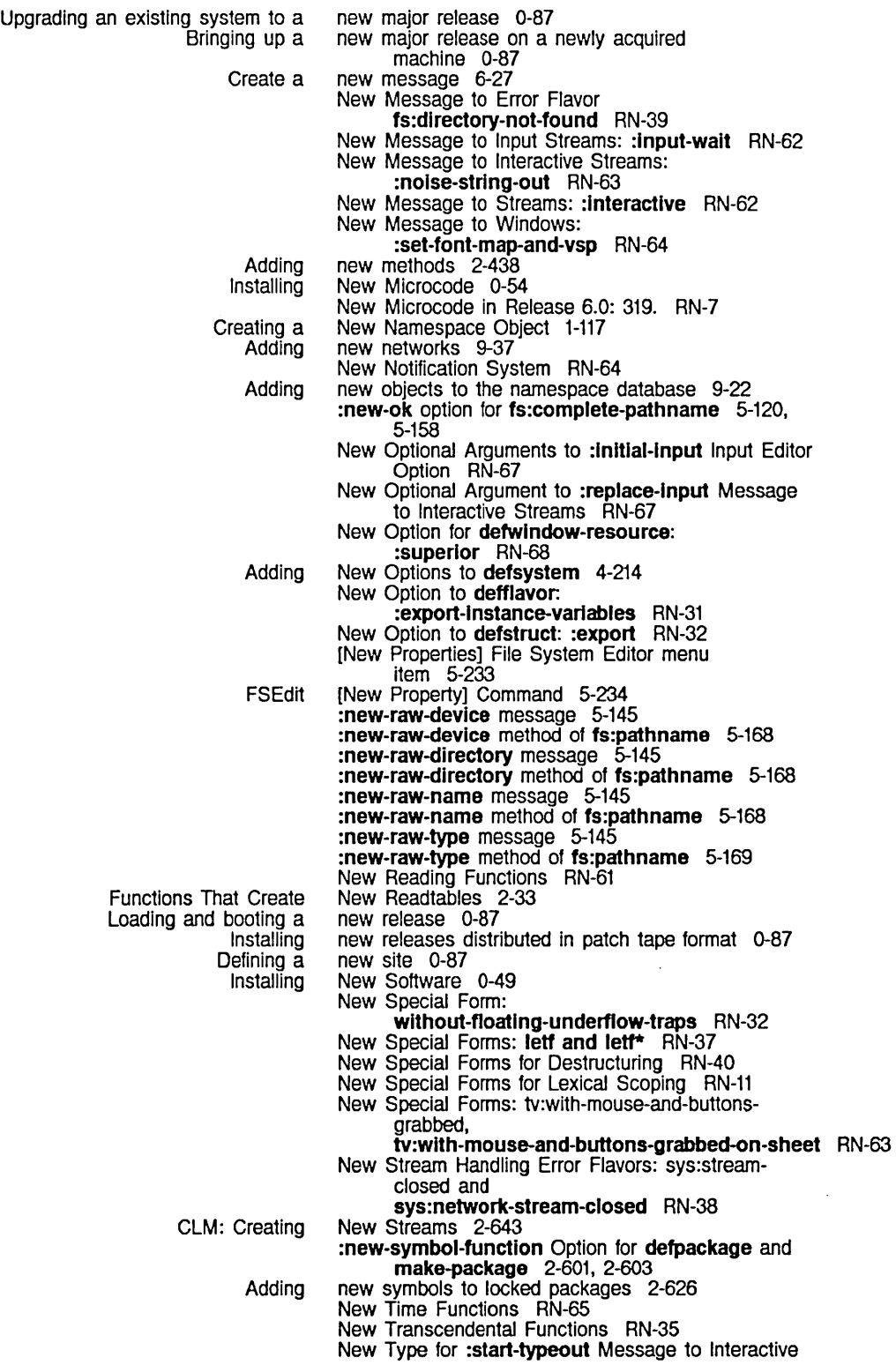

 $\sim 10^6$ 

System Index

 $\bar{z}$ 

 $\hat{\mathcal{A}}$ 

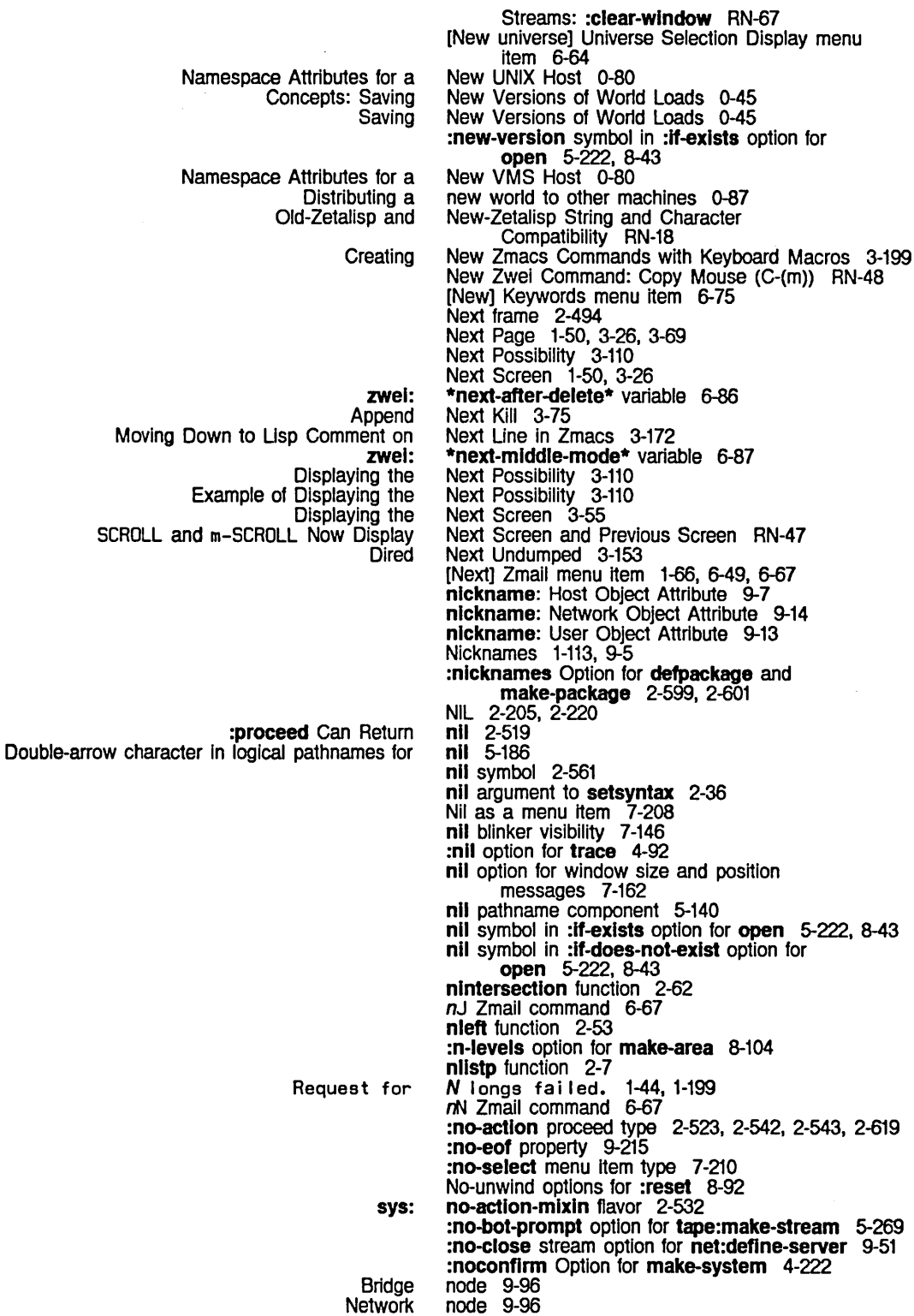

 $\sim$ 

 $\sim$ 

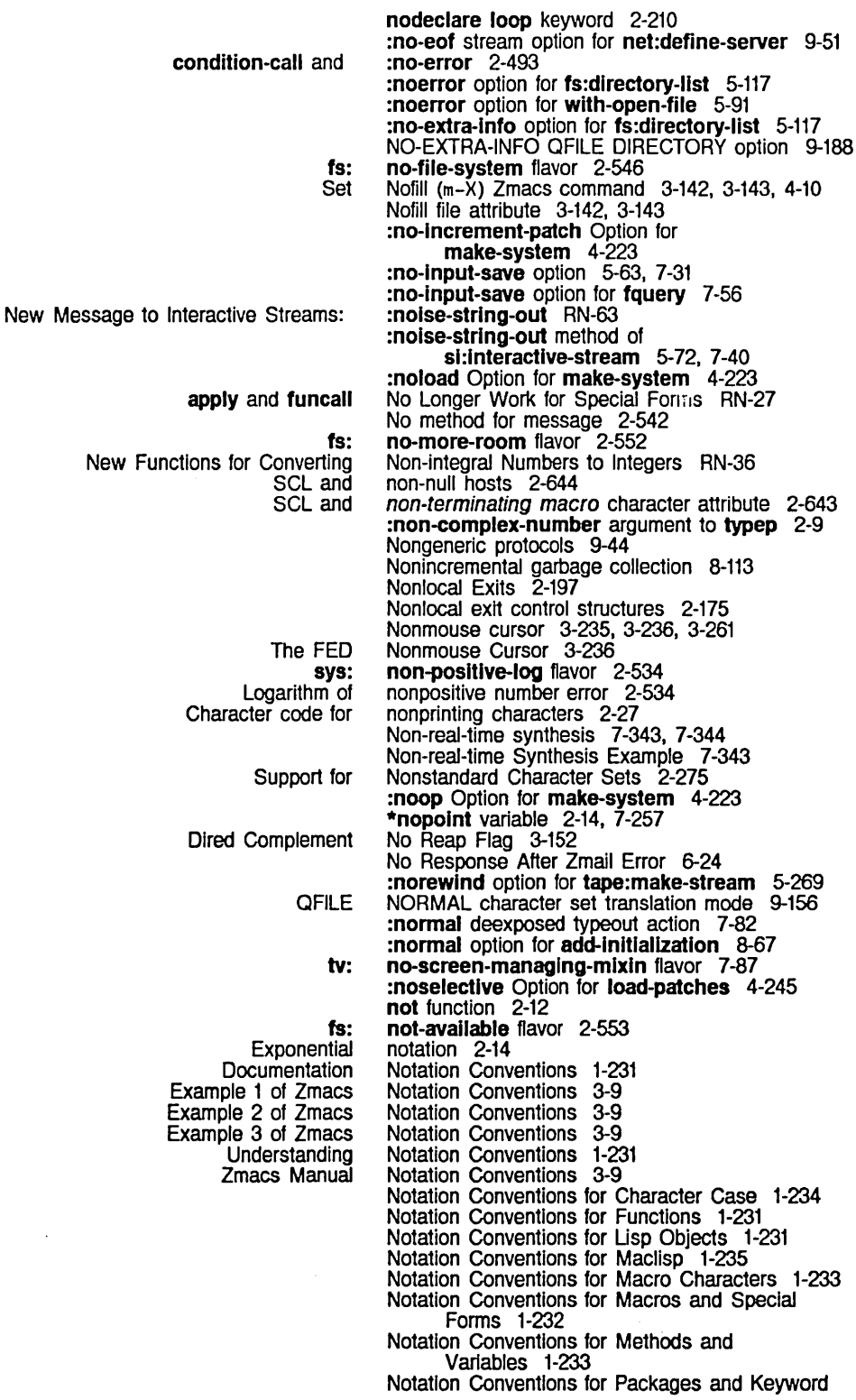

 $\sim 10$ 

 $\label{eq:2} \frac{1}{2} \sum_{i=1}^n \frac{1}{2} \sum_{j=1}^n \frac{1}{2} \sum_{j=1}^n \frac{1}{2} \sum_{j=1}^n \frac{1}{2} \sum_{j=1}^n \frac{1}{2} \sum_{j=1}^n \frac{1}{2} \sum_{j=1}^n \frac{1}{2} \sum_{j=1}^n \frac{1}{2} \sum_{j=1}^n \frac{1}{2} \sum_{j=1}^n \frac{1}{2} \sum_{j=1}^n \frac{1}{2} \sum_{j=1}^n \frac{1}{2} \sum_{j=1}^n \frac{1}{$ 

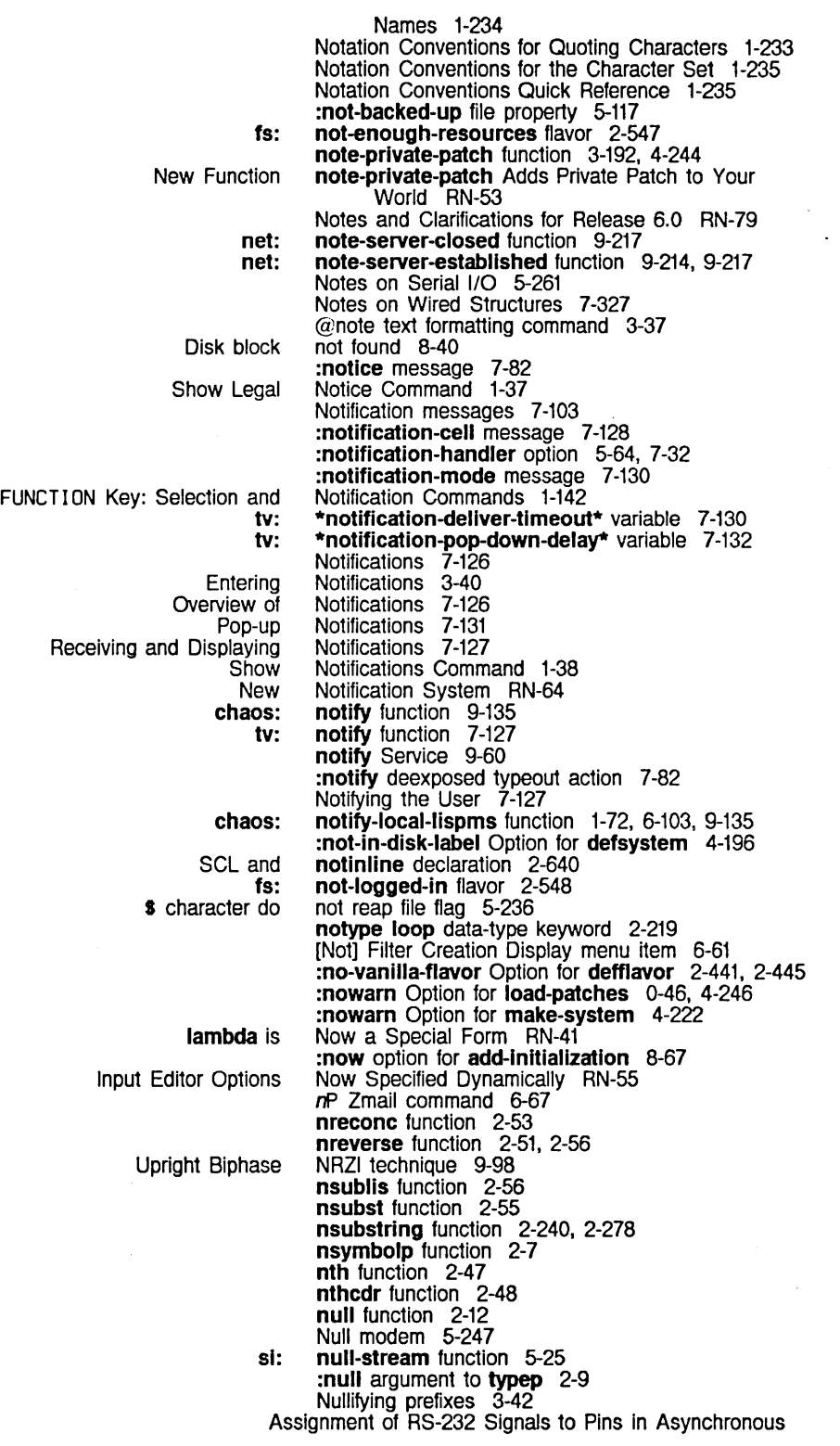

 $\hat{\mathcal{A}}$ 

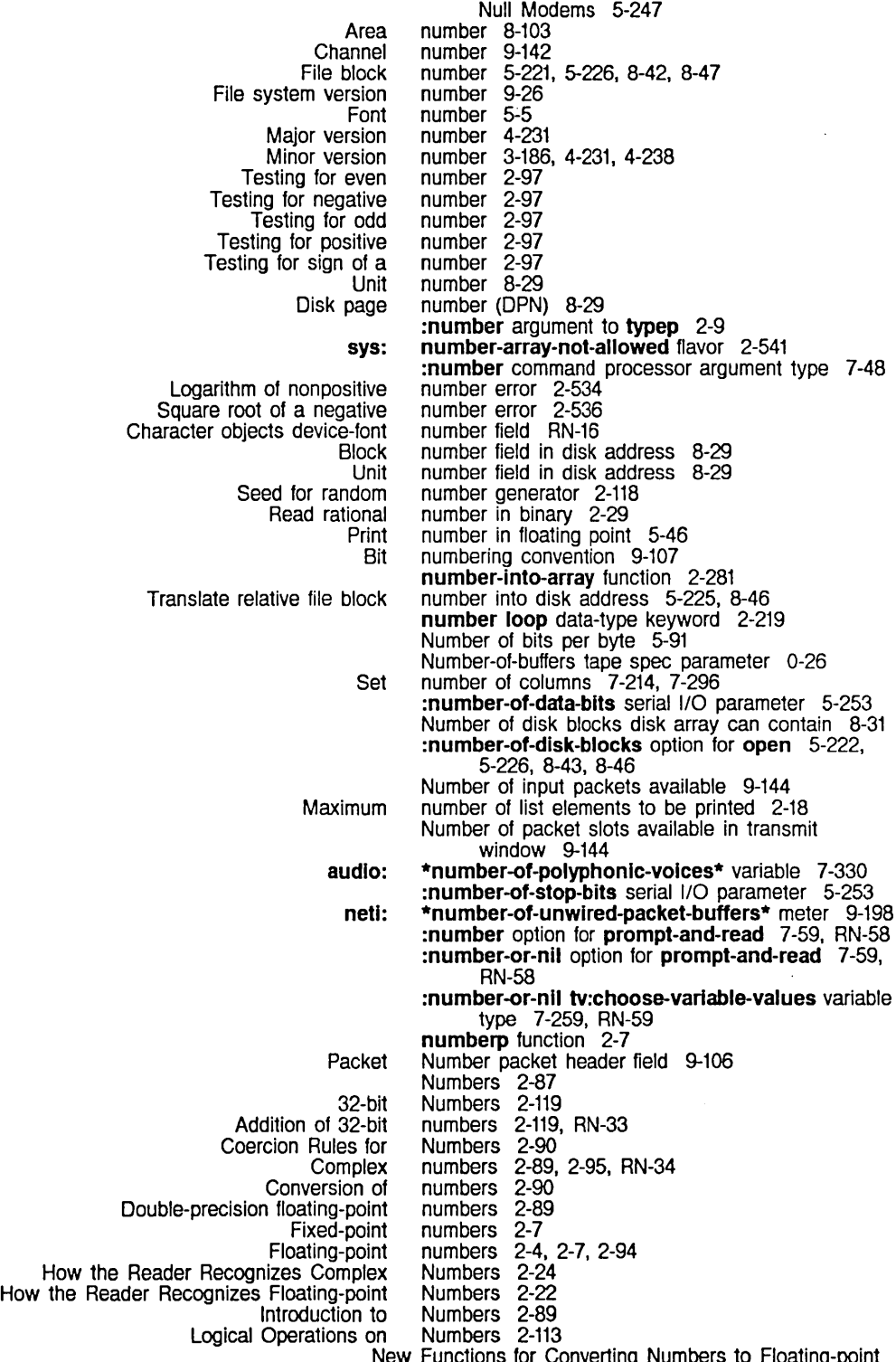

New Functions for Converting Numbers to Floating-point Numbers RN-36

System Index March 1985

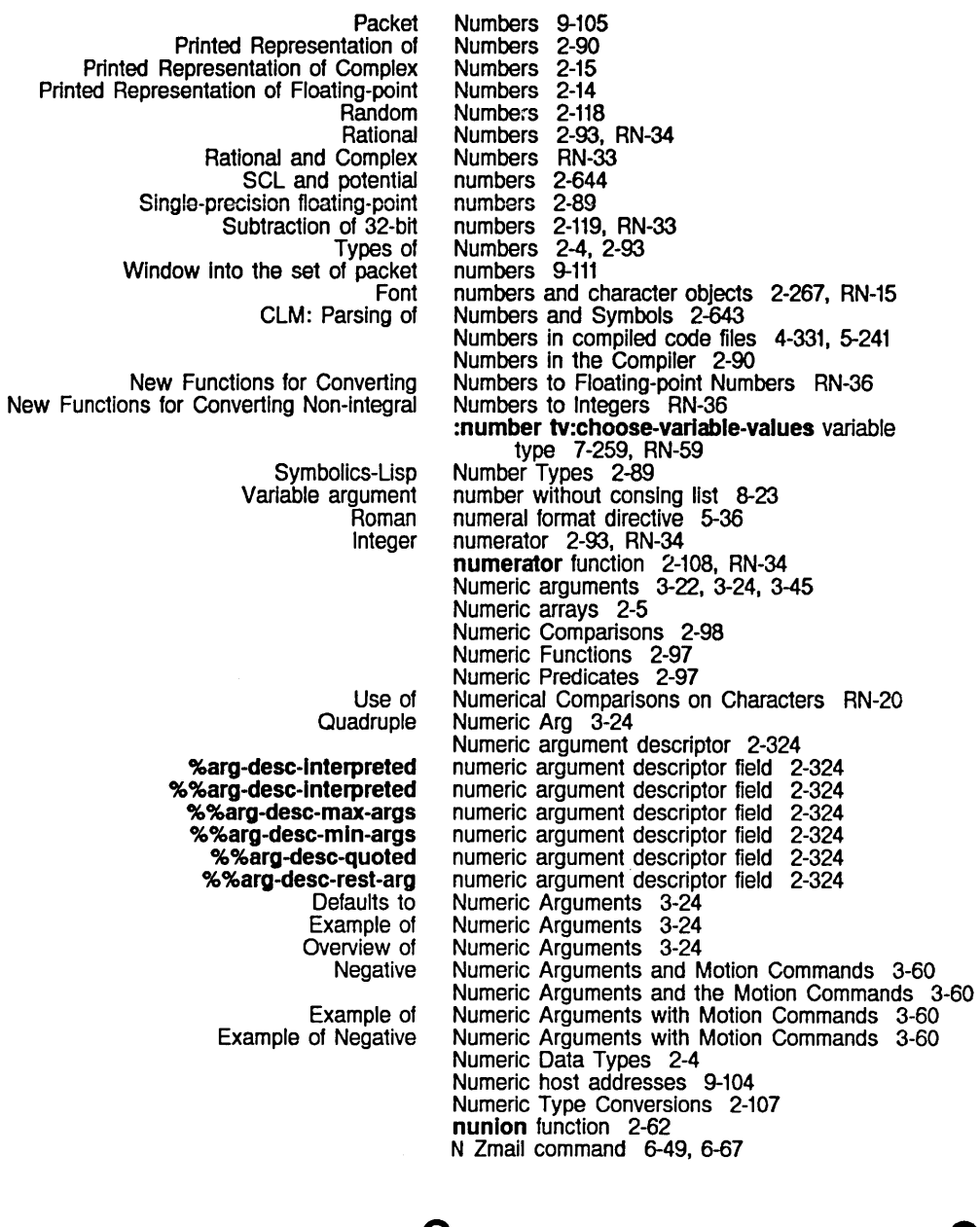

## o

 $\overline{O}_1$ 

FUNCTION<br>Other Window (c-X

Character Compiled function Controlling the Printed Representation of an Creating a New Namespace Editing a Namespace Edit Namespace Error

Other Window (c-X 0) Zmacs command Obarrays 2-262 Object 9-29 object 5-84 object 4-309 Object 2-19 Object 1-117 Object 1-117 Object 0-73 object 2-529

4-65

## o

 $\hat{\boldsymbol{\beta}}$ 

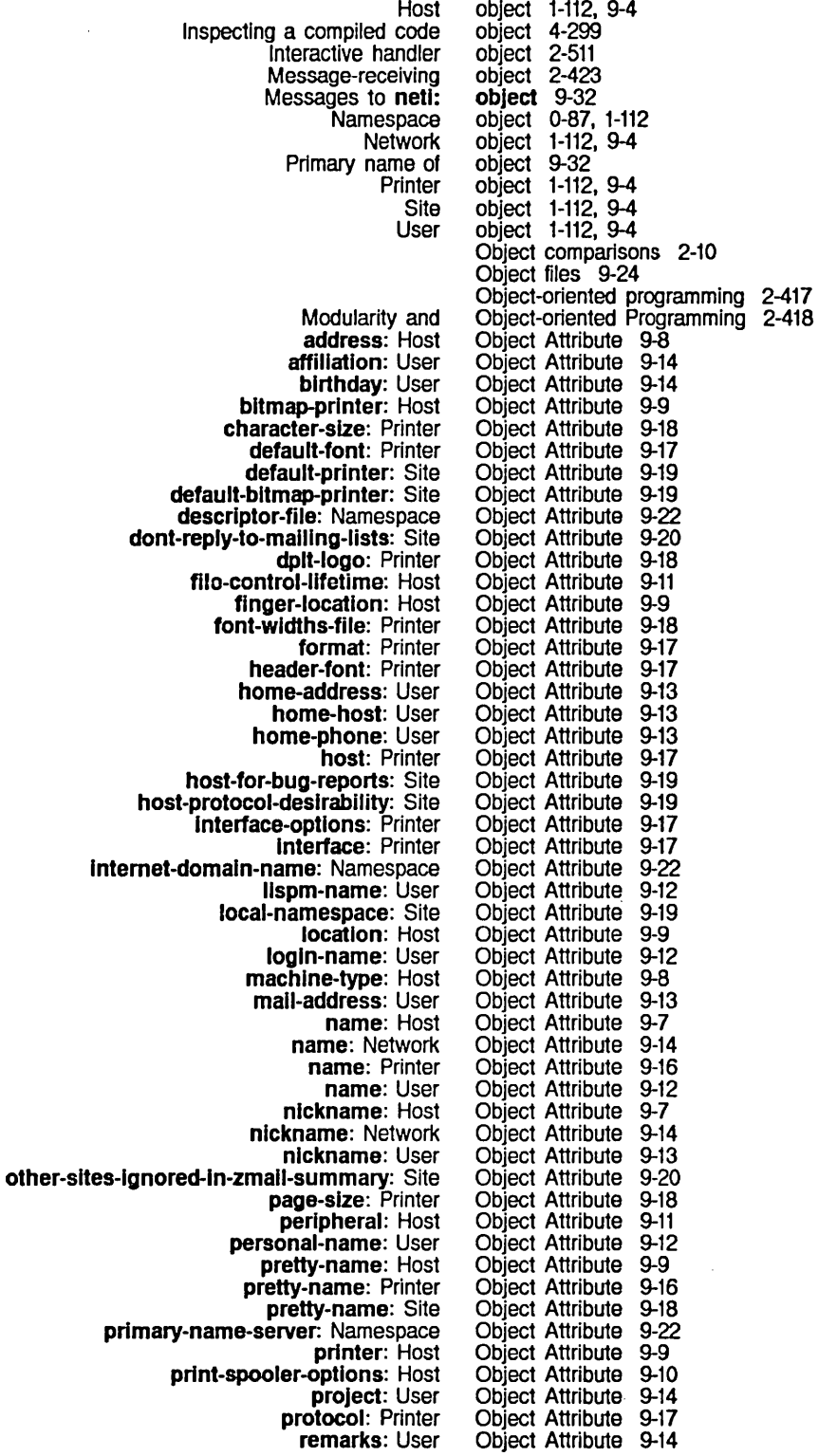

 $\hat{\mathcal{L}}$ 

312

search-rules: Namespace secondary-name-server: Namespace secure-subnets: Site server-machine: Host service: Host short-name: Host site-directory: Site site-system: Site site: Host site: Network site: Printer spooled-printer: Host standalone: Site subnet: Network supervisor: User system-type: Host termlnal-f-argument: Site timezone: Site type: Network type: Printer user-property: valldate-Imfs-dump-tapes: Site work-address: User work-phone: User Storing database Compiled Edit Namespace Edit Namespace Show Namespace System **Character** Additional Character Namespace Database Message to an **Documentation Basic Character Condition** Creating condition Database Details of Character Font numbers and character Functional Generic Operations on Globally named Inspecting Mapping functions over Mapping names to Messages to Namespace Names and Multiple-line Namespace Namespace System Host Namespace System Network Namespace System Printer Namespace System Site Namespace System User Notation Conventions for Lisp Printed Representation of Common Lisp Character Zmail Lexical Environment **Graphical** Object Attribute 9-21<br>Object Attribute 9-22 Object Attribute Object Attribute 9-20<br>Object Attribute 9-11 Object Attribute Object Attribute 9-10 Object Attribute 9-7 Object Attribute 9-19 Object Attribute 9-19<br>Object Attribute 9-7 Object Attribute 9-7<br>Object Attribute 9-14 Object Attribute 9-14 Object Attribute 9-16 Object Attribute 9-10<br>Object Attribute 9-20 Object Attribute Object Attribute 9-15<br>Object Attribute 9-14 Object Attribute 9-14<br>Object Attribute 9-8 Object Attribute Object Attribute 9-21 Object Attribute 9-20 Object Attribute 9-15<br>Object Attribute 9-16 Object Attribute Object Attribute 9-8, 9-13, 9-15, 9-16, 9-18, 9-22 Object Attribute 9-21 Object Attribute 9-13<br>Object Attribute 9-13 Object Attribute object attributes 9-25 object code as line item entry 7-308 Object Command 1-21 Object command 9-22 Object Command 1-38 Object Definitions 9-7 Object Details 2-265 Object Enhancements RN-15 Object Files 9-25 :object-list option for prompt-and-read 7-59, RN-58 object of some flavor 2-461 :object option for prompt-and-read 7-59, RN-58 object record 1-119 Objects 0-20, 4-35 Objects 2-1 Objects 2-265 objects 2-479, 2-481, 2-519, 2-529 objects 2-505 objects 0-87 Objects RN-14 objects 2-267, RN-15 objects 2-423 Objects 2-421 objects 1-113, 9-5 objects 4-298 objects 8-108 objects 1-113, 9-5 Objects 9-31 objects 7 -305 Objects 9-4, 9-21 Objects 9-7 Objects 9-14 Objects 9-16 Objects 9-18 Objects 9-11<br>Objects 1-231 Objects Objects 2-16 objects 6-11 Objects and Arguments 2-138 objects and text intermingled 7-279 Objects and the Flavor System 2-417

Objects as hash table keys 2-69

Character objects code field 2-265, RN-14<br>Character objects device-font number field Character objects device-font number field RN-16 Character objects font field 2-265. RN-14 Character Objects in Common Lisp RN-12<br>Compiled code objects in compiled code files 4 Complied code objects In complied code files 4-331. 5-241 Editing objects In the narnespace database 9-22 Deallocating allocated objects of a resource 8-135<br>Forgetting objects remembered by a re Forgetting objects remembered by a resource 8-135 Character objects style field 2-265. RN-14 Character objects subindex field RN-16<br>Adding new objects to the namespace date objects to the namespace database 9-22<br>Obsolete RN-60 :clear-eof Message to Windows is Obsolete RN-60<br>**knum-array** Option for **defstruct** is Obsolete RN-28 :flxnum-array Option for defstruct Is Obsolete RN-28 :flonum-array Option for defstruct Is Obsolete RN-28 :ltem-list Message to Windows is Obsolete RN-57<br>affects-string-comparison is Now Obsolete RN-31 alphabetic-case-affects-string-comparison is Now compller:make-obsolete Now Makes a Flavor or Structure Obsolete RN-52 :mouse-or-kbd-tyl and :mouse-or-kbd-tyl-no-hang Messages Obsolete RN-56 Replacing io-buffer-output-function and Binding tv:kbd-tyl-hook Are Obsolete RN-56<br>Obsolete RN-69 zwei:chaos-direct-send-it is Now Obsolete Terms 1-227<br>Obsolete Form RN-28 make-array No Longer Accepts Obsolete Programming Practices Using Characters and Strings RN-19 :obsolete system status 4-251 Occur (m-X) Zmail command 6-49 format: ochar function 5-46 **format: ochar** function 5<br>c-X 0 command 1-62<br>Reading octal character co Reading octal character codes 2-25 Octal format directive 5-31 Octal representation of characters 5-5 Testing for odd number 2-97 oddp function 2-97 Turning the Command Processor on and Off-negative Implication 7-251 Off-positive implication 7-251 :off blinker visibility 7-146 Turning off Converse messages 1-72. 6-103 Offline option to Tape when done dump parameter 0-6 Byte offset 9-198 Index offset 2-240. 2-241 format: ofloat function 5-46 of loop keyword 2-222. 2-225 Old space 8-117<br>Old-Zetalisp RN-17 Two Kinds of Characters in :oldest pathname component 5-140 < :oldest version specifier 5-186 :old option for fs:complete-pathname 5-120, 5-158 Character and String Functions for Old-Zetalisp/New-Zetalisp Compatibility RN-24 Old-Zetalisp and New-Zetalisp String and Character Compatibility RN-18 On-negative Implication 7-251 On-positive implication 7-251 :on blinker visibility 7-146 once-only macro 2-365 :once Initialization list 8-71 :once option for add-Inltlallzatlon 8-67 One Window 3-130<br>One-dimensional 2-245 Accessing Multidimensional Arrays as<br>Advising Advising One Function Within Another 4-285<br>Motion Along One Nesting Level 3-65 Motion Along One Nesting Level 3-65 One Window 3-130

314

zwel: Using the format: Packet Audio Command Packet QFILE Packet :deleted option for :error option for :If-exlsts option for :submit option for Chaos: OPN :buffer-name option for zwel: zwel: chaos: Maclisp One Window (c-X 1) Zmacs command 4-65 ·one-wlndow-after-yank\* variable 6-86 One Window Default Variable 3-211 Online documentation 6-5 Online documentation for commands 3-45 Online Documentation for Dired 3-148 Online documentation for prefixes 3-45 Online Documentation System 1-119 Online Help for Zmail 6-5 on loop keyword 2-207 Only on 3600-famlly Machines RN-7 onum 5-45 onum 5-45 onum function 5-45 opcode 9-106 Opcode pkt header field 9-138 Opcodes 7-323 Opcodes 9-114 Opcodes 7-326 Opcodes 9-159 open 5-97 open 5-222. 5-228. 8-43. 8-48 open 5-93. 5-99 open 5-222. 8-43 open 5-222. 8-43 open 5-222. 5-228. 8-43. 8-48 open 5-222. 8-43 open 5-222. 5-226. 8-43. 8-46 open 5-97 open 5-222. 8-43 open 5-222. 8-43 open 5-222. 8-43 open 5-222. 8-43 open 5-222, 8-43<br>open 5-222, 8-43 open 5-222. 8-43 open 5-222. 8-43 open 5-222. 8-43 open 5-222. 8-43 open 5-222. 8-43 Open frame 2-494 open function 5-97. 5-222. 8-43 Open subroutine 2-351 Open-coding 2-418 open-state connection state 9-136 Open a stream connection 9-134 Open coded functions 2-351 Open connection packet 9-114 Open connection state 9-121 open-editor-stream 7-378<br>open-editor-stream 7-378 open-editor-stream open-editor-stream 7-378 open-editor-stream 7-378<br>open-editor-stream 7-378 open-editor-stream open-editor-stream 7-378<br>open-editor-stream 7-378 open-editor-stream 7-378<br>open-editor-stream 7-378 open-editor-stream open-editor-stream 7-378<br>open-editor-stream 7-378 open-editor-stream open-editor -stream 7-378 open-editor-stream 7-378 open-editor-stream function 7-377 open-forelgn-connectlon function 9-134 open function 5-91 Open Get Register (c-X G) Zmacs command 4-63 Opening blinkers 7-146 Opening a bidirectional stream 7-377

Release 6.0 Is Supported :commas option for format: :slgned option for format: Polyphony Command :direction option for :estlmated-Iength option for :If-Iocked option for :If-does-not-exlst option for :number-of-dlsk-blocks option for

:create symbol In :If-does-not-exlst option for

:error symbol In :If-exlsts option for

:error symbol In :If-Iocked option for

:error symbol In :If-does-not-exlst option for

:new-verslon symbol In :If-exlsts option for

nil symbol In :If-exlsts option for

nil symbol In :If-does-not-exlst option for

:overwrlte symbol In :If-exlsts option for

:share symbol In :If-Iocked option for

:supersede symbol In :If-exlsts option for

:create-p option for zwel: :default option for zwel: :end option for zwel: :hack-fonts option for zwel: :Interval option for zwel: :klll option for zwel: :Ioad-p option for zwel: :ordered-p option for zwel: :pathname option for zwel: :start option for zwel: :wlndow option for zwel:

Server-side: User-side: BINARY QFILE BYTE-SIZE QFILE CHARACTER QFILE DEFAULT QFILE DELETED QFILE ESTIMATED-LENGTH QFILE IF-EXISTS QFILE IF-DOES-NOT-EXIST QFILE INHIBIT-LINKS QFILE PRESERVE-DATES QFILE PROBE-DIRECTORY QFILE PROBE QFILE RAW QFILE READ QFILE SUBMIT QFILE SUPER QFILE TEMPORARY QFILE WRITE QFILE QFILE QFILE unbinding QFILE close-abort QFILE IF-EXISTS QFILE QFILE **OFILE** FSEdit FSEdit [Selective [Selective Functions That Functions That Functions That New Function sl:map-system-flles New Function sl:set-system-file-properties Person :clear-eof :close :eof :finish :force-output : read :tyl stream Complement logical Example of a Tag Tables Replacement Shadowing-import Testing :line-in Testing :string-In Testing :string-line-in Singular matrix Invalid file Opening a File with QFILE 9-155 Opening and Closing a Directory 5-232 Opening and Closing Connections 9-134, 9-143 Opening and Closing Connections 9-136 Opening and Closing Connections 9-134 OPEN option 9-166 OPEN option 9-166 OPEN option 9-166 OPEN option 9-166 OPEN option 9-166 OPEN option 9-166 OPEN option 9-166 OPEN option 9-166 OPEN option 9-166 OPEN option 9-166<br>OPEN option 9-166 OPEN option 9-166 OPEN option 9-166 OPEN option 9-166 OPEN option 9-166 OPEN option 9-166 OPEN option 9-166 OPEN option 9-166 OPEN option 9-166 Open Options 9-166 OPEN options 9-155 OPEN option values 9-166 OPEN QFILE command 9-155, 9-164 Open Response Result Values 9-172 open stream 9-154 [Open] Command 5-234 Open] Command 5-235 [Open] File System Editor menu item 5-233 Open] File System Editor menu item 5-233 Operate on a System 4-251 Operate on Locatives 2-84 Operate on Named Structures 2-405 Operates on a Declared System RN-53 Operates on a Declared System RN-53 operating dump parameter 0-6 Operating on a Group of Zmail Messages 6-80 Operating on a Mail Collection 6-79 Operating on a Message In a Mail Collection 6-80 Operating on Disk Streams 5-224, 8-45 Operating on Zmail Messages Referred to by the Current Message 6-71 operation 9-137 operation 5-97, 9-137 operation 9-137 operation 9-137 operation 9-137<br>operation 5-73 operation 5-73<br>operation 5-91 operation operation 2-114<br>Operation 3-106 Operation 3-106 operation 2-573<br>operation 5-12 operation 5-12<br>operation 5-12 operation operation 5-12 operation error 2-535 operation errors 2-550 operatlon-handled-p function 2-431 :operatlon-handled-p message 2-453, 5-13 :operatlon-handled-p method of sl:vanllla-fiavor 4-142 Operation of Polyphony 7-325 Operation of the Garbage Collector 8-117

Advanced General-purpose Stream Basic General-purpose Stream Basic List Basic Special-purpose Stream Basic String **Boolean** File Stream General-purpose Stream General Blinker **Generic** Generic pathname Introduction to Site Matrix Site Special-purpose Stream The :read and :print Stream Truth table for the Boolean SCL 1/0 Miscellaneous Miscellaneous file Interactive-stream Special-purpose Stream Special-purpose Stream Special-purpose Stream Other Types of Replacement [Active Structure Edit] Maintenance [Check Records] Maintenance [Close All Files] Maintenance [Expunge All FS] Maintenance [Initialize] Maintenance Use of Arithmetic Performing arithmetic Logical Generic Input **Output** Input **Output** Performing Strategy for Unattended format: SCL and SCL and Compiler Source-level :activation :bllp-handJer :brief-heJp :byte-slze file-opening :character file-opening :command :compJete-heJp :direction file-opening :documentatlon menu item :do-not-echo :editor-command :error file-opening :font menu item :full-rubout :function init-plist :initiaJ-input :input-wait

Operation packet header field 9-106 Operations 5-13 Operations 5-11 Operations 2-46 Operations 5-19 Operations 2-278 operations 2-113 Operations 5-113<br>Operations 5-11 **Operations** Operations 7-147 operations 4-112 operations 9-55 Operations 0-3 operations 2-258 Operations 0-1 Operations 5-19 Operations 5-73 operations 2-114 operations and streams 2-634 Operations Failures 2-552 operations failures 2-552 Operations for Asynchronous Characters 7-17 Operations for Buffered Input Streams 5-20 Operations for Buffered Output Streams 5-21 Operations for Files 5-20 Operations in Zmacs 3-104 Operations menu item 0-39 Operations menu item 0-39 Operations menu item 0-39 Operations menu item 0-39 Operations menu item 0-39 Operations on Characters RN-21 operations on characters in SCL 2-265, RN-12 Operations on Numbers 2-113 Operations on Objects 2-421 operations on serial streams 5-251 operations on serial streams 5-251 operations on windows 7-75 operations on windows 7-75 Operations the User Can Perform on Functions 2-302 Operations with Tag Tables 3-107 Operation with the Garbage Collector 8-128 OPN Open connection packet 9-114 oprlnt function 5-46 Optimization 2-635 optimize declaration 2-640 Optimizer feature of the compiler 4-327 Optimizers 4-327 option 5-63, 7-31 option 5-62, 7-30 option 5-61, 7-29 option 5-91 option 5-91 option 5-64, 7-32 option 5-60, 7-28 option 5-91 option 7-211, 7-224 option 5-63, 7-31 option 5-64, 7-32 option 5-91 option 7-211, 7-224 option 5-59, 7-27 option 7-262 option 5-61, 7-29 option 5-64, 7-32

:Input-hlstory-default option 5-62. 7-30 option 5-64, 7-32<br>option 7-132 :io-buffer init option 7-132 item-type-alist init-plist option 7-280<br>merged-help option 5-61, 7-29<br>no-input-save option 5-63, 7-31: :merged-help option<br>no-input-save option :no-input-save option 5-63. 7-31 :notification-handler option<br>partial-help option: option 5-60, 7-28<br>option 5-59, 7-27 :pass-through option 5-59. 7-27 preemptable option 5-63.<br>es\_file-opening option 5-91 :preserve-dates file-opening option 5-91 proceed-types init option<br>prompt option<br>prompt option **:prompt** option 5-60, 7-28<br>**:reprompt** option 5-60, 7-28 option 5-60, 7-28<br>option 7-274 :stack-group init option 7-274 suppress-notifications option 5-64,<br>BINARY QFILE OPEN option 9-166 BINARY QFILE OPEN option 9-166 BYTE-SIZE QFILE OPEN option 9-166 CHARACTER QFILE OPEN option 9-166 DEFAULT QFILE OPEN option 9-166 DELETED QFILE DIRECTORY option 9-188 DELETED QFILE OPEN option 9-166 DIRECTORIES-ONLY QFILE DIRECTORY option 9-188 ESTIMATED-LENGTH QFILE OPEN option 9-166 FAST QFILE DIRECTORY option 9-188 IF-EXISTS QFILE OPEN option 9-166 IF-DOES-NOT-EXIST QFILE OPEN option 9-166 INHIBIT-LINKS QFILE OPEN option 9-166<br>ol in make-system :version option 4-222 :latest symbol in make-system :version option 4-222<br>newest symbol in make-system :version option 4-222 :newest symbol in make-system :version New Optional Arguments to :initial-input Input Editor Option RN-67<br>option 9-188 NO-EXTRA-INFO QFILE DIRECTORY option 9-188<br>package option for the :module option 4-199: :package option for the :module option 4-199 PRESERVE-DATES QFILE OPEN option 9-166 PROBE-DIRECTORY QFILE OPEN option 9-166 PROBE QFILE OPEN option 9-166 RAW QFILE OPEN option 9-166<br>READ QFILE OPEN option 9-166 READ QFILE OPEN option 9-166<br>ke-system :version option 4-222 :released symbol in make-system :verslon option 4-222 SUBMIT QFILE OPEN option 9-166<br>SUPER QFILE OPEN option 9-166 SUPER QFILE OPEN option 9-166 TEMPORARY QFILE OPEN option 9-166 tv:margln-cholce-mlxln Init-plist Option 7-290 tv:momentary-menu Example 2: Item List as Init-plist Option 7-224<br>option 9-166 WRITE QFILE OPEN<br>defflavor Now Accepts the defflavor Now Accepts the Option :required-init-keywords RN-40 &optional 1-231 &optional keyword 2-151 :optional keyword 2-161 Optional parameters 2-154 si:install-microcode Takes a Second Optional Argument :ask Added to zwei:save-all-files RN-68 New Optional Arguments to :initial-input Input Editor Option RN-67 New Optional Argument to :replace-input Message to Interactive Streams RN-67 Change in Optional Argument to read-or-end RN-57<br>The Optional Constraint Function 7-262 The Optional Constraint Function 7-262<br>set-syntax-macro-char Takes an Optional Fourth Argument RN-40 Optional Fourth Argument RN-40 &optlonal keyword for defmacro 2-373 &optlonal Lambda-list Keyword 2-309 array-pop Takes an Optional Second Argument RN-42 The User Option Facility 7-266

317

318

**User** always :befare-cold :cold :dlsable-servlces :enable-servlces :first :fuU-gc :Iogin :Iogout :normal :now :once :redo :site :system :warm :proceed-types init :byte-slze :characters :create-dlrectories :report-stream :abstract-flavor :accessor -prefix :default-handler :default-Inlt-plist :documentation :export-Instance-varlables :gettable-Insiance-varlables :Included-flavors :1 n It-keywords :Inltable-Instance-variables :method-comblnation :method-order :mlxture :no-vanllla-fiavor :ordered-Instance-variables :outslde-accesslble-Instance-variables :requlred-flavors :requlred-methods :requlred-Inlt-keywords :requlred-Instance-variables :settable-Instance-varlables :speclal-Instance-variables :colon-mode :export :import :Import-from :relatlve-names :relatlve-names-for-me :shadow :shadowlng-import :use :colon-mode :export :extemal-only :hash-Inherited-symbols :Import :Import-from :Include option facility 7-203 option for :reset 8-92 option for add-initialization 8-67 option for **add-initialization** 8-67<br>option for add-initialization 8-67 option for add-initialization 8-67<br>option for add-initialization 8-67 option for add-initialization 8-67<br>option for add-initialization 8-67 option for add-initialization 8-67<br>option for add-initialization 8-116 option for add-initialization 8-116<br>option for add-initialization 8-67 option for **add-initialization** 8-67<br>option for **add-initialization** 8-67 option for add-initialization 8-67<br>option for add-initialization 8-67 option for **add-initialization** 8-67<br>option for add-initialization 8-67 option for add-Initialization 8-67<br>option for add-Initialization 8-67 option for add-initialization option for add-Initialization 8-67 option for **add-initialization** 8-67<br>option for **add-initialization** 8-67 option for add-Initialization 8-67<br>contion for add-Initialization 8-67 option for add-initialization option for **condition** 2-530<br>option for **copyf** 5-105 option for copyf option for **copyf** 5-105<br>option for **copyf** 5-105 option for copyf option for copyf 5-105 Option for **defflavor** 2-441, 2-450<br>Option for **defflavor** 2-441, 2-448 Option for defflavor 2-441, 2-448<br>Option for defflavor 2-441, 2-447 Option for defflavor 2-441, 2-447<br>Option for defflavor 2-441, 2-442, Option for **defflavor** 2-441, 2-442, 4-116<br>Option for **defflavor** 2-441, 2-449, 4-141 Option for defflavor 2-441, 2-449.<br>Option for defflavor 2-441, 2-448. Option for defflavor 2-441, 2-448<br>Option for defflavor 2-441, 2-485, Option for **defflavor** 2-441, 2-485, 4-113<br>Option for **defflavor** 2-441, 2-444 Option for **defflavor** 2-441, 2-444<br>Option for **defflavor** 2-441, 2-442 Option for defflavor 2-441, 2-442<br>Option for defflavor 2-441, 2-485, Option for defflavor 2-441. 2-485. 4-124. 4-126 Option for defflavor 2-441, 2-449<br>Option for defflavor 2-441, 2-449 Option for defflavor 2-441, 2-449<br>Option for defflavor 2-441, 2-445 Option for **defflavor** 2-441, 2-445<br>Option for **defflavor** 2-441, 2-445 Option for **defflavor** 2-441, 2-445<br>Option for **defflavor** 2-441, 2-447 Option for defflavor 2-441, 2-447<br>Option for defflavor 2-441, 2-447 Option for defflavor 2-441, 2-447<br>Option for defflavor 2-441, 2-443, 4-116 Option for defflavor<br>Option for defflavor 2-441, 2-442, 4-113<br>2-441, 2-442, RN-40 Option for defflavor 2-441, 2-442,<br>Option for defflavor 2-441, 2-442 Option for defflavor 2-441<br>Option for defflavor 2-441 Option for defflavor Option for defflavor 2-441, 2-448 option for defpackage 2-585<br>option for defpackage 2-573 option for defpackage 2-573<br>option for defpackage 2-573 option for **defpackage** 2-573<br>option for **defpackage** 2-573 option for **defpackage** 2-573<br>option for **defpackage** 2-582 option for defpackage 2-582<br>option for defpackage 2-582 option for **defpackage** 2-582<br>option for **defpackage** 2-574 option for **defpackage** 2-574<br>option for **defpackage** 2-573, 2-574<br>option for **defpackage** 2-571, 2-599 option for defpackage option for defpackage Option for defpackage and make-package 2-601, 2-603 Option for defpackage and make-package 2-599. 2-602 Option for defpackage and make-package 2-600, 2-603 Option for defpackage and make-package 2-600, 2-603 Option for defpackage and make-package 2-599, 2-602 Option for defpackage and make-package 2-600. 2-602 Option for defpackage and make-package 2-600,

System Index

2-603 :new-symbol-functlon Option for defpackage and make-package 2-601, 2-603 :nlcknames Option for defpackage and make-package 2-599, 2-601 :preflx-Intem-functlon Option for defpackage and make-package 2-601, 2-603 :prefix-name Option for defpackage and make-package 2-599, 2-601 :relatlve-names Option for defpackage and make-package 2-600, 2-602 :relative-names-for-me Option for defpackage and make-package 2-600, 2-602 :shadow Option for defpackage and make-package 2-599, 2-602 :shadowlng-Import Option for defpackage and make-package 2-600, 2-602 :slze Option for defpackage and make-package 2-600, 2-602 :checker option for defresource 8-132 t**ructor** option for **defresource** 8-132<br>**:finder** option for **defresource** 8-132 :finder option for defresource 8-132 :free-list-size option for defresource 8-132 tial-copies option for defresource 8-132<br>:initializer option for defresource 8-132 initializer option for defresource 8-132<br>:matcher option for defresource 8-132 :matcher option for defresource 8-132 :alterant option for defstruct 2-385, 2-386 :but-first option for defstruct 2-385, 2-390 :callable-accessors option for defstruct 2-385, 2-391 :conc-name option for defstruct 2-385, 2-387 structor option for defstruct 2-385, 2-386, 2-396<br>:copier option for defstruct 2-385, 2-392 :copler option for defstruct 2-385, 2-392 ault-pointer option for defstruct 2-385, 2-386<br>:eval-when option for defstruct 2-385, 2-391 il-when option for defstruct 2-385, 2-391<br>:export option for defstruct 2-385, 2-386, :export option for defstruct 2-385, 2-386, RN-32 :include option for defstruct 2-385, 2-387<br>:initial-offset option for defstruct 2-385, 2-390<br>:make-array option for defstruct 2-385, 2-389, initial-offset option for defstruct<br>:make-array option for defstruct ke-array option for defstruct 2-385, 2-389, 2-395<br>:named option for defstruct 2-385, 2-389<br>redicate option for defstruct 2-385, 2-392 :named option for defstruct<br>2-3 predicate option for defstruct: dicate option for defstruct 2-385, 2-392<br>print option for defstruct 2-385, 2-391 print option for defstruct 2-385, 2-391;<br>property option for defstruct 2-385, 2-391; :property option for defstruct 2-385, 2-391<br>size-macro option for defstruct 2-385, 2-390: :slze-macro option for defstruct 2-385, 2-390 ymbol option for defstruct 2-385, 2-390<br>:times option for defstruct 2-385, 2-390, 2-395 times option for defstruct 2-385,<br>:type option for defstruct 2-385 type option for defstruct 2-385<br>SCL and :named option for defstruct 2-642 SCL and :named option for defstruct 2-642 **Suppe option for defstruct:**<br>Consequent on the consequent of the consequent of the consequent of the consequent of the consequent of the consequent of the consequent of the consequent of the consequent of the consequent o :cons option for defstruct-define-type 2-410<br>:copier option for defstruct-define-type 2-410, 2-412 :copler option for defstruct-deflne-type 2-410, 2-412 :defstruct option for defstruct-define-type 2-410, 2-412 ywords option for defstruct-define-type 2-410, 2-412<br>:named option for defstruct-define-type 2-410, 2-411<br>verhead option for defstruct-define-type 2-410, 2-411 inamed option for defstruct-define-type<br>2-yerhead option for defstruct-define-type :overhead option for defstruct-define-type 2-410, 2-411<br>:predicate option for defstruct-define-type 2-410, 2-412 : cate option for defstruct-define-type 2-410,<br>pref option for defstruct-define-type 2-410, ref option for defstruct-define-type 2-410:<br>fixnum-array Option for defstruct is Obsolete RN-28: :fixnum-array Option for defstruct is Obsolete RN-28 :**array** Option for **defstruct** is Obsolete<br> **Example:** antion for defstruct type 2-385 :array option for defstruct :type 2-385 :array-leader option for defstruct :type 2-385 fixnum option for defstruct :type 2-385, 2-386<br>grouped-array option for defstruct :type 2-385, 2-386: :grouped-array option for defstruct:type 2-385, 2-386 :list option for defstruct type 2-385 :named-array option for defstruct:type 2-385 named-list option for defstruct :type<br>named-array-leader option for defstruct :type: option for defstruct type 2-385

*320* 

:tree :bug-reports :component-systems :Inltlal-status :malntalnlng-sltes :module :name :not-In-dlsk-Iabel :package :patchable :pathname-default :short-name patch-atom argument to :patchable :constructor New :Inltlal-coples :make-wlndow :reusable-when :superior Init-plist :commas :slgned :terprl :unlt 269 :mlnpad :padchar :tab-period :beep :choices :clear-input :fresh-line :help-function :list-cholces :make-complete :no-Input-save :select :slgnal-condition :status :stream :type :deleted :in :new-ok :old :out :print : read :write :deleted :noerror :no-extra-Info :sorted :noselective :nowarn :selective :silent :system List :verbose :selective System-name :capacity :gc :name : representation :room :size option for defstruct :type 2-385, 2-386 Option for defsystem 4-196, 6-31 Option for defsystem 4-197 Option for defsystem 4-196 Option for defsystem 4-196 Option for defsystem 4-199 Option for defsystem 4-194 Option for defsystem 4-196 Option for defsystem 4-194 Option for deisystem 4-195, 4-231, 4-235 Option for defsystem 4-195, 4-231, 4-235 Option for defsystem 4-194 option for defsystem 4-236 option for defwlndow-resource 7-107 Option for defwlndow-resource: :superlor RN-68 option for **defwindow-resource** 7-107 option for defwindow-resource 7-107 option for **defwindow-resource** 7-107<br>option for **defwindow-resource** 7-107 option for defwindow-resource Option for Dynamic Menus 7-237 option for format:onum 5-45 option for format:onum 5-45 option for format:tab 5-47 option for format:tab 5-47 option for formatting functions 5-44 option for formatting functions 5-44 option for formatting functions 5-44 option for **fquery** 7-56 option for **fquery** 7-56<br>option for **fquery** 7-56 option for **fquery** 7-56<br>option for **fquery** 7-56 option for **fquery** 7-56<br>option for **fquery** 7-56 option for **fquery** 7-56<br>option for **fquery** 7-56 option for **fquery** 7-56<br>option for **fquery** 7-56 option for **fquery** 7-56<br>option for **fquery** 7-56 option for fquery option for **fquery** 7-56<br>option for **fquery** 7-56 option for **fquery** 7-56<br>option for **fquery** 7-56 option for **fquery** 7-56<br>option for **fquery** 7-56 option for fquery option for fquery 7-56 option for fs:complete-pathname 5-120, 5-158 option for fs:complete-pathname 5-120, 5-158 option for fs:complete-pathname 5-120, 5-158<br>option for fs:complete-pathname 5-120, 5-158 option for fs:complete-pathname option for fs:complete-pathname 5-120, 5-158 option for **fs:complete-pathname** 5-120, 5-158<br>option for **fs:complete-pathname** 5-120, 5-158 option for fs:complete-pathname 5-120, 5-158<br>option for fs:complete-pathname 5-120, 5-158 option for fs:complete-pathname option for fs:dlrectory-list 5-117 option for fs:directory-list 5-117 option for fs:directory-list 5-117 option for fs:dlrectory-list 5-117 Option for load-patches 4-245 Option for load-patches 0-46, 4-246 Option for load-patches 0-46, 4-245, 4-246, RN-53 Option for load-patches 0-46, 4-246 Option for load-patches 4-245 Option for load-patches 0-46, 4-245, 4-246 Option for load-patches Has Changed RN-53 Option for load-patches 4-245 option for make-area 8-104 option for make-area 8-104, 8-107 option for make-area 8-104 option for make-area 8-104 option for make-area 8-104 option for make-area 8-104

321

:area :type :export :Import :Invlslble :shadow :use :extenslon :type :flavor :prlorlty :quantum :batch :compile :noconfirm :noload :noop :nowarn :recompile :reload :selective :silent :version :capacity-ratio :n-Ievels :read-only :region-slze :swap-recommendations sys:% %reglon-scavenge-enable sys:%%region-space-type :displaced-conformally :displaced-index-offset :displaced-to :fill-pointer :initial-value :Ieader-Iength :Ieader-list :named-structure-symbol :colon-mode :import-from :relative-names :relative-names-for -me :shadowing-import :default-value :Inltlal-dimensions :initial-origins :arrest-reasons :regular-pdl-area :regular-pdl-slze :run-reasons :sg-area :simple-p :speclal-pdl-area :speclal-pdl-slze :stack-group :warm-boot-actlon :allow-unknown-keywords :regular-pdl-area :regular-pdl-slze : safe :sg-area :speclal-pdl-area :speclal-pdl-slze :Increment-patch :no-Increment-patch :print-only option for make-array 2-241, 8-31 option for make-array 2-241, 8-31 option for make-package 2-573 option for make-package 2-573 Option for make-package 2-601 option for make-package 2-574 option for make-package 2-571, 2-602 option for make-plane 2-261 option for make-plane 2-261 option for make-process 8-85 option for make-process 8-85 option for **make-process** 8-85 option for make-system 4-79, 4-222 Option for make-system 4-222 Option for make-system 4-222 Option for make-system 4-223 Option for make-system 4-223 Option for make-system 4-222 Option for make-system 4-223 Option for make-system 4-223 Option for make-system 4-222 Option for make-system 4-222 Option for make-system 4-223 option for make-area 8-104 option for make-area 8-104 option for make-area 8-104 option for make-area 8-104 option for make-area 8-104 option for make-area 8-104 option for make-area 8-104 option for **make-array** 2-241<br>option for **make-array** 2-240, 2-241<br>option for **make-array** 2-239, 2-241 option for make-array option for make-array option for **make-array** 2-241<br>option for **make-array** 2-241, 8-31 option for make-array 2-241,<br>option for make-array 2-241 option for **make-array** 2-241 option for make-array option for make-array 2-241 option for make-package 2-585 option for make-package 2-573 option for make-package 2-582 option for make-package 2-582 option for make-package 2-573, 2-574 option for **make-plane** 2-261 option for make-plane 2-261 option for make-plane 2-261 option for make-process 8-85 option for make-process 8-85 option for **make-process** 8-85<br>option for **make-process** 8-85 option for make-process option for make-process 8-85 option for make-process 8-85 option for make-process 8-85 option for make-process 8-85 option for make-process 8-85 option for make-process 8-85 option for make-stack-group 8-5 option for make-stack-group 8-5<br>option for make-stack-group 8-5 option for make-stack-group option for **make-stack-group** 8-5<br>option for **make-stack-group** 8-5 option for make-stack-group option for make-stack-group 8-5 option for make-stack-group 8-5 Option for make-system 4-223 Option for make-system 4-223 Option for make-system 4-223
:update-dlrectory :deslrabllity :Invoke :conn :direction stream :medlum :network :Invoke-wlth-stream :Invoke-wlth-stream-and-close :property :accept-p stream :address :ascli-translation stream :error-dlsposltlon :host :no-close stream :no-eof stream :process-name :reject-unless-trusted :request-array :response-array :slream :trusled-p :who-line :request-array :request-array-end :request-array-slart :response-array :response-array-end :response-array-slart :deleted :direction :error :estlmated-Ienglh :If-exists :If-Iocked :H-does-not-exist :number-of-dlsk-blocks :submit :create symbol In :If-does-not-exist :error symbol in :if-exists :error symbol In :If-Iocked :error symbol in :If-does-not-exisl :new-verslon symbol in :If-exlsts nil symbol in :if-exists nil symbol in :If-does-not-exisl :overwrlle symbol in :if-exisls :share symbol in :If-Iocked :supersede symbol in :if-exists :name :priority :quantum :restart-after -boot :restart-after-reset :warm-boot-action :name :priority :quantum :restart-after -boot :reslart-after -reset Option for make-system 4-226 option for net:define-protocol 9-50 option for net:define-protocol 9-50 option for net:define-server 9-51 option for net:define-server 9-51 option for net:define-server 9-51 option for net:define-server 9-51 option for net:define-protocol 9-50 option for net:define-protocol 9-50 option for net:define-protocol 9-50 option for net:define-server 9-51 option for net:define-server 9-51 option for net:define-server 9-51 option for net:define-server 9-51<br>option for net:define-server 9-51 option for net:define-server option for **net:define-server** 9-51<br>option for **net:define-server** 9-51 option for **net:define-server** 9-51<br>option for **net:define-server** 9-51 option for net:define-server option for **net:define-server** 9-51<br>option for **net:define-server** 9-51 option for **net:define-server** 9-51<br>option for **net:define-server** 9-51 option for net:define-server option for **net:define-server** 9-51<br>option for **net:define-server** 9-51 option for **net:define-server** 9-51<br>option for **net:define-server** 9-51 option for net:define-server option for neti:funcall-server-internal-function 9-215 option for netl:funcall-server-Internal-functlon 9-215 option for netl:funcall-server-Internal-functlon 9-215 option for netl:funcall-server-Internal-functlon 9-215 option for neti:funcall-server-internal-function 9-215 option for neti:funcall-server-internal-function 9-215 option for open 5-97 option for open 5-222, 5-228, 8-43. 8-48 option for **open** 5-93, 5-99 option for open option for open<br>option for open 5-222, 8-43<br>5-222, 8-43<br>5-222, 5-228, 8-43, 8-48 option for open<br>option for open  $5-222$ ,  $8-43$ <br> $5-222$ ,  $5-226$ ,  $8-43$ ,  $8-46$ option for **open** 5-97<br>option for **open** 5-222, 8-43 option for **open** 5-222, 8-43<br>option for **open** 5-222, 8-43 option for **open** option for **open** 5-222, 8-43 option for **open** 5-222, 8-43 option for open 5-222, 8-43<br>option for open 5-222, 8-43<br>option for open 5-222, 8-43<br>option for open 5-222, 8-43 option for open option for open option for **open** option for **open** 5-222, 8-43 option for **open** 5-222, 8-43 option for **process-run-function** 8-86<br>option for **process-run-function** 8-86 option for **process-run-function** 8-86<br>option for **process-run-function** 8-86 option for **process-run-function** 8-86<br>option for **process-run-function** 8-86 option for **process-run-function** 8-86<br>option for **process-run-function** 8-86 option for process-run-function option for process-run-function 8-86 option for **process-run-restartable-function** 8-87<br>option for **process-run-restartable-function** 8-87 option for process-run-restartable-function option for process-run-restartable-function 8-87 option for process-run-restartable-function 8-87 option for **process-run-restartable-function** 8-87

322

:warm-boot-actlon :character :class :complete-strlng :date :date-or -never :declmal-number :declmal-number-or-nll :dellmlted-strlng :dellmlted-strlng-or-nil :eval-form :eval-form-or -end :expresslon :expresslon-or-end :flavor-name :font :font-list :function-spec :host :host-list :host-or-Iocal integer:<br>keyword: : keyword : keyword-list :number :number-or-nll :obJect :obJect-list :past-date :past-date-or -never :pathname :pathname-host :pathname-list :pathname-or-nll :strlng :string-list :strlng-or-nll :string-trim :symbol :tlme-Interval-or-never :host :trusted-p :area ini1 :growth-factor init :rehash-before-cold ini1 :slze init :rehash-threshold ini1 :asynchronous-characters init :property-list ini1 :clock :dlsk :mouse :denslty :fIle-or-files : reel report :tape-host :denslty :direction :host :Input-stream-mode :Iock-reason :mlnlmum-record-Iength :minimum-record-length-granularity :no-bot-prompt :norewlnd option for **process-run-restartable-function** 8-87<br>option for **prompt-and-read** 7-59 option for **prompt-and-read** 7-59 option for **prompt-and-read** 7-59. option for **prompt-and-read** 7-59, RN-58<br>option for **prompt-and-read** 7-59, RN-58 option for prompt-and-read 7-59, RN-58<br>option for prompt-and-read 7-59, RN-58 option for prompt-and-read 7-59, RN-58<br>option for prompt-and-read 7-59, RN-58 option for **prompt-and-read** 7-59, RN-58<br>option for **prompt-and-read** 7-59, RN-58 option for **prompt-and-read** 7-59, option for **prompt-and-read** 7-59 option for prompt-and-read 7-59<br>option for prompt-and-read 7-59, RN-58 option for **prompt-and-read** 7-59, RN-58<br>option for **prompt-and-read** 7-59, RN-58 option for **prompt-and-read** 7-59, option for **prompt-and-read** 7-59 option for **prompt-and-read** 7-59<br>option for **prompt-and-read** 7-59 option for **prompt-and-read** 7-59<br>option for **prompt-and-read** 7-59 option for **prompt-and-read** 7-59<br>option for **prompt-and-read** 7-59 option for **prompt-and-read** 7-59 option for **prompt-and-read** 7-59, option for prompt-and-read 7-59, RN-58<br>option for prompt-and-read 7-59, RN-58 option for prompt-and-read 7-59, RN-58<br>option for prompt-and-read 7-59, RN-58 option for prompt-and-read 7-59, RN-58<br>option for prompt-and-read 7-59, RN-58 option for prompt-and-read 7-59, RN-58<br>option for prompt-and-read 7-59, RN-58 option for prompt-and-read 7-59, RN-58<br>option for prompt-and-read 7-59, RN-58 option for **prompt-and-read** 7-59, RN-58<br>option for **prompt-and-read** 7-59, RN-58 option for prompt-and-read 7-59, RN-58 option for prompt-and-read 7-59, RN-58 option for prompt-and-read 7-59, RN-58<br>option for prompt-and-read 7-59, RN-58 option for prompt-and-read 7-59, RN-58<br>option for prompt-and-read 7-59, RN-58 option for prompt-and-read 7-59, RN-58<br>option for prompt-and-read 7-59, RN-58<br>option for prompt-and-read 7-59, RN-58 option for prompt-and-read option for prompt-and-read 7-59, RN-58<br>option for prompt-and-read 7-59, RN-58 option for prompt-and-read 7-59, RN-58<br>option for prompt-and-read 7-59, RN-58 option for prompt-and-read 7-59, RN-58<br>option for prompt-and-read 7-59, RN-58 option for prompt-and-read 7-59, RN-58<br>option for prompt-and-read 7-59, RN-58 option for prompt-and-read 7-59, RN-58<br>option for prompt-and-read 7-59, RN-58 option for prompt-and-read 7-59, RN-58<br>option for prompt-and-read 7-59, RN-58 option for **prompt-and-read** 7-59, RN-58<br>option for **prompt-and-read** 7-59, RN-58 option for **prompt-and-read** 7-59, option for **prompt-and-read** 7-59 option for **prompt-and-read** 7-59<br>option for **prompt-and-read** 7-59 option for **prompt-and-read** 7-59<br>option for **prompt-and-read** 7-59 option for **prompt-and-read** 7-59<br>option for **prompt-and-read** 7-59 option for prompt-and-read 7-59 option for prompt-and-read 7-59, RN-58 option for prompt-and-read 7-59 option for server 9-214 option for server 9-214 option for si:eq-hash-table 2-71<br>option for si:eq-hash-table 2-71 option for si:eq-hash-table option for sl:eq-hash-table 2-71 option for sl:eq-hash-table 2-71 option for sl:equal-hash-table 2-72 option for sl:lnteractlve-stream 7-17 option for sl:property-list-mlxln 2-474 option for sl:sb-on 8-80 option for sl:sb-on 8-80 option for sl:sb-on 8-80 option for tape:carry-dump 0-31 option for tape:carry-dump 0-31 option for tape:carry-dump 0-31 option for tape:carry-dump 0-31 option for tape:carry-dump 0-31 option for tape:make-stream 5-269<br>option for tape:make-stream 5-269 option for tape:make-stream option for tape:make-stream 5-269 option for tape:make-stream 5-269 option for tape:make-stream 5-269 option for tape:make-stream 5-269 option for tape:make-stream option for tape:make-stream 5-269 option for tape:make-stream 5-269

:pad-char :prompt :record-Iength :reel :unit :package :arg :argpdl :both :break :cond :entry :entrycond :entryprint :error :exit :exitbreak :exitcond :exitprint :nll :per-process :print :step :value :wherein :keyboard-process :process-name :typeahead :function init :name-font init :selected-choice-font init :stack-group init :string-font init :unselected-choice-font init :value-font init :variables init :configuration init :configurations init :constralnts init :panes init :selected-pane init :item-type-alist init :deselected-visibility init :follow-p init :half-period init :visibility init :x-pos init :y-pos init :border-margln-width init :borders init :char init :font init :extra-wldth init :functlon :function init :Iabel init :margin-cholces init :near-mode init :superlor init :wldth init :Io-buffer init :margln-cholces init :Io-buffer init :Io-buffer init option for tape:make-stream 5-269 option for tape:make-stream 5-269 option for tape:make-stream 5-269<br>option for tape:make-stream 5-269 option for tape:make-stream option for tape:make-stream 5-269 option for the :module option 4-199 option for trace 4-92. 4-278 option for trace 4-92. 4-277 option for trace 4-92. 4-278 option for trace 4-92. 4-98. 4-276 option for trace 4-92, 4-276<br>option for trace 4-92, 4-277<br>option for trace 4-92, 4-277 option for trace option for **trace** 4-92, 4-277<br>option for **trace** 4-92, 4-277 option for trace<br>option for trace  $4-92$ ,  $4-98$ ,  $4-276$ <br> $4-92$ ,  $4-277$ option for trace<br>option for trace 4-92, 4-98, 4-276<br>4-92, 4-276 option for trace 4-92, 4-276<br>option for trace 4-92, 4-277 option for trace 4-92, 4-277<br>option for trace 4-92<br>option for trace 4-92, 4-277 option for trace option for trace 4-92, 4-277<br>option for trace 4-92, 4-277 option for trace<br>option for trace 4-92, 4-94, 4-276<br>4-92, 4-278 option for trace option for trace 4-92. 4-277 option for tv:add-function-key 7-135<br>option for tv:add-function-key 7-135 option for tv:add-function-key option for **tv:add-function-key** 7-135 option for tv:basic-choose-variable-values 7-274<br>option for tv:basic-choose-variable-values 7-274 option for tv:basic-choose-variable-values 7-274 option for tv:basic-choose-variable-values 7-275 option for tv:basic-choose-variable-values 7-275 option for tv:basic-choose-variable-values 7-274 option for tv:basic-choose-variable-values 7-274 option for tv:basic-choose-variable-values 7-275 option for tv:basic-choose-variable-values 7-275 option for tv:basic-choose-variable-values 7-275 option for **tv:basic-choose-variable-values** 7-275<br>option for **ty:basic-choose-variable-values** 7-275 option for tv:basic-choose-variable-values option for tv:baslc-choose-varlable-values 7-274 option for **tv:basic-constraint-frame** 7-188<br>option for **tv:basic-constraint-frame** 7-179 option for tv:basic-constraint-frame 7-179<br>option for tv:basic-constraint-frame 7-189, 7-196 option for tv:basic-constraint-frame option for tv:baslc-constralnt-frame 7-179. 7-189. 7-196 option for tv:basic-constralnt-frame 7-98. 7-187 option for tv:baslc-mouse-sensitlve-items 7-283 option for tv:blinker 7-148 option for tv:blinker 7-148 option for tv:blinker 7-149<br>option for tv:blinker 7-148 option for tv:blinker option for tv:blinker 7-148 option for tv:blinker 7-148 option for tv:borders-mlxin 7-171 option for tv:borders-mixin 7-170 option for tv:character-blinker 7-150 option for tv:character-blinker 7-150 option for tv:choose-variable-values 7-263<br>option for tv:choose-variable-values 4-133 option for tv:choose-variable-values 4-133<br>option for tv:choose-variable-values 7-263 option for tv:choose-variable-values option for tv:choose-variable-values 7-263<br>option for tv:choose-variable-values 7-263 option for tv:choose-variable-values 7-263<br>option for tv:choose-variable-values 7-263 option for **tv:choose-variable-values** 7-263<br>option for **tv:choose-variable-values** 7-264 option for tv:choose-variable-values option for tv:choose-varlable-values 7-263 option for tv:choose-varlable-values-wlndow 7-275 option for tv:choose-varlable-values-wlndow 7-275 option for tv:command-menu 7-231 option for tv:constralnt-frame-with-shared-Io-buffer 7-179

325

:Item-list-pointer init :column-spec-lIst init :actlvate-p init :edges-from Init :expose-p init :mlnlmum-height init :mlnlmum-wldth init :typeout-window init :gray-array-for-inferlors init :gray-array-for-unused-areas init :hysteresis init :helght init :Iabel init :margln-choices init :space init :actlvate-p init :borders init :bottom init :character-height init :character-wldth init :columns init :default-font init :edges-from init :edges init :expose-p init :fill-p init :font-map init :geometry init :height init :Inslde-helght init :Inslde-size init :inside-width init :item-list init :Iabel init :Ieft init :mlnlmum-height init :mlnlmum-width init :name init :position init :reverse-video-p init :right init :rows init :screen init :top init :vsp init :width init :x init :y init :highllghted-items init :speclal-choices init :process init :height init :width init :type-alist init :backspace-not-overprlnting-f1ag init :blinker-p init :bottom init :character-height init :character-width init :cr-not-newline-flag init :deexposed-typein-action init :deexposed-typeout-action init :edges init :font-map init :height init option for tv:dynamic-...-menu 7-237 option for tv:dynamlc-multlcolumn-mlxln 7-237 option for tv:essential-window 7-107<br>option for tv:essential-window 4-116, 7-164 option for **tv:essential-window** 4-116, 7-164<br>option for **tv:essential-window** 4-116, 7-107 option for tv:essential-window option for tv:essentlal-window 4-116, 7-164 option for **tv:essential-window** 4-116, 7-164 option for tv:essentlal-window-with-typeout-mlxln 7-174 option for tv:gray-deexposed-inferiors-mixin 7-93 option for tv:gray-unused-areas-mixin 7-93 option for tv:hysteretic-window-mixin 7-158 option for tv:lbeam-bllnker 7-150 option for tv:label-mixin 7-172 option for tv:margln-choice-mlxin 7-290 option for tv:margln-space-mixin 7-169 option for tv:menu 7-295 option for tv:menu 7-222, 7-295 option for **tv:menu** 7-295<br>option for **tv:menu** 7-295 option for **tv:menu** 7-295<br>option for **tv:menu** 7-295 option for tv:menu option for **tv:menu** 7-214, 7-296<br>option for **tv:menu** 7-222, 7-296 option for **tv:menu** 7-222<br>option for **tv:menu** 7-296 option for **tv:menu** 7-296<br>option for **tv:menu** 7-296 option for **tv:menu** 7-296<br>option for **tv:menu** 7-296 option for **tv:menu** 7-296<br>option for **tv:menu** 7-214, 7-296 option for **tv:menu** 7-214, 7-296<br>option for **tv:menu** 7-222, 7-296 option for **tv:menu** 7-222, 7-296<br>option for **tv:menu** 7-214, 7-296 option for **tv:menu** 7-214, option for **tv:menu** 7-296 option for **tv:menu** 7-296<br>option for **tv:menu** 7-296 option for **tv:menu** 7-296<br>option for **tv:menu** 7-296 option for **tv:menu** 7-296<br>option for **tv:menu** 7-297 option for **tv:menu** 7-297<br>option for **tv:menu** 7-222. option for **tv:menu** 7-222, 7-297<br>option for **tv:menu** 7-222, 7-297 option for **tv:menu** 7-222<br>option for **tv:menu** 7-297 option for **tv:menu** 7-297<br>option for **tv:menu** 7-297 option for **tv:menu** 7-297<br>option for **tv:menu** 7-297 option for tv:menu option for **tv:menu** 7-297<br>option for **tv:menu** 7-297 option for **tv:menu** option for tv:menu 7-297 option for **tv:menu** 7-297<br>option for **tv:menu** 7-214, 7-297 option for tv:menu option for tv:menu 7-298 option for **tv:menu** 7-298<br>option for **tv:menu** 7-222, 7-298 option for tv:menu option for tv:menu 7-298 option for tv:menu 7-298 option for tv:menu 7-298 option for tv:menu-highlighting-mixin 7-242 option for tv:multiple-menu-mixin 7-242 option for tv:process-mixin 4-129, 7-94 option for tv:rectangular-blinker 7-149 option for tv:rectangular-blinker 7-149 option for tv:scroll-mouse-mixin 7-311 option for tv:sheet 7-108, 7-117 option for tv:sheet 4-116 option for tv:sheet 7-163 option for tv:sheet 7-164 option for tv:sheet 7-164 option for tv:sheet 7-108, 7-117 option for tv:sheet 7-116 option for tv:sheet 7-116 option for tv:sheet 7-163 option for tv:sheet 7-142 option for **tv:sheet** 7-163

: inside-height init :inside-size init :Inslde-wldth init :integral-p init :left init :more-p init :name init :posltlon inlt :rlght inlt :rlght-margln-character-flag init :slze init :superlor init :tab-nchars init :top init :vsp init :wldth init :x init :y init :verlfy nil :ascll :block :byte-slze :deleted :dlrectlon :fixnum :in :noerror :out :print :probe : raw : read :slngle :super-Image :temporary :wrlte :buffer-name :create-p :default :end :hack-fonts :Interval : kill :Ioad-p :ordered-p :pathname :start :wlndow :buffer-name :create-p :defaults :end :hack-fonts :Interval : kill :Ioad-p :ordered-p :pathname :start :wlndow Changes to fquery Changes to prompt-and-read ClM: defstruct Debugger Proceed and Restart defflavor option for **tv:sheet** 7-163<br>option for **tv:sheet** 7-163 option for **tv:sheet** 7-163<br>option for **tv:sheet** 7-163 option for **tv:sheet** 7-163<br>option for **tv:sheet** 7-164 option for **tv:sheet** option for **tv:sheet** 7-163<br>option for **tv:sheet** 7-115 option for tv:sheet option for **tv:sheet** 7-171<br>option for **tv:sheet** 7-163 option for tv:sheet 7-163 option for tv:sheet 7-163 option for **tv:sheet** 7-117<br>option for **tv:sheet** 7-163 option for tv:sheet 7-163 option for tv:sheet 7-107 option for **tv:sheet** 7-108, 7-117<br>option for **tv:sheet** 7-163 option for tv:sheet 7-163 option for tv:sheet 7-116 option for tv:sheet 7-163 option for tv:sheet 7-163 option for tv:sheet 7-163 option for window size and position messages 7-162 option for window size and position messages 7-162 option for with-open-file 5-91<br>option for with-open-file 5-91 option for with-open-file 5-91<br>option for with-open-file 5-91 option for with-open-file 5-91<br>option for with-open-file 5-91 option for with-open-file 5-91<br>option for with-open-file 5-91 option for with-open-file 5-91<br>option for with-open-file 5-91 option for with-open-file 5-91<br>option for with-open-file 5-91 option for with-open-file 5-91<br>option for with-open-file 5-91 option for with-open-file 5-91 option for with-open-file 5-91<br>option for with-open-file 5-91 option for with-open-file 5-91<br>option for with-open-file 5-91 option for with-open-file 5-91<br>option for with-open-file 5-91 option for with-open-file 5-91<br>option for with-open-file 5-91 option for with-open-file 5-91<br>option for with-open-file 5-91 option for with-open-file 5-91<br>option for with-open-file 5-91 option for with-open-file 5-91<br>option for with-open-file 5-91 option for with-open-file option for wlth-open-file 5-91 option for zwel:open-edltor-stream 7-378 option for zwei:open-editor-stream 7-378<br>option for zwei:open-editor-stream 7-378 option for zwei:open-editor-stream 7-378<br>option for zwei:open-editor-stream 7-378 option for zwel:open-editor-stream 7-378<br>option for zwel:open-editor-stream 7-378 option for zwel:open-editor-stream 7-378<br>option for zwel:open-editor-stream 7-378 option for zwei:open-editor-stream 7-378<br>option for zwei:open-editor-stream 7-378 option for zwei:open-editor-stream 7-378<br>option for zwei:open-editor-stream 7-378 option for zwel:open-editor-stream 7-378<br>option for zwel:open-editor-stream 7-378 option for zwei:open-editor-stream 7-378<br>option for zwei:open-editor-stream 7-378 option for zwel:open-editor-stream 7-378<br>option for zwel:open-editor-stream 7-378 option for zwei:open-editor-stream 7-378<br>option for zwei:open-editor-stream 7-378 option for zwel:open-editor-stream 7-378<br>option for zwei:with-editor-stream 7-378 option for zwei:with-editor-stream 7-378<br>option for zwei:with-editor-stream 7-378 option for zwel:with-editor-stream 7-378<br>option for zwel:with-editor-stream 7-378 option for zwei:with-editor-stream 7-378<br>option for zwei:with-editor-stream 7-378 option for zwei:with-editor-stream 7-378<br>option for zwei:with-editor-stream 7-378 option for zwel:with-editor-stream 7-378<br>option for zwel:with-editor-stream 7-378 option for zwel:with-editor-stream 7-378<br>option for zwel:with-editor-stream 7-378 option for zwei:with-editor-stream 7-378<br>option for zwei:with-editor-stream 7-378 option for zwel:with-editor-stream 7-378<br>option for zwel:with-editor-stream 7-378 option for zwel:with-editor-stream 7-378<br>option for zwel:with-editor-stream 7-378 option for zwel:with-editor-stream 7-378<br>option for zwel:with-editor-stream 7-378 option for zwei:with-editor-stream option for zwel:with-editor-stream 7-378 Options RN-57 Options RN-58 Options 2-642<br>Options 1-193. Options 1-193. 4-256 Options 2-441

327

defsystem File Geometry Init-plist Init Input Editor Keyword Mailer Menu Item Messages and Init New Input Editor New Input Editor Help Profile mode QFILE Directory QFILE Open QFILE unbinding QFILE close-abort QFILE OPEN Setting and Saving Zmail Setting up Mailer tv:baslc-choose-varlable-values Init-plist tv:basic-mouse-sensitive-items Init-plist tv:choose-variable-values tv:command-menu Init-plist tv:multiple-menu-mixln Init-plist Useful tv:menu Init-plist Window position init Window size init Zmail Profile User No-unwind Init-plist Input Editor Adding New Setting parameter User [File New New Leave **Offline Query Rewind** IF-EXISTS QFILE OPEN Functions for Altering User Functions for Defining User Inclusive Row-major SCL and column-major Column-major Init File Form: Logical Options 4-194 Options 6-93 Options 7-213 options 2-425 Options 5-59, 7-27 Options 7-378 options 6-113 Options 7-211 Options 2-529<br>Options RN-63 Options Options RN-63 options 1-170, 6-57 Options 9-188 Options 9-166 options 9-155 Options 1-171, 6-57 options 0-61<br>Options 7-274 Options 7-274<br>Options 7-283 Options 7-283<br>Options 7-263 Options 7-263 Options 7-231<br>Options 7-242 Options 7-242<br>Options 7-222 Options 7-222 options 7-162<br>options 7-162 options Options 6-85 Options Example 7-268 options for :reset 8-92 Options for tv:menu 7-295 Options Now Specified Dynamically RN-55 Options to defstruct 2-385 Options to defstruct-define-type 2-410 Options to defsystem 4-214 options to programs 7-266 Options to trace 4-276 options window 1-171, 6-57, 6-71 options] Profile Mode menu item 6-78 Option to defflavor: :export~lnstance-varfables RN-31 Option to defstruct: :export RN-32 option to Tape when done dump parameter 0-6 option to Tape when done dump parameter 0-6 option to Tape when done dump parameter 0-6 option to Tape when done dump parameter 0-6 option values 9-166 Option Variables 7-267 Option Variables 7-267 or 2-179 order 2-235 :ordered-Instance-varfables Option for defflavor 2-441, 2-447 :ordered-p option for zwel:open-editor-stream 7-378 :ordered-p option for zwel:with-edltor-stream 7-378 order for arrays 2-641 ordering 2-248 Ordering list 7-188 Ordering Buffer Usts 1-168, 3-213 Ordering Flavors, Methods, and Wrappers 2-467 Order of initializations 8-67 Ordinal format directive 5-36 or function 2-179 Organization of Patch Flies 4-235 Organization of the Screen 3-17 Organization of the Zmacs Manual 3-4

format: Miscellaneous Creating Two Windows, Specifying Completion in ClM: Distributing a new world to Installing world loads from Debugger Commands That Call Talking to Choosing the Scroll Scrolling the Scroll Zmacs and Cold boot after logging Logging **Commenting** Clearing the Trap-on-exit Flag for the Current and All Setting the Trap-on-exit Flag for the Current and All format: Program Development: Design and Figure Use  $#$ | [...] | # Instead of  $#$ | ...] # to Comment **Elements** Instance variable **Getting Getting Getting** Multiple and Getting **Getting** Getting Overview of Getting Getting **Character** Clear buffered Concatenating constant and variable Controlling the Format of trace FEP Show Status Command Flavors for Lgp Organization of Tools and Techniques 4-4 :or method combination type 2-455 :or method type 2-455, 2-458 Orphans 0-38 or special form 2-179 [Or] Filter Creation Display menu item 6-61 ostring function 5-46 Other Components 5-123, 5-161 Other Displays 4-68 Other Window 3-130 Other Clauses 2-218 Other Contents 3-129 Other Contexts 1-85 Other Environment Inquiries 2-645 Other Hardcopy Commands 3-269 Other Kinds of Functions 2-305 other machines 0-87 Other mail file names 6-94 Other Process Functions 8-97 Other Region-related Commands 3-95 Other Set Commands for File and Buffer Attributes 3-140 other sites 0-87 other-sites-ignored-in-zmall-summary: Site Object Attribute 9-20 Other Systems 4-264 Other Types of Replacement Operations in Zmacs 3-104 Other Users 1-69 Other Window 3-130 Other Window 3-130 Other Window 3-130 Other Window (c-X 0) Zmacs command 4-65 Other Window (c-m-V) Zmacs command 4-65 Other Windows 4-66 otherwise symbol 2-178 Other Zmail Commands 6-45 out 1-3 Out 1-3 Out Code 4-83 Outer Frames 4-266 Outer Frames 4-266<br>outfmt macro 5-45 outfmt macro Outline 4-13 Outlining the Figure 4-16 Out Lisp Code RN-79 out-of-bounds 2-541 out-of-bounds 2-541 Out-of-bounds subscripts 2-541 Out of Dired 3-147 Out of Keystroke Prefixes 3-42 Out of Minibuffer Prompts 3-42 Out-of-order Evaluation 2-363 Out of Prefixes and Prompts 3-42 Out of the Debugger in Zmail 6-23 Out of Trouble 3-42 Out of Trouble 3-42 Out of Trouble in Zmail 6-23 :out option for fs:complete-pathname 5-120, 5-158 :out option for with-open-file 5-91 output 5-46 output 5-18 output 5-44 Output 4-279 Output 1-217 Output 4-124

Formatted Gc-status How Windows Display Graphic Simple Screen trace VAX/VMS character Window Attributes for Character Window Exposure and format: Set Displaying characters on Input and Defaulting an Direct Access :editor :read :sail Slashification-related Zmail in Program Development: Modifying the Graphic Buffered Special-purpose Stream Operations for Buffered Windows as The :force-output message to :wrlte-eof message to :wrlte-error-status message to ClM: Formatted **Character** Graphic Controlling the Mouse FED Exponent **Exponent Stack** Arrays Chaosnet Software Protocol --**Documentation** Output 5-29 Output 1-105, 8-124 Output 7-118 Output 4-14 output 4-279 output 9-143 Output 7-115 Output 7-82 Output Functions 5-87 output macro 5-45 Output padding 5-47 Output Base Command 1-33 output devices 2-268, RN-16 :output disk stream 5-222, 8-43 Output Disk Streams 5-226, 8-46 Outputexample 3-34 Output File Pathname From an Input File 5-132 . Output File Streams 5-116 output format style 5-46 output format style 5-46 output format style 5-46 output functions 5-89 Output hold flag 7-82, 7-108, 7-118 Output Hold Process State 6-23 Output Hold state 7-82 Output messages from the garbage collector 8-124 Output Module 4-112 Output Module for the Sample Program 4-165 Output of the Sample Program 4-185 Output operations on serial streams 5-251 Output operations on windows 7-75 OUTPUT pathname type abbreviation 5-180 output stream 5-21 Output Streams 5-21 output streams 7-103, 7-108 Output streams to buffered asynchronous devices 5-18, 5-114 Output Subsystem 5-44 output tape streams 5-273 output tape streams 5-273 output tape streams 5-273 Output to Character Streams 2-644 Output to Windows 7-108 Output to Windows 7-118 :output-xoff-character serial I/O parameter 5-253 :output-xon-character serial I/O parameter 5-253 :outside-accessible-instance-variables Option for defflavor 2-441, 2-447 Outside a Window 7-158 Outside FED Command Menu 3-229 Outside World Interface Menu Items 3-260 overflow 2-94 overflow error 2-535 overflow error 2-537 :overhead option for defstruct-define-type 2-410, 2-411 Overlaid with Lists 2-250 Overlapping windows 7-75 Overlapping disk transfers with computation 8-50 :override method type 2-455, 2-457 Overriding Variable-defined-but-never-referenced Warnings 4-326 Overstrike character 2-32 Overstriking 7-108 Overview 9-102 overview 1-120, 1-127

## 329

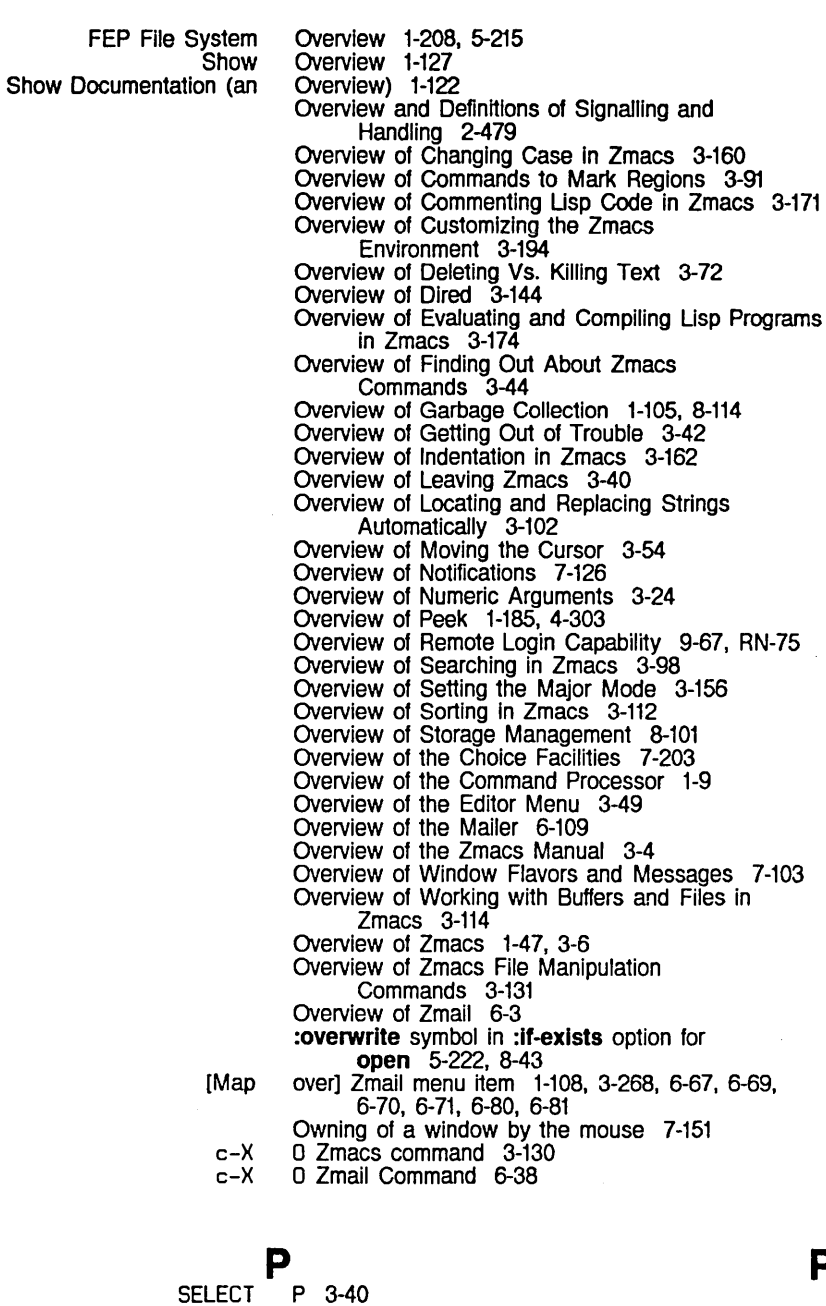

Disk Change current chaos

CHAOS.B32 BLlSS-32 subroutine cl

common-lisp

Processes (P) 1-186

%p-dpb function 8-21 %p-Idb function 8-21 %p-polnter function 8-21

pack 8-29 package 2-597 package 2-615, 9-134 package 9-142 package 2-615, 2-633 package 2-633 Package 2-615

Common Lisp Compatibility

p

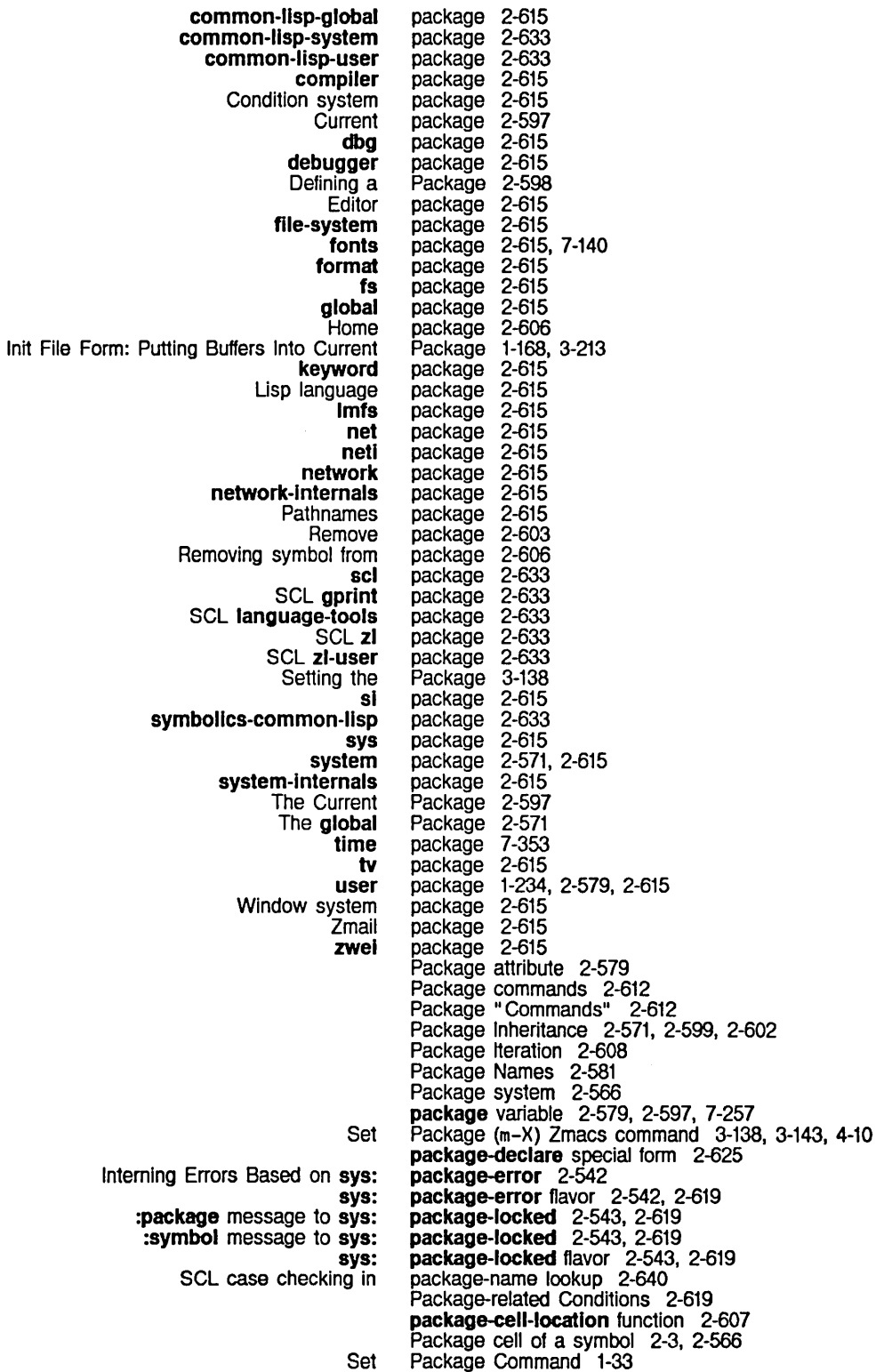

Resolving Introduction to Introduction to Qualified Multilevel Qualified **Qualified Relative** Shadowing **Qualified** :name message to sys: :relative-to message to sys: sys: Functions That Find the Home Home .. #: Adding new symbols to locked Consistency Rules for Example of the Need for Examples of Symbol Sharing Among Invisible Mapping Between Names and SCL Sharing of Symbols Among Specifying Internal and External Symbols in System The Need for Notation Conventions for External-only **Specifying** Compatibility with the Pre-release 5.0 How the ANS Answer to a simple transaction BRD Broadcast Chaos CLS Close connection OAT 16-bit Data OAT 8-bit Data EOF End of File Foreign FWD Forward a request for connection LOS Lossage LSN Listen MNT Maintenance OPN Open connection QFILE RFC Request for connection Routing :package command processor argument type 7-48 package-external-symbols function 2-611 Package file attribute 5-109 Package Functions, Special Forms, and Variables 2-597 :package message to sys:external-symbol-not-found 2-619 :package message to sys:package-Iocked 2-543, 2-619 Package Name-conflict Errors 2-593 Package Name-conflict Errors 2-595 Package name conflicts 2-581 Package Names 2-581<br>Package Names 2-584 Package Names Package Names 2-586 Package Names 2-584 Package Names 2-582, 2-610 package names 2-582 Package Names as Interfaces 2-585 package-not-found 2-542, 2-619 package-not-found 2-542, 2-619 package-not-found flavor 2-542, 2-619 Package of a Symbol 2-607 Package of a Symbol 2-573 :package Option for defsystem 4-194 :package option for the :module option 4-199 package qualifier 2-601, 2-603 package qualifier 2-584<br>package qualifier 2-585 package qualifier 2-585, 2-601, 2-603 Packages 2-557, 3-138, 4-10, 4-16, 4-38, 4-44<br>packages 2-626<br>Packages 2-591<br>Packages 2-560 packages Packages Packages 2-560<br>Packages 2-589 Packages<br>packages 2-581, 2-582<br>2-607 Packages Packages 2-633<br>Packages 2-569 Packages 2-569<br>Packages 2-585 Packages Packages 2-615 Packages 2-559 Packages and Keyword Names 1-234 Packages and Locking 2-626 package-shadowing-symbols function 2-612 Packages in Programs 2-579 Packages storage area 8-107 Package System 2-625 Package System Allows Symbol Sharing 2-569 package-used-by-list function 2-610, 2-625 package-use-list function 2-610 packet 9-114 packet 9-119 packet 9-198 packet 9-114 packet 9-118 packet 9-118 packet 9-118 packet 9-129 packet 9-114 packet 9-117 packet 9-114 packet 9-121 packet 9-114 packet 9-153<br>packet 9-114 packet packet 9-108

333

RUT RUT Routing Information Sending a CLS SNS Sense status STS Status UNC Uncontrolled Data netl: Size in bytes of neli: QFILE Passing Acknowledgement Count Destination Address Destination Index Operation Packet Number Source Address Source Index Window into the set of Waiting for Acknowledgement of the EOF **QFILE** The Chaosnet **Control Controlled** Data **Delivering** Freeing Free pool of Miscellaneous: QFILE Marks and EOF Reference Material: SNS **Status** STS Subpackets and Coercing **Uncontrolled** Wired Number of input Number of Sending a QFILE format: **Output** Backward packet 9-108 packet 9-121 packet 9-118 packet 9-117 packet 9-117 packet 9-118. 9-129 Packet Contents 9-106 Packet forwarding 9-108 Packet 110 9-138. 9-144 Packet Numbers 9-105 Packet opcode 9-106 Packet Opcodes 9-114 Packet Reception 9-210 Packet Transmission 9-210 Packet types 9-114 packet-gateway Service 9-60 packet-gateway: Service 9-60 Packet-switching network 9-15 packet-being-transmitted function 9-202 packet buffer 9-198 Packet buffer panic 9-202 packet-buffer-panic function 9-203 Packet Data Contents 9-159 packet error information 9-117 packet header field 9-106. 9-111. 9-117 packet header field 9-106 packet header field 9-106<br>packet header field 9-106 packet header field 9-106<br>packet header field 9-106 packet header field packet header field 9-106 packet header field 9-106 packet header field 9-106 Packet header fields 9-106. 9-114 Packet Number packet header field 9-106 packet numbers 9-111 Packet on Writing with QFILE 9-177 Packet Opcodes 9-159 Packet Pool 9-195 Packets 9-195 Packets 9-96 packets 9-134 packets 9-105, 9-111<br>packets 9-134 packets 9-134<br>packets 9-205 packets 9-205<br>packets 9-205 packets 9-205<br>packets 9-202 packets 9-202<br>Packets 9-202 Packets Packets 9-162 Packets 9-197 packets 9-111 packets 9-111. 9-117 packets 9-111 Packets 9-198 packets 9-105. 9-111 packets 9-195 packets available 9-144 packet slots available in transmit window 9-144 Packets with array leader 9-200 Packet to an Interface 9-205 packet types 9-162 pad macro 5-47 :padchar option for formatting functions 5-44 :pad-char option for tape:make-stream 5-269 padding 5-47 PAGE 1-144 Page 3-69

Count Unes Forward Introduction to Motion by Mark Motion by Next Previous New Input Editor Commands: sys: sys: sys: sys: sys: Disk sys: sys: sys: sys: sys: Commands to Mark Regions by Disk Using a Spare World Load for Add Clear Allocating Extra **Extra** The **Dotted** Black Constraint frame Document Examiner Command Drawing FED Drawing FED Prompt FED Register FED Sample **FED Status** Height and width of the drawing Mousing on the FED Character Select Mousing on the FED Drawing Mousing on the FED Register Mousing on the FED Sample Prompt Sample Setting the Box Size in the FED Drawing Setting the Height and Width of the FED Drawing Size of boxes in the drawing **Status** The Inspector History The Inspector Inspection The Inspector Interaction The Inspector Menu Using the mouse in the character select Using the mouse in the drawing Using the mouse in the register Page 3-48<br>Page 3-69 Page 3-69<br>Page 3-69 Page Page 3-92<br>Page 3-69 Page Page 1-50. 3-26. 3-69 Page 1-50. 3-26. 3-69 Page character 2-32. 5-5 Page fault 8-77 PAGE, COMPLETE, c-? RN-61<br>**page-size**: Printer Object Attribute 9-18 PAGE FEP file type 5-228. 8-49 page-In-area function 8-25 page-in-array function 8-25 page-In-reglon function 8-25 page-In-structure function 8-24 page-In-words function 8-25 page number (DPN) 8-29 page-out-area function 8-26 page-out-array function 8-25 page-out-reglon function 8-26 page-out-structure function 8-25 page-out-words function 8-26 Pages 3-92 pages 8-29 Page separator character 5-5 Page separator format directive 5-34 Paging 8-121 Paging 1-212. 5-219 Paging file 1-201. 1-209. 5-216 Paging space 8-114 Paging-file command 1-201 Paging-files command 1-201 Paging Space 0-44. 5-240 paging space 1-212. 5-219 Paging System 8-24 Pair 1-112. 9-4. 9-29 pair 1-227 palrlls function 2-66 pane 3-239 pane 7-179 Pane 1-133 pane 3-227, 3-262<br>Pane 3-227 Pane 3-227 Pane 3-228 Pane 3-229, 3-241, 3-263<br>Pane 3-227 Pane 3-227 Pane 3-229 pane 3-256<br>Pane 3-263 Pane 3-263<br>Pane 3-262 Pane 3-262<br>Pane 3-263 Pane 3-263 Pane 3-262 pane 3-228<br>pane 3-227,<br>Pane 3-256 pane 3-227. 3-235. 3-253. 3-262 Pane 3-256 Pane 3-256 pane 3-256, 3-259<br>pane 3-229 pane 3-229<br>Pane 4-297 Pane 4-297<br>Pane 4-298 4-298 Pane 4-297<br>Pane 4-298 Pane 4-298<br>pane 3-263 pane 3-263<br>pane 3-262 pane 3-262 pane 3-263

Using the mouse in the sample tv: Document Examiner Command Inspection Drawing tv: **Creating** Frames and Size of Window Examples of Specifications of Specifying Examples of Specifications of Specifying Flavors for Packet buffer Backward Fill Forward Introduction to Motion by Mark Motion by Commands to Mark Regions by Example of Commands to Mark Regions by :ascii-characters serial I/O :baud serial 110 :carrier-detect serial I/O :check-framing-errors serial I/O :check-over-run-errors serial I/O :check-parlty-errors serial I/O :clear-to-send serial I/O :data-terminal-ready serial I/O :flavor serial I/O :force-output serial I/O :generate-xon-xoff serial I/O :Input-error-character serial I/O :input-xoff-character serial I/O :input-xon-character serial I/O :mode serial I/O :number-of-data-blts serial I/O :number-of-stop-bits serial I/O :output-xoff-character serial I/O :output-xon-character serial I/O :parity serial I/O :request-to-send serial I/O :unit serial I/O :xon-xoff-protocol serial I/O Append to tape dump Buffers tape spec Buffs tape spec Comment dump Consolidate from dump Density tape spec Dens tape spec Den tape spec Device tape spec Dev tape spec Dump deleted files dump Dump Type dump Granularity tape spec pane 3-262 Pane border 7-176 pane-mlxln flavor 7-100, 7-176 Pane Actions 1-133 Pane Display 4-299 Pane Menu 3-228 :pane-name method of tv:basic-constraint-frame 7-188 pane-no-mouse-select-mixin flavor 7-100, 7-177 Panes 7-103, 7-175<br>panes 7-176 panes 7-176<br>Panes 7-95 Panes panes 7-188<br>panes 7-76 panes Panes and Constraints 7-185 Panes and Constraints 7-179 Panes and Constraints Before Release 6.0 7-196 Panes and Constraints Before Release 6.0 7-188 Panes and Frames 7-176 :panes init option for tv:baslc-constralnt-frame 7-179, 7-189, 7-196 panic 9-202 Paragraph 1-50, 3-26, 3-68 Paragraph 3-95 Paragraph 1-50, 3-26, 3-68 Paragraph 3-68<br>Paragraph 3-92 Paragraph Paragraph 3-68 Paragraphs 3-92 Paragraphs 3-92 parameter 5-253<br>parameter 5-253 parameter 5-253<br>parameter 5-253 parameter 5-253<br>parameter 5-253 parameter 5-253<br>parameter 5-253 parameter 5-253<br>parameter 5-253 parameter 5-253<br>parameter 5-253 parameter 5-253 parameter 5-253<br>parameter 5-253 parameter 5-253<br>parameter 5-251, 5-253 parameter 5-251.<br>parameter 5-253 parameter 5-253<br>parameter 5-253 parameter 5-253<br>parameter 5-253 parameter 5-253<br>parameter 5-253 parameter parameter parameter 5-253<br>parameter 5-253 parameter parameter parameter 5-253<br>parameter 5-253 parameter parameter 5-253<br>parameter 5-253 parameter 5-253<br>parameter 5-253 parameter 5-25<br>parameter 0-6 parameter 0-6<br>parameter 0-26 parameter 0-26<br>parameter 0-26 parameter 0-26<br>parameter 0-6 parameter 0-6<br>parameter 0-6 parameter 0-6<br>parameter 0-26 parameter 0-26<br>parameter 0-26 parameter 0-26<br>parameter 0-26 parameter 0-26<br>narameter 0-26 parameter 0-26<br>parameter 0-26 parameter 0-26<br>parameter 0-6 parameter 0-6<br>parameter 0-6 parameter parameter 0-26

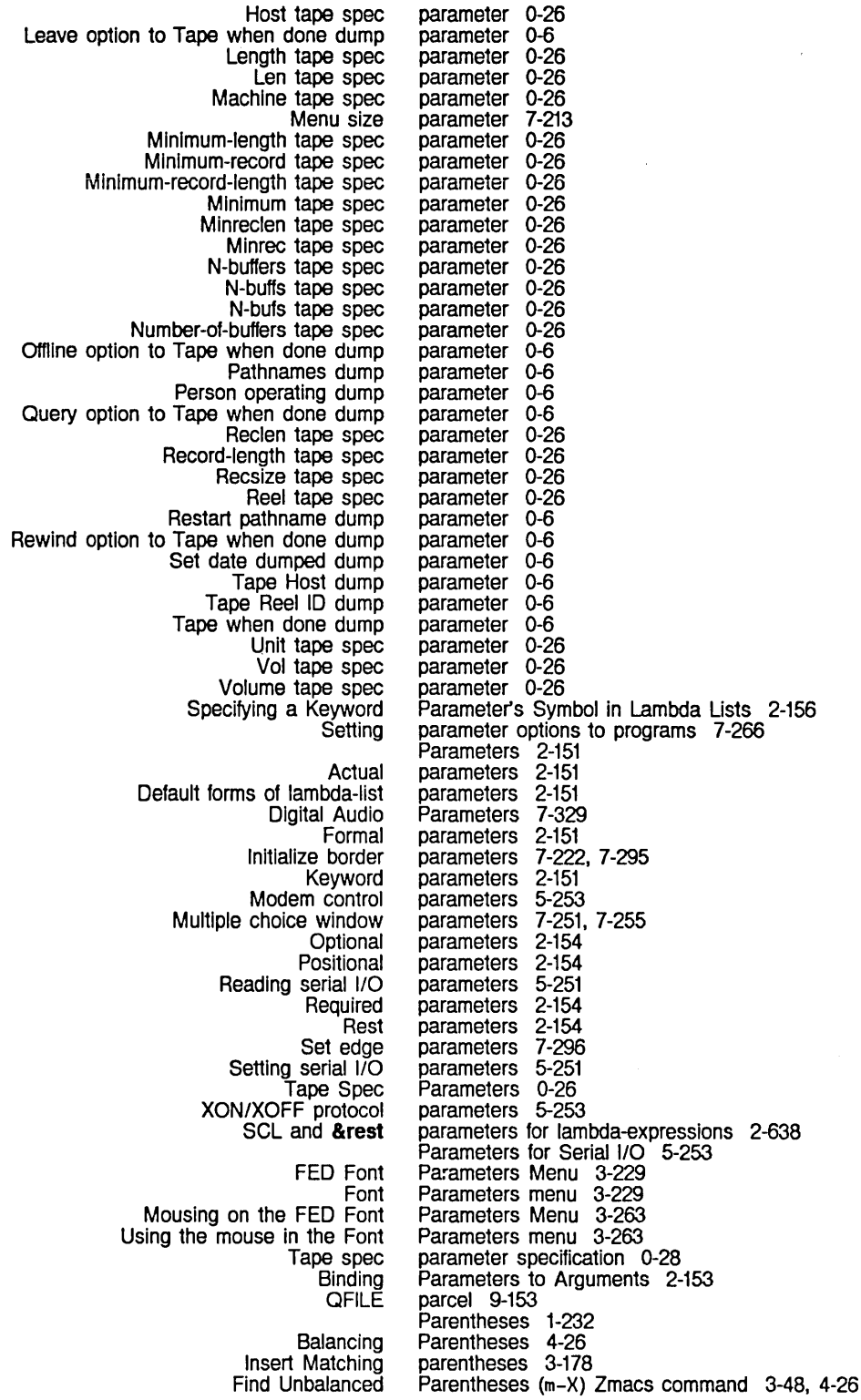

 $\sim$ 

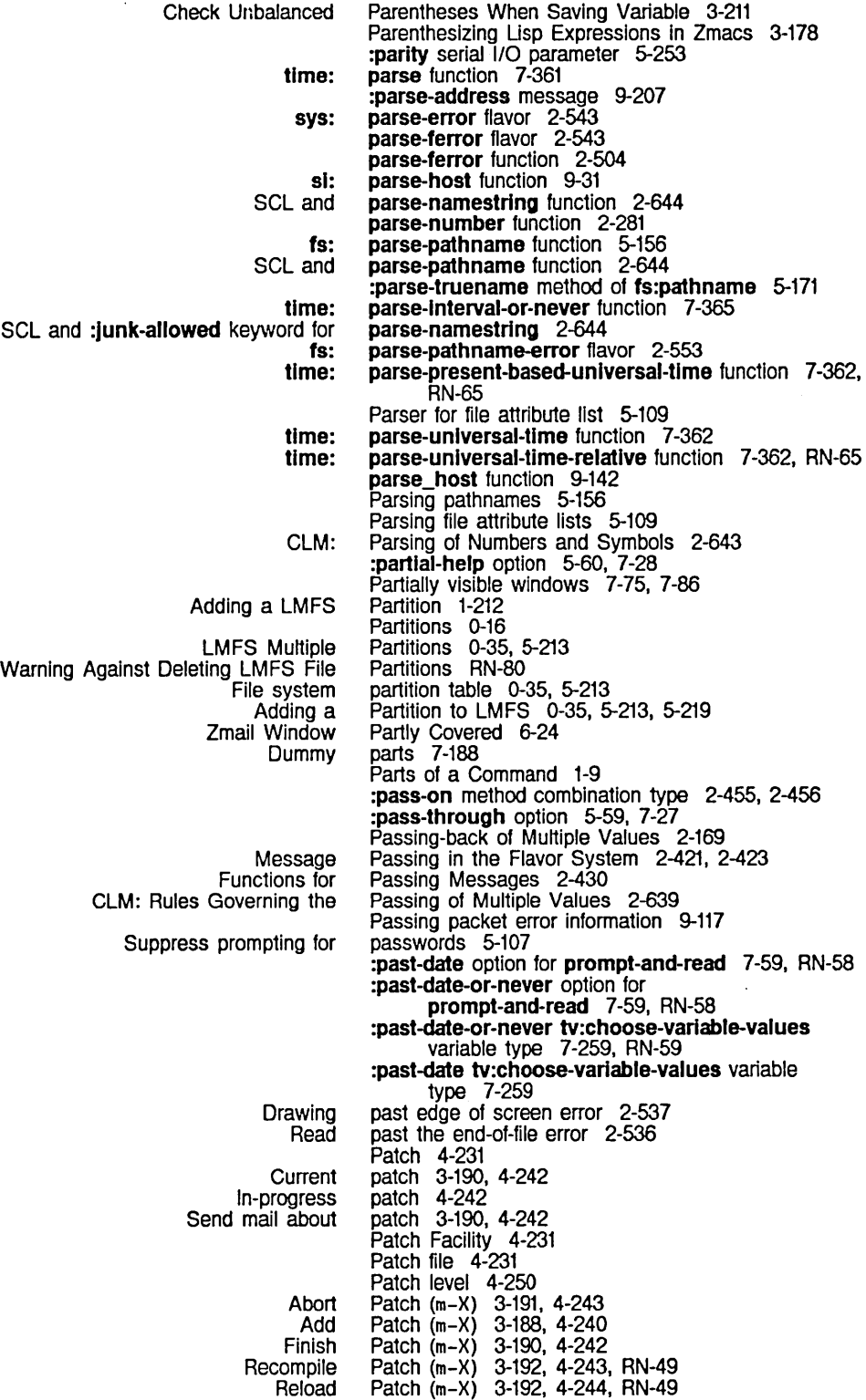

Resume Patch (m-X) 3-191. 4-243 Select Patch (m-X) 3-190. 4-242 Start Patch (m-X) 3-187, 4-239<br>Start Private Patch (m-X) 3-188, 4-240 Patch  $(m-X)$  3-188, 4-240 patch-atom argument to :patchable option for defsystem 4-236 PATCH-DIRECTORY pathname type abbreviation 5-180 Patch-File file attribute 3-143. 5-109 fs: patch-file Translation Rule 5-196 :patchable Option for defsystem 4-195. 4-231. 4-235 patch-atom argument to :patchable option for defsystem 4-236 Changing the Status of a Patchable System 4-251 Add Patch Changed Definitions (m-X) 3-189. 4-241 Patch Changed Definitions of Buffer (m-X) 3-188, 4-241 Patch Directory File 4-234 File types of the patch directory file 4-236 Patches 0-20 Active patches 3-186, 3-190. 4-238. 4-242 Inactive patches 3-190. 4-242 Loading patches 4-231, 4-244 Making Patches 3-186, 4-238 Two New Zmacs Commands for Recompiling and Reloading View Load Adding Add region to **Install** Set Format of Changes to Individual Names of Organization of Types of sl: In-progress **Initial** sl: Installing new releases distributed in New Function note-private-patch Adds Private array-element loop iteration array-elements loop iteration hash-elements loop iteration heap-elements loop iteration Interned-symbols loop iteration local-Interned-symbols loop iteration Service access The Interned-symbols An Example :canonlcal-type method of fs: Converting logical pathname to physical Converting physical pathname to logical :devlce method of fs: :devlce-wlld-p method of fs: :directory method of fs: :dlrectory-pathname-as-file method of fs: :directory-wild-p method of fs: :generlc-pathname method of fs: :getl method of fs: :get method of fs: Patches RN-49 Patches (m-X) 3-190. 4-242 Patches Command 1-26 patches to Lisp image 0-46 patch file 3-186, 4-238 patch file 3-190, 4-242 Patch File (m-X) Zmacs command 3-143. 4-10 Patch file logical pathname translation 5-196 patch file names 4-236 Patch Files RN-52 Patch Files 4-235<br>Patch Files 4-236 Patch Files Patch Files 4-235 Patch Files 4-233 Patching Programs in Zmacs 3-186 patch-Ioaded-p function 4-250 patch state 3-190, 4-242 patch state 3-190, 4-242 patch-system-pathname function 4-237. RN-52 patch tape format 0-87 Patch to Your World RN-53 path 2-225 path 2-225, 2-257 path 2-224 path 2-224 path 2-225 path 2-225 path 9-41 Path 2-225 Path Definition 2-229 pathname 5-166 pathname 5-186, 5-199 pathname 5-199 pathname 5-166 pathname 5-173 pathname 5-166 pathname 5-144 path name 5-173 pathname 5-171<br>pathname 5-172 pathname pathname 5-171

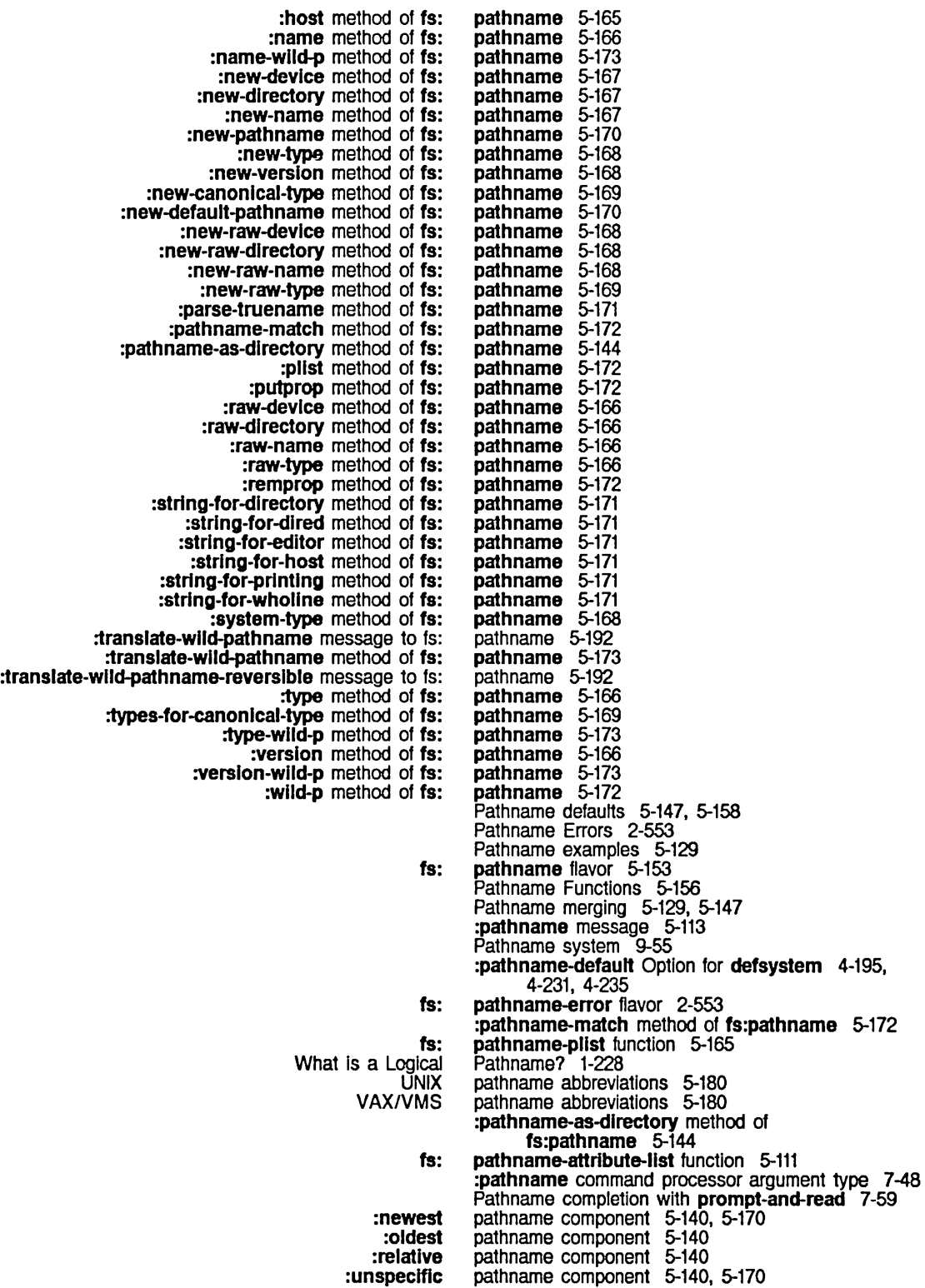

:up :wild :wlld-Inferiors Device generic Directory generic Directory TOPS-20 Host generic nil Type generic Type ITS Version generic Version ITS Version TENEX Version TOPS-20 **Native** Raw lowercase in Merging SCl and Uppercase in Values of \* :wild **Sticky Tailoring** Using Sticky Center-dot character in TOPS-20 **Restart** :translate-wlld-pathname message to fs: Defaulting an Output File ClM: Wildcard **Generic** File attributes as Manipulating :generlc-pathname message to :relative relative directory specifier syntax in logical :rename message to :wlld-Inferlors in logical Canonical Types in Canonical types in UNIX Canonical types in UNIX 4.2 Canonical types in VMS Case in Circle-X character in TOPS-20 ClM: pathname component 5-140 pathname component 5-140 pathname component 5-140<br>pathname component 5-149 pathname component pathname component 5-149<br>pathname component 5-183 pathname component 5-183<br>pathname component 5-149 pathname component pathname component 5-140<br>pathname component 5-149 pathname component pathname component 5-185 pathname component 5-149 pathname component 5-185 pathname component 5-183 pathname component 5-183 path name component case 5-145 path name component case 5-145 pathname components 5-145 pathname components 5-147, 5-157 pathname components 2-644 pathname components 5-145 Pathname Components 5-140 pathname component specifier 5-186 Pathname Defaulting From the Current Context 5-134 pathname defaults 5-131, 5-133 Pathname Defaults 5-130 pathname defaults 5-129 pathname defaults example 5-133 pathname display 5-183 pathname dump parameter 0-6 pathname example 5-132 Pathname From an Input File 5-132 Pathname Functions 2-644 :pathname-host option for prompt-and-read 7-59, RN-58 :pathname-host tv:choose-varlable-values variable type 7-259 :pathname-list option for prompt-and-read 7-59, RN-58 :pathname-list tv:choose-varlable-values variable type 7-259 Pathname Mapping 5-153 Pathname Messages: Naming of Files 5-165 pathname operations 9-55 :pathname option for prompt-and-read 7-59, RN-58 :pathname option for zwei:open-editor-stream 7-378 :pathname option for zwei:with-editor-stream 7-378 :pathname-or-nil option for prompt-and-read 7-59, RN-58 :pathname-or-nil tv:choose-varlable-values variable type 7-259 pathname properties 5-138 pathname property lists 5-165 Pathnames 2-222, 4-45, 5-91, 5-127 pathnames 5-149<br>pathnames 5-186 pathnames 5-186<br>pathnames 5-103 pathnames<br>pathnames 5-188, RN-71<br>5-151 Pathnames 5-151<br>Pathnames 5-176 Pathnames 5-176<br>Pathnames 5-178 Pathnames 5-178<br>Pathnames 5-180 Pathnames 5-180<br>Pathnames 5-145 Pathnames 5-145 pathnames 5-183<br>Pathnames 2-644 Pathnames

Equivalence sign character in ITS FEP File System Generic Host Determination in Interchange case in Interning of ITS LMFS Loading System Definitions That Use Logical Loading System Definitions That Use Physical Logical MS-DOS Multics Parsing Printing Raw case In Relative Right horseshoe character in ITS Surface type in TOPS-20 and TENEX UNIX UNIX 4.2 Using Using prompt-and-read with VAX/VMS Wildcard Relative **SCL Directory** Directory Pathnames and Directory Double-arrow character in logical Equivalence sign character in logical **Default** Invalid Simple Usage of the Converting physical Converting logical Logical Patch file logical Reversible wild Reversible Wildcard Wild VMS logical New Logical BABYL CWARNS INIT LISP MAIL MIDAS **OUTPUT** PATCH-DIRECTORY (PDIR) PRESS **QFASL** QWABL TEXT ULOAD UNFASL XMAIL pathnames 5-185<br>Pathnames 5-176 Pathnames 5-176<br>Pathnames 5-149 Pathnames 5-149<br>Pathnames 5-136 Pathnames 5-136<br>pathnames 5-145 pathnames 5-145<br>Pathnames 5-138 Pathnames 5-138<br>Pathnames 5-185 Pathnames 5-185<br>Pathnames 5-174 Pathnames 5-174 Pathnames 4-217<br>Pathnames 4-219 Pathnames 4-219<br>Pathnames 5-186 Pathnames 5-186 Pathnames 5-186<br>Pathnames 5-184 Pathnames 5-184<br>pathnames 5-156 pathnames<br>pathnames 2-643, 5-139<br>5-145 pathnames 5-145<br>pathnames 5-140 pathnames 5-140<br>pathnames 5-185 pathnames 5-185 pathnames 5-151<br>Pathnames 5-183 Pathnames 5-183<br>Pathnames 5-176 Pathnames 5-176<br>Pathnames 5-178 Pathnames 5-178 pathnames pathnames 5-129 Pathnames 5-180 pathnames 5-153 Pathnames package 2-615 Pathnames: Files 5-149 pathnames and :unspecific 2-644 Pathnames and Directory Pathnames as Files 5-142 Pathnames as Files 5-142 Pathnames dump parameter 0-6 pathnames for nil 5-186 pathnames for quoting 5-186 Pathnames in Dired 3-147 Pathnames on Supported Host File Systems 5-174 Pathname special variables 5-147 pathname syntax errors 2-550 Pathname System 5-129 pathname to logical pathname 5-199 pathname to physical pathname 5-186, 5-199 Pathname Translation 5-188, 5-189, RN-71 pathname translation 5-196 pathname translation 5-189 Pathname Translation 5-191 pathname translation 5-189 pathname translation rules 5-192 Pathname Translations RN-71 :pathname tv:choose-variable-values variable type 7-259 pathname type abbreviation 5-180 pathname type abbreviation 5-180 pathname type abbreviation 5-180 pathname type abbreviation 5-180 pathname type abbreviation 5-180 pathname type abbreviation 5-180 pathname type abbreviation 5-180 pathname type abbreviation 5-180 pathname type abbreviation 5-180 pathname type abbreviation 5-180<br>pathname type abbreviation 5-180 pathname type abbreviation 5-180<br>pathname type abbreviation 5-180 pathname type abbreviation 5-180 pathname type abbreviation 5-180 pathname type abbreviation 5-180 pathname type abbreviation 5-180 pathname type abbreviation 5-180

 $\hat{\mathcal{L}}$ 

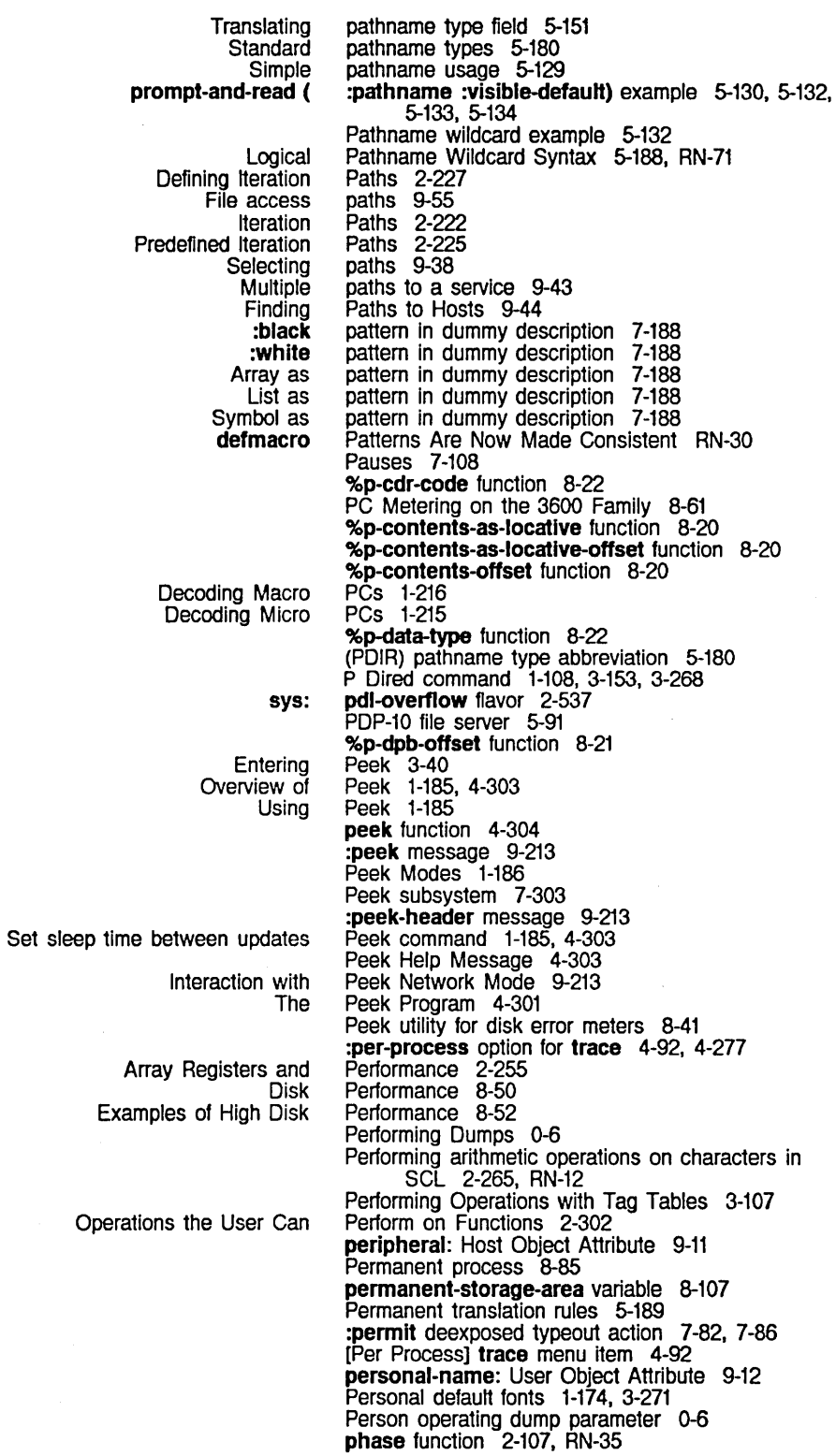

## QFILE File Transfer Multiple Splitting Logical Hosts Across Translating logical hosts to Converting logical pathname to Loading System Definitions That Use Converting Drawing Playing Large Saving Characters and Assignment of RS-232 Signals to Assignment of RS-232 Signals to sl: chaos: chaos: chaos: chaos: Opcode Zmacs Zmacs Electric Move in Clear gray Getting Things Into the FED Gray Gray Merging Characters with the FED Gray Move drawing in the gray The FED Gray Gray FED Gray Retrieving the Black List item Philosophy 9-154 Physical memory 8-129 Physical Connection to the Dial Network 9-77 physical hosts 5-196, RN-72 Physical Hosts 5-196, RN-72 physical hosts 5-186 Physical location of host 9-9 physical pathname 5-186, 5-199 Physical Pathnames 4-219 physical pathname to logical pathname 5-199 pictures onto arrays 7-118 Pieces Example 7-344 Pieces of Characters In FED Registers 3-241 Pins 5-247 Pins in Asynchronous Null Modems 5-247 Pixel 3-196, 3-227 Pixels 7-78 Pixels and Bit-save Arrays 7-78 pkg-area variable 8-107 pkg-blnd macro 2-598 pkg-goto function 2-597, 4-16 pkg-klll function 2-603 pkg-Ioad function 2-625 pkg-name function 2-607 pkg-add-relative-name function 2-582, 2-610 pkg-contalned-In function 2-625 pkg-create-package function 2-626 pkg-debug-copy function 2-625 pkg-delete-relative-name function 2-582, 2-610 pkg-find-package function 2-607 pkg-global-package variable 2-617 pkg-keyword-package variable 2-617 pkg-refname-alist function 2-625 pkg-super-package function 2-625 pkg-system-package variable 2-617 Pkt 9-134, 9-138 pkt-link function 9-141 pkt-nbytes function 9-138 pkt-opcode function 9-138 pkt-string function 9-139 pkt header field 9-138 Pit Mode 3-157 PI1 Mode 3-157 Place of Referenced Message 6-72 plane 3-239, 3-260 Plane 3-239<br>plane 3-228,<br>Plane 3-240 plane 3-228, 3-239 Plane 3-240 plane 3-239, 3-260 Plane 3-239 plane-aref function 2-261 plane-aset function 2-262 plane-default function 2-261 plane-extension function 2-261 plane-origln function 2-261 plane-ref function 2-261 plane-store function 2-262 Plane Menu 3-228 Plane Menu Items 3-260 Planes 2-260 Plane While Manipulating FED Registers 3-241 Playing Large Pieces Example 7-344 %p-Idb-offset function 8-21 Plist 2-67

plist 7-305, 7-313 plist function 2-565, 4-38

 $\hat{\mathcal{L}}$ 

System Index

 $\hat{\mathcal{E}}$ 

 $\hat{\mathcal{A}}$ 

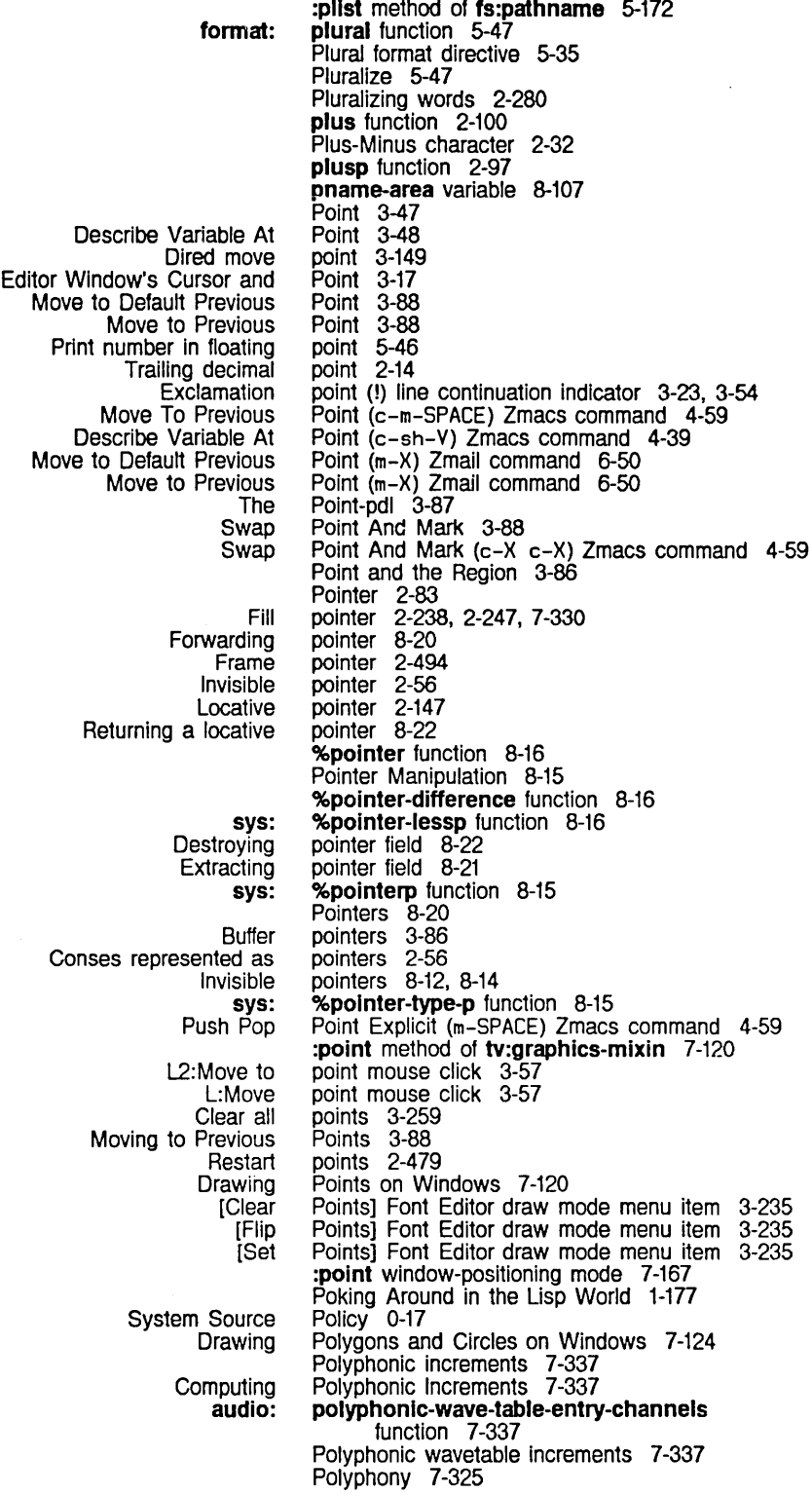

 $\hat{\mathcal{A}}$ 

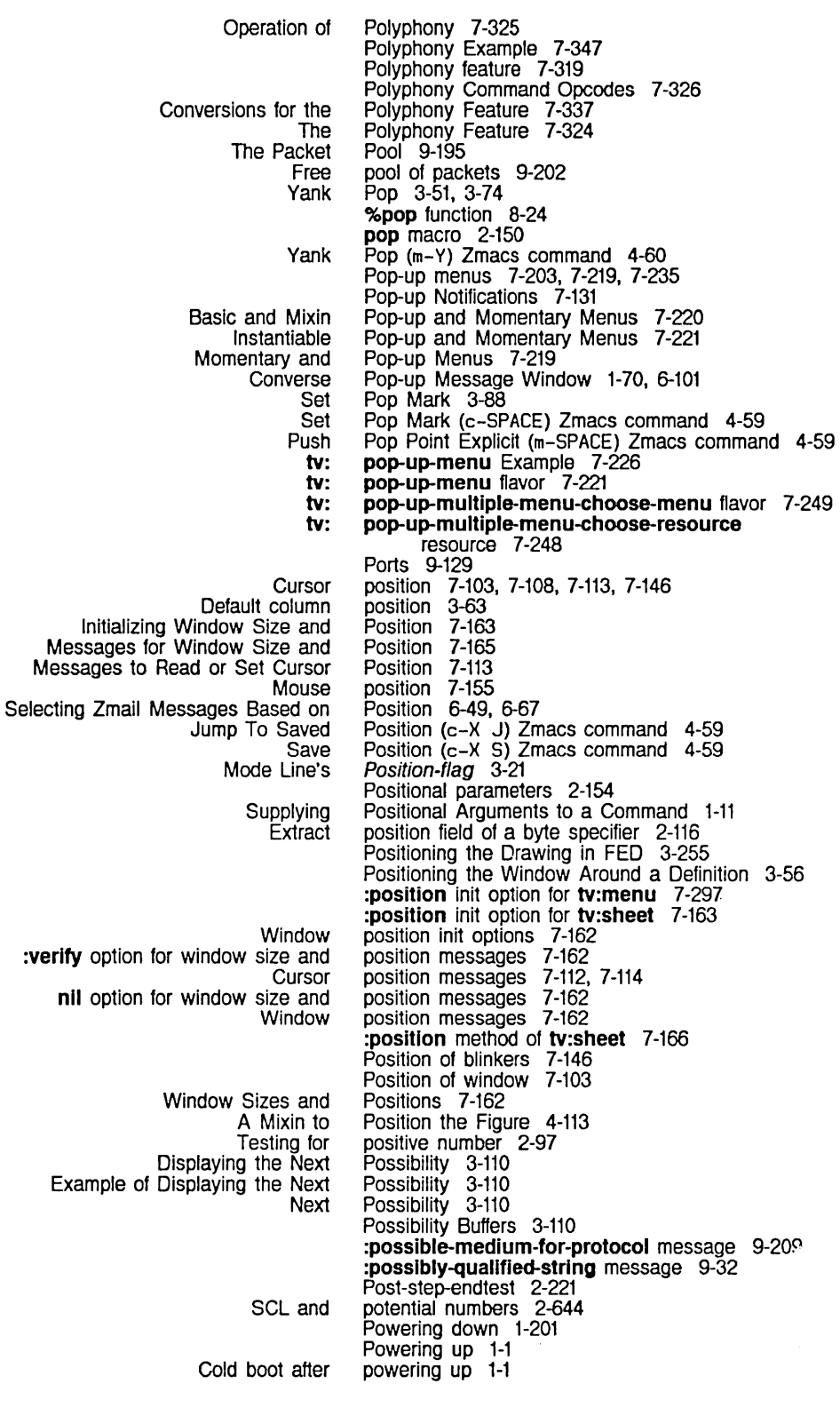

 $\hat{\mathcal{L}}$ 

 $\epsilon$ 

 $\mathbb{R}^2$ 

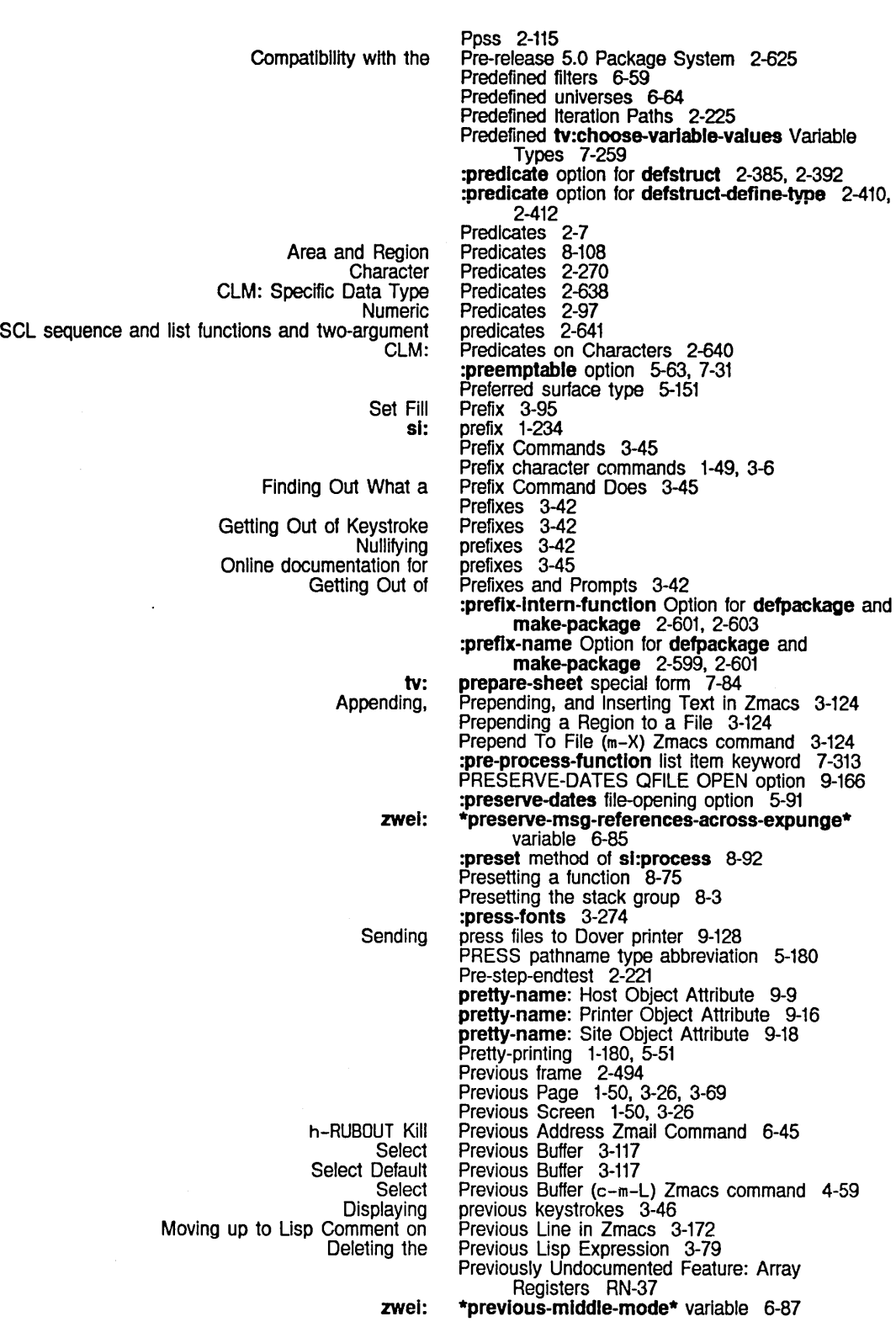

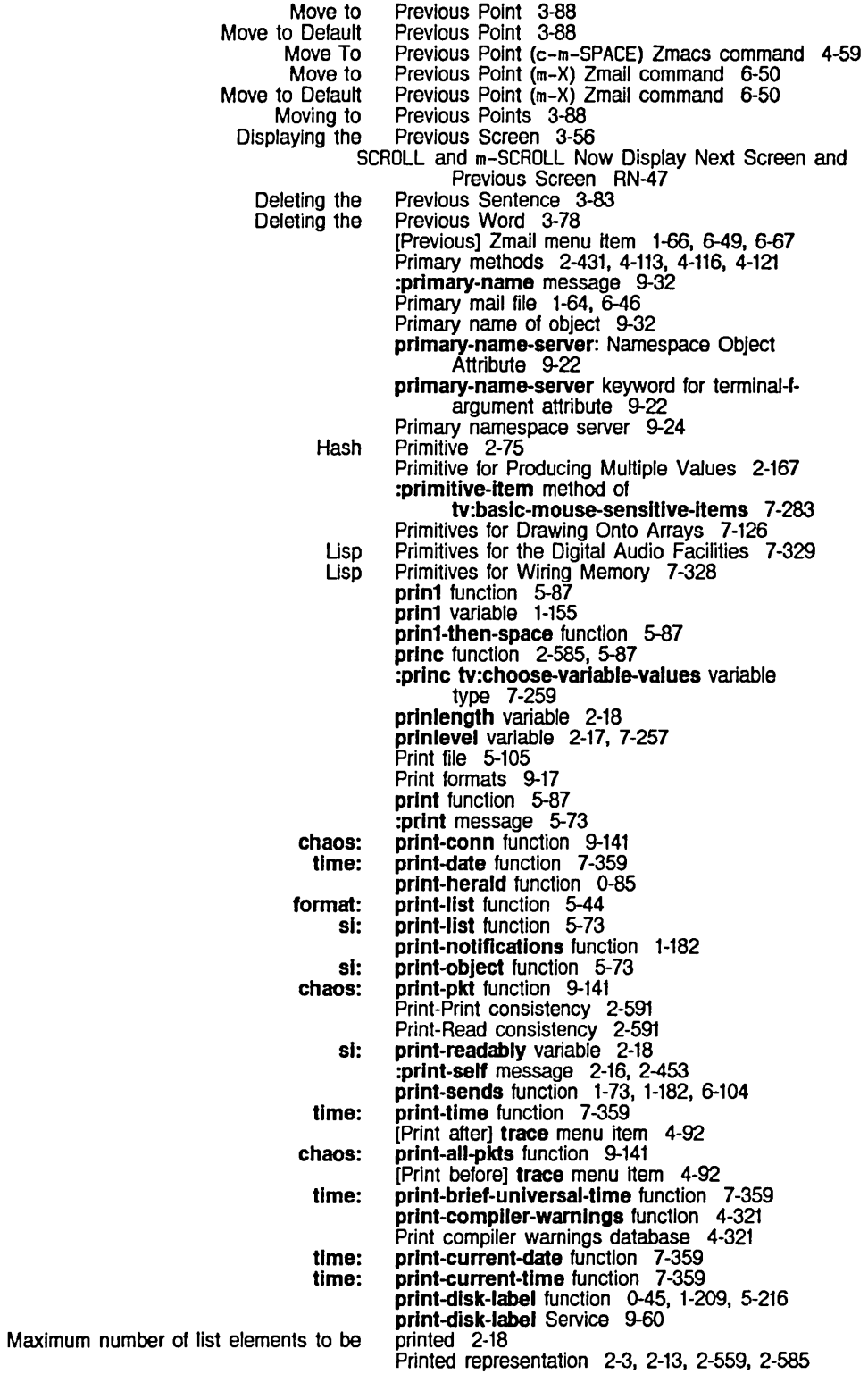

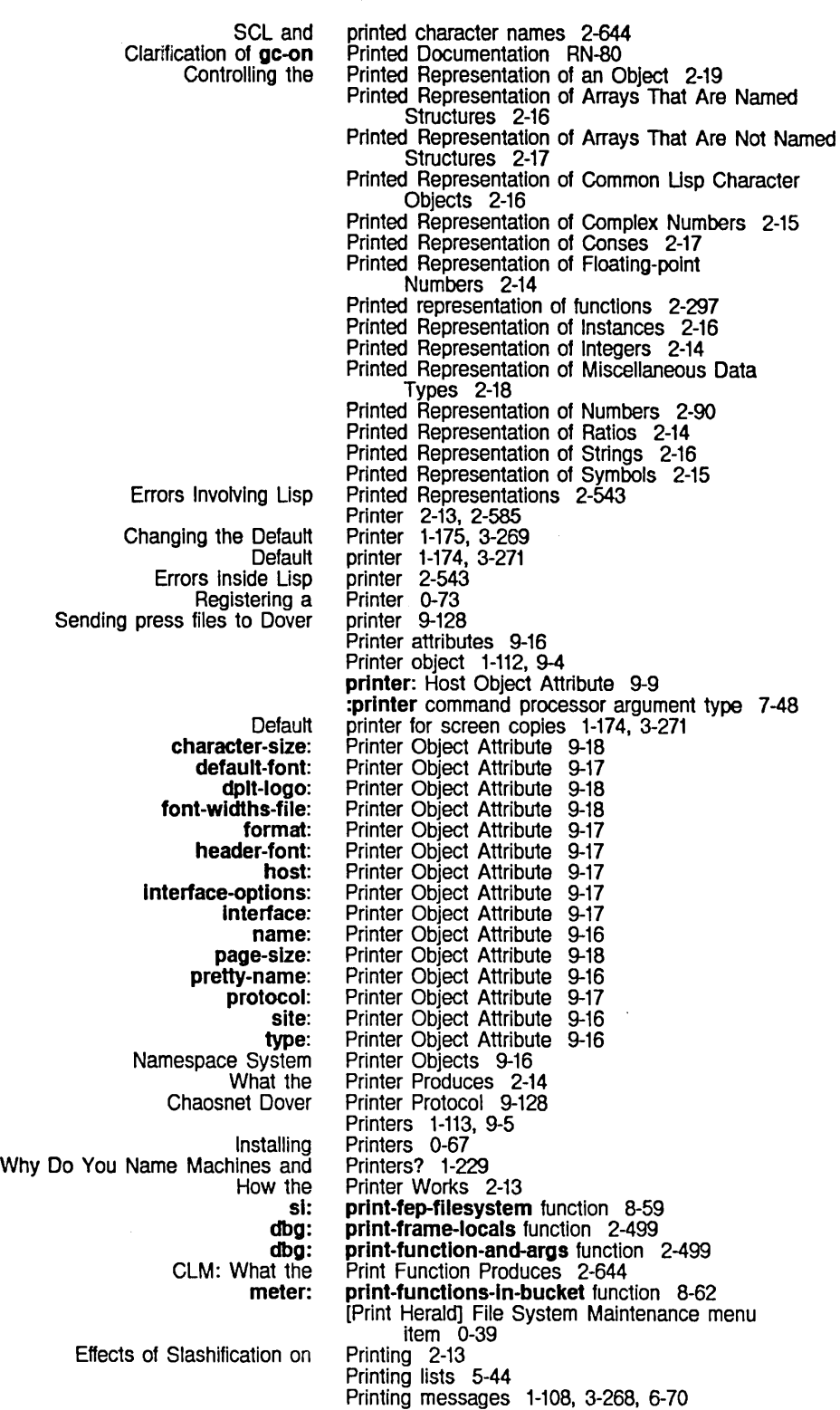

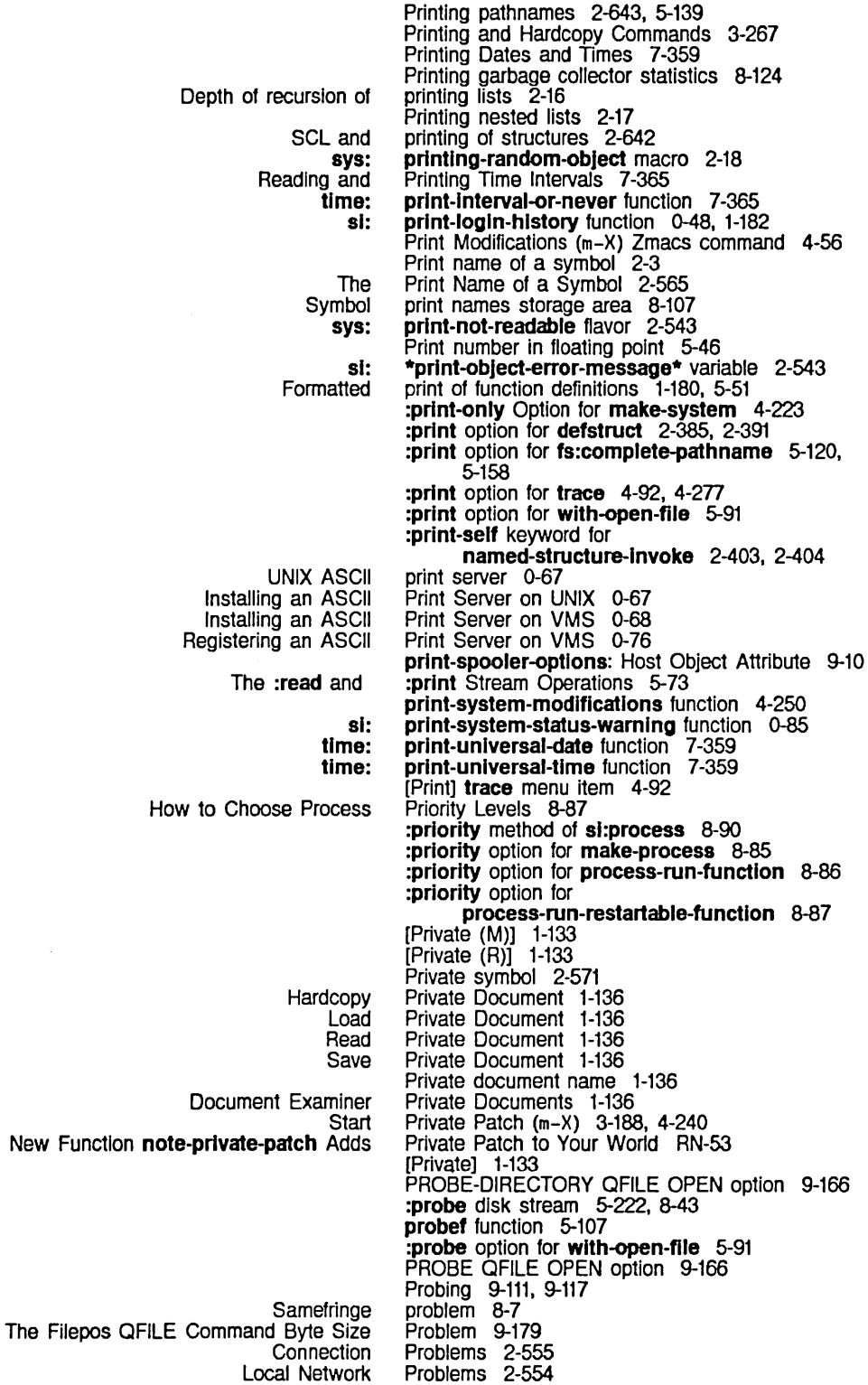

 $\frac{1}{\sqrt{2}}$ 

350

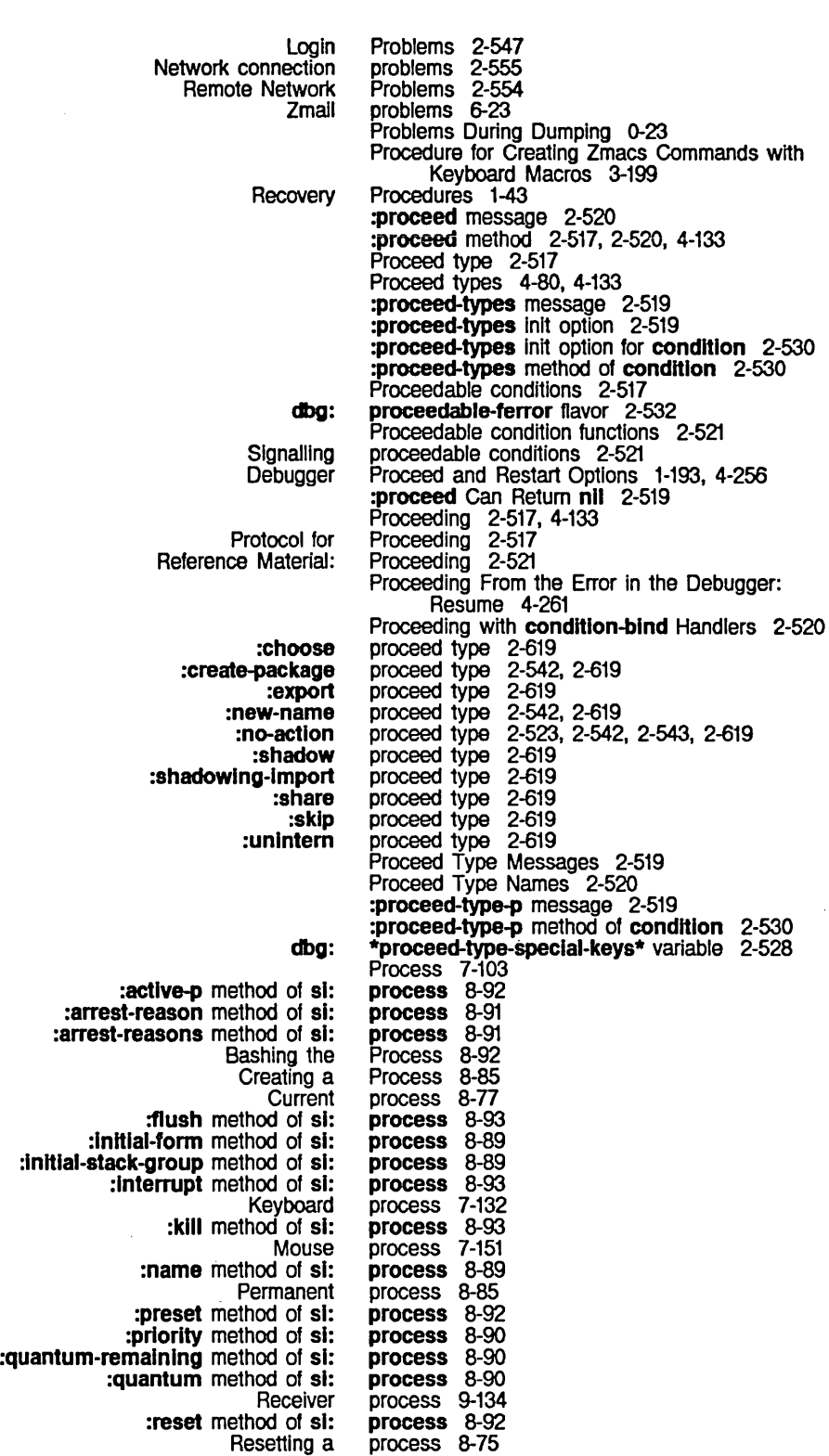

:revoke-arrest-reason method of sl: :revoke-run-reason method of sl: :run-reason method of sl: :run-reasons method of sl: :runnable-p method of sl: Screen Manager Background Sending command to user Server :set-priority method of si: :set-quantum method of sl: :set-warm-boot-action method of si: Simple :slmple-p method of sl: :stack-group method of sl: The User's Process and the Mouse User :wait-function method of si: :wait-argument-list method of si: :warm-boot-actlon method of sl: :whostate method of si: sl: sl: sl: :process Inlt option for tv: tv: The User's Active **Background** Channels attached to user Display status of active Foreground Introduction: Names of **Restarting** Stopped Stopping Windows and The Arrow Window: Interaction. **Other** More Text Logging in Without process 8-92 process 8-91 process 8-91<br>process 8-91 process **process 8-92**<br>Process 7-86 Process 7-86<br>process 7-229 process 7-229<br>process 9-103 process process 8-90<br>process 8-90 process process 8-91 process 8-95 process 8-91 process 8-89<br>Process 7-206 Process process 9-103 process 8-89<br>process 8-90 process process 8-91 process 8-90 Process Attributes 8-89 process flavor 8-95 Process Flavors 8-95 Process Messages 8-89 Process State 1-6 process-dequeue function 8-84 process-disable function 8-97 process-enable function 8-97 process-enqueue function 8-84 process-lock function 8-83 process-mlxln 4-129. 7-94 process-mlxln flavor 4-129. 7-94 process-name function 8-97 process-preset function 8-97 process-reset function 8-97 process-sleep function 8-79 process-unlock function 8-83 process-wait function 8-77, 8-79 process-whostate function 8-98 process-allow-schedule function 8-77, 8-79 Process and the Mouse Process 7-206 Processes 4-129. 8-73 processes 8-75, 8-77 processes 6-11. 6-12. 9-134 processes<br>processes 1-185, 4-303<br>6-11 processes Processes 8-75<br>processes 8-87 processes processes 8-92 processes 8-75<br>processes 8-92 processes Processes 7-94 Processes (P) 1-186 Processes. and the Mouse 4-129 Processes and SCL 2-635 Process Functions 8-97 processing 7-103, 7-108, 7-115<br>processing 2-277 Processing Your Init File 1-164 process-Inltlal-form function 8-97 process-initial-stack-group function 8-97 :process init option for tv:process-mlxln 4-129. 7-94 :process-name option for net:define-server 9-51 :process-name option for

351

tv:add-function-key 7-135<br>Processor 1-14 Completion in the Command Processor 1-14 Customizing the Command Processor 1-164<br>Handling in the Command Processor 1-1544 Error Handling in the Command<br>Front-end Processor 1-197, 5-221, 8-42<br>Processor 1-14 Help in the Command Lookup Commands Available in the Document Examiner, Editor, and Command New Feature in Release 6.0: the Command OVerview of the Command :activity command :boolean command :date command :documentatlon-toplc command :enumeratlon command :font command :host command :Integer command :make-system-verslon command :number command :package command :pathname command :prlnter command :string command :system command Command Defining a Command Set Command Command Creating a command Deleting a command Finding a command Command Customizing Command :command-only command :command-preferred command :form-only command :form-preferred command Setting the Command Turning the Command The Command Setting the Command The Command Setting Command Show Command How to Choose 61: :name option for :prlorlty option for :quantum option for :restart-after-boot option for :restart-after-reset option for :warm-boot-actlon option for :name option for :priority option for :quantum option for :restart-after-boot option for :restart-after-reset option for :warm-boot-action option for Processor 1-122 Processor RN-61 Processor 1-9 processor argument type 7-48 processor argument type 7-48<br>processor argument type 7-48 processor argument type 7-48<br>processor argument type 7-48 processor argument type 7-48<br>processor argument type 7-48 processor argument type 7-48<br>processor argument type 7-48 processor argument type 7-48<br>processor argument type 7-48 processor argument type 7-48<br>processor argument type 7-48 processor argument type 7-48 processor argument type 7-48 processor argument type 7-48<br>processor argument type 7-48 processor argument type 7-48<br>processor argument type 7-48 processor argument type 7-48<br>processor argument type 7-48 processor argument type 7-48<br>processor argument type 7-48 processor argument type processor argument type 7-48 Processor Argument Types 7-48 Processor Command 7-44 Processor Command 1-32<br>processor command table 7-53 processor command table 7-53<br>processor command table 7-53 processor command table 7-53<br>processor command table 7-53 processor command table processor command table 7-53 Processor Command Tables 7-52 Processor Display 1-166 processor mode 1-165 processor mode 1-165 processor mode 1-165 processor mode 1-165 Processor Mode 1-165 Processor on and Off 1-15 Processor Program Interface 7-41 Processor Prompt 1-165 Processor Reader 7-41 Processor Special Characters 1-166 Processor Status Command 1-35 Process Priority Levels 8-87 process-queue-Iocker function 8-84 process-reset-and-enable function 8-97 process-run-functlon 8-86 process-run-functlon 8-86 process-run-functlon 8-86 process-run-function 8-86 process-run-functlon 8-86 process-run-functlon 8-86 process-run-function function 8-86 process-run-restartable-functlon 8-87 process-run-restartable-function 8-87 process-run-restartable-function 8-87 process-run-restartable-functlon 8-87 process-run-restartable-function 8-87 process-run-restartable-function 8-87 process-run-restartable-function function 8-87 process-run-temporary-function function 8-87 process-stack-group function 8-97 Garbage collector process state 8-124<br>Zmail in Arrest Process State 6-23 Process State 6-23

 $\hat{\mathcal{L}}$ 

 $\sim$ 

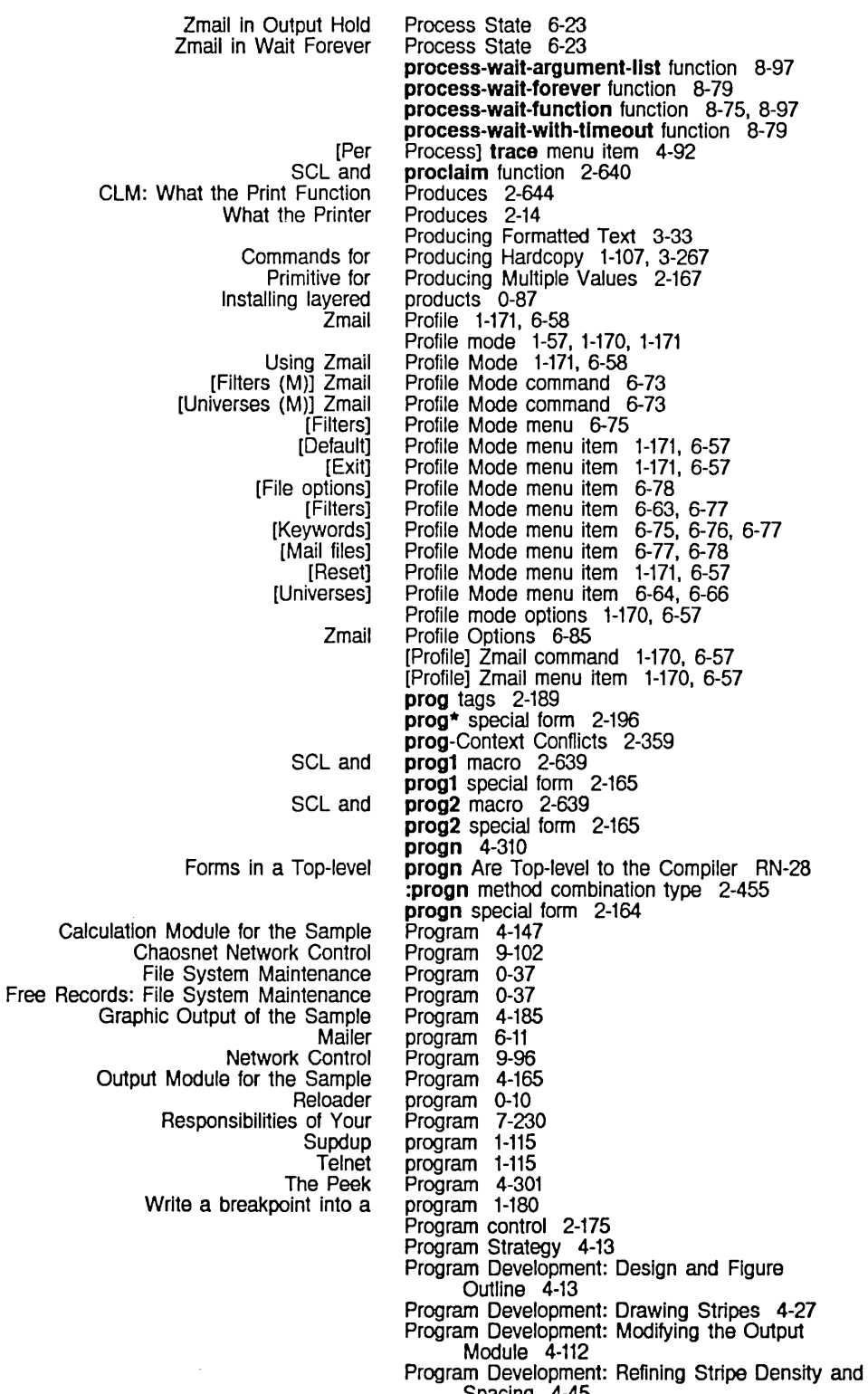

Spacing 4-45

HELP: ClM: the The Command Processor The Input Editor Goto-less Modularity and ObJect-oriented Object-orlented MOL Chaosnet Hardware Zmail Obsolete Debugging Lisp Maintaining Large Multipackage Setting parameter options to Specifying Packages in Adding an Item to the How Compiling Lisp Editing Lisp Evaluating and Compiling Lisp Evaluating Lisp Introduction to Editing Lisp Overview of Evaluating and Compiling Lisp **Patching** How **Writing** How Applications Using the Terminal Using the Terminal SCl and loop Setting the Command Processor To: :character option for :class option for :complete-strlng option for :date option for :date-or-never option for :declmal-number option for :declmal-number-or-nll option for :delimited-string option for :dellmlted-strlng-or-nll option for :eval-form option for :eval-form-or-end option for :expresslon option for :expresslon-or-end option for :flavor-name option for :font-list option for :font option for :function-spec option for :host-list option for Program Development Tools and Techniques 4-1 programs Prompt 1-165 prompt 1-62 prompt-and-read

:host option for

Program Development Tools and Techniques 4-7<br>"Program Feature" 2-639 Program Interface 7-41 Program Interface 5-53, 7-21 Programmer's Reference on Networks 9-93 programming 2-194 Programming 2-418 programming 2-417 Programming Aids for Flavors and Windows 4-141 programming environment 2-205 Programming Information 9-131 programming i1ems 6-60 Programming Practices Using Characters and Strings RN-19 Programs 4-79 Programs 4-187 Programs 2-621<br>programs 7-266 Programs 2-579 Programs Column 7-239 Programs Examine Functions 2-322 Programs in Zmacs 3-175 Programs in Zmacs 3-169 Programs in Zmacs 3-174 Programs in Zmacs 3-174 Programs in Zmacs 3-170 Programs in Zmacs 3-174 Programs in Zmacs 3-186 Programs Manipulate Definitions 2-316 Program source file 5-108 Programs That Use Magnetic Tape 5-267 Programs Treat Conditions 2-481 Program with Hosts Connected to the Serial Line 5-265 Program with the Dial Network 9-85 prog special form 2-167, 2-194, 2-359 progy macro 2-639 progv special form 2-131, 8-23 progw special form 2-132 project: User Object Attribute 9-14 prologue 2-205, 2-212 :prompt option 5-60, 7-28 Prompt pane 3-228 Prompt string 2-517, 2-528 prompt-and-read 7-59 prompt-and-read 7-59, RN-58<br>prompt-and-read 7-59, RN-58<br>prompt-and-read 7-59, RN-58 prompt-and-read prompt-and-read 7-59, RN-58<br>prompt-and-read 7-59, RN-58 prompt-and-read 7-59, RN-58 prompt-and-read 7-59,<br>prompt-and-read 7-59 prompt-and-read 7-59<br>prompt-and-read 7-59, RN-58 prompt-and-read 7-59, RN-58 prompt-and-read 7-59,<br>prompt-and-read 7-59 prompt-and-read 7-59<br>prompt-and-read 7-59 prompt-and-read 7-59 prompt-and-read 7-59 prompt-and-read 7-59<br>prompt-and-read 7-59, RN-58 prompt-and-read 7-59, RN-58 prompt-and-read 7-59, RN-58 prompt-and-read 7-59, RN-58 prompt-and-read 7-59, RN-58 prompt-and-read 7-59, RN-58

:host-or-Iocal option for :Integer option for :keyword-list option for :keyword option for :number option for :number-or-nll option for :object-list option for :object option for :past-date option for :past-date-or-never option for :pathname-host option for :pathname-list option for :pathname option for :pathname-or-nll option for :string-list option for :string option for :strlng-or-nll option for :strlng-trlm option for :symbol option for :tlme-Interval-or-never option for Pathname completion with Changes to Using zwel: Tape Spec Suppress FED Escaping from Getting Out of Minibuffer Getting Out of Prefixes and Minibuffer Displaying Change Subject FEP file FEP File Comment File File attributes as pathname LMFS Message Change File View File Changing File Changing the Viewing the **FSEdit [Edit** FSEdit [View [Edi1 [New [View :accept-p :author FEP file :author file :block-slze file :byte-slze file :creatlon-date FEP file prompt-and-read 7-59, RN-58 prompt-and-read 7-59, RN-58<br>prompt-and-read 7-59, RN-58 prompt-and-read 7-59, RN-58 prompt-and-read 7-59, RN-58<br>prompt-and-read 7-59, RN-58<br>prompt-and-read 7-59, RN-58 prompt-and-read prompt-snd-read 7-59, RN-58 prompt-and-read 7-59, RN-58<br>prompt-and-read 7-59, RN-58<br>prompt-and-read 7-59, RN-58 prompt-and-read prompt-and-read 7-59, RN-58 prompt-and-read 7-59, RN-58 prompt-and-read 7-59, RN-58 prompt-and-read 7-59, RN-58<br>prompt-and-read 7-59, RN-58 prompt-and-read 7-59, RN-58 prompt-and-read 7-59,<br>prompt-and-read 7-59 prompt-and-read 7-59 prompt-and-read 7-59 prompt-and-read 7-59 prompt-and-read 7-59<br>prompt-and-read 7-59, RN-58 prompt-and-read 7-59<br>prompt-and-read 7-59 prompt-and-read prompt-and-read 7-59 prompt-and-read function 4-133, 7-59 prompt-and-read (:pathname :vlslble-default) example 5-130, 5-132, 5-133, 5-134 :prompt-and-read message to streams 7-59 prompt-and-read Options RN-58 prompt-and-read with pathnames 5-129 \*prompt-for-mlsslng-headers\* variable 6-88 Prompting 0-25 Prompting for input from user 7-59 prompting for passwords 5-107 :prompt option for tape:make-stream 5-269 Prompt Pane 3-228 prompts 3-42 Prompts 3-42 Prompts 3-42 Prompts 3-42 Prompts in the Input Editor 5-65, 7-33 Pronouns Zmail Command 6-38 Propagation delay time 9-99 Properties 6-96 properties 1-209, 5-216, 5-227, 8-48 Properties 1-209, 5-216 properties 5-117, 5-204, 5-233, 9-186 properties 5-138<br>Properties 5-204 Properties properties 1-57 :propertles message 5-114 Properties (m-X) Zmacs command 3-133 Properties (m-X) Zmacs command 3-133 Properties in Dired 3-149 Properties of a File 3-133 Properties of a File 3-133 Properties of messages 6-11, 6-13 Properties QFILE Command 9-189 Properties] Command 5-234 Properties] Command 5-233 Properties] File System Editor menu item 5-233 Properties] File System Editor menu item Properties] File System Editor menu item 5-233 property 9-215 property 5-227, 8-48 property 5-117<br>property 5-117 property property 5-117 property 5-227, 8-48

355

:creatlon-date file :directory FEP file :dont-delete FEP file :Iength FEP file :Iength-In-blocks file :Iength-In-bytes file :no-eof :not-backed-up file :raw I/O buffer :reierence-daie file :reject-u n less-trusted :stream-optlons :truename FEP file :who-line Adding a Type Keyword Answered message Badheader message compller:top-Ievel-form Deleted Deleted message Elements of the tv:choose-varlable-values-keyword Filed message Forwarded message FREE-SPACE-DESCRIPTION file system Last message net:network-type-flavor Recent message Redistributed message SETIABLE-PROPERTIES file system si:defstruct-description tv:choose-varlable-values-keyword Unseen message File Cons as Disembodied I/O buffer Memory cell as Symbol associated with :property-list init option for si: si: The Manipulating pathname Storing functions on **Maclisp** Maclisp system **FSEdit [New** Unwind property 5-117<br>property 5-227 property 5-227, 8-48 property 5-227, 8-48 property 5-227, 8-48 property 5-117<br>property 5-117 property 5-117<br>property 9-215 property 9-215<br>property 5-117 property 5-117<br>property 7-132 property 7-132<br>property 5-117 property 5-117<br>property 9-214 property property<br>property 9-215<br>5-227, 8-48<br>9-214 property 9-214<br>Property 7-269 Property 7-26<br>property 1-57 property property 1-57, 6-35<br>property 4-315 property 4-315<br>property 6-68 property<br>property 1-57, 6-55<br>7-270 Property 7-27<br>property 1-57 property 1-57<br>property 1-57 property 1-57<br>property 9-186 property 9-186<br>property 1-57 property 1-57<br>property 9-206 property<br>property property 1-57, 6-46 property 1-57<br>property 9-186 property 9-186<br>property 2-407 property 2-407<br>property 7-269 property<br>property property 1-57, 6-46 Property lists 2-67 :property-list message 2-474 property-ceil-location function 2-565 property errors 2-551 :property function spec type 2-297 property list 2-67 property list 2-67 property list 7-132 property list 2-67 property list 2-67 property-list-area variable 8-107 Property list indicators 2-67 :property-list init option for sl:property-list-mlxln 2-474 Property list keywords 2-67 Property list Messages 2-473 property-list-mlxln 2-474 property-list-mixin flavor 2-473 Property list of a symbol 2-3 Property List of a Symbol 2-564 property lists 5-165 property lists 2-297 Property list storage area 8-107 Property list values 2-67 property names 2-564 property names 2-564 :property option for defstruct 2-385, 2-391 :property option for net:define-protocol 9-50 Property] Command 5-234 Protecting Files From Being Deleted in Dired 3-152 Protecting Files From Being Reaped in Dired 3-152 protection 2-197 Protection-violation errors 2-549

Protocol 9-38

Arpanet Name/Finger Arpanet Time Broadcast: Chaosnet Software Chaosnet Arpanet Gateway Chaosnet Dover Printer Chaosnet File Chaosnet File Access Chaosnet File Transfer Chaosnet Hardware Chaosnet Host Table Chaosnet Mail Chaosnet Name Chaosnet Pulsar Chaosnet RFC/ANS time Chaosnet Send Chaosnet Time Connection Establishment: Chaosnet Software Connections: Chaosnet Software Contact Names: Chaosnet Software Data: Chaosnet Software Data Formats: Chaosnet Software EFTP EIA RS-232 End-of-data: Chaosnet Software Error-correcting FILE FINGER Flow and Error Control: Chaosnet Software Internet Low-level: Chaosnet Software MAIL NAME Namespace Timestamp Network Namespace PULSAR **Selecting SEND STATUS** Supdup **Telnet** TIME Transmission Control User Datagram Chaosnet File Introduction: Chaosnet File Chaosnet Software Chaosnet Software XON/XOFF MAIL Arpanet Telnet and Supdup Chaosnet Status Chaosne1 Telne1 and Supdup Connection-initiation Defined Services and Defining Details of Chaosnet Hardware File Users: Defining **Generic** Higher-level Chaosnet Implementing Nongeneric protocol 9-126 protocol 9-127<br>Protocol 9-119 Protocol 9-119<br>Protocol 9-127 Protocol 9-127<br>Protocol 9-128 Protocol 9-128<br>Protocol 9-153 Protocol 9-153<br>Protocol 9-125 Protocol 9-125<br>Protocol 9-153 Protocol 9-153<br>Protocol 9-95 Protocol 9-95<br>Protocol 9-127 Protocol 9-127<br>Protocol 9-125 Protocol 9-125<br>Protocol 9-126 Protocol 9-126<br>Protocol 9-124 Protocol 9-124<br>protocol 9-50 protocol 9-50<br>Protocol 9-126 Protocol 9-126<br>Protocol 9-127 Protocol 9-127<br>Protocol 9-114 Protocol 9-114<br>Protocol 9-102 Protocol 9-102<br>Protocol 9-103 Protocol 9-103<br>Protocol 9-118 Protocol 9-118<br>Protocol 9-107 Protocol protocol 9-128<br>protocol 5-243 protocol 5-243<br>Protocol 9-118 Protocol protocol 9-44<br>protocol 9-125 protocol 9-125<br>protocol 9-126 protocol 9-126<br>Protocol 9-111 Protocol 9-111<br>protocol 9-129 protocol Protocol 9-121 protocol 9-125<br>protocol 9-126 protocol 9-126<br>Protocol 9-35 Protocol 9-35<br>Protocol 9-33 Protocol 9-33<br>protocol 9-124 protocol 9-124 protocol 9-38<br>protocol 9-126 protocol<br>protocol 9-119, 9-123 protocol 9-125<br>protocol 9-125 protocol<br>protocol protocol 9-119, 9-127<br>Protocol 9-44, 9-129  $9-44$ ,  $9-129$ <br> $9-129$ Protocol Protocol (QFILE) 9-153 Protocol (QFILE) 9-153 **:protocol-address** message 9-205 **:protocol-supported** message 9-204 Protocol-translating gateway 9-129 **protocol:** Printer Object Attribute 9-17 Protocol -- Details 9-114 Protocol for Proceeding 2-517 Protocol - Overview 9-102 protocol parameters 5-253 protocol reply 9-125 protocols 9-125 Protocols 9-123<br>Protocols 9-125 Protocols 9-125<br>protocols 9-114 protocols Protocols 9-56<br>Protocols 9-49 Protocols 9-49<br>Protocols 9-98 Protocols 9-98<br>Protocols 9-55 Protocols 9-55<br>protocols 9-44 protocols 9-44<br>Protocols 9-123 Protocols protocols 9-51 protocols 9-44
$\bar{z}$ 

System Index

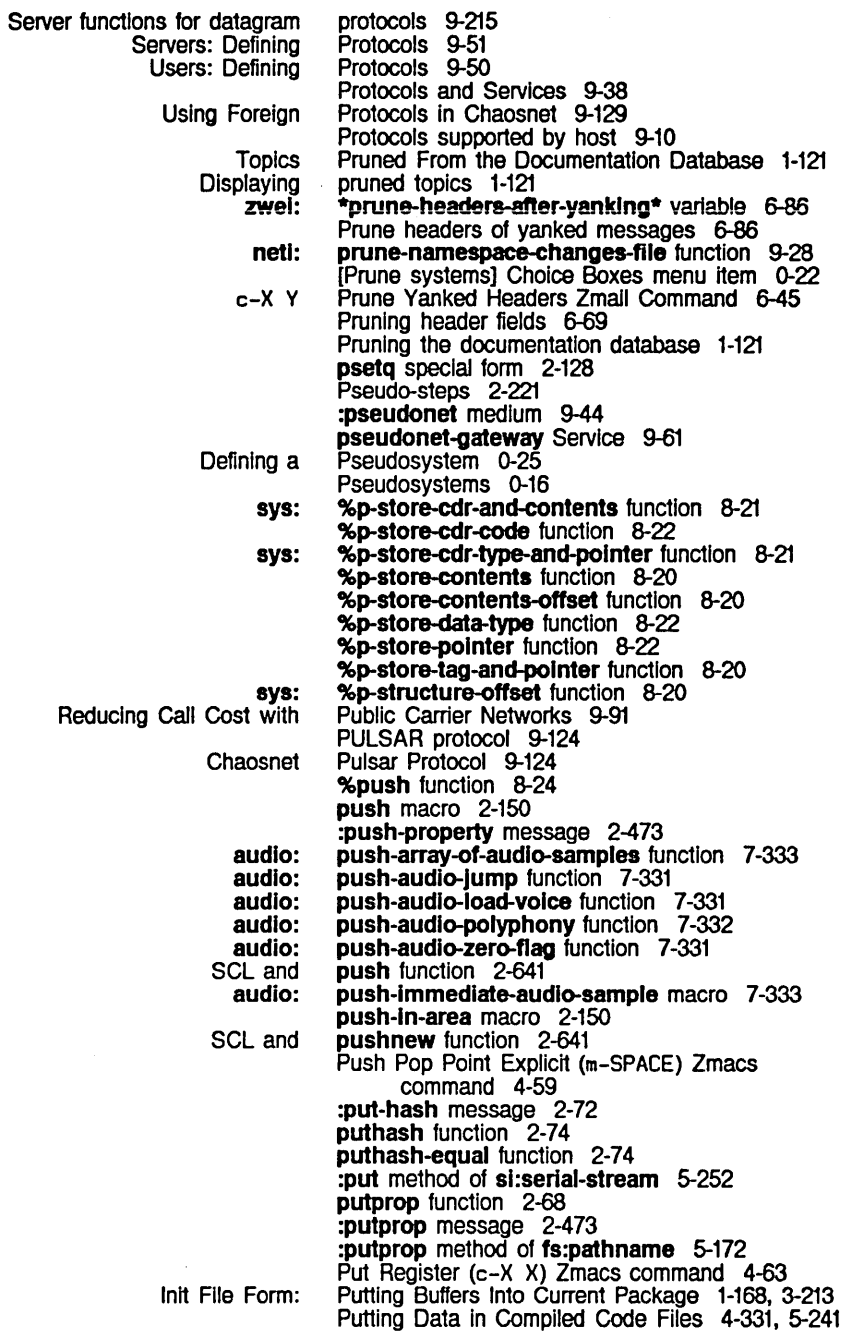

P Zmail command 6-49, 6-67

 $\overline{Q}$  and  $\overline{Q}$  and  $\overline{Q}$  and  $\overline{Q}$ FUNCTION a 1-108, 1-141, 1-174, 3-268, 3-271 %%q-pointer variable 8-19 %%q-all-but-cdr-code variable 8-19 %%q-all-but-polnter variable 8-19 %%q-all-but-typed-polnter variable 8-19 :qbln canonical type 5-200 %%q-cdr-code variable 8-19 %%q-data-type variable 8-19 a Dired command 3-148 QFASL pathname type abbreviation 5-180 QFILE 9-153 Opening a File with QFILE 9-155 QFILE EOF Ending the Transfer with QFILE 9-155 Transferring Data with QFILE 9-155 Waiting for Acknowledgement of the EOF Packet on Writing with QFILE 9-177 QFILE binding 9-155 QFILE command 9-153 QFILE connection 9-153 QFILE mark 9-153 QFILE packet 9-153 QFILE parcel 9-153 QFILE response 9-153 QFILE Syntax 9-160 QFILE TID 9-153 QFILE Tokens 9-160 Chaosnet File Protocol Introduction: Chaosnet File Protocol QFILE active channel 9-153 QFILE Asynchronous Marks 9-192 QFILE Character Set Translation 9-156 QFILE unbinding QFILE close-abort QFILE OPEN options 9-155 QFILE Close and Synchronous Marks 9-176 Change-properties QFILE Command 9-190 CLOSE QFILE command 9-155, 9-175, 9-176 Complete QFILE Command 9-191 Continue QFILE Command 9-182 Create-directory QFILE Command 9-182 Create-link QFILE Command 9-182 Data-connection QFILE Command 9-163 Delete QFILE Command 9-180 Directory QFILE Command 9-185 Expunge QFILE Command 9-183 Filepos QFILE Command 9-179 Finish QFILE Command 9-178 Login QFILE Command 9-184 OPEN QFILE command 9-155, 9-164 Properties QFILE Command 9-189 Rename QFILE Command 9-180 Set-file-system QFILE Command 9-184 Undata-connection QFILE Command 9-164 QFILE Command and Response Format 9-158 The Filepos QFILE Command Byte Size Problem 9-179 QFILE Command DeSCriptions 9-163 QFILE control connection 9-153 QFILE data channel 9-153 QFILE data connection 9-153 QFILE Directory Data Format 9-186 DELETED QFILE DIRECTORY option 9-188 DIRECTORIES-ONLY QFILE DIRECTORY option 9-188 FAST QFILE DIRECTORY option 9-188 NO-EXTRA-INFO QFILEDIRECTORYoption 9-188 QFILE Directory Options 9-188 QFILE EOF Ending the Transfer with QFILE 9-155

360

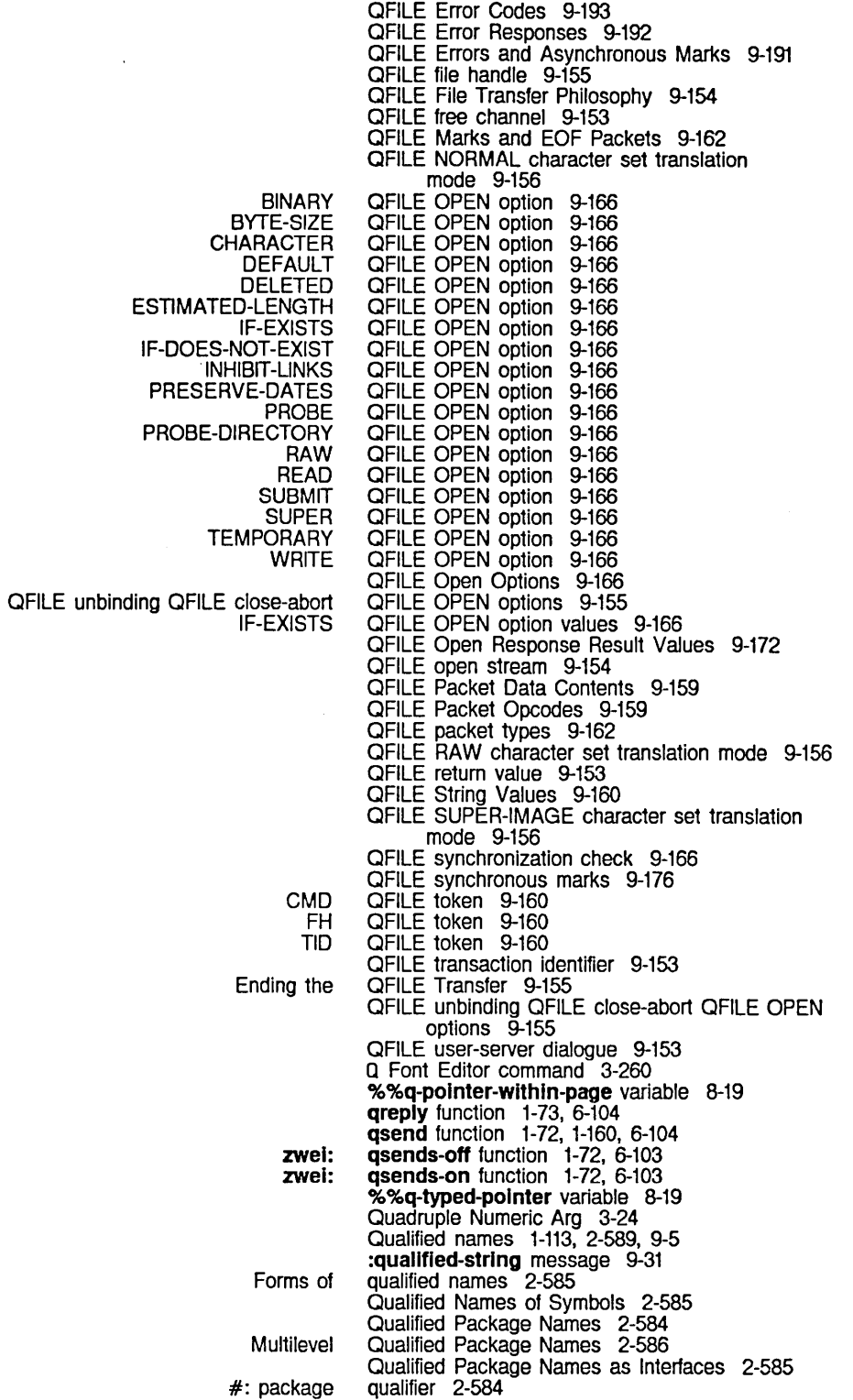

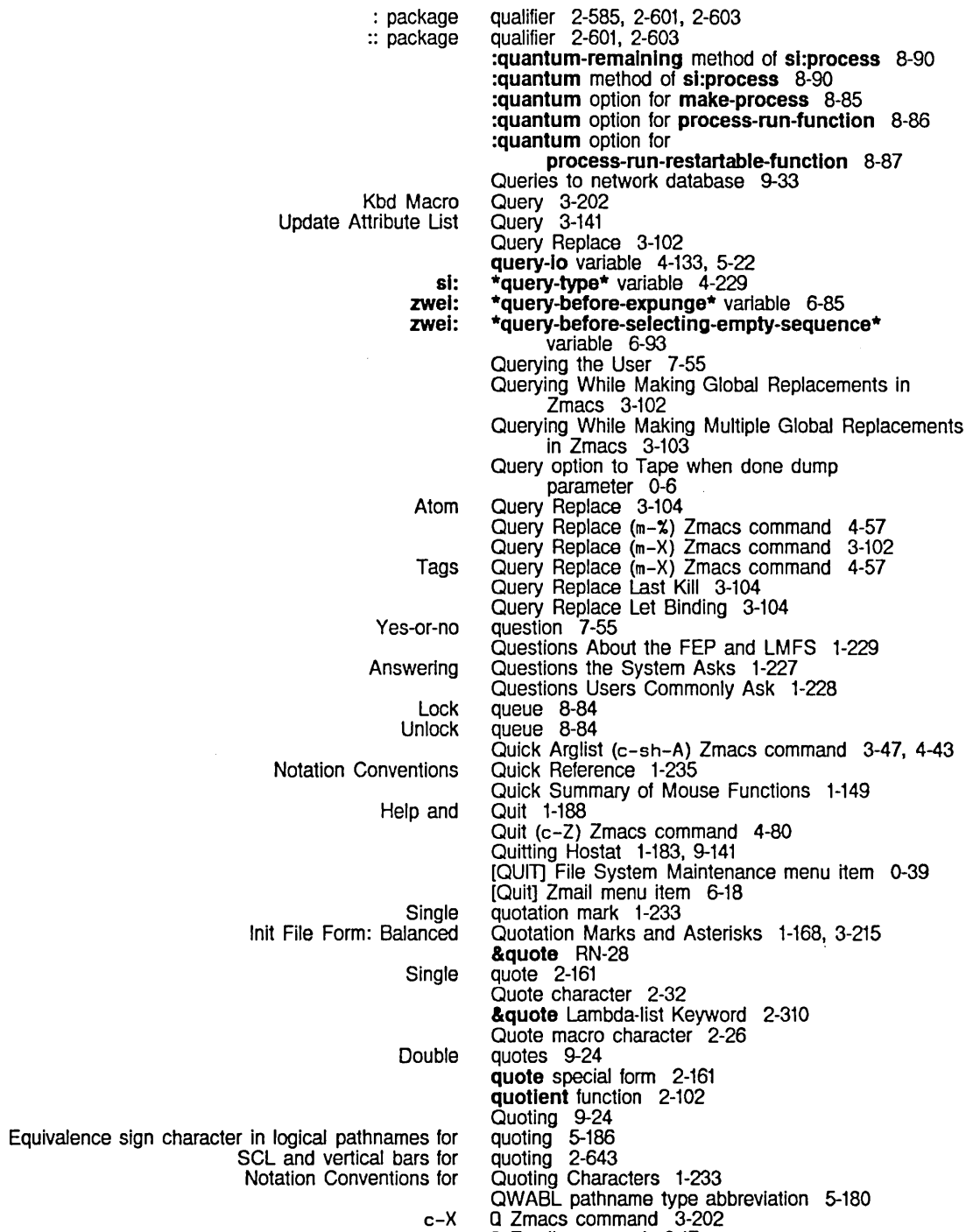

a Zmail command 6-17

 $\mathcal{L}^{\text{max}}_{\text{max}}$ 

c-X

R

R

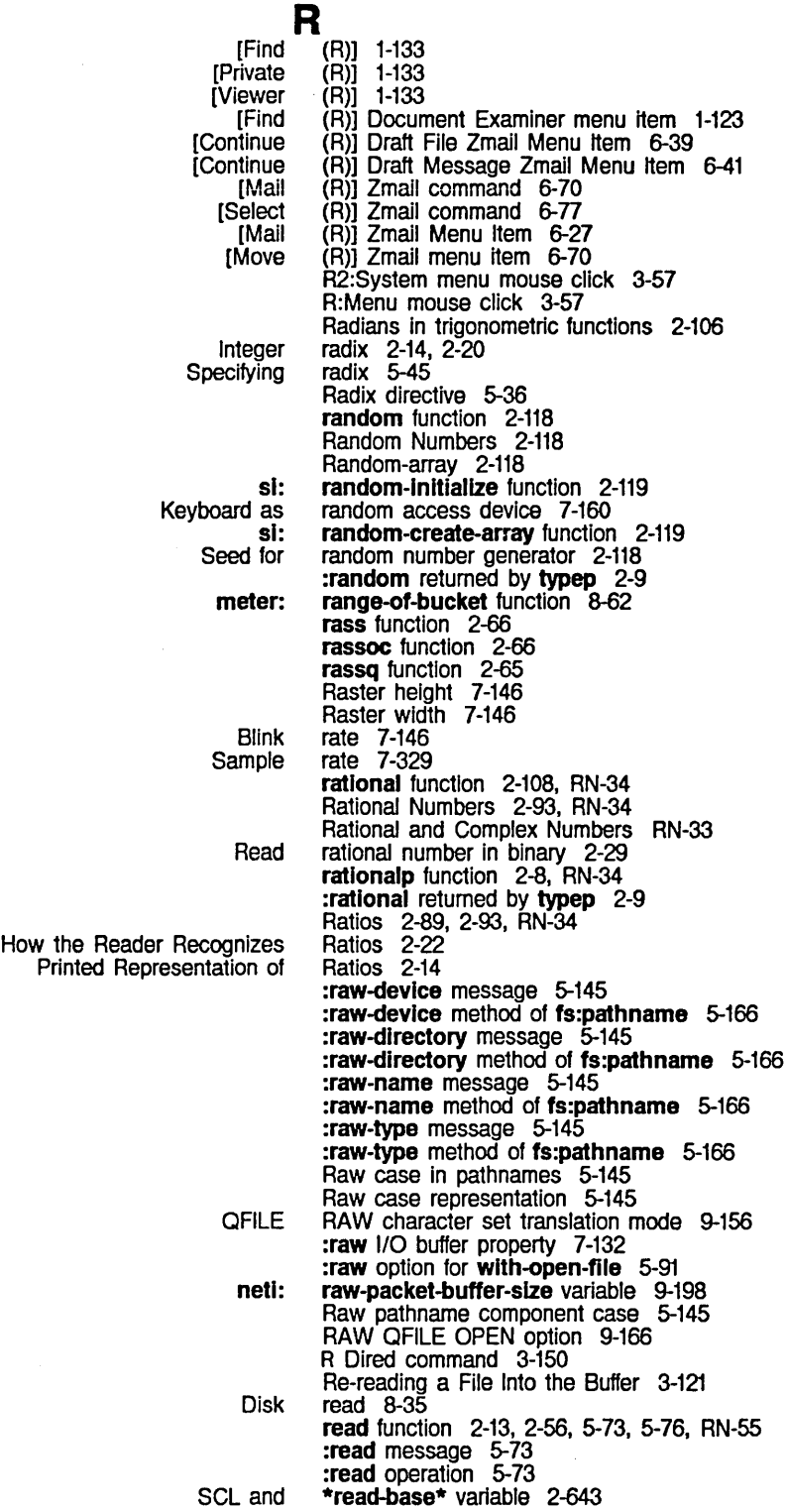

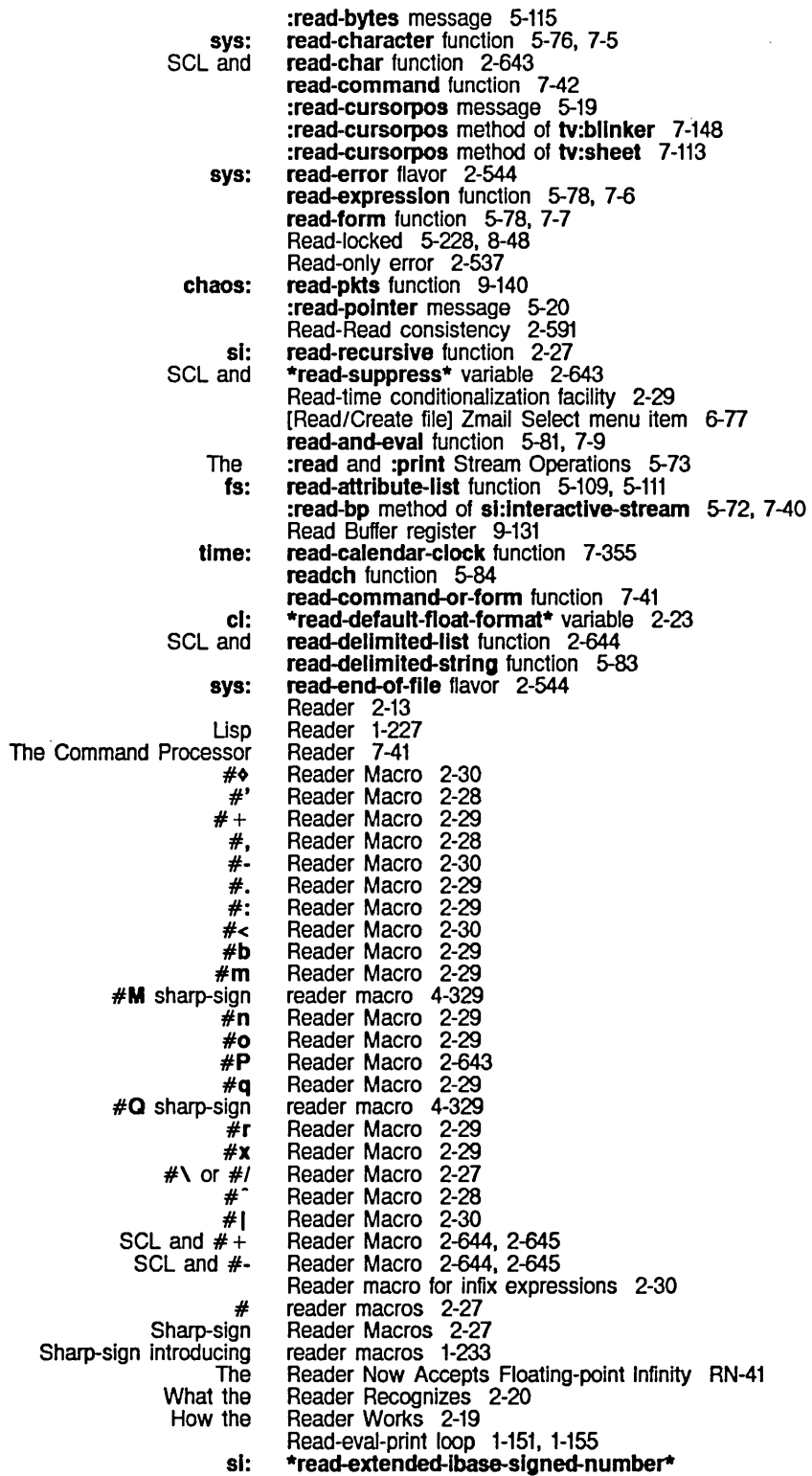

 $\sim$ 

System Index

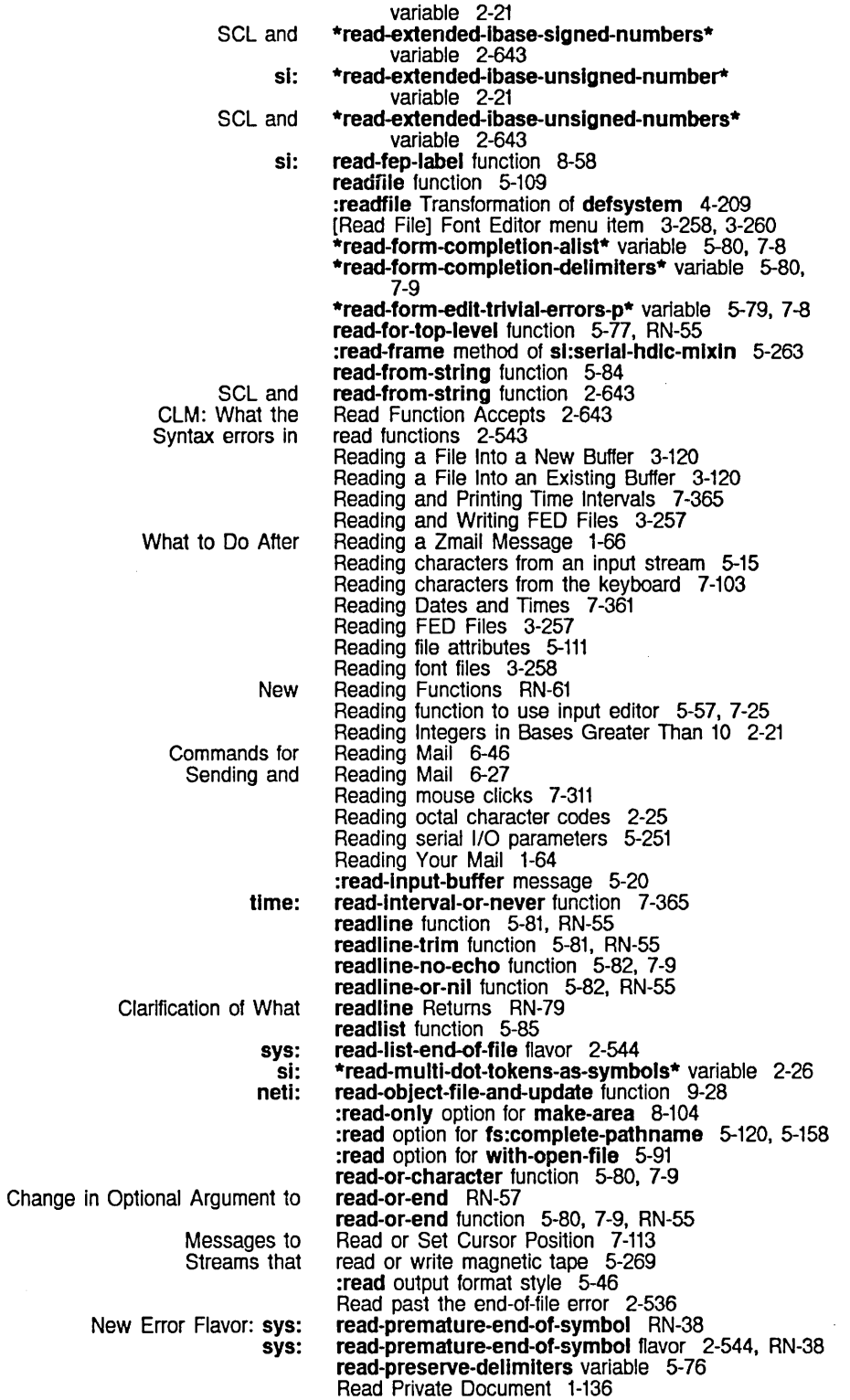

sys: ClM: the Common Lisp Manipulating the The Functions That Create New Break and the Debugger Now Bind Down Up Init File Form: Setting Goal Column for Protecting Files From Being S character do not Dired Complement No :change-of-state interrupt :input interrupt :output interrupt Arrest Run Run and Arrest sl: RFC Window size in the Clear Sending and Special Forms for Selecting Zmail Messages Based on the Stack of **Comparing** Packet Zmail Commands for Editing the Bug mail Message Data Types Special Characters What the Reader How the Reader How the Reader How the Reader How the Reader How the Reader How the Reader How the Reader How the Reader CCITT Recompiling Source Files Is Files Using defwrapper Forms Must Be READ QFllE OPEN option 9-166 Read rational number in binary 2-29 read-strlng-end-of-file flavor 2-544 Readtable 2-644 readtable 2-27 readtable 2-33 Readtable 2-33 readtable variable 1-180, 2-33, 7-257 Readtable Functions for Maclisp Compatibility 2-36 Readtables 2-33, 2-262 Readtables 2-33 readtable to sl:standard-readtable RN-43 Real Line 1-50, 3-26, 3-63, 3-81 Real Line 1-50, 3-26, 3-63, 3-81 Real Line Commands 1-168, 3-214 realpart function 2-108, RN-34 Reaped in Dired 3-152 Reap File (m-X) Zmacs command 3-136 reap file flag 5-236 Reap Flag 3-152 Rearranging mail sequence commands 6-71 \*rearray Maclisp function 2-262 reason 9-140 reason 9-140 reason 9-140 reasons 8-75 reasons 8-75 Reasons 8-91 Rebound Variable Bindings During Evaluation 4-260 Receipt 9-111 receive-band function 0-50 :recelve-notificatlon message 7-128 :receive-packet message 9-210 Received connection state 9-121 receive direction 9-144 Receive Done bit 9-131 Receive Interrrupt Enable bit 9-131 Receiver process 9-134 Receiver bit 9-131 Receiving and Displaying Notifications 7-127 Receiving Messages and Mail 1-57 Receiving Multiple Values 2-167 Recentering the Window 3-55 Recently Seen Messages 6-68 Recent message property 1-57, 6-46 Recent Versions of Files in Dired 3-150 Reception 9-210 Recipient List 6-45 recipients 6-31 recipients 1-57, 1-62, 6-27, 6-37 Reclen tape spec parameter 0-26 Recognized by loop 2-219 Recognized by the Inspector 4-300 Recognizes 2-20 Recognizes Complex Numbers 2-24 Recognizes Conses 2-25 Recognizes Floating-point Numbers 2-22 Recognizes Integers 2-20 Recognizes Macro Characters 2-26 Recognizes Ratios 2-22 Recognizes Strings 2-25 Recognizes Symbols 2-24 Recommendation X.25 interface 9-15 Recommended RN-9 recompile-flavor function 2-438 Recompiled in Release 6.0 RN-28

 $\lambda$ 

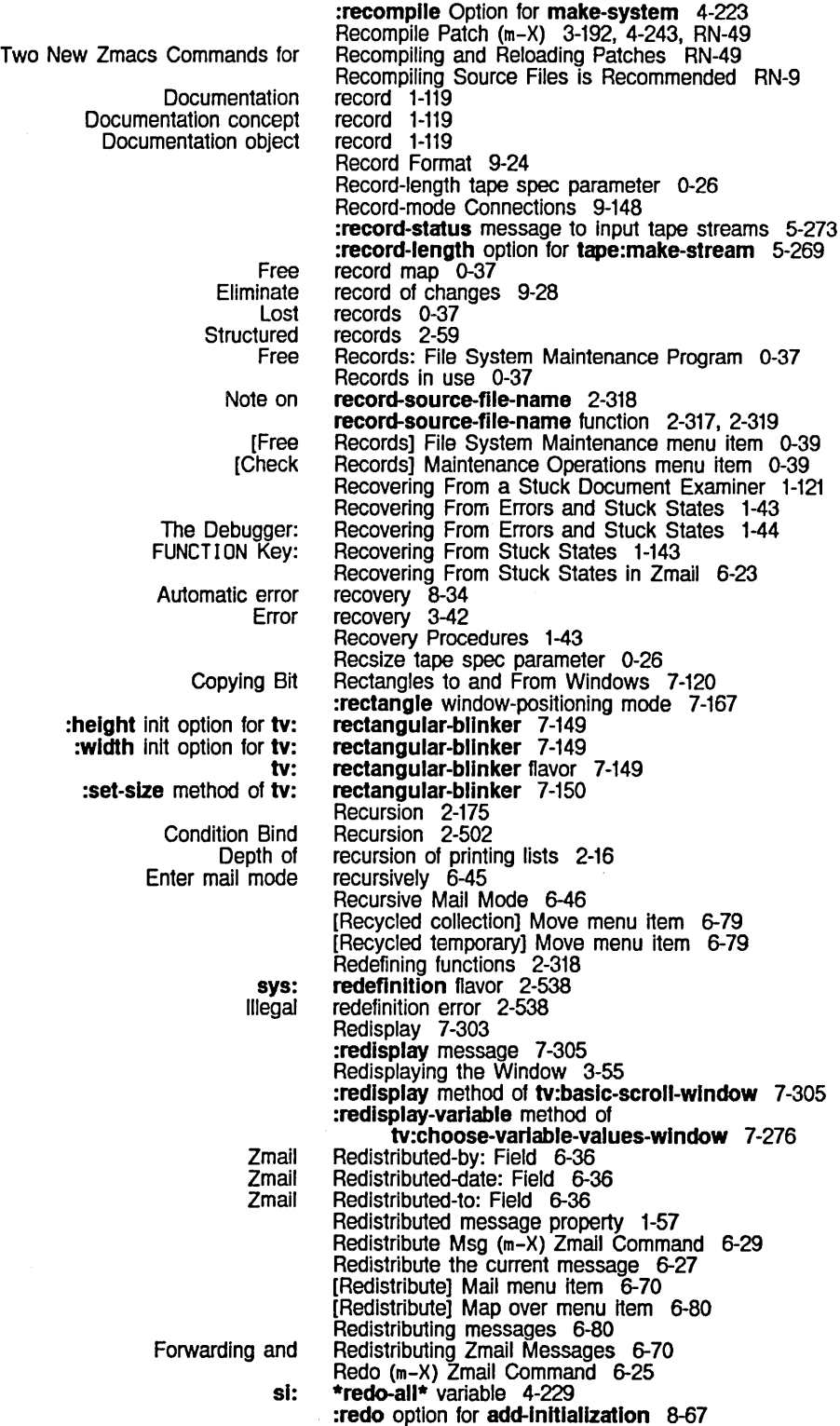

 $\sim$ 

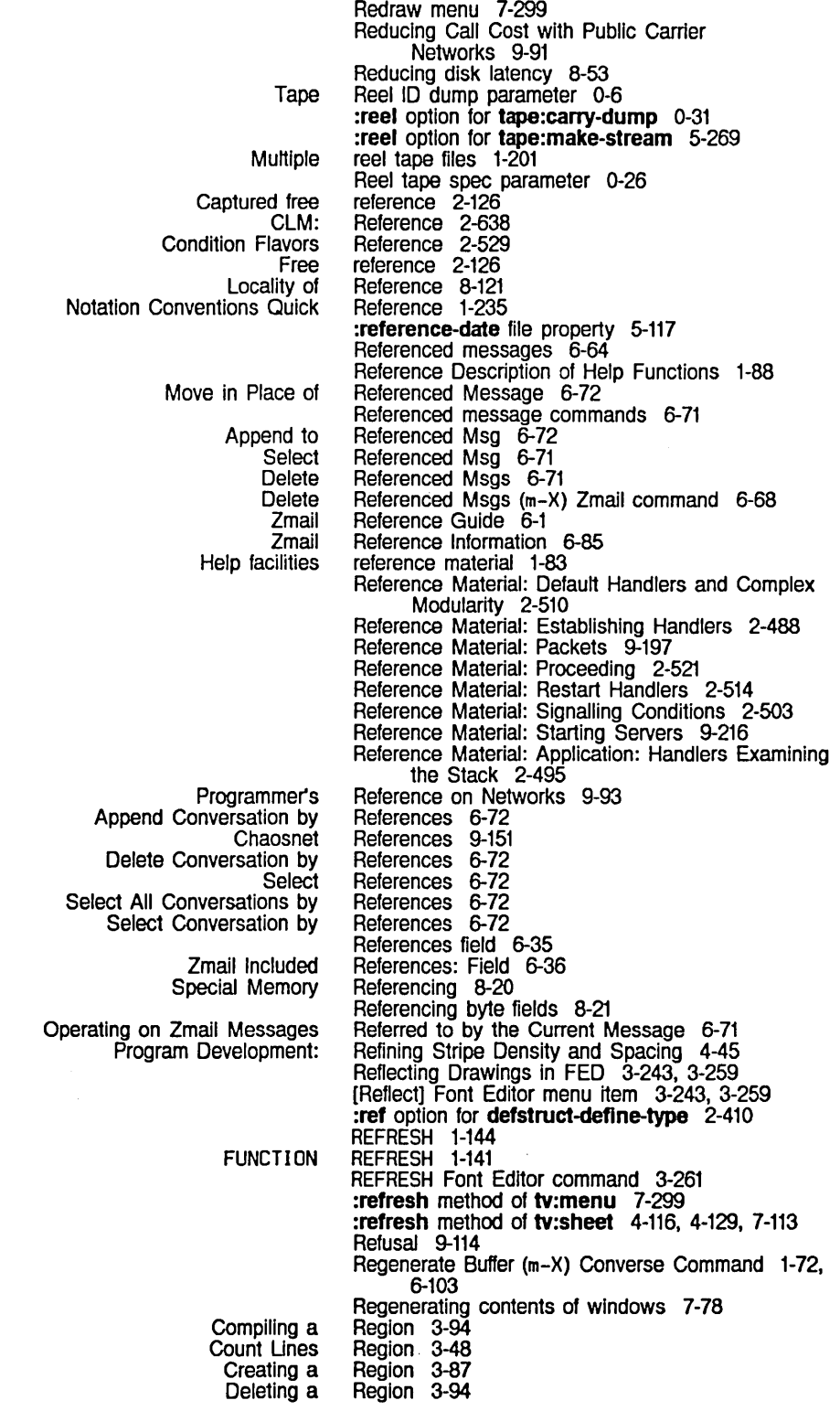

March 1985

Evaluate Fill Filling a Hardcopying a Kill Line Make Margin **Mark** Mark and the Point and the Save Saving a Two Windows Showing **Indent Compile** Evaluate Save **Compile** Evaluate Format Uncomment **Other** What is a Zmacs Marking a Marking a Creating Two Windows with the Indenting si: si: si: si: Area and sl: Commands to Mark Exchange Introduction to Mapping functions over OVerview of Commands to Mark **Transposing** Commands to Mark Commands to Mark Commands to Mark Commands to Mark Example of Commands to Mark Commands to Mark sys: Saving and Inserting Changing Case of Inserting and Removing Lisp Comments From Working with sys: sys: Appending a Appending a Prepending a Add Indenting Evaluate Region 3-175 Region 3-95 Region 3-94<br>Region 3-94 Region Region 1-53, 3-28 region 4-297 region 3-57 region 7-289 region 3-57 Region 3-86 Region 3-86<br>Region 3-94 Region 3-94<br>Region 3-94 Region Region 3-129 Region (c-m-\) Zmacs command 4-26 Region (c-sh-C) Zmacs command 4-70 Region (c-sh-E) Zmacs command 4-75 Region (m-W) Zmacs command 4-60 Region (m-X) Zmacs command 3-94, 4-316 Region (m-X) Zmacs command 3-175 Region (m-X) Zmacs command 3-33, 3-38, RN-49 Region (m-X) Zmacs command 3-173 Region-manipulating Commands 3-94 %reglon-number function 8-106 Region-related Commands 3-95 Region? 3-86 Region From Here to Beginning of Buffer 3-92 Region From Here to End of Buffer 3-92 Region in Top 3-129 Region in Zmacs 3-165 Region Marking Mode Variable 3-211 region-predicate-all-regions function 8-108 region-predicate-copyspace function 8-109 region-predicate-list function 8-108 region-predicate-not-stack-list function 8-109 Region Predicates 8-108 reglon-predlcate-structure function 8-108 Region Right Margin Mode Variable 3-211 Regions 3-86, 7-289, 8-103 Regions 3-91 Regions 3-94 Regions 3-86 regions 8-108 Regions 3-91 Regions 3-94 Regions by Buffers 3-92 Regions by Lisp Expressions 3-91 Regions by Pages 3-92 Regions by Paragraphs 3-92 Regions by Paragraphs 3-92 Regions by Words 3-91 %%reglon-scavenge-enable option for make-area 8-104 Regions in Registers 3-89 Regions in Zmacs 3-160 Regions in Zmacs 3-173 Regions in Zmacs 3-85 :reglon-size option for make-area 8-104 %%reglon-space-type option for make-area 8-104 region-table-overflow flavor 2-538 Region to a Buffer 3-124 Region to a File 3-124 Region to a File 3-124 region to patch file 3-186, 4-238 Region Uniformly in Zmacs 3-165 Region Verbose 3-175

Creating a Creating a Bit Count Command/Status My Address Read Buffer Retrieving the Contents of a FED Saving a Drawing Into a FED Start Transmission Write Buffer Open Get Put Insert text from FED Mousing on the FED Using the mouse in the Array Array Hints for Using Array Previously Undocumented Feature: Array Retrieving the Black Plane While Manipulating FED Saving and Inserting Regions in Saving and Moving to Locations in Saving Characters and Pieces of Characters in FED Status of Using Array Dialnet Contents of a Dialnet Loading a Dialnet SCL and SCL and chaos: Grouping Flavors Interpackage Region with Keystrokes 3-87 Region with the Mouse 3-87 register 9-131 Register 9-131 register 9-131 register 9-131 Register 3-241 Register 3-241 register 9-131 register 9-131 Register clearing 1-201 Register (c-X G) Zmacs command 4-63 Register (c-X X) Zmacs command 4-63 Registering Hosts 0-72 Registering Users 0-71 Registering an ASCII Print Server on VMS 0-76 Registering a Printer 0-73 Registering a Tape Drive in the Namespace 0-72 Registering Users and Hardware in the Site's Namespace 0-71 register into buffer 3-90 Register Pane 3-229, 3-241, 3-263 Register Pane 3-263 register pane 3-263 Register Restrictions 2-258 Registers 3-229, 4-63 Registers 2-255 Registers 2-257<br>Registers RN-37 Registers RN-37<br>Registers 3-241 Registers 3-241<br>Registers 3-89 Registers 3-89<br>Registers 3-89 Registers Registers 3-241 registers 1-200 Registers 4-63 Registers and Performance 2-255 Registers in Zmacs 3-89 Registries 9-81 Registry 9-82 Registry 9-83 :regular-pdl-area option for make-process 8-85 :regular-pdl-area option for make-stack-group 8-5 :regular-pdl-slze option for make-process 8-85 :regular-pdl-size option for make-stack-group 8-5 Rehash 2-75 :rehash-before-cold init option for sl:eq-hash-table 2-71 :rehash-slze keyword to make-hash-table function 2-641 :rehash-threshold init option for si: equal-hash-table 2-72 :rehash-threshold keyword to make-hash-table function 2-641 Reindenting Expression in Zmacs 3-165 Reinitializing Zmacs 1-48, 1-158, 3-12 reject function 9-136 :reject message 9-212 :reject-unless-trusted property 9-214 :reject-unless-trusted option for net:define-server 9-51 related disk transfers 8-36 Related to Window Selection 7-99 Relations 2-610 Relationship between methods and messages 2-421 Relationship of mouse to windows 7-151 Relative pathnames 5-140

 $\sim$ 

System Index March 1985

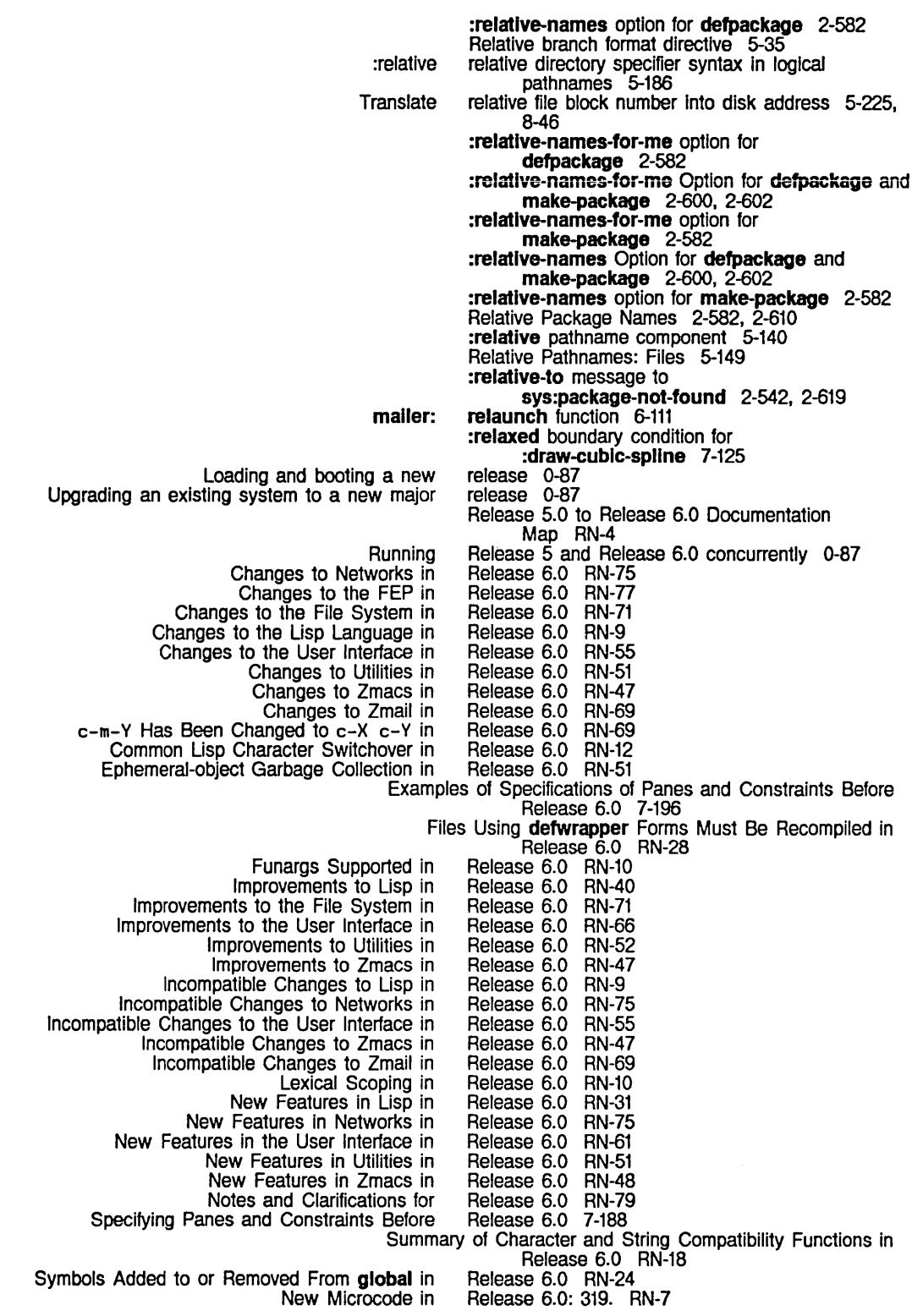

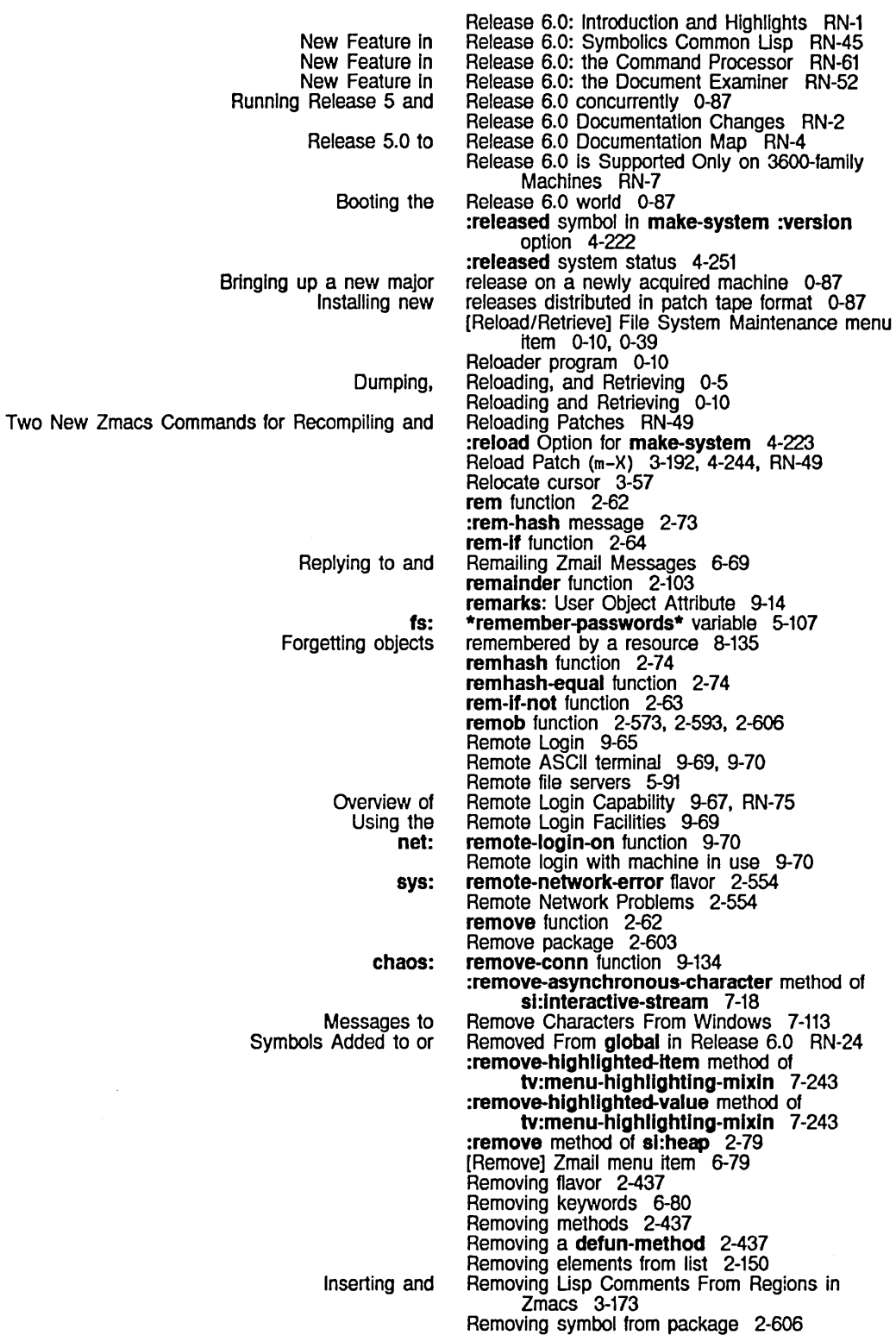

fs: fs: fs: fs: Save All Files (m-X) tv:\*escape-keys\* and tv:\*system-keys\* File Imfs: fs: sl: FSEdit Function Selecting a FED Character by Copying and Saving, Expunging, Killing, and Atom Query **Query Query** Tags Query New Optional Argument to Evaluate and SCL and **Query Query** Example of a Tag Tables Other Types of Making Global Querying While Making Global Querying While Making Multiple Global remprop function 2-69 :remprop message 2-473 :remprop method of fs:pathname 5-172 remq function 2-62 Rename Commands 1-29 Rename file 5-103 :rename message 5-114 rename-failure 2-551 rename-fallure flavor 2-551 Rename-within 2-329 Rename-within Encapsulations 2-329 rename-aeross-dlrectorles flavor 2-551 rename-across-hosts flavor 2-551 Rename Buffer (m-X) Zmacs command 3-119 [Rename Char] Font Editor menu item 3-234, 3-260 Renamed inbox file names 6-94 Renamed to Save File Buffers (m-X) RN-47 Renamed to tv:\*functlon-keys\* and tv:\*select-keys· RN-56 rename errors 2-551 renamef function 5-103 Rename File (m-X) Zmacs command 3-133, 5-153 Rename File Command 1-29 rename-Ioeal-file-tool function 5-176 :rename message to pathnames 5-103 :rename message to streams 5-103 Rename QFILE Command 9-180 rename-to-existlng-file flavor 2-551 rename-wlthln-new-deflnltlon-maybe function 2-329 [Rename] Command 5-233 [Rename] File System Editor menu item 5-233 renaming 2-329 Renaming Files 3-133, 3-150 Renaming Characters 3-234 Renaming FEP Files 1-212, 5-219 Renaming Files in Dired 3-150 Renaming LMFS files 5-176 Renaming the Buffer 3-119 Renaming Zmail Messages 6-81 Rendezvous subprotocols 9-129 Reordering Zmail Messages 6-71 Reparse Attribute List (m-X) Zmacs command 3-137, 4-10 Repatriating files 0-38 Repeat Last Minibuffer Command 3-51, 3-74 repeat loop keyword 2-207 Replace 3-104 Replace 3-102 Replace (c-%) Zmacs command 4-57 Replace (m-%) Zmacs command 3-102, 4-57 Replace (m-X) Zmacs command 4-57 :replace-input Message to Interactive Streams RN-67 :replaee-Input method of si:interactive-stream 5-71, 7-39 Replace Into Buffer 3-104, 3-175, 4-75 replace keyword for delete-duplicates: function 2-640 Replace Last Kill 3-104 Replace Let Binding 3-104 Replacement Operation 3-106 Replacement Operations In Zmacs 3-104 Replacements in Zmacs 3-102 Replacements in Zmacs 3-102 Replacements in Zmacs 3-103

:input-editor Message to Interactive Streams Variable si:\*typeout-default\* Searching and Searching, OVerview of Locating and Locating and Copy message into MAIL protocol zwel: Zmail Zmail zwel: All Sender zwel: Host status meter: Sending a Bug Bug Debugger Bug Bit D exponential<br>E exponential IEEE Floating-point Interchange case Native case Printed Raw case Special function keys character Dialnet Controlling the Printed Printed Printed Octal Printed Printed Printed Printed Printed Replaces :rubout-handler RN-55 Replace String (m-X) Zmacs command 3-102 Replaces tv:rh-typeout-default RN-56 Replacing 4-57 Replacing 4-57 Replacing, and Sorting In Zmacs 3-97 Replacing lo-buffer-output-functlon and Binding tv:kbd-tyl-hook Are Obsolete RN-56 Replacing Strings Automatically 3-102 Replacing Strings Automatically in Zmacs 3-102 reply 6-69 reply 9-125 Reply commands 6-31 Reply mode 1-67, 6-31 \*reply-mode\* variable 6-90 Reply-to: Field 6-37 Reply Command 6-31 \*reply-header -format\* variable 6-89 Replying to and Remailing Zmail Messages 6-69 Replying to Mail 1-67 Replying to Zmail Messages 6-69, 6-80 reply mode 1-67 reply mode 1-67 \*reply-wlndow-mode\* variable 6-90 Reply with Draft Messages Zmail Command 6-42 [Reply] Map over menu item 6-80 [Reply] Zmail menu item 1-67, 6-69 report 1-183, 9-141 report function 8-62 :report message 2-529 :report method 2-485. 4-133 :report-stream option for copyf 5-105 :report-string method of condition 2-531 Report Bug Command 1-31 Reporting a bug 1-159 Reporting the Use of Memory 8-129 Report in the Debugger 4-264 :report method of condition 2-530 :report option for tape:carry-dump 0-31 reports 4-264, 4-271 Reports 2-524 Reposition Window 3-56 Repositioning Text in the Document Examiner 1-134 representation 9-98 representation 2-94 representation 2-14, 2-94 Representation 2-94 representation 5-145 representation<br>representation 5-145<br>2-3, 2-13, 2-559, 2-585 representation 5-145 representation 5-5 Representation in the Namespace Database 9-79 Representation of an Object 2-19 Representation of Arrays That Are Named Structures 2-16 Representation of Arrays That Are Not Named Structures 2-17 representation of characters 5-5 Representation of Common Usp Character Objects 2-16 Representation of Complex Numbers 2-15 Representation of Conses 2-17 Representation of Dates and Times 7-353 Representation of Floating-point Numbers 2-14 representation of functions 2-297

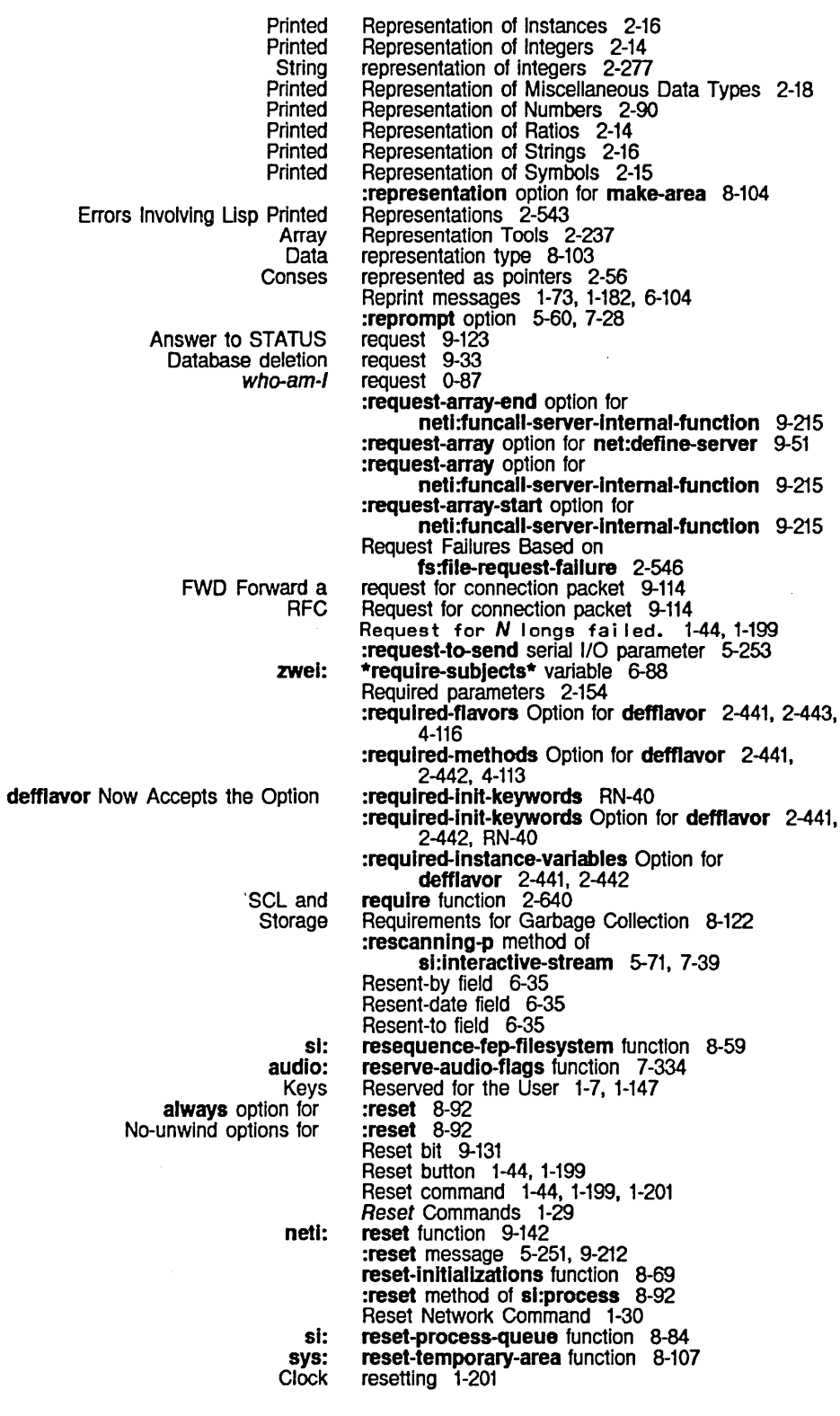

375

Disk FEP Hardware Lbus **Sequences** Tape hardware Video Deallocating allocated objects of a Forgetting objects remembered by a Multiple Menu Choose Mixin and sl:disk-array sl :disk-event tv:momentary-menu tv:pop-up-multlple-menu-choose-resource tv:temporary-choose-varlable-values-wlndow tv:temporary-multiple-choice-window Allocating and freeing Chaosnet storage Allocating and freeing window system storage Motion with Zmall Does Not Cancel QFILE No Minibuffer QFILE Command and Minibuffer QFILE Open More Ways to Enter Minibuffer QFILE Error Safety of Reference Material: Invoking Debugger Proceed and resetting 1-201. 1-213 resetting 1-201<br>resetting 1-201 resetting 1-201<br>resetting 1-201 resetting resetting 1-201<br>resetting 1-201 resetting resetting 1-201 Resetting a process 8-75 Resetting the FEP 1-44. 1-199 reset-user-optlons function 7-267 [Reset] Profile Mode menu item 1-171. 6-57 Resolving Package Name-conflict Errors 2-595 resource 8-135 resource 8-135 Resource 7-248 resource 8-31<br>resource 8-32 resource 8-32<br>resource 7-221 resource resource 7-248 resource 7-274 resource 7-255 Resources 4-126. 8-131 resources 8-131 resources 8-131 Respect to the Whole Buffer 3-70 Respond 6-23 response 3-42 response 9-153 Response After Zmall Error 6-24 :response-array-end option for netl:funcall-server-Intemal-functlon 9-215 :response-array option for net:deflne-server 9-51 :response-array option for netl:funcall-server-Intemal-functlon 9-215 :response-array-start option for netl:funcall-server-Intemal-functlon 9-215 Response Format 3-51 Response Format 9-158 Response Help 3-51 Response Result Values 9-172 Responses 3-51 Responses 9-192 Responsibilities of Your Program 7-230 & rest 1-231 &rest keyword 2-151 Rest parameters 2-154 rest1 function 2-47 rest2 function 2-47 rest3 function 2-47 rest4 function 2-47 &rest Arguments 2-157 Restart handlers 2-501. 2-513. 4-80 Restart points 2-479 :restart-after-boot option for process-run-functlon 8-86 :restart-after-boot option for process-run-restartable-function 8-87 :restart-after-reset option for process-run-functlon 8-86 :restart-after-reset option for process-run-restartable-function 8-87 Restart handler functions 2-514 Restart Handlers 2-514 Restart Handlers Manually 2-516 Restarting processes 8-92 Restart Options 1-193. 4-256

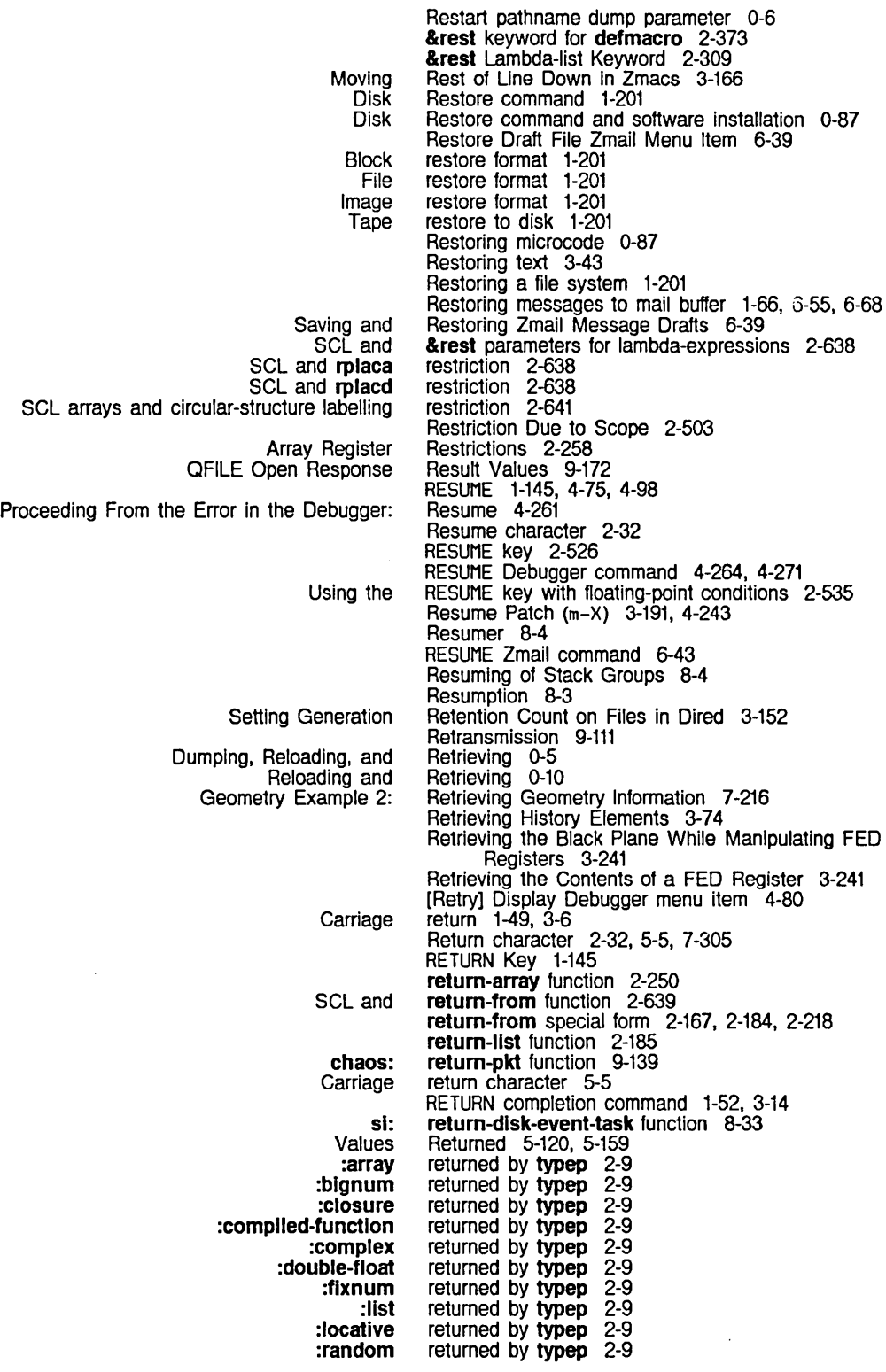

 $\mathcal{A}^{\mathcal{A}}$ 

 $\bar{z}$ 

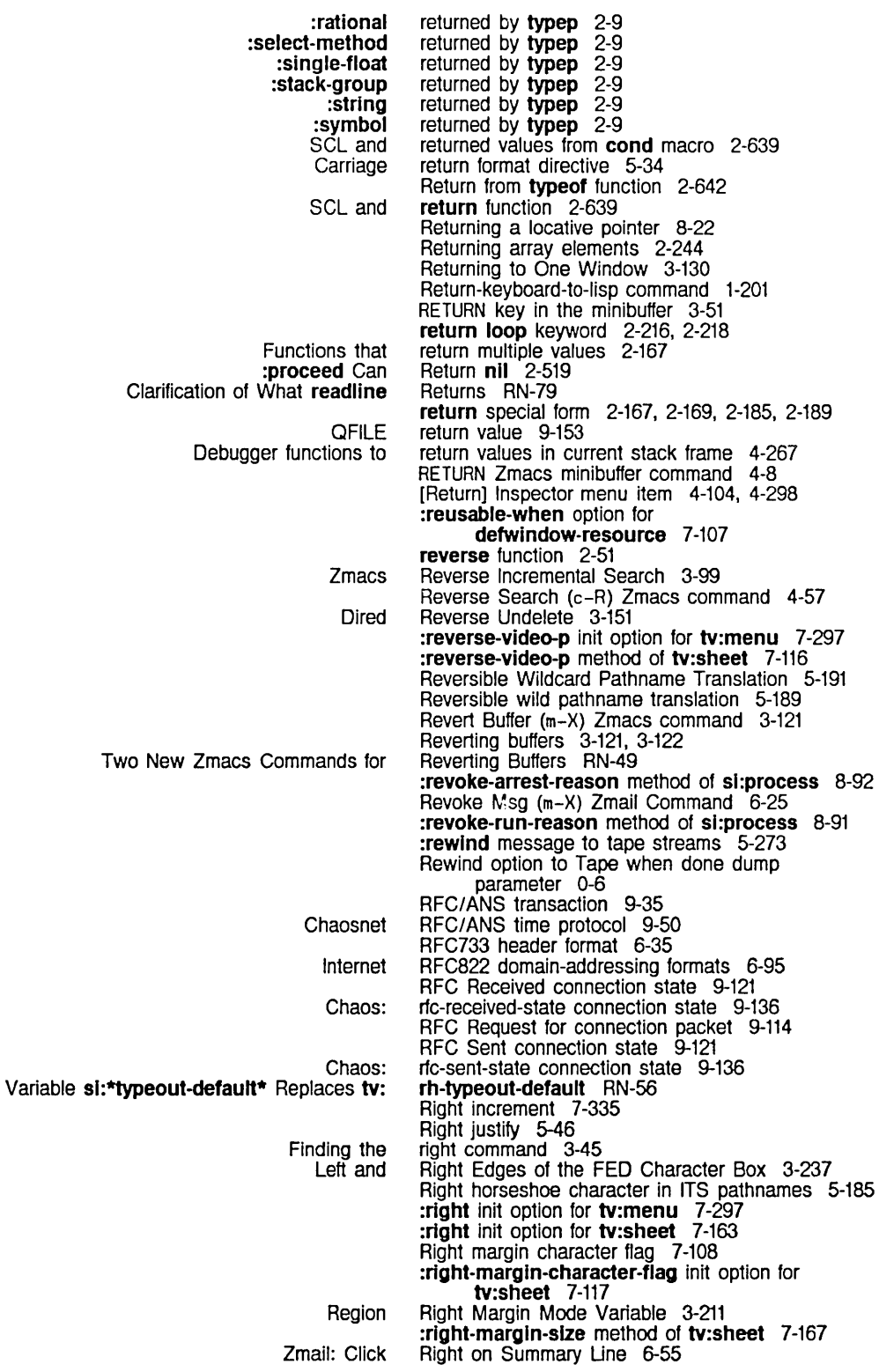

## 378

System Index March 1985

 $\sim$ 

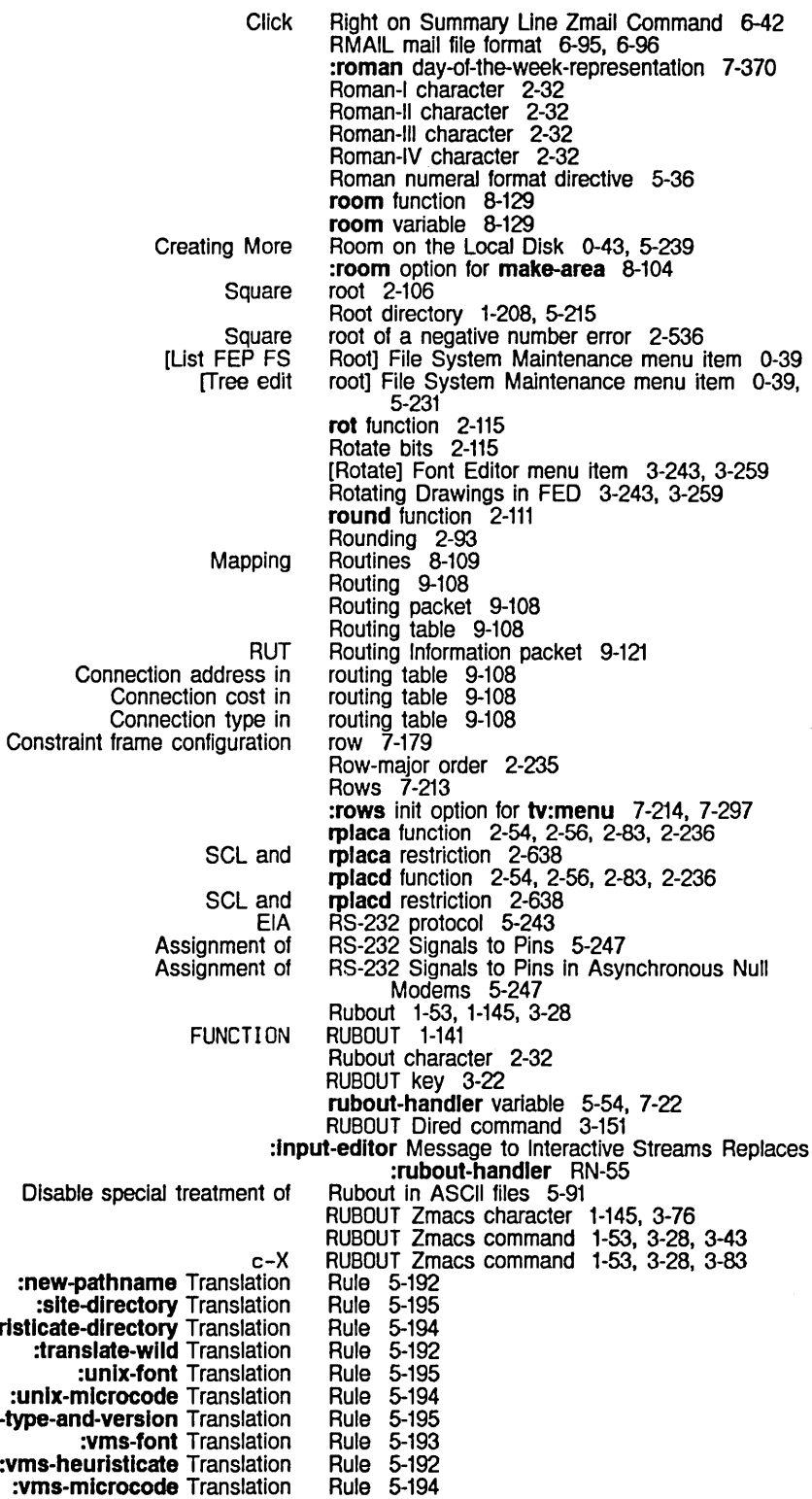

 $\mathcal{L}^{\pm}$ 

:new-pathname Translation :slte-dlrectory Translation :tops20-heurlstlcate-dlrectory Translation :translate-wlld Translation :unlx-mlcrocode Translation :unix-type-and-version Translation :vms-he

:vms-mlcrocode Translation

 $\sim$   $\alpha$ 

 $\hat{\mathbf{r}}$ 

 $\mathcal{A}^{\mathcal{A}}$ 

:vms-heurlstlcate-dlrectory Translation :vms-heurlstlcate-name Translation :vms-new-pattmame Translation Default translation Defining a Translation fs:patch-file Translation Search Coercion Global translation Permanent translation Search Site translation Supplied translation **Translation** VMS logical pathname translation Coercion **Consistency** ClM: Garbage collector zwel: S Rule 5-193 Rule 5-193 Rule 5-193 rule 5-189 Rule 5-191 Rule 5-196 rule for invoking handlers 2-501. 2-509 rules 2-90 rules 5-189 rules 5-189 rules 1-113. 9-5 5-189 rules 5-189 Rules RN-72 rules 5-192 Rules for Numbers 2-90 Rules for Packages 2-591 Rules for Successful Completion 5-123. 5-161 Rules Governing the Passing of Multiple Values 2-639 Run Bars 1-6 Run reasons 8-75 Run-example with Simple Defaulting 5-130. 5-131 :run-reason method of sl:process 8-91 :run-reasons method of sl:process 8-91 Run and Arrest Reasons 8-91 run bar 8-124 \*run-gmsgs-p\* variable 6-91 :runnable-p method of sl:process 8-92 Running Release 5 and Release 6.0 concurrently 0-87 Running stack group 8-3 :run-reasons option for make-process 8-85 RUT packet 9-108 RUT Routing Information packet 9-121 R Zmall command 6-39 Servers (5) 1-187<br>Save Position (c-X S) Zmacs  $\sin^2 Z$   $\frac{2}{3}$   $\cos^2 Z$   $\cos^2 Z$   $\sin^2 Z$   $\sin$ S-expression 1-227 :safe option for make-stack-group 8-5 Safety of &rest Arguments 2-157

s

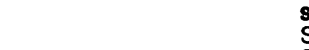

Copying From and to the

audio: audio: audio: audio: audio: Conversions Between FED Mousing on the FED Using the mouse in the Calculation Module for the Graphic Output of the

## s

:sall output format style 5-46 Salvager 0-37. 0-38 [Salvage] File System Maintenance menu i1em Same Array 2-253 0-39 Samefringe problem 8-7 samepnamep function 2-293. 2-565 Sample Format 7-322 Sample pane 3-227. 3-235. 3-253. 3-262 Sample rate 7-329 Sample string 3-227. 3-253. 3-260 sample-channels function 7-336 \*sample-rate\* variable 7-329 sample-add-flx function 7-336 sample-add-float function 7-336 sample-add-sample function 7-336 Sample Formats 7-335 Sample Pane 3-227 Sample Pane 3-262 sample pane 3-262 Sample Program 4-147 Sample Program 4-185

380

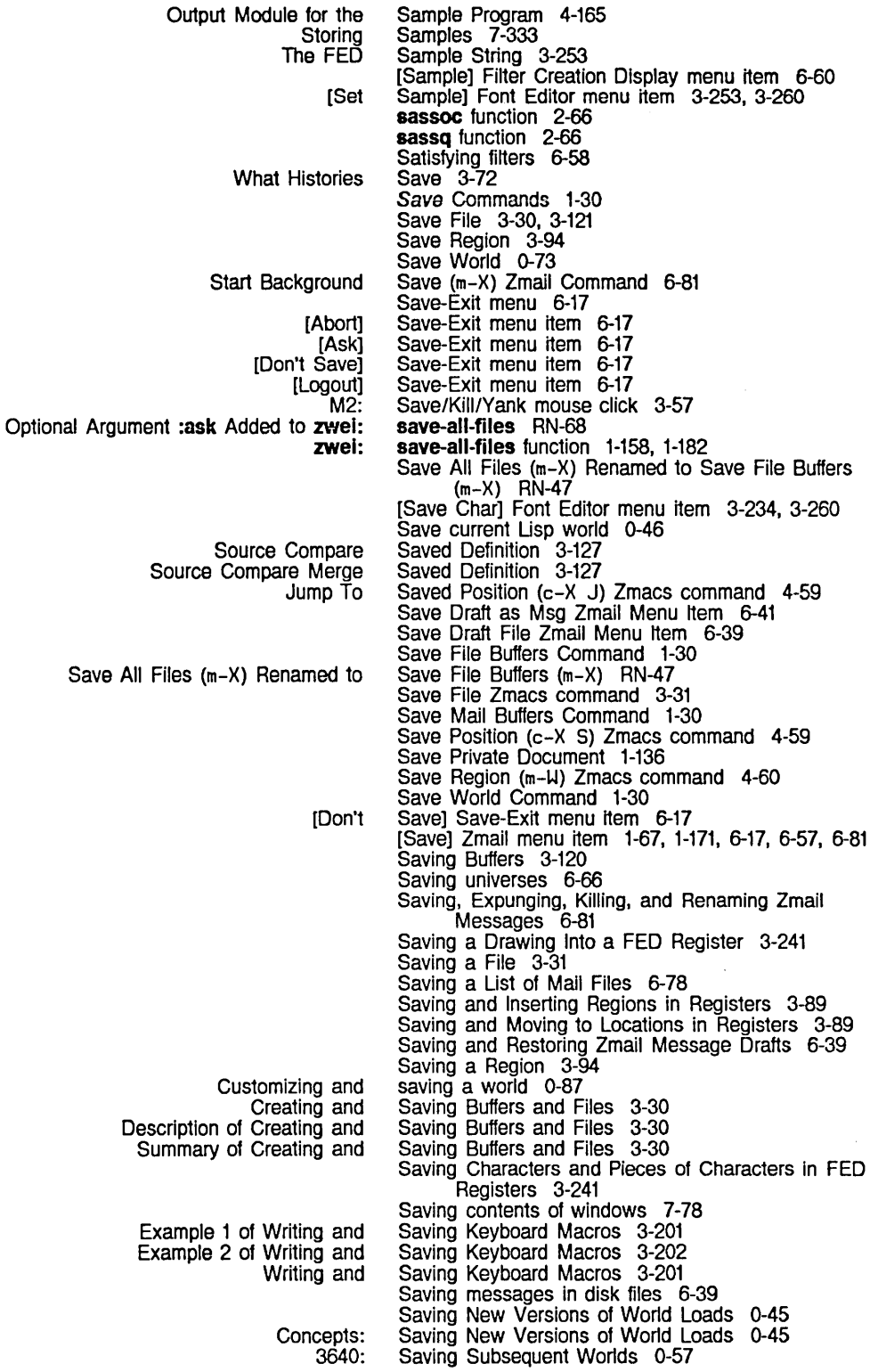

3640: Customizing and

Check Unbalanced Parentheses When

Setting and

- :clock option for sl:
- :disk option for si:
- :mouse option for sl:
	- sl: sb-on function 8-77, 8-80

sb-on 8-80 sb-on 8-80 sb-on 8-80

SCL 2-635 SCL 2-265. RN-12 SCL 2-635 SCL 2-637 SCL 2-633

- Scale fraction 3-239
- Scaling Mouse Motion 7-159

Saving the Mail File 1-67 Saving the World 0-55 Saving Variable 3-211 Saving Zmail Filters 6-63 Saving Zmail Keywords 6-76 Saving Zmail Options 1-171. 6-57 Saving Zmail Universes 6-66 Sawtooth Wave Example 7-341

- Scaling Now Works on 3600-family Computers RN-68
- scanning-through-memory macro 8-111

Saving terminal interactions in file 1-183 Saving the Buffer Contents to the File 3-121

- - Scheduler 8-4. 8-77 scheduler-stack-group variable 8-79
- Flavors and

Mouse

- Performing arithmetic operations on characters in
	- Processes and
		- Self-evaluating atoms and
			- Using
			- Zetalisp and

SCL 2-631 SCL Documentation 2-636 scl package 2-633

- SCL Packages 2-633
- 
- SCL syntax 3-140 SCL and # + Reader Macro 2-644. 2-645
- SCL and #- Reader Macro 2-644. 2-645
- SCL and #S macro form 2-642
- SCL and &rest parameters for
- lambda-expressions 2-638
- SCL and \* variable 2-642
- SCL and :junk-allowed keyword for
- parse-namestring 2-644
- SCL and :named option for defstruct 2-642
- SCL and :rehash-slze keyword to make-hash-table function 2-641
- SCL and :rehash-threshold keyword to make-hashtable function 2-641
- SCL and :replace keyword for delete-duplicates function 2-640
- SCL and :test keyword to make-hash-table function 2-641
- SCL and :type option for defstruct 2-642
- SCL and adjustable arrays 2-641
- SCL and array-row-major-Index function 2-642
- SCL and column-major order for arrays 2-641
- SCL and Common Lisp Differences 2-637
- SCL and Common Lisp Files 2-635
- SCL and compile-file function 2-645
- SCL and constituent character attribute 2-643
- SCL and declaration declaration 2-640
- SCL and declare special form 2-640
- SCL and decode-unlversal-tlme function 2-645
- SCL and \*default-pathname-defaults\*
- variable 2-644
- SCL and defsetf function 2-639
- SCL and defstruct macro 2-642
- SCL and defstruct slot initializations 2-642
- SCL and describe function 2-645
- SCL and directory function 2-645

81: sys: System Index and the state of the state of the state of the state of the state of the March 1985 of the State o

- SCL and **documentation as setf** argument 2-639
- SCL and **documentation** function 2-645
- SCL and **dribble** function 2-645
- SCL and **equal-typep** function 2-638
- SCL and equivalent macro definitions for special forms 2-638
- SCL and **\*features\*** variable 2-645
- SCL and file lookup errors 2-645
- SCL and **format** function directives 2-644
- SCL and ftype declaration 2-640
- SCL and **functlonp** function 2-638
- SCL and **function** special form 2-638
- SCL and **get-macro-character** function 2-644
- SCL and **go** special form 2-639
- SCL and **leee-fioating-point** feature name 2-645
- SCL and *illegal* character attributes 2-643
- SCL and **Inllne** declaration 2-640
- SCL and keywords in the **\*features\*** list 2-644
- SCL and **make-concatenated-stream**
- function 2-643
- SCL and **make-echo-stream** function 2-643
- SCL and **mismatch** function 2-641 SCL and multidimensional arrays 2-641
- SCL and non-null hosts 2-644
- 
- SCL and non-terminating macro character attribute 2-643
- SCL and **notlnllne** declaration 2-640
- SCL and Optimization 2-635
- SCL and **optimize** declaration 2-640
- SCL and **parse-namestrlng** function 2-644
- SCL and **parse-pathname** function 2-644
- SCL and pathname components 2-644
- SCL and potential numbers 2-644
- SCL and printed character names 2-644
- SCL and printing of structures 2-642
- SCL and **proclaim** function 2-640
- SCL and **prog1** macro 2-639
- SCL and **prog2** macro 2-639
- SCL and **progv** macro 2-639
- 
- SCL and **push** function 2-641
- SCL and **pushnew** function 2-641
- SCL and **\*read-base\*** variable 2-643
- SCL and **read-char** function 2-643
- SCL and **\*read-suppress\*** variable 2-643
- SCL and **read-dellmited-list** function 2-644
- SCL and **\*read-extended-Ibase-slgned-numbers\***  variable 2-643
- SCL and \*read-extended-lbase-unslgnednumbers\* variable 2-643
- SCL and **read-from-strlng** function 2-643
- SCL and **require** function 2-640
- SCL and **return-from** function 2-639
- SCL and returned values from **cond** macro 2-639
- SCL and **return** function 2-639
- SCL and **rplaca** restriction 2-638
- SCL and **rplacd** restriction 2-638
- SCL and **set-macro-character** function 2-644
- SCL and **set-syntax-from-char** function 2-643
- SCL and slashification 2-644
- SCL and Standard Character Syntax Types
	- Table 2-643
- SCL and **standard-char-p** function 2-640
- SCL and Standard Constituent Character Attributes Table 2-643
- SCL and Strings 2-634
- SCL and **substitute-If** function 2-640

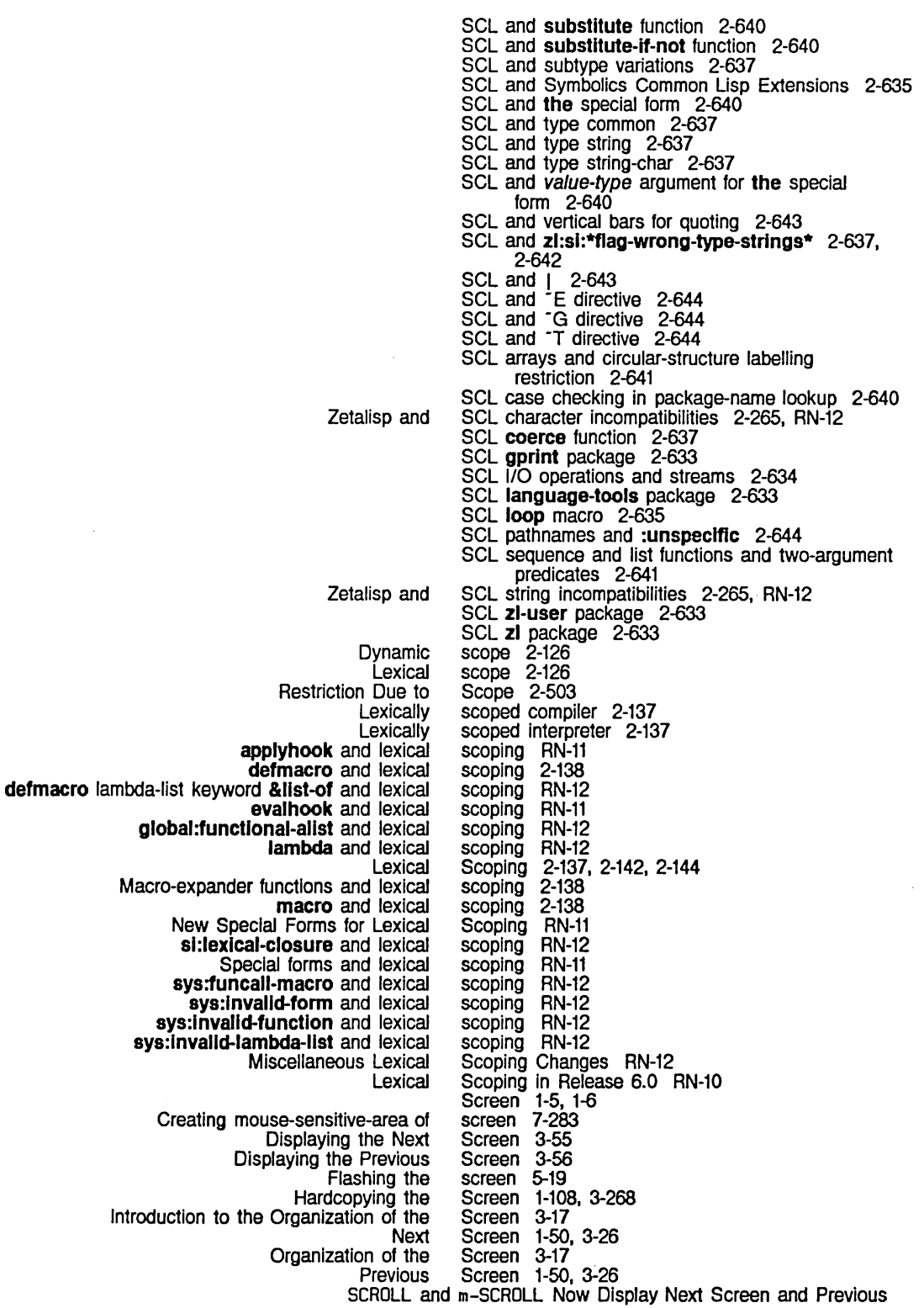

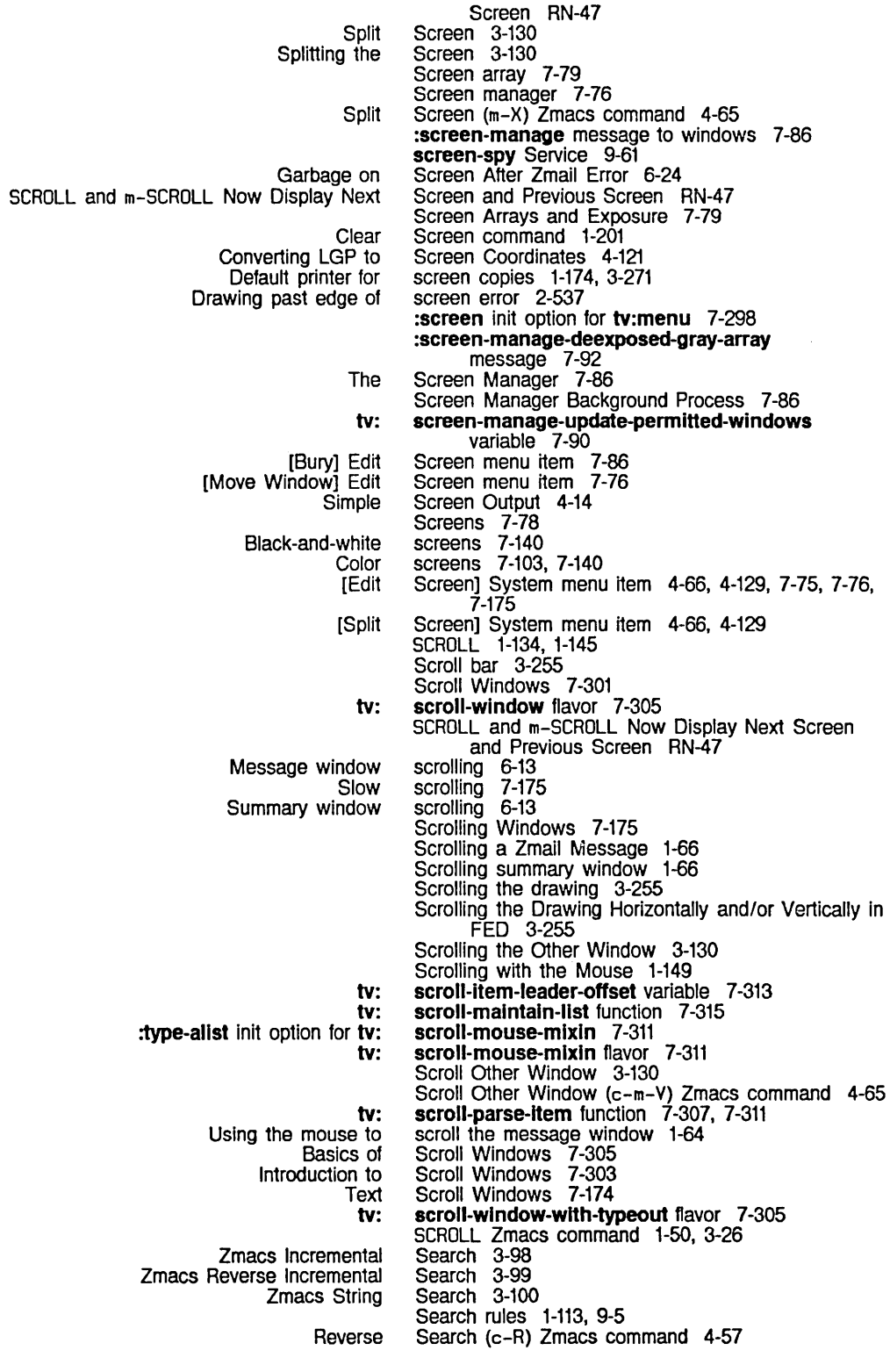

 $\sim 10^{11}$ 

Incremental Search (c-S) Zmacs command 4-57<br>Tags Search (m-X) Zmacs command 4-57 Search (m-X) Zmacs command 4-57 search-rules: Namespace Object Attribute 9-21<br>Search Domains 3-106 Introduction to Tag Tables and<br>Tag Tables and s and Search Domains in Zmacs 3-106<br>Table searches 2-59 searches 2-59 Searching 4-57<br>Searching 2-286 String Searching Searching, Replacing, and Sorting in Zmacs 3-97 String Searching Affected by Case, Style, and Bits 2-286 Searching and Replacing 4-57 Handler-list searching functions 2-510 String Comparison and String Searching Functions RN-23 Searching Ignoring Case, Style, and Bits 2-287 Searching in Zmacs 3-98 Overview of Searching in Zmacs 3-98 ClM: Searching Sequences for Items 2-641 Search rule for invoking handlers 2-501, 2-509 search-rules keyword for terminal-f-argument attribute 9-21 Defining Zmail Message Search Spaces 6-64 Example of a Search String for HELP A 3-46 [Search] Jump menu item 6-67<br>Second 7-356 Elapsed Time in 60ths of a second function 2-46 array-pop Takes an Optional Second Argument RN-42 secondary-name-server: Namespace Object Attribute 9-22 secondary-name-server keyword for terminal-fargument attribute 9-22 Zmail Second Mode Line 1-62 si:install-microcode Takes a Second Optional Argument RN-41 Sections in constraint frames 7-188 secure-subnets: Site Object Attribute 9-20 Seed for random number generator 2-118 Selecting Zmail Messages Based on the Stack of Recently Seen Messages 6-68 Select Buffer 3-30, 3-117 SELECT C 3-40 Select Commands 1-30 SELECT commands 7-137, 7-139 SELECT 0 1-119, 3-40 SELECT E 1-47, 3-12, 3-40, 4-9 SELECT F 3-40 SELECT HELP 1-83 SELECT I 1-189, 3-40, 4-104, 4-295 SELECT Key 1-145, 3-40, 7-137, 7-139<br>SELECT L 3-40 SELECT L 3-40 SELECT M 3-40 :select message 7-98 SELECT N 3-40 SELECT P 3-40 Select References 6-72 SELECT T 3-40 SELECT X 3-40 [Select  $(R)$ ] Zmail command  $6-77$ tv: \*select-keys\* variable 7-139 Select-method 2-305 Select-method functions 2-305 :select-method returned by typep 2-9 tv: select-mixin flavor 7-99 :select-pane message 7-97, 7-187 :select-relatlve message 7-96 :selectable-wlndows message 7-96 Select Activity Command 1-31, 4-9 Select All Buffers As Tag Table (m-X) Zmacs

Using Two Windows, Entering Zmacs with tv: The Selected Window and the 3600 FEP files **Systems** The Configuring and Activities and Window Flavors Related to Window Improvements to Activity and Window Messages About Window FUNCTION Key: command 4-57 Select All Conversations by References 6-72 SELECT and FUNCTION Keys 7-135 Select Arbitrary Format Mail File (m-X) Zmall command 6-95 Select Bottom 3-129 Select Buffer (c-X B) Zmacs command 4-59 Select Candidate List 1-127, 1-131 SELECT C command 1-69, 6-99 Select Conversation (m-X) Zmail command 6-69 Select Conversation by References 6-72 Select Default Previous Buffer 3-117 SELECT E 1-47, 3-12 Selected buffer 3-116 :selected-pane message 7-98, 7-187 selected-window variable 7-94 Selected Activity 7-94 :selected-cholce-font Init option for tv:baslc-choose-varfable-values 7-275 selected for dumping 0-20 selected for dumping 0-20 :selected-pane init option for tv:baslc-constralnt-frame 7-98, 7-187 Selected Window and the Selected Activity 7-94 SELECT F command 0-35, 5-213 Selecting messages 1-66, 6-67 Selecting paths 9-38 Selecting protocol 9-38 Selecting universes 6-64 Selecting, Listing, and Examining Zmacs Buffers 3-116 Selecting a Character in FED 3-233 Selecting a FED Character by Creating a New Character 3-233 Selecting a FED Character by Renaming Characters 3-234 Selecting a FED Character From the Character Select Menu 3-233 Selecting a FED Character From the [Show Font] Display 3-233 Selecting a FED Character with the C Command 3-233 Selecting a font 3-260 Selecting a Font in FED 3-230 Selecting a Window Temporarily 7-100 Selecting mail files 6-77 Selecting messages based on filter 6-49 Selecting messages based on string 6-49 Selecting multiple menu items 7-241 Selecting system to be dumped 0-20 Selecting Zmall Filters 6-59 Selecting Zmall Mall Buffers and Files 6-77 Selecting Zmail Messages 6-67 Selecting Zmail· Messages Based on Characteristics 6-67 Selecting Zmail Messages Based on Position 6-49, 6-67 Selecting Zmail Messages Based on the Stack of<br>Recently Seen Messages 6-68 Recently Seen Messages Selecting Zmail Universes 6-64 Selecting Zmail Windows 6-38 Selection 7-94 Selection 7-99 Selection RN-66 Selection 7-96 Selection and Notification Commands 1-142

387

Universe [New filter] Filter [New universe] Universe [Unseen] Filter Changing default Selection Display 6-64 Selection Display menu item 6-60 Selection Display menu item 6-64 Selection Display menu item 6-81 selections for tape access 0-17 Selective evaluation in macro definitions 2-345 FSEdit [Selective Open] Command 5-235 [Selective Open] File System Editor menu item 5-233 :selective Option for load-patches 0-46, 4-245. 4-246. RN-53 :selectlve Option for load-patches Has Changed RN-53 :selective Option for make-system 4-222<br>SELECT Key 3-40 Leaving Zmacs with the tv:\*escape-keys\* and tv:\*system-keys\* Renamed to tv:\*functlon-keys\* and tv: **Character** FED Character Selecting a FED Character From the Character<br>[Mark survey] [Read/Create file] Zmail Inspecting a Cannot \*select-keys\* RN-56 SELECT M command 1-57. 6-17 Select menu 3-229 Select Menu 3-229 Select Menu 3-233 Select menu item 6-79 Select menu item 6-77 select method 4-299 [Select M] Zmail 6-24 :select option for fquery 7-56 tv: select-or-create-window-of-flavor Function 7-240 selector special form 2-181<br>Select Pane 3-263<br>select pane 3-263 Mousing on the FED Character Using the mouse in the character Select Patch (m-X) 3-190. 4-242 Select Previous Buffer 3-117 Select Previous Buffer (c-m-L) Zmacs command 4-59 selectq-every special form 2-182 selectq special form 2-179 Select Referenced Msg 6-71 tv: select-relative-mixin flavor 7-99 select special form 2-180 Select System As Tag Table (m-X) Zmacs command 4-57 SELECT T key 1-115 Using Two Windows,<br>Can't select Zmail 6-23 [Select] Document Examiner menu item 1-127. 1-133 [Select] Zmail menu item 6-58. 6-64. 6-78. 6-79 self 7-289<br>self 2-159 Send message to self variable 2-437 Self-evaluating atoms and SCL 2-637 Semicolon 1-233 Semicolon comment indicator 3-171 Semicolon macro character 2-26 Send Commands 1-31 send function 2-160. 2-430 Send mail 1-159 SEND protocol 9-126 send Service 9-61 chaos: send-pkt function 9-139<br>chaos: send-string function 9-1 send-string function 9-139 :send-all-exposed-panes method of tv:baslc-constralnt-frame 7-188 :send-all-panes method of tv:baslc-constralnt-frame 7-188 :send-command method of Igp:baslc-Igp-stream 4-124

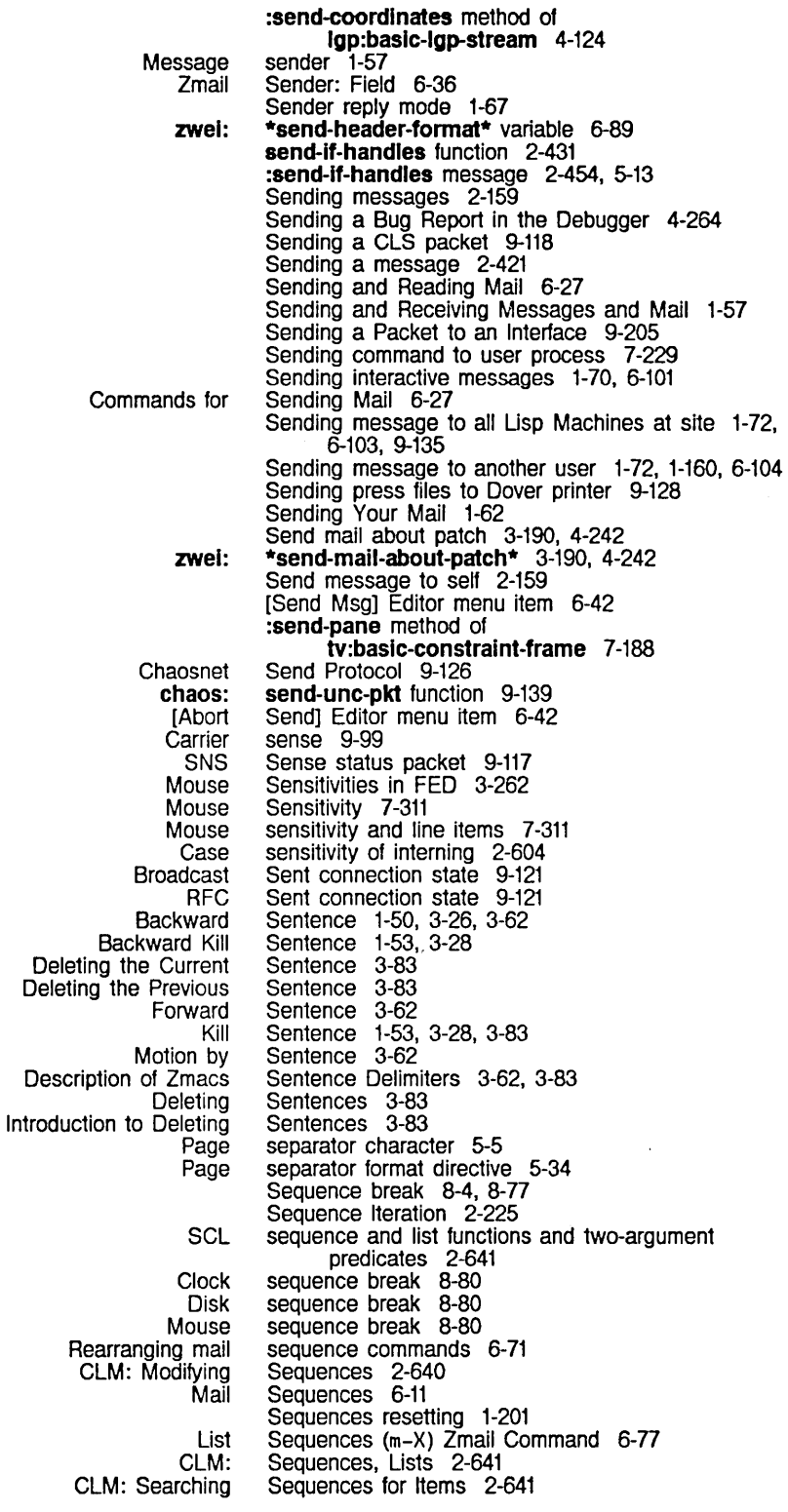

 $\mathcal{A}^{\pm}$ 

 $\sim$ 

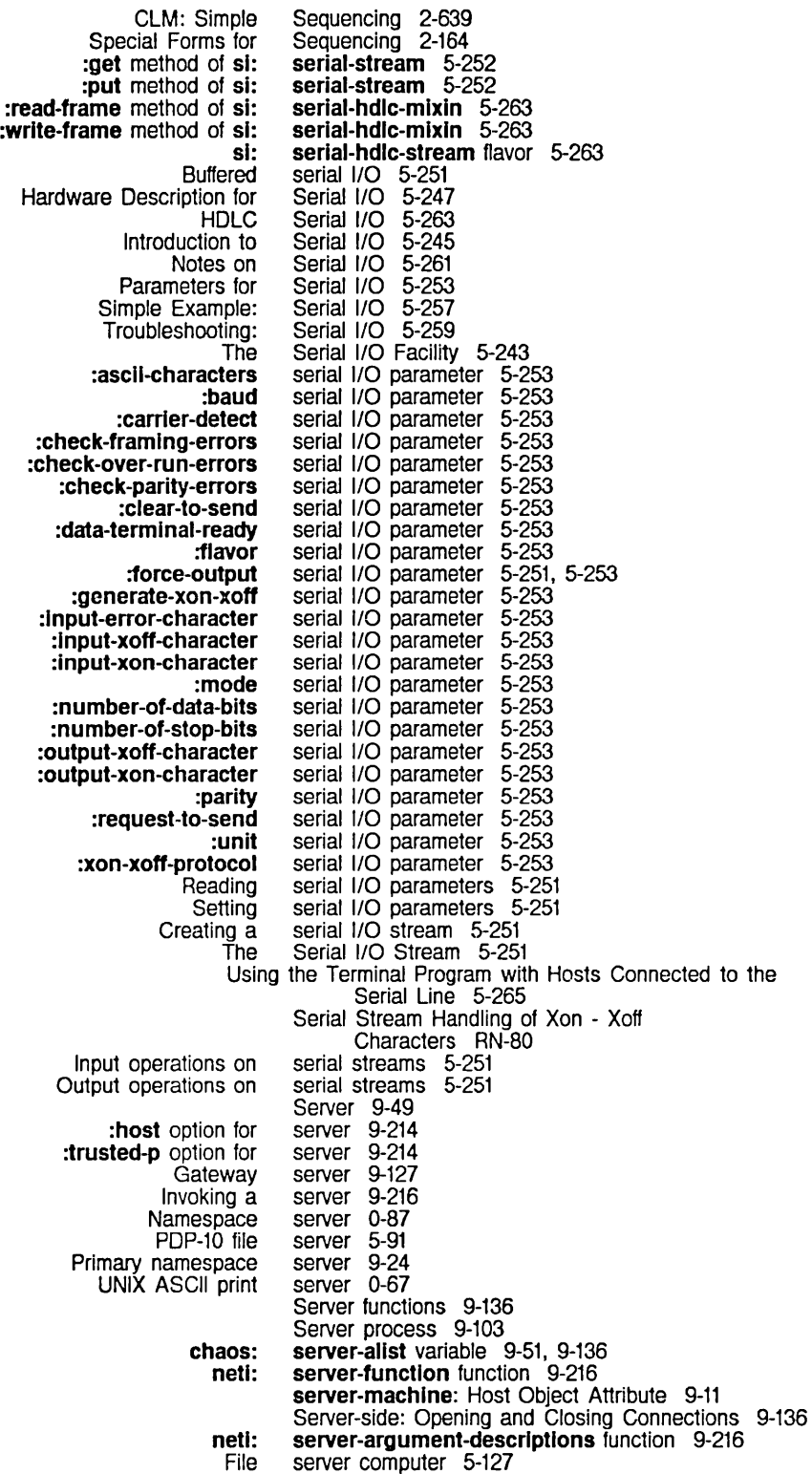

Finding a Usp Machine Namespace Calling the netl: netl: Installing an ASCII Print Installing an ASCII Print Registering an ASCII Print netl: netl: Access files on network file Configuring Large Sites for Multiple Mail General Arguments: Starting List all supported Medium Arguments: Starting Reference Material: Starting Remote file **Starting** TOPS-20 file netl: band-transfer file file: hardcopy hardcopy-status hardcopy-device-status lispm-finger login mall-to-user Multiple paths to a namespace namespace-tlmestamp notify packet-gateway packet-gateway: print-disk-Iabel pseudonet-gateway screen-spy send show-users status store-and-forward-mail tape tcp-gateway time uptime who-am-i net: Zmail gmsgs InterfaCing to the Invoking Protocols and Server Description 9-214 [Server Errors] File System Maintenance menu item 0-39 Server Files 9-24 Server Function 9-214 Server functions for datagram protocols 9-215 server-medium-type function 9-216 server-number-of-arguments function 9-216 Server on UNIX 0-67 Server on VMS 0-68 Server on VMS 0-76 server-property-list function 9-216 server-protocol-name function 9-214. 9-216 servers 9-125 Servers 0-64 Servers 9-214 servers 9-216<br>Servers 9-215 Servers Servers 9-216<br>servers 5-91 servers 5-91<br>Servers 9-214 Servers servers 5-91 Servers (5) 1-187 \*servers\* variable 9-214. 9-216 Servers: Defining Protocols 9-51 [Server Shutdown] File System Maintenance menu item 0-39 Service 9-56<br>Service 9-56 Service 9-56<br>Service 9-56 Service 9-56<br>Service 9-56 Service 9-56<br>Service 9-58 Service 9-58<br>Service 9-57 Service 9-57<br>Service 9-58 Service 9-58<br>Service 9-58 Service 9-58<br>Service 9-59 Service 9-59<br>service 9-43 service 9-43<br>Service 9-59 Service 9-59<br>Service 9-60 Service 9-60<br>Service 9-60 Service 9-60<br>Service 9-60 Service 9-60<br>Service 9-60 Service 9-60<br>Service 9-60 Service 9-60<br>Service 9-61 Service 9-61<br>Service 9-61 Service 9-61<br>Service 9-61 Service 9-61<br>Service 9-62 Service 9-62<br>Service 9-62 Service 9-62<br>Service 9-62 Service 9-62<br>Service 9-63 Service Service 9-63<br>Service 9-63 Service 9-63<br>Service 9-63 Service Service 9-64 :service attribute 9-38, 9-44 Service Descriptions 9-41 Service Futures 9-42 service: Host Object Attribute 9-10 Service access path 9-41 service-access-path-future-connected-p function 9-42 Service for ITS Users 6-95 Service Lookup Mechanism 9-208 Services 9-38 Services 9-40 Services 9-38

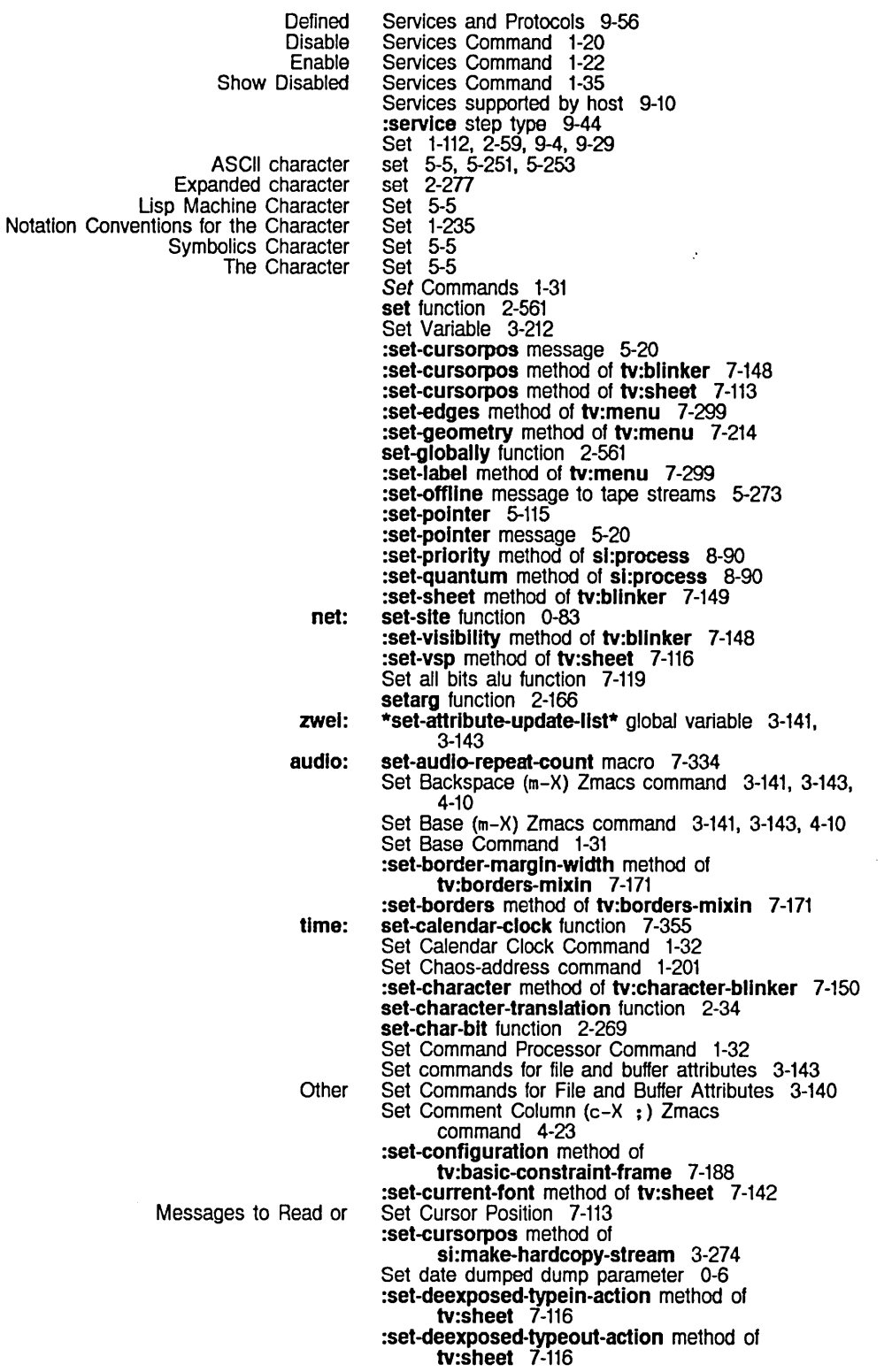

## 391

 $\langle \cdot, \cdot \rangle$ 

System Index March 1985

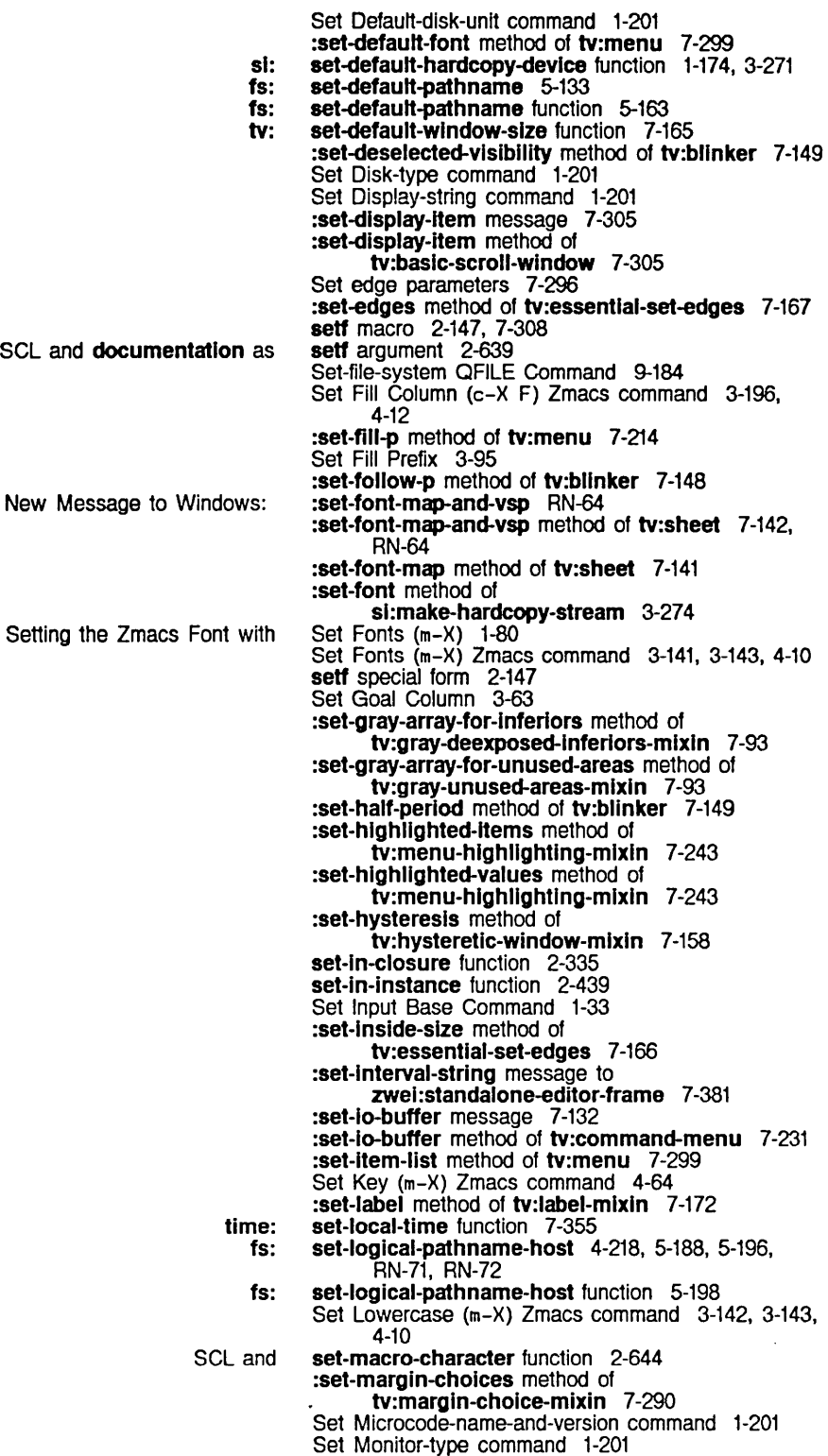

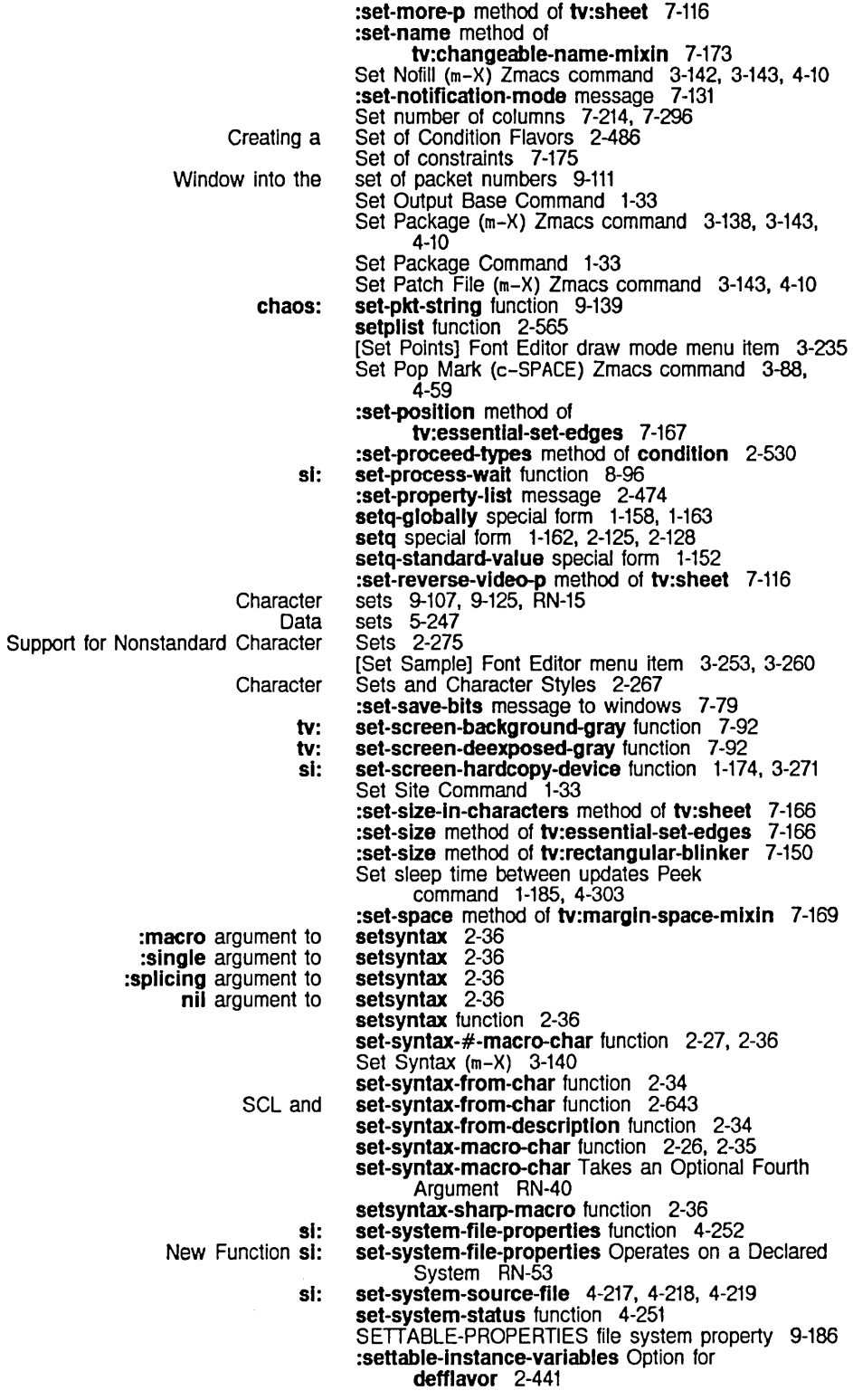
System Index

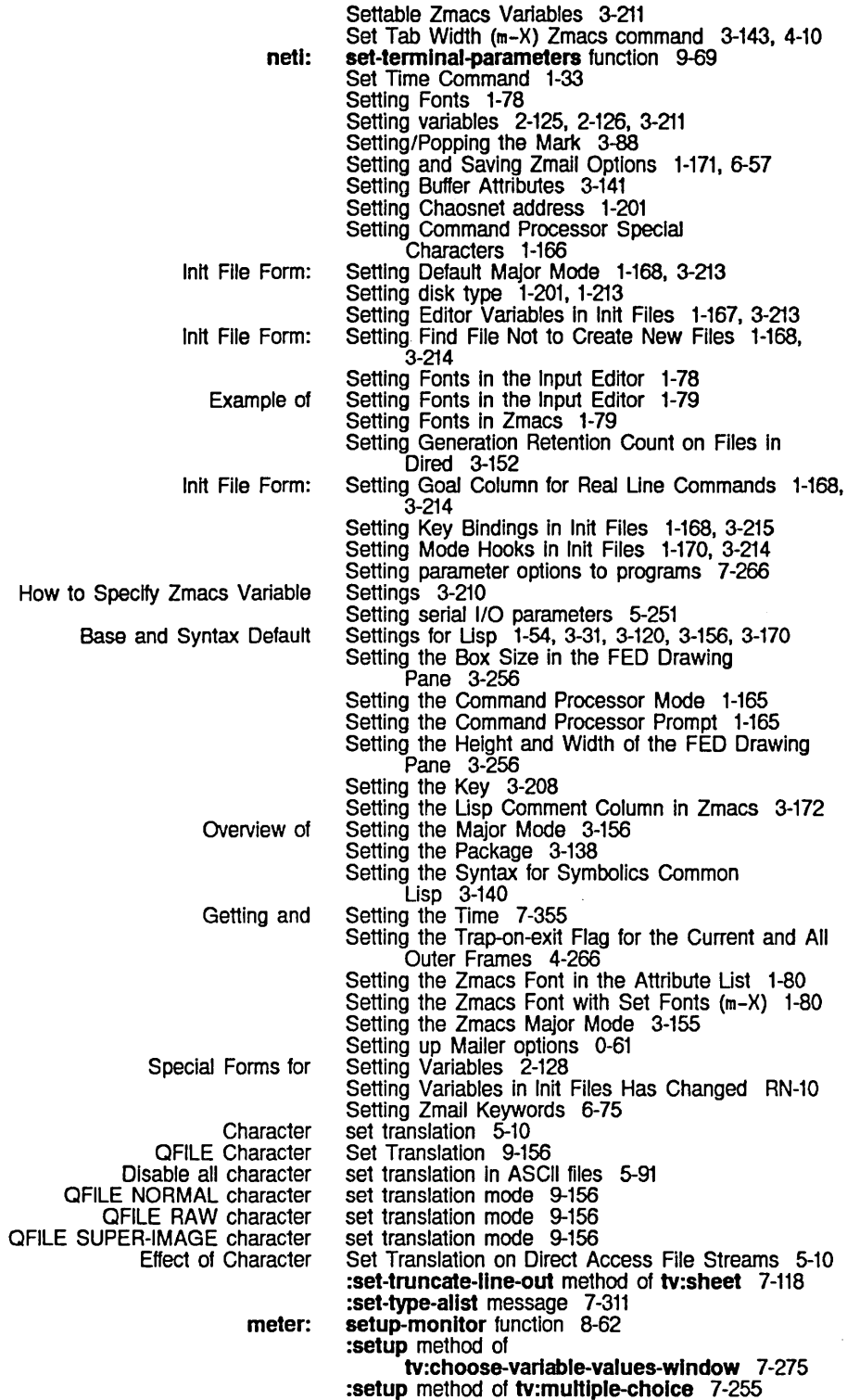

Set User ID Command 1-34

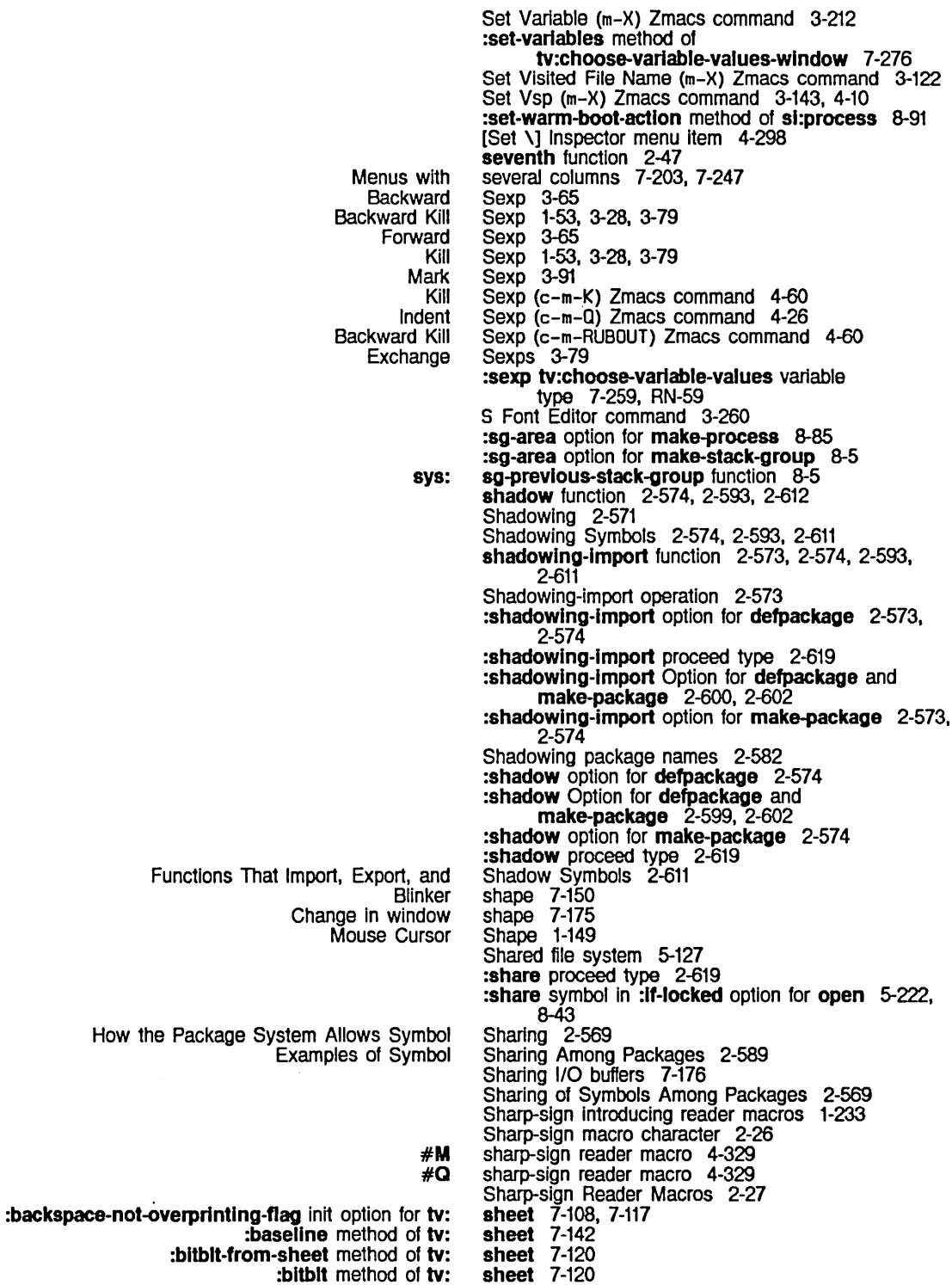

sheet 4-116

- :bltblt-wlthln-sheet method of tv: sheet 7-121
	- :bllnker-p init option for tv:

:bottom init option for tv: :bottom-margln-slze method of tv: :change-of-slze-or-marglns method of tv: :character-height init option for tv: :character-width init option for tv: :character-wldth method of tv: :clear-char method of tv: :clear-wlndow method of tv: :clear-rest-of-line method of tv: :clear-rest-of-wlndow method of tv: :compute-motlon method of tv: :cr-not-newllne-flag init option for tv: :current-font method of tv: :deexposed-typeln-actlon init option for tv: :deexposed-Iypeln-actlon method of tv: :deexposed-typeout-action init option for tv: :deexposed-typeout-actlon method of tv: :delete-char method of tv: :delete-line method of tv: :delete-strlng method of tv: :draw-char method of tv: :draw-rectangle method of tv: :edges init option for tv: :edges method of tv: :font-map Init option for tv: :font-map method of tv: :helght init option for tv: :home-cursor method of tv: :home-down method of tv: :Inlt method of tv: :Insert-char method of tv: :Insert-line method of tv: :insert-string method of tv: :Inslde-edges method of tv: :Inslde-helght init option for tv: :Inslde-slze Init option for tv: :Inslde-slze method of tv: :inside-width init option for tv: :Integral-p init option for tv: :Ieft Ini1 option for tv: :left-margin-size method of tv: :marglns method of tv: :more-p init option for tv: :more-p method of tv: :name Init option for tv: :name method of tv: :position init option for tv: :posltlon method of tv: :read-cursorpos method of tv: :refresh method of tv: :reverse-vldeo-p method of tv: :rlght Init option for tv: :rlght-margln-character-flag init option for tv: :right-margln-slze method of tv: :set-cursorpos method of tv: :set-vsp method of tv: :set-current-font method of tv: :set-deexposed-typein-action method of tv: :set-deexposed-typeout-action method of tv: :set-font-map-and-vsp method of tv: :set-font-map method of tv: :set-more-p method of tv: :set-reverse-vldeo-p method of tv: :set-slze-In-characters method of tv: :set-truncate-line-out method of tv: :size-in-characters method of tv: sheet 7-163 sheet 7-167 sheet 4-116, 7-166<br>sheet 7-164 sheet sheet 7-164 sheet 7-114<br>sheet 7-113 sheet sheet 7-114 **sheet 7-113**<br>**sheet 7-113 sheet** 7-113<br>**sheet** 7-114 sheet sheet 7-108, 7-117<br>sheet 7-142 sheet sheet 7-116 **sheet 7-116<br>sheet 7-116 sheet 7-116**<br>**sheet 7-116 sheet 7-116<br>sheet 7-114** sheet<br>sheet 7-114 sheet 7-114<br>sheet 7-121 **sheet 7-121<br>sheet 7-124** sheet **sheet 7-163**<br>**sheet 7-167** sheet sheet 7-142<br>sheet 7-141 **sheet 7-141<br>sheet 7-163** sheet sheet 7-113 **sheet 7-113**<br>**sheet 4-116** 4-116, 7-107 sheet 7-112<br>sheet 7-112 **sheet 7-112**<br>**sheet 7-112** sheet **sheet 7-167<br>sheet 7-163 sheet 7-163**<br>sheet 7-163 sheet<br>sheet 4-116, 7-166<br>7-163 **sheet 7-163**<br>**sheet 7-164** sheet<br>sheet 7-163<br>7-167 **sheet 7-167<br>sheet 7-167 sheet 7-167<br>sheet 7-115** sheet 7-115<br>sheet 7-115 sheet sheet 7-171 sheet 7-172<br>sheet 7-163 **sheet 7-163<br>sheet 7-166 sheet 7-166<br>sheet 7-113** sheet<br>sheet 4-116, 4-129, 7-113 **sheet** 7-116<br>**sheet** 7-163 sheet sheet 7-117 **sheet 7-167<br>sheet 7-113 sheet** 7-113<br>**sheet** 7-116 sheet sheet 7-142<br>sheet 7-116 **sheet 7-116<br>sheet 7-116** sheet sheet 7-142, RN-64<br>sheet 7-141 sheet **sheet** 7-116<br>**sheet** 7-116  $7-116$ <br> $7-166$ sheet **7** sheet 7-118 sheet 7-166

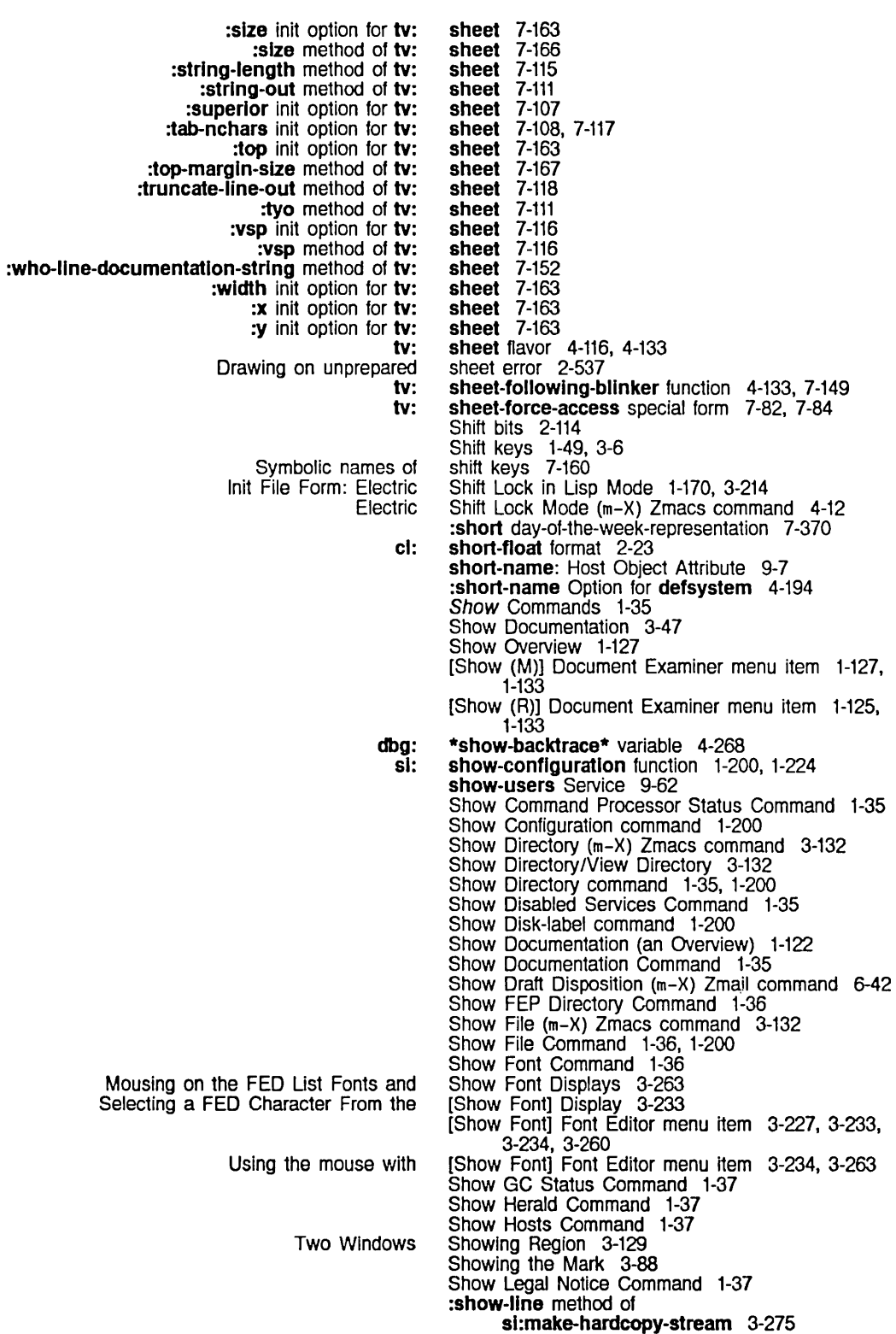

System Index and the state of the state of the state of the state of the state of the March 1985 of the State o

Show Mail Command 1-38 Show Notifications Command 1-38 Show Object Command 1-38 tv: show-partlally-vlslble-mlxln flavor 7-87 :show-rectangle method of sl:make-hardcopy-stream 3-274 Show Status command 1-200 FEP Show Status Command Output 1-217 Show System Modifications Command 1-39 Show Users Command 1-40 Show Version command 1-200 [Show] 1-133 [Show] Document Examiner menu item 1-122 Shutdown command 1-201 [Server Shutdown] File System Maintenance menu item 0-39 si package 2-615 sl: prefix 1-234 sl:advlse-1 function 4-283 sl:advised-functlons variable 4-283 si:alphabetic syntax description 2-34 si:area-predicate-all-areas function 8-108 sl:area-predlcate-areas-wlth-obJects function 8-108 sl:\*automatlcally-recover-from-hung-dlsks\* variable 8-38 sl:\*batch-mode-p\* variable 4-229 si:break syntax description 2-34 si:check-memory-scan macro 8-111 si:checksum-band function 0-52 si:circlecross syntax description 2-34 si:compare-band function 0-53 si:coroutine-bidirectional-stream flavor 5-28 si:coroutine-input-stream flavor 5-28 si:coroutine-output-stream flavor 5-28 si:\*count-disk-device-checks\* variable 8-41 sl :\*count-disk-ecc-errors\* variable 8-41 sl:\*count-dlsk-errors-Iost\* variable 8-41 si:\*count-disk-hung-restarts\* variable 8-41 si:\*count-disk-not-ready\* variable 8-41 sl:\*count-disk-other-errors\* variable 8-41 si:\*count-disk-overruns\* variable 8-41 si:\*count-disk-search-errors\* variable 8-41 sl:\*count-disk-seek-errors\* variable 8-41 si:\*count-disk-select-errors\* variable 8-41 sl:\*count-disk-state-machlne-errors\* variable 8-41 si:\*count-disk-stops-lost\* variable 8-41 si:\*count-total-disk-errors\* variable 8-41 si:\*cp-comtab\* variable 7-53 si:\*cp-prompt\* variable 1-166 sl:\*cp-biank-line-mode\* variable 1-166 si:\*cp-command-dispatchers\* variable 1-166 sl:\*cp-defauit-biank-line-mode\* variable 7-43 si:\*cp-default-dispatch-mode\* variable 7-43 si:\*cp-default-prompt\* variable 7-44 si:\*cp-dispatch-mode\* variable 1-165 si:\*cp-form-dispatchers\* variable 1-166 si:\*cp-typeout-default\* variable 1-167 si:create-comtab function 7-53 si: data-types function 8-13 si:default-quantum variable 8-90 si:\*default-sequence-break-interval\* variable 8-81 si:define-defsystem-special-variable special form 4-214 si:define-make-system-special-variable special form 4-227 si:define-simple-method-combination macro 2-459

si:define-simple-transformation special form 4-214

sl:defstruct-descriptlon property 2-407 si:delete-comtab function 7-53 si:describe-resource function 8-136 sl:describe-system-verslons function 0-85 sl:digested-Iambda functions 2-297, 2-300, 2-304, 2-305 sl:dlsk-array resource 8-31 sl:dlsk-event resource 8-32 si:disk-array-area variable 8-31 sl:dlsk-array-block-count function 8-31 sl:dlsk-array-checkwords function 8-31 si:disk-block-length-in-bytes variable 8-30 sl:disk-error-event Havor 8-38 sl:disk-event-count function 8-33 si:disk-event-enq-task function 8-33 sl:dlsk-evenl-error-cyllnder function 8-34 si:disk-event-error-dcw function 8-35 sl:dlsk-event-error-flushed-Iransfer-count function 8-34 sl:dlsk-evenl-error-head function 8-34 si:disk-event-error-sector function 8-34 si:disk-event-error-string function 8-34 sl:disk-event-error-type function 8-33, 8-36 sl:dlsk-event-error-unlt function 8-34 si:disk-event-size function 8-33 sl :disk-event-suppress-error -recovery function 8-34, 8-36 si:disk-event-task-done-p function 8-33 si:disk-sector-data-size32 variable 8-30 sl:dlspiay-Item-list function 7-19, 7-283, RN-57 si: double quote syntax description 2-34 si:edit-fep-label function 8-58 sl:encapsulate macro 2-326 si:encapsulated-definition debugging info alist element 2-325 sl:encapsulated-function variable 2-325 si:encapsulation-standard-order variable 2-327 sl:eq-hash-table Havor 2-71 si:equal-hash function 2-75 sl:equal-hash-table flavor 2-72 si:\*file-transformation-function\* variable 4-229 si:find-comtab function 7-53 si:\*flavor-compllatlons\* variable 2-440 si:flavor-allowed-init-keywords function 2-439, 4-144 si:\*fIavor-compile-trace\* variable 2-440 si:flavor-default-init-get function 2-440 si:flavor-default-init-putprop function 2-440 si:flavor-default-init-remprop function 2-440 si:full-gc function 8-116, 8-128 si:function-spec-get function 2-322 si:function-spec-putprop function 2-322 si:\*gc-parameters\* variable 8-115 sl:gc-area-reclalm-report variable 8-125 sl:gc-fllp-Inhlblt-tlme-untll-warnlng variable 8-128 sl:gc-fllp-mlnlmum-ratlo variable 8-126 si:gc-flip-ratio variable 8-126 si:gc-process-background-priority variable 8-128 si:gc-process-foreground-priority variable 8-128 sl :gc-process-Immedlate-reclalm-prlorlty variable 8-127 sl :gc-reclalm-ephemeral-Immedlately variable 8-127 si:gc-reclaim-immediately variable 8-127 sl:gc-reclalm-Immedlately-If-necessary variable 8-127

System Index March 1985

si:gc-report-stream variable 8-125 sl:gc-wamlng-Interval variable 8-126 si:gc-warning-ratio variable 8-126 si:gc-warning-threshold variable 8-126 sl:get-release-verslon function 4-250 si:get-site-option function 9-31 sl:get-system-verslon function 0-85, 4-249 si:\*hardcopy-default-fonts\* variable 1-174, 3-271<br>si:hardcopy-from-stream function 3-274 sl:hardcopy-text-flle function 3-273 sl:lnhlblt-gc-fllps macro 8-125 si:initial-process variable 8-80 sl:inltial-readtable variable 1-180, 2-33 si:initialization-keywords variable 8-69 si:install-microcode function 0-49, 1-210, 5-217 si:install-microcode Takes a Second Optional Argument RN-41 si:\*interactive-bindings\* 1-152 sl:interactive-stream flavor 7-3 si:lexical-closure and lexical scoping RN-12 si:lisp-top-Ievel function 1-151 si:lisp-top-level1 function 1-151 si:login-history variable 0-48 sl:logln-to-sys-host function 0-83 sl:loop-tassoc function 2-228 si:loop-tequal function 2-228 si:loop-tmember function 2-228 si:loop-named-variable function 2-229 si:loop-use-system-destructuring? variable 2-221 si:machine-model function 1-224 si:\*macroexpand-hook\* RN-11 si:\*macroexpand-hook\* variable 2-375 si:macro syntax description 2-34 si:make-coroutine-bidirectional-stream function 5-27 si:make-coroutine-Input-stream function 5-27 sl:make-coroutine-output-stream function 5-27 si:make-hardcopy-stream function 3-274, 4-126 si:make-process-queue function 8-84 si:make-serial-stream function 5-252 si:\*make-system-forms-to-be-evaled-after\* variable 4-229 si:\*make-system-forms-to-be-evaled-before\* variable 4-228 si:\*make-system-forms-to-be-evaled-finally\* variable 4-229 si:map-over-areas function 8-109 si:map-over-objects function 8-111 si:map-over-objects-in-area function 8-111 si:map-over-objects-in-region function 8-110 si:map-over-regions function 8-110 si:map-over-regions-of-area function 8-109 si:map-system-files function 4-252 New Function si:map-system-files Operates on a Declared System RN-53 si:mount-disk-unit function 8-58 si:\*n-disk-retrles\* variable 8-36, 8-38 si:null-stream function 5-25 si:parse-host function 9-31 si:patch-loaded-p function 4-250 si:patch-system-pathname function 4-237, RN-52 si:pkg-area variable 8-107 si:print-list function 5-73 si:print-object function 5-73 si:print-readably variable 2-18

si:print-fep-filesystem function 8-59

## 400

Break and

 $\bar{z}$ 

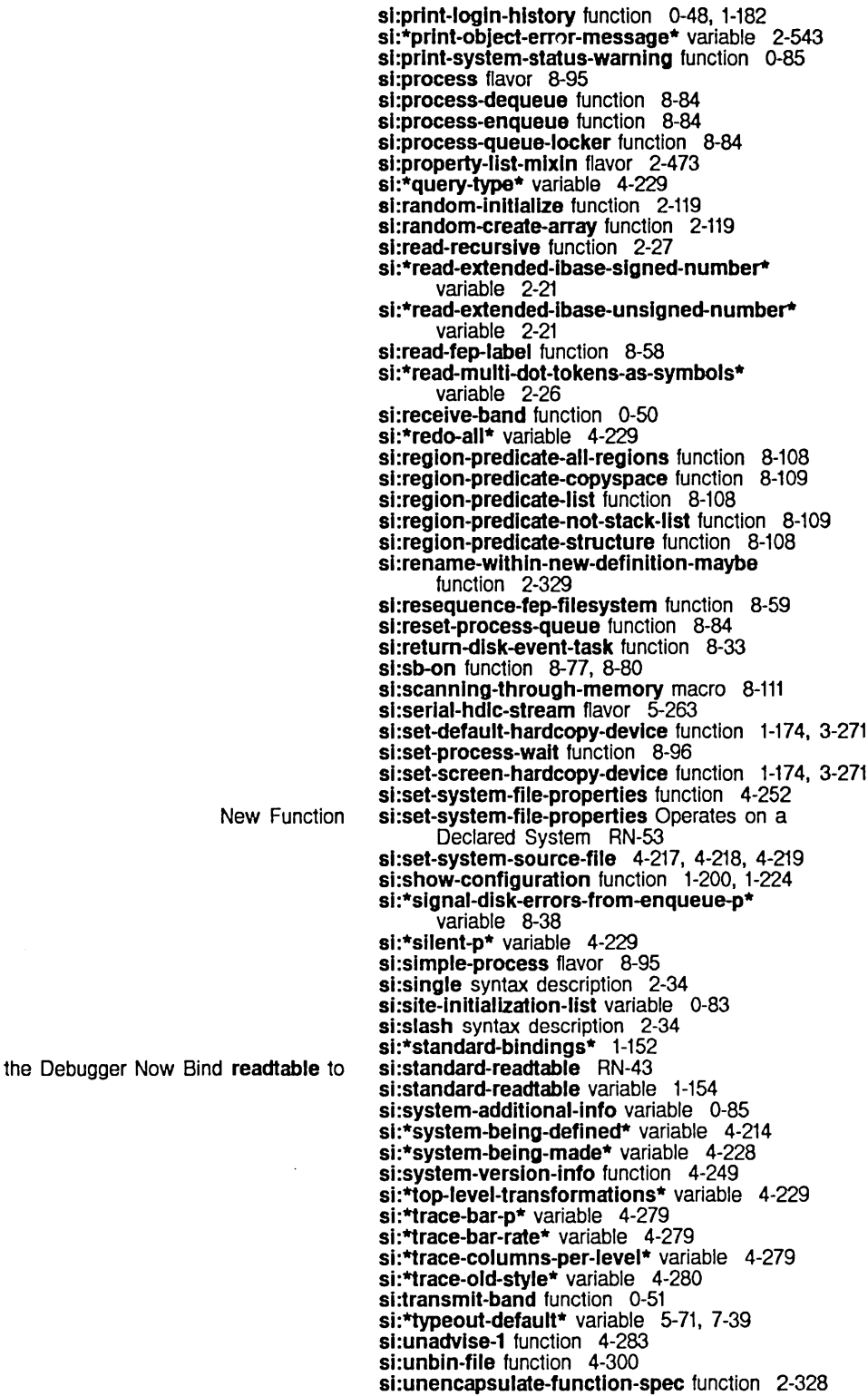

System Index

New Macro: :dlsk-event method of :error-type method of :f1ushed-transfer-count method of :area Init option for :growth-factor init option for :rehash-before-cold init option for :slze Init option for :rehash-threshold init option for SCL and **zi:** sl: **Condition** Overview and Definitions of Introduction to Reference Material: Abort Mouse Assignment of RS-232 Assignment of RS-232 Equivalence **Equivalence** Testing for :default-font keyword to :header-font keyword to :clear method of :delete-by-item method of :delete-by-key method of :describe method of :empty-p method of :fInd-by-ltem method of :flnd-by-key method of :Insert method of :remove method of :top method of si:unwire-words 7-328 sl:\*user\* variable 9-29 sl:vanllla-flavor flavor 2-453, 4-142 sl:verify-fep-filesystem function 8-59 sl:vertlcalbar syntax description 2-34 si:wait-for-disk-done function 8-33 sl:walt-for-dlsk-event function 8-33 si:wait-for-disk-event-task function 8-33 si:whitespace syntax description 2-34 si:wlre-structure 7-328 sl:wlre-words 7-328 si:wlre-consecutlve-words 7-328 sl:wlth-dlsk-event-task special form 8-32 si:write-fep-label function 8-58 Side Effects 2-212 si:define-slmple-method-comblnatlon RN-32 sl:dlsk-error-event 8-38 sl:disk-error-event 8-39 sl:disk-error-event 8-39 sl :eq-hash-table 2-71 sl :eq-hash-table 2-71 sl:eq-hash-table 2-71 sl:eq-hash-table 2-71 si:equal-hash-table 2-72 sl:\*flag-wrong-type-strings\* 2-637, 2-642 signal function 2-482. 2-503. 2-517. 4-112. 4-133 :slgnal-condltlon option for fquery 7-56 \*slgnal-disk-errors-from-enqueue-p\* variable 8-38 Signallers 2-520 Signalling 2-482 signalling 8-3 Signalling Conditions 2-501. 4-133 Signalling Errors 2-502 Signalling functions 2-482, 2-503 Signalling Mechanism 2-501, 2-509 Signalling a condition 2-479 Signalling and Handling 2-479 Signalling and Handling Conditions 2-479 Signalling Conditions 2-503 Signalling proceedable conditions 2-521 Signalling Simple Conditions 2-502 signal-proceed-case special form 2-517. 2-521 Signals 9-150 Signals 9-98 signals 5-5 Signals to Pins 5-247 Signals to Pins in Asynchronous Null Modems 5-247 sign character in ITS pathnames 5-185 sign character in logical pathnames for quoting 5-186 :signed option for format:onum 5-45 Significant bits 2-115 sign of a number 2-97 signp special form 2-97 signum function 2-106 si:\*hardcopy-default-fonts\* 1-174. 3-271 si:\*hardcopy-default-fonts\* 1-174. 3-271 si:heap 2-78 si:heap 2-78 si:heap 2-78 si:heap 2-78<br>si:heap 2-78 si:heap 2-78<br>si:heap 2-78 si:heap 2-78<br>si:heap 2-78 si:heap 2-78<br>si:heap 2-79<br>si:heap 2-79 si:heap si:heap si:heap 2-79

:add-asynchronous-character method of :any-tyl method of :any-tyl-no-hang method of :asynchronous-character-p method of :asynchronous-characters init option for :clear-Input method of :finish-typeout method of :force-rescan method of :handle-asynchronous-character method of :Input-edltor method of :Item method of :lIne-ln method of :lIsten method of :lIst-tyl method of :nolse-strlng-out method of :read-bp method of :remove-asynchronous-character method of :replace-Input method of :rescannlng-p method of :start-typeout method of :string-in method of :string-line-in method of :tyl method of :tyl-no-hang method of :untyi method of sl: :convert-to-devlce-units method of :eject-page method of :set-cursorpos method of :set-font method of :show-ilne method of :show-rectangle method of :un-relative-coordinates method of chaos: 81: Signalling Run-example with Examples of tv:momentary-menu Example 1: CLM: ANS Answer to a :fasload cl: si:interactive-stream 7-17 sl:lnteractlve-stream 7-11 si:interactive-stream 7-11 sl:lnteractlve-stream 7-17 si:interactive-stream 7-17<br>si:interactive-stream 7-12 si:interactive-stream si:interactive-stream 5-71, 7-39<br>si:interactive-stream 5-71, 7-39 si:interactive-stream 5-71,<br>si:interactive-stream 7-17 si:interactive-stream si:interactive-stream 5-70, 7-38 si:interactive-stream 7-19, RN-57<br>si:interactive-stream 7-12 si:interactive-stream 7-12<br>si:interactive-stream 7-12 si:interactive-stream si:interactive-stream 7-12<br>si:interactive-stream 5-72, si:interactive-stream 5-72, 7-40 si:interactive-stream 5-72. 7-40 si:interactive-stream 7-18<br>si:interactive-stream 5-71, 7-39 si:interactive-stream si:interactive-stream 5-71, 7-39 si:interactive-stream 5-70, 7-38 si:interactive-stream 7-13 si:interactive-stream 7-14 sl:lnteractive-stream 7-11 si:interactive-stream 7-12 si:interactive-stream 7-12 \*silent-p\* variable 4-229 :silent Option for load-patches 0-46, 4-246 :silent Option for make-system 4-222 si:make-hardcopy-stream 3-275 si:make-hardcopy-stream 3-274 si:make-hardcopy-stream 3-274<br>si:make-hardcopy-stream 3-274 si:make-hardcopy-stream 3-274<br>si:make-hardcopy-stream 3-275 si:make-hardcopy-stream si:make-hardcopy-stream 3-274 si:make-hardcopy-stream 3-275 Simple conditions. 2-482 simple function 9-134 Simple process 8-95 Simple transaction 9-114 :simple-p method of sl:process 8-91 simple-process flavor 8-95 Simple Conditions 2-502 Simple Defaulting 5-130, 5-131 Simple Example: Serial I/O 5-257 Simple Function Definitions 2-300 Simple Lambda Lists 2-154 Simple method combination definition RN-32 Simple Momentary Menu 7-223 Simple momentary window 7-223 Simple pathname usage 5-129 :slmple-p option for make-process 8-85 Simple Screen Output 4-14 Simple Sequencing 2-639 simple transaction packet 9-114 simple transformation 4-201 Simple Usage of the Pathname System 5-129 Simple Use of Flavors 2-425 Simple Zmail Message Movement Commands 6-49 Simultaneous linear equations 2-258 sin function 2-106 sind function 2-106 Sine 2-106 Sine Wave Example 7-339 Single quote 2-161 Single-character symbol 2-34 single-float format 2-23

*404* 

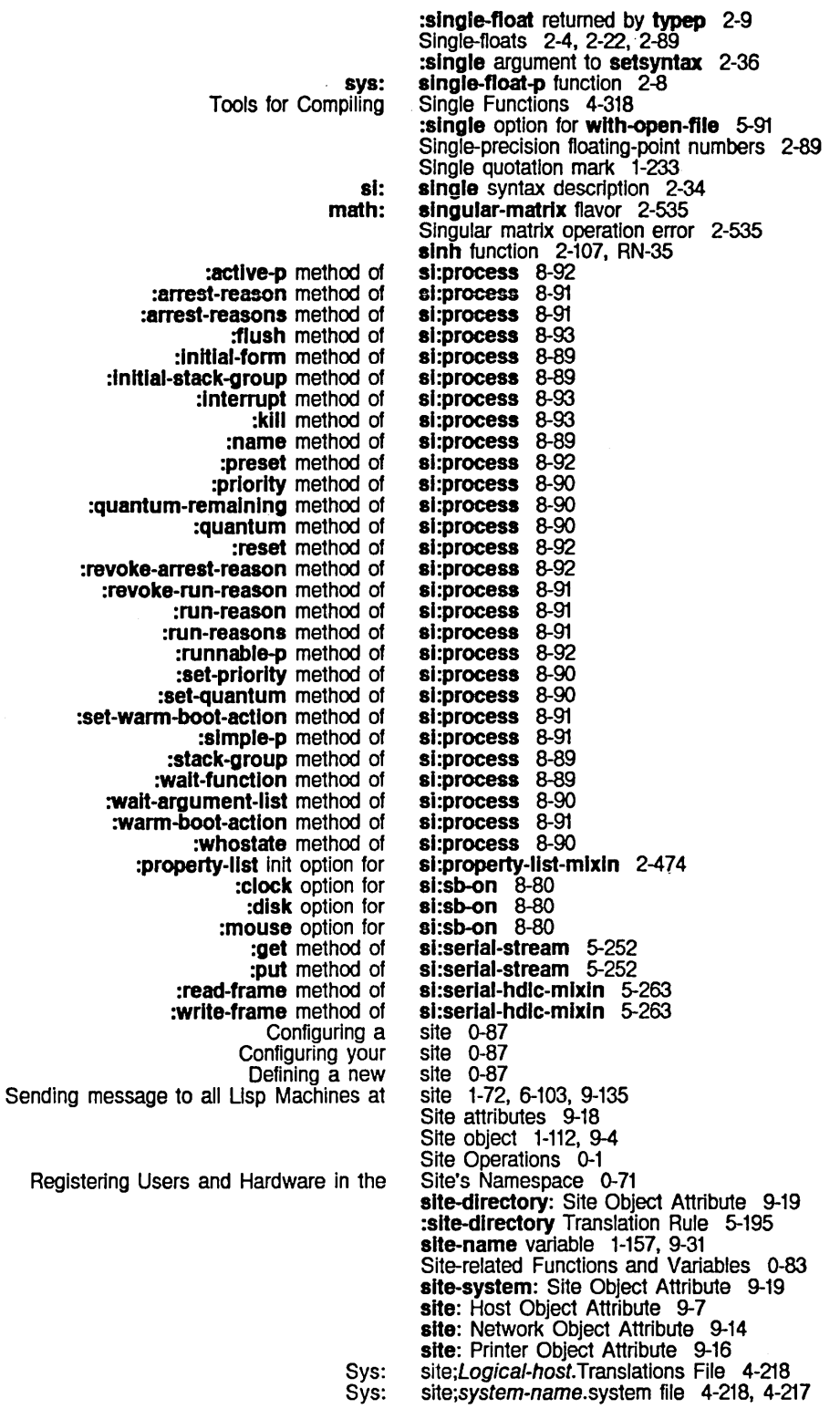

Set **Converting** si: default-printer: default-bitmap-printer: dont-reply-to-mailing-lists: host-for-bug-reports: host-protocol-desirability: local-namespace: other-sites-ignored-in-zmail-summary: pretty-name: secure-subnets: site-directory: site-system: standalone: termlnal-f-argument: timezone: valldate-Imfs-dump-tapes: Namespace System Introduction to Installing world loads from other Standalone Configuring Large Variable :operatlon-handled-p method of :whlch-operatlons method of Ust the last Ust the last Blinker Changing Window Initializing Window Messages for Window :verify option for window nil option for window Extract Audio Wavetable Window Setting the Box Window Window **Window** Changing the Bit Increase Menu The Fllepos QFILE Command Byte Site Command 1-33 Site directory translation 5-195 site files 0-87 site-initialization-list variable 0-83 Site Object Attribute 9-19 Site Object Attribute 9-19 Site Object Attribute 9-20<br>Site Object Attribute 9-19 Site Object Attribute Site Object Attribute 9-19<br>Site Object Attribute 9-19 Site Object Attribute 9-19<br>Site Object Attribute 9-20 Site Object Attribute 9-20<br>Site Object Attribute 9-18 Site Object Attribute 9-18<br>Site Object Attribute 9-20 Site Object Attribute 9-20<br>Site Object Attribute 9-19 Site Object Attribute Site Object Attribute 9-19<br>Site Object Attribute 9-20 Site Object Attribute Site Object Attribute 9-21 Site Object Attribute 9-20 Site Object Attribute 9-21 Site Objects 9-18 Site Operations 0-3 :site option for add-initialization 8-67 Sites 1-113, 9-5 sites 0-87 sites 0-87 Sites for Multiple Mall Servers 0-64 Site translation rules 5-189 si:\*typeout-default\* Replaces tv:rh-typeout-defaull RN-56 sl:vanllla-fiavor 4-142 sl:vanllla-fiavor 4-142 sixth function 2-47 sixty commands 3-46 sixty keystrokes 3-46 size 7-150 Size 3-129 :slze message 2-73 :slze-macro option for defstruct 2-385, 2-390 :slze-symbol option for defstruct 2-385, 2-390 Size and Position 7-163 Size and Position 7-165 size and position messages 7-162 size and position messages 7-162 size field of a byte specifier 2-116 Size in bytes of packet buffer 9-198 :slze-In-characters method of tv:sheet 7-166 Size Increased From 256 to 1024 Words RN-60 :size init option for si:eq-hash-table 2-71 :size init option for tv:sheet 7-163 size init options 7-162 Size in the FED Drawing Pane 3-256 size in the receive direction 9-144 size in the transmit direction 9-144 size messages 7-162 :slze method of tv:sheet 7-166 Size of an Array 2-249 size of array elements 2-236 Size of boxes in the drawing pane 3-256, 3-259 size of FEP file 5-224, 8-45 Size of panes 7-188 Size of window 7-103 **:size Option for defpackage and** make-package 2-600, 2-602 :slze option for make-area 8-104 size parameter 7-213 Size Problem 9-179

 $\ddot{\phantom{a}}$ 

System Index

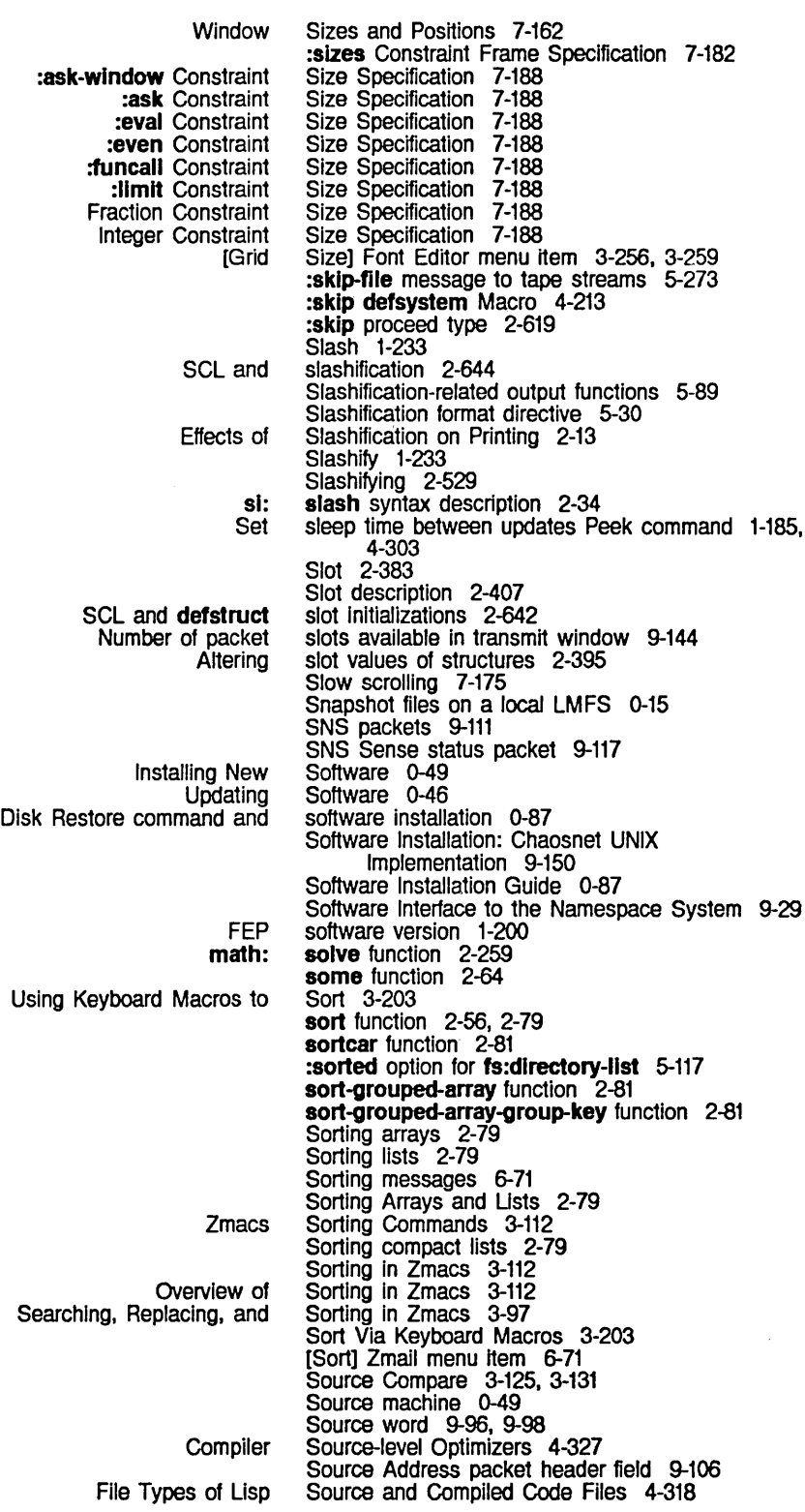

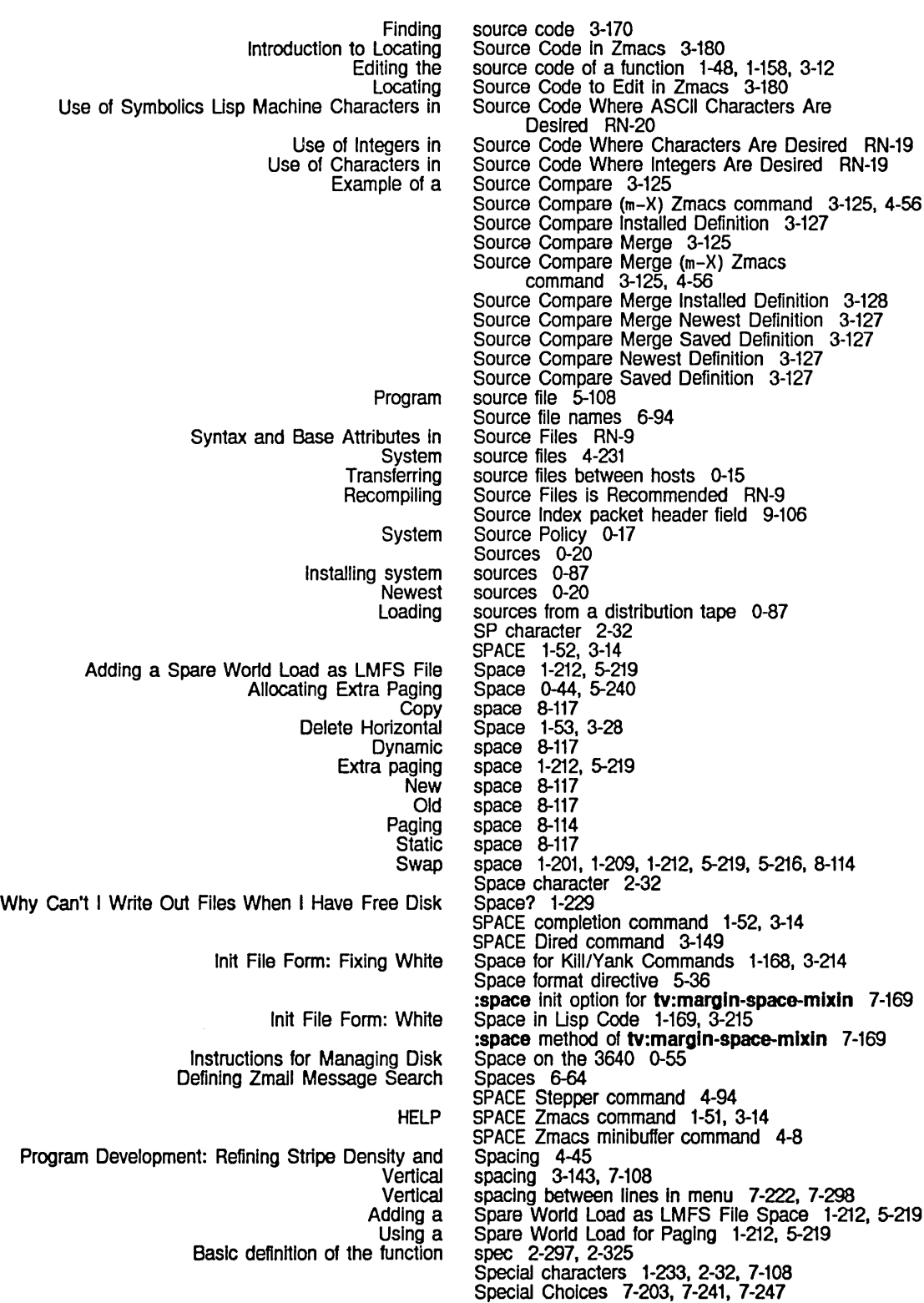

 $\bar{\beta}$ 

System Index

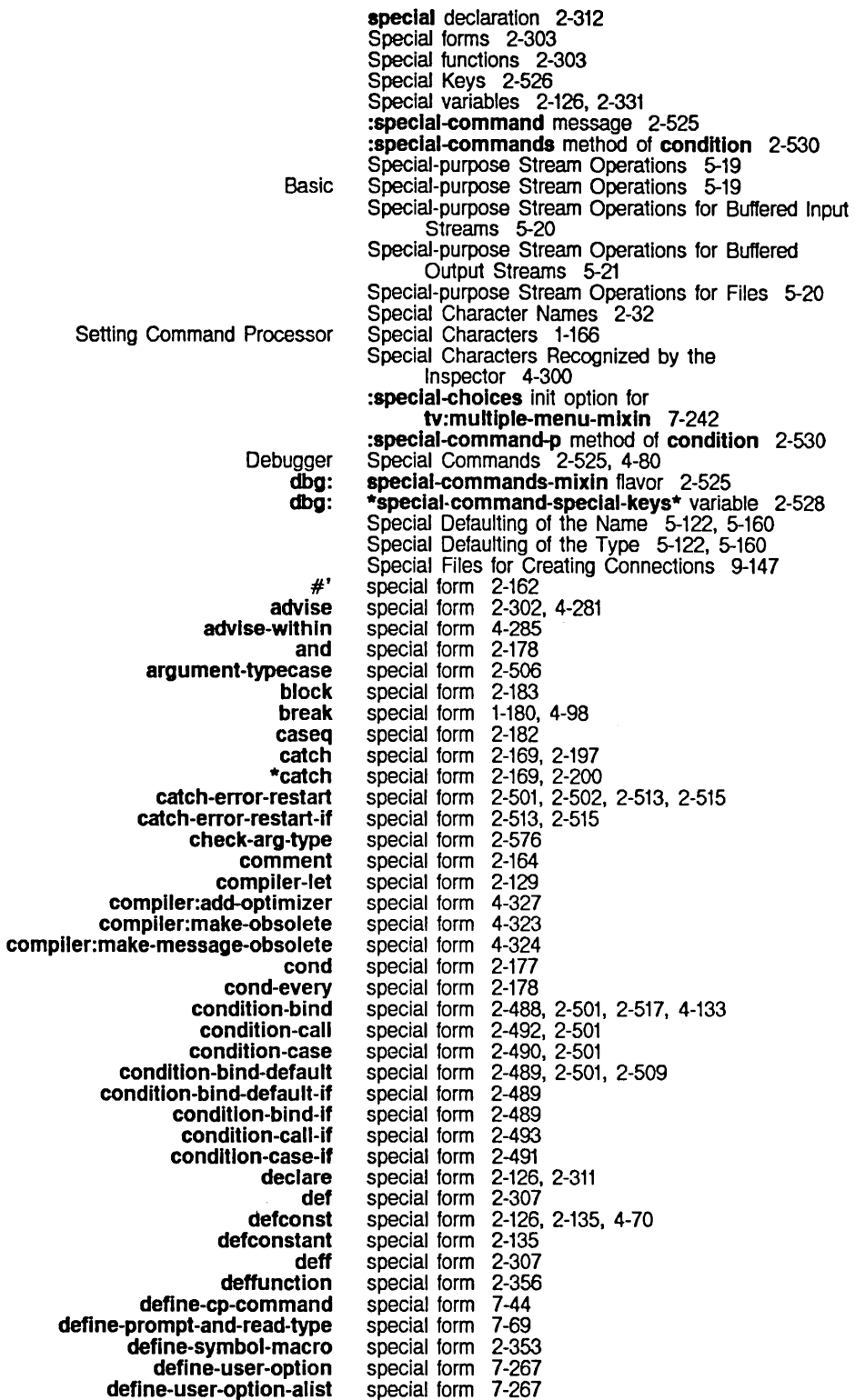

deflambda-macro deflambda-macro-dlsplace defmacro defmethod defpackage defprop defresource defselect defselect-method defsubst defsystem defun defun-method defvar defvar-resettable defvar -standard defwhopper defwindow-resource desetq destructuring-bind dis:defpseudo-system dispatch diet dlet\* do do· do\*-nnmed do-named do-symbols do-all-symbols do-external-symbols dolist do-Iocal-symbols dotimes error-restart error-restart-Ioop eval-when \*expr \*fexpr %flnlsh-function-call flet format:defformat fs:deflne-canonical-type function go grindef If Ignore-errors keyword-extract labels lambda lambda-macro lambda is Now a let let\* let-closed let-globally let-if letf letf\* let-globally-If \*Iexpr local-declare login-forms macro macrolet special form 2-356 special form 2-356 special form 2-305<br>special form 2-297 special form special form 2-598, 2-599 special form 2-69 special form 7-107, 8-132 special form 2-297, 2-305, 2-308 special form 2-437<br>special form 2-305, 2-351 special form 2-305, 2-351 special form 0-16, 4-57, 4-191, 4-231 special form 2-297, 2-300, 2-305 special form 2-436, 2-437 special form 2-126, 2-134, 4-16, 4-70<br>special form 1-151 special form 1-151<br>special form 1-152 special form special form 2-463<br>special form 4-126, 4-126, 7-107 special form 2-133 special form 2-132<br>special form 0-16, 0-25 special form 0-16,<br>special form 2-182 special form special form 2-133 special form 2-133 special form 2-167, 2-189, 2-359 special form 2-191<br>special form 2-192 special form 2-192<br>special form 2-192 special form 2-192<br>special form 2-609 special form 2-609<br>special form 2-609 special form 2-609<br>special form 2-609 special form 2-609<br>special form 2-193 special form 2-193<br>special form 2-609 special form 2-609<br>special form 2-192 special form<br>special form special form 2-501, 2-513, 2-514 special form 2-501, 2-513. 2-514, 4-129 special form 4-314<br>special form 4-325 special form 4-325<br>special form 4-325 special form special form 8-23<br>special form 2-142 special form 2-142<br>special form 5-42 special form 5-42<br>special form 5-163 special form 5-163<br>special form 2-162 special form 2-162<br>special form 2-187, 2-189 special form special form 1-180, 5-51<br>special form 2-177 special form 2-177<br>special form 2-493 special form 2-493<br>special form 2-193<br>special form 2-144 special form special form special form 2-163, RN-41 special form 2-355 Special Form RN-41 special form 2-128, 2-142, 8-23<br>special form 2-129 special form special form 2-305, 2-335 special form 2-131 special form 2-130, 8-23 special form 2-130 special form 2-130<br>special form 2-131 special form 2-131<br>special form 4-325 special form special form 2-126, 2-315 special form 1-157, 1-158, 1-162, 1-163 special form 2-305, 2-339, 2-355 special form 2-144

410

multiple-value multiple-value-bind multiple-value-call multiple-value-list multlple-value-prog1 net:deflne-medlum net:deflne-protocol net:deflne-server net:invoke-multiple-services or package-declare prog prog\* prog1 prog2 progn progv progw psetq quote return return-from SCL and declare SCL and function SCL and go SCL and the SCL and value-type argument for the select selector selectq selectq-every sett setq setq-globally setq-standard-value si:define-defsystem-special-variable sl:deflne-make-system-speclal-variable sl:deflne-slmple-transformatlon sl:wlth-dlsk-event-task slgnal-proceed-case slgnp special sstatus %start-functlon-call status sys:wlth-data-stack sys:wlth-stack-array tagbody throw trace tv:add-typeout-Item-type tv:delaylng-screen-management tv:prepare-sheet tv:sheet-force-access tv:wlndow-call tv:wlndow-call-relative tv:wlndow-mouse-call tv:with-mouse-and-buttons-grabbed tv:with-mouse-and-buttons-grabbed-on-sheet tv:wlth-mouse-grabbed tv:with-mouse-grabbed-on-sheet tv:with-mouse-usurped tv:with-terminal-io-on-typeout-window typecase unadvise unadvise-within special form 2-168. 4-116 special form 2-168<br>special form 2-168 special form 2-168<br>special form 2-168 special form special form 2-169 special form 9-45<br>special form 9-50 9-50, 9-209 special form 9-51 special form 9-43<br>special form 2-179 special form 2-179<br>special form 2-625 special form<br>special form 2-167, 2-194, 2-359<br>2-196 special form 2-196<br>special form 2-165 special form 2-165<br>special form 2-165 special form 2-165<br>special form 2-164 special form 2-164<br>special form 2-131, 8-23 special form 2-131,<br>special form 2-132 special form 2-132<br>special form 2-128 special form 2-128<br>special form 2-161 special form<br>special form special form 2-167. 2-169. 2-185. 2-189 special form 2-167. 2-184. 2-218 special form 2-640<br>special form 2-638 special form 2-638<br>special form 2-639 special form 2-639<br>special form 2-640 special form 2-640<br>special form 2-640 special form 2-640<br>special form 2-180 special form special form 2-181<br>special form 2-179 special form 2-179<br>special form 2-182 special form 2-182<br>special form 2-147 special form<br>special form 1-162, 2-125, 2-128<br>1-158, 1-163 special form 1-158<br>special form 1-152 special form 1-152<br>special form 4-214 special form 4-214<br>special form 4-227 special form 4-227<br>special form 4-214 special form 4-214<br>special form 8-32 special form special form 2-517, 2-521<br>special form 2-97 special form 2-97<br>special form 4-314 special form 4-314<br>special form 1-185 special form 1-185<br>special form 8-23 special form 8-23<br>special form 1-184 special form 1-184<br>special form 8-28 special form 8-28<br>special form 8-28 special form 8-28<br>special form 2-187 special form 2-187<br>special form 2-198 special form special form 2-302, 4-92, 4-94. 4-98, 4-275 special form 7-282<br>special form 7-86, 7-89 special form 7-86<br>special form 7-84 special form 7-84<br>special form 7-82, special form 7-82, 7-84<br>special form 7-101 special form 7-101<br>special form 7-100 special form special form 7-101<br>special form 7-155, special form 7-155, RN-63<br>special form 7-155, RN-64 special form 7-155,<br>special form 7-154 special form 7-154<br>special form 7-154 special form 7-154<br>special form 7-157 special form 7-157<br>special form 7-175 special form<br>special form 2-181, 2-576<br>4-282 special form special form 4-285

undefun-method unspeclaJ untrace unwind-protect using-resource varlable-boundp varfable-Iocatlon varfable-makunbound with-input-editing with-input-editing-options wlth-Input-edltlng-optlons-If wlth-Input-from-strfng with-notification-mode with-open-file wlth-open-stream without-interrupts without-floating-underflow-traps wlth-output-to-strlng with-stack-list wlth-stack-lIst\* New apply and funcall No longer Work for Changes to ClM: **Defining** flet, labels, and macrolet Function-defining Notation Conventions for Macros and SCl and equivalent macro definitions for Some Functions and Package Functions, New Functions and New New New Interaction of Some Common Evaluation of AcceSSing Arrays Disable Binding local and **Defining** Pathname Special Forms for Defining :ask-wlndow Constraint Size special form 2-437 special form 4-314<br>special form 4-92, 4-280 special form<br>special form special form 2-169. 2-198. 4-133. 9-195 special form 8-135<br>special form 2-562 special form 2-562<br>special form 2-563 special form 2-563<br>special form 2-562 special form 2-562<br>special form 5-57, 7-25 special form 5-57, 7-25<br>special form 5-55, 7-23 special form 5-55, 7-23<br>special form 5-56, 7-24 special form 5-56,<br>special form 2-290 special form 2-290<br>special form 7-131 special form 7-131<br>special form 5-91 special form<br>special form special form 4-126, 5-96, 5-251 special form 8-78<br>special form 2-94 special form special form 2-291 special form 8-27 special form 8-27 Special Form: wlthout-floatlng-underflow-traps RN-32 Special Form for Declaring a Named Constant 2-135 Special Forms RN-27 Special Forms RN-11 Special Forms 2-638 special forms 2-362 Special Forms 2-142<br>Special Forms 2-305 Special Forms Special Forms 1-232 special forms 2-638 Special Forms 2-159 Special Forms, and Variables 2-597 Special Forms: letf and letf\* RN-37 Special forms and lexical scoplng RN-11 Special Forms for Binding Variables 2-128 Special Forms for Constant Values 2-161 Special Forms for Defining Special Variables 2-134 Special Forms for Destructuring RN-40 Special Forms for lexical Scoping RN-11 Special Forms for Receiving Multiple Values 2-167 Special Forms for Sequencing 2-164 Special Forms for Setting Variables 2-128 Special Forms: tv:with-mouse-and-buttonsgrabbed, tv:wlth-mouse-and-buttons-grabbed-on-sheet RN-63 Special Forms with Multiple Values 2-169 Special function keys character representation 5-5 special functions 2-303 :speclal-Instance-varfables Option for defflavor 2-441, 2-448 Specialized Blinkers 7-149 &speclal Lambda-list Keyword 2-310 Specially 8-18 Special Memory Referencing 8-20 :speclal-pdl-area option for make-process 8-85 :speclal-pdl-area option for make-stack-group 8-5 :speclal-pdl-slze option for make-process 8-85 :special-pdl-slze option for make-stack-group 8-5 special special form 4-314 special treatment of Rubout in ASCII files 5-91 special variables 2-126 special variables 2-134 special variables 5-147 Special Variables 2-134 Specification 7-188

System Index

:ask Constraint Size :eval Constraint Size :even Constraint Size :funcall Constraint Size :Iayout Constraint Frame :lImlt Constraint Size :slzes Constraint Frame File Fraction Constraint Size Input stream Integer Constraint Size Module Tape spec parameter :documentatlon Window Graying Examples of Examples of ClM: Input Editor Options Now Undelete Moving to a \* :wlld path name component < :oldest version < :oldest version > :newest version > :newest version Create a byte Extract position field of a byte Extract size field of a byte Byte Character-related byte ClM: Declaration %%eh- byte %%kbd- byte :relative relative directory New Language for Creating Two Windows, How to :method function Defining function **Function** Tape How Tape Tape :handler function :Internal function :Ioeatlon function :method function :property function :within function Symbol function Specification 7-188 Specification 7-188 Specification 7-188 Specification 7-188 Specification 7-180 Specification 7-188 Specification 7-182 specification 5-151 Specification 7-188 specification 5-75 Specification 7-188 specification 4-199 specification 0-28 specification for tv:ehoose-varlable-values 7-259 Specifications 7-91 Specifications of Panes and Constraints 7-185 Specifications of Panes and Constraints Before Release 6.0 7-196 Specific Data Type Predicates 2-638 Specified Dynamically RN-55 specified file 5-104 Specified Une 3-56 specifier 5-186 specifier 5-186 specifier 5-185 specifier 5-185 specifier 5-186 specifier 2-116 specifier 2-116 specifier 2-116 specifiers 2-115, 2-399, 8-18 specifiers 5-5 Specifiers 2-640 specifiers and file characters 2-268, RN-17 specifiers and keyboard characters 2-268, RN-17 specifier syntax in logical pathnames 5-186 Specifying radix 5-45 Specifying a Keyword Parameter's Symbol in Lambda Usts 2-156 Specifying and Usting Tag Tables 3-106 Specifying Aux-variables in Lambda Usts 2-157 Specifying compiler environments 4-329 Specifying Default Forms in Lambda Usts 2-155 Specifying Frame Constraints RN-57 Specifying Internal and External Symbols In Packages 2-585 Specifying Other Contents 3-129 Specifying Packages In Programs 2-579 Specifying Panes and Constraints 7-179 Specifying Panes and Constraints Before Release 6.0 7-188 Specify Zmacs Variable Settings 3-210 specs 2-316 specs 2-297 Specs 2-297 Specs 0-25 Specs Are Merged 0-27 Spec Syntax 0-28 spec type 2-297 spec type 2-297 spec type 2-297<br>spec type 2-297 spec type 2-297 spec type 2-297 spec type 2-297 spec type 2-297 :splicing argument to setsyntax 2-36

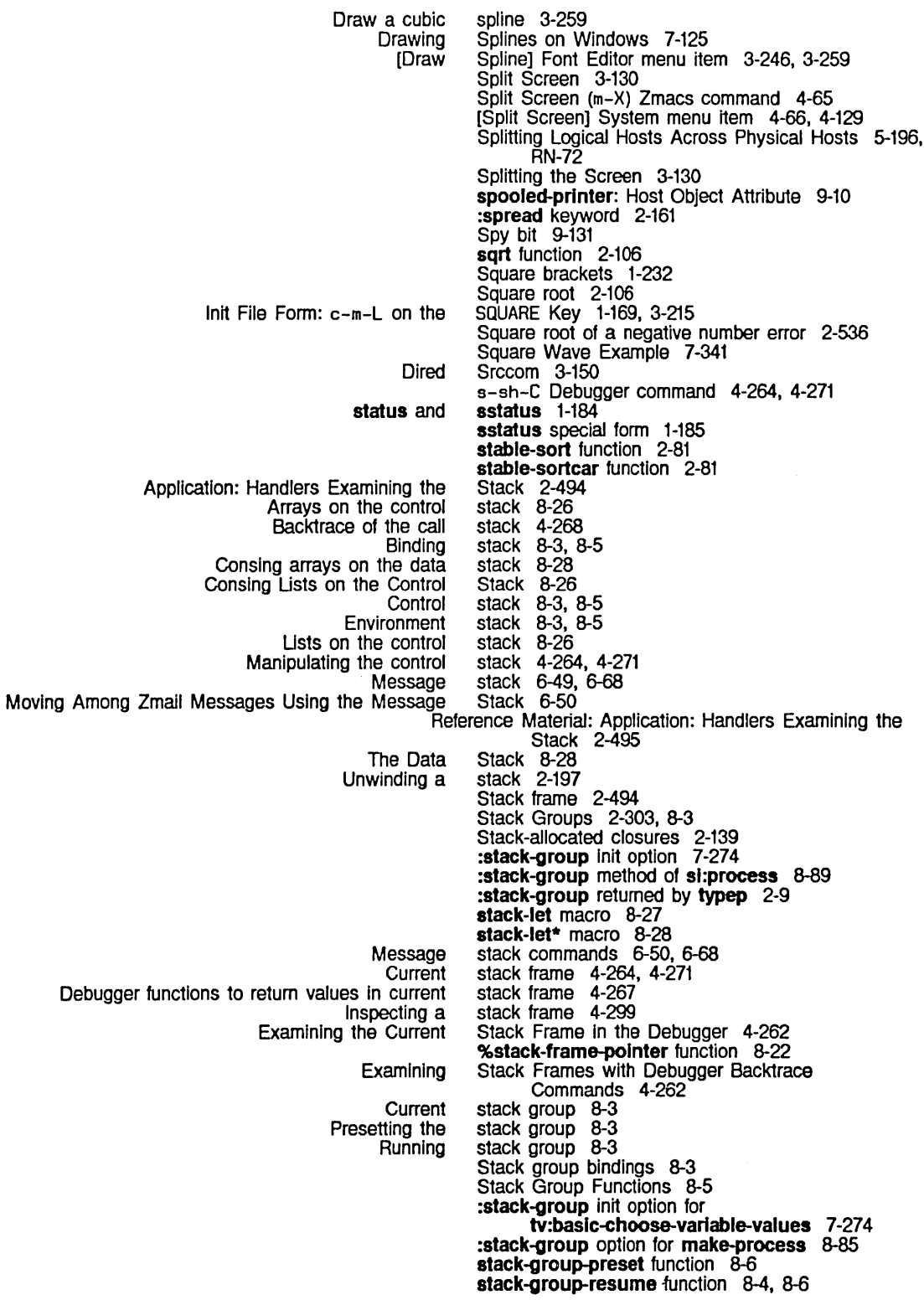

 $\sim 10^7$ 

 $\sim$ 

System Index

 $\bar{\gamma}$ 

Break and

 $\sim$   $\sim$ 

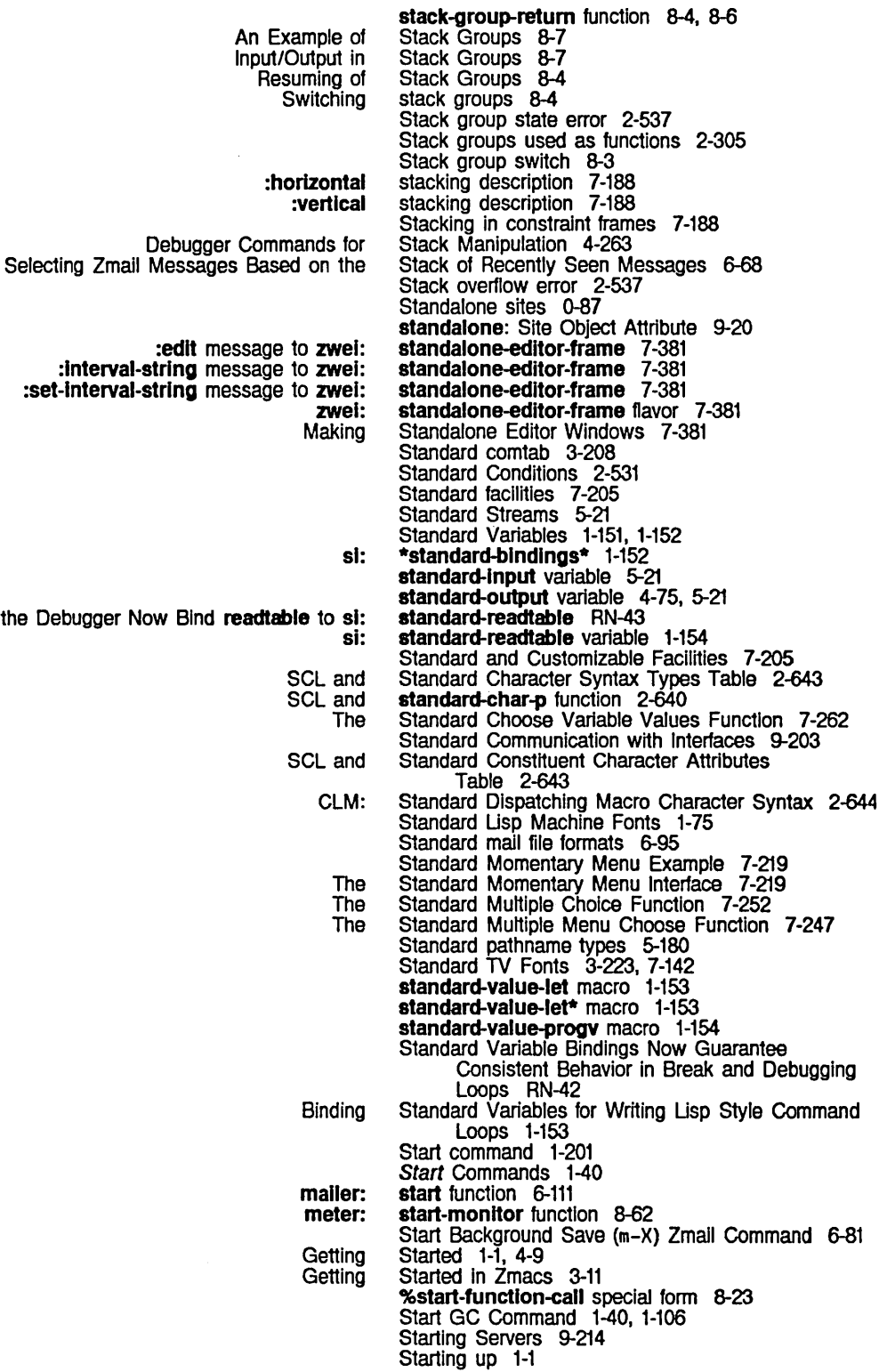

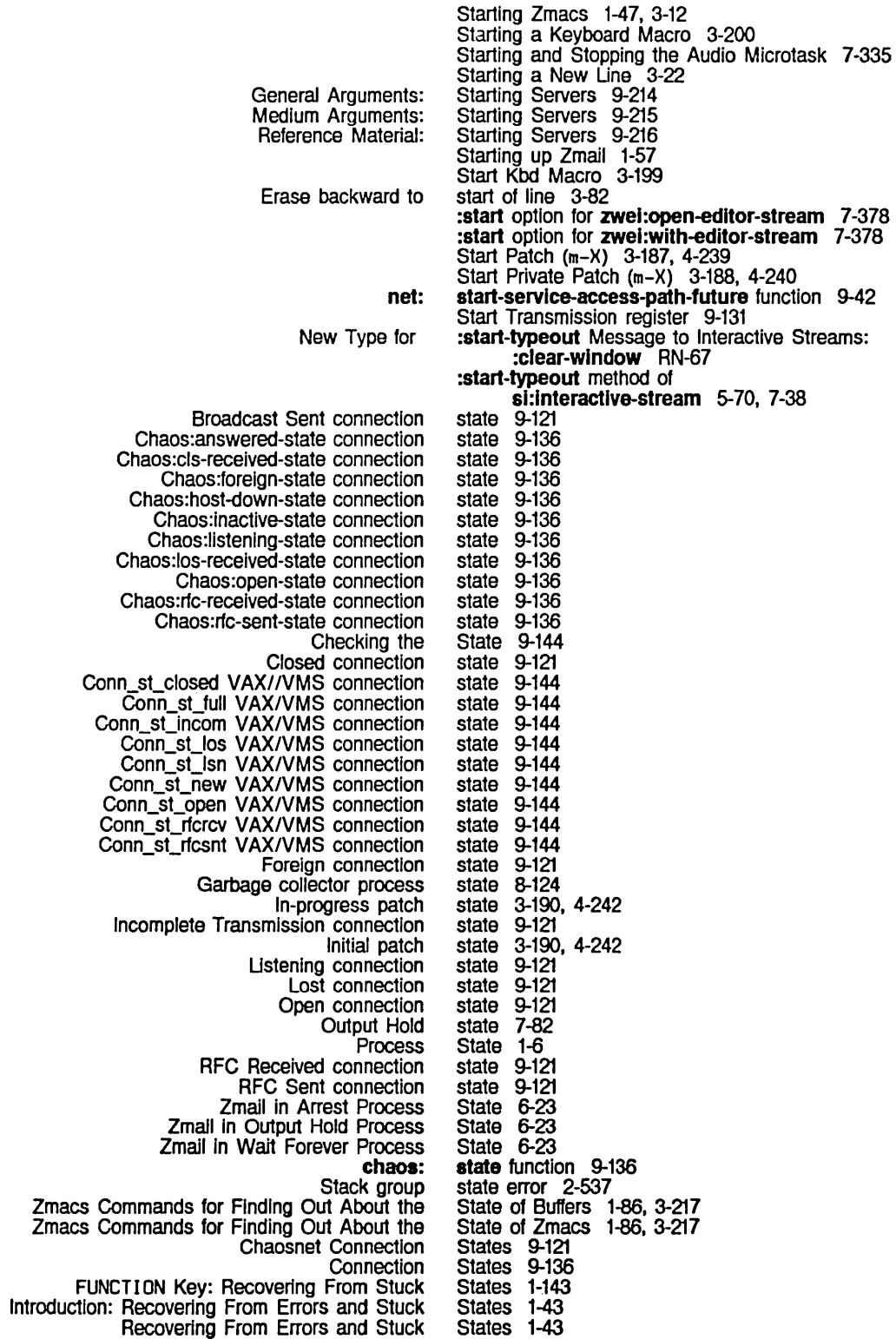

416

The Debugger: Recovering From Errors and Stuck The Keyboard and Key Recovering From Stuck Printing garbage collector - message :broken system :experlmental system : message :obsolete system :released system A message D message **Host** System chaos: Show Show Command Processor Show GC FEP Show Maclisp Message **Display** Changing the Display **Display** Checking the **Display Display** Changing the SNS Sense STS FED Chaosnet Host Answer to Maclisp c-8 c-E c-N c-U c-X HELP SPACE Tracing and Debugger Commands for Dynamic Breakpoints and States 1-44 States 7-160 States in Zmail 6-23 Static space 8-117 statistics 8-124 status 1-57 status 4-251 status 4-251<br>status 1-57 status 1-57<br>status 4-251 status<br>status  $4 - 251$ <br> $1 - 57$ status status 1-57, 6-55 Status 1-37, 1-183. 9-141 status 1-185. 4-303 Status character 2-32 Status Flags 6-75 status function 9-141 Status Line 1-5, 7-103. 7-311 Status packets 9-111, 9-117 Status pane 3-229 STATUS protocol 9-119. 9-123 status Service 9-62 status and sstatus 1-184 Status command 1-200 Status Command 1-35 Status Command 1-37 Status Command Output 1-217 status homedir function 5-201 status letters 1-57 Status line documentation 3-255 status of active processes 1-185, 4-303 Status of a Patchable System 4-251 status of areas 1-185. 4-303 status of file system display 1-185. 4-303 Status of garbage collector 8-124 Status of Hardcopy Devices 1-109, 3-269 status of hostat 1-185. 4-303 Status of registers 1-200 status of window area 1-185. 4-303 status of windows 7-103 :status option for fquery 7-56 status packet 9-117 Status packet 9-117 Status Pane 3-229 Status Protocols 9-123 status report 1-183. 9-141 STATUS request 9-123 status special form 1-184 status udir function 5-201 step function 4-94, 4-287 :step option for trace 4-92, 4-94, 4-276 Stepper 4-94 Stepper function 7-315 Stepper command 4-94 Stepper command 4-94 Stepper command 4-94 Stepper command 4-94 Stepper command 4-94 Stepper command 4-94 Stepper command 4-94 Stepping 2-221, 4-75, 4-94 Stepping 4-92 Stepping variables 2-221 Stepping Through an Evaluation 4-287 Stepping Through Compiled Code 4-267

 $\mathcal{A}^{\mathcal{A}}$ 

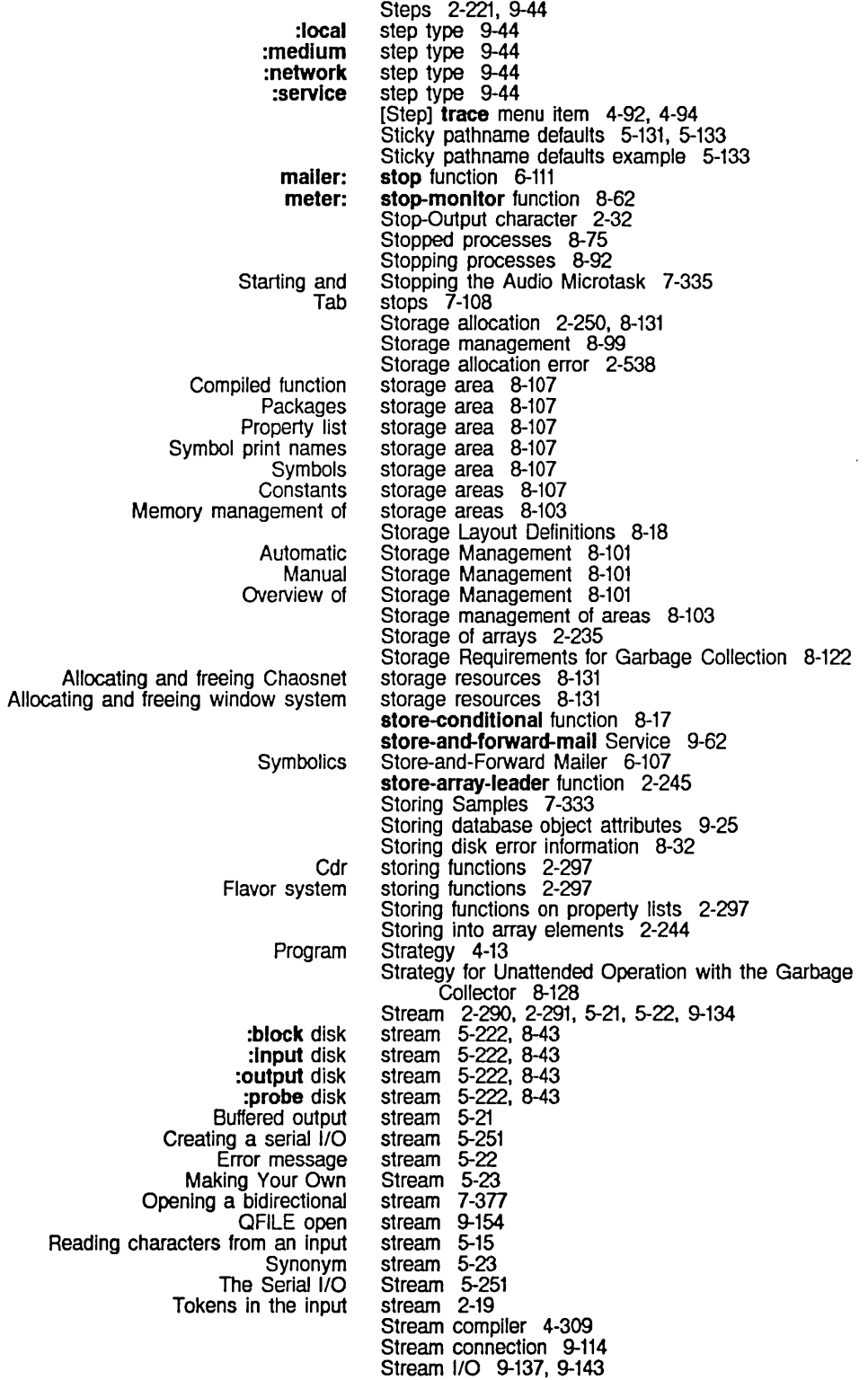

 $\mathcal{L}^{\pm}$ 

 $\mathcal{A}^{\prime}$ 

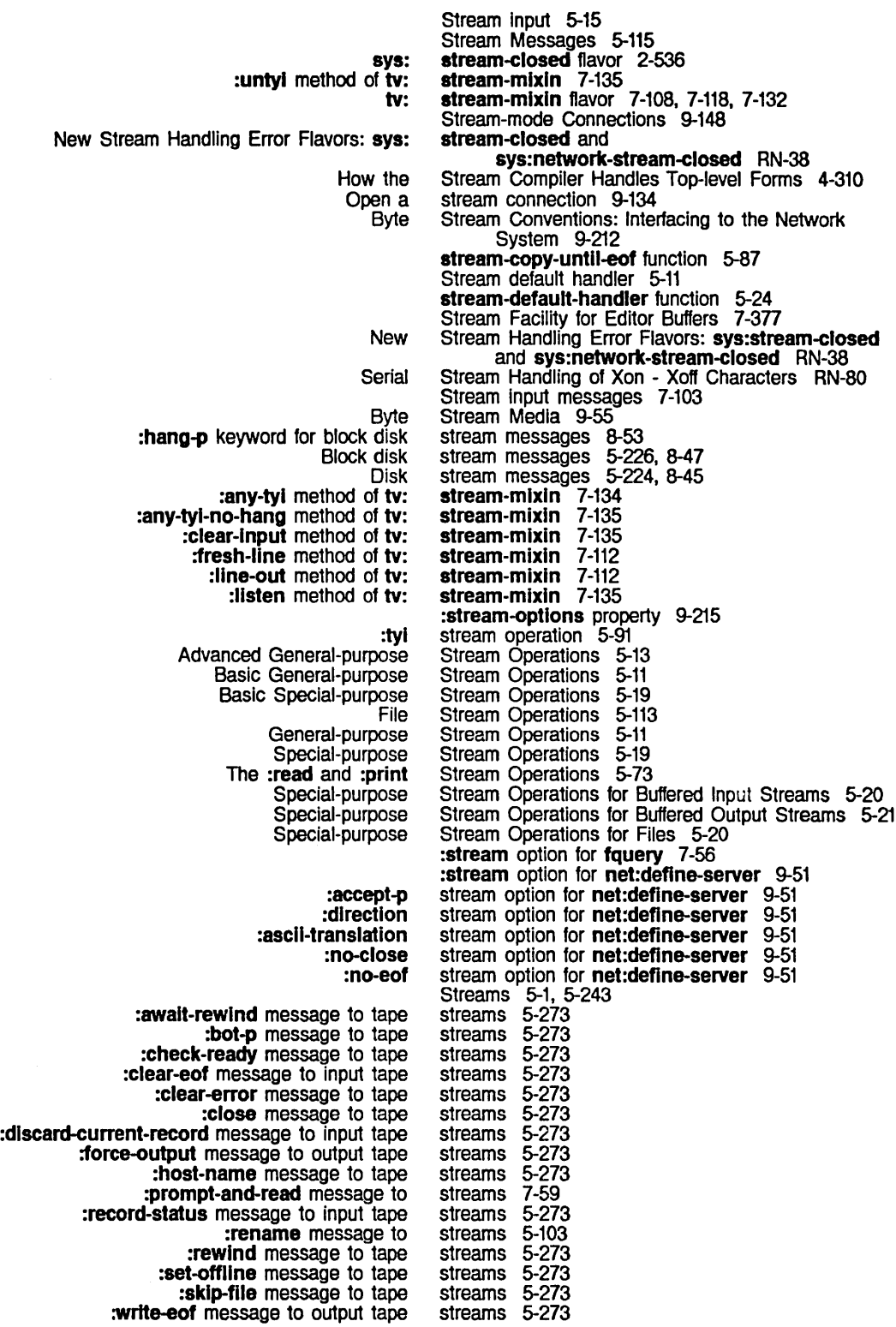

:wrlte-error-statul message to ou1pu1 tape streams 5-273 Bidirectional disk streams 5-222, 5-226, 8-43, 8-47 ectional file streams 5-115<br>Block Disk Streams 5-226 Block Disk Streams 5-226, 8-47<br>Block mode disk streams 5-221, 8-42 streams 5-221, 8-42<br>Streams 2-643 ClM: Creating New Streams 2-643 ClM: Formatted Ou1pu1 to Character Streams 2-644 ClM: Input From Character Streams 2-643 Coroutine Streams 5-25<br>tional File Streams 5-116 Direct Access Bidirectional File Streams 5-116 Direct Access File Streams 5-115<br>Access Output File Streams 5-116 Direct Access Output File Streams 5-116 Disk streams 5-221, 8-42<br>Editor buffer streams 7-377 streams 7-377 Effect of Character Set Translation on Direct Access File Streams 5-10<br>streams 5-75 End-of-file on input streams 5-75<br>Creating Coroutine Streams 5-27 Functions for Creating Coroutine Streams 5-27 Generic byte Streams 5-11<br>Streams 5-226, 8-46 Input and Output Disk Streams 5-226, 8-46 Input Editor Messages to Interactive Streams 5-70, 7-38 Input Functions for Interactive Streams 7-5 Input operations on serial<br>Interactive streams 1-101, 5-53, 5-75, 7-1, 7-21<br>Streams 5-11 Introduction to Streams 5-11<br>n to Interactive Streams 7-3 Introduction to Interactive Streams 7-3<br>for Input From Interactive Streams 7-11 Messages for Input From Interactive Streams 7-11 Messages to file streams 5-113<br>essages to Tape Streams 5-273 Messages to Tape New Optional Argument to :replace-Input Message to Interactive Streams RN-67 Operating on Disk Streams 5-224, 8-45 Output operations on serial streams 5-251 SCL I/O operations and streams 2-634<br>rations for Buffered Input Streams 5-20 Special-purpose Stream Operations for Buffered Input Special-purpose Stream Operations for Buffered Output Standard Synonym Tape Windows as Windows as Input Windows as output Interactive New Type for :start-typeout Message to Interactive New Message to Input New Message to New Message to Interactive Input :Input-edltor Message to Interactive Streams 5-21 Streams 5-21 streams 5-21 streams 5-269 streams 7-75 Streams 7-132 streams 7-103, 7-108 Streams and Mouse-sensitive Items 7-19 Streams: : clear-window RN-67 Streams: : input-wait RN-62 Streams: :interactive RN-62 Streams: : noise-string-out RN-63 stream specification 5-75 Streams Replaces :rubout-handler RN-55 Streams that read or write magnetic tape 5-269 Output streams to buffered asynchronous devices 5-18, 5-114 Stretching a character 3-259 Stretching a Drawing Horizontally in FED 3-250 Stretching a Drawing Vertically in FED 3-250 Stretching and Contracting Drawings in FED 3-246 [Stretch] Font Editor menu item 3-259 \* string 9-30<br>Delete string 7-114 Delete string 7-114<br>Erase string 7-114 string 7-114<br>String 3-211<br>String 3-210 Example of Listing Variables by Matching a Usting Variables by Matching a String 3-210 Mouse documentation string<br>Prompt string Prompt string 2-517, 2-528 string 3-227, 3-253, 3-260

SCL and type Selecting messages based on The FED Sample Replace Find SCL and type sys: **Testing** Old-Zetalisp and New-Zetalisp ClM: Summary of Character and sys: Example of a Search Documentation string 2-637 string 6-49 String 3-253 string - function  $2-282$ strings function 2-282  $\frac{1}{\sin \theta}$  function 2-283 String comparisons 2-11, 2-282 String concatenation 2-279 String Conversions 2-285 string function 2-278 String incompatibilities 2-634 :strlng message 9-31 String Searching 2-286 String (m-X) Zmacs command 3-102 String (m-X) Zmail command 6-49, 6-67 string-append function 2-279 string-char 2-637 string-compare function 2-285 %string-compare function 2-285 string-downcase function 2-285 string-equal function 2-283 %strlng-equal function 2-284 string-flipcase function 2-286 string-greaterp function 2-284 :string-in message 5-15 :string-in operation 5-12 string-length function 2-278 :strlng-Iength method of tv:sheet 7-115 string-lessp function 2-284 string-nconc function 2-279 string-nreverse function 2-280 :strlng-out message 5-15 :strlng-out method of tv:sheet 7-111 string-pluralize function 2-280 string-reverse function 2-280 string-search function 2-288 string-trim function 2-280 string-upcase function 2-285 string< function 2-282  $% \text{string} =$  function 2-283  $string = function 2-282$ string> function 2-282 String and Character Compatibility RN-18 String as menu item 7-208 string-capitalize-words function 2-286 String Characters 2-637 :string command processor argument type 7-48 String Comparison and String Searching Functions RN-23 String Comparisons Affected by Case, Style, and Bi1s 2-282 String Comparisons Ignoring Case, Style, and Bits 2-283 String Compatibility Functions in Release 6.0 RN-18 string-exact-compare function 2-283 %string-exact-compare function 2-283 :string-font init option for tv:basic-choose-varlable-values 7-275 :strlng-for-dlrectory method of fs:pathname 5-171 :string-for-dired method of fs:pathname 5-171 :strlng-for-editor method of fs:pathname 5-171 String for HELP A 3-46 :strlng-for-host method of fs:pathname 5-171 :string-for-printing method of fs:pathname 5-171 :strlng-for-whollne method of fs:pathname 5-171 string functions 2-302, 2-322

 $\sim$ 

System Index

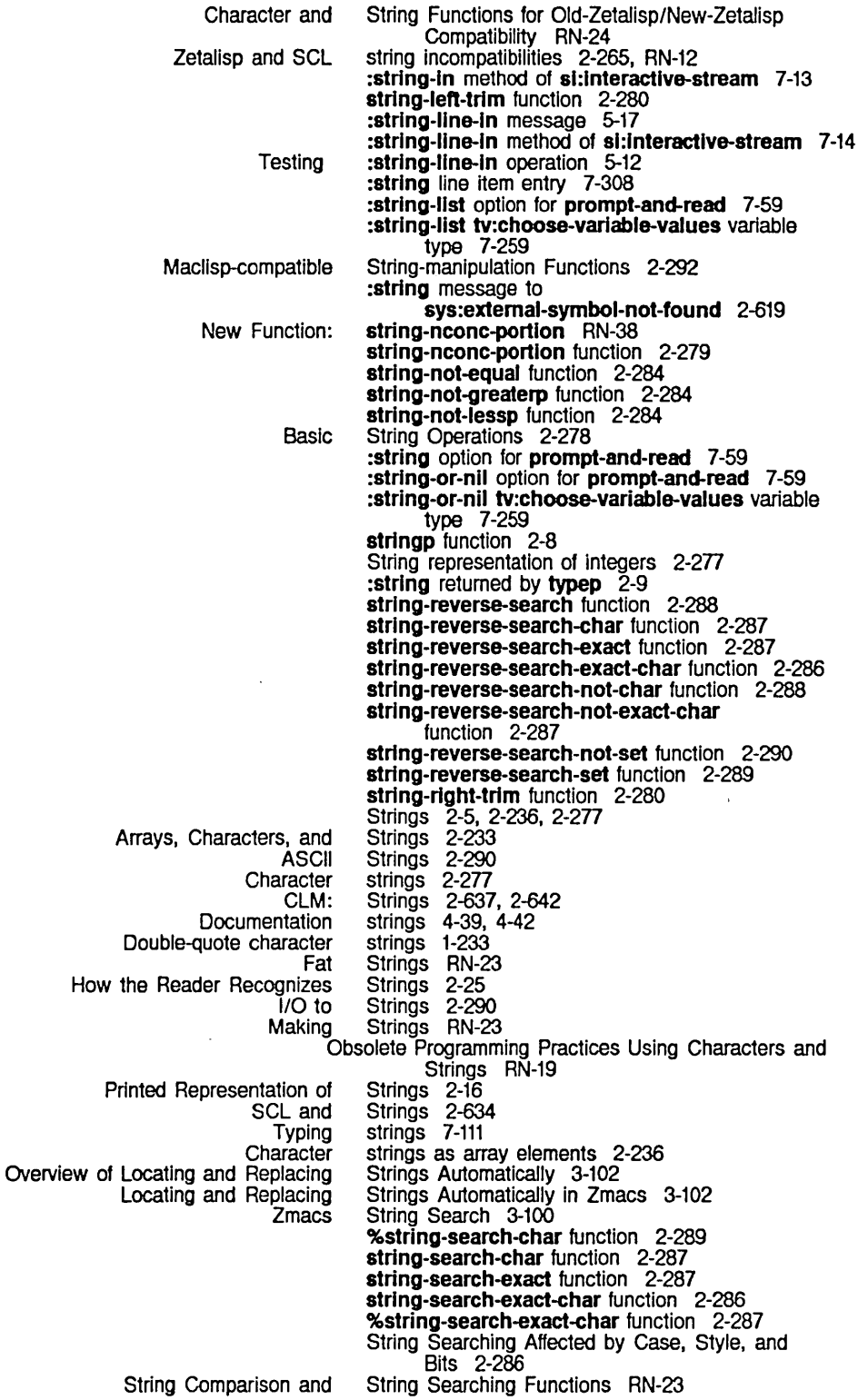

421

System Index March 1985

String Searching Ignoring Case, Style, and Bits 2-287 string-search-not-char function 2-287 strlng-search-not-exact-char function 2-286 string-search-not-set function 2-289 string-search-set function 2-289 Drawing Characters and Strings on Windows 7-121 Strings to Symbols 2-640 string-to-ascil function 2-290 :strlng-trlm option for prompt-and-read 7-59 :strlng tv:choose-varlable-valuea variable type 7-259 QFllE String Values 9-160 [Find String] Map over menu Item 6-67. 6-80 Program Development: Refining Stripe Density and Spacing 4-45<br>Program Development: Drawing Stripes 4-27 Program Development: Drawing Alteration of List Backquote constructing list Bp Zwel data Inspecting a named Manipulating List Wiring a Structure 8-103 Structure 2-54 structure 1-233 structure 7-378 structure 4-299 Structure 2-41 structure 8-35 Structure Macros *2-3n*  Structure names 2-383 structure-forward function 8-14 Named structure array 2-238. 2-241 Structured records 2-59 [Active Structure Edit] Maintenance Operations menu item 0-39 Introduction to Structure Macros 2-379<br>
Structure Obsolete RN-52 compiler:make-obsolete Now Makes a Flavor or Structure of the Compiler 4-309 structures 2-395 Altering slot values of<br>Analyzing lyzing Structures 8-16<br>CLM: Structures 2-642 Structures 2-642<br>structures 2-395 Creating instances of structures 2-395<br>defstruct Internal Structures 2-407 defstruct Internal Structures 2-407<br>Displaying data structures 7-303 Displaying data structures 7-303 Exit control structures 2-175<br>on Named Structures 2-405 Functions That Operate on Named Structures 2-405 Handler Functions for Named Structures 2-403 Initialization in structures 2-395<br>
stion to Named Structures 2-403 Introduction to Named<br>Named Structures 2-403<br>structures 2-175 Nonlocal exit control<br>Notes on Wired Structures 7-327<br>Structures 2-16 Printed Representation of Arrays That Are Named Printed Representation of Arrays That Are Not Named Structures<br>structures 2-642 SCL and printing of<br>Named structure symbol 2-403 %structure-total-slze function 8-17 STS packets 9-111 Zmall Hopelessly Recovering From a FUNCT ION Key: Recovering From Introduction: Recovering From Errors and Recovering From Errors and The Debugger: Recovering From Errors and Recovering From :editor output format :read output format :8all output format Character Comparisons Affected by Case, STS Status packet 9-117 Stuck 6-24 Stuck Document Examiner 1-121 Stuck States 1-143 Stuck States 1-43<br>Stuck States 1-43 Stuck States Stuck States 1-44 Stuck States in Zmail 6-23 style 5-46 style 5-46 style 5-46 Style. and Bits 2-270

Character Comparisons Ignoring Case. String Comparisons Affected by Case, String Comparisons Ignoring Case, String Searching Affected by Case. String Searching Ignoring Case. Binding Standard Variables for Writing Usp Character objects Character Sets and Character **Compiler** Change to Text The Device-font and Character objects Zmail Add Change Basic Locking lambda-binding Data Type Function-calling Rendezvous Closed Open CHAOS.B32 BUSS-32 sys: Array Multidimensional array Out-of-bounds Use of Characters as Array 3640: Saving SCL and SCL and SCL and Find Initial Distribution Tape FED. the Peek The Output Frame-orlented Interactive SCL and Rules for Style. and Bits 2-271 Style. and Bits 2-282 Style. and Bits 2-283 Style. and Bits 2-286 Style. and Bits 2-287 Style Command Loops 1-153 style field 2-265. RN-14 Styles 2-267 Style Warnings 4-323 sub1 function 2-104 Subform 2-169 Subforms of **with-input-editing** RN-55 subheading 3-37 Subindex Derived Fields 2-268 subindex field RN-16 Subject field 1-62 Subject: Field 6-36 Subject Field Zmall Command 6-38 Subject or Text Zmail display column heading 1-57 Subject Pronouns Zmail Command 6-38 sublls function 2-55 :submit option for open 5-97 SUBMIT QFILE OPEN option 9-166 Subnet 9-104. 9-108 subnet: Network Object Attribute 9-15 Subnets 9-37 Subpackets and Coercing Packets 9-198 Subprimitive 8-17 Subprimitive 8-23 Subprlmltives 2-494. 8-11 Subprimitives 8-12 Subprimitives 8-23 Subprograms 2-621 subprotocols 9-129 subroutine 2-351 subroutine 2-351 subroutine package 9-142 subrp function 2-8 subscript-out-of-bounds flavor 2-541 subscripts 2-235. 2-248 subscripts 2-245 subscripts 2-541 Subscripts RN-22 Subsequent Worlds 0-57 subset function 2-63 subset-not function 2-63 subst function 2-55 subst functions 2-351 Substitutable Functions 2-351 substitute-if function 2-640 substitute function 2-640 substitute-if-not function 2-640 Substitutes for mouse commands 6-23 Substitution 2-54 substring function 2-278 Substring candidates 1-124 Subsystem 0-15 Subsystem 3-227 subsystem 7-303 Subsystem 5-44 subsystems 7-176 Subtraction 2-101. 2-104. 2-105 Subtraction of 32-blt numbers 2-119. RN-33 subtype variations 2-637 Successful Completion 5-123. 5-161

sum loop keyword 2-212

423

System Index March 1985

 $\sim$ 

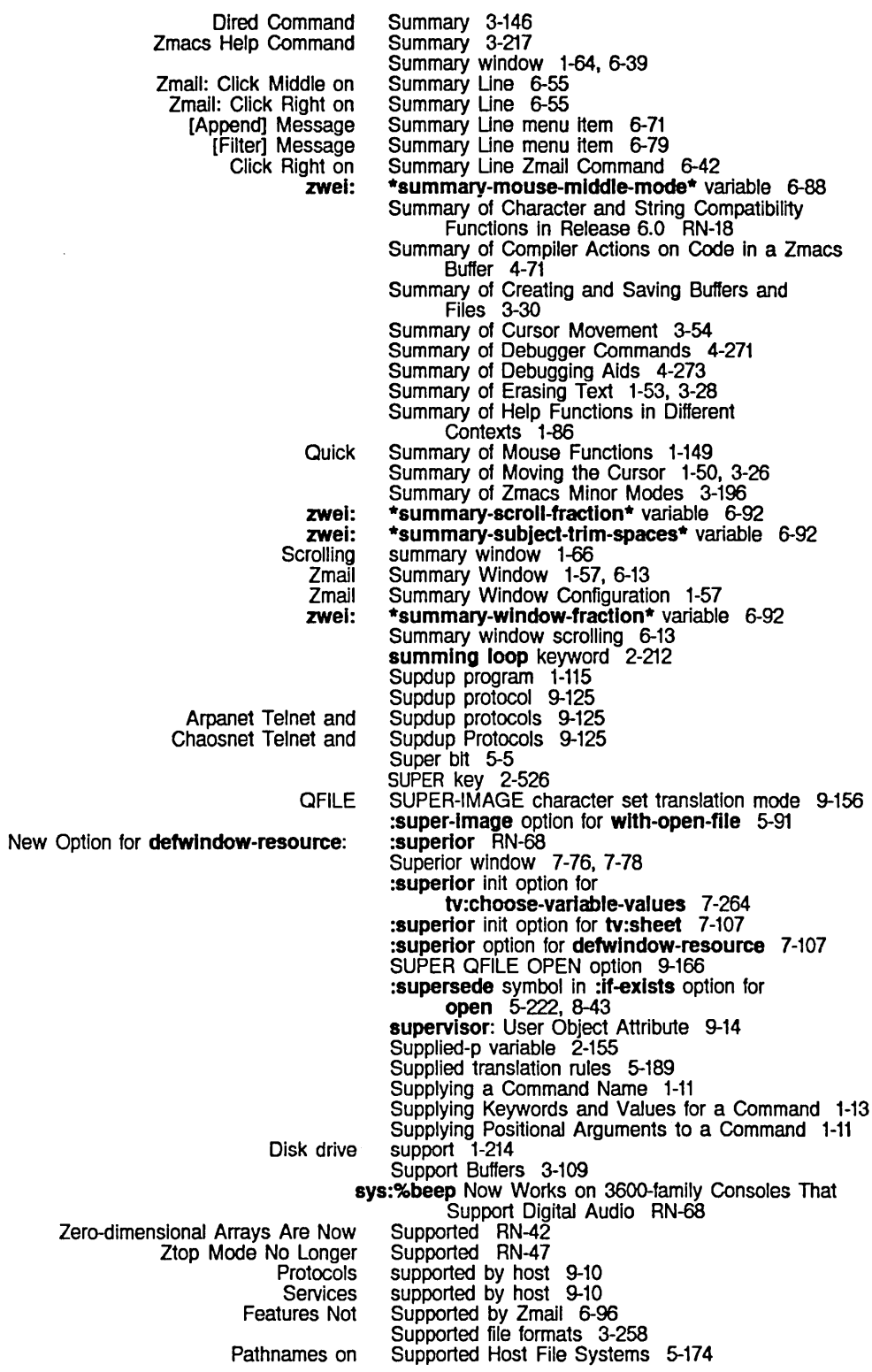

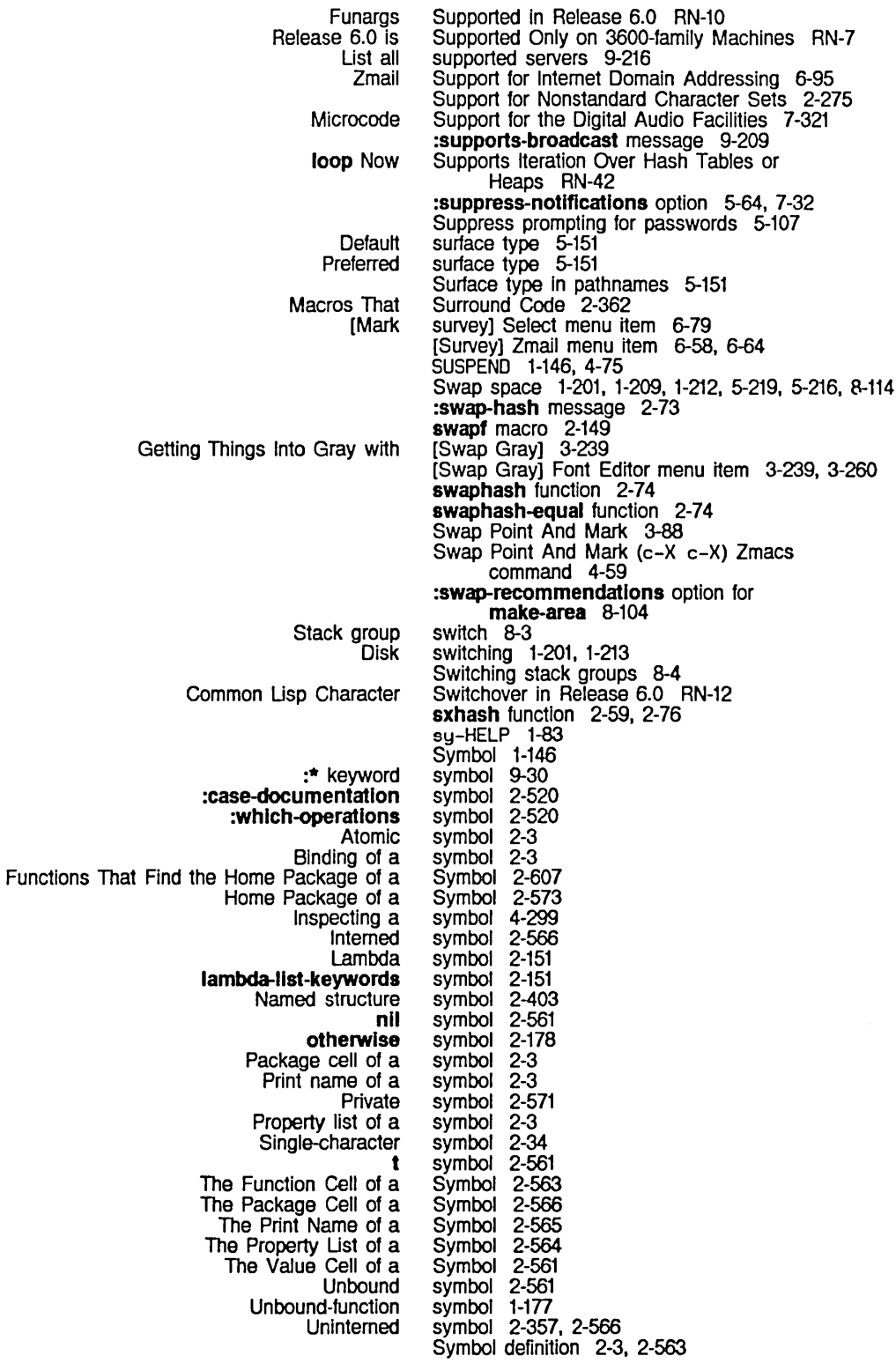

System Index

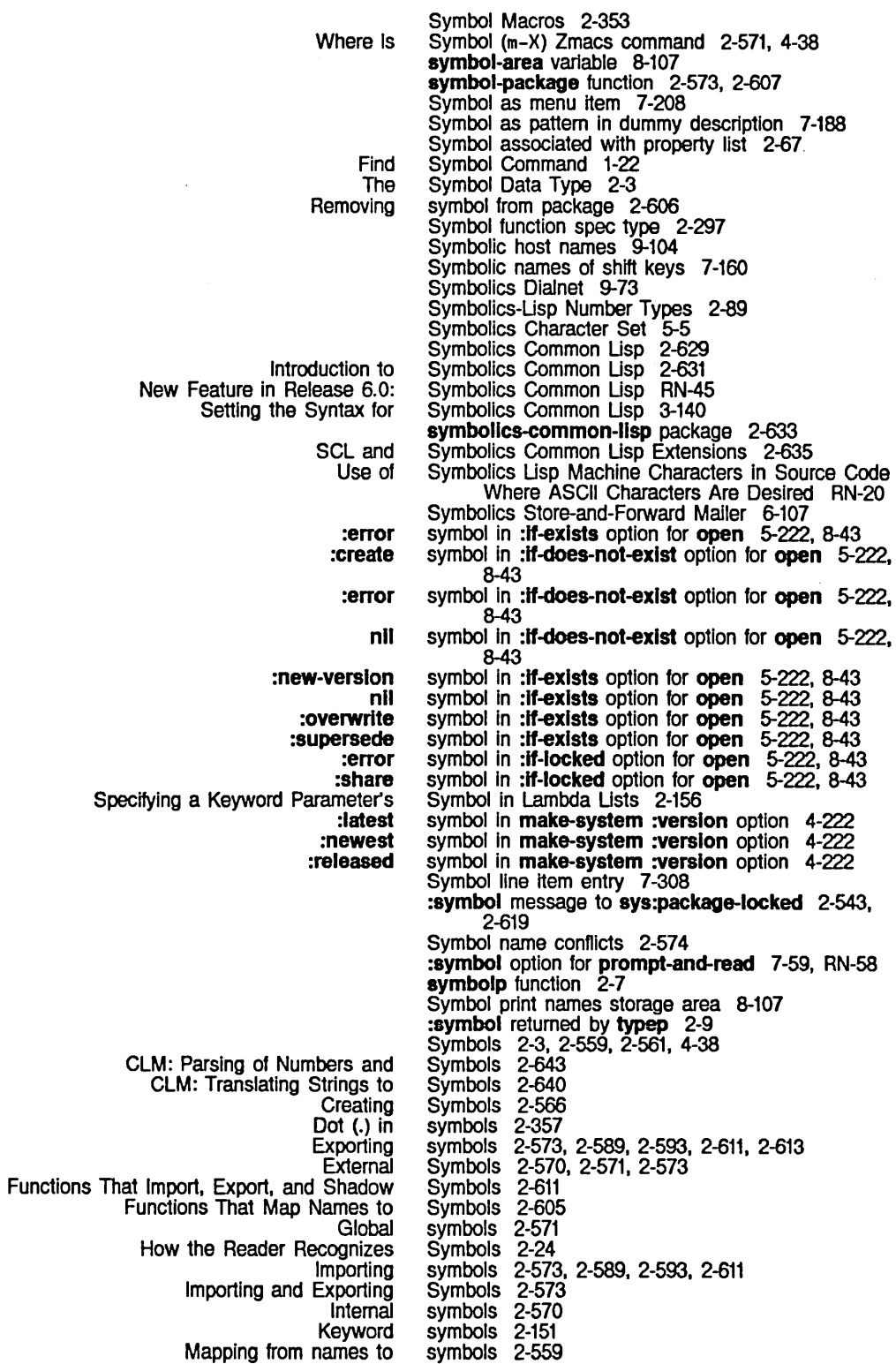

427

Mapping Names to Printed Representation of Qualified Names of Shadowing **Uninterned List Matching** Sharing of How the Package System Allows Examples of Specifying Internal and External Adding new #:  $cc \$ length of Width of Jt. 'fr. load **QFILE QFILE** QFllE Close and loop #- Circumflex In integer ClM: Declaration ClM: Standard Dispatching Macro Character **Default** Functions That Change Character Keeping Track of Usp Logical Pathname Wildcard **QFILE SCL** Tape Spec Underscore in integer Zetalisp Set Base and Base and sl:alphabetlc sl:break sl:clrclecross sl:doublequote sl:macro sl:slngle sl:slash sl:vertlcalbar si:whitespace Invalid path name Symbols 2-604 Symbols 2-15 Symbols 2-585 Symbols 2-574. 2-593. 2-611 symbols 2-29. 2-573 Symbols (m-X) Zmacs command 4-38 Symbols Added to or Removed From global in Release 6.0 RN-24 Symbols Among Packages 2-569 Symbol Sharing 2-569 Symbol Sharing Among Packages 2-589 Symbols In compiled code files 4-331. 5-241 Symbols in Packages 2-585 Symbols storage area 8-107 symbols to locked packages 2-626 Symbols used as functions 2-297 symbo/-syn-stream 5-23 symbol table 0-54 symeval function 2-3, 2-561 symeval-globally function 2-562 symeval-in-closure function 2-335 symeval-In-Instance function 2-439 symeval-in-stack-group function 8-6 :symeval line item 7-308 :symeval line item 7-308 :symeval line item entry 7-308 syn-stream 5-23 Sync-program command 1-201 Synchronization Flags 7-334 Synchronization Functions 8-32 synchronization check 9-166 Synchronizing disk transfers 8-32 synchronous marks 9-176 Synchronous Marks 9-176 Synonym stream 5-23 Synonym streams 5-21 Synonyms 2-218 syntax 2-637. 2-642 syntax 2-20 Syntax 2-640 Syntax 2-644 syntax 3-140 Syntax 2-34<br>Syntax 4-23 Syntax Syntax 5-188, RN-71 Syntax 9-160 syntax 3-140 Syntax 0-28 syntax 2-20 syntax 3-140 Syntax (m-X) 3-140 Syntax and Base Attributes In Source Flies RN-9 Syntax Defaults 3-139 Syntax Defauh Settings for Usp 1-54. 3-31. 3-120. 3-156. 3-170 syntax description 2-34 syntax description 2-34<br>syntax description 2-34 syntax description 2-34<br>syntax description 2-34 syntax description syntax description 2-34<br>syntax description 2-34 syntax description 2-34<br>syntax description 2-34 syntax description 2-34 syntax description 2-34 syntax description 2-34 syntax errors 2-550 Syntax errors in read functions 2-543

System Index

Setting the :relative relative directory specifier SCL and Standard Character Non-real-time Non-real-time The Beep Feature Syntax for Symbolics Common Lisp 3-140 syntax in logical pathnames 5-186 Syntax Types Table 2-643 synthesis 7-343, 7-344 Synthesis Example 7-343 Sys host 0-87 sys package 2-615 sys:%1d-aloc function 2-246 sys:% 1d-aref function 2-246 sys:% 1d-aset function 2-246 sys:%beep 7-327 sys:%beep Now Works on 3600-family Consoles That Support Digital Audio RN-68 sys:%block-store-cdr-and-contents function 8-22 sys:%block-store-tag-and-polnter function 8-22 sys:%change-list-to-cons function 8-13 sys:%dlsk-error-devlce-check constant 8-39 sys:%dlsk-error-ecc constant 8-40 sys:%dlsk-error-mlsc constant 8-40 sys:%dlsk-error-not-ready constant 8-39 sys:%disk-error-overrun constant 8-40 sys:%disk-error-search constant 8-40 sys:%disk-error-seek constant 8-40 sys:%dlsk-error-select constant 8-39 sys:%disk-error-state-machlne constant 8-40 sys:%draw-line function 7-126 sys:%draw-rectangle function 7-126 sys:%draw-trlangle function 7-126 sys:%fixnum function 8-14 sys:%flonum function 8-13 sys:%instance-flavor function 8-13 sys:%pointer-Iessp function 8-16 sys:%polnterp function 8-15 sys:%pointer-type-p function 8-15 sys:%p-store-cdr-and-contents function 8-21 sys:%p-store-cdr-type-and-polnter function 8-21 sys:%p-structure-offset function 8-20 sys:%string-compare function 2-285 sys:%strlng-exact-compare function 2-283 sys:%unsynchronlzed-devlce-read function 8-23 sys:abort flavor 2-502, 2-526, 2-532, 4-129 sys:active-processes variable 8-80 sys:all-processes variable 8-80 sys:area-overflow flavor 2-537 sys:arithmetic-error flavor 2-534 sys:array-reglster 2-255 sys:array-reglster declaration 2-312 sys:array-column-span function 8-18 sys:array-has-no-Ieader flavor 2-540 sys:array-reglster-1d 2-245 sys:array-reglster-1d declaration 2-312 sys:array-wrong-number-of-dlmenslons flavor 2-540 sys:array-wrong-number-of-subscripts flavor 2-541 sys:bad-array-type flavor 2-540 sys:bad-connectlon-state flavor 2-555 sys:bad-data-type-In-memory flavor 2-534 sys:bltblt-array-fractlonal-word-width flavor 2-537 sys:bitbit-destination-too-small flavor 2-537 sys:\*break-blndlngs\* variable 1-181 sys:call-trap flavor 2-523 sys:cell-contents-error flavor 2-533 sys:clock-function-list variable 8-80 sys:connectlon-closed flavor 2-555 sys:connectlon-error flavor 2-555 sys:connectlon-Iost flavor 2-556

**sys:connectlon-refused** flavor 2-555 **sys:connectlon-closed-Iocally** flavor 2-555 **sys:connectlon-no-more-data** flavor 2-556 **sys:cons-In-flxed-area** flavor 2-538 **sys:\*data-types\*** variable 8-13 **sys:defsubst-wlth-parent** macro 2-319 **sys:dlsk-error** flavor 2-538 **sys:disk-read** function 8-36 **sys:dlsk-wrlte** function 8-36 **sys:\*dlsk-error-codes\*** constant 8-39 **sys:dlsplay-notlficatlon** function 7-128 Sys:distribution; directory 0-18. 0-19 **sys:dlvlde-by-zero** flavor 2-479. 2-534 **sys:double-float-p** function 2-8 **sys:downward-funarg** declaration 2-139. 2-141. 2-313 **sys:downward-functlon** declaration 2-139. 2-140. 2-312 sys:%%dpn-unit constant 8-30 **sys:%%dpn-page-num** constant 8-30 **sys:draw-off-end-of-screen** flavor 2-537 **sys:draw-on-unprepared-sheet** flavor 2-537 **sys:dump-forms-to-file** function 4-331. 5-241 **sys:end-of-file** flavor 2-536 **sys:extemal-symbol-not-found** flavor 2-619 **sys:fcelling** function 2-112 **sys:fdefine-flle-pathname** variable 2-319 **sys:fdeflnltlon-Iocatlon** function 2-322 **sys:ffloor** function 2-111 **sys:file-Iocal-declaratlons** variable 4-324 **sys:flll-pointer-not-flxnum** flavor 2-540 **sys:float-dlvlde-by-zero** flavor 2-535 **sys:float-dlvlde-zero-by-zero** flavor 2-536 **sys:float-Inexact-result** flavor 2-536 **sys:floatlng-exponent-overflow** flavor 2-535 **sys:floatlng-exponent-underflow** flavor 2-536 **sys:floatlng-polnt-exceptlon** flavor 2-535 **sys:float-Invalld-compare-operatlon** flavor 2-536 **sys:float-Invalld-operatlon** flavor 2-536 **sys:fround** function 2-113 **sys:ftruncate** function 2-112 **sys:funcall-macro** and lexical scoping RN-12 **sys:functlon-parent** declaration 2-312 **sys:functlon-parent** function 2-319 Using the **sys:functlon-parent** Declaration 2-319 **sys:halt** function 1-223 **sys:host-not-responding** flavor 2-555 **sys:host-not-responding-during-connectlon**  flavor 2-555 **sys:host-stopped-respondlng** flavor 2-555 **sys:lnstance-variable-polnter-out-of-range**  flavor 2-538 **sys:lnstance-varlable-zero-referenced** flavor 2-538 **sys:lnvalld-form** and lexical scoping RN-12 **sys:lnvalld-functlon** flavor 2-542 **sys:lnvalld-functlon** and lexical scoping RN-12 **sys:lnvalid-iambda-list** and lexical scoping RN-12 **sys:kbd-Intercepted-characters** variable 7-15 **sys:kbd-standard-abort-characters** variable 7-16 **sys:kbd-standard-Intercepted-characters**  variable 7-16 **sys:kbd-standard-suspend-characters** variable 7-16 Sys: I-ucode; logical directory 1-210. 5-217 **sys:local-nelwork-error** flavor 2-554 **sys:make-stack-array** function 8-28 **sys:name-confllct** flavor 2-619
sys:negative-sqrt flavor 2-536 sys:network-error flavor 2-554 sys:network-resources-exhausted flavor 2-554 sys:network-stream-closed flavor 2-556 sys:no-action-mixin flavor 2-532 **sys:non-positive-log** flavor 2-534 sys:number-array-not-allowed flavor 2-541 Interning Errors Based on sys:package-error 2-542 sys:package-error flavor 2-542, 2-619 ays:package-Iocked flavor 2-543, 2-619 sys:package-not-found flavor 2-542, 2-619 sys:page-In-area function 8-25 sys:page-In-array function 8-25 sys:page-In-reglon function 8-25 sys:page-In-structure function 8-24 sys:page-In-words function 8-25 sys:page-out-area function 8-26 sys:page-out-array function 8-25 sys:page-out-reglon function 8-26 sys:page-out-structure function 8-25 sys:page-out-words function 8-26 sys:parse-error flavor 2-543 sys:pdl-overflow flavor 2-537 sys:prlntlng-random-obJect macro 2-18 sys:print-not-readable flavor 2-543 sys:read-character function 5-76, 7-5 sys:read-error flavor 2-544 sys:read-end-of-file flavor 2-544 sys:read-list-end-of-file flavor 2-544 sys:read-premature-end-of-symbol flavor 2-544, RN-38 sys:read-strlng-end-of-file flavor 2-544 sys:redefinition flavor 2-538 sys:%%reglon-scavenge-enable option for make-area 8-104 sys:%%region-space-type option for make-area 8-104 sys:region-table-overflow flavor 2-538 sys:remote-network-error flavor 2-554 sys:reset-temporary-area function 8-107 sys:scheduler-stack-group variable 8-79 sys:sg-previous-stack-group function 8-5 sys:single-float-p function 2-8 Sys:site;Logical-host.Translations File 4-218 Sys:site;system-name.system file 4-218, 4-217 sys:stream-closed flavor 2-536 sys:subscrlpt-out-of-bounds flavor 2-541 sys:throw-tag-not-seen flavor 2-538 sys:too-few-arguments flavor 2-539 sys:too-many-arguments flavor 2-539 sys:unbound-symbol flavor 2-533 sys:unbound-varlable flavor 2-533 sys:unbound-closure-varlable flavor 2-533 sys:unbound-Instance-variable flavor 2-533 sys:unclaimed-message flavor 2-542 sys:undeflned-function flavor 2-534 sys:undefined-keyword-argument flavor 2-542 sys:unknown-address flavor 2-554 sys:unknown-host-name flavor 2-554 sys:unknown-Iocf-reference flavor 2-534 sys:unknown-setf-reference flavor 2-534 sys:vlrtual-memory-overflow flavor 2-537 sys:wlth-Indentatlon macro 5-49 sys:wlth-data-stack special form 8-28 sys:wlth-open-file-search macro 5-97 sys:with-stack-array special form 8-28

sys:wrong-stack-group-state flavor 2-537 sys:wrong-type-argument condition 2-505 sys:wrong-type-argument flavor 2-539 sys:zero-args-to-select-method navor 2-539 Base Flavor: sys:arlthmetic-error 2-534<br>New Array Error Flavor: sys:array-wrong-number-or Error Flavor: sys:array-wrong-number-of-subscripts RN-38<br>Base Flavor: sys:cell-contents-error 2-533 sys:cell-contents-error 2-533 Sysdcl file 2-598 The sys:downward-function and sys:downward-function and avs:downward-funarg Declarations 2-140 sys:downward-function and sys:downward-funarg Declarations 2-140 :package message to ays:exlemal-symbol-not-found 2-619 :strlng message to sys:exlemal-symbol-not-found 2-619 Base Flavor: sys:floating-point-exception 2-535<br>New Flavor: sys:float-invalid-compare-operation sys:float-invalid-compare-operation RN-38 SYS logical host 5-186 New Stream Handling Error Flavors: sys:slream-closed and :package message to :symbol message to :name message to :relatlve-to message to New Error Flavor: New Stream Handling Error Flavors: sys:network-stream-closed RN-38 sys:package-Iocked 2-543. 2-619 sys:package-Iocked 2-543. 2-619 sys:package-not-found 2-542. 2-619 sys:package-not-found 2-542. 2-619 sys:read-premalure-end-of-symbol RN-38 sys:stream-closed and sys:network-stream-closed RN-38 System 4-189<br>System 9-212 Byte Stream Conventions: Interfacing to the Network<br>Carry-tape System 0-30<br>System 4-251 Changing the Status of a Patchable System 4-251 Choice Facilities Use the Flavor System 7-205 Compatibility with the Pre-release 5.0 Package System 2-625 Defining a System 4-191<br>le Network System 9-200 Example: Interfacing to the Network<br>FEP file file system 1-200, 5-221, 8-42<br>File System RN-1 System RN-1<br>System 4-251 Functions That Operate on a System 4-251 Getting Information About a System 4-249 Hardcopy<br>Host system 6-94<br>System 1-209, 5-216 How LMFS Uses the FEP File System 1-209.<br>plementation of the Namespace System 9-33 Implementation of the Namespace Initialization. Reset. and Enable: Interfacing to the Network System 9-211<br>system 0-87 Installing the graphic-lisp system 0-87<br>Interfacing to the Network System 9-195 Interfacing to the Network System 9-195<br>Introduction to the Flavor System 2-417 Introduction to the Flavor System 2-41<br>Introduction to the I/O System 5-3 Introduction to the I/O System 5-3<br>Ition to the Namespace System 1-111, 9-3 Introduction to the Namespace System 1-111,<br>roduction to Using the Window System 7-73 Introduction to Using the Window System 7-73 Usp Machine File System 5-203 Making a System 4-22<br>a local file system 0-39 Manipulating the local file system 0-39<br>age Passing in the Flavor System 2-421, 2-423 Message Passing in the Flavor<br>Namespace System 9-3 New Function sl:map-syslem-flles Operates on a Declared System RN-53 New Function sl:set-system-flle-propertles Operates on a Declared New Notification Objects and the Flavor Package Pathname Purpose of the Window RestOring a file Shared file System RN-53 System RN-64 System 2-417<br>system 2-566 system system 9-55 System 7-75<br>system 1-201 system system 5-127

sys:write-in-read-only flavor 2-537

# 431

Simple Usage of the Pathname Software Interface to the Namespace The Lisp Machine Generic Network The Paging Understanding Networks and the Namespace User Interface to the Namespace Using the Flavor Using the Online Documentation Using the Tape Using the Window VAX/VMS file Verifying a FEP File Interactive message File 51: Namespace How the Package Answering Questions the **Select** Data Types of Namespace Namespace sl: sl: loetl Window Namespace Compile Load Window Loading the 3600-family Disk Loading Loading Zmail Display status of file Entering File Entering the File File Hardcopying From the File Using the File File [Close] File [Create Inferlor Directory] File [Create Link] File [Decache] File [Delete (immediate)] File [Delete] File [Edit Properties] File System 5-129 System 9-29 System 9-37 System 8-24 System 1-111 System 9-22<br>System 2-425 System System 1-119 System 0-15 System 7-71 system 6-96 System 8-59 System character 2-32 System facility 4-189 System file 4-217 System Internals 1-234 System maintenance 4-231 System mode 8-29 system package 2-571. 2-615 System Packages 2-615 System status 1-185. 4-303 System versions 4-231 system (Converse) 6-3 System (F) 1-187 system-Internals package 2-615 system-type: Host Object Attribute 9-8 :system-type method of fs:pathname 5-168 system-additional-info variable 0-85 System Administrative Functions 9-28 System Allows Symbol Sharing 2-569 System Asks 1-227 System As Tag Table (m-X) Zmacs command 4-57 System Attributes 1-112. 9-4 System Attributes 1-112. 9-4 \*system-belng-deflned\* variable 4-214 \*system-belng-made\* variable 4-228 System Gall Commands 9-149 System Choice Facilities 7-201 System Classes 1-112. 9-4 System command 1-17. 4-217 System command 1-27. 4-217 :system command processor argument type 7-48 System Concepts 7-75 System Conventions and Helpful Hints 1-227 System declaration file 2-598. 2-621. 4-218 System Definition 4-217 System Definitions and Constants 8-29 System Definitions That Use Logical Pathnames 4-217 System Definitions That Use Physical Pathnames 4-219 System Dependencies 6-94 system display 1-185. 4-303 System Editor 3-40 System Editor 5-231 System Editor 5-231 System Editor 1-108. 3-268 System Editor 5-232 system editor directory display 5-236 System Editor menu item 5-233 System Editor menu item 5-233 System Editor menu item 5-233 System Editor menu item 5-233 System Editor menu item 5-233 System Editor menu item 5-233 System Editor menu item 5-233

433

[Edit] File [Expunge] File [Hardcopy] File [Unk Transparencies] File [Load] File [New Properties] File [Open] File [Rename] File [Selective Open] File [Undelete] File [VIew Properties] File [View] File [Wildcard Delete] File **Miscellaneous** Introduction to the Namespace Namespace **Display** Changes to the File Improvements to the File tv:\*escape-keys\* and tv: Namespace File [Complete Dump] File [Flush Free Buffer] File [Flush Typeout] File [Free Records] File [HELP] File [Incremental Dump] File [Usp Window] File lUst FEP FS Root] File [Maintenance] File [Print Herald] File [QUIT] File [Reload/Retrieve] File [Salvage] File [Server Errors] File [Server Shutdown] File [Tree edit any] File [Tree edit Homedir] File [Tree edit root] File File Free Records: File Adding an Item to the Hardcopying From the [Inspect] in Leaving Zmacs Via the [Attributes] [Create] [Edit] [Edit Screen] [Inspect] [Namespace] [Split Screen] [Trace] R2: Flavor Show Namespace System Editor menu Item 5-233 System Editor menu Item 5-233 System Editor menu Item 5-233 System Editor menu item 5-233 System Editor menu item 5-233 System Editor menu item 5-233<br>System Editor menu item 5-233 System Editor menu item System Editor menu item 5-233<br>System Editor menu item 5-233 System Editor menu item System Editor menu item 5-233 System Editor menu item System Editor menu item 5-233 System Editor menu item 5-233 System Errors Not Categorized by Base Flavor 2-536 System Facility 4-189 System file types 0-20 System Functions 9-29 System Host Objects 9-7 system Information 4-304 :system Initialization list 8-71 System Initialization Usts 8-71 System In Release 6.0 RN-71 System in Release 6.0 RN-71 \*system-keys\* Renamed to tv:\*functlon-keys\* and tv:\*select-keys\* RN-56 System Usp Data Types 9-29 system List Option for load-patches 4-245 System Maintenance Commands 0-39<br>System Maintenance menu item 0-39 System Maintenance menu item 0-39 System Maintenance menu item 0-39 System Maintenance menu item 0-39 System Maintenance menu item 0-39 System Maintenance menu item 0-39<br>System Maintenance menu item 0-39 System Maintenance menu item 0-39 System Maintenance menu item 0-39 System Maintenance menu item 0-39 System Maintenance menu item 0-39<br>System Maintenance menu item 0-39 System Maintenance menu item 0-39<br>System Maintenance menu item 0-39 System Maintenance menu item 0-39 System Maintenance menu item 0-10,<br>System Maintenance menu item 0-39 System Maintenance menu item 0-39<br>System Maintenance menu item 0-39 System Maintenance menu item 0-39 System Maintenance menu item System Maintenance menu item 0-39. 5-231 System Maintenance menu item 0-39. 5-231 System Maintenance menu item 0-39. 5-231 System Maintenance Program 0-37 System Maintenance Program 0-37 System Menu 7-238 System Menu 1-107. 3-267 System menu 1-189. 4-295 System Menu 3-40 System menu item 4-141 System menu item 7-75 System menu item 4-9 System menu Item 4-66. 4-129. 7-75. 7-76. 7-175 System menu item 4-104 System Menu item 9-22 System menu item 4-66. 4-129 System menu item 4-92. 4-94 System menu mouse click 3-57 system messages 2-453 System Modifications Command 1-39 System-name Option for load-patches 4-245 System Network Objects 9-14

Namespace FEP File **Condition** Window File FEP File Namespace FREE-SPACE-DESCRIPTION file SETTABLE-PROPERTIES file **Maclisp** Debugger Commands That Call Other **Music** Pathnames on Supported Host File Updating Distributing transportable Namespace Dumper Matrices and **Writing** Installing :broken :experlmental :obsolete :released Allocating and freeing window Flavor [Prune Upgrading an existing Selecting 36OO-family Disk Namespace Disk and FEP File Namespace File types of the sl: File [Add c-x c-x

System Object Definitions 9-7 :system option for add-initialization 8-67 System OVerview 1-208. 5-215 system package 2-615 system package 2-615 system partition table 0-35. 5-213 System Pathnames 5-176 System Printer Objects 9-16 system property 9-186 system property 9-186 system property names 2-564 Systems 0-16 Systems 4-264 systems 7-324 Systems 5-174 systems 4-231 Systems Ust 0-20. 0-21 systems and libraries 0-15 System Site Objects 9-18 Systems List 0-20 Systems of Unear Equations 2-258 systems onto tape 0-19 System source files 4-231 System Source Policy 0-17 system sources 0-87 Systems selected for dumping 0-20 system status 4-251 system status 4-251 system status 4-251 system status 4-251 system storage resources 8-131 system storing functions 2-297 systems] Choice Boxes menu item 0-22 system to a new major release 0-87 system to be dumped 0-20 System User Interface 8-29 System User Objects 9-11 System Utilities 8-58 System Variables 9-29 System Version-directory File 4-233 system version-directory file 4-236 system-version-Info function 4-249 system version number 9-26 System] 0-20 S Zmacs command 3-30 S Zmail command 6-17. 6-81 S Zmail command 6-37

T

 $T_{\text{max}}$  and  $T_{\text{max}}$  and  $T_{\text{max}}$ SELECT T 3-40

:terprl option for format: tab 5-47 :unit option for format:

t symbol 2-561 T306 disk drive 1-214 TAB 3-163<br>tab 5-47 Tab character 2-32. 5-5 format: tab function 5-47 TAB Key 1-146 Tab stops 7-108 :tab-nchars inlt option for tv:sheet 7-108. 7-117 :tab-period option for formatting functions 5-44 Tab-Width file attribute 3-143 @tabclear text formatting command 3-37 @tabdivide text formatting command 3-37

### CC symbol Char -exists Command processor command Connection address in routing Connection type in routing Creating a command processor command Deleting a command processor command File system partition Finding a command processor command Font indexing Hash ITS host Routing<br>SCL and Standard Character Syntax Types SCL and Standard Constituent Character Attributes Select All Buffers As Tag Select System As Tag Hash Hash Char-exists Truth Hash Hash Objects as hash Trees as hash Hash Find Chaosnet Host ClM: Hash Command Command Processor Command Creating Hash Forwarding Hash Introduction to Zmacs Command Lists as Performing Operations with Tag Specifying and Listing Tag Tag Hash Introduction to Tag Tag Hash **loop** Iteration Over Hash **loop** Now Supports Iteration Over Hash Example of a Tag Dumping Hash Example 1 of Making Example 2 of Making Making<br>How Tag Indent For Lisp Set Throw **prog**  Select All Buffers As TAB In **loop** macro 3-162. RN-47 table 0-54<br>table 3-22 3-223<br>7-53 table table 9-108 table 9-108 table 9-108<br>table 7-53 table table 7-53<br>table 0-35 table 0-35, 5-213<br>table 7-53  $7-53$ table 7-146<br>table 2-75 table<br>table **9-108** table 9-108<br>Table 2-643 Table Table 2-643 Table searches 2-59 Table (m-X) Zmacs command 4-57 Table (m-X) Zmacs command 4-57 table considerations while using multiprocessing 2-69 table facilities 2-59 Table Font Attribute 3-223 table for the Boolean operations 2-114 Table Functions 2-73 table keys 2-69 table keys 2-69 table keys 2-69 Table Messages 2-72 Table of Contents 1-125 Table Protocol 9-127 Tables 2-59 Tables 2-641 tables 3-7. 3-208 Tables 7-52<br>Tables 2-71 **Tables** tables 0-64 Tables 2-69<br>Tables 3-7 Tables 3-7<br>Tables 2-59 **Tables** Tables 3-107 Tables 3-106 tables 4-57 Tables and loop Heration 2-75 Tables and Search Domains 3-106 Tables and Search Domains in Zmacs 3-106 Tables and the Garbage Collector 2-75 Tables or Heaps 2-224 Tables or Heaps RN-42 Tables Replacement Operation 3-106 Tables to Files 2-75 Tables Using Keyboard Macros 3-206 Tables Using Keyboard Macros 3-206 Tables Using Keyboard Macros 3-205 Tables Work 3-106 (TAB or c-m-TAB) Zmacs command 4-26 @tabset text formatting command 3-37 Tabulation format directive 5-35 Tab Width (m-X) Zmacs command 3-143. 4-10 Tag tables 4-57 tagbody special form 2-187<br>tag error 2-538 tags 2-189 Tags Query Replace (m-X) Zmacs command 4-57 Tags Search (m-X) Zmacs command 4-57 Tag Table (m-X) Zmacs command 4-57

Select System As Performing Operations with Specifying and Listing Introduction to Example of a How set-syntax-macro-char array-pop sl:lnstall-mlcrocode New Function: Copying distribution Loading sources from a distribution Streams that read or write magnetic Verifying a backup Writing FEP Files to Writing files to Writing Programs That Use Magnetic Writing systems onto tape: report option for The Changing default selections for :density option for :file-or-files option for :reel option for :tape-host option for Listing of tape: Backup dump Registering a Append to Multiple reel Installing new releases distributed in patch :density option for :direction option for :host option for :input-stream-mode option for Tag Table (m-X) Zmacs command 4-57 Tag Tables 3-107 Tag Tables 3-106 Tag Tables and Search Domains 3-106 Tag Tables and Search Domains In Zmacs 3-106 Tag Tables Replacement Operation 3-106 Tag Tables Work 3-106 Tailoring Pathname Defaults 5-130 tallp function 2-61 Takes an Optional Fourth Argument RN-40 Takes an Optional Second Argument RN-42 Takes a Second Optional Argument RN-41 Talking to Other Users 1-69 tan function 2-106 tand RN-33 tand function 2-107, RN-33 Tangent 2-106 tanh function 2-107, RN-35 tape 0-18 tape 0-87 tape 5-269 tape 0-10 Tape 8-59  $tape$  0-31 Tape 5-267 tape 0-19 Tape Access 0-17 Tape Errors 2-556 tape Service 9-63 Tape Specs 0-25 Tape streams 5-269 tape-error flavor 2-556, 5-277 tape:carry-dump 0-31 tape:carry-dump function 0-31 tape:carry-list function 0-34 tape:carry-Ioad function 0-32 tape:copy-tape function 0-18 tape:end-of-tape flavor 2-556, 5-277 tape:make-stream function 5-269 tape:make-stream Function 5-269 tape:mount-error flavor 2-556, 5-277 tape:tape-error flavor 2-556, 5-277 tape:tape-devlce-error flavor 2-556, 5-277 tape:write-fep-files-to-tape function 0-20, 8-59 tape access 0-17 tape:carry-dump 0-31 tape:carry-dump 0-31 tape:carry-dump 0-31 tape:carry-dump 0-31 tape contents 0-18 tape-devlce-error flavor 2-556, 5-277 tape directory 0-10 Tape directory file 0-6 Tape Drive 10 0-6 Tape Drive in the Namespace 0-72 tape dump parameter 0-6 Tape Error Flavors 5-277 tape files 1-201 tape format 0-87 Tape hardware resetling 1-201 Tape Host dump parameter 0-6 :tape-host option for tape:carry-dump 0-31 tape:make-stream 5-269 tape:make-stream 5-269 tape:make-stream 5-269 tape:make-stream 5-269

:Iock-reason option for :mlnlmum-record-Iength-granularlty option for :mlnlmum-record-Iength option for :no-bot-prompt option for :norewlnd option for :pad-char option for :prompt option for :record-Iength option for :reel option for :unit option for Description of Distribution **Buffers Buffs** Den Dens **Density** Dev Device **Granularity** Host Len Length **Machine** Minimum Minimum-length Minimum-record Minimum-record-length Minrec Minreclen N-buffers N-buffs N-bufs Number-of-buffers Reclen Record-length Recsize Reel Unit Vol Volume How :await-rewind message to :bot-p message to :check-ready message to :clear-eof message to input :clear-error message to :close message to :dlscard-current-record message to input :force-output message to output :host-name message to :record-status message to input :rewlnd message to :set-offllne message to :sklp-file message to :wrlte-eof message to output :write-error-status message to output Messages to **Distribution** Using the tape:make-stream 5-269 tape:make-stream tape:make-stream 5-269<br>tape:make-stream 5-269 tape:make-stream 5-269<br>tape:make-stream 5-269 tape:make-stream 5-269<br>tape:make-stream 5-269 tape:make-stream 5-269<br>tape:make-stream 5-269 tape:make-stream 5-269<br>tape:make-stream 5-269 tape:make-stream 5-269<br>tape:make-stream 5-269 tape:make-stream tape:make-stream 5-269 Tape Reel 10 dump parameter 0-6 Tape restore to disk 1-201 Tapes 0-16 Tape Spec Merging Examples 0-30 tape spec parameter 0-26 tape spec parameter 0-26<br>tape spec parameter 0-26 tape spec parameter tape spec parameter 0-26 tape spec parameter 0-26<br>tape spec parameter 0-26 tape spec parameter tape spec parameter 0-26<br>tape spec parameter 0-26 tape spec parameter 0-26<br>tape spec parameter 0-26 tape spec parameter tape spec parameter 0-26 tape spec parameter 0-26 Tape Spec Parameters 0-26 Tape spec parameter specification 0-28 Tape Spec Prompting 0-25 Tape Specs Are Merged 0-27 Tape Spec Syntax 0-28 tape streams 5-273 tape streams 5-273 tape streams 5-273<br>tape streams 5-273 tape streams 5-273<br>tape streams 5-273 tape streams tape streams 5-273<br>tape streams 5-273 tape streams tape streams 5-273 tape streams 5-273<br>tape streams 5-273 tape streams tape streams 5-273 tape streams 5-273 tape streams 5-273 tape streams 5-273 tape streams 5-273 Tape Streams 5-273 Tape Subsystem 0-15 Tape System 0-15

Leave option to Offline option to Query option to Rewind option to netl: Disk event Disk event Disk event Upright Biphase NRZI Deriving Methods for Tools and Features Described In Tools and Fundamental Zmail HELP: Program Development Tools and Introduction to Tools and Organization of Tools and Program Development Tools and Purpose of Tools and Scope of Tools and Zmacs Dlrect-dial Arpanet Chaosnet zwel: Usts as Selecting a Window tv: tv: tv: tv: tv: [Recycled Version TOPS-20 and Entering Remote ASCII Data descriptor-file keyword for name keyword for primary-name-server keyword for search-rules keyword for secondary-name-server keyword for Editing<br>Saving Using the USing the Tape when done dump parameter Q-6 Tape when done dump parameter Q-6 Tape when done dump parameter 0-6 Tape when done dump parameter 0-6 Tape when done dump parameter 0-6 Target machines 0-49 \*target-number-of-wlred-packet-buffera\* variable 9-198 tasks 8-32 tasks currently allocated 8-33 tasks that can be concurrently allocated 8-33 t blinker visibility 7-146 :tcp connection 9-44 tcp-gateway Service 9-63 technique 9-98 Techniques 4-3 Techniques 4-4 Techniques 6-57 Techniques 4-7<br>Techniques 4-3 **Techniques** Techniques 4-4 Techniques 4-1<br>Techniques 4-3 Techniques 4-3<br>Techniques 4-3 Techniques Teco Mode 3-157 telephone network 9-15 Telnet program 1-115 Telnet protocol 9-125 Telnet and Supdup protocols 9-125 Telnet and Supdup Protocols 9-125 Temp-locked windows 7-82, 7-84 \*temp-file-type-lIst\* variable 3-135 templates 2-345 Temporarily 7-100 Temporary Windows 7-84 temporary-choose-variable-values-window<br>flavor 7-273 temporary-choose-varlable-values-wlndow resource 7-274 temporary-multiple-choice-window flavor 7-254 temporary-muHlple-cholce-wlndow resource 7-255 :temporary option for with-open-file 5-91 TEMPORARY QFILE OPEN option 9-166 temporary-typeout-wlndow flavor 7-174 temporary] Move menu item 6-79 TENEX 6-94, 6-95 TENEX pathnames 5-183 TENEX mail file format 6-95, 6-96 TENEX pathname component 5-183 TENEX Pathnames 5-183 Terminal 3-40 terminal 9-69, 9-70 Terminal character 2-32 termlnal-Io variable 4-14, 4-112, 5-22, 7-75, 8-7 Terminal Equipment 5-247 termlnal-f-argument: Site Object Attribute 9-21 termlnal-f-argument attribute 9-22 attribute 9-7 termlnal-f-argument attribute 9-22 termlnal-f-argument attribute 9-21 termlnal-f-argument attribute 9-22 terminal input 1-101, 5-53, 7-21 terminal interactions in file 1-183 Terminal Program with Hosts Connected to the Serial Une 5-265 Terminal Program with the Dial Network 9-85

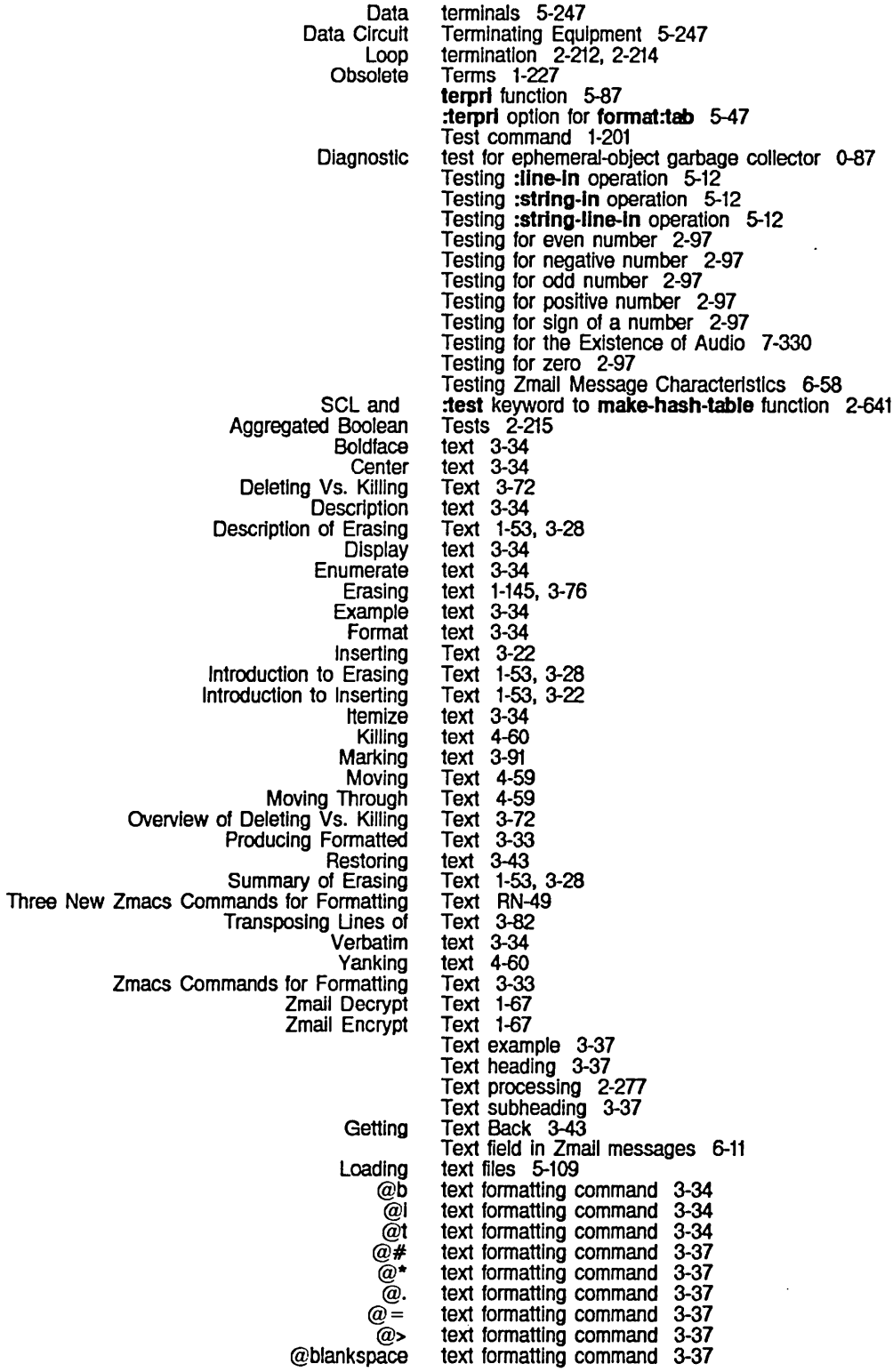

@caption @foot @note @1abclear @tabdivide @tabset @\  $\breve{a}$ **Basic** Zmacs Basic Introduction to Insert Graphical objects and Repositioning Appending, Prependlng, and Inserting Deleting and Transposing zwel: Init File Form: Auto Fill in Zmacs tv: tv: Example of Filling Add More Subject or SCL and SCL and value-type argument for M:Mark New Line with sys: **QFILE** Date and Getting and Setting the Propagation delay **Universal** text formatting command 3-37 text formatting command 3-37 text formatting command 3-37 text formatting command 3-37 text formatting command 3-37 text formatting command 3-37 text formatting command 3-37 text formatting command 3-37 Text Formatting Commands 3-37 text formatting commands 3-37 Text Formatting Environments 3-34 Text Formatting In Zmacs 3-33 text from register into buffer 3-90 text Intermingled 7-279 Text in the Document Examiner 1-134 Text In Zmacs 3-124 Text In Zmacs 3-71 \*text-mall-file-separator\* variable 6-91 Text Mode 1-170, 3-214 Text Mode 3-156 TEXT pathname type abbreviation 5-180 text-scroll-window flavor 7-174 text-scroll-wlndow-empty-gray-hack flavor 7-174 Text Scroll Windows 7-174 Text with Auto Fill Minor Mode 3-195 Text Zmall Command 6-38 Text Zmail display column heading 1-57 their loop keyword 2-222 the loop keyword 2-207, 2-222 then loop keyword 2-207 therels loop keyword 2-215 the special form 2-640 the special form 2-640 thing mouse click 3-57 third function 2-46 This Indentation in Zmacs 3-166 Thrashing 8-121 Three New Zmacs Commands for Formatting Text RN-49 Throw 2-197 \*throw 2-482 \*throw function 2-200 Throwing 8-3 throw special form 2-198 Throw tag error 2-538 throw-tag-not-seen flavor 2-538 TID 9-153 TID QFILE token 9-160 Tilde format directive 5-34 time 1-198 Time 7-355 time 9-99 Time 7-353 Time Conversions 7-367 Time formats 7-353, 7-359, 7-361 time function 7-356 Time intervals 7-353 time package 7-353 TIME protocol 9-119, 9-127 time Service 9-63 Time zone 7-353 time-difference function 7-356 time-Increment function 7-356 time-lessp function 7-356 Time-slot counter 9-99 time:daylight-savlngs-p function 7-369

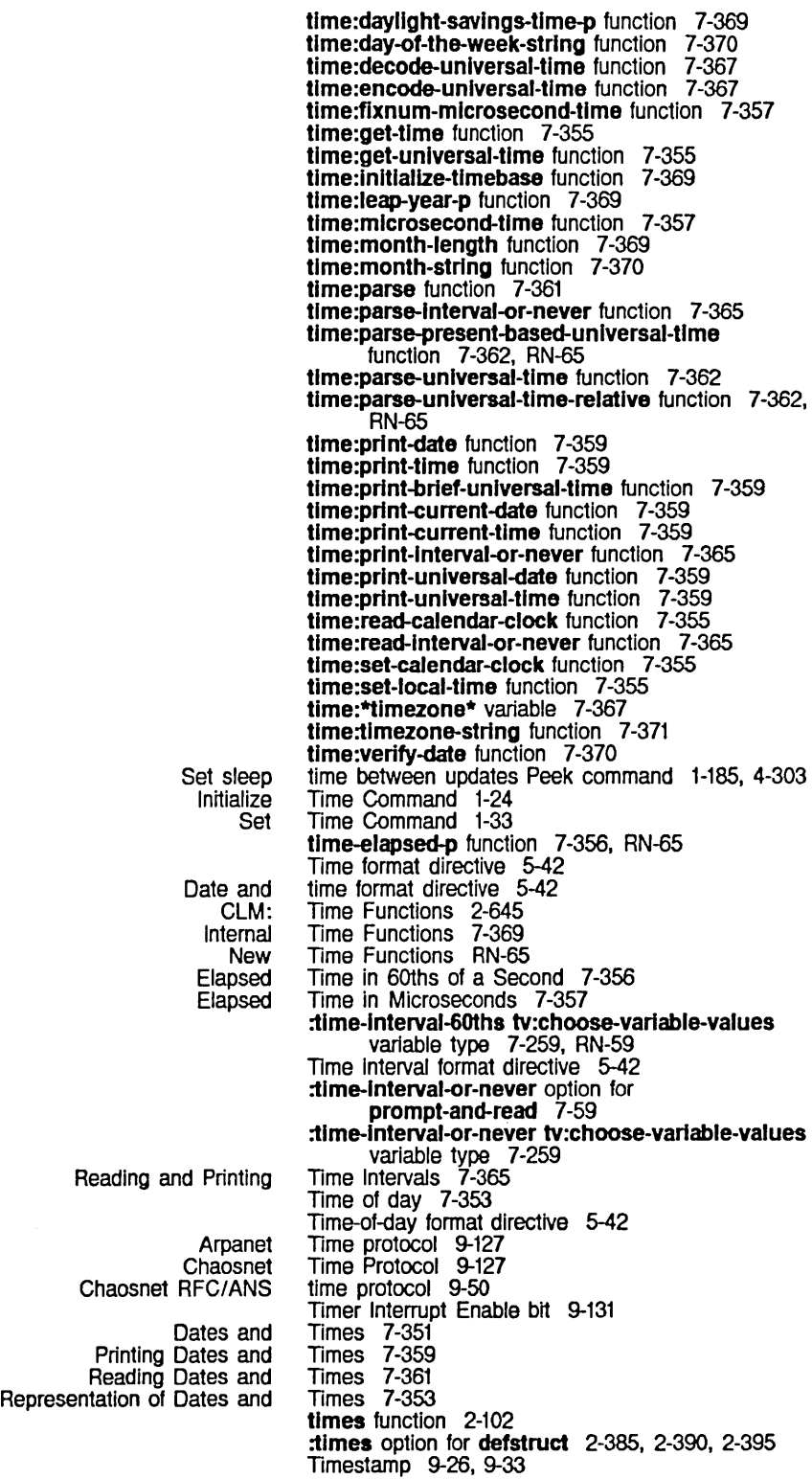

Namespace time: time: SELECT Zmall Append Append Prepend CMD QFILE FH QFILE TID QFILE Virtual QFILE sys: Array Representation ClM: Debugging Memory Mapping Deriving Methods for Features Described In HELP: Program Development Program Development **Compiler** sya: Creating Two Windows with the Region in Using Two Windows. Select Motion Among Controlling the Evaluation of How the Stream Complier Handles The ClM: the tv: Beginning of End of Documentation Displaying pruned Documentation tv: Abort At The Lisp complier: Forms in a timestamp indicator 9-33 Timestamp Protocol 9-35 \*tlmezone\* variable 7-367 tlmezone-strlng function 7-371 timezone: Site Object Attribute 9-20 T key 1-115 To field 1-62 To: prompt 1-62 To: Field 6-35 To Buffer 3-124 To File (m-X) Zmacs command 3-124 To File (m-X) Zmacs command 3-124 Toggle 3-195 Toggling the Trap-on-exlt Flag for the Current Frame 4-266 Token 1-112. 9-4. 9-24. 9-29 token 9-160 token 9-160 token 9-160 token 9-99 Tokens 9-160 Tokens in the input stream 2-19 to loop keyword 2-207. 2-225 too-few-arguments flavor 2-539 Tools 2-237 Tools 2-645 Tools 8-108 Tools and Techniques 4-3 Tools and Techniques 4-4 Tools and Techniques 4-7 Tools and Techniques 4-1 Tools and Their Differences 4-316 Tools for Compiling Code From the Editor Into Your World 4-316 Tools for Compiling Files 4-317 Tools for Compiling Single Functions 4-318 Tools for Lisp Debugging 1-189 too-many-arguments flavor 2-539 Top 3-129 Top 3~129 Top-level loop 1-151 Top-level Expressions 3-66 Top-level Forms 4-314 Top-level Forms 4-310 Top-level Function 4-126 Top-level Interface to Zmall 6-13 Top-level Loop 2-642 top-box-Iabel-mlxln flavor 7-173 Top edge of menu 7-298 Top Edge of the FED Character Box 3-237 Topic 1-134 Topic 1-134 Topic Indicators 6-75 topic name 1-119. 1-120 topics 1-121 Topics Pruned From the Documentation Database 1-121 topic type 1-119. 1-120 :top Init option for tv:menu 7-298 :top Init option for tv:sheet 7-163 top-Iabel-mlxln flavor 7-173 Top Level 3-42 Top Level 1-151 top-level-form property 4-315 Top-level progn Are Top-level to the Compiler RN-28

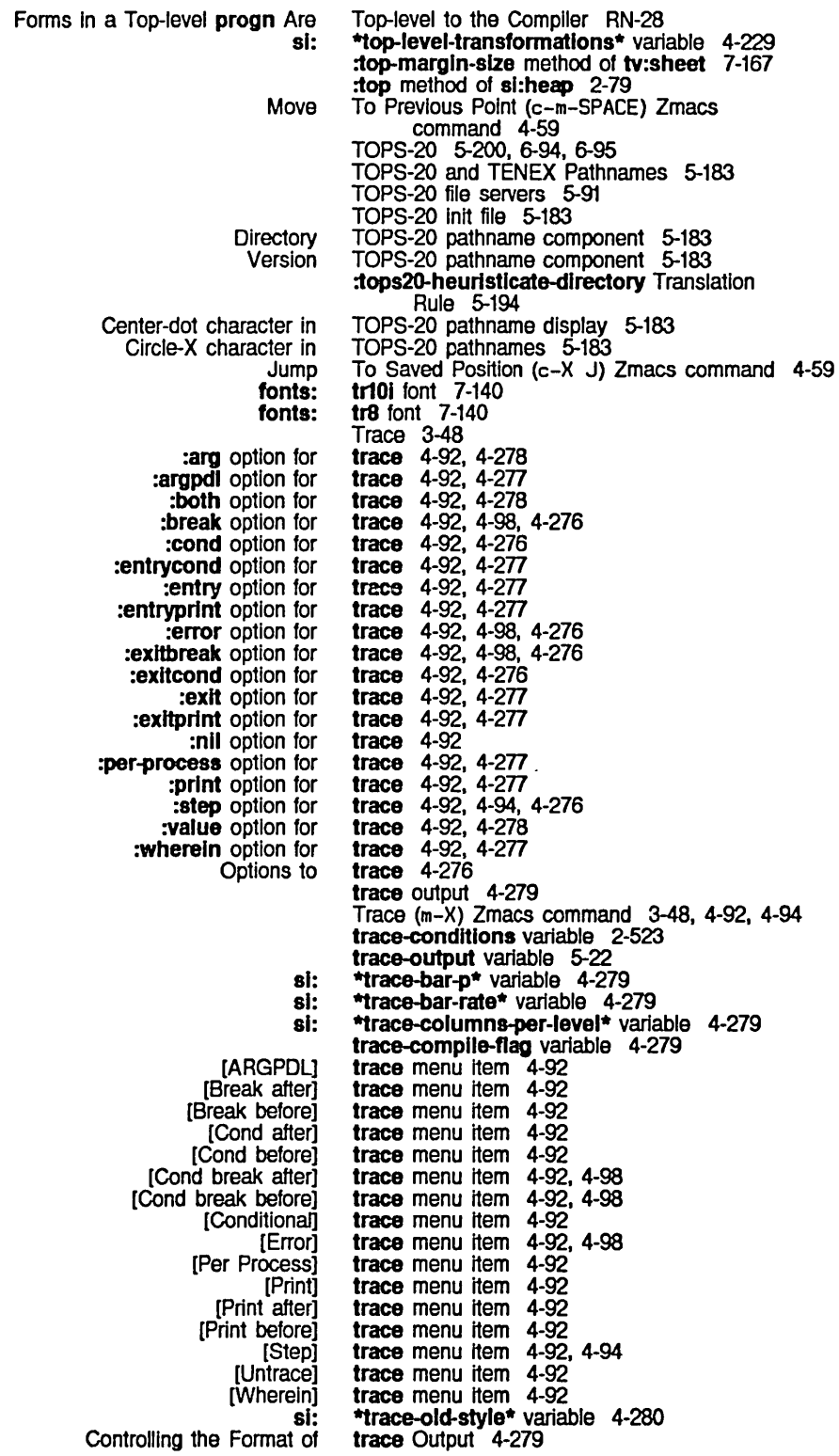

 $\mathcal{A}^{\mathcal{A}}$ 

# 443

Keeping RFC/ANS **Simple** QFILE ANS Answer to a simple Cable Chaosnet New Ending the QFILE QFllE File Chaosnet File Buffering disk Disk Grouping related disk Minimum disk latency for Synchronizing disk OVerlapping disk QFllE EOF Ending the :complle-Ioad compound :fasload simple FED Configuration and Drawing :compile :complle-Ioad :compile-load-Inlt :do-components :fasload :Ioad-bfd :readfile Compile-like **Complex** defsystem Ust of defsystem load-like User-defined Interaction Between defsystem netl: Tracing 4-92 Tracing Conditions 2-523 Tracing and Stepping 4-92 Tracing Function Execution 4-275 Tracking the mouse 7-151, 7-157

> ClM: Character set

translation 5-10

Track of Usp Syntax 4-23 Trailing decimal point 2-14 transaction 9-35 transaction 9-114 transaction identifier 9-153 transaction packet 9-114 transceiver 9-96 Transceiver 9-97 Transcendental Functions 2-106 Transcendental Functions RN-35 Transfer 9-155 Transfer of Control 2-187 Transfer Philosophy 9-154 Transfer Protocol 9-153 Transferring Data with QFllE 9-155 Transferring source files between hosts 0-15 transfers 8-31 Transfers 8-35 transfers 8-36 transfers 8-50 transfers 8-32 transfers with computation 8-50 Transfer with QFllE 9-155 transformation 4-201 transformation 4-201 Transformation 3-259 Transformation of defsystem 4-209 Transformation of defsystem 4-210 Transformation of defsystem 4-211 Transformation of defsystem 4-210 Transformation of defsystem 4-209 Transformation of defsystem 4-210 Transformation of defsystem 4-209 transformations 4-214 transformations 4-214 Transformations 4-201, 4-210. 4-211 Transformations 4-209 transformations 4-214 transformations 4-214. 4-227 Transformations and make-system 4-202 Transformations on Characters In FED 3-243 :translate-wild Translation Rule 5-192 :translated-pathname method of fs:loglcal-pathname 5-199 translate-hosts. text-file function 9-28 Translate relative file block number Into disk address 5-225. 8-46 :translate-wild-pathname message to fs:pathname 5-192 :translate-wild-path name message to fs:pathname example 5-132 :translate-wlld-pathname method of fs:pathname 5-173 :translate-wlld-pathname-reverslble message to fs:pathname 5-192 Translating logical hosts to physical hosts 5-186 Translating pathname type field 5-151 Translating Strings to Symbols 2-640

trace special form 2-302, 4-92, 4-94, 4-98, 4-275

[Trace] System menu item 4-92, 4-94

Logical Pathname Patch file logical pathname QFILE Character Set Reversible Wildcard Pathname Reversible wild pathname Site directory Wild pathname Cross-host Disable all character set QFILE NORMAL character set QFILE RAW character set QFILE SUPER-IMAGE character set Effect of Character Set :new-pathname :slte-directory :tops20-heurlstlcate-directory :translate-wild :unix-font :unlx-microcode :unlx-type-and-verslon :vms-font :vms-heuristlcate :vms-microcode :vms-heurlstlcate-directory :vms-heuristicate-name :vms-new-pathname **Default** Defining a fs:patch-file Global Permanent Site Supplied VMS logical pathname New Logical Pathname Packet Incomplete **Start** sl: Window size in the Clear Number of packet slots available in FSEdit [Unk [Unk **Distributing** math: h-T Deleting and Deleting and Translation 5-188. 5-189. RN-71 translation 5-196 Translation 9-156 Translation 5-191 translation 5-189 translation 5-195 translation 5-189 Translation files 0-87 Translation Rules RN-72 translation functions 5-145 Translation heuristics for VAX/VMS RN-72 translation in ASCII files 5-91 translation mode 9-156 translation mode 9-156 translation mode 9-156 Translation on Direct Access File Streams 5-10 Translation Rule 5-192 Translation Rule 5-195 Translation Rule 5-194 Translation Rule 5-192 Translation Rule 5-195 **Translation Rule** Translation Rule 5-195 Translation Rule 5-193 Translation Rule 5-192 Translation Rule 5-194<br>Translation Rule 5-193 Translation Rule 5-193 Translation Rule 5-193 **Translation Rule** translation rule 5-189 Translation Rule 5-191 **Translation Rule** translation rules 5-189<br>translation rules 5-189 translation rules translation rules 5-189 translation rules 5-189 translation rules 5-192 Translations RN-71 Translations file 4-218 Transmission 9-210 Transmission voltage 9-97 Transmission connection state 9-121 Transmission Control Protocol 9-44. 9-129 Transmission register 9-131 Transmit list 9-202 transmit-band function 0-51 :transmit-packet message 9-205 Transmit Abort bit 9-131 transmit direction 9-144 Transmit Done bit 9-131 Transmit Interrupt Enable bit 9-131 Transmitter bit 9-131 Transmitting inter-user messages 9-125 Transmitting Interactive messages 9-126 transmit window 9-144 Transparencies] Command 5-235 Transparencies] File System Editor menu item 5-233 transportable systems and libraries 0-15 Transporting and distributing FEP files 0-15 transpose-matrix function 2-259 Transpose Address Zmall Command 6-45 Transposing Characters 3-76 Transposing Regions 3-94 Transposing Words 3-78 Transposing Characters 3-76 Transposing Unes 3-81

# 445

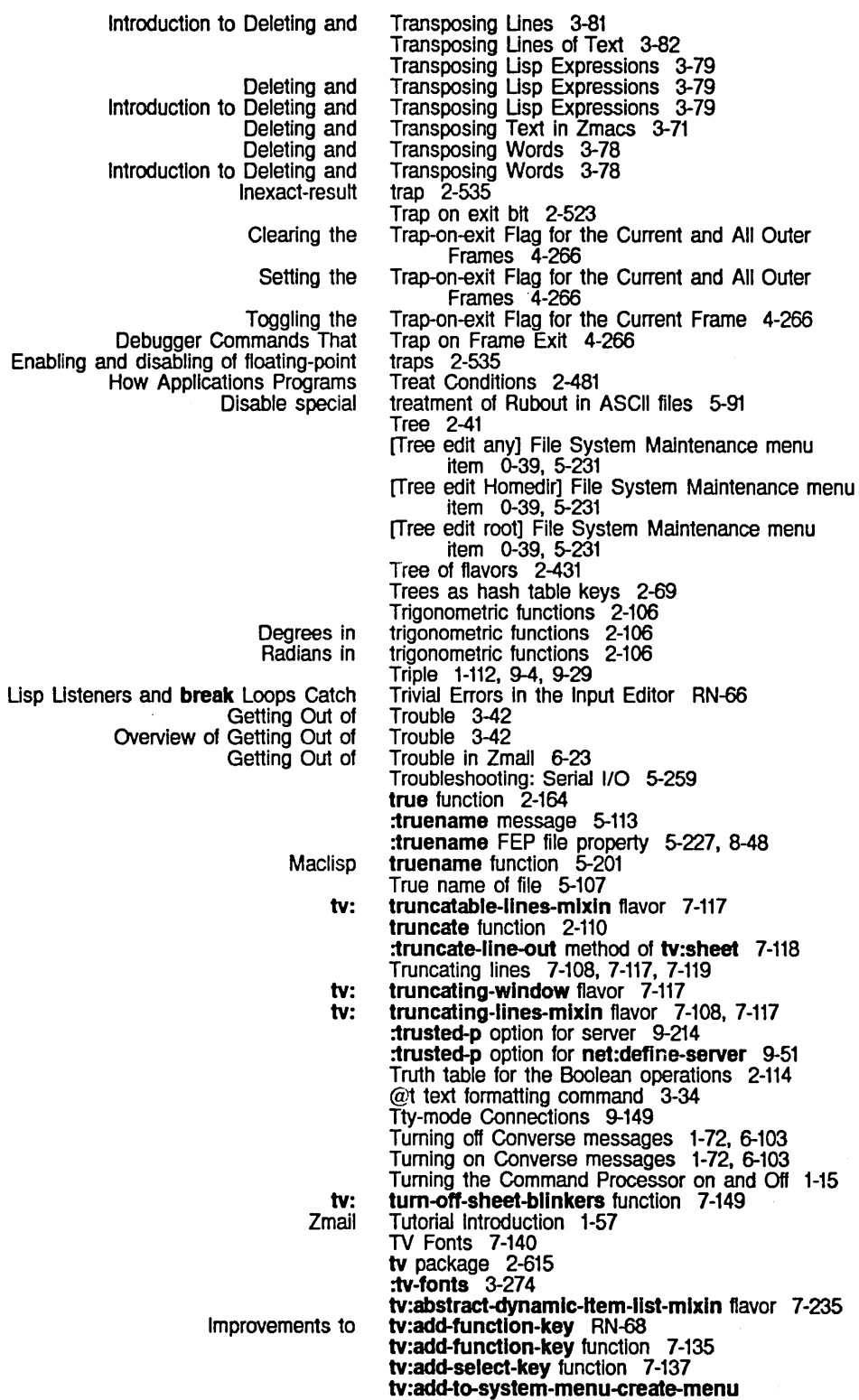

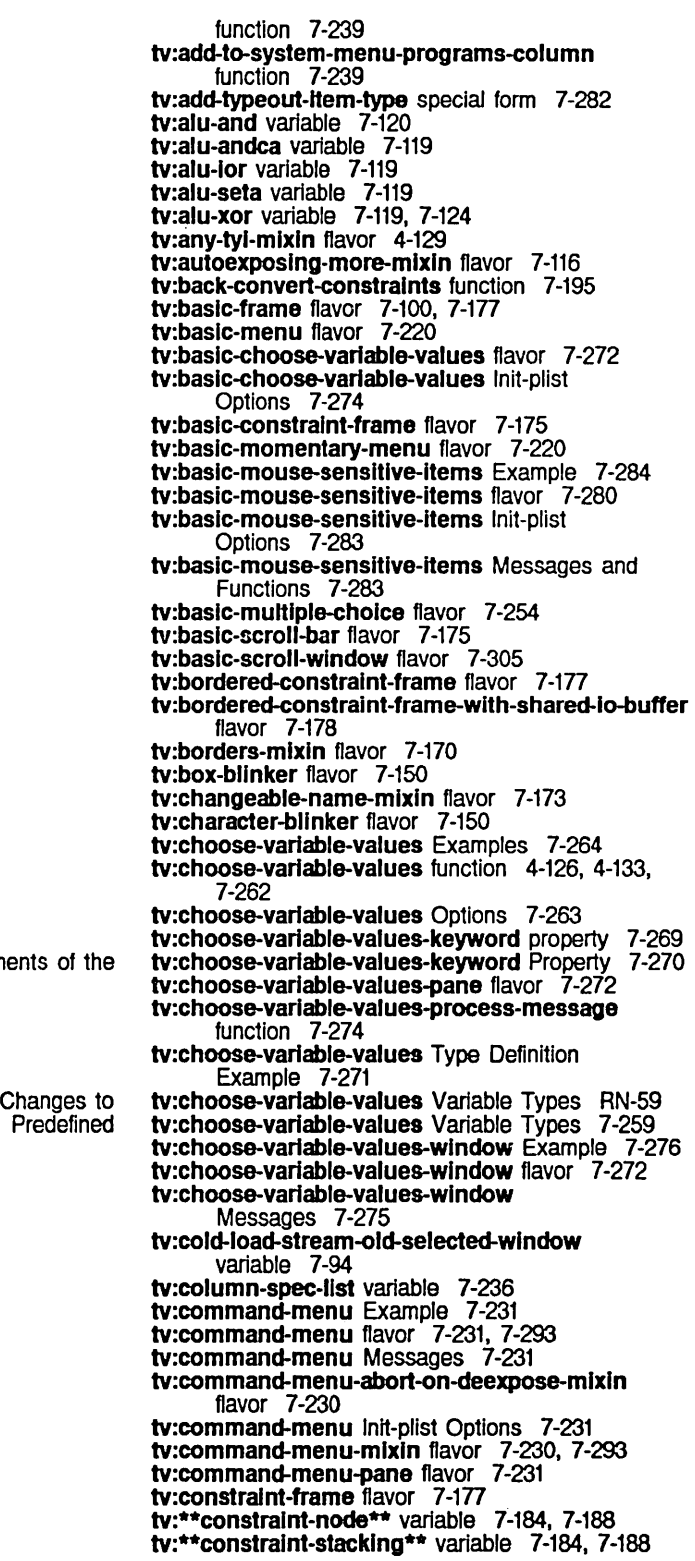

Elements of

448

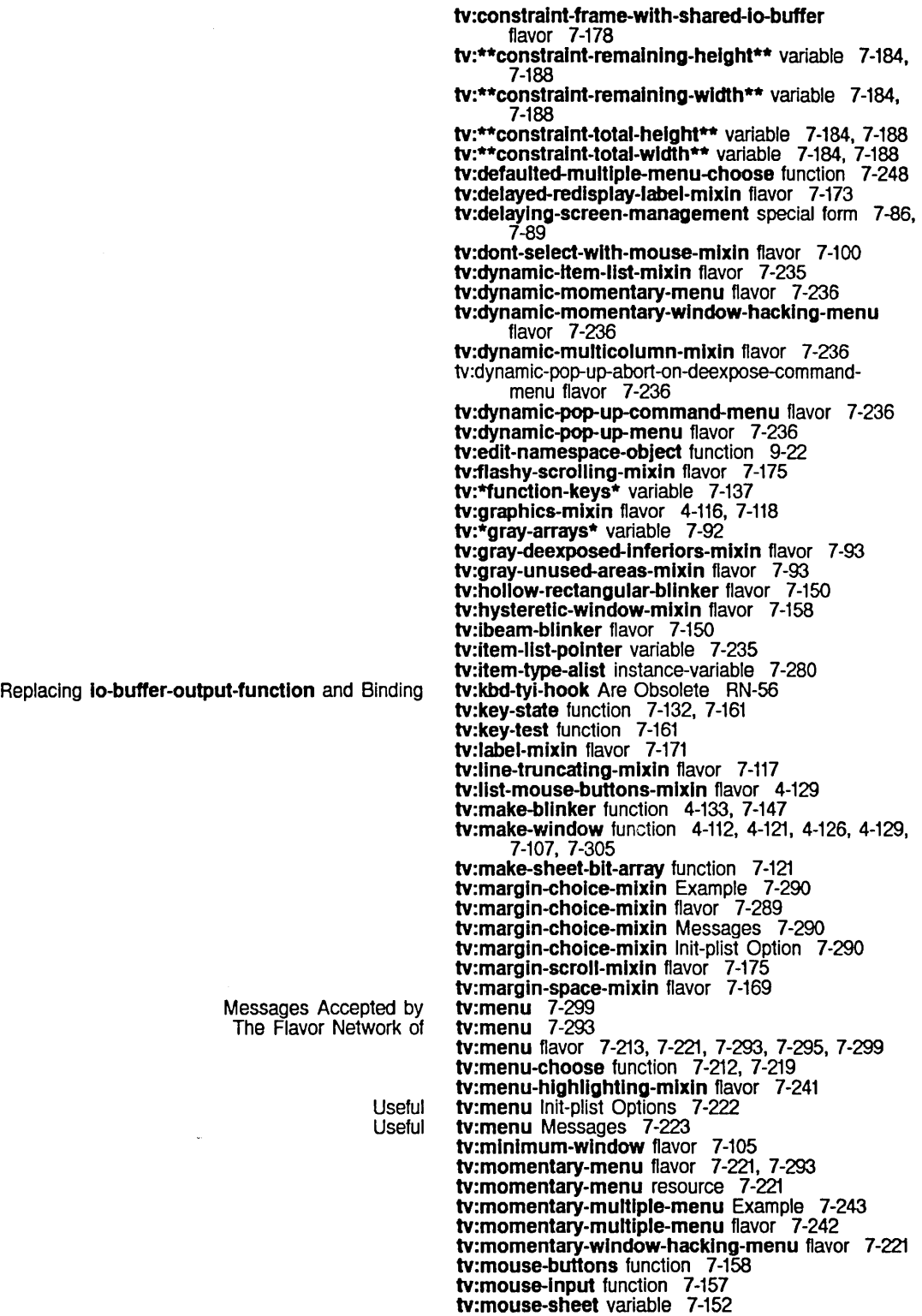

tv:mouse-walt function 7-155 tv:mouse-wakeup function 7-152 tv:mouse-x variable 7-155 tv:mouse-y variable 7-155 tv:mouse-button-encode function 7-156 tv:mouse-double-click-tlme variable 7-161 tv:\*mouse-Incrementlng-keystates\* variable 7-161 tv:mouse-Iast-buttons variable 7-155 tv:\*mouse-modlfylng-keystates\* variable 7-161 tv:mouse-sensitive-text-scroll-wlndow flavor 7-174 tv:mouse-set-bllnker-cursorpos function 7-152 tv:mouse-x-scale-array variable 7-159 tv:mouse-y-or-n-p function 7-220 tv:mouse-y-scale-array variable 7-160 tv:multiple-cholce Example 7-255 tv:multiple-choice flavor 7-254 tv:multiple-cholce Menu Messages 7-255 tv:multiple-choose function 7-252 tv:multlple-choose Menu Example 7-253 tv:multiple-menu flavor 7-242 tv:multiple-menu-choose Example 7-248 tv:multiple-menu-choose function 7-247 tv:multiple-menu-choose-menu Example 7-249 tv:multiple-menu-choose-menu flavor 7-249 tv:multiple-menu-choose-menu-mixin flavor 7-248 tv:multiple-menu-mlxln flavor 7-241 tv:multiple-menu-mixin Messages 7-243 tv:multiple-menu-mlxln Init-plist Options 7-242 tv:no-screen-managlng-mixln flavor 7-87 tv:\*notlflcatlon-deliver-tlmeout\* variable 7-130 tv:\*notiflcation-pop-down-delay\* variable 7-132 tv:notify function 7-127 tv:pane-mlxln flavor 7-100, 7-176 tv:pane-no-mouse-select-mlxin flavor 7-100, 7-177 tv:pop-up-menu Example 7-226 tv:pop-up-menu flavor 7-221 tv:pop-up-multlple-menu-choose-menu flavor 7-249 tv:pop-up-multiple-menu-choose-resource resource 7-248 tv:prepare-sheet special form 7-84 tv:process-mlxln flavor 4-129, 7-94 tv:rectangular-bllnker flavor 7-149 tv:screen-manage-update-permltted-wlndows variable 7-90 tv:scroll-window flavor 7-305 tv:scroll-Item-Ieader -offset variable 7-313 tv:scroll-maintain-list function 7-315 tv:scroll-mouse-mixin flavor 7-311 tv:scroll-parse-Item function 7-307, 7-311 tv:scroll-window-with-typeout flavor 7-305 tv:\*select-keys\* variable 7-139 tv:select-mlxin flavor 7-99 tv:selected-wlndow variable 7-94 tv:select-or-create-wlndow-of-flavor Function 7-240 tv:select-relatlve-mlxln flavor 7-99 tv:set-default-wlndow-slze function 7-165 tv:set-screen-background-gray function 7-92 tv:set-screen-deexposed-gray function 7-92 tv:sheet flavor 4-116, 4-133 tv:sheet-followlng-blinker function 4-133, 7-149 tv:sheet-force-access special form 7-82, 7-84 tv:show-partially-visible-mixin flavor 7-87 tv:stream-mlxln flavor 7-108, 7-118, 7-132 tv:temporary-choose-varfable-values-wlndow flavor 7-273

tv:temporary-choose-varfable-values-wlndow resource 7-274 tv:temporary-muHlple-cholce-wlndow flavor 7-254 tv:temporary-muHiple-cholce-wlndow resource 7-255 tv:temporary-typeout-wlndow flavor 7-174 tv:text-scroll-window flavor 7-174 tv:text-scroll-wlndow-empty-gray-hack flavor 7-174 tv:top-box-Iabel-mlxln flavor 7-173 tv:top-Iabel-mlxln flavor 7-173 tv:truncatabie-lines-mlxln flavor 7-117 tv:truncatlng-wlndow flavor 7-117 tv:truncating-lines-mlxln flavor 7-108, 7-117 tv:tum-off-sheet-bllnkers function 7-149 tv:typeout-wlndow flavor 7-174 tv:typeout-window-with-mouse-sensitive-items flavor 7-174 tv:unexpected-select-delay variable 7-132 tv:value 7-308 tv:walt-for-mouse-button-down function 7-156 tv:wait-for-mouse-buHon-up function 7-156 tv:who-Ilne-mouse-grabbed-documentatlon variable 7-156 tv:wlndow flavor 4-112, 4-116, 7-105 tv:wlndow-call special form 7-101 tv:wlndow-pane flavor 7-177 tv:wlndow-call-relatlve special form 7-100 tv:wlndow-hacking-menu-mixin flavor 7-220 tv:wlndow-mouse-call special form 7-101 tv:window-wlth-typeout-mixln flavor 7-174 tv:with-mouse-and-buttons-grabbed-on-sheet special form 7-155, RN-64 tv:with-mouse-and-buttons-grabbed special form 7-155, RN-63 tv:with-mouse-grabbed-on-sheet special form 7-154 tv:with-mouse-grabbed special form 7-154 tv:with-mouse-usurped special form 7-157 tv:wlth'-termlnal-Io-on-typeout-wlndow special form 7-175 tv:add-function-key 7-135 tv:add-function-key 7-135 tv:add-function-key 7-135 tv:any-tyi-mlxln 4-129 tv:basic-choose-variable-values 7-270 tv:basic-choose-variable-values 7-274 tv:basic-choose-variable-values 7-274 tv:basic-choose-variable-values 7-275<br>tv:basic-choose-variable-values 7-274 tv:basic-choose-variable-values 7-274 tv:basic-choose-variable-values 7-275 tv:baslc-choose-variable-values 7-275 tv:baslc-choose-varlable-values 7-275 tv:basic-choose-variable-values tv:baslc-constralnt-frame 7-188 tv:baslc-constralnt-frame 7-188 tv:baslc-constralnt-frame 7-179 tv:baslc-constralnt-frame 7-189, 7-196 tv:baslc-constralnt-frame 7-187 tv:baslc-constralnt-frame 7-188 tv:baslc-constralnt-frame 7-179, 7-189, 7-196 tv:baslc-constralnt-frame 7-98, 7-187 tv:baslc-constralnt-frame 7-188 tv:basic-constraint-frame tv:baslc-constralnt-frame 7-188 tv:baslc-constralnt-frame 7-188 tv:baslc-mouse-sensltlve-Items RN-57

:keyboard-process option for :process-name option for :typeahead option for :any-tyl method of :decode-variable-type method of :function init option for :name-font init option for :selected-cholce-font init option for :stack-group init option for :strlng-font init option for :unselected-cholce-font init option for :value-font Init option for :varlables init option for :configuration init option for :conflguratlon method of :configuratlons init option for :constralnts Init option for :get-pane method of :pane-name method of :panes init option for :selected-pane init option for :send-all-exposed-panes method of :send-all-panes method of :send-pane method of :set-conflguratlon method of :Item-list method of

:item method of :item-type-alist init option for :primitive-item method of :redisplay method of :set-display-item method of :deselected-visibility init option for :deselected-visibility method of :follow-p init option for :half-period Init option for :half-perfod method of :read-cursorpos method of :set-cursorpos method of :set-sheet method of :set-vlslbility method of :set-deselected-visibility method of :set-follow-p method of :set-half-perlod method of :vlsibillty Init option for :X-p09 Inlt option for :y-pos init option for :border-margln-width init option for :border-margin-width method of :borders init option for :set-border-margln-wldth method of :set-borders method of :set-name method of :char Init option for :font init option for :set-character method of :documentatlon specification for :extra-width init option for :function init option for :function option for :Iabel init option for :margln-choices init option for :near-mode Init option for :superior Init option for :width init option for :assoc :boolean :character :character -or-nil :choose :date :date-or -never :declmal-number :declmal-number-or-nil :eval-form :expression :font-list :host :host-list :host-or-Iocal :integer :inverted-boolean : keyword-list :menu-allst :number :number-or-nil tv:basic-mouse-sensitive-items 7-283 tv:basic-mouse-sensitive-items 7-283 tv:basic-mouse-sensitive-items 7-283 tv:basic-scroll-wlndow 7-305 tv:basic-scroll-wlndow 7-305 tv:blinker 7-148 tv:bllnker 7-149 **tv:blinker 7-148<br>tv:blinker 7-149** tv:blinker 7-149<br>tv:blinker 7-149 tv:blinker 7-149<br>tv:blinker 7-148 tv:blinker 7-148<br>tv:blinker 7-148 tv:blinker 7-148<br>tv:blinker 7-149 tv:blinker 7-149<br>tv:blinker 7-148 tv:blinker 7-148<br>tv:blinker 7-149 tv:blinker 7-149<br>tv:blinker 7-148 tv:blinker 7-148<br>tv:blinker 7-149 tv:blinker 7-149<br>tv:blinker 7-148 tv:blinker 7-148<br>tv:blinker 7-148 tv:blinker tv:blinker 7-148 tv:borders-mlxln 7-171 tv:borders-mlxln 7-171 tv:borders-mixln 7-170 tv:borders-mixln 7-171 tv:borders-mlxln 7-171 tv:changeable-name-mlxln 7-173 tv:character-blinker 7-150 tv:character-bllnker 7-150 tv:character-blinker 7-150 tv:choose-variable-values 7-259<br>tv:choose-variable-values 7-263 tv:choose-variable-values 7-263<br>tv:choose-variable-values 7-263 tv:choose-variable-values 7-263<br>tv:choose-variable-values 4-133 tv:choose-variable-values tv:choose-variable-values 7-263<br>tv:choose-variable-values 7-263 tv:choose-variable-values 7-263<br>tv:choose-variable-values 7-263 tv:choose-variable-values 7-263<br>tv:choose-variable-values 7-264 tv:choose-variable-values 7-264<br>tv:choose-variable-values 7-263 tv:choose-variable-values tv:choose-varlable-values variable type 7-259 tv:choose-varlable-values variable type 7-259 tv:choose-variable-values variable type 7-259 tv:choose-variable-values variable type tv:choose-variable-values variable type 7-259 tv:choose-varfable-values variable type 7-259 tv:choose-variable-values variable type tv:choose-variable-values variable type 7-259, RN-59 tv:choose-varfable-values variable type 7-259, RN-59 tv:choose-varfable-values variable type 7-259, RN-59 tv:choose-varfable-values variable type 7-259, RN-S9 tv:choose-varfable-values variable type 7-259 tv:choose-variable-values variable type 7-259<br>tv:choose-variable-values variable type 7-259<br>tv:choose-variable-values variable type 7-259 tv:choose-variable-values variable type tv:choose-variable-values variable type tv:choose-varfable-values variable type 7-259, RN-59 tv:choose-varfable-values variable type 7-259, RN-59 tv:choose-variable-values variable type 7-259 tv:choose-varfable-values variable type 7-259 tv:choose-variable-values variable type RN-59 tv:choose-varfable-values variable type 7-259,

RN-59 :past-date tv:choose-varlable-values variable type 7-259 tv:choose-variable-values variable type 7-259. :pathname :pathname-host :pathname-Iist :pathname-or-nll :prlnc :sexp RN-59 tv:choose-varlable-values variable type 7-259 tv:choose-varlable-values variable type 7-259 tv:choose-varlable-values variable type 7-259 tv:choose-varlable-values variable type 7-259 tv:choose-variable-values variable type tv:choose-varlable-values variable type 7-259. RN-59 :strlng tv:choose-varlable-values variable type 7-259 string-list tv:choose-variable-values variable type 7-259:<br>string-or-nil tv:choose-variable-values variable type 7-259:<br>time-interval-60ths tv:choose-variable-values variable type 7-259. tv:choose-variable-values variable type tv:choose-variable-values variable type 7-259. :tl me-Interval-or -never :adjust-geometry-for-new-variables method of :approprlate-wldth method of :Io-buffer Inlt option for :margin-choices init option for :redlsplay-varlable method of :setup method of :set-varlables method of :Io-buffer Inlt option for :Io-buffer method of :set-Io-buffer method of :Io-buffer inlt option for :delayed-set-Iabel method of :update-Iabel method of :Hem-list-pointer init option for :update-Item-list method of :column-spec-lIst init option for RN-59 tv:choose-varlable-values variable type 7-259 tv:choose-variable-values-window <sup>\*</sup>7-276<br>tv:choose-variable-values-window 7-276 tv:choose-variable-values-window tv:choose-varlable-values-wlndow 7-275 **tv:choose-variable-values-window 7-275**<br>tv:choose-variable-values-window 7-276 tv:choose-variable-values-window tv:choose-varlable-values-wlndow 7-275 tv:choose-varlable-values-wlndow 7-276 tv:command-menu 7-231 tv:command-menu 7-231 tv:command-menu 7-231 tv:constralnt-frame-wlth-shared-Io-buffer 7-179 tv:delayed-redlsplay-Iabel-mlxln 7-173 tv:delayed-redlsplay-Iabel-mlxln 7-173 tv:dynamic-...-menu 7-237 tv:dynamlc-... -menu 7-237 tv:dynamlc-muHlcolumn-mlxln 7-237 tv:\*escape-keys\* and tv:\*system-keys\* Renamed to tv:\*function-keys\* and tv:\*selecl-keys\* RN-56 :handle-mouse method of tv:essentlal-mouse 7-152 :mouse-click method of tv:essential-mouse 7-153<br>:mouse-moves method of tv:essential-mouse 7-152 :mouse-moves method of tv:essentlal-mouse 7-152 enter-around method of tv:essential-set-edges 7-167<br>:expose-near method of tv:essential-set-edges 7-167 :expose-near method of tv:essentlal-set-edges 7-167 set-edges method of tv:essential-set-edges 7-167:<br>set-inside-size method of tv:essential-set-edges 7-166: tt-inside-size method of tv:essential-set-edges 7-166<br>:set-position method of tv:essential-set-edges 7-167 position method of tv:essential-set-edges 7-167<br>set-size method of tv:essential-set-edges 7-166 set-size method of tv:essential-set-edges 7-166<br>- activate-p init option for tv:essential-window 7-107 :actlvate-p init option for tv:essential-wlndow 7-107 dges-from init option for tv:essential-window 4-116, 7-164<br>expose-p init option for tv:essential-window 4-116, 7-107 :expose-p init option for tv:essential-wlndow 4-116. 7-107 :minimum-height init option for tv:essential-window 4-116, 7-164 :minimum-width init option for tv:essential-window 4-116, 7-164 :typeout-window init option for tv:essential-wlndow-wlth-typeout-mlxln 7-174 Attributes of TV Fonts 3-221. 7-143 Format of TV Fonts 7-145 Standard TV Fonts 3-223. 7-142 Using TV Fonts 7-140 tv:\*escape-keys\* and tv:\*system-keys\* Renamed to tv:\*functlon-keys\* and :draw-clrcle method of :draw-clrcular-arc method of :draw-closed-curve method of :draw-cublc-spllne method of :draw-curve method of :draw-dashed-line method of :draw-filled-In-clrcle method of :draw-filled-In-sector method of tv:\*select-keys\* RN-56 tv:graphlcs-mlxln 7-124 tv:graphlcs-mlxln 7-124 tv:graphlcs-mlxln 7-124 tv:graphlcs-mlxln 7-125 tv:graphlcs-mlxln 7-123 tv:graphlcs-mlxln 7-122 tv:graphlcs-mlxln 7-125 tv:graphlcs-mlxln 7-125

:draw-ilne method of :draw-ilnes method of :draw-polnt method of :draw-regular-polygon method of :draw-string method of :draw-trlangle method of :draw-wide-curve method of :polnt method of :gray-array-for-inferiors init option for :gray-array-for-Inferlors method of :set-gray-array-for-inferiors method of :gray-array-for-unused-areas init option for :gray-array-for-unused-areas method of :set-gray-array-for-unused-areas method of :hysteresls init option for :hysteresis method of :set-hysteresis method of :height init option for :Iabel init option for :Iabel-size method of :set-Iabel method of :margin-choices init option for :set-margln-cholces method of :set-space method of :space init option for :space method of :ectlvate-p init option for :borders init option for :bottom init option for :character-helght init option for :character-wldth init option for :choose method of :columns init option for :current-geometry method of :deactivate method of :deexpose method of :default-font init option for :edges-from init option for :edges init option for :execute method of :expose-p init option for :expose method of :fI1I-p init option for :flll-p method of :font-map init option for :geometry init option for :geometry method of :helght init option for Init-plist Options for :Inslde-helght init option for :Inslde-size init option for :Inslde-wldth init option for :Item-list init option for :Iabel init option for :left init option for :mlnlmum-helght init option for :mlnlmum-wldth init option for :name init option for :posltlon init option for :refresh method of :reverse-vldeo-p init option for :rlght init option for :rows init option for :screen init option for :set-edges method of :aet-geometry method of tv:graphlcs-mlxln 4-14, 4-116, 7-122 tv:graphics-mlxin 7-122 tv:graphics-mixin tv:graphics-mixln 7-125 tv:graphics-mixin 7-121<br>tv:graphics-mixin 7-124 tv:graphics-mixin tv:graphlcs-mlxln 7-124 tv:graphlcs-mlxln 7-120 tv:gray-deexposed-Inferlors-mlxln 7-93 tv:gray-deexposed-Inferlors-mlxin 7-93 tv:gray-deexposed-inferlors-mlxln 7-93 tv:gray-unused-areas-mlxin 7-93 tv:gray-unused-areas-mlxln 7-93 tv:gray-unused-areas-mixin tv:hysteretlc-window-mlxln 7-158 tv:hysteretlc-window-mlxin 7-158 tv:hysteretic-window-mixin 7-158 tv:ibeam-blinker 7-150 tv:label-mixin 7-172 tv:label-mixin 7-172 tv:label-mixin 7-172 tv:margin-choice-mixin 7-290 tv:margin-cholce-mlxln 7-290 tv:margin-space-mixin 7-169 tv:margln-space-mlxln 7-169 tv:margin-space-mixln 7-169 tv:menu 7-295 tv:menu 7-222, 7-295 tv:menu 7-295<br>tv:menu 7-295 tv:menu 7-295<br>tv:menu 7-295 tv:menu 7-295<br>tv:menu 7-223 tv:menu<br>tv:menu 7-214, 7-296<br>7-214 tv:menu<br>tv:menu 7-223, 7-299<br>7-299 tv:menu 7-299<br>tv:menu 7-222, tv:menu 7-222, 7-296 tv:menu 7-296<br>tv:menu 7-296 tv:menu 7-296<br>tv:menu 7-223 tv:menu 7-223<br>tv:menu 7-296 tv:menu 7-296 tv:menu<br>tv:menu 7-214, 7-296<br>7-214 tv:menu tv:menu 7-222, 7-296<br>tv:menu 7-214, 7-296 7-214, 7-296<br>7-214 tv:menu 7-214<br>tv:menu 7-296 tv:menu 7-296<br>tv:menu 7-295 tv:menu 7-295<br>tv:menu 7-296 tv:menu 7-296 tv:menu 7-296<br>tv:menu 7-297 tv:menu<br>tv:menu 7-222, 7-297<br>7-222, 7-297 tv:menu 7-222<br>tv:menu 7-297 tv:menu 7-297<br>tv:menu 7-297 tv:menu 7-297<br>tv:menu 7-297 tv:menu 7-297<br>tv:menu 7-297 tv:menu tv:menu 7-297 tv:menu 7-299<br>tv:menu 7-297 tv:menu tv:menu 7-297<br>tv:menu 7-214 7-214, 7-297<br>7-298 tv:menu 7-298<br>tv:menu 7-299 tv:menu 7-299<br>tv:menu 7-214 tv:menu

454

:88t-label method of :set-default-font method of :set-fllI-p method of :set-Item-list method of :top init option for :vsp init option for :width init option for :x Init option for :y Init option for :add-hlghllghted-Item method of :add-hlghllghted-value method of :hlghllghted-Items Inlt option for :hlghllghted-Items method of :hlghllghted-values method of :remove-hlghllghted-Item method of :remove-hlghllghted-value method of :set-hlghlighted-Items method of :set-hlghllghted-values method of tv:menu 7-299 tv:menu 7-299<br>tv:menu 7-214 tv:menu 7-214<br>tv:menu 7-299 tv:menu tv:menu 7-298<br>tv:menu 7-222. tv:menu 7-222, 7-298 tv:menu 7-298 tv:menu 7-298 tv:menu tv:menu-highlighting-mixin 7-243<br>tv:menu-highlighting-mixin 7-243 tv:menu-hlghllghtlng-mlxln 7-243 tv:menu-hlghllghtlng-mlxln 7-242 tv:menu-hlghlighting-mixin 7-243<br>tv:menu-hlghlighting-mixin 7-243 tv:menu-hlghllghtlng-mlxln 7-243 tv:menu-hlghllghtlng-mlxln 7-243 tv:menu-hlghllghtlng-mlxln 7-243 tv:menu-hlghlightlng-mlxln 7-243 tv:menu-hlghllghtlng-mlxln 7-243 tv:momentary-menu Example 1: Simple Momentary Menu 7-223 tv:momentary-menu Example 3: Centered Label and Use of General list Items 7-224 tv:momentary-menu Example 4: USing the Mouse Buttons<sup>7</sup>-225 tv:momentary-menu Example 2: Item list as Initplist Option 7-224 :choose method of tv:multiple-choice 7-255<br>setup method of tv:multiple-choice 7-255 setup method of tv:multiple-choice 7-255:<br>special-choices init option for tv:multiple-menu-mixin: -choices init option for tv:multiple-menu-mixin 7-242<br>:process init option for tv:process-mixin 4-129, 7-94 process init option for tv:process-mixin 4-129, 7-94<br>:height init option for tv:rectangular-blinker 7-149 :helght init option for tv:rectangular-bllnker 7-149 :set-slze method of tv:rectangular-bllnker 7-150 :wldth init option for tv:rectangular-bllnker 7-149 Variable si:\*typeout-default\* Replaces<br>type-alist init option for: tv:scroll-mouse-mixin 7-311 tv:\*escape-keyo\* and tv:\*system-keys\* Renamed to tv:\*functlon-keys\* and :backspace-not-overprinting-flag init option for :basellne method of :bitblt-from-sheet method of :bltblt method of :bitbit-within-sheet method of :blinker-p init option for :bottom init option for :bottom-margin-size method of :change-of-slze-or-marglns method of :character-helght init option for :character-wldth init option for :character-wldth method of :clear-char method of :clear-wlndow method of :clear-rest-of-line method of :clear-rest-of-window method of :compute-motion method of :cr-not-newllne-flag init option for :current-font method of :deexposed-typeln-actlon init option for :deexposed-typein-action method of :deexposed-typeout-actlon init option for :deexposed-typeout-action method of :delete-char method of :delete-line method of :delete-string method of :draw-char method of :draw-rectangle method of tv:\*select-keys\* RN-56 tv:sheet 7-108, 7-117 tv:sheet 7-142<br>tv:sheet 7-120 tv:sheet tv:sheet 7-120 tv:sheet 7-121 tv:sheet 4-116 tv:sheet 7-163 tv:sheet 7-167 tv:sheet 4-116, 7-166 tv:sheet 7-164 tv:sheet 7-164<br>tv:sheet 7-114 tv:sheet tv:sheet 7-113 tv:sheet 7-114 tv:sheet tv:sheet 7-113<br>tv:sheet 7-114 tv:sheet tv:sheet 7-108, 7-117 **tv:sheet 7-142<br>tv:sheet 7-116** tv:sheet tv:sheet 7-116 **tv:sheet 7-116<br>tv:sheet 7-116** tv:sheet tv:sheet 7-114 tv:sheet 7-114<br>tv:sheet 7-114 tv:sheet tv:sheet 7-121 tv:sheet 7-124 tv:sheet 7-163

:edges init option for

 $\mathcal{L}^{\mathcal{A}}$ 

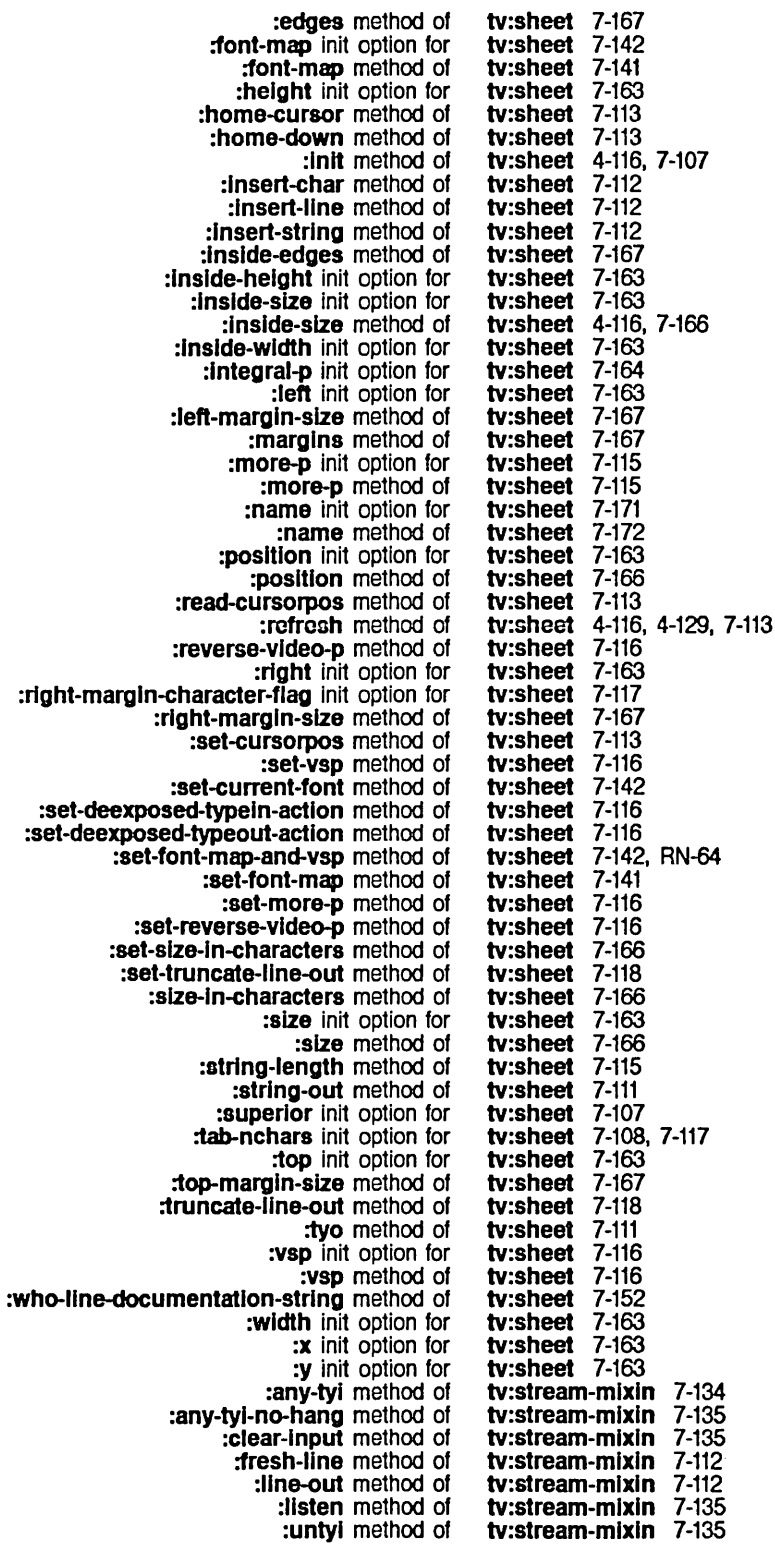

456

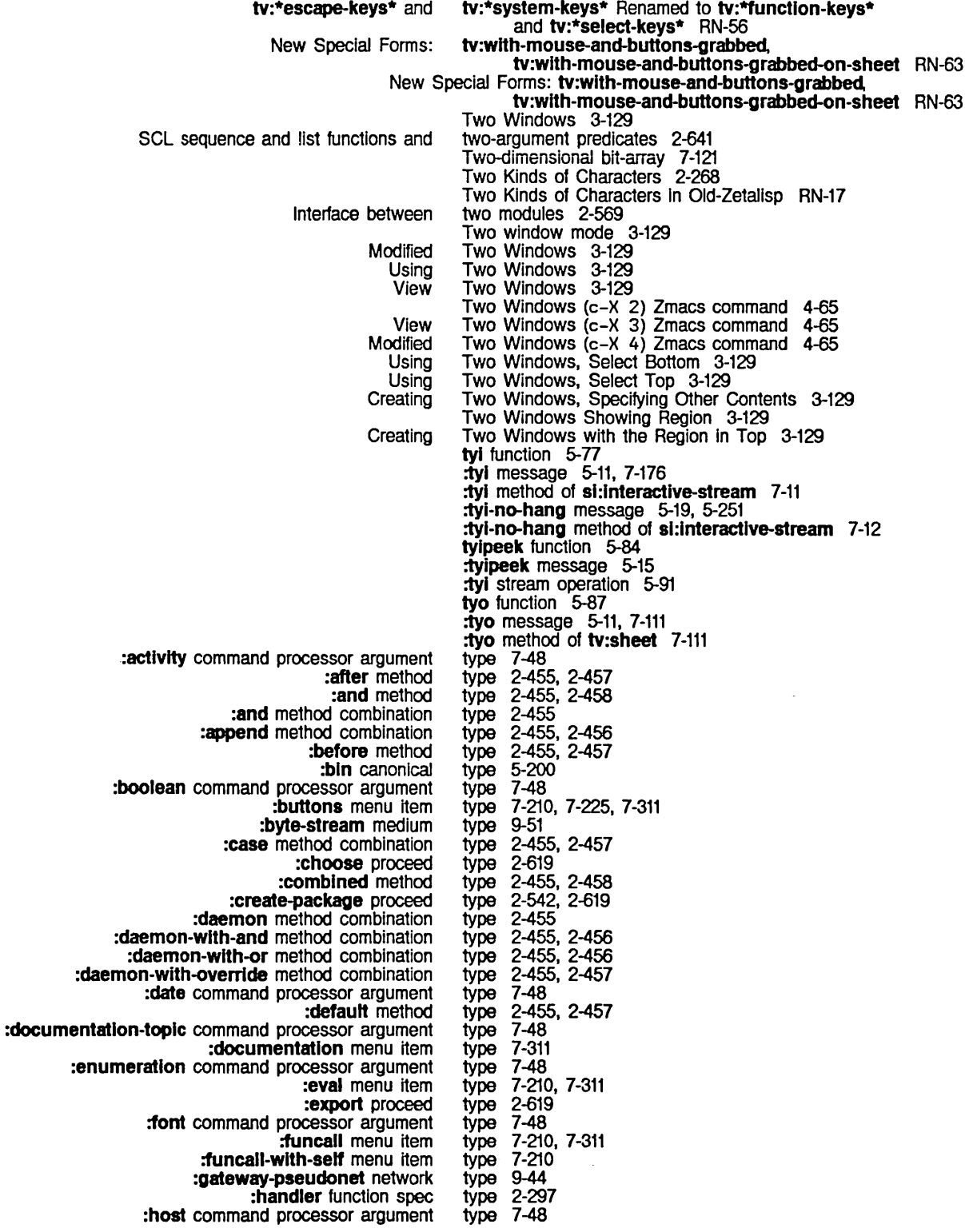

 $\hat{\phi}$ 

457

 $\bar{z}$ 

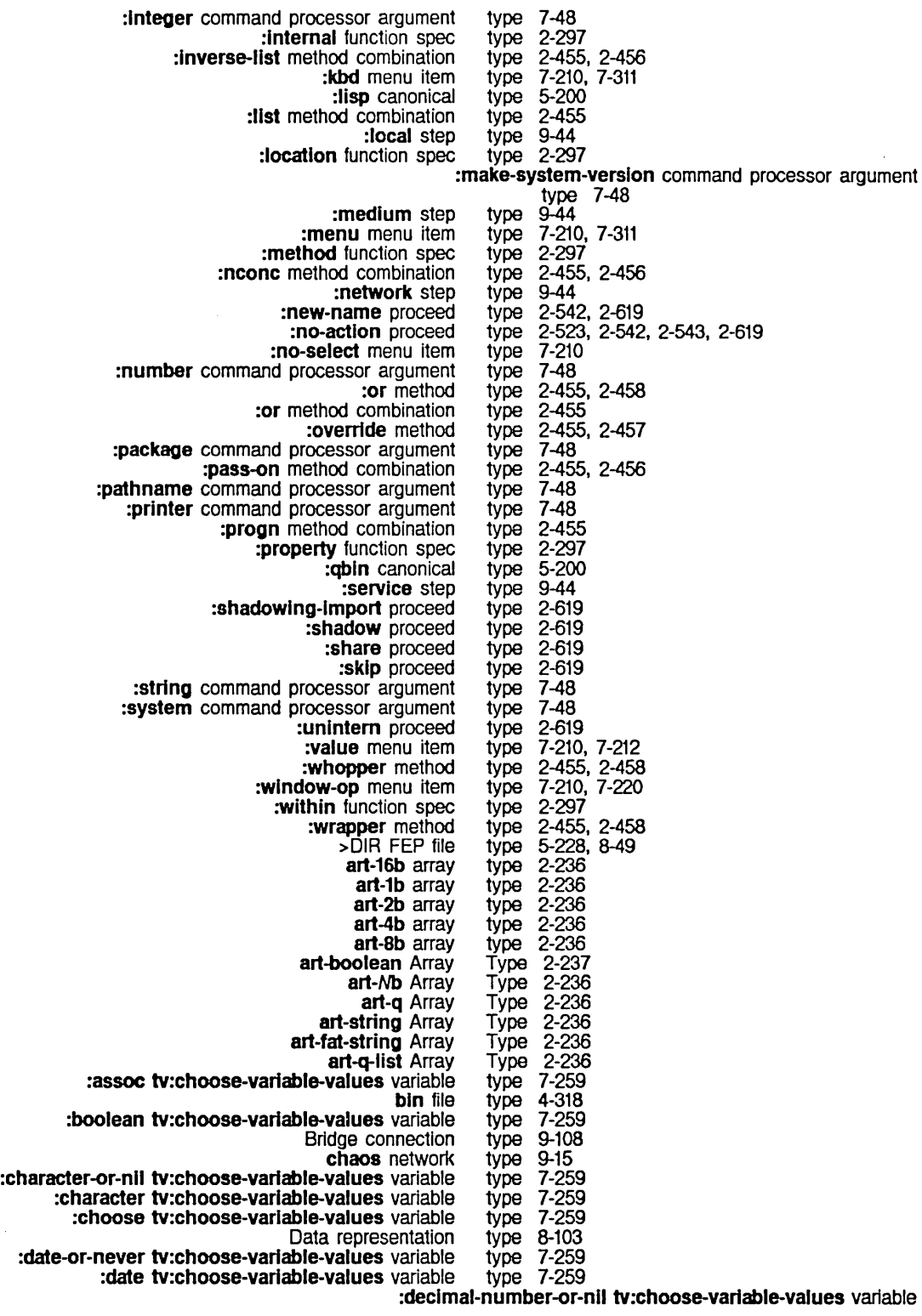

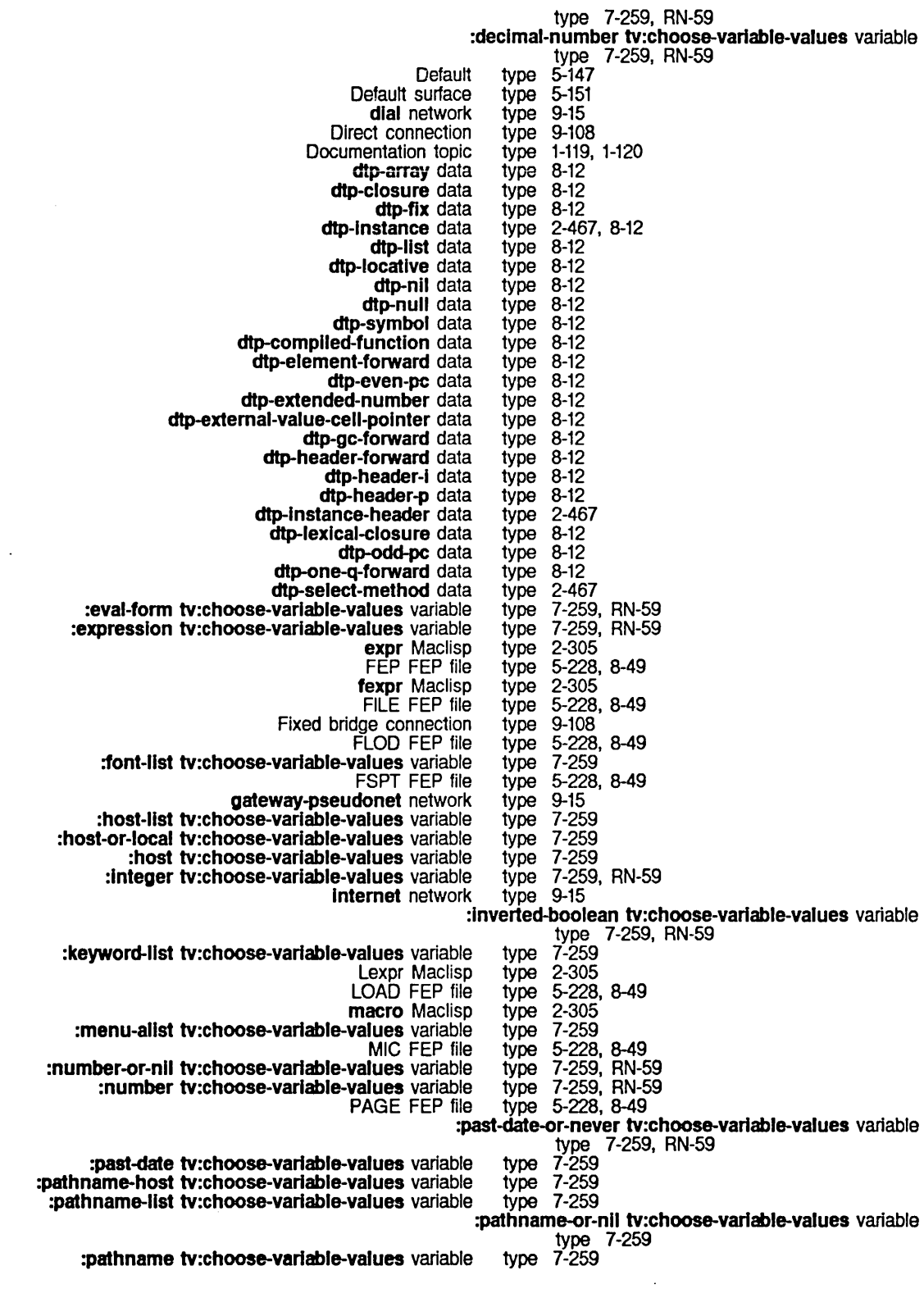

Preferred surface type 5-151<br>e-values variable type 7-259 :princ tv:choose-variable-values variable type 7-259 Proceed<br>Setting disk type 1-201, 1-213<br>type 7-259, RN-59<br>Type 5-122, 5-160 :sexp tv:choose-variable-values variable Special Defaulting of the Type 5-122<br> **-variable-values** variable type 7-259<br> **-variable-values** variable type 7-259 :string-list tv:choose-variable-values variable type<br>tring-or-nil tv:choose-variable-values variable type :string-or-nll tv:choose-varlable-values variable type 7-259 string tv:choose-variable-values variable type 7-259<br>Symbol function spec type 2-297<br>The Array Data Type 2-5 Symbol function spec The Array Data Type 2-5<br>d Function Data Type 2-4 The Compiled Function Data Type 2-4<br>The Cons Data Type 2-4 The Cons Data Type 2-4<br>The List Data Type 2-5 The List Data Type 2-5<br>Locative Data Type 2-5<br>Symbol Data Type 2-3 The Locative Data Type<br>The Symbol Data Type The Symbol Data :tlme-lnterval-6Oths tv:choose-variable-values variable type 7-259. RN-59 :tlme-Interval-or-never tv:choose-varlable-values variable type 7-259<br>type 9-15  $x25$  network :type message 5-145. 9-207 LOAD file type (FEP) 1-209. 5-215 MIC file type (FEP) 1-208. 5-215 BABYL pathname CWARNS pathname INIT pathname LISP pathname MAIL pathname MIDAS pathname OUTPUT pathname PATCH-DIRECTORY pathname (PDIR) pathname PRESS pathname QFASL pathname QWABL pathname TEXT pathname ULOAD pathname UNFASL pathname XMAIL pathname Invalid SCL and CLM: Numeric Finding Out What You Have CLM: type: Network Object Attribute 9-15 type: Printer Object Attribute 9-16 type abbreviation 5-180 type abbreviation 5-180 type abbreviation 5-180 type abbreviation 5-180 type abbreviation 5-180<br>type abbreviation 5-180 type abbreviation 5-180<br>type abbreviation 5-180 type abbreviation type abbreviation 5-180<br>type abbreviation 5-180 type abbreviation 5-180<br>type abbreviation 5-180 type abbreviation 5-180<br>type abbreviation 5-180 type abbreviation 5-180<br>type abbreviation 5-180 type abbreviation 5-180<br>type abbreviation 5-180 type abbreviation type abbreviation 5-180 type abbreviation 5-180 type abbreviation 5-180 :typeahead option for tv:add-function-key 7-135 :type-alist init option for tv:scroll-mouse-mlxln 7-311 typecase special form 2-181, 2-576 type code error 2-534 type common 2-637 Type Conversion Function 2-637 Type Conversions 2-107 Typed 3-46 Type Declaration for Forms 2-640 Type Decoding Message 7-270 Adding a Type Decoding Method 7-269 tv:choose-varlable-values Type Definition Example 7-271 Type dump parameter 0-6 Typefaces 7-103. 7-140 Destroying data type field 8-22 Extracting data type field 8-22<br>ating pathname type field 5-151 Translating pathname<br>New Type for :start-typeout Message to Interactive Streams: :clear-wlndow RN-67 Type generic pathname component 5-149 Surface type in pathnames 5-151<br>Connection type in routing table 9-10 type in routing table 9-108 Type ITS pathname component 5-185

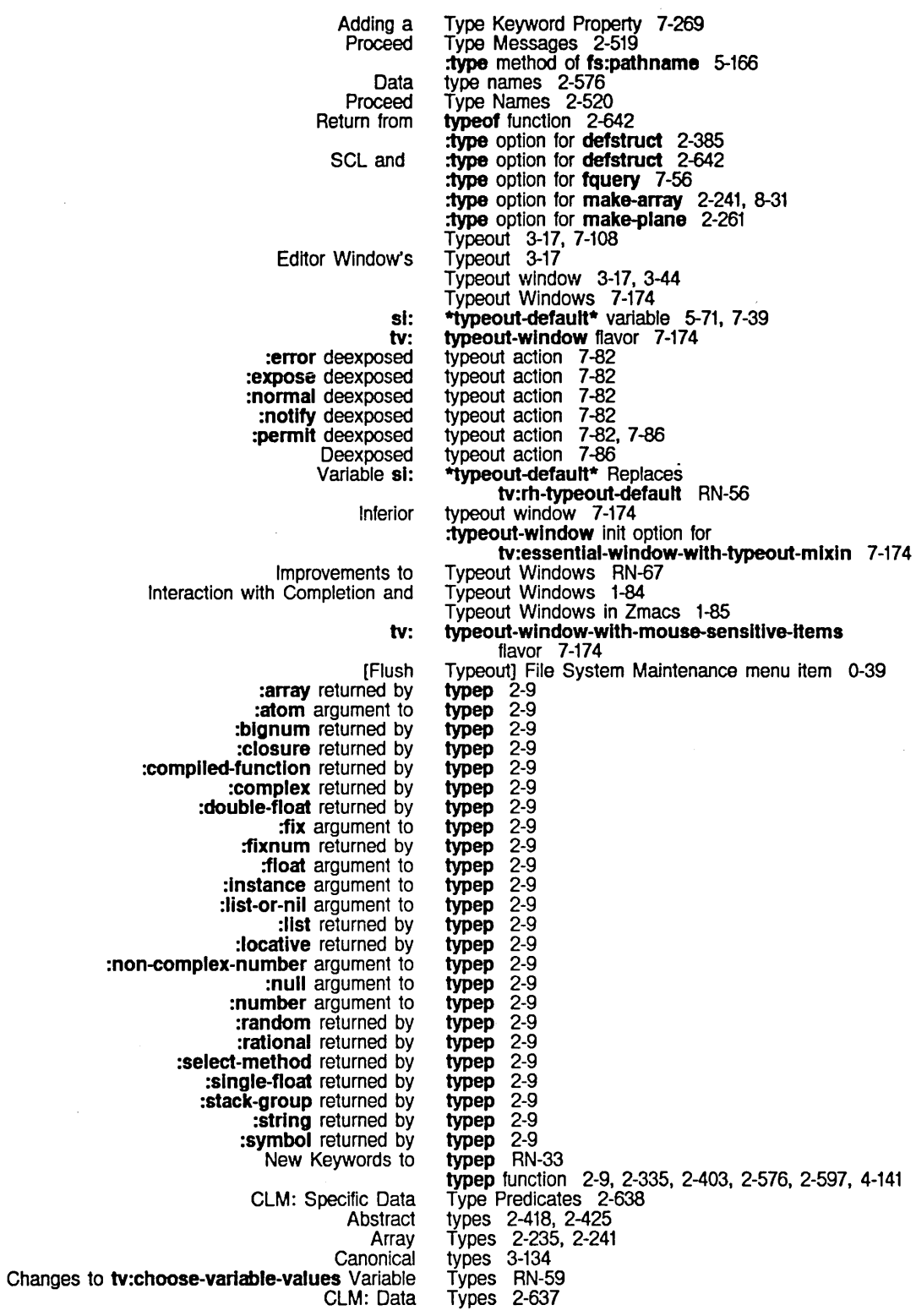

u

461

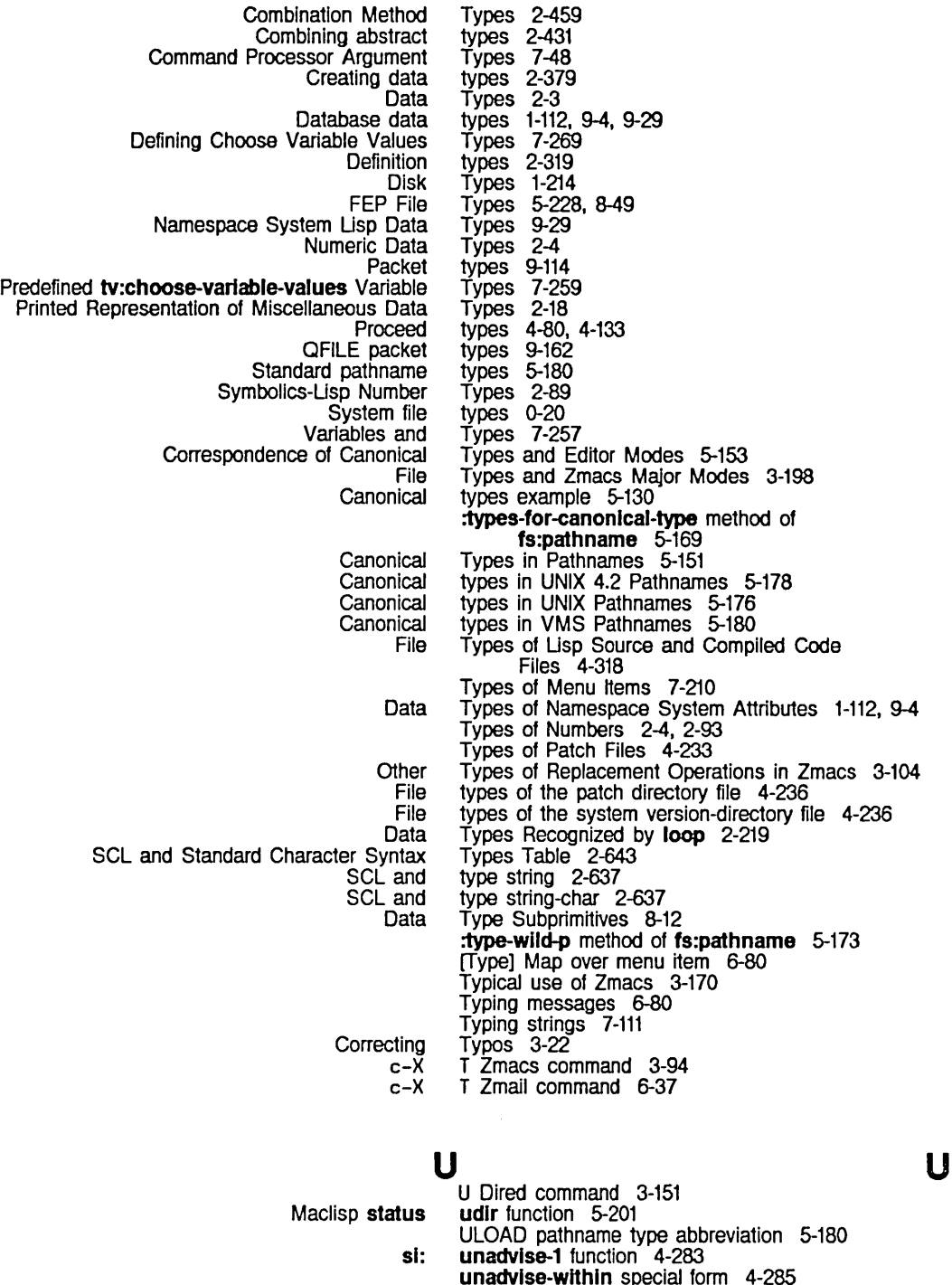

unadvise-within special form 4-285 unadvlse special form 4-282 Strategy for Unattended Operation with the Garbage Collector 8-128 Find Unbalanced Parentheses (m-X) Zmacs command 3-48, 4-26

 $\sim$ 

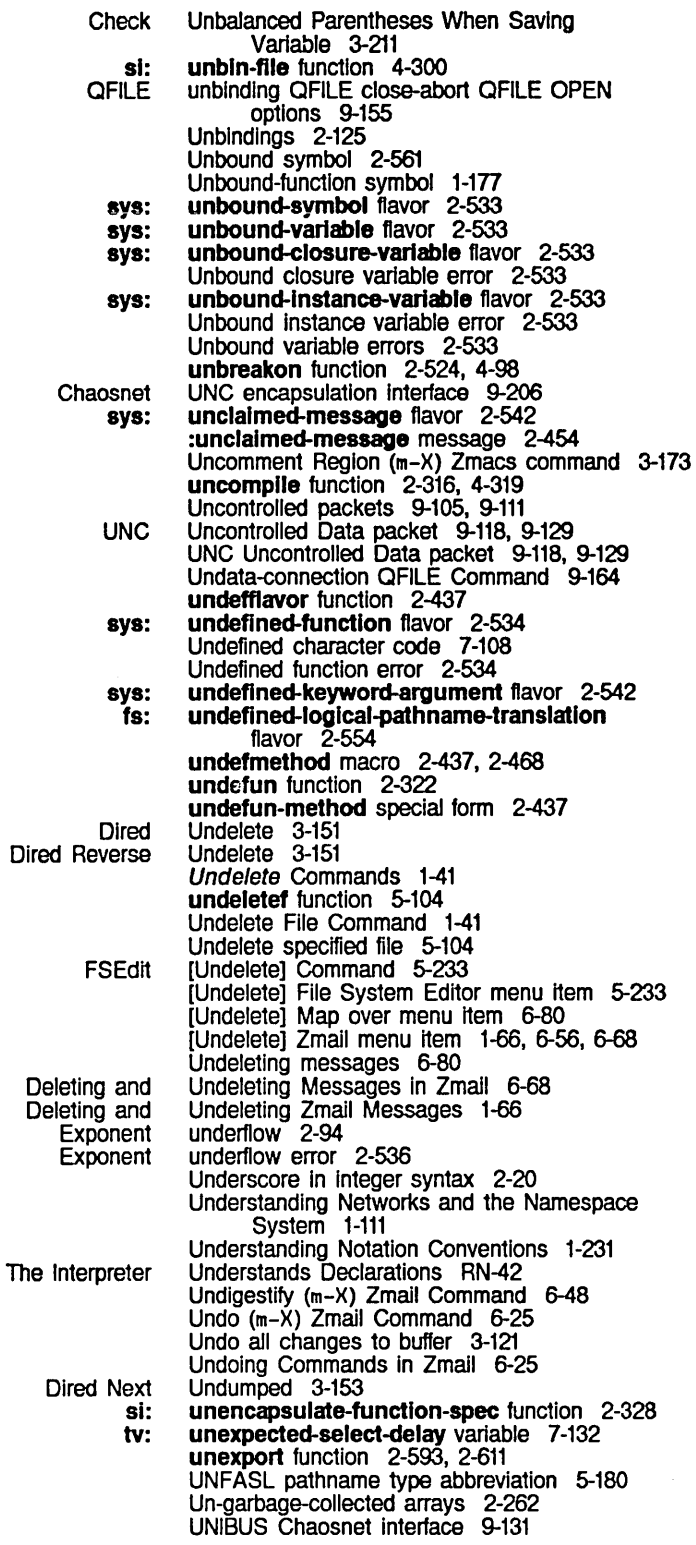

 $\hat{\boldsymbol{\beta}}$ 

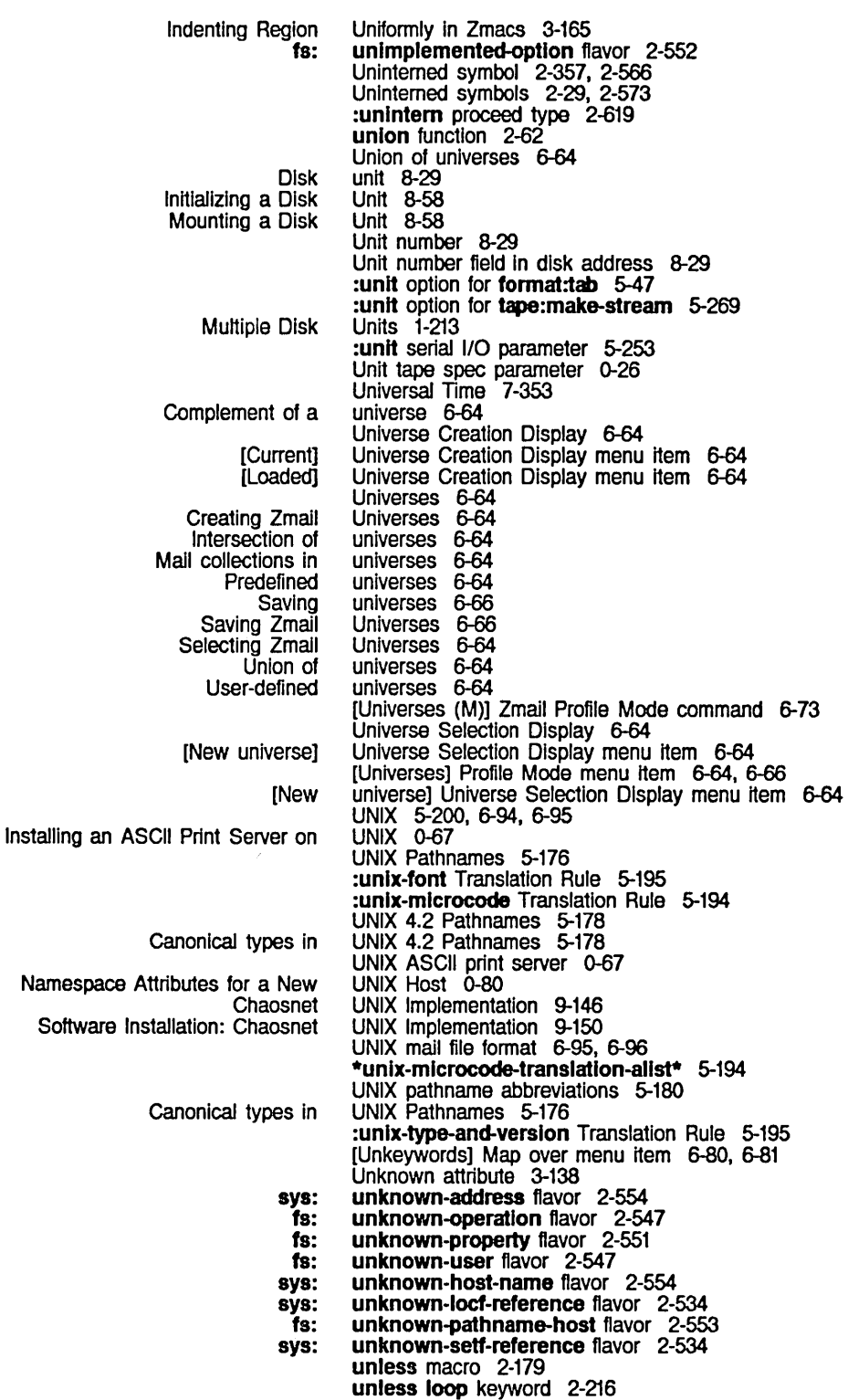

Unlock queue 8-84

 $\bar{z}$ 

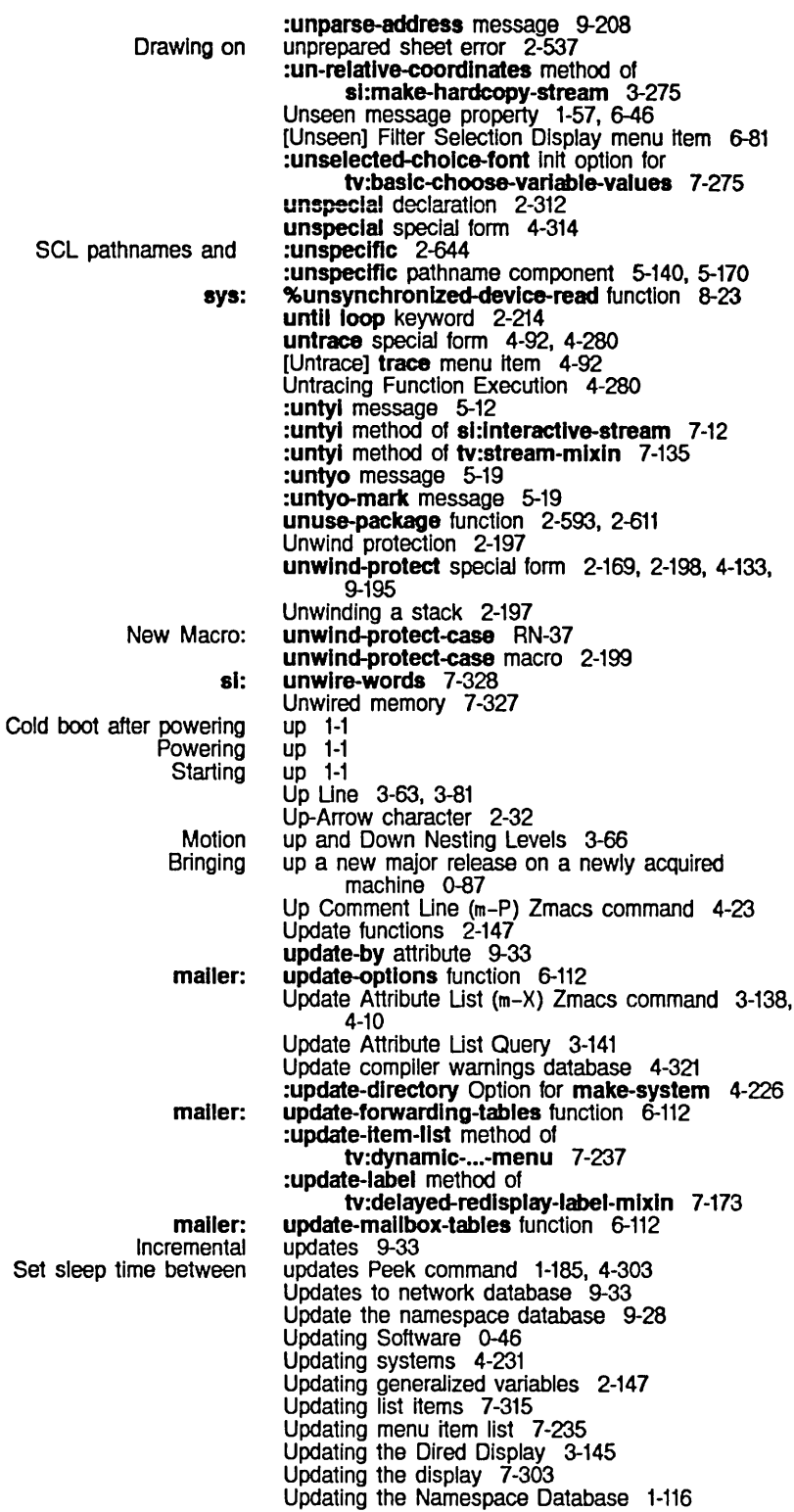

 $\mathcal{A}^{\mathcal{A}}$ 

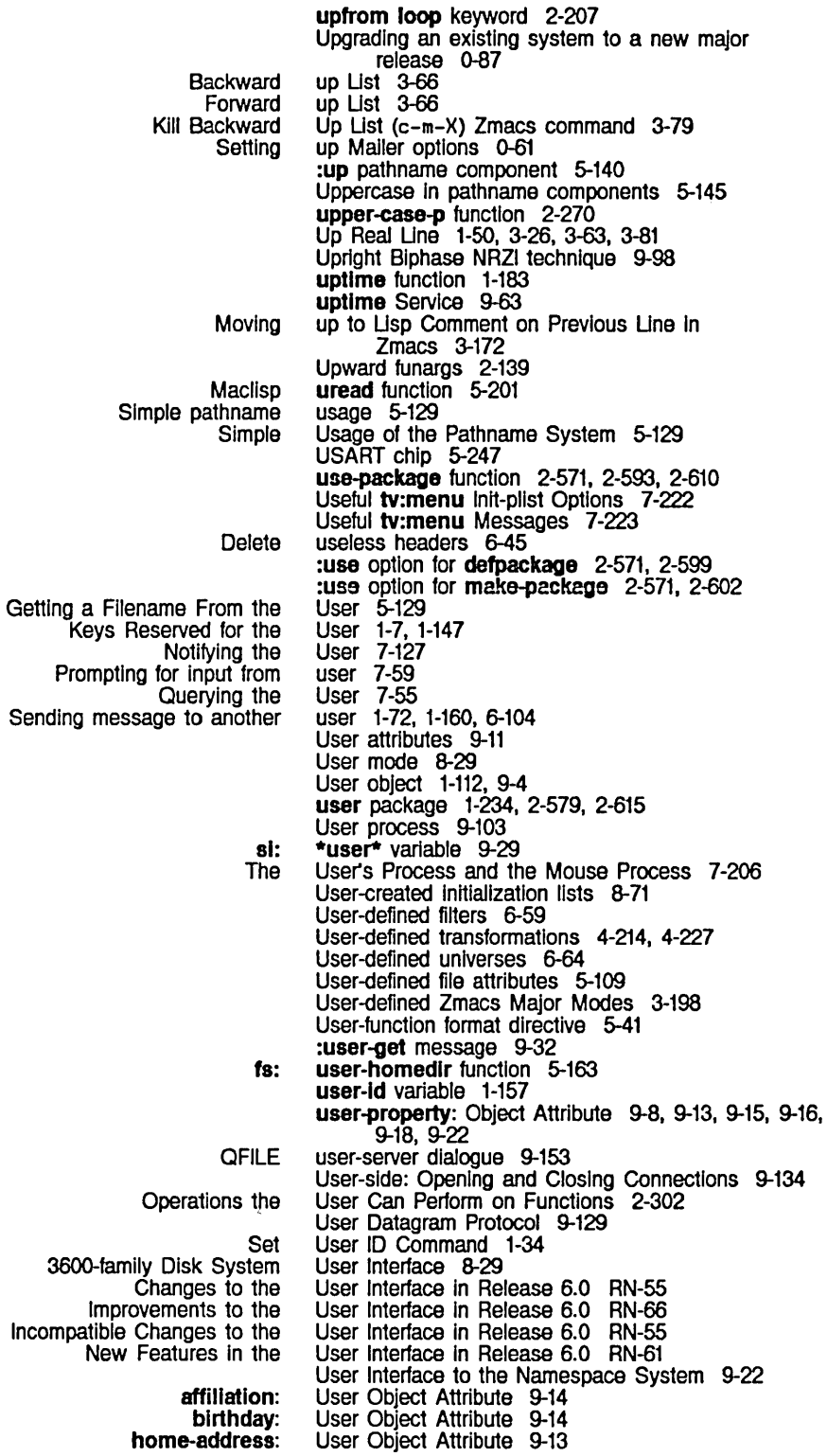
home-host: home-phone: lispm-name: login-name: mall-address: name: nickname: personal-name: project: remarks: supervisor: work-address: work-phone: Namespace System The Functions for Altering Functions for Defining Sending command to Channels attached to Daemon **Registering** Talking to Other Zmail gmsgs Service for ITS User Object Attribute 9-13 User Object Attribute 9-13 User Object Attribute 9-12 User Object Attribute 9-12 User Object Attribute 9-13 User Object Attribute 9-12 User Object Attribute 9-13 User Object Attribute 9-12 User Object Attribute 9-14 User Object Attribute 9-14 User Object Attribute 9-14 User Object Attribute 9-13 User Object Attribute 9-13 User Objects 9-11 User option facility 7-203 User Option Facility 7-266 User Options Example 7-268 User options window 1-171, 6-57, 6-71 User Option Variables 7-267 User Option Variables 7-267 user process 7-229 user processes 9-104 Users 1-113, 9-5, 9-49 users 9-11 Users 0-71 Users 1-69 Users 6-95 Users: Defining Protocols 9-50 File Users: Defining Protocols 9-55 **Registering** Show **Questions** How LMFS Users and Hardware in the Site's Namespace 0-71 Users Command 1-40 Disk and FEP File System Changes to Improvements to New Features in Peek Some HELP V Users Commonly Ask 1-228 Uses the FEP File System 1-209, 5-216 using-resource special form 8-135 using loop keyword 2-222, 2-225 Usurping the mouse 7-151, 7-157 Utilities RN-1 Utilities 8-58 Utilities in Release 6.0 RN-51 Utilities in Release 6.0 RN-52 Utilities in Release 6.0 RN-51 Utility Functions 1-182 utility for disk error meters 8-41 Utility Functions 1-158 U Zmacs command 1-51, 3-14, 3-46 U Zmail command 6-68 U Zmail Kbd Command 6-56 dbg: val function 4-268<br>Checking for valid arguments 2valid arguments 2-505 validate-Imfs-dump-tapes: Site Object Attribute 9-21 List valid init-options for flavor 5-104<br>Absolute value 2-101 Absolute value 2-101 Attribute value 1-112, 9-4 QFILE return value 9-153<br>tv: value 7-308 tv: value 7-308 Value cell 2-3, 2-83, 2-331, 2-561, 2-563 SCL and value-type argument for the special form 2-640 External value cell 2-331 Internal value cell 2-331 The value-ceil-location function 2-563 Value Cell of a Symbol 2-561 v

466

v

:value-font init option for tv:baslc-choose-varlable-values 7-275 Extracting value from chosen item 7-223 :value line item entry 7-308 :value menu item type 7-210, 7-212 Changing the Value of a Variable 2-125 Value of instance variables 2-439 :value option for trace 4-92, 4-278 Values 2-212 Choose Variable Values 0-23, 7-203<br>Sasing of Multiple Values 2-639<br>Fins for Constant Values 2-161 CLM: Rules Governing the Passing of Multiple Functions and Special Forms for Constant Values 2-161 Functions that return multiple values 2-167 IF-EXISTS QFILE OPEN option Interaction of Some Common Special Forms with Multiple Menu Menu Items and Menu Multiple Passing-back of Multiple Primitive for Producing Multiple **Property list** QFllE Open Response Result QFllE String Special Forms for Receiving Multiple The Choose Variable The Basic Choose Variable Instantlable Choose Variable Supplying Keywords and **Default** SCl and returned The Standard Choose Variable Debugger functions to return Dumper Choose Variable Displaying multiple Examining Altering slot Modifying Defining Choose Variable Defining a Choose Variable 110 Buffers for Choose Variable Values 2-169 Values 7-229 Values 7-229<br>Values 2-167  $2 - 167$ <br>2-169 Values Values 2-167<br>values 2-67 2-67<br>9-172 Values Values 9-160 Values 2-167 values declaration 2-312 values function 2-167 Values Returned 5-120, 5-159 values variable 4-98, 4-276 values-list function 2-167 Values Facility 7-257 Values Flavor 7-272 Values Flavors 7-272 Values for a Command 1-13 values for instance variables 2-431 values from cond macro 2-639 Values Function 7-262 values in current stack frame 4-267 Values Menu 0-19 values of a function 7-308 values of instance variables 4-267 Values of Pathname Components 5-140 values of structures 2-395 values of variables 7-257 Values Types 7-269 Values Window 7-272 Values Windows 7-273 Vanilla Flavor 2-453 sl: vanilla-flavor flavor 2-453, 4-142 :operatlon-handled-p method of 51: vanilla-flavor 4-142 :which-operations method of si:<br>\*\* \*\* variable  $1-180$ <br>\*\*\* variable  $1-180$ \*\* variable 1-180<br>\* variable 1-179 \* variable<br>+ variable  $+$  variable 1-179<br> $++$  variable 1-180 + + variable 1-180<br>+ + variable 1-180 variable 1-180<br>variable 1-179 //<br>\*all-flavor-names\*<br>alphabetic-case-affects-string-comparison applyhook area-list arglist Array-register array-types variable 1-179<br>variable 1-179 variable 1-179<br>variable 2-429 variable 2-429<br>variable 2-273 variable 2-273 variable 4-291 variable 8-106 variable 2-325, 4-98, 4-276 variable 2-255 variable 2-237

 $\sim 10^6$ 

468

 $\sim$ 

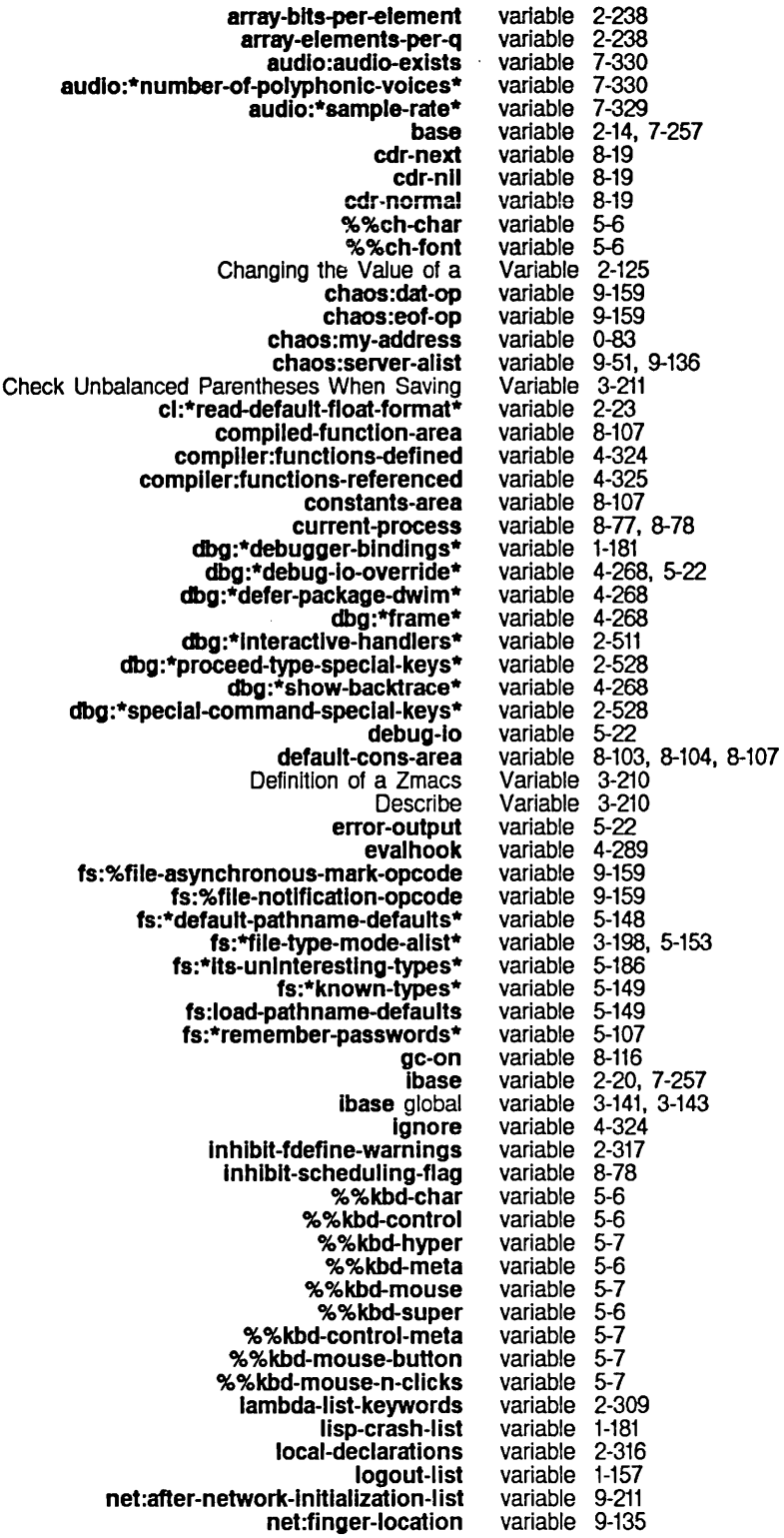

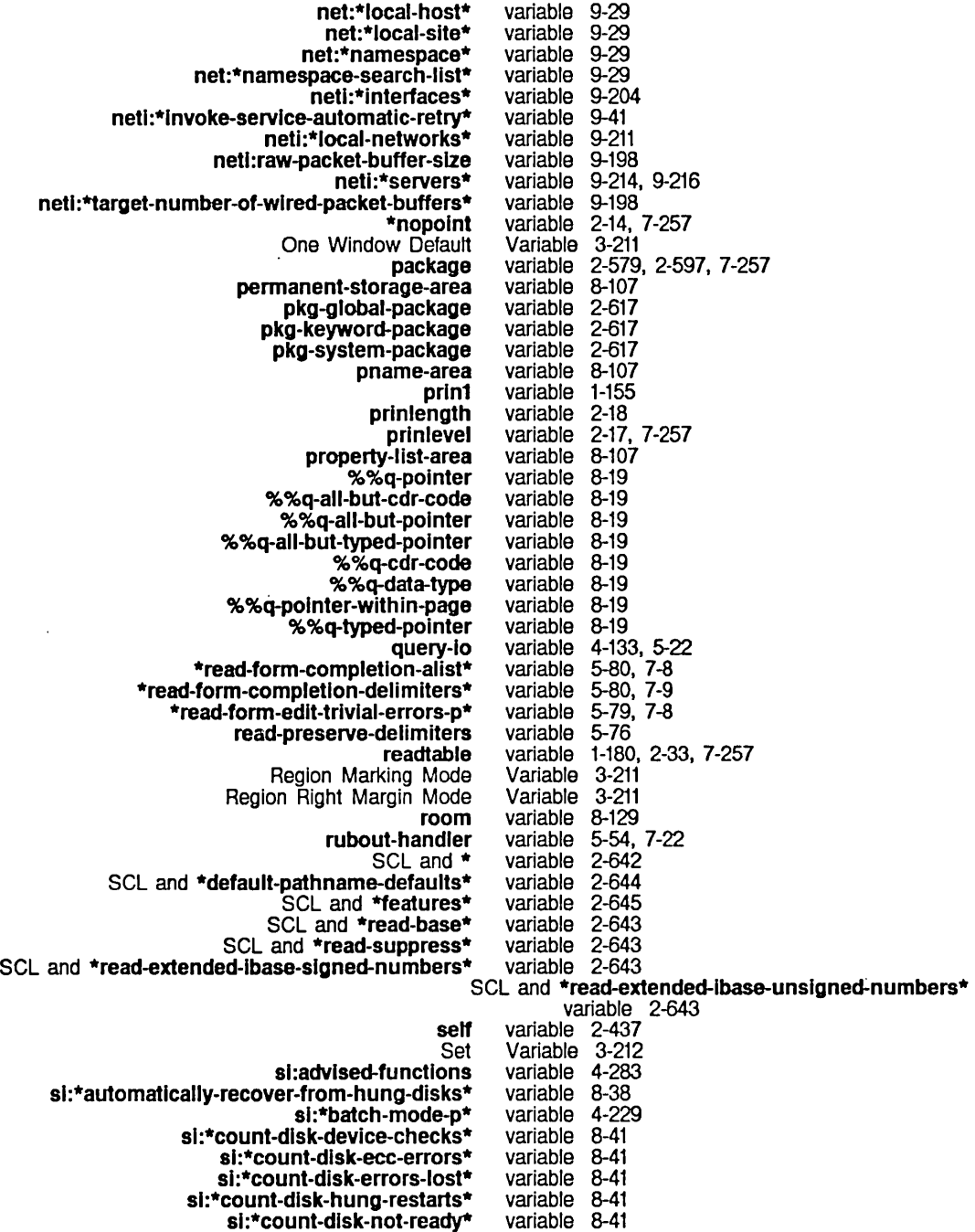

sl :\*cou nl-dlsk-not-ready\*

si:\*count-disk-other-errors\*

sl:\*counl-dlsk-overruns\* variable 8-41 variable 8-41

sl:\*count-dlsk-search-errors\* variable 8-41 variable 8-41

sl :\*counl-dlsk-seek-errors\*

sl:\*counl-dlsk-select-errors\* variable 8-41

sl:\*count-dlsk-state-machI ne-errors\* variable 8-41

sl :\*count-dlsk-slops-Iost\* variable 8-41 variable 8-41

sl:\*counl-tolal-disk-errors\*

469

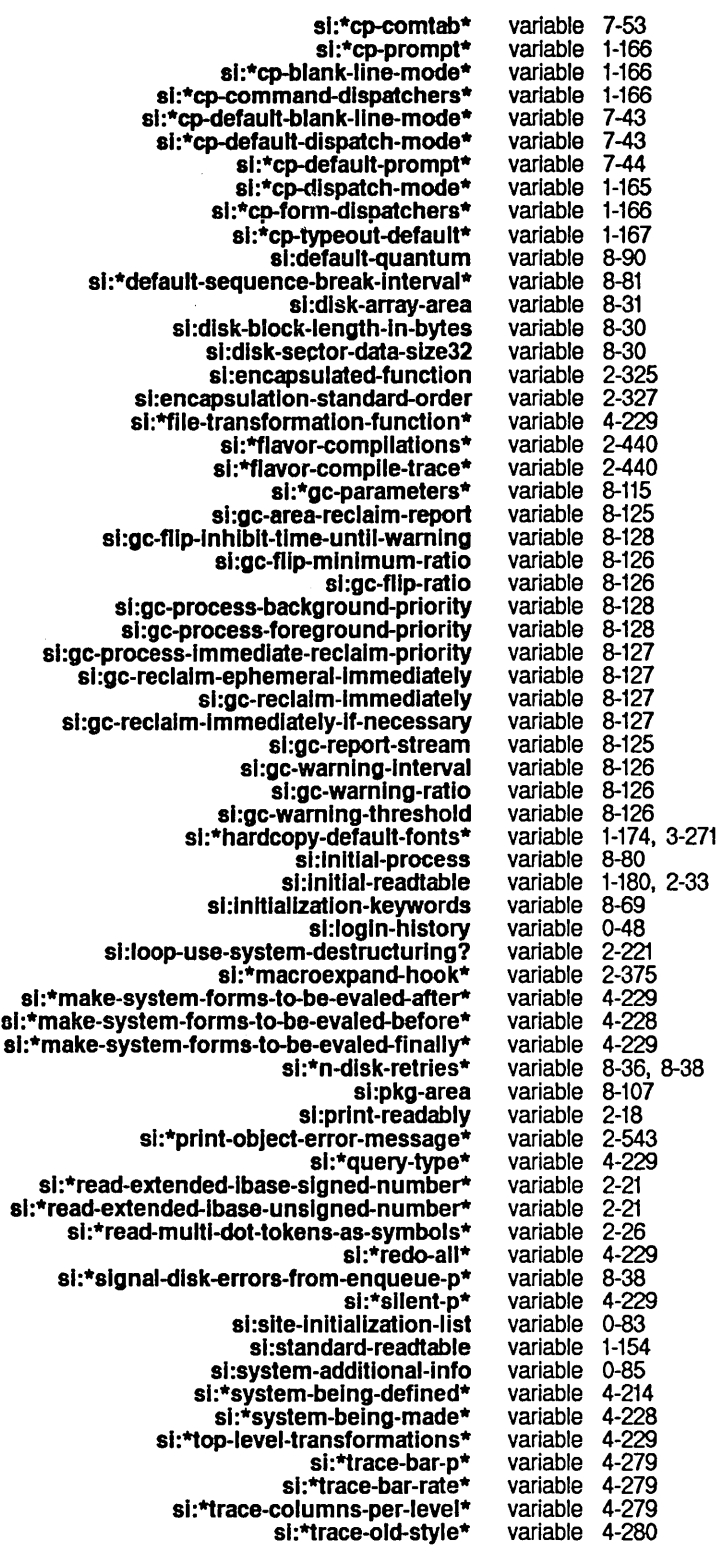

 $\bar{\mathcal{A}}$ 

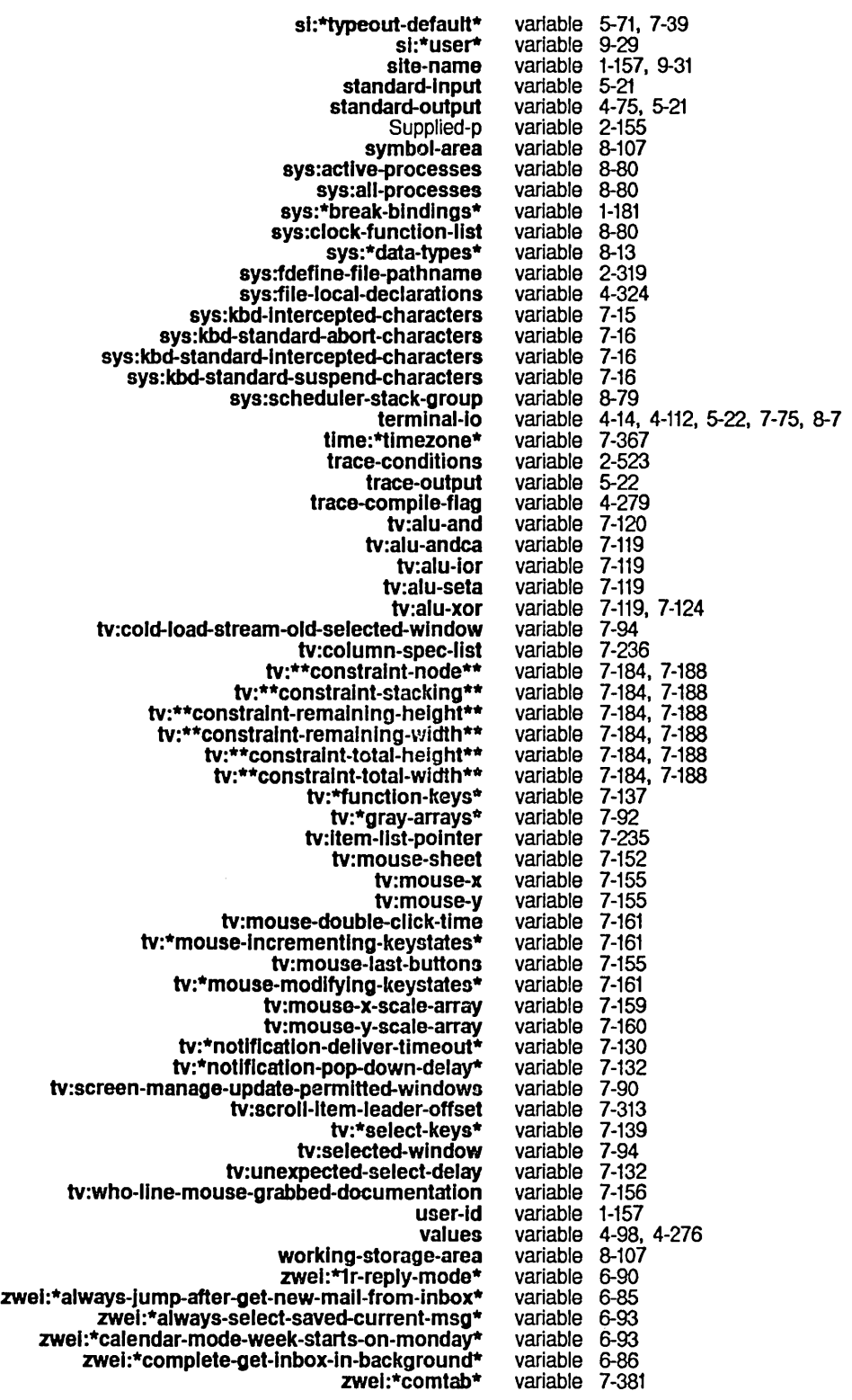

zwel:\*configure-mlddle-mode\* variable 6-93 zwei:\*converse-mode\* variable 1-172, 6-105<br>ei:\*converse-append-p\* variable 1-173, 6-106 zwei:\*converse-append-p\* variable 1-173, 6-106<br>vei:\*converse-beep-count\* variable 1-173, 6-106 zwel:\*converse-beep-count\* variable 1-173, 6-106 zwei:\*converse-end-exits\* variable 1-174<br>zwei:\*default-cc-list\* variable 6-88 zwei:\*default-cc-list\* variable 6-88<br>fault-draft-file-name\* variable 6-91 zwel:\*default-draft-file-name\* variable 6-91 zwei:\*default-fcc-list\* variable 6-89<br>rindow-configuration\* variable 6-87 zwel:\*default-initial-window-configuration\* zwei:\*default-mail-buffer-generation-retention-count\* zwei:\*default-mail-window-configuration\* zwel:\*defauh-move-mall-file-name\* zwei:\*default-summary-template\* zwei:\*delete-after-move-to-buffer\* zwel:\*delete-explred-msgs\* zwel:\*delete-mlddle-mode\* zwel:\*dont-reply-to\* zwel:\*fIIe-verslons-kept\* zwei:\*filter-summary-window-fraction\* zwel:\*forwarded-add-subject\* zwei:\*forwarded-message-begin\* zwel :\*forwarded-message-end\* zwel:\*forwarded-message-separator\* zwel:\*generate-In-reply-to-field\* zwei:\*gmsgs-other-switches\* zwel:\*header-wlndow-nllnes\* zwei:\*inhibit-background-mail-checks\* zwel:\*lnhlblt-background-saves\* zwei:\*keyword-alist-sort-predicate\* zwel:\*local-mall-header-force\* zwei:\*local-mail-include-subject\* zwei:\*mail-file-for-drafts\* zwel :\*mall-mlddle-mode\* zwei:\*major-mode-translations\* zwei:\*map-middle-mode\* zwel:\*mlddle-reply-mode\* zwel:\*mlddle-reply-wlndow-mode\* zwel:\*new-mall-file-append-p\* zwel :\*next-after -delete\* zwel:\*next-mlddle-mode\* zwel:\*one-wlndow-after-yank\* zwel:\*preserve-msg-references-across-expunge\* zwei:\*previous-middle-mode\* zwel:\*prompt-for-mlsslng-headers\* zwei:\*prune-headers-after-vanking\* zwel :\*query-before-expunge\* zwei:\*query-before-selecting-empty-sequence\* zwel:\*reply-mode\* zwei:\*reply-header-format\* zwei:\*reply-window-mode\* zwei:\*require-subjects\* zwel :\*run-gmsgs-p\* zwei:\*send-header-format\* zwei:\*set-attribute-update-list\* global zwel:\*summary-mouse-mlddle-mode\* zwei:\*summary-scroll-fraction\* zwei:\*summary-subject-trim-spaces\* zwei:\*summary-window-fraction\* zwei:\*temp-file-type-list\* zwei:\*text-mail-file-separator\* zwel :\*zmall-startup-file-name\* variable 6-92 variable 6-89 variable 6-91<br>variable 6-92 variable variable 6-85 variable 6-89 variable 6-86 variable 6-90<br>variable 3-135 variable variable 6-92 variable 6-85 variable 6-91 variable 6-91 variable 6-91 variable 6-88 variable 6-91 variable 6-92 variable 6-86 variable 6-86 variable 6-85 variable 6-89 variable 6-89 variable 6-91 variable 6-87 variable 3-198 variable variable 6-90 variable 6-90<br>variable 6-92 variable variable 6-86 variable 6-87<br>variable 6-86 variable variable 6-85 variable 6-87<br>variable 6-88 variable variable 6-86 variable 6-85 variable 6-93 variable 6-90 variable 6-89 variable 6-90 variable 6-88<br>variable 6-91 variable variable 6-89<br>variable 3-141 3-141, 3-143<br>6-88 variable 6-88<br>variable 6-92 variable variable 6-92 variable 6-92 variable 3-135 variable 6-91 variable 6-91 Variable Apropos 3-210 Describe Variable (m-X) Zmacs command 3-210 Set Variable (m-X) Zmacs command 3-212

variable-boundp special form 2-562

 $\hat{\mathcal{A}}$ 

:vartable-cholce 1/0 buffer command 7-273

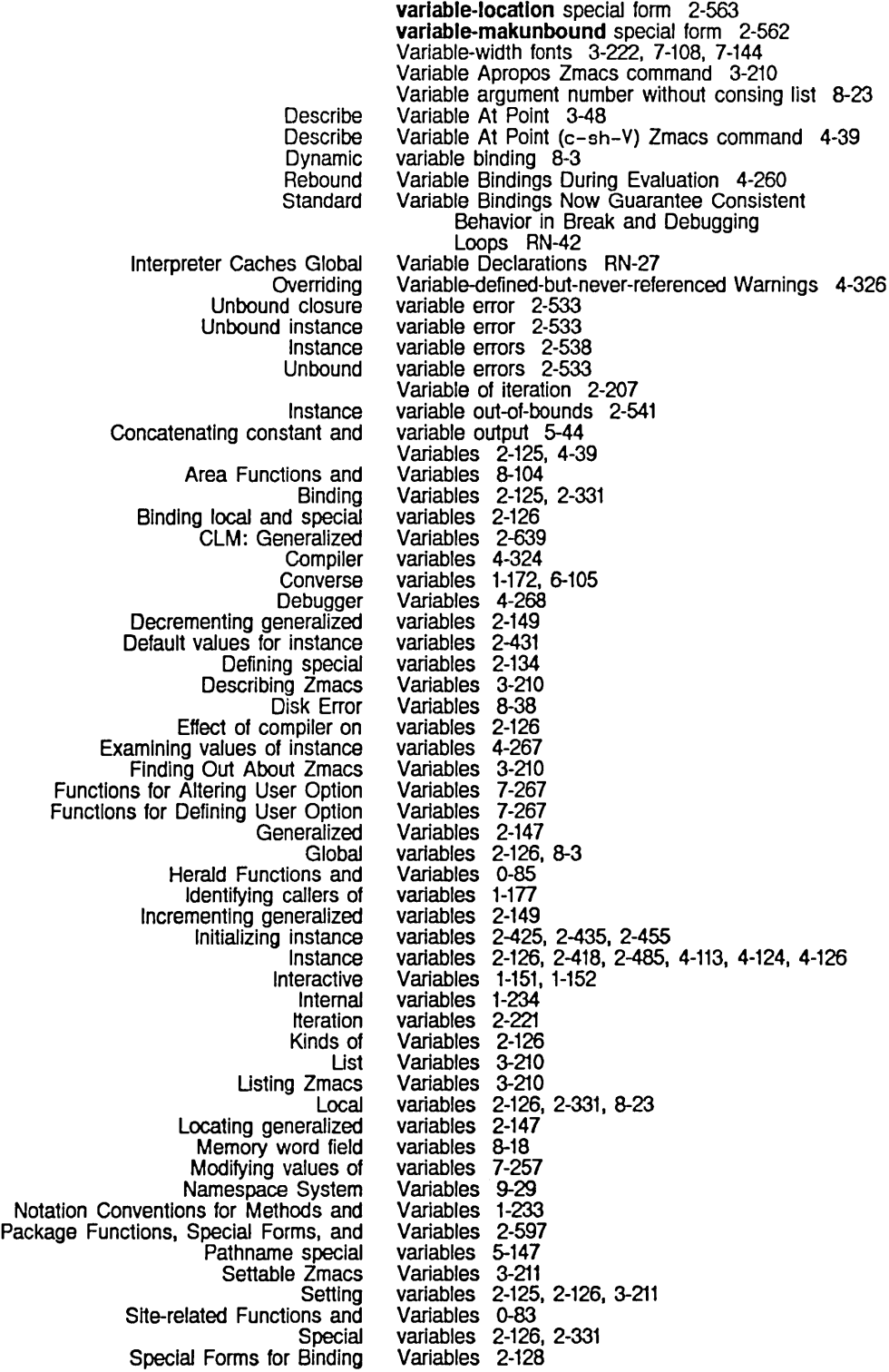

Special Forms for Defining Special Special Forms for Setting **Standard Stepping** Upda11ng generalized Value of instance Zmacs List Functions, Example of Listing Listing How to Specify Zmacs Binding Standard Setting Editor **Setting** Instance :assoc tv:choose-varlable-values :boolean tv:choose-varlable-values :character-or-nll tv:choose-varlable-values :character tv:choose-varlable-values :choose tv:choose-varlable-values :date-or-never tv:choose-varlable-values :date tv:choose-varlable-values :declmal-number-or-nll tv:choose-varlable-values :declmal-number tv:choose-varlable-values :eval-form tv:choose-varlable-values :expresslon tv:choose-varlable-values :font-list tv:choose-varlable-values :host-list tv:choose-varlable-values :host-or-Iocal tv:choose-varlable-values :host tv:choose-varlable-values :Integer tv:choose-varlable-values :Inverted-boolean tv:choose-varlable-values :keyword-list tv:choose-varlable-values :menu-allst tv:choose-varlable-values :number-or-nll tv:choose-varlable-values :number tv:choose-varlable-values :past-date-or-never tv:choose-varlable-values :past-date tv:choose-varlable-values :pathname-host tv:choose-varlable-values :pathname-list tv:choose-varlable-values :pathname-or-nll tv:choose-varlable-values :pathname tv:choose-varlable-values :prlnc tv:choose-varlable-values :sexp tv:choose-varlable-values :string-list tv:choose-varlable-values :strlng-or-nll tv:choose-varlable-values :strlng tv:choose-varlable-values :tlme-lnterval-6Oths tv:choose-varlable-values :tlme-Interval-or-never tv:choose-varlable-values Changes to tv:choose-varlable-values Predefined tv:choose-varlable-values Choose The Choose The Basic Choose Instantiable Choose The Standard Choose Dumper Choose Variables 2-134 Variables 2-128 Variables 1-151, 1-152 variables 2-221<br>variables 2-147 variables 2-147<br>variables 2-439 variables variables 3-46 Variables (m-X) Zmacs command 3-210 Variables, and Macros for Digital Audio 7-329 Variables and Types 7-257 Variables by Matching a String 3-211 Variables by Matching a String 3-210 Variable Settings 3-210 Variables for Examining the Lisp Worfd 1-179 Variables for Writing Lisp Style Command Loops 1-153 Variables in lnit Files 1-167, 3-213 Variables in Init Files Has Changed RN-10 :variables init option for tv:baslc-choose-varlable-values 7-274 Variables in lambda lists 2-151 Variable sl:\*typeout-default\* Replaces tv:rh-typeout-default RN-56 variables of combined flavors 2-431 variable type 7-259<br>variable type 7-259 variable type 7-259<br>variable type 7-259 variable type 7-259 variable type 7-259 variable type 7-259<br>variable type 7-259 variable type 7-259<br>variable type 7-259 variable type<br>variable type 7-259, RN-59<br>7-259, RN-59 variable type variable type 7-259, RN-59<br>variable type 7-259, RN-59 7-259, RN-59<br>7-259 variable type 7-259<br>variable type 7-259 variable type 7-259 variable type 7-259<br>variable type 7-259 variable type 7-259<br>variable type 7-259, RN-59 variable type<br>variable type 7-259, RN-59<br>7-259 variable type 7-259 variable type 7-259<br>variable type 7-259, RN-59 variable type variable type 7-259, RN-59 variable type 7-259, RN-59 variable type 7-259<br>variable type 7-259 variable type 7-259 variable type 7-259 variable type 7-259<br>variable type 7-259 variable type 7-259<br>variable type 7-259 variable type<br>variable type 7-259, RN-59<br>7-259 variable type 7-259<br>variable type 7-259 variable type 7-259<br>variable type 7-259 variable type<br>variable type 7-259, RN-59<br>7-259 variable type Variable Types RN-59 Variable Types 7-259 Variable Values 0-23, 7-203 Variable Values Facility 7-257 Variable Values Flavor 7-272 Variable Values Flavors 7-272 Variable Values Function 7-262 Variable Values Menu 0-19

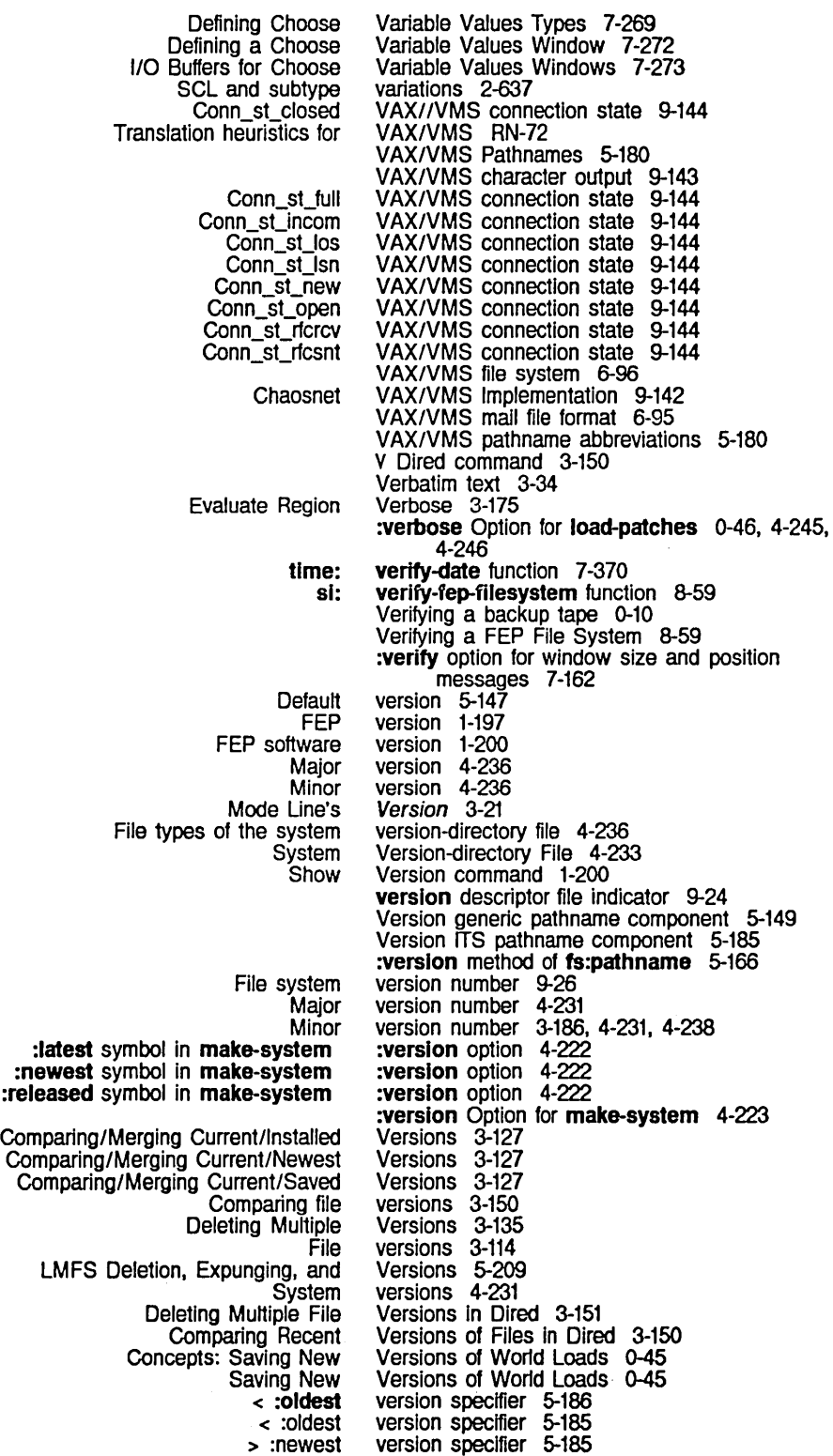

 $\sim$ 

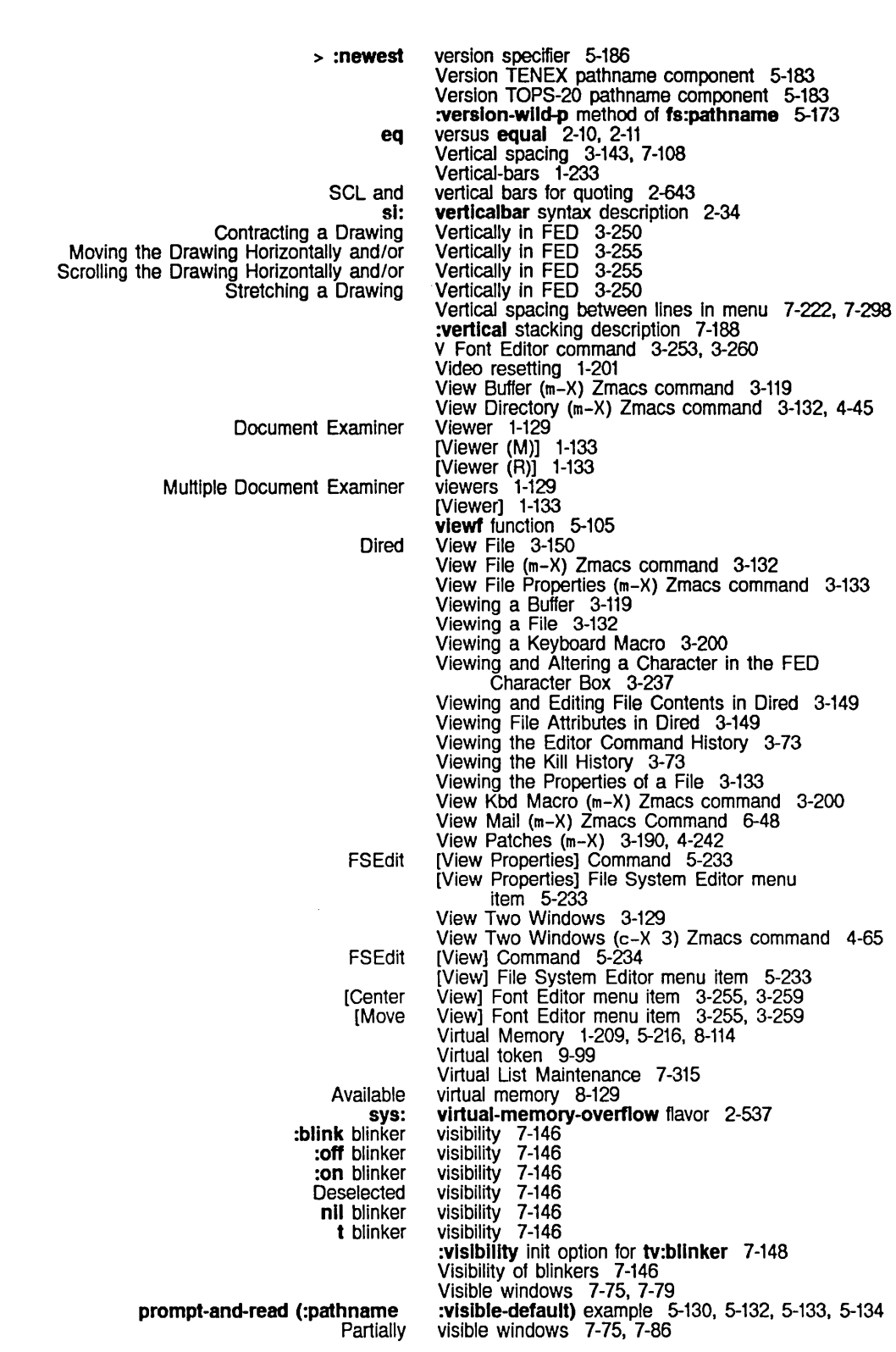

 $\bar{\beta}$ 

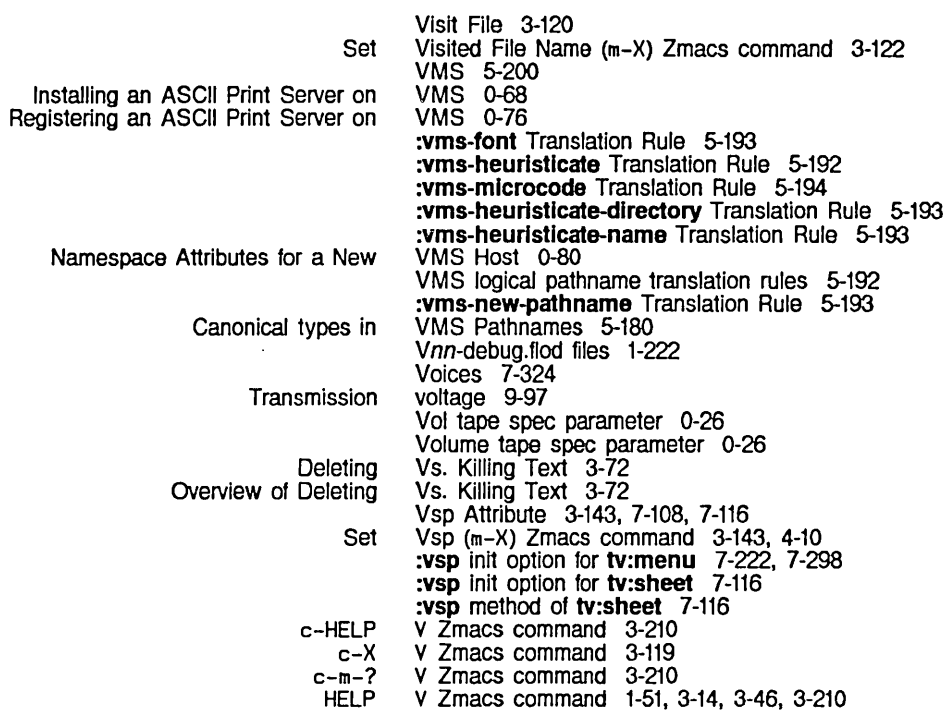

w

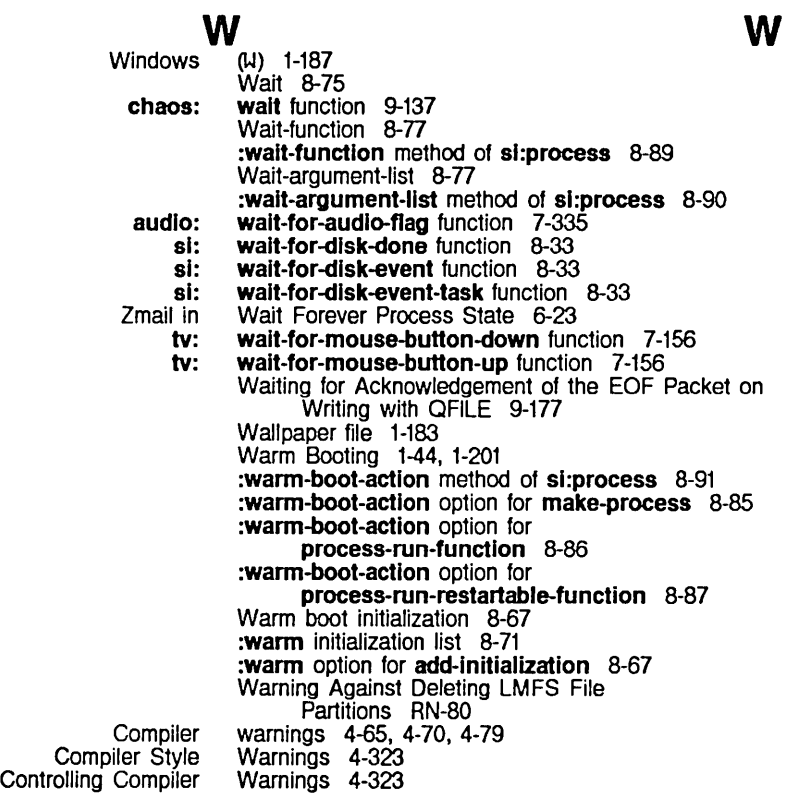

Functlon-referenced-but-never-deflned Garbage collector Usp Complier OVerriding Varlable-deflned-but-never-referenced Compiler Edit Compiler Edit File load Complier **Complier** Print complier Update complier Sawtooth Sine Square Warnings 4-324 warnings 8-124 Warnings 3-176 Warnings 4-326 Warnings (m-X) Zmacs command 4-79, 4-321 Warnings (m-X) Zmacs command 4-79, 4-321 Warnings (m-X) Zmacs command 4-321 Warnings (m-X) Zmacs command 4-79, 4-321 Warnings about file attribute lists 3-138 Warnings Database 4-79, 4-321 warnings database 4-321 warnings database 4-321 Wave Example 7-341 Wave Example 7-339 Wave Example 7-341 Wavetable 7-325 Wavetable cursor 7-325 Polyphonic wavetable Increments 7-337 Wavetable Size Increased From 256 to 1024 Words RN-60 More Ways to Enter Minibuffer Responses 3-51<br>Days of the week 7-353 Days of the week 7-353<br>Finding Out What an Ext Finding Out What an Extended Command Does 3-45<br>Finding Out What a Prefix Command Does 3-45 What a Prefix Command Does 3-45 What Are Fonts? 1-75 Example of Finding Out What a Zmacs Command Does 3-44 Finding Out What a Zmacs Command Does 3-44 what-files-call function 1-178, 4-38 What Histories Save 3-72 What Is a Dynamic Closure? 2-331 What Is a Function? 2-297 What Is a Handler? 2-487 What is a logical Pathname? 1-228 What Is a World load? 1-228 What is a Zmacs Region? 3-86 What is Customizing? 1-161 Clarification of What readline Returns RN-79 What the Lines Mean in the FED Character Box 3-237 Checking on What the Machine Is Doing 1-177 What the Printer Produces 2-14 ClM: What the Print Function Produces 2-644 What the Reader Recognizes 2-20 ClM: What the Read Function Accepts 2-643 What to Do After Reading a Zmail Message 1-66 What to Do When the Maller Crashes 6-117 Finding Out What You Have Typed 3-46 leave option to Tape Offline option to Tape Query option to Tape Rewind option to Tape Tape Why Can't I Write Out Files when macro 2-179 When and How to Use the Garbage Collector 1-105 when done dump parameter 0-6 when dohe dump parameter 0-6 when done dump parameter 0-6 when done dump parameter 0-6 when done dump parameter 0-6 When I Have Free Disk Space? 1-229 when loop keyword 2-216 Check Unbalanced Parentheses When Saving Variable 3-211 What to Do When the Mailer Crashes 6-117 where-Is function 1-178, 2-571, 2-612, 2-625, 4-38 Where Am I 3-47 Fast Where Am I 3-47 Use of Symbolics Usp Machine Characters in Source Code Where ASCII Characters Are Desired RN-20 Use of Integers In Source Code Where Characters Are Desired RN-19 :whereln option for trace 4-92, 4-277 Use of Characters In Source Gode Where Integers Are Desired RN-19

 $\hat{\beta}$ 

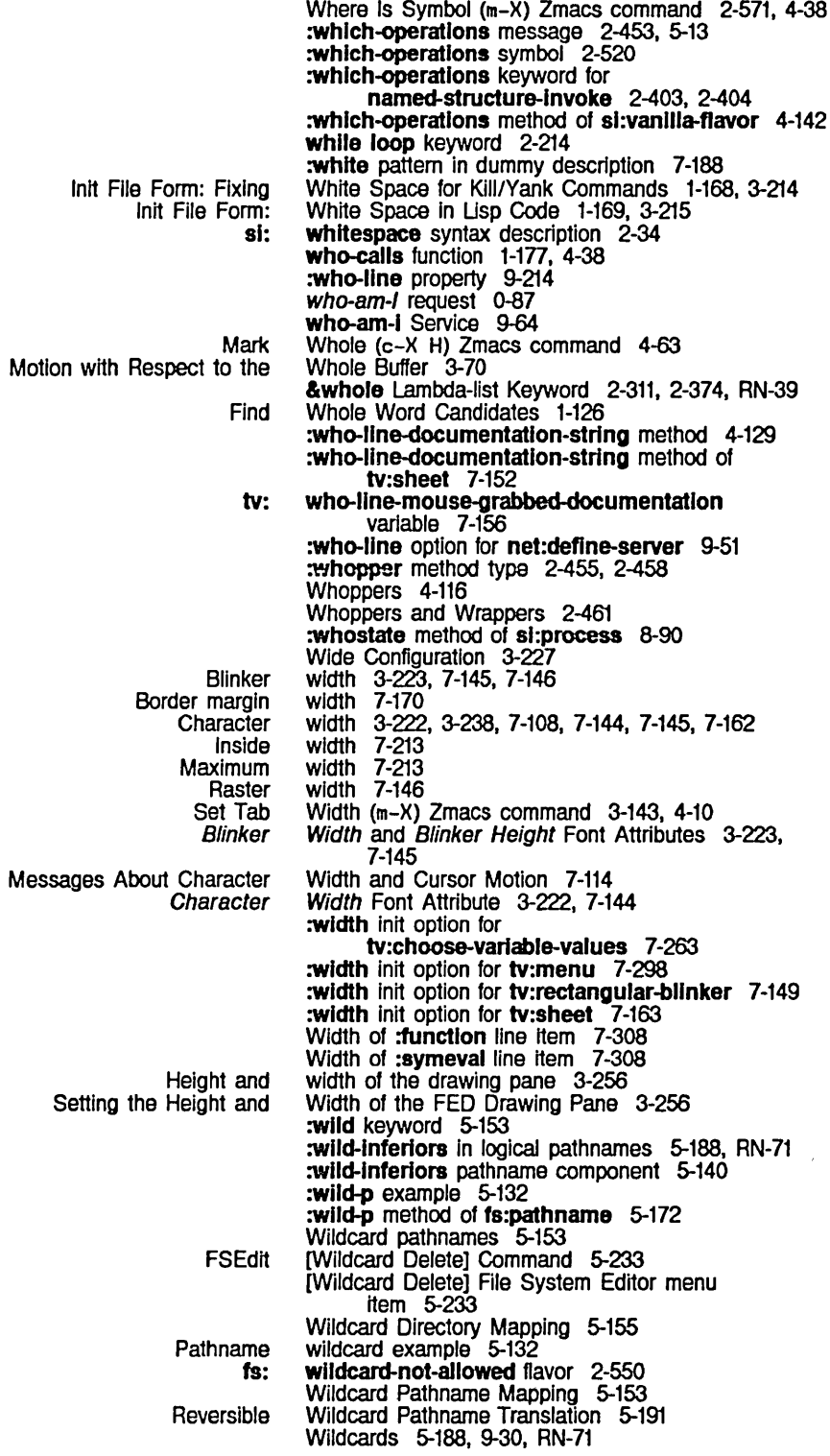

[Wherein] trace menu item 4-92

Logical Pathname \* Reversible Activate Choose-variable-values Choosing the Other Controlling the Mouse Outside a Converse Pop-up Message Creating a Deactivating menu Defining a Choose Variable Values Delete contents of Delete to end of Document Examiner Erase Erase to end of Exposing menu Grow Headers Inferior typeout Introduction to Redlsplaylng the Main Zmail Message Mouse documentation Number of packet slots available in transmit One **Other** Position of Recentering the Redlsplaying the RepoSition Returning to One Scrolling summary Scrolling the Other Scroll Other Simple momentary Size of **Summary Superior** The Basic Arrow Typeout User options Using the mouse to scroll the message Using the mouse with multiple choice Wraparound Unes in the Editor Zmacs Editor Zmail Error Zmail Message Zmail Summary tv: Editor Editor Editor One **Other** Scroll Other Wildcard Syntax 5-188. RN-71 :wild pathname component 5-140 :wild pathname component specifier 5-186 Wild pathname translation 5-189 wild pathname translation 5-189 window 7-295 window 4-126, 4-129<br>Window 3-130<br>Window 7-158 Window Window<br>Window Window 1-70. 6-101 Window<br>window 7-106<br>7-223, 7-299<br>7-272 Window 7-272<br>window 7-114 window 7-114<br>window 7-113 window 7-113<br>Window 1-129 Window 1-129<br>window 7-114 window 7-114<br>window 7-113 window 7-113<br>window 7-223 window 7-223<br>Window 3-129 Window 3-12<br>window 1-67 window 1-67<br>window 7-174 window 7-174<br>Window 3-55 Window<br>window window 6-11. 6-13 window 1-57. 1-67. 6-38 window window 9-144<br>Window 3-130 Window 3-130<br>Window 3-130 Window 3-130<br>window 7-103 window 7-103<br>Window 3-55 Window 3-55<br>Window 3-55 Window 3-55<br>Window 3-56 Window 3-56<br>Window 3-130 Window 3-13<br>window 1-66 window 1-66<br>Window 3-130 Window 3-130<br>Window 3-130 Window 3-130<br>window 7-223 window 7-223<br>window 7-103 window<br>window window 1-64, 6-39<br>window 7-76, 7-78 7-76, 7-78.<br>4-116 Window<br>window window 3-17, 3-44<br>window 1-171, 6-57 1-171, 6-57, 6-71<br>1-64 window 1-64<br>window 7-251 window 7-251<br>Window 3-54 Window 3-54<br>Window 3-17 Window 3-17<br>Window 6-24 Window<br>Window Window 1-60, 6-13<br>Window 1-57, 6-13 Window 1-57. 6-13 Window attributes 7-108 Window Borders 7-170 window flavor 4-112, 4-116, 7-105 Window Graying 7-90 Window inside 7-103. 7-162, 7-168 Window Labels 7-171 Window margin 7-103. 7-162, 7-168 Window name 7-297 Window panes 7-76 Window's Buffer 3-17 Window's Cursor and Point 3-17 Window's Typeout 3-17 Window (c-X 1) Zmacs command 4-65 Window (c-X 0) Zmacs command 4-65 Window (c-m-V) Zmacs command 4-65

tv: tv: :mouse :point :rectangle :window The Arrow The Editor The Selected Display status of Positioning the OWning of a tv: Zmacs Zmall Message Zmall Summary One Overview of Command menu within Functions, Flavors, and Messages for New Feature: tv: Two Zero tv: Multiple choice Zmall :deexpose message to :expose message to :screen-manage message to :set-save-bits message to **Active** Active inferiors of Basics of Scroll Burying Changing the status of Character Output to Configuring and Selecting Zmall Copying Bit Rectangles to and From Deexposed Drawing Characters and Strings on Drawing Lines on Drawing Points on Drawing Polygons and Circles on Drawing Splines on Exposed Exposing Flavors of Basic Font Messages to Graphic Output to Hierarchy of 110 Buffers for Choose Variable Values Improvements to Typeout window-call special form 7-101 :window-op menu item type 7-210, 7-220 window-pane flavor 7-177 window-positioning mode 7-167 window-positioning mode 7-167<br>window-positioning mode 7-167 window-positioning mode window-positioning mode 7-167 Window: Interaction, Processes, and the Mouse 4-129 Window and the Buffer 3-54 Window and the Selected Activity 7-94 window area 1-185, 4-303 Window Around a Definition 3-56 Window Attributes for Character Output 7-115 window by the mouse 7-151 window-call-relative special form 7-100 Window Commands 3-129 Window Configuration 1-60 Window Configuration<sub>1-57</sub> Window Default Variable 3-211 Window Exposure and Output 7-82 Window Flavors and Messages 7-103 Window Flavors and Messages 7-103 window frame 7-231 Window Graying 7-92 Window Graying RN-61 Window Graying Specifications 7-91 window-hacking-menu-mixin flavor 7-220 Window into the set of packet numbers 9-111 Window Margins, Borders, and Labels 7-168 window mode 3-129 window mode 6-38 window-mouse-call special form 7-101 :wlndow option for zwel:open-editor-stream 7-378 :window option for zwei:with-editor-stream 7-378 window parameters 7-251, 7-255 Window Partly Covered 6-24 Window position init options 7-162 Window position messages 7-162 Windows 7-75 windows 7-79 windows 7-79<br>windows 7-86 windows 7-86<br>windows 7-79 windows windows 7-76 windows 7-76, 7-79, 7-86 Windows 7-30<br>windows 7-86 windows 7-86<br>windows 7-103 windows Windows 7-108<br>Windows 6-38 Windows 6-38<br>Windows 7-120 Windows windows 7-82, 7-86 Windows 7-121<br>Windows 7-122 Windows Windows 7-120 Windows 7-124<br>Windows 7-125 Windows<br>windows windows 7-79, 7-86 windows 7-167, 7-296 Windows 7-105<br>Windows 7-141 Windows Windows 7-118 Windows 7-76<br>Windows 7-273 Windows 7-273<br>Windows RN-67 Windows

Inactive Inferior Input From Input operations on Interaction with Completion and Typeout Introduction to Scroll Line-truncating Locked Making Standalone Editor Messages for Input From Messages to Display Characters on Messages to Remove Characters From Modified Two Output operations on<br>Overlapping OVerlapping Partially visible Programming Aids for Flavors and Regenerating contents of Relationship of mouse to Saving contents of Scroll **Scrolling** Temp-locked **Temporary** Text Scroll Two Typeout USing Flavors and Using Multiple Using Two View Two Visible Zmacs and Other Two View Two Modified Two Using Two Using Two Creating Two Message **Summary** How How Activities and Flavors Related to Improvements to Activity and Messages About Change in Typeout :clear-eof Message to :Hem·list Message to Changing Initializing Messages for :verify option for nil option for windows 7·76 windows 7·78, 7·103 Windows 7-132 windows 7·75 Windows 1-84 Windows 7-303 Windows 7-117 windows 7-82<br>Windows 7-381 Windows Windows 7-134<br>Windows 7-111<br>Windows 7-113 Windows 7-111 Windows 7-113 Windows 3-129 windows 3-114, 4-65 windows 7-75 windows 7-75 windows 7-75, 7-86 Windows 4-141 windows 7-78 windows 7-151 windows 7-78 Windows 7-301<br>Windows 7-175 Windows windows 7-82, 7-84 Windows 7-84<br>Windows 7-174 Windows 7-174<br>Windows 3-129 Windows Windows 7-174<br>Windows 4-111 Windows Windows 4-65<br>Windows 3-129 Windows Windows 3-129 windows 7-75, 7-79 Windows 4-66 Windows (W) 1-187 Windows (c-X 2) Zmacs command 4-65 Windows (c-X 3) Zmacs command 4-65 Windows (c-X 4) Zmacs command 4-65 Windows, Select Bottom 3-129 Windows, Select Top 3-129 Windows, Specifying Other Contents 3-129 Windows and Processes 7-94 Windows as Input Streams 7-132 Windows as output streams 7-103, 7·108 Windows as streams 7-75 window scrolling 6-13 window scrolling 6-13 Windows Display Characters 7-108 Windows Display Graphic Output 7-118 Window Selection 7-94 Window Selection 7-99 Window Selection RN-66 Window Selection 7-96 window shape 7-175 Windows in Zmacs 1-85 Windows Is Obsolete RN-60 Windows is Obsolete RN-57 Window Size 3-129 Window Size and Position 7-163 Window Size and Position 7-165 window size and position messages 7-162 window size and position messages 7-162 Window size init options 7-162 Window size In the receive direction 9-144 Window size in the transmit direction 9-144

Window size messages 7-162

New Message to Two Creating Two Introduction to Using the Purpose of the Using the Window Sizes and Positions 7-162 Windows: :set-font-map-and-vsp RN-64 Windows Showing Region 3-129 Windows with the Region In Top 3-129 Window System 7-73 Window System 7-75 Window System 7-71 Window System Choice Facilities 7-201 Window System Concepts 7-75 Window system package 2-615 Allocating and freeing window system storage resources 8-131 Selecting a Window Temporarily 7-100 Getting a Window to Use 7-105 tv: [Move [Usp sl: sl: al: :wlndow window-positioning mode 7-167 window-with-typeout-mixin flavor 7-174 Window] Edit Screen menu Item 7-76 Window] File System Maintenance menu item 0-39 wire-structure 7-328 wire-words 7-328 wire-consecutive-words 7-328 Wired memory 7-327 Wired packets 9-195 Notes on Wired Structures 7-327 Wiring a structure 8-35 Usp Primitives for Wiring Memory 7-328 with-audio macro 7-330 sys: with-Indentation macro 5-49 meter: ays: sl: :buffer-name option for zwel: :create-p option for zwel: :defaults option for zwel: :end option for zwel: :hack-fonts option for zwel: :Interval option for zwel: :klll option for zwel: :Ioad-p option for zwel: :ordered-p option for zwel: :pathname option for zwel: :atart option for zwel: :wlndow option for zwel: zwel: dbg: Advising One Function with-key loop keyword 2-224 with-monitoring macro 8-63 with-data-stack special form 8-28 with-disk-event-task special form 8-32 with-editor-stream 7-378 with-editor-stream 7-378 with-editor-stream 7-378<br>with-editor-stream 7-378 with-editor-stream 7-378<br>with-editor-stream 7-378 with-editor-stream with-editor-stream 7-378<br>with-editor-stream 7-378 with-editor-stream 7-378<br>with-editor-stream 7-378 with-editor-stream with-editor-stream 7-378 with-editor-stream 7-378 with-editor-stream 7-378 with-editor-stream 7-378 with-editor-stream macro 7-377 with-erring-frame macro 2-494, 2-495 Within Another 4-285 :within function spec type 2-297 Change 10 Subforms of wlth-Input-edltlng RN-55 with-input-editing-options-if special form 5-56, 7-24 with-input-editing-options special form 5-55, 7-23 with-input-editing special form 5-57, 7-25 with-input-from-string special form  $2-290$ Command menu within window frame 7-231 with loop keyword 2-210 New Special Forms: tv: with-mouse-and-buttons-grabbed, tv:with-mouse-and-buttons-grabbed-on-sheet RN-63 New Special Forms: tv:wlth-mouse-and-butlons-grabbed, tv: with-mouse-and-buttons-grabbed-on-sheet RN-63 tv: with-mouse-and-buttons-grabbed-on-sheet special form 7-155, RN-64 tv: with-mouse-and-buttons-grabbed special form 7-155, RN-63 tv: with-mouse-grabbed-on-sheet special form 7-154 tv: with-mouse-grabbed special form 7-154<br>tv: with-mouse-usurped special form 7-157 with-mouse-usurped special form 7-157

:ascll option for :block option for :byte-slze option for :deleted option for :direction option for :fixnum option for :in option for :noerror option for :out option for :prlnt option for :probe option for :raw option for :read option for :slngle option for :super-Image option for :temporary option for :write option for sys: Variable argument number New Special Form: Logging in netl: sys: tv: Backward Backward Kill Check Deleting the Current Deleting the Previous Destination Forward Kill Motion by Source Find Whole Memory Atom Audio Wavetable Size Increased From 256 to 1024 Commands to Mark Regions by Deleting and Transposing Exchange Introduction to Deleting and Transposing Multibyte Pluralizing Transposing Forwarding Changing Case of How Tag Tables How Zmacs Keyboard Macros How Zmacs Minor Modes How Key Bindings apply and funcall No Longer with-notification-mode special form 7-131 with-open-file 5-91<br>with-open-file 5-91 with-open-file 5-91<br>with-open-file 5-91 with-open-file with-open-file 5-91 with-open-file-case macro 5-96 with-open-file-search macro 5-97 with-open-file special form 5-91 with-open-stream-case macro 5-97 with-open-stream special form 4-126, 5-96, 5-251 without-Interrupts special form 8-78 without consing list 8-23 without-floating-underflow-traps RN-32 without-floating-underflow-traps special form 2-94 Without Processing Your Init File 1-164 with-output-to-string special form 2-291 with-server-error-dispositlon macro 9-54 with-stack-array special form 8-28 with-stack-lIst· special form 8-27 with-stack-list special form 8-27 with-terminal-io-on-typeout-window special form 7-175 Word 1-50, 3-26, 3-61 Word 1-53, 3-28, 3-78 word 8-29, 9-96, 9-98 Word 3-78 Word 3-78 word 9-96, 9-98 Word 1-50, 3-26, 3-61<br>Word 1-53, 3-28, 3-78 1-53, 3-28, 3-78<br>3-61 Word word 9-96, 9-98 Word Candidates 1-126 word field variables 8-18 Word Mode (m-X) Zmacs command 4-12 Words RN-60 Words 3-91<br>Words 3-78 Words 3-78<br>Words 3-78 Words 3-78<br>Words 3-78 Words words 9-198 words 2-280 Words 3-78 Words In Memory 8-14 Words in Zmacs<sup>5</sup> 3-160 Work 3-106 Work 3-199 Work 3-195 work-address: User Object Attribute 9-13 WOrk-phone: User Object Attribute 9-13 Work: the Comtab 3-208 Work for Special Forms RN-27 working-storage-area 8-103

System Index

worklng-storage-area variable 8-107 Working with Buffers and Files in Zmacs 3-114 Overview of Working with Buffers and Files in Zmacs 3-114 How the Input Editor How the Inspector How the Printer How the Reader Mouse Scaling Now sys:%beep Now Working with Regions in Zmacs 3-85 Works 1-101, 5-53, 7-21 Works 1-189, 4-295 Works 2-13 Works 2-19 Works on 3600-family Computers RN-68 Works on 3600-family Consoles That Support Digital Audio RN-68<br>World 0-55 3640: Customizing and Saving the World 0-55 A Brief Introduction to the Lisp World 1-151 Booting a World 0-59<br>elease 6.0 world 0-87 Booting the Release 6.0 world 0-87<br>Sustomizing and saving a world 0-87 Customizing and saving a New Function note-private-patch Adds Private Patch to Your Poking Around in the Lisp Save Save current Lisp Tools for Compiling Code From the Editor Into Your Variables for Examining the Lisp World RN-53 World 1-177 World 0-73 world 0-46 World 4-316 World 1-179 Copy Load Save FED Outside What is a Adding a Spare Using a Spare Concepts: Saving New Versions of Dumping Saving New Versions of Installing 3640: Saving Subsequent Distributing a new **Horizontal** World loading 1-201 World Loads 1-209, 5-215 World Command 1-19 World command 1-201 World Command 1-30 World Interface Menu Items 3-260 World Load? 1-228 World Load as LMFS File Space 1-212, 5-219 World load disk-saves 0-48, 1-182 World Load for Paging 1-212, 5-219 World Loads 0-45 World Loads 0-20 World Loads 0-45 world loads from other sites 0-87 Worlds 0-57 world to other machines 0-87 wraparound 7-108 Wraparound Lines 3-54 Wraparound Lines in the Editor Window 3-54 :wrapper method type 2-455, 2-458 Modifying wrappers 2-468<br>hods, and Wrappers 2-467 Ordering Flavors, Methods, and<br>Whoppers and Wrappers 2-461 Wrapping Lines 3-23 The Audio Wrapping Form 7 -330 Disk write 8-35 Write File 3-30, 3-121 :write-eof message to output tape streams 5-273 Write-locked 5-228, 8-48 Write a breakpoint into a program 1-180 Write Buffer (m-X) Converse Command 1-71, 6-102 Write Buffer register 9-131 Write Conversation (m-X) Converse Command 1-71, 6-102 :write-data-map message  $5-225$ ,  $8-46$ Write Draft File Zmail Menu Item 6-39 :write-error-status message to output tape streams 5-273 tape: write-fep-files-to-tape function 0-20, 8-59<br>si: write-fep-label function 8-58 write-fep-label function 8-58 Write File Zmacs command 1-55, 3-32 [Write File] Font Editor menu item 3-258. 3-260 :write-frame method of si:serial-hdlc-mixin 5-263

y

System Index March 1985

 $\mathcal{A}^{\mathcal{A}}$ 

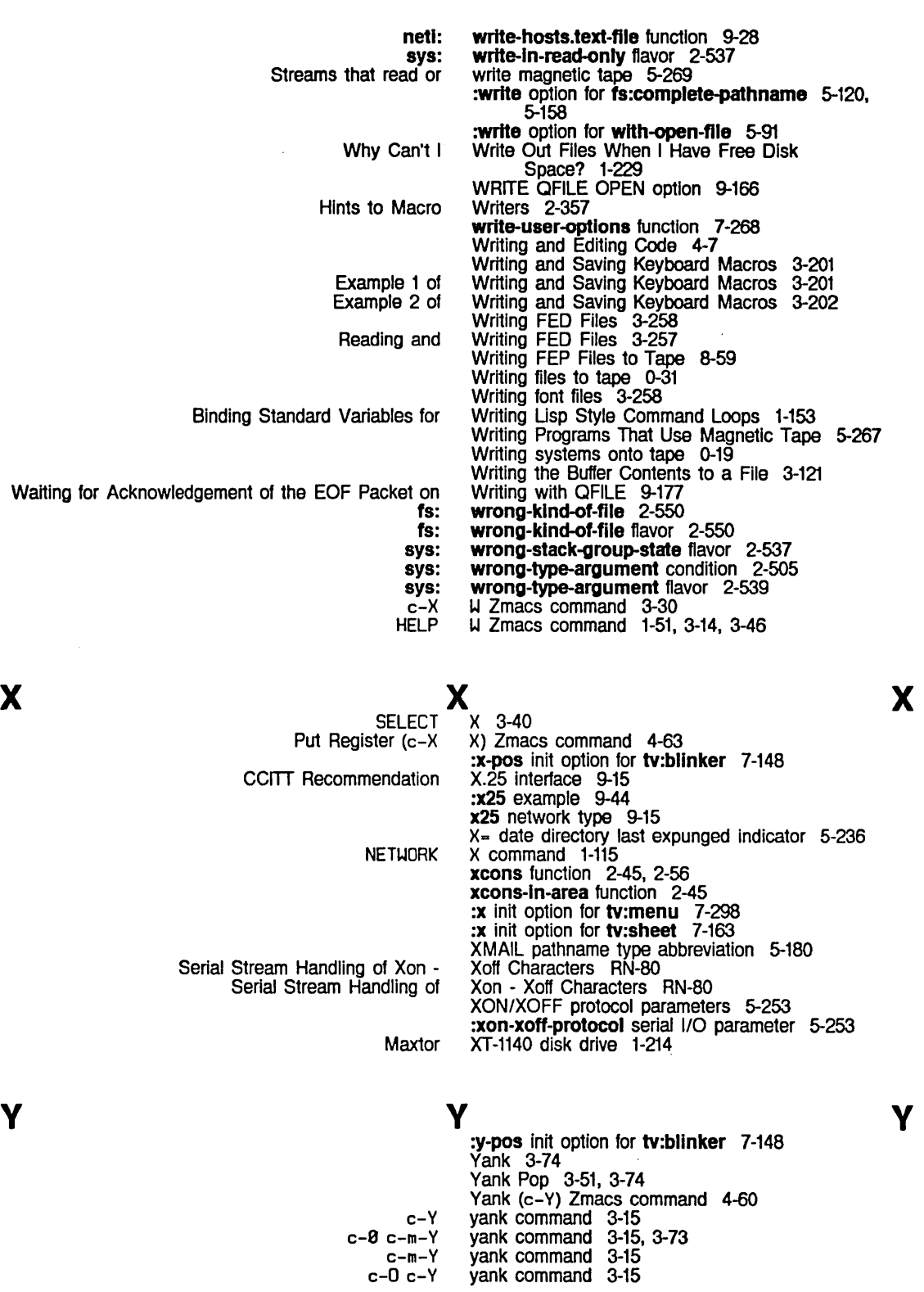

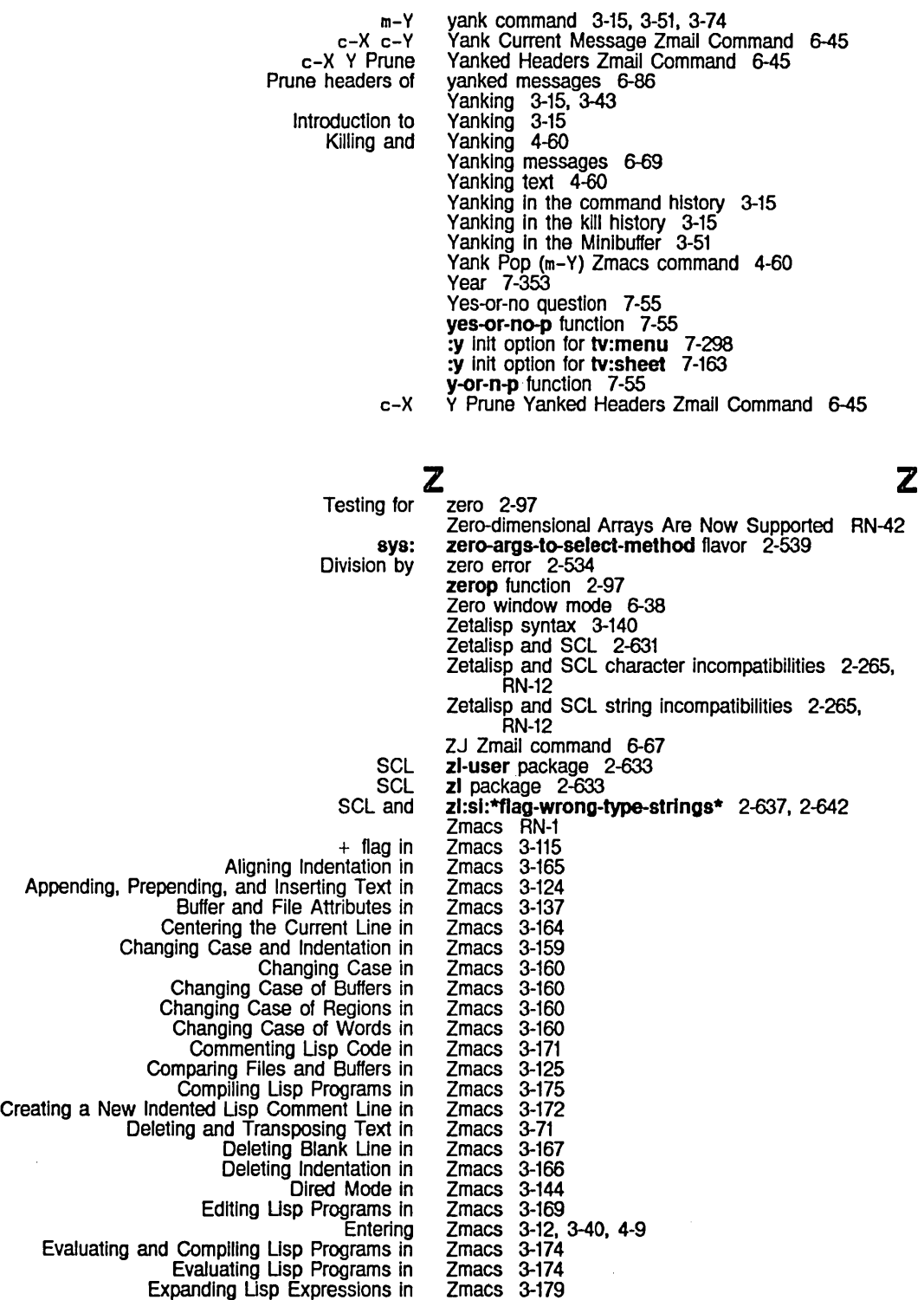

z

- Evaluating and  $\epsilon$ 
	- - Expanding Lisp Expressions In
			- Getting Help In Zmacs 3-41 Zmacs 3-11
			- Getting Started In

487

Going Back to First Indented Character In Zmacs 3-165 Icopying From Zmacs 1-107, 3-267<br>Indentation in Zmacs 3-162 Zmacs 3-162<br>Zmacs 3-162 Indenting Current Line in Zmacs 3-162<br>Iting for Lisp Comment in Zmacs 3-171 Indenting for Lisp Comment in Zmacs 3-171 Indenting New Line in Zmacs 3-164<br>Indenting Region in Zmacs 3-165 Indenting Region in Zmacs 3-165<br>Region Uniformly in Zmacs 3-165 Indenting Region Uniformly in Inserting and Removing Lisp Comments From Regions in Zmacs 3-173<br>Zmacs 3-167 Inserting Blank Line in Zmacs 3-16<br>167 Introduction to Zmacs Introduction to Zmacs 3-6<br>to Customizing Zmacs 3-194 Introduction to Customizing Zmacs 3-194<br>to Editing Lisp Programs in Zmacs 3-170 Introduction to Editing Lisp Programs in Zmacs 3-170<br>Introduction to Entering Zmacs 1-47, 3-12 Introduction to Entering Zmacs 1-47,<br>3-180 Source Code in Zmacs 3-180 Introduction to Locating Source Code in Zmacs 3-180 Introduction to Text Formatting in Zmacs<br>Invoking Zmacs Zmacs 1-47, 3-12<br>Zmacs 3-171 Killing a Lisp Comment in Zmacs 3-171<br>Leaving Zmacs 3-40 Zmacs 3-40<br>Zmacs 3-102 Locating and Replacing Strings Automatically in Zmacs 3-102 Locating Source Code to Edit in Lookup Commands Available At a Lisp Listener and in Zmacs 1-128<br>Zmacs 3-102 Making Global Replacements in Zmacs 3-102<br>Manipulating Buffers and Files in Zmacs 3-113 Manipulating Buffers and Files in Zmacs 3-113 Mouse Documentation Line in Zmacs 3-57<br>Lisp Comment on Next Line in Zmacs 3-172 Moving Down to Lisp Comment on Next Line in Zmacs 3-172 Moving Rest of Line Down in Zmacs 3-166<br>Moving the Cursor in Zmacs 3-53 Moving the Cursor in Zmacs 3-53<br>at on Previous Line in Zmacs 3-172 Moving up to Lisp Comment on Previous Line in Zmacs 3-172 New Line with This Indentation in Zmacs 3-166<br>pes of Replacement Operations in Zmacs 3-104 Other Types of Replacement Operations in Overview of Zmacs 1-47, 3-6<br>ging Case in Zmacs 3-160 Overview of Changing Case in Zmacs 3-160 Overview of Commenting Lisp Code in Overview of Evaluating and Compiling Lisp Programs in Zmacs 3-174<br>Zmacs 3-162 Overview of Indentation in Zmacs 3-162 Overview of Leaving Zmacs 3-40<br>view of Searching in Zmacs 3-98 Overview of Searching in Zmacs 3-98 Overview of Sorting in Zmacs 3-112 Overview of Working with Buffers and Files in Zmacs 3-114 Parenthesizing Lisp Expressions in Zmacs 3-178 Patching Programs in Zmacs 3-186 Querying While Making Global Replacements in Querying While Making Multiple Global Replacements in Zmacs<br>Zmacs 3-89 Registers in Zmacs 3-89<br>Expression in Zmacs 3-165 Reindenting Expression in Reinitializing Zmacs 1-48, 1-158, 3-12<br>nd Sorting in Zmacs 3-97 Searching, Replacing, and Sorting in Zmacs 3-97 Searching in Setting Fonts in Zmacs 1-79<br>nment Column in Zmacs 3-172 Setting the Lisp Comment Column in Zmacs 3-172 Sorting in Starting Zmacs 1-47, 3-12<br>mains in Zmacs 3-106 Tag Tables and Search Domains in Zmacs 3-106<br>Typeout Windows in Zmacs 1-85 Typeout Windows in Zmacs<br>Typical use of Zmacs Typical use of Zmacs 3-170 Using the mouse to enter Zmacs 1-48,<br>I with Buffers and Files in Zmacs 3-114 Working with Buffers and Files in Zmacs 3-114 Working with Regions in Zmacs Commands for Finding Out About the State of

Zmacs 1-86, 3-217

Zmacs Completion 1-84

 $\mathcal{A}^{\mathcal{A}}$ 

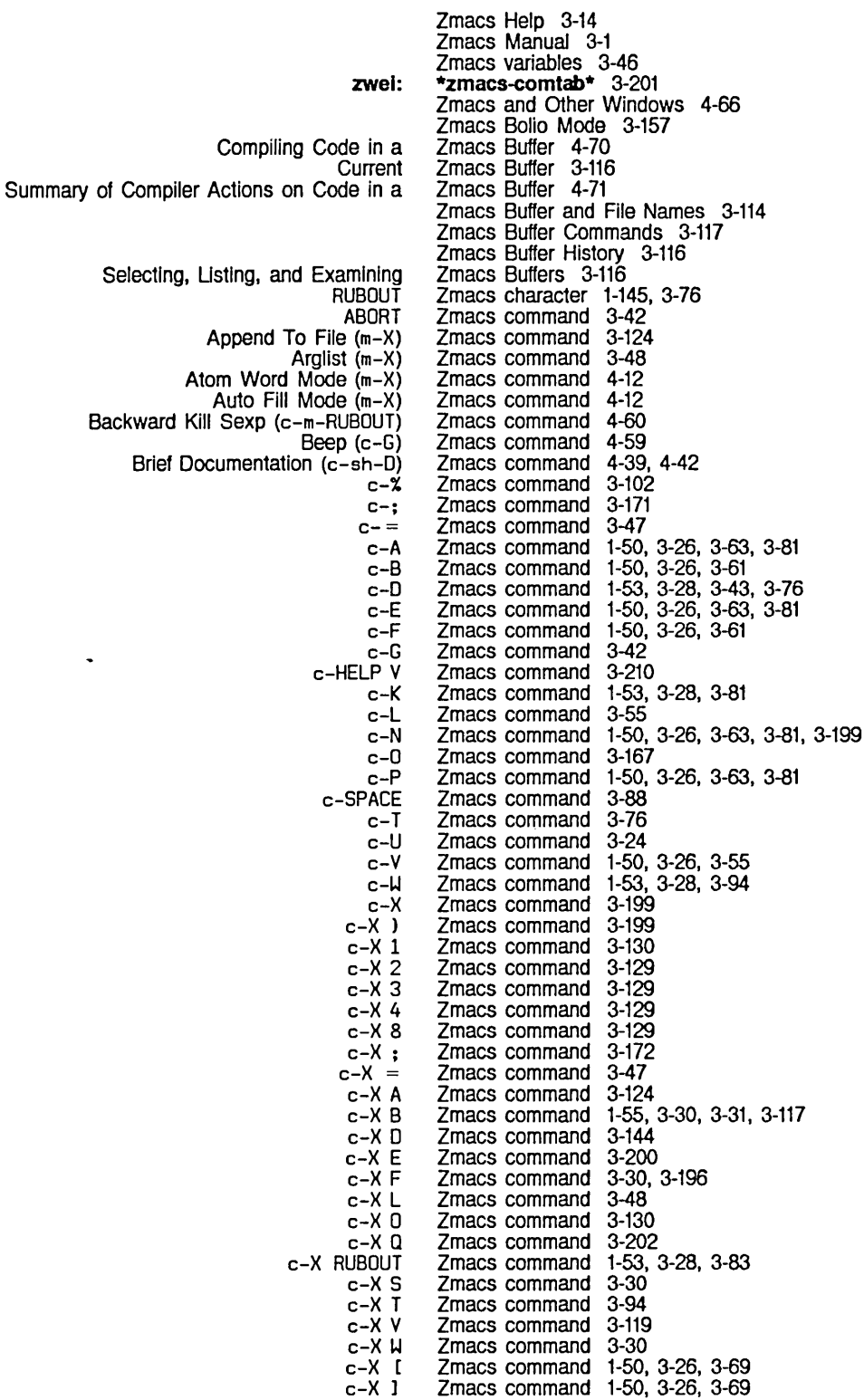

 $\sim$ 

 $\ddot{\phantom{a}}$ 

Compile

 $\sim$ 

490

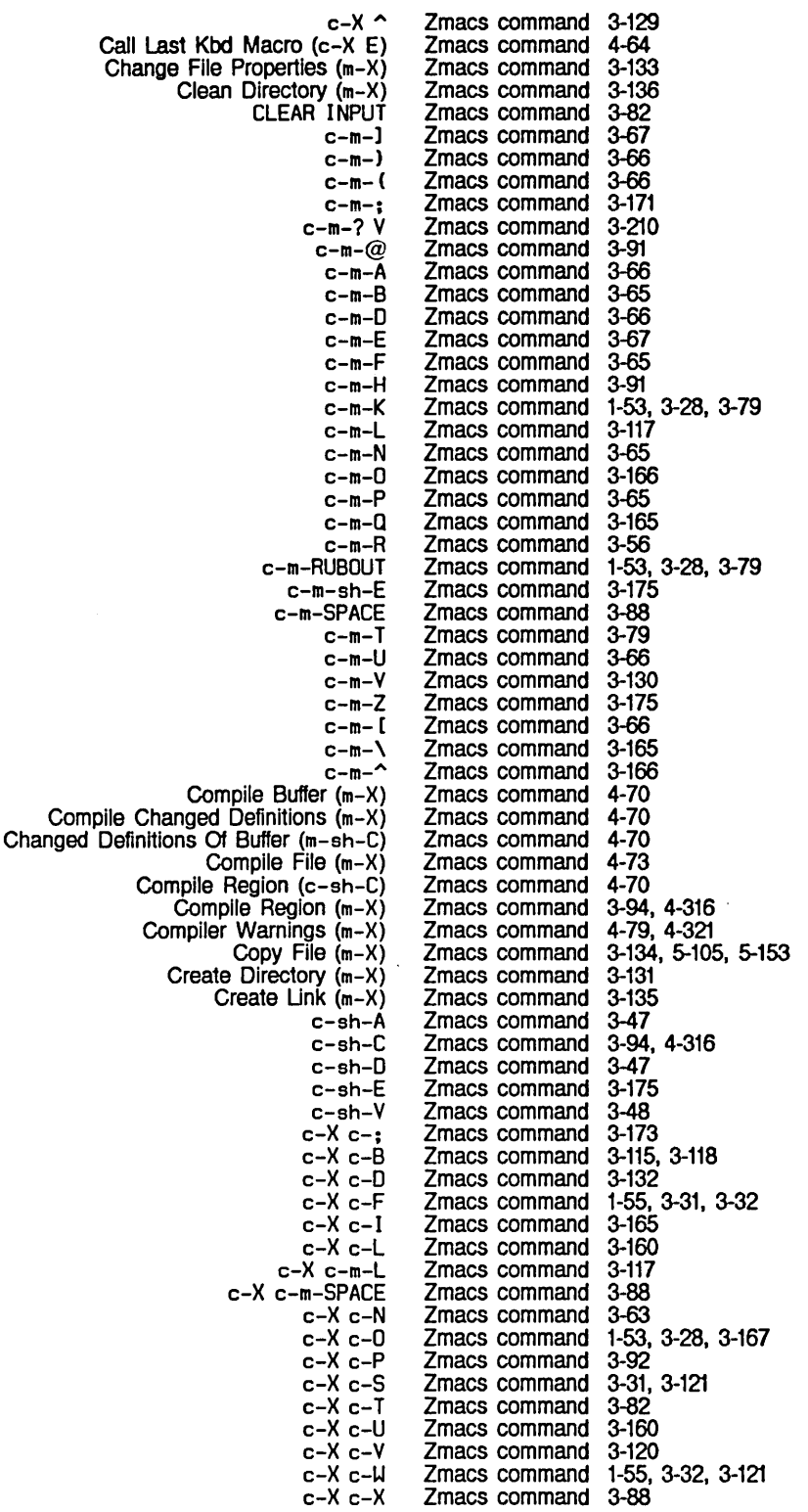

Delnstall Macro (m-X) Delete File (m-X) Describe Flavor (m-X) Describe Variable (m-X) Describe Variable At Point (c-sh-V) Dlred (m-X) Disassemble (m-X) Display Directory  $(c-X-c-D)$ Down Comment Line (m-N) Edit Buffers (m-X) Edit Callers (m-X) Edit Changed Definitions (m-X) Edit Changed Definitions Of Buffer (m-X) Edit Combined Methods (m-X) Edit Complier Warnings (m-X) Edit Definition (m-.) Edit Directory (m-X) Edit File Warnings (m-X) Edit Methods (m-X) Electric Shift Lock Mode (m-X) End Kbd Macro Evaluate and Replace Into Buffer (m-X) Evaluate Buffer (m-X) Evaluate Changed Definitions (m-X) Evaluate Changed Definitions of Buffer (m-X) Evaluate Changed Definitions Of Buffer (m-sh-E) Evaluate Into Buffer (m-X) Evaluate Mlnlbuffer (m-ESCAPE) Evaluate Region (c-sh-E) Evaluate Region (m-X) Fill Long Comment (m-X) Find File Find File (c-X c-F) Find File In Fundamental Mode (m-X) Find Unbalanced Parentheses (m-X) Format Buffer (m-X) Format File (m-X) Format Region (m-X) Function Apropos (m-X) Hardcopy Buffer (m-X) **HELP** HELP ? HELP A HELP C HELP 0 HELP L HELP SPACE HELP U HELP V HELP H HELP U Incremental Search (c-S) Indent For Comment (c-; or m-;) Indent For Lisp (TAB or c-m-TAB) Indent New Comment Line (m-LINE) Indent New Line (LINE) Indent Region  $(c-m-\lambda)$ Indent Sexp (c-m-Q) Insert Buffer (m-X) Insert File (m-X) Install Command (m-X) Install Macro (m-X) Install Mouse Macro (m-X) Jump To Saved Position (c-X J) Kill Backward Up List (c-m-X) Kill Comment (c-m-;) Zmacs command 3-204, 4-64<br>Zmacs command 3-135 Zmacs command 3-135 Zmacs command 4-141 Zmacs command 3-210 Zmacs command 4-39<br>Zmacs command 3-144, 4-45 Zmacs command 3-144,<br>Zmacs command 4-104 Zmacs command 4-104 Zmacs command 4-45 Zmacs command 4-23 Zmacs command 3-118 Zmacs command 4-44 Zmacs command 4-56 Zmacs command 4-56 Zmacs command 4-142<br>Zmacs command 4-79, 4-321 Zmacs command<br>Zmacs command 4-40, 4-141, 4-142.<br>3-144 Zmacs command 3-144 Zmacs command 4-321<br>Zmacs command 4-65, 4-142 Zmacs command 4-65<br>Zmacs command 4-12 Zmacs command 4-12<br>Zmacs command 3-199 Zmacs command 3-199<br>Zmacs command 3-175, 4-75 Zmacs command 3-175. 4-75 Zmacs command 3-175. 4-75 Zmacs command 3-175,<br>Zmacs command 3-175 Zmacs command 3-175 Zmacs command 4-75<br>Zmacs command 3-175, 4-75 Zmacs command 3-175<br>Zmacs command 4-75 Zmacs command 4-75 Zmacs command 4-75<br>Zmacs command 3-175 Zmacs command 3-179<br>Zmacs command 4-23 Zmacs command<br>Zmacs command  $1-55$ ,  $3-31$ ,  $3-32$ <br> $4-9$ Zmacs command 4-9<br>Zmacs command 3-122 Zmacs command Zmacs command<br>Zmacs command Zmacs command 3-33. 3-38. RN-49 Zmacs command 3-33. 3-38. RN-49 Zmacs command 3-33. 3-38. RN-49 Zmacs command<br>Zmacs command 1-107, 3-119, 3-267<br>4-7, 4-64<br>1-51, 3-14 Zmacs command Zmacs command 1-51. 3-14 Zmacs command 1-51. 3-14. 3-45 Zmacs command<br>Zmacs command 1-51, 3-14, 3-45<br>1-51, 3-14, 3-46 Zmacs command 1-51, 3-14.<br>Zmacs command 1-51, 3-14 Zmacs command<br>Zmacs command Zmacs command 1-51. 3-14. 3-46 1-51, 3-14, 3-46, 3-210<br>3-46 Zmacs command 3-46<br>Zmacs command 1-51, 3-14 Zmacs command 1-51,<br>Zmacs command 4-57 Zmacs command 4-57 Zmacs command 4-23<br>Zmacs command 4-26 Zmacs command 4-26<br>Zmacs command 4-23 Zmacs command 4-23<br>Zmacs command 4-26 Zmacs command 4-26 Zmacs command 4-26 Zmacs command 4-26<br>Zmacs command 3-124, 4-63 Zmacs command 3-124. 4-63 Zmacs command 3-124,<br>Zmacs command 3-209 Zmacs command 3-209<br>Zmacs command 3-203, 4-64 Zmacs command 3-203<br>Zmacs command 4-64 Zmacs command 4-64 Zmacs command 4-59 Zmacs command Zmacs command 4-23

System Index

Kill Sexp (c-m-K) LINE Lisp Mode (m-X) Ust Buffers List Callers (m-X) List Changed Definitions (m-X) Ust Changed Definitions of Buffer (m-X) List Combined Methods (m-X) List Definitions (m-X) Ust Files (m-X) List Fonts  $(m-X)$ List Matching Lines (m-X) List Matching Symbols (m-X) List Methods (m-X) List Variables (m-X) Load Compiler Warnings (m-X) Load File (m-X) Long Documentation (m-sh-D) m-J m-)  $m - x$ m-; m-<  $m$  $m$  $m - Q$ m-A m-8 m-C m-O m-E m-ESCAPE m-F m-H m-K m-L m-LINE m-N m-O m-P m-R m-RUBOUT m-S m-SCROLL m-T m-U m-V m-W m-Z m- [ m-\  $m - \hat{ }$ Macro Expand Expression (c-sh-M) Macro Expand Expression All (m-X) Mark Definition (c-m-H) Mark Whole (c-X H) Modified Two Windows (c-X 4) Move To Previous Point (c-m-SPACE) m-sh-D m-sh-E Multiple Edit Callers (m-X) Multiple Ust Callers (m-X) Name Last Kbd Macro (m-X) One Window (c-X 1) Open Get Register (c-X G) Other Window (c-X 0) Zmacs command 4-60<br>Zmacs command 3-164 Zmacs command 3-164<br>Zmacs command 3-170, 4-12 Zmacs command 3-170<br>Zmacs command 3-115 Zmacs command<br>Zmacs command 1-177, 4-38, 4-44<br>4-56 Zmacs command 4-56<br>Zmacs command 3-183, 4-56 Zmacs command 3-183,<br>Zmacs command 4-142 Zmacs command 4-142 Zmacs command 3-183 Zmacs command<br>Zmacs command Zmacs command 1-75, 1-174, 3-223, 3-271, 7-142 Zmacs command 4-57 Zmacs command 4-38 Zmacs command 4-142 Zmacs command 3-210<br>Zmacs command 4-79, 4-321 Zmacs command 4-79,<br>Zmacs command 4-73 Zmacs command 4-73<br>Zmacs command 4-39, 4-42 Zmacs command 4-39, 4-42<br>Zmacs command 1-50, 3-26, 3-68 Zmacs command 1-50,<br>Zmacs command 3-67 Zmacs command 3-67 Zmacs command 3-102 Zmacs command 3-171<br>Zmacs command 1-50, 3-26, 3-70 Zmacs command 1-50,<br>Zmacs command 3-48 Zmacs command 3-48<br>Zmacs command 1-50, 3-26, 3-70 Zmacs command 1-50,<br>Zmacs command 3-91 Zmacs command 3-91<br>Zmacs command 1-50, 3-26 Zmacs command 1-50, 3-26 Zmacs command 1-50, Zmacs command<br>Zmacs command 1-53, 3-28, 3-78<br>3-62 Zmacs command 3-62<br>Zmacs command 3-175 Zmacs command 3-175<br>Zmacs command 1-50, 3-26, 3-61 Zmacs command 1-50,<br>Zmacs command 3-92 Zmacs command 3-92<br>Zmacs command 1-53, 3-28, 3-83 Zmacs command 1-53,<br>Zmacs command 3-160 Zmacs command 3-160 Zmacs command Zmacs command 3-172 Zmacs command 3-166 Zmacs command Zmacs command 3-56 Zmacs command 1-53, 3-28, 3-78 Zmacs command 3-164<br>Zmacs command 1-50, 3-26, 3-56 Zmacs command 1-50,<br>Zmacs command 3-78 Zmacs command 3-78 Zmacs command<br>Zmacs command 1-50, 3-26, 3-56<br>3-94 Zmacs command 3-94 Zmacs command<br>Zmacs command 1-50, 3-26, 3-68<br>1-53, 3-28 Zmacs command Zmacs command 1-53, 3-28, 3-166 Zmacs command 4-100 Zmacs command 4-100<br>Zmacs command 4-60 Zmacs command 4-60 Zmacs command 4-63 Zmacs command 4-65 Zmacs command Zmacs command 3-47 Zmacs command 3-175 Zmacs command 4-44<br>Zmacs command 4-44 Zmacs command 4-44<br>Zmacs command 3-203, 4-64 Zmacs command 3-203<br>Zmacs command 4-65 Zmacs command Zmacs command 4-63 Zmacs command 4-65

Prepend To File (m-X) Print Modifications (m-X) Push Pop Point Explicit (m-SPACE) Put Register (c-X X) Query Replace (m-%) Query Replace (m-X) Quick Arglist (c-sh-A) Quit (c-z) Reap File (m-X) Rename Buffer (m-X) Rename File (m-X) Reparse Attribute List (m-X)<br>Replace (c-X) Replace String (m-X) Reverse Search (c-R) Revert Buffer (m-X) RUBOUT Save File Save Position (c-X S) Save Region (m-W) **SCROLL** Scroll Other Window (c-m-V) Select All Buffers As Tag Table (m-X) Select Buffer (c-X 8) Select Previous Buffer (c-m-L) Select System As Tag Table (m-X) Set Backspace (m-X) Set Base (m-X) Set Comment Column (c-X;)<br>Set Fill Column (c-X F) Set Fonts (m-X) Set Key (m-X) Set Lowercase (m-X) Set Nofill (m-X) Set Package (m-X) Set Patch File (m-X) Set Pop Mark (c-SPACE) Set Tab Width (m-X) Set Variable (m-X) Set Visited File Name (m-X) Set Vsp (m-X)<br>Show Directory (m-X) Show File  $(m-X)$ Source Compare (m-X) Source Compare Merge (m-X) Split Screen (m-X) Swap Point And Mark (c-X c-X) Tags Query Replace (m-X) Tags Search (m-X) Trace (m-X) Two Windows (c-X 2) Uncomment Region (m-X) Up Comment Line (m-P) Update Attribute List (m-X) Variable Apropos View Buffer (m-X) View Directory (m-X) View File (m-X) View File Properties (m-X) View Kbd Macro (m-X) View Mail (m-X) View Two Windows (c-X 3) Where Is Symbol (m-X) Write File Yank (c-Y) Yank Pop (m-Y) Zmacs command 3-124 Zmacs command 4-56 Zmacs command Zmacs command 4-63 Zmacs command 4-57<br>Zmacs command 3-102 Zmacs command Zmacs command 4-43 Zmacs command 4-80<br>Zmacs command 3-136 Zmacs command Zmacs command 3-119<br>Zmacs command 3-133, 5-153 Zmacs command 3-133, 5-153 Zmacs command 3-13<sup>7</sup><br>7 macs command 4-57 Zmacs command 4-57 Zmacs command 3-10;<br>Zmacs command 4-57 Zmacs command 4-57<br>Zmacs command 3-121 Zmacs command 3-121<br>Zmacs command 1-53, 3-28, 3-43 Zmacs command 1-53,<br>Zmacs command 3-31 Zmacs command 3-31 Zmacs command 4-59<br>Zmacs command 4-60 Zmacs command 4-60<br>Zmacs command 1-50, 3-26 Zmacs command 1-50,<br>Zmacs command 4-65 Zmacs command 4-65 Zmacs command 4-57 Zmacs command 4-59 Zmacs command Zmacs command 4-57 Zmacs command 3-141, 3-143, 4-10 3-141, 3-143, 4-10<br>4-23 Zmacs command 4-23<br>Zmacs command 4-12 Zmacs command Zmacs command 3-141, 3-143, 4-10 Zmacs command<br>Zmacs command Zmacs command 3-142, 3-143, 4-10 Zmacs command 3-142, 3-143, 4-10 3-138, 3-143, 4-10<br>3-143, 4-10 Zmacs command 3-143<br>Zmacs command 4-59 Zmacs command 4-59<br>Zmacs command 3-143, 4-10 Zmacs command 3-143.<br>Zmacs command 3-212 Zmacs command Zmacs command 3-122<br>Zmacs command 3-143, 4-10 Zmacs command 3-143<br>Zmacs command 3-132 Zmacs command 3-132 Zmacs command 3-132<br>Zmacs command 3-125, 4-56 Zmacs command 3-125, 4-56 Zmacs command 3-125<br>Zmacs command 4-65 Zmacs command 4-65<br>Zmacs command 4-59 Zmacs command 4-59 Zmacs command 4-57 Zmacs command 4-57<br>Zmacs command 3-48, 4-92, 4-94 Zmacs command 3-48,<br>Zmacs command 4-65 Zmacs command 4-65<br>Zmacs command 3-173 Zmacs command 3-173 Zmacs command 4-23<br>Zmacs command 3-138, 4-10 Zmacs command 3-138<br>Zmacs command 3-210 Zmacs command 3-210 Zmacs command Zmacs command 3-132, 4-45 Zmacs command 3-132 Zmacs command 3-133 Zmacs command 3-200 Zmacs Command 6-48<br>Zmacs command 4-65 Zmacs command 4-65<br>Zmacs command 2-571, 4-38 Zmacs command 2-571, 4-38 Zmacs command 1-55,<br>Zmacs command 4-60 Zmacs command 4-60 Zmacs command

Finding Out About General Informatlon-giving Introduction to Method for Searching for Appropriate More HELP Commands for Finding Out About Mouse-sensitive OVerview of Finding Out About Searching for Appropriate Three New Two New Two New Finding Out About Creating New Procedure for Creating Introduction to The The Customizing the OVerview of Customizing the Introduction to Overview of Setting the Setting the Introduction to **Customizing** Introduction to Customizing Changes to Improvements to Incompatible Changes to New Features in Definition of a How Introduction 10 The Zmacs Command: Describe Flavor 2-471 Zmacs Command: Edit Combined Methods 2-472 Zmacs Command: Edit Methods 2-471 Zmacs Command: Ust Combined Methods 2-471 Zmacs Command: Ust Methods 2-471 Zmacs Command: m-. 2-471 Zmacs Commands 3-44 Zmacs Commands 3-46 Zmacs Commands 1-49. 3-6 Zmacs Commands 3-45 Zmacs Commands 3-46 Zmacs commands 3-57 Zmacs Commands 3-44 Zmacs Commands 3-45 Zmacs Commands for Finding Out About Flavors 1-87. 3-218 Zmacs Commands for Finding Out About Lisp 1-86, 3-217 Zmacs Commands for Finding Out About the State of Buffers 1-86. 3-217 Zmacs Commands for Finding Out About the State of Zmacs 1-86. 3-217 Zmacs Commands for Flavors 2-471 Zmacs Commands for Formatting Text 3-33 Zmacs Commands for Formatting Text RN-49 Zmacs Commands for Interacting with Usp 1-87. 3-218 Zmacs Commands for Recompiling and Reloading Patches RN-49 Zmacs Commands for Reverting Buffers RN-49 Zmacs Commands with HELP 3-44 Zmacs Commands with Keyboard Macros 3-199 Zmacs Commands with Keyboard Macros 3-199 Zmacs Command Tables 3-7 Zmacs Customlzatlon In Inlt Files 1-167 Zmacs Echo Area 3-19 Zmacs Edit Gallers Commands 3-183 Zmacs Edit Definition Commands 3-180 Zmacs Editor Window 3-17 Zmacs Electric PI1 Mode 3-157 Zmacs Environment 3-193 Zmacs Environment 3-194 Zmacs Extended Commands 1-49. 3-7 Zmacs File Manipulation Commands 3-131 Zmacs File Manipulation Commands 3-131 Zmacs Font Commands 1-81 Zmacs Font In the Attribute Ust 1-80 Zmacs Font with Set Fonts (m-X) 1-80 Zmacs Format Commands 3-38 Zmacs Fortran Mode 3-156 Zmacs Fundamental Mode 3-156 Zmacs Help 1-51. 3-14 Zmacs Help Command Summary 3-217 Zmacs Incremental Search 3-98 Zmacs in Init Files 3-213 Zmacs in Init Files 3-213 Zmacs in Release 6.0 RN-47 Zmacs in Release 6.0 RN-47 Zmacs in Release 6.0 RN-47 Zmacs in Release 6.0 RN-48 Zmacs Key Bindings 3-208 Zmacs Keyboard Macro 3-199 Zmacs Keyboard Macros Work 3-199 Zmacs Keystrokes 1-49. 3-6 Zmacs Usp Mode 3-156 Zmacs Ust Definition Commands 3-182

 $\bar{\mathcal{A}}$ 

 $\ddot{\phantom{a}}$ 

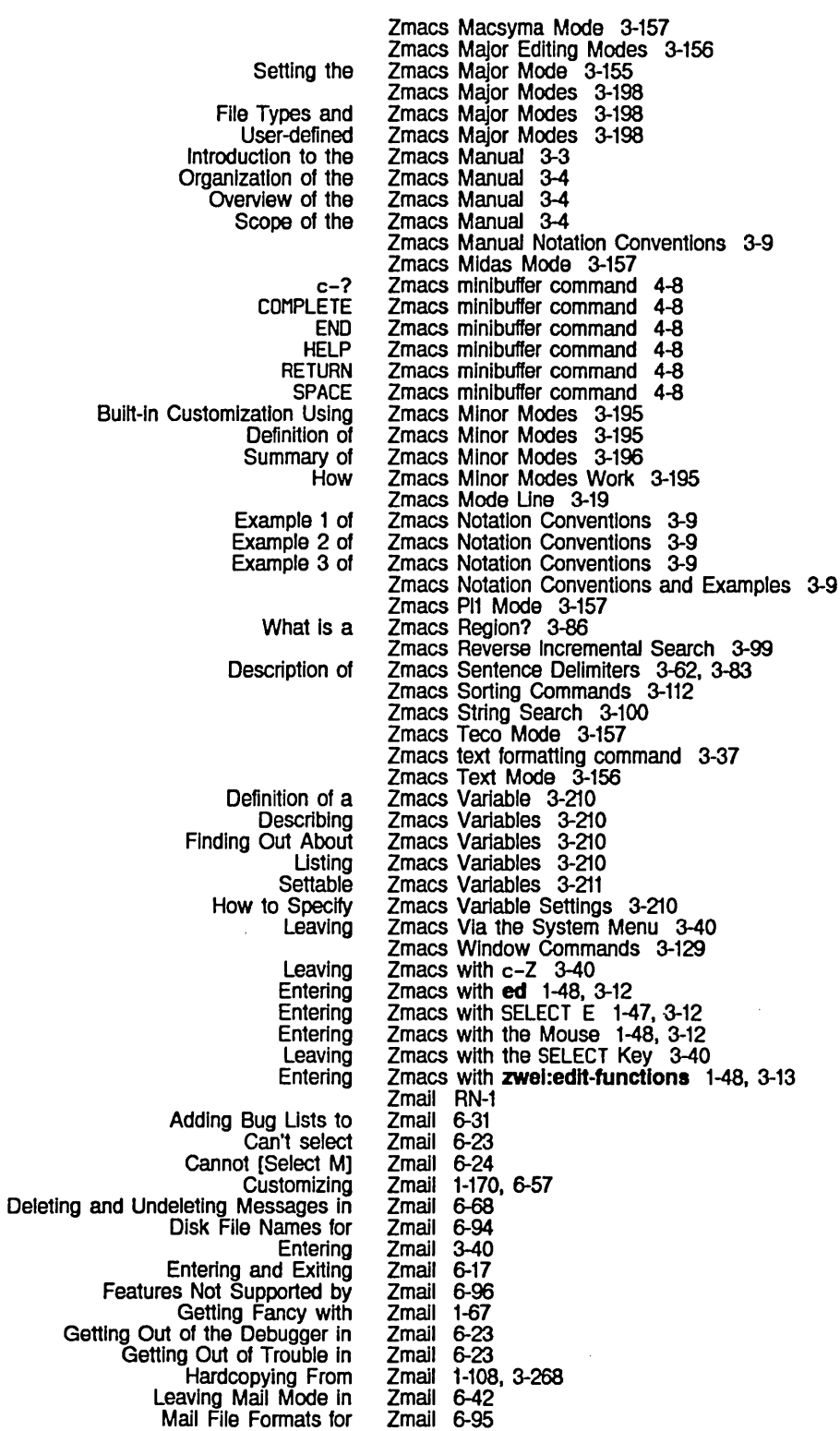

System Index

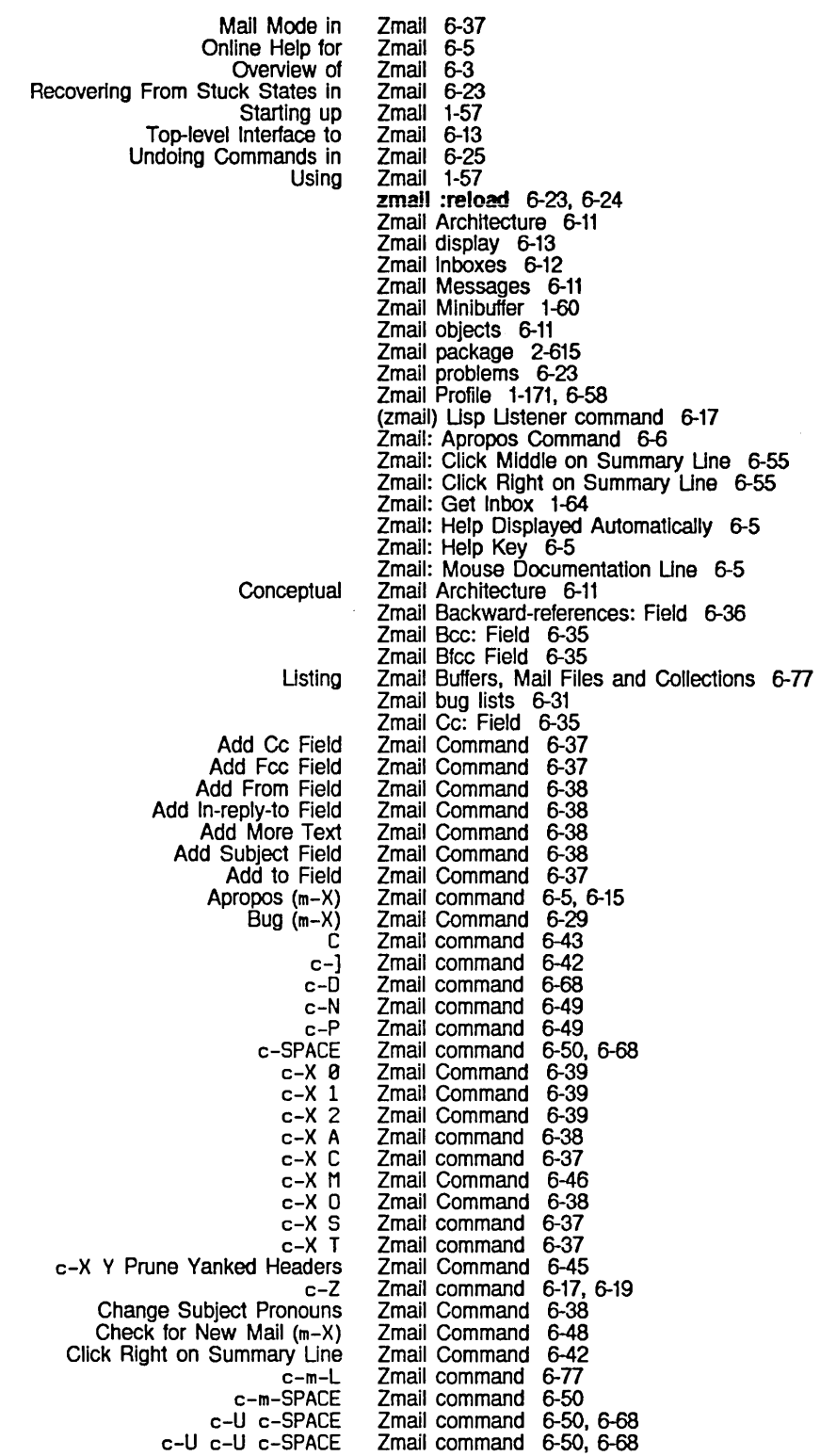

c-X c-m-S c-X c-R c-X c-S c-X c-W c-X c-Y Yank Current Message o Decrypt Msg (m-X) Delete Duplicate Messages m-X Delete Duplicate Msgs (m-X) Delete Referenced Msgs (m-X) E End F (Kbd) Find String (m-X) Forward (m-X) G h-F Move Forward Over Address h-K Kill Address h-RUBOUT Kill Previous Address h-T Transpose Address Insert File (m-X) J L Ust Sequences (m-X) M (Kbd) [Mail (R)] [Move (M)] Move to Default Previous Point (m-X) Move to Previous Point (m-X) N *nc-N*  nc-P nJ *nN*  ri' Occur (m-X) P [Profile] Q R ~edistribute Msg (m-X) Redo (m-X) Reply with Draft Messages RESUME Revoke Msg (m-X) S [Select (R)] Select Arbitrary Format Mail File (m-X) Select Conversation (m-X) Show Draft Disposition (m-X) Start Background Save (m-X) U Undigestify (m-X) Undo (m-X)  $Z<sub>1</sub>$ Aborting Format Conventions for Ust of **Other** Subject or Text Zmail command 6-39 Zmail command 6-39 Zmail command Zmail command 6-39 Zmail Command Zmail command 6-68 Zmail command 1-67 Zmail Command Zmail command 6-68 Zmail command 6-68 Zmail command 6-81 Zmail Command 6-38 Zmail Command 6-29 Zmail command 6-49, 6-67 Zmail Command 6-29 Zmail command 1-64, 6-46<br>Zmail Command 6-45 Zmail Command 6-45 Zmail Command 6-45 Zmail Command 6-45<br>Zmail Command 6-45 Zmail Command Zmail Command 6-45<br>Zmail command 6-49, 6-67 Zmail command Zmail command 6-75 Zmail Command 6-77 Zmail Command 6-29 Zmail command 6-70<br>Zmail command 6-77 Zmail command 6-77 Zmail command 6-50 Zmail command 6-50 Zmail command 6-49,<br>Zmail command 6-67 Zmail command Zmail command 6-67 Zmail command 6-67 Zmail command Zmail command 6-67 Zmail command 6-49<br>Zmail command 6-49, 6-67 Zmail command 6-49, 6-67<br>Zmail command 1-170, 6-57 Zmail command 1-170<br>Zmail command 6-17 Zmail command Zmail command 6-39 Zmail Command 6-29 Zmail Command 6-25 Zmail Command 6-42 Zmail command 6-43 Zmail Command Zmail command 6-17, 6-81 Zmail command 6-77 Zmail command 6-95 Zmail command 6-69 Zmail command Zmail Command 6-81 Zmail command 6-68 Zmail Command Zmail Command 6-25 Zmail command 6-67 Zmail Command Documentation 6-15 Zmail Command Menu 1-60 Zmail Commands 6-23 Zmail Commands 6-3 Zmail commands 6-5 Zmail Commands 6-45 Zmail Commands for Editing the Recipient Ust 6-45 Zmail Date: Field 6-35 Zmail Decrypt Text 1-67 Zmail display column heading 1-57 Zmail documentation Item 6-61

System Index

 $\sim$   $\sim$ 

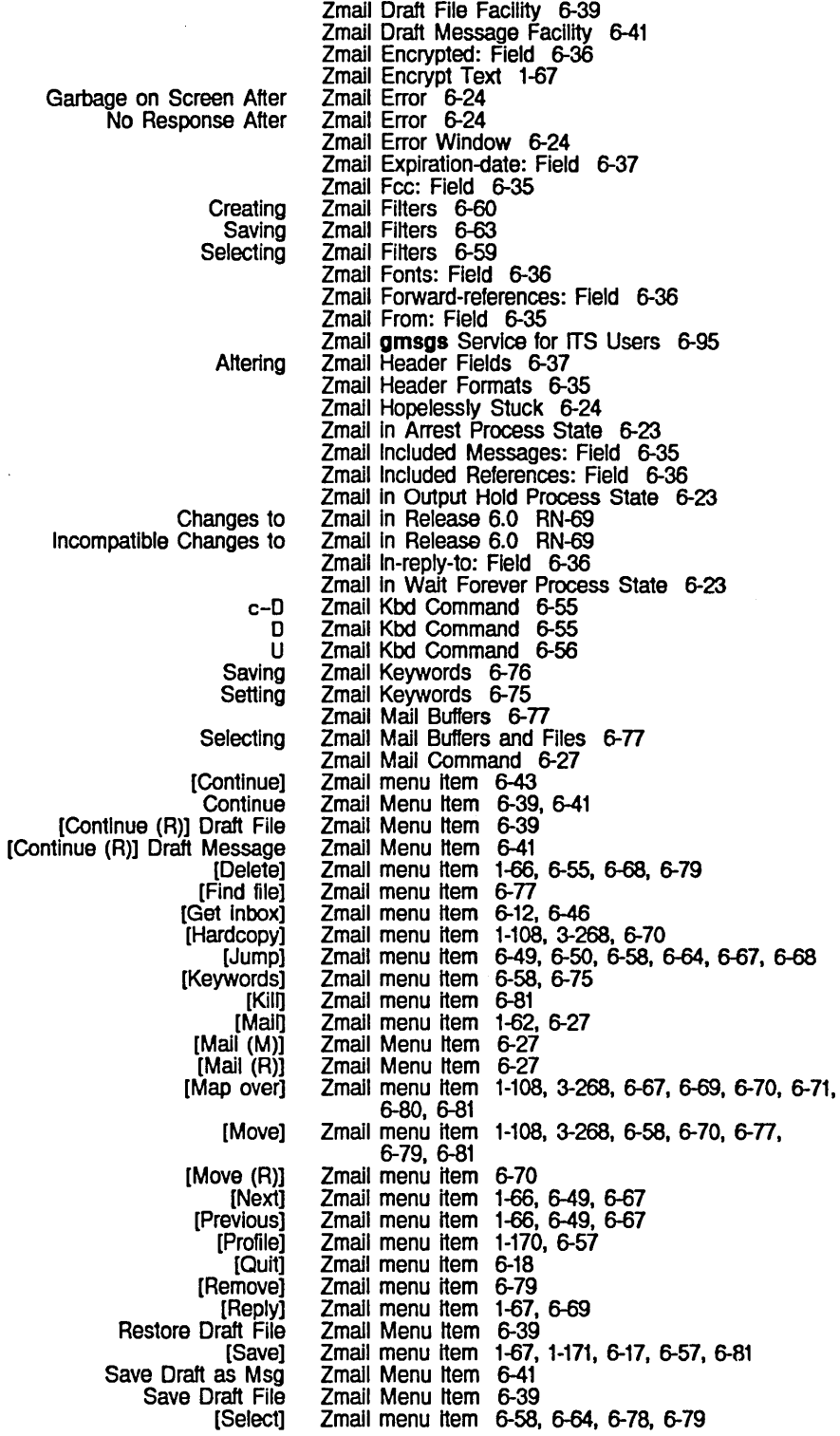

Zmail Does Not Respond 6-23

[Sort] [Survey] [Undelete] Write Draft File Scrolling a What to Do After Reading a **Testing** Saving and Restoring Simple **Classifying** Continuing Completed or Aborted Deleting and Undeleting<br>Editing **Encrypting** Fonts in Forwarding and Redistributing Hardcopying Header fields in **Manipulating** Moving Around Operating on a Group of **Reordering** Replying to Replying to and Remailing Saving, Expunging, Killing, and Renaming Selecting Text field in **Selecting Selecting** Selecting Defining Operating on Moving Among Moving a Copying a Setting and Saving USing [Filters (M)] [Universes (M)] [Read/Create file] **zwel:**  Zmail menu item 6-71 Zmail menu item 6-58, 6-64 Zmail menu item 1-66, 6-56, 6-68 Zmail Menu Item 6-39 Zmail Message 1-66 Zmail Message 1-66 Zmail Message-Id: Field 6-37 Zmail Message Characteristics 6-58 Zmail Message Deletion Commands 6-55 Zmail Message Drafts 6-39<br>Zmail Message Movement a Message Movement and Deletion 6-49 Zmail Message Movement Commands 6-49 Zmail Message Movement Commands 6-49 Zmail Messages 6-75 Zmail Messages 6-43 Zmail Messages 1-66 Zmail Messages 6-71 Zmail Messages 1-67 Zmail Messages 1-69<br>Zmail Messages 6-70 Zmail Messages 6-70<br>Zmail Messages 6-70 Zmail Messages 6-70<br>Zmail messages 6-11, 6-85 Zmail messages 6-11,<br>Zmail Messages 6-67 Zmail Messages 6-67 Zmail Messages 1-66 Zmail Messages 6-80 Zmail Messages 6-71 Zmail Messages 6-69, 6-80 Zmail Messages 6-69 Zmail Messages Zmail Messages 6-67<br>Zmail Messages 6-11 Zmail messages Zmail Messages Based on Characteristics 6-67 Zmail Messages Based on Position 6-49, 6-67 Zmail Messages Based on the Stack of Recently Seen Messages 6-68 Zmail Message Search Spaces 6-64 Zmail Messages Referred to by the Current Message 6-71 Zmail Messages USing the Message Stack 6-50 Zmail Message to a File 6-70 Zmail Message to Another Buffer 6-77 Zmail Message Window 1-60, 6-13 Zmail Message Window Configuration 1-60 Zmail Mode Line 6-13 Zmail Mode Une Information 1-61 Zmail Options 1-171, 6-57 Zmail Profile Mode 1-171, 6-58 Zmail Profile Mode command 6-73 Zmail Profile Mode command 6-73 Zmail Profile Options 6-85 Zmail programming items 6-60 Zmail Redistributed-by: Field 6-36 Zmail Redistributed-date: Field 6-36 Zmail Redistributed-to: Field 6-36 Zmail Reference Guide 6-1 Zmail Reference Information 6-85 Zmail Reply-to: Field 6-37 ZmaJl Reply Command 6-31 Zmail Second Mode Line 1-62<br>Zmail Select menu item 6-77 Zmail Sender: Field 6-36 **\*zmall-startup-flle-name\*** variable 6-91 Zmall Subject: Field 6-36 ZmaJl Summary Window 1-57, 6-13 Zmail Summary Window Configuration 1-57 Zmail Support for Internet Domain Addressing 6-95 System Index

 $\label{eq:2.1} \frac{1}{\sqrt{2}}\int_{\mathbb{R}^3}\frac{1}{\sqrt{2}}\left(\frac{1}{\sqrt{2}}\right)^2\left(\frac{1}{\sqrt{2}}\right)^2\left(\frac{1}{\sqrt{2}}\right)^2\left(\frac{1}{\sqrt{2}}\right)^2\left(\frac{1}{\sqrt{2}}\right)^2\left(\frac{1}{\sqrt{2}}\right)^2.$ 

 $\sim 10^{-11}$ 

 $\mathcal{L}^{\text{max}}_{\text{max}}$ 

 $\sim$ 

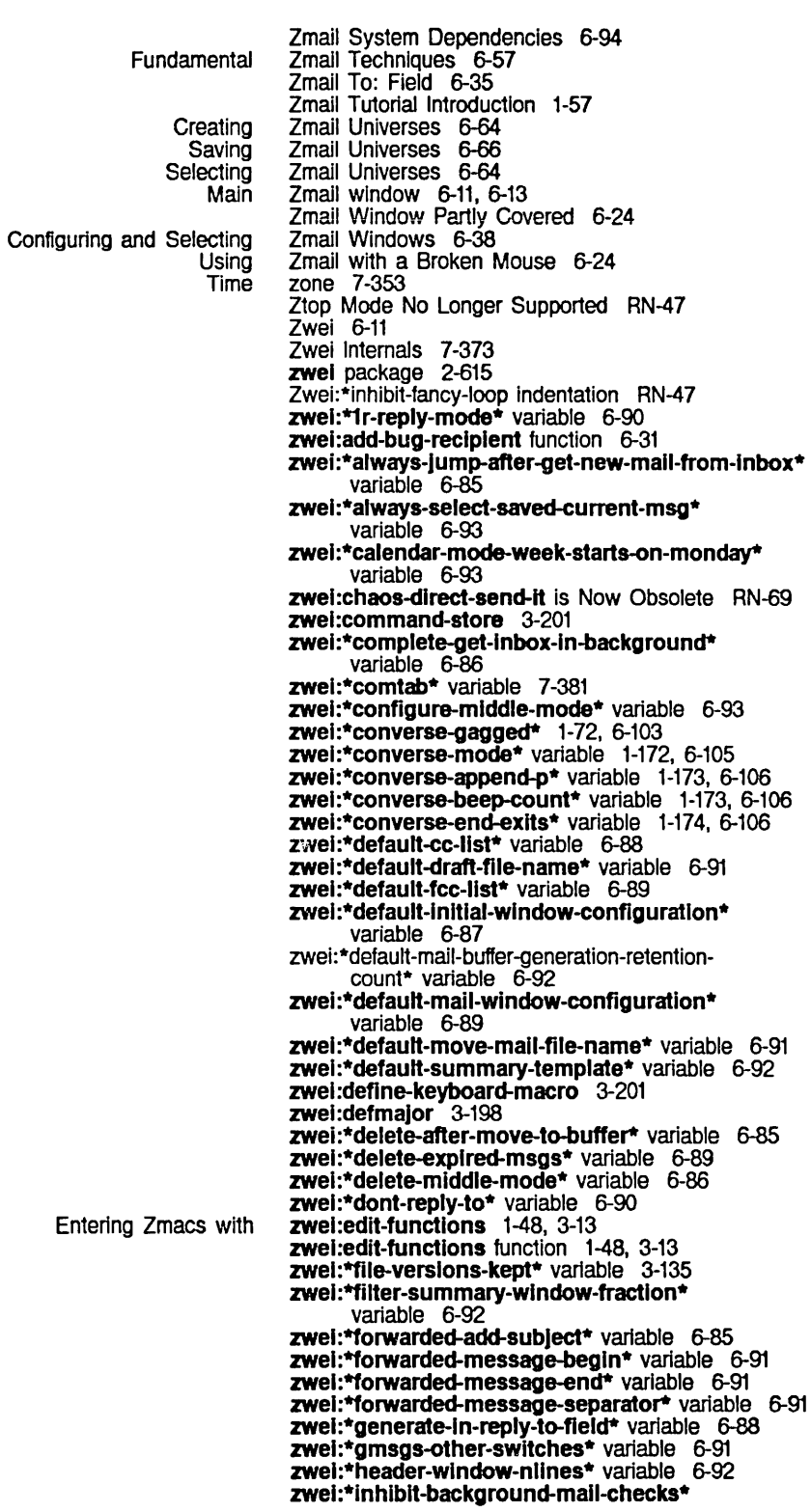

March 1985

501

New Bp Entering Introduction to :buffer-name option for :create-p option for :default option for :end option for :hack-fonts option for :Interval option for :klll option for :Ioad-p option for :ordered-p option for :pathname option for :start option for :wIndow option for Optional Argument :ask Added to variable 6-86 zwel:\*lnhlblt-background-saves\* variable 6-86 zwei:\*inhibit-fancy-loop-indentation\* 3-162 zwel:\*keyword-allst-sort-predlcate\* variable 6-85 zwel :\*Iocal-mall-header -force\* variable 6-89 zwel:\*local-mall-lnclude-subject\* variable 6-89 zwel :\*mall-file-for -drafts\* variable 6-91 zwel:\*mall-mlddle-mode\* variable 6-87 zwel:\*major-mode-translatlons\* variable 3-198 zwei:make-macro-command 3-201 zwel:\*map-mlddle-mode\* variable 6-87 zwel:\*mlddle-reply-mode\* variable 6-90 zwel :\*mlddle-reply-wlndow-mode\* variable 6-90 zwel:\*new-mall-file-append-p\* variable 6-92 zwel:\*next-after-delete\* variable 6-86 zwel:\*next-mlddle-mode\* variable 6-87 zwel:\*one-wlndow-after-yank\* variable 6-86 zwel:open-edltor-stream function 7-377 zwel:\*preserve-msg-references-across-expunge\* variable 6-85 zwel:\*prevlous-mlddle-mode\* variable 6-87 zwel:\*prompt-for-mlsslng-headers\* variable 6-88 zwel:\*prune-headers-after-yanklng\* variable 6-86 zwel:qsends-off function 1-72. 6-103 zwel:qsends-on function 1-72. 6-103 zwel:\*query-before-expunge\* variable 6-85 zwei:\*query-before-selecting-empty-sequence\* variable 6-93 zwel :\*reply-mode\* variable 6-90 zwel:\*reply-header-format\* variable 6-89 zwel:\*reply-wlndow-mode\* variable 6-90 zwel:\*requlre-subjects\* variable 6-88 zwel:\*run-gmsgs-p\* variable 6-91 zwel:save-all-files function 1-158. 1-182 zwel:\*send-header-format\* variable 6-89 zwei:\*send-mail-about-patch\* 3-190, 4-242 zwei:\*set-attribute-update-list\* global variable 3-141. 3-143 zwel:standalone-edltor-frame flavor 7-381 zwel:\*summary-mouse-mlddle-mode\* variable 6-88 zwei:\*summary-scroll-fraction\* variable 6-92 zwel:\*summary-subject-trlm-spaces\* variable 6-92 zwel:\*summary-window-fraction\* variable 6-92 zwel :\*temp-file-type-lIst\* variable 3-135 zwel:\*text-mall-file-separator\* variable 6-91 zwel:wlth-edltor-stream macro' 7-377 zwel:\*zmacs-comtab\* 3-201 zwel:\*zmall-startup-flle-name\* variable 6-91 Zwei Command: Copy Mouse (C-(m)) RN-48 Zwei data structure 7-378 *lwei* editor 1-158 Zwei Internals 7-375 zwei:open-editor-stream 7-378<br>zwei:open-editor-stream 7-378 zwei:open-editor-stream 7-378<br>zwei:open-editor-stream 7-378 **zwel:open-editor-stream 7-378<br>zwel:open-editor-stream 7-378** zwei:open-editor-stream 7-378<br>zwei:open-editor-stream 7-378 zwei:open-editor-stream 7-378<br>zwei:open-editor-stream 7-378 zwei:open-editor-stream 7-378<br>zwei:open-editor-stream 7-378 zwei:open-editor-stream zwei:open-editor-stream 7-378<br>zwei:open-editor-stream 7-378 zwei:open-editor-stream 7-378<br>zwei:open-editor-stream 7-378 zwei:open-editor-stream 7-378<br>zwei:open-editor-stream 7-378 zwei:open-editor-stream zwel:open-edltor-stream 7-378 zwei:save-all-files RN-68
$\lambda$ 

-

 $\overline{\mathbf{I}}$ 

502

 $\mathbf{A}$ 

 $\ddot{\phantom{a}}$ 

~<br>~

 $\mathbf{I}$ 

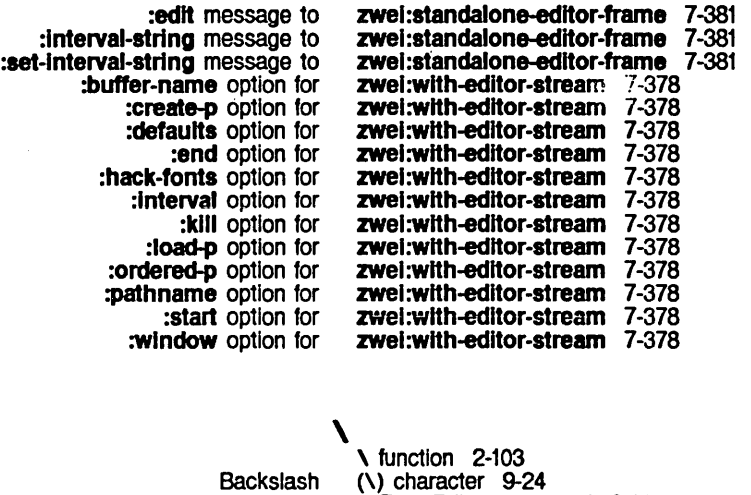

\ \ function 2-105 [Set \] Inspector menu item 4-298

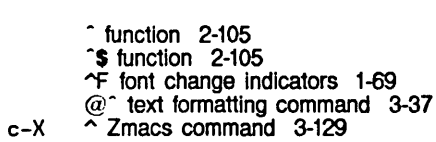

\ Font Editor command 3-261 @\ text formatting command 3-37

 $\overline{\phantom{a}}$  and  $\overline{\phantom{a}}$  and  $\overline{\phantom{a}}$  and  $\overline{\phantom{a}}$  and  $\overline{\phantom{a}}$  and  $\overline{\phantom{a}}$  and  $\overline{\phantom{a}}$  and  $\overline{\phantom{a}}$  and  $\overline{\phantom{a}}$  and  $\overline{\phantom{a}}$  and  $\overline{\phantom{a}}$  and  $\overline{\phantom{a}}$  and  $\overline{\phantom{a}}$  and  $\overline{\phantom{a}}$  a

SCL and I I 2-643

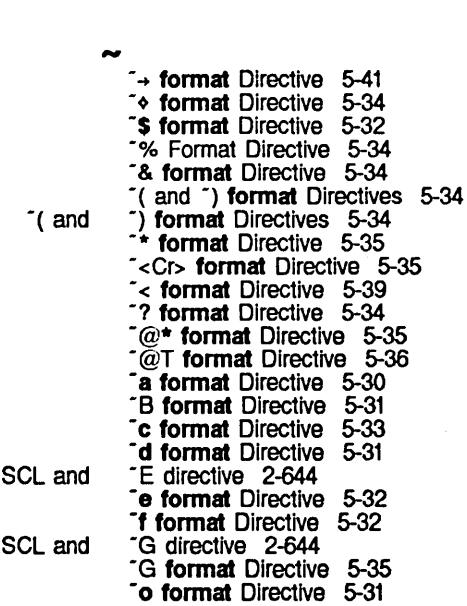

-P **formal** Directive 5-35 -a **formal** Directive 5-41 -R **formal** Directive 5-36 - **8 formal** Directive 5-30 SCL and <sup>-</sup>T directive 2-644 -T **formal** Directive 5-35

- -X **formal** Directive 5-32
- -(StrO-;Strr; ... -;Strn-] **formal** Directive 5-36
- -\Date\ **formal** Directive 5-42
- -\Datime\ **format** Directive 5-42 -\ Time-lntervaJ\ **formal** Directive 5-42
- 
- -\ Time\ **format** Directive 5-42 \_A **format** Directive 5-41
- 
- {Str} **format** Directive 5-37 -, **format** Directive 5-34
- -- **format** Directive 5-34

 $\label{eq:2.1} \frac{1}{\sqrt{2}}\int_{\mathbb{R}^3}\frac{1}{\sqrt{2}}\left(\frac{1}{\sqrt{2}}\right)^2\frac{1}{\sqrt{2}}\left(\frac{1}{\sqrt{2}}\right)^2\frac{1}{\sqrt{2}}\left(\frac{1}{\sqrt{2}}\right)^2\frac{1}{\sqrt{2}}\left(\frac{1}{\sqrt{2}}\right)^2.$  $\label{eq:2.1} \frac{1}{\sqrt{2\pi}}\int_{0}^{\infty}\frac{1}{\sqrt{2\pi}}\left(\frac{1}{\sqrt{2\pi}}\right)^{2}d\mu\,d\mu\,.$